# Erste Programmbeispiele

- **Vorschau: Deklarationen, Anweisungen, Ausdrücke, Datentypen**
- **Vordefinierte Datentypen**
- **Beispielprogramm aus dem Vorkurs**

# **Deklarationen (vorläufig)**

- *Blöcke* **können** *Deklarationen* **enthalten**
- **und bestehen aus** *Anweisungen* **(Statements)**

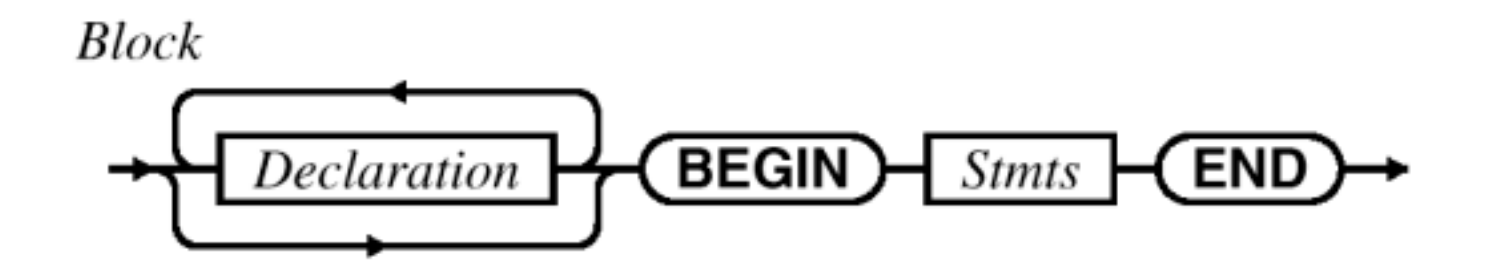

#### **Deklarationen werden abgearbeitet**

- $\bullet$  Idee: Namen (*Bezeichner*) werden vereinbart, damit diese später benutzt werden können
- $\bullet$  Die in einem Block deklarierten Bezeichner sind nur innerhalb des Blockes *gültig*

*Vorschau: ...*

## **Anweisungen werden ausgeführt**

- $\bullet$ sind in Blöcken enthalten, durch ";" getrennt
- $\bullet$ atomare Bausteine für Modula-3 Programme

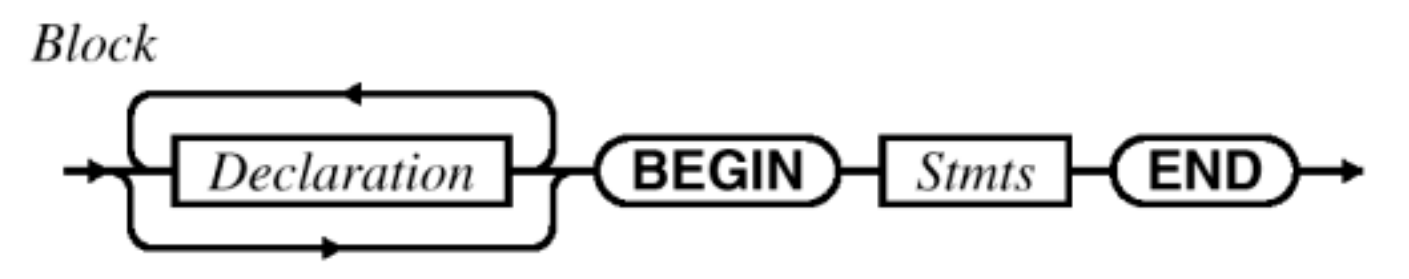

 $\bullet$  Die Folge der Anweisungen eines Blocks werden ausgeführt. Unterscheidung statische Reihenfolge, Ausführungsreihenfolge (Programmpfad)

## **Unterscheidung**

 $\bullet$ 

 einfache Anweisungen zusammengesetzte Anweisungen Konstruktionshilfsmittel Kontrollstrukturen

- **Ausdrücke werden ausgewertet, liefern einen Wert (Ergebnis)**
- $\mathcal{L}_{\mathcal{A}}$  **Beispiele**
	- $\bullet$  arithmetische Ausdrücke
		- $\star$   $x \star x$
	- $\bullet$ logische Ausdrücke, insb. relationale Ausdrücke
		- $\bullet$  B<sub>1</sub> AND B<sub>2</sub> A <= B
	- **Viele Anweisungen können Ausdrücke enthalten**

# **Datentypen (vorläufig) Datentypen (vorläufig)**

*Vorschau: ...*

## **Typbegriff**

 $\bullet$  im Zusammenhang mit Programmiersprachen hat der Begriff *Typ* oder auch *Datentyp* eine zentrale Bedeutung

### **Definition**

 $\bullet$  Unter einem *Datentyp* versteht man die *Zusammenfassung* von *Wertebereich* und *Operationen* zu einer *Einheit.* Ein Typ hat eine Struktur und Literale (Aggregate).

#### **Man unterscheidet:**

- $\bullet$ *einfache* (skalare) Datentypen
- $\bullet$  *zusammengesetzte* Datentypen Konstruktionsmittel: Datentypkonstruktoren
- $\bullet$ *vordefinierte* Datentypen
- $\bullet$ *selbstdefinierte* Datentypen

 $\mathcal{L}_{\mathcal{A}}$ 

#### **Vordefinierte Datentypen in Vordefinierte Datentypen in Modula-3** *Vordefinierte Datentypen*

## **Gruppierung**

einfache, skalare:

- $\bullet$  **Ganze Zahlen (diskret)**
	- ♦ darunter fallen die Typen **INTEGER** und **CARDINAL**

#### $\bullet$ **Zeichen (diskret)**

 Werte eines bestimmten Zeichenvorrates; z.B. definiert der ASCII-Zeichenvorrat 128 Zeichen.

zusammengesetzte:

#### $\bullet$ **Texte**

- ♦ sind eine Folge von Zeichen
- **Wahrheitswerte (diskret)**
	- Werte sind {wahr, falsch}, Literale **TRUE**, **FALSE**

#### **Gleitkommazahlen**

◆ reelle Zahlen, **REAL**, **LONGREAL**, **EXTENDED**

#### **Typen: INTEGER und CARDINAL**

- $\bullet$  **Integer-Zahlen** sind *ganzzahlige* Werte innerhalb der Unter- und Obergrenze des jeweiligen Rechners
- **Cardinal-Zahlen** sind sind *nicht-negative* ganzzahlige Werte, d.h. zwischen 0 und der Obergrenze des jeweiligen Rechners

## **Wertebereich**

- $\bullet$  auf einen 32-Bit-Rechner:
	- ♦ **INTEGER** [-2147483648 .. 2147483647] oder [-2<sup>31</sup> .. 2<sup>31</sup>-1]
	- ◆ 1 Bit für das Vorzeichen, 31Bit für die Zahlendarstellung
- $\bullet$ Zahlen sind geordnet (*Ordinaltyp*)

## **Operationen**

- $\bullet$ arithmetische Operationen ( **<sup>+</sup>**, **-**, **\***, **DIV**, **MOD**)
- $\bullet$ Vergleichsoperationen ( **<sup>=</sup>**, **#**, **<**, **>**, **<=**, **>=** )
- $\bullet$  vordefinierte Funktionen ( **FIRST(type)**, **LAST(type)**, **INC(z)**, **DEC(z)**, **ABS(z)** )

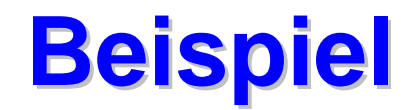

#### **MODULE** Zahlen **EXPORTS** Main;

(\* Dieses Programm zeigt dem Umgang mit ganzen Zahlen \*)

**IMPORT** SIO;

```
PROCEDURE Modulo (x,y: INTEGER): INTEGER =
(* MOD ist def. : x MOD y = x - y*(x DIV y) *)
BEGIN
  RETURN (X - y^*(X) DIV y) i
```
END Modulo;

#### **BEGIN**

```
(* Ausgabe der Unter- und Obergrenze von INTEGER *)
SIO.PutInt (FIRST(INTEGER)); SIO.Nl();
SIO.PutInt (LAST(INTEGER)); SIO.Nl();
SIO.PutInt (20 DIV 6); SIO.Nl(); (* = 3 *)
```
SIO.PutInt (20 **MOD** 6); SIO.Nl(); (\* <sup>=</sup> 2 \*) SIO.PutInt  $(Modulo(20,6))$ ;  $(* = 2 *)$ **END** Zahlen.

*Vordefinierte Datentypen*

#### **Typen: REAL, LONGREAL, EXTENDED**

 $\bullet$ repräsentieren die darstellbaren reellen Zahlen

#### **Darstellung**

- $\bullet$ Wertebereich ist *beschränkt* (im Unterschied zur Mathematik)
- $\bullet$ Genauigkeit der Darstellung ist *beschränkt*
- $\bullet$  Rechnen mit Gleitkommazahlen ist immer **fehlerbehaftet**!
	- ◆ "Numerik" liefert Techniken und Algorithmen, um Fehler zu beherrschen

#### **Beispiel für Gleitkommazahlen Beispiel für Gleitkommazahlen** *Vordefinierte Datentypen*

**MODULE** Gleitkomma **EXPORTS** Main; (\* Dieses Programm zeigt Rundungsprobleme bei Gleitkommazahlen \*)

**IMPORT** SIO;

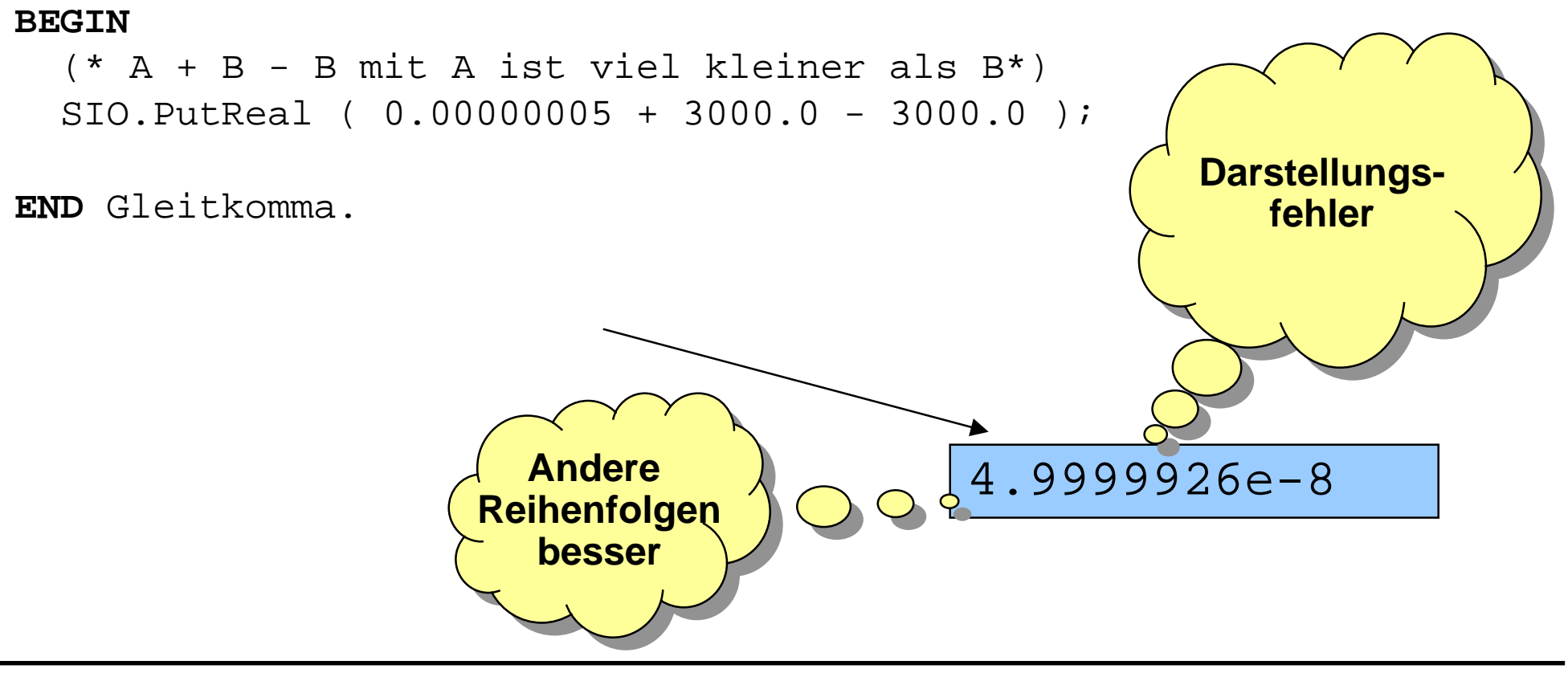

# **Zeichentyp Zeichentyp CHAR**

### **Typ CHAR**

- $\bullet$  **CHAR** (character) bezeichnet eine *endliche*, *geordnete Menge* von Zeichen
- **CHAR** ist ein *Ordinaltyp*

### **Wertebereich**

- $\bullet$ Latin-1, viele Rechner benutzen den ASCII-Zeichensatz
- Zeichenliterale: 'A' 'z' '1'
- Spezialzeichen: \n Zeilenvorschub \t Tabulator \\ Backslash \' Apostroph \t Seitenumbruch
	- \r Wagenrücklauf \" Anführungszeichen

### **Operationen**

- $\bullet$ Vergleichsoperationen ( **<sup>=</sup>**, **#**, **<**, **>**, **<=**, **>=** )
- Vordefinierte Funktionen

Vordefinierte Funktionen **FIRST(CHAR), LAST(CHAR), INC(z), DEC(z), ORD(z), VAL(i)**

## **Beispiel - Zeichen Beispiel - Zeichen**

**MODULE** KleinGross **EXPORTS** Main; (\* Dieses Programm wandelt einen Klein- in einen Grossbuchstaben um \*)

**IMPORT** SIO;

```
PROCEDURE Offset (): INTEGER =
BEGIN
  RETURN (ORD('A') - ORD('a'));
END Offset;
```
#### **BEGIN**

```
(* Kleinbuchstaben einlesen und umwandeln *)
SIO.PutChar ( VAL(ORD(SIO.GetChar()) + Offset(), CHAR) );
```
**END** KleinGross.

*Vordefinierte Datentypen*

# **Texte (Zeichenketten) Texte (Zeichenketten)**

## **Typ TEXT**

- $\bullet$  repräsentiert eine *beliebig lange Folge* von Zeichen (kann auch leer sein)
- $\bullet$ in vielen Sprachen nicht explizit vorhanden

### **Wertebereich**

- $\bullet$ Textliterale werden in " " notiert
- $\bullet$  zR. z.B. "Das ist ein Text mit Zeilenvorschub\n" "\"Dieser Text beginnt und endet mit einem Hochkomma\""

### **Operationen**

- $\bullet$  Konkatenation : &
	- ♦ Bspl: "Heute " & "ist " & "Freitag." **EXABLE 1999** "Heute ist Freitag."

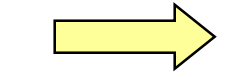

- Schnittstelle des Moduls "Text"
	- ♦ Equal, Length, Empty, FindChar ….

# **Wahrheitswerte Wahrheitswerte**

#### **Typ BOOLEAN**

 $\bullet$ repräsentiert die beiden vordefinierten Wahrheitswerte

## **Wertebereich**

- $\bullet$ wahr, Literal **TRUE**
- $\bullet$ falsch, Literal **FALSE**

## **Operationen**

 $\bullet$ Komplement (**NOT**), Oder (**OR**), Und (**AND**)

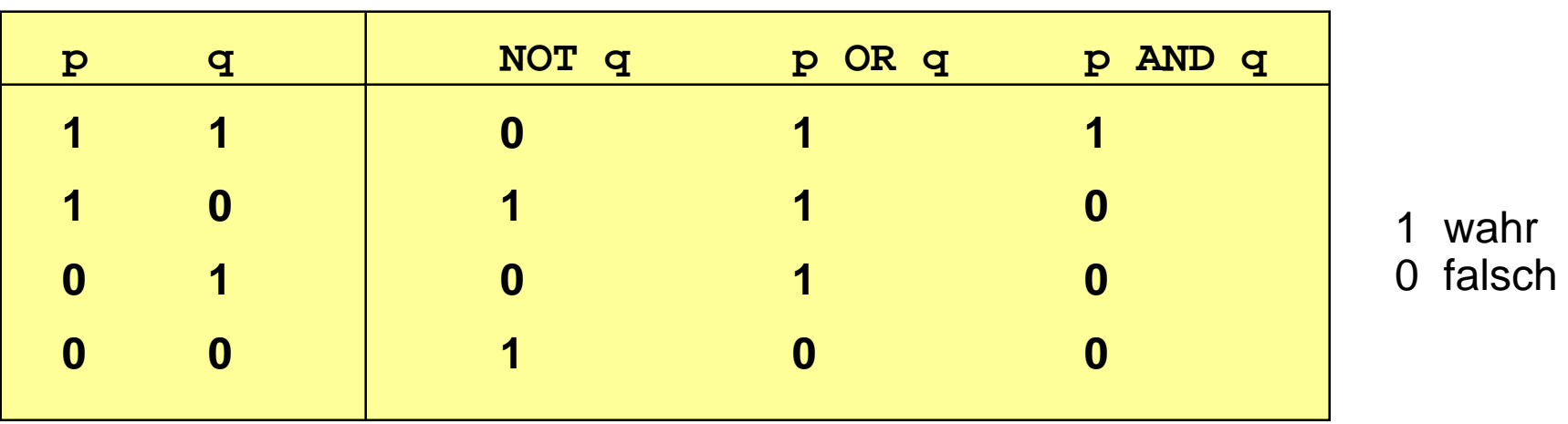

#### **Beispiel für Wahrheitswerte Beispiel für Wahrheitswerte** *Vordefinierte Datentypen*

**MODULE** BooleanM **EXPORTS** Main; (\* Dieses Programm berechnet die Wahrheitstabelle NOT, OR, AND \*) **IMPORT** SIO, Fmt;

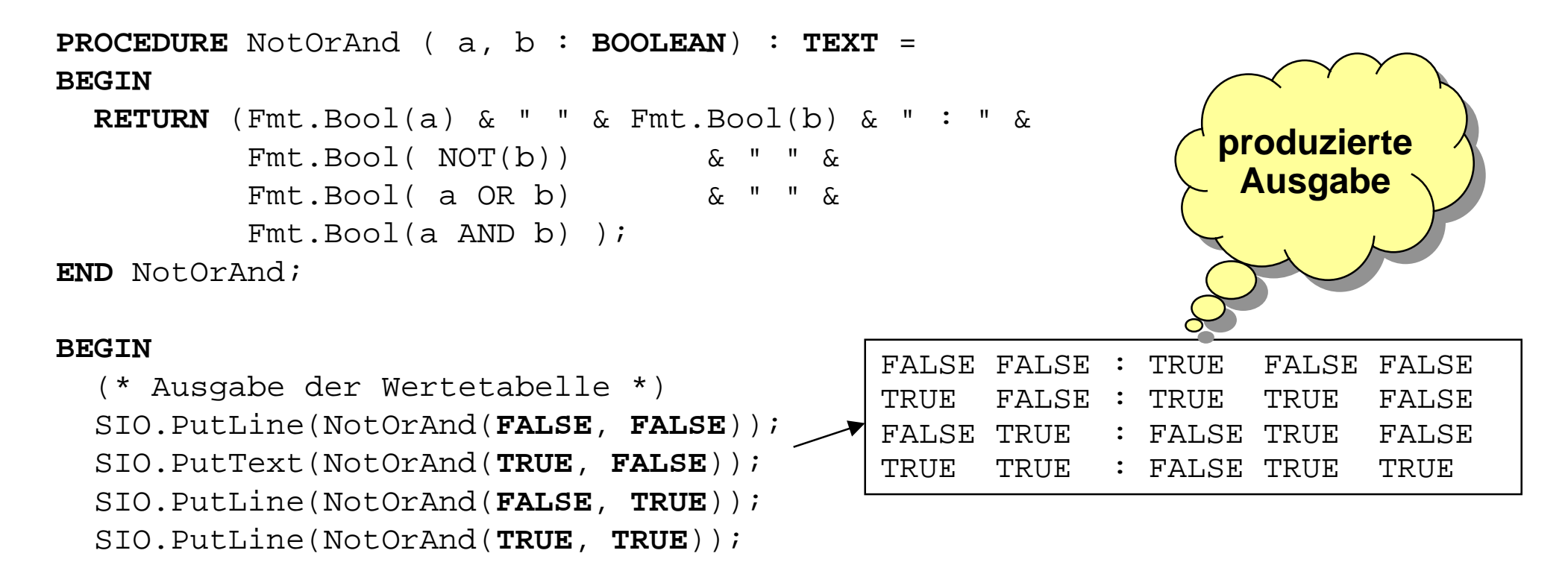

**END** BooleanM.

#### *Beispielprogramm aus Vorkurs* (\* Eingabe \*) (\* Überschrift \*) PutText("----------"); Nl(); PutText("Kaffeebestellung"); Nl(); PutText("----------"); Nl(); (\* Bestellung eingeben \*) PutText("Wieviel Kaffee wollen Sie kaufen? "); Nl(); AnzahlKaffee := GetInt(); (\* Bestätigung der Bestellung \*) PutText("Sie haben bestellt:"); Nl(); PutInt (AnzahlKaffee); PutText(" Säcke Kaffee zum Preis von je "); PutInt (KostenKaffee); PutText(" DM"); Nl(); ... **Schrittweise Verfeinerung Schrittweise Verfeinerung Kommentierung, aussagekräftige Bezeichner Kommentierung, aussagekräftige Bezeichner** Eingabe: Übersicht Was wird erwartet? Eingabe war falsch? Was war falsch? Bestätigung der Eingabe Ausgabe: Übersicht Ergebnis der Berechnung Eingabe Berechnung Ausgabe (\* Eingabe \*) Überschrift Bestellung eingeben Bestätigung der Bestellung ...

# **Variable, Konstante Variable, Konstante** *Beispielprogramm aus Vorkurs*

#### **VAR**

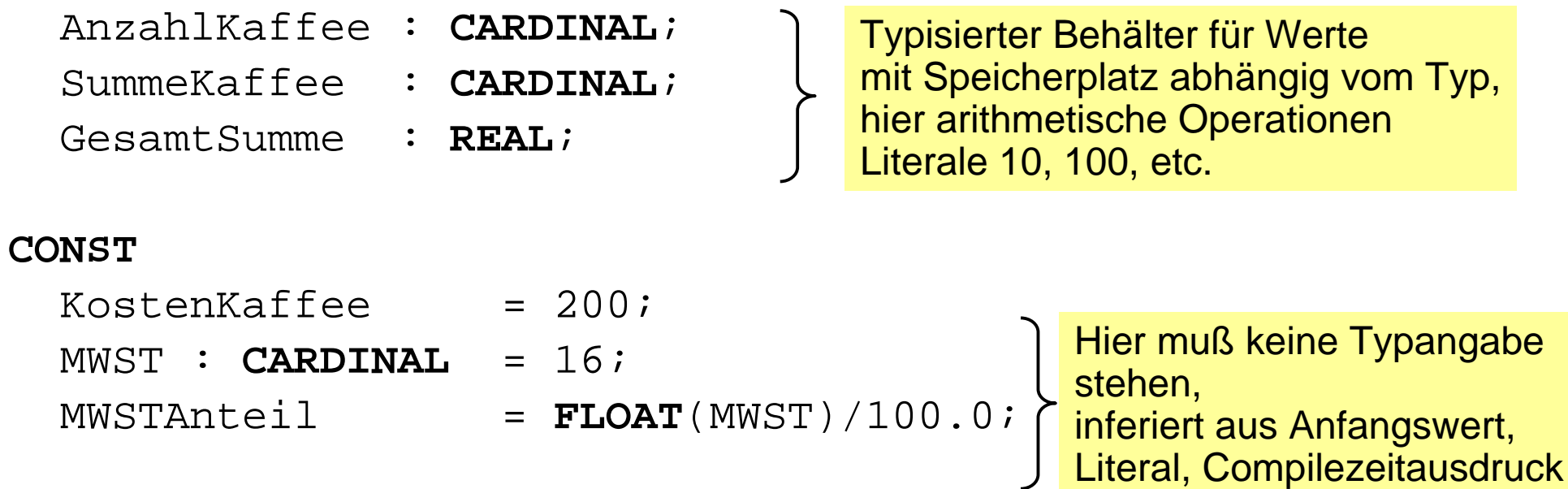

#### **Einfache Berechnung mit Kontrollstrukturen: Einfache Berechnung mit Kontrollstrukturen: Fallunterscheidung Fallunterscheidung** *Beispielprogramm aus Vorkurs*

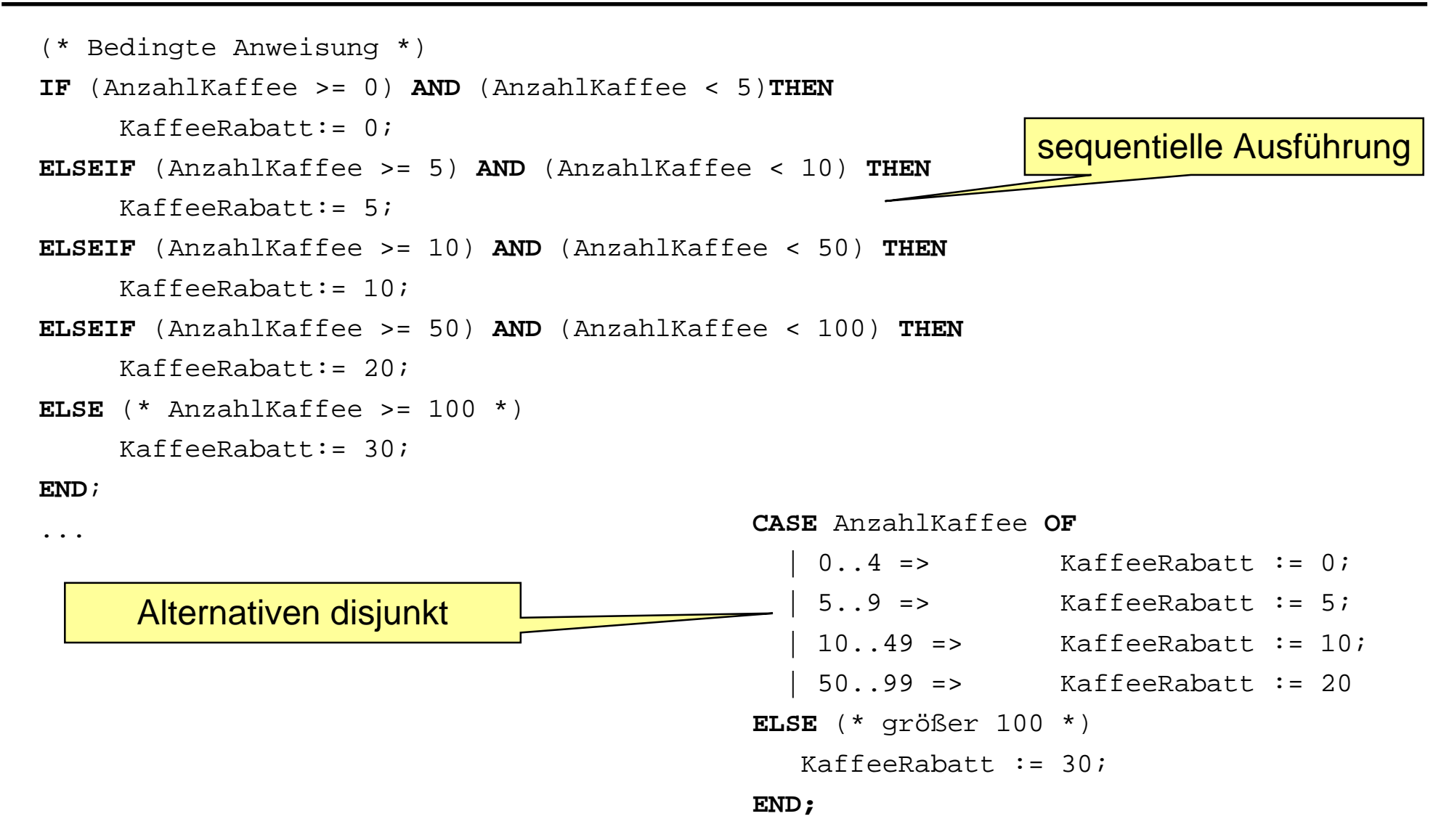

#### *Beispielprogramm* **Einfache Berechnung mit Kontrollstrukturen: Einfache Berechnung mit Kontrollstrukturen: Schleifen Schleifen**

```
FOR i := 1 TO 4 DO
    PutText("Bestellung der Sorte ");
    PutInt(i);
    Nl();
    PutText("Wieviele Säcke Kaffee dieser Sorte wollen Sie kaufen? ");
    AnzahlKaffeeProSorte[i] := GetInt();
                                             FOR-Schleife
                                              Anzahl der Schleifendurchläufe bekannt
                                              keine Terminationsprobleme
```

```
BEGIN
```
WHILE Taste # 'n' DO

Programmtext **WHILE-Schleife** Anzahl der Schleifendurchläufe nicht bekannt

Terminationsüberlegung

```
PutText("Noch eine Bestellung aufgeben ? (j/n) ");
  Taste := GetChar();
END: (* WHILE *)
```
*aus Vorkurs*

# **Was haben wir gelernt Was haben wir gelernt**

- -**Datentypen: einfache, zusammengesetzte, vordefinierte, selbstdefinierte**
- **einfache (skalare) vordefinierte Datentypen: INTEGER, CARDINAL, REAL, LONGREAL, CHAR, BOOLEAN**
- **zusammengesetzter vordefinierter Datentyp TEXT**
- - **Blöcke: Deklarationen und Anweisungen Deklarationen abgearbeitet, Anweisungen ausgeführt, Ausdrücke ausgewertet**
- **zusammengesetzte Anweisungen mit Kontrollstrukturen (später)**
- **zusammengesetzte Typen mit Datentypkonstruktoren (später)**
- - **Programmiertechnik: Bezeichnerwahl, Kommentierung, Bedienerschnittstellengestaltung**
- - **Eingaben: Übersicht, was wird erwartet, Meldung: falsch, richtig, was war falsch, Bestätigung der Eingabe**
- -**Ausgabe Übersicht, übersichtliche Darstellung der Ergebnisse**
- - **I/O: Korrektheit, Layout, Bequemlichkeit (Masken, Menüs später) unterschiedliche Kenntnis (Novize, Experte später)**
- -**Variable, Konstante**
- -**Fallunterscheidungen: bedingte Anweisungen, Auswahlanweisungen**
- -**Schleifen: Zählschleifen, bedingte Schleifen**

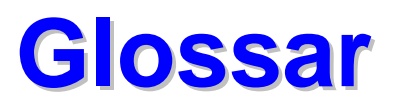

- **Datentyp**
- **Block**
- **einfache/zusammengesetzte Anweisung**
- **einfacher/zusammengesetzter Datentyp**
- **Kontrollstrukturen**
- **Datentypkonstruktoren**
- **Fallunterscheidungen IF, CASE**
- **Schleifenformen FOR, WHILE; Schleifenkopf, Schleifenrumpf**

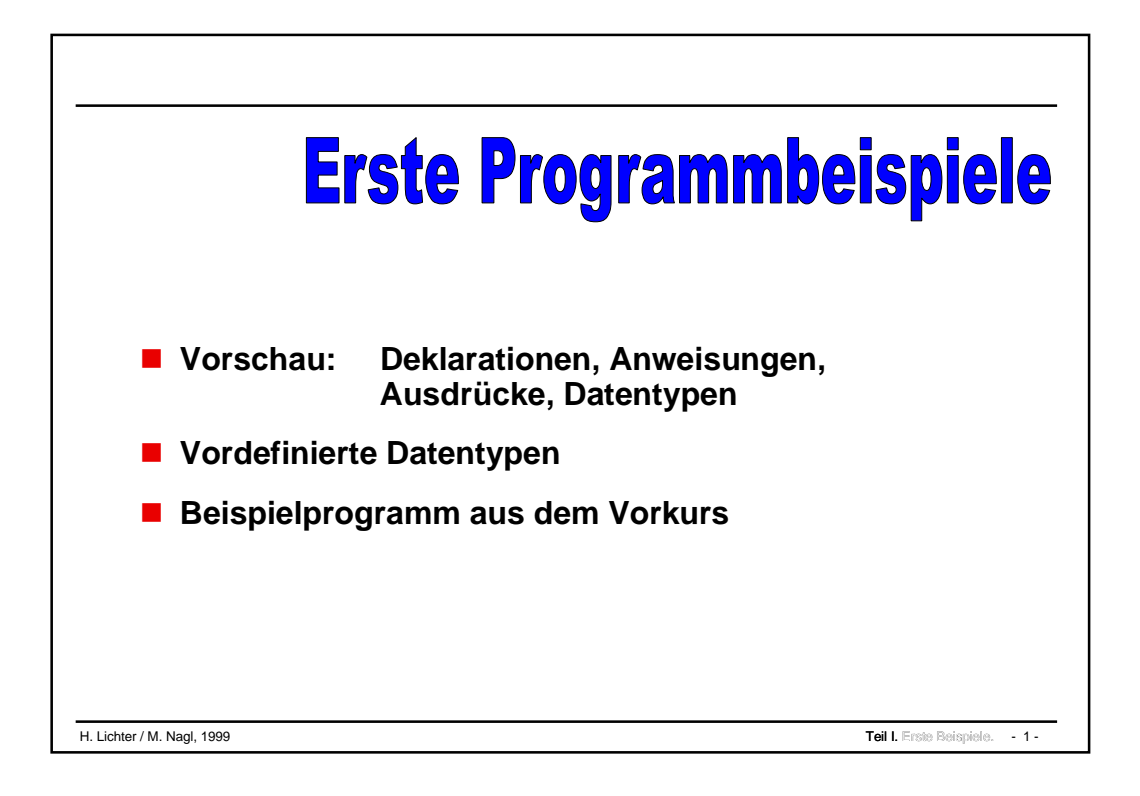

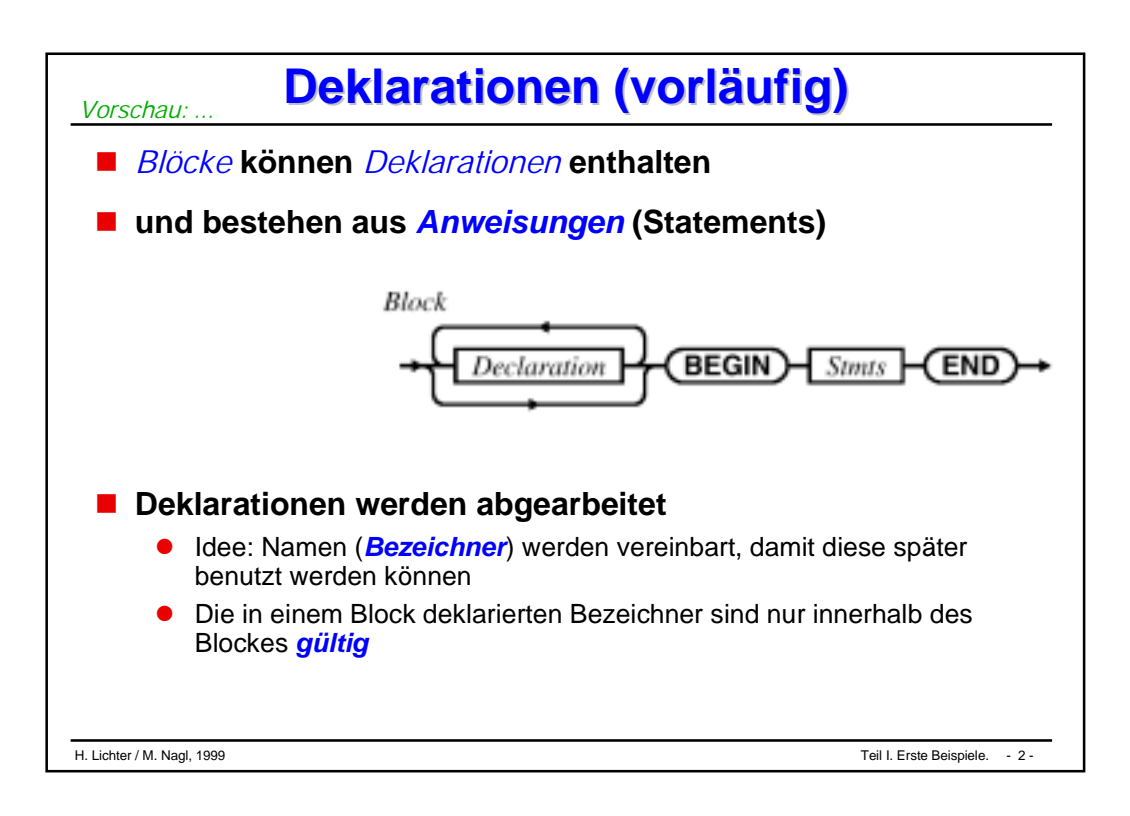

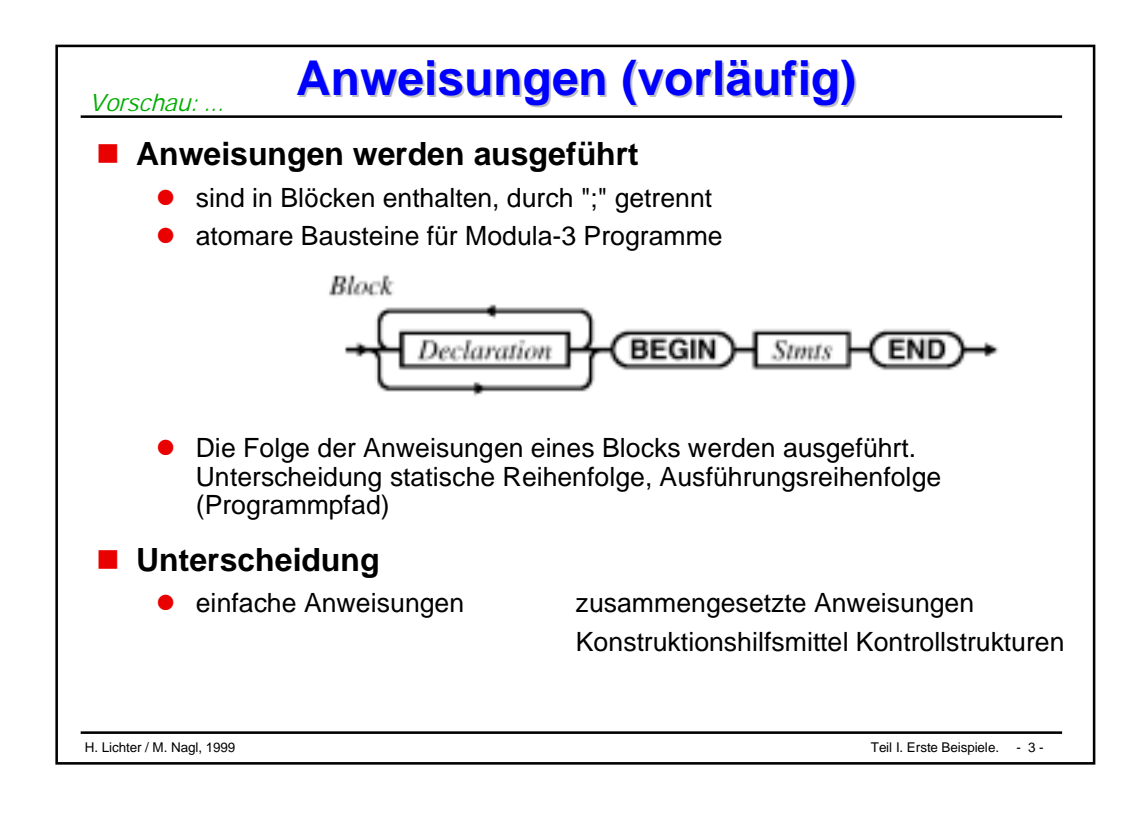

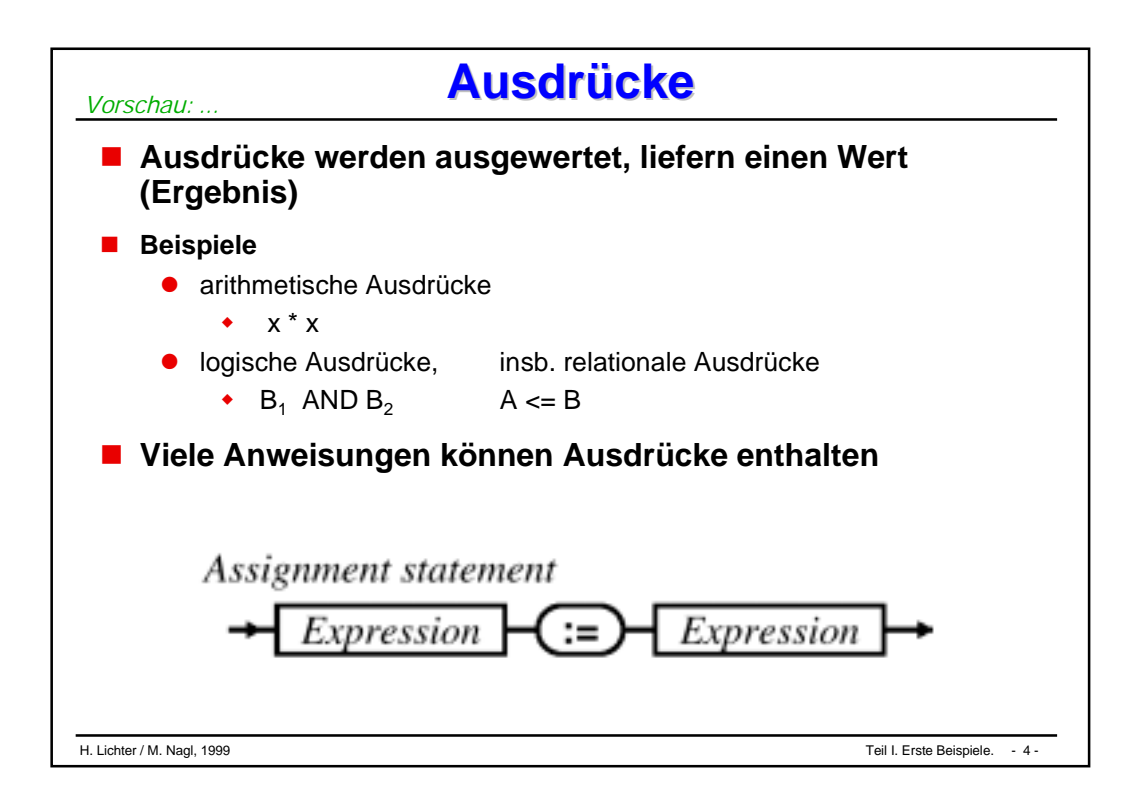

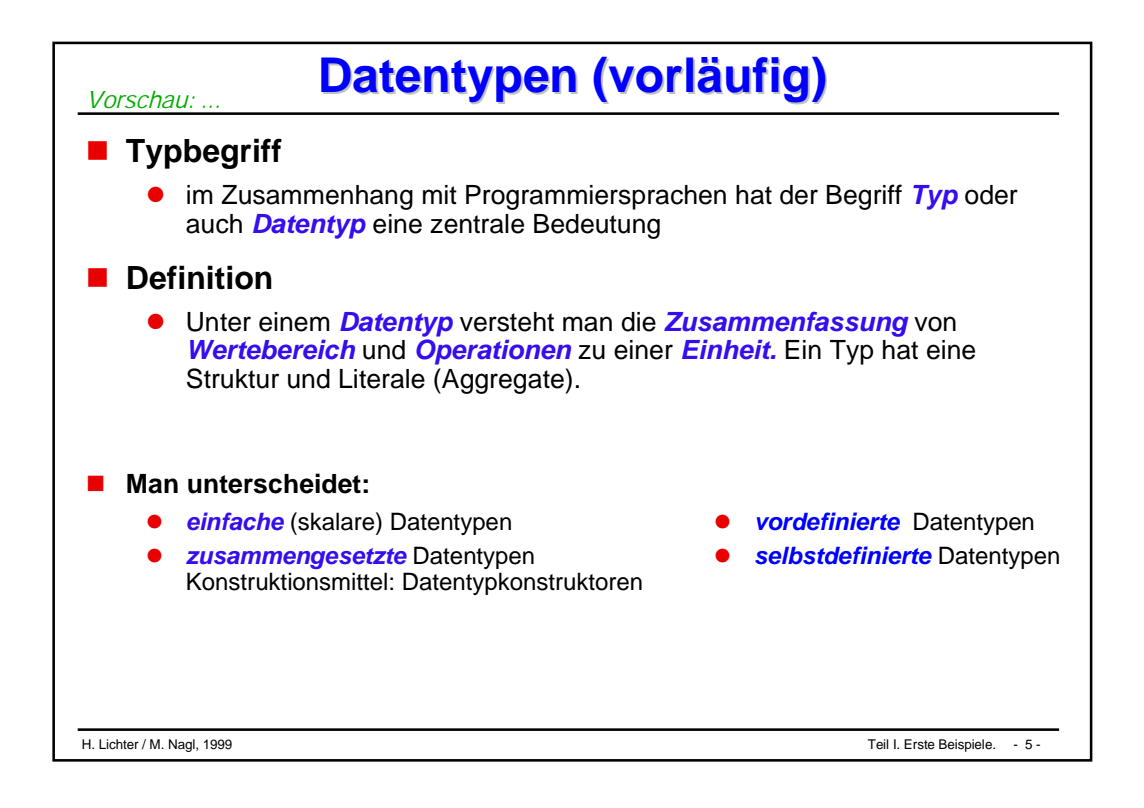

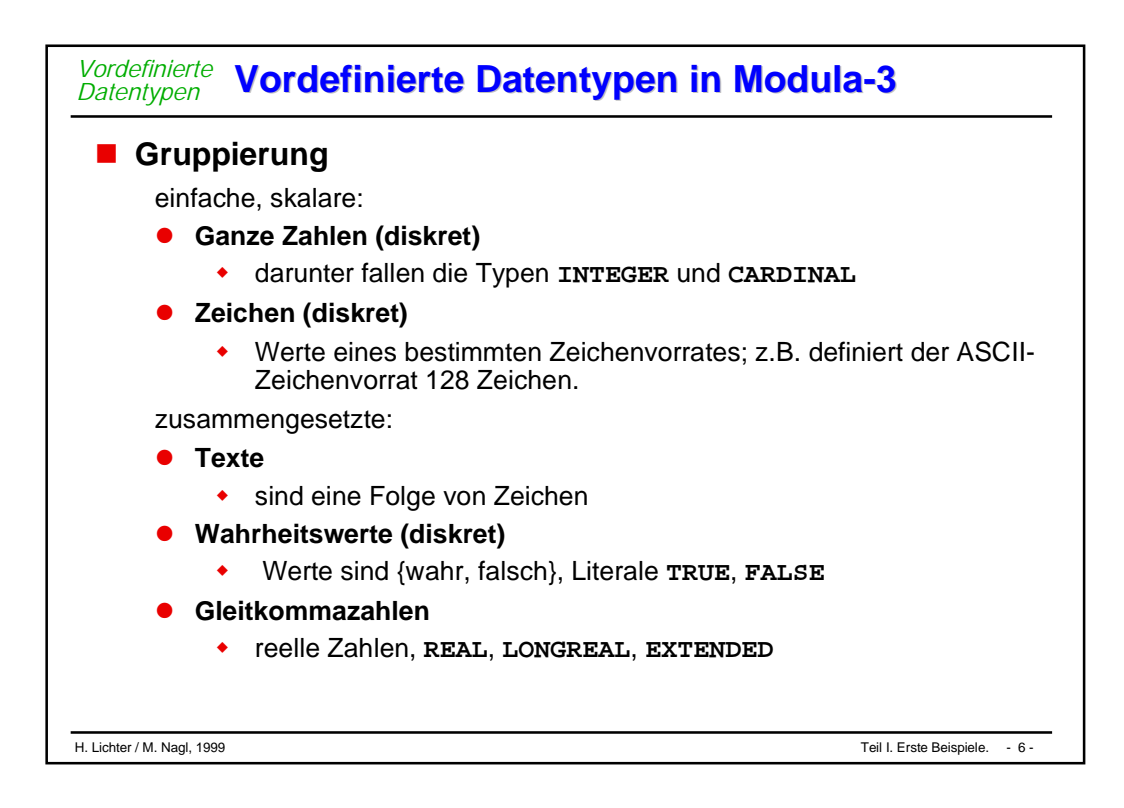

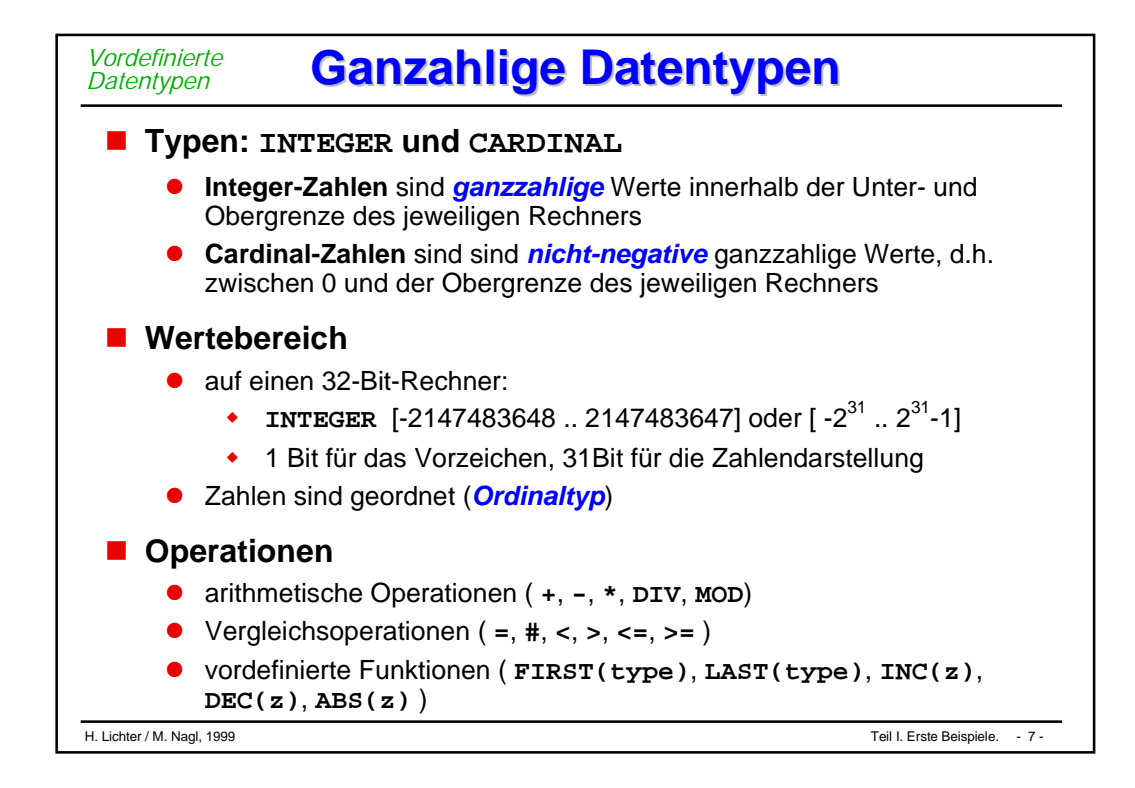

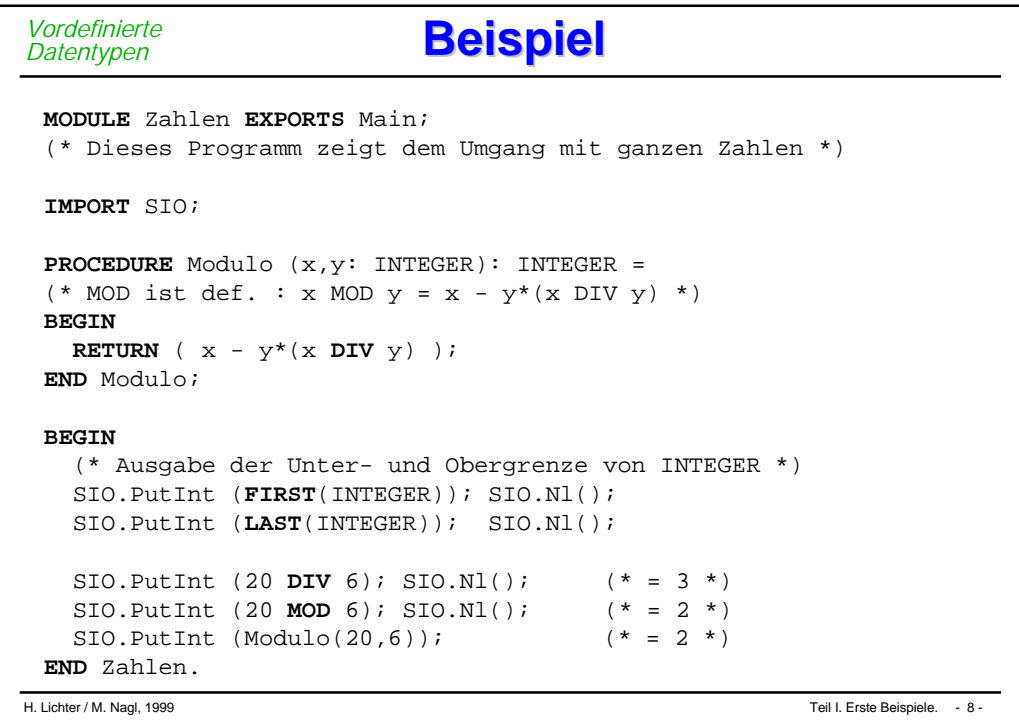

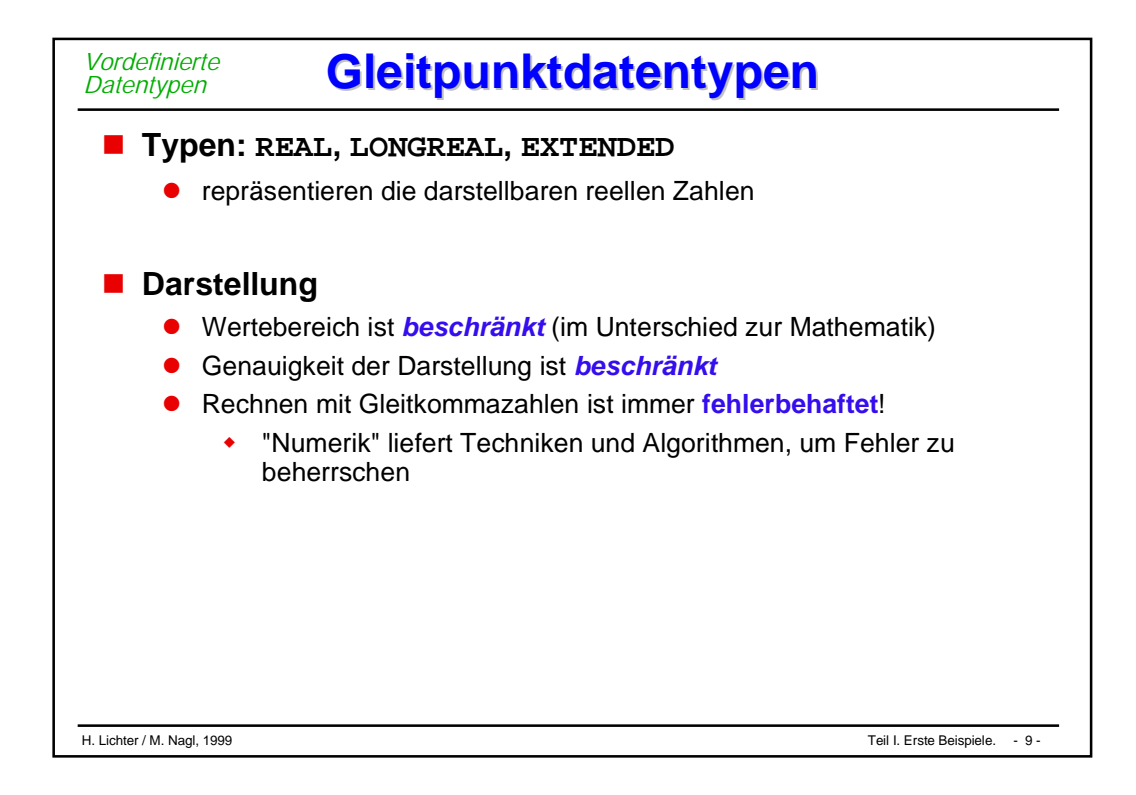

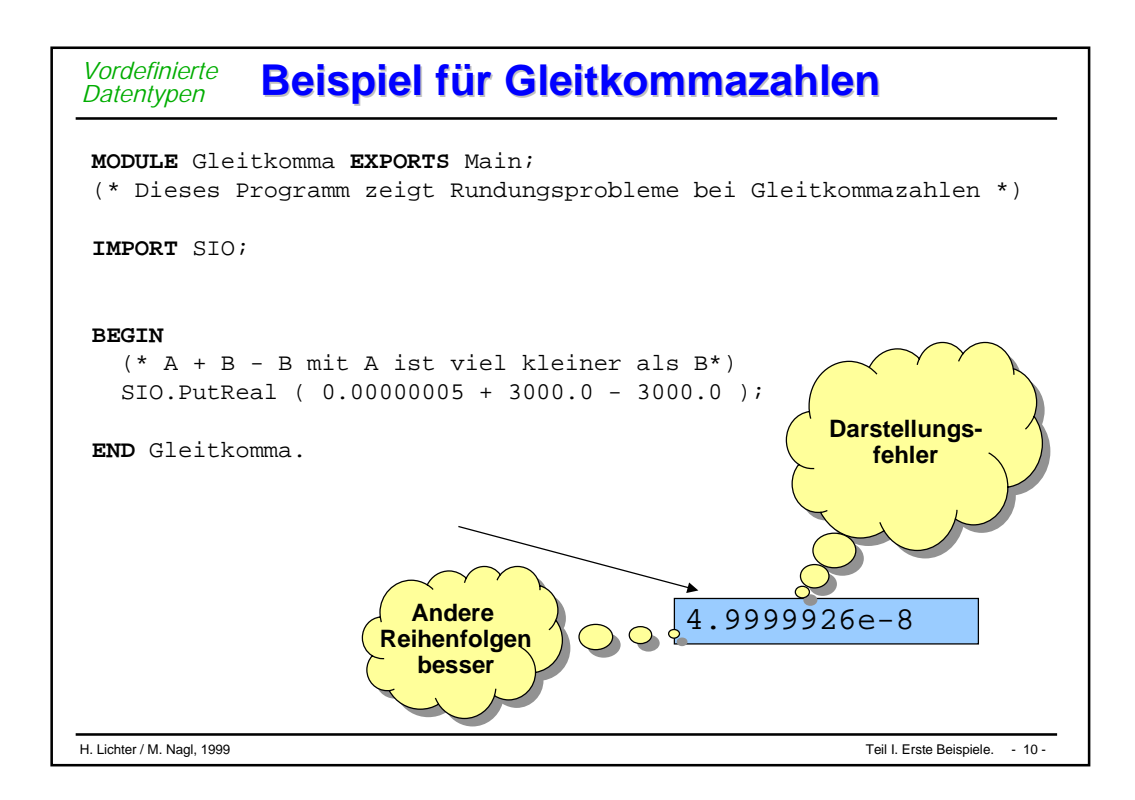

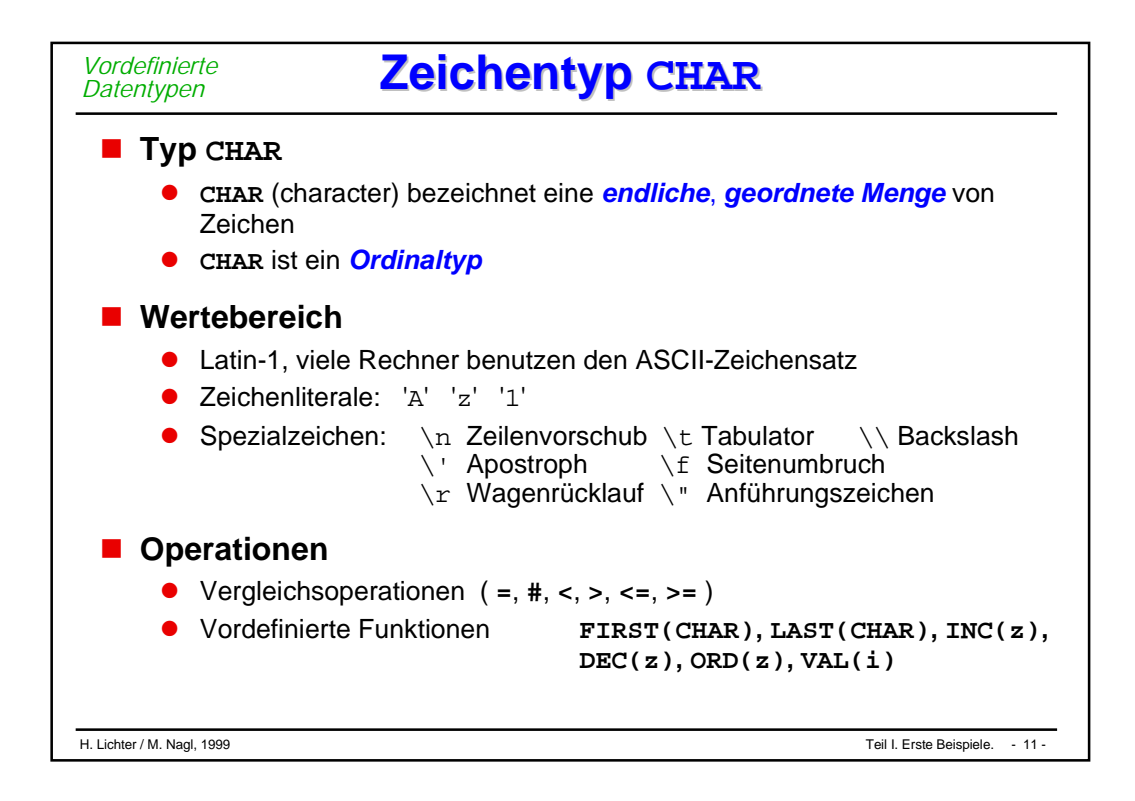

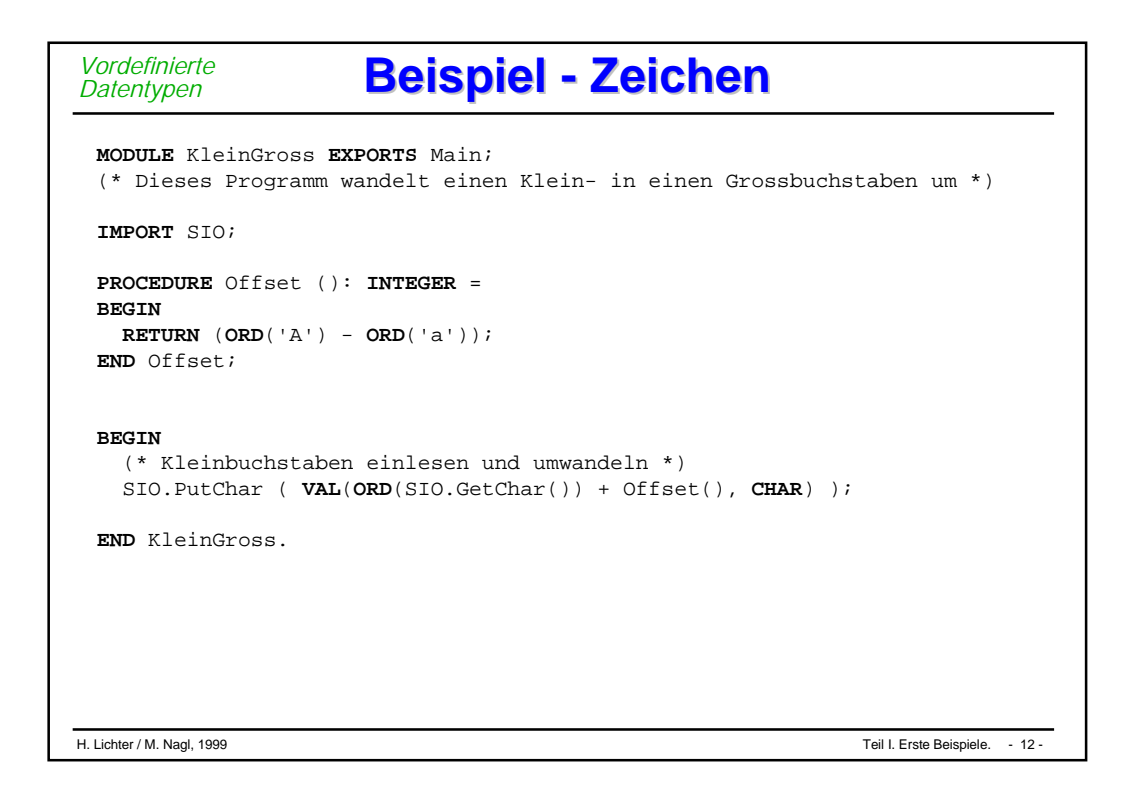

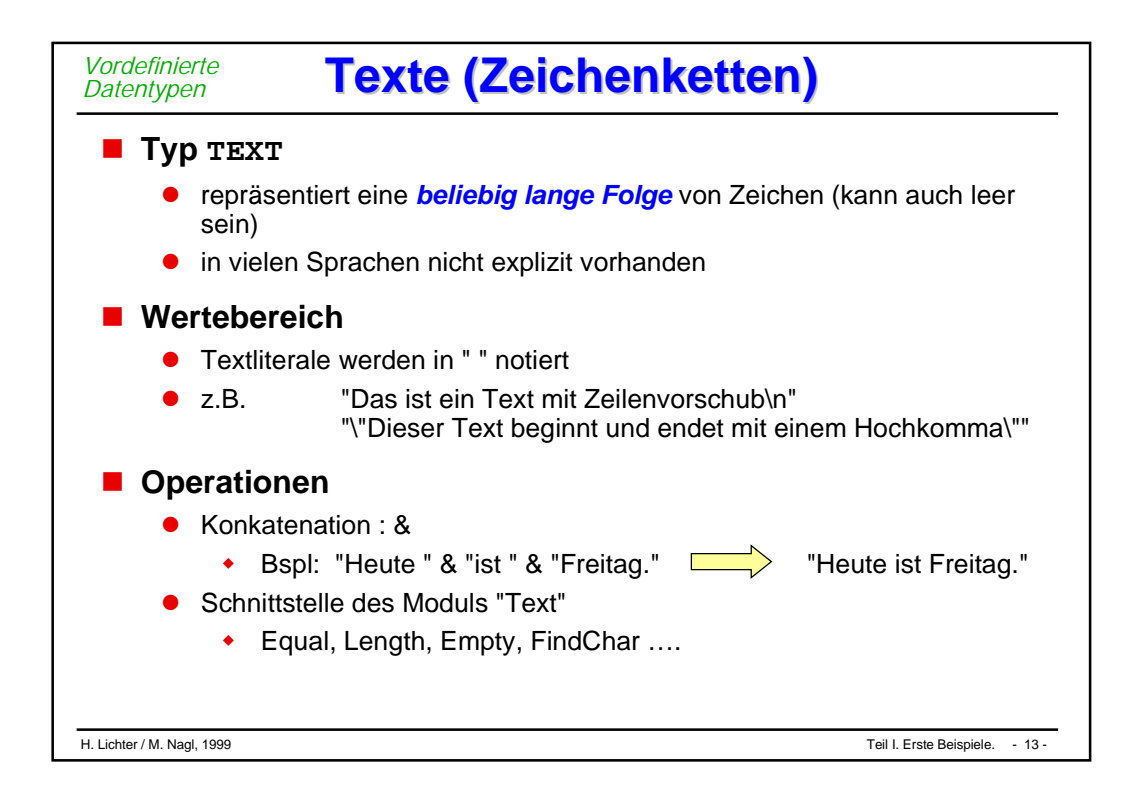

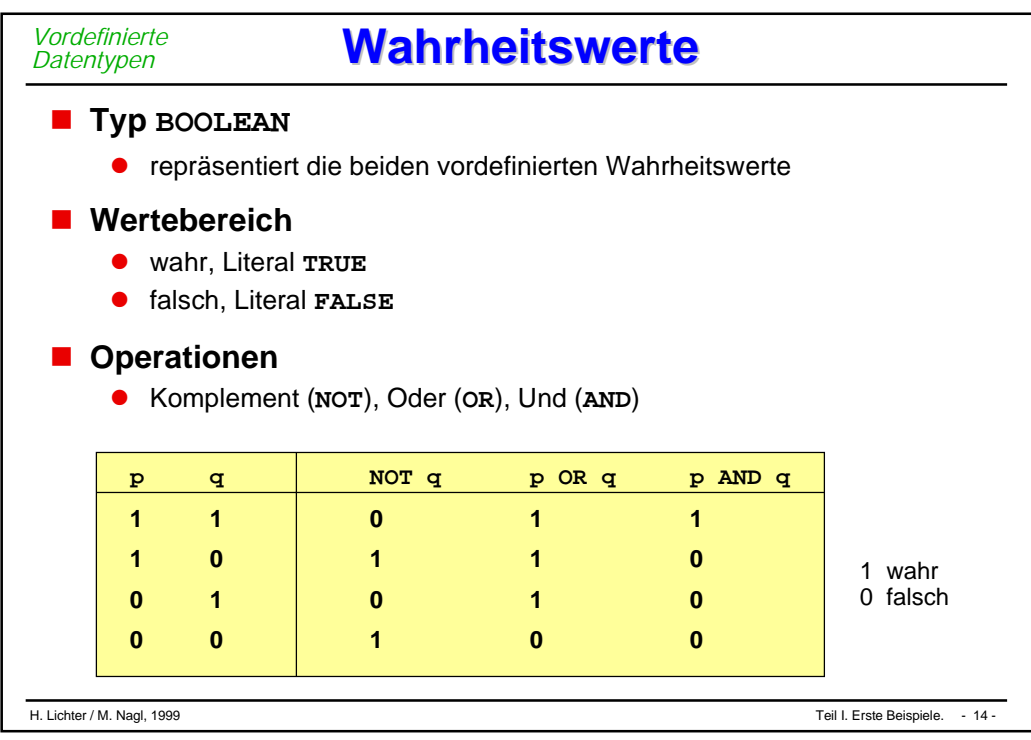

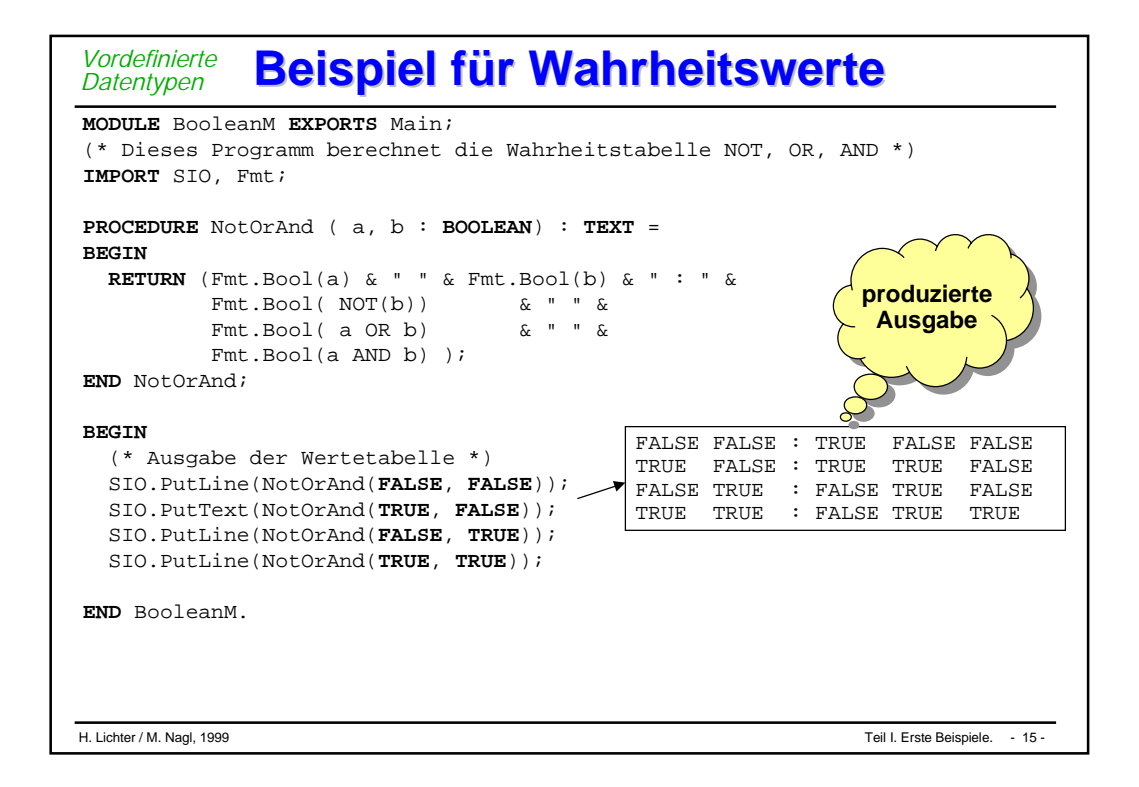

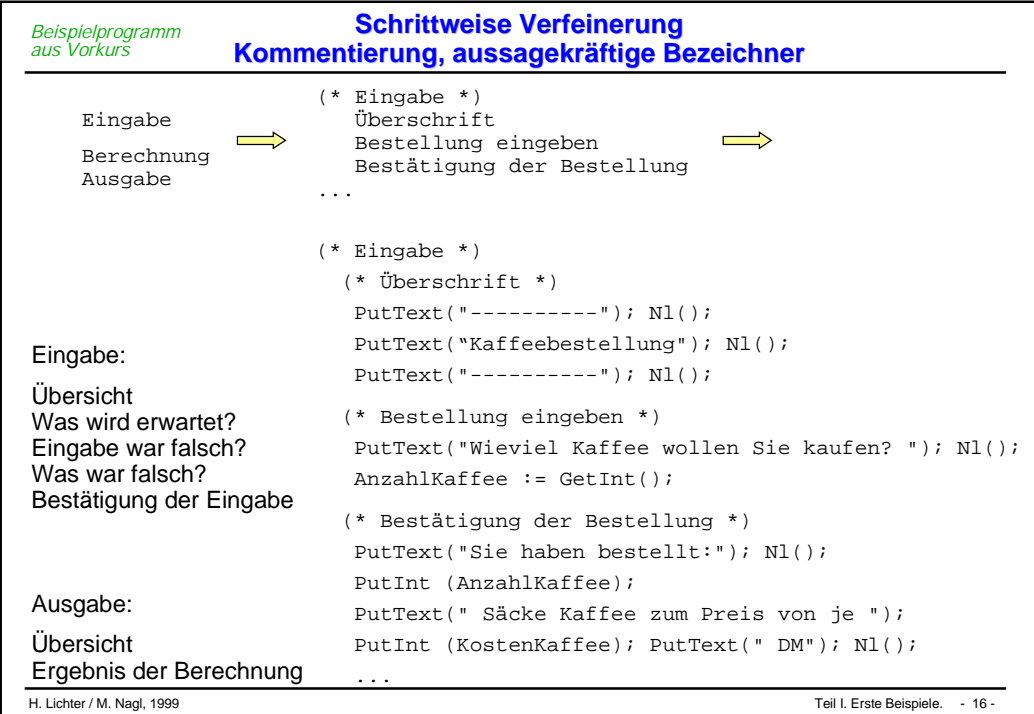

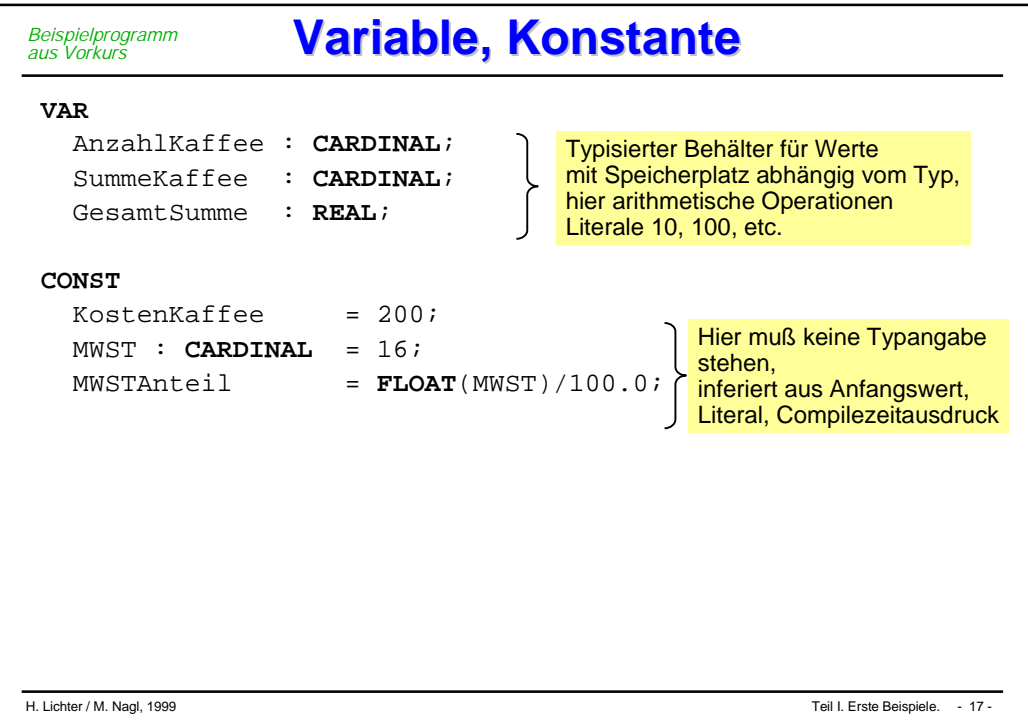

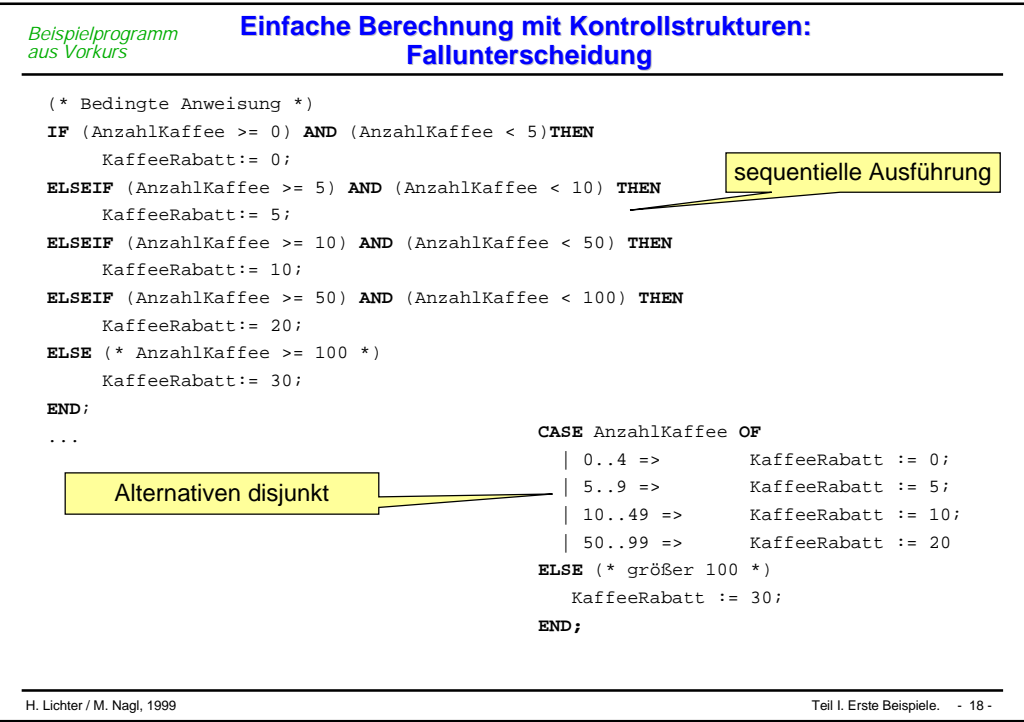

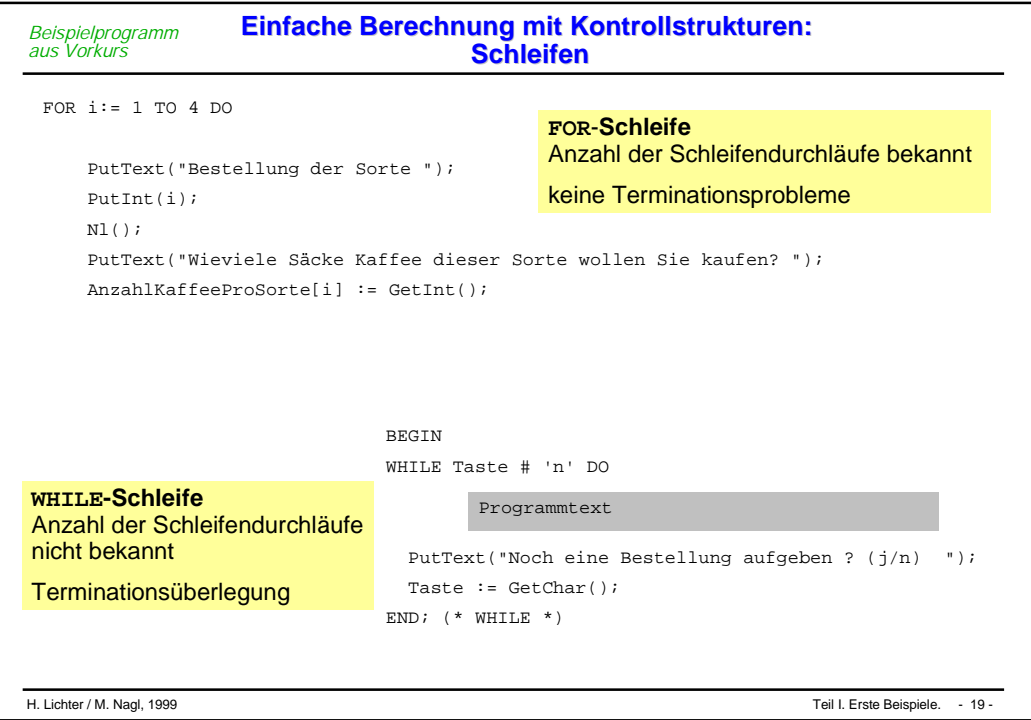

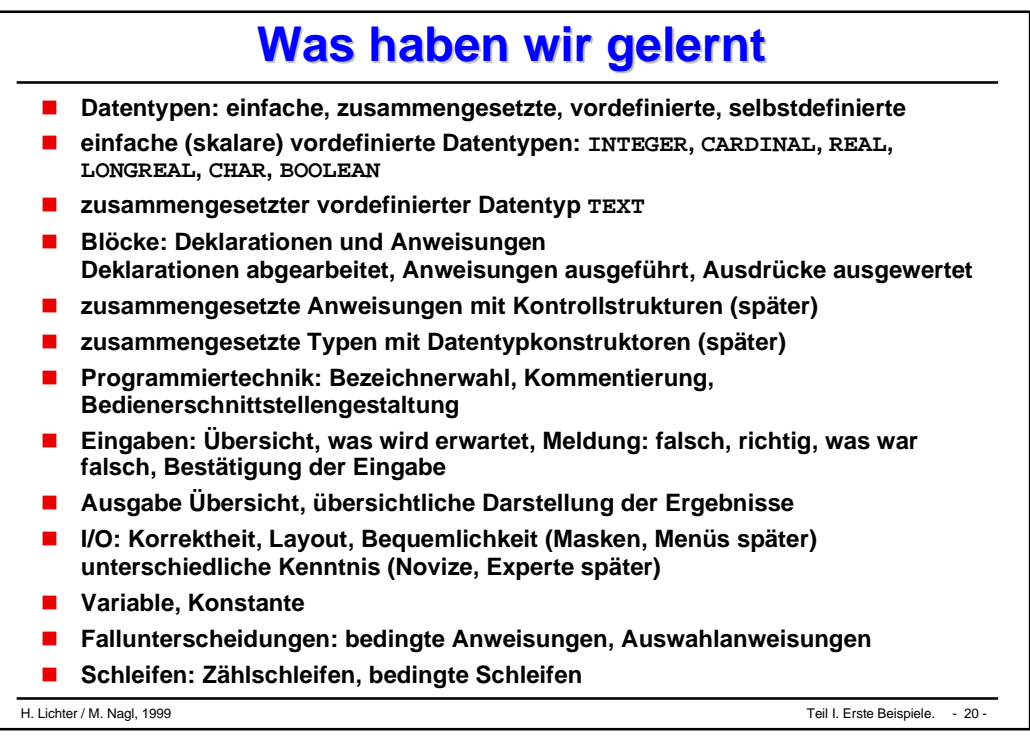

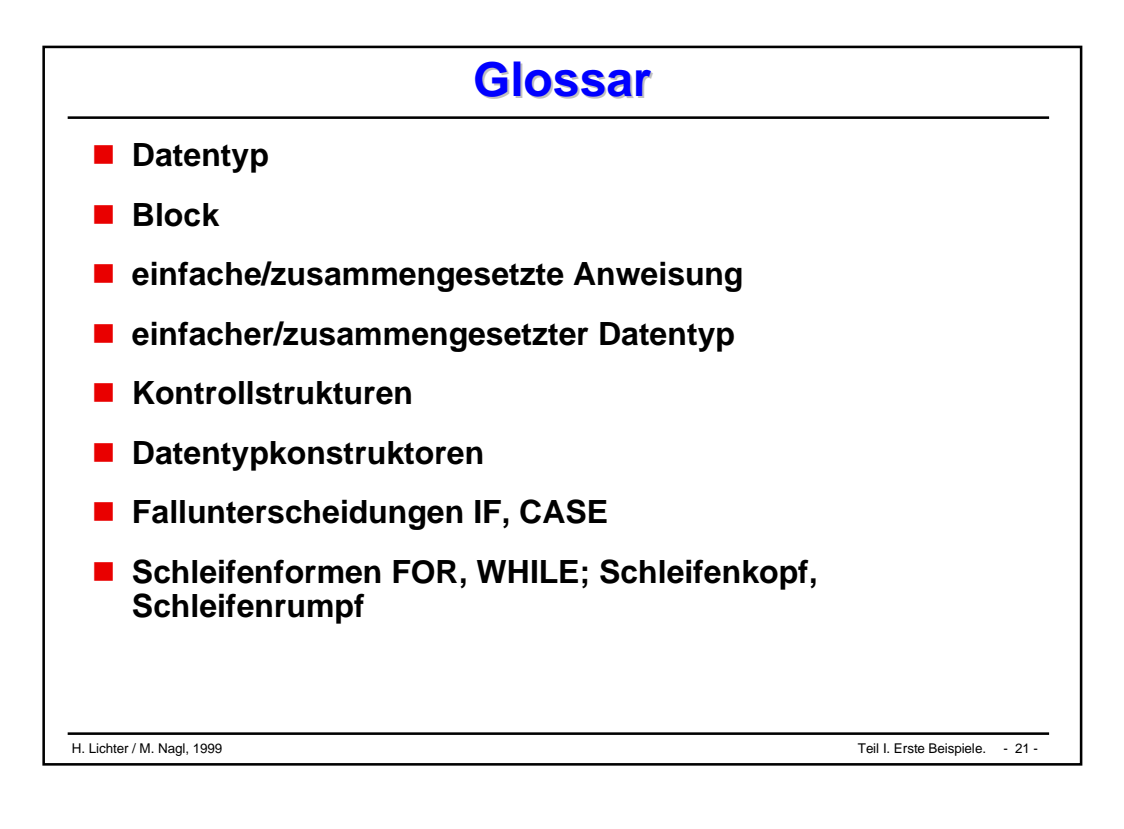

# Informatik-Grundlagen

- **Klärung "Informatik"**
- n **Geschichte der Informatik**
- n **Algorithmus**
- Software, Programm, **Programmentwicklung**
- n **Von-Neumann-Rechner**

# **Was ist Informatik?**

#### *Klärung Informatik*

### n **Der Begriff "Informatik"**

**• ein** *Kunstwort*, das zu Beginn der 60er Jahre zur Bezeichnung einer sich neu entwickelnden Disziplin geschaffen wurde. Es setzt sich aus Bestandteilen der beiden Worte *Information* und *Mathematik* zusammen. Darin kommt zum Ausdruck, daß Informatik die Wissenschaft von der Informationsverarbeitung ist, und eine große Nähe zur Mathematik hat. Heute wird der Begriff z.T. sehr anwendungsnah gebraucht und Synonym zur 'Informationstechnik' verwendet.

#### n **Informatik ist die Wissenschaft**

**•** von der *systematischen* Verarbeitung von Informationen, besonders der automatischen Verarbeitung mit Hilfe von *Computern* (vgl. DUDEN Informatik, 1993)

#### n **Informatik versteht sich als Wissenschaft**

der Analyse, Konzeption und Realisierung von Systemen, die aus miteinander und mit ihrer Umwelt kommunizierenden Akteuren bestehen (vgl. Studienführer Informatik, RWTH Aachen, 1998)

## **Hauptaufgaben der Informatik**

*Klärung Informatik*

#### n **Hauptaufgabe der Informatik ist die Entwicklung**

l *formaler, maschinell ausführbarer Verfahren* zur Lösung von Informationsverarbeitungsproblemen, die häufig als Teilprobleme komplexer Kommunikations- oder Organisationsprobleme auftreten.

#### n **Die Forderung der Durchführbarkeit mittels einer Maschine (i.a. eines Digitalrechners) bedingt,**

- l daß die zu verarbeitenden Informationen als *maschinell verarbeitbare Daten* dargestellt werden, und
- l daß die Lösungsverfahren bis *ins Detail* formal beschrieben werden.

## **Gebiete der Informatik - 1**

*Klärung Informatik*

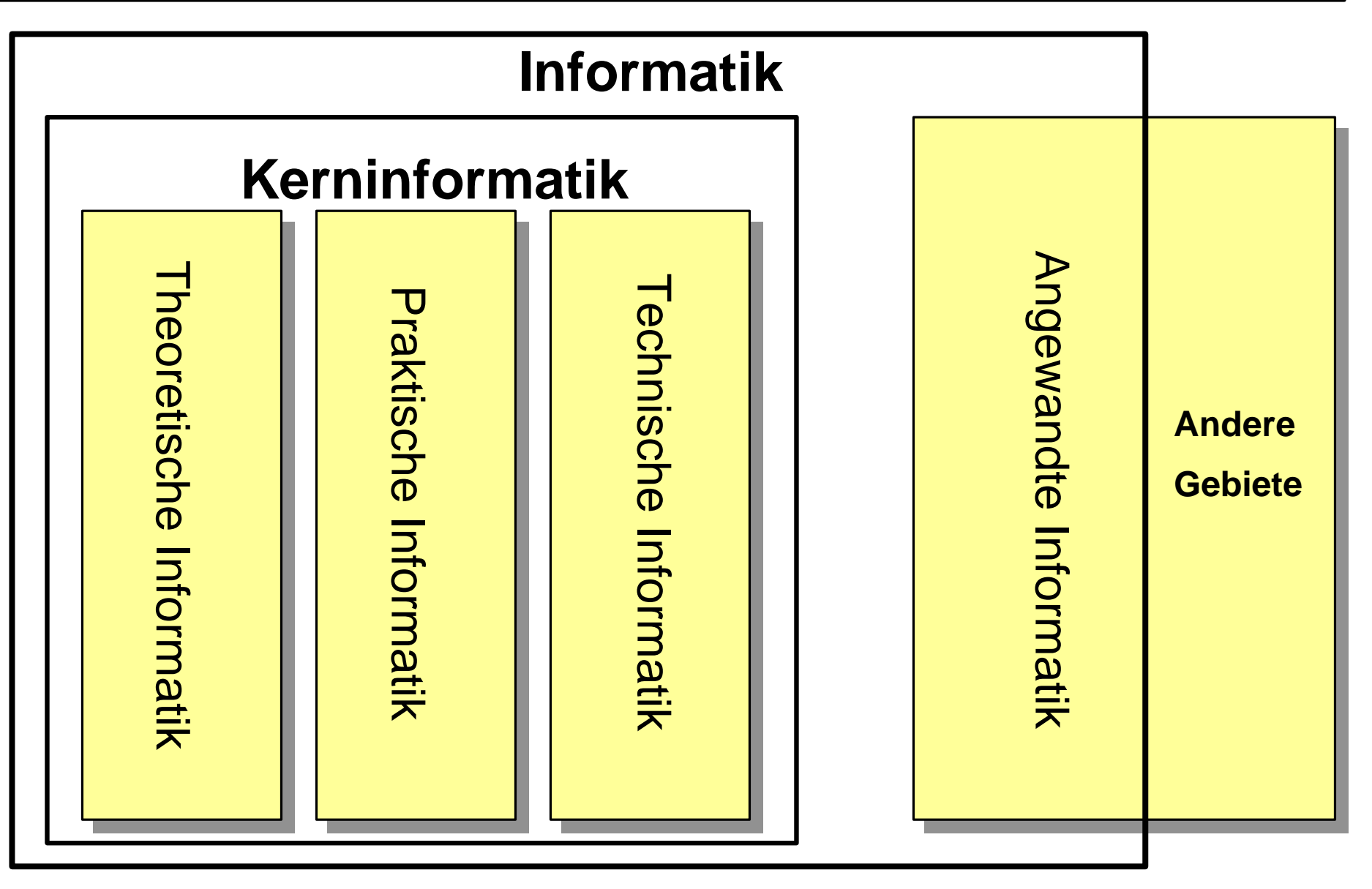
# **Gebiete der Informatik - 2**

#### *Klärung Informatik*

#### **n** Theoretische Informatik

- **Formale Modelle** zur Beschreibung und Untersuchung von Algorithmen, Computern, etc.
- l Teilgebiete: Formale Sprachen, Automatentheorie, Komplexitätstheorie etc.

#### **n Technische Informatik**

- l Funktioneller *Aufbau von Computern*, Entwurf und Entwicklung von Rechnern, Geräten und Schaltungen
- l Teilgebiete: Rechnerarchitektur, VLSI-Entwurf etc.

### **n** Praktische Informatik

- l Prinzipien und Techniken der Fundierung und Realisierung in Software (großer Programmsysteme!)
- **•** Teilgebiete: Softwaretechnik, Informationssysteme, Compilerbau, Betriebssysteme, Künstliche Intelligenz, Kommunikation/verteilte Systeme, Parallele Systeme, etc.

# **Gebiete der Informatik - 3**

*Klärung Informatik*

### n **Angewandte Informatik**

- l *Anwendung* der Methoden der *Kerninformatik* in anderen Wissenschaften
	- Entwicklung *spezieller* Verfahren und Darstellungstechniken
- Bindestrich-Informatik:
	- w Wirtschafts-Informatik, Medizin-Informatik, Bio-Informatik, Rechts-Informatik
- l Grenzen zwischen *Praktischer Informatik* und *Angewandter Informatik* sind zum Teil fließend.

n **Das, was man unter Informatik versteht, kann man in solchen Definitionen jedoch nicht** *endgültig* **fassen. Schließlich ändert sich die Beschreibung der Definitionen einer Wissenschaft, wie in anderen Fällen auch, über die Zeit.**

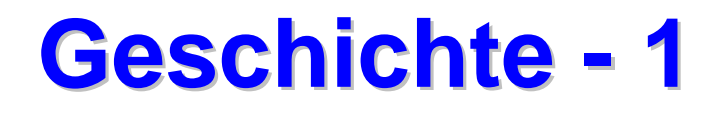

- n **Altertum–Mittelalter:**
	- l Verwendung des *Abakus* (Brett mit verschiebbaren Kugeln) als Hilfsmittel für die vier Grundrechenarten.

#### n **9. JH.:**

l Der arabische Mathematiker und Astronom *Ibn Musa Al-Chwarismi* schreibt das Lehrbuch "Kitab al jabr w' almuqabala" ("Regeln der Wiedereinsetzung und Reduktion"). Das Wort "*Algorithmus*" geht auf seinen Namen zurück.

#### n **1547: Adam Riese (1492–1559)**

**•** veröffentlicht ein Rechenbuch, in dem er die **Rechengesetze** des aus Indien stammenden *Dezimalsystems* (5. Jh.n. Chr.) beschreibt. Im 17. Jahrhundert setzt sich das Dezimalsystem in Europa durch.

#### n **Wilhelm Schickard (1592–1635)**

l konstruiert für seinen Freund Kepler (1571–1630) eine *Maschine*, die addieren, subtrahieren, multiplizieren und dividieren kann. Sie bleibt unbeachtet.

#### n **1641: Blaise Pascal (1623–1662)**

l konstruiert eine Maschine, mit der man *sechsstellige Zahlen* addieren kann.

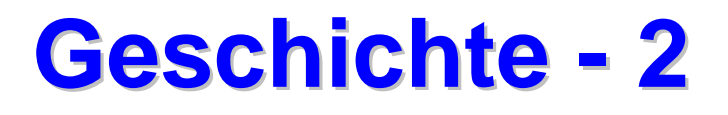

#### *Geschichte der Informatik*

- n **1674: Gottfried Wilhelm Leibniz (1646–1716)**
	- l konstruiert eine *Rechenmaschine* mit Staffelwalzen für die vier *Grundrechenarten*. In diesem Zusammenhang befaßt er sich auch mit der binären Darstellung von Zahlen.

#### n **1774: Philipp Matthäus Hahn (1739–1790)**

- l entwickelte eine mechanische Rechenmaschine, die *erstmals zuverlässig* arbeitet.
- n **Ab 1818:**
	- l Rechenmaschinen nach dem Vorbild der Leibnizschen Maschine werden serienmäßig hergestellt und dabei ständig weiterentwickelt.

#### n **1838: Charles Babbage (1792–1871)**

l plant eine Maschine, die "*Analytical Engine*", bei der die Reihenfolge der einzelnen Rechenoperationen durch nacheinander eingegebene *Lochkarten* gesteuert wird.

#### n **1886: Hermann Hollerith (1860–1929)**

l entwickelt in den USA elektrisch arbeitende *Zählmaschinen für Lochkarten*, mit denen die statistischen Auswertungen der Volkszählungen vorgenommen werden.

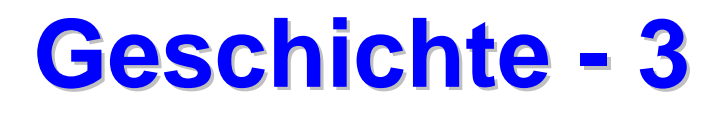

*Geschichte der Informatik*

- n **1934: Konrad Zuse (1910–1995)**
	- l beginnt mit der Planung einer *programmgesteuerten Rechenmaschine*. Sie verwendet das binäre Zahlensystem.
- n **1937: Die mechanische Anlage** *Z 1* **von Zuse ist fertig.**
- n **1941: Die elektromechanische Anlage Z 3 von Zuse ist fertig.**
	- l Dies ist der *erste funktionsfähige programmgesteuerte Rechenautomat*. Das Programm wurde mit *Lochstreifen* eingegeben. Die Anlage verfügt über 2000 Relais und eine Speicherkapazität von 64 Worten a 22 Bit. Multiplikationszeit: etwa 3 s.

#### n **1944: Howard H. Aiken (1900–1973)**

l erstellt in Zusammenarbeit mit der Harvard-University und der Firma IBM die teilweise programmgesteuerte Rechenanlage MARK I. Additionszeit 1/3 s, Multiplikationszeit: 6 s.

#### n **1946: J. P. Eckert und J. W. Mauchly**

stellen die ENIAC (Electronic Numerical Integrator and Automatic Calculator) fertig. Dies ist der erste *voll elektronische Rechner* (18.000 Elektronenröhren). Multiplikationszeit: 3 ms.

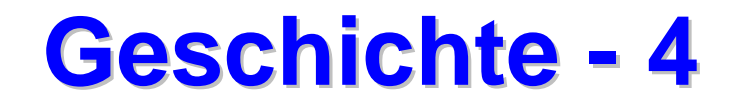

#### *Geschichte der Informatik*

#### n **1946–1952:**

l Auf der Grundlage der Ideen **John v. Neumanns** (1903–1957) (Einzelprozessor, Programm und Daten im gleichen Speicher; Von-Neumann-Rechner) und seiner Kollegen am Institute of Advanced Study at Princeton (H.H.Goldstine, A.W.Burks) werden weitere Computer in Universitätslabors entwickelt ("Pionierzeit").

#### n **1949: M.V. Wilkes (University of Manchester)**

stellt mit der EDSAC (Electronic Delay Storage Automatic Calculator) den **ersten universellen Digitalrechner** (gespeichertes Programm) fertig.

#### n **Ab 1950:**

**Industrielle** Rechnerentwicklung und -produktion.

#### n **Bedeutung von Software: Softwaregeschichte**

- Algorithmen  $\longrightarrow$  Babylonier
- Programmierung  $\rightarrow$  Ada, Zuse

#### **Historische Rechner** *Geschichte der Informatik*

#### **Schickard**

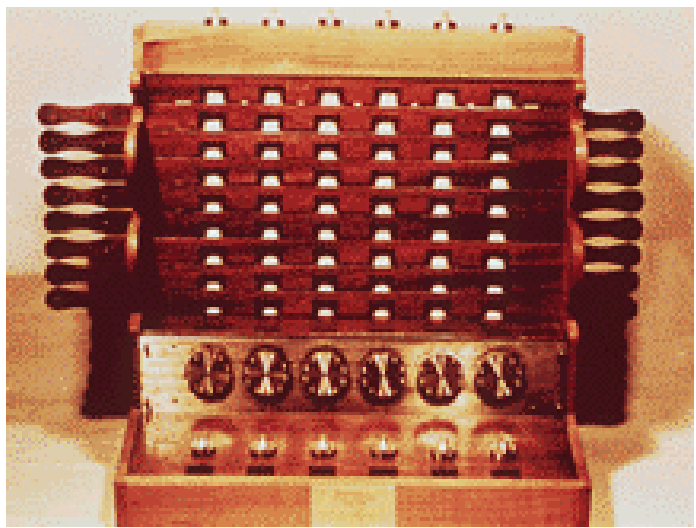

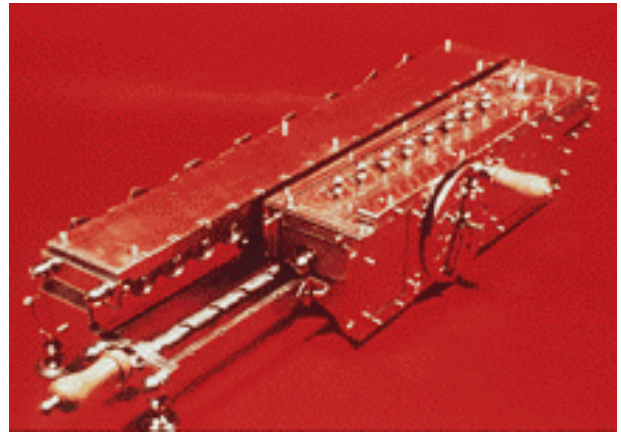

#### **ENIAC**

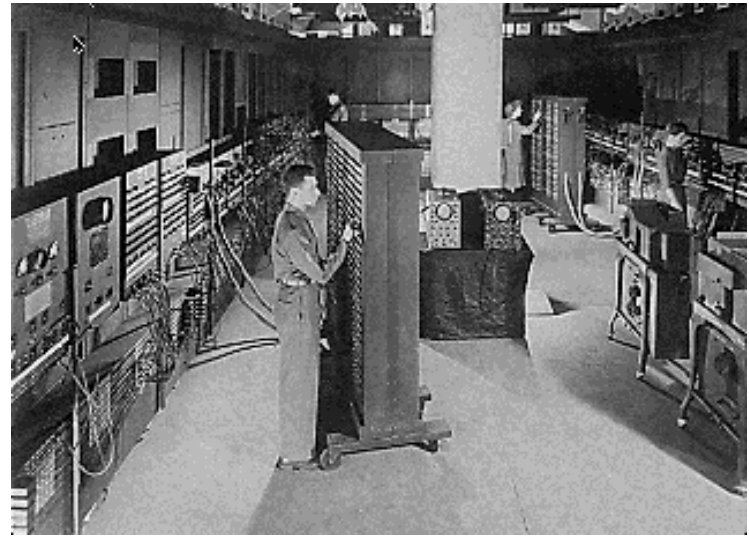

#### **Leibniz MARK1**

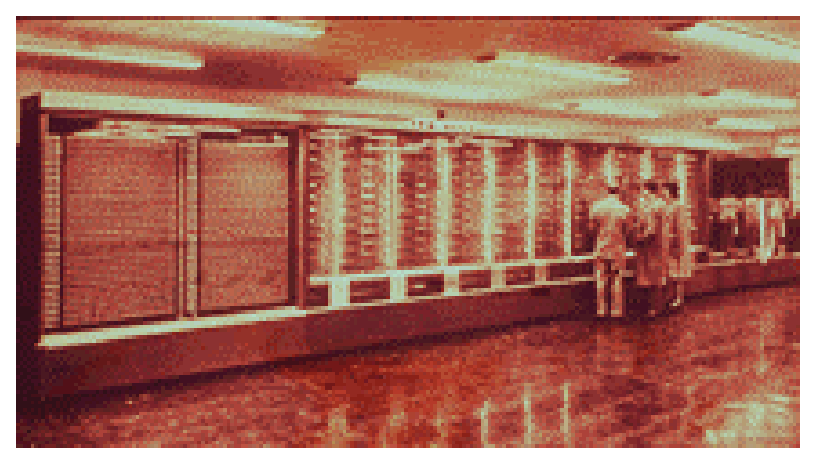

# **Informelle Definition**

#### *Algorithmus*

### **Ein Algorithmus ist ein Verfahren, welches**

- l in einem *endlichen* Text niedergelegt werden muß
- l *effektiv* ausführbar ist,
- l Elementaroperationen enthält, die durch die jeweilige Situation *eindeutig* bestimmt sind
- **e** *Ein- und Ausgabe* ermöglicht
- l durch eine (mechanisch oder elektronisch arbeitende) *Maschine ausgeführt* werden kann.
- n **Anzahl und Ausführungszeit der Elementaroperationen sind beschränkt**
- **Ein Algorithmus (Programm) wird durch eine Maschine schrittweise ausgeführt**
	- l die ausführende Instanz muß die Vorschrift *interpretieren* und *korrekt* ausführen
	- l ein Algorithmus *terminiert*, wenn er nach endlich vielen Schritten abbricht

# **Euklidischer Algorithmus - 1**

### **Euklidischer Algorithmus**

Problem:

*Algorithmus*

Man bestimme zu je zwei natürlichen Zahlen n und m den größten gemeinsamen Teiler ggt(n,m)

# n **Algorithmus**

Wiederhole:

- å WENN n < m ist, DANN vertausche man n und m
- $\bullet$  WENN m = 0 ist, DANN ist n der ggt(n,m) und man beende den Algorithmus
- é WENN m≠ 0 ist, DANN bilde man den Rest r, der bei der Division von n durch m bleibt, dann ersetze man n durch m und m durch r und beginne von vorn.

# **Euklidischer Algorithmus - 2**

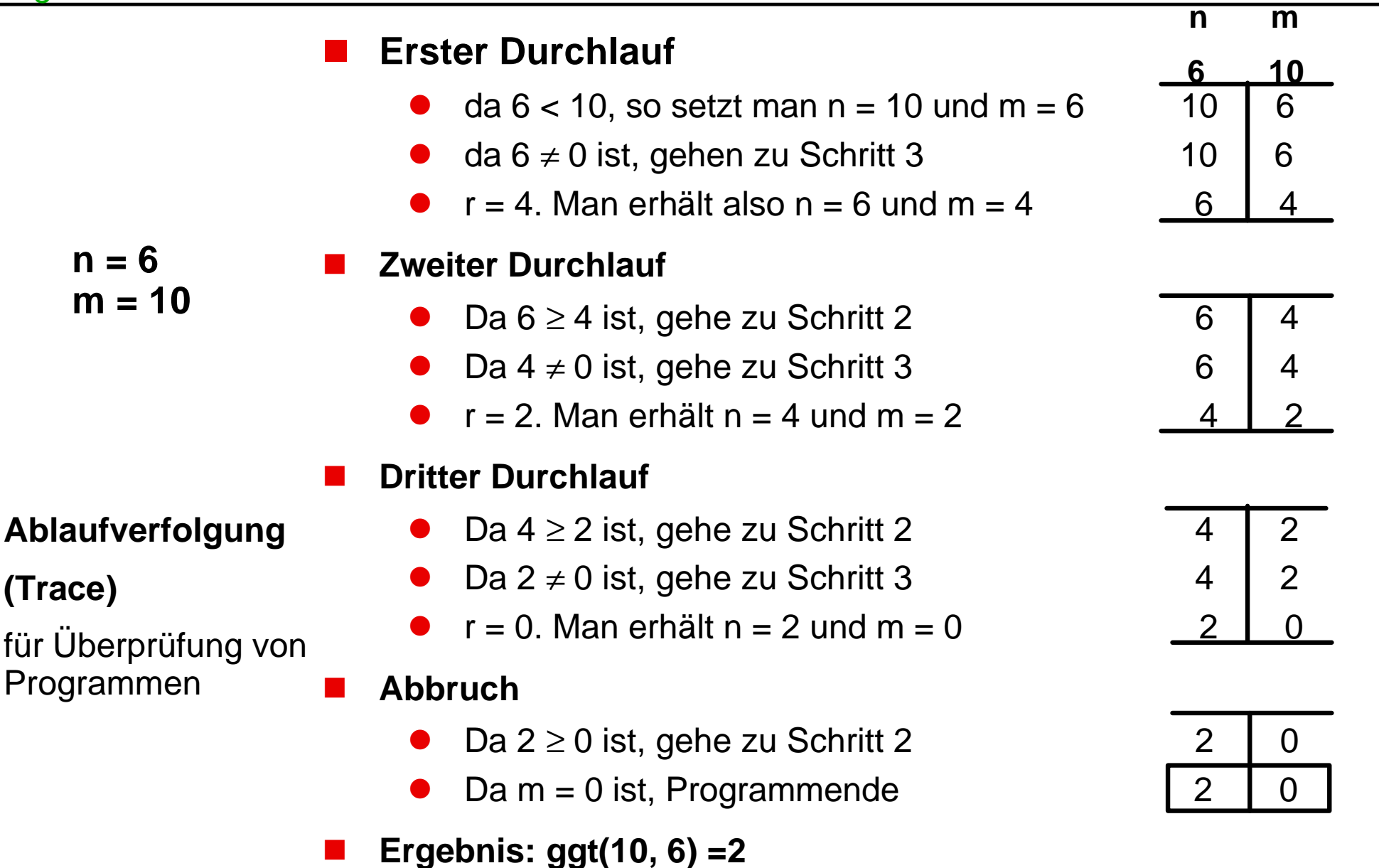

*Algorithmus*

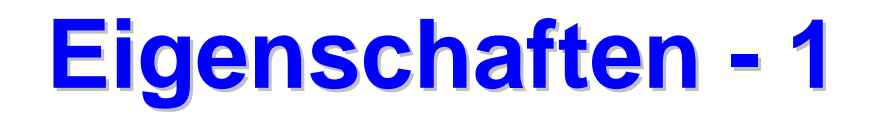

#### *Algorithmus*

#### **n** Abstraktion

l ein Algorithmus löst i. a. eine *Klasse von Problemstellungen* (z.B. Suchen eines Musters in einer Zeichenkette): versch. Ein-, Ausgabewerte

### **Finitheit**

- l statisch finit: ein Algorithmus besitzt eine *endliche Länge*
- l dynamisch finit: während der Abarbeitung darf nur *endlich viel Speicherplatz* belegt werden

### **Terminierung**

- l terminierend: nach *endlich vielen Schritten* liegt ein Resultat vor
- sonst *nicht-terminierend* (z.B. Steuerungsalgorithmen)

### **Determinismus**

- l deterministisch: zu jedem Zeitpunkt besteht *höchstens eine* Möglichkeit der Fortsetzung
- nicht-deterministisch: an mindestens einer Stelle gibt es eine *Wahlmöglichkeit* für die Fortsetzung

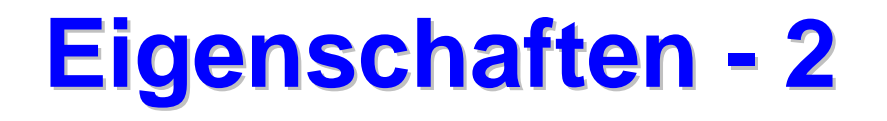

#### *Algorithmus*

#### **Determiniertheit**

- l determiniert: bei *gleichen Eingaben* und Startbedingungen wird das *gleiche Ergebnis* erzielt
- nicht-determiniert: es werden *unterschiedliche Ergebnisse* erzielt (z.B. Anwendung von heuristischen Methoden, syst. Probieren)

#### **Bemerkung**

- ein terminierender, deterministischer Algorithmus ist immer determiniert
- ein terminierender, nicht-deterministischer Algorithmus kann determiniert oder nicht-determiniert sein.

# **Terminierung - Nichtterminierung**

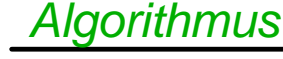

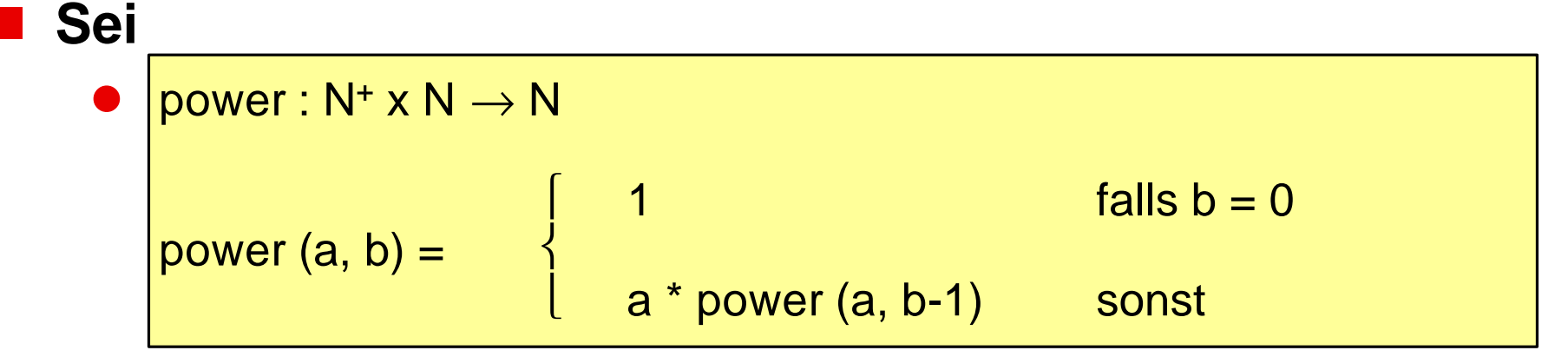

Dieser Algorithmus *terminiert* im Definitionsbereich.

l Wir weiten den Definitionsbereich aus:

 $power2:Z \times Z \rightarrow Z$ falls  $a = 0$  und  $b > 0$  $power2 (a, b) =$   $\begin{cases} 1 \ 1 \end{cases}$  falls  $a \neq 0$  und  $b = 0$ a \* power2 (a, b-1) sonst

Dieser Algorithmus *terminiert nicht* für power2 (0,0) und power2 (a,b) mit b < 0 und  $a \ne 0$ )

# **Anmerkung zur Nichtterminierung**

Während wir die Nichtterminierung bei der *manuellen Auswertung* leicht feststellen können, fällt dies auf dem Rechner sehr viel schwerer. Solange der Rechner *vor sich hin* rechnet, können wir den Unterschied zwischen einem *nicht-terminierenden* und einem *sehr langwierigen Algorithmus* nicht feststellen.

*Algorithmus*

- Wie kann man aus einer Lösungsidee einen Algorithmus **konstruieren?**
	- "schrittweise Programmentwicklung"

### ■ Wie kann man Algorithmen darstellen?

- l "Flußdiagramme", Programme
- Wie beweist man, daß ein Algorithmus tatsächlich das tut, **was er tun soll?**
	- l Verifikation: partielle Korrektheit
	- **Termination**
- **Nie "gut" ist ein Algorithmus?** 
	- Speicherverbrauch, benötigte Zeit
	- l Aufwandsabschätzungen

# **Typische Problemklassen**

#### *Algorithmus*

#### n **Sortieralgorithmen**

Ordnen von Elementen

#### n **Suchalgorithmen**

l Auffinden von Elementen

#### n **Algorithmen zur Verarbeitung von Zeichenfolgen**

l Mustererkennung, Verschlüsselung, Komprimierung

#### n **Geometrische Algorithmen**

z.B. Schnittmenge geometrischer Objekte

### n **Algorithmen für Graphen**

Suchen im Graph, kürzester Weg

### **Mathematische Algorithmen**

Rechnen mit Polynomen und Matrizen

# n **Viele Anwendungsalgorithmen:** Kontrolle, Steuerung, Simulation

**Standard-Algorithmen der Informatik**

# **Überblick**

# n **Neben der Entwicklung der Hardware (Rechner)**

l wurden seit 1955 *Programmiersprachen* entwickelt, um Algorithmen zu formulieren, damit sie von einem Rechner ausgeführt werden können.

### n **Rechner "realisieren" Algorithmen,**

l durch *schrittweise Abarbeitung* von *Programmen*, die in einer Programmiersprache geschrieben sind.

#### ■ Um einen Rechner zu programmieren,

l muß die *Syntax* und *Semantik* der verwendeten Programmiersprache bekannt sein

#### n **In diesem Zusammenhang spricht man häufig auch von Software**

**• "Software"** und "**Programm**" sind aber nicht dasselbe

*Software, Programm, Programmentwicklung*

# **Definition: Software**

#### n **1. Definition: Software**

- l Informatik-Duden: Gesamtheit *aller Programme*, die auf einer Rechenanlage eingesetzt werden können
	- **Systemsoftware**: Programme die für den korrekten Ablauf einer Rechenanlage notwendig sind
	- **Anwendungssoftware:** dient zur Lösung von Benutzerproblemen

### n **2. Definition: Software**

- l IEEE Standrad Glossary of Software Engineering Terminoloy
	- "Computer *programs, procedures*, and possibly associated *documentation* and *data* pertaining to the operation of a computer system."

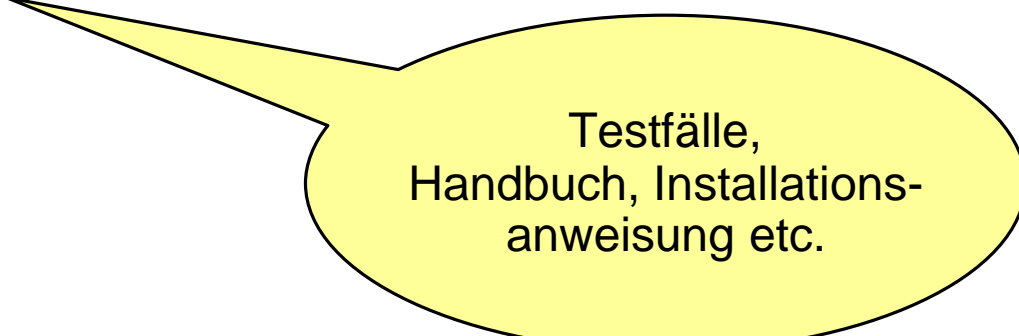

*Software, Programm, Programmentwicklung*

# **Definition: Programm**

# **1. Definition: Programm in einer Programmiersprache**

- l Formulierung eines Algorithmus und der dazugehörigen Datenbereiche in einer Programmiersprache
	- ist **exakt** (formal) definiert
	- nimmt Bezug auf eine bestimmte Darstellung der **Daten**
	- ist auf einer Rechenanlage **ausführbar**

### **n** 2. Definition: Software

- **IEEE Standrad Glossary of Software Engineering Terminoloy** 
	- w "A combination of *computer instructions* and *data definitions* that enable computer hardware to *perform* computational or control functions".

**Programmentwicklung**

# **n Unter dem Begriff Programmieren versteht man**

l das **Lösen von Problemen** unter Zuhilfenahme eines **Rechners**

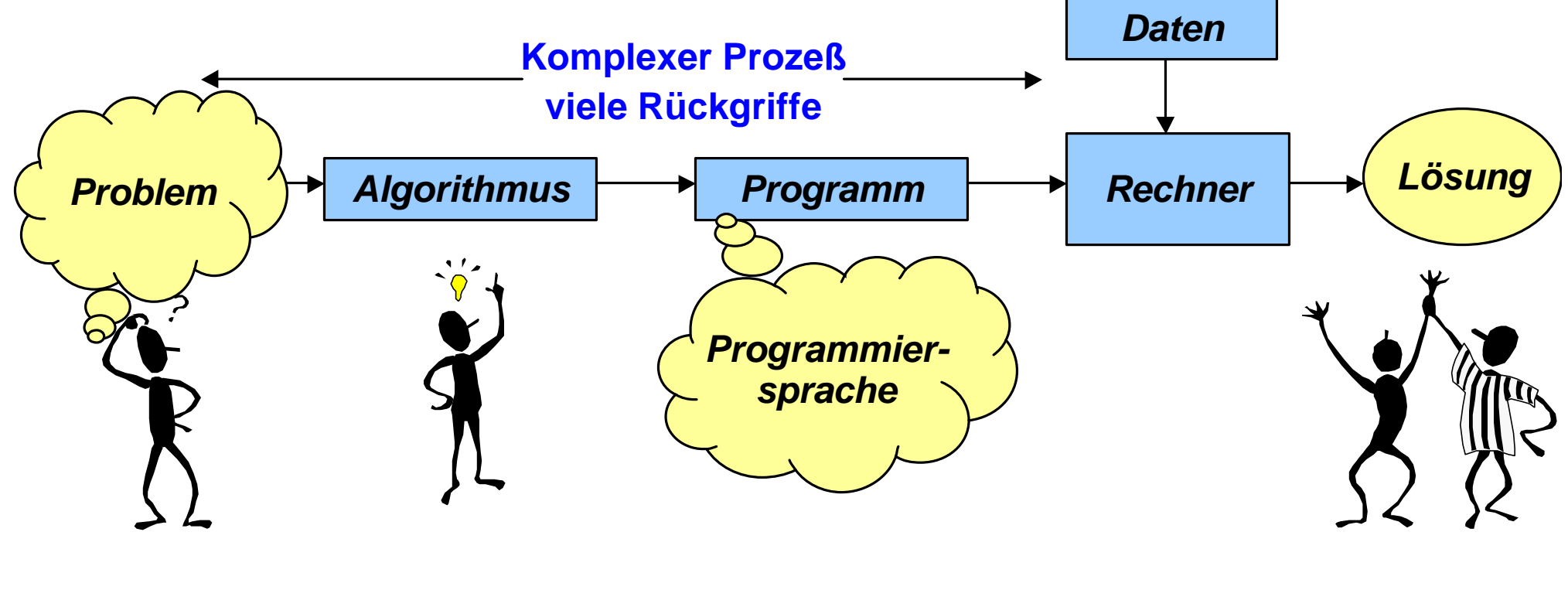

**Programmieren <sup>1</sup> Software-Entwicklung** 

# n **Programmieren ist** *ein Teil* **der Software-Entwicklung**

*Software, Programm,*

*Programmentwicklung*

#### **Grundsoftware(Systemsoftware)** *Software, Programm, Programmentwicklung*

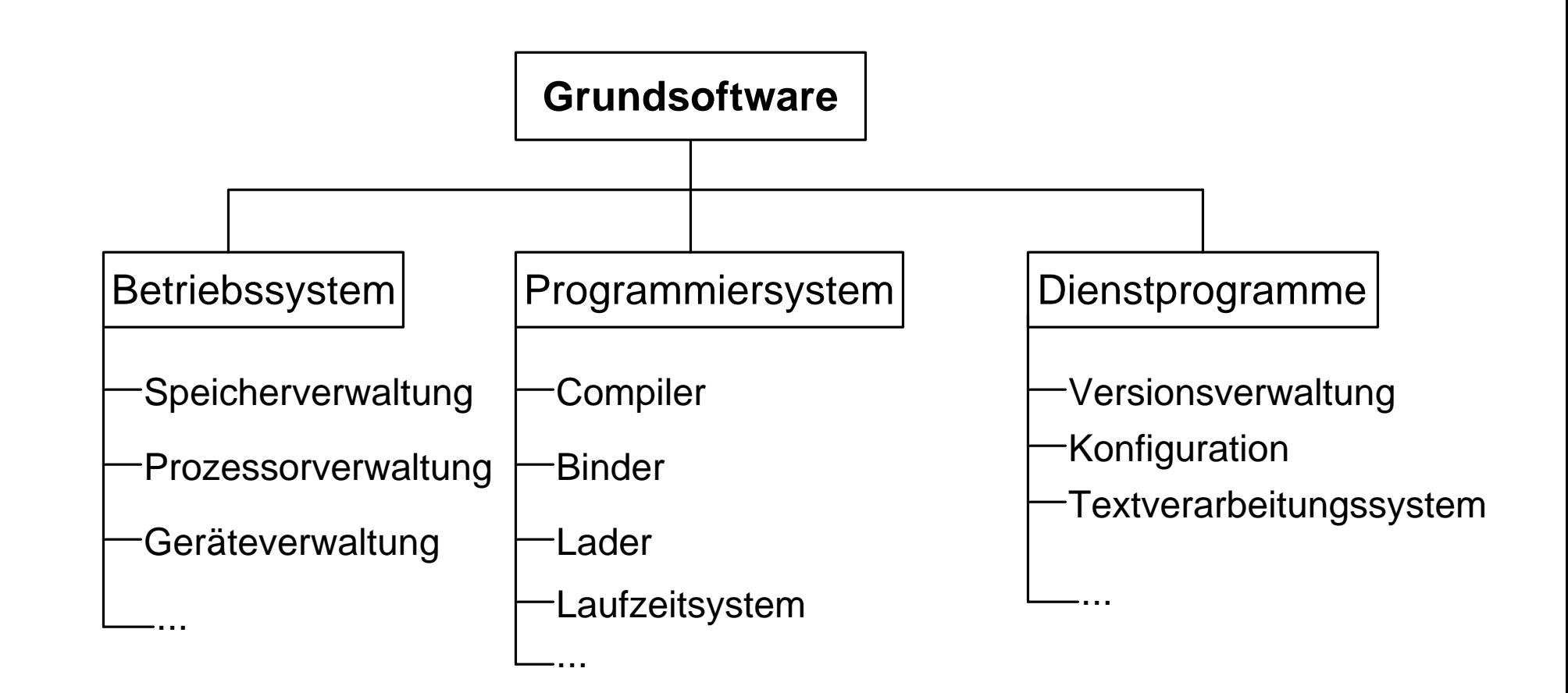

```
MODULE Willkommen EXPORTS Main;
(* Dieses Programm zeigt einen Willkommensgruss
   Umgebung : SRC-Modula-3 rel. 3.6, Windows NT 4.0
  Erstellt : 16.08.98
   Letzte Aenderung: 20.08.98
*)
IMPORT SIO;
BEGIN
   SIO.PutText("Willkommen zum Studium in Aachen.");
END Willkommen.
```
#### **Vom Programmtext zum ausführbaren Programm** *Software, Programm, Programmentwicklung*

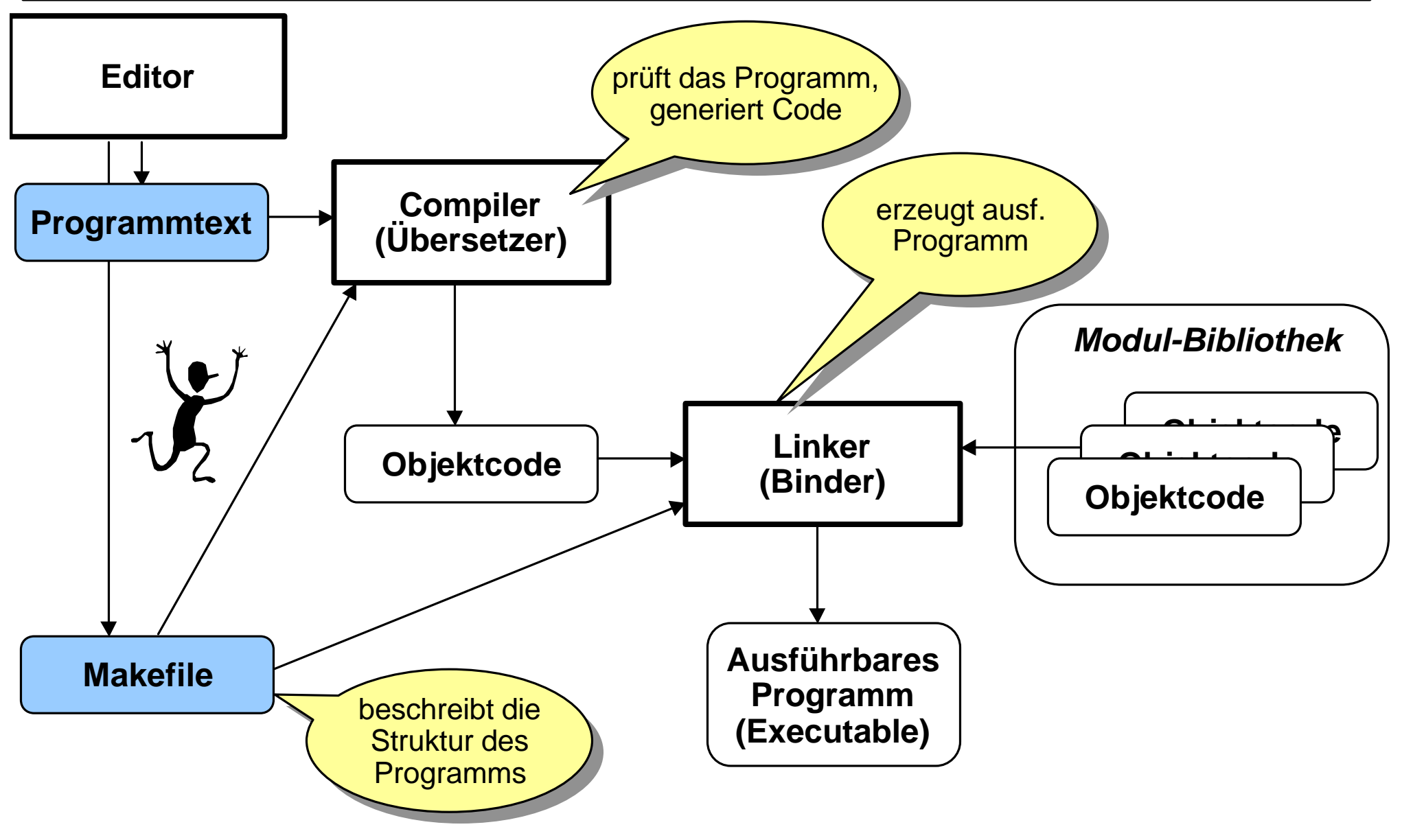

#### **Edit-Compile-Link-Run bei Modula-3** *Software, Programm, Programmentwicklung*

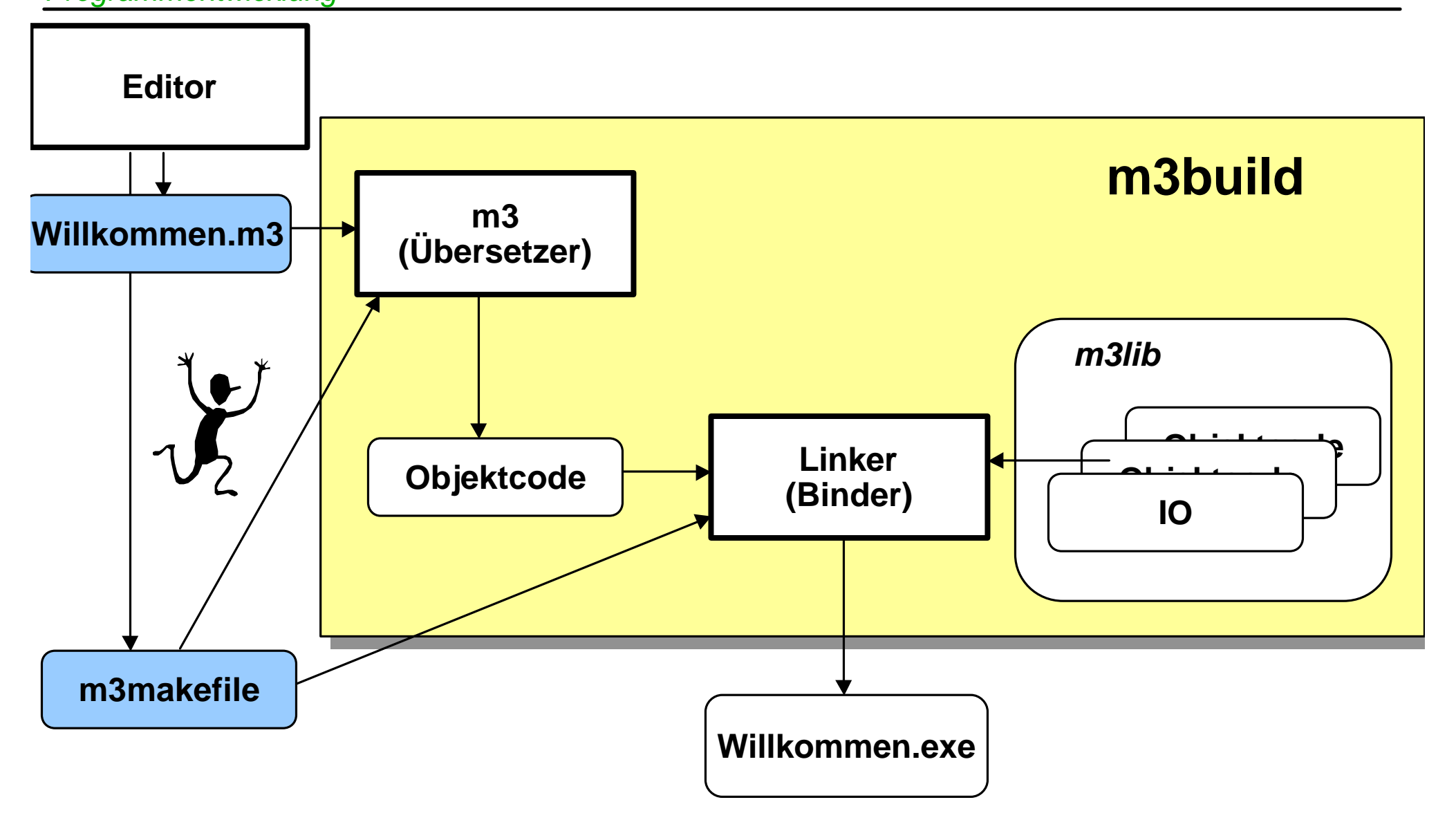

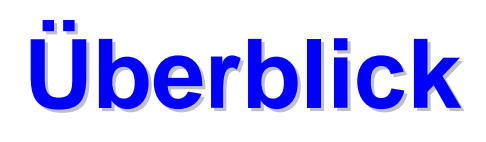

- n **Definiert die wesentlichen Elemente eines Universalrechners**
	- l Rechner soll nicht für eine *bestimmte* Problemklasse konstruiert sein
	- l Zur Lösung des Problems muß ein *Programm* eingegeben und in den *Speicher* abgelegt werden
- 1946 von John von Neumann als Konzept für die EDVAC **vorgeschlagen**
- **fast alle heutigen Rechner basieren darauf und sind Weiterentwicklungen davon**
	- Nicht-von-Neumann-Rechner sind Gegenstand der Forschung
- n **diese Architektur prägt viele Programmiersprachen (imperative Programmiersprachen)**

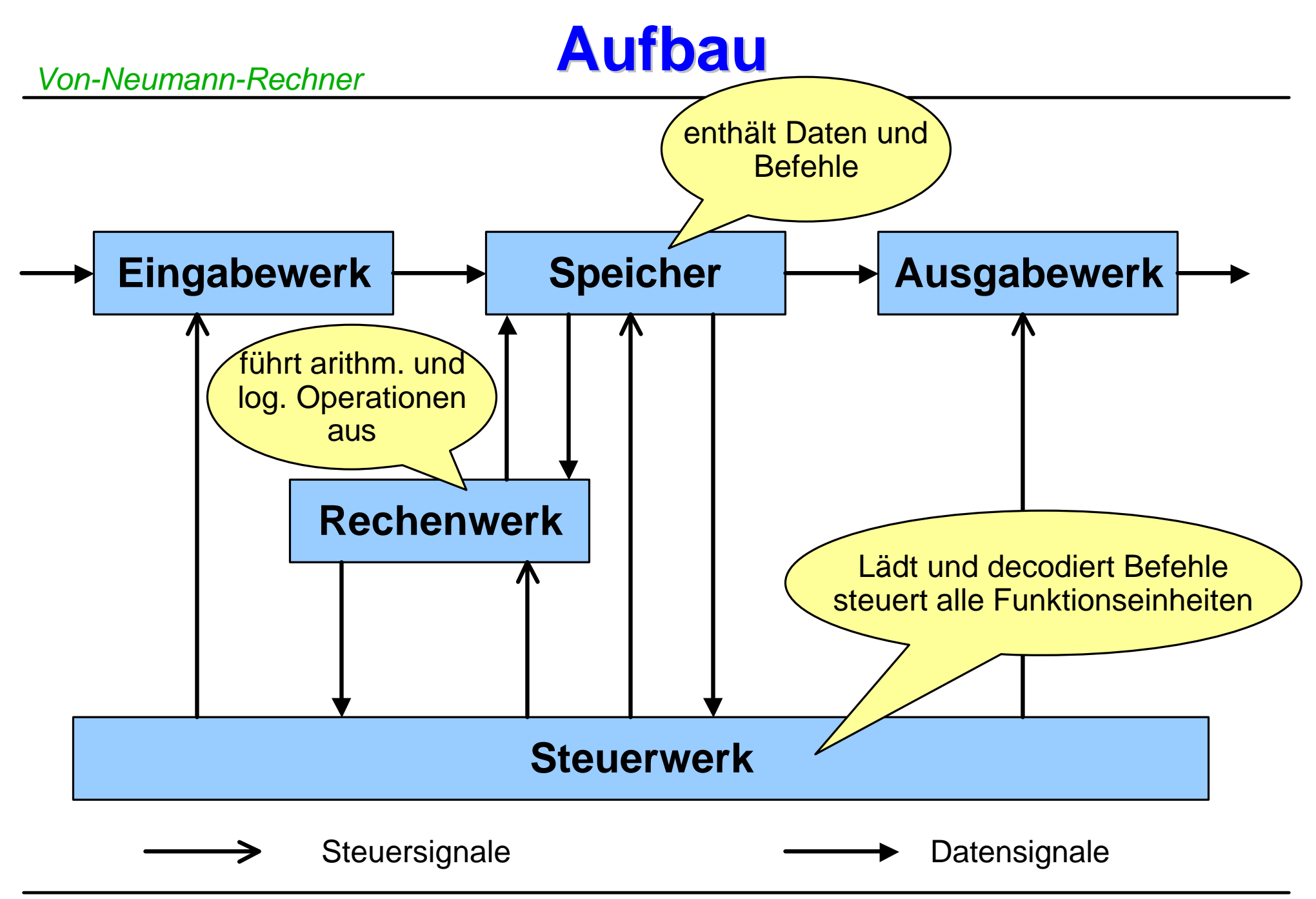

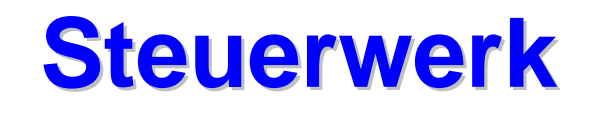

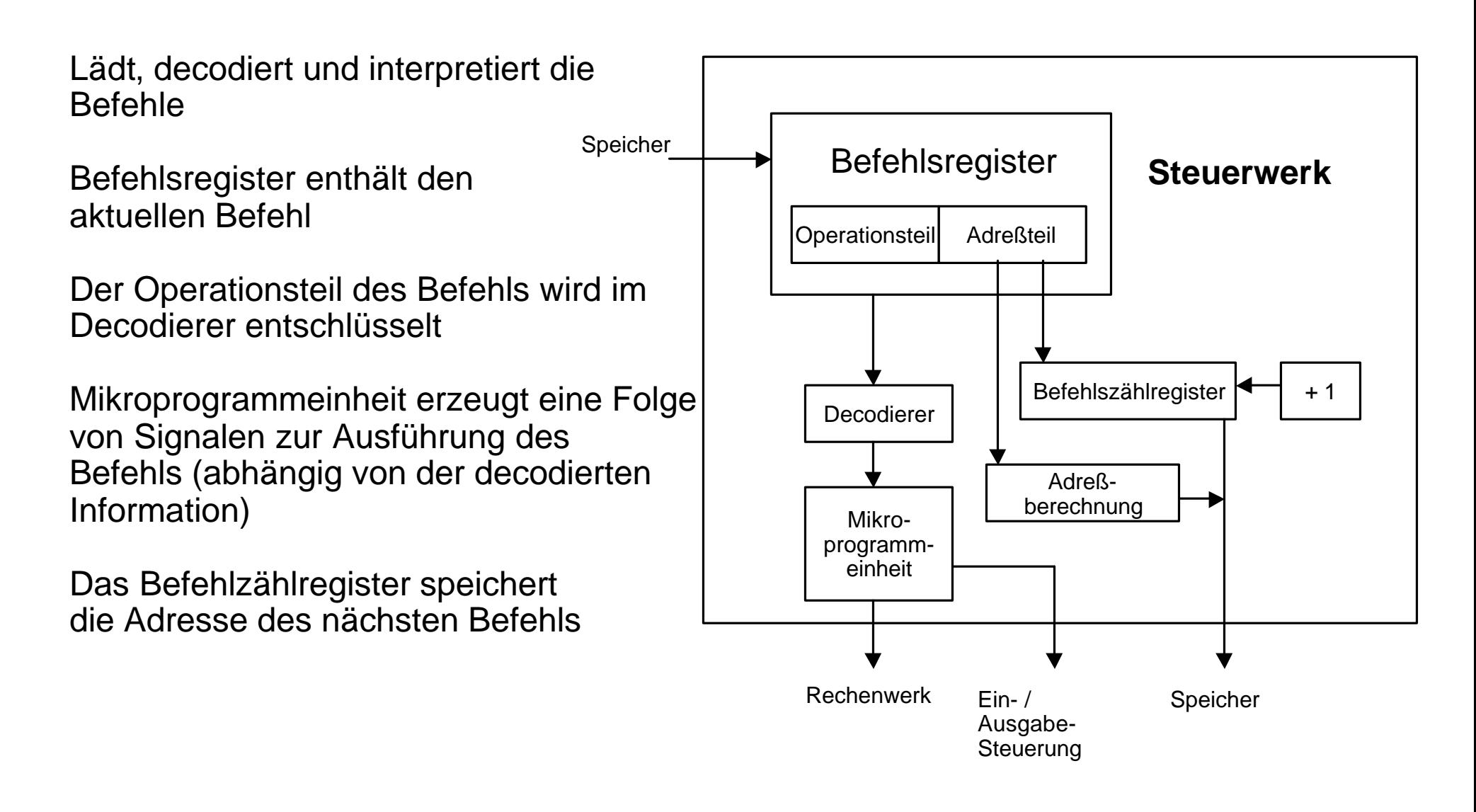

Führt arithmetische und logische Operationen durch (ALU)

erhält vom Steuerwerk die benötigten Operanden

wesentliche Einheiten sind Addierer und Komplementierer (damit können die Grundrechenarten durchgeführt werden)

implementiert Algorithmen für Multiplikation und Division

zusammen mit dem Steuerwerk nennt man es auch CPU

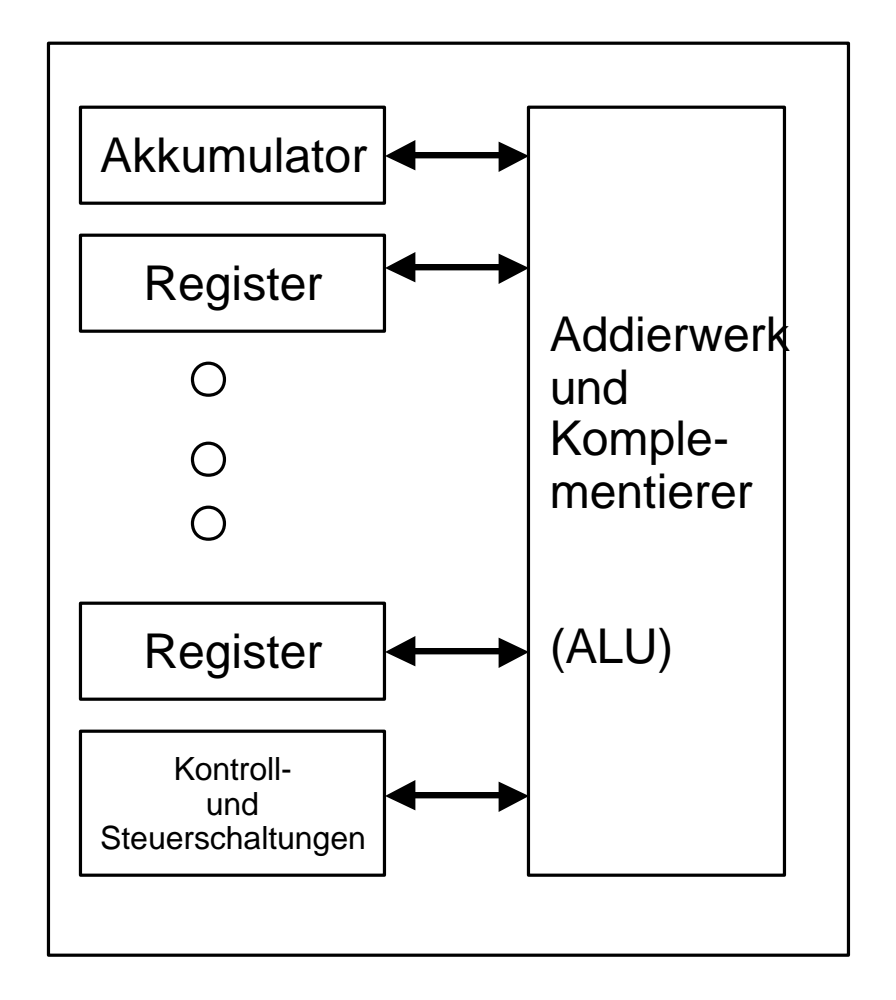

# **Prinzipien - 1**

- n Der Rechner besteht aus *Steuerwerk, Rechenwerk, Speicher, Eingabewerk* und Ausgabewerk.
- n Die Struktur des von-Neumann-Rechners ist *unabhängig* von den zu bearbeitenden Problemen. Zur Lösung eines Problems muß von außen das *Programm* eingegeben und im Speicher abgelegt werden.
- Programme, Daten, Zwischen- und Endergebnisse werden in *demselben Speicher* abgelegt.
- n Der Speicher ist in *gleichgroße Zellen* unterteilt, die fortlaufend durchnumeriert sind. Über die Nummer (*Adresse*) einer Speicherzelle kann deren Inhalt abgerufen oder verändert werden.
- Aufeinanderfolgende Befehle eines Programms werden in *aufeinanderfolgenden* Speicherzellen abgelegt. Das Ansprechen des nächsten Befehls geschieht vom Steuerwerk aus durch Erhöhen der Befehlsadresse um Eins.
- n Durch *Sprungbefehle* kann von der Bearbeitung der Befehle in der gespeicherten Reihenfolge abgewichen werden.

# **Prinzipien - 2**

- Es gibt zumindest
	- l *arithmetische* Befehle wie Addieren, Multiplizieren usw.;
	- *logische* Befehle wie Vergleiche, logisches Nicht, Und, Oder usw.;
	- l *Transportbefehle*, z.B. vom Speicher zum Rechenwerk und für die Ein-/ Ausgabe;
	- l bedingte *Sprünge*.
	- l Weitere Befehle wie Schieben, Unterbrechen, Warten usw. kommen hinzu.
- n Alle Daten (Befehle, Adressen usw.) werden *binär codiert*. Geeignete Schaltwerke im Steuerwerk und an anderen Stellen sorgen für die richtige Entschlüsselung (*Decodierung*).

### **Historische Rechner - J. v. Neumann**

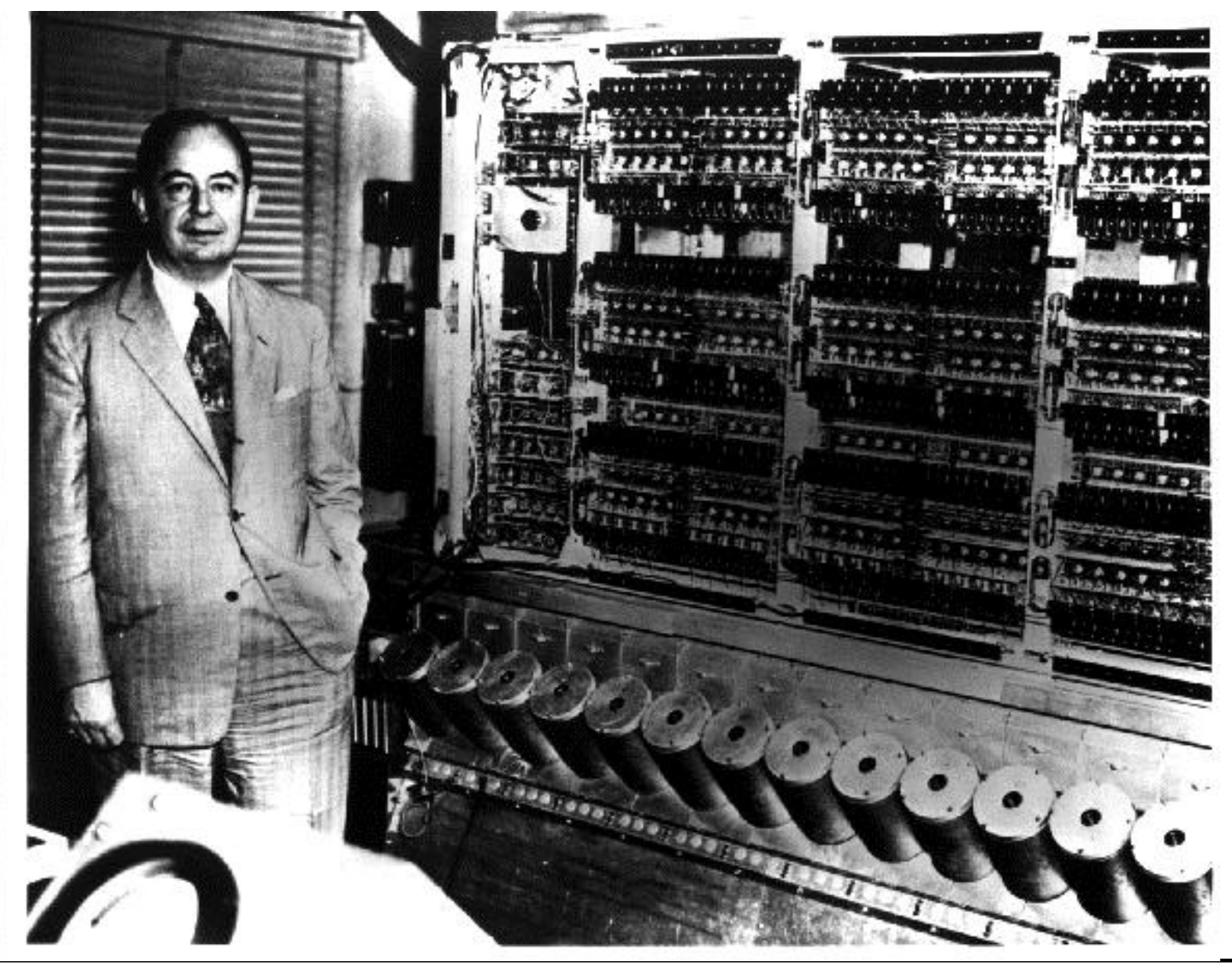

# **Was haben wir gelernt**

# n **Einordnung der Informatik als Wissenschaft**

- l Aufgabe der Informatik
- Einteilung der Informatik

#### **n Wo kommt die Informatik her**

Entwicklung der Rechenmaschinen

#### ■ Was versteht man unter einem Algorithmus

Eigenschaften von Algorithmen

#### Was versteht man unter den zentralen Begriffen

- **Software**
- **Programm**
- Programmieren

#### n **grober Aufbau eines von-Neumann-Rechners**

# **Glossar**

# $\blacksquare$  Informatik:

l Begriff, Einteilung, Einordnung, Aufgaben, Geschichte

# n **Algorithmus:**

- Definition, Eigenschaften, Klassen von Algorithmen
- **n** Software

# **n** Grundsoftware

l Betriebssystem, Programmiersystem, Dienst- und Hilfsprogramme (Utilities)

# n **Programm**

n **Programmieren, Programmentwicklung**

# **Non-Neumann-Rechner:**

l Speicher, Rechenwerk, Steuerwerk. Ein-/Ausgabeeinheit, Befehlsgruppen

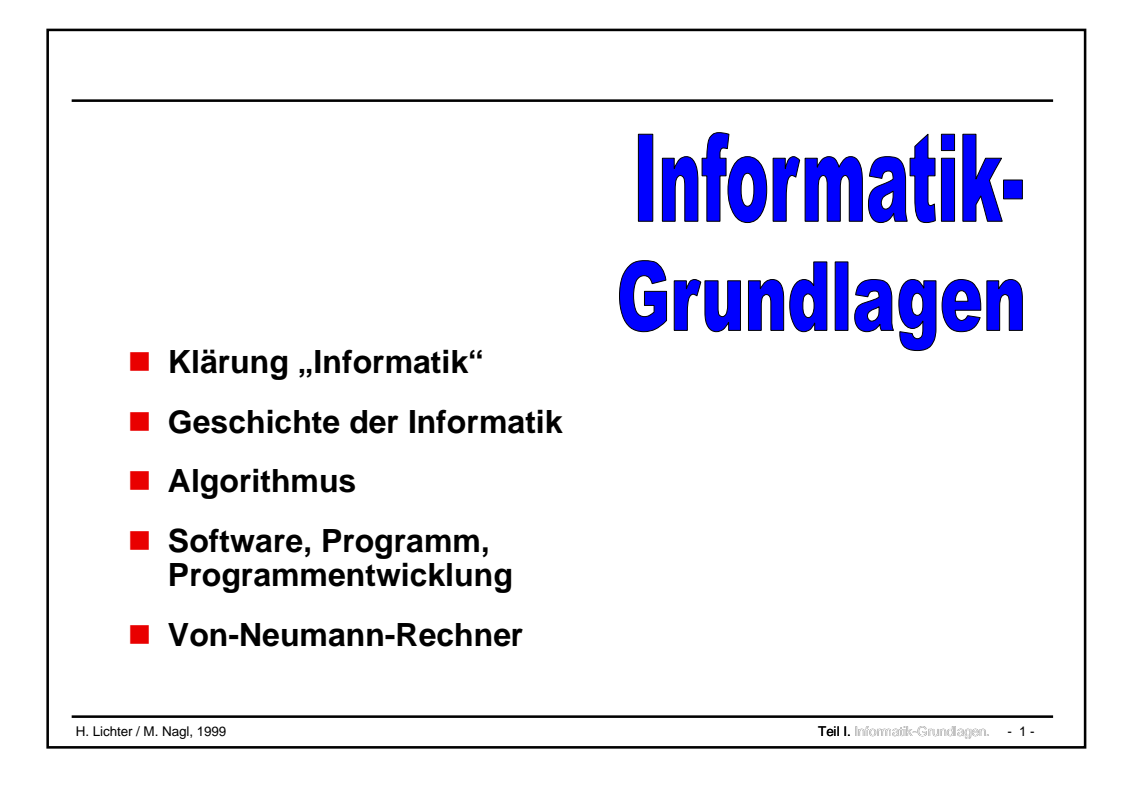

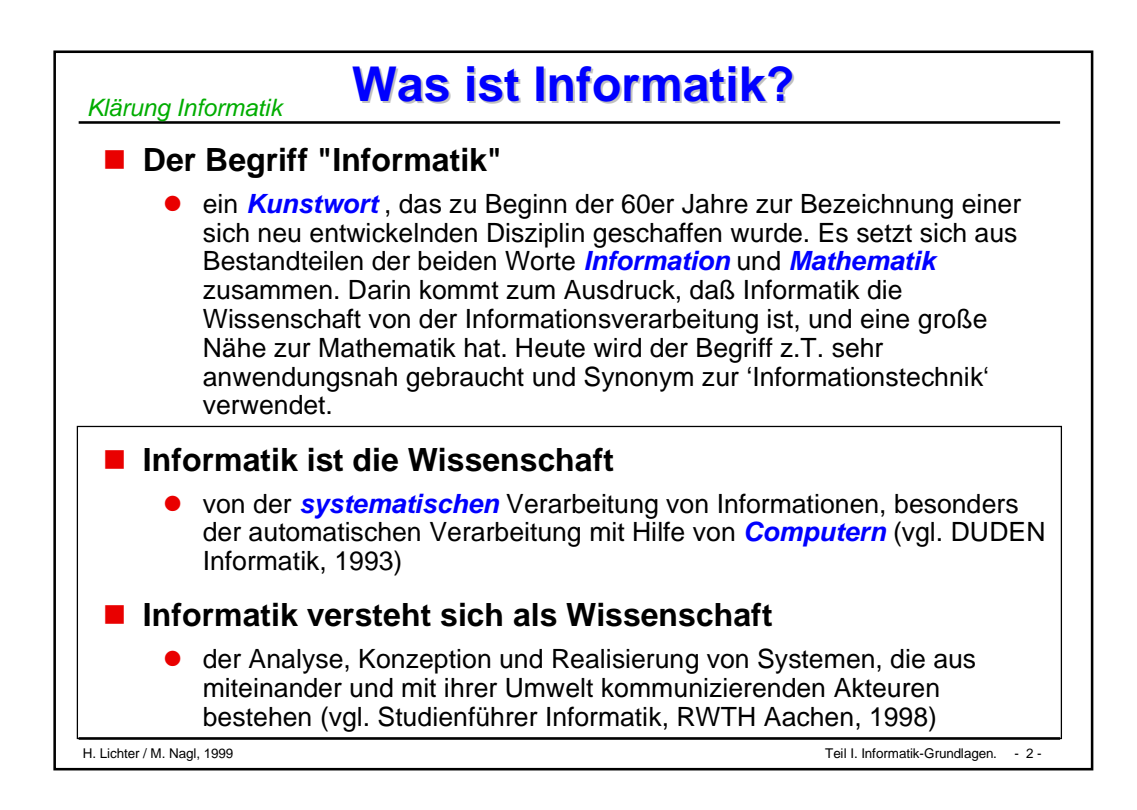

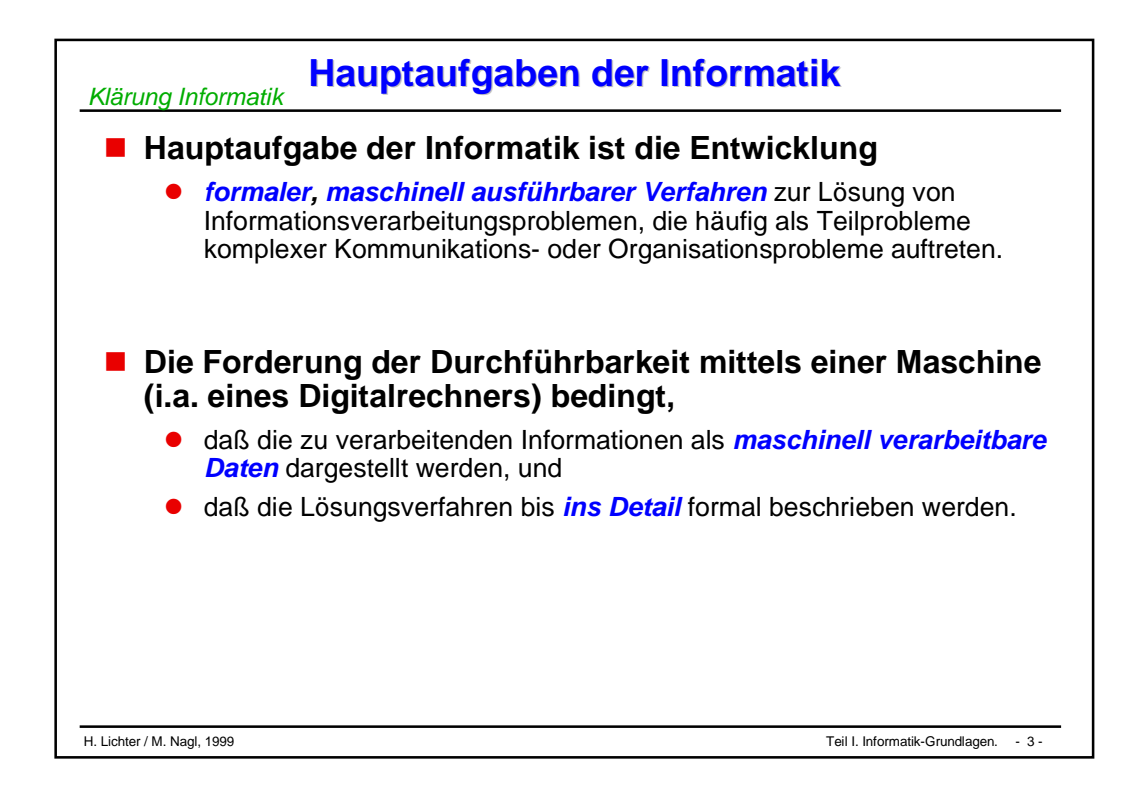

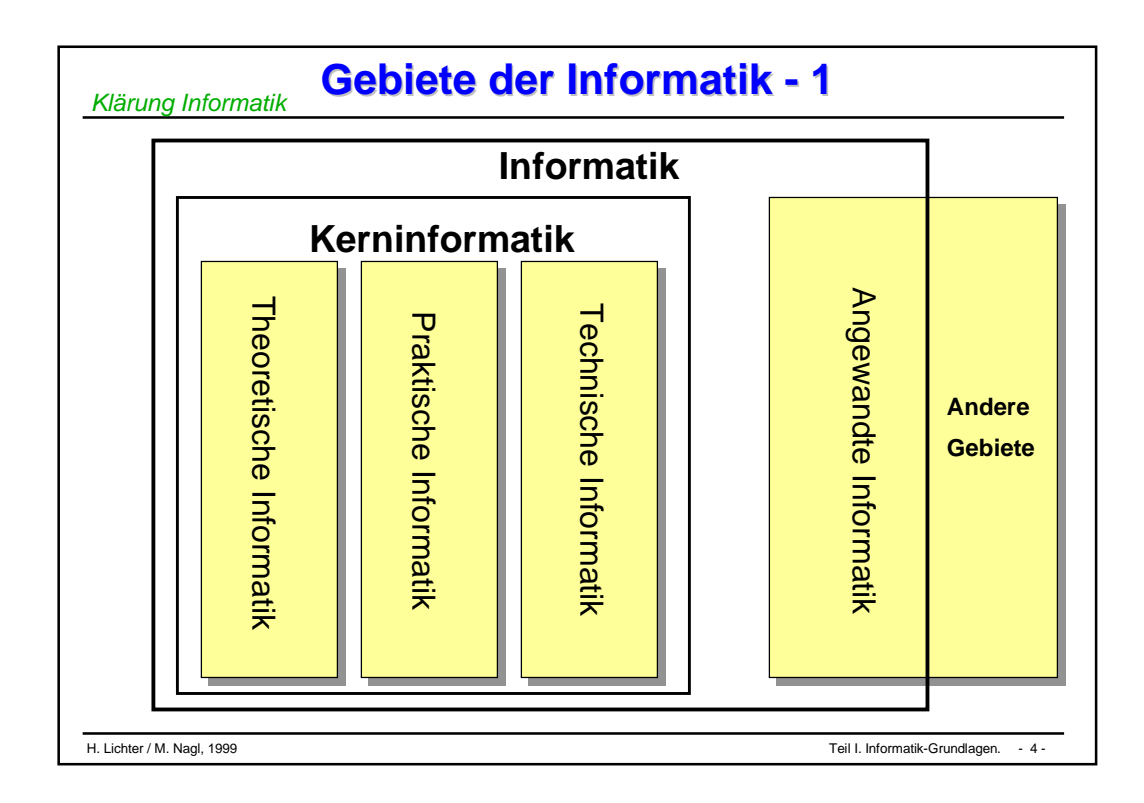

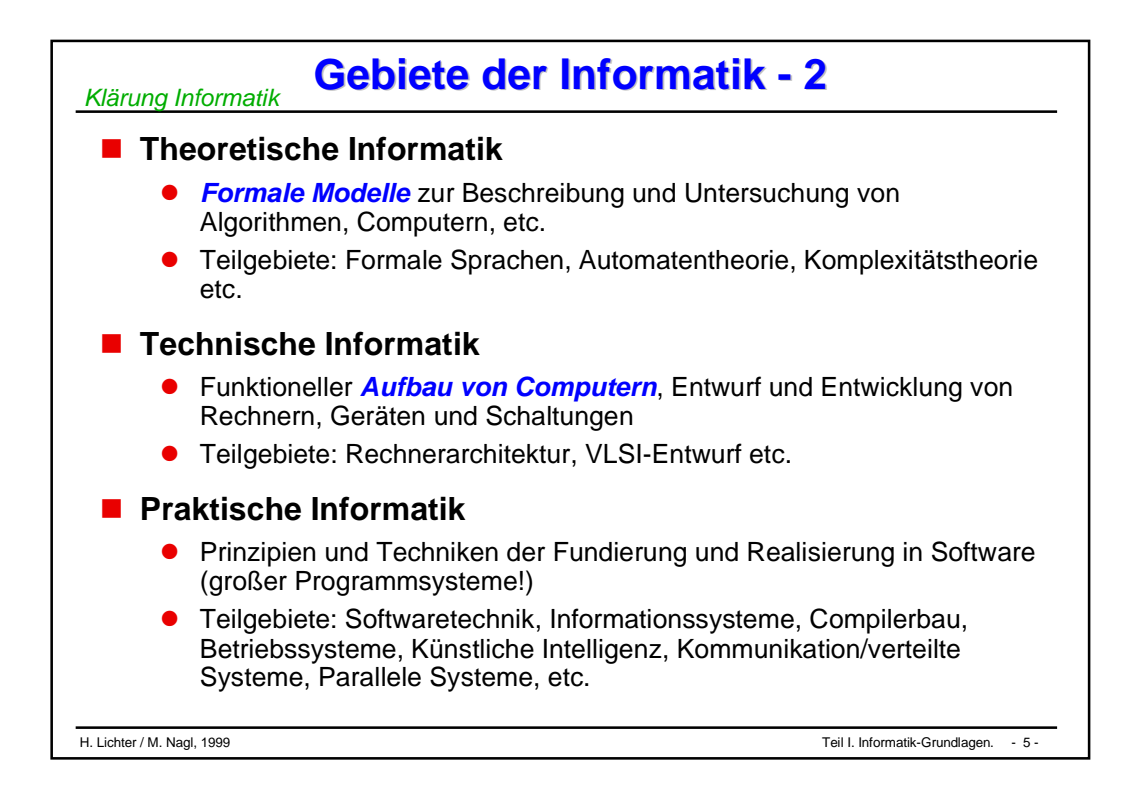

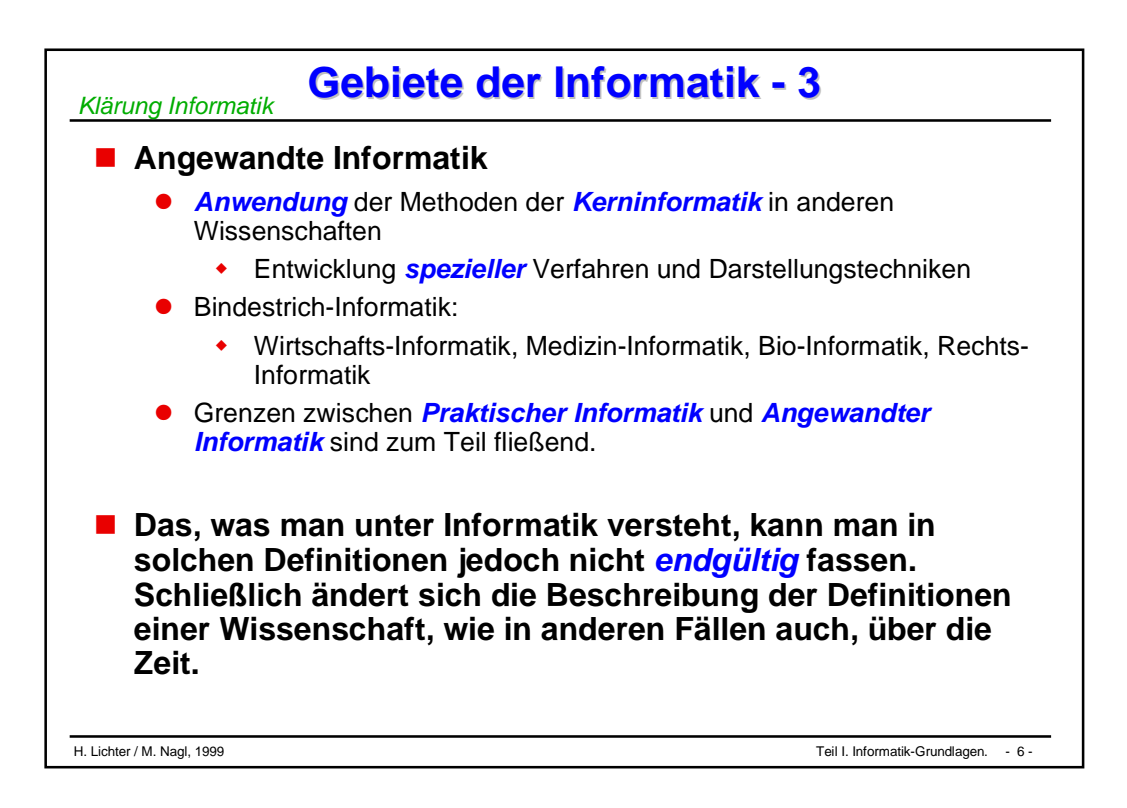
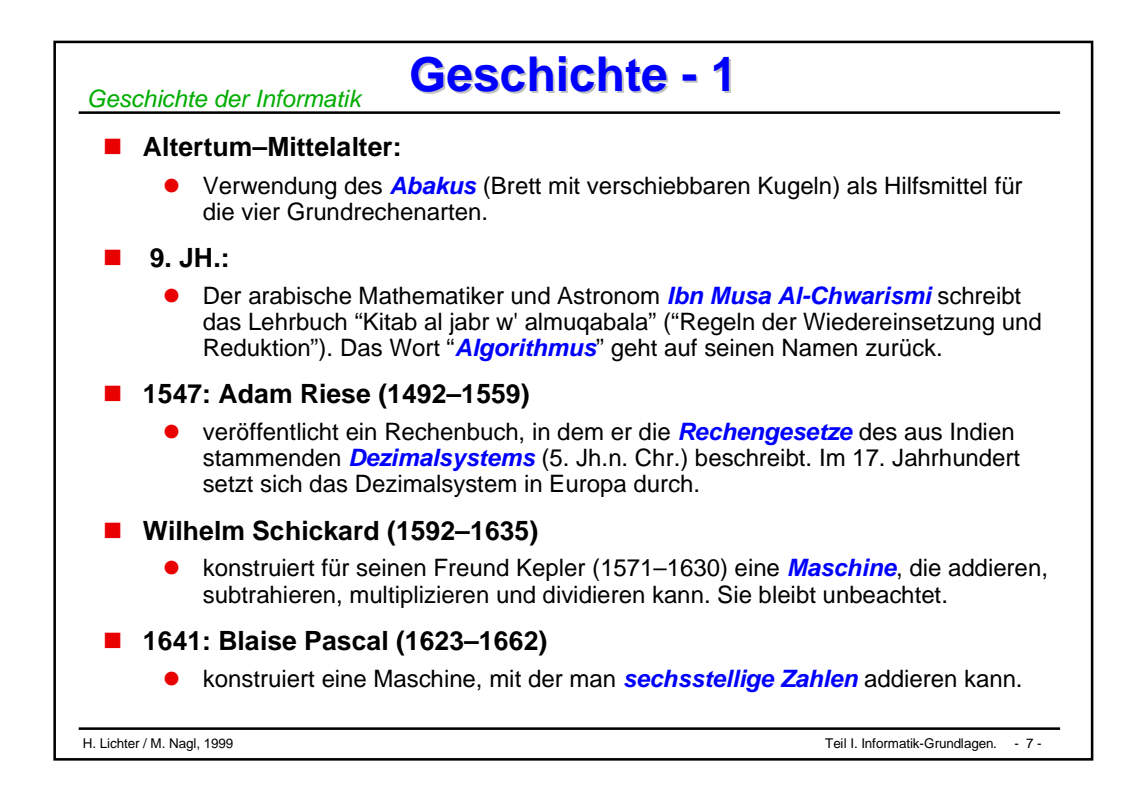

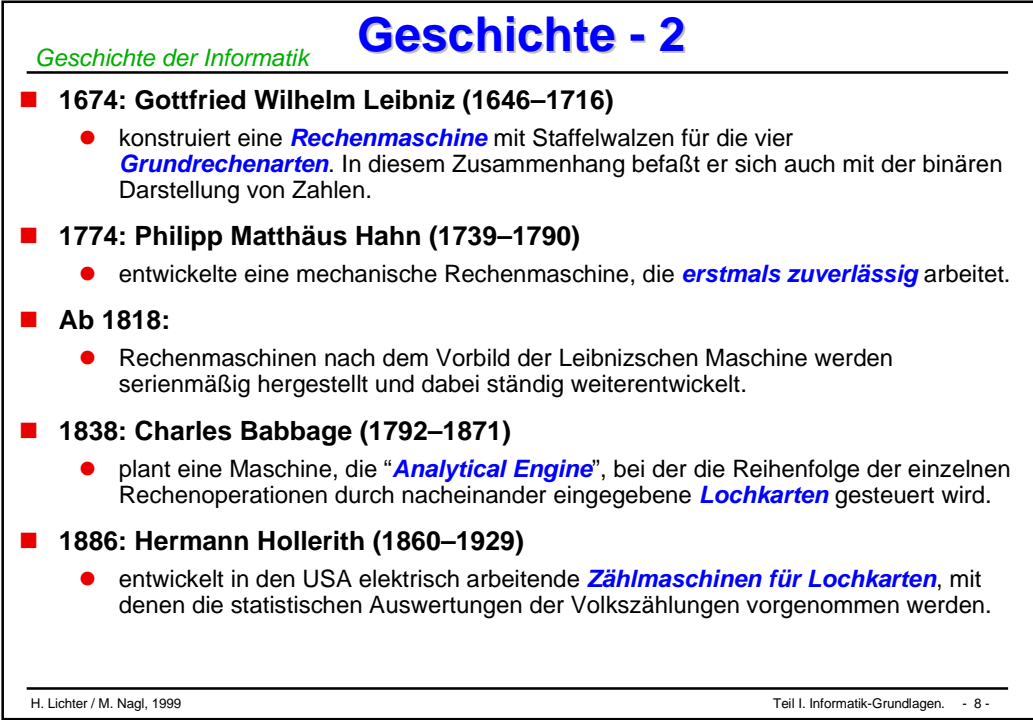

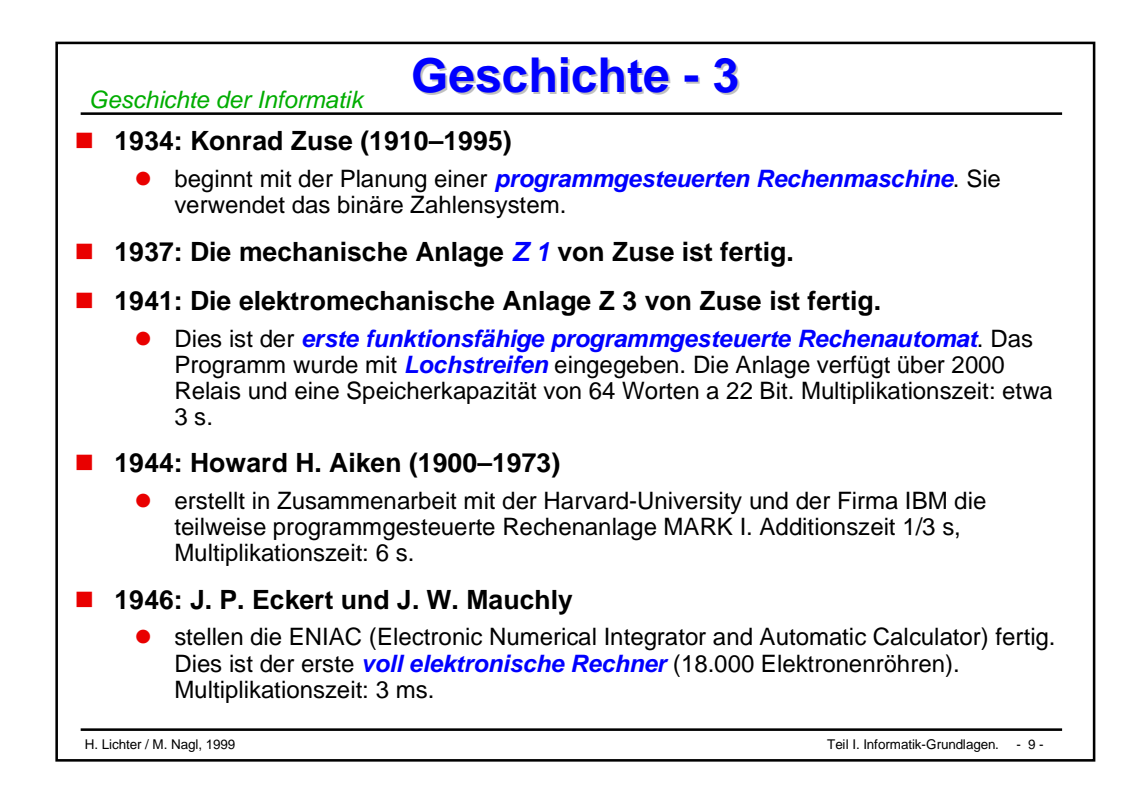

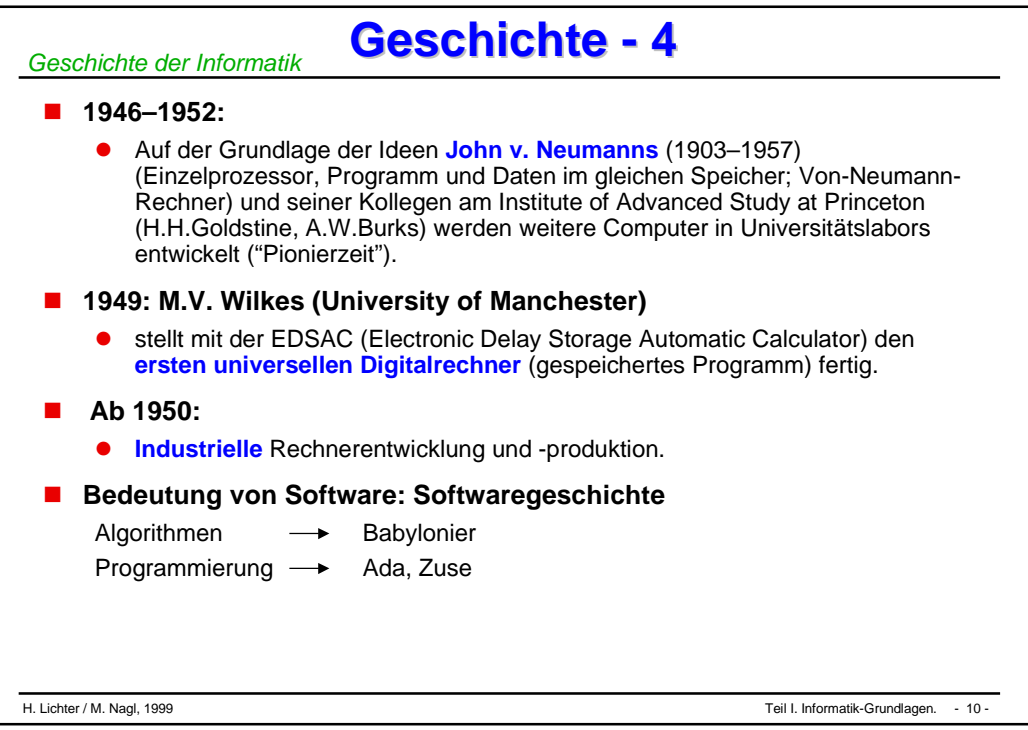

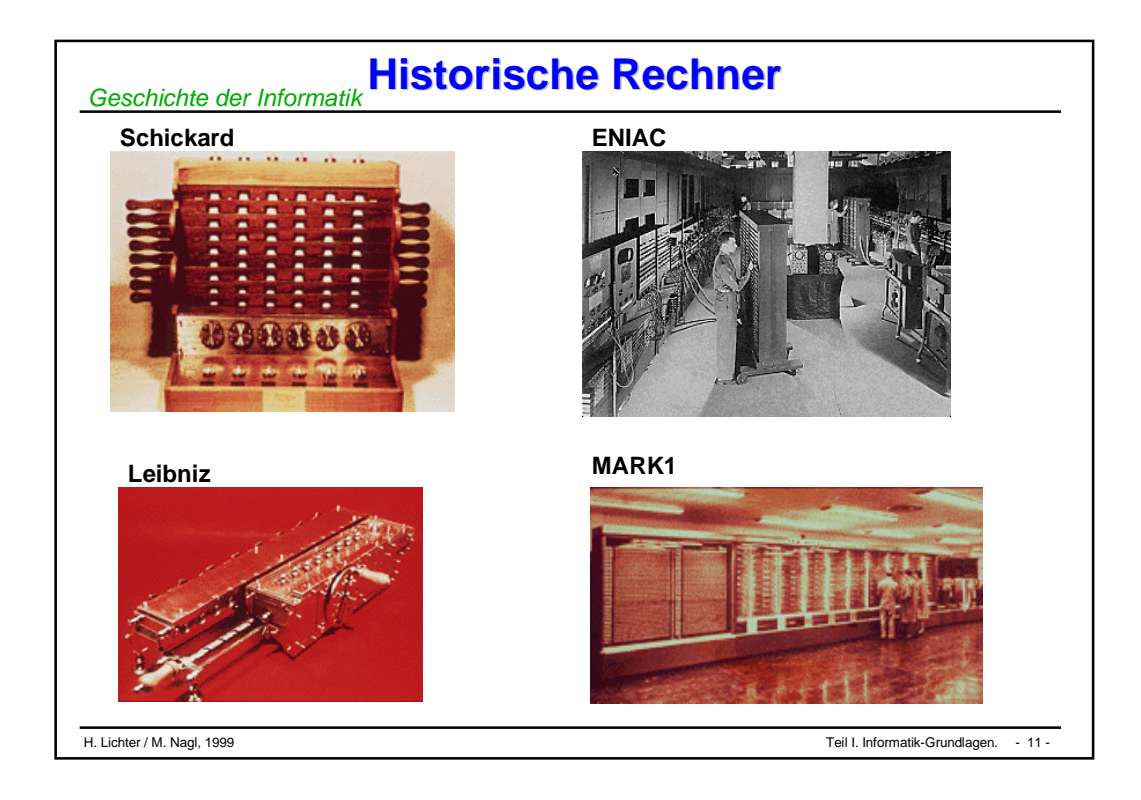

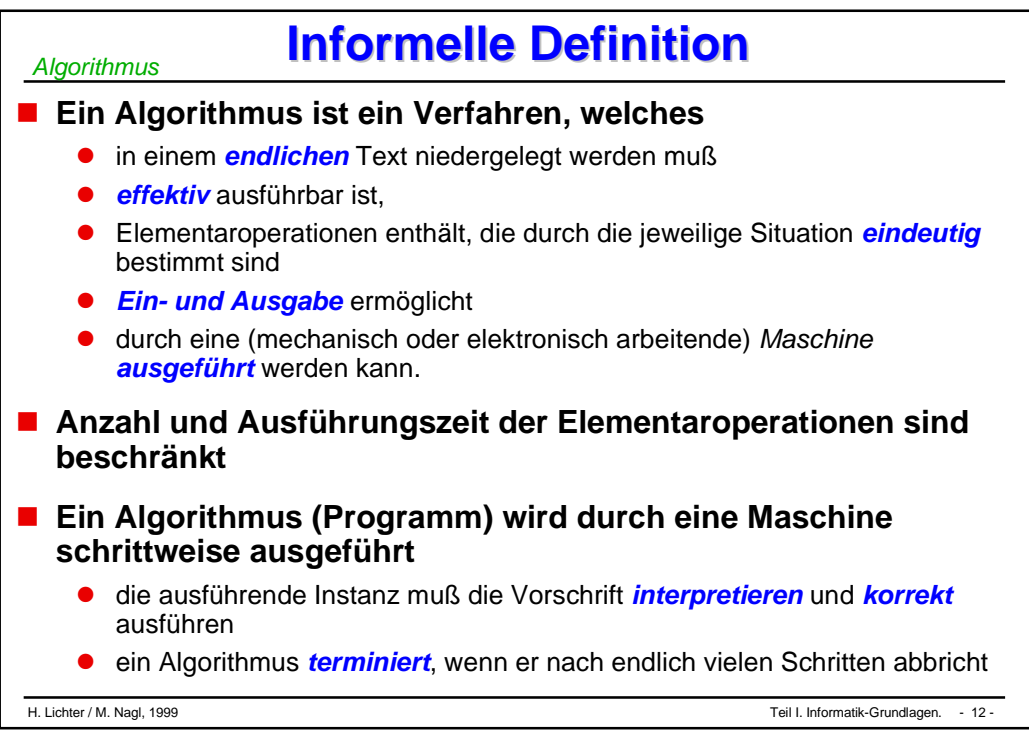

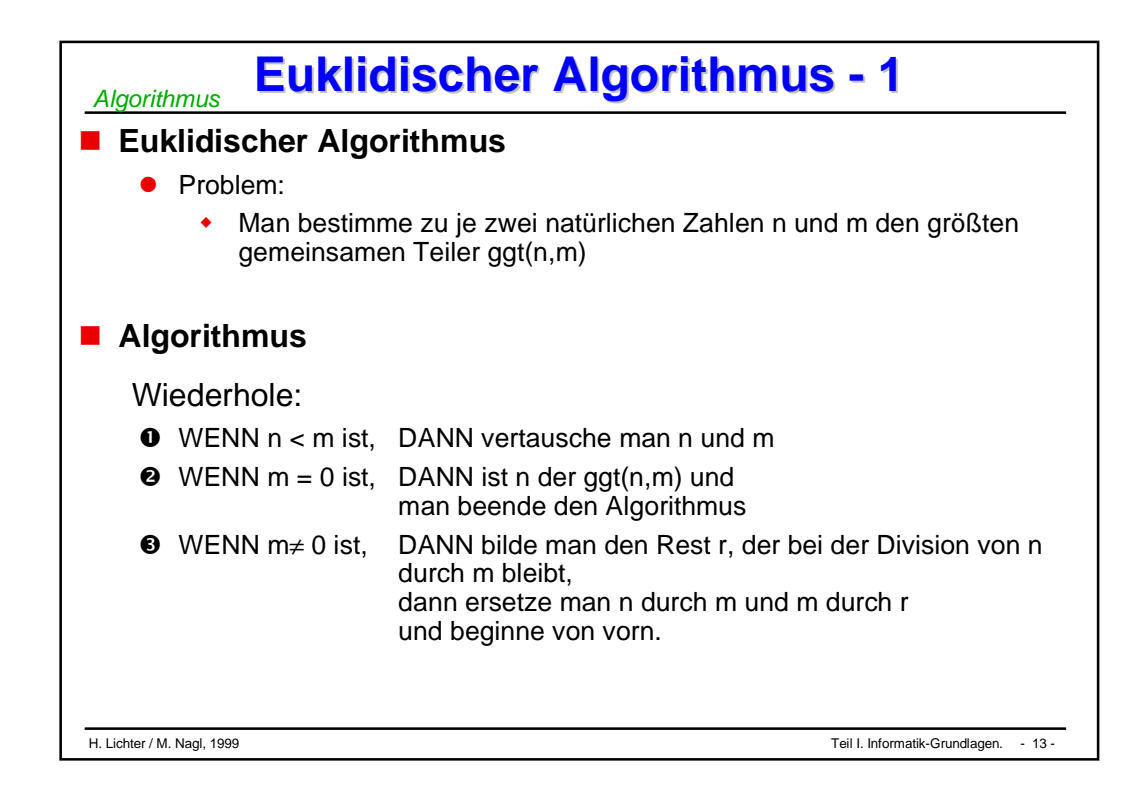

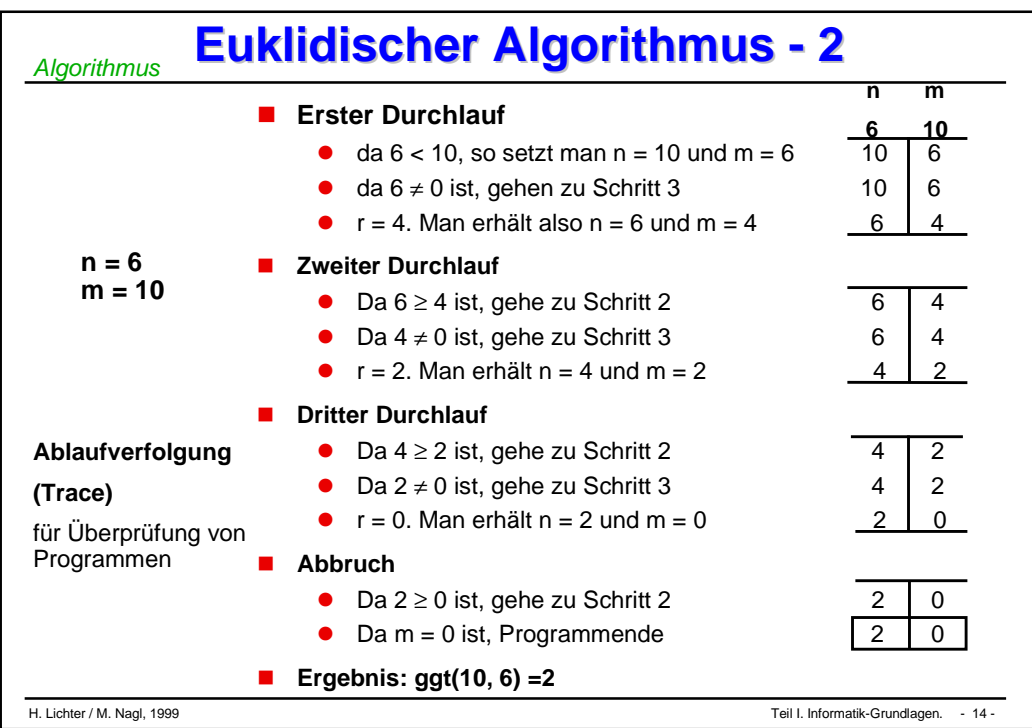

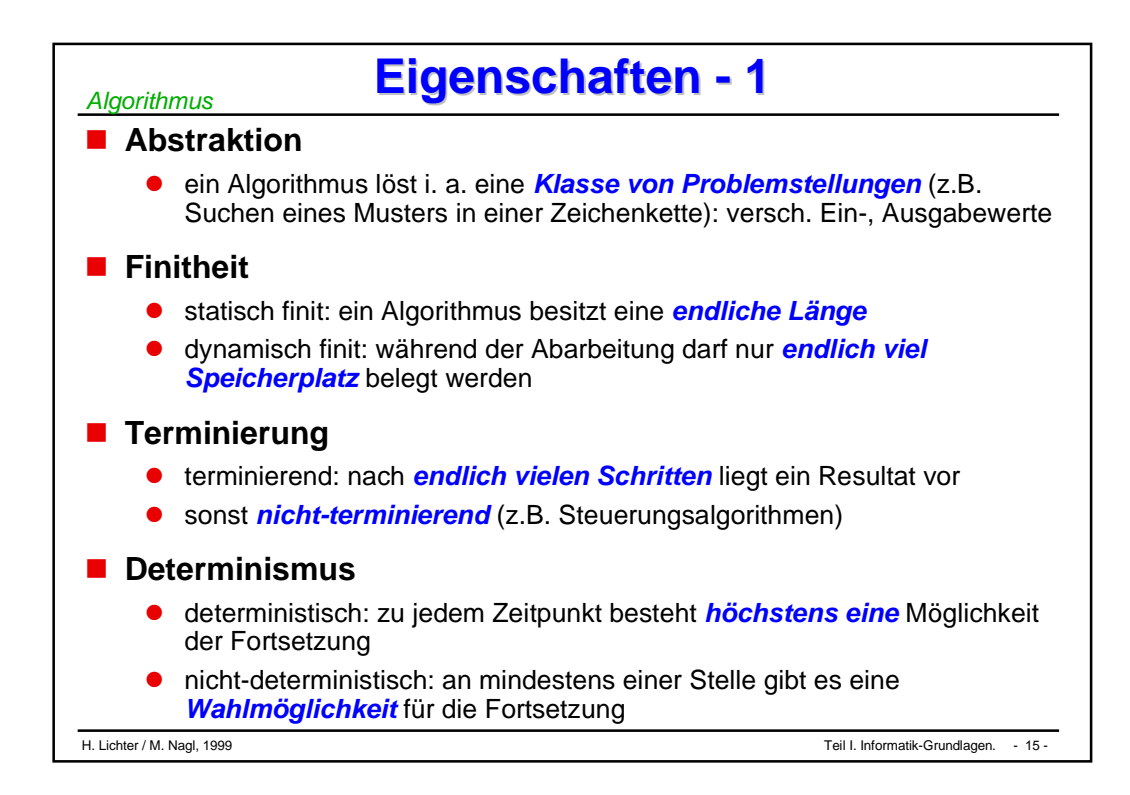

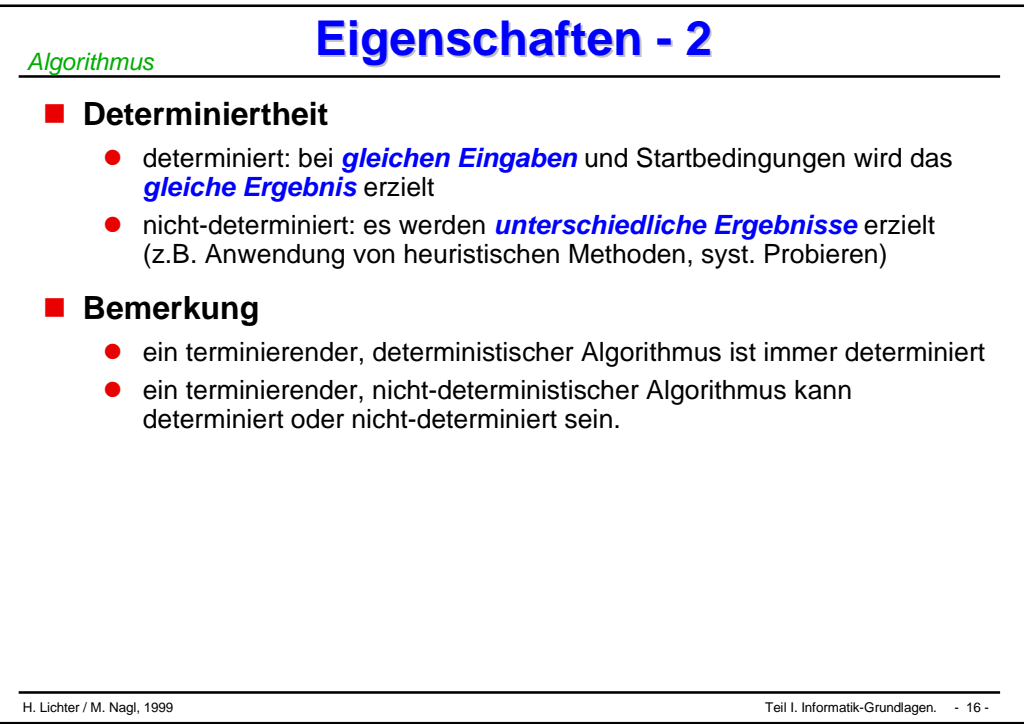

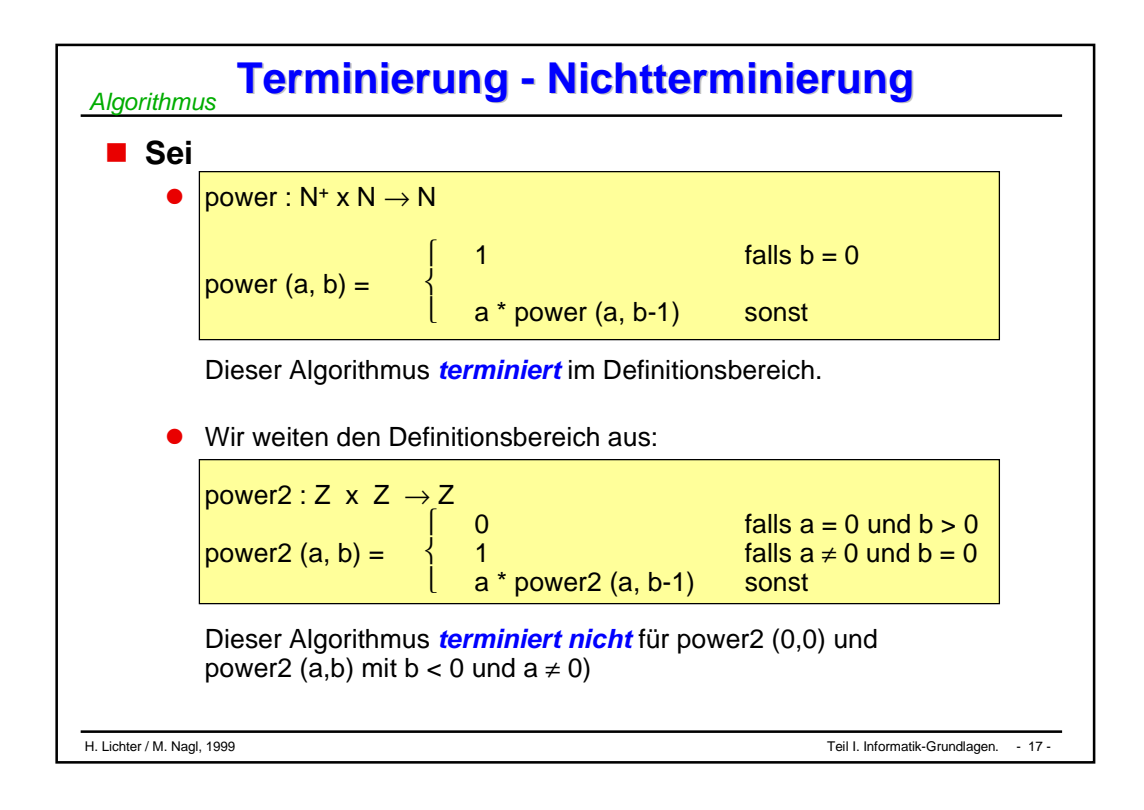

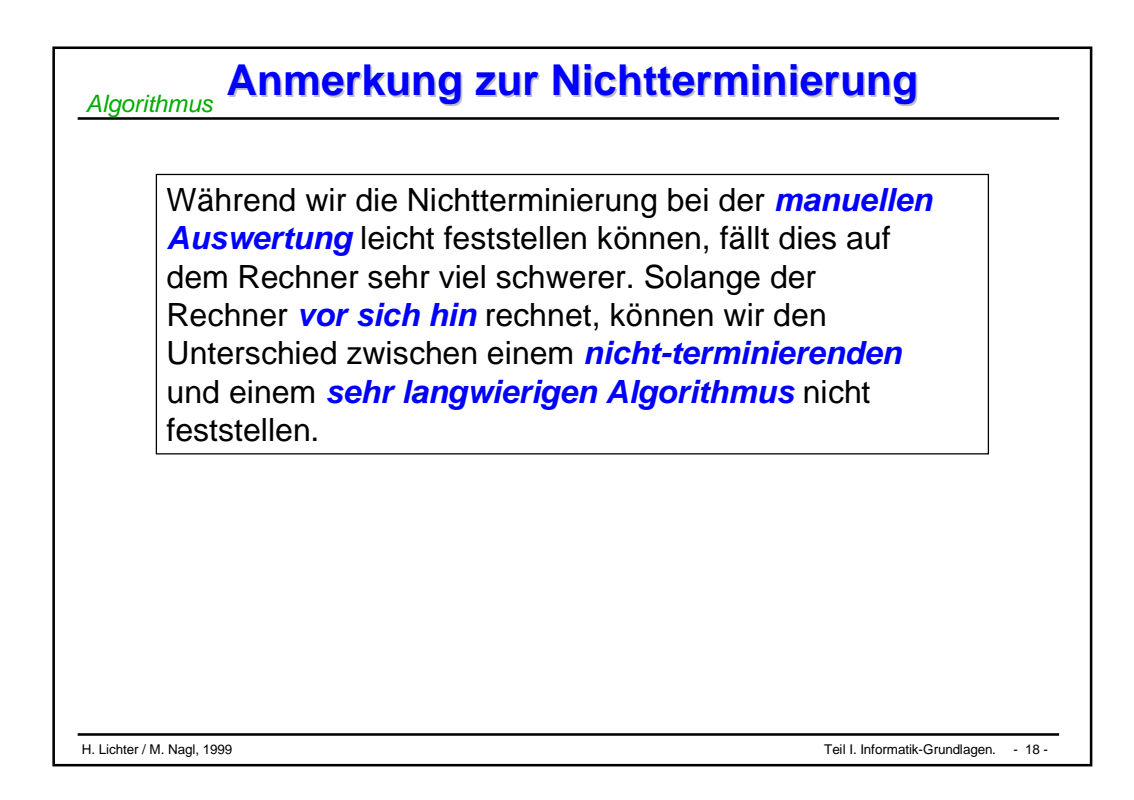

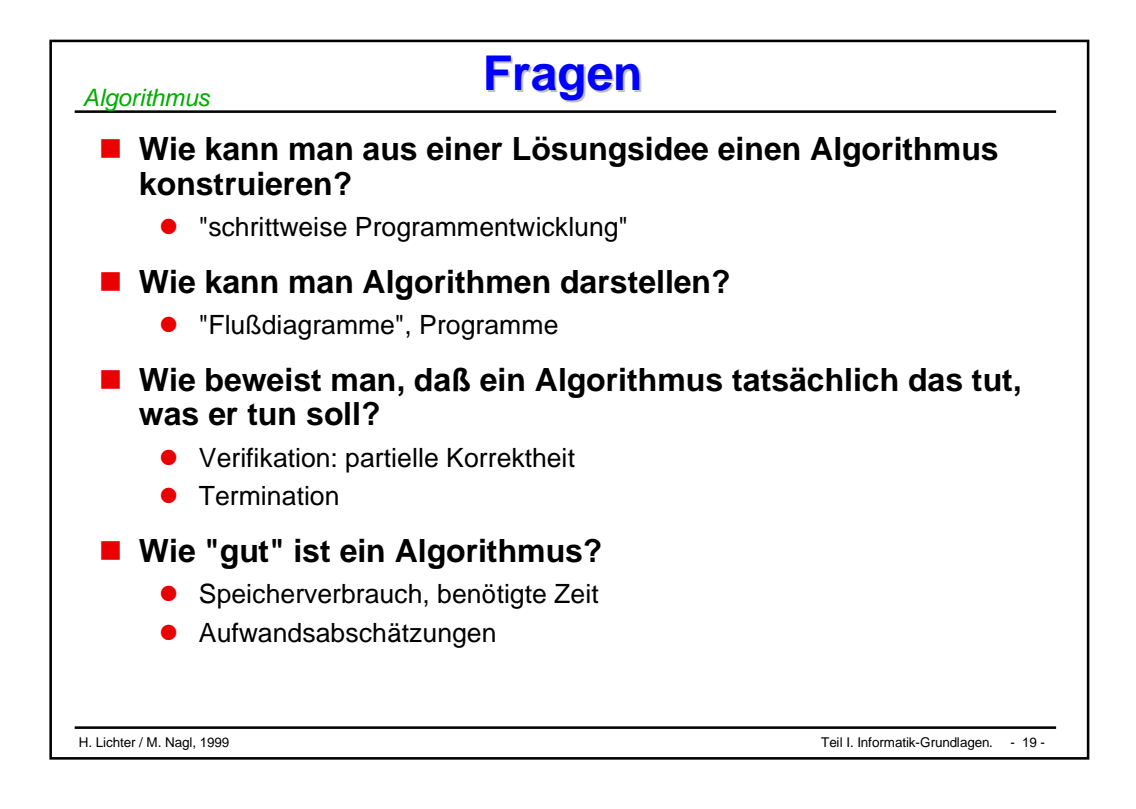

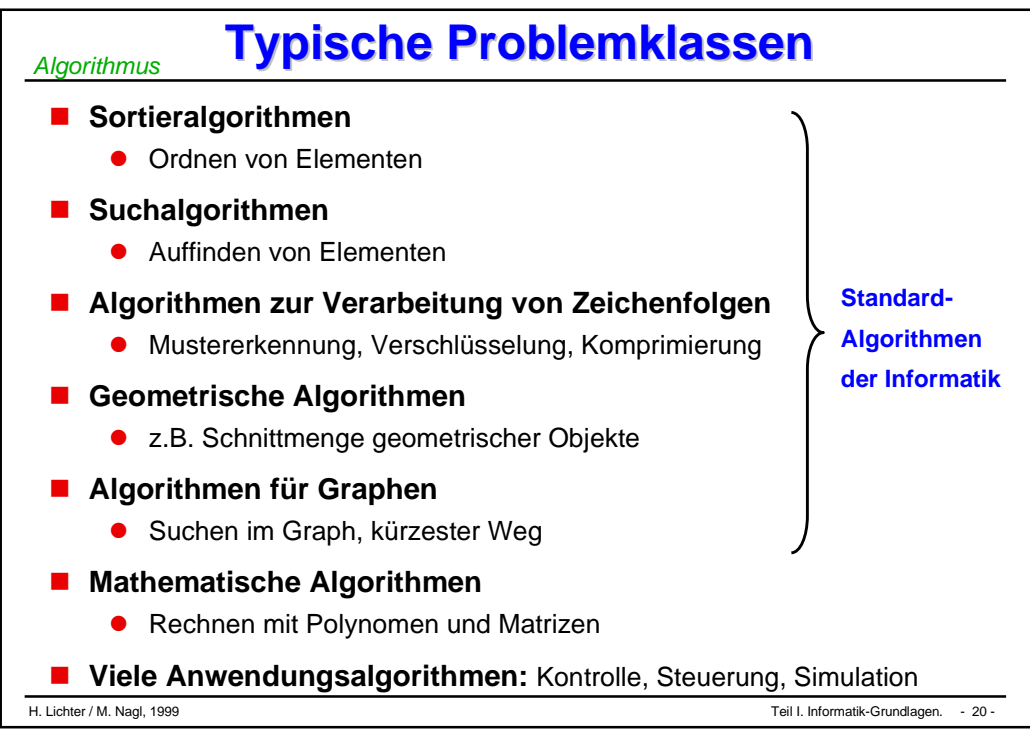

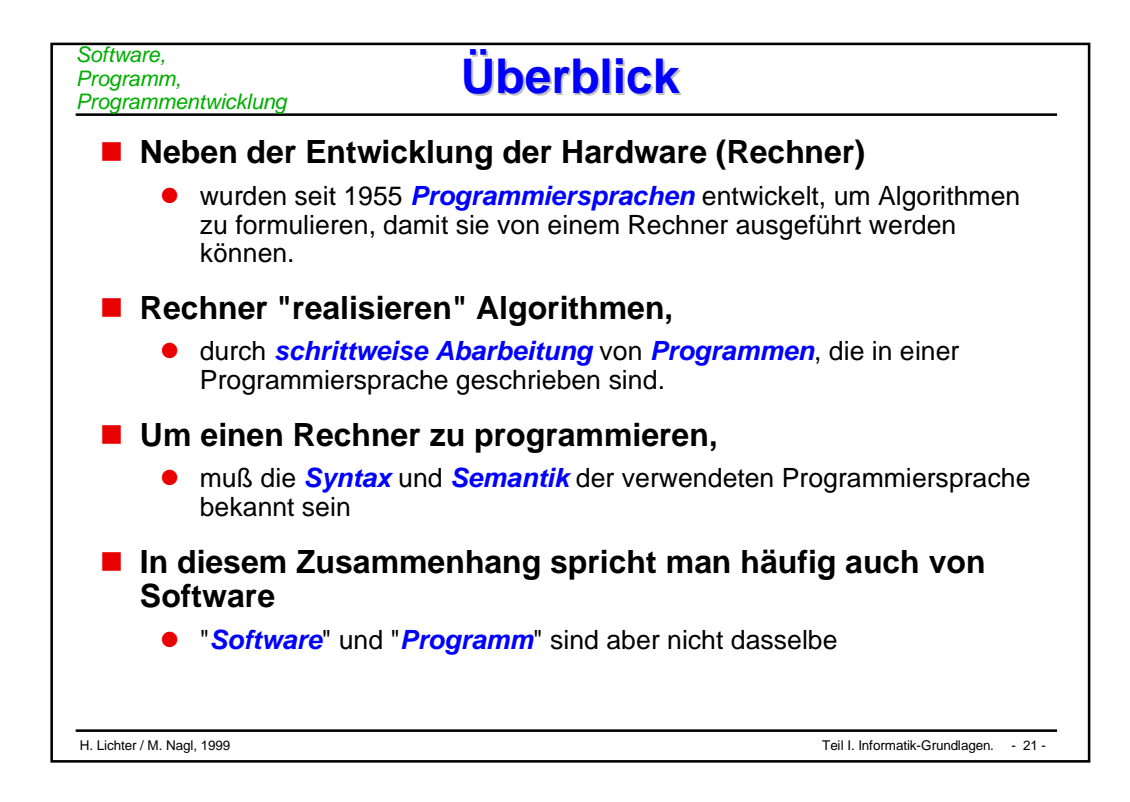

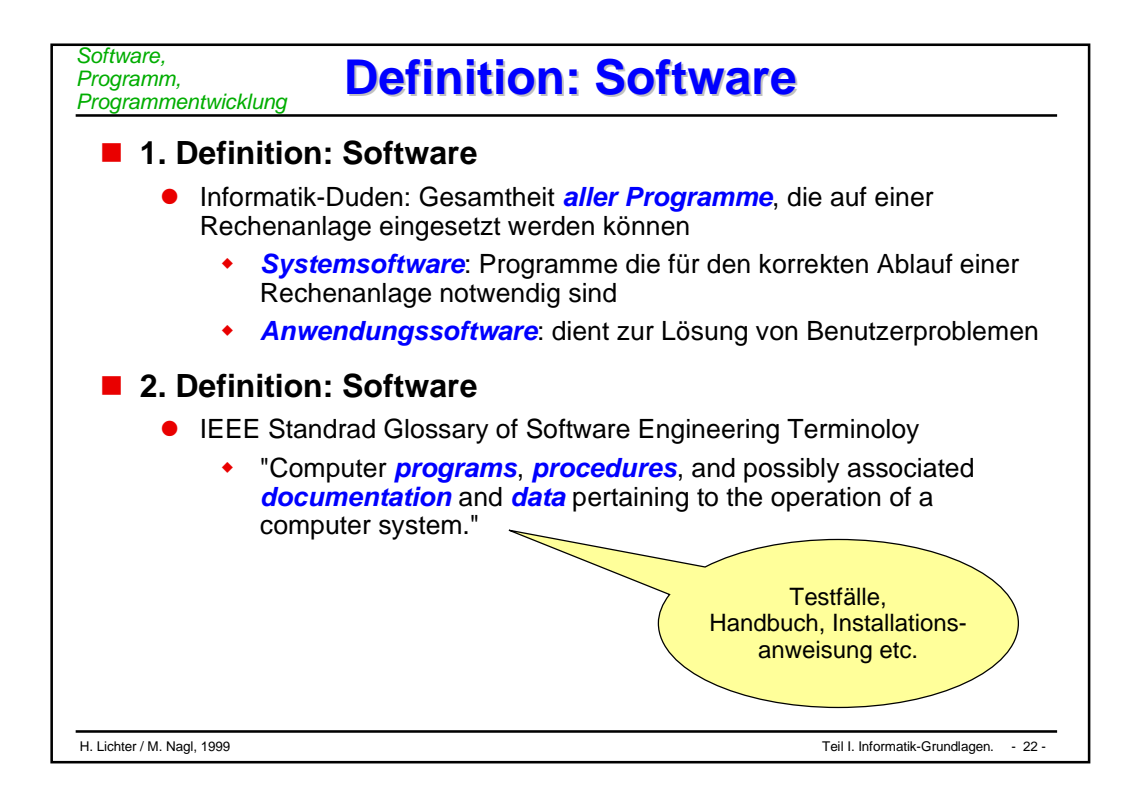

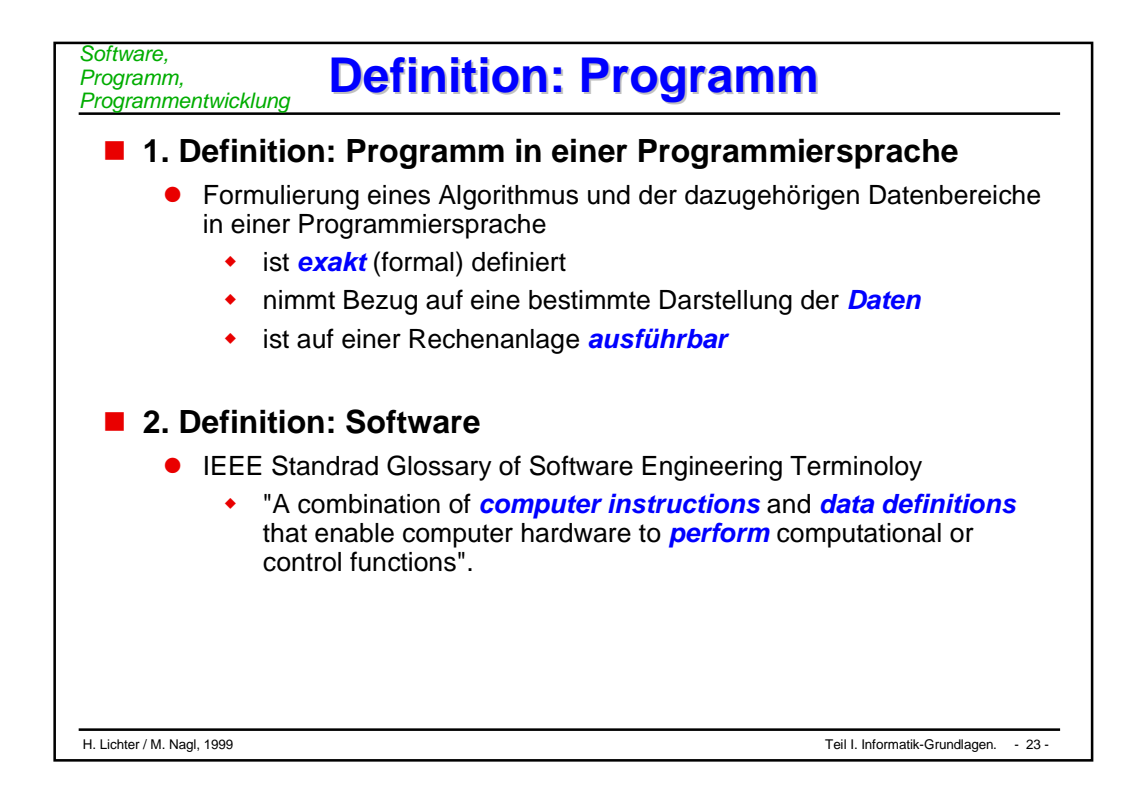

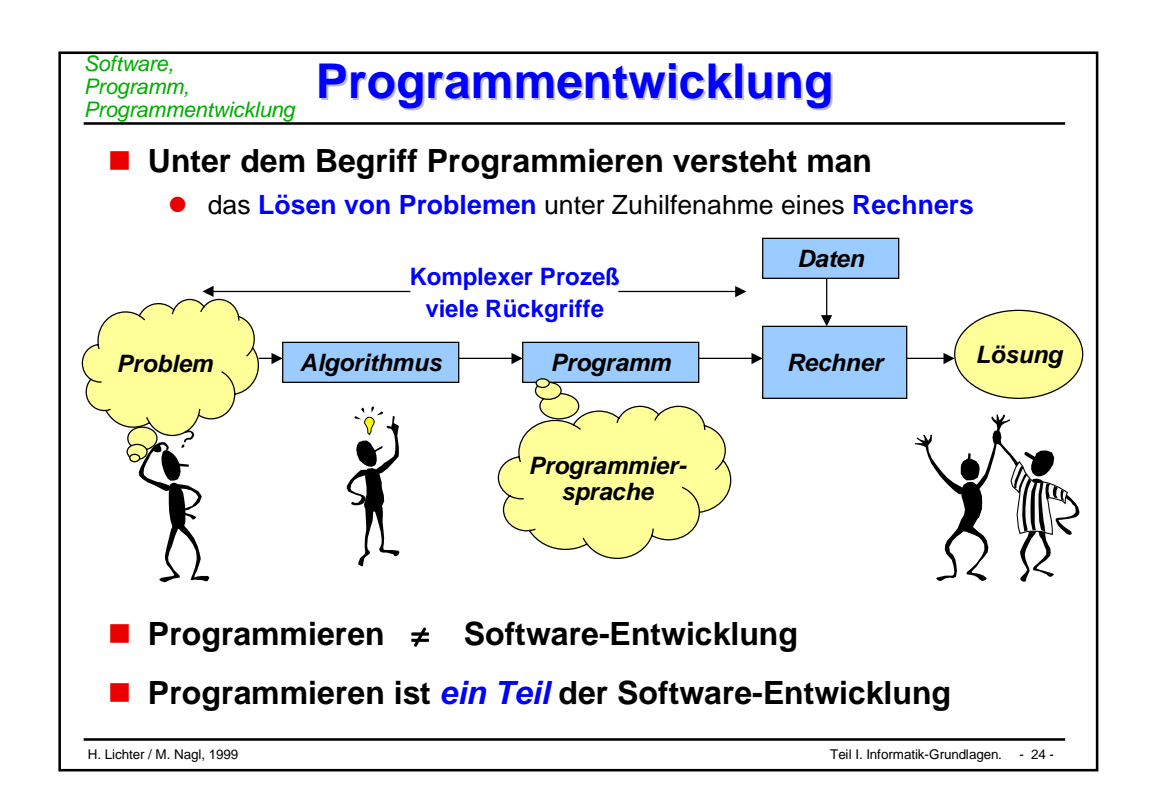

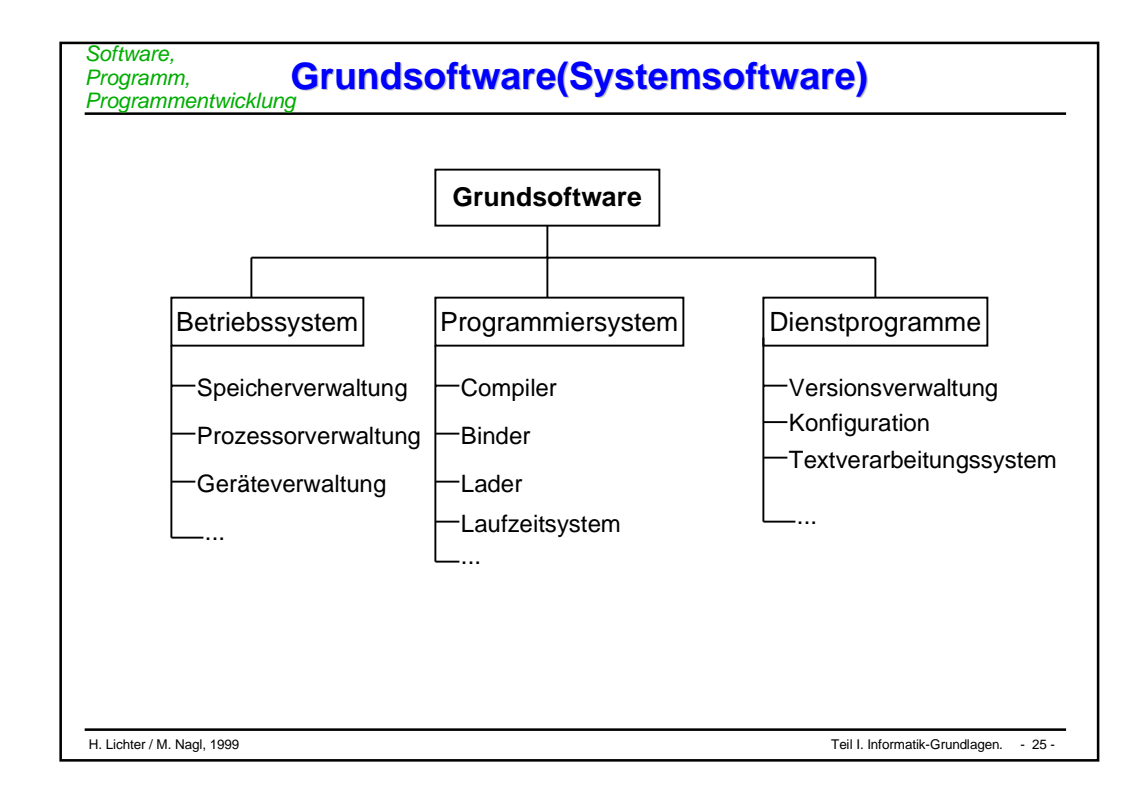

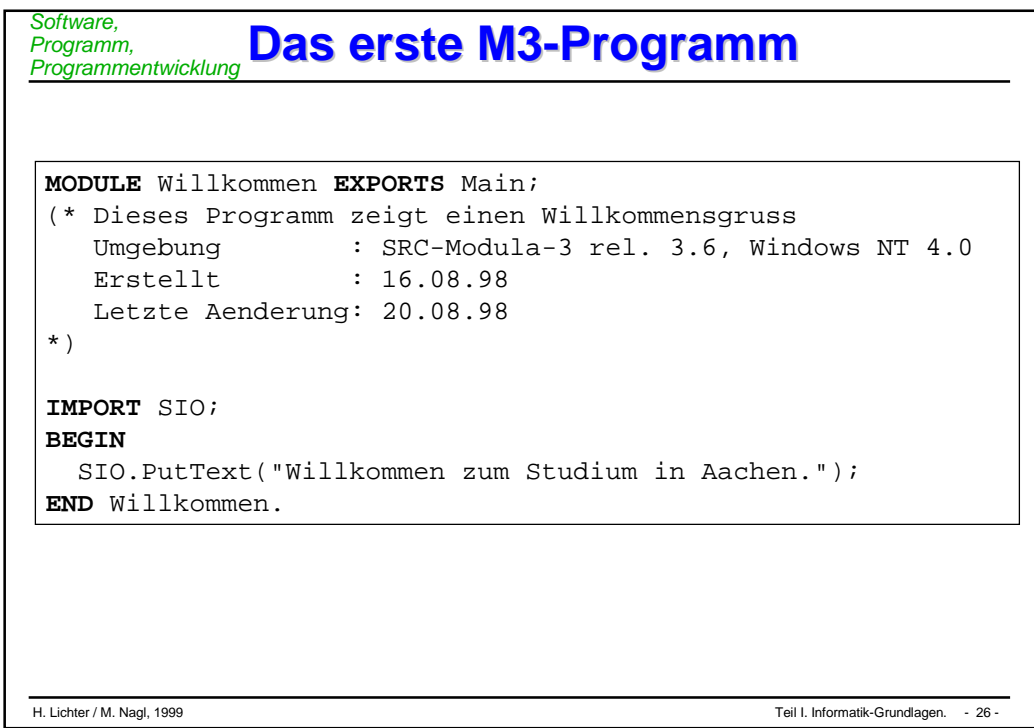

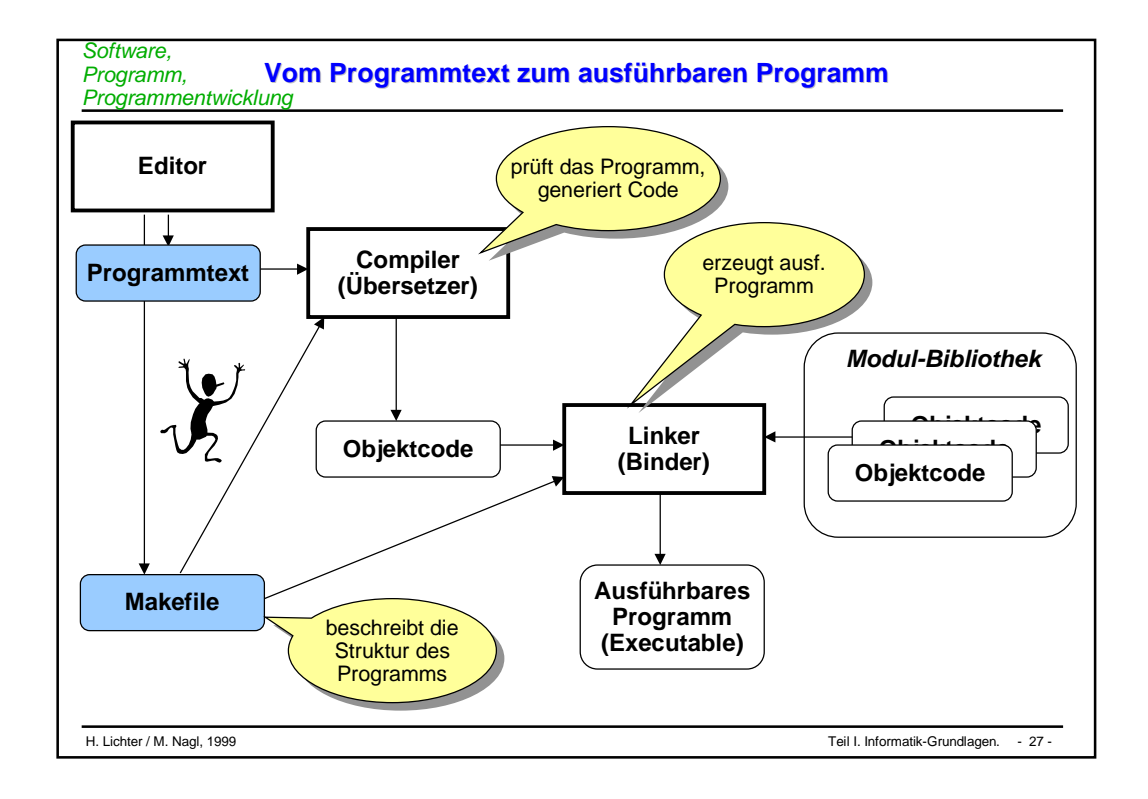

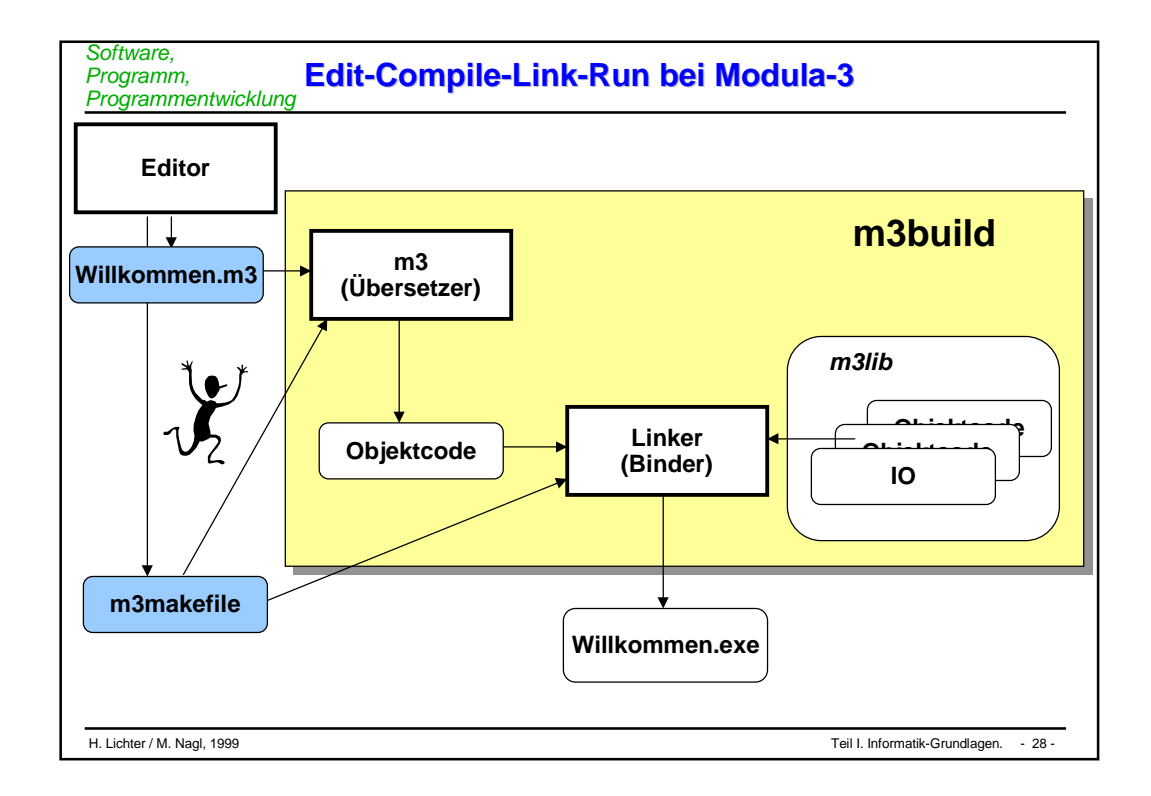

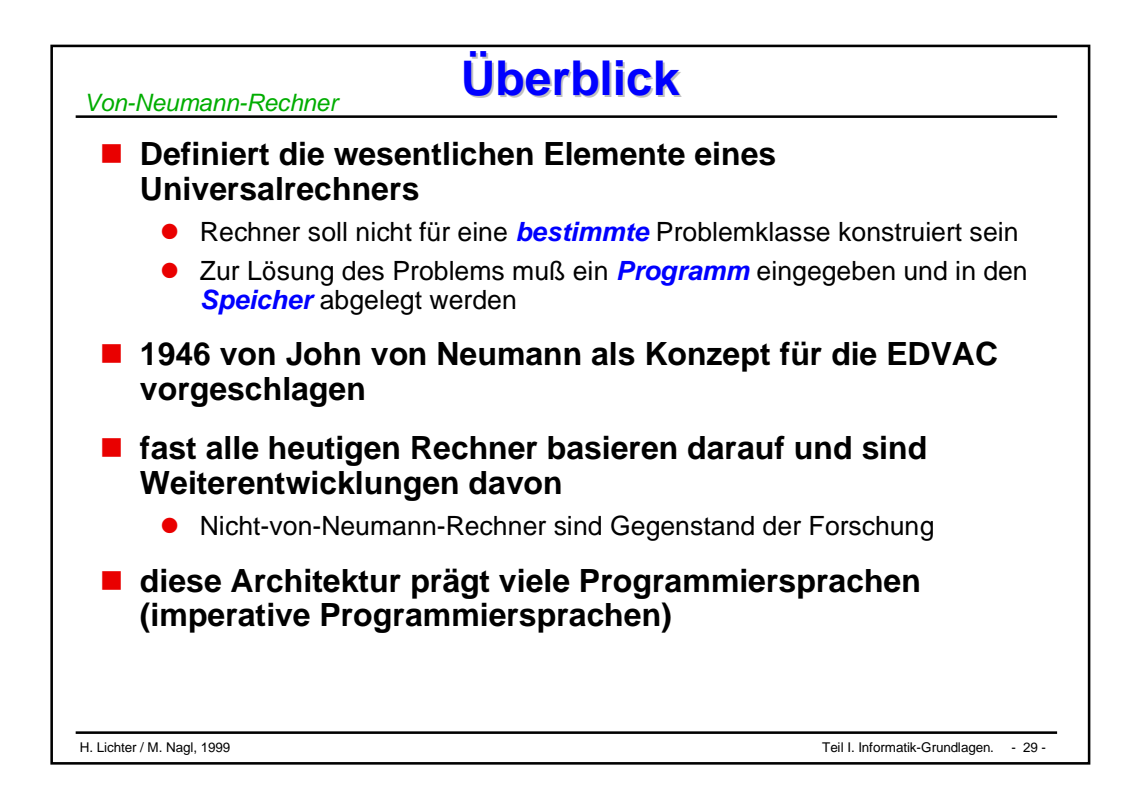

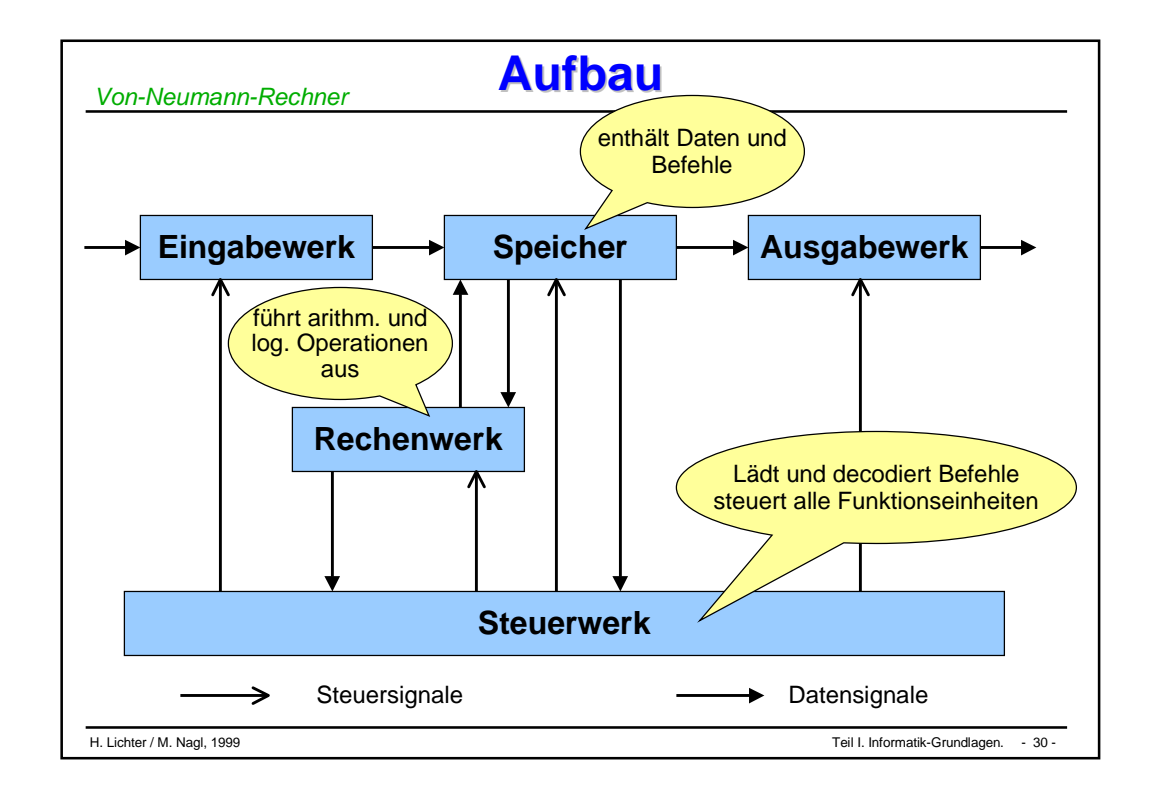

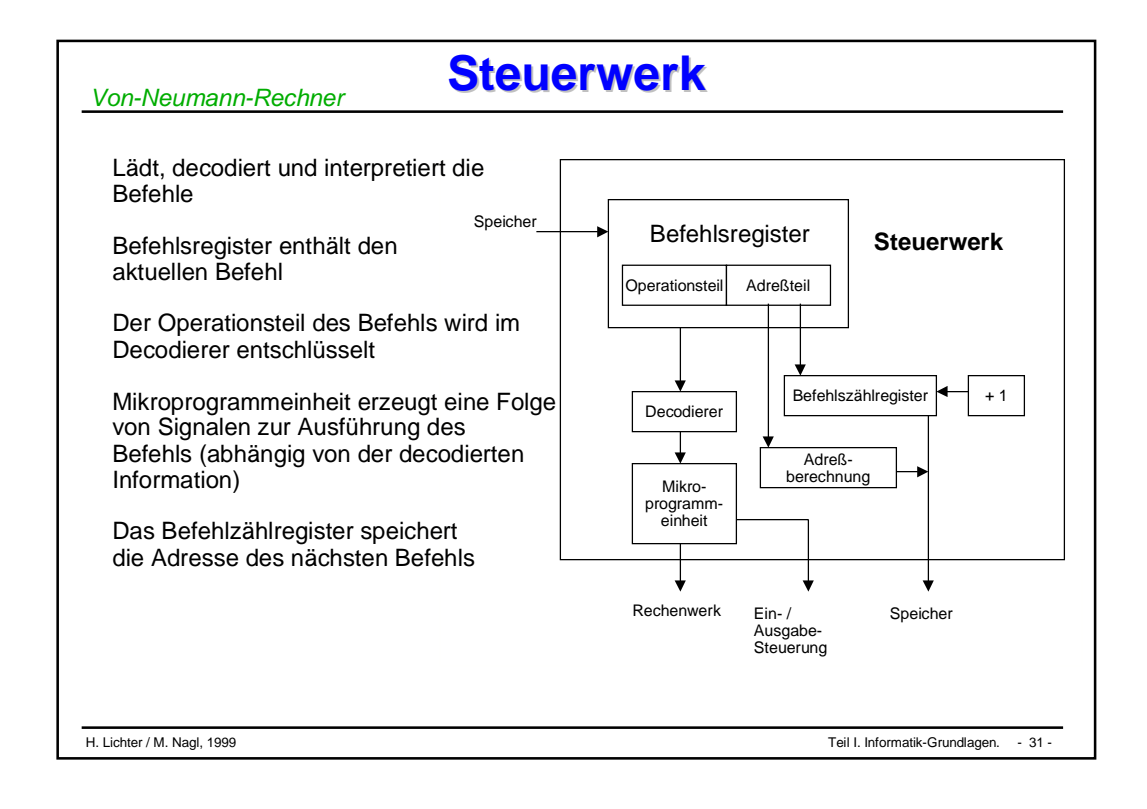

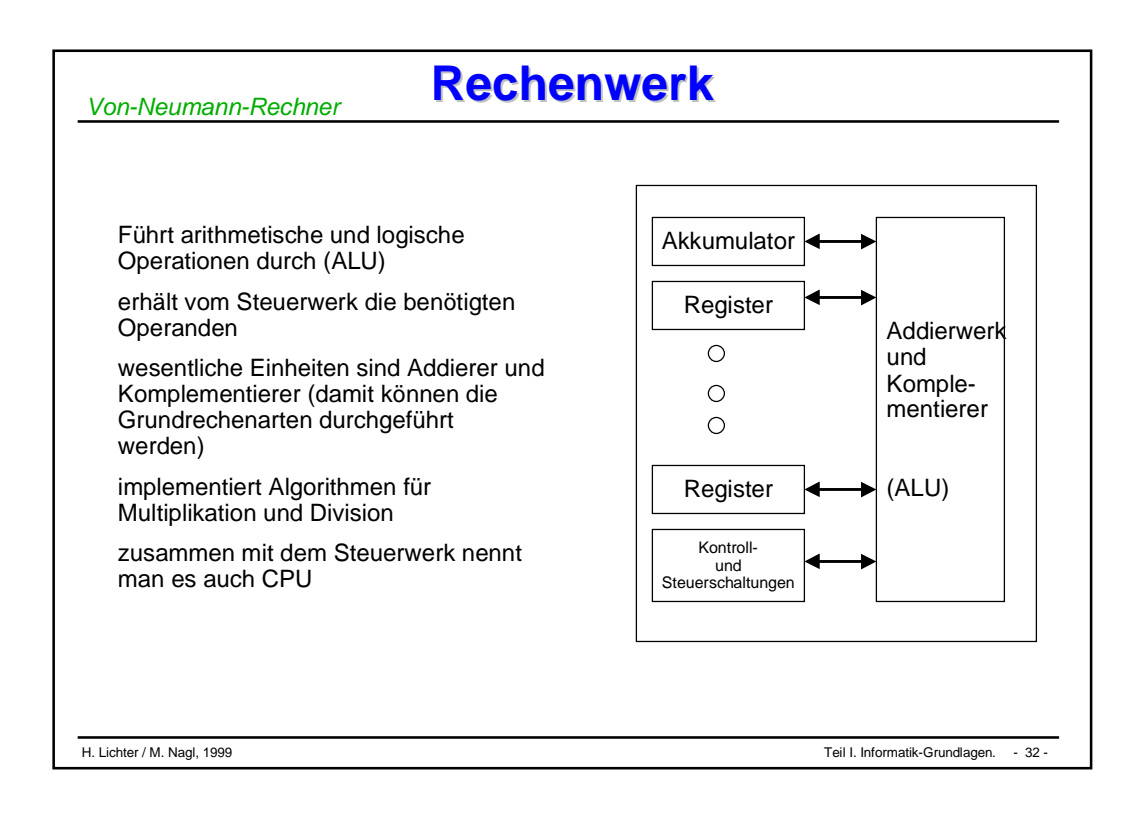

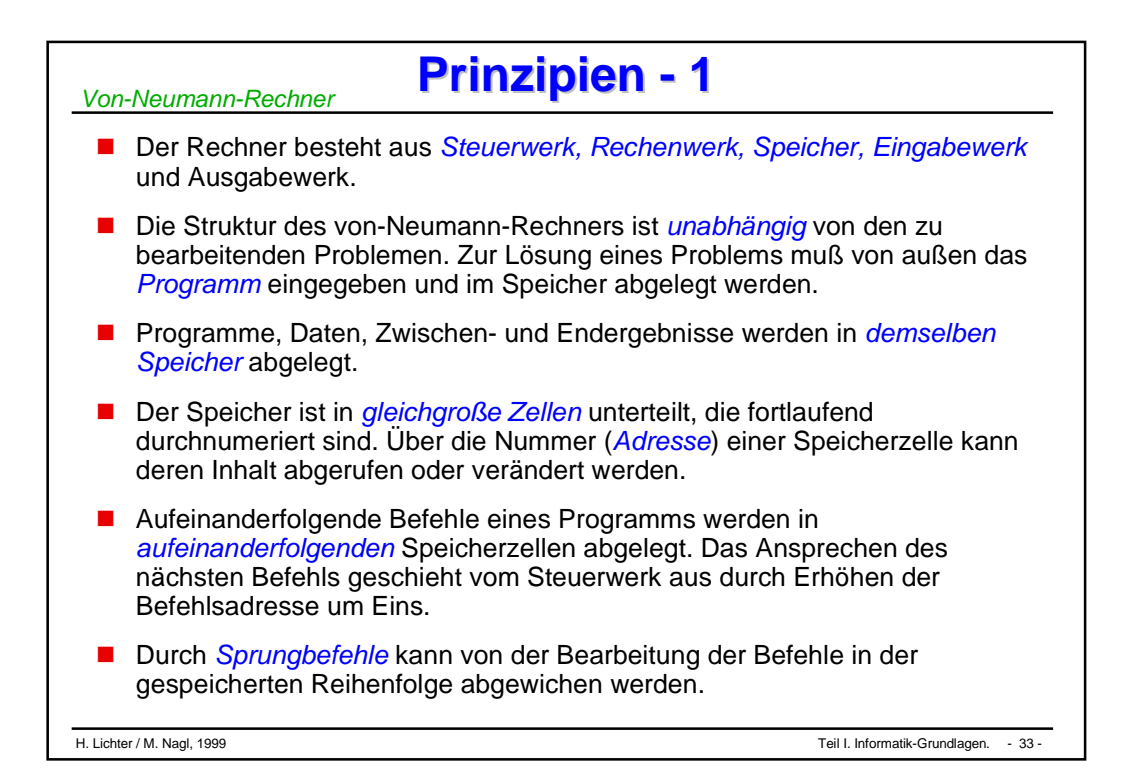

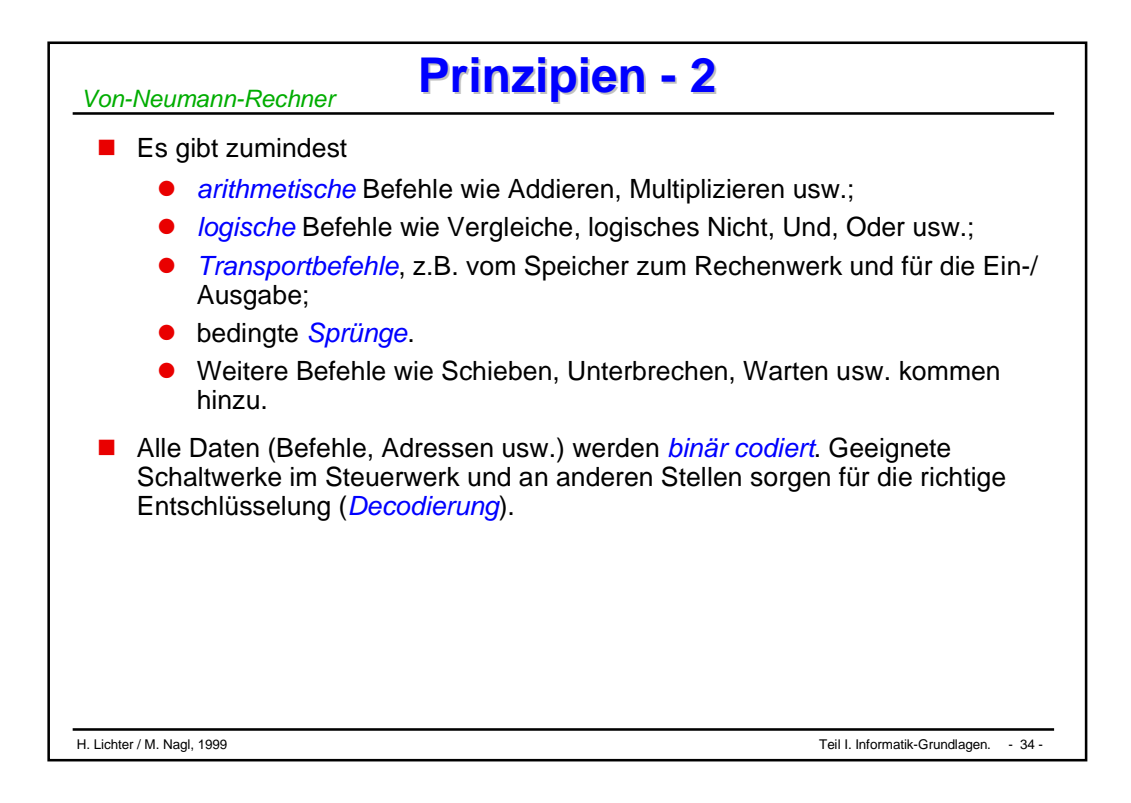

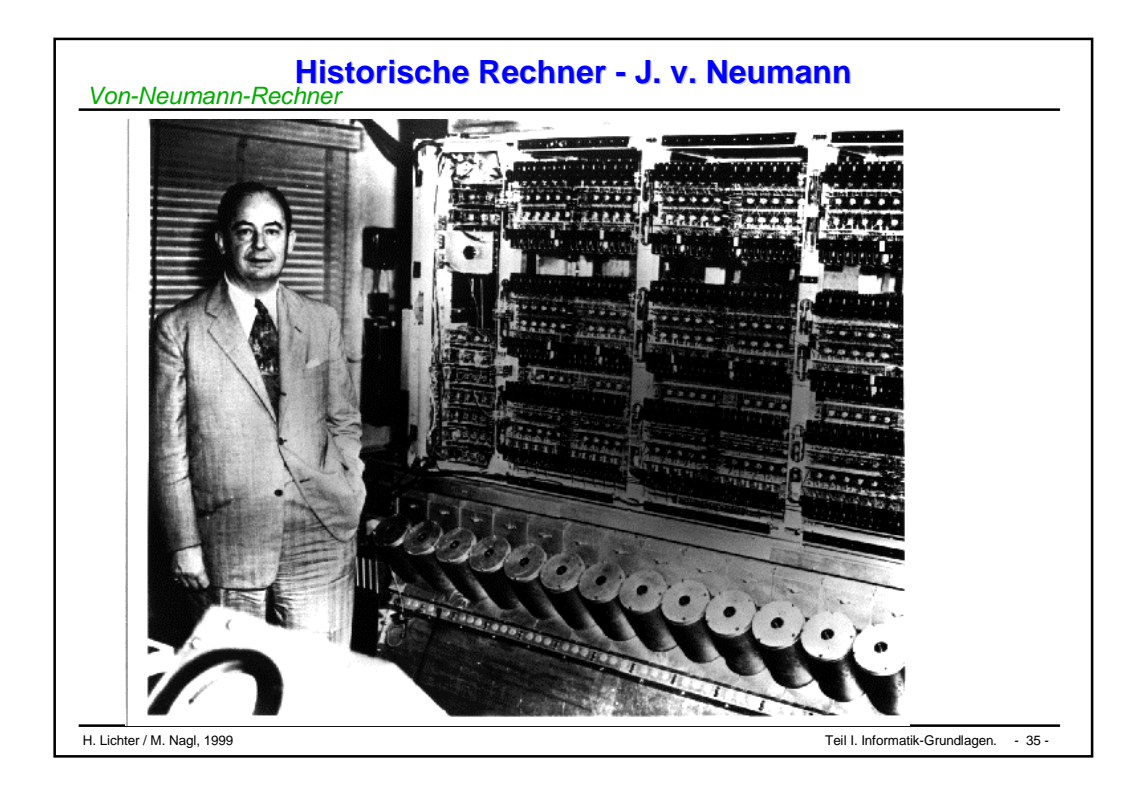

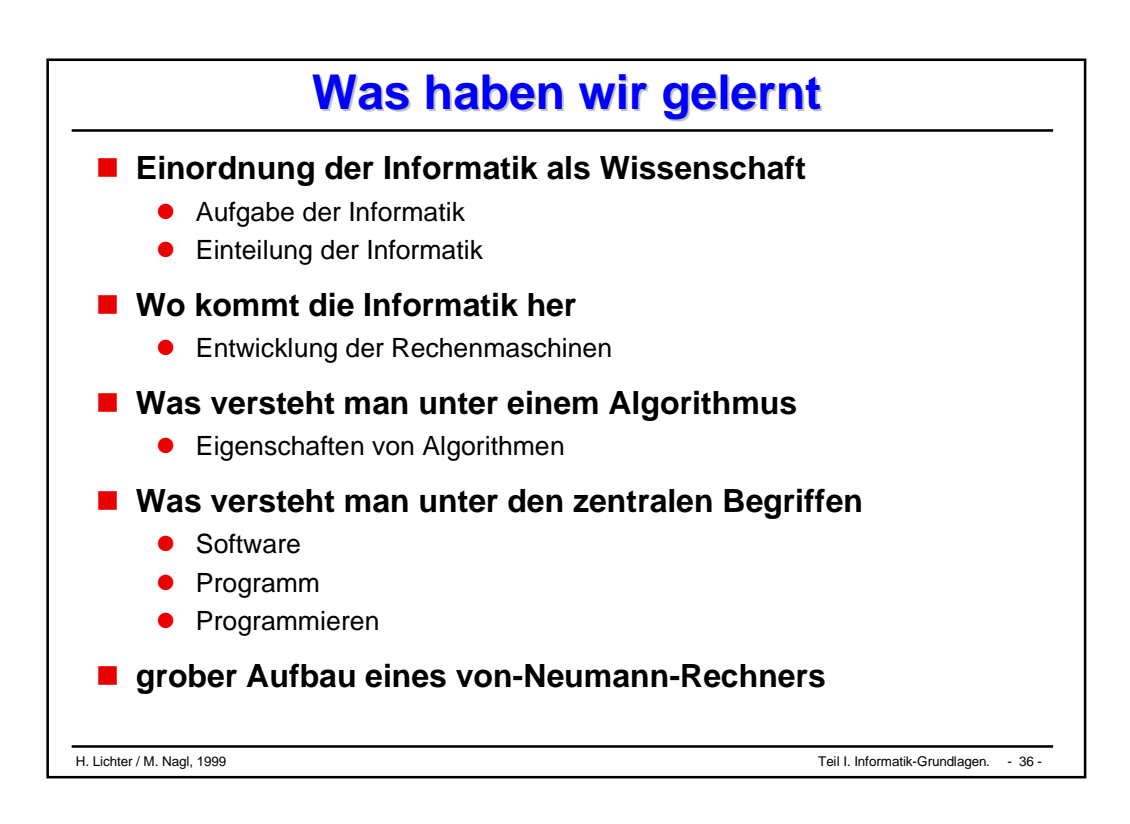

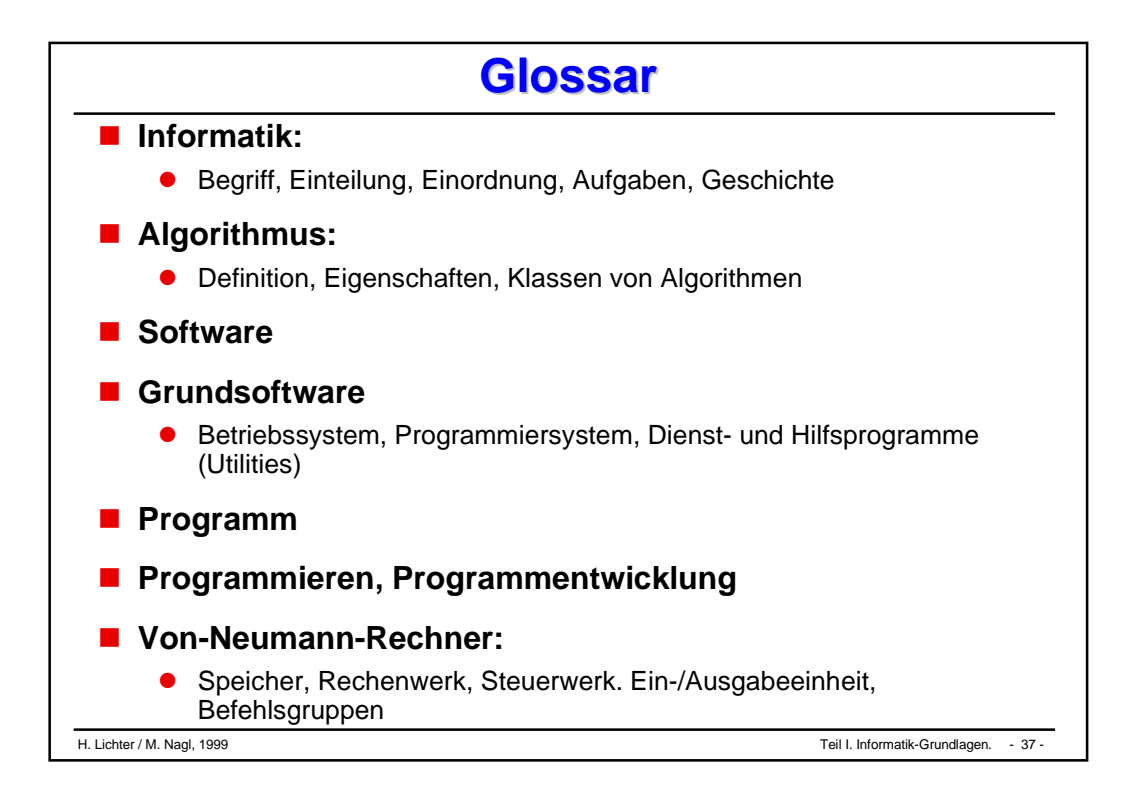

# Programmiersprachen-Grundlagen

- **Syntax (und Semantik)**
- **Grammatik-Notationen**
- **Programmiersprachen: Allgemeines**
- **Warum arbeiten wir mit Modula-3**

#### **Programmiersprachen - Definition Programmiersprachen - Definition** *Syntax und Semantik*

 **Programmiersprachen sind** *künstliche Sprachen* **(keine natürlichen Sprachen), deren Syntax und Semantik genau festgelegt ist.**

### **Syntax:**

 $\bullet$  Die *Syntax* einer Programmiersprache S ist die Definition aller in S *zulässigen Aussagen*, die in einer Sprache formuliert werden können (Wörter, hier Programme).

#### **Semantik:**

- $\bullet$  Die *Semantik* einer Sprache S ist die Definition der den zulässigen Aussagen zugeordneten *Bedeutungen*.
- $\bullet$ Syntaktische *falsche* Aussagen haben *keine* Semantik
- $\bullet$  Aber auch syntaktisch korrekte Aussagen haben nicht immer eine Semantik (z.B. ein Programm, in dem durch 0 dividiert wird)
- $\bullet$ statische, dynamische Semantik

#### **Service Service Pragmatik**

 $\bullet$ menschliche, ökonomische

## **Beispiel: Syntax, Semantik Beispiel: Syntax, Semantik**

*Syntax und Semantik*

### **Natürliche Zahlen**

- $\bullet$  (ohne die Null) dargestellt im Dezimalsystem in arabischen Ziffern bilden eine einfache künstliche Sprache
- $\bullet$  *Syntax*:
	- ♦ jede Zahl ist eine Sequenz von Ziffern (0,1, .. , 9), wobei die erste Ziffer nicht 0 ist
- *Semantik*:
	- ◆ der Wert einer Zahl ist definiert als der Wert ihrer letzten Ziffer, vermehrt um den zehnfachen Wert der links davon stehenden Zahl, falls diese vorhanden ist (*rekursive* Definition)

#### **Beispiel**

- $\bullet$  syntaktisch *korrekt* ist: 367 Semantik: 7+10\* (36) 7+10\*(6+10\*(3)) 7+10\*(6+10\*3)
- $\bullet$ syntaktisch *falsch* ist: 007 keine Semantik

*Syntax und Semantik*

### **Alphabet Alphabet**

#### **Alphabet**

 $\bullet$  Ein Alphabet (Zeichensatz) ist eine *nichtleere endliche* Menge von *unterscheidbaren* Zeichen ("Buchstaben", Symbolen)

 $A = \{a_1, a_2, a_3, ...\}$  mit einer **Ordnungsrelation**  $\leq (a_1 \leq a_2 \leq a_3 \dots)$ 

#### $\bullet$ **Beispiel**:

- ♦ das lateinische Alphabet (a, b, c,.. z)
- $\blacklozenge$ der ASCII-Code (bestehend aus 128 Zeichen)
- ♦ hier Latin-1-Zeichensatz ISO
- $\bullet$  **Wort über einem Alphabet**
	- ♦ *endliche Folge* von Buchstaben, die auch *leer* sein kann ( ε leere Wort)
	- ♦ A\* bezeichnet die *Menge aller Wörter* über dem Alphabet A (inkl. dem leeren Wort)

*Syntax und Semantik*

### **Formale Sprache Formale Sprache**

#### **Definition:**

 $\bullet$  Sei A ein Alphabet. Eine (formale) Sprache (über A) ist *eine beliebige Teilmenge von A\**.

#### **Beispiele:**

- $A_1 = \{ 0,1 \}, A_1^* = \{ \varepsilon, 0, 1, 01, 10, 10, 000, 100, \dots \}$
- L = {0, 1, 10, 11, 100, 101, .. }  $\subset A_1^*$ , die Menge der Binärdarstellungen natürlicher Zahlen (mit Null, ohne führende Nullen)
- $A_2 = \{(), \, , +, -, *, \, /, a\}, \quad A_2^* = \{\epsilon, (), (+-a), (a^*a), \, ...\}$
- $\bullet$  die Sprache der korrekt geklammerten Ausdrücke EXPR  $\subset A_2^*$ : EXPR = {  $((a))$ ,  $(a+a)$ ,  $(a-a)^*a+a/(a+a)$  -a, .. }
- **Da solche Sprachen i.d.R. unendlich sind, benötigt man eine endliche Beschreibungsvorschrift**
	- $\bullet$ *Grammatik*, die die Sprache erzeugt
	- $\bullet$ *Automat*, der die Sprache erkennt

## **Grammatik - Definition - 1 Grammatik - Definition - 1**

#### **Service Service Definition:**

- $\bullet$ Eine Grammatik G für eine Sprache L ist definiert durch
- $\bullet$ ein *Viertupel (N, T, P, S)*
- **Service Service N: Menge der** *Nichtterminalsymbole*
	- $\bullet$ sind Zeichen oder Zeichenfolgen für syntaktische *Abstraktionen*
	- $\bullet$ Beispiel: <Statement>, <Expression>
	- $\bullet$ kommen nicht in den Wörtern der Sprache vor
	- $\bullet$  werden durch Anwendung der *Produktionsregeln* solange ersetzt, bis nur noch Terminalsymbole übrig sind

#### **T: Menge der** *Terminalsymbole*

- sind Zeichen oder Zeichenfolgen des Alphabets, aus denen die Wörter der Sprache bestehen
- $\bullet$ Beispiel: ; ( .. :=

**Service Service** 

## **Grammatik - Definition - 2 Grammatik - Definition - 2**

### **P: Menge von** *Produktionsregeln*

- $\bullet$  definieren, wie aus bekannten Konstrukten *neue Konstrukte* geschaffen werden
- $\bullet$  Die Anwendung einer Regel bedeutet, daß in der bereits erzeugten Satzform der Teil, der der linken Seite der Regel entspricht, durch die rechte Seite *ersetzt* wird
- **Beispiel**:
	- ♦ ... <Declaration> BEGIN <Statement>; <Ident> := <Number> END ...
	- ◆ ... <Declaration> BEGIN <Statement>; A := <Number> END ...

#### **S: das** *Startsymbol*

- $\bullet$  ist ein spezielles Nichtterminalsymbol, aus dem *alle Wörter* der Sprache mit Hilfe der Grammatik erzeugt werden
- $\bullet$ **Beispiel**: <Compilation>
- **STATE OF STATE OF STATE OF STATE OF STATE OF STATE OF STATE OF STATE OF STATE OF STATE OF STATE OF STATE OF S Sprache:** Jedes durch Anwendung der Regeln erzeugbare Wort, *das nur aus Terminalsymbolen besteht*, gehört zu der von der Grammatik erzeugten Sprache L(G)

 $\downarrow$ 

## **Grammatik - Definition - 3 Grammatik - Definition - 3**

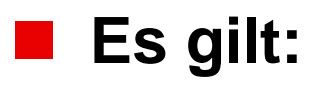

*Grammatik-Notationen*

> **Terminale und Nichterminale sind verschieden Auf der linken Seite einer**

- $\bullet$  N  $\cap$  T =  $\varnothing$
- $\bullet$  $V = N \cup T$  (Gesamtalphabet, Vokabular)
- $\bullet$  sei p  $\in$  P: ( $\alpha \rightarrow \beta$ ),  $\alpha \in V^*N V^*, \beta \in V^*$

### **Ableitung**

- $\bullet$ Ableitungsprozeß ist eine Relation "⇒" auf V\*
- $\bullet$ Für u,v,  $\beta \in V^*$  und  $\alpha \in V^*$ NV<sup>\*</sup> gilt
	- uαv  $\Rightarrow$  uβv genau dann, wenn ( $\alpha \Rightarrow \beta$ )  $\in$  P

#### **Die von einer Grammatik** *erzeugte Sprache* **ist definiert als:**

• 
$$
L(G) = \{ w \mid w \in T^*, S \stackrel{*}{\Rightarrow} w \}
$$

 **w ist herleitbar aus dem Startsymbol**

zwei Grammatiken heißen *äquivalent*, wenn sie dieselbe Sprache erzeugen

**Produktion steht wenigstens ein Nichtterminal**

#### **Je nach Gestalt der in P** *zugelassenen Produktionen* **definiert Chomsky 4 Typen von Grammatiken**

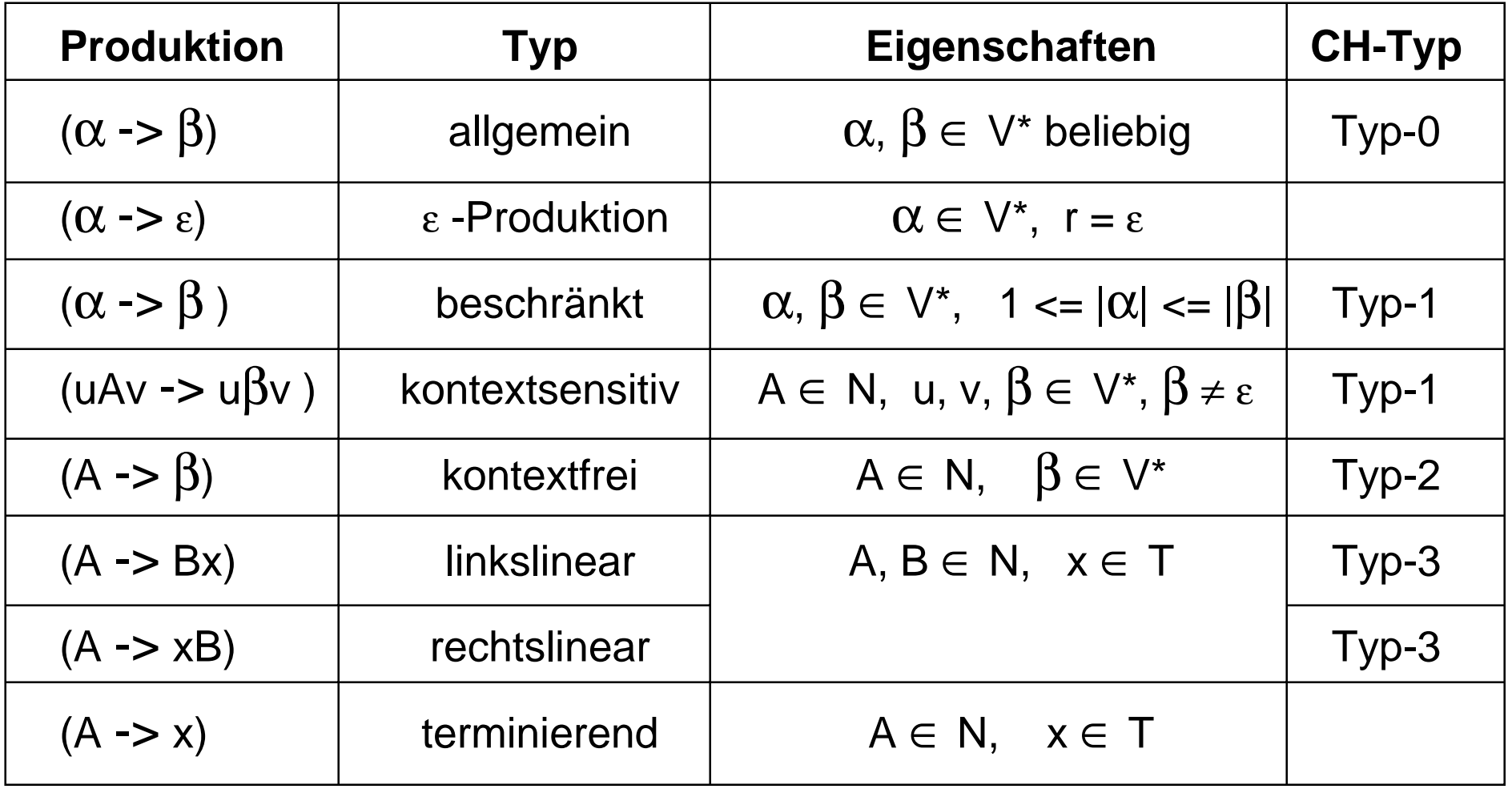

## **Chomsky-Grammatiken Chomsky-Grammatiken**

### **Die Chomsky-Grammatiken bilden eine Hierarchie**

 $\bullet$  d.h. die Menge der von Typ-n-Grammatiken erzeugten Sprachen umfaßt die Menge der Sprachen, die von Typ n+1 Grammatiken erzeugt werden

### **Typ-0-Grammatik**

- $\bullet$ Gestalt der Produktionen ist nicht eingeschränkt
- $\bullet$  Alle Sprachen, die überhaupt mit endlichen Regelsystemen erzeugt werden können

#### **Typ-1 oder kontextsensitive Grammatik**

 $\bullet$ Produktionen sind beschränkt oder kontextsensitiv

### **Typ-2 oder** *kontextfreie* **Grammatik**

 $\bullet$  Produktionen sind kontextfrei (d.h. die linke Seite einer Produktion ist immer ein Nichtterminal)

### **Typ-3 oder reguläre Grammatik**

 $\bullet$ Produktionen sind terminierend, links- , rechtslinear

## **Kontextfreie Grammatik Kontextfreie Grammatik**

- **Wichtigste Klasse zur formalen Beschreibung der Syntax von Programmiersprachen.**
- **Es ist möglich, Automaten zu bauen, die Wörter einer kontextfreien Sprache erkennen**
	- $\bullet$  *Wortproblem*
		- ♦ Kann für eine kf. Grammatik G und ein Wort  $w \in T^*$  festgestellt werden, ob w von G erzeugt wird oder nicht.
	- $\bullet$  *Analyseproblem*
		- Gibt es einen Algorithmus, der zu einer kf. Grammatik G und einem Wort w ∈ T\* die syntaktische Struktur von w bestimmt, oder aber feststellt, daß w nicht in L(G) liegt
		- ◆ **Parser** (Zerteilungsalgorithmus): Syntaxanalyse

#### **Notationen zur Darstellung kontextfreier Grammatiken**

- $\bullet$ *Syntaxdiagramme*
- $\bullet$ *Extended Backus-Naur-Form* **(EBNF)**

### **Grammatik - Beispiel Grammatik - Beispiel**

 **kf. Grammatik, die korrekt geklammerte arithmetische Ausdrücke mit Operatoren \*, + erzeugt**

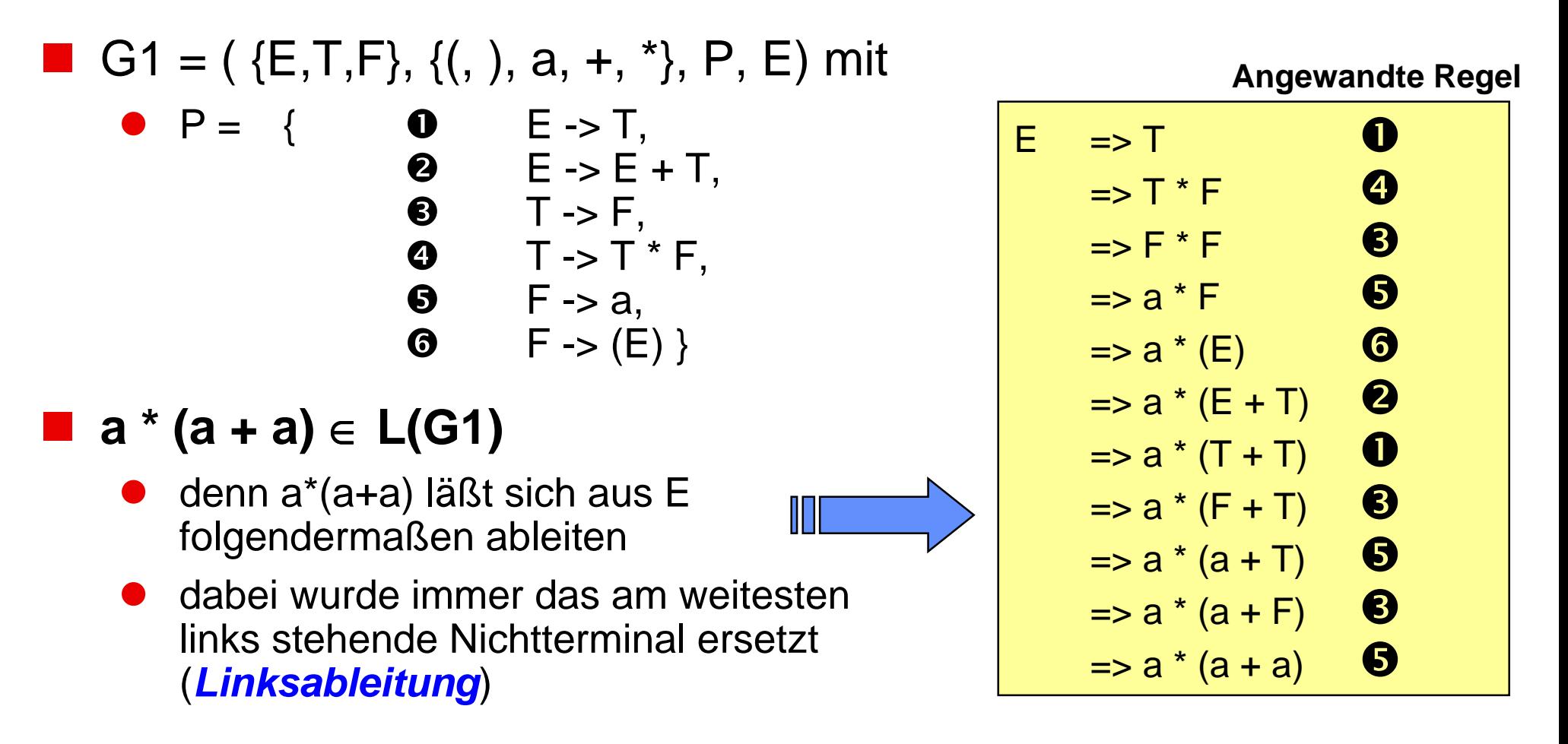

## **Diskussion Beispiel - 1**

- **Betrachtet man die Erzeugung von arithmetischen Ausdrücken genauer:**
	- $\bullet$  Erzeugungsprozeß ist rückwärts betrachtet ein Prozeß der *sukzessiven Zusammenfassung* von Teilausdrücken: Reduktion
	- $\bullet$  schließlich wird der gesamte Ausdruck auf das Startsymbol *zurückgeführt*

#### **Dabei wird z.B. folgendes beachtet**

- $\bullet$ Vorrang der Klammerstruktur
- $\bullet$ Vorrang der Multiplikation von der Addition
- $\bullet$ Zusammenfassen von links nach rechts bei gleichrangigen Operatoren

### **Beispiel zeigt**

 $\bullet$  daß die Syntax bereits auf grundlegende Eigenschaften der Semantik *abgestimmt* sein kann!

### **Folgende kf. Grammatik erzeugt dieselbe Sprache wie G1**

 $G2 = (\{E\}, \{(), \, \lambda, +, \lambda\}, P, E)$  mit P = { E -> E + E,  $\bullet$  E -> E  $^*$  E,  $E \to (E)$ ,  $\bullet$   $E \rightarrow a$ 

#### **Bemerkung**

- $\bullet$  bei G2 fehlt die bei G1 festgestellte Abstimmung der Syntax, d.h. des Erzeugungsprozesses auf die Regeln der Auswertung arithmetischer Ausdrücke
- G1 kann als Modell für die Definition von Ausdrücken in höheren Programmiersprachen angesehen werden (keine Auswertungsreihenfolge, Prioritätsfestlegung).

- **Sei G = (N, T, P, S) mit**
	- $N = \{A, B\}$
	- $T = \{a, b, c, d\}$
	- $P = \{ (A > aBbc),$  $(B \rightarrow aBb)$ ,  $(aBb -> d)$
	- $\bullet$  S = A
	- G ist keine kontextfreie Grammatik, da die dritte Produktionsregel auf der linken Seite mehr als nur das Nichtterminalsymbol enthält.
	- **Ersetzt man in G die Produktionen P durch P', dann ist G' kontextfrei. Es gilt L(G) = L(G')**

• 
$$
P' = \{(A \rightarrow BC), (B \rightarrow aBb), (B \rightarrow d)\}
$$

- **Vaterknoten = linke Seite einer Regel**
- Söhne = rechte Seite einer Regel **Mittel**,

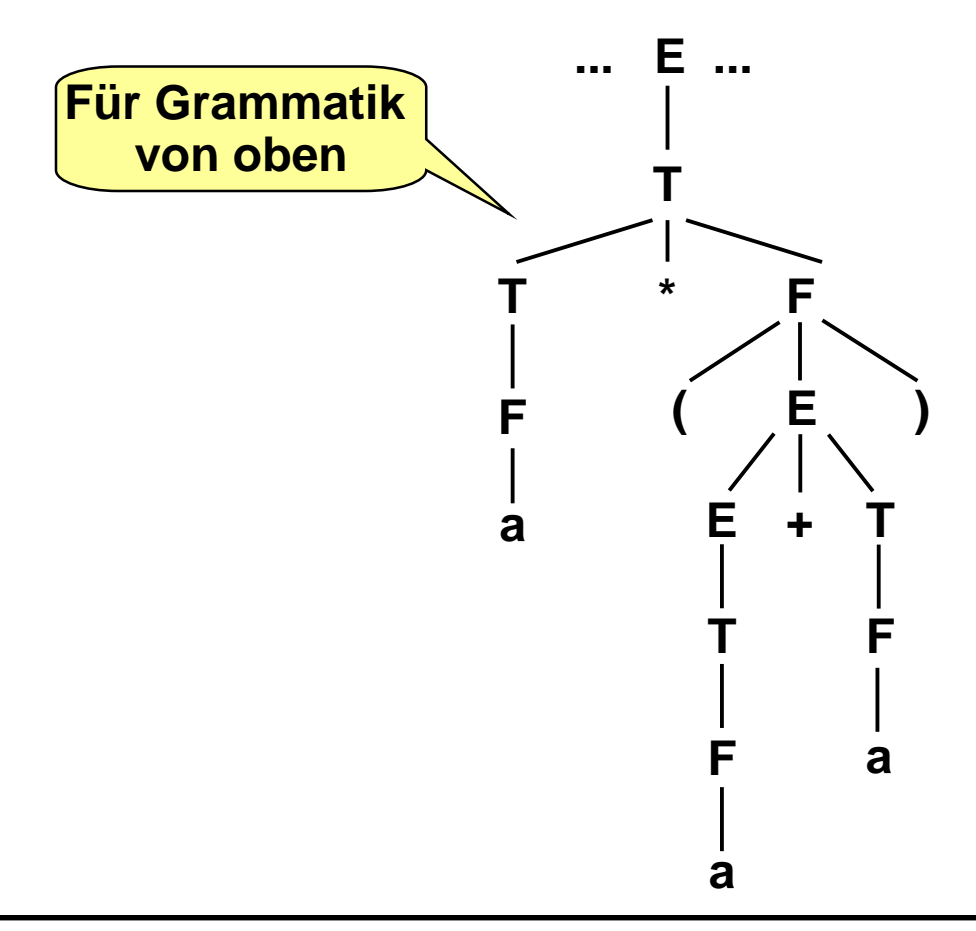

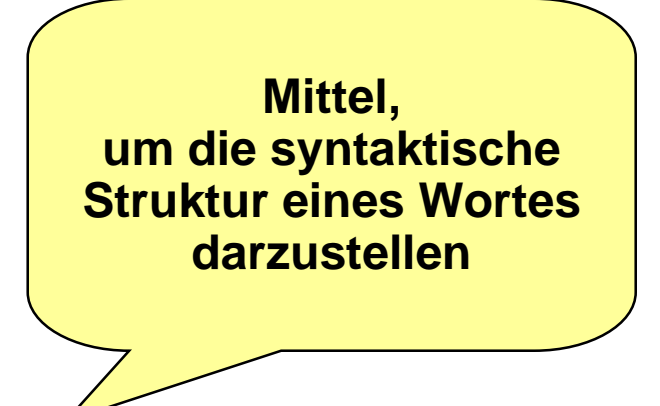

#### **Syntaxdarstellung - EBNF - 1 Syntaxdarstellung - EBNF - 1** *Grammatik-Notationen*

#### **EBNF**

- $\bullet$ **E**xtended **B**ackus-**N**aur-**F**orm
- $\bullet$ *Meta-Sprache* zur Beschreibung der Syntax formaler Sprachen
- $\bullet$ BNF erstmals benutzt zur Definition der Sprache *Algol-60*
- $\bullet$  *Metasymbole* von EBNF sind
	- ◆  $=$   $-$ "definiert als"
	- (...|...) genau eine Alternative aus der Klammer muß stehen
	- [ ... ] Inhalt der Klammer kann stehen oder nicht
	- { ... } Inhalt der Klammer kann n-fach stehen, n >= 0
	- . Ende der Produktion
	- ♦ Terminalsymbole werden in " " eingeschlossen
- $\bullet$  verschiedene Varianten für EBNF "Programmieren" von Sprachdefinitionen

Übung

#### **Syntaxdarstellung - EBNF - 2 Syntaxdarstellung - EBNF - 2** *Grammatik-Notationen*

CaseStatement = "**CASE**" Expression "**OF**" [ Case ] { "**|**" Case } [,**ELSE**" Stmts ],**END**".

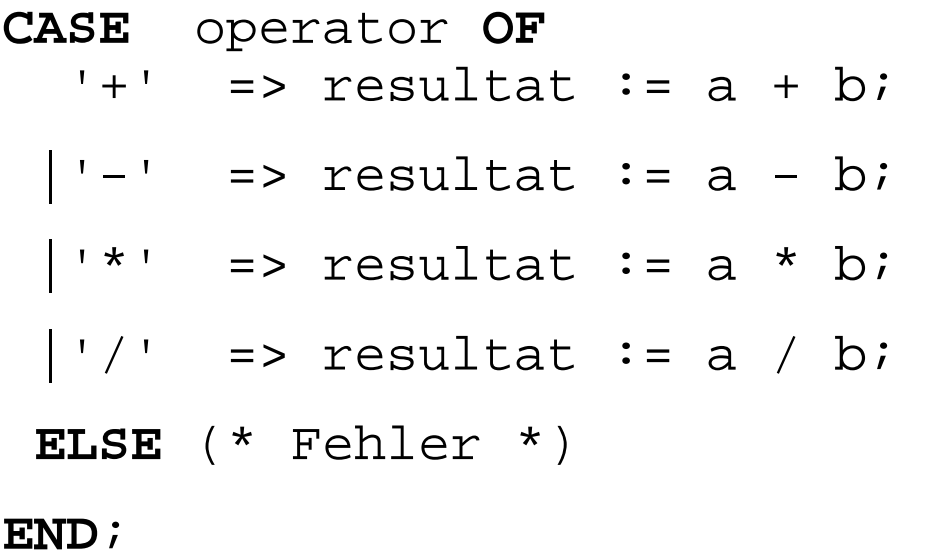

**Syntaxdiagramme - Beispiel Syntaxdiagramme - Beispiel**

#### **Syntaxdiagramme**

- $\bullet$ beschreiben Produktionen *grafisch*
- $\bullet$ Nichterminalsymbole sind Rechtecke
- $\bullet$ Terminalsymbole sind Langrunde

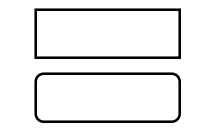

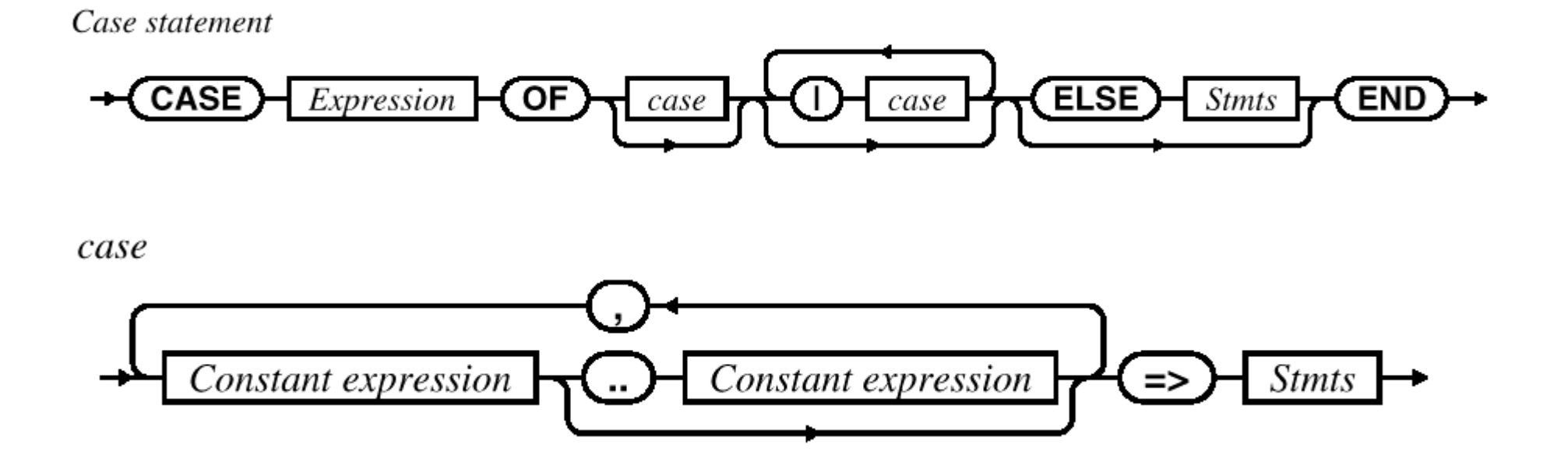

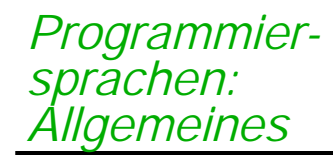

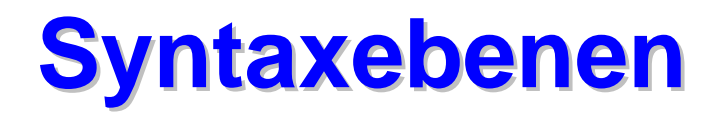

- **Lexikalische Syntax**
- **Vgl. Modula-Syntax im Anhang**
- **kontextfreie Syntax**
- **kontextsensitive Syntax (umgangssprachlich)**

```
MODULE WillkommenInAachen EXPORTS Main;
(* Dieses Programm zeigt einen Willkommensgruss *)
IMPORT SIO;
VAR satz :TEXT;
BEGIN
  satz := "Willkommen zum Studium in Aachen!";
  SIO.Nl();
  SIO.PutText("---------------------------------");
  SIO.Nl();
  SIO.PutText(satz);
  SIO.Nl();
  SIO.PutText("---------------------------------");
  SIO.Nl();
END WillkommenInAachen.
```
# **Lexikalische Einheiten**

 $\bullet$  Bezeichner  $\bullet$  Begrenzer  $\bullet$  Wortsymbole  $\bullet$  Literale  $\bullet$  Kommentare Eventl. Trennzeichen zwischen lexikalischen Einheiten **MODULE** WillkommenInAachen **EXPORTS** Main; (\* Dieses Programm zeigt einen Willkommensgruss \*) **IMPORT** SIO; **VAR** satz :TEXT; **BEGIN** satz := "Willkommen zum Studium in Aachen!"; SIO.Nl(); SIO.PutText("---------------------------------"); SIO.Nl(); SIO.PutText(satz); SIO.Nl(); SIO.PutText("---------------------------------"); SIO.Nl(); **END** WillkommenInAachen.

*Programmier-*

*Allgemeines*

*sprachen:*

*Programmiersprachen: Allgemeines*

 **Die Programmiersprache bildet die** *Schnittstelle* **zwischen Mensch und Rechner**

**Sprachen** 

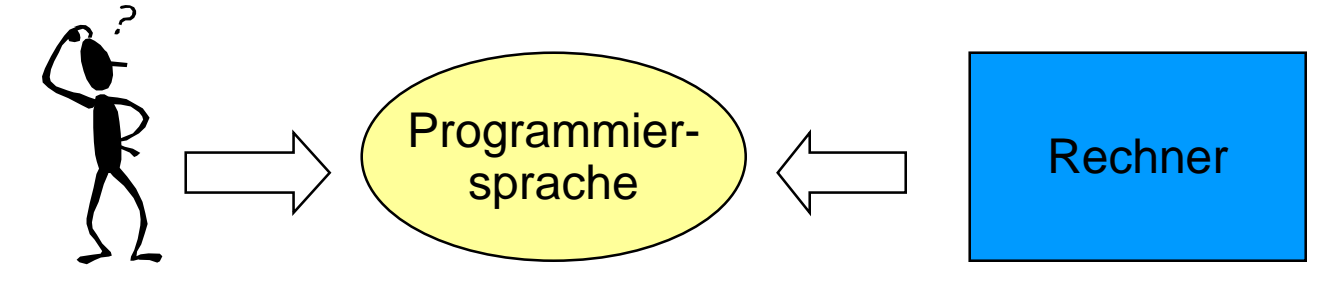

### **Beide haben unterschiedliche Anforderungen**

- $\bullet$  **Mensch**
	- ◆ **Erlernbarkeit** Problem-orientierte
	- ♦ Lesbarkeit
	- ◆ Ausdrucksstärke
- $\bullet$  **Rechner**
	- ♦ einfaches Übersetzen in Maschinensprache
	- ◆ effizienter Code soll generiert werden können

Maschinensprachen

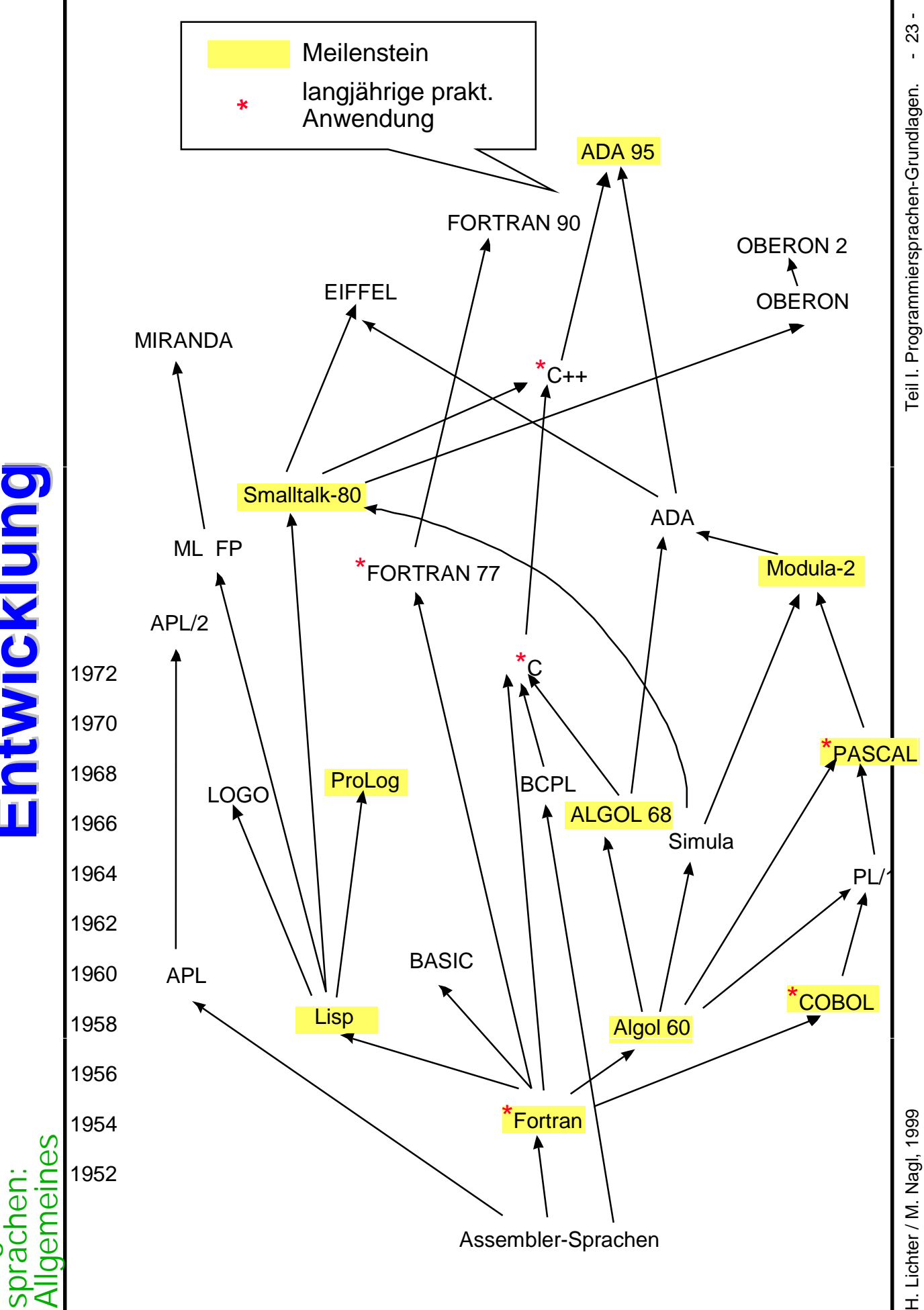

Entwicklung **Entwicklung Entwicklung**

Programmier-*Programmier-* **Programmiersprachen sind der** *Werkstoff* **des Informatikers**

### **Das, was wir erzeugen (Programme)**

- ist *immateriell*
- $\bullet$ wir bauen es aus dem Werkstoff "Programmiersprache"

### **Ein Informatiker**

- **sollte die** *Qualität* **und** *Eignung* **verschiedener Werkstoffe** (Programmiersprachen) kennen
- $\bullet$ Welche Sprache ist wofür geeignet?

### **Analogie!**

- $\bullet$  Ein Bauingenieur verwendet andere Werkstoffe, wenn ein
	- ♦ Hochhaus (Stahl, Beton etc.)
	- ♦ oder ein Einfamilienhaus (Ziegelsteine, Holz, Beton, etc.)
- $\bullet$ gebaut werden soll

#### **Die Programmiersprache Modula-3 Die Programmiersprache Modula-3** *Warum Modula-3*

### **Modula-3**

- $\bullet$ erlaubt Programmierkonzepte *elegant* zu formulieren
- $\bullet$  zeigt die zentralen Konzepte der *imperativen* und *objektorientierten* Programmierung
- $\bullet$ ist *leicht* erlernbar
- $\bullet$  ist im Sinne der *software-technischen Qualität* von Programmen entwickelt worden
- $\bullet$ das fördert einen "*guten*" Programmierstil
- $\bullet$  die erlernten Konzepte werden Sie später in anderen Sprachen in anderer Form wiederfinden

### **Wichtig ist (im Sinne der VL)**

- $\bullet$ nicht die Programmiersprache Modula-3 selbst
- $\bullet$ sondern die *Programmierkonzepte*

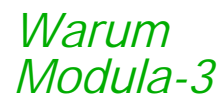

*As Sam Harbison writes in his book on Modula-3,*

Modula-3 is a member of the *Pascal* family of languages. Designed in the late 1980s at Digital Equipment Corporation and Olivetti, Modula-3 corrects many of the *deficiencies* of Pascal and Modula-2 for *practical software engineering*. In particular, Modula-3 keeps the *simplicity* of type safety of the earlier languages, while providing *new facilities* for exception handling, concurrency, object-oriented programming, and automatic garbage collection. Modula-3 is both a practical implementation language for large software projects and an *excellent teaching language.*

### **Modula = Modu**lar **La**nguage

 $\bullet$ Modul ist ein wichtiges Sprach- und Programmierkonzept

### **Modula-3 ist**

- $\bullet$ eine *imperative* (prozedurale) Programmiersprache
- $\bullet$ eine *strukturierte* Programmiersprache
- $\bullet$ eine objektorientierte Programmiersprache

#### **Aufbau von Modula-3 Programmen Aufbau von Modula-3 Programmen** *Warum Modula-3*

#### **Service Service Modula-3 Programm**

 $\bullet$ besteht wenigstens aus einem *Modul*, dem *Hauptmodul*

#### **Service Service Was ist ein Modul?**

- $\bullet$  ein Modul ist ein Programmteil, das *sinnvoll* zusammengehörende Elemente enthält
- $\bullet$  ein Modul besteht (bis auf das Hauptmodul) aus
	- ◆ **Exportschnittstelle** (Interface)
		- definiert, was ein Modul an Diensten anbietet
	- ◆ **Implementierung** (Rumpf)
		- enthält die Implementierung der exportierten Elemente
		- versteckt die Implementierung

#### **Service Service Hauptmodul**

 $\bullet$ exportiert die vordefinierte *leere* Schnittstelle Main

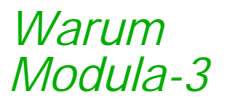

# **Modul-Hierarchie Modul-Hierarchie**

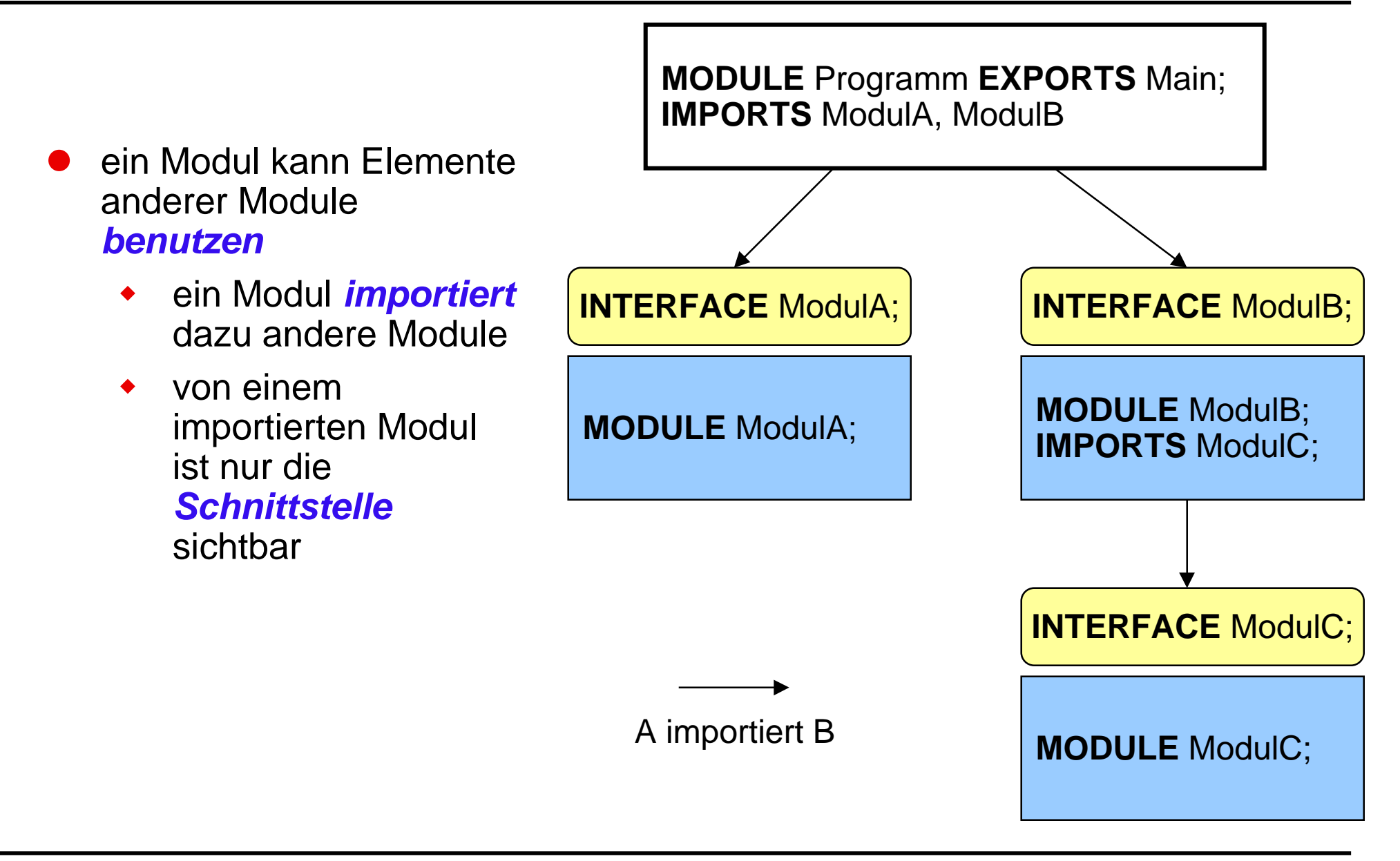

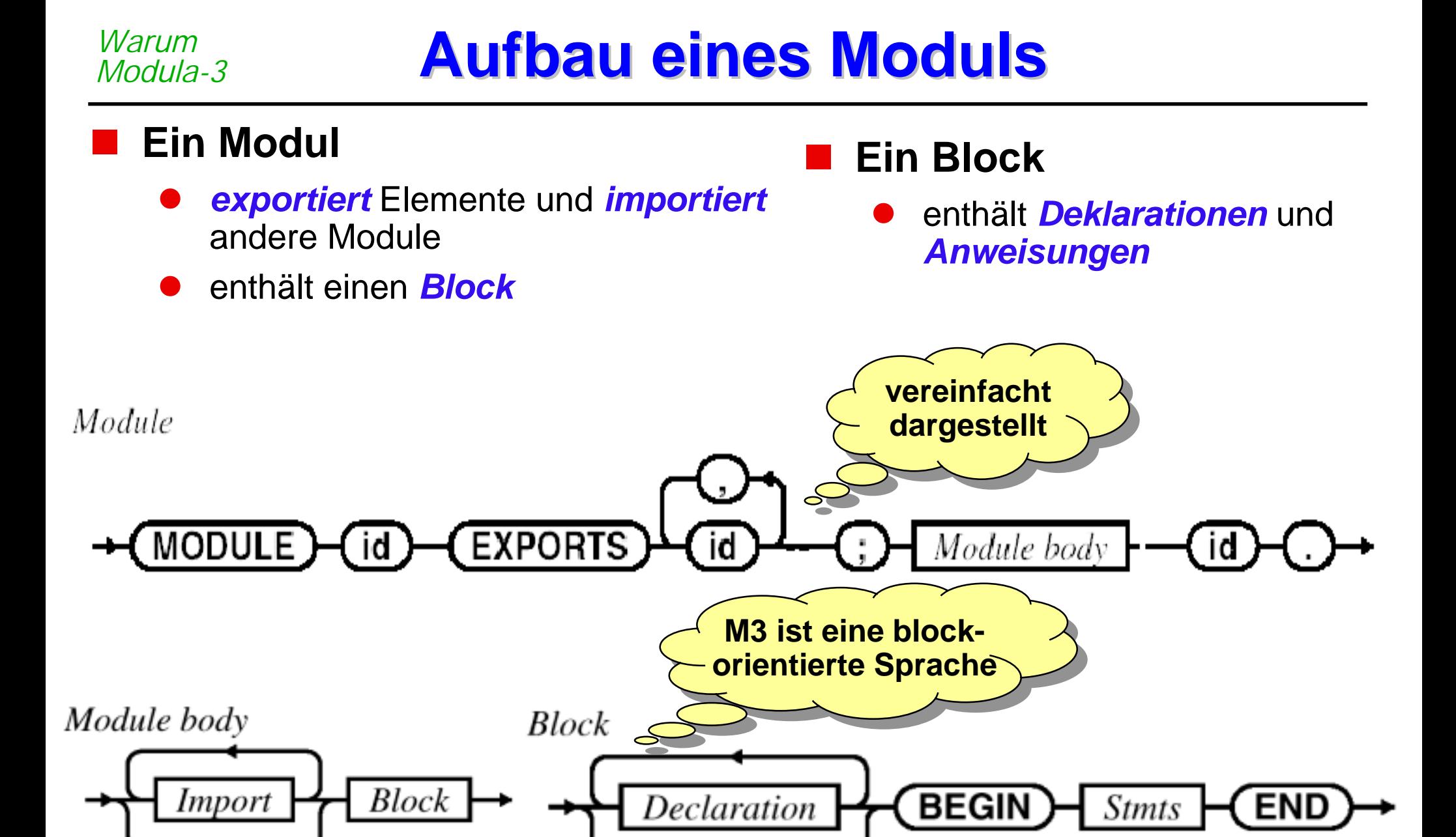

# **Was haben wir gelernt Was haben wir gelernt**

- **Wie wissen was Programmiersprachen sind**
- **Wir kennen den Begriff "Formale Sprache"**
- **Wir haben gesehen, daß eine Grammatik eine Sprache erzeugt**
- **Wir kennen EBNF und Syntaxdiagramme**
- **Wir sehen Programmiersprachen als Werkstoff des Informatikers**

### **Glossar Glossar**

- **Programmiersprache**
- **Syntax, Syntaxebenen**
- **Semantik**
- **Alphabet**
- **Formale Sprache**
- **Grammatik**
	- $\bullet$ Chomsky-Grammatik
	- $\bullet$ Kontextfreie Grammatik
- **Syntaxdarstellung: EBNF, Syntaxdiagramm**
- **Ableitungsbaum, Syntaxbaum**
- **Lexikalische Einheiten**
- **Modul: Export, Import, Rumpf**

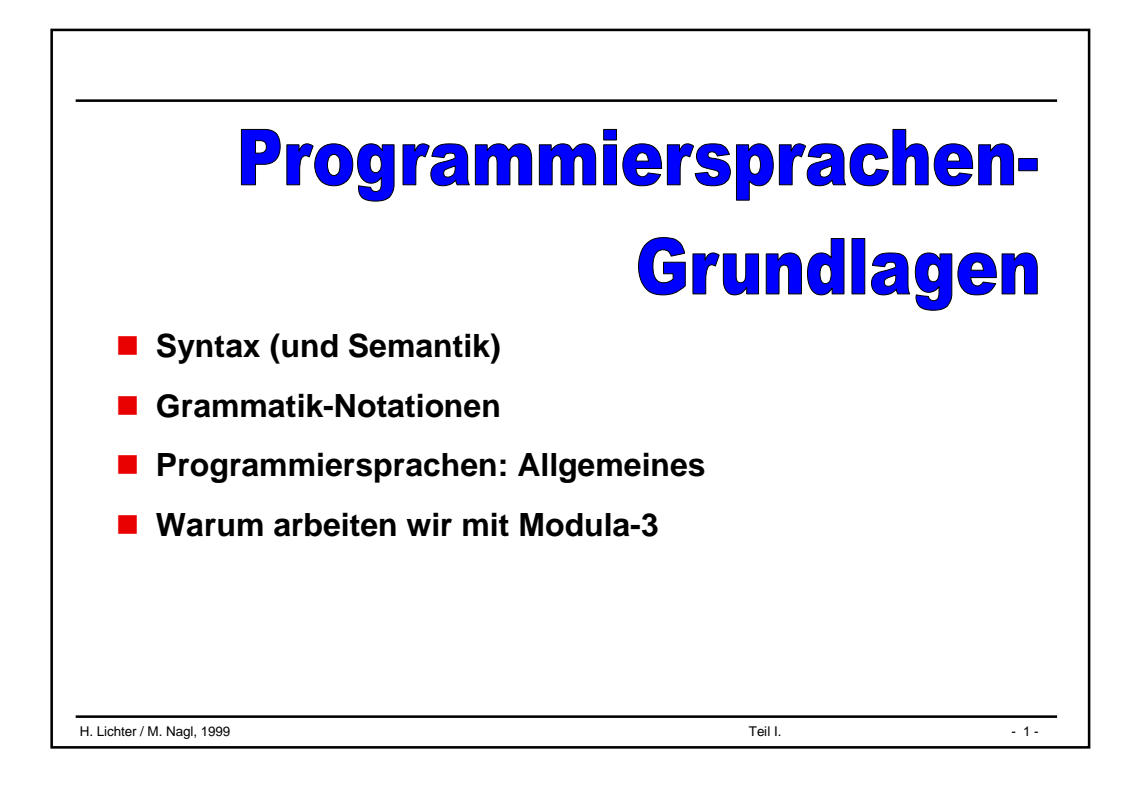

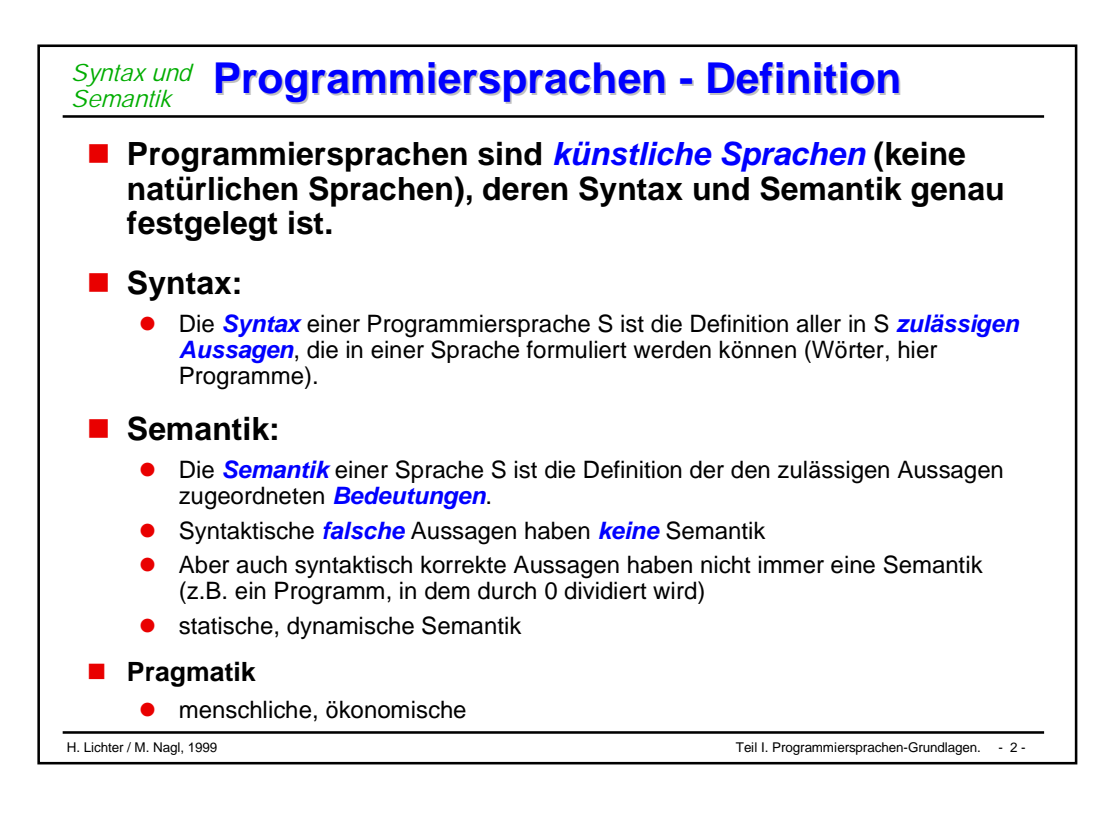

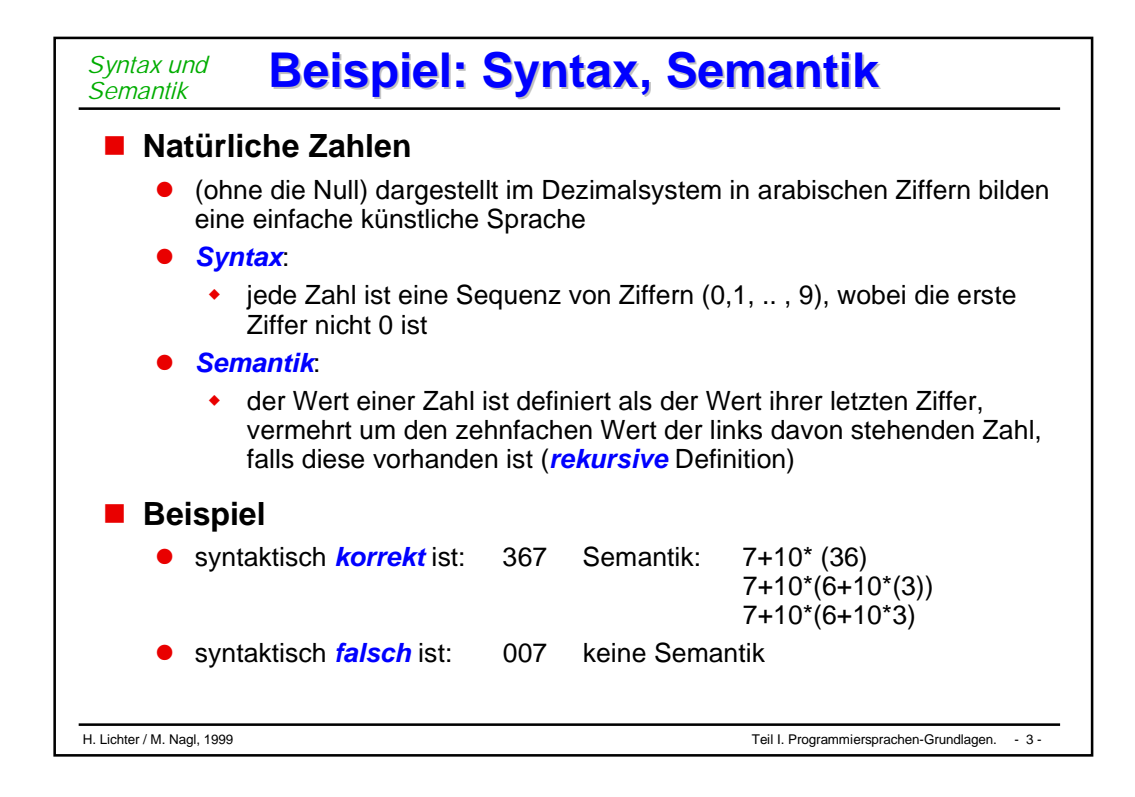

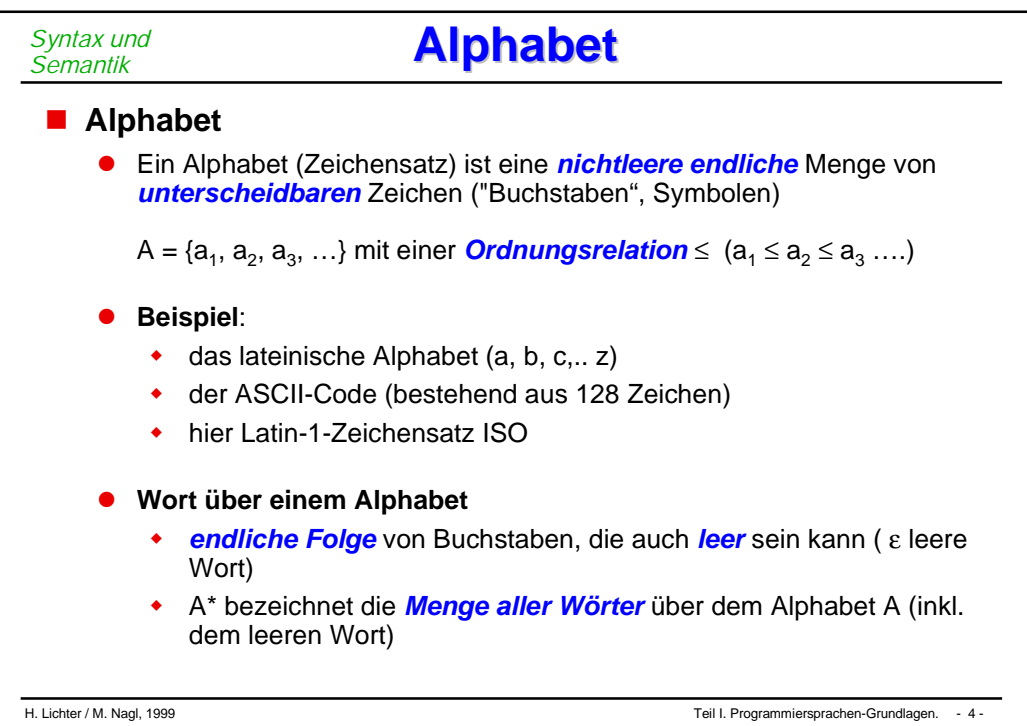

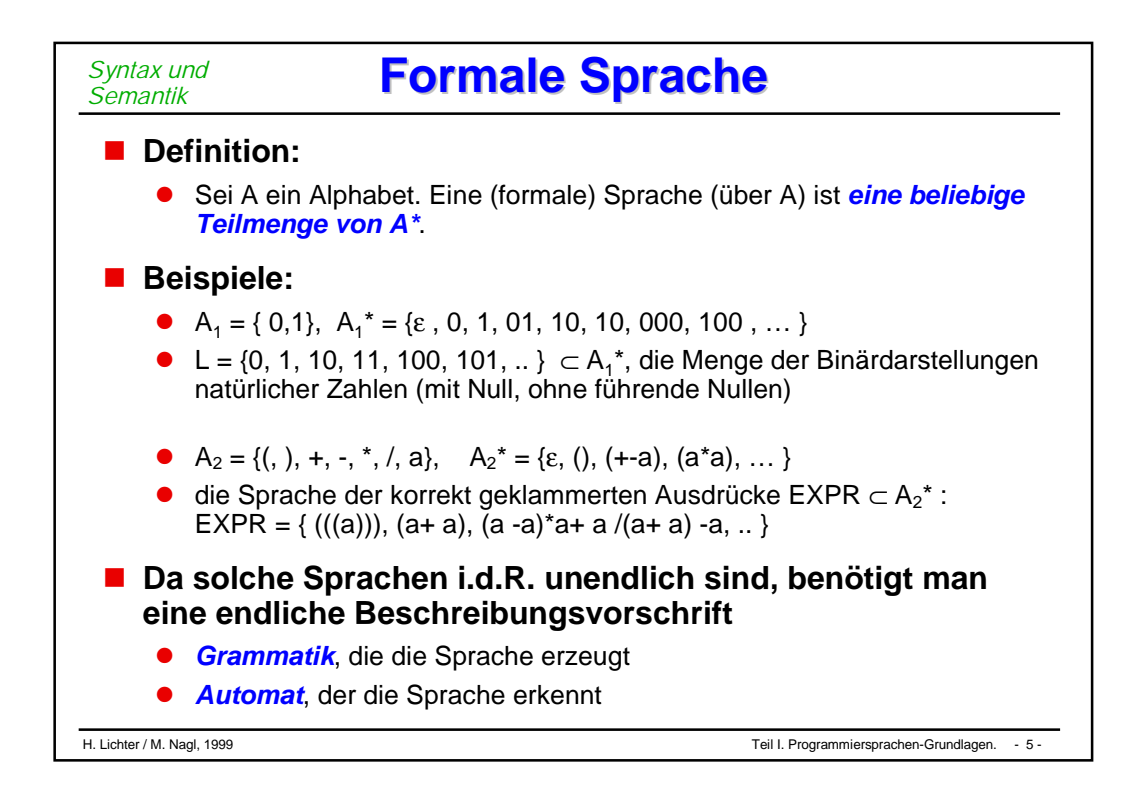

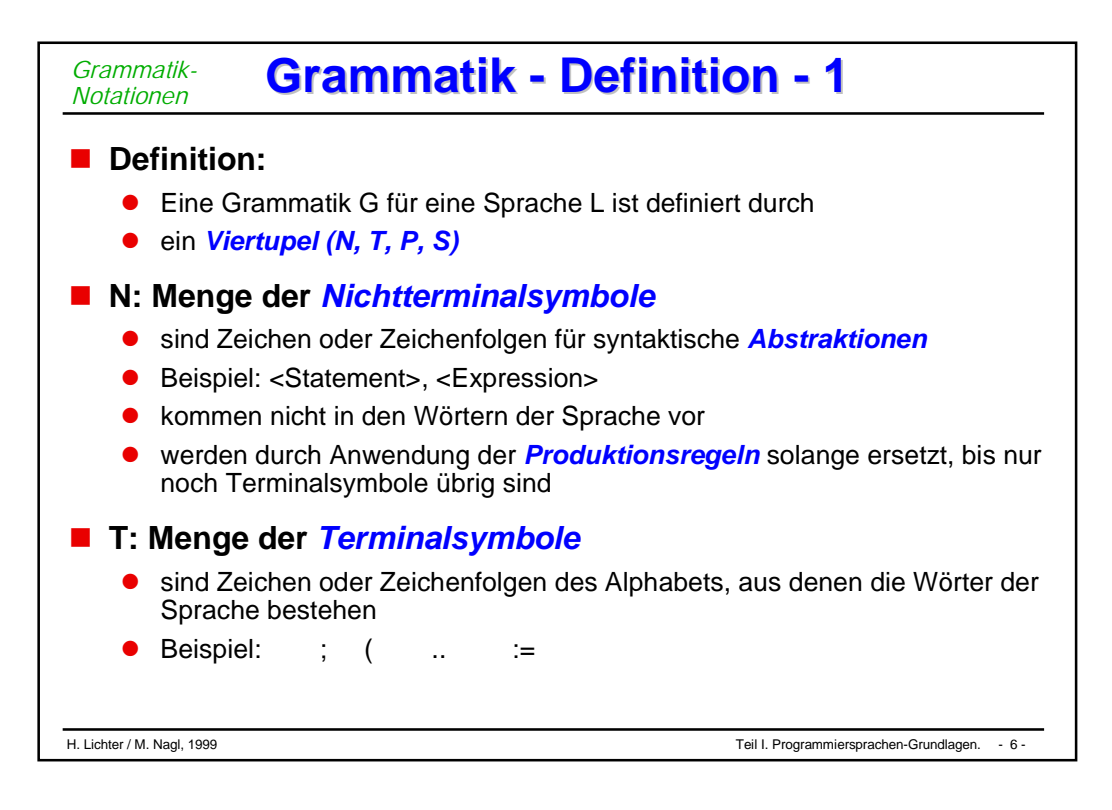

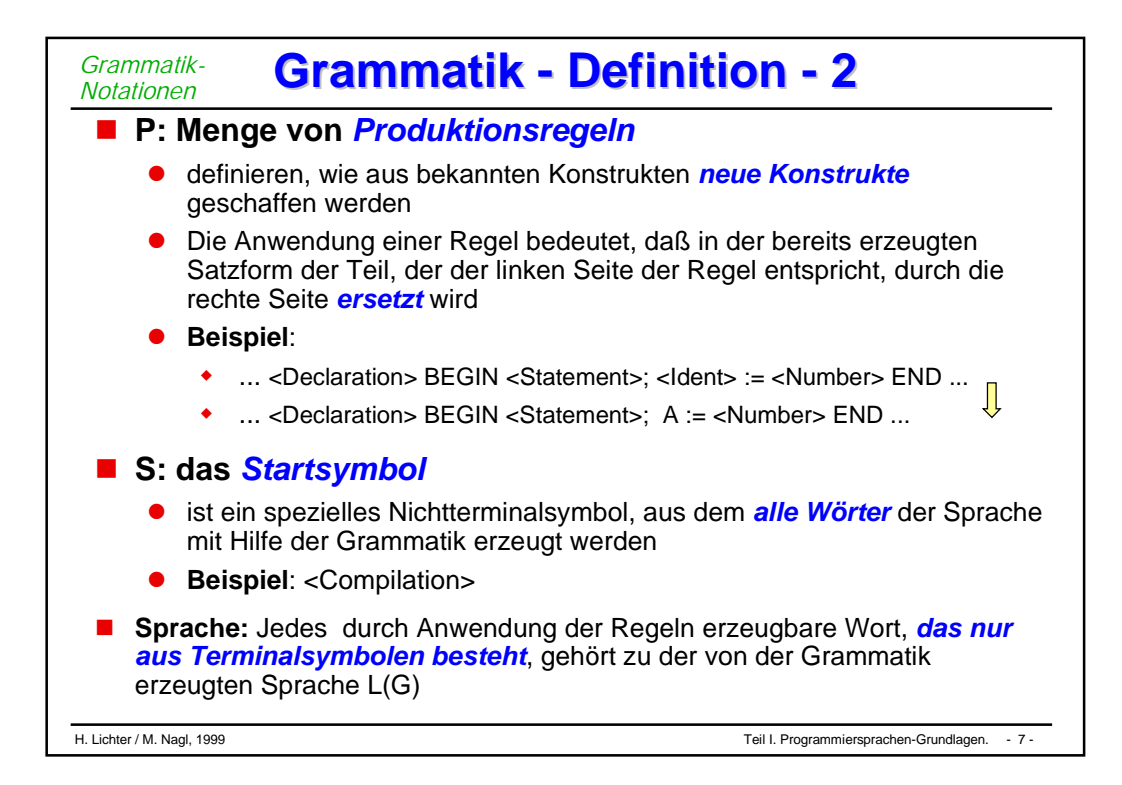

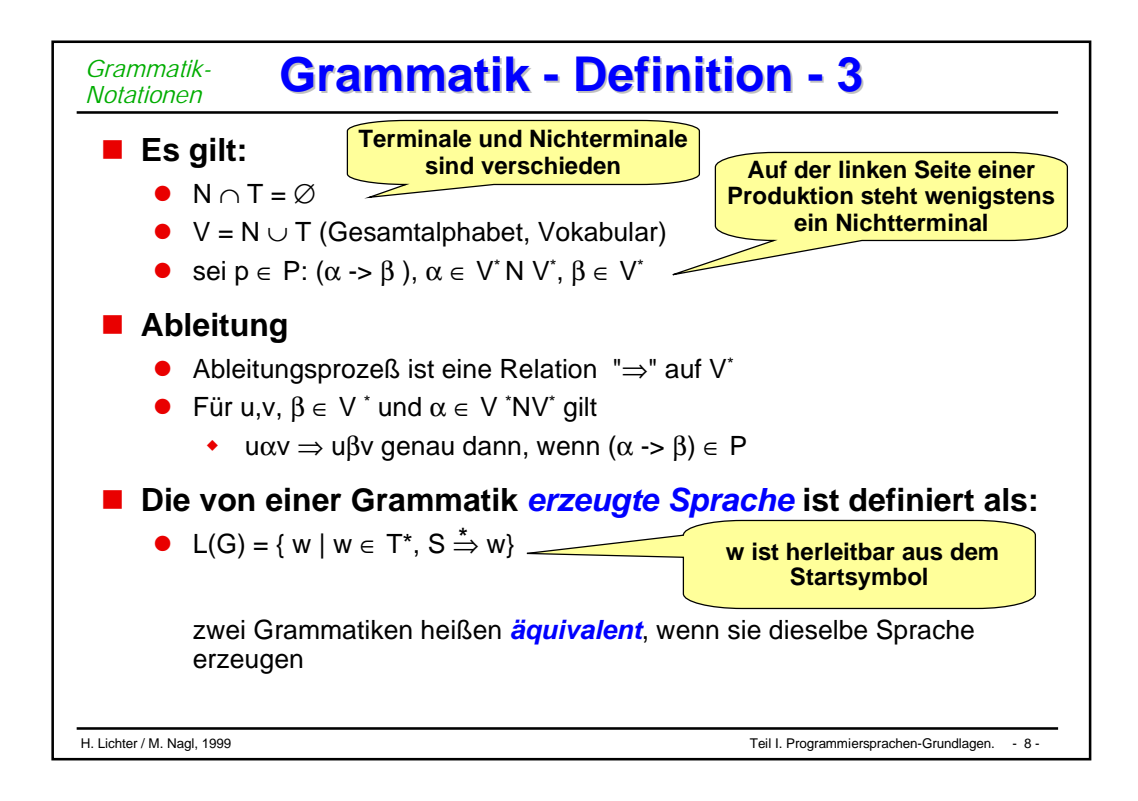

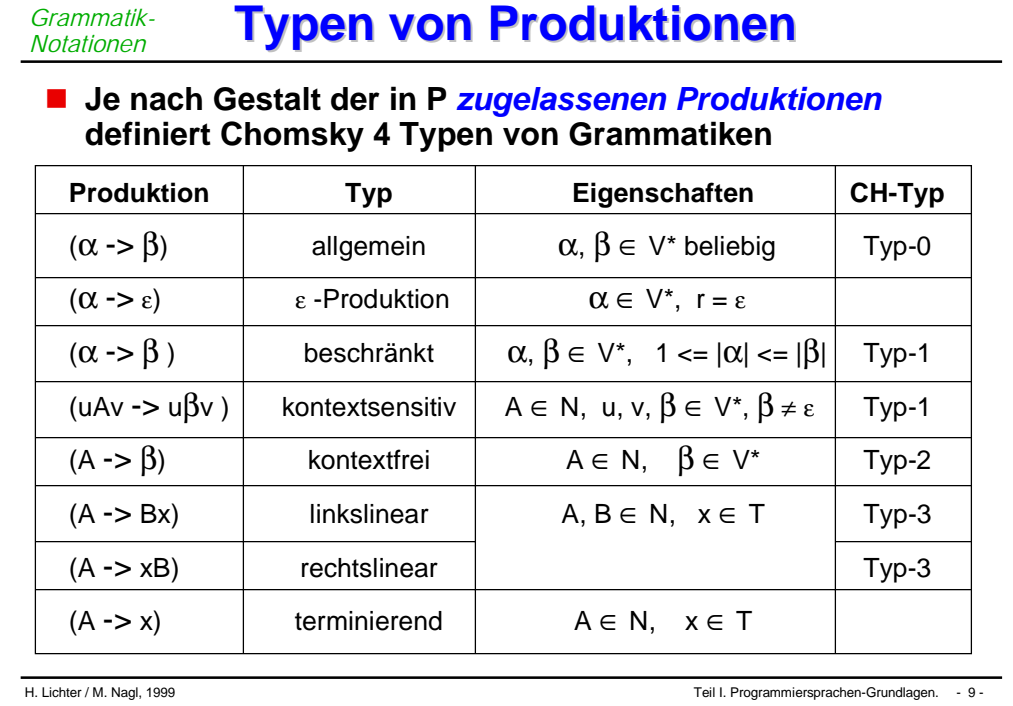

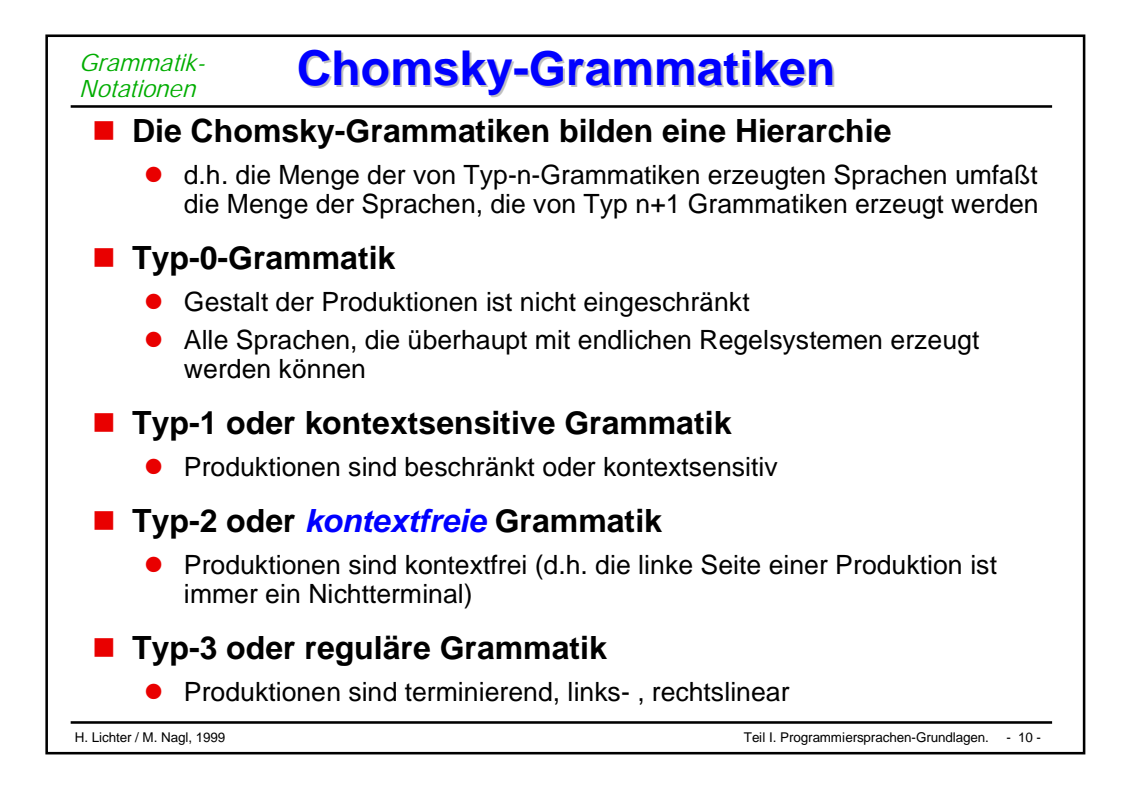

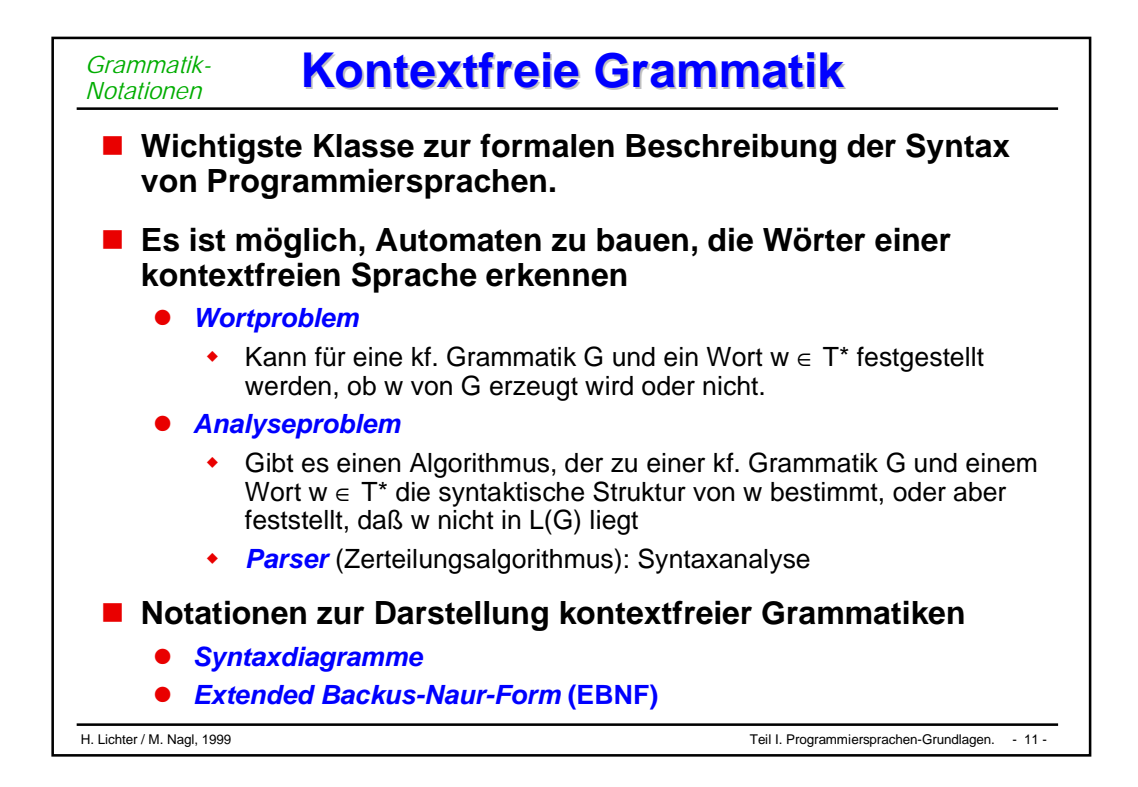

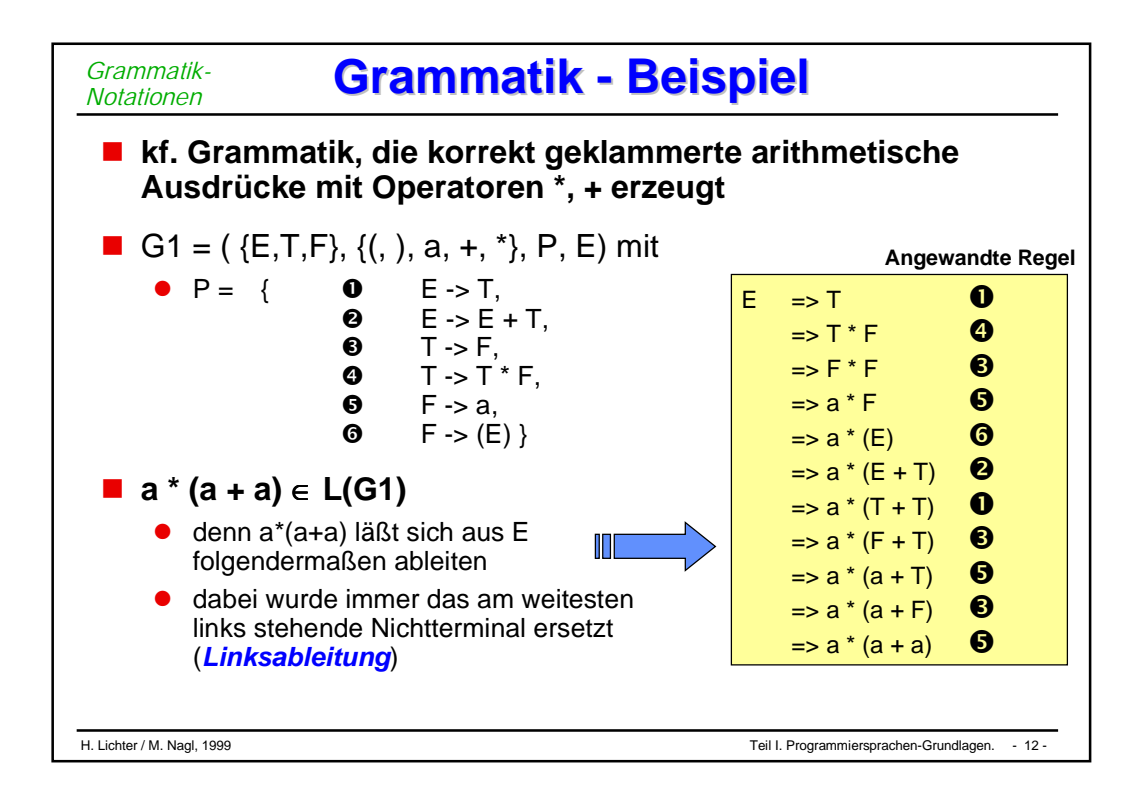

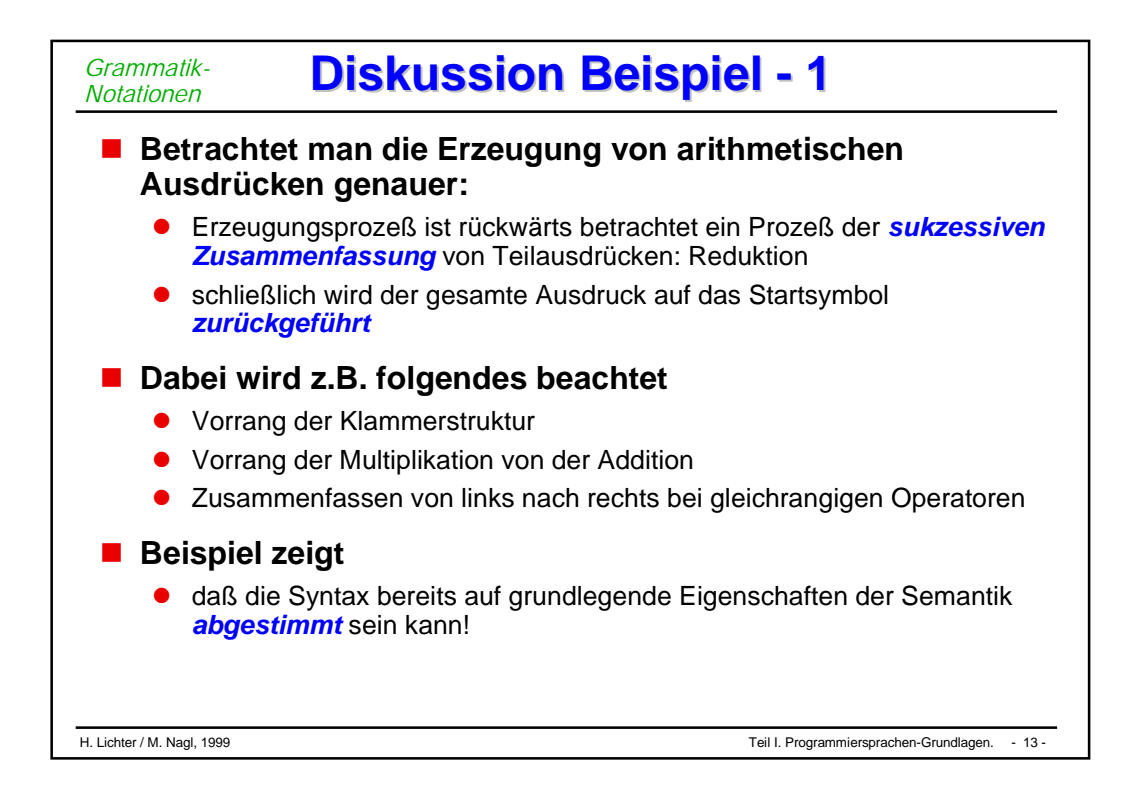

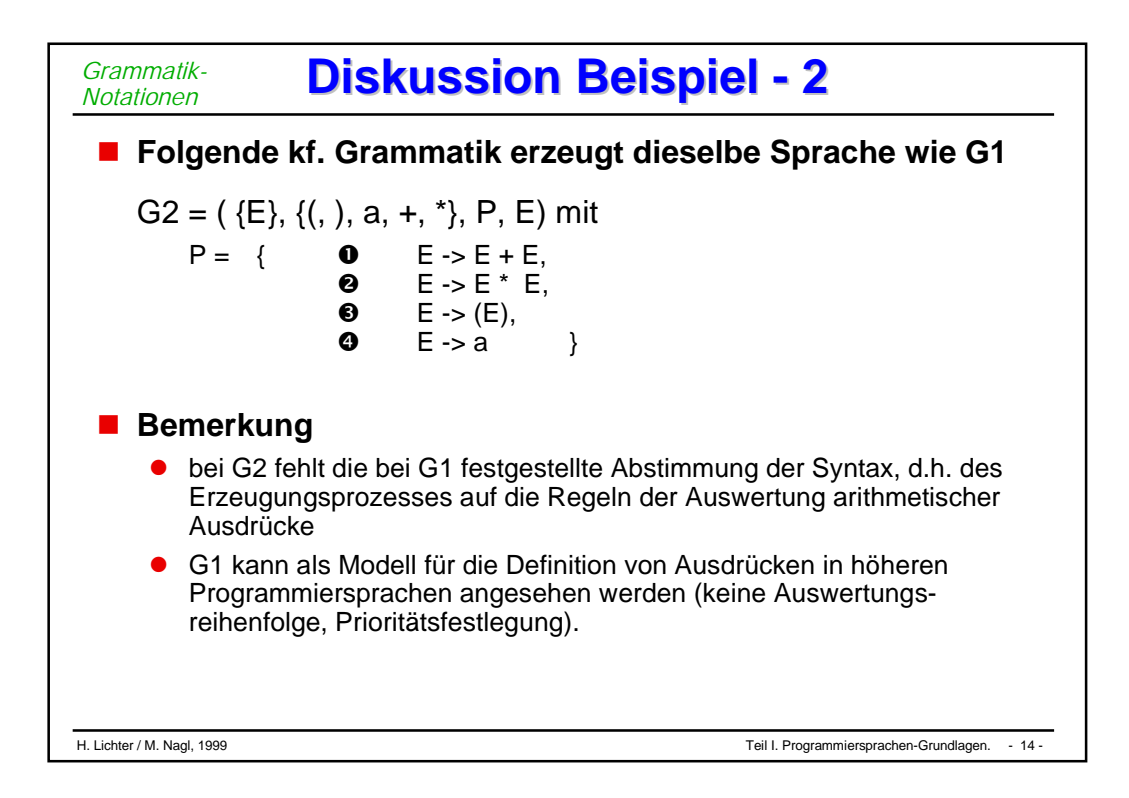

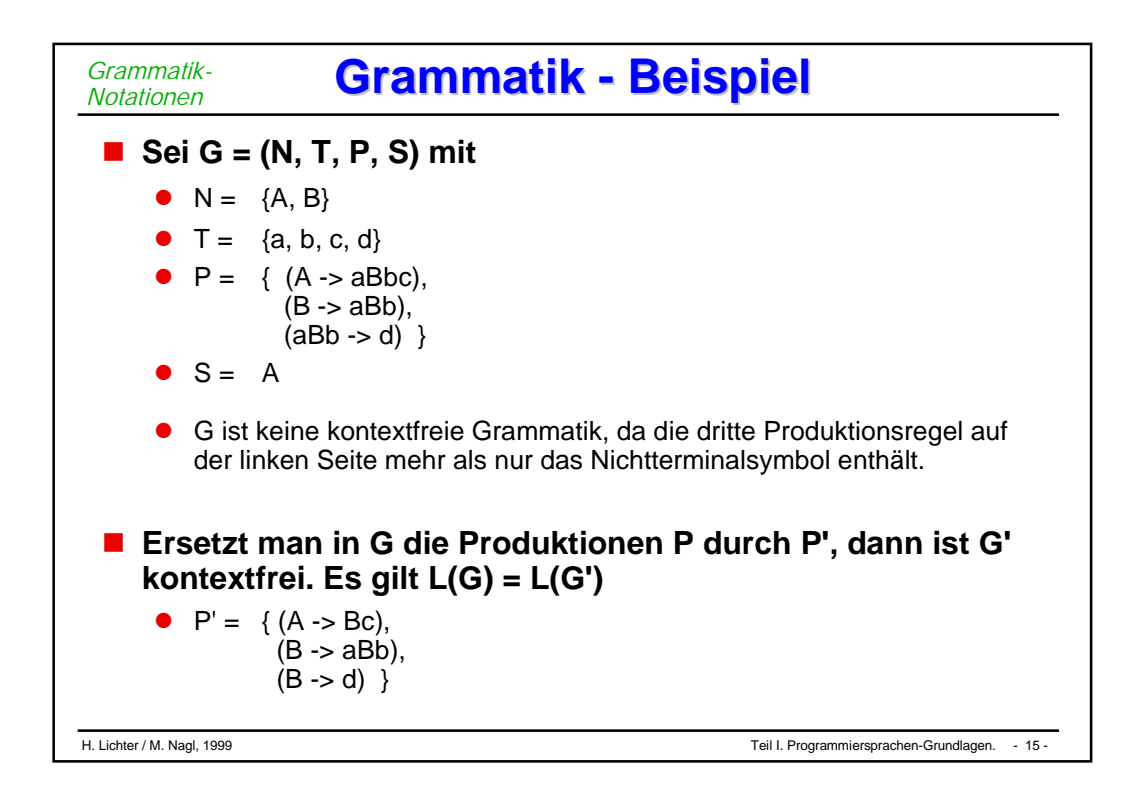

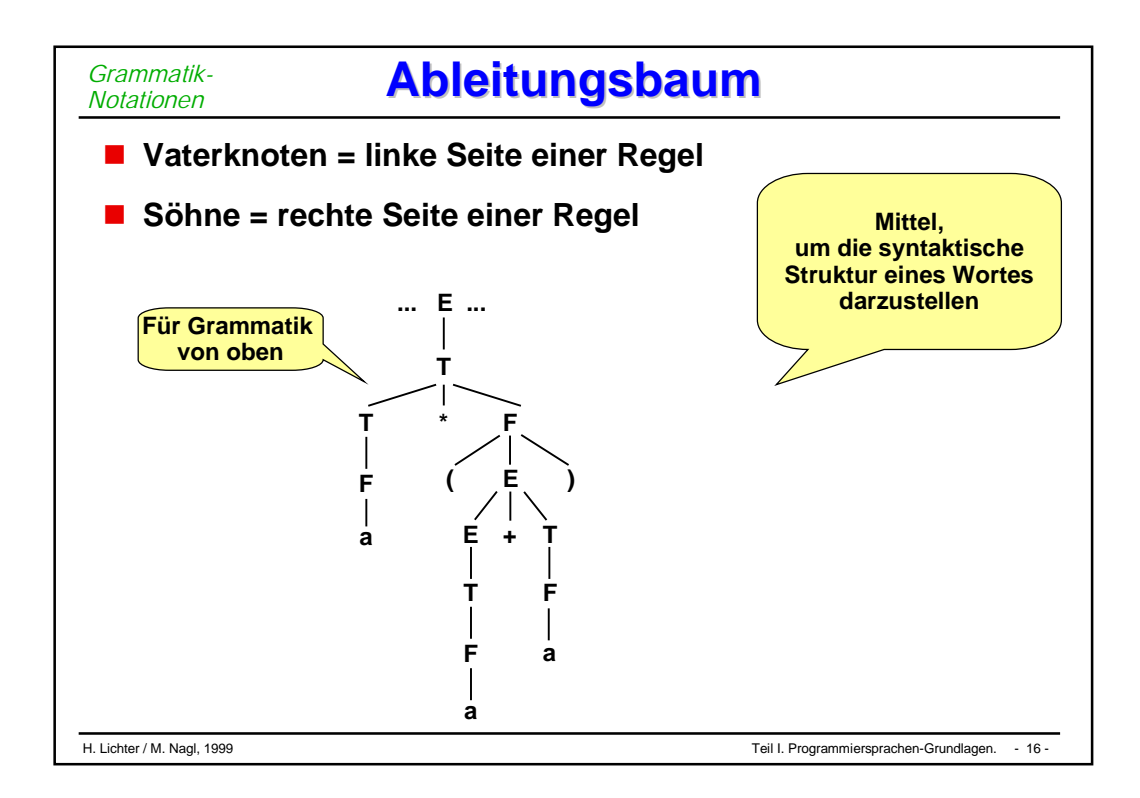

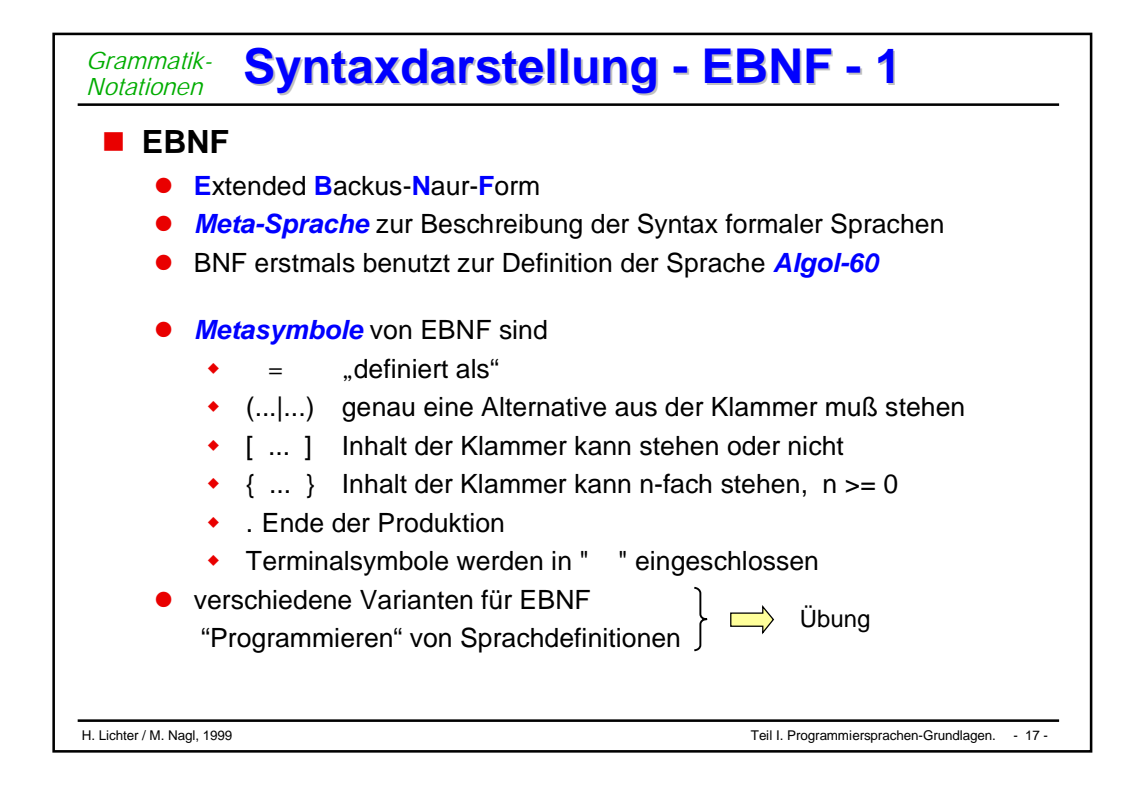

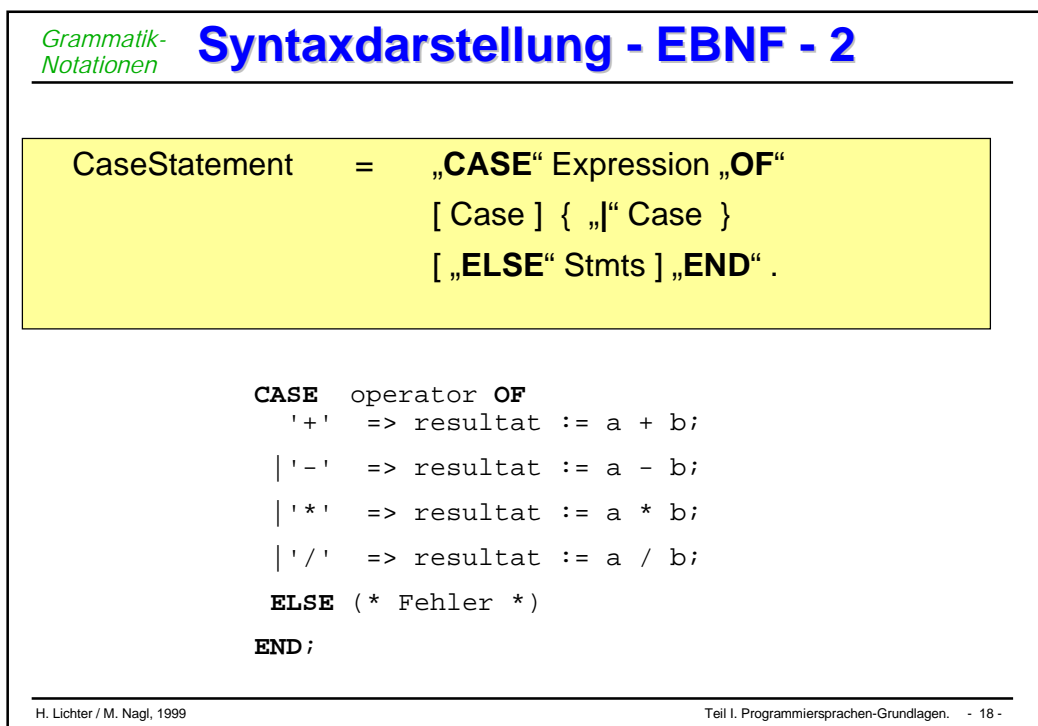

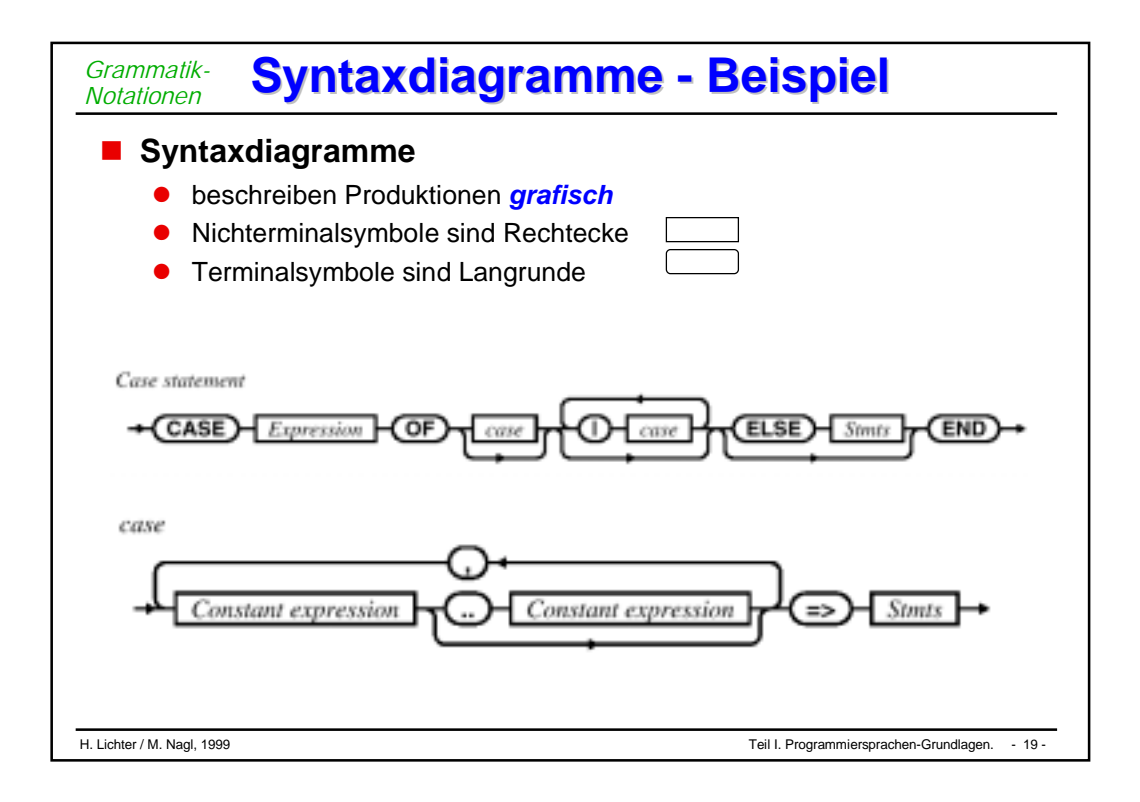

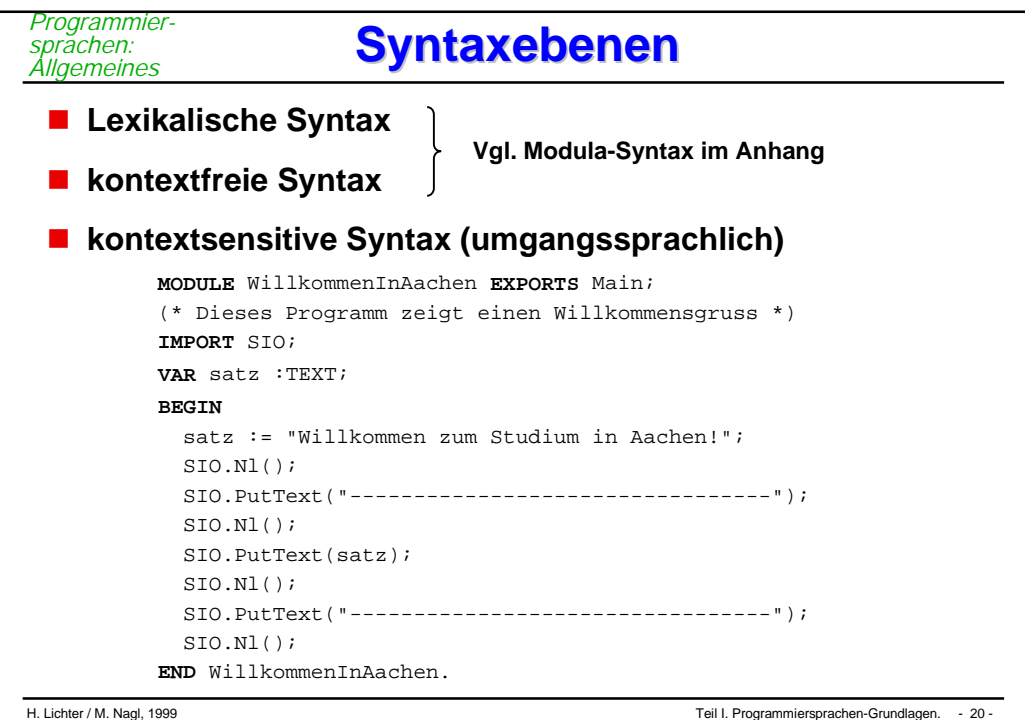

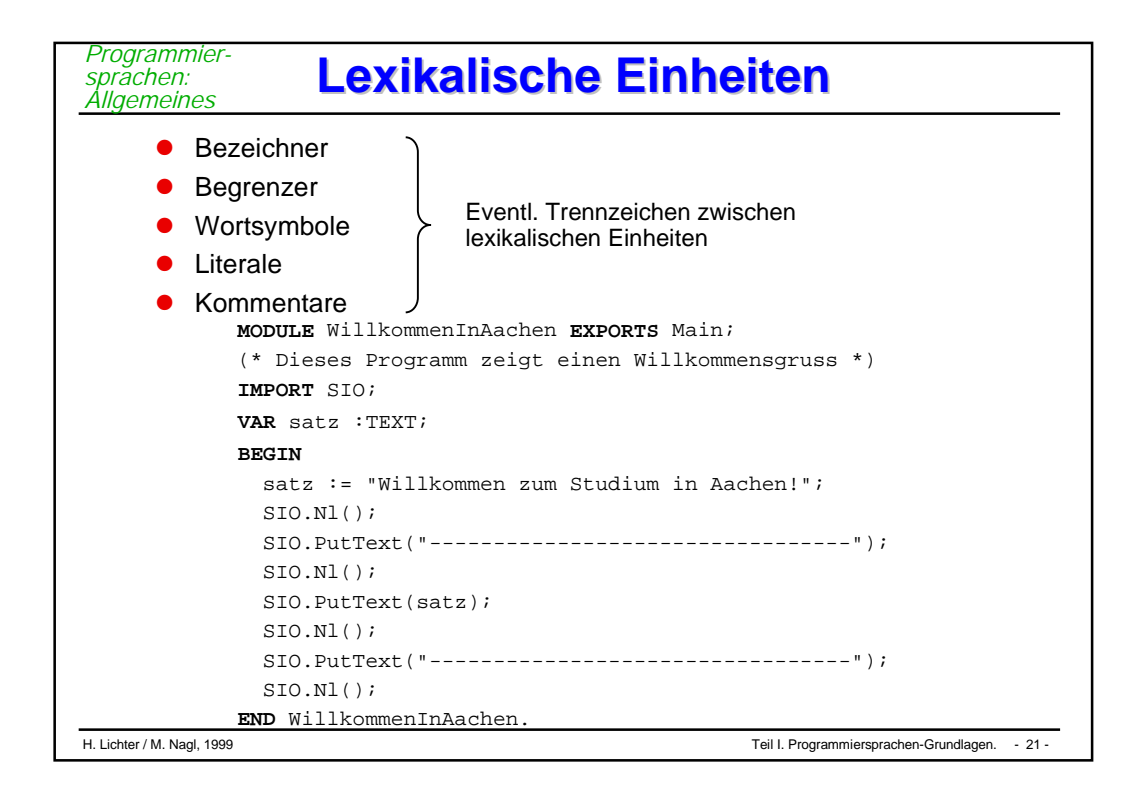

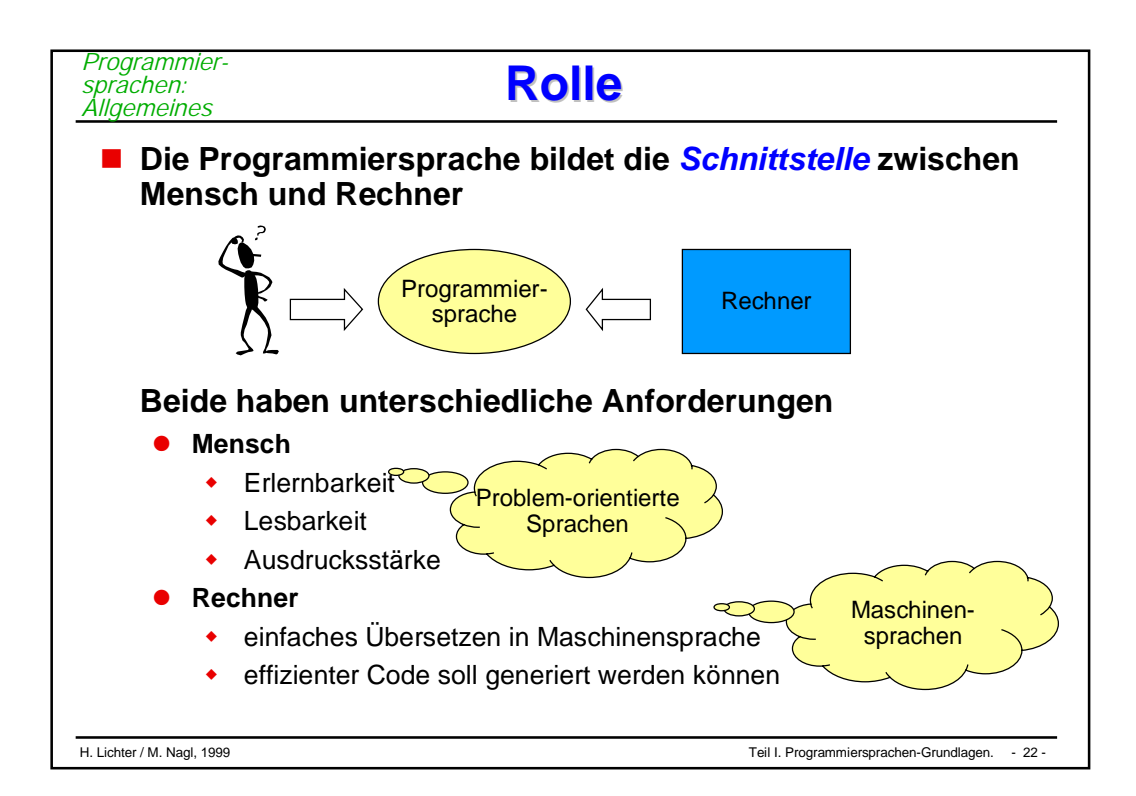

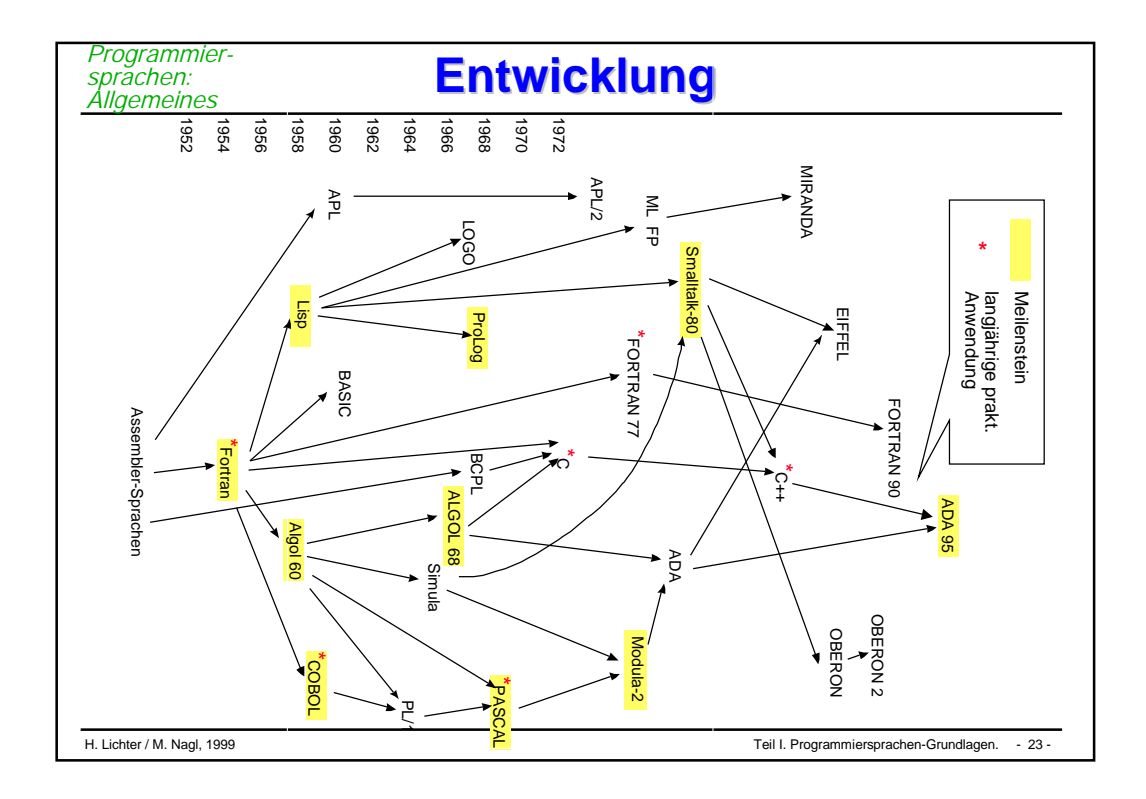

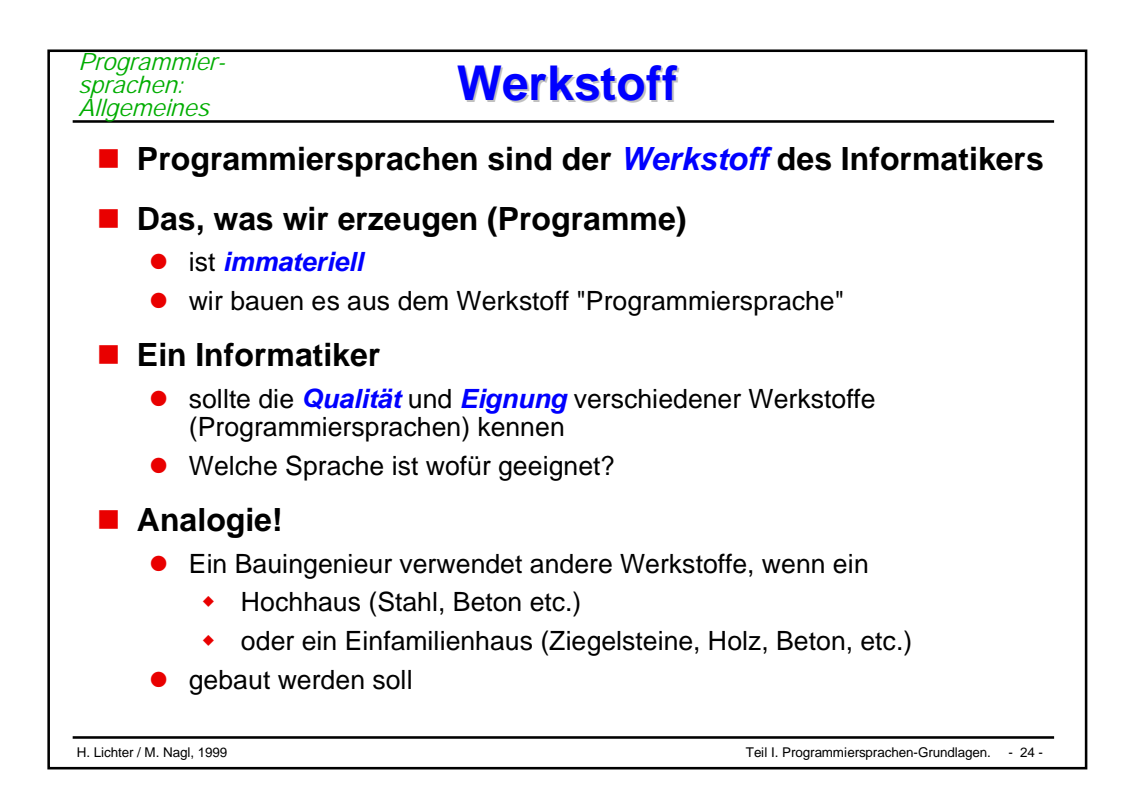

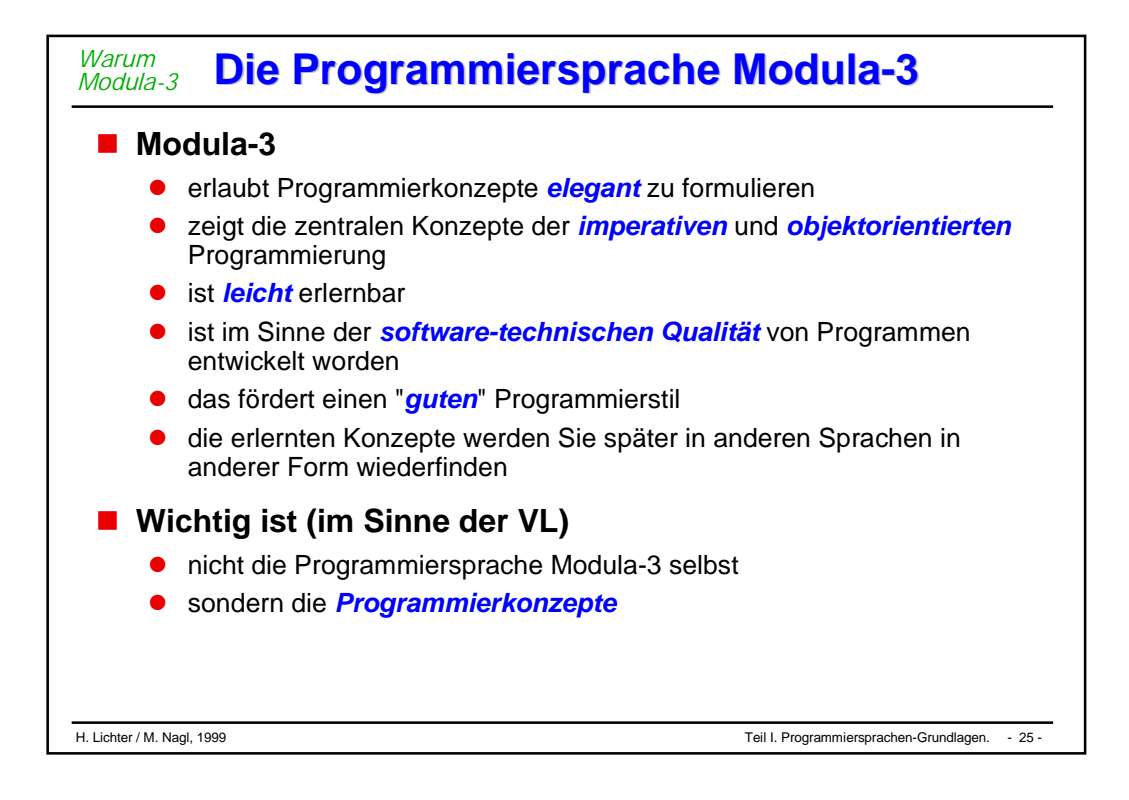

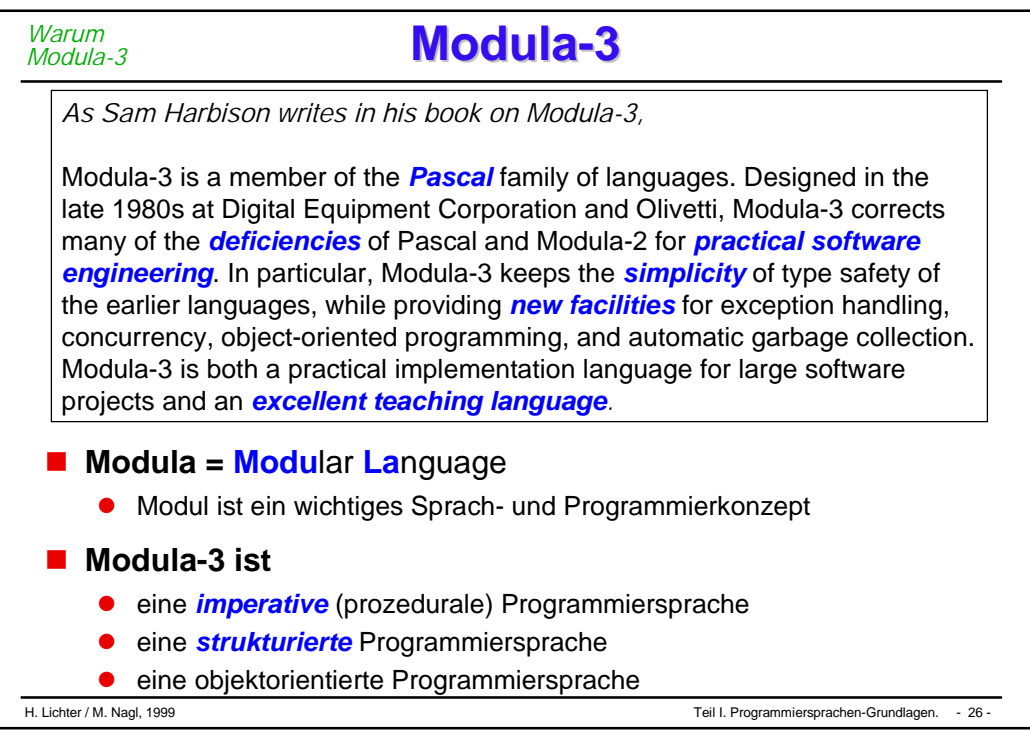

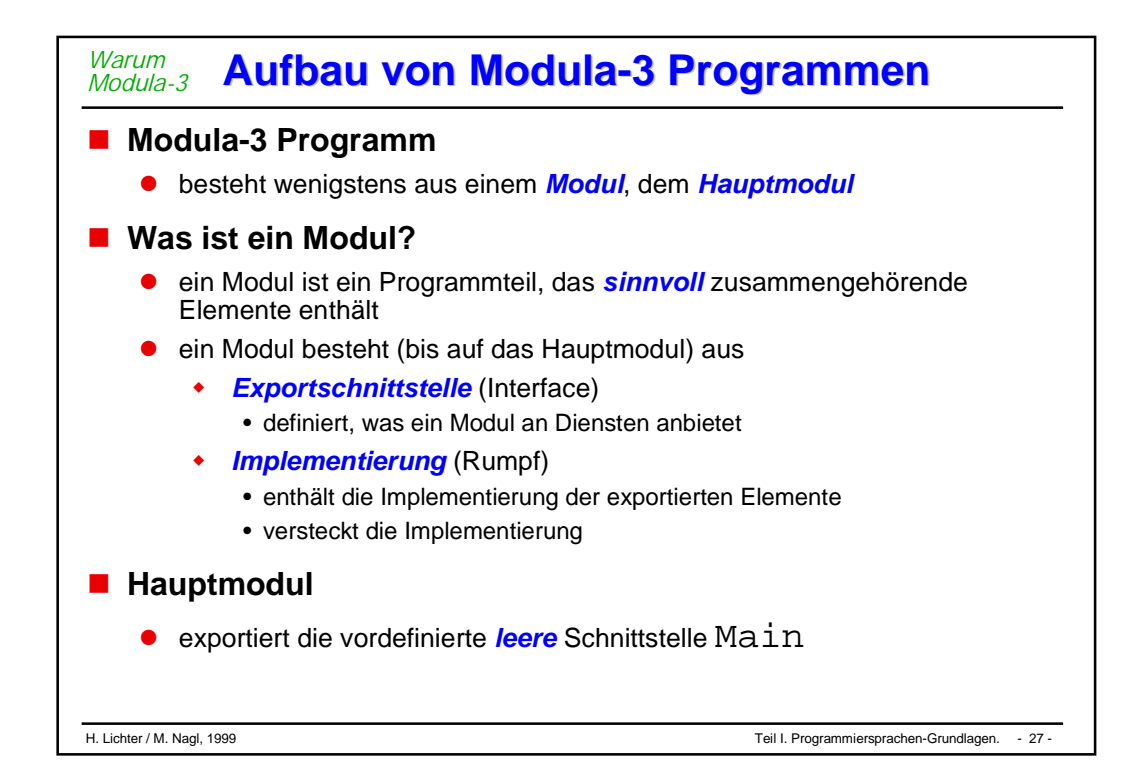

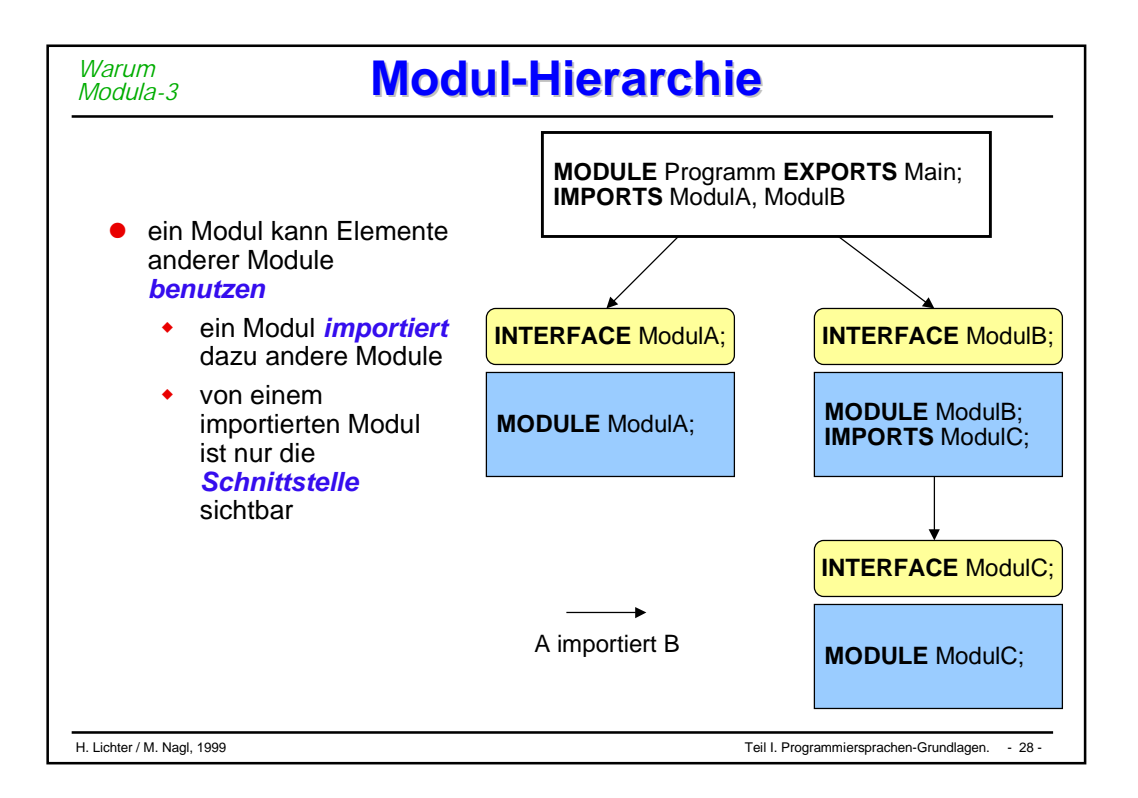

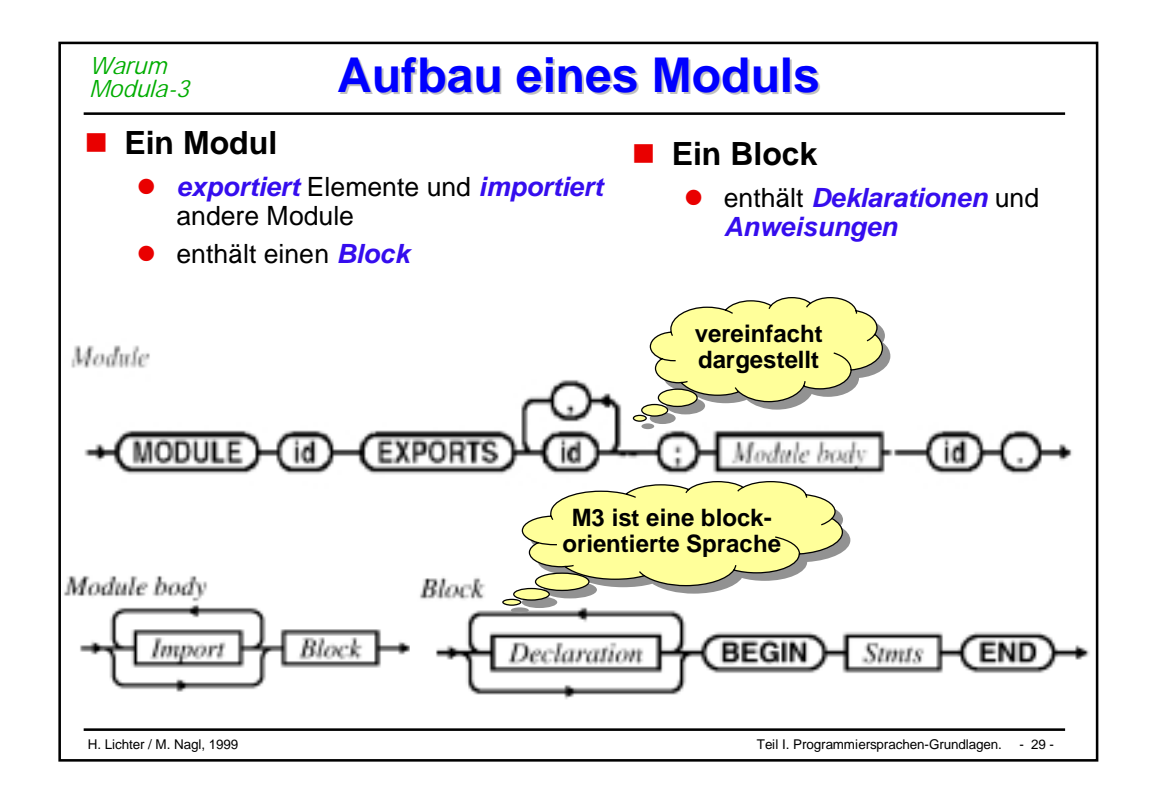

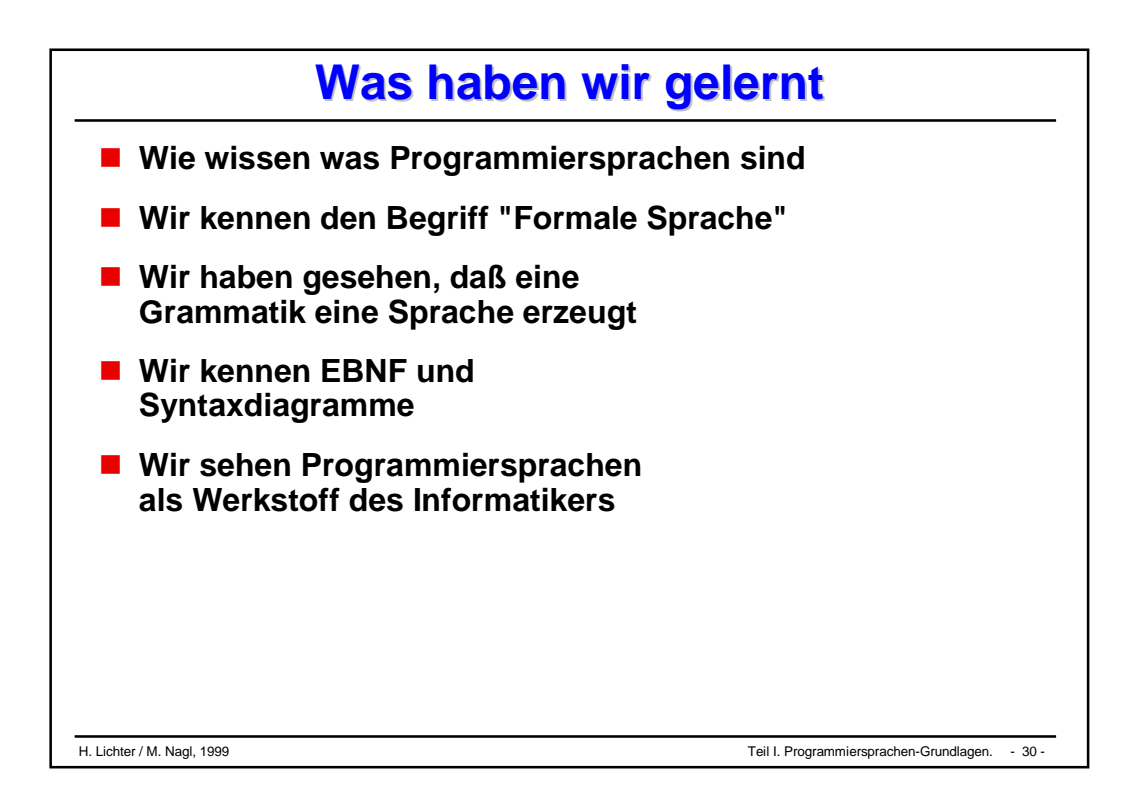

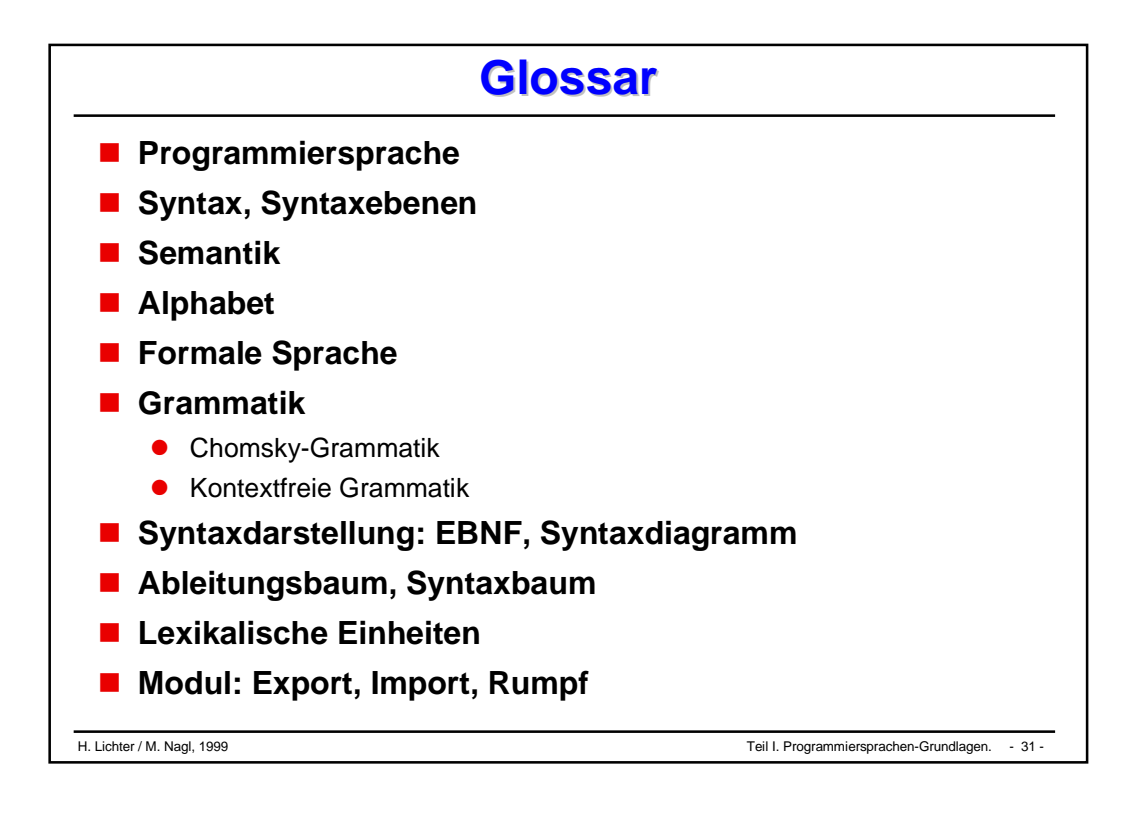

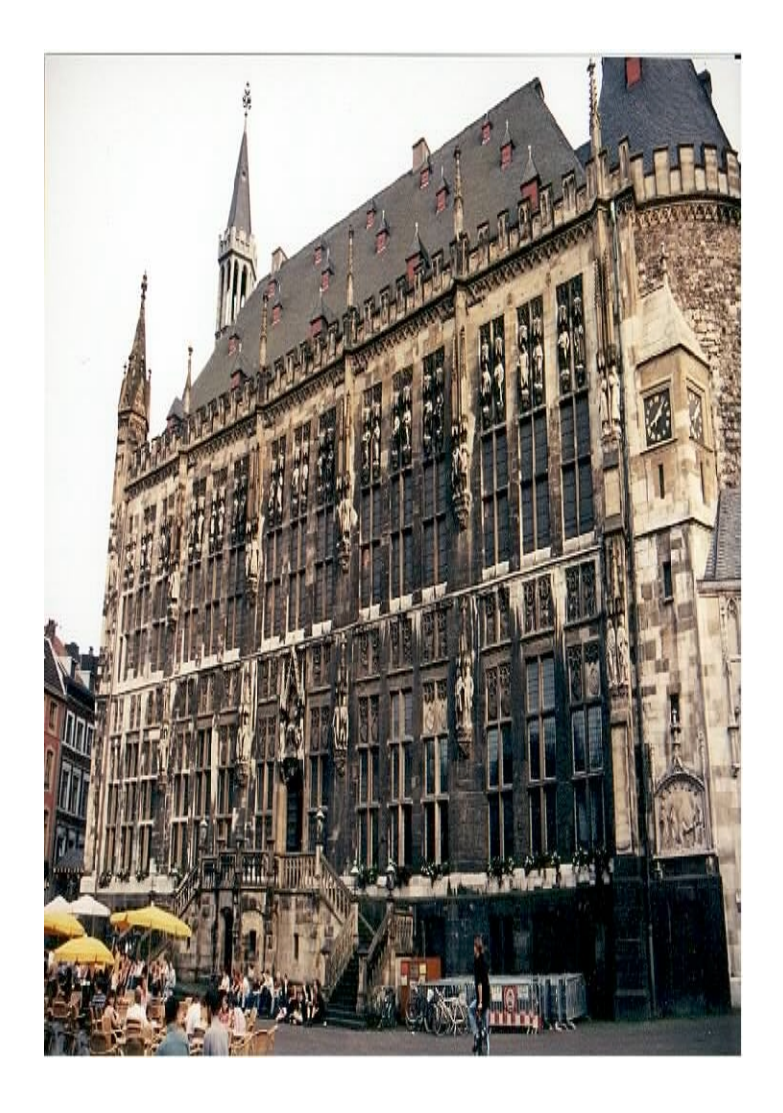

### Herzlich willkommen

### zum Informatik-Studium

# **an der RWTHAACHEN!**

# Vorlesung Programmierung WS 99/2000

**Prof. Dr.-Ing. Manfred Nagl** Dr. Katja Cremer, Dirk Jäger

**Unterlagen von H. Lichter, M. Nagl** Unter Mitarbeit von K. Cremer, D. Jäger und M. Schnizler

H. Lichter / M. Nagl, 1999 Vorspann - 2 -

**Programmierung**

# **Teil I: Einführung Teil I: Einführung**

### **Übersicht**

- a ka **Informatik-Grundlagen**
- **Programmiersprachen-Grundlagen**
- **Erste Beispiele in Modula-3**

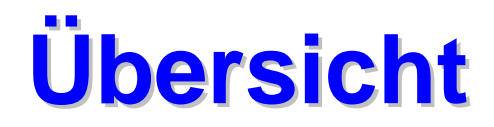

**Inhalt, Ziele**

#### **Orientierung**

**Literatur**

# **Was ist "Informatik I"**

#### *Inhalt, Ziele*

- **In der Informatik unterscheiden wir zwei komplementäre Aspekte:**
	- $\bullet$  Beschäftigung mit dem Computer als einer Maschine, die aus Hardware-Teilen zusammengesetzt ist,
	- $\bullet$  Beschäftigung mit dem Computer als einer Maschine, auf der Programme (Software) ablaufen.

### **Diese Veranstaltung behandelt den** *Softwareaspekt***:**

- $\bullet$ Was ist ein Programm?
- $\bullet$ Wie konstruiert (entwickelt) man ein Programm?
- $\bullet$ Wie benutzt man ein Programm?
- Was kann man theoretisch über Programme sagen?

### **Weitere Veranstaltungen zu Software im Grundstudium**

- $\bullet$ Datenstrukturen und Algorithmen (2. Semester)
- $\bullet$ Systemprogrammierung (3. Semester)
- $\bullet$ Programmierpraktikum im Grundstudium (3. oder 4. Semester)

# **Ziel der LV "Programmierung" Ziel der LV "Programmierung"** *Inhalt, Ziele*

### **Entwicklung von Programmen:**

- $\bullet$ Was ist ein *Programm*?
- $\bullet$ Was ist eine *Programmiersprache*?
- $\bullet$ Mit welchen Mitteln beschreibt oder konstruiert man ein Programm?
- $\bullet$ Wie können wir es schrittweise aus *Komponenten* entwickeln?
- $\bullet$ Wie bringen wir es auf den *Rechner*?
- $\bullet$ Welche unterschiedlichen Arten der *Programmstrukturierung* gibt es?

### **Erlernen grundlegender Programmiertechniken**

- $\bullet$ Software-Ingenieur <<>>
Xünstler</>
Künstler
- **Dazu bedienen wir uns der klassischen Programmiersprache Modula-3**
- **Exkurse Prolog, LISP**

## **Weitere Ziele Weitere Ziele**

#### *Inhalt, Ziele*

### **Verstehen, was Informatik ist**

- $\bullet$ Begriffsklärung
- $\bullet$ Was sind die *Hauptaufgaben* der Informatik

### **Fähigkeit erwerben, in Gruppen zu arbeiten**

- $\bullet$ *Teamfähigkeit* und *Kommunikation* sind wichtig
- $\bullet$ An der Hochschule und besonders später im Arbeitsleben

### **Sich an die Arbeitsweise an der Hochschule zu gewöhnen**

- $\bullet$ Lehrveranstaltungen sind *Angebote*
- $\bullet$ Sie entscheiden, was Sie von diesen Angeboten wahrnehmen wollen
- $\bullet$ Lernen, *selbständig* zu Lernen

# **Wie wollen wir das erreichen? Wie wollen wir das erreichen?**

### **"Programmierung" ist eine dreiteilige Lehrveranstaltung**

 $\bullet$ Vorlesung

*Inhalt, Ziele*

- $\bullet$ **Diskussion**
- $\bullet$ Gruppenübung

### **Weshalb Vorlesung?**

- $\bullet$ kompakte Vermittlung von Wissen und Erfahrung
- $\bullet$ Möglichkeit zur Abstimmung und Rückkopplung

### **Weshalb Übung?**

- $\bullet$ das Gelernte überprüfen und vertiefen
- $\bullet$ in der Gruppe arbeiten
- $\bullet$ etwas und sich selbst darstellen lernen
- $\bullet$ Handwerkszeug handhaben lernen
- $\bullet$ Hilfe zur Selbsthilfe

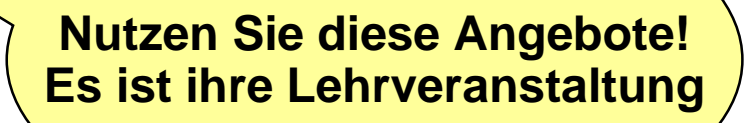

## **Was läuft wo? Was läuft wo?**

#### *Orientierung*

#### **In der Vorlesung:**

- $\bullet$ Einführung in die Programmierung
- $\bullet$ Begriffe, Konzepte und Beispiele
- $\bullet$ Ergänzende und vertiefende Themen

### **In der Diskussion:**

- $\bullet$  Vorstellen von Themen, die für alle relevant sind (z.B. Arbeiten mit einer Programmierumgebung)
- $\bullet$ Fragen zur Vorlesung

### **In der Gruppenübung**

- $\bullet$ Diskussion von speziellen Aspekten der Übungsaufgaben
- $\bullet$ Präsentation von Lösungen
## **Spezialist und Novize Spezialist und Novize**

#### *Orientierung*

**Service Service** 

#### **Viele haben bereits Erfahrungen ("Spezialisten")**

- $\bullet$ im Umgang mit Rechnern
- $\bullet$ im Programmieren mit einer Programmiersprache
- $\bullet$ aus eigenem Interesse am Thema oder durch Kurse am Gymnasium
- **Andere haben keine oder nur wenig Vorkenntnisse ("Novizen")**
	- $\bullet$ alles ist neu und ungewohnt
	- $\bullet$ Angst, schlechter als die "Spezialisten" zu sein

## **Diese Angst ist unbegründet !**

**Wir erarbeiten systematisch das Gebiet der Programmierung!**

Vorkurs Informatik

# **Wer macht was?**

### **Vorlesung**

*Orientierung*

- $\bullet$ Manfred Nagl
- $\bullet$ Raum: E1 - 4309a
- **•** Sprechstunde:
	- $\blacklozenge$ Fr, 11:00 - 12:00

#### **Diskussion**

- K. Cremer, D. Jäger
- $\bullet$ Raum: AH IV
- **•** Sprechstunde:
	- $\blacklozenge$ Mo, 8:30 - 10:00

## **Gruppenübung**

 $\bullet$  viele studentische Hilfskräfte als Tutoren

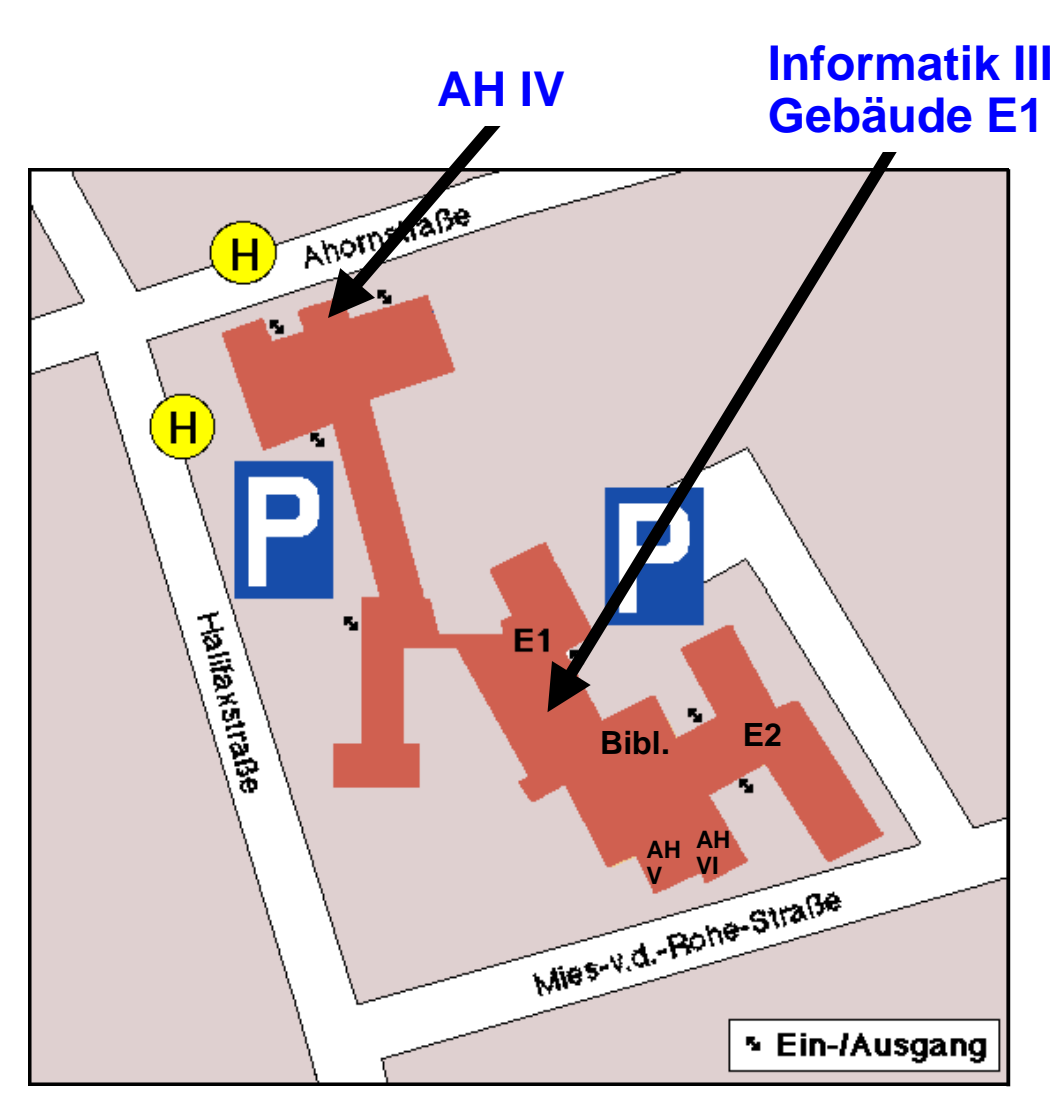

## **Termine Termine**

#### **Vorlesung**

*Orientierung*

- $\bullet$  Montag: 13:30 - 15:00 Ro
	- $\bullet$ Donnerstag: 10:50 - 12:20 Ro

#### **Diskussion**

 $\bullet$ Dienstag: 17:30 - 19:00 AH IV , Beginn: 19. Oktober

### **Gruppenübungen**

 $\bullet$  Donnerstag: 14:00 - 15:30 (1) Beginn: 21. Oktober 15:45 - 17:15 (2) 16:15 - 17:45 (2) 17:15 - 18:45 (2) 17:30 - 19:00 (1)  $\bullet$  Freitag: 08:15 - 09:45 (4) Beginn: 22. Oktober 10:00 - 11:30 (2) 11:45 - 13:15 (2) 12:15 - 13:45 (1) 14:00 - 15:30 (3) 15:45 - 17:15 (2)

H. Lichter / M. Nagl, 1999 Teil I. Übersicht. - 12 -

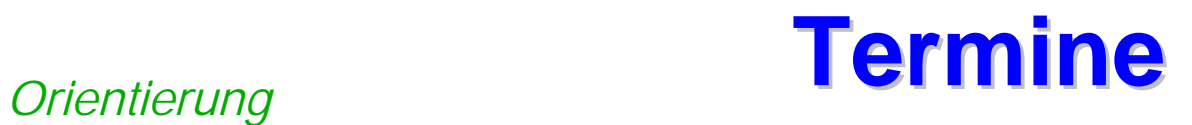

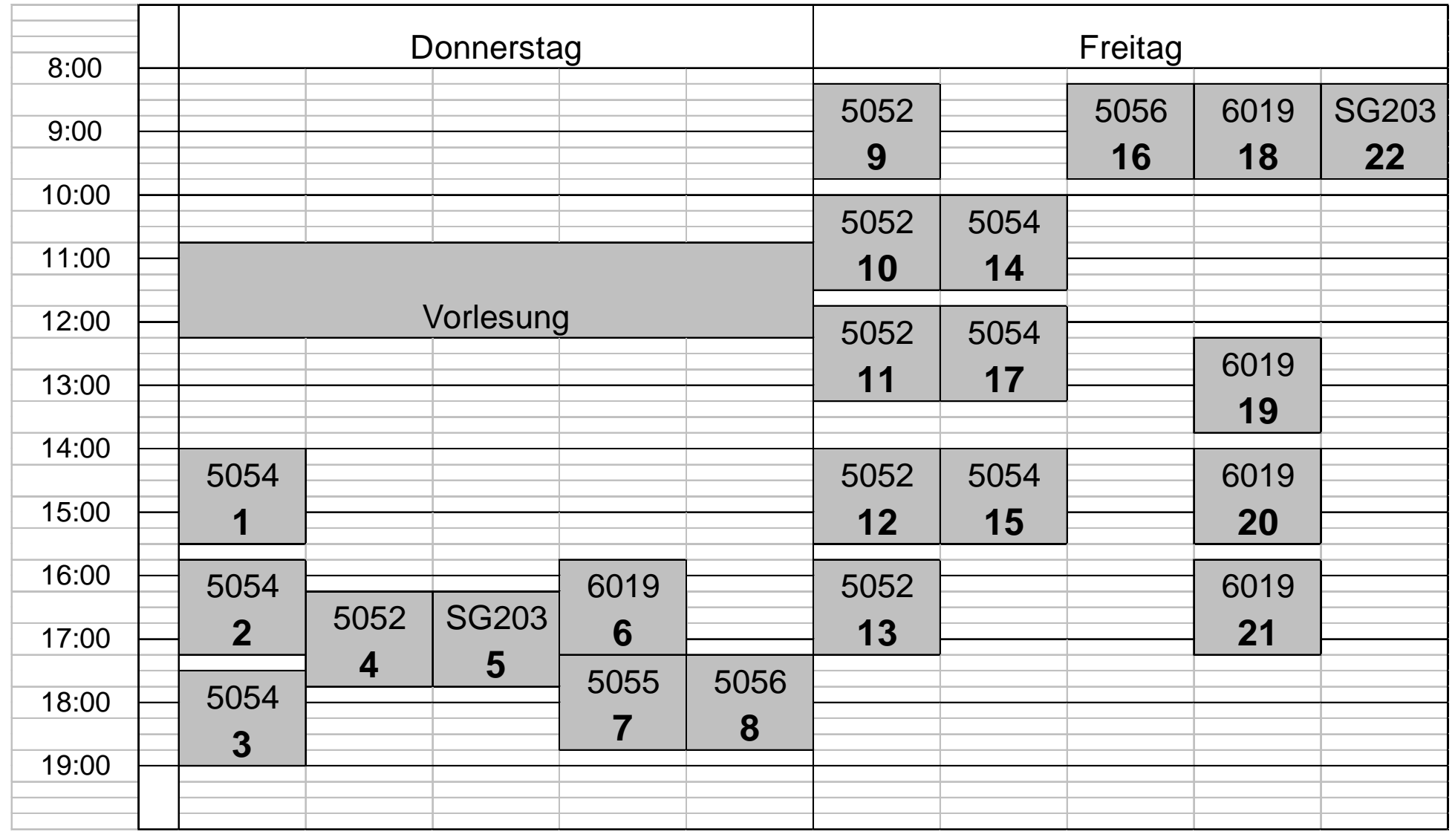

## *Orientierung* **Wie zu was anmelden? Wie zu was anmelden?**

- **Anmeldung zu den Gruppenübungen**
- **Listen für die einzelnen Übungsgruppen hängen aus:**

### **Nachzügler**

- $\bullet$ Gebäude E1, 3. Etage
- $\bullet$ ab heute
- $\bullet$ bis *Freitag 15.10.99, 17:00*

### **Bitte die Listen gleichmäßig ausfüllen !**

- $\bullet$ Bitte nur den vorgesehenen Platz verwenden
- **Übungen werden in Kleingruppen bearbeitet und abgegeben:**
	- $\bullet$  mindestens zwei, maximal drei Personen pro Kleingruppe, "Einpersonengruppen" werden nicht akzeptiert!
	- $\bullet$ Keine Ausländergruppen
	- $\bullet$ Frauengruppen

# **Literatur zur Vorlesung Literatur zur Vorlesung**

#### *Orientierung*

- **Service Service Diese Vorlesung stützt sich in großen Teilen auf die folgenden Materialien:**
	- $\bullet$  Hans-Jürgen Appelrath, Jochen Ludewig: "*Skriptum Informatik - eine konventionelle Einführung*", B.G. Teubner Stuttgart,1995 .
	- $\bullet$  László Böszörményi, Carsten Weich: "*Programmieren mit Modula-3 - Eine Einführung in stilvolle Programmierung* ", Springer Verlag,1995.
	- $\bullet$  Robert W. Sebesta: "*Concepts of Programming Languages*". Benjamin Cummings, 2. Auflage, 1993.

#### **Service Service PROLOG, LISP**

- $\bullet$ L. Sterling, E. Shapiro: "*The Art of PROLOG*", MIT Press, 1994.
- $\bullet$ Berthold K. Horn, Patrick H. Winston, "*LISP*", Addison-Wesley, 1989.

#### **Service Service Arbeiten an der Hochschule**

- $\bullet$ selbständig Inhalte bestimmen (besonders im Hauptstudium)
- $\bullet$ selbständig Inhalte erarbeiten, Umgang mit *Literatur*

# **Unterlagen zur Vorlesung Unterlagen zur Vorlesung**

*Orientierung*

#### **Stehen im "world wide web" zur Verfügung**

- $\bullet$  *http://www-i3.informatik.rwth-aachen.de/Programmierung*
	- $\blacklozenge$ Neuigkeiten,
	- $\bullet$ Folien der Vorlesungen,
	- $\blacklozenge$ Übungsblätter,
	- $\blacklozenge$ Lösungen

#### **Folien der Vorlesungen**

- $\bullet$  werden - nach Wunsch - in Teilen vervielfältigt und verteilt
	- je nach Fortschritt
	- $\blacklozenge$ in der Diskussion, in den Kleingruppen

#### **Literatur, s.u.**

# **Was erwarten wir von Ihnen? Was erwarten wir von Ihnen?**

#### **Dies ist** *Ihre* **Lehrveranstaltung!**

#### **Mitarbeit**

*Orientierung*

- $\bullet$ die LV ist keine *Beschäftigungstherapie* und kein Kabelprogramm
- $\bullet$ ohne Arbeit keine *bleibenden Ergebnisse*
- $\bullet$ ohne *aktive Mitarbeit* keine Erkenntnis

#### **Gruppenarbeit**

- $\bullet$ ohne Gruppenarbeit keine *Qualifikation* zur Softwareentwicklung
- $\bullet$ ohne Gruppenarbeit wird das Studium *zäh bis erfolglos*

## **Rückkopplung:**

- $\bullet$ über Inhalte
- $\bullet$ über Formen
- $\bullet$ über Probleme

*Orientierung*

# **Prüfung ! Prüfung !**

**Service Service** 

**Service Service** 

**Service Service** 

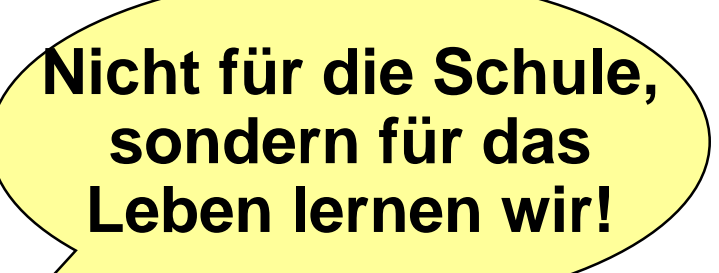

 **Die Diplom-Prüfungsordnung (DPO) regelt, welche Prüfungen Sie ablegen müssen.**

#### **Vordiplomprüfung**

- $\bullet$  Fachprüfung "Informatik I"
	- $\bullet$ LV "Programmierung" 1. Semester
	- $\bullet$ LV "Datenstrukturen" 2. Semester

#### **Zulassung:**

- $\bullet$  Übungsschein "Programmierung"
	- $\blacklozenge$ Voraussetzung für Vordiplomsprüfung
- $\bullet$  Leistungsnachweis "Programmierung"
	- $\bullet$ Voraussetzung für Übungsschein
	- $\blacklozenge$ aktive und erfolgreiche Teilnahme

#### **Diesen Übungsschein sollten Sie in dieser Veranstaltung erwerben!**

# **Prüfungsmodalitäten Prüfungsmodalitäten**

#### *Orientierung*

#### **Service Service Wer erhält einen Übungsschein?**

- $\bullet$  Alle, die die am Semesterende angebotene *Übungsscheinklausur* bestanden haben.
- $\bullet$ Die Klausur geht über den ganzen Stoff

#### **Service Service Scheinklausur**

- $\bullet$ Dauer: 2 Stunden
- $\bullet$ Termin: Februar 1999
- $\bullet$ Ort: Roter Hörsaal, AH IV, u.a.

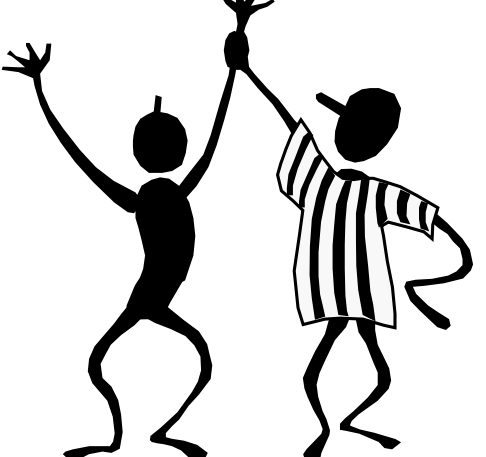

- **Service Service Wer darf an der Scheinklausur teilnehmen?**
	- $\bullet$  Alle, die *50* % der gestellten selbst *Übungsaufgaben* gelöst haben! Von beiden Hälften des Semesters => Leistungsnachweis Programmierung
- **Service Service Wieviel Übungsaufgaben gibt es?**
	- $\bullet$ <sup>14</sup>*Übungsblätter* (mit unterschiedlicher Anzahl von Aufgaben)
	- $\bullet$ Pro Übungsblatt werden *20 Punkte* vergeben!
	- $\bullet$ Die Übungsaufgabe werden schwieriger

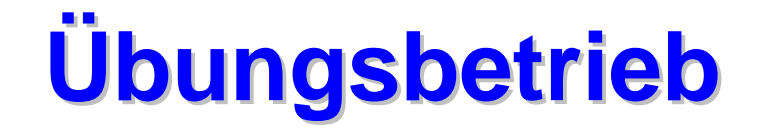

#### **Semesterwoche n+1**

*Orientierung*

- $\bullet$  **Montag**: *Ausgabe* des Übungsblatts *<sup>n</sup> Abgabe* der Lösungen zu Übungsblatt *n-1*
- $\bullet$ **Dienstag**: Fragen zum Vorlesungsstoff der Woche *<sup>n</sup>*
- $\bullet$ **Donnerstag**: Diskussion in den Gruppenübungen zu *n-1*
- $\bullet$ **Freitag**: Diskussion in den Gruppenübungen zu *n-1*

### **Ausgabe der Übungsblätter**

 $\bullet$ Montag, nach der Vorlesung

### **Abgabe der Übungen**

- $\bullet$ Montag **vor** der Vorlesung *in der Folgewoche*
- $\bullet$ oder Gebäude E1, 3. Etage **bis 13:00**

### **Erstes Übungsblatt:** *Montag, 18. Oktober*

## **Informationen zum Rechnerbetrieb - 1 Informationen zum Rechnerbetrieb - 1**

*Orientierung*

#### **Sie benötigen Zugang zu den Rechnern, um**

- auf die "online" zur Verfügung gestellten Informationen zugreifen zu können
- $\bullet$ Programmieraufgaben lösen zu können

#### **Rechner werden im sogenannten "Rechnerpool Informatik" zur Verfügung gestellt**

- $\bullet$ 19 Workstations unter Windows NT
- $\bullet$ 33 SUN-Workstations unter Solaris (Unix)
- $\bullet$ 13 HP-Workstations unter HP-UX (Unix)

## **Öffnungszeiten**

- $\bullet$ Mo - Do : 9:00 - 19:00, Fr 9:00 -17:00
- $\bullet$  In der ersten Vorlesung werden Anträge für Benutzerkennungen ausgegeben

Einige haben diese bereits aus dem Vorkurs

Gebäude E1

#### **Informationen zum Rechnerbetrieb - 2 Informationen zum Rechnerbetrieb - 2** *Orientierung*

### **Folgende Zeiten sind für Hörer der Veranstaltung "Programmierung" reserviert:**

- Montag: **Montag: 17.00 - 19.00**
- **Dienstag: 09.00 12.00**
- **Donnerstag: 09.00 15.00**
- **E** Freitag: **Freitag: 09.00 - 13.00**

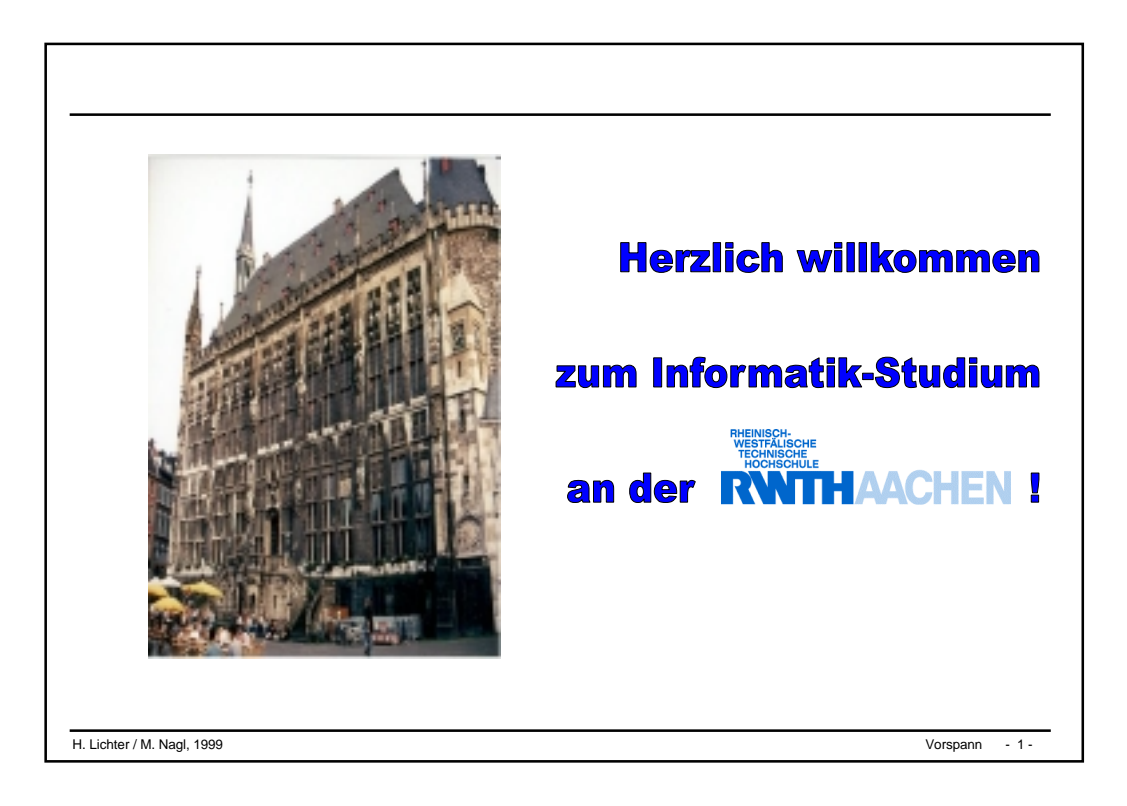

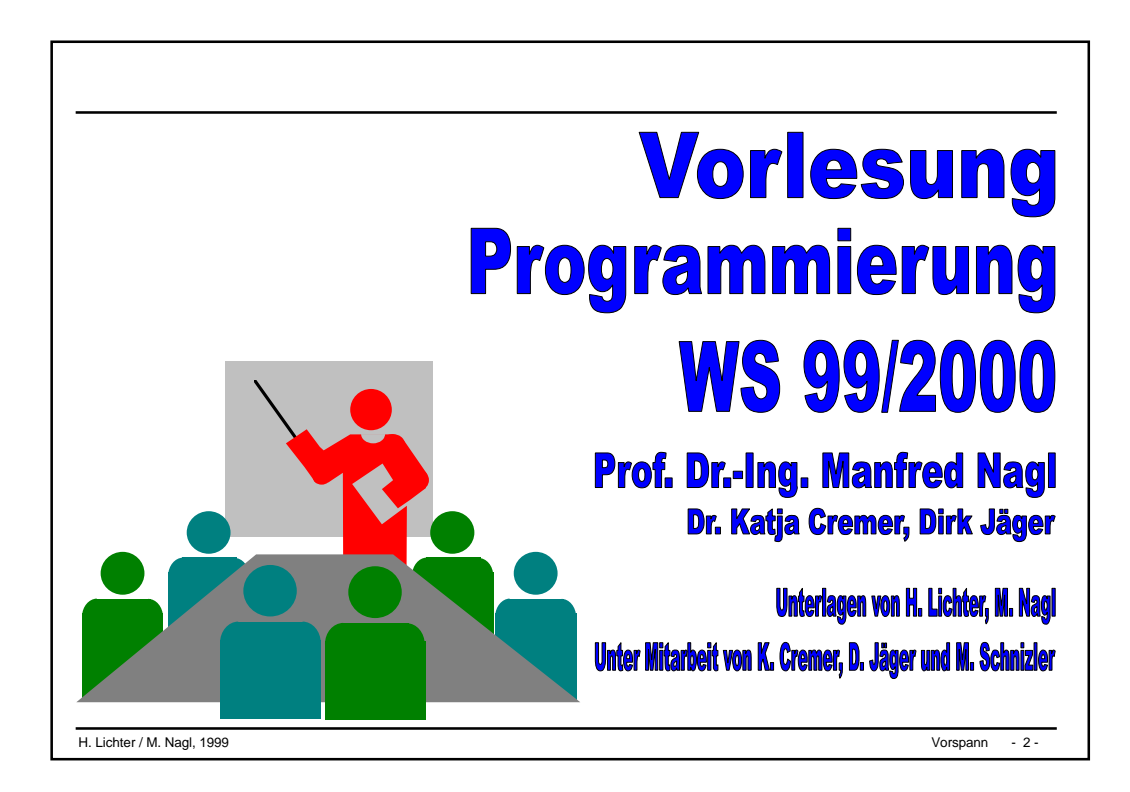

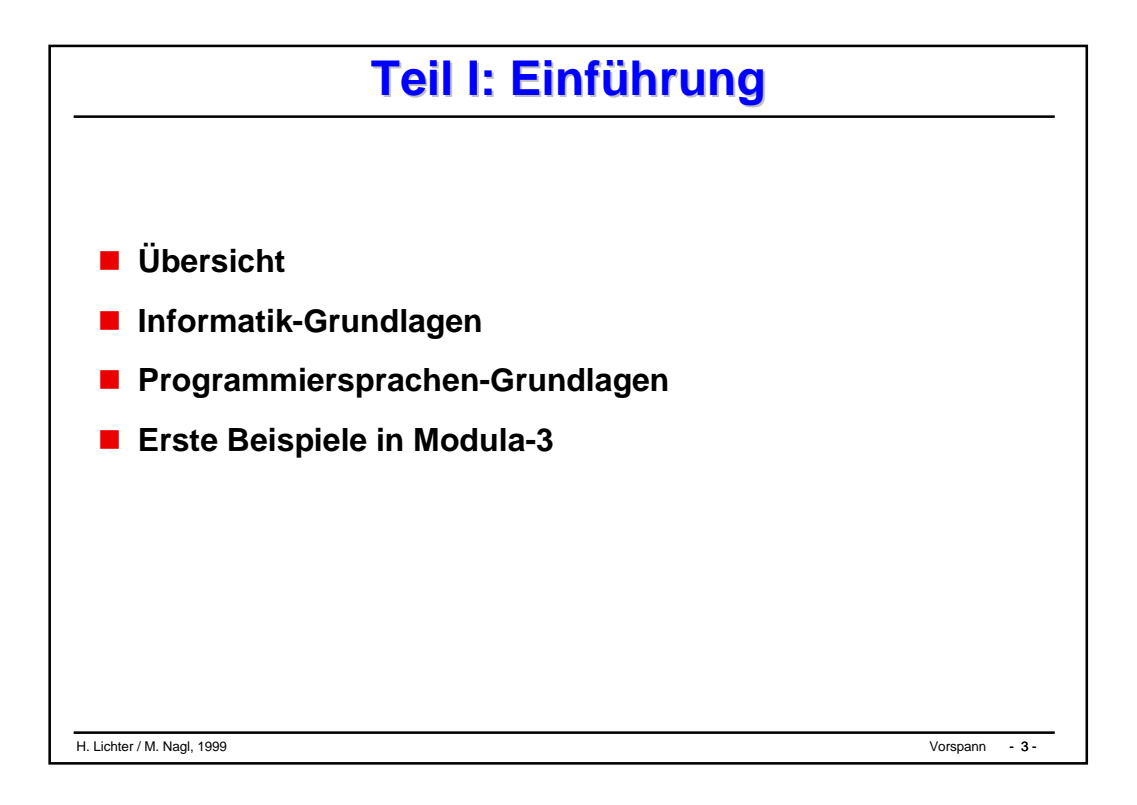

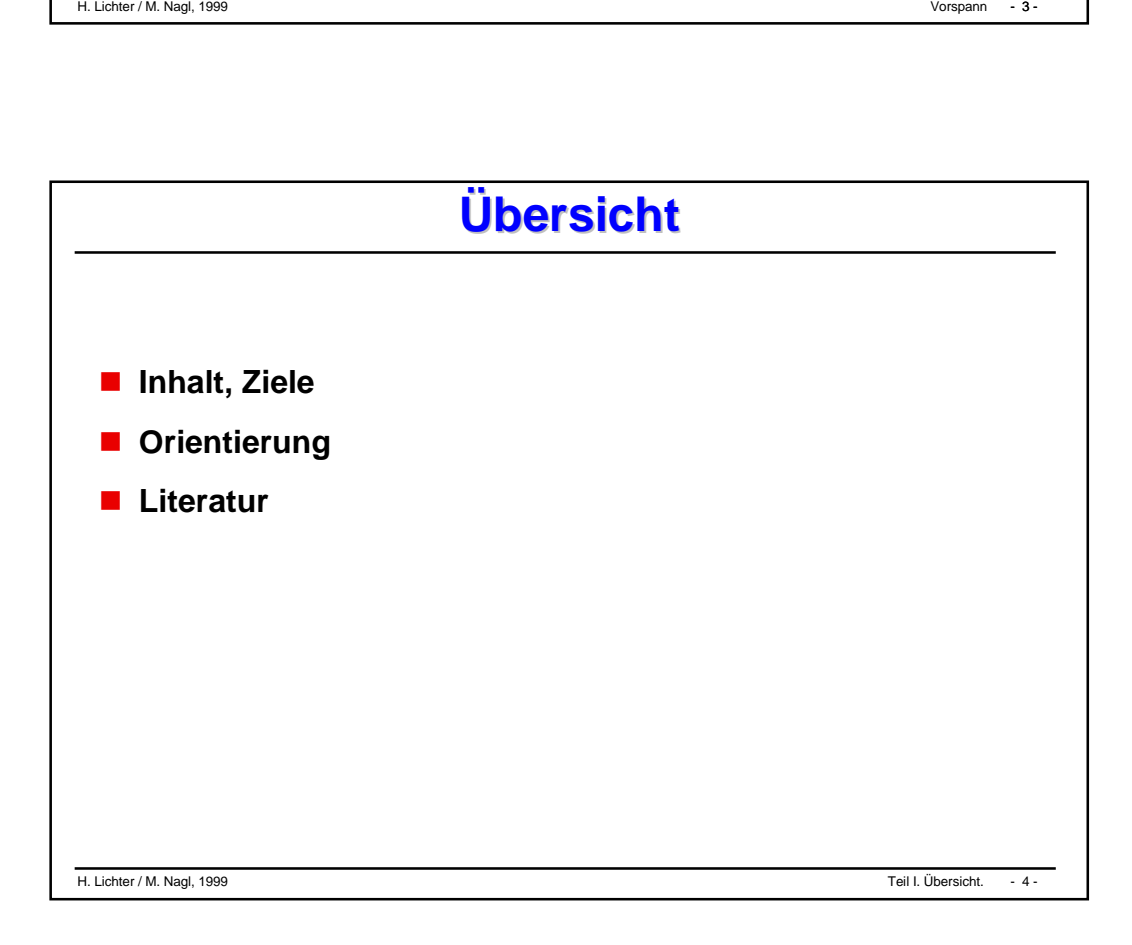

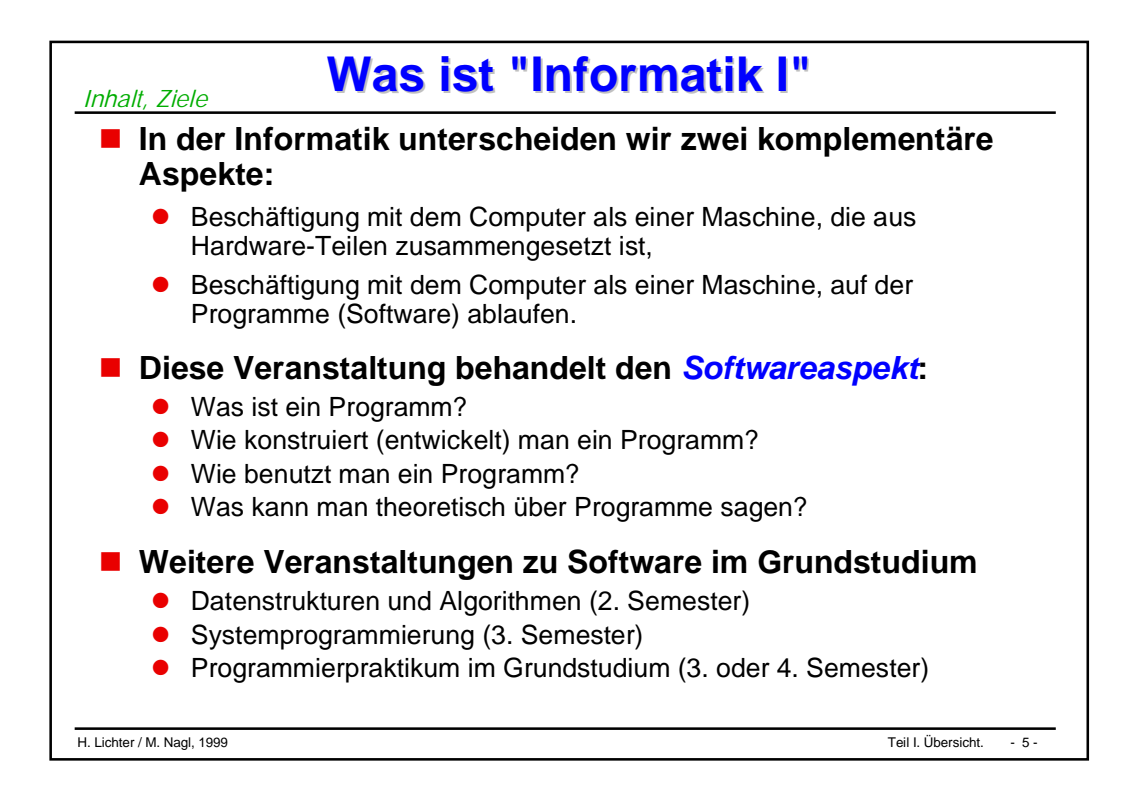

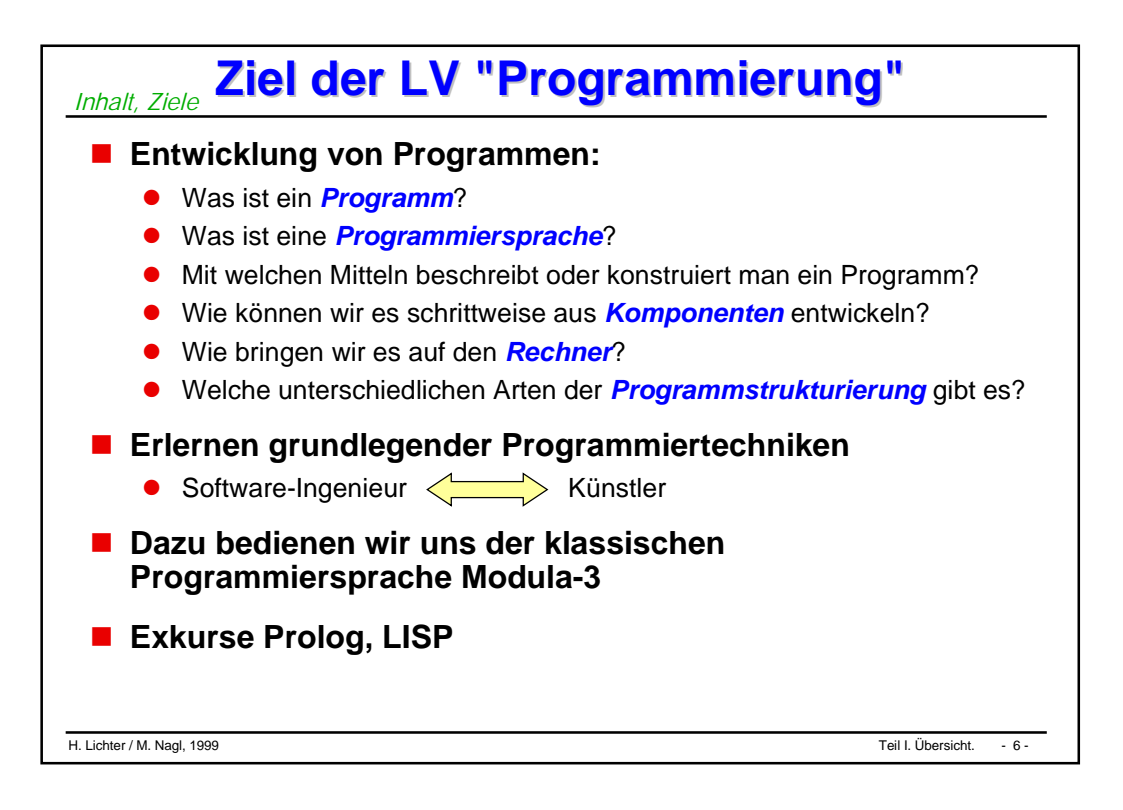

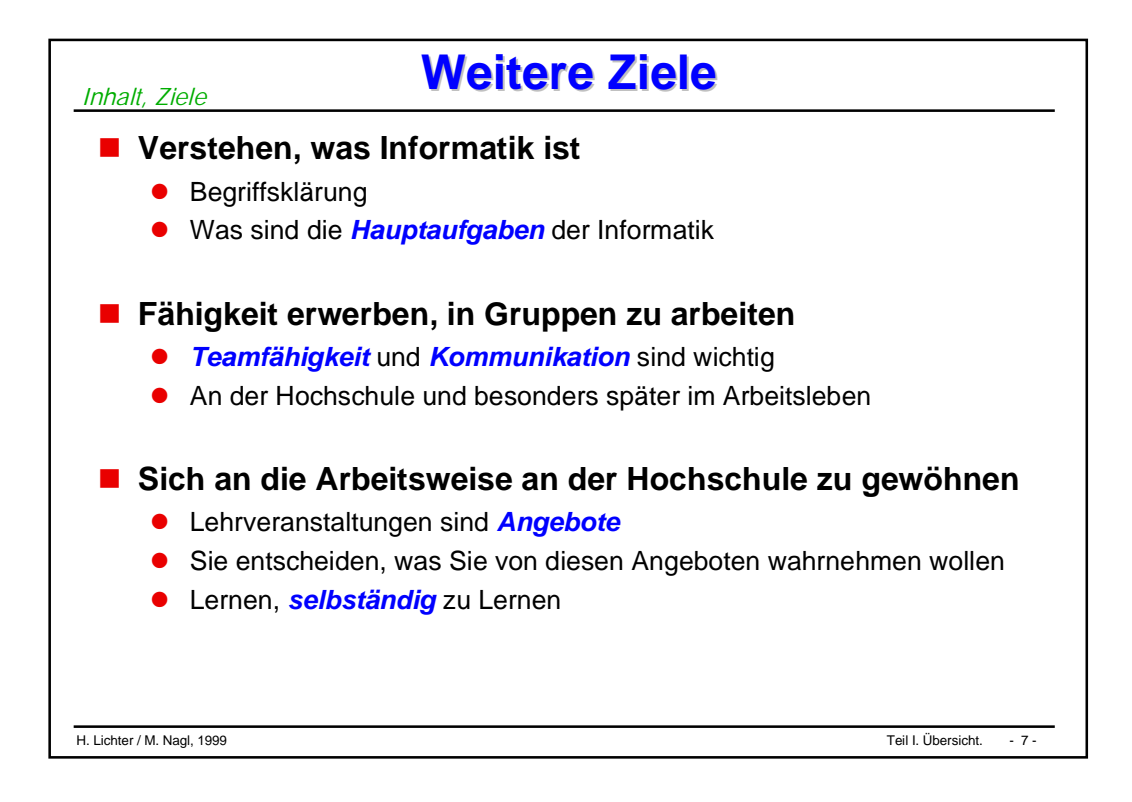

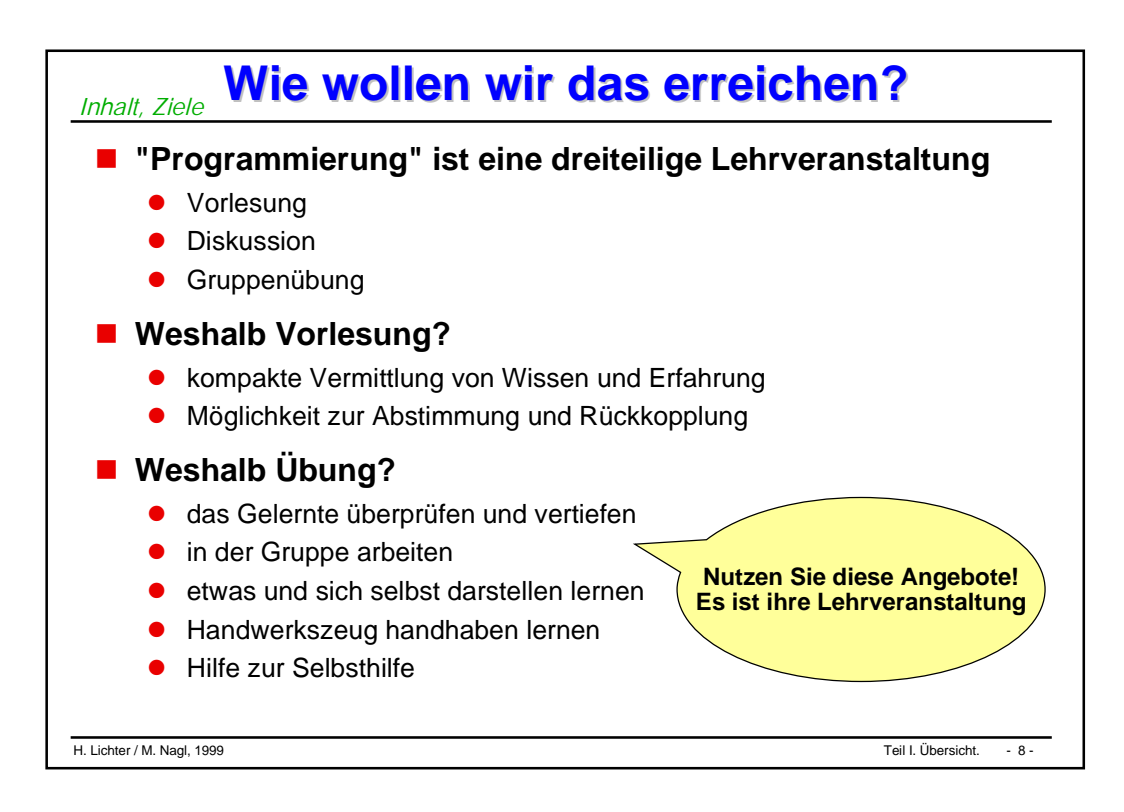

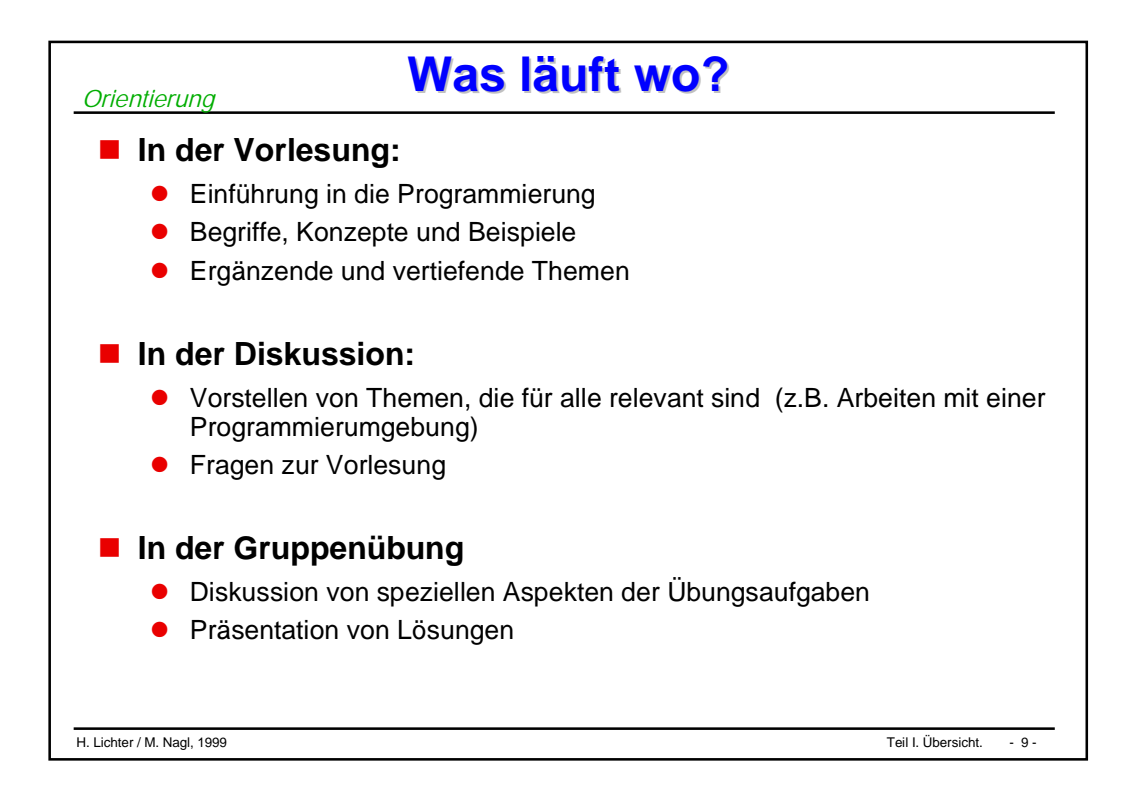

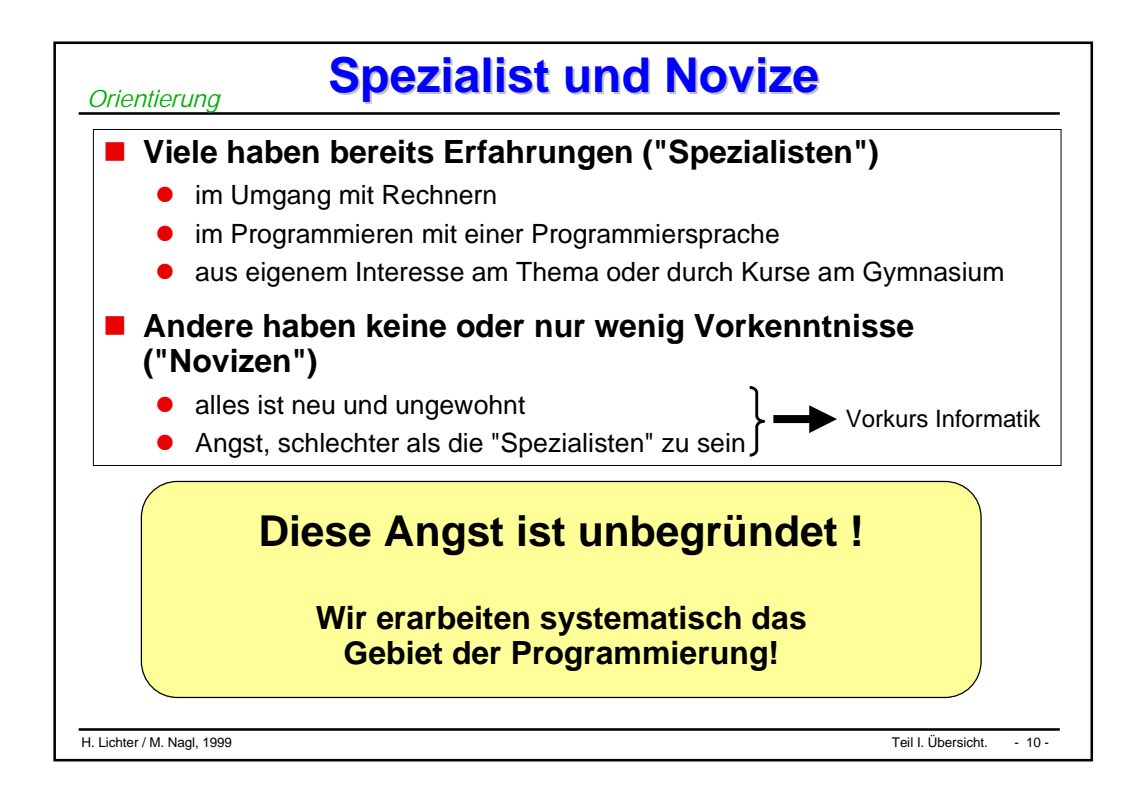

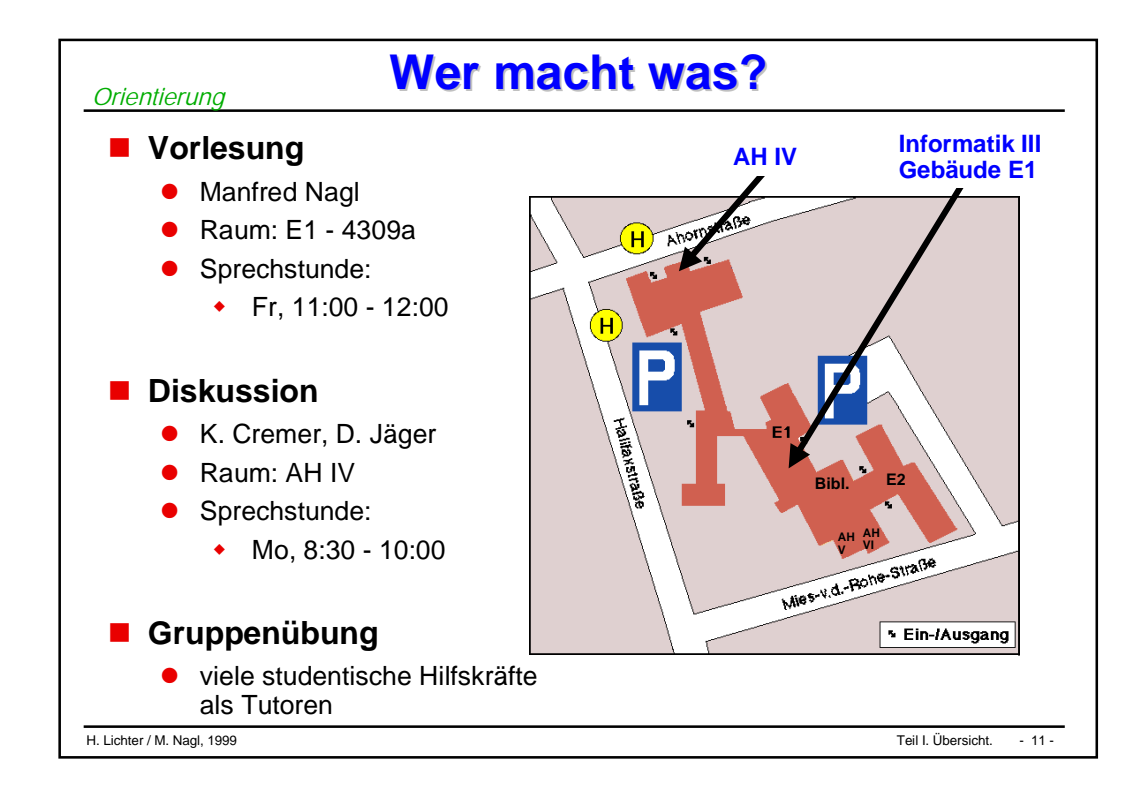

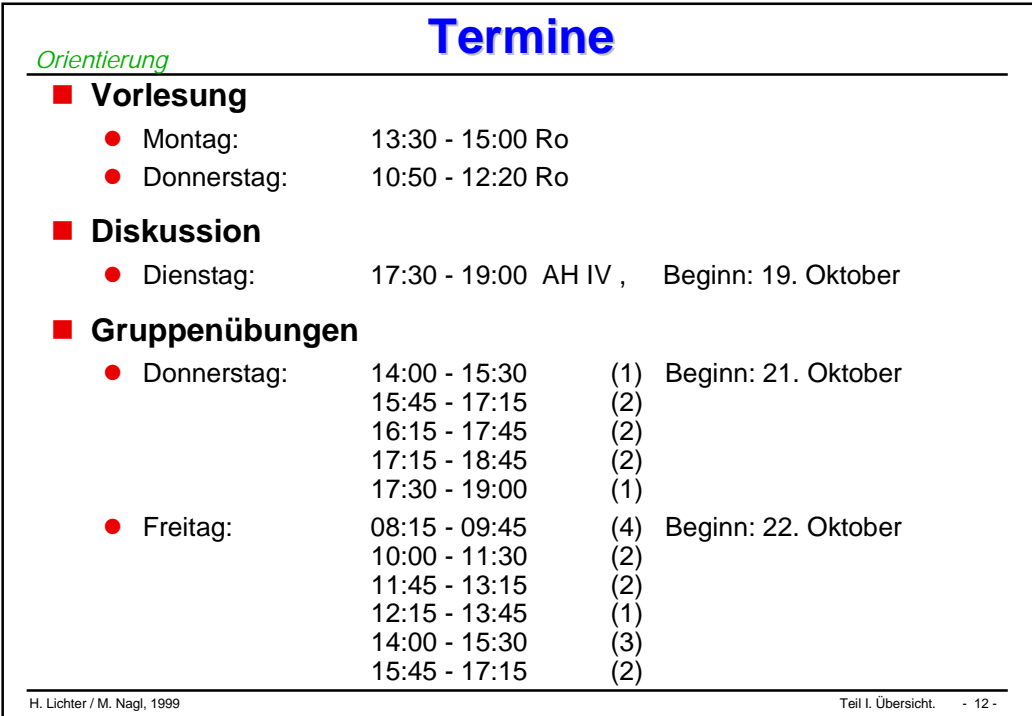

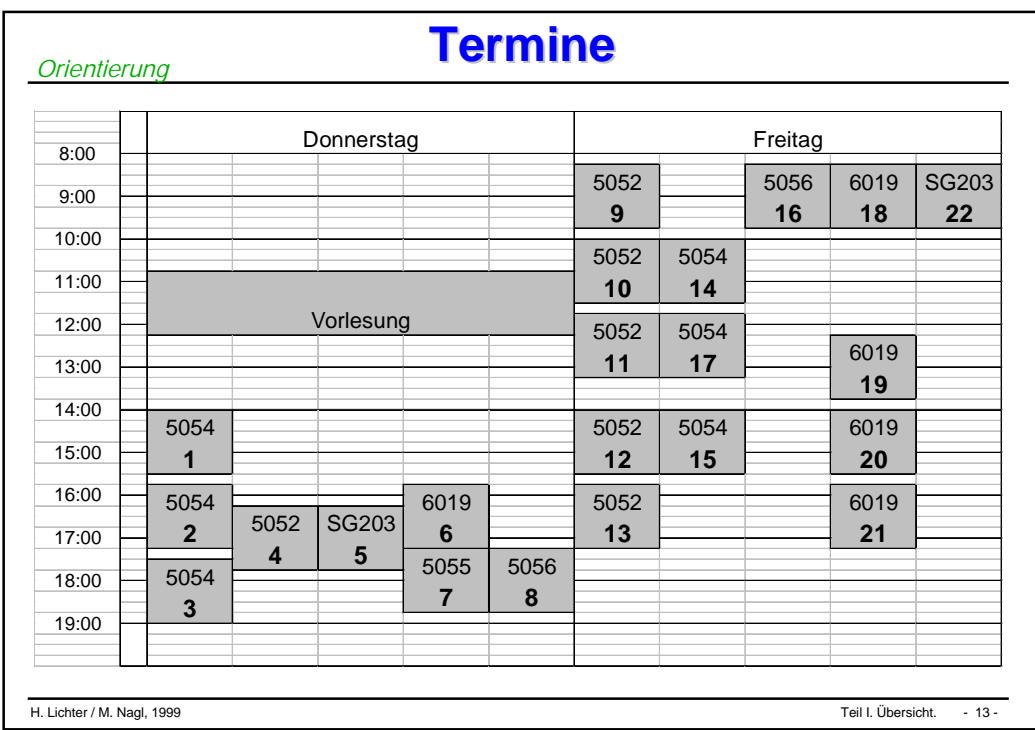

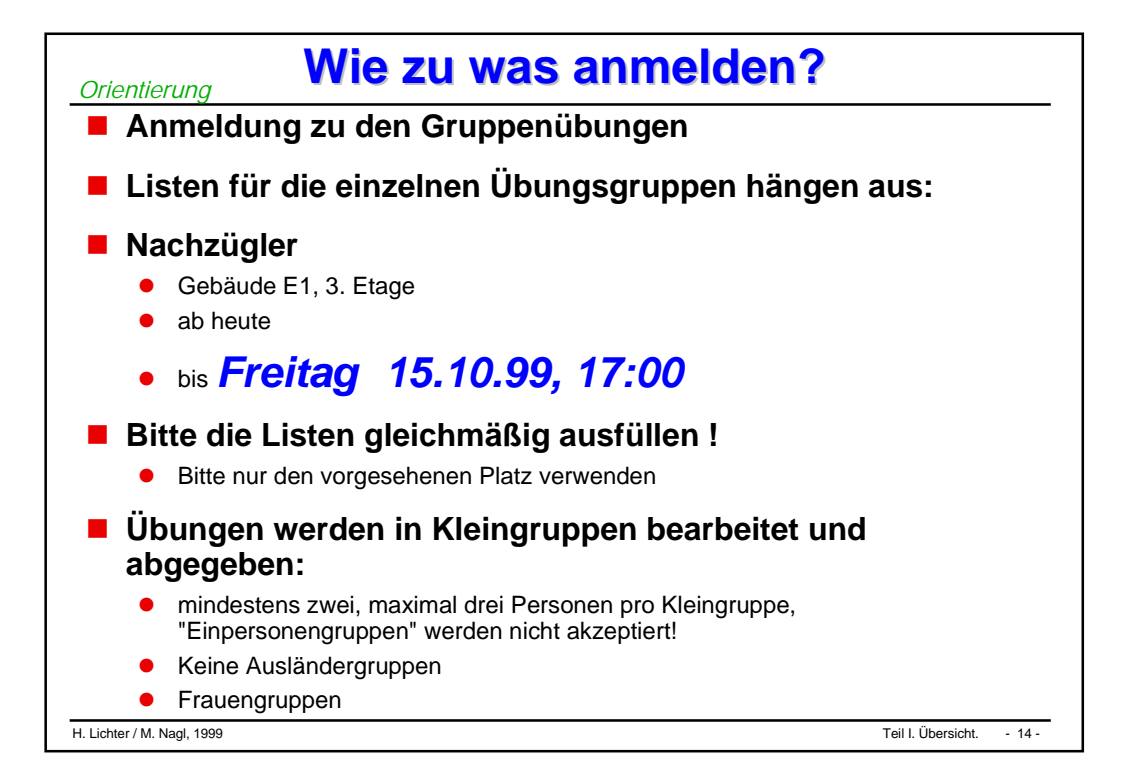

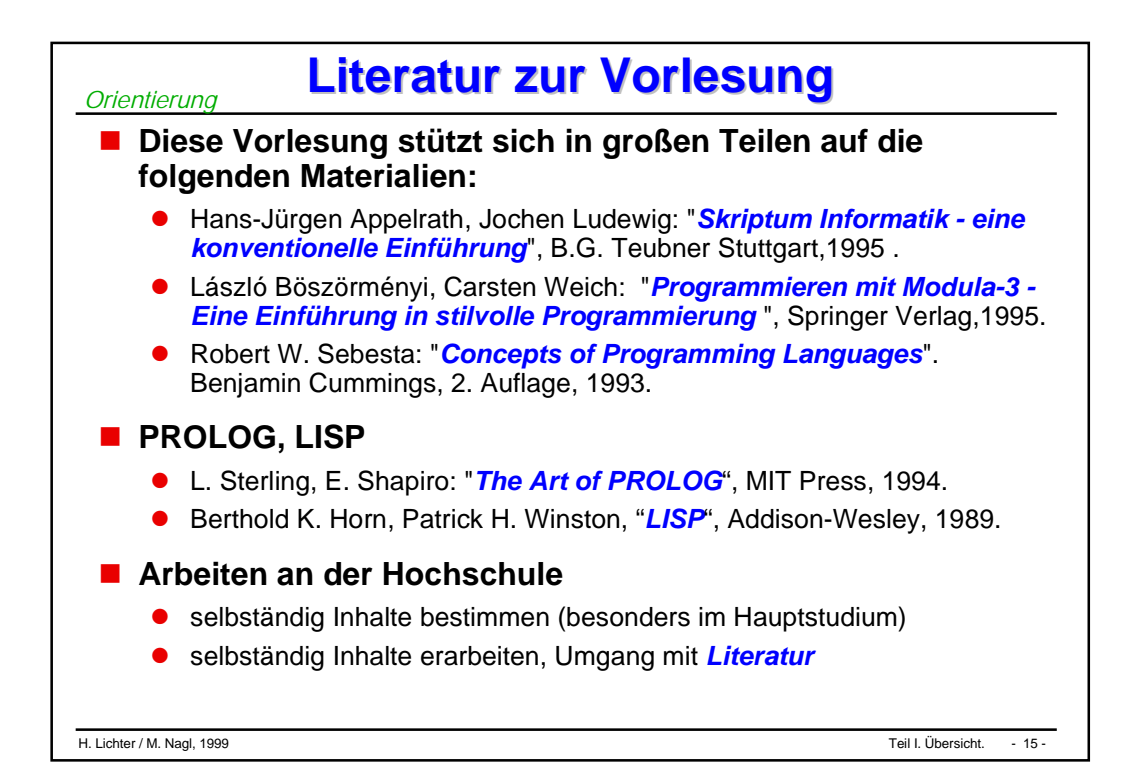

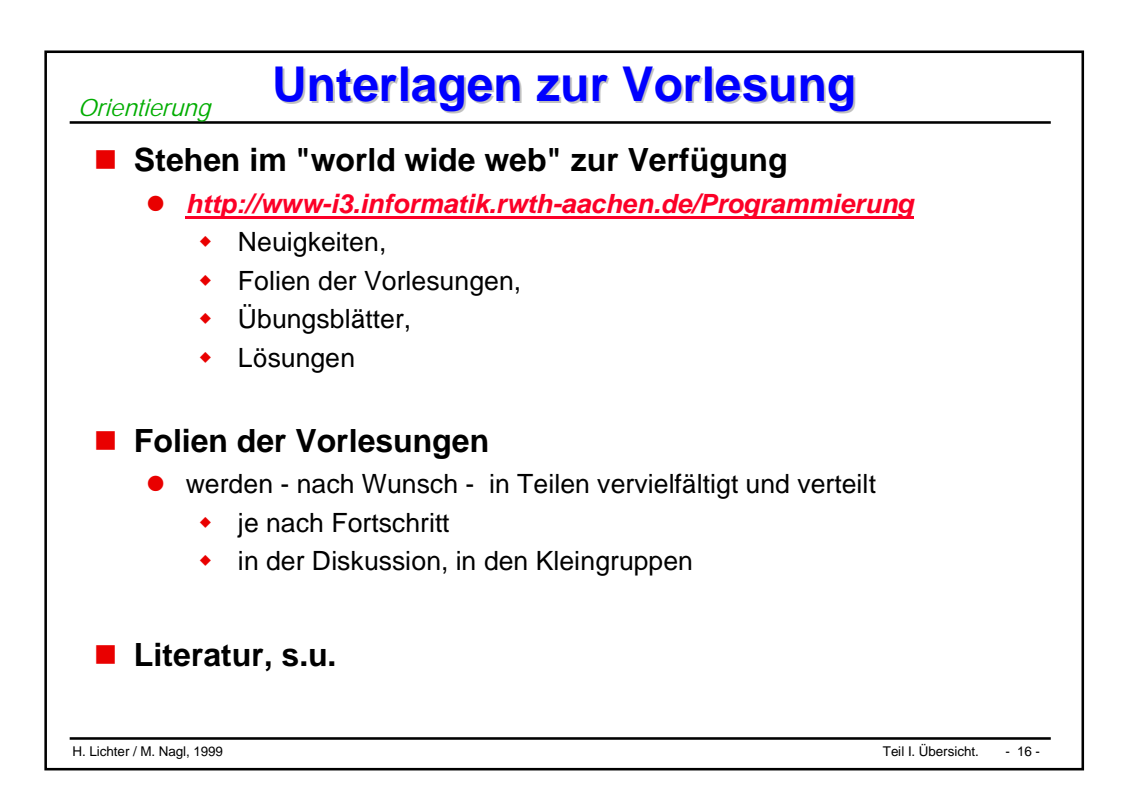

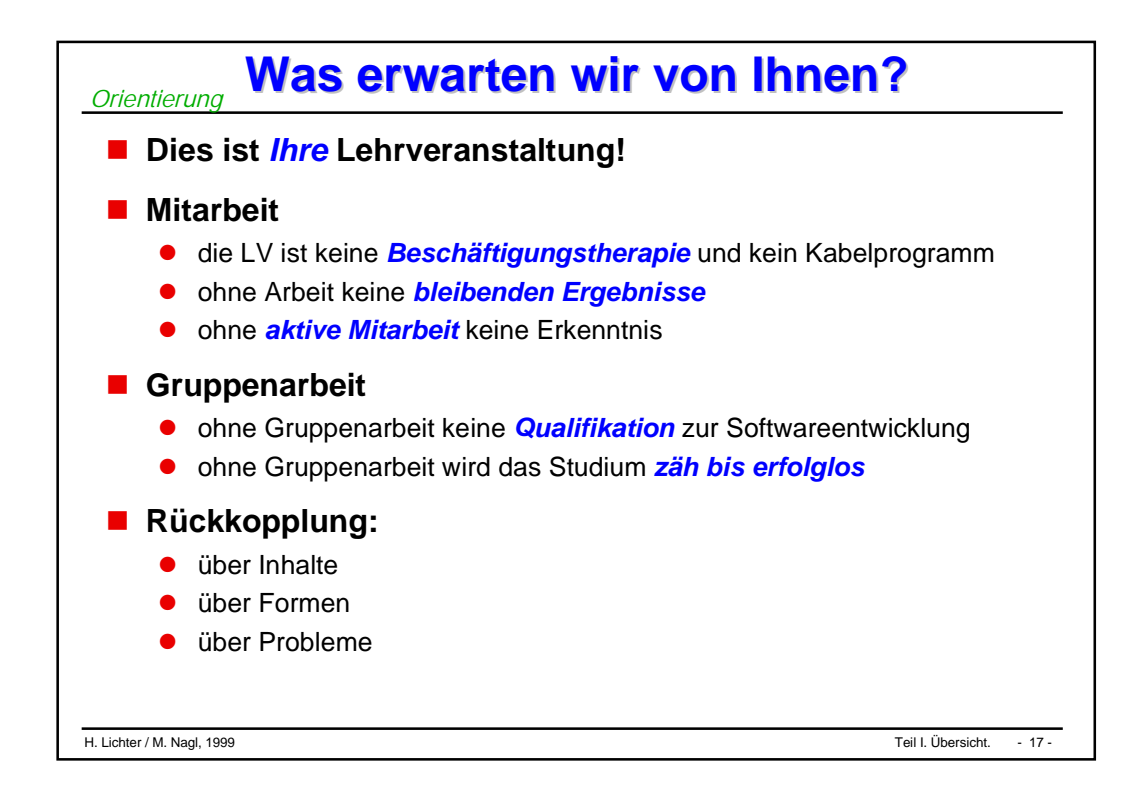

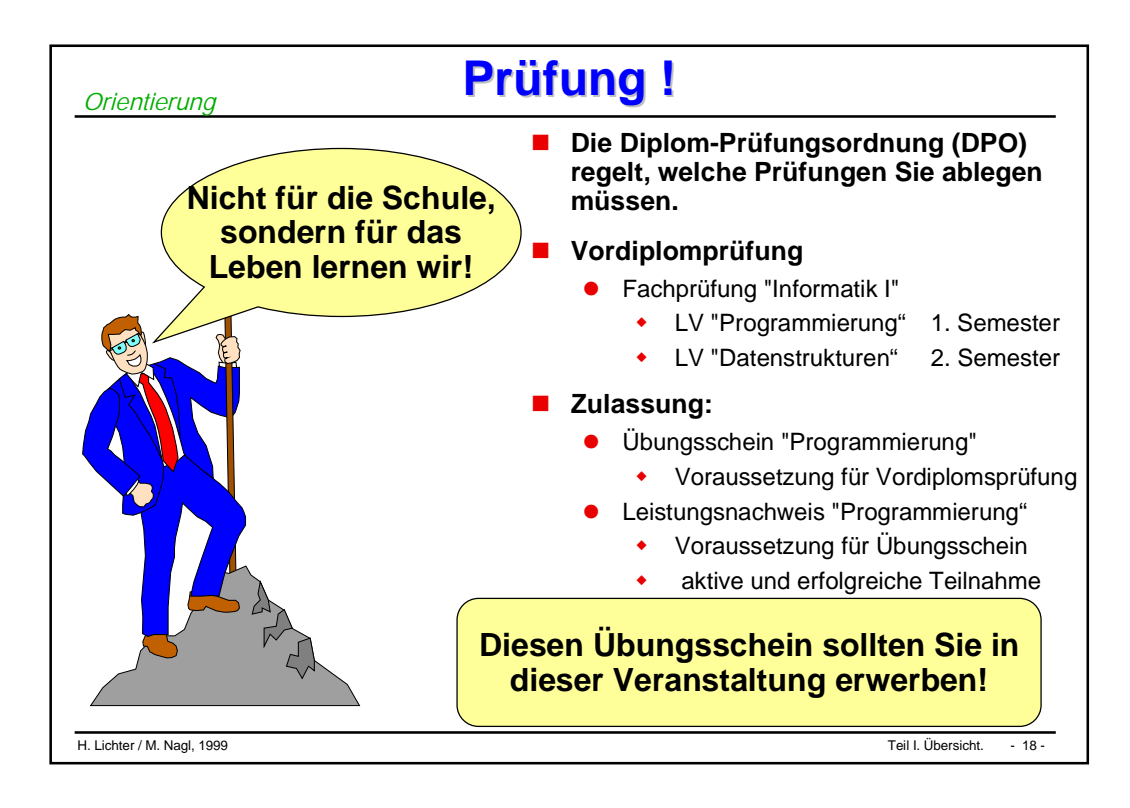

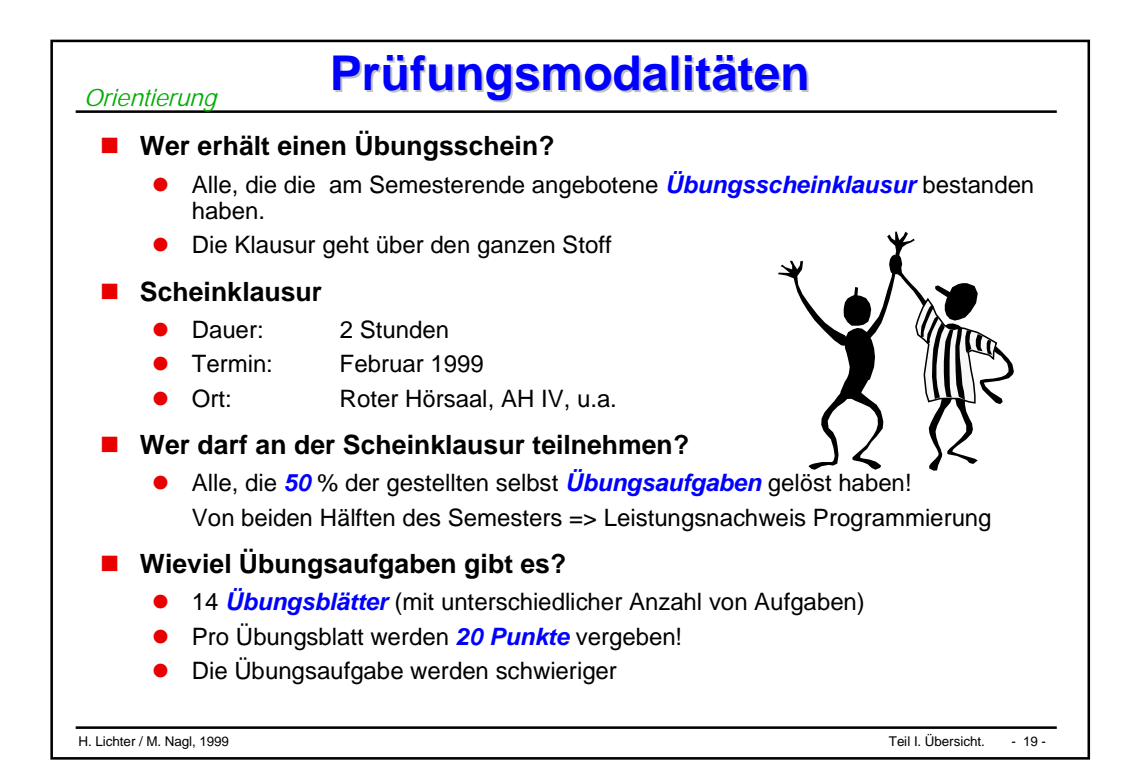

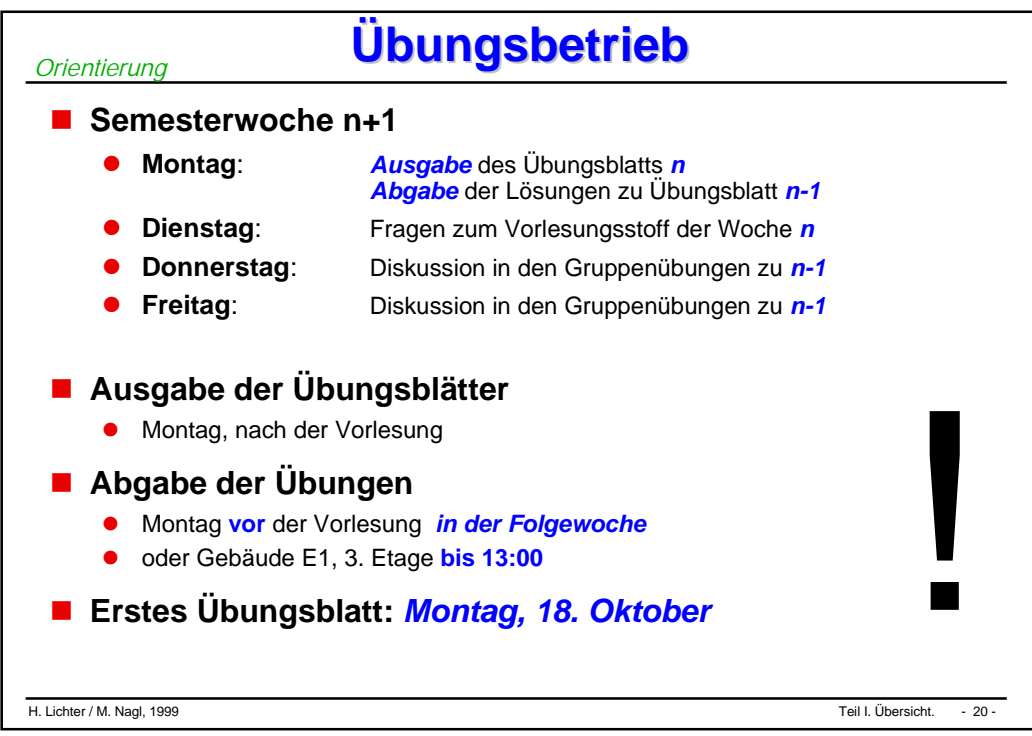

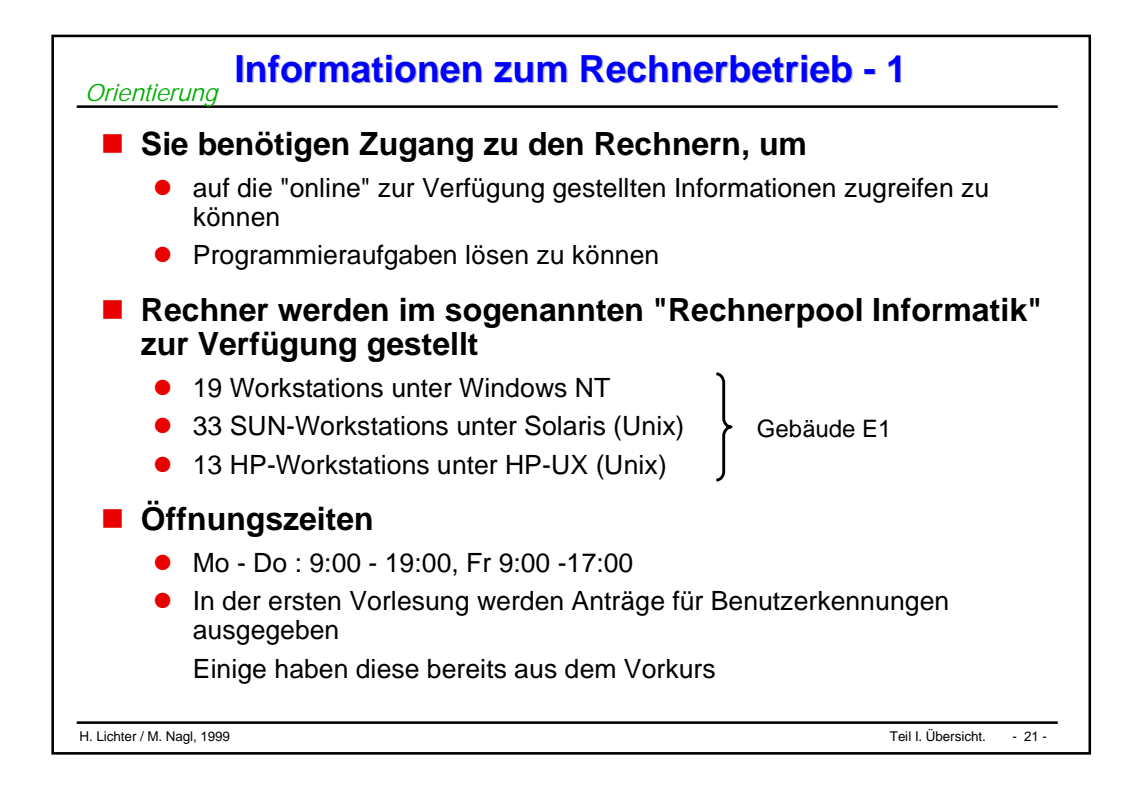

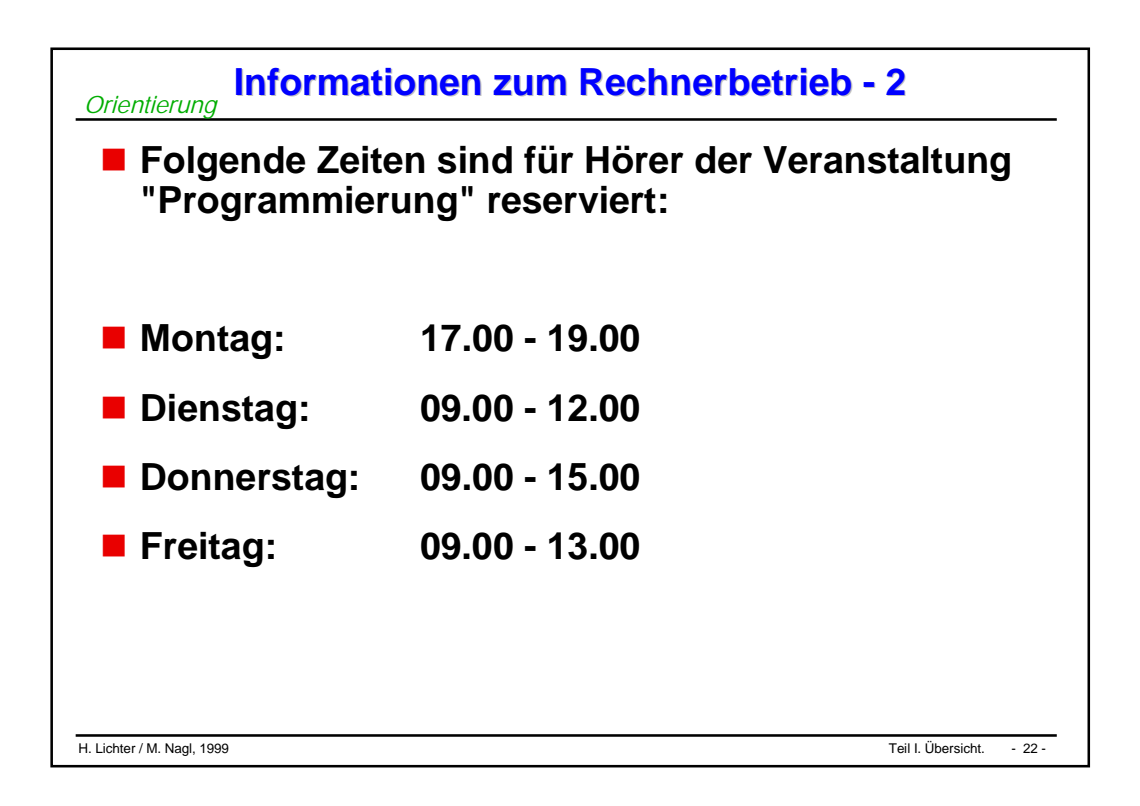

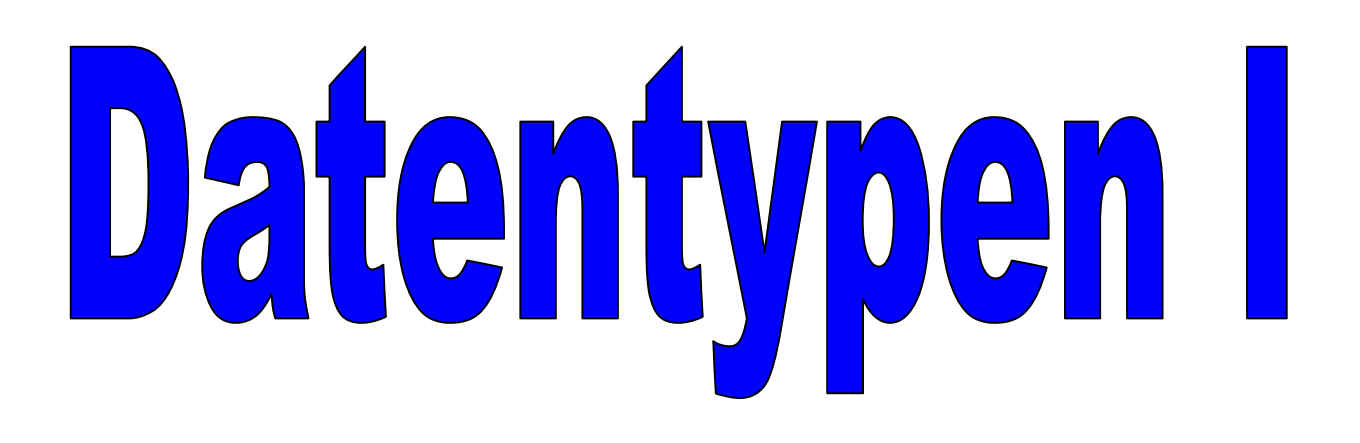

#### **Datentypen: Allgemeines**

#### **Skalare benutzerdefinierte Datentypen**

- $\bullet$ Aufzählungstyp
- $\bullet$ Unterbereichstyp

#### **Zusammengesetzte benutzerdefinierte Datentypen**

- $\bullet$ ARRAY-Type
- $\bullet$ RECORD-Type
- $\bullet$ SET-Type

*Datentypen: Allgemeines*

# **Datentypen - Grundidee Datentypen - Grundidee**

### ■ Software dient zur Verarbeitung von Anwendungsdaten.

 $\bullet$  Frage: Wie gut passen die verfügbaren Datentypen der verwendeten Programmiersprache zu den zu modellierenden Größen des *Anwendungsbereichs*.

#### **Daraus resultiert die Anforderung:**

 $\bullet$  Programmiersprachen müssen einen *sinnvollen* Satz an Datentypen anbieten.

#### **Ziel:**

● Auf der Basis vordefinierter Datentypen sollen anwendungsbezogene Datenstrukturen konstruiert werden können.

### **Zwei Lösungsansätze:**

- $\bullet$  Eine große Vielfalt von *vordeklarierten* Datentypen (wie in PL/I) soll möglichst viele Anwendungsfälle abdecken.
- $\bullet$  Ein kleiner Satz von elementaren Typen und flexiblen *Konstruktionsmechanismen* (wie in Algol 68) soll die anwendungsbezogene Definition neuer Datentypen erlauben.

#### **Bedeutung von Typen in imp. Sprachen** *Datentypen: Allgemeines*

- **In imperativen Programmiersprachen hat ein Typ folgende Bedeutung (Wiederholung):**
	- $\bullet$ Festlegung der/des gültigen *Struktur/Wertebereichs* für Variablen,
	- $\bullet$ damit verbunden die *Kardinalität* (Anzahl der verschiedenen Werte),
	- $\bullet$ Festlegen der *Operationen* und Literale/Aggregate.
	- $\bullet$  Statische *Prüfung* der Zulässigkeit von Operationen:
		- $\blacklozenge$ Zuweisung, Parameterübergabe etc.

#### **Festlegung von Maschineneigenschaften**

 $\bullet$ z.B. Reservierung von Speicherplatz

# **Erinnerung: Deklaration Erinnerung: Deklaration**

 **In imperativen Programmiersprachen ist die explizite Deklaration von Bezeichnern notwendig.**

#### **Grundidee der Deklaration:**

- $\bullet$  Eine Deklaration verbindet einen *Bezeichner* an Eigenschaften eines Programmobjekts, z.B. Typ und Sichtbarkeit.
- Während sich z.B. bei Variablen der Wert des Objektes verändern kann, bleiben seine deklarierten Eigenschaften für die Lebensdauer erhalten.

## **Typdeklaration:**

- $\bullet$  Um das vorhandene *Typkonzept* erweitern zu können, sind in vielen imperativen Sprachen Typen selbst *Programmobjekte*, die deklariert werden müssen.
- $\bullet$ Um Typen deklarieren zu können, benötigt man *Datentypkonstruktoren*

## **Deklaration (erweitert)**

 **Die Syntax für Deklarationen wird erweitert, damit** *benutzerdefinierte* **Typen deklariert werden können.**

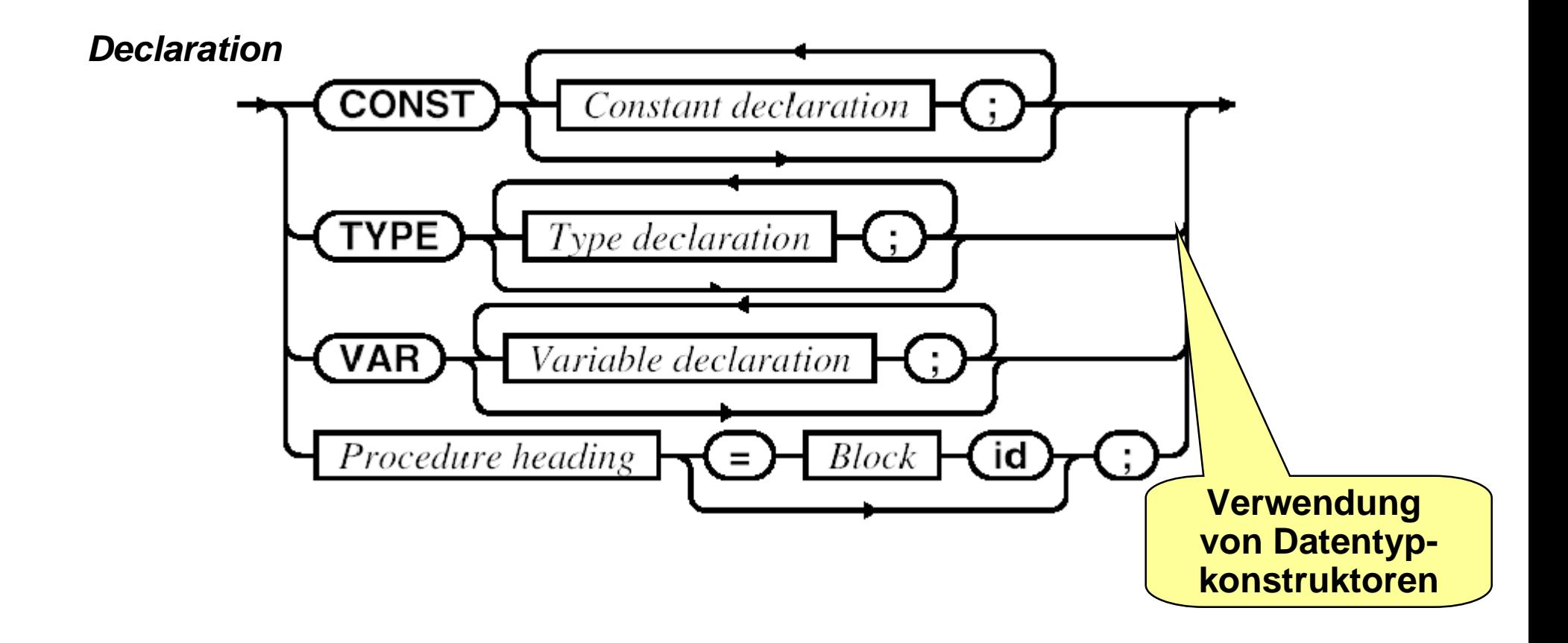

*Datentypen: Allgemeines*

#### *Datentypen: Allgemeines*

 **In imperativen Programmiersprachen unterscheidet man einfache und zusammengesetzte Datentypen:**

- $\bullet$  *Einfache Datentypen* erlauben *keinen* Zugriff auf ihre innere Struktur. Ihre Werte können unmittelbar notiert werden. Die in einer Programmiersprache vorgegebenen einfachen Datentypen heißen elementar (skalar).
- $\bullet$  **Zusammengesetzte Datentypen** sind aus anderen Datentypen aufgebaut. Auf ihre einzelnen Elemente kann zugegriffen werden. Letztlich werden sie auf einfache Datentypen zurückgeführt.

#### **Vorgegebene und benutzerdefinierte Datentypen:**

- **Vordefinierter Datentypen** haben einen vordeklarierten Namen und können unmittelbar zur Deklaration von Variablen verwendet werden.
- **Benutzerdefinierte** Datentypen haben einen selbst definierten Namen und müssen deklariert werden. Sie werden mit Hilfe bereits deklarierter vorgegebener oder benutzerdefinierter Datentypen gebildet.

#### **Statische Datentypen**

- $\bullet$ Größe der Typobjekte ist von vornherein *bekannt*
- $\bullet$  *Statische* Typkonstruktoren
	- $\bullet$ ARRAY
	- $\blacklozenge$ RECORD
	- $\blacklozenge$ **SET**

#### **Dynamische Datentypen**

- $\bullet$ Größe ist während der Laufzeit *veränderbar*
- $\bullet$  Typkonstruktor für *dynamische Datentypen*
	- $\blacklozenge$ **Zeiger**
	- $\blacklozenge$ Pointer

*Datentypen: Allgemeines* *Datentypen: Allgemeines*

- **Modula-3 kennt** *vordefinierte einfache* **Typen :**
	- SHORTINT, INTEGER, LONGINT, REAL, LONGREAL, BOOLEAN, SET, CHAR.
- **Modula-3 unterstützt wie viele imperative Sprachen** *benutzerdefinierte* **Datentypen.**
- **Häufig verwenden wir in der Definition die** *Typkonstruktoren* **für die zusammengesetzten Datentypen**
	- $\bullet$ Array, Record, Set.
- **Eine wesentliche Erweiterung bringt der** *Zeigertyp* **(Pointer).**
	- $\bullet$ Er ermöglicht den Aufbau *dynamischer* Datenstrukturen.

**Benutzerdefinierte Benutzerdefinierte einfache Typen** *Skalare Datentypen*

#### **Modula-3 erlaubt,**

- $\bullet$  benutzerdefinierte einfache Typen unter Verwendung einen vorgegebenen elementaren Typs zu deklarieren.
- $\bullet$  $TYPF$   $Zeit = RFALi$ Alter <sup>=</sup> INTEGER;

### **Unterbereichstyp (subrange type)**

- $\bullet$  benutzerdefinierte einfache Typen können als *Einschränkung* des Wertebereichs eines elementaren Typs deklariert werden
- $\bullet$  $TYPE$   $Index = [1..10];$ Alter <sup>=</sup> [1 .. 120];

### **Aufzählungstyp (emumeration type)**

**Ordinaltyp**

**Basistyp muß ein Ordinaltyp sein**

- $\bullet$  benutzerdefinierte einfache Typen können durch *Aufzählung* der zulässigen Werte deklariert werden
- $\bullet$ TYPE Ampelfarbe  $= \{ \text{rot}, \text{ gelb}, \text{gruen} \}$ Parteien =  ${CDU, SPD, Gruene, FDP, PDS}$

**Operationen auf Aufzählungstypen Operationen auf Aufzählungstypen** *benutzerdefinierte Skalare Datentypen*

### **Aufzählungstypen**

- $\bullet$ werden systemintern auf nichtnegative Zahlen abgebildet
- $(z.B.: rot -> 1, blau -> 2, gruen -> 3 oder 0, 1, 2).$
- $\bullet$  Dadurch sind die Werte von Aufzählungstypen dann *vergleichbar* – was aber selten Sinn macht (rot < gruen).

#### **Bezeichner der Werte von Aufzählungstypen können bei** *mehreren* **Typen auftreten.**

- $\bullet$ TYPE Ampelfarbe  $= \{ \text{rot}, \text{ gelb}, \text{gruen} \}$
- $\bullet$ TYPE Parteifarbe =  $\{rot, gelb, gruen, schwarz\}$ ;

```
VAR a : Ampelfarbe;
    p : Parteifarbe;
a := Ampelfarbe.gruen;
p := Parteifarbe.gruen
```
 $\bullet$ Gilt nicht für viele andere imperative Sprachen!

**Operationen auf Unterbereichstypen** *Skalare benutzerdefinierte Datentypen*

### **Regel:**

 Für einen Unterbreichstyp sind alle die Operationen definiert, die auch für seinen *Basistyp* definiert sind.

## **Es ist häufig unsinnig,**

 $\bullet$  *arithmethische* Operationen unmittelbar auf Unterbereichstypen anzuwenden, auch wenn dies die Sprache zuläßt (z.B. Addition zweier Jahreszahlen).

 TYPE AeraKohl <sup>=</sup> [1982 .. 1998]; VAR wahljahr1, wahljahr2, jahr : AeraKohl; wahljahr1 := 1982; wahljahr2 := 1986; jahr := wahljahr1 <sup>+</sup> wahljahr2; **Laufzeitfehler**

● Vorsicht bei arithmetischen Operationen auf Unterbereichstypen, dies führt oft zu *Laufzeitfehlern*.

**Merkmale benutzerdefinierter Typen Merkmale benutzerdefinierter Typen** *benutzerdefinierte Skalare Datentypen*

#### **Benutzerdefinierte Typen**

- $\bullet$  erlauben die Vergabe *anwendungsbezogener* Namen,
	- ◆ Z.B. Zeit statt REAL,
- sind ein wesentlicher *Abstraktionsmechanismus*, da sie die programmiersprachliche Realisierung von Datenstrukturen *verbergen* können,
	- $\blacklozenge$  später werden wir das Konzept der Abstrakten Datentypen kennenlernen
- sind "*Baumuster*" für die Erzeugung anwendungsbezogener Datenstrukturen,
	- ◆ z.B. Struktur

```
Zugverbindung = Abfahrt: Zeit;
                 Ankunft: Zeit;
```
 $\bullet$  liefern "*Sprachelemente*" für die anwendungsbezogene Modellierung von Softwaresystemen.
*Zusammengesetzte benutzerdefinierte Datentypen*

# **Feldtypen Feldtypen**

# **Definition:**

 $\bullet$  Nach Informatik-Duden: Feld (Reihung, engl. array): Aneinanderreihung von *gleichartigen Elementen*, wobei auf die Komponenten mit Hilfe eines *Indexausdrucks* zugegriffen wird.

## **Eigenschaften von Arrays (Feldern) in Modula-3:**

- $\bullet$ Die Anzahl der Elemente ist *fest* und heißt *Länge* des Array.
- $\bullet$ Der *Name* einer Array-Variablen bezeichnet das gesamte Array.
- $\bullet$  Ein einzelnes Array-Element wird durch einen *Index* bzw. mehrere Indizes (im Fall mehrdimensionaler Arrays) identifiziert.
- $\bullet$  Zur Indizierung kann jeder *Ordinaltyp* verwendet werden.
	- $\blacklozenge$  INTEGER, CARDINAL, CHAR, BOOLEAN, Aufzählungs- und Unterbereichstypen
- $\bullet$  Dem Array als Datenstruktur entspricht die *FOR-Anweisung* als Kontrollstruktur.
- Bei mehrfach indizierten Arrays gibt es entsprechend **geschachtelte** Schleifen.

*Zusammengesetzte benutzerdefinierte Datentypen*

# **Beispiele: Array Beispiele: Array**

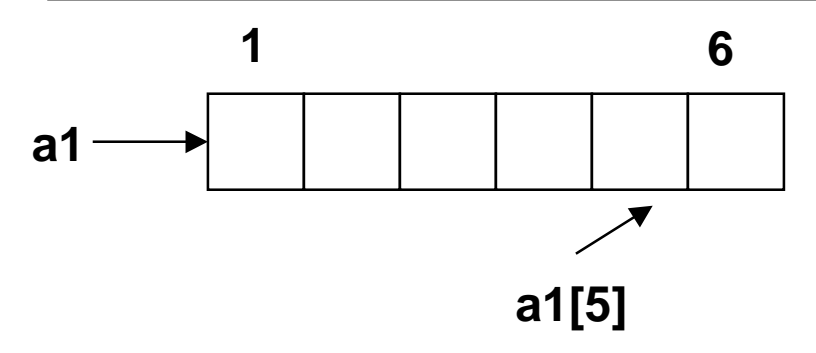

TYPE Index =  $[1 \tcdot 6]$ ; **Vector <sup>=</sup> ARRAY Index OF INTEGER;** VAR a1 : Vector

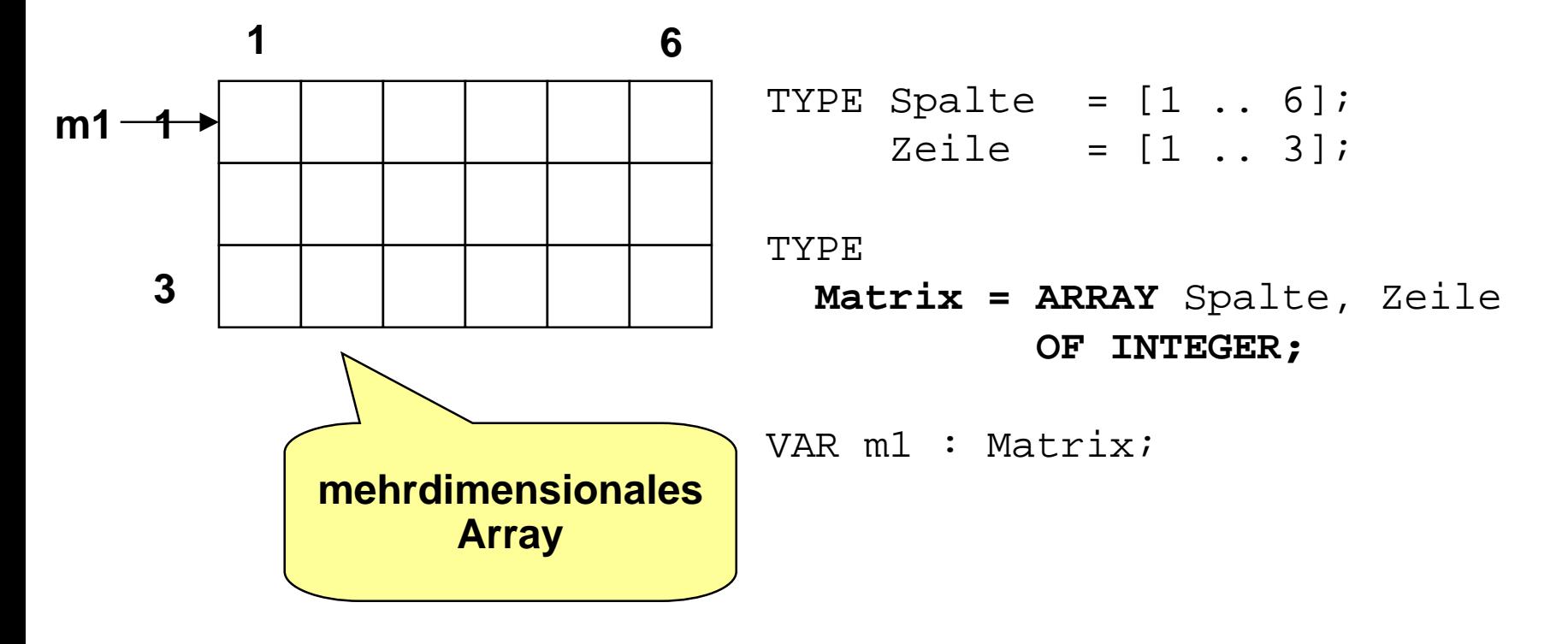

## **Felder und Zählschleifen Felder und Zählschleifen** *Zusammengesetzte*

# **Beispiel:**

*benutzerdefinierte*

*Datentypen*

**• Initialisieren eines zweidimensionalen Arrays** 

```
TYPE Spalte = [1 \tcdot 6];
     Zeile = \begin{bmatrix} 1 & 3 \end{bmatrix};
TYPE Matrix = ARRAY Spalte, Zeile OF INTEGER;
PROCEDURE Initialisieren (VAR m : Matrix) =
BEGIN
  FOR i := FIRST(Spalte) TO LAST(Spalte) DO
    FOR j := FIRST(Zeile) TO LAST(Zeile) DO
      m [i,j] := 0;
    END;
  END;
END Initialisieren;
```
#### **Felder als zusammengesetzte Typen Felder als zusammengesetzte Typen** *Zusammengesetzte benutzerdefinierte*

 **Betrachten wir Arrays als zusammengesetzte Typen, dann stellen wir fest:**

 $\bullet$  Der *Typkonstruktor*, der in Deklarationen benutzt wird, ist in Modula-3 (vereinfacht):

 $\langle$ ArrayTyp> = ARRAY Index OF Komponenten;

 Als *Selektor* für ein einzelnes Element wird die Indexangabe verwendet (indizierter Zugriff, Indizierung):

```
val := a1[3] (* Wert des 3. Elements von a1 *)
```
 Üblicherweise wird die Indexangabe auch für die *selektive Zuweisung* (Feldkomponentenzuweisung) verwendet:

```
al[4]:= 42 (* 4. Elements von al wird 42 *)
```
*Datentypen*

 **Mithilfe eines sog.** *Feldaggregats* **können konstante ARRAY-Objekte erzeugt und Feldobjekte initialisiert werden:**

• VAR  $x := Array_Type { e1, ..., en}$ e1 bis en sind Ausdrücke; ihr Wert wird den Feldelementen initial zugewiesen

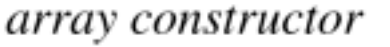

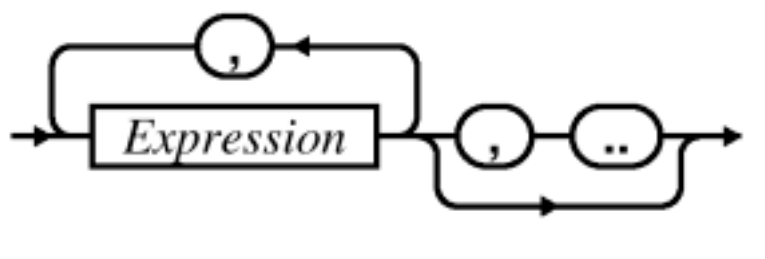

## **Feldvariableninitialisierung**

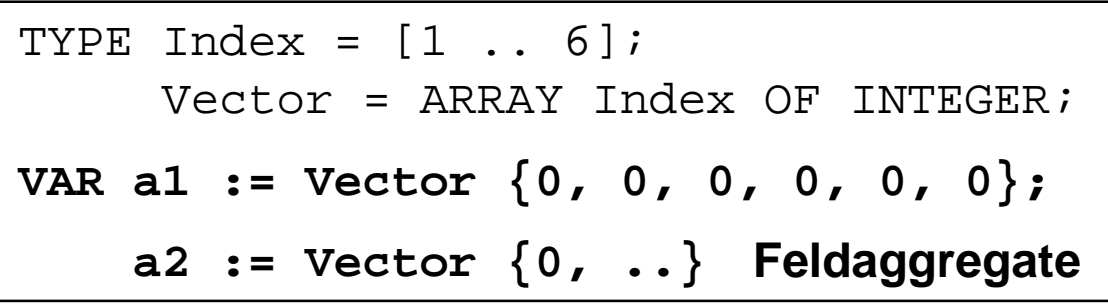

```
TYPE Spalte = [1 \tcdot . 6];
        Reihe = \begin{bmatrix} 1 & 3 \end{bmatrix};
```

```
TYPE Matrix = ARRAY Spalte , Reihe OF INTEGER;
VAR m1 := Matrix {ARRAY Reihe OF INTEGER {0, ..}, ..};
```
# **Operationen auf Feldobjekten Operationen auf Feldobjekten**

# **Zuweisung**

*Zusammengesetzte benutzerdefinierte*

*Datentypen*

- $\bullet$  zwei ARRAY-Objekte sind *zuweisungskompatibel*, wenn sie
	- $\blacklozenge$ den gleichen *Komponententyp* und die
	- $\blacklozenge$  gleiche *Gestalt* haben (gleiche Anzahl Elemente in jeder Dimension)

# **Vergleich**

 $\bullet$  zuweisungskompatible Arrays können auf *Gleichheit* und *Ungleichheit* geprüft werden.

```
TYPE Index = [1 \tcdot . 6];
     Vector = ARRAY Index OF INTEGER;
CONST A = ARRAY [11 ... 16] OF INTEGER \{1, 2, 3, 4, 5, 6\};
VAR v : Vector;
…
  v := A;
  IF v=A THEN
```
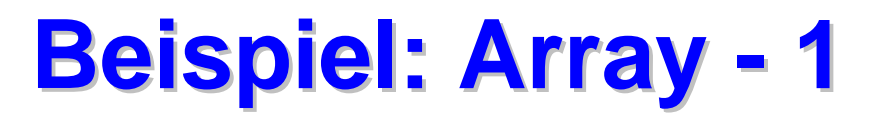

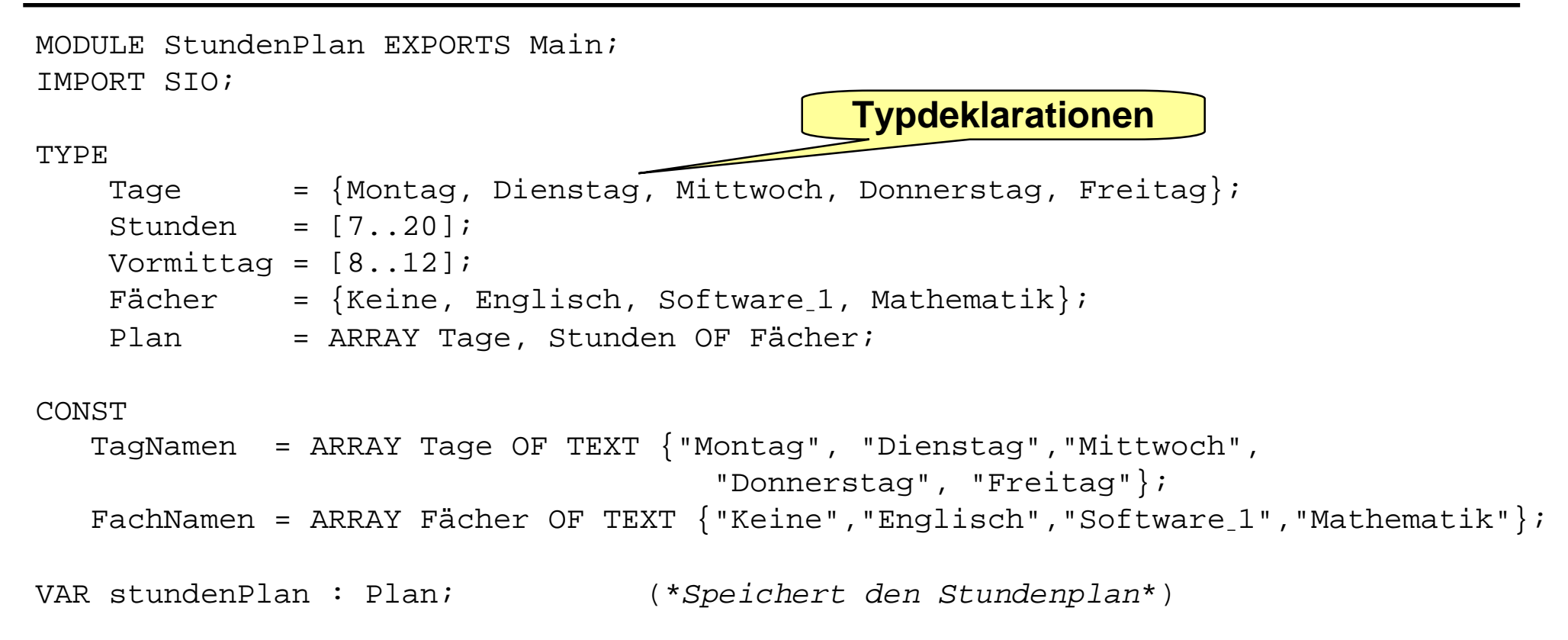

### *Zusammengesetzte benutzerdefinierte Datentypen*

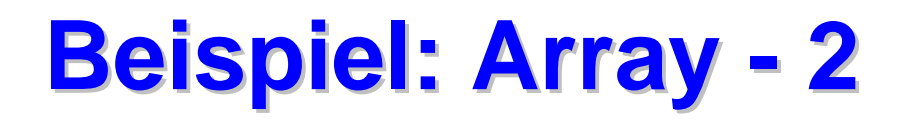

```
BEGIN
  FOR tag:= FIRST(Tage) TO LAST(Tage) DO
    FOR stunde:= FIRST(Stunden) TO LAST(Stunden) DO
      stundenPlan[tag, stunde]:= Fächer.Keine; (*Initialisierung auf Keine*)
    END; (*FOR stunde*)
  END; (*FOR tag**)FOR stunde:= 8 TO 18 DO (*Fast den ganzen Montag Englisch*)
    stundenPlan[Tage.Montag, stunde]:= Fächer.Englisch;
  END; (*FOR stunde*)
  FOR tag:= Tage.Dienstag TO Tage.Freitag DO
    stundenPlan[taq, 10]:= Fächer.Software 1;
  END; (*FOR tag**)stundenPlan[Tage.Dienstag, 8]:= Fächer.Mathematik;
  stundenPlan[Tage.Freitag, 9]:= Fächer.Mathematik;
  FOR tag:= FIRST(Tage) TO LAST(TAGE) DO
    SIO.PutText(TaqNamen[taq]& "\\ n");FOR stunde:= FIRST(Vormittag) TO LAST(Vormittag) DO
      SIO.PutInt(stunde);
      SIO.PutText(":" & FachNamen[stundenPlan[tag, stunde]]);
    END; (*FOR stunde*)
    SIO.NL();
  END; (*FOR tag*)END StundenPlan.
```
*Zusammengesetzte benutzerdefinierte Datentypen*

**Verbundtypen Verbundtypen**

## **Definitionen**

- $\bullet$  Nach Informatik-Duden:
	- $\blacklozenge$  Record *(Verbund, Struktur, Datensatz)*: *Zusammenfassung* von mehreren Datentypen zu einem Datentyp. Der neue Wertebereich ist das *kartesische Produkt* der Wertebereiche der einzelnen Datentypen, wobei die Anordnung keine Rolle spielt.
- $\bullet$  Nach Sebesta:
	- $\blacklozenge$  A record is a *possibly heterogeneous* aggregation of data elements in which the individual elements are identified by **names**.
- **Nach Ludewig:** 
	- $\blacklozenge$  Records (Verbunde) sind *heterogene* kartesische Produkte und dienen zur Darstellung *inhomogener*, aber *zusammengehöriger* Informationen. Typische Beispiele sind
		- Personendaten (Name, Adresse, Jahrgang, Geschlecht)
		- Meßwerte (Zeit, Gerät, Wert)
		- Strings (tatsächliche Länge, Inhalt)

# **Verbunde in Verbunde in Modula-3**

# **Record in Modula-3:**

*Zusammengesetzte benutzerdefinierte*

*Datentypen*

- $\bullet$  Datentyp, der eine Sammlung von Elementen auch *verschiedenen* Typs (Elementtyp) repräsentiert.
- $\bullet$ Der *Name* einer Record-Variablen bezeichnet den gesamten Record.
- $\bullet$  Ein einzelnes Record-Element heißt auch *Komponente* (record field) und wird durch einen *Namen* (Selektorname, field identifier) bezeichnet.
- Von außen wird ein Feld über seinen Bezeichner mit der sog. **Punktnotation** (dot notation) angesprochen:
- $\bullet$ <RecordName>"."<FeldName> z.B. Person.Vorname

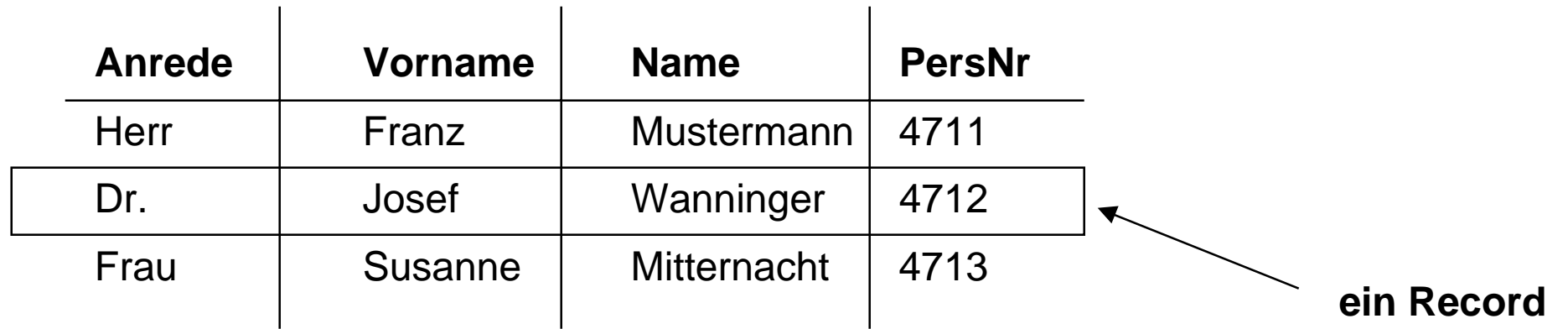

# **Beispiel: RECORD - 1 Beispiel: RECORD - 1**

MODULE RecordDemo EXPORTS Main;

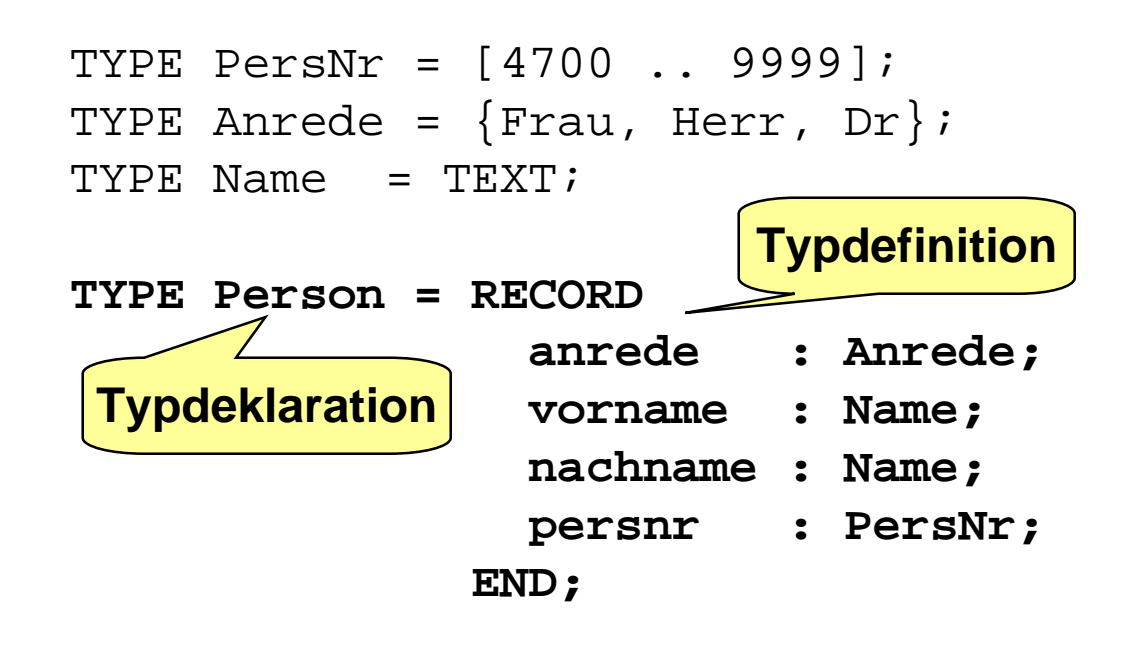

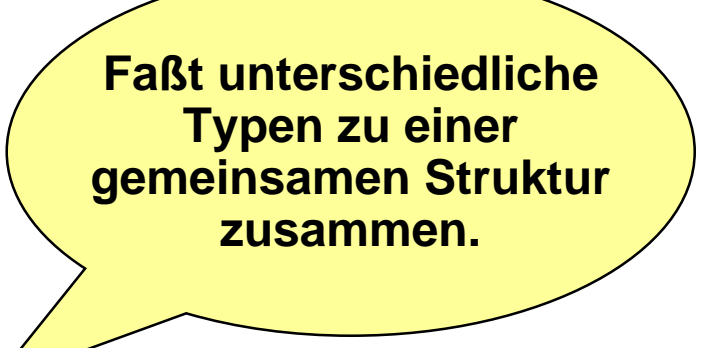

```
VAR person1 : Person;
BEGIN
 person1.anrede := Anrede.Dr ;
 person1.vorname := "Josef";
  person1.nachname := "Wanninger";
 person1.persnr := 4712;
END RecordDemo.
```
# **Beispiel: RECORD - 2 Beispiel: RECORD - 2**

TYPE PersNr <sup>=</sup> [4700 .. 9999]; TYPE Anrede =  $\{$  Frau, Herr, Dr $\}$ ; **TYPE Name <sup>=</sup> RECORD vorname : TEXT; nachname : TEXT; END; TYPE Person <sup>=</sup> RECORD anrede : Anrede; name : Name; persnr : Pers; END;** VAR person1 : Person; person1.anrede := Anrede.Dr ; person1.name.vorname := "Josef"; person1.name.nachname := "Wanninger"; person1.persnr := 4712;

## **Bemerkung:**

 $\bullet$  Ziel ist, Typen so zu konstruieren, daß sie möglichst sinnvoll *aufeinander* aufbauen.

#### $\bullet$ Vorteile:

- $\blacklozenge$ erleichterte Modifikation
- Wiederverwendbarkeit
- $\blacklozenge$ bessere Lesbarkeit
- $\blacklozenge$  Begriffe der Anwendung können verwendet werden

*Zusammengesetzte benutzerdefinierte*

*Datentypen*

#### **Records als zusammengesetzte Typen** *Zusammengesetzte benutzerdefinierte Datentypen*

- **Betrachten wir Records als zusammengesetzte Typen, dann stellen wir fest:**
	- $\bullet$  Der *Typkonstruktor*, der in Deklarationen benutzt wird, ist in Modula-3 (vereinfacht):

RECORD <Feldname> : <Basistyp> {;<Feldname> : <Basistyp>} END

 Der *Selektor* für ein Feld eines Records, der bei der Verwendung benutzt wird, ist in Modula-3:

<RecordBezeichner> . <FeldName>

 $\bullet$ Eine rekursive Typdeklaration eines Records ist *nicht möglich*:

```
Liste = RECORD Listenkopf : CHAR;
               Listenrest : Liste;
        END (* geht nicht *)
```
 **Mit dem** *Verbundaggregat* **werden initialisierte RECORD-Objekte erzeugt:**

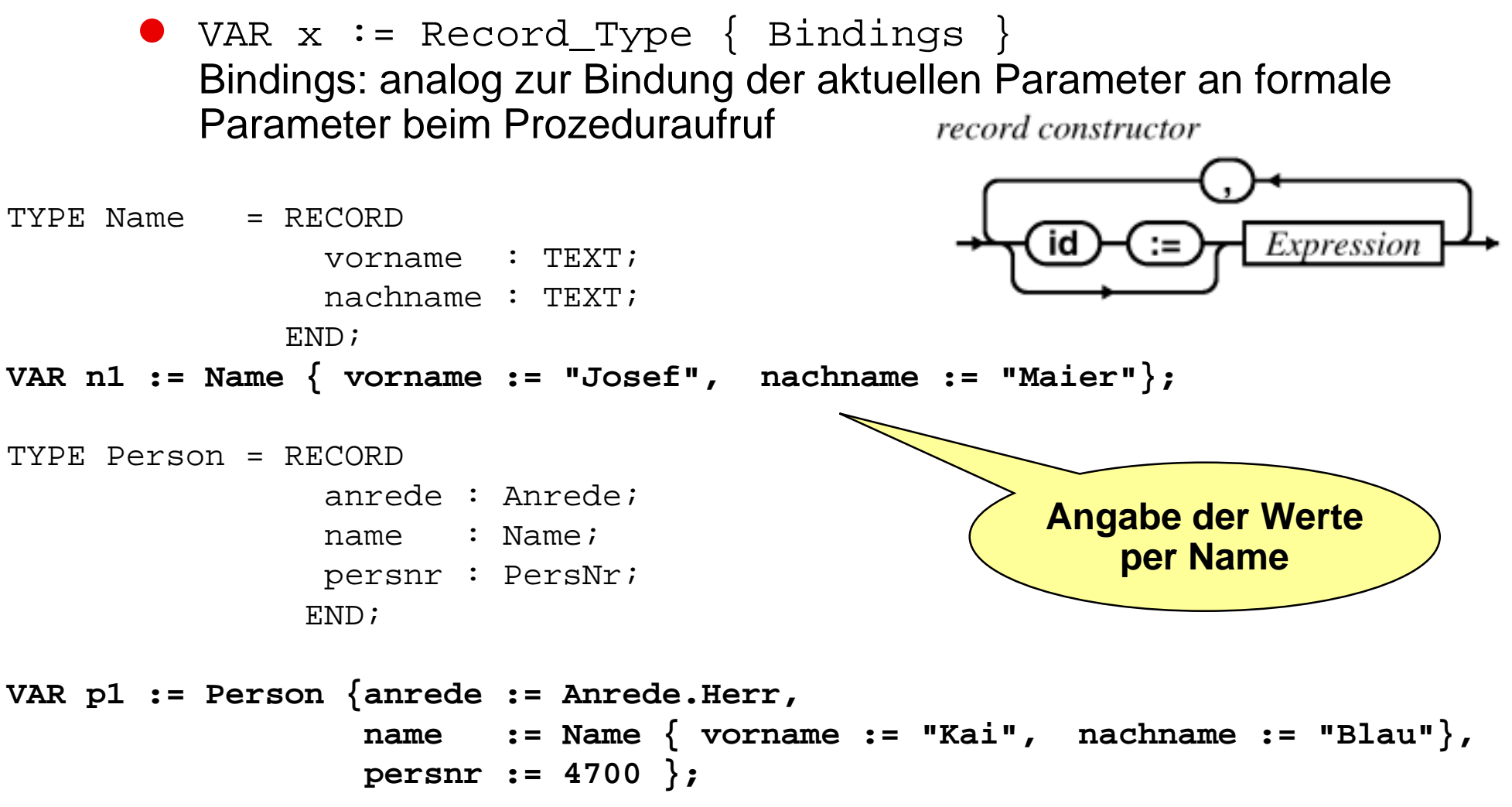

#### **Operationen auf RECORDs - 1** *Zusammengesetzte benutzerdefinierte Datentypen*

# **Zuweisung**

- $\bullet$  zwei RECORD-Objekte sind *zuweisungskompatibel*, wenn
	- $\blacklozenge$ alle Felder den gleichen *Namen* und den gleichen Typ haben
	- $\blacklozenge$ alle Felder in der gleichen *Reihenfolge* deklariert sind

# **Vergleich**

 $\bullet$  zuweisungskompatible Arrays können auf *Gleichheit* und *Ungleichheit* geprüft werden.

```
TYPE Name1 = RECORD
                vorname : TEXT;
                nachname : TEXT;
              END;
TYPF Name2 = RECORDnachname : TEXT;
                vorname : TEXT;
              END;
VAR n1 : Name1; n2 : Name2;
n1 := n2 nicht zuweisungskompatibel
```
*Zusammengesetzte benutzerdefinierte Datentypen*

# **Die WITH-Anweisung Die WITH-Anweisung**

# **WITH-Anweisung**

- $\bullet$  dient dazu, komplexe Selektoren, die mehrmals verwendet werden müssen, mit einem *ALIAS-Namen* zu versehen.
- $\bullet$ Code wird *kompakter*, lesbarer

# **Syntax:**

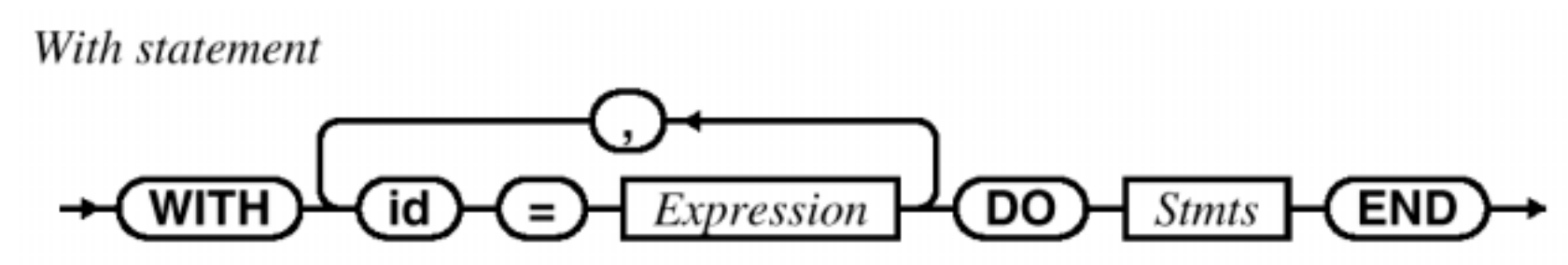

## **Semantik:**

- $\bullet$ der im Binding eingeführte Bezeichner ist im Block bis zum END gültig
- $\bullet$ der eingeführte Bezeichner wird als "*Abkürzung*" verwendet

#### **Beispiel WITH-Anweisung Beispiel WITH-Anweisung** *Zusammengesetzte benutzerdefinierte Datentypen*

```
TYPE Name = RECORD TYPE Person = RECORD
            vorname : TEXT; anrede : Anrede;
            nachname : TEXT; hame : Name;
          END; persnr : PersNr;
                                  END;
   VAR bundeskanzler : Person;
  bundeskanzler.anrede := Anrede.Herr;
   bundeskanzler.name.vorname := "Gerhard";
   bundeskanzler.name.nachname := "Schroeder";
   bundeskanzler.persnr := 4711;
```

```
WITH bk = bundeskanzler DO
  bk.anrede := Anrede.Herr;
  WITH bkn = bk.name DO
    bkn.vorname := "Gerhard";
    bkn.nachname := "Schroeder";
  END;
  bk.persnr := 4700;
END
```
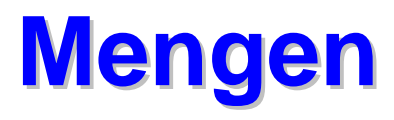

- **Modula-3 bietet einen eigenen vordefinierten Mengentyp**
- **Syntax: (Typkonstruktor)** Set type

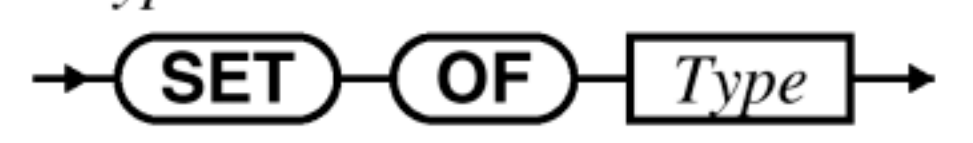

# **Bemerkungen:**

- $\bullet$ Mengen sind *ungeordnete* Sammlungen von Elementen
- $\bullet$ der Elementtyp (Universum) muß ein *Ordinaltyp* sein!
- $\bullet$ Elemente einer Menge können **nicht** indiziert werden
- $\bullet$  Wertebereich eines Mengentyps ist die *Potenzmenge*
	- $\blacklozenge$ Menge aller Teilmengen über dem Elementtyp
	- Bsp.: ET = {rot, gruen}
		- Werte **SET OF** ET: {} {rot} {gruen} {rot, gruen}
- $\bullet$  Aus Effizienzgründen sollen Mengen nur über Elementmengen mit *kleiner Kardinalität* gebildet werden.
- $\bullet$  Nicht Elemente, sondern Zugehörigkeitsinformationen abgelegt: charakteristische Speicherung

#### **Beispiel : Mengendeklaration Beispiel : Mengendeklaration** *Zusammengesetzte benutzerdefinierte Datentypen*

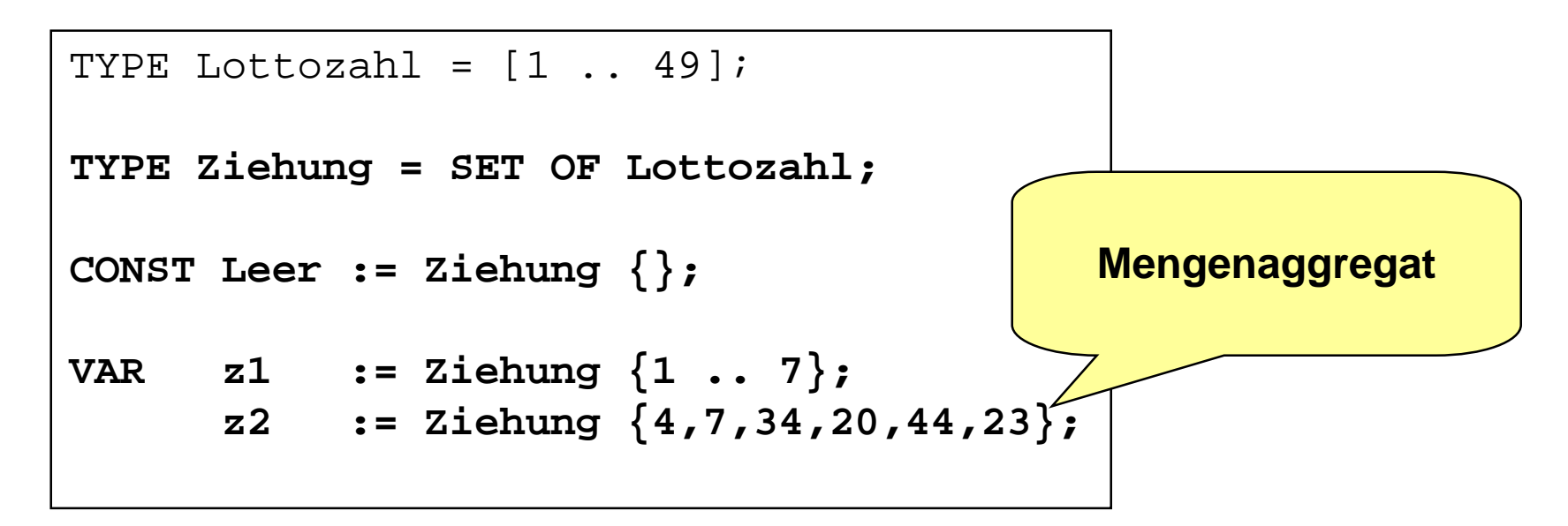

# **Operationen:**

- **Zuweisung** 
	- $\blacklozenge$ zuweisungskompatibel: *Elementtypen* sind gleich
- $\bullet$ Vereinigung, Differenz, Durchschnitt, symmetrische Differenz
- $\bullet$ Gleichheit, Ungleichheit, Teilmenge, … , Enthalten

# **Beispiel: Buchstabenzählen - 1**

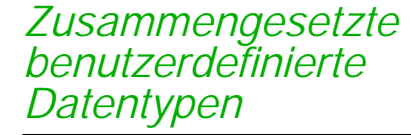

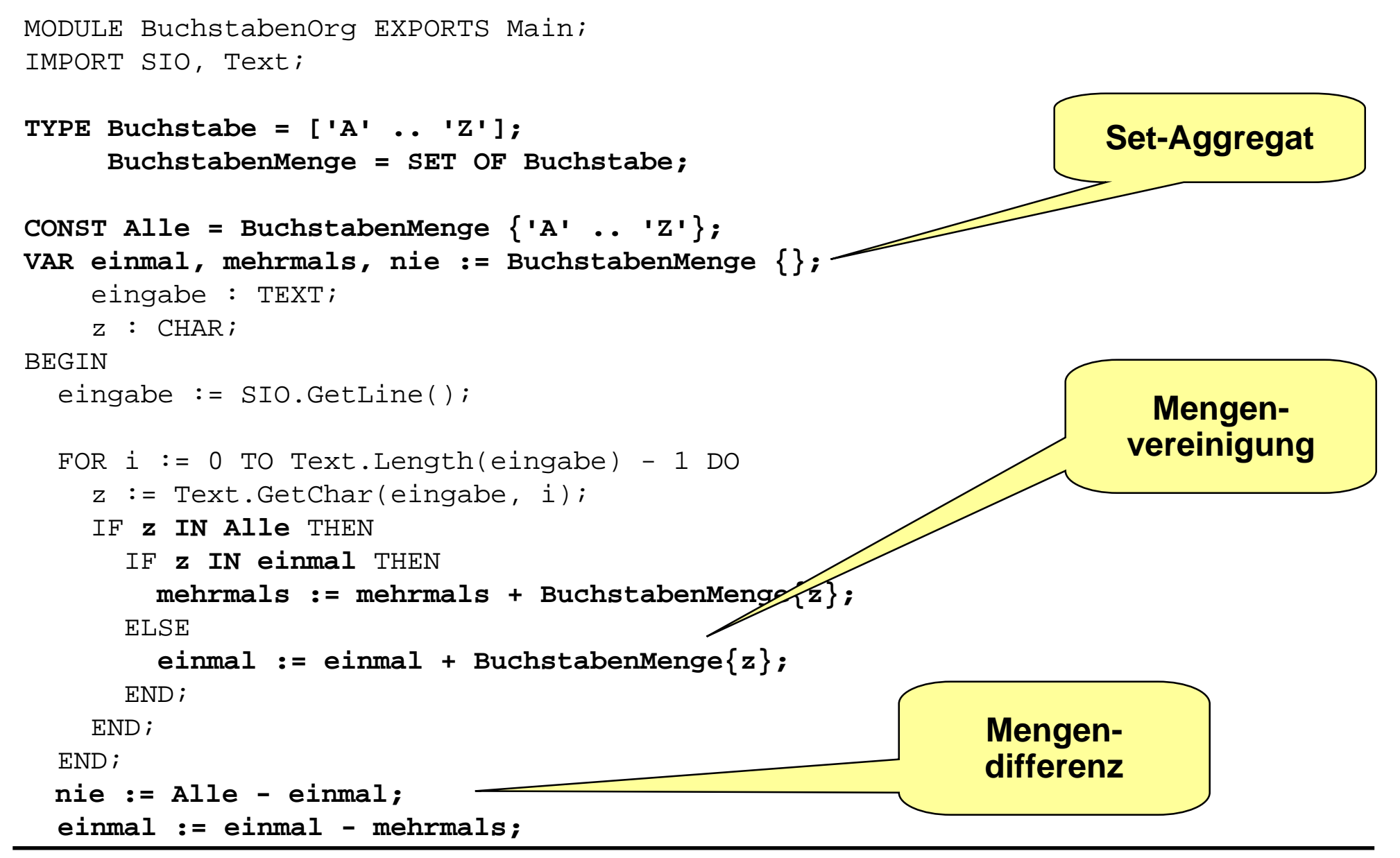

#### **Beispiel: Buchstabenzählen - 2** *Zusammengesetzte benutzerdefinierte Datentypen*

```
SIO.PutLine("NIE:");
FOR z := 'A' TO 'Z' DO
  IF z IN nie THEN
    SIO.PutChar(z)
  END;
END;
SIO.Nl();
SIO.PutLine("EINMAL:");
FOR z := 'A' TO 'Z' DO
  IF z IN einmal THEN
    SIO.PutChar(z)
  END;
END;
SIO.Nl();
SIO.PutLine("MEHRMALS:");
FOR z := 'A' TO 'Z' DO
  IF z IN mehrmals THEN
    SIO.PutChar(z)
  END;
END;
SIO.Nl();
```
END BuchstabenOrg.

### *Denutzerdefinierte* **Verbesserung 1 des Beispiels** *Zusammengesetzte Datentypen*

```
PROCEDURE GebeMengeAus (m : BuchstabenMenge) =
BEGIN
  FOR z := FIRST(Buchstabe) TO LAST(Buchstabe) DO
    IF z IN m THEN
      SIO.PutChar(z)
    END;
  END;
END Ausgabe;
BEGIN (* Buchstaben1 *)
  eingabe := SIO.GetLine();
  FOR i := 0 TO Text. Length(eingabe) - 1 DO
    z := \text{Text.GetChar}(\text{einqabe}, i);IF z IN Alle THEN
      IF z IN einmal THEN
        mehrmals := mehrmals + BuchstabenMenge\{z\};
      ELSE
        einmal := einmal + BuchstabenMenge{z};
      END;
    END;
  END;
  nie := Alle - einmal;
  einmal := einmal - mehrmals;
  SIO.PutLine("NIE:"); GebeMengeAus(nie); SIO.Nl();
  SIO.PutLine("EINMAL:"); GebeMengeAus(einmal); SIO.Nl();
  SIO.PutLine("MEHRMALS:"); GebeMengeAus(mehrmals); SIO.Nl();
END Buchstaben1.
                                                                Verwenden 
                                                               einer Prozedur
                                                              für die Ausgabe
                                                                von Mengen
```
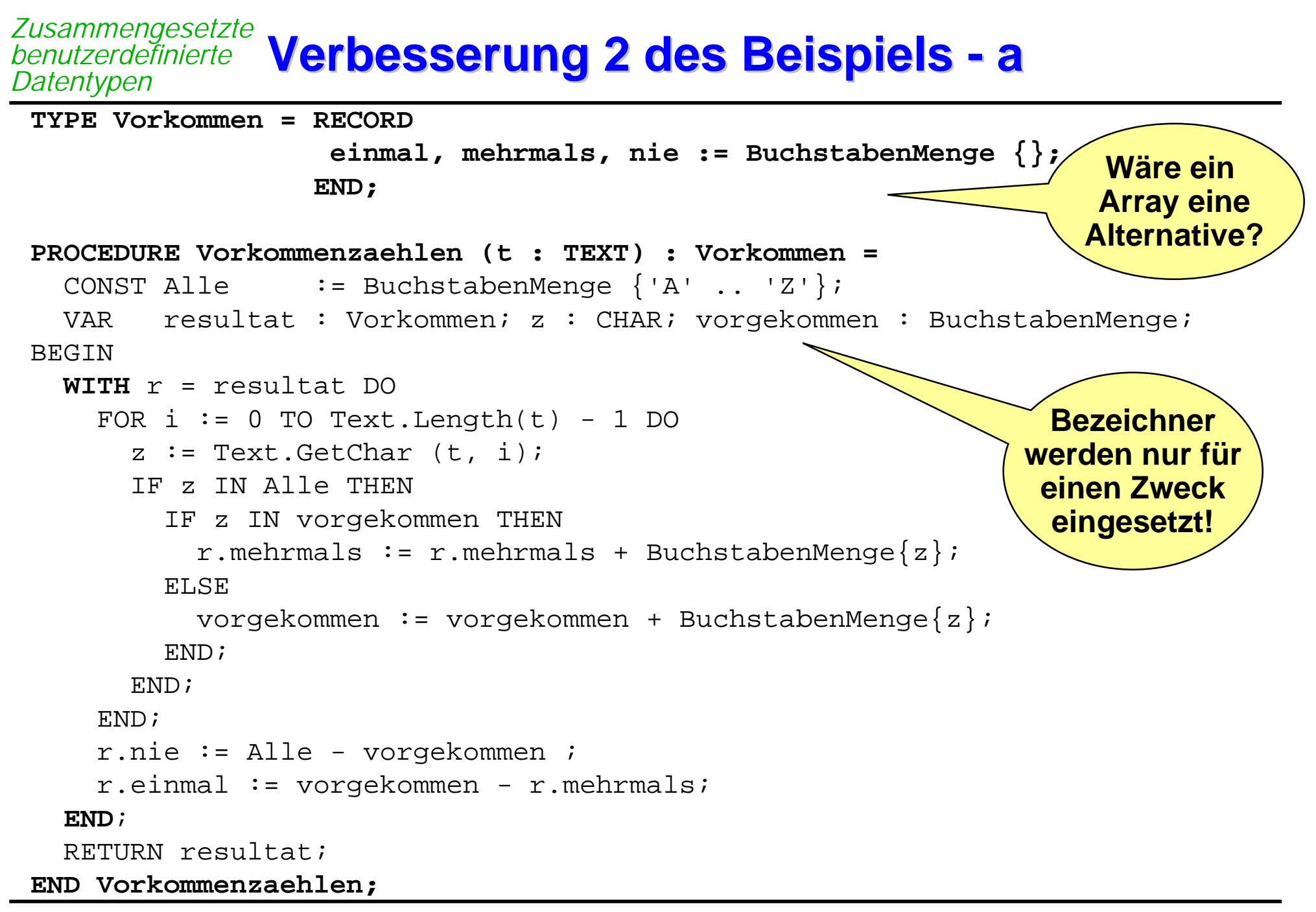

#### **Verbesserung 2 des Beispiels - b Verbesserung 2 des Beispiels - b** *Zusammengesetzte benutzerdefinierte Datentypen*

MODULE Buchstaben1 EXPORTS Main;

```
…
```

```
VAR vork : Vorkommen;
```
**PROCEDURE Vorkommenzaehlen (t : TEXT) : Vorkommen <sup>=</sup>**

...

## **BEGIN**

```
vork := Vorkommenzaehlen(SIO.GetLine());
```

```
SIO.PutLine("NIE:"); GebeMengeAus(vork.nie); SIO.Nl();
SIO.PutLine("EINMAL:"); GebeMengeAus(vork.einmal); SIO.Nl();
SIO.PutLine("MEHRMALS:"); GebeMengeAus(vork.mehrmals); SIO.Nl();
```
**END** Buchstaben1. **Verwenden die**

**Ausgabeoperation für Mengen**

#### **Verbesserung 2 des Beispiels - c Verbesserung 2 des Beispiels - c** *Zusammengesetzte benutzerdefinierte Datentypen*

```
PROCEDURE Ausgabe (v: Vorkommen) =
CONST NIE = " NIE : ";
     EINMAL = " EINMAL : ";
     MEHRMALS = "MEHRMALS : ";
BEGIN
 SIO.PutText(NIE); GebeMengeAus(v.nie); SIO.Nl();
  SIO.PutText(EINMAL); GebeMengeAus(v.einmal); SIO.Nl();
  SIO.PutText(MEHRMALS); GebeMengeAus(v.mehrmals); SIO.Nl();
END Ausgabe;
```

```
PROCEDURE Vorkommenzaehlen (t : TEXT) : Vorkommen =
```

```
BEGIN (*Buchstaben2 *)
```
**Ausgabe(Vorkommenzaehlen(SIO.GetLine()));**

END Buchstaben2.

...

#### **Verbesserung 2 des Beispiels - d Verbesserung 2 des Beispiels - d** *Zusammengesetzte benutzerdefinierte Datentypen*

```
PROCEDURE LiesEingabeBis (stop : CHAR) : TEXT =
VAR eingabe : TEXT := "";
    zeichen : CHAR;
BEGIN
  zeichen := SIO.GetChar();
  WHILE zeichen # stop DO
    eingabe := eingabe & Text.FromChar(zeichen);
    zeichen := SIO.GetChar();
  END;
  RETURN eingabe;
END LiesEingabeBis;
…
BEGIN (*Buchstaben3*)
```
**Ausgabe(Vorkommenzaehlen(LiesEingabeBis(':')));**

END Buchstaben3.

**Arrays, Records, Mengen** *Zusammengesetzte benutzerdefinierte*

## **Vergleich der Typkonstruktoren für**

 $\bullet$ statische, zusammengesetzte Typen

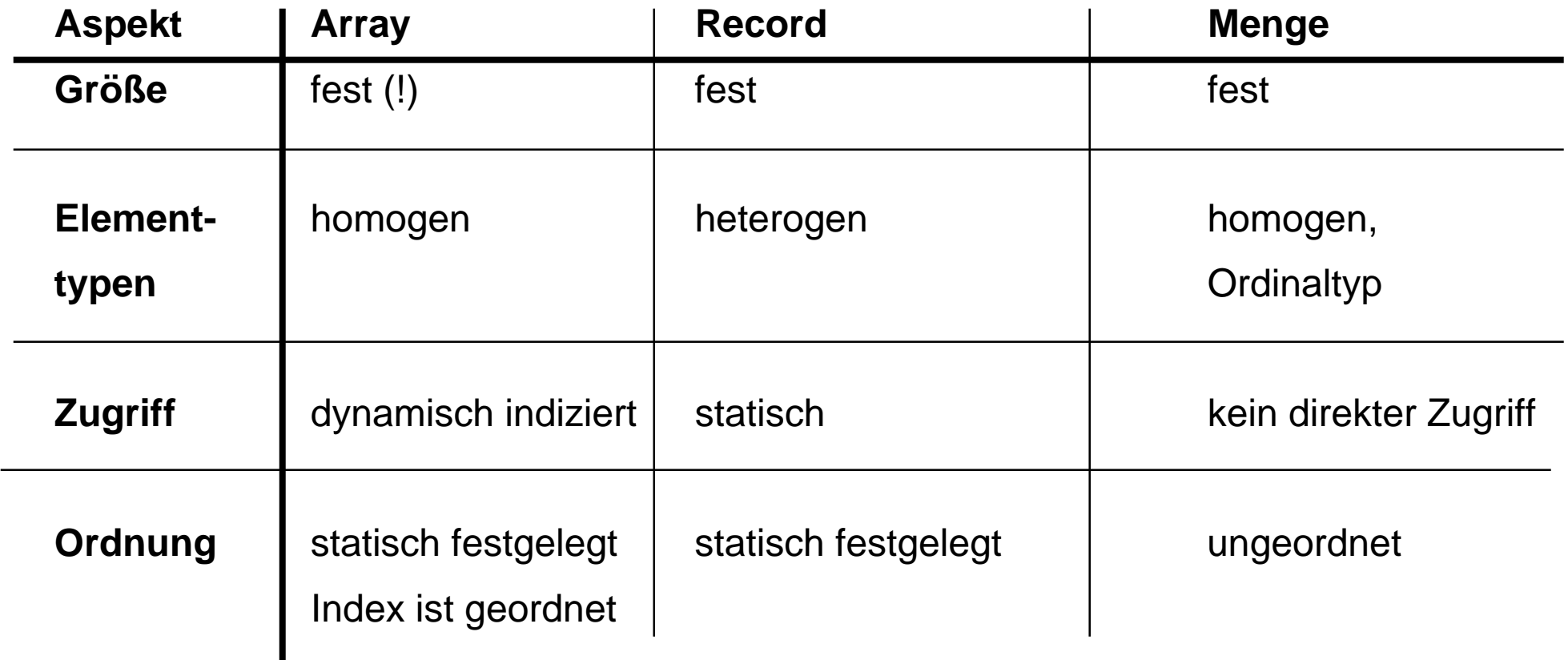

*Datentypen*

# **Was haben wir gelernt! Was haben wir gelernt!**

- П **Datentypen: Zweck, Typisierung, Deklaration, Einteilung**
- П **benutzerdefinierte Datentypen mittels Datentypkonstruktoren**
- m. **Aufzählungs- und Unterbereichstypen als benutzerdefinierte skalare Typen, Aufzählungsliterale**
- ш **Feldtypen: Indextyp, Elementtyp, eindimensionale, mehrdimensionale Feldverarbeitung: mittels Zählschleifen, Feldattributen, Feldindizierung, Feldaggregate, Feldinitialisierung, Feldzuweisung und -vergleich**
- П **Verbundtypen: Komponententypen, Komponentennamen, Selektor(pfad)**
- **Verbundverarbeitung: Komponentenzugriff, Verbundaggregate, Verbundzuweisung und -vergleich, with-Anweisung**
- П **Mengentypen: Elementtyp (Trägermenge), Teilmengenbildung, charakteristische Speicherung**
- **STAR Mengenverarbeitung: Mengenaggregate, Vereinigung, Durchschnitt, Teilmenge, Enthalten, etc.**
- m. **Vergleich Datentypkonstruktoren für zusammengesetzte Datentypen**

# **Glossar Glossar (siehe auch Begriffe von vorangegangener Seite) (siehe auch Begriffe von vorangegangener Seite)**

- **STATE Datentypenklassifikation: vor- oder selbstdefiniert, skalar oder zusammengesetzt, statisch oder dynamisch**
- **STATE Typ: Charakterisierung**
- **STATE Aufzählungstypen, Unterbereichstypen**
- **STATE Feldtypen, Verbundtypen, Mengentypen**
- **STATE Typdefinitionen, Typdeklarationen, Objektdeklarationen mittels Typ, ggfs. mit Initialisierung, bequem durch Aggregate**
- **Datentypkonstruktoren für Felder, Verbunde, Mengen**
- **STATE Aggregate für Felder, Verbunde, Mengen**

# Datentypen II

# **Dynamische Datentypen**

- $\bullet$ **Zeigertypen**
- $\bullet$ dynamische Datenstrukturen

# **Anwendungsbeispiele**

- $\bullet$ lineare Liste
- $\bullet$ sortierte Liste

# **Prozedurtyp**

*Dynamische Datentypen*

# **Bezeichner und Objekte Bezeichner und Objekte**

## **Wir haben als elementares imperatives Konzept die** *Variable* **kennengelernt.**

## **Abarbeitung der Deklaration:**

 $\bullet$  Ein Name dient als *Bezeichner*, der mit einem *getypten Wert* verbunden werden kann (Struktur, Speicherplatz).

# **Bei den bisher betrachteten Datentypen**

 $\bullet$  wurde der Zusammenhang von Bezeichner und Wert implizit in der Sprache durch den *Zuweisungsmechanismus* hergestellt.

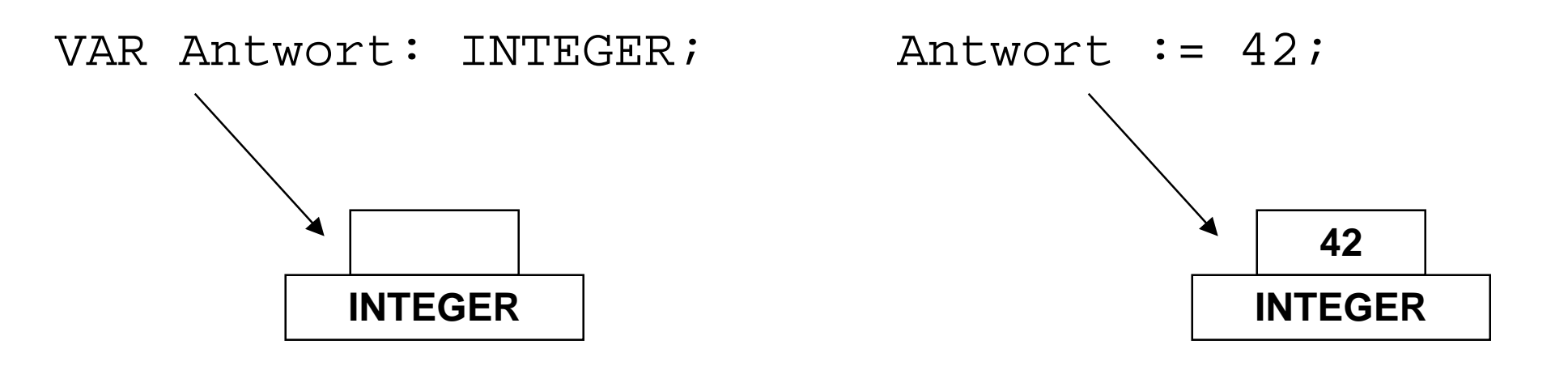

- **Die bisher betrachteten Variablen und die Zuweisung basieren auf der** *Wertsemantik***:**
	- Eine Variable hat einen *definierten* oder *undefinierten* Wert.
	- $\bullet$  Bei der *Zuweisung* wird der Wert des Ausdrucks der rechten Seite (rhv) an die Variable der linken Seite (lhv) zugewiesen.
	- Eine *Identität* von Objekten wird nicht hergestellt.

```
 VAR Antwort1, Antwort2: INTEGER;
…
Antwort1 := 42; (* 1 *)Antwort2 := Antwort1; (* 2 *)Antwort1 := 24; (* 3 *)
```

```
Antworth := Antworth?;
```
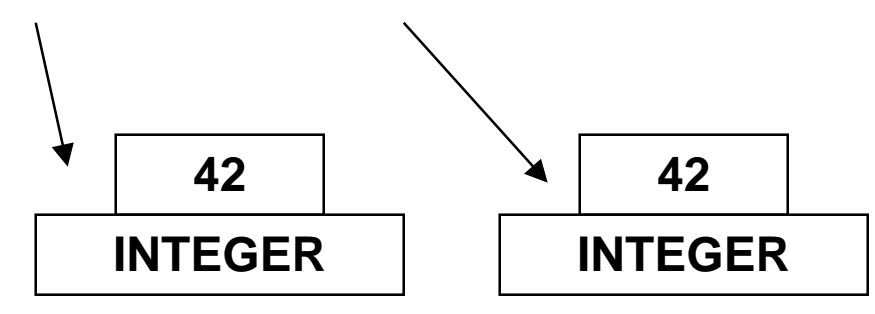

 $\bullet$ 

- **Kennzeichnend für imperative Sprachen ist, daß** *Wertsemantik* **und** *statische Datentypen* **zusammenfallen:**
	- $\bullet$  Die Zuordnung von Bezeichner und Wert geschieht über die Zuweisung.
	- $\bullet$  Die Variablen eines statischen Typs *behalten ihre Struktur* während ihrer Lebensdauer bei.
	- Der Speicher einer statisch getypten Variablen wird bei der **Ubersetzung anhand der Deklaration** *festgelegt* **und bei der "ersten** Verwendung implizit angelegt ".

## **Speicherbereiche für statisch getypte Variablen wird im sog.** *Kellerspeicher* **reserviert**

- $\bullet$ zusammenhängender Bereich pro Objekt
- $\bullet$ Bereich wird *angelegt*, beim Eintritt in entsprechende Prozedur
- $\bullet$ Bereich wird *freigegeben*, beim Verlassen der Prozedur
- $\bullet$ oder auf statischem Speicherbereich (Teil des Kellers)

#### **Statische Datentypen und Listen Statische Datentypen und Listen** *Dynamische Datentypen*

## **Probleme mit statischen Datentypen**

- $\bullet$  Es werden Datenstrukturen benötigt, deren *Größen Schwankungen* unterworfen sind.
- $\bullet$  Es sollen *komplizierte* Datenstrukturen gebildet werden
	- $\blacklozenge$ Listen
	- $\blacklozenge$ Bäume

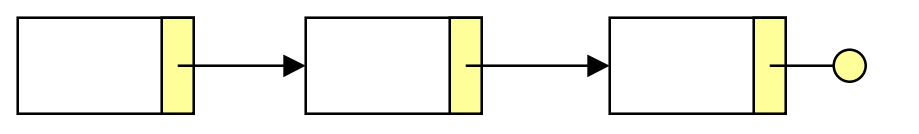

 $\blacklozenge$ Graphen

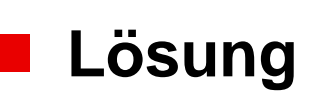

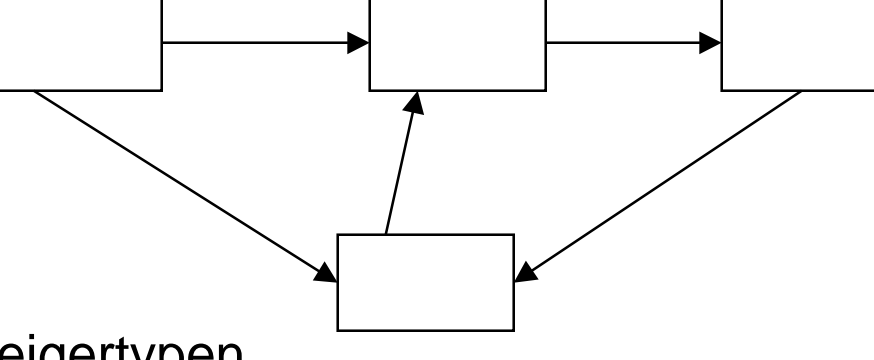

## $\bullet$ Dynamische Datentypen

 $\bullet$ oder dynamische Variable und Zeigertypen

# **Zeigertyp - Referenztyp**

# **Zeigertyp**

*Dynamische Datentypen*

- $\bullet$ um einen Zeigertyp zu deklarieren, bietet Modula-3 den *Typkonstruktor*
- $\bullet$ **<ZeigerTyp> <sup>=</sup> REF <ReferenzierterTyp>** an
- $\bullet$ damit kann aus *jedem Typ* ein Zeigertyp abgeleitet werden

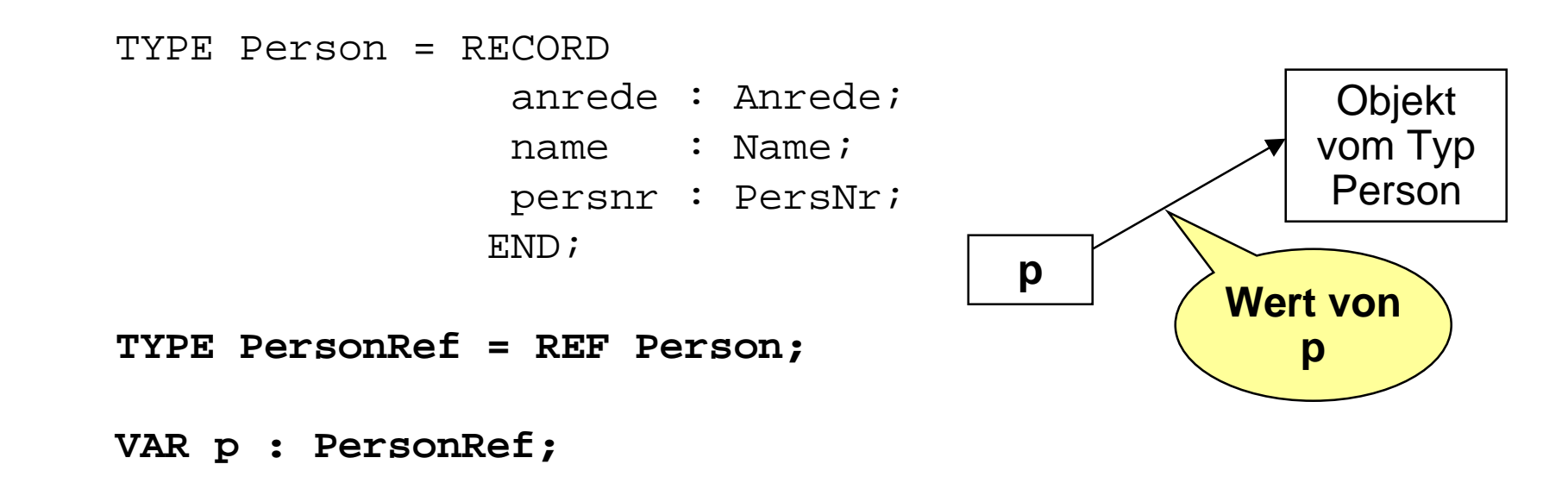

- $\bullet$ <sup>p</sup> kann als Werte *Zeiger auf Objekte* vom Typ Person annehmen
- $\bullet$ zeigt p auf kein Objekt, dann wird dies durch den Wert **NIL** angezeigt
- $\bullet$ NIL ist Objekt jedes Zeigertyps

## **Eigenschaften dynamischer Datentypen Eigenschaften dynamischer Datentypen** *Dynamische Datentypen*

## **Eigenschaften von Objekten dynamischer Datentypen**

- $\bullet$  *Lebensdauer* ist nicht an die Ausführung einer Prozedur oder Moduls gebunden
- $\bullet$  sie werden zur Laufzeit *explizit (vom Programmierer) erzeugt* und eventuell auch wieder beseitigt
- sie werden in einem speziell dafür vorgesehenen Speicherbereich angelegt (*Halde oder Heap*)
- $\bullet$ können in prinzipiell *beliebiger* Menge geschaffen werden
- $\bullet$  haben im Gegensatz zu den bisherigen Objekten *keinen festen Bezeichner*
- sie werden stattdessen über einen *Zeiger (Pointer)* identifiziert
- $\bullet$ Zeiger können im Keller oder auf der Halde liegen
- $\bullet$ die referenzierten Objekte liegen *immer* auf der Halde
#### **Erzeugen von Haldenobjekten** *Dynamische Datentypen*

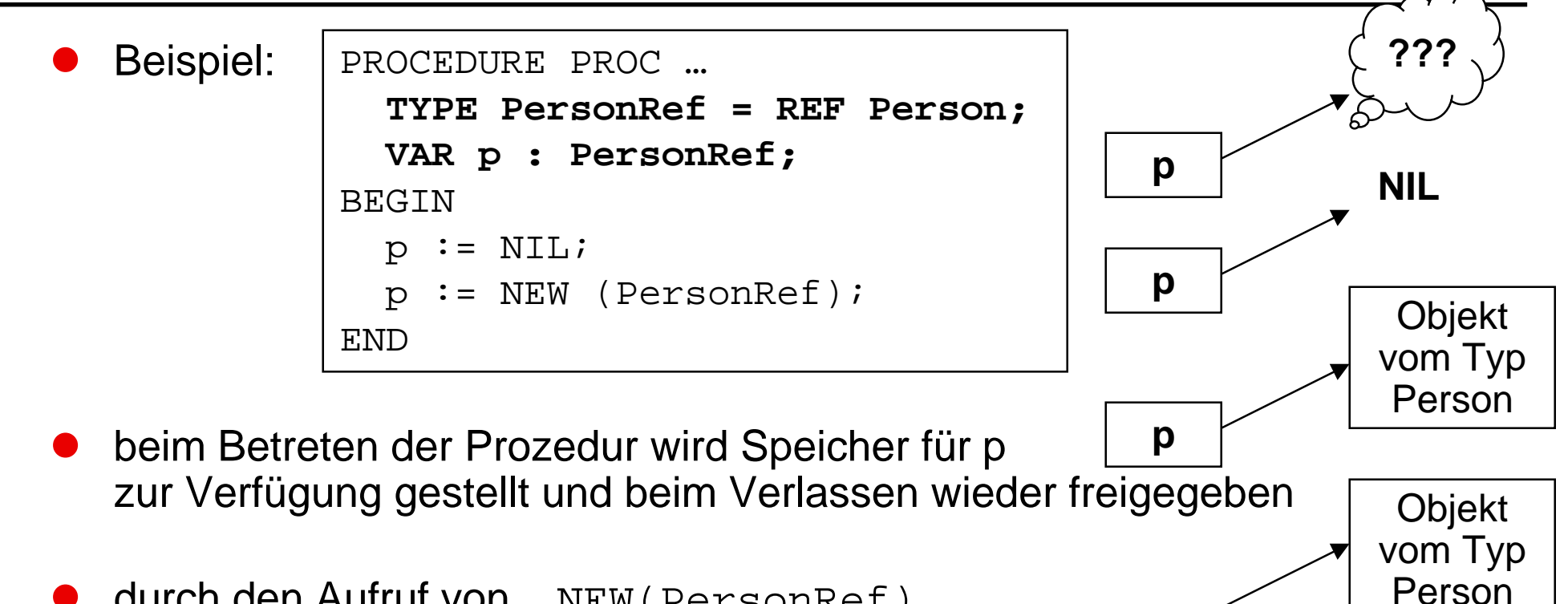

- $\bullet$  durch den Aufruf von NEW(PersonRef)
	- $\blacklozenge$ wird auf der Halde *Speicher* für ein Objekt von Typ Person angelegt
	- $\blacklozenge$  die *Adresse* dieses Speicherplatzes wird zurückgeliefert und der Variablen p zugewiesen
	- $\blacklozenge$  Das Objekt selbst erhält keinen eigenen Bezeichner – man spricht von einer *dynamischen* oder auch von einer *anonymen* Variablen.
- $\bullet$ dieser Speicher wird nicht freigegeben, wenn die Proz. verlassen wird
- **Eine gesetzte Referenzvariable verweist auf ein Objekt.**
- **Um das Objekt selbst zu erhalten, müssen wir dem Verweis "nachgehen".**
	- $\bullet$  Diese Operation, bei der auf das referenzierte Objekt einer Referenzvariablen zugegriffen wird, heißt *dereferenzieren*.
- **Dereferenzieren ist, neben dem Erzeugen der referenzierten Objekte, die**
	- $\bullet$ zweite charakteristische Operation von Referenztypen.
	- $\bullet$ Nur eine *gesetzte Referenzvariable* kann dereferenziert werden.
	- $\bullet$  Der Versuch einer Dereferenzierung der Referenz NIL führt in den meisten Programmiersprachen zum *Programmabbruch*.

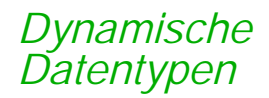

## **Dereferenzierung Dereferenzierung - 2**

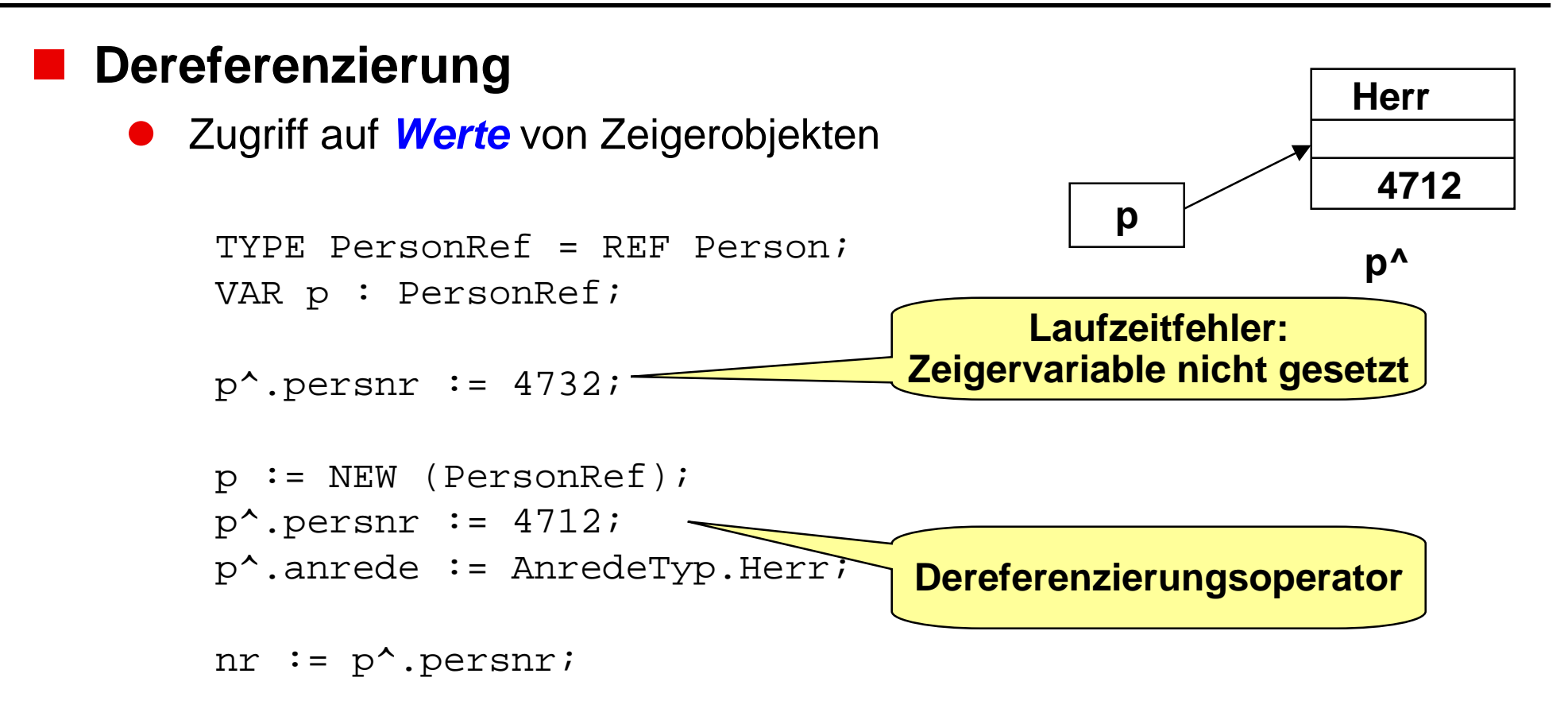

- $\bullet$  In Modula-3 kann der ^-Operator entfallen, wenn ein weiterer Operator folgt (z.B."[ ]", ".")
- $\bullet$ Das trägt *nicht zur Klarheit* bei !!!
- $\bullet$ Darum: Verwenden Sie *immer* den ^-Operator !!!

### **Dynamische Operationen auf Referenztypen** *Datentypen*

## **Zulässige Werte von Referenztypen**

 $\bullet$ sind Referenzen oder der Wert "*keine Referenz*" (NIL).

## **Gesetzte Referenzen haben keine externe Repräsentation.**

 $\bullet$  Entsprechend können sie *nicht* ausgegeben oder z.B. in *Rechenoperationen* verwendet werden.

## **Die einzigen zulässigen Operationen auf Referenzen sind:**

- $\bullet$ Test auf *Gleichheit* oder *Ungleichheit*,
- $\bullet$ *Zuweisung* auf Variablen von kompatiblem Typ.

## **Beispiel in Modula-3:**

```
VAR p1, p2 : PersonRef;
…
IF p1 = NIL THEN
  p1 := NEW (PersonRef)END;
p2 := p1;
```
*Dynamische Datentypen*

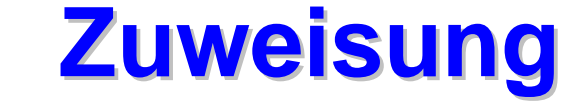

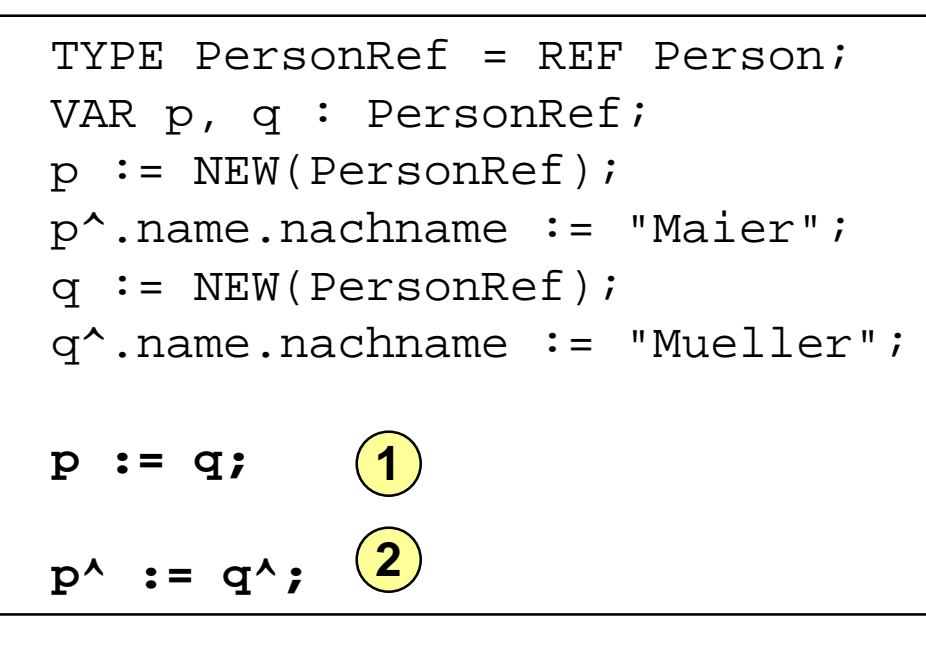

• Der Effekt der Anweisung (1) ist streng zu unterscheiden von der Wirkung der Anweisung **2**

ist eine *Referenzzuweisung*

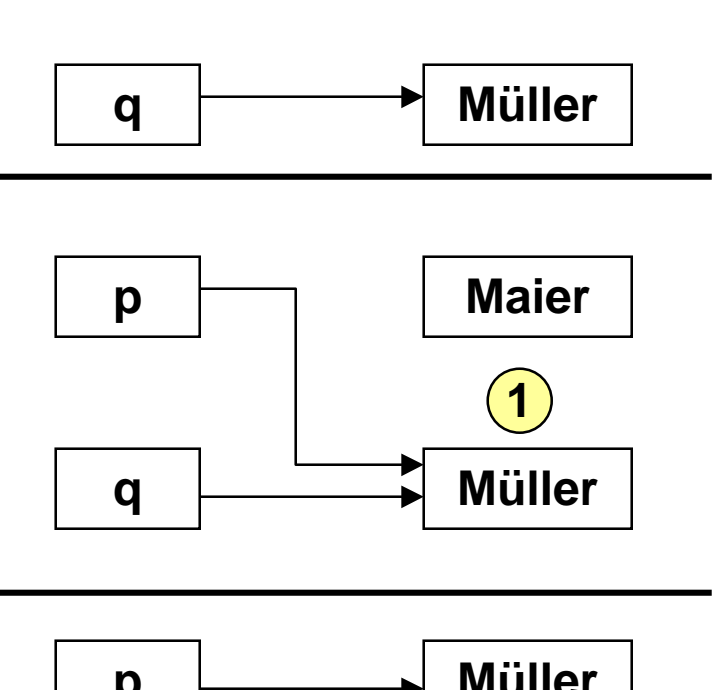

**p Maier**

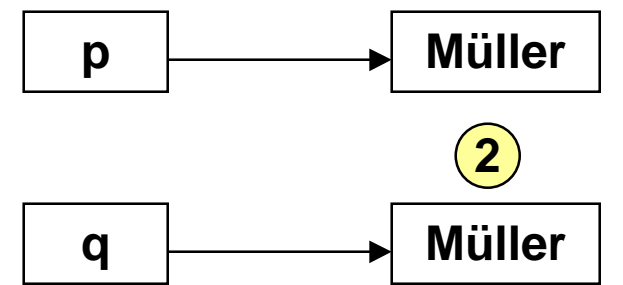

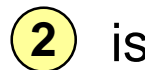

**1**

*Dynamische Datentypen*

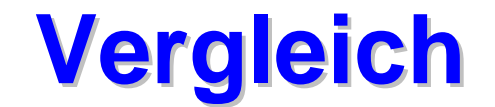

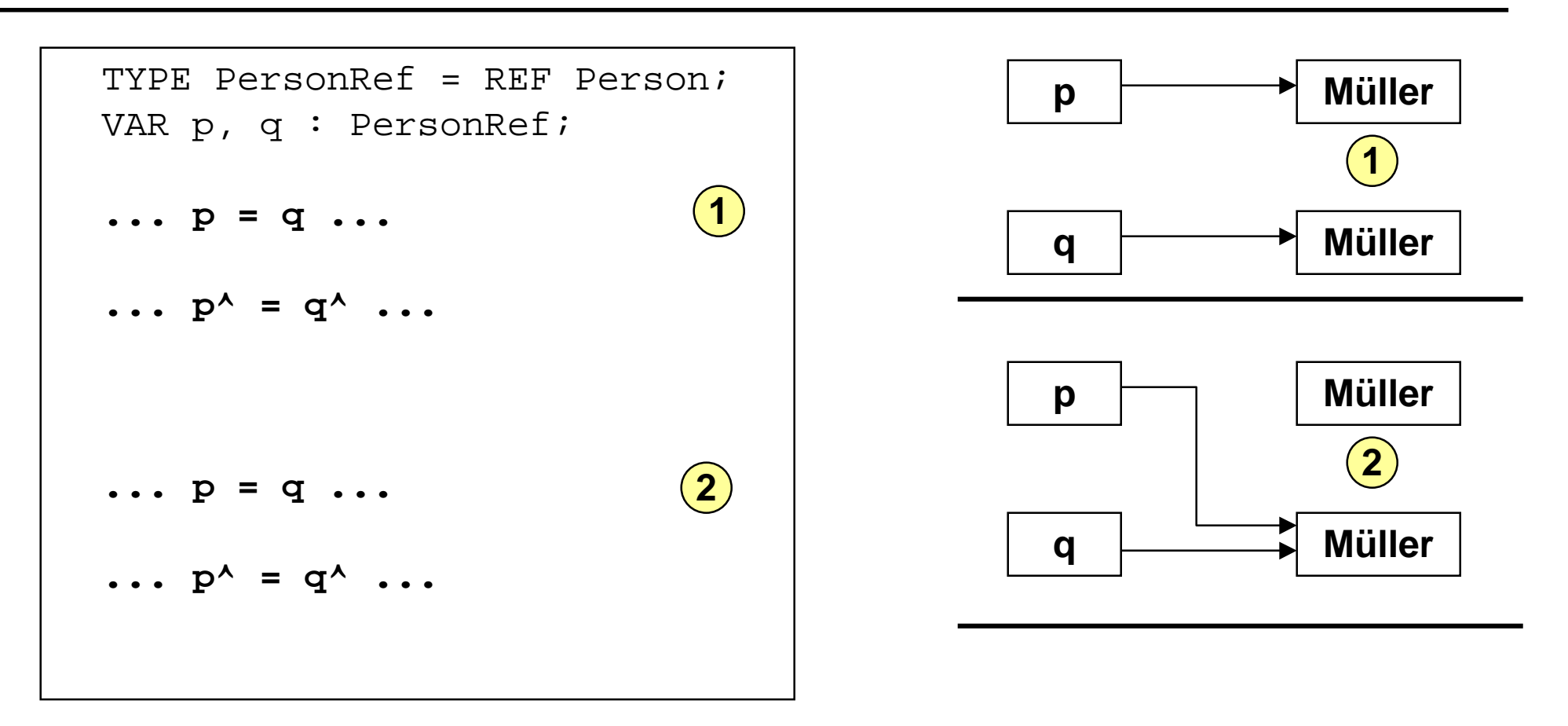

 $\bullet$  Zwei Zeiger sind gleich, wenn sie auf *dasselbe* referenzierte Objekt (oder: auf die gleiche Adresse) zeigen!

- **Die Zuweisung bei Referenztypen basiert auf der sog.** *Referenzsemantik***:**
	- $\bullet$  Der *Verweis* auf ein Objekt wird zugewiesen; nicht etwa der Wert des referenzierten Objekts.
	- $\bullet$ Dies ist vielfach erwünscht, schafft aber folgendes Problem
- **Mehrere Referenzvariablen können auf dasselbe Objekt verweisen.**
	- $\bullet$  Damit ist lokal oft nicht *entscheidbar*, ob sich Veränderungen am Zustand eines referenzierten Objekts ergeben haben oder nicht.
	- $\bullet$ Dies ist das *Alias-Problem*, das bei allen Referenztypen auftritt.

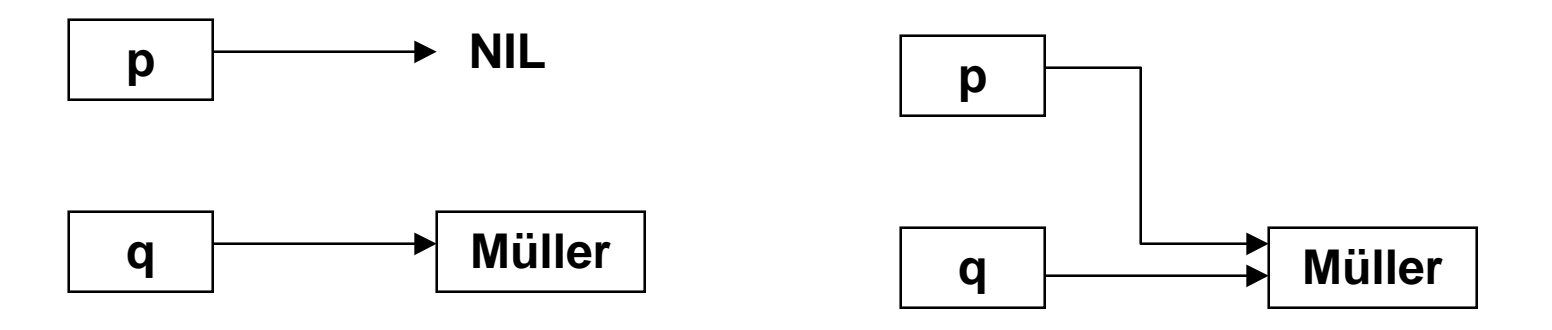

#### **Freigeben von Zeigerobjekten Freigeben von Zeigerobjekten** *Dynamische Datentypen*

- **In der Regel müssen Zeigerobjekte vom Programmierer kontrolliert werden:**
	- $\bullet$ Er muß sie explizit *anlegen* und *freigeben*
- **Beim Freigeben können folgende Fehlersituationen auftreten**
	- $\bullet$  Nicht mehr benötigte Zeigerobjekte wurden *nicht frei* gegeben
		- $\blacklozenge$ Es wird Speicher verschwendet
	- $\bullet$  Es werden Zeigerobjekte freigegeben, die noch *benötigt* werden
		- $\blacklozenge$ Problem der "*dangling references*"

```
TYPE PersonRef = REF Person;
VAR p, q : PersonRef;
...
p := q;
DISPOSE(p);
q^.anrede := ...
```
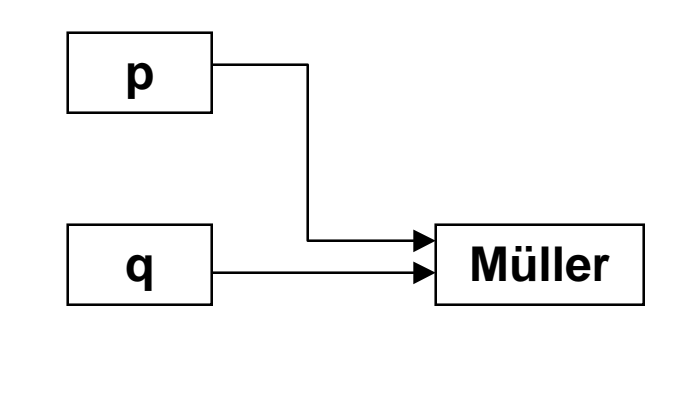

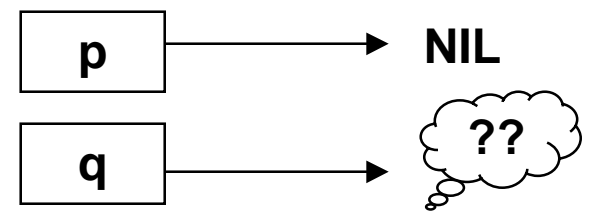

### *Dynamische* **Probleme mit Referenzvariablen** *Datentypen*

## **"Lost Object":**

- $\bullet$  Es kann dynamisch angelegte Objekte geben, auf die keine *Referenzvariable* mehr verweist.
- $\bullet$  Dieses Objekt kann nicht mehr erreicht werden und wird als *Garbage* bezeichnet.

## **Häufige Fehlersituation:**

```
TYPE PersonRef = REF Person;
VAR p : PersonRef;
p := NEW (PersonRef);
p^.name := "Maier";
...
p := NEW (PersonRef);
```
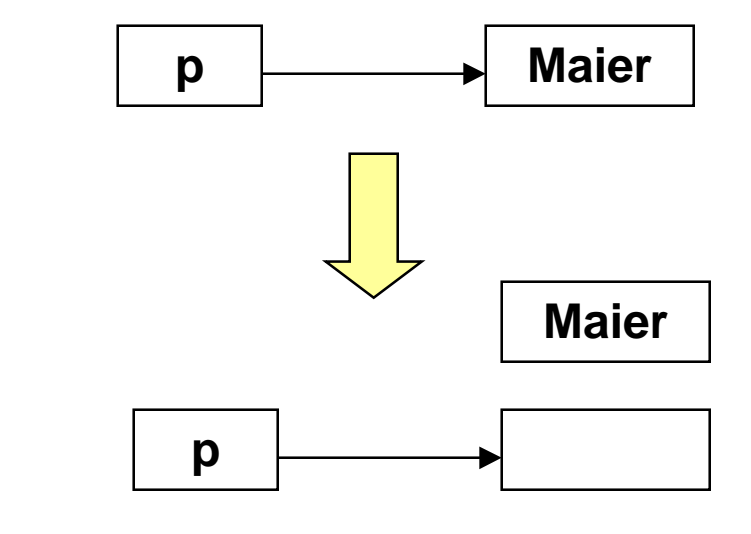

### **Dynamische Automatische Speicherbereinigung** *Datentypen*

### **Einige Laufzeitumgebungen von Sprachen können Zeigerobjekte kontrollieren**

- $\bullet$  sie geben Zeigerobjekte, die *nicht mehr erreicht* werden können, automatisch frei
- $\bullet$ "*Garbage Collector*" (Müllsammler)

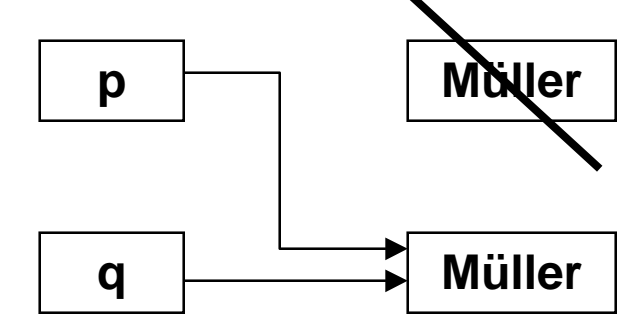

### **Diskussion Garbage Collector**

- $\bullet$ **Vorteile** (wenn keine explizite Freigabe vorhanden oder genutzt)
	- $\blacklozenge$ Fehlerklasse "dangling reference" ausgeschaltet
- $\bullet$  *Nachteile*
	- $\blacklozenge$ Müllsammeln kostet Zeit

#### **Dynamische Datenstrukturen Dynamische Datenstrukturen** *Anwendungsbeispiele*

## **Ziel:**

 $\bullet$  Definition dynamischer Datenstrukturen, die *einfach* vom Programmierer erstellt, verwaltet und kontrolliert werden können

## **Referenzvariablen**

 $\bullet$  können auf zusammengesetzte Datenstrukturen verweisen, die selbst wieder *Referenzobjekte* enthalten. Wenn diese Strukturen rekursiv sind, sprechen wir von *Verweisketten*, die den Aufbau dynamischer Datenstrukturen ermöglichen.

## **Beispiel: Einfach verkettete lineare Liste**

- $\bullet$ Elemente der Liste sind *Zeigerobjekte*
- $\bullet$  Jedes Listenobjekt ist so konstruiert, das es *selbst* wieder auf ein Listenobjekt *verweisen* kann
- $\bullet$ zusätzlich enthält es die *eigentlichen* Informationen

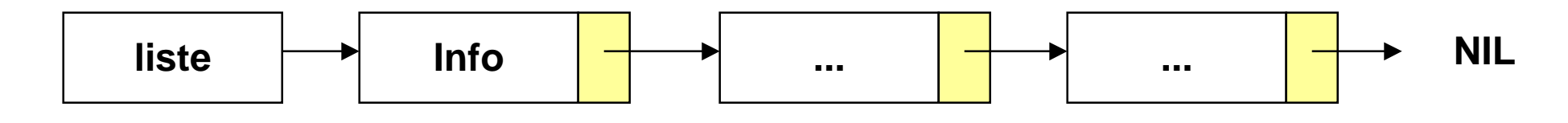

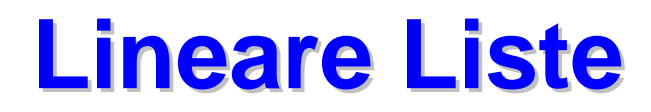

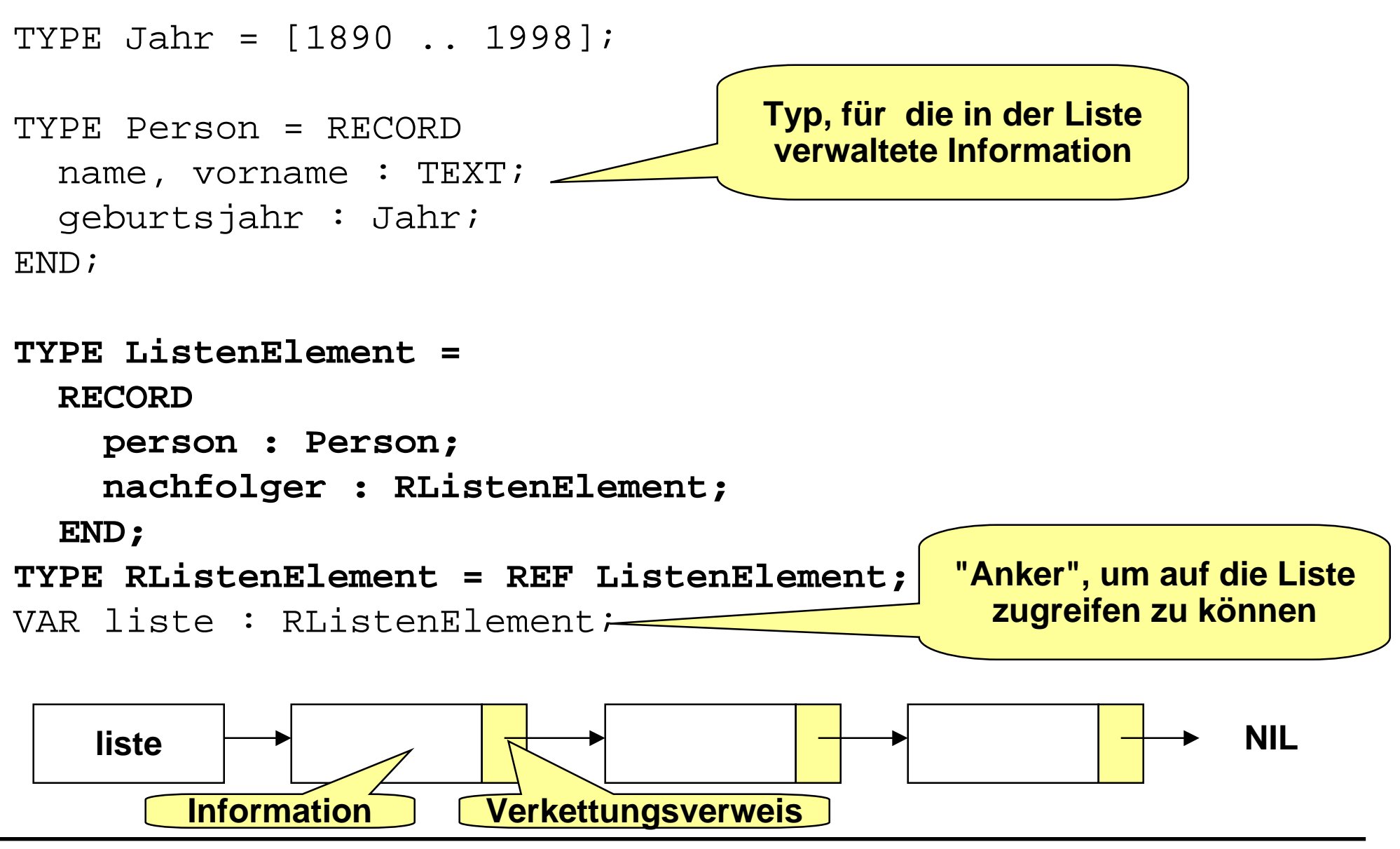

#### **Operationen auf linearen Listen - 1 Operationen auf linearen Listen - 1** *Anwendungsbeispiele*

```
PROCEDURE EinfuegeVorne (VAR liste : RListenElement;
                              pers : Person) =
VAR neu : RListenElement;
BEGIN
  neu := NEW(RListenElement);
  neu^.person := pers;
  neu^.nachfolger := liste;
  liste := neu;
END EinfuegeVorne;
```
PROCEDURE **LoescheVorne**(VAR liste : RListenElement) <sup>=</sup> BEGIN

IF liste # NIL THEN

```
liste := liste^.nachfolger;
```
END;

END LoescheVorne;

### **Operationen auf linearen Listen - 3 Operationen auf linearen Listen - 3** *Anwendungsbeispiele*

```
PROCEDURE LoescheVorne(VAR liste : RListenElement) =
(* Mit expliziter Speicherfreigabe *)
VAR muell : RListenElement;
BEGIN
  IF liste # NIL THEN
    muell := liste;
    liste := liste^.nachfolger;
    muell\hat{ }.nachfolger := NIL;
    DISPOSE(muell);
  END;
END LoescheVorne;
```
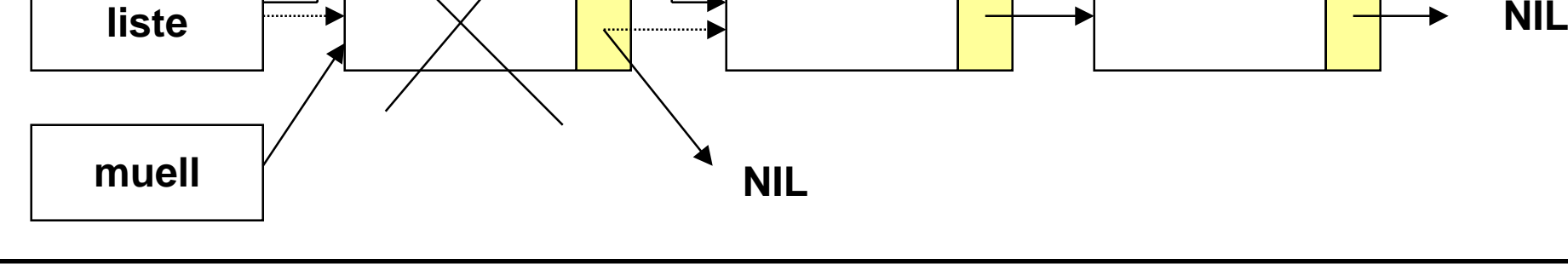

#### **Suchen in linearen Listen - 1 Suchen in linearen Listen - 1** *Anwendungsbeispiele*

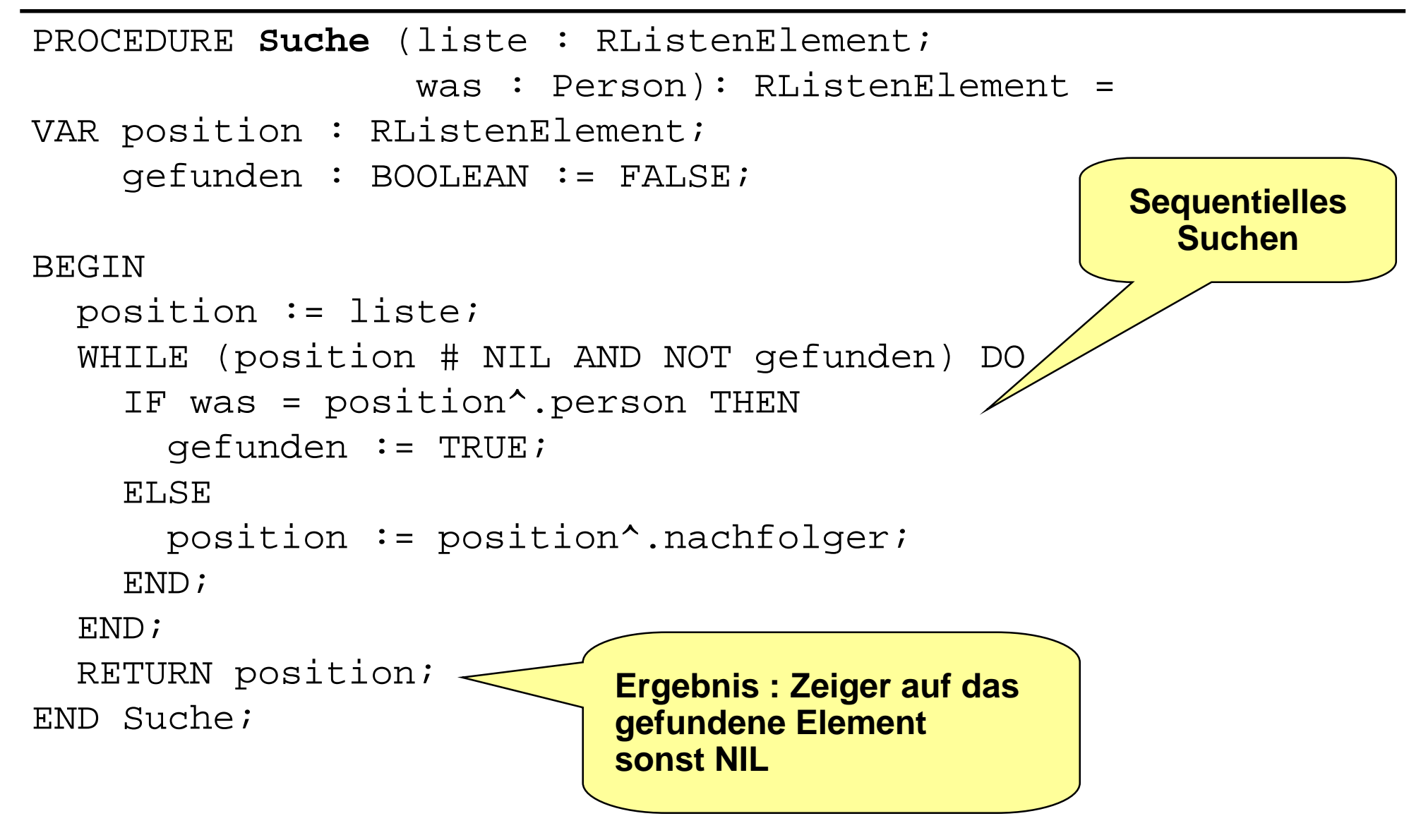

*Anwendungsbeispiele*

## **Suchen in linearen Listen - 2**

### **Listen sind rekursive Datenstrukturen**

 *Rekursive Datenstrukturen* können *elegant* mit *rekursiven Prozeduren* bearbeitet werden!

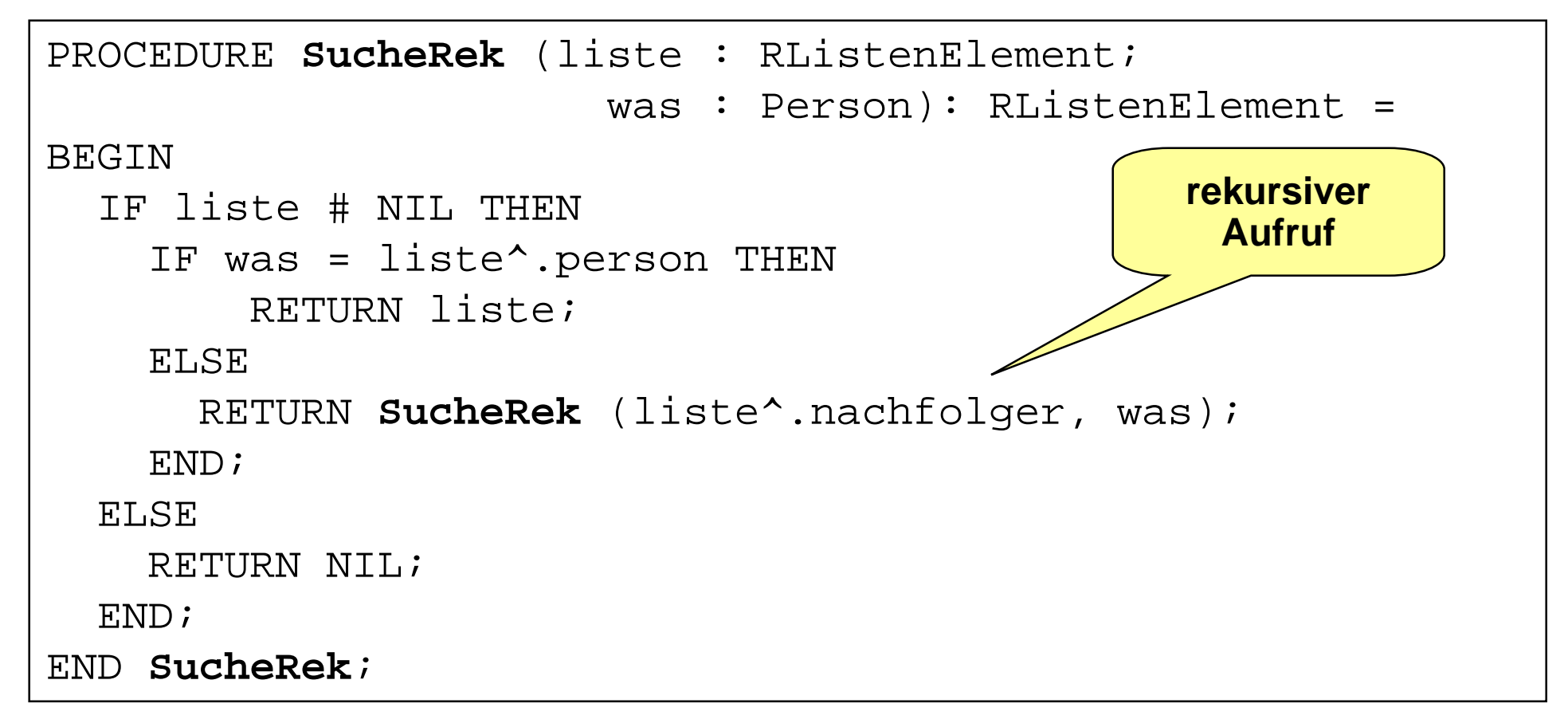

## **Sortierte lineare Liste Sortierte lineare Liste**

```
TYPE ListenElement =
  RECORD
    wert : INTEGER;
    nachfolger : RListenElement;
  END;
TYPE RListenElement = REF ListenElement;
VAR liste : ListenElement;
```
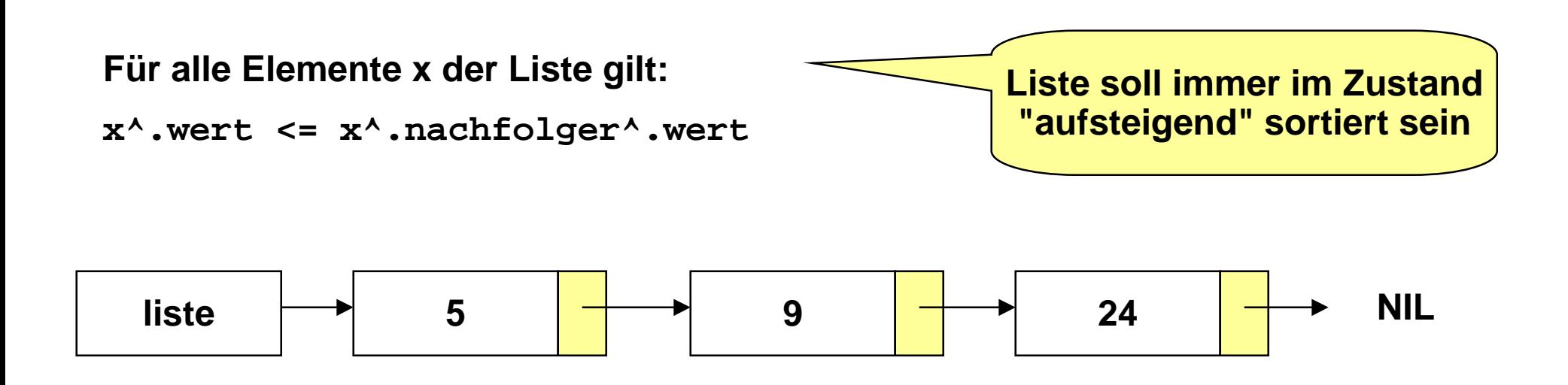

#### **Einfügen in eine sortierte Liste - 1 Einfügen in eine sortierte Liste - 1** *Anwendungsbeispiele*

**Fall 1: Die Liste ist leer.**

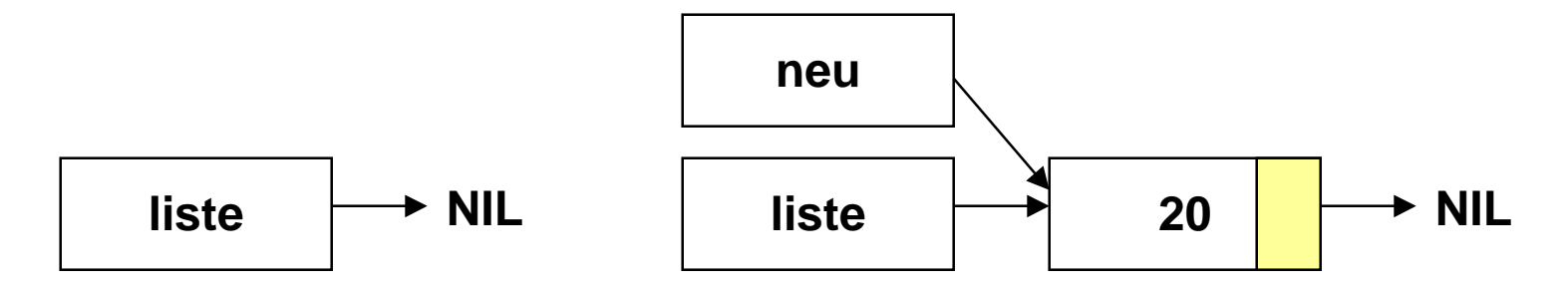

**Fall 2: Element muß vorne eingefügt werden**

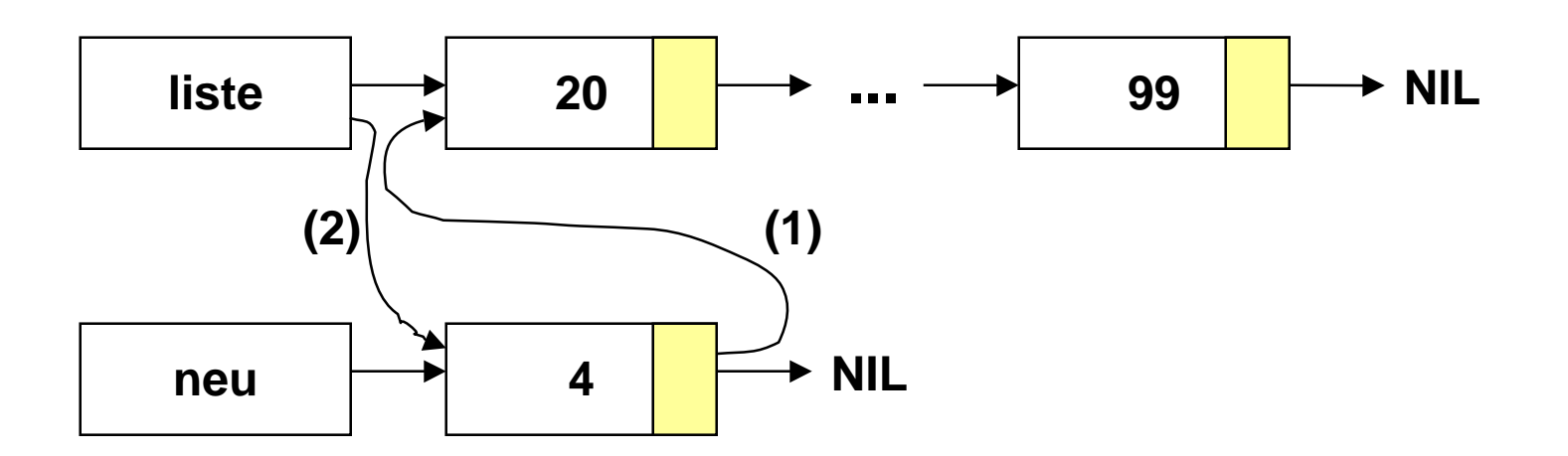

### **Einfügen in eine sortierte Liste - 2 Einfügen in eine sortierte Liste - 2** *Anwendungsbeispiele*

### **Fall 3: Element muß sonst irgendwo eingefügt werden.**

- $\bullet$ Es muß nach der *Einfügestelle* gesucht werden
- $\bullet$  Damit man auf die Elemente vor und hinter der Einfügestelle zugreifen kann, benötigt man zwei Hilfszeiger

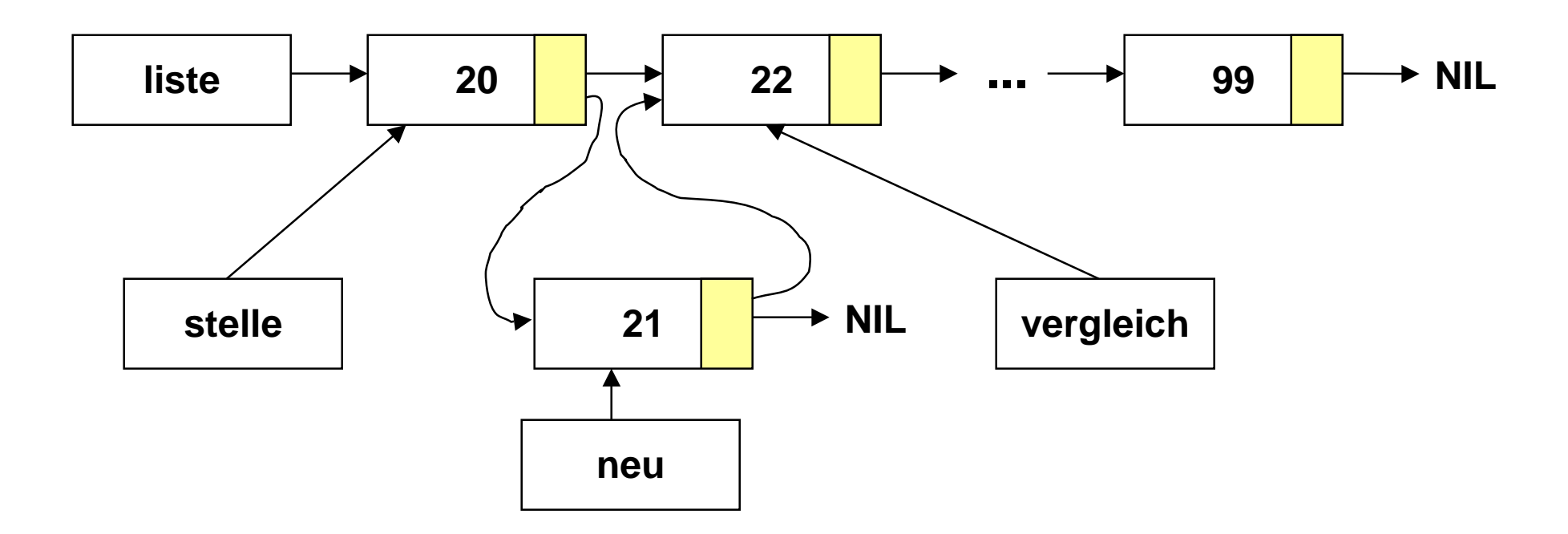

### **Verhält sich auch korrekt, wenn das Element hinten angefügt werden muß !!**

## **Einfügen: Lösung A -1 Einfügen: Lösung A -1**

```
PROCEDURE Einfuegen (VAR liste : RListenElement; w : INTEGER) =
VAR neu, einfuegestelle : RListenElement;
BEGIN
 neu := ErzeugeNeuesListenelement(w);
  IF liste = NIL THEN (* liste ist leer *)
   liste := neu;
 ELSIF (w < liste^.wert) THEN (* w ist kleinstes Element*)
   EinfuegenVorne(liste, neu); (* neu vorne einhaengen *)
 ELSE
   einfuegestelle := SucheEinfuegestelle(liste, w);
   FuegeAnEinfuegestelleEin(neu, einfuegestelle);
 END;
END Einfuegen;
```
*Anwendungs-*

*beispiele*

# **Einfügen: Lösung A -2 Einfügen: Lösung A -2**

```
PROCEDURE ErzeugeNeuesListenelement(w : INTEGER): RListenElement =
VAR elem : RListenElement;
BEGIN
  elem := NEW(RListenElement);
  elem<sup>\land</sup>.wert := w;
  elem^.nachfolger := NIL;
  RETURN elem
END ErzeugeNeuesListenelement;
```

```
PROCEDURE EinfuegenVorne(VAR liste : RListenElement;
                         VAR neu : RListenElement)=
BEGIN
  neu^.nachfolger := liste;
  liste := neu;
END EinfuegenVorne;
```
*Anwendungs-*

*beispiele*

# **Einfügen: Lösung A -3 Einfügen: Lösung A -3** *Anwendungs- beispiele*

```
PROCEDURE SucheEinfuegestelle(liste : RListenElement;
                                  w : INTEGER): RListenElement =
VAR stelle, vergleich: ListenElement;
BEGIN
 vergleich := liste;
  stelle := liste;WHILE (vergleich # NIL) AND (vergleich^.wert <= w) DO
    stelle := vergleich;
    vergleich := vergleich^.nachfolger;
  END;
  RETURN stelle;
END SucheEinfuegestelle;
```

```
PROCEDURE FuegeAnEinfuegestelleEin(VAR neu : RListenElement;
                                     VAR stelle: RListenElement)=
BEGIN
  neu^.nachfolger := stelle^.nachfolger;
  stelle<sup>^</sup>.nachfolger := neu;
END FuegeAnEinfuegestelleEin;
```
# **Einfügen: Lösung B Einfügen: Lösung B**

```
PROCEDURE Einfuegen (VAR liste : RListenElement; w : INTEGER) =
VAR neu, position, vorgaenger : RListenElement;
BEGIN
 neu := NEW(RListenElement);
 neu^*.wert := w;
 neu^*.\nnachfolger := \nNIL;IF liste = NIL THEN (* liste ist leer *)
    liste := \text{ne}ELSIF (w <= liste^.wert) THEN (* w ist kleinstes Element*)
   neu^.nachfolger := liste; (* w vorne einhaengen *)
   liste := neu;
  ELSE (* Einfuegestelle suchen *)
   position := liste;
   vorgaenger := liste;
   WHILE (position # NIL) AND (position^.wert <= w) DO
     vorgaenger := position;
     position := position^.nachfolger;
   END; (* vorgaenger = Einfuegestelle *)
   neu^.nachfolger := position; (* w einhaengen *)
   vorgaenger^.nachfolger := neu;
  END;
END Einfuegen;
```
**Löschen in einer sortierten Liste - 1 Löschen in einer sortierten Liste - 1** *Anwendungsbeispiele*

**Fall 1: Die Liste ist leer.**

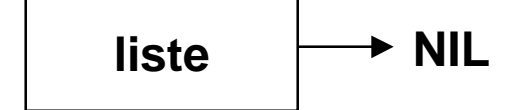

### **Fall 2: Das erste Element muß gelöscht werden**

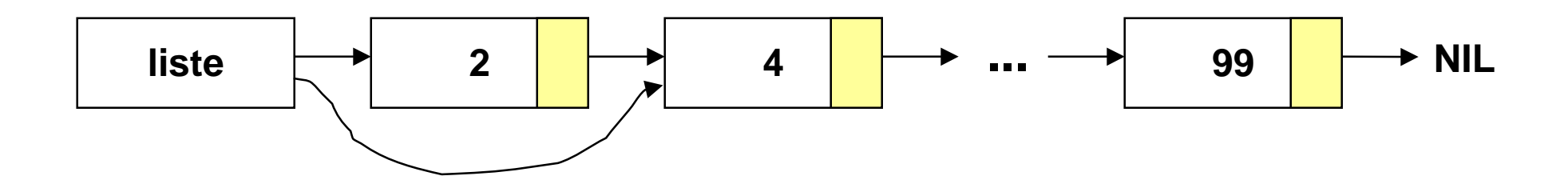

#### **Löschen in einer sortierten Liste - 2 Löschen in einer sortierten Liste - 2** *Anwendungsbeispiele*

## **■ Fall 3: Element muß sonst irgendwo gelöscht werden.**

 $\bullet$  Damit man auf die Elemente vor und hinter dem zu löschenden Element zugreifen kann, benötigt man zwei Hilfszeiger

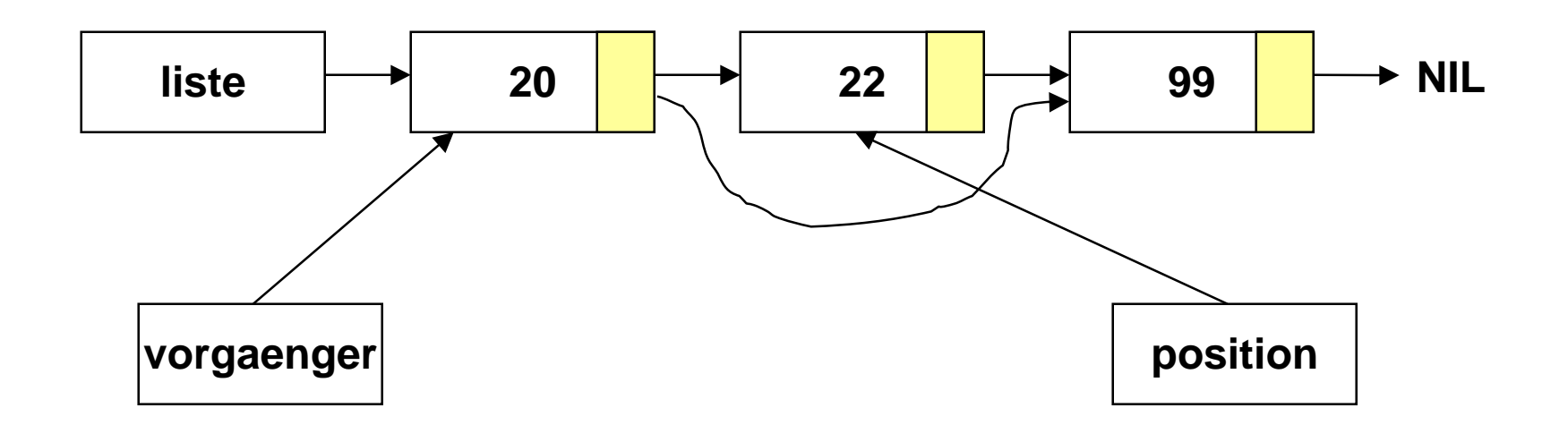

**Verhält sich auch korrekt, wenn das letzte Element gelöscht werden muß !!**

#### *Anwendungsbeispiele*

# **Löschen: Lösung A Löschen: Lösung A**

```
PROCEDURE Loeschen (VAR liste : RListenElement;
                              w : INTEGER;
                   VAR gefunden : BOOLEAN) =
VAR position, vorgaenger : RListenElement;
BEGIN
  IF liste = NIL THEN gefunden := FALSE;
  ELSE
   position := liste;
   vorgaenger := liste;
   WHILE (position # NIL) AND (position^.wert # w) DO
     vorgaenger := position;
     position := position^.nachfolger;
   END; (* position = NIL v position^*.wert = w * )qefunden := (position # NIL);
    IF gefunden THEN
      IF position = liste THEN (*gef. Element ist vorne *)
        liste := position^.nachfolger;
     ELSE
       vorgaenger^.nachfolger := position^.nachfolger;
      END;
    END;
  END;
END Loeschen;
```
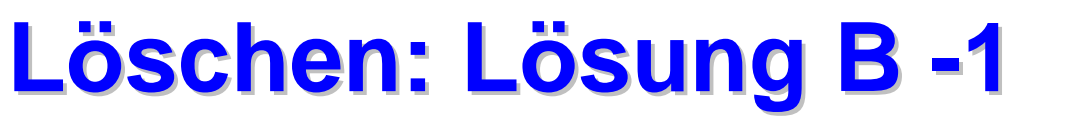

```
PROCEDURE Loeschen (VAR liste : RListenElement;
                               w : INTEGER;
                    VAR gefunden : BOOLEAN) =
VAR position, vorgaenger : RListenElement;
BEGIN
  IF liste = NIL THEN gefunden := FALSE;
  ELSE
    Suche(liste, w, vorgaenger, position);
    gefunden := (position # NIL); (* position= NIL v position^.wert = w *)
    IF gefunden THEN
      IF position = liste THEN (*gef. Element ist vorne *)
        LoescheVorne(liste);
      ELSE
        vorgaenger^.nachfolger := position^.nachfolger;
      END;
    END;
 END;
END Loeschen;
```
*Anwendungsbeispiele*

# **Löschen: Lösung B -2 Löschen: Lösung B -2**

```
PROCEDURE Suche (liste : RListenElement;
                 w : INTEGER;
                 VAR vorgaenger, stelle : RListenElement) =
BEGIN
  stelle := liste;
  vorgaenger := liste;
  WHILE (stelle # NIL) AND (stelle^.wert # w) DO
    vorgaenger := stelle;
    stelle := stelle^.nachfolger;
  END;
END Suche;
```

```
PROCEDURE LoescheVorne(VAR liste : RListenElement) =
BEGIN
  IF liste # NIL THEN
    liste := liste^{\wedge}.nachfolger;
  END;
END LoescheVorne;
```
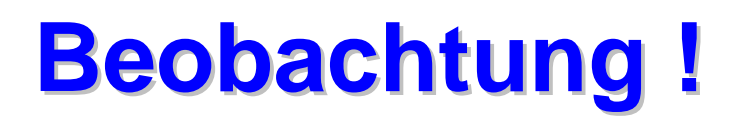

### **Einfügen und Loeschen benutzen ähnliche Such-Prozeduren**

```
PROCEDURE Suche (liste : RListenElement; w : INTEGER;
                 VAR vorgaenger, stelle : RListenElement) =
BEGIN
  stelle := liste; vorgaenger := liste;
  WHILE (stelle # NIL) AND (stelle^.wert # w) DO
    vorgaenger := stelle;
    stelle := stelle^.nachfolger;
 END;
END Suche;
```

```
PROCEDURE SucheEinfuegestelle(liste : RListenElement;
                                  w : INTEGER): RListenElement =
VAR stelle, vergleich: RListenElement;
BEGIN
 vergleich := liste; stelle := liste;
  WHILE (vergleich # NIL) AND (vergleich^.wert <= w) DO
    stelle := vergleich;
   vergleich := vergleich^.nachfolger;
  END;
 RETURN stelle;
END SucheEinfuegestelle;
```
#### **Zweck der Verwendung von Zeigern Zweck der Verwendung von Zeigern** *Anwendungsbeispiele*

- $\bullet$ Anker
- $\bullet$ Vernetzung
- $\bullet$ **Durchlauf**
- $\bullet$ Abkürzung für Durchlauf
- $\bullet$ semantische Beziehung

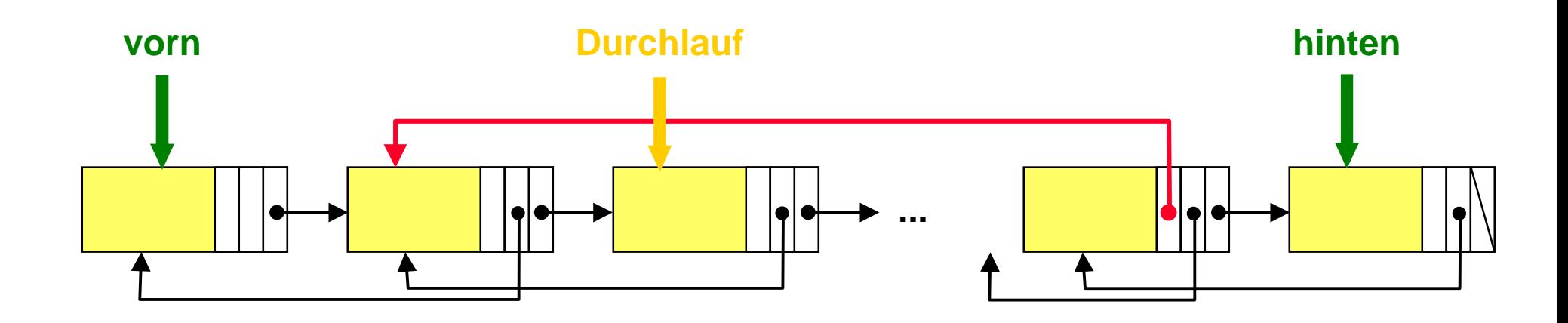

## **Prozedurtyp Prozedurtyp und Prozeduren dieses Typs und Prozeduren dieses Typs** *Prozedurtyp*

## **Frage:**

 $\bullet$  Gibt es eine Möglichkeit, Prozeduren so zu *parametrisieren*, daß als Parameter ein Algorithmus (Prozedur) übergeben werden kann?

## **Prozedurtyp**

- $\bullet$ Ein Prozedurtyp definiert eine *Signatur.*
- $\bullet$  Die Werte eines Prozedurtyps sind *Prozeduren*, die der vorgegebenen Signatur entsprechen.
- $\bullet$  Entsprechend können Variablen als *Prozedurvariablen* deklariert werden.
- $\bullet$ Prozedurvariablen können *passende* Prozeduren zugewiesen werden.
- **Prozedurvariablen können als** *Parameter* **übergeben werden.**
- $\bullet$  Gesetzte Prozedurvariablen können in Anweisungen mit *aktuellen Parametern* aufgerufen werden.

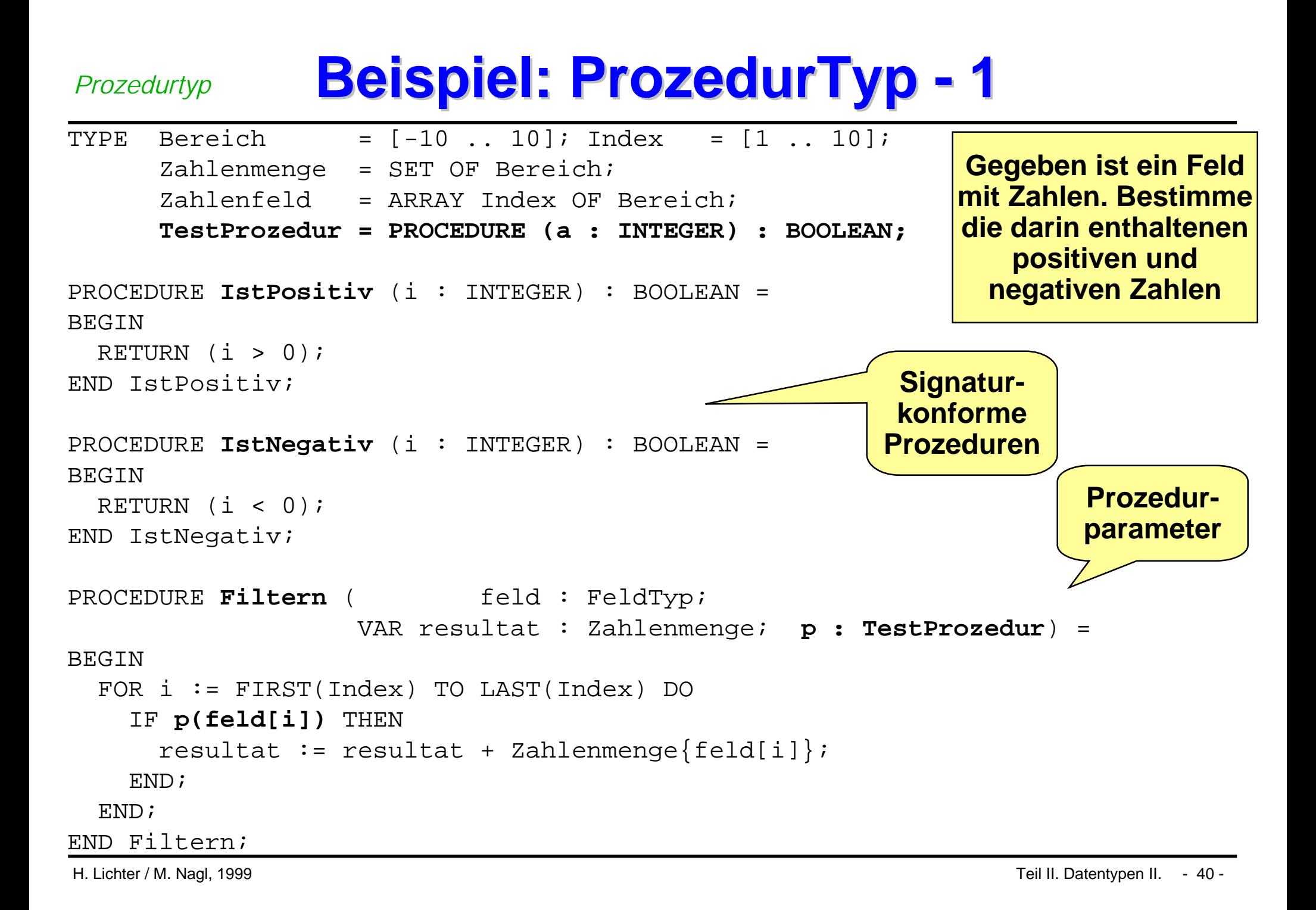

## **Beispiel: ProzedurTyp - 2**

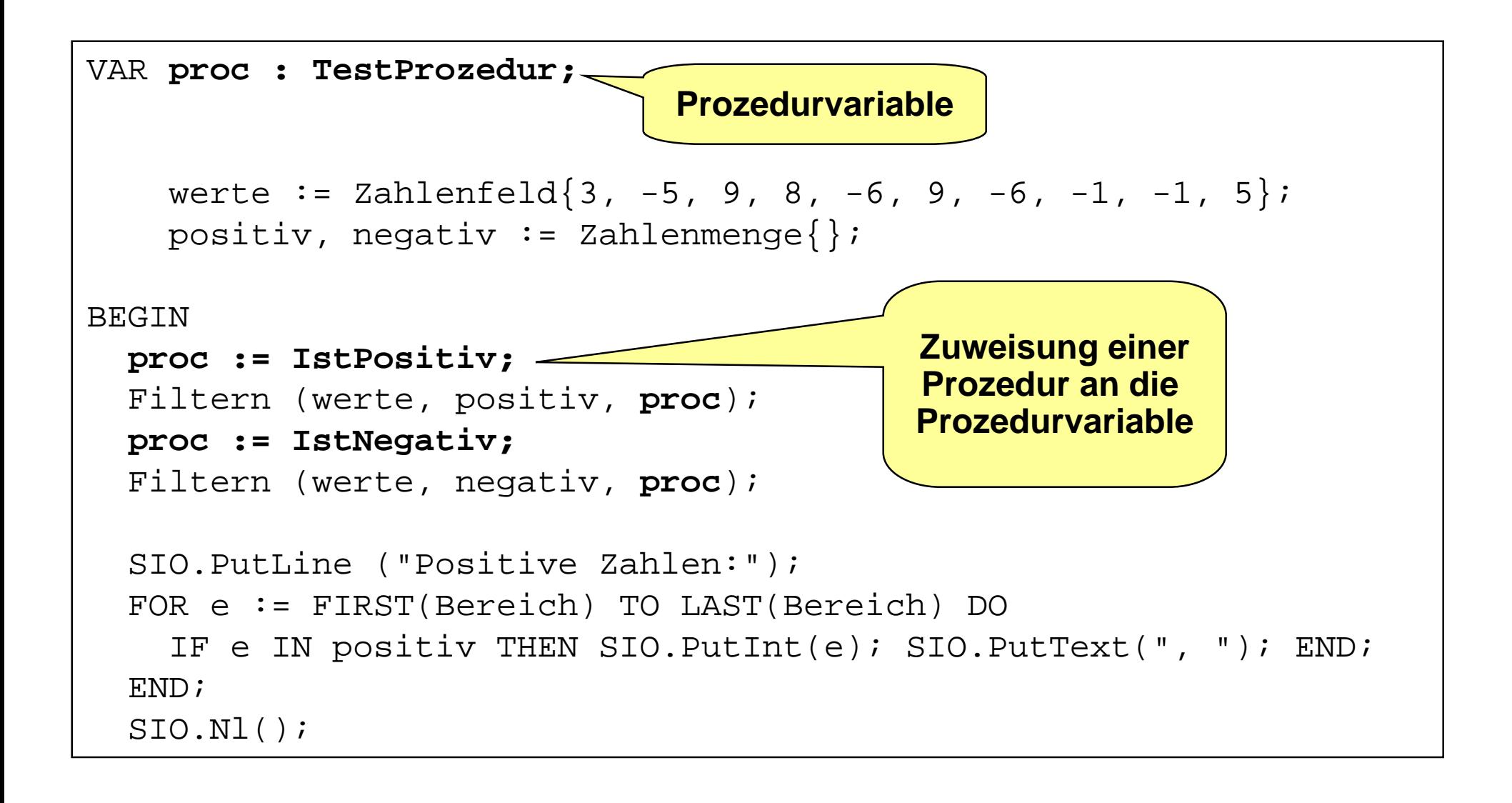

## **Zuweisung an Prozedurvariable**

## **Zuweisung**

```
\bullet TYPE PType = PROCEDURE …
  VAR proc : Ptype
```

```
proc := PT; (* Ausdruck der vom Typ PT ist *)
```
- $\bullet$  Diese Zuweisung ist korrekt, wenn
	- ◆ PT = **NIL** ist (NIL ist mit jedem Wert eines Prozedurtyps kompatibel)
	- *Anzahl* der Parameter und deren *Typen* sind gleich für PT und **PType**
	- Beide haben den gleichen *Ergebnistyp* oder keinen

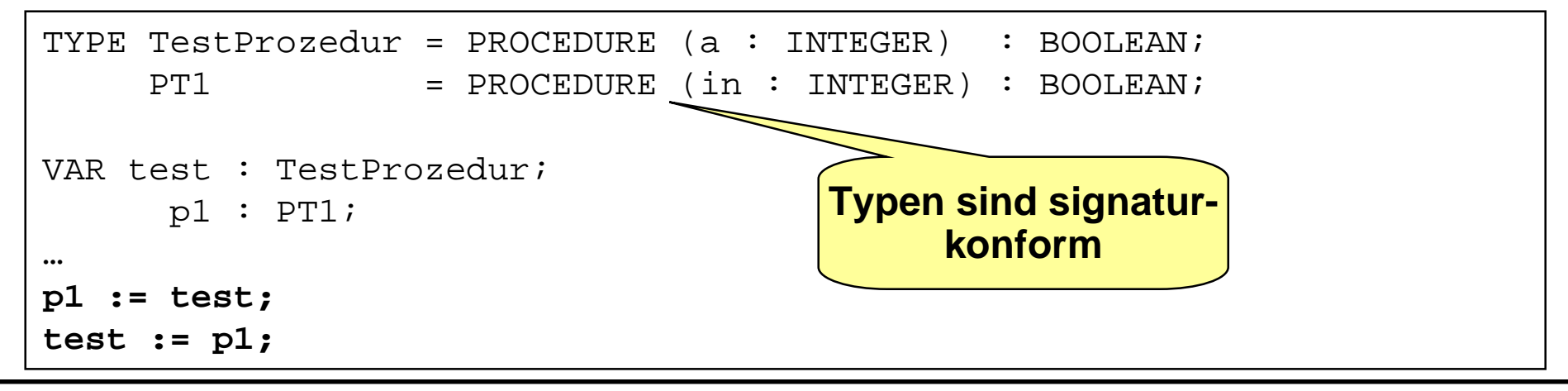

# **Verwendung Prozedurtyp - 1**

*Prozedurtyp*

```
TYPE Vergleichsoperation = PROCEDURE (a, b : INTEGER) : BOOLEAN;
PROCEDURE Suche (liste : ListenElement;
                      w : INTEGER;
                 VAR vorgaenger, stelle : ListenElement;
                     op : Vergleichsoperation) =
BEGIN
  stelle := liste;
  vorgaenger := liste;
  WHILE (stelle # NIL) AND NOT op(stelle^.wert, w) DO
    vorgaenger := stelle;
    stelle := stelle^.nachfolger;
  END;
END Suche;
PROCEDURE IstGleich
         (a,b: INTEGR): BOOLEAN =BEGIN
 RETURN a = biEND IstGleich;
                                     PROCEDURE Groesser
                                              (a,b: INTEGR): BOOLEAN =BEGIN
                                       RETURN a > biEND Groesser;
                                      signaturkonform
```
## **Verwendung Prozedurtyp - 2**

```
PROCEDURE Loeschen (VAR liste : ListenElement; w : INTEGER;
                    VAR gefunden : BOOLEAN) =
VAR position, vorgaenger : ListenElement;
BEGIN
  IF liste = NIL THEN gefunden := FALSE;
  ELSE
    Suche(liste, w, vorgaenger, position, IstGleich);
    qefunden := (position # NIL);IF gefunden THEN
      IF position = liste THEN (*gef. Element ist vorne *)
        LoescheVorne(liste);
      ELSE
        vorgaenger^.nachfolger := position^.nachfolger;
      END;
    END;
  END;
END Loeschen;
```
*Prozedurtyp*

### **Verwendung Prozedurtyp - 3**

```
PROCEDURE Einfuegen (VAR liste : ListenElement; w : INTEGER) =
VAR neu, einfuegestelle, groessererWert : ListenElement;
BEGIN
 neu := ErzeugeNeuesListenelement(w);
  IF liste = NIL THEN (* liste ist leer *)
   liste := neu;
 ELSIF (w < liste^.wert) THEN (* w ist kleinstes Element*)
   EinfuegenVorne(liste, neu); (* neu vorne einhaengen *)
 ELSE
   Suche(liste, w, einfuegestelle, groessererWert , Groesser);
   FuegeAnEinfuegestelleEin(neu, einfuegestelle);
 END;
END Einfuegen;
```
*Prozedurtyp*

# **Diskussion: Dynamische Datentypen Diskussion: Dynamische Datentypen**

- **Je deutlicher die Realisierung dynamischer Datenstrukturen durch Zeiger in der Sprache sichtbar ist,**
	- $\bullet$ desto leichter fällt die softwaretechnisch *unsaubere* Verwendung.
- **Die explizite Speicherverwaltung führt zu einigen Problemen.**
	- $\bullet$  Moderne imperative Sprachen sollten daher auf explizites Löschen verzichten und hierfür einen *Garbage Collector* besitzen.
- **Erst in objektorientierten Sprachen,**
	- $\bullet$ die vorrangig mit *Referenzsemantik* arbeiten,
	- $\bullet$ können grundlegende Probleme der Referenzierung gelöst werden.

**Prozedurtypen sind nicht dynamisch, aber Prozedurvariablen können dynamisch unterschiedlichen Prozedurobjekten zugewiesen werden**

## **Was haben wir gelernt? Was haben wir gelernt?**

- m. **Charakterisierung statischer Datentypen (Wiederholung) und Defizit für Listenverarbeitung**
- **Service Service Typen für Listenelemente, Zeigertypen, dynamische Objekte (Haldenobjekte)**
- **Service Service dynamische Datenobjekte: Explizite Erzeugung, implizite Bezeichnung, Lebensdauer, Halde (Heap), Freigabe**
- a a s **Derefenzieren, Lesen und Setzen von Haldenobjekten, Setzen von Zeigerobjekten, Vergleich**
- ×. **Aliasing, nicht mehr greifbare Haldenobjekte, hängende Zeiger, Garbage Collection**
- **Service Service Lineare Liste: Einfügen/Löschen (vorn und in der Mitte), Suchen, geordnete lineare Liste**
- **Service Service Arten von Zeigern (Zweck ihrer Verwendung)**
- **Service Service Prozedurobjekt, Prozedurtyp, Prozedurvariable, Einsatz für Flexibilität**

#### **Glossar Glossar**

- $\mathcal{L}_{\text{max}}$ **Wertsemantik, Verweis (Zeiger) semantik**
- **statische Datentypen, dynamische Datentypen, rekursive Datentypen**
- П **Zeigertyp, Zeigerobjekt (-konstante oder -variable)**
- **Talent Haldenobjekttyp, dynamische (anonyme) Datenobjekte: Haldenobjekte, Erzeugung mit Einrichtung eines Zeigerwerts, Löschen mit Löschen des Zeigerwerts**
- m. **statische Datenobjekte, Datenobjekte auf dem Kellerspeicher, Datenobjekte auf der Halde**
- П **Zeiger: Dereferenzieren, Setzen, Lesen, Vergleichen, Setzen/Lesen von Komponenten von Haldenobjekten**
- П **Aliasing, inaccessible objects, dangling references**
- ш **Ankerzeiger, Verkettungszeiger, Durchlaufzeiger, "semantische" Zeiger, Abkürzung von Zugriffswegen**
- П **einfach verkettete lineare Liste, sortierte Liste, doppelt verkettete Liste**
- ш **Listenoperationen: Einfügen vorn, in der Mitte, Suchen, Löschen vorn, in der Mitte, Suche als allgemeine Prozedur für Listenoperationen**
- ш **Prozedurtyp und Parameterprofil, signaturkonforme Prozedurobjekte, Prozedurvariable und Prozedurobjektzuweisung, Lebensdauer von Zeigerobjekten, von über Zeiger zugegriffenen Haldenobjekten**

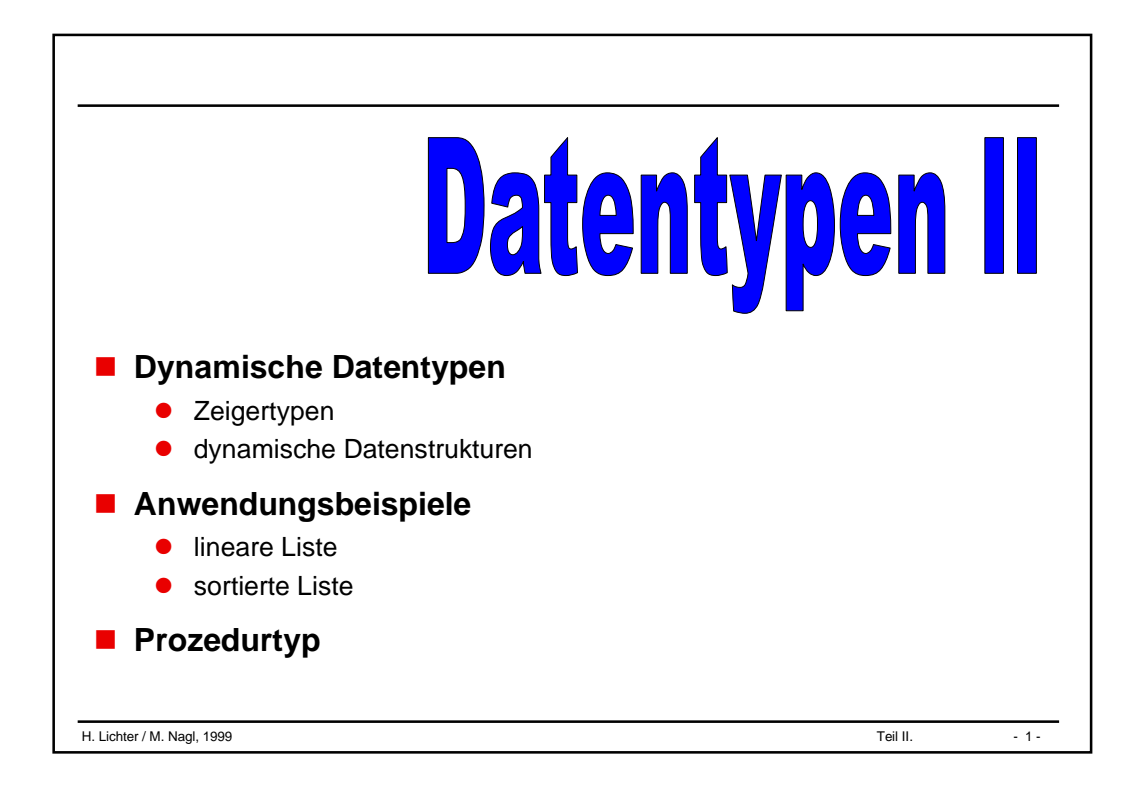

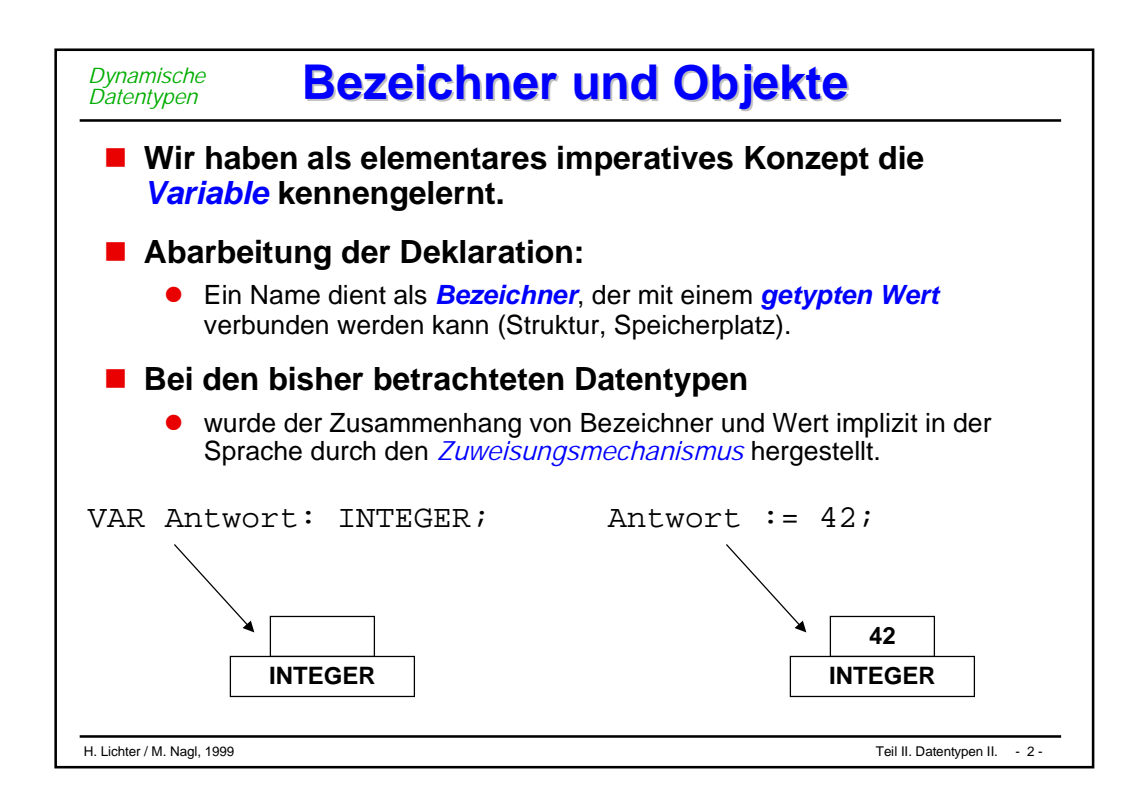

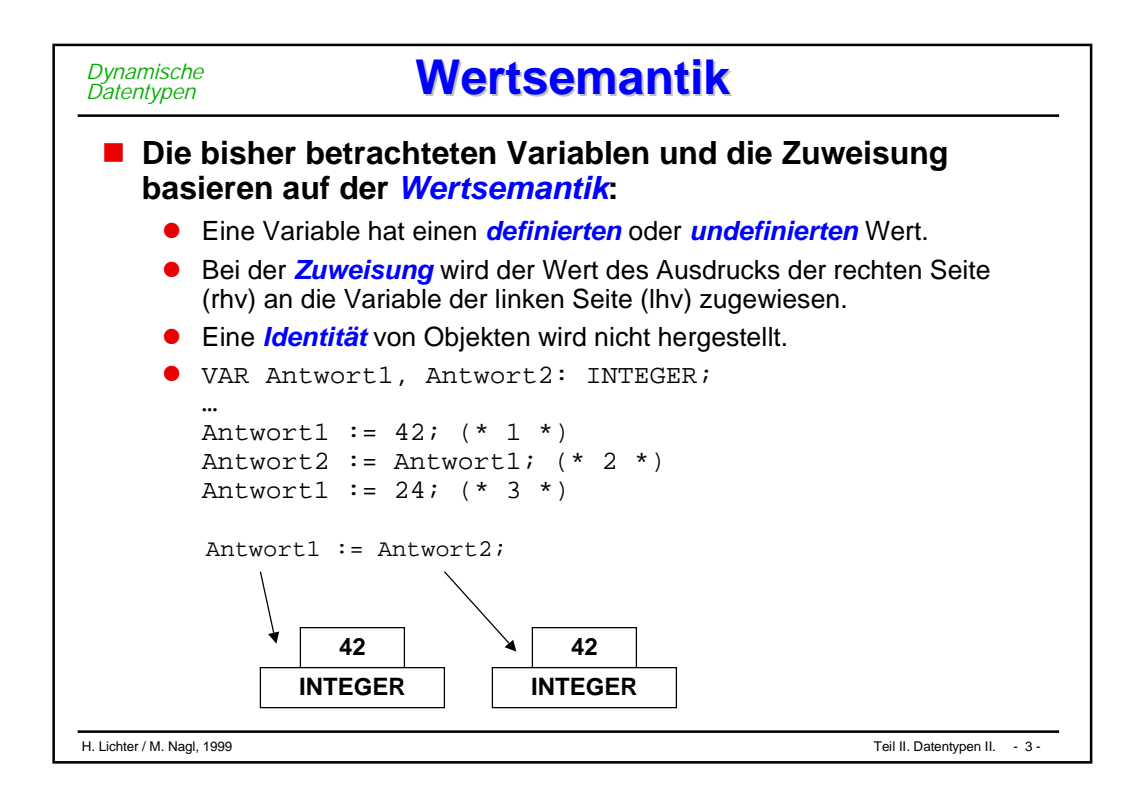

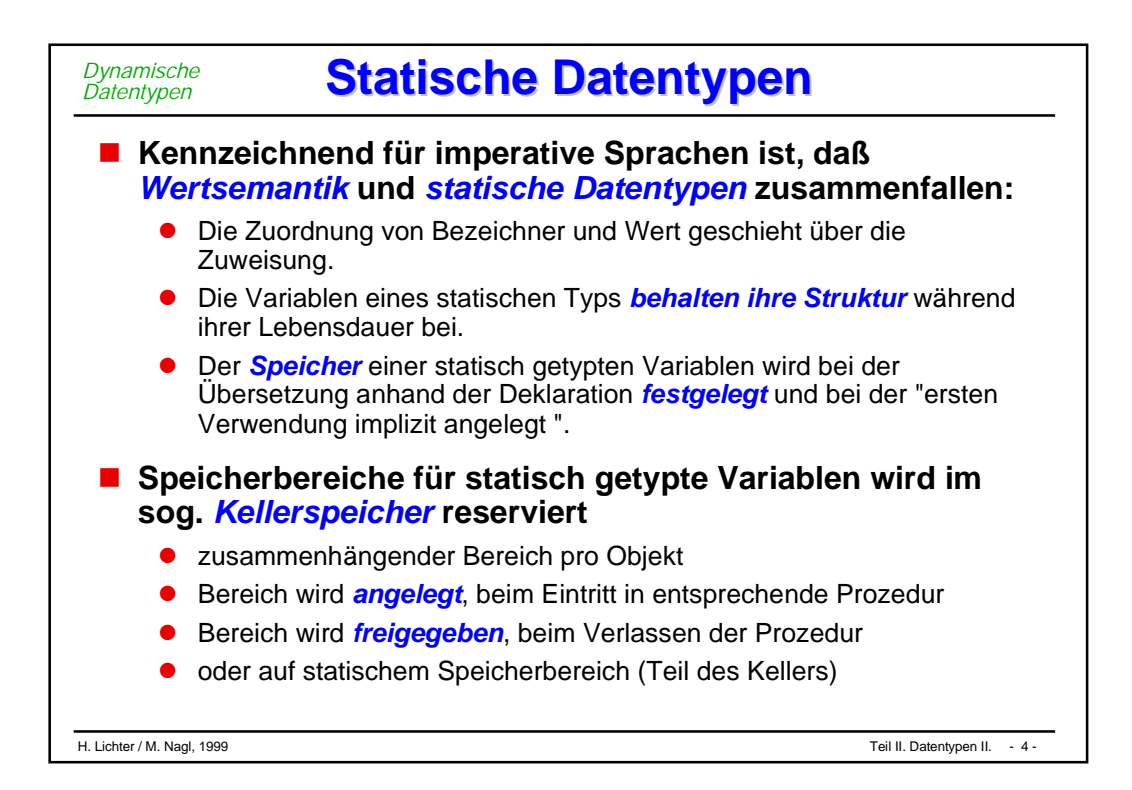

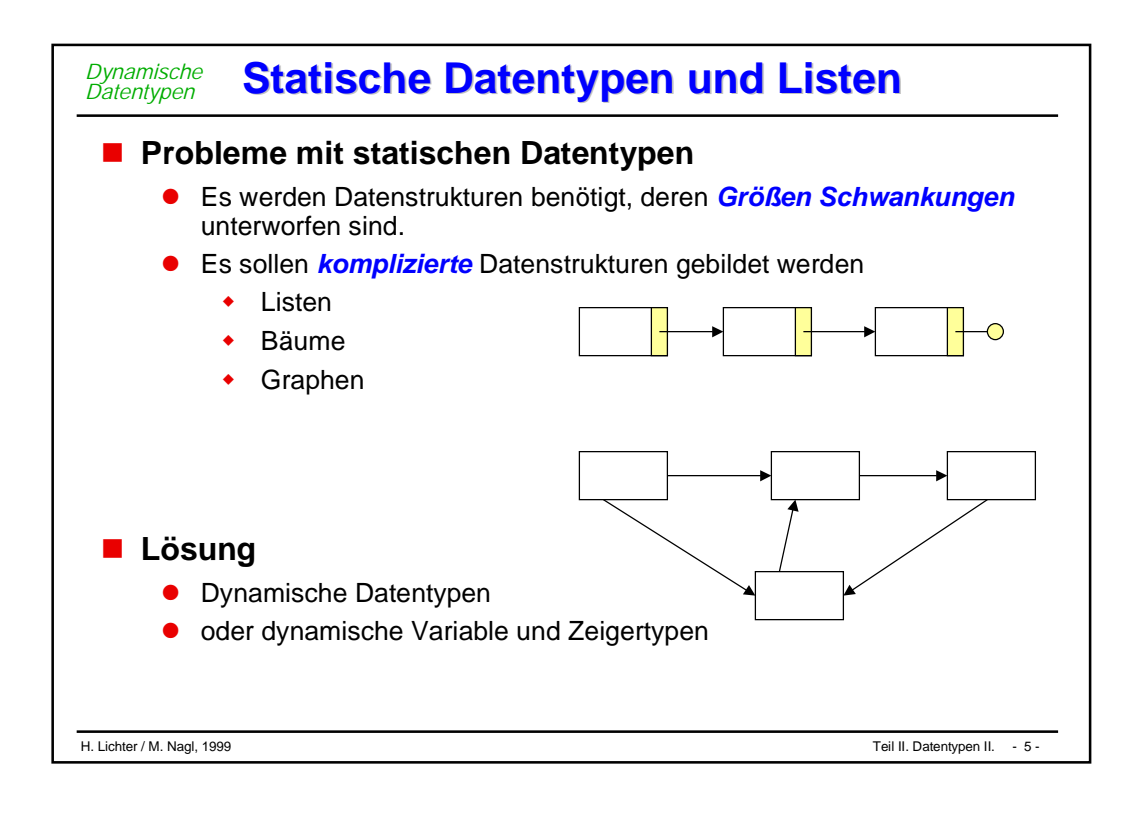

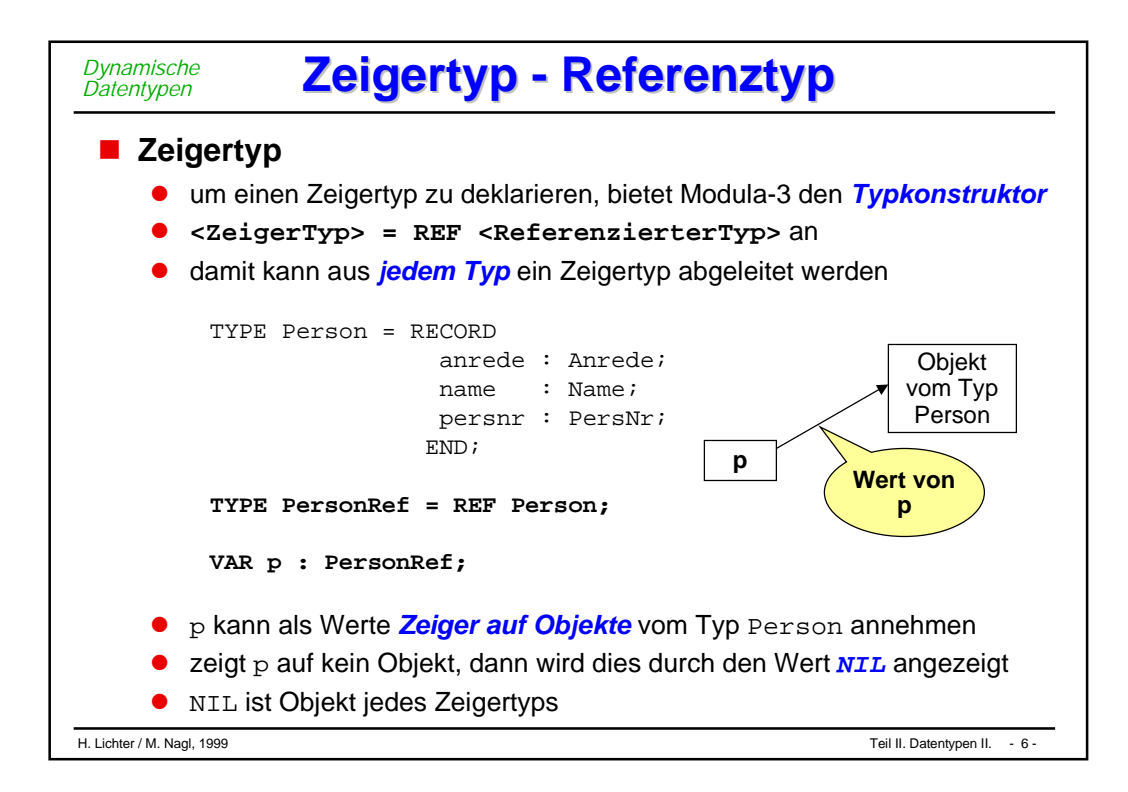

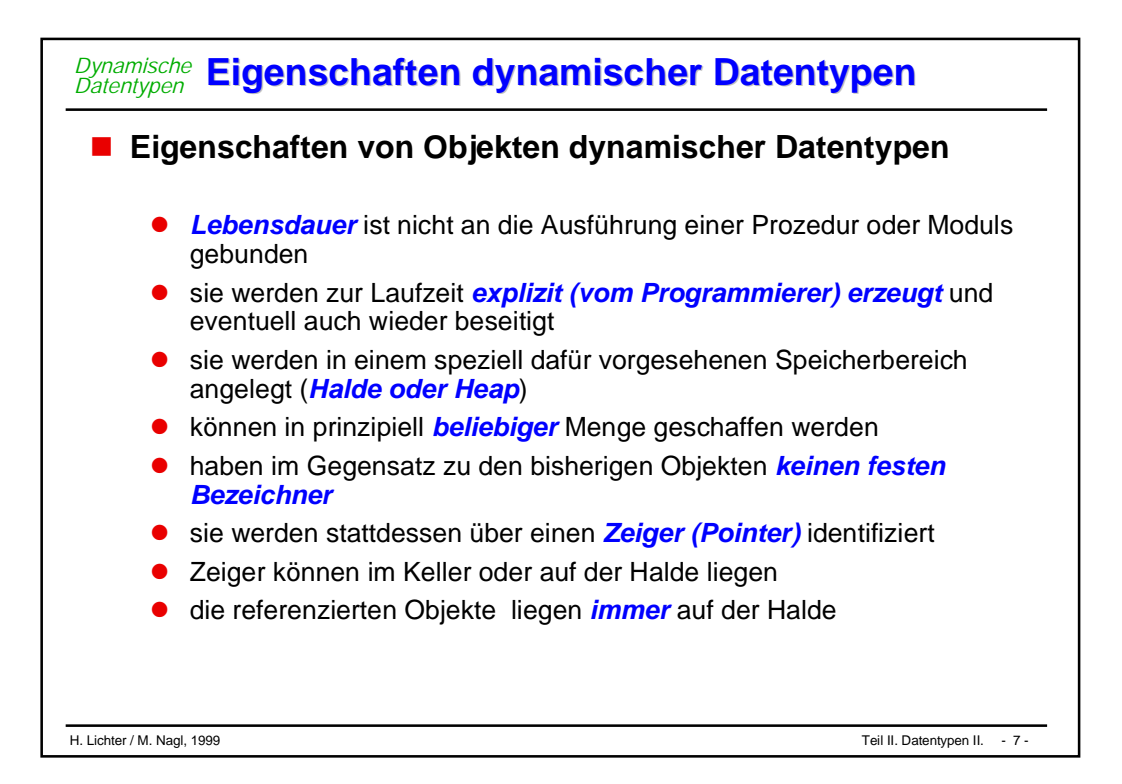

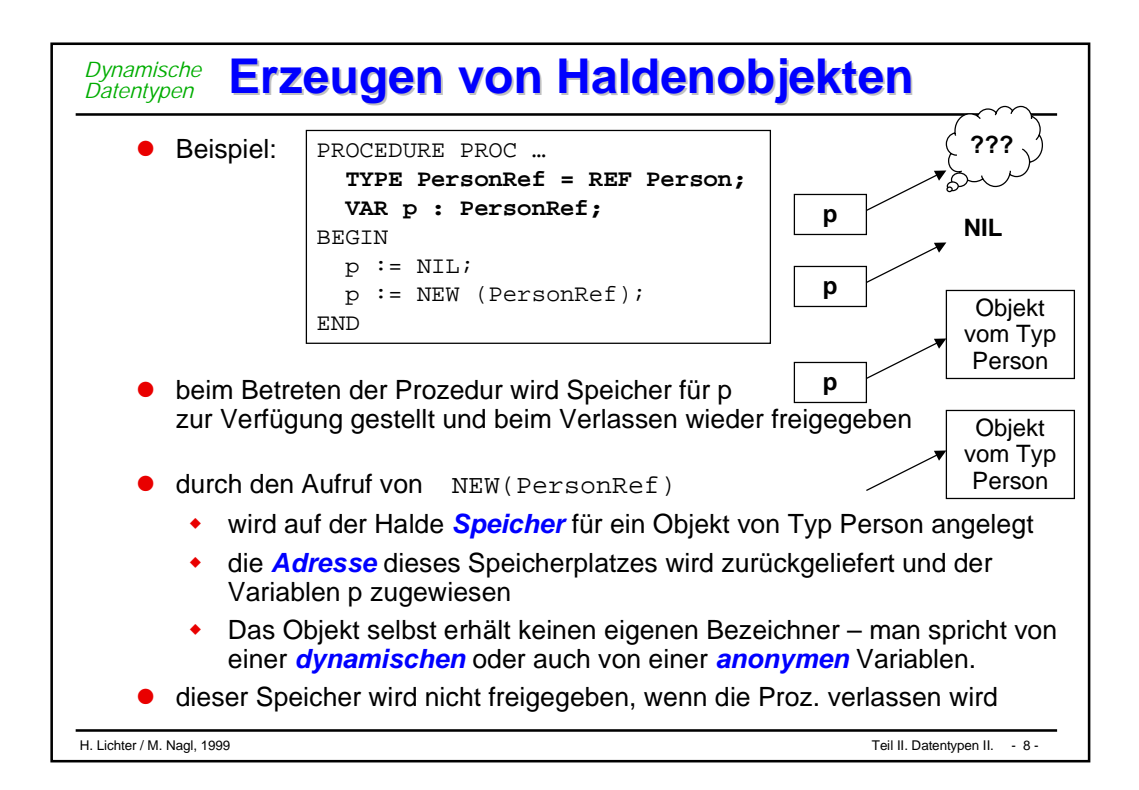

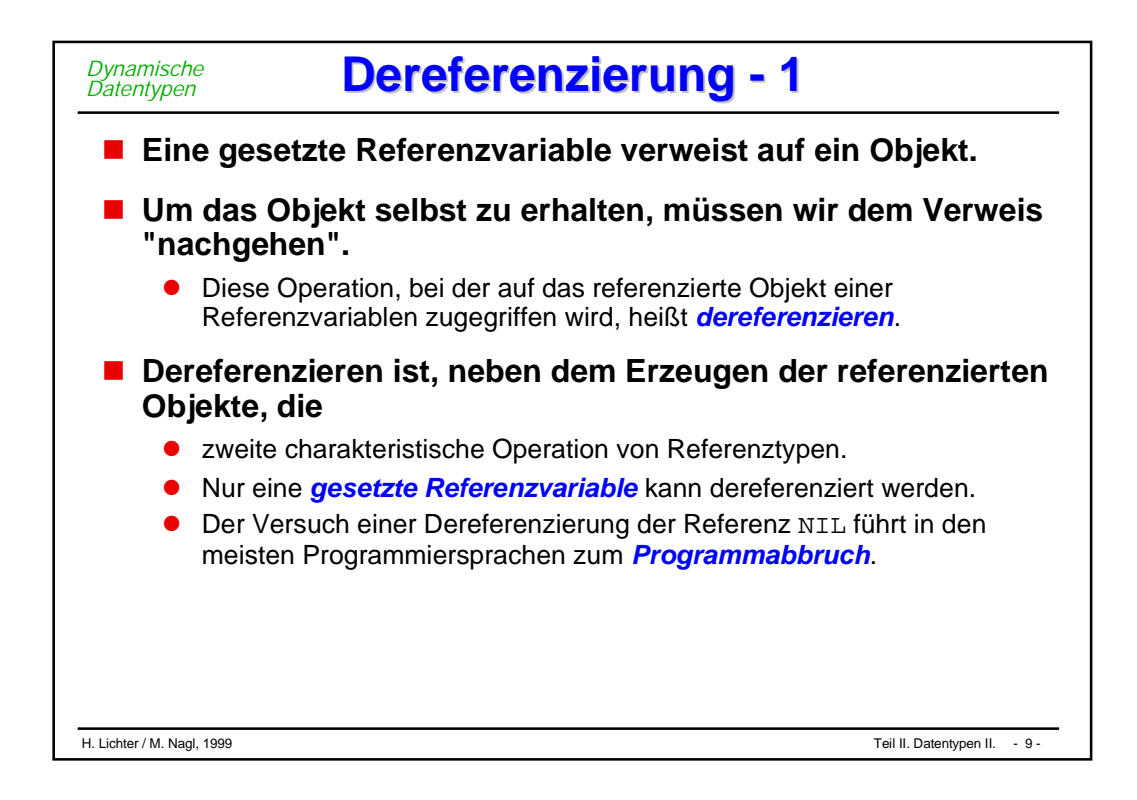

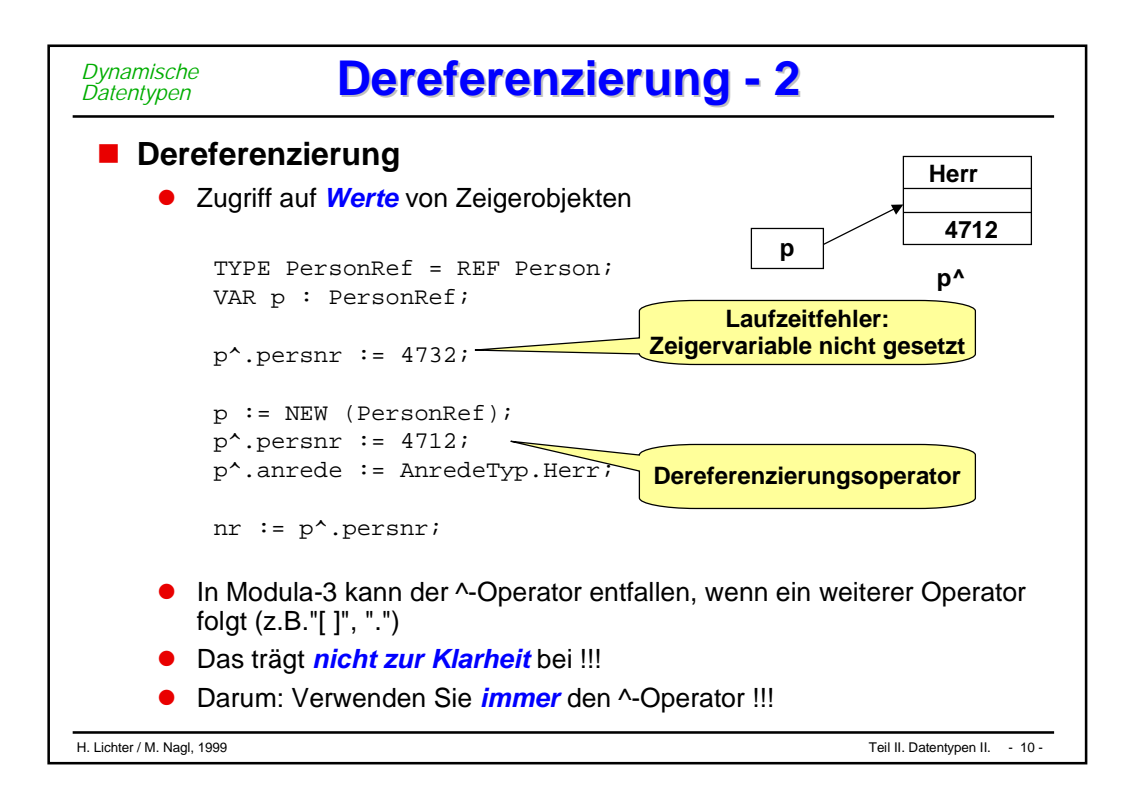

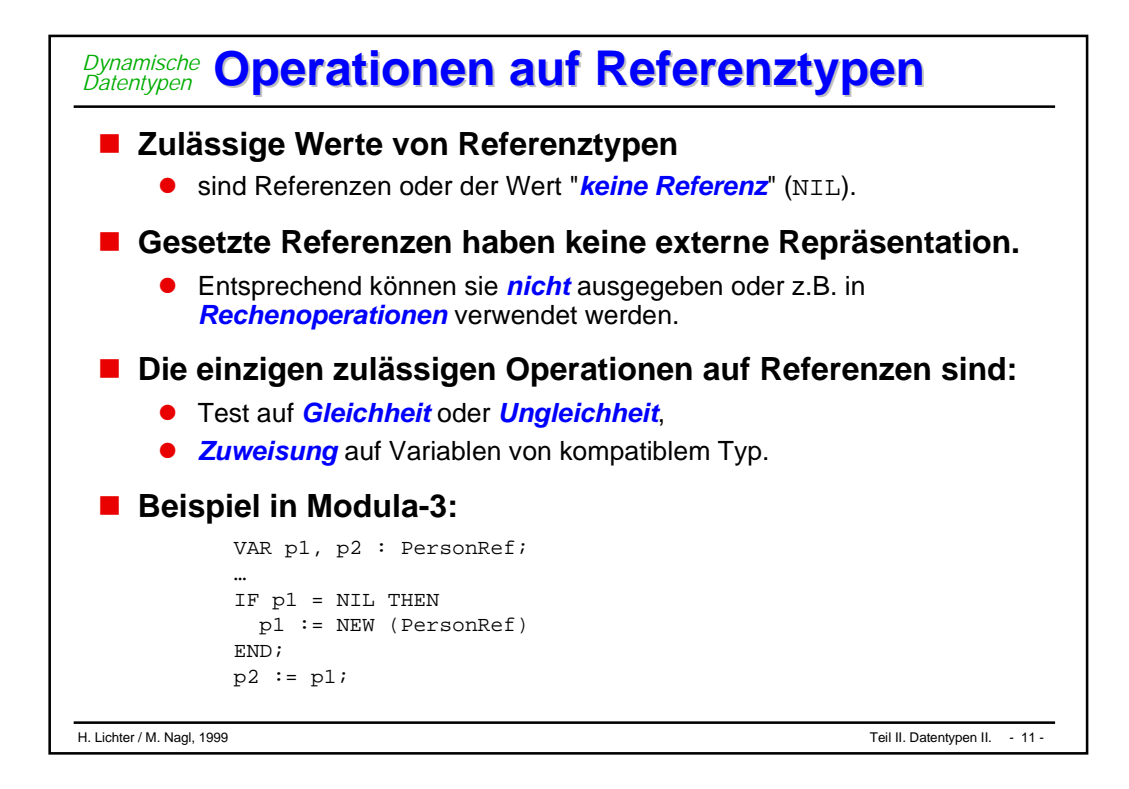

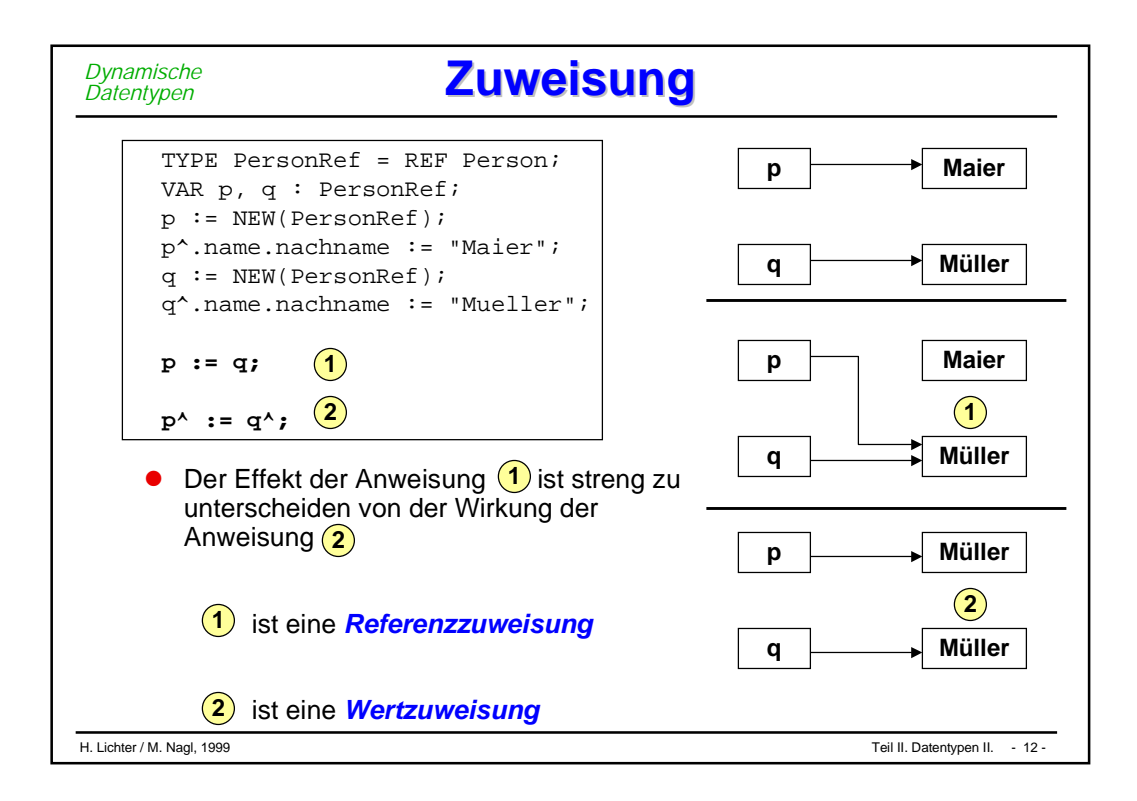

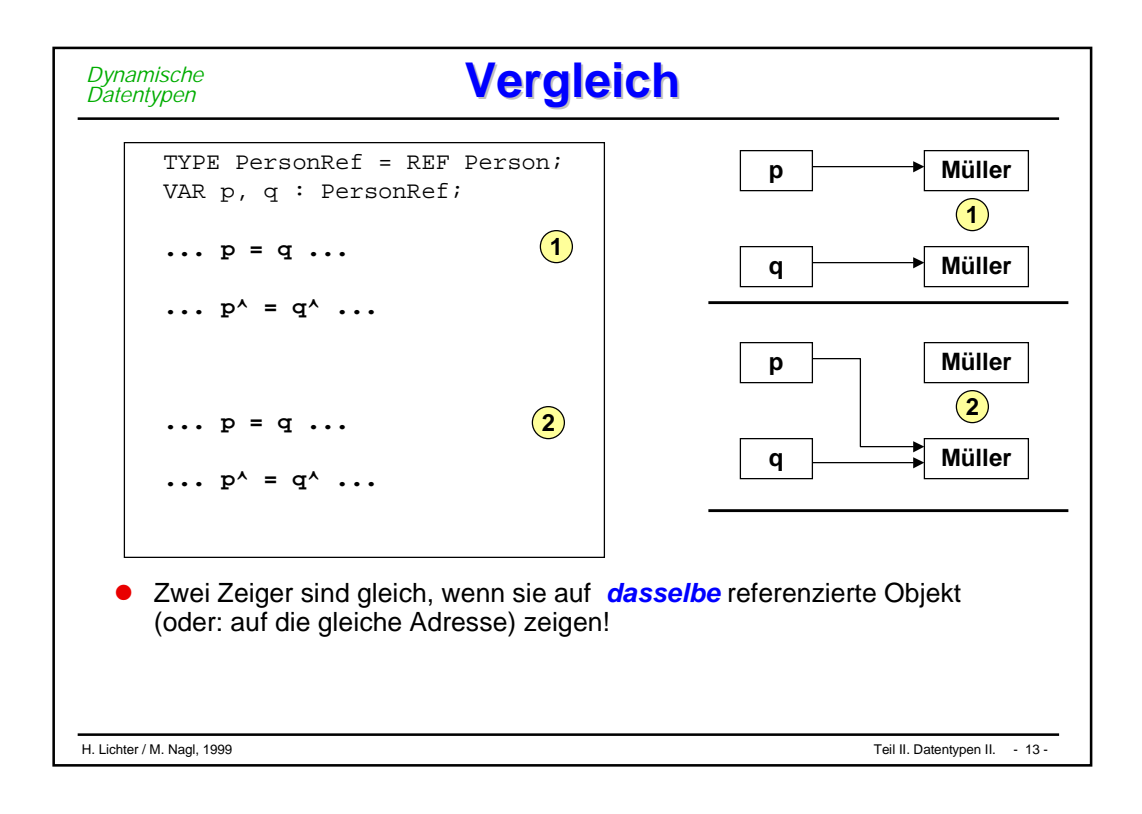

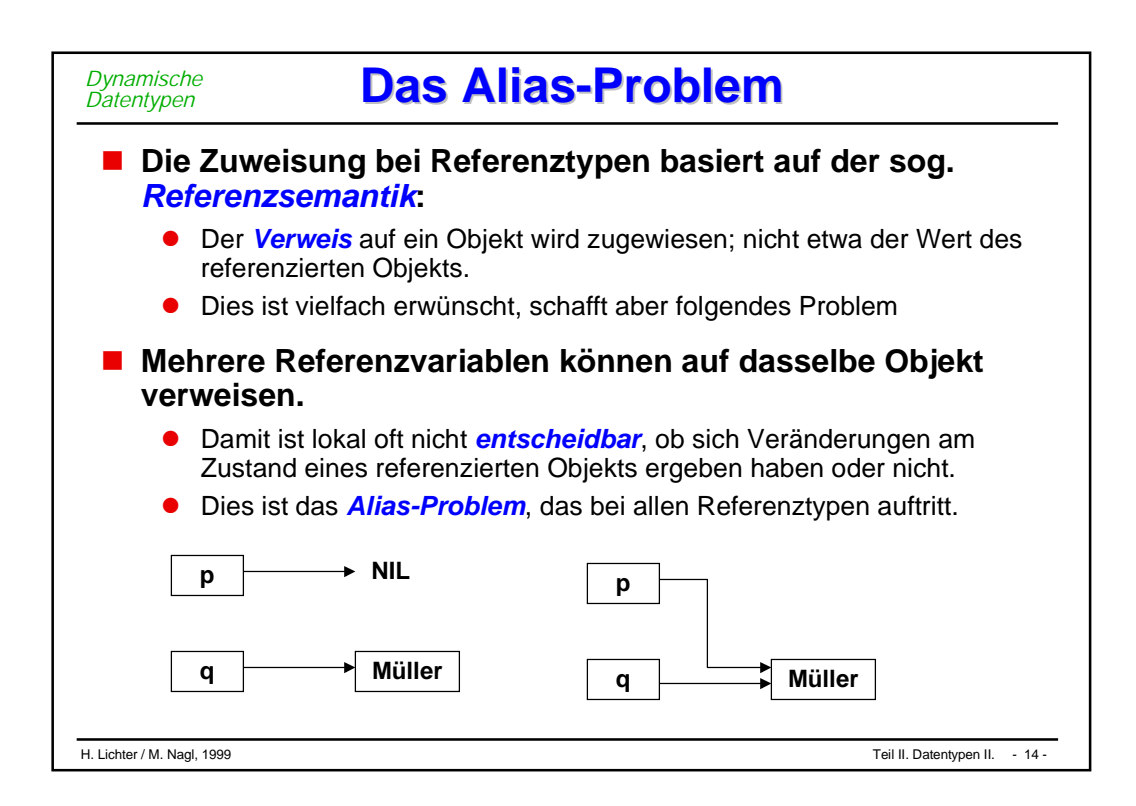

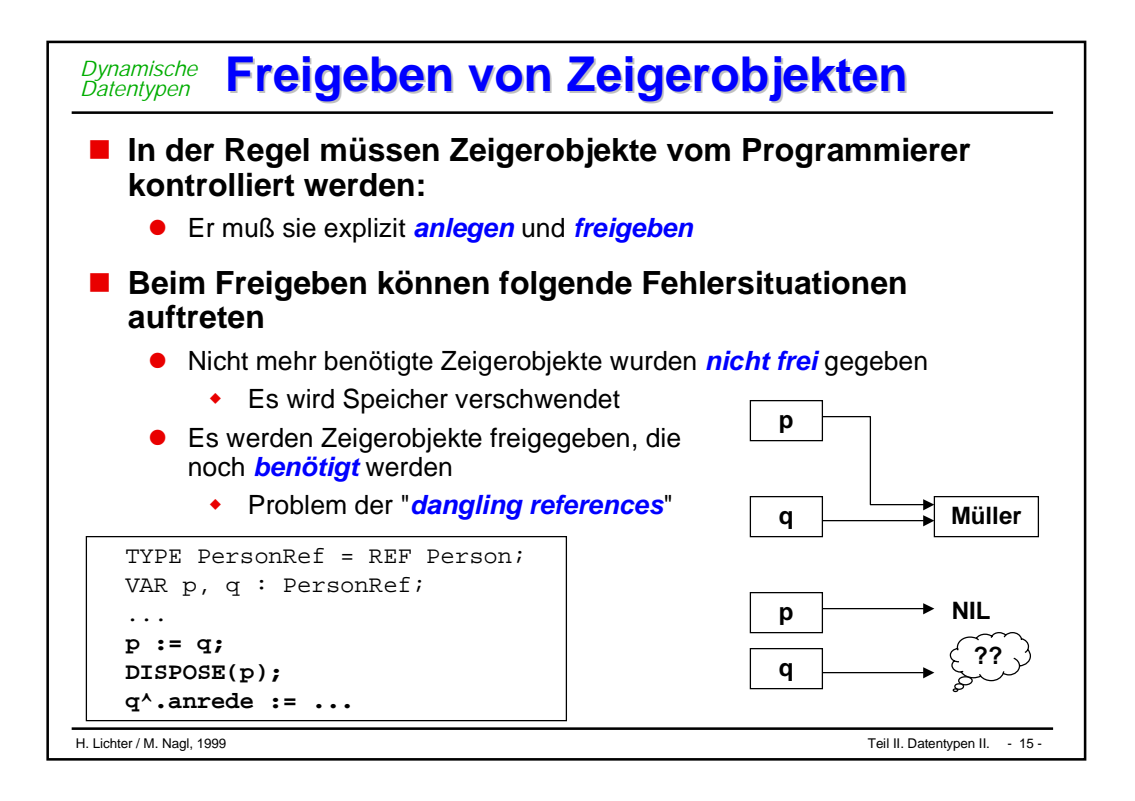

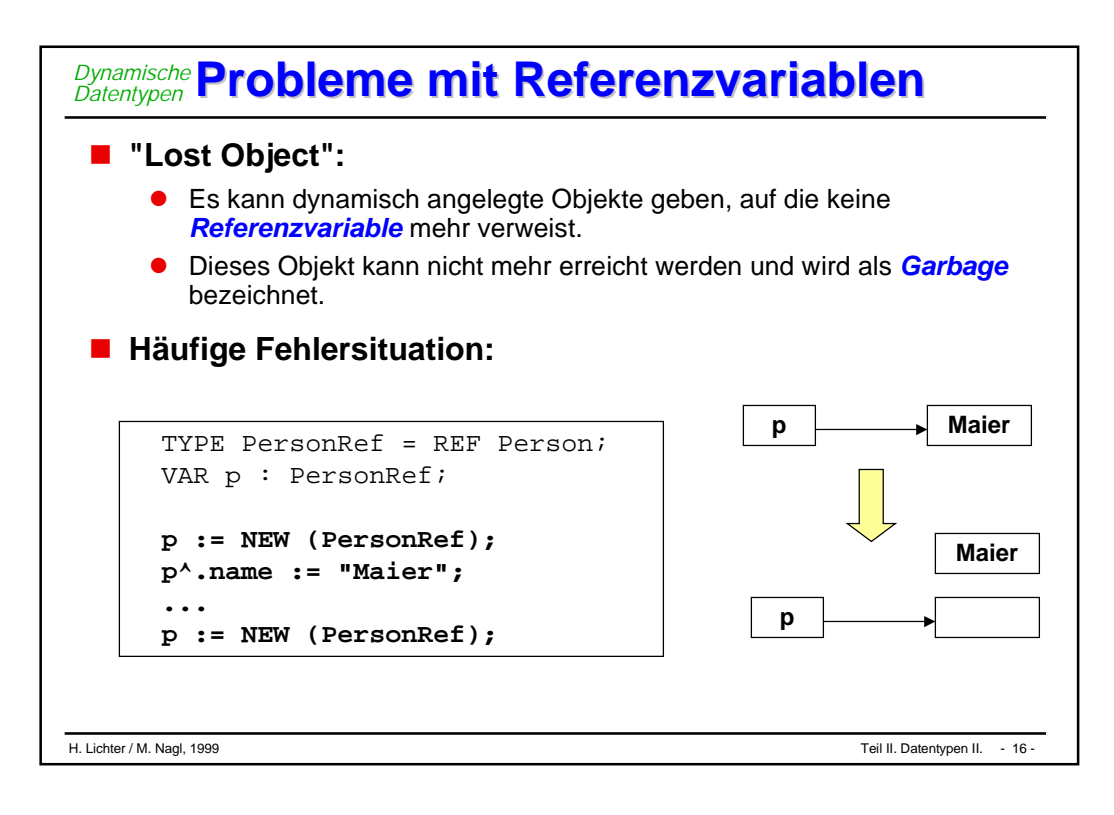

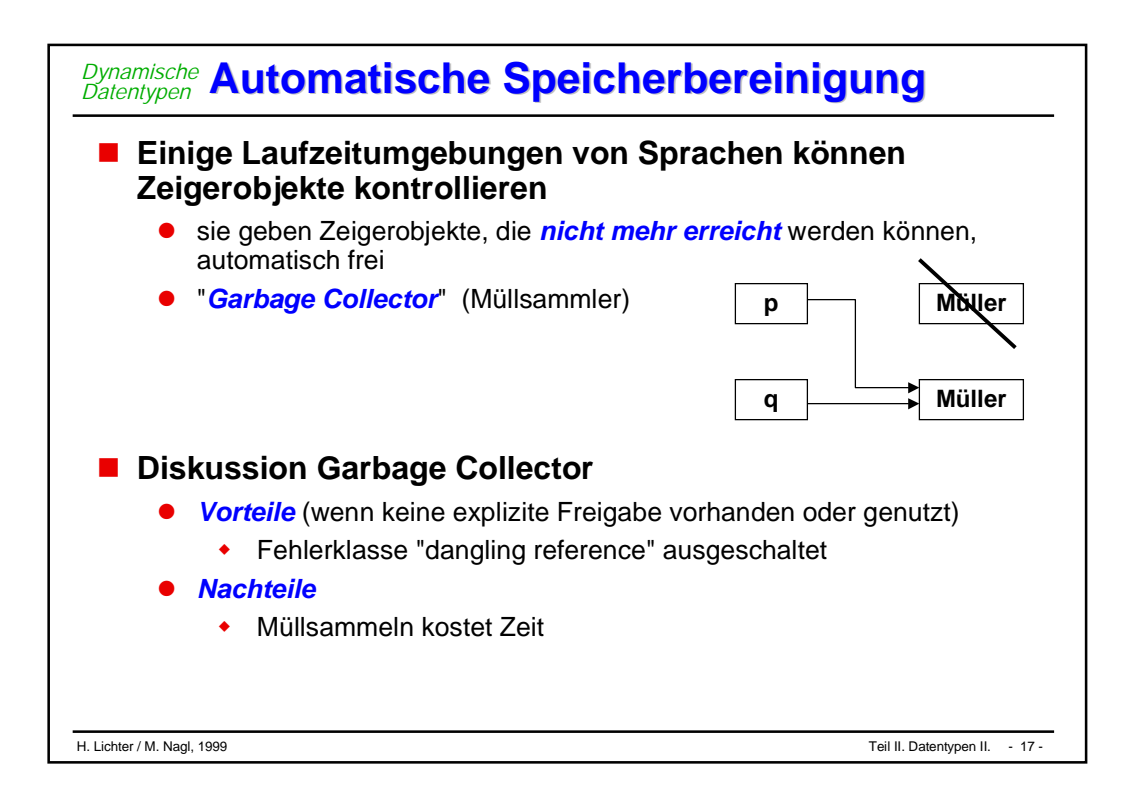

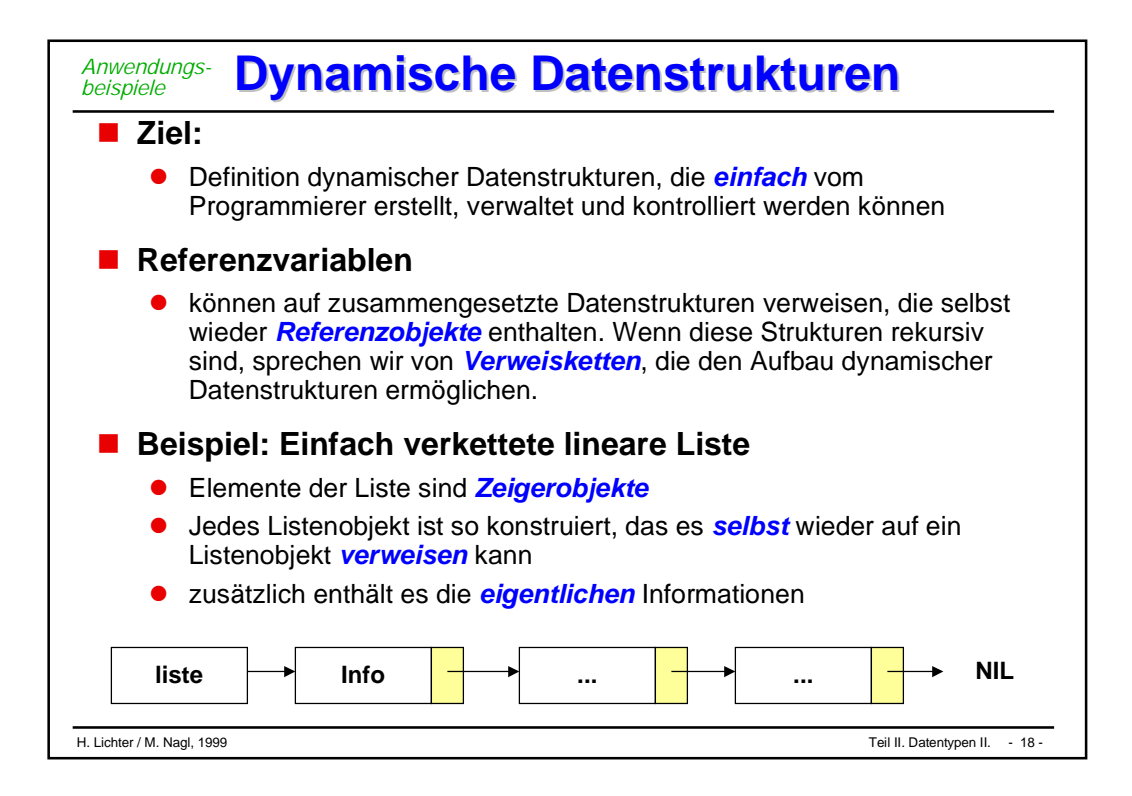

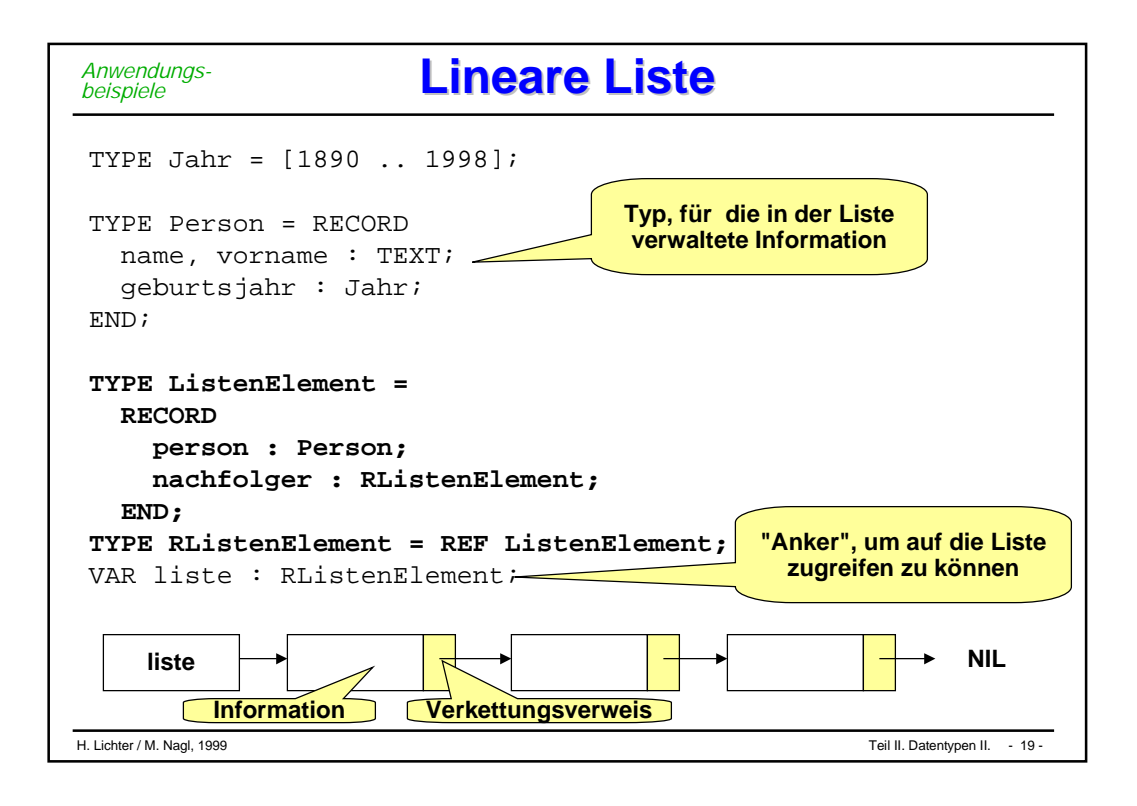

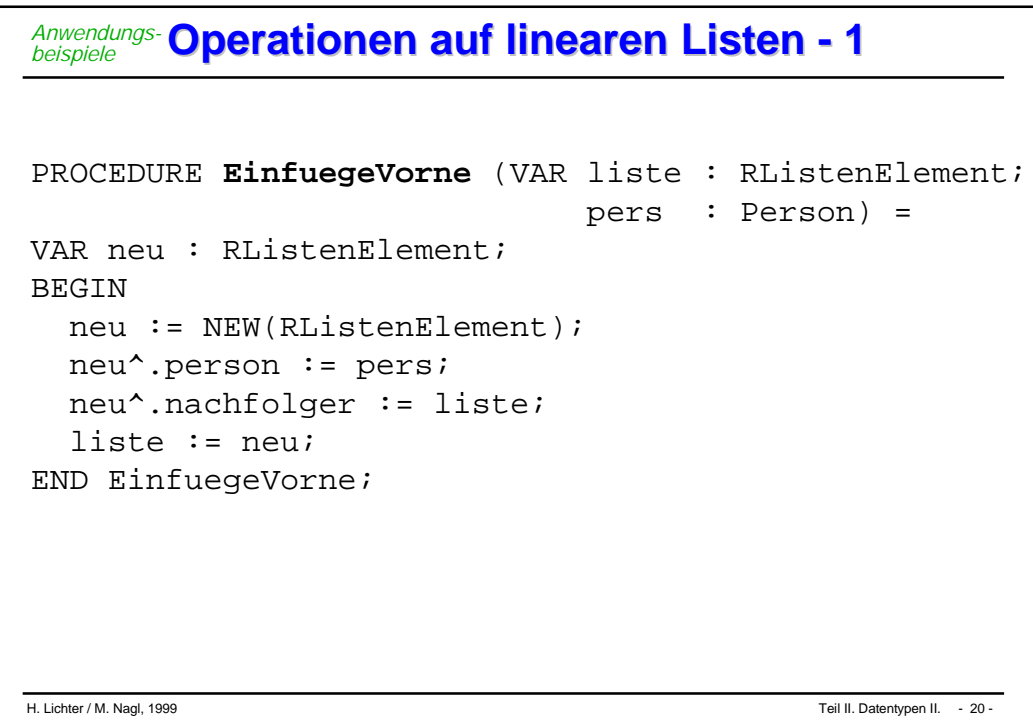

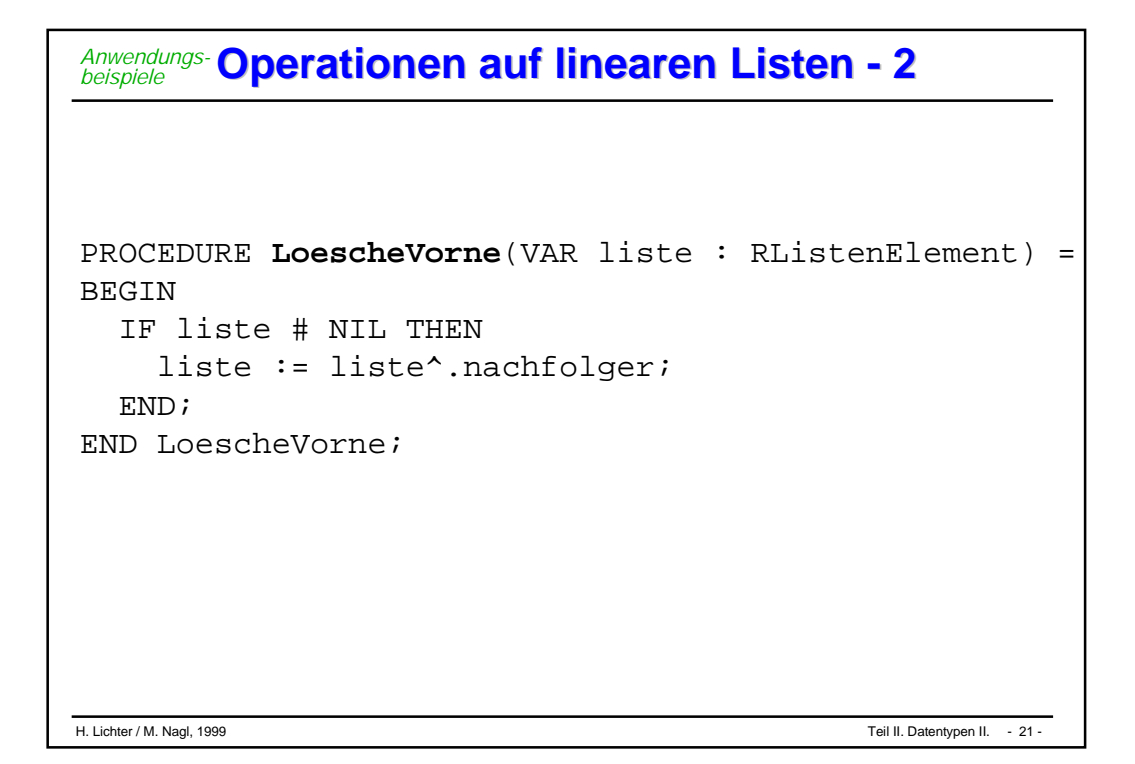

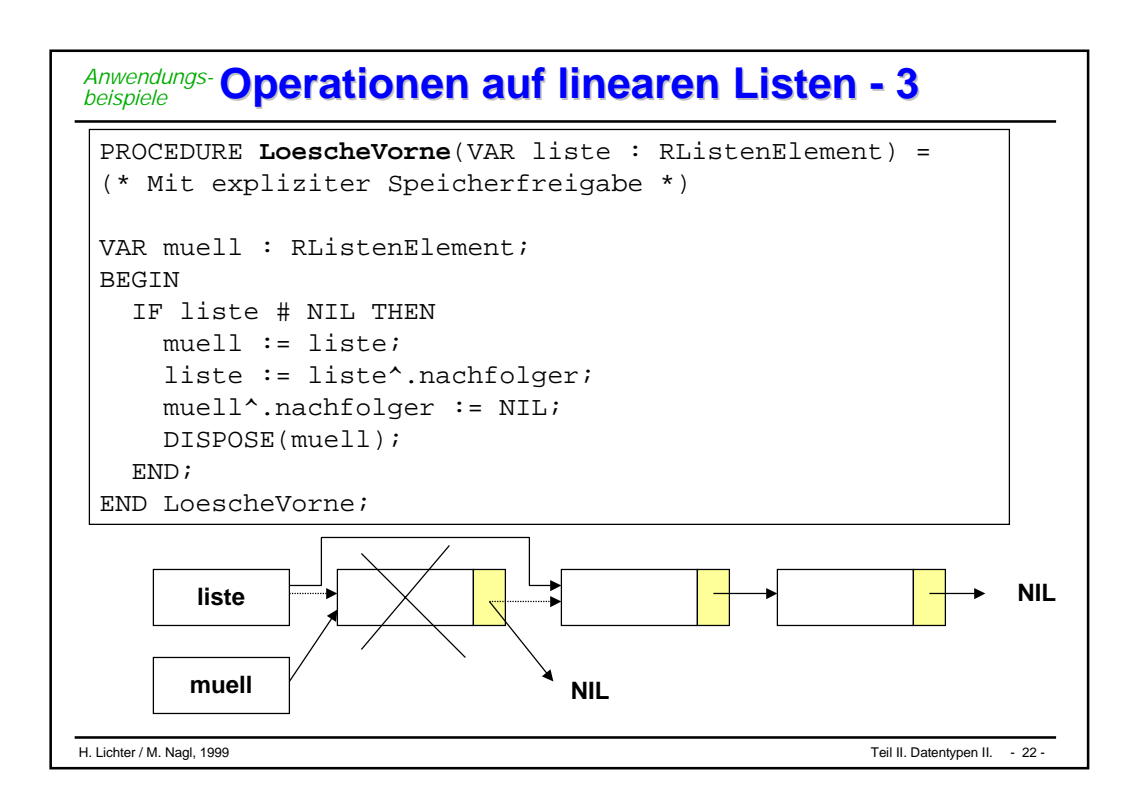

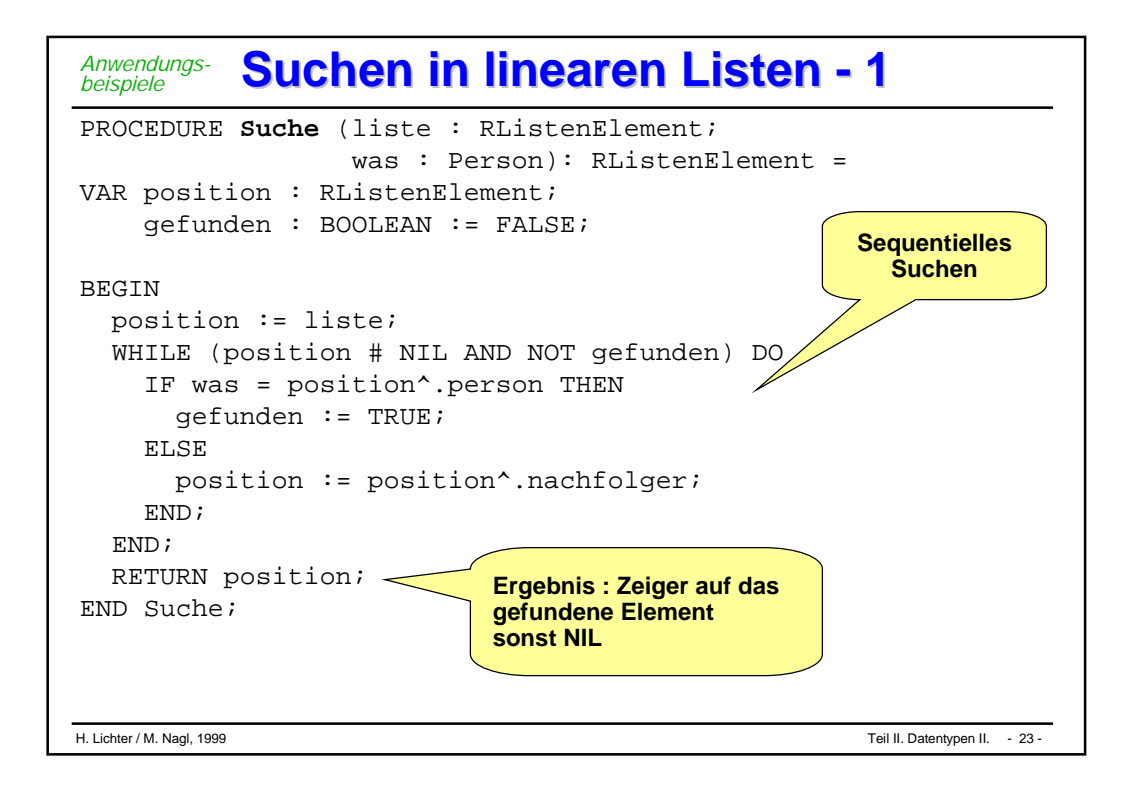

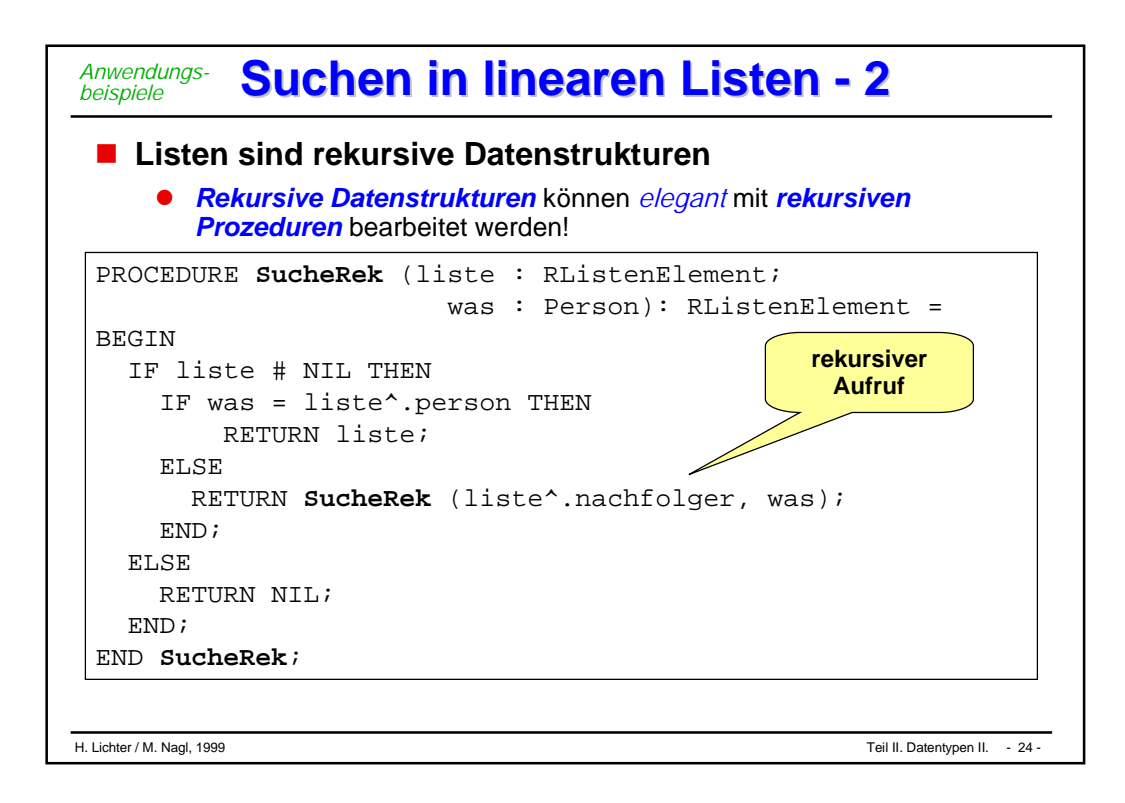

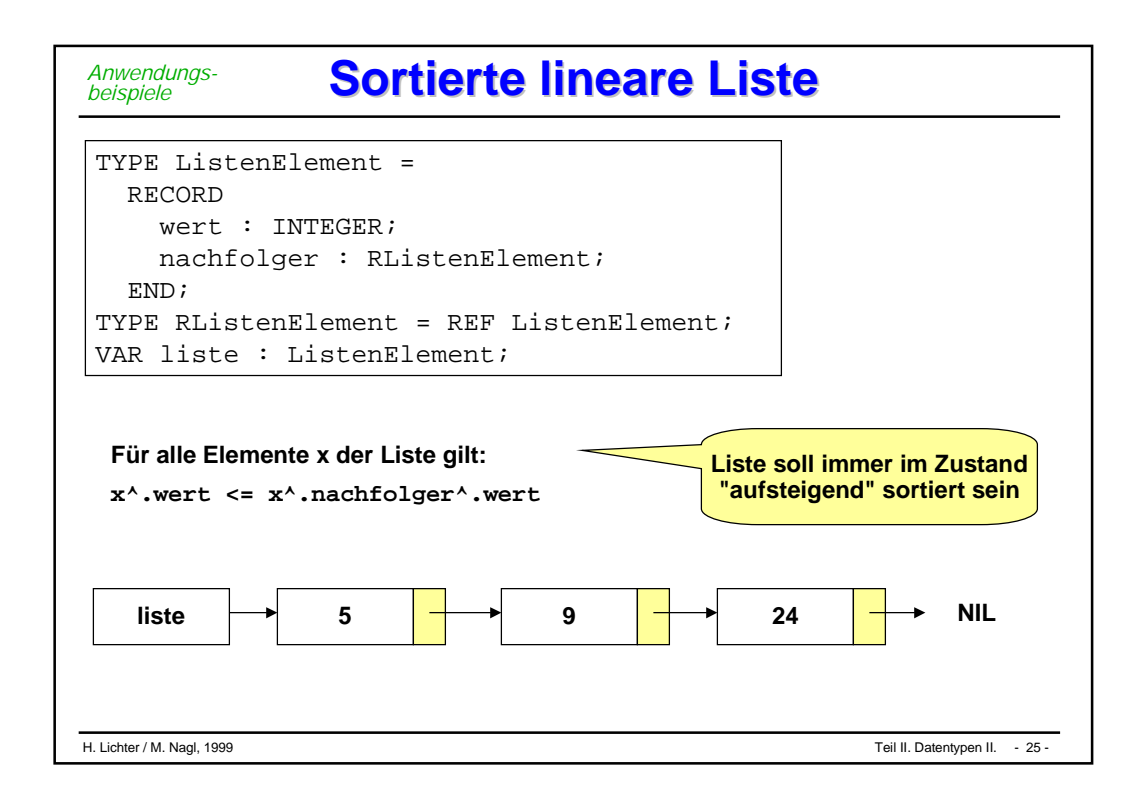

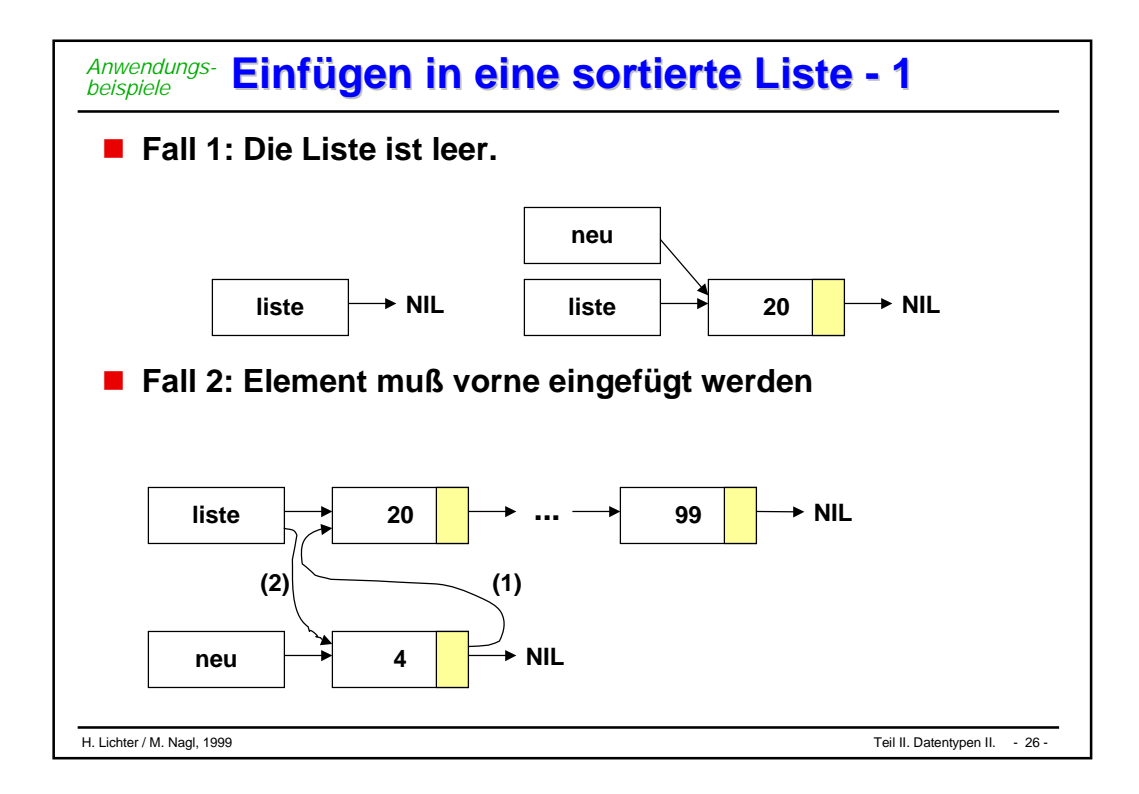

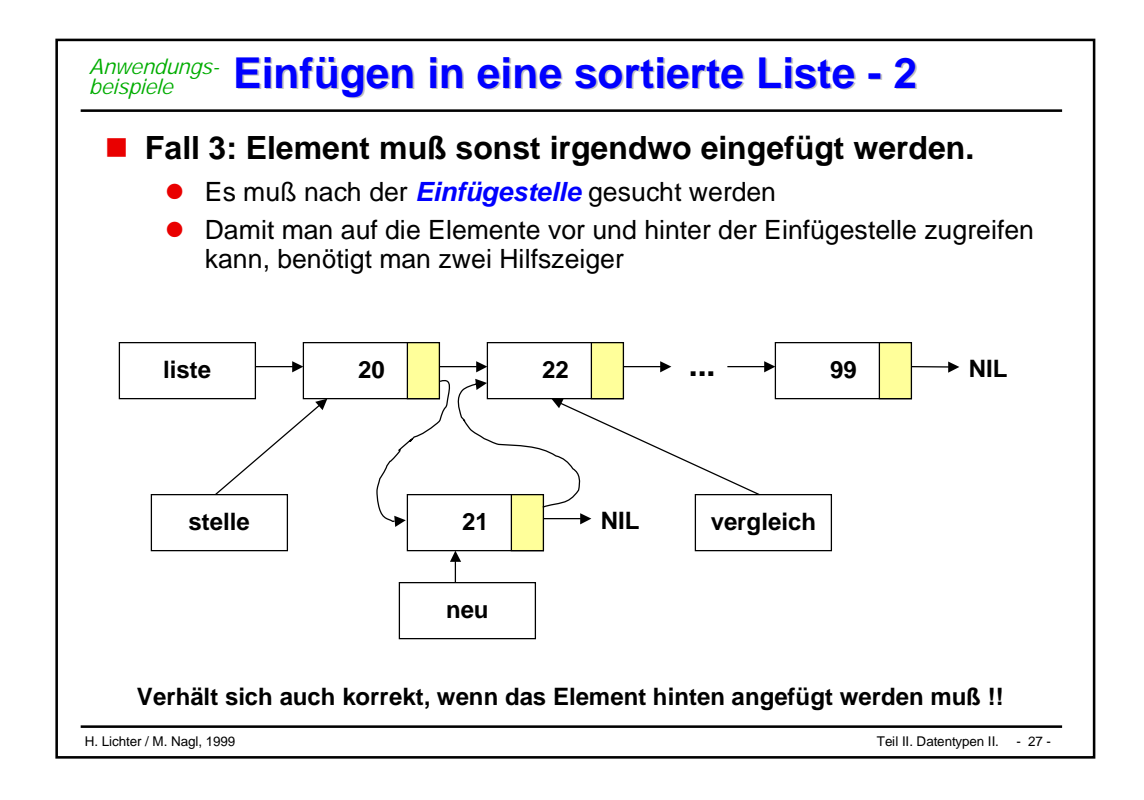

```
H. Lichter / M. Nagl, 1999 Teil II. Datentypen II. - 28 -
                Einfügen: Lösung A -1 Einfügen: Lösung A -1
PROCEDURE Einfuegen (VAR liste : RListenElement; w : INTEGER) =
VAR neu, einfuegestelle : RListenElement;
BEGIN
  neu := ErzeugeNeuesListenelement(w);
  IF liste = NIL THEN (* liste ist leer *)
    liste := neu;
  ELSIF (w < liste^.wert) THEN (* w ist kleinstes Element*)
    EinfuegenVorne(liste, neu); (* neu vorne einhaengen *)
  ELSE
     einfuegestelle := SucheEinfuegestelle(liste, w);
    FuegeAnEinfuegestelleEin(neu, einfuegestelle);
  END;
END Einfuegen;
Anwendungs-
beispiele
```

```
Einfügen: Lösung A -2 Einfügen: Lösung A -2
PROCEDURE ErzeugeNeuesListenelement(w : INTEGER): RListenElement =
VAR elem : RListenElement;
BEGIN
  elem := NEW(RListenElement);
  elem^.wert := w;
  elem^.nachfolger := NIL;
  RETURN elem
END ErzeugeNeuesListenelement;
PROCEDURE EinfuegenVorne(VAR liste : RListenElement;
                          VAR neu : RListenElement)=
BEGIN
 neu^.nachfolger := liste;
 liste := neu;
END EinfuegenVorne;
Anwendungs-
beispiele
```

```
H. Lichter / M. Nagl, 1999 Teil II. Datentypen II. - 29 -
```

```
PROCEDURE SucheEinfuegestelle(liste : RListenElement;
                                   w : INTEGER): RListenElement =
VAR stelle, vergleich: ListenElement;
BEGIN
  vergleich := liste;
  stelle := liste;
  WHILE (vergleich # NIL) AND (vergleich^.wert <= w) DO
    stelle := vergleich;
    vergleich := vergleich^.nachfolger;
  END;
  RETURN stelle;
END SucheEinfuegestelle;
PROCEDURE FuegeAnEinfuegestelleEin(VAR neu : RListenElement;
                                   VAR stelle: RListenElement)=
BEGIN
  neu^.nachfolger := stelle^.nachfolger;
  stelle^.nachfolger := neu;
END FuegeAnEinfuegestelleEin;
Einfügen: Lösung A -3 Einfügen: Lösung A -3 Anwendungs-
beispiele
```
H. Lichter / M. Nagl, 1999 Teil II. Datentypen II. - 30 -

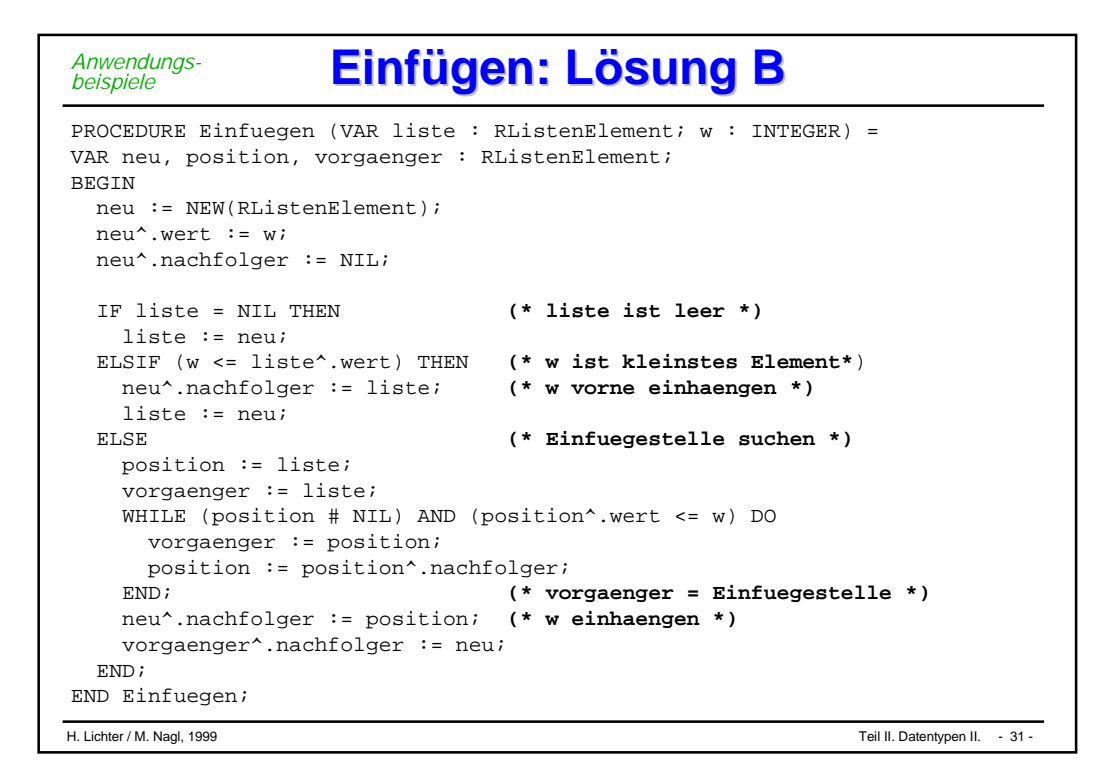

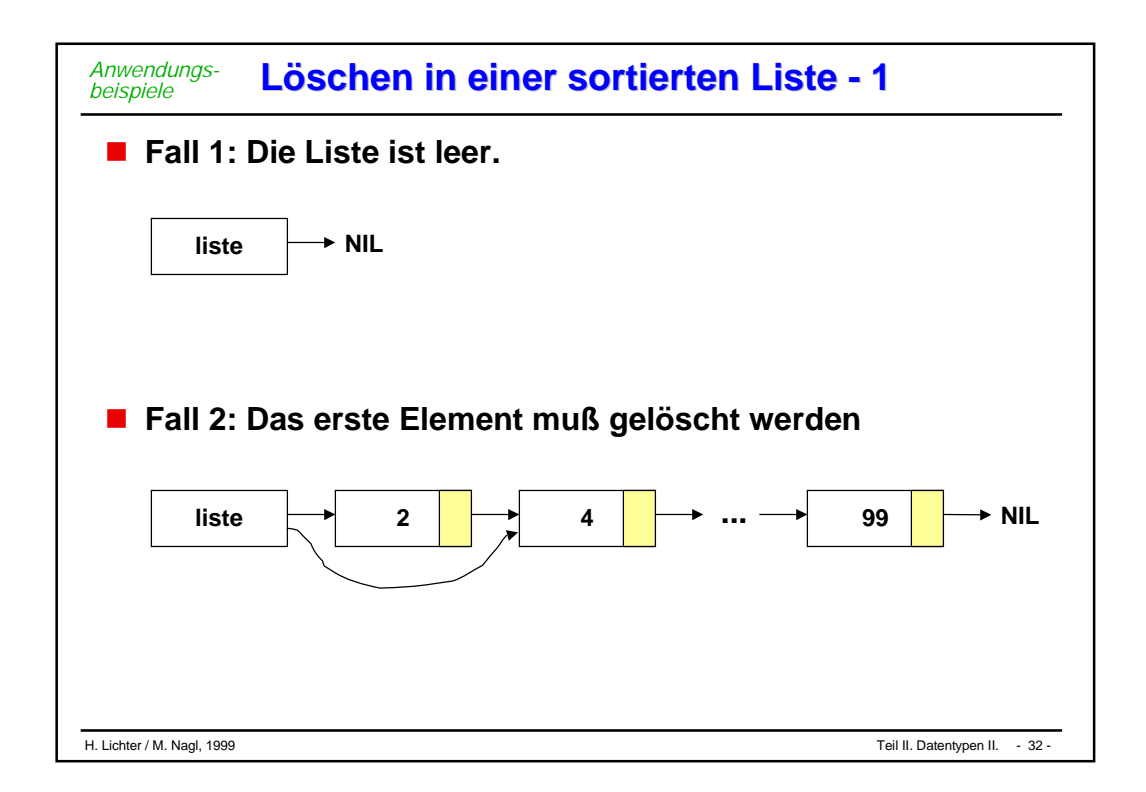

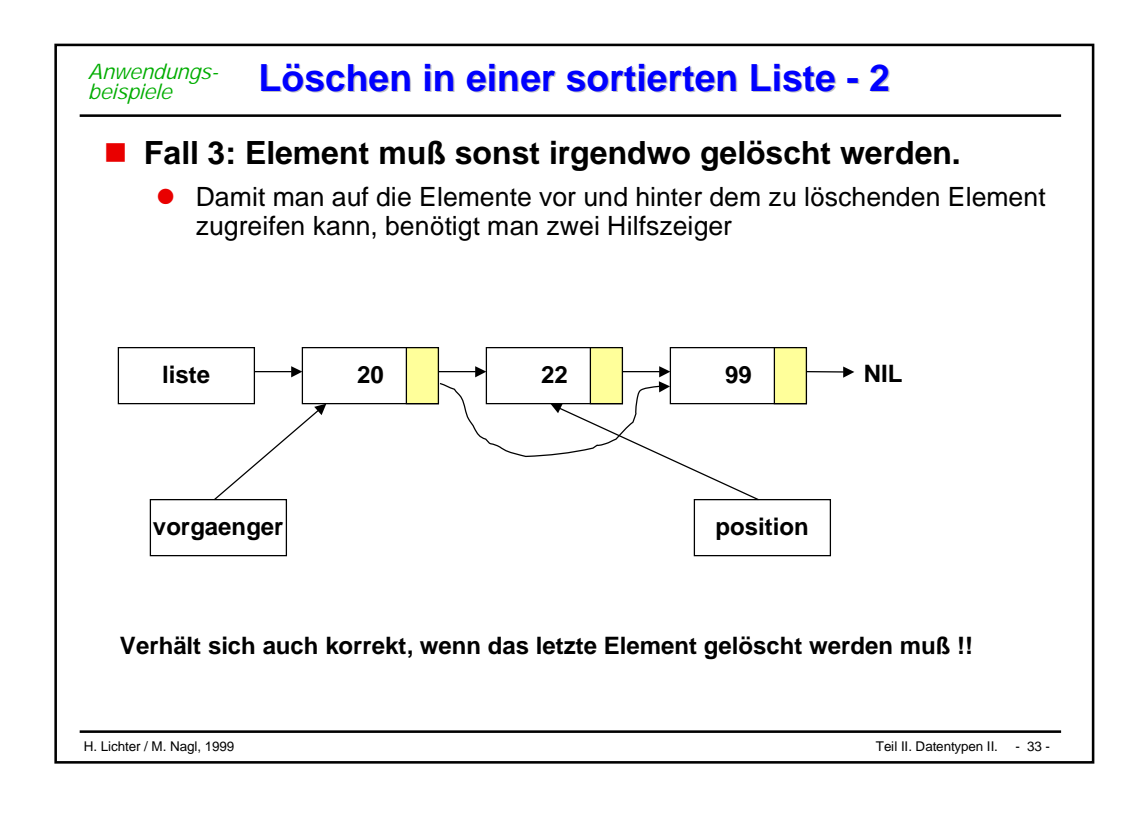

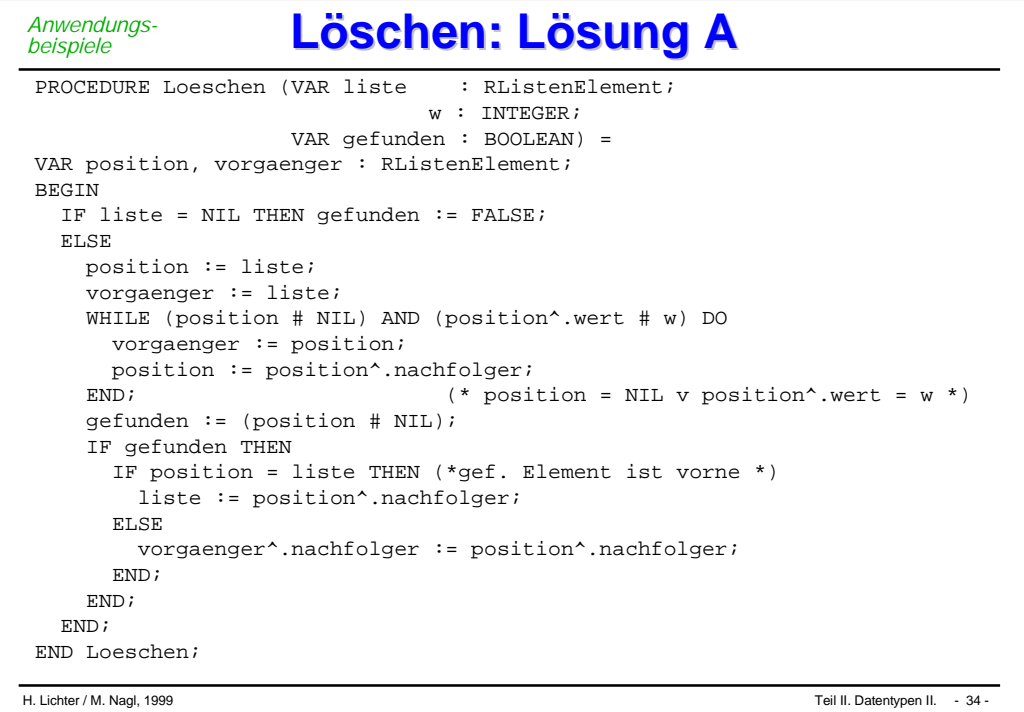

```
Anwendungs-
beispiele
```

```
PROCEDURE Loeschen (VAR liste : RListenElement;
                                \textsc{w}\ :\ \textsc{INTER} ;
                    VAR gefunden : BOOLEAN) =
VAR position, vorgaenger : RListenElement;
BEGIN
 IF liste = NIL THEN gefunden := FALSE;
 ELSE
    Suche(liste, w, vorgaenger, position);
    gefunden := (position # NIL); (* position= NIL v position^.wert = w *)
    IF gefunden THEN
      IF position = liste THEN (*gef. Element ist vorne *)
        LoescheVorne(liste);
      ELSE
        vorgaenger^.nachfolger := position^.nachfolger;
      END;
   END;
 END;
END Loeschen;
```
**Löschen: Lösung B -1 Löschen: Lösung B -1**

```
H. Lichter / M. Nagl, 1999 Teil II. Datentypen II. - 35 -
```

```
Löschen: Lösung B -2 Löschen: Lösung B -2
  PROCEDURE Suche (liste : RListenElement;
                    w : INTEGER;
                    VAR vorgaenger, stelle : RListenElement) =
  BEGIN
    stelle := liste;
    vorgaenger := liste;
    WHILE (stelle # NIL) AND (stelle^.wert # w) DO
      vorgaenger := stelle;
      stelle := stelle^.nachfolger;
    END;
  END Suche;
  PROCEDURE LoescheVorne(VAR liste : RListenElement) =
  BEGIN
    IF liste # NIL THEN
      liste := liste^.nachfolger;
    END;
Anwendungs-
beispiele
```
END LoescheVorne;

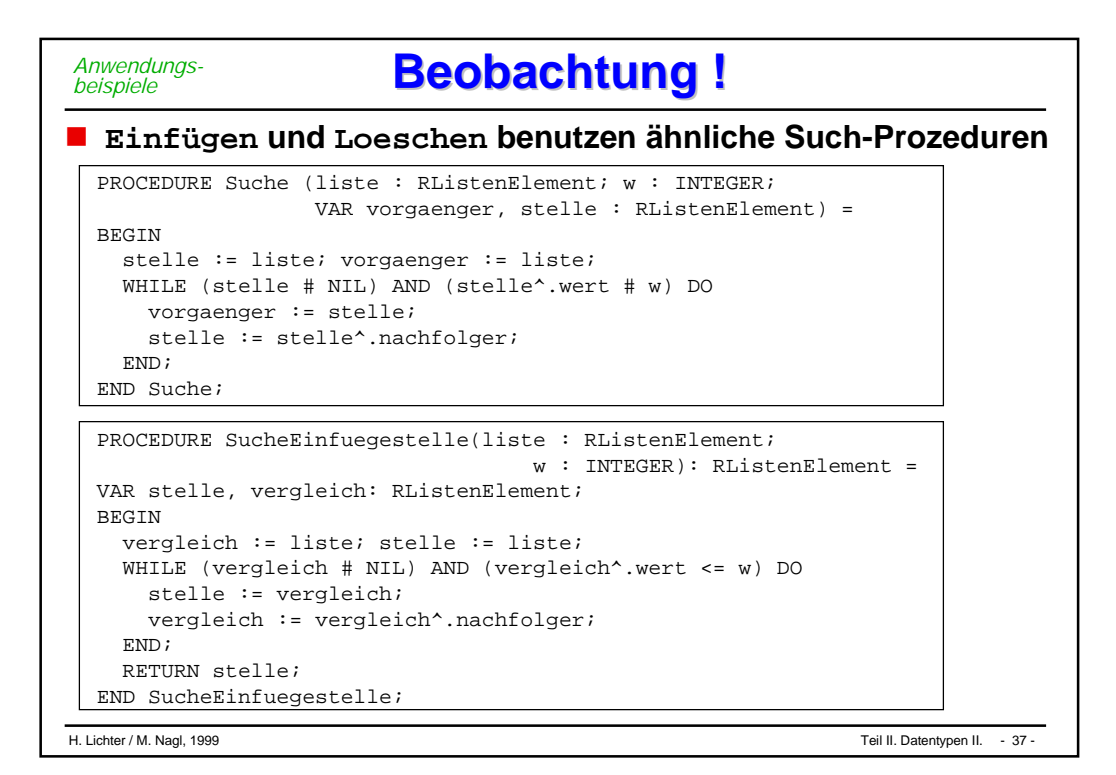

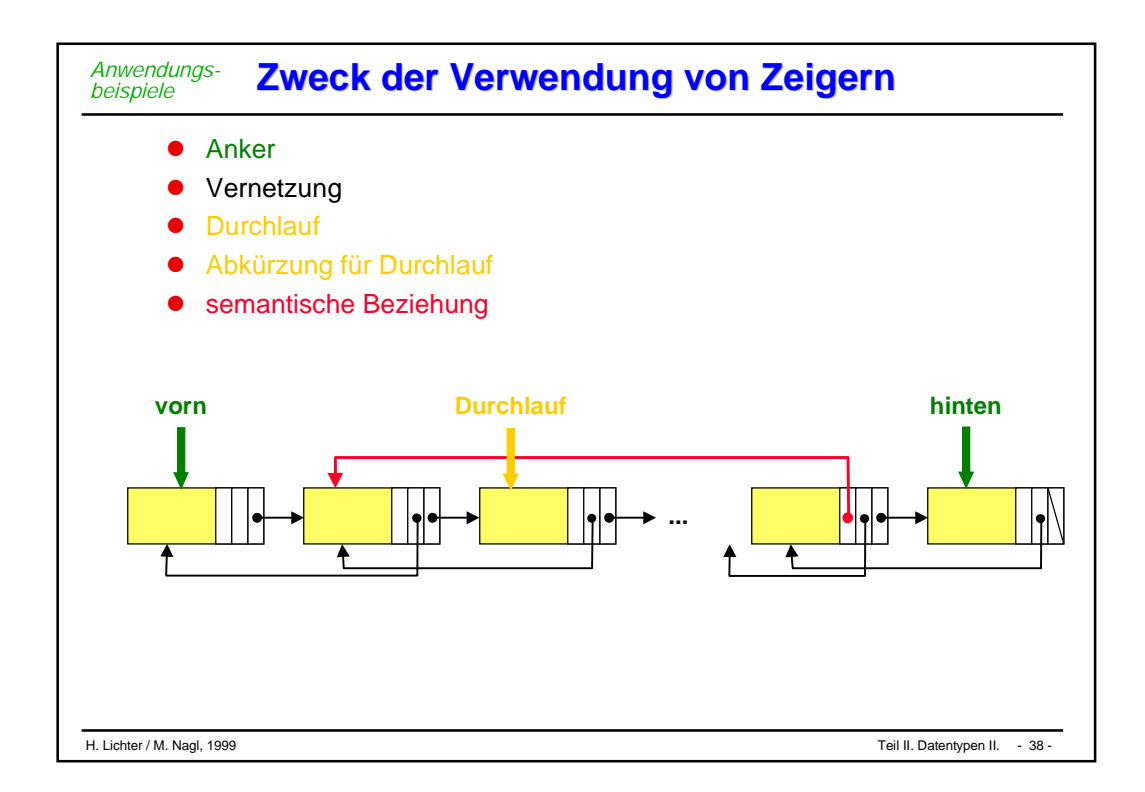

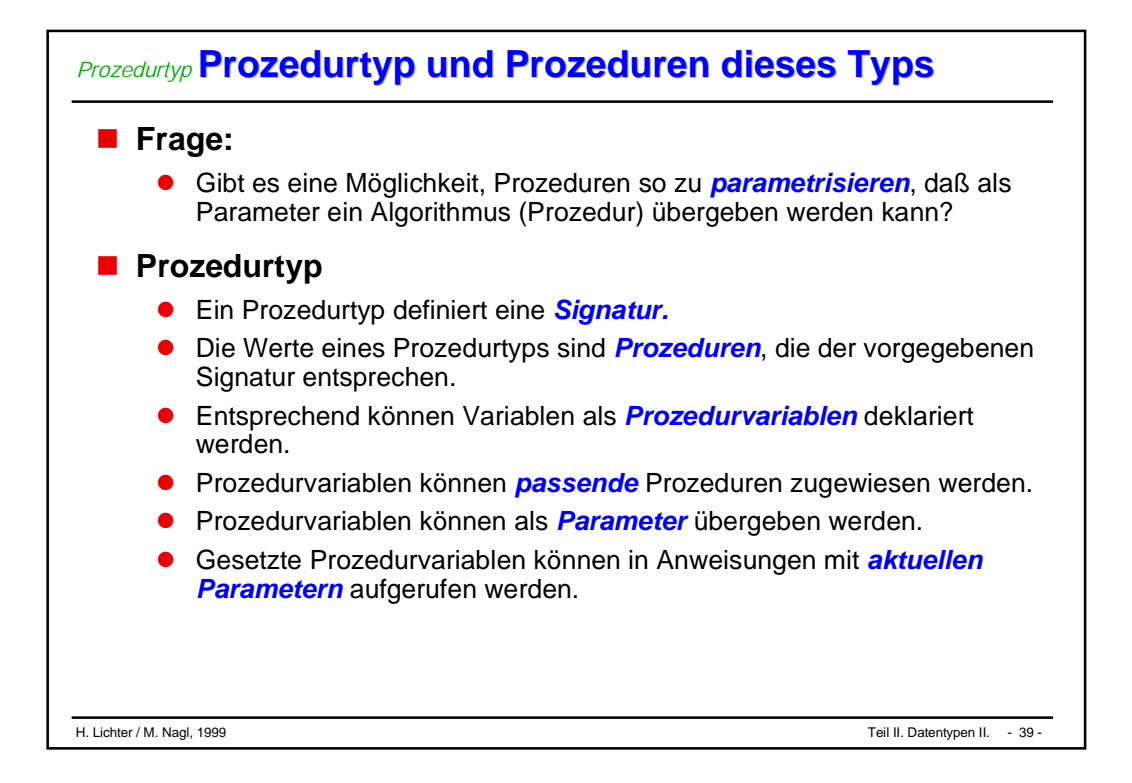

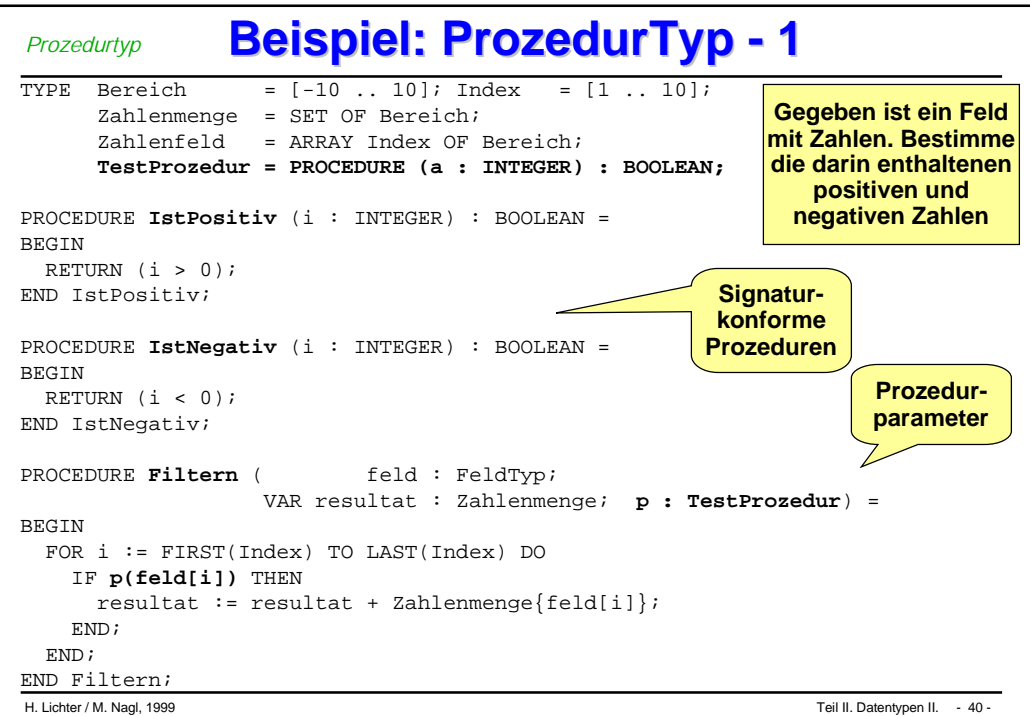

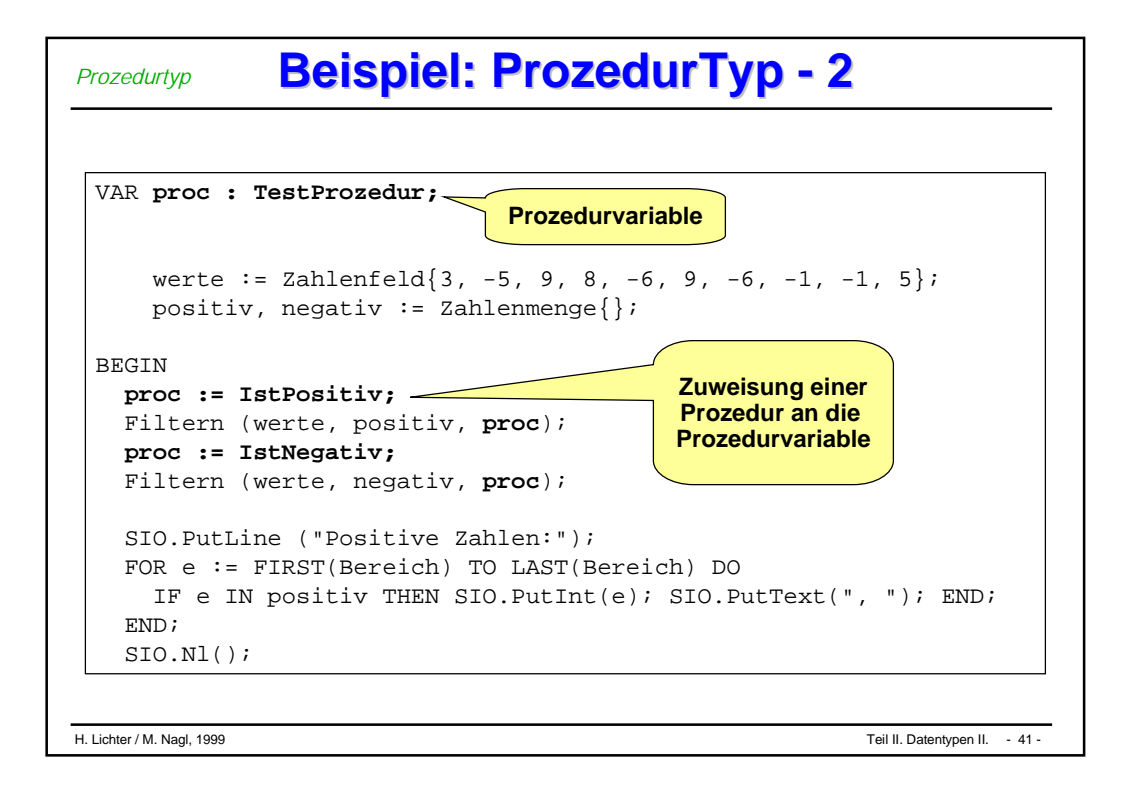

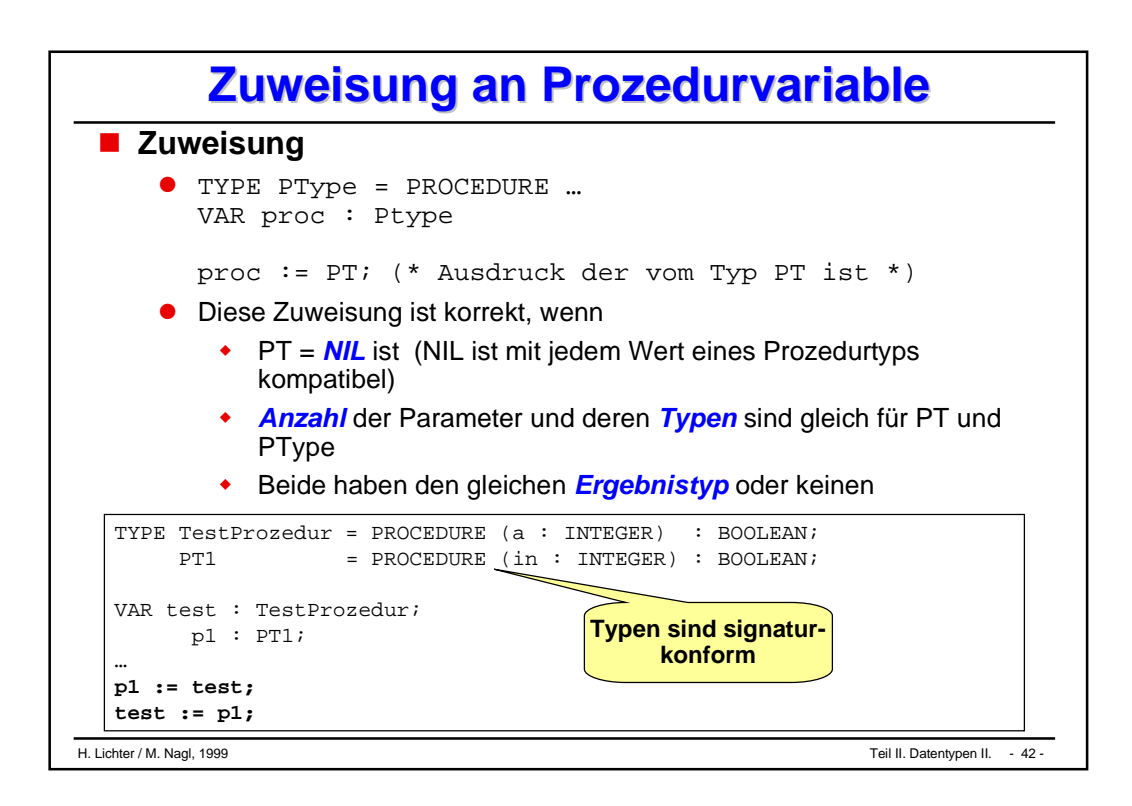

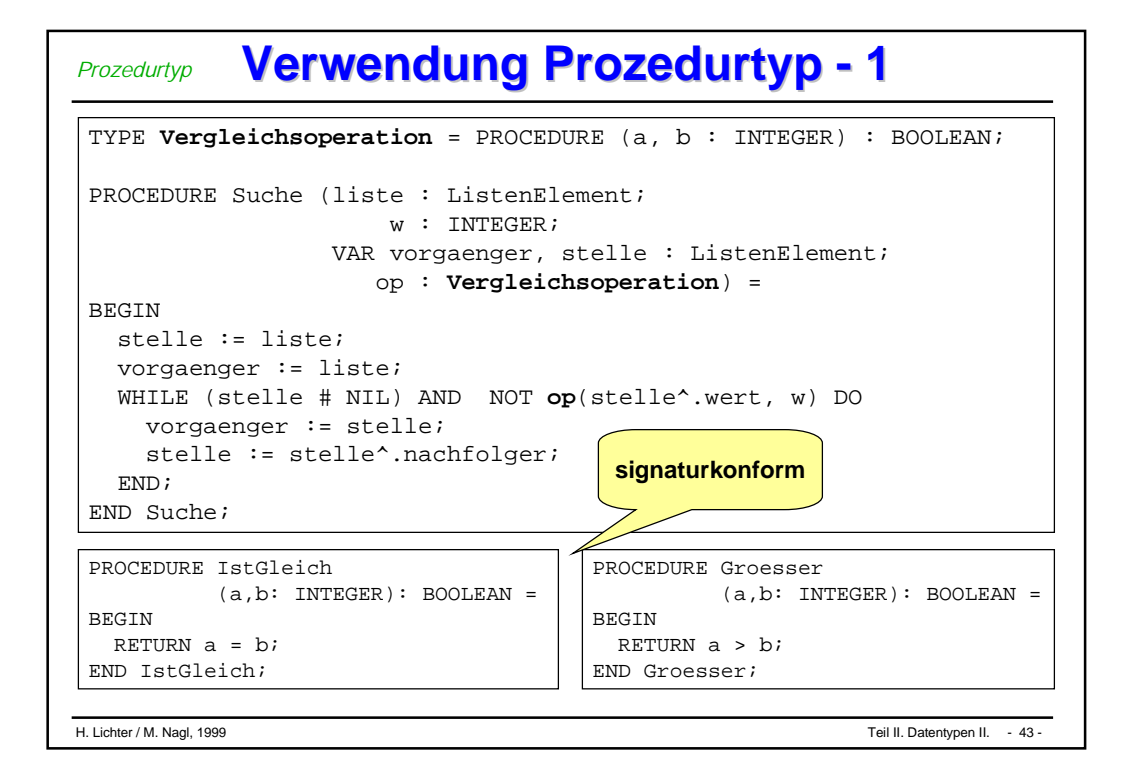

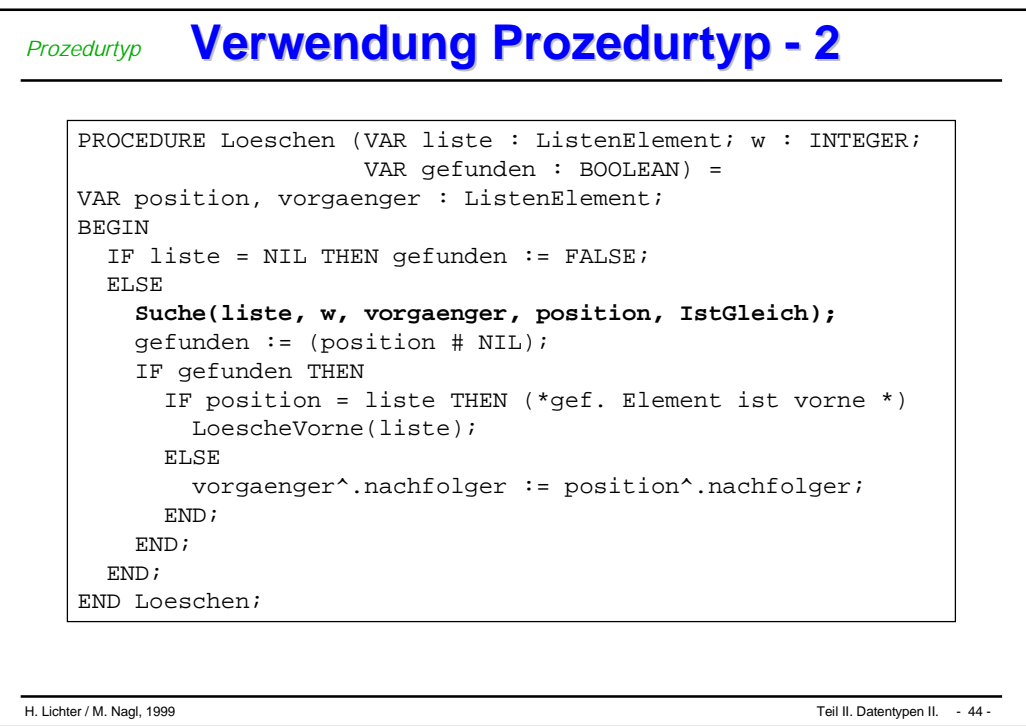

#### **Verwendung Prozedurtyp - 3** *Prozedurtyp*

```
H. Lichter / M. Nagl, 1999 Teil II. Datentypen II. - 45 -
PROCEDURE Einfuegen (VAR liste : ListenElement; w : INTEGER) =
VAR neu, einfuegestelle, groessererWert : ListenElement;
BEGIN
  neu := ErzeugeNeuesListenelement(w);
  IF liste = NIL THEN (* liste ist leer *)
    liste := neu;
  ELSIF (w < liste^.wert) THEN (* w ist kleinstes Element*)
    EinfuegenVorne(liste, neu); (* neu vorne einhaengen *)
  ELSE
    Suche(liste, w, einfuegestelle, groessererWert , Groesser);
    FuegeAnEinfuegestelleEin(neu, einfuegestelle);
  END;
END Einfuegen;
```
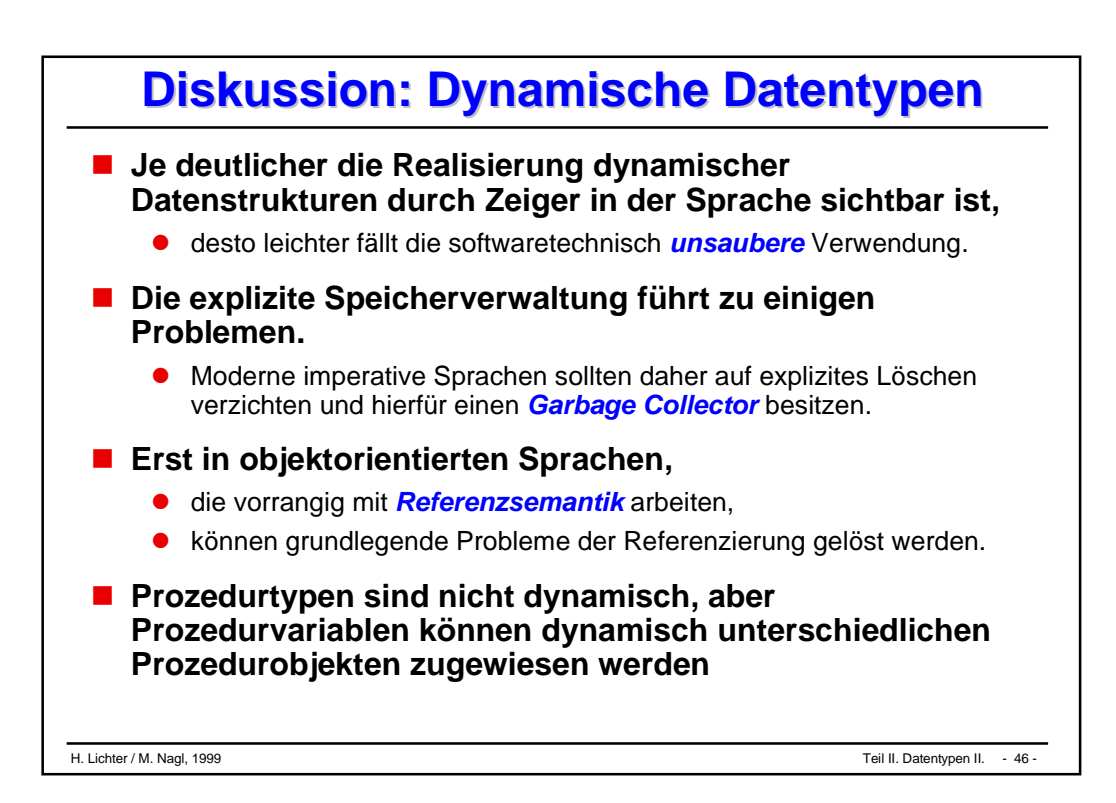

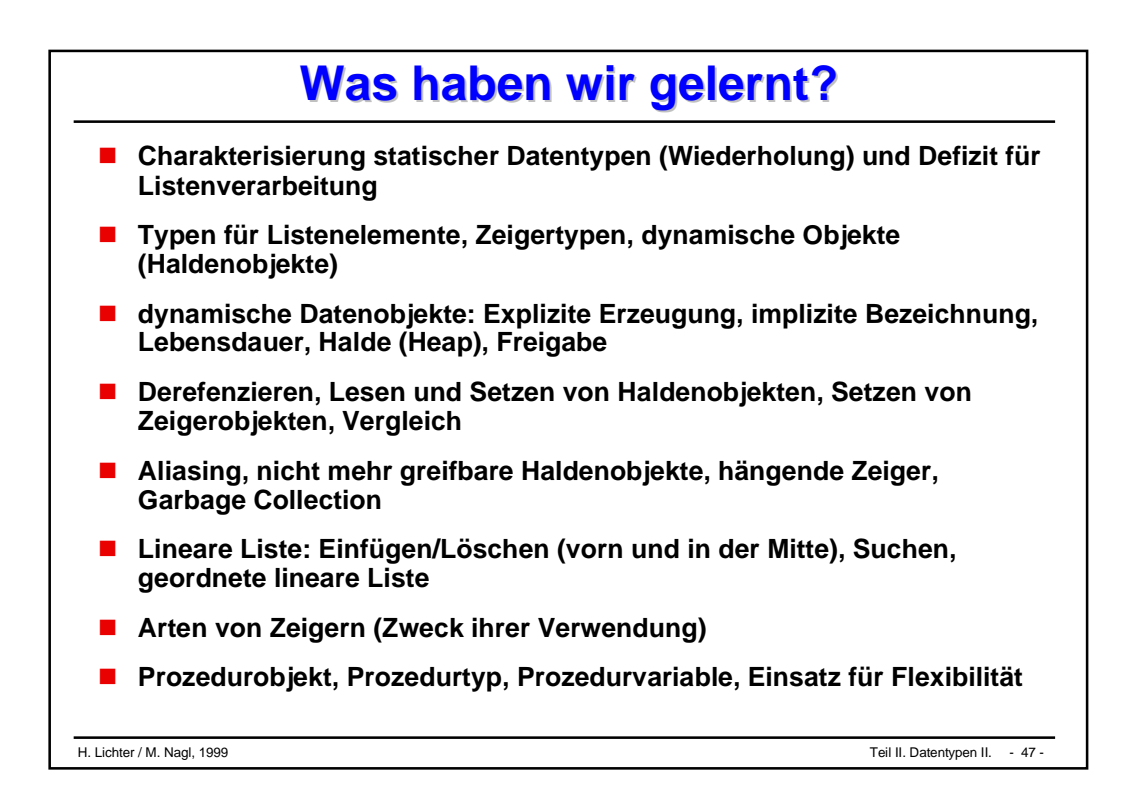

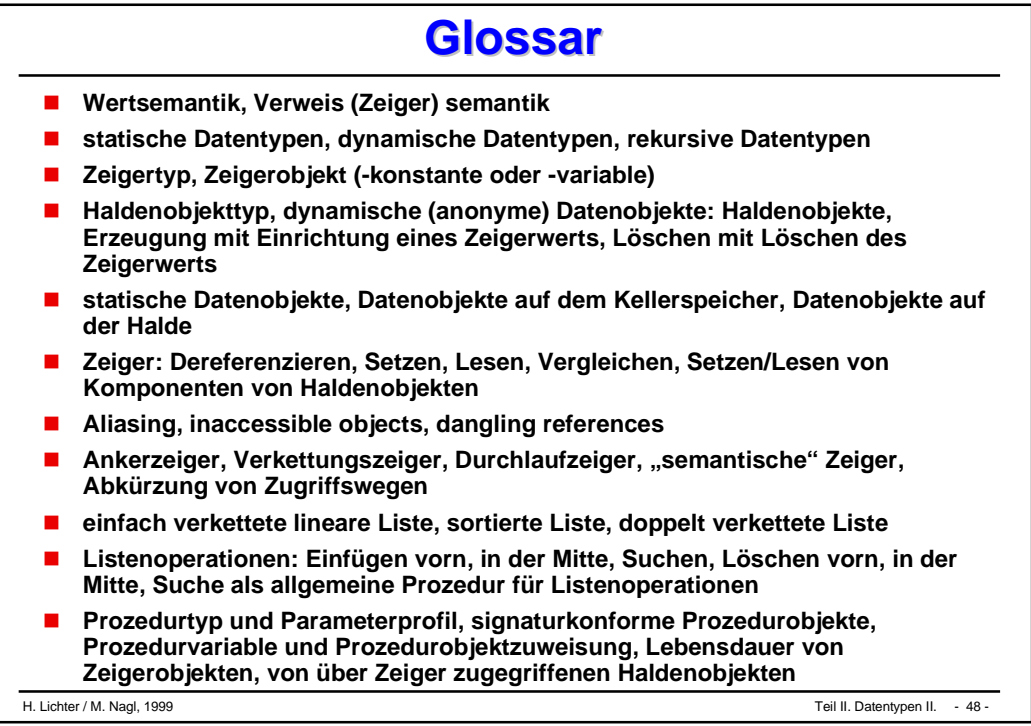

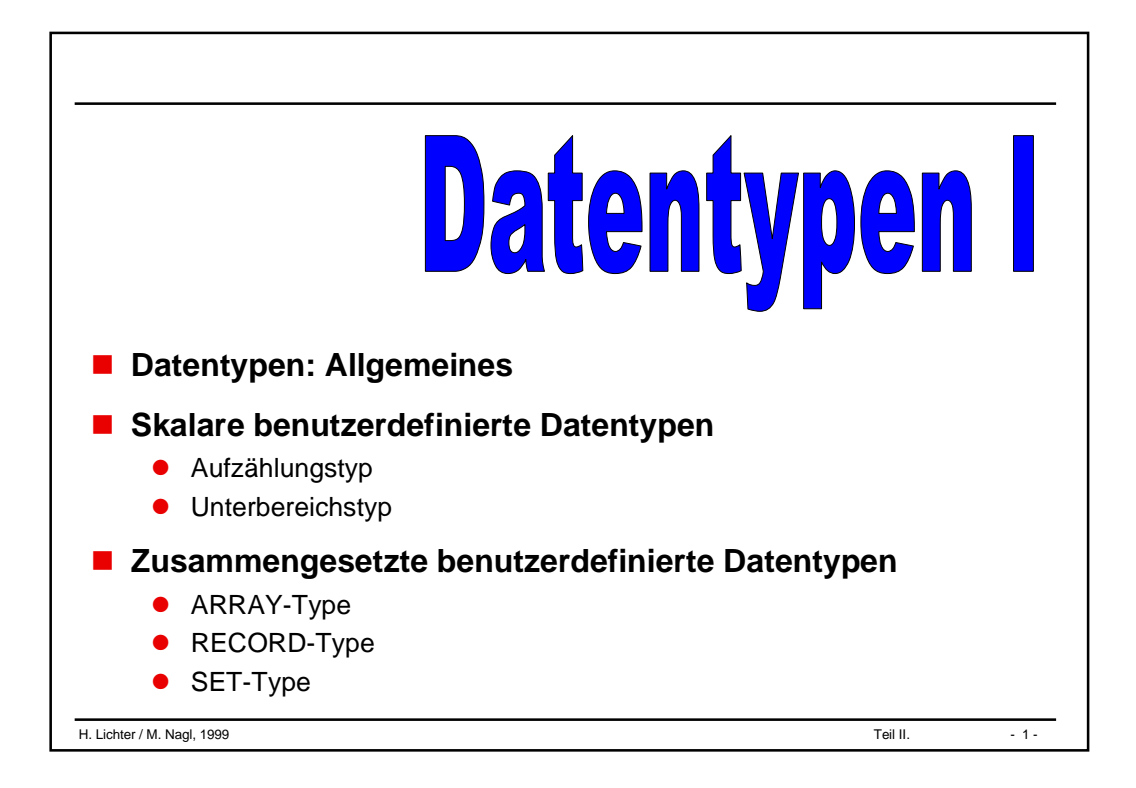

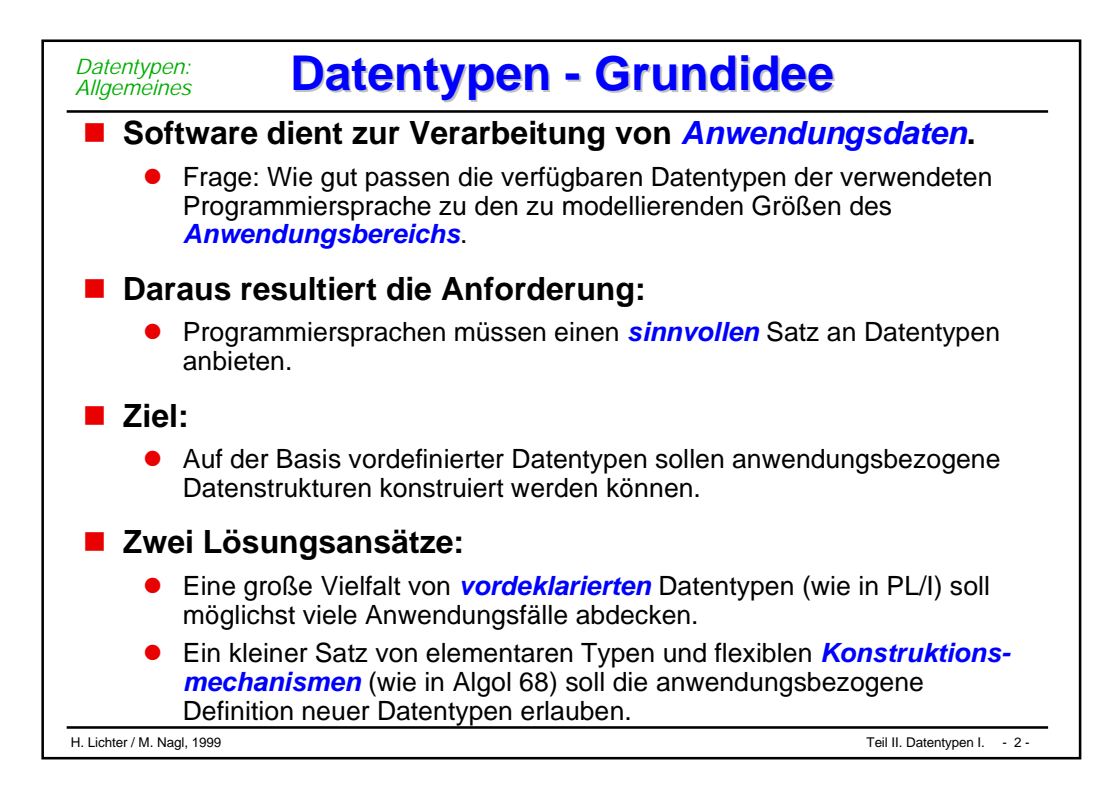

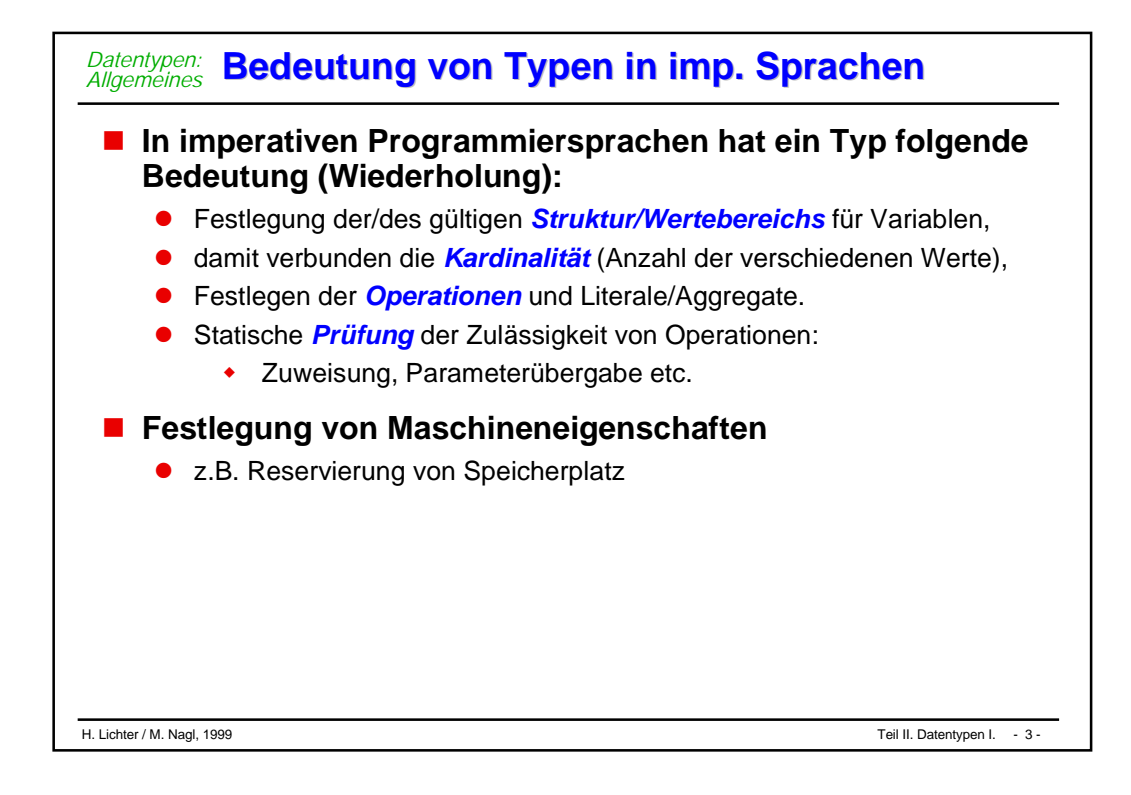

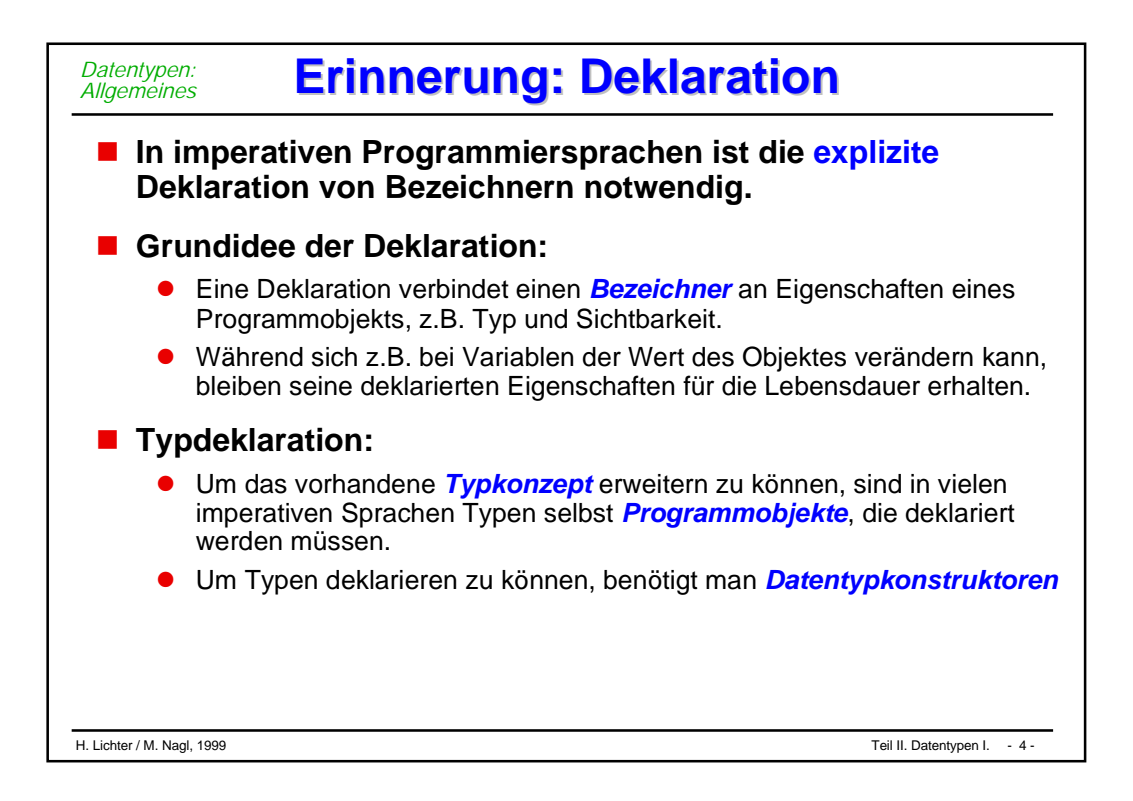

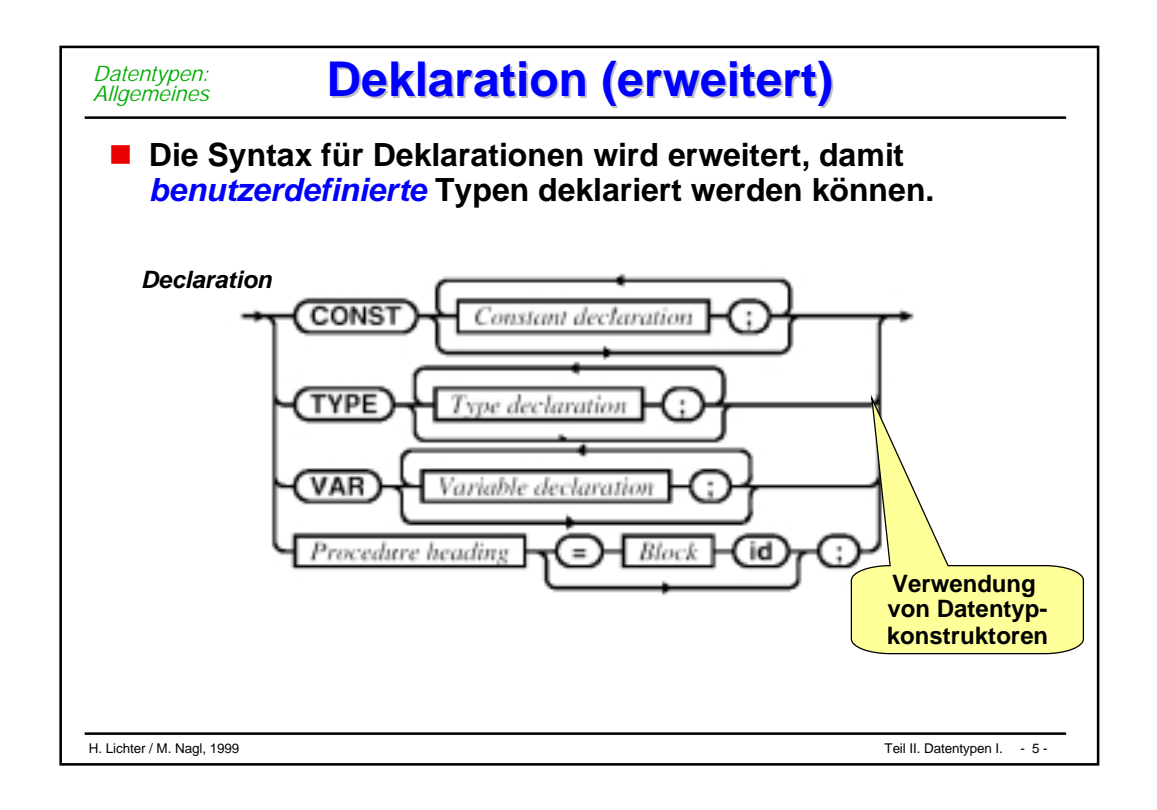

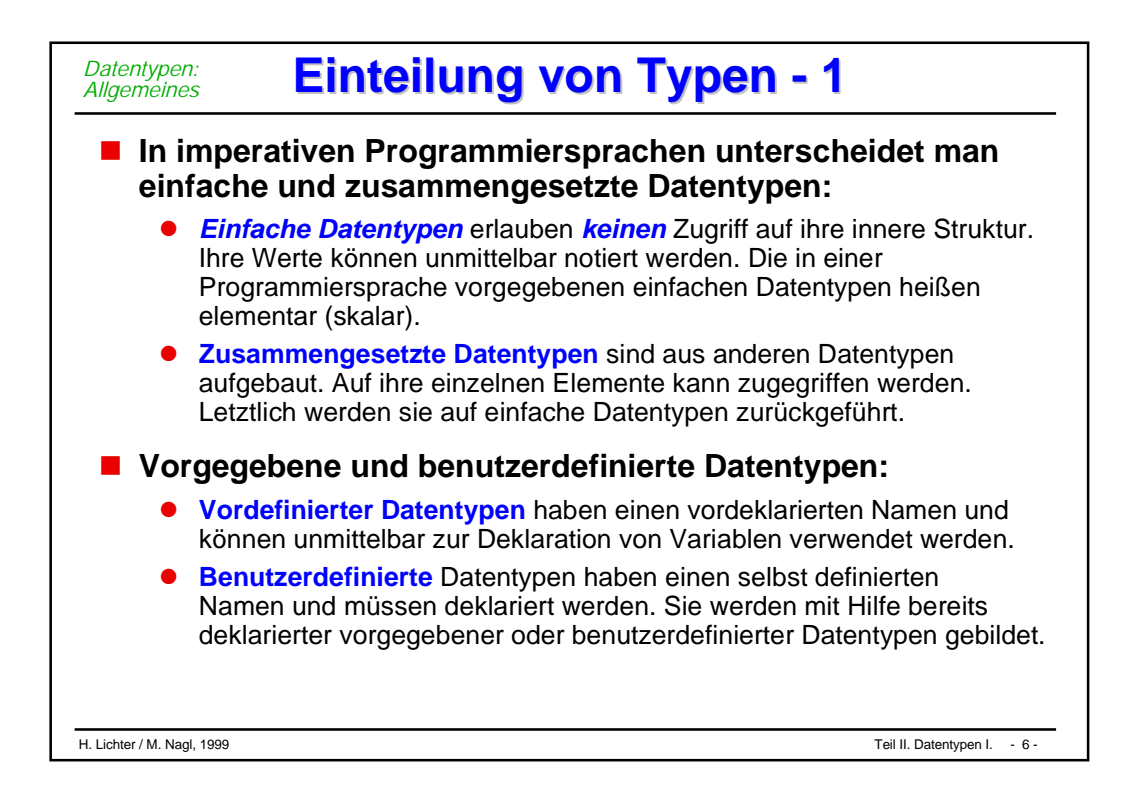

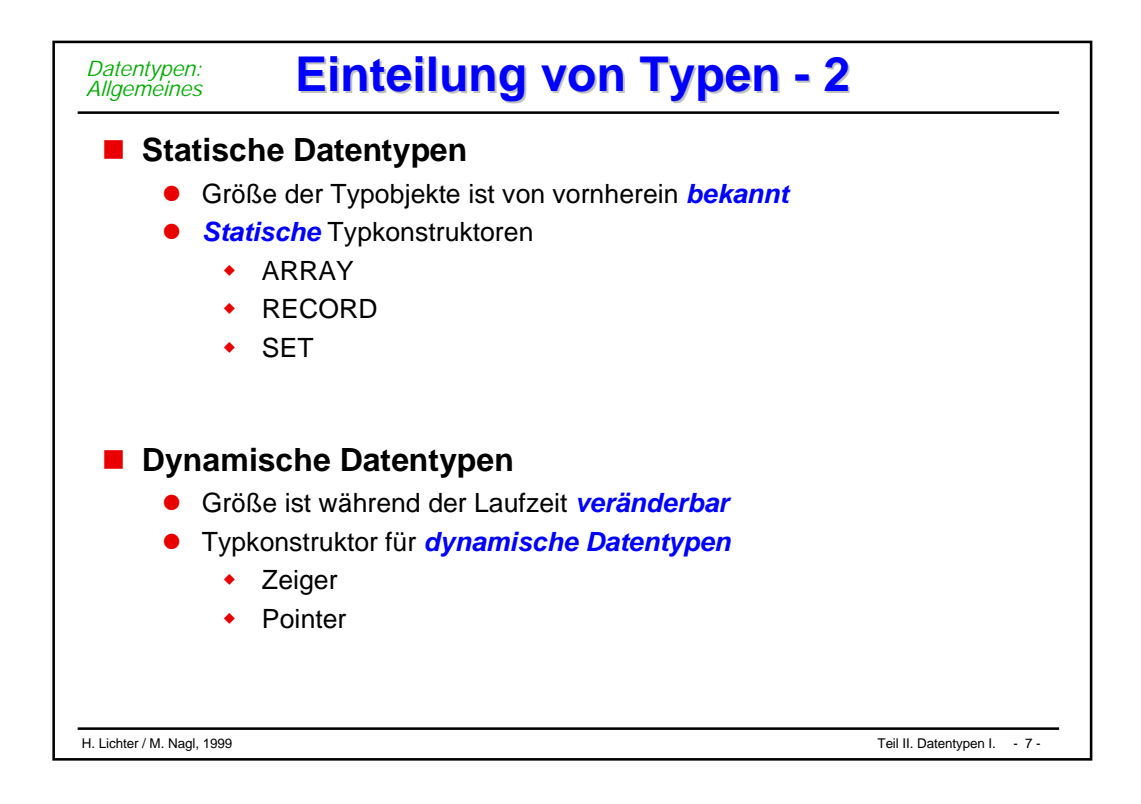

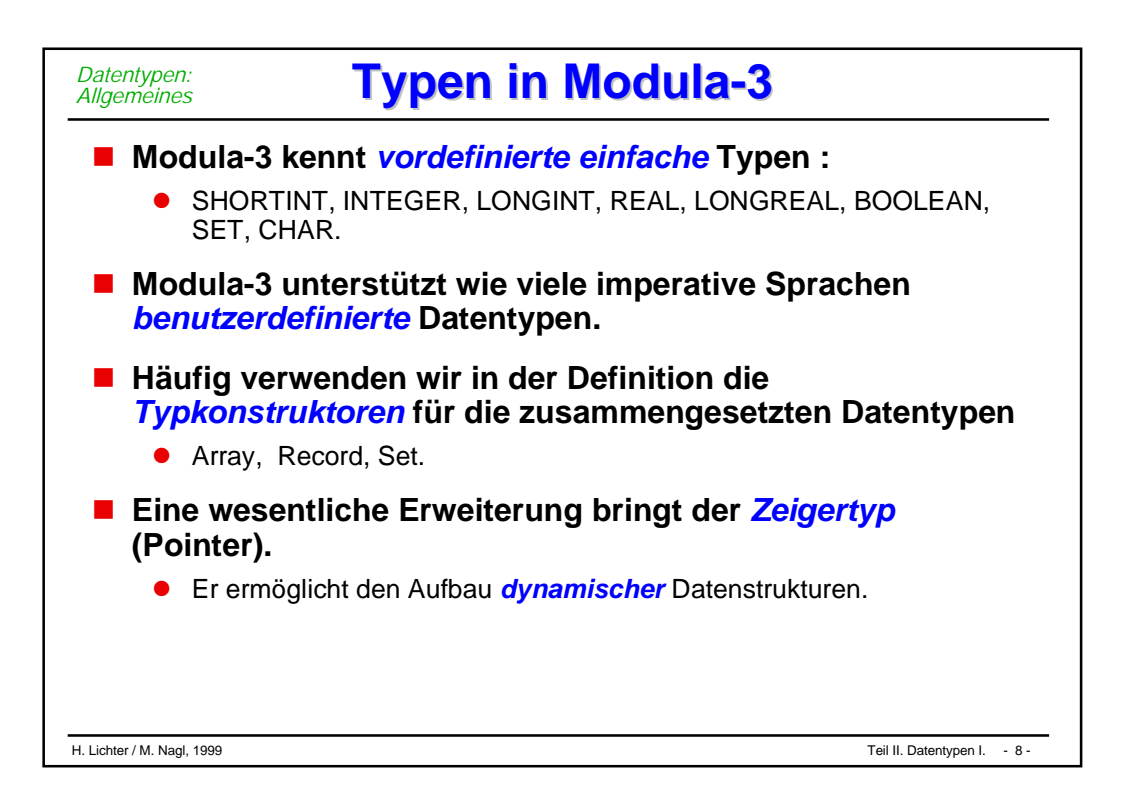

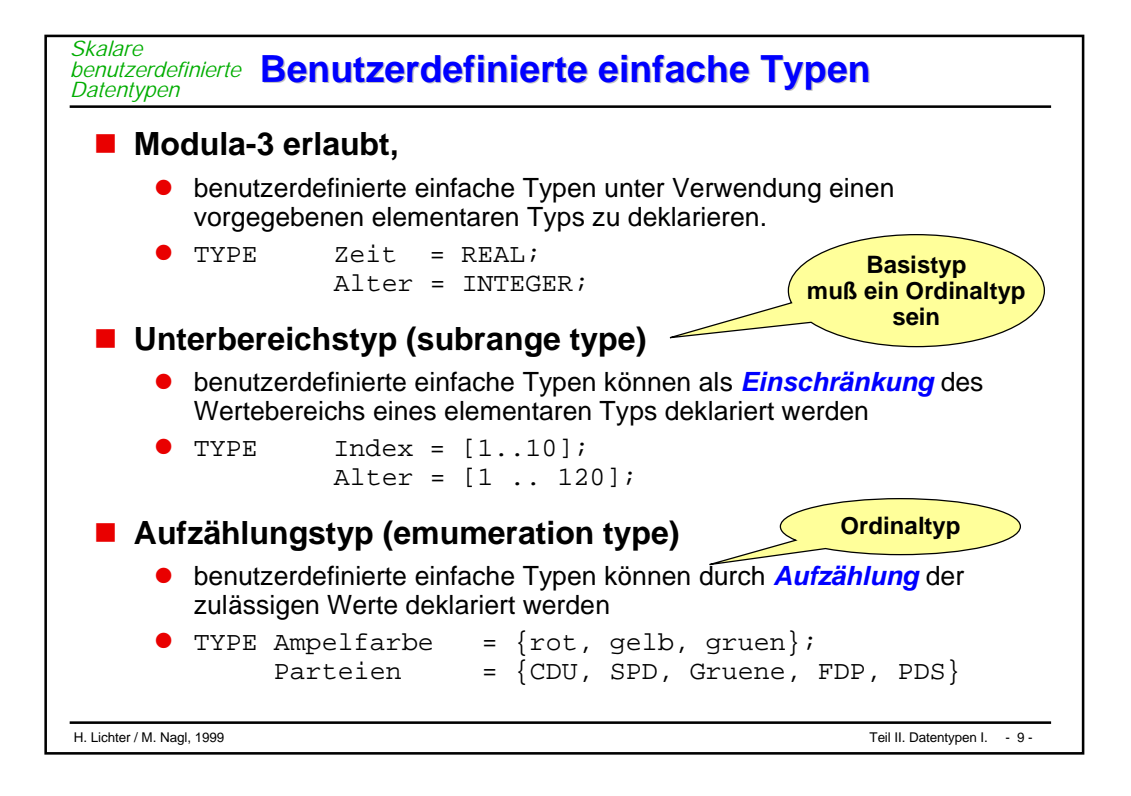

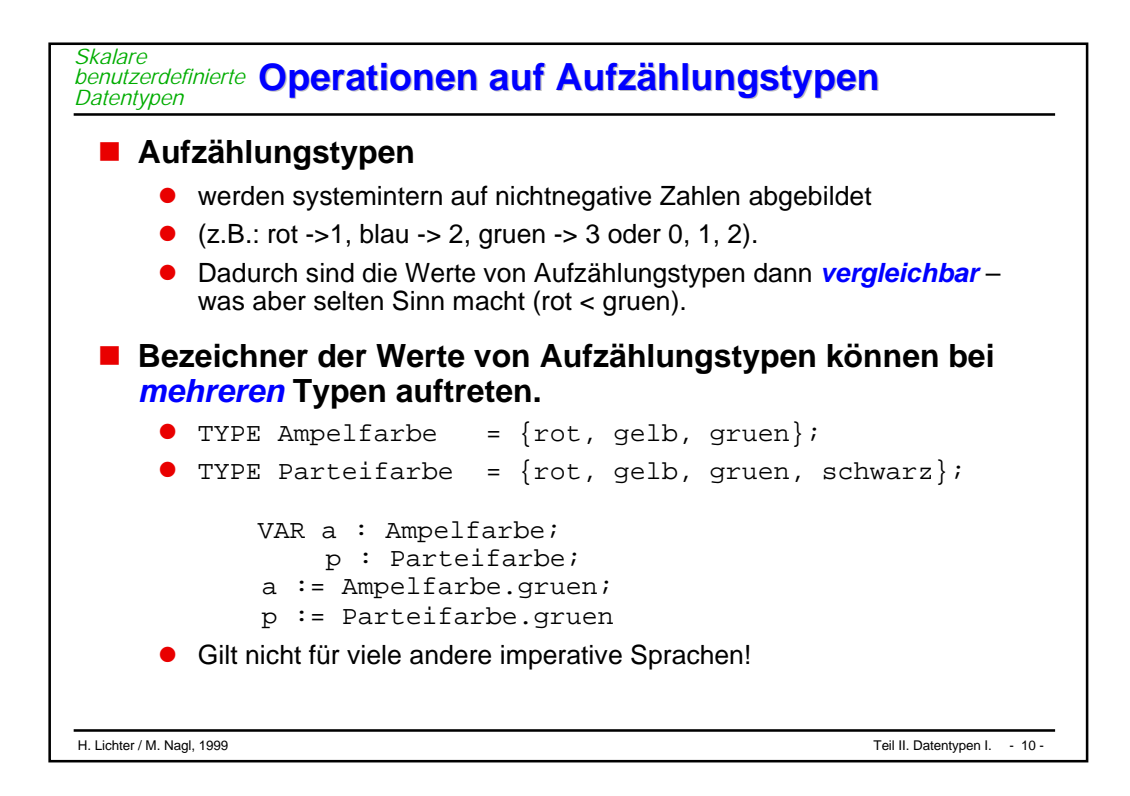

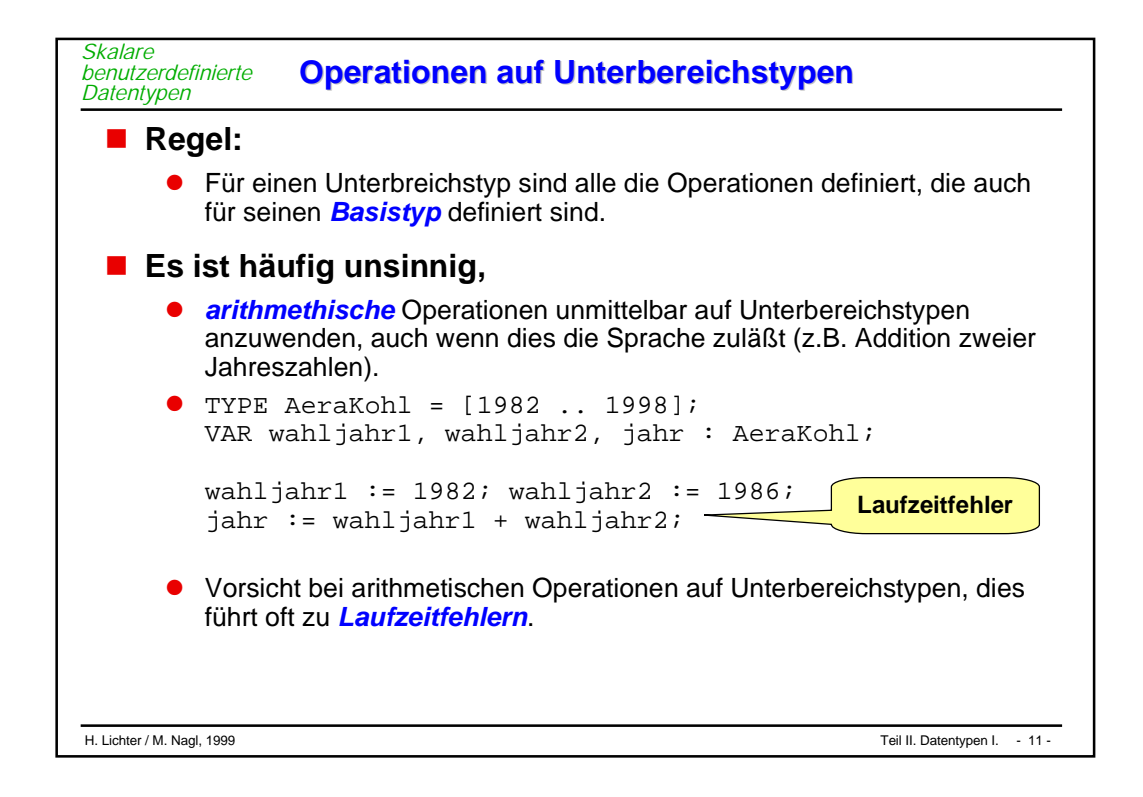

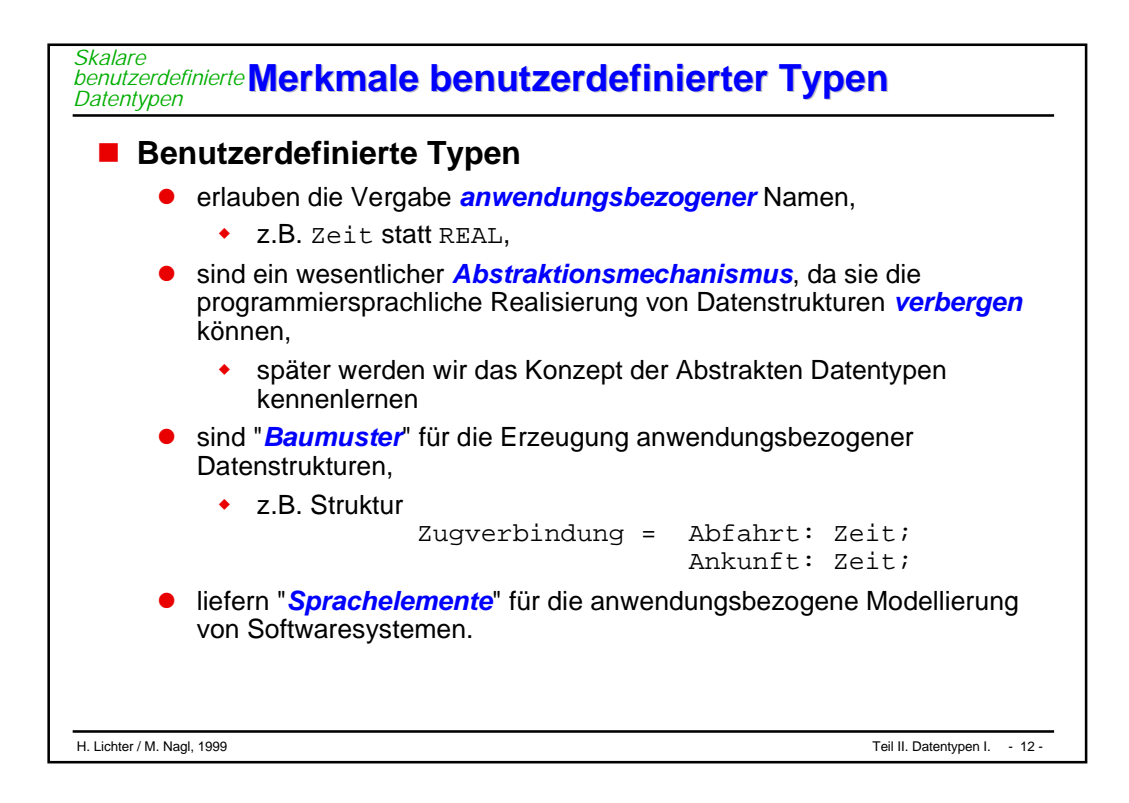

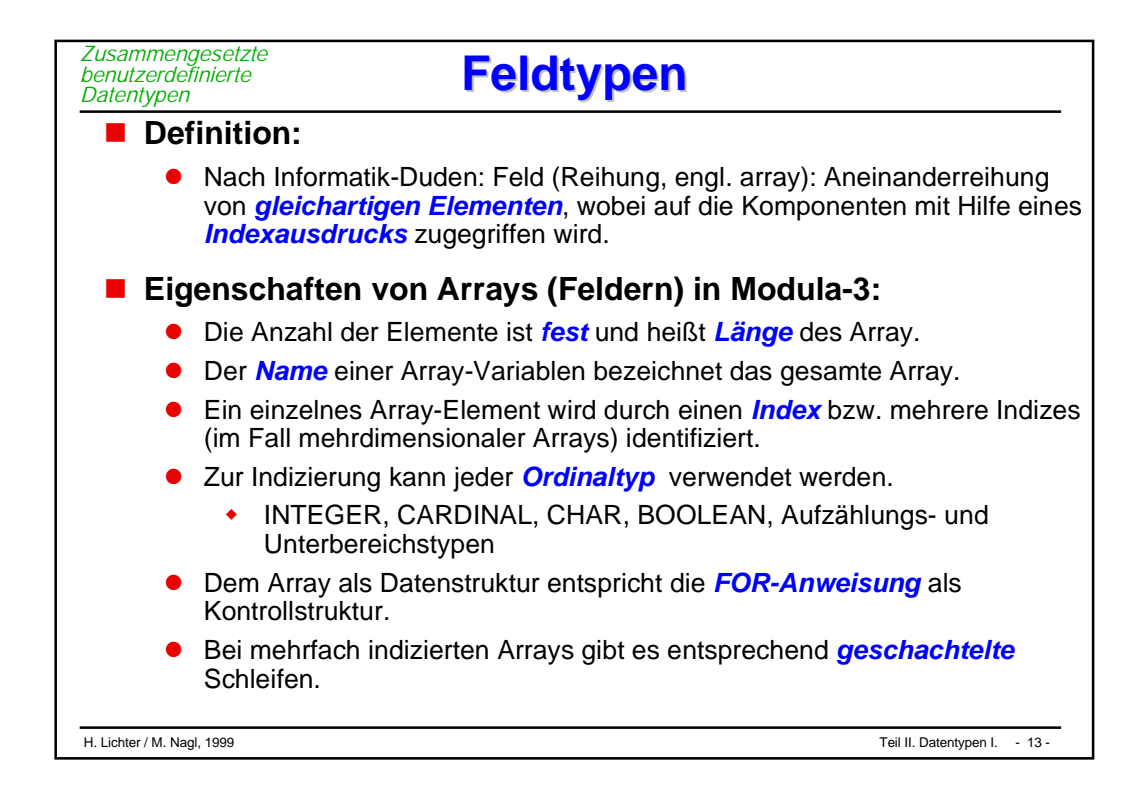

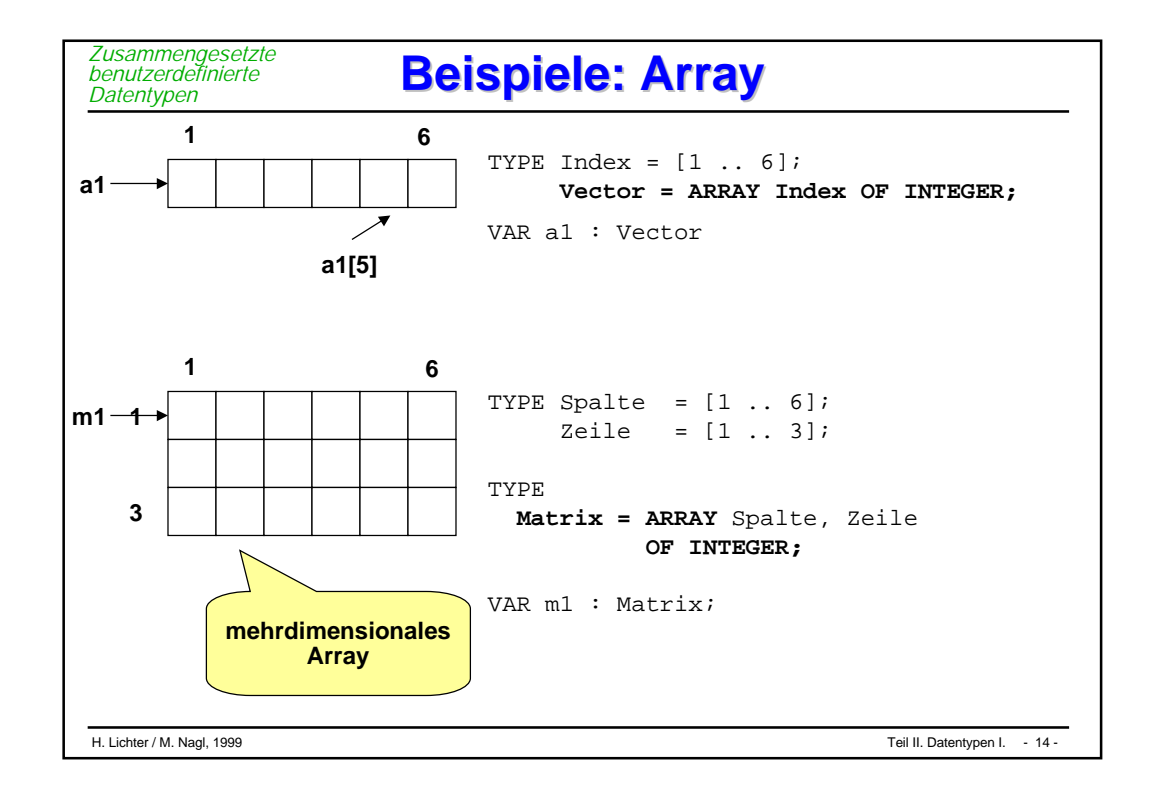
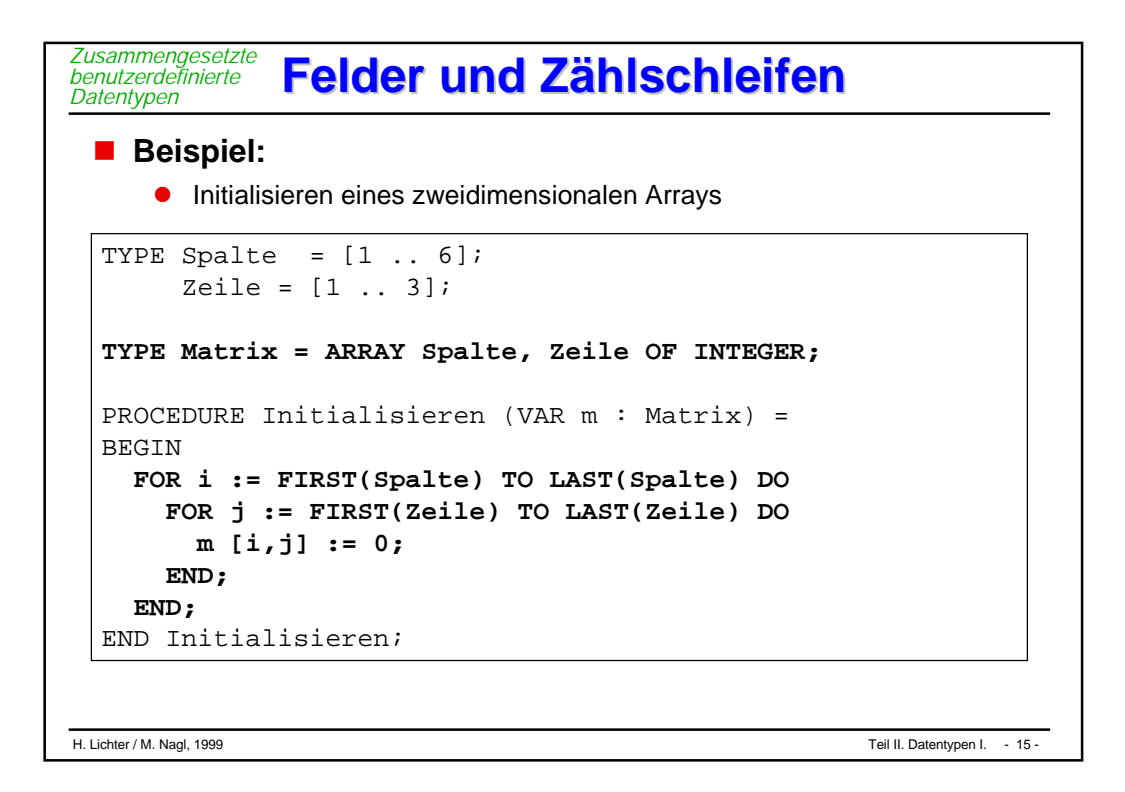

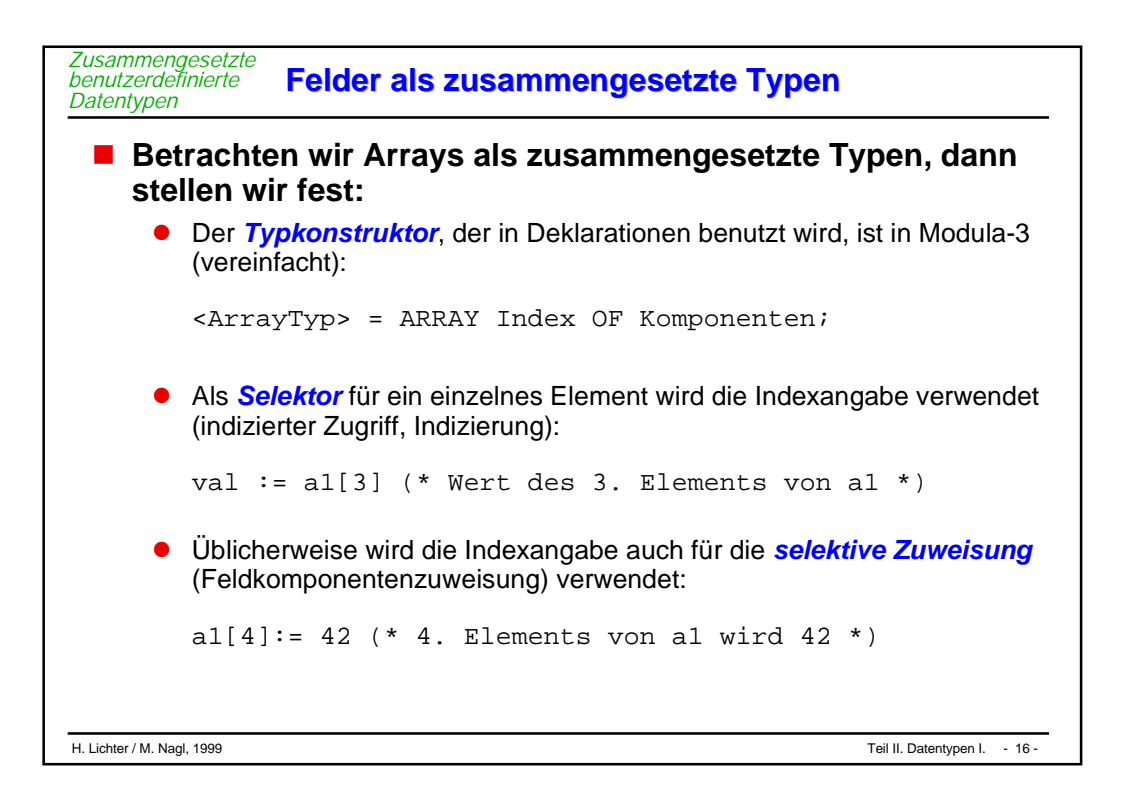

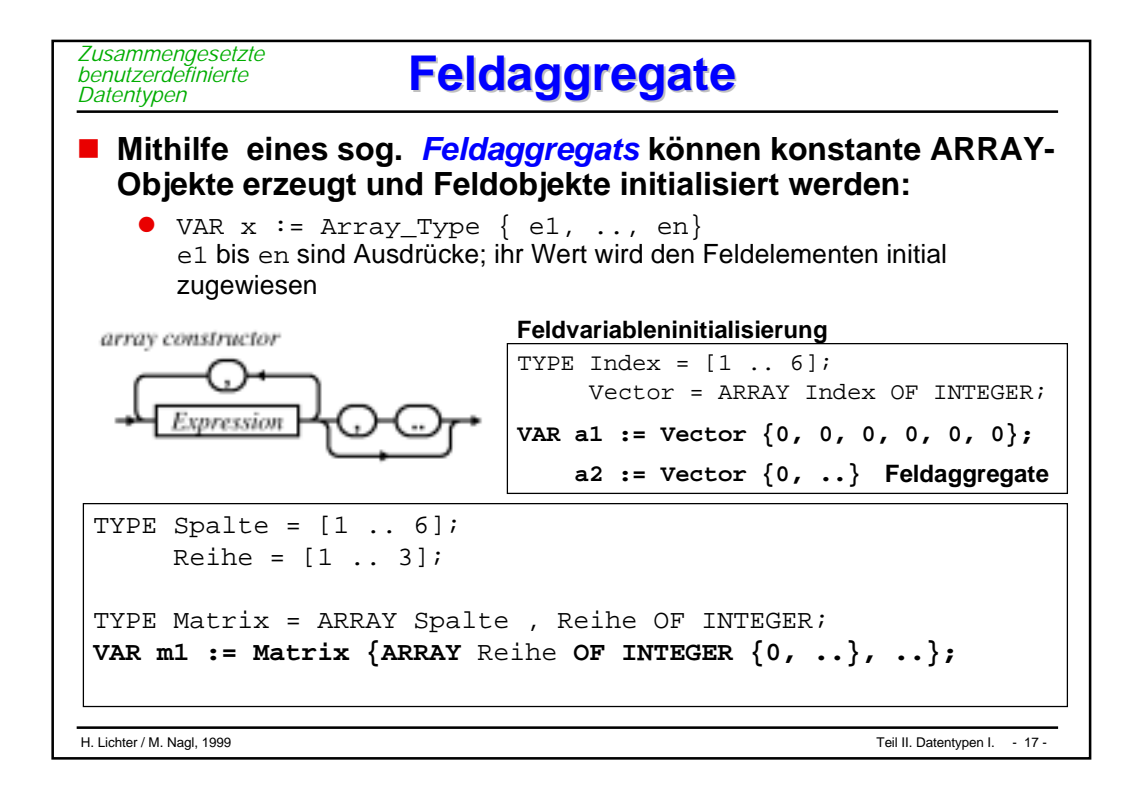

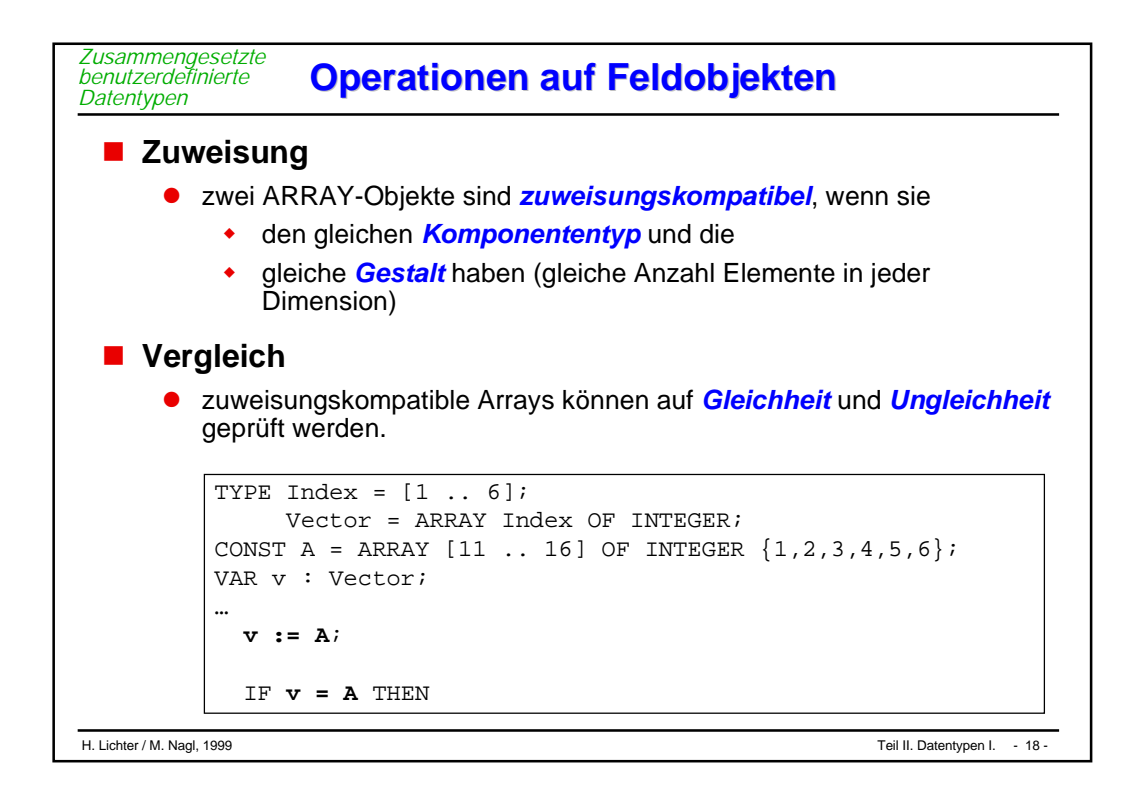

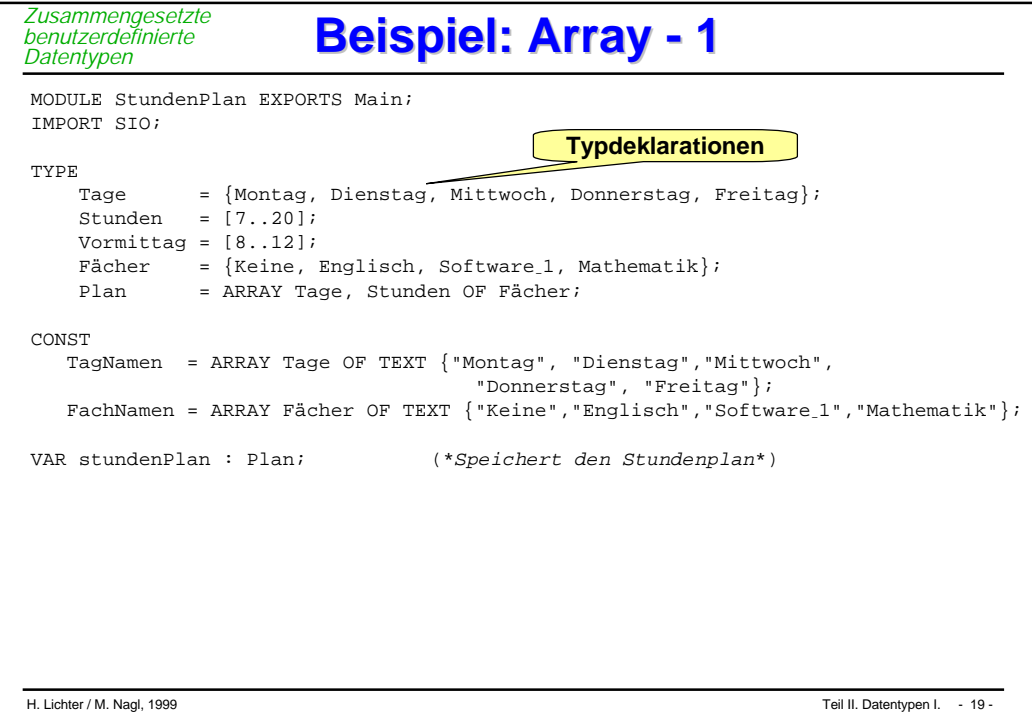

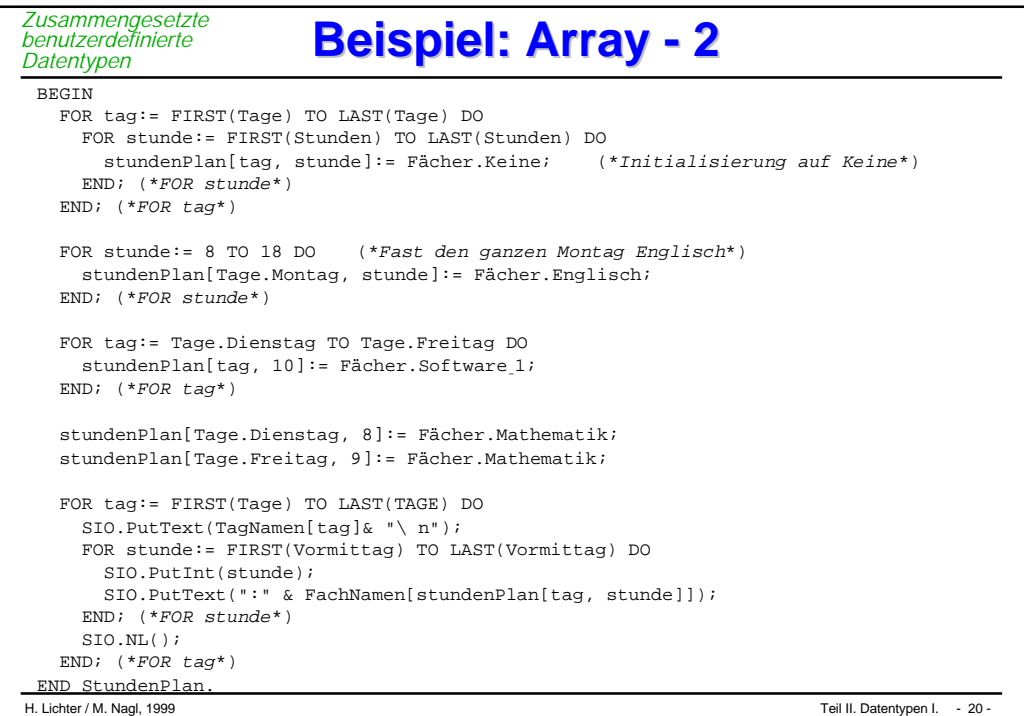

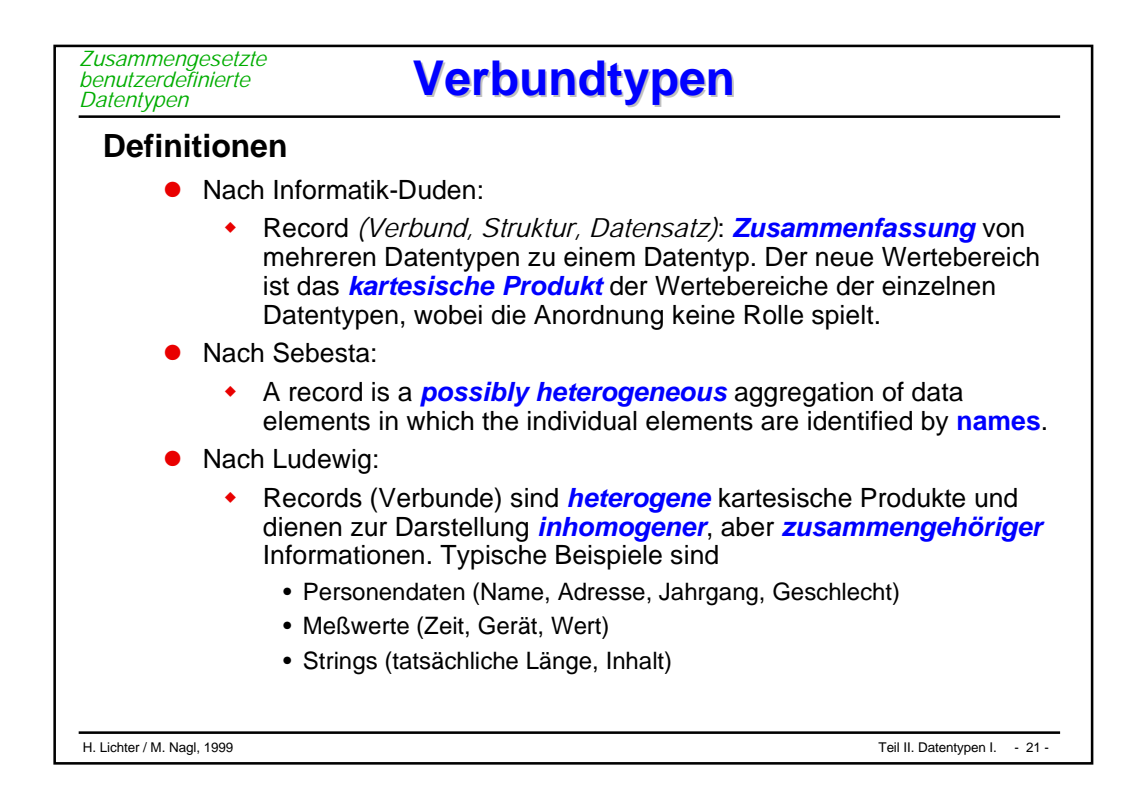

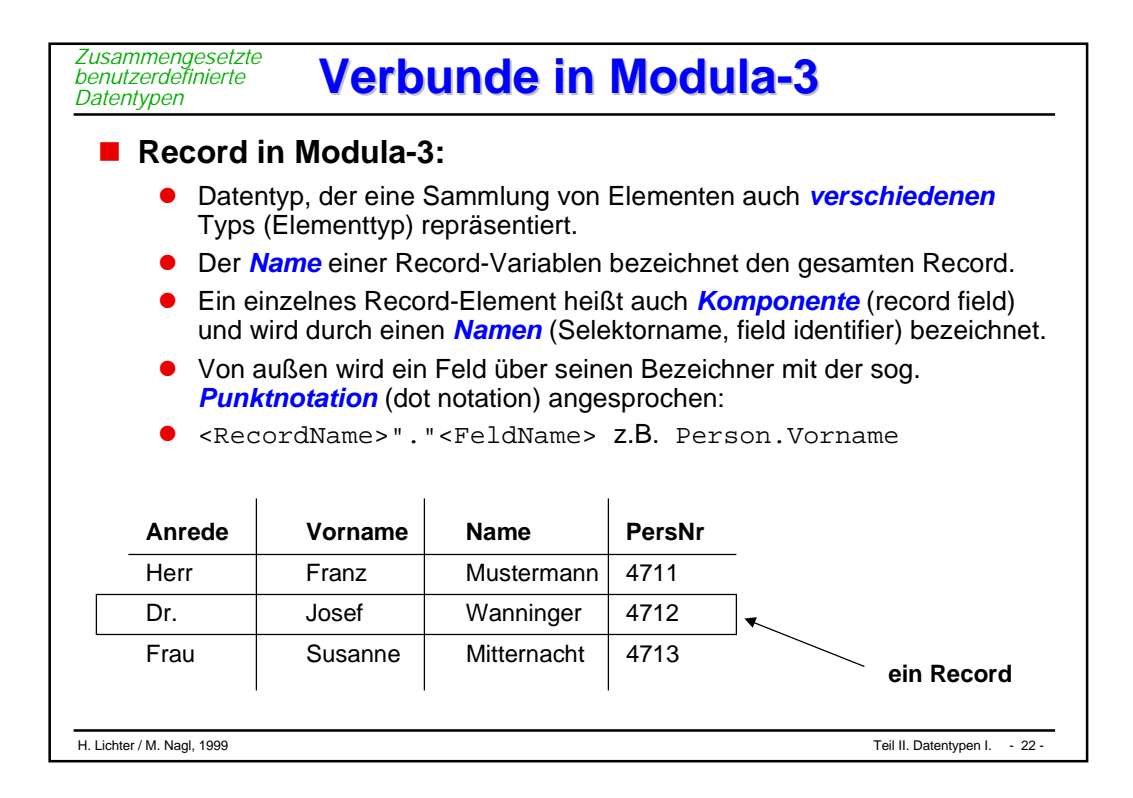

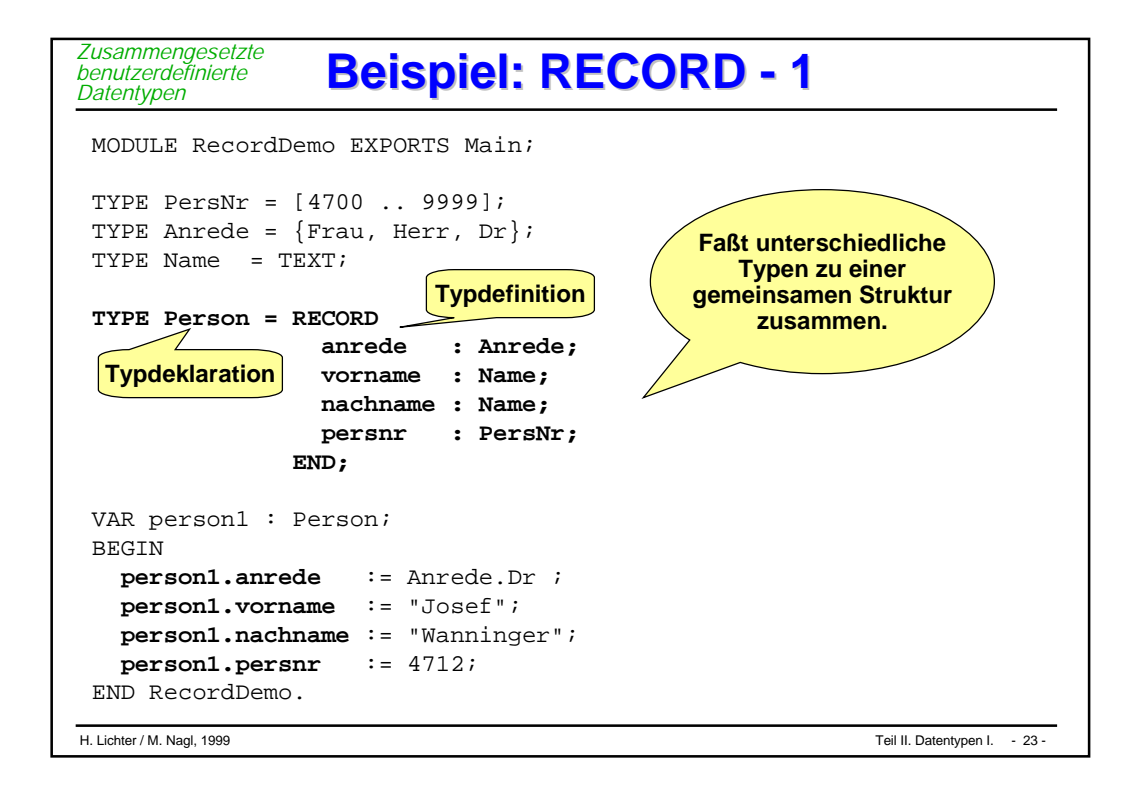

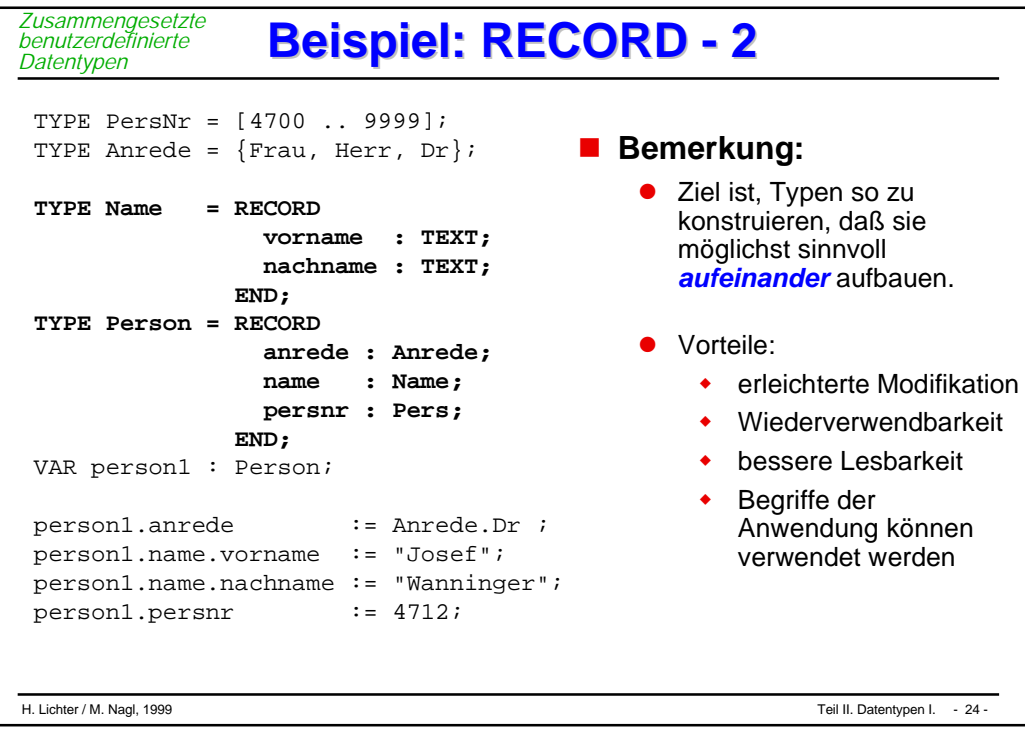

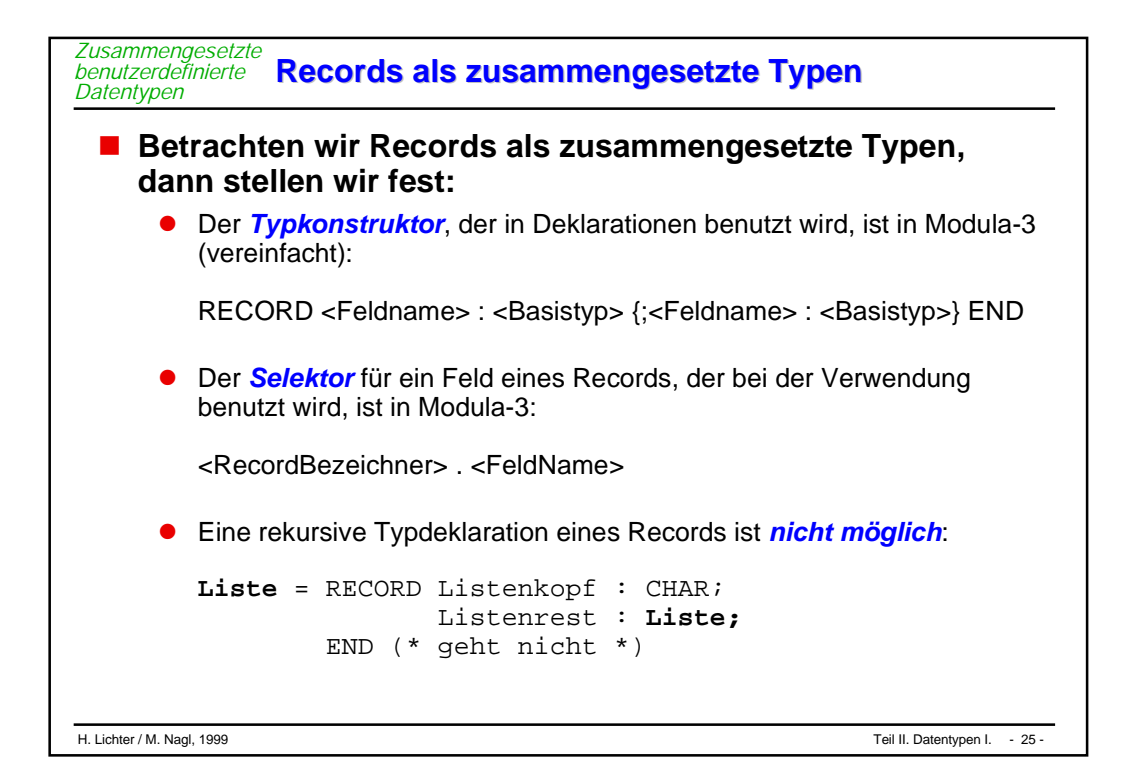

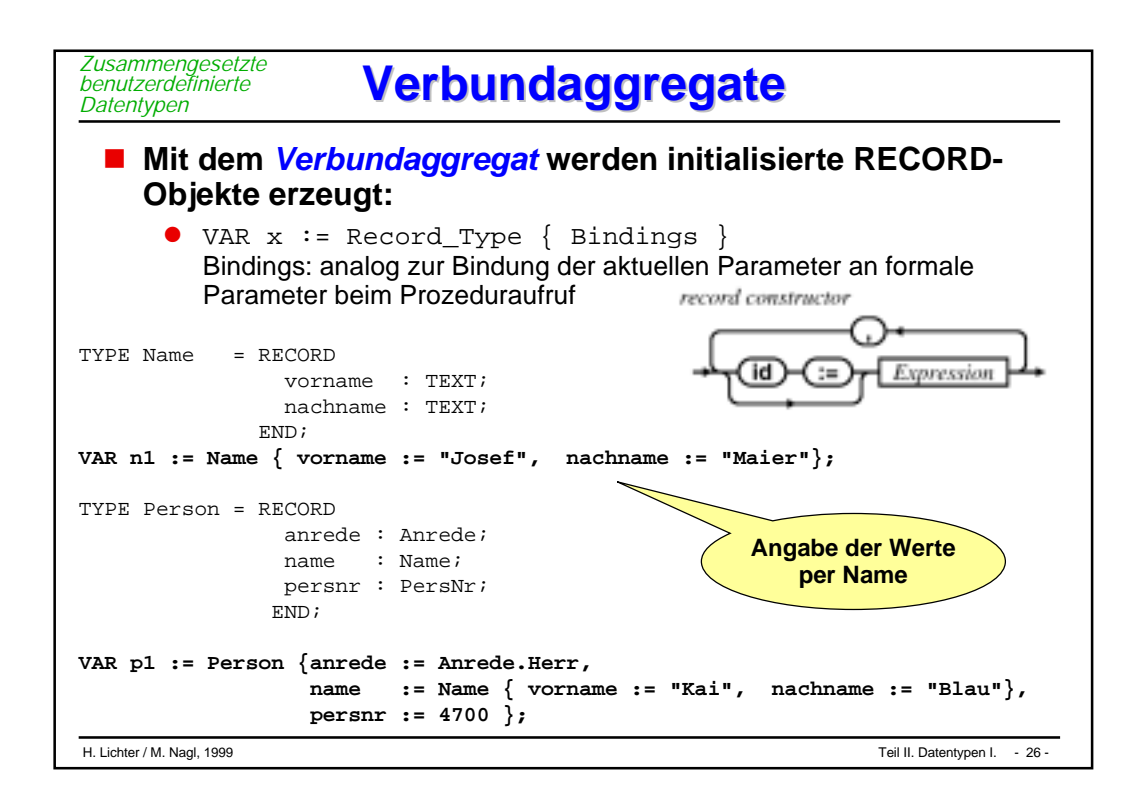

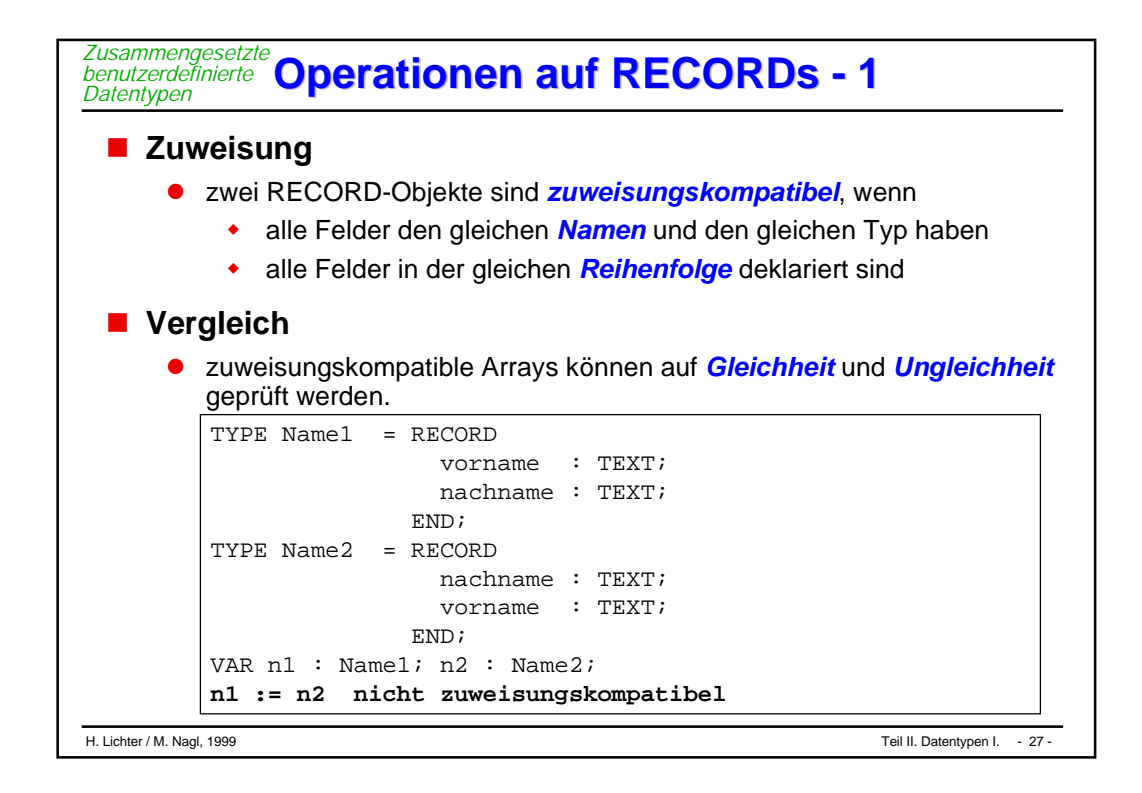

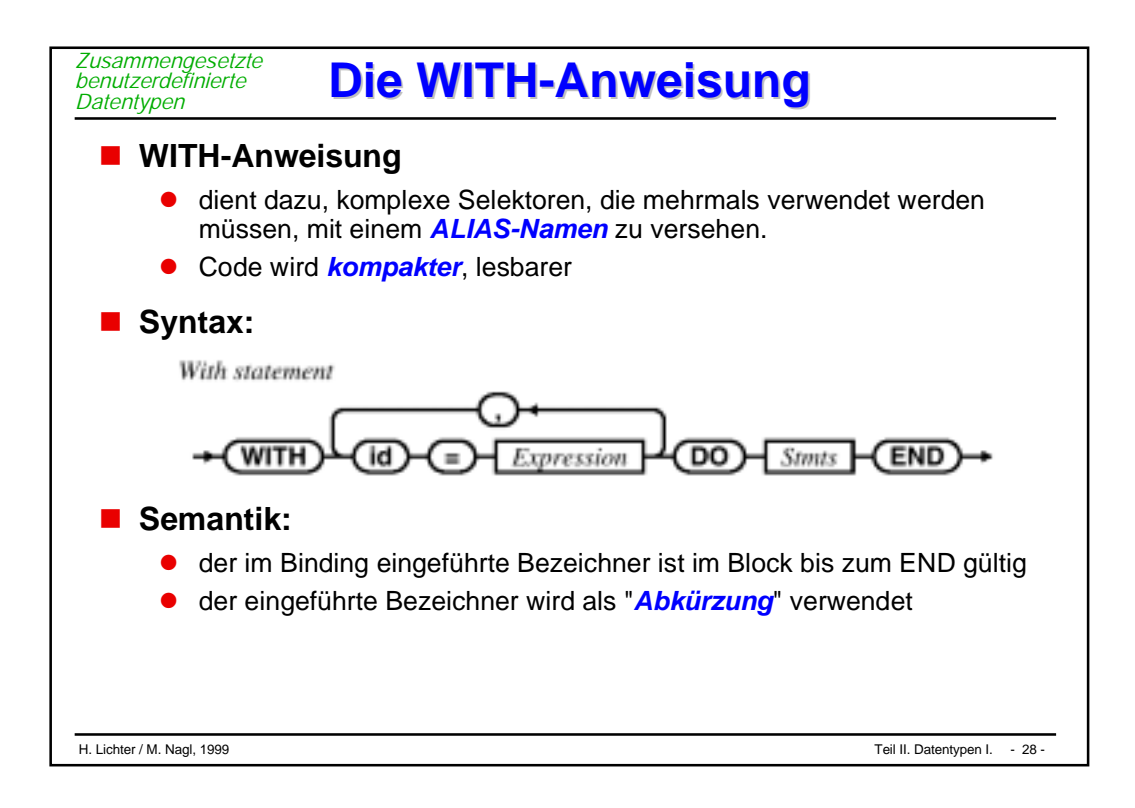

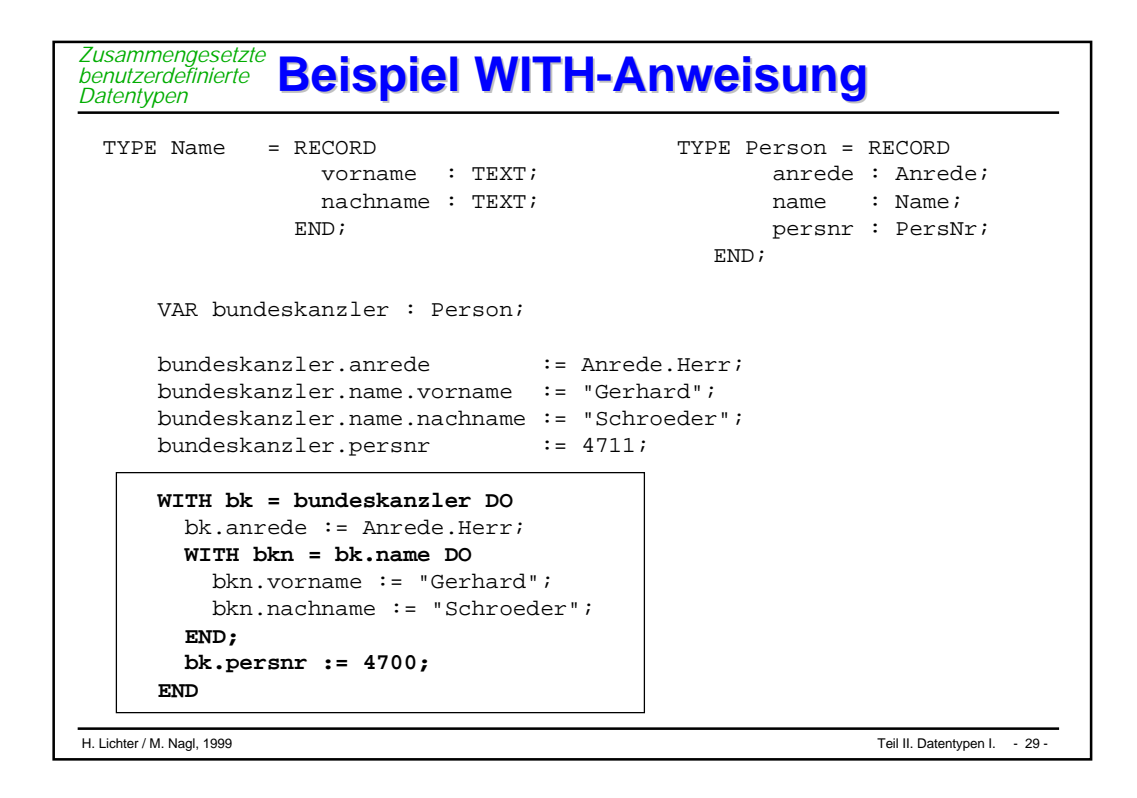

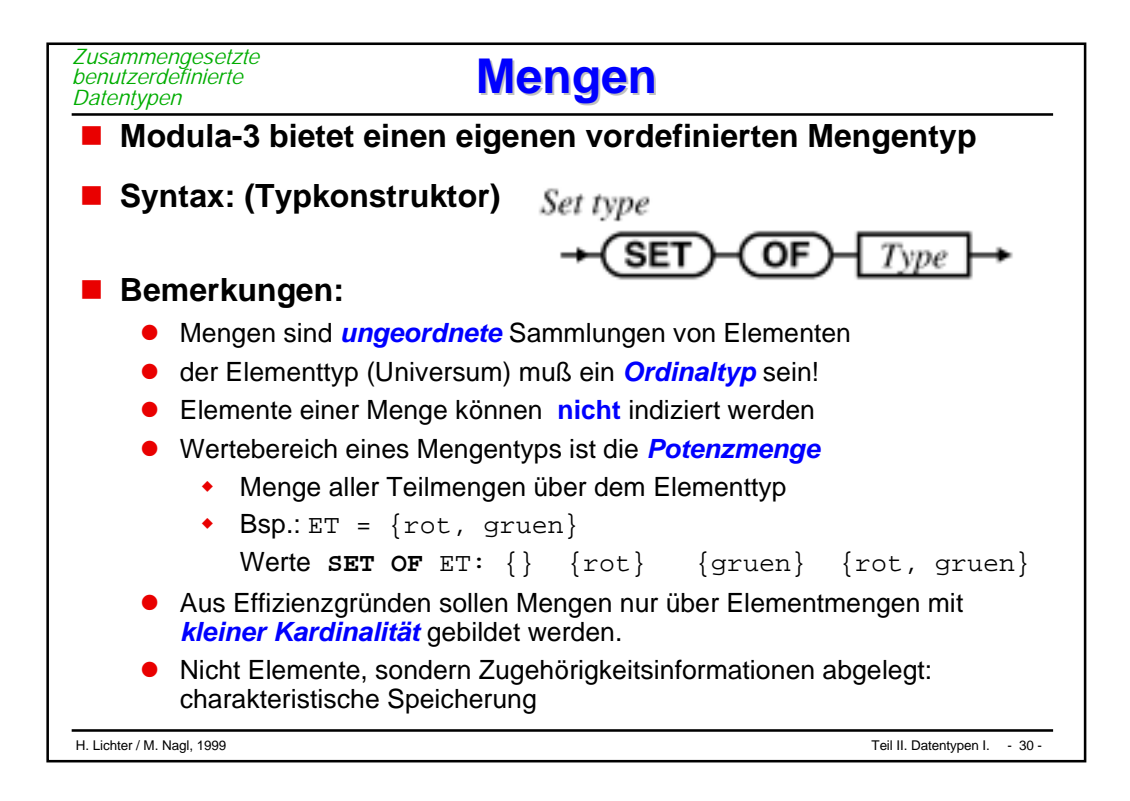

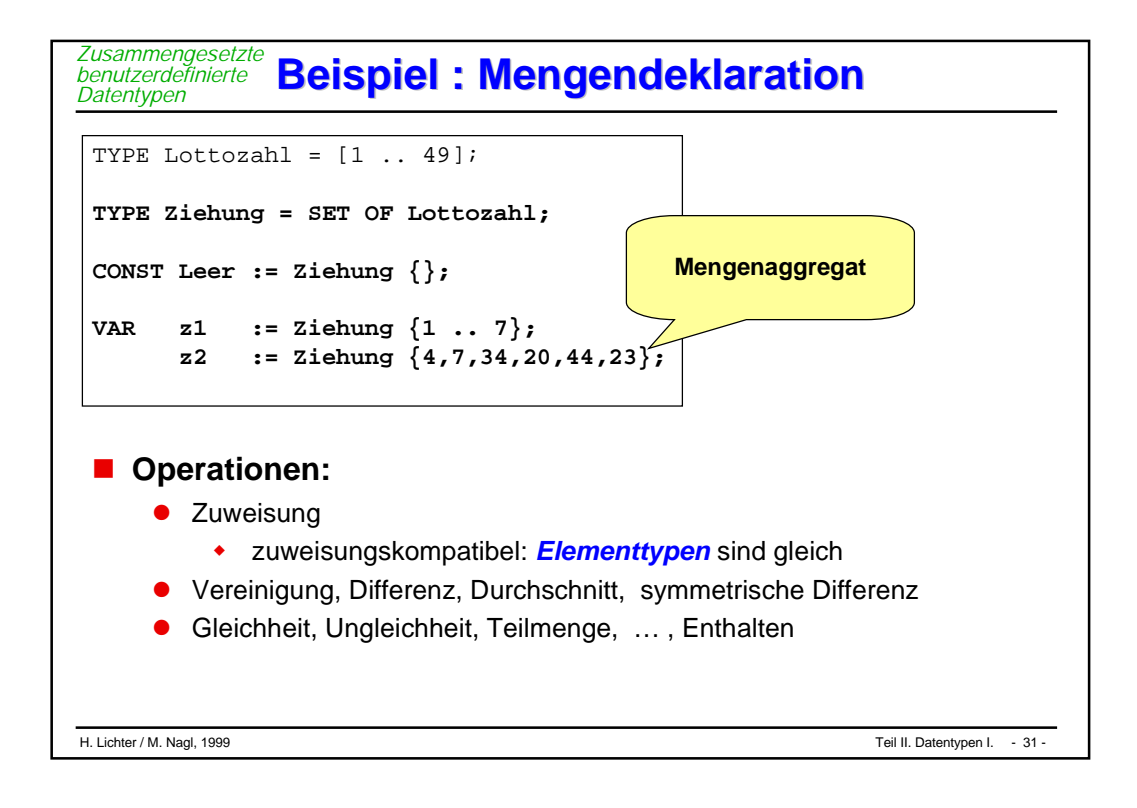

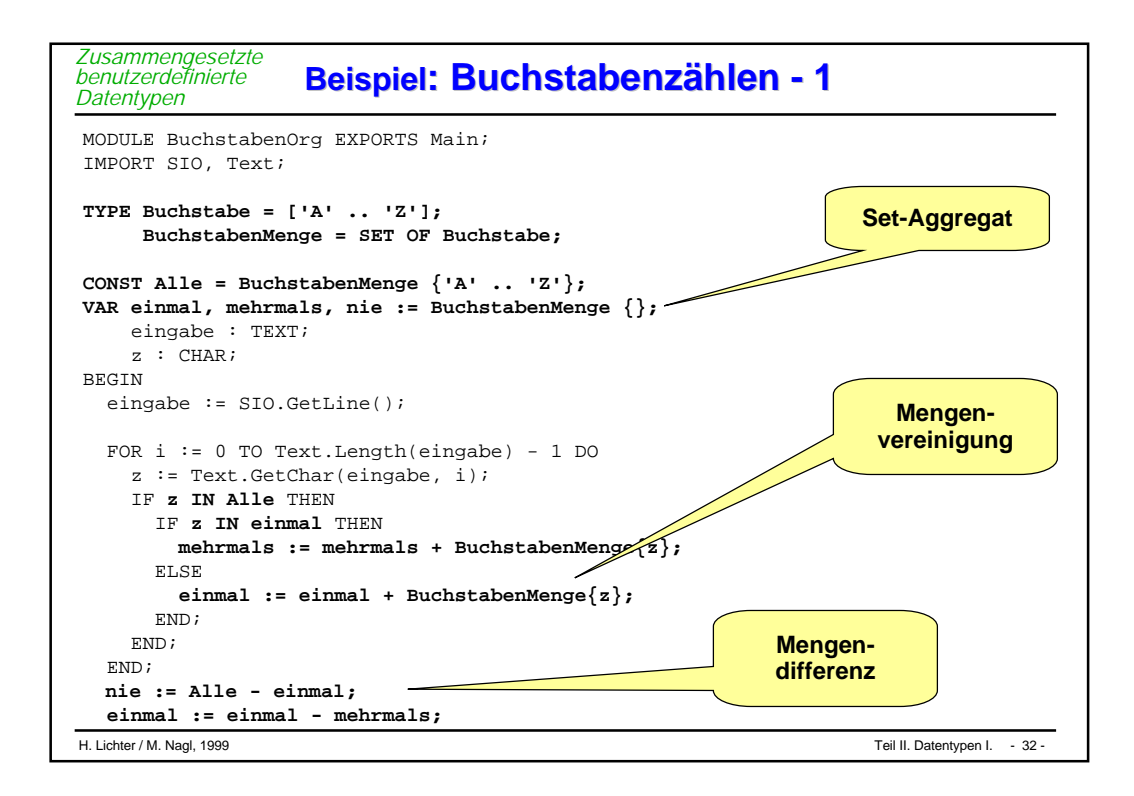

```
H. Lichter / M. Nagl, 1999 Teil II. Datentypen I. - 33 -
                 Beispiel: Beispiel: Buchstabenzählen - 2
   SIO.PutLine("NIE:");
  FOR z := 'A' TO 'Z' DO
    IF z IN nie THEN
      SIO.PutChar(z)
    END;
  END;
  SIO.Nl();
  SIO.PutLine("EINMAL:");
  FOR z := 'A' TO 'Z' DO
    IF z IN einmal THEN
      SIO.PutChar(z)
    END;
   END;
  SIO.Nl();
  SIO.PutLine("MEHRMALS:");
  FOR z := 'A' TO 'Z' DO
    IF z IN mehrmals THEN
      SIO.PutChar(z)
    END;
  END;
  SIO.Nl();
 END BuchstabenOrg.
Zusammengesetzte
benutzerdefinierte
Datentypen
```
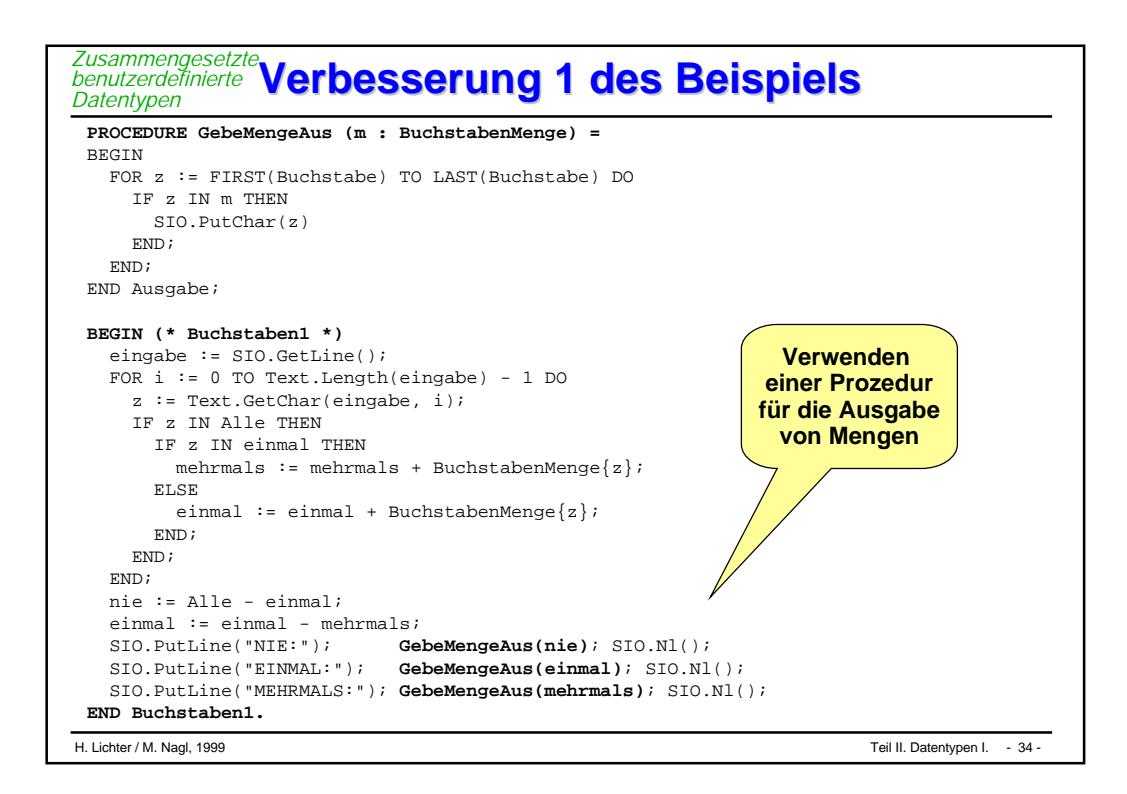

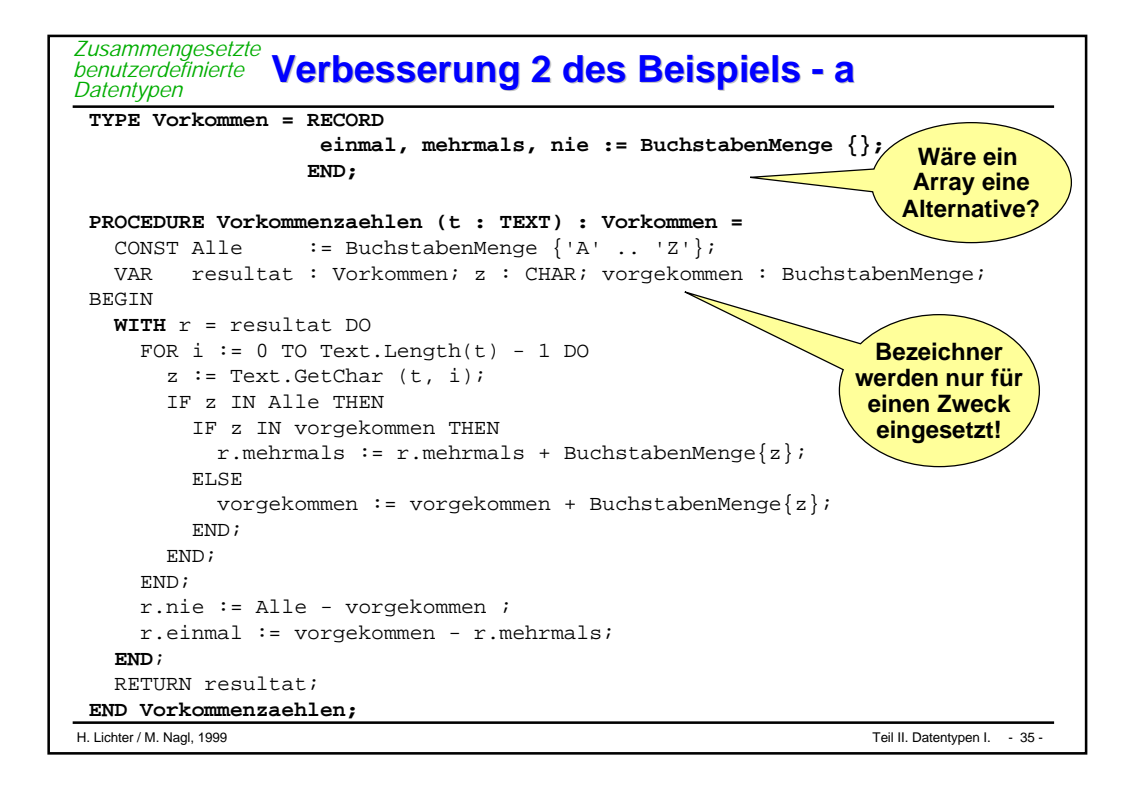

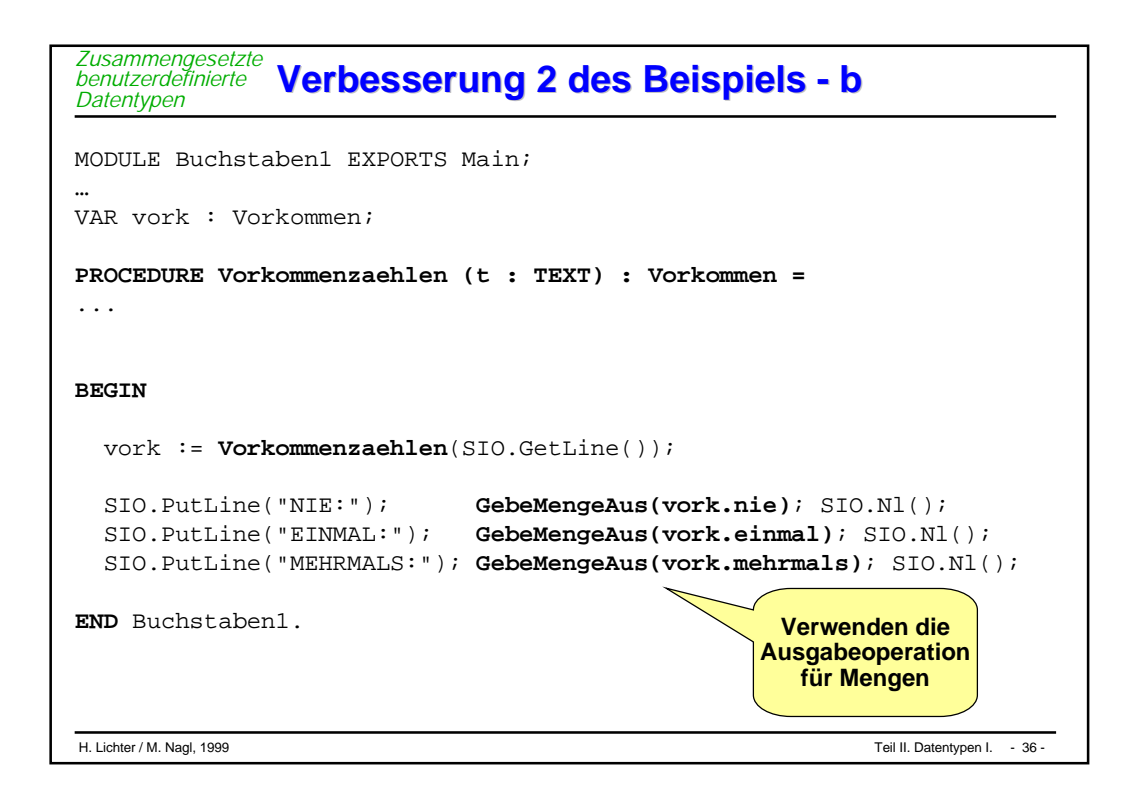

```
H. Lichter / M. Nagl, 1999 Teil II. Datentypen I. - 37 -
Verbesserung 2 des Beispiels - c
Zusammengesetzte
benutzerdefinierte
Datentypen
 PROCEDURE Ausgabe (v: Vorkommen) =
 \begin{array}{rclclclcl} \text{CONST NIE} & = & \text{''} & \text{NIE}: \text{ '';} \end{array}\begin{array}{rcl}\n\texttt{EINMAL} & = & \texttt{''} & \texttt{EINMAL} & \texttt{''} \texttt{'}\n\end{array}MEHRMALS = "MEHRMALS : ";
 BEGIN
   SIO.PutText(NIE); GebeMengeAus(v.nie); SIO.Nl();
   SIO.PutText(EINMAL); GebeMengeAus(v.einmal); SIO.Nl();
   SIO.PutText(MEHRMALS); GebeMengeAus(v.mehrmals); SIO.Nl();
 END Ausgabe;
 PROCEDURE Vorkommenzaehlen (t : TEXT) : Vorkommen =
  ...
 BEGIN (*Buchstaben2 *)
    Ausgabe(Vorkommenzaehlen(SIO.GetLine()));
 END Buchstaben2.
```
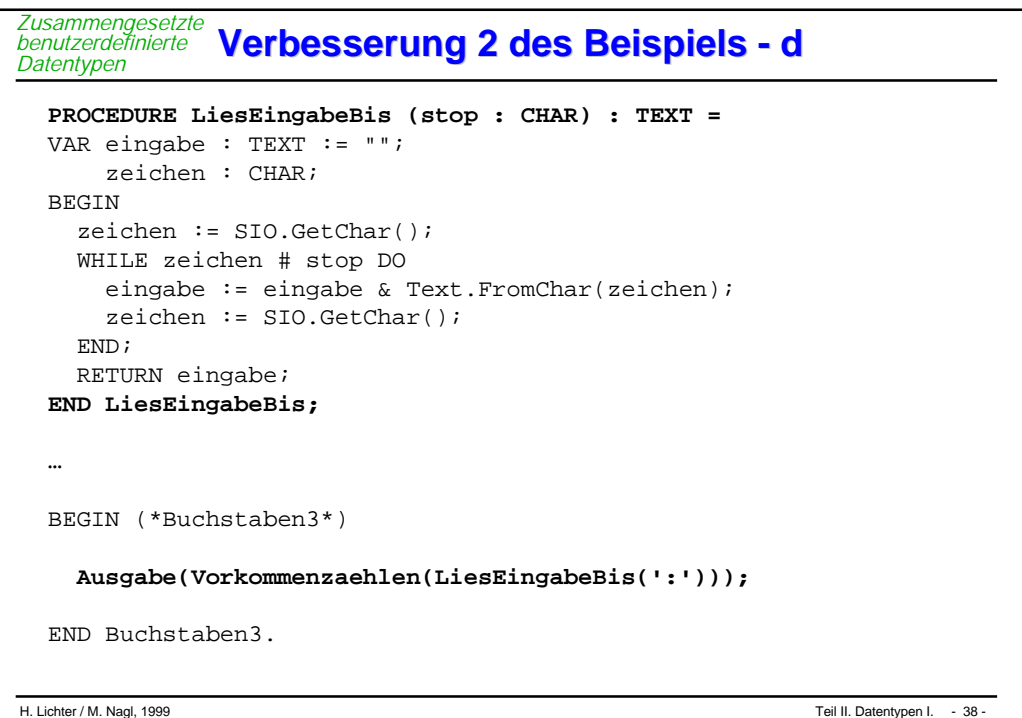

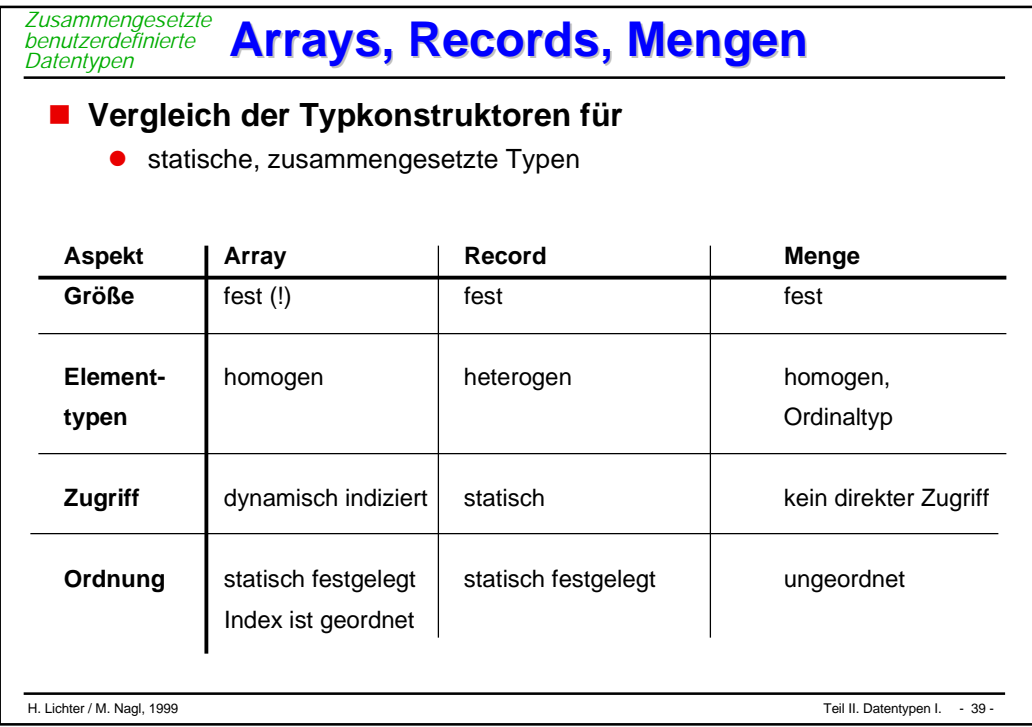

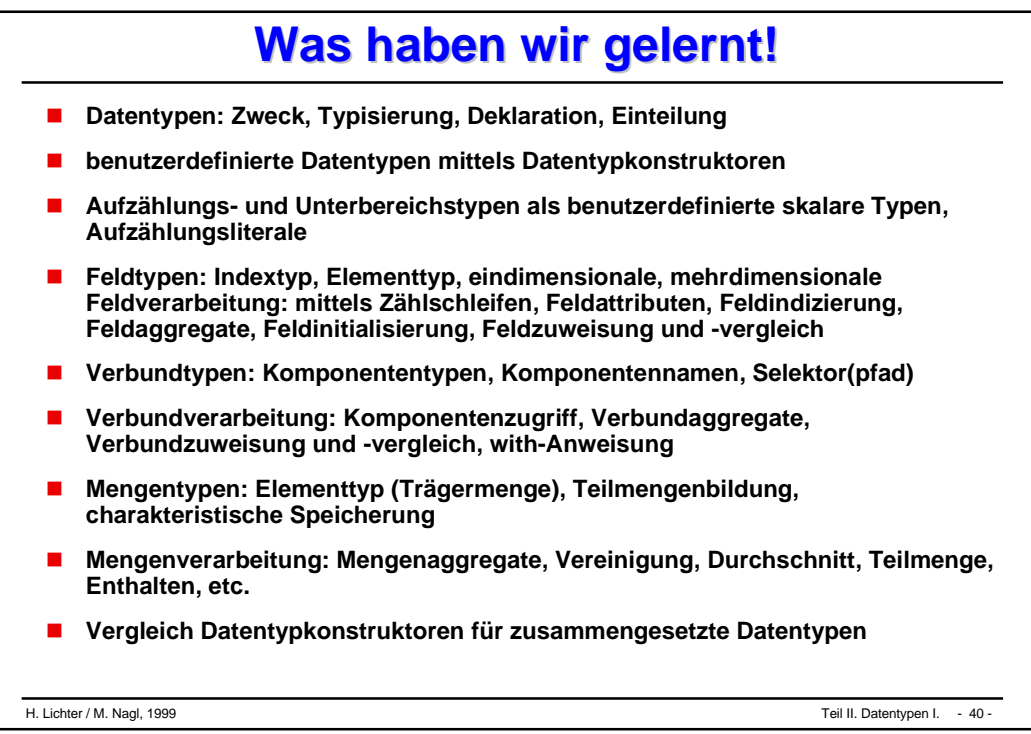

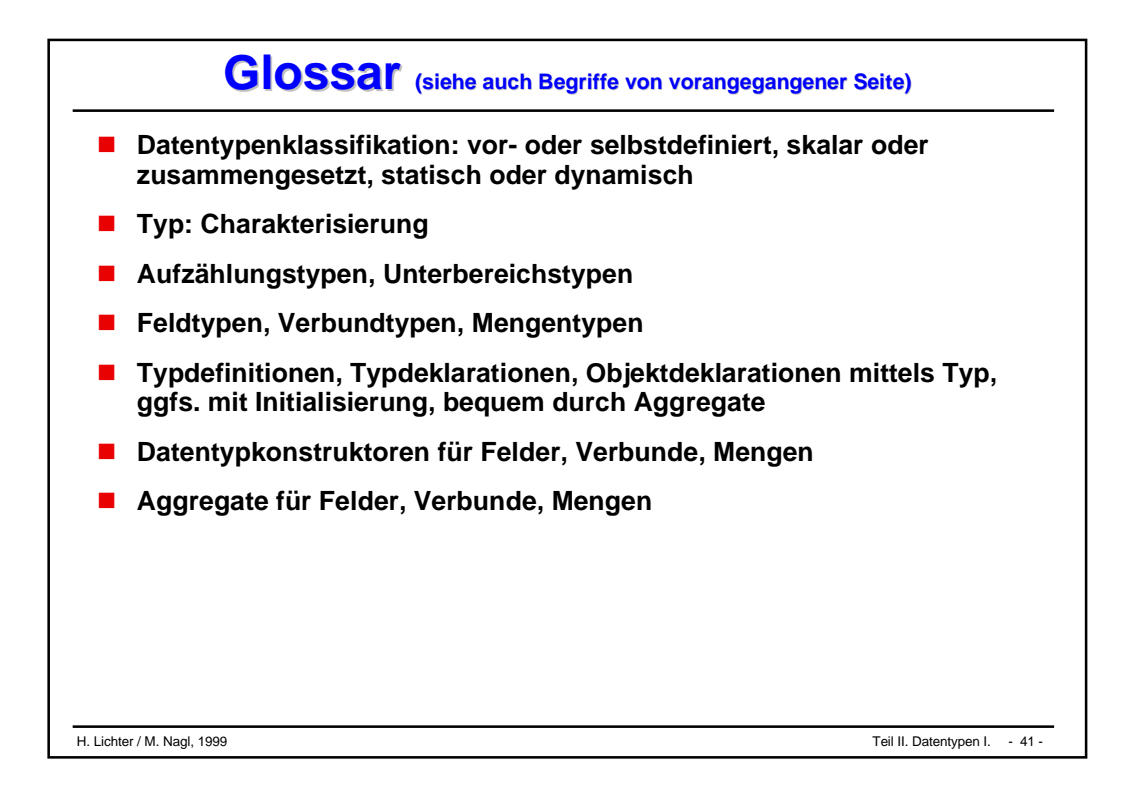

# **Teil II Teil II**

# **Programmiersprachenkonstrukte Programmiersprachenkonstrukte und Programmierstile Programmierstile**

- **"Funktionale" Programmierung**
- **Imperative Programmierung**
- **Kontrollstrukturen**
- **Datentypen I (statisch)**
- **Datentypen II (dynamisch)**
- **Zusammenfassung**

# "Funktionale" Programmierung

- **Funktionen, Parameter**
- **Vernetzung von Funktionen**
- **Bedingungen in funktionalen Programmen**

### **Rekursion**

#### **Funktionale Programmierung Funktionale Programmierung** *Funktionen, Parameter*

### **Konzept**

- $\bullet$ Formulierung von *Funktionsdefinitionen*
- $\bullet$  Ausführung eines funktionalen Programms besteht in der *Berechnung* eines *Ausdrucks* mit Hilfe dieser Funktionen
- $\bullet$ Berechnung liefert ein *Ergebnis* zurück

### **Was benötigt man dazu**

- $\bullet$ Daten / *Datentypen*
- $\bullet$ *elementare* Funktionen
- $\bullet$ Möglichkeit, Funktionen zu *definieren*
- $\bullet$ Ausdrucksmittel zur *Vernetzung* von Funktionen

### **Anmerkung:**

- $\bullet$ es gibt rein funktionale Programmiersprachen MIRANDA
- $\bullet$  viele sog. Hochsprachen erlauben eine gewisse Art der funktionalen Programmierung (wie Modula-3)

#### **Bereits bekannte Hilfsmittel** *Funktionen, Parameter*

### **Datentypen**

 $\bullet$  Argumentbereich und Ergebnisbereich bilden die Wertebereiche, die zu den Typen der Ein- und Ausgabewerte gehören. Auf diesem sind jeweis Operationen zulässig

### **Anweisungen**

- $\bullet$ **RETURN**-Anweisung
- $\bullet$ Auruf-Anweisung
- $\bullet$ Anweisungsfolgen
- $\bullet$ Kontrollstrukturen

# **Funktionsdeklaration**

### **Eine Funktion**

*Funktionen, Parameter*

- $\bullet$ hat einen *Namen*
- $\bullet$ hat keinen oder mehrere *Eingabeparameter* (Argumentbereiche)
- $\bullet$ hat einen *Ergebnistyp* (Ergebnisbereich)
- $\bullet$ hat eine *Berechnungsvorschrift*
- $\bullet$ ist frei von *Seiteneffekten*

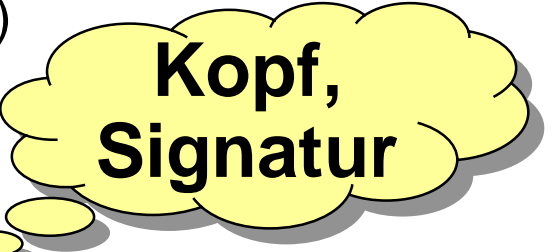

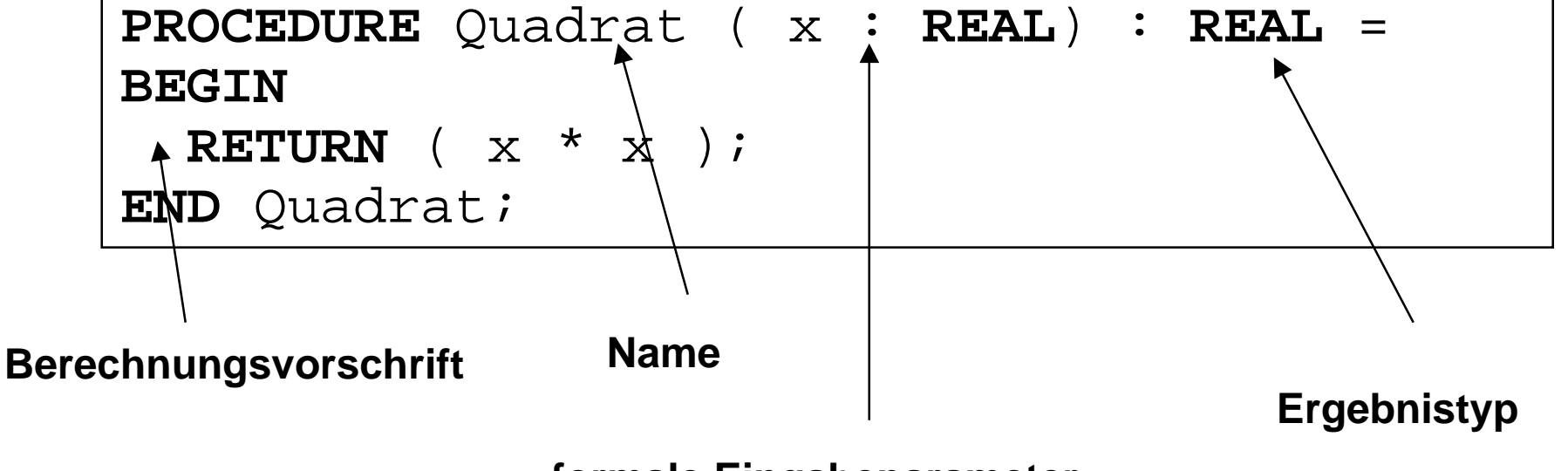

**formale Eingabeparameter**

# **Aufruf einer Funktion Aufruf einer Funktion**

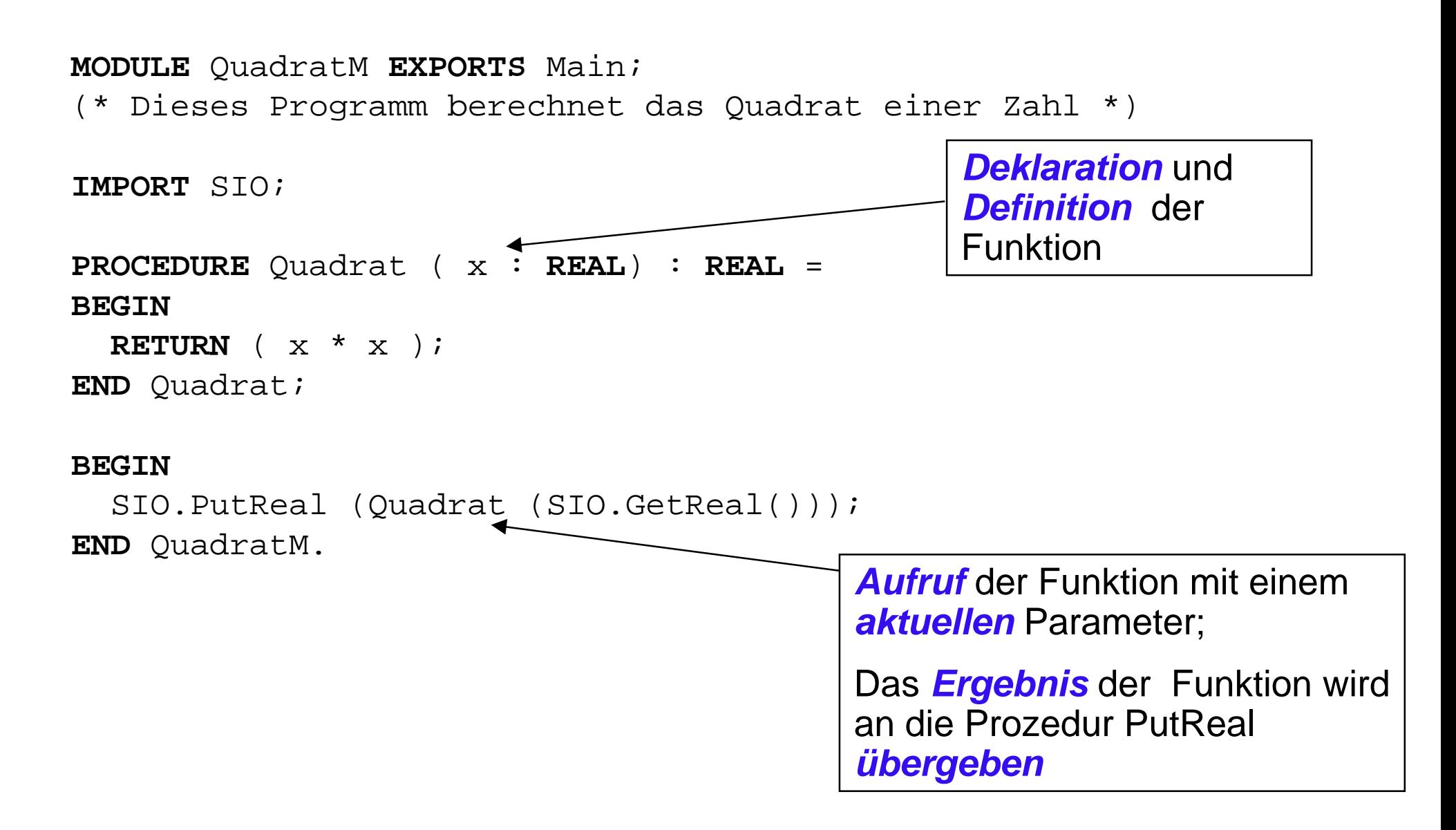

*Funktionen, Parameter*

#### **Formale & aktuelle Parameter Formale & aktuelle Parameter** *Funktionen, Parameter*

### **Parameter**

- $\bullet$ haben eine *Typ*
- $\bullet$ erlauben es, Funktionen mit *Eingabewerten* zu versorgen
- $\bullet$ dadurch werden Funktionen *flexibel einsetzbar*

### **Formale Parameter**

- werden in der *Definition* einer Funktion angegeben
- $\bullet$  dienen als *Stellvertreter* im *Rumpf* der Funktion für die zur Laufzeit des Programms übergebenen aktuellen Parameter

### **Aktuelle Parameter**

- beim *Aufruf* einer Funktion müssen ihre formalen Parameter gemäß ihrer Definition an aktuelle Parameter *gebunden* werden
- $\bullet$ diese werden dann im Rumpf *verwendet*.

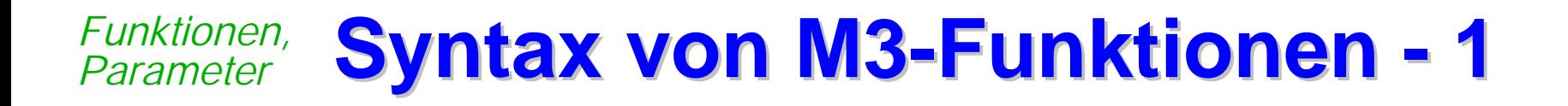

Declaration

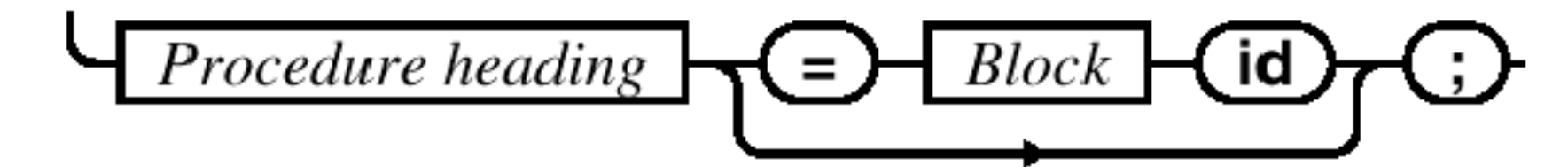

Procedure heading

$$
\leftarrow \textbf{(PROCEDURE)} \textbf{ (id)} \textbf{ [} \textit{Signature} \textbf{ ]}
$$

*Signature*

$$
+\textcolor{blue}{\bigcirc} + \textcolor{blue}{\bigcirc} + \textcolor{blue}{\bigcirc} +
$$

#### **Syntax von M3-Funktionen - 2 Syntax von M3-Funktionen - 2** *Funktionen, Parameter*

# formals formal

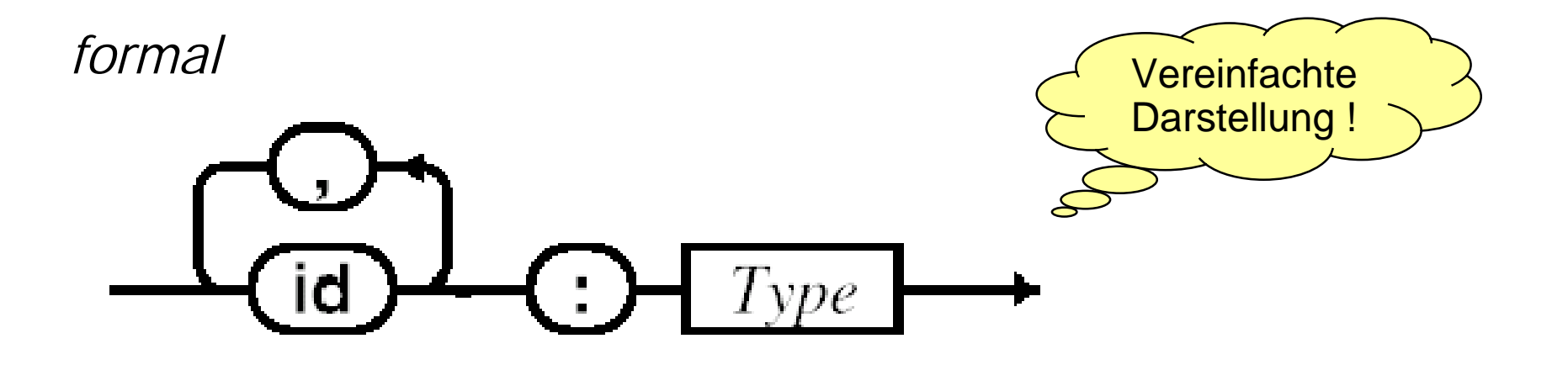

#### **Formale & aktuelle Parameter Formale & aktuelle Parameter** *Funktionen, Parameter*

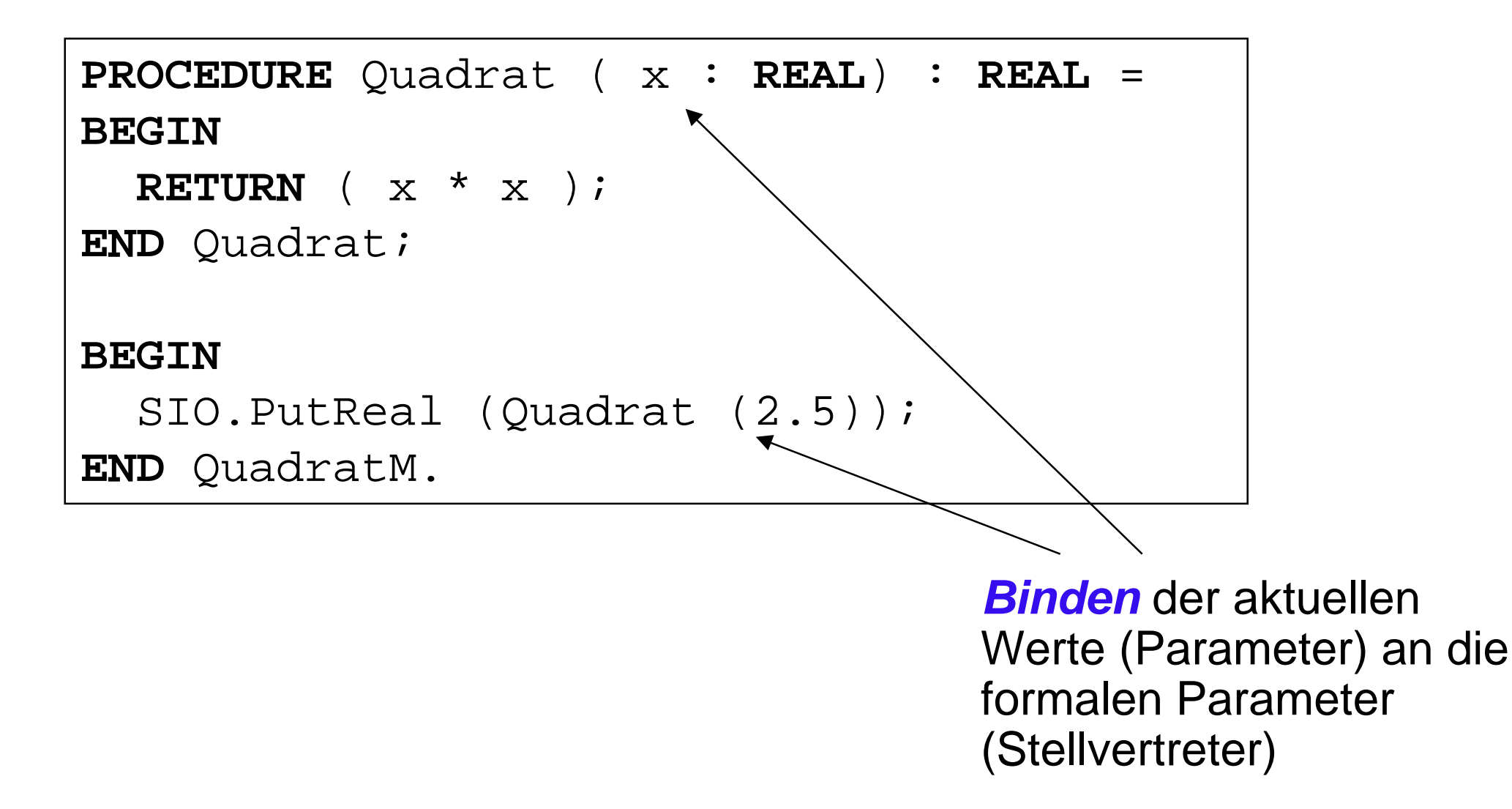

### **Um komplexe Ausdrücke zu berechnen,**

 $\bullet$ werden Funktionen vernetzt.

### **Funktionalformen (oder Funktionale)**

 $\bullet$ beschreiben "Vernetzungsmuster"

### **Beispiele für Funktionalformen**

- $\bullet$  **Komposition**
	- $\bullet$  f o g : x = g : (f : x)
- $\bullet$  **Konstruktion**
	- $\bullet$  [f, g, h, ... ] :  $x = (f : x, g : x, h : x, ... )$
- $\bullet$  **Bedingung**
	- if t then f else  $g : x = |$  f:x, falls  $t : x = TRUE$
- $g: x$ , falls  $t: x =$ FALSE ? , sonst

*Vernetzung von*

*Funktionen*

#### **schematisches Beispiel schematisches Beispiel** *Vernetzung von Funktionen*

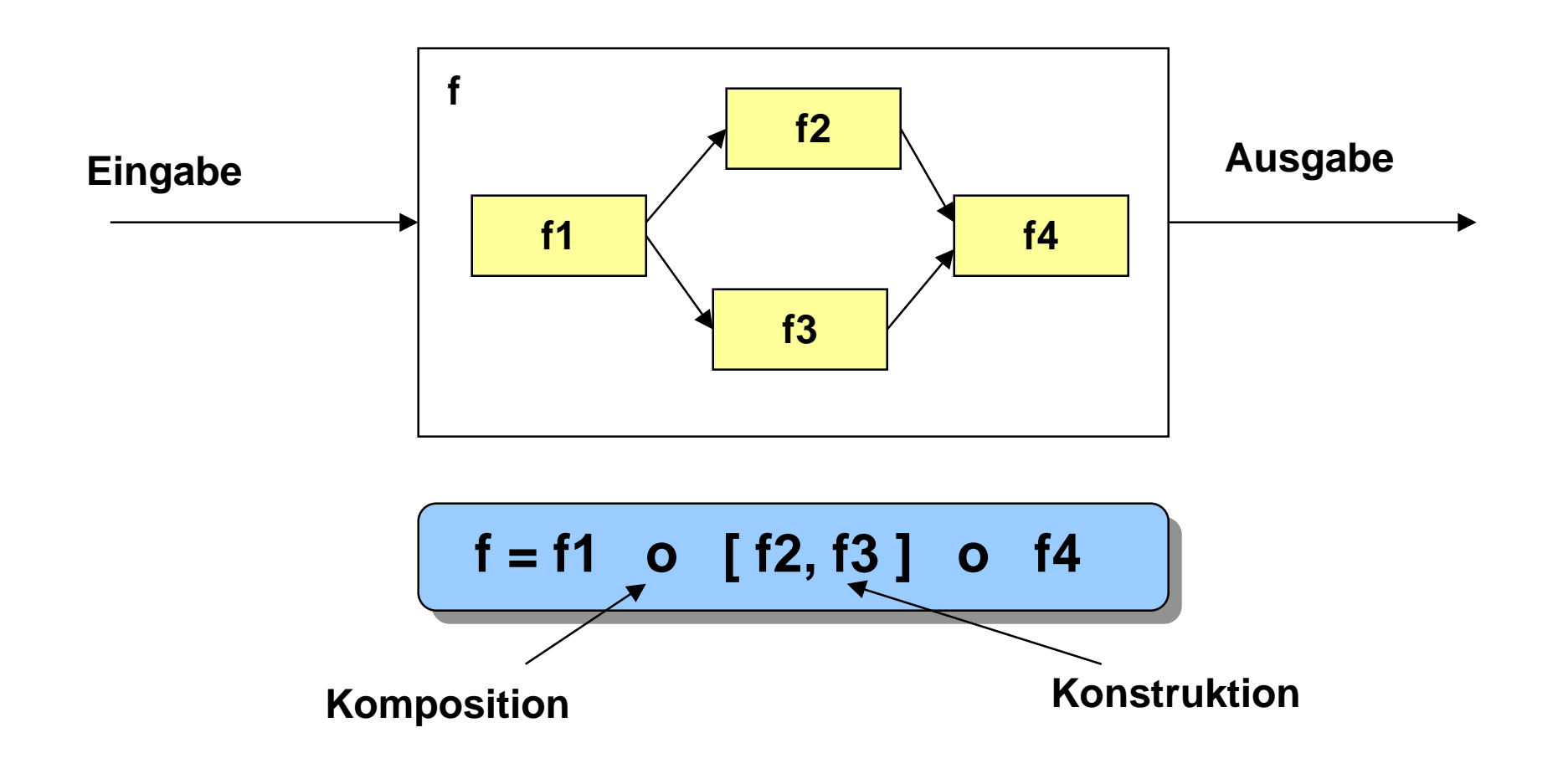

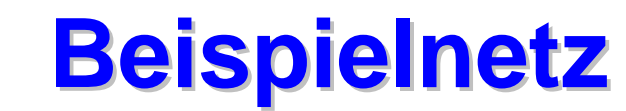

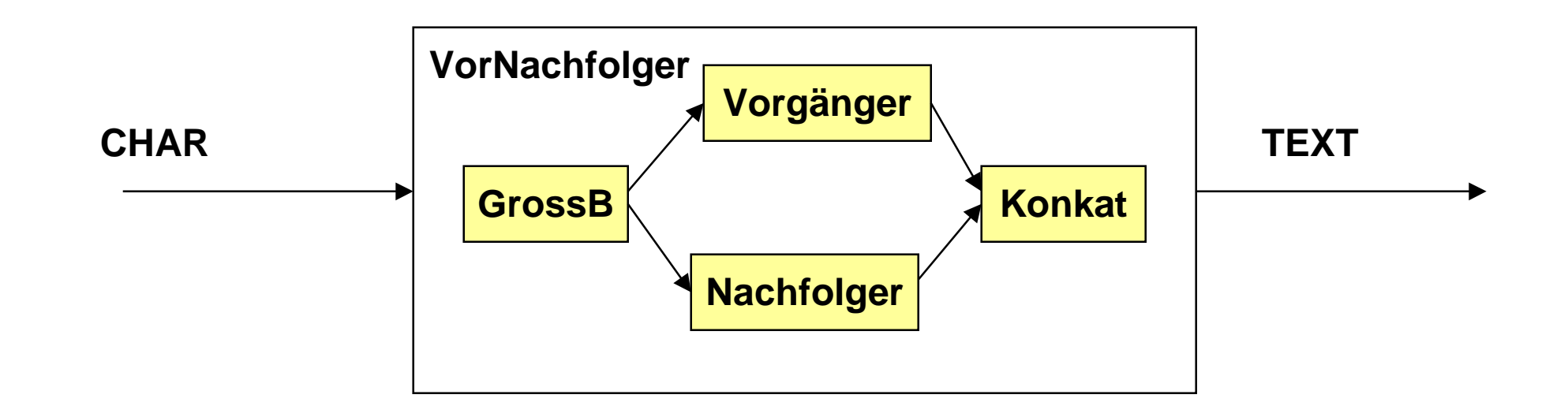

**VorNachfolger = GrossB o [ Vorgänger, Nachfolger ] o Konkat**

### **Beispiel:**

Eingabe: 'h'

Ausgabe: "GI"

*Vernetzung von*

*Funktionen*

# **Beispiel: Detaillierug**

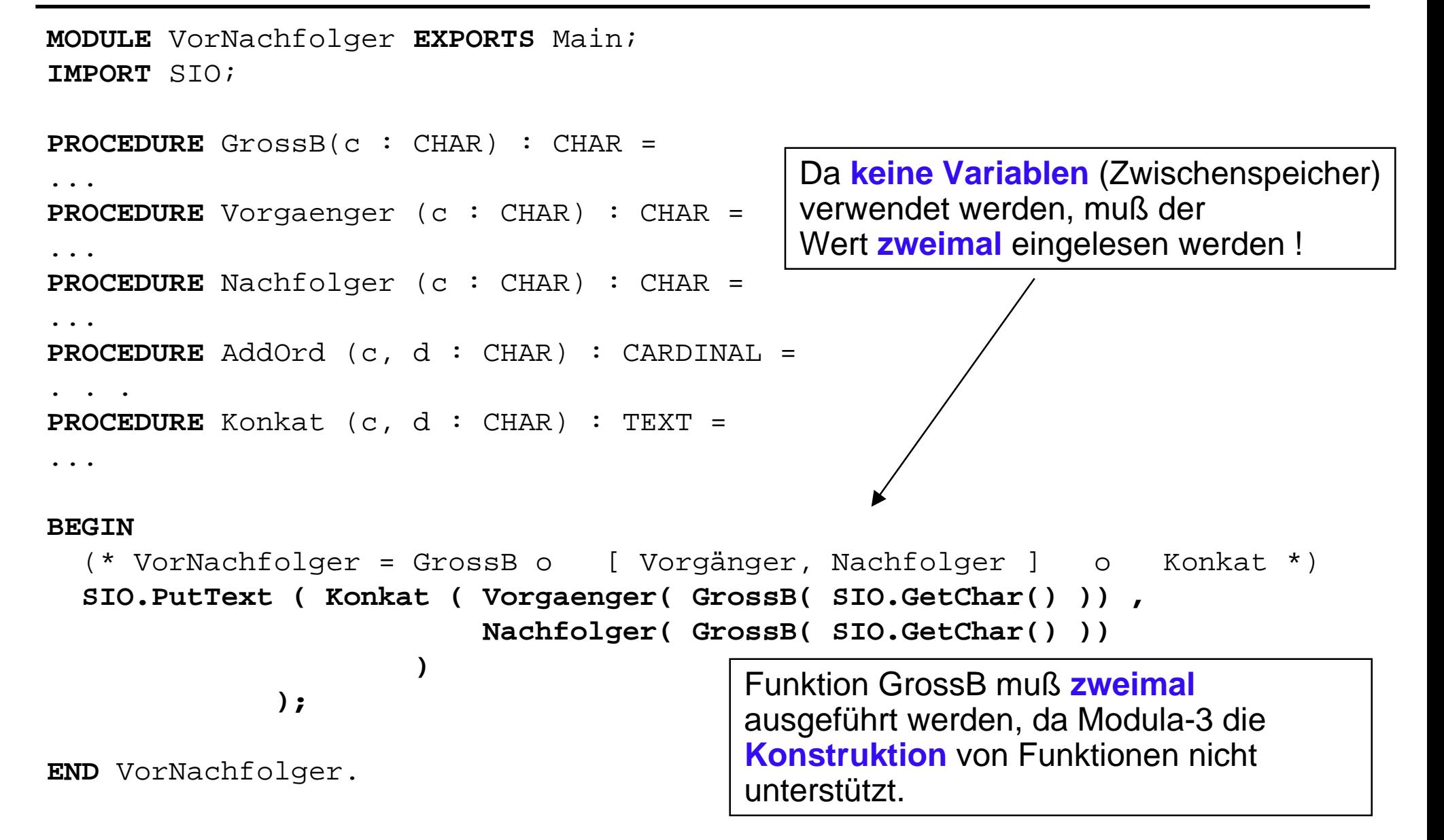

*Vernetzung von*

*Funktionen*

#### **Funktionale Programme Funktionale Programme** *Bedingungen in funkt. Programmen*

### **Idee:**

- $\bullet$  In Abhängigkeit von *Bedingungen* soll eine *alternative* Programmkomponente ausgeführt werden
- $\bullet$ Bedingungen müssen einen Wert vom Typ *BOOLEAN* liefern
- $\bullet$ Modula-3 bietet dazu u.a. die *IF-Anweisung* an

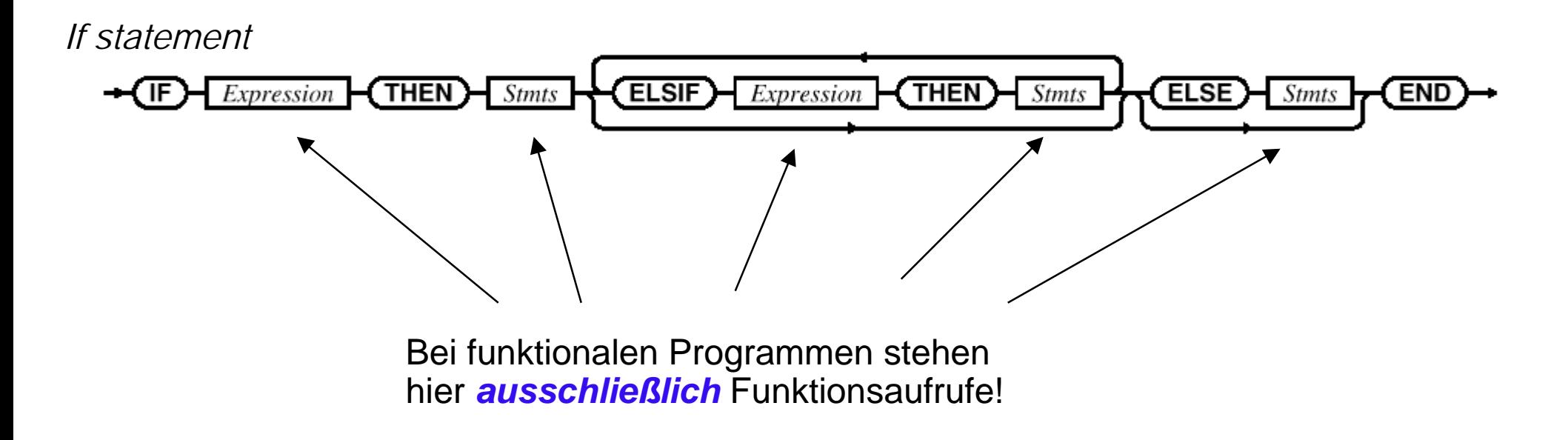

### **Typische Formen von Bedingungen:**

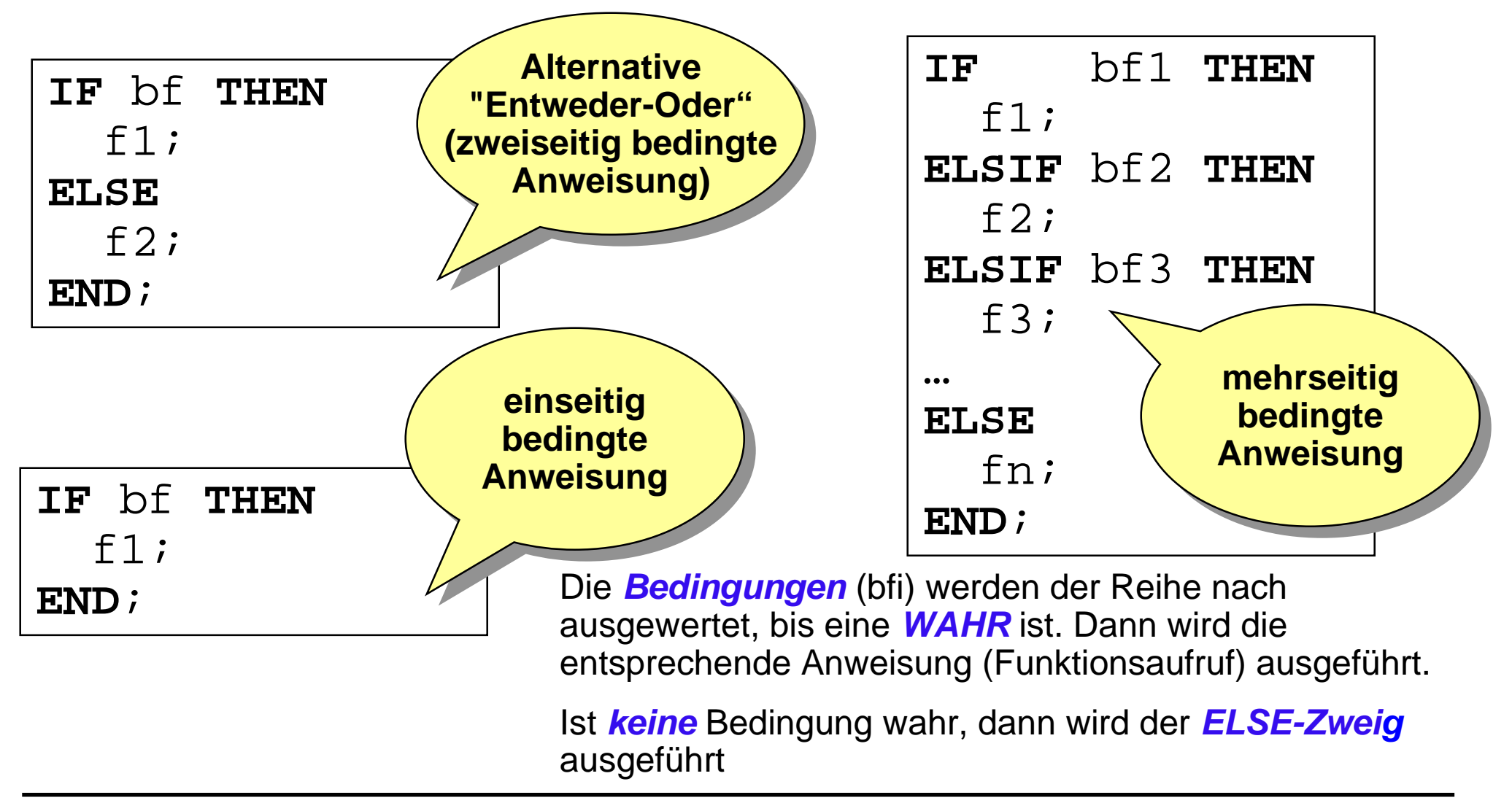

*Bedingungen in*

*funkt. Programmen*

*Bedingungen in funkt. Programmen*

# **Beispiel - 1 Beispiel - 1**

### **Aufgabe:**

- $\bullet$ Eingabe ist eine ganze Zahl
- $\bullet$ Stelle fest, ob diese 1-, 2-, 3-, mindestens 4-stellig oder negativ ist!

```
PROCEDURE ErmittleStelligkeit(i : INTEGER) : TEXT =
BEGIN
  IF IstEinstellig(i) THEN RETURN ("einstellig") END;
  IF IstZweistellig(i) THEN RETURN ("zweistellig") END;
  IF IstDreistellig(i) THEN RETURN ("dreistellig") END;
  IF IstMinVierstellig(i) THEN RETURN ("min. vierstellig")
  ELSE RETURN ("negativ")
  END;
END ErmittleStelligkeit;
BEGIN
  SIO.PutText(ErmittleStelligkeit(SIO.GetInt()));
END Stelligkeit.
```
# **Beispiel - 2 Beispiel - 2**

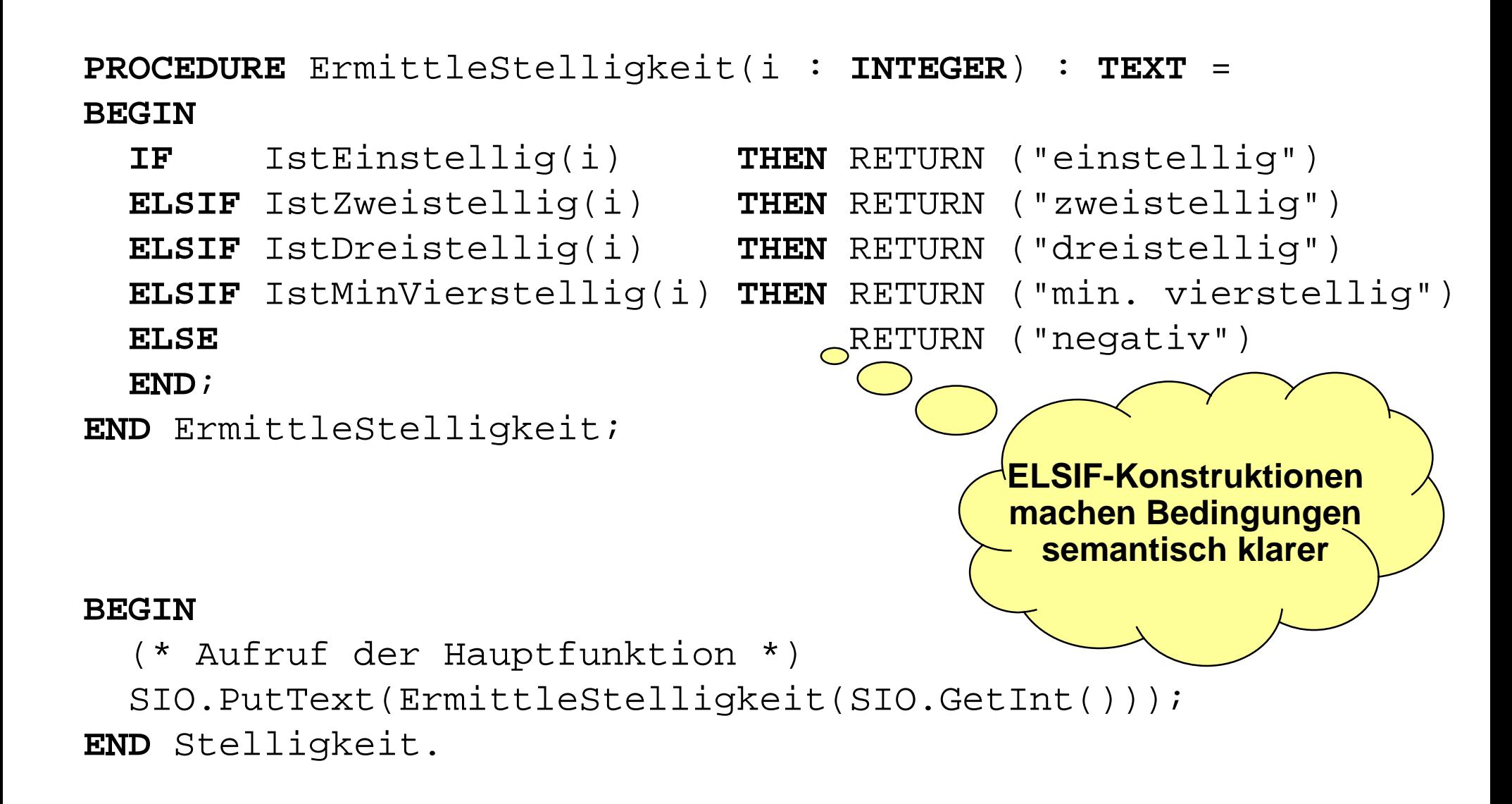

## **Beispiel - 3 Beispiel - 3**

```
MODULE Stelligkeit EXPORTS Main;
(* Dieses Programm berechnet die Stelligkeit von Zahlen *)
IMPORT IO;
PROCEDURE IstEinstellig ( i : INTEGER) : BOOLEAN =
BEGIN
 RETURN ( (i>=0) AND (i<10) );
END IstEinstellig;
PROCEDURE IstZweistellig ( i : INTEGER) : BOOLEAN =
BEGIN
  RETURN ( (i>=10) AND (i<100) );
END IstZweistellig;
PROCEDURE IstDreistellig ( i : INTEGER) : BOOLEAN =
BEGIN
  RETURN ( (i>=100) AND (i<1000) );
END IstDreistellig;
PROCEDURE IstMinVierstellig ( i : INTEGER) : BOOLEAN =
BEGIN
 RETURN ( (i>=1000) );
END IstMinVierstellig;
```
*Rekursion*

# **Idee und Anwendung Idee und Anwendung**

### **Idee:**

 allgemein bezeichnet man mit *Rekursion* die Definition eines Problems, einer Funktion oder ganz allgemein eines Verfahrens *durch Rückführung auf sich selbst*

### **Rekursive Funktion**

darunter verstehen wir Funktionen, die sich *selbst wieder aufrufen*

### **Beispiel: Matrioschka-Puppen**

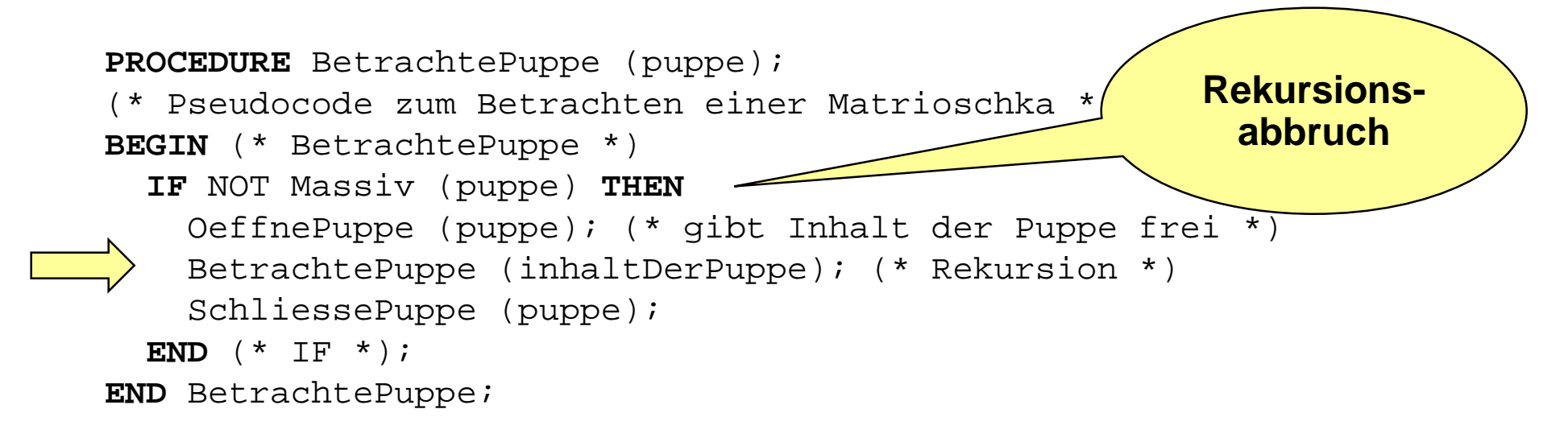

#### *Rekursion*

# **Beispiel Beispiel**

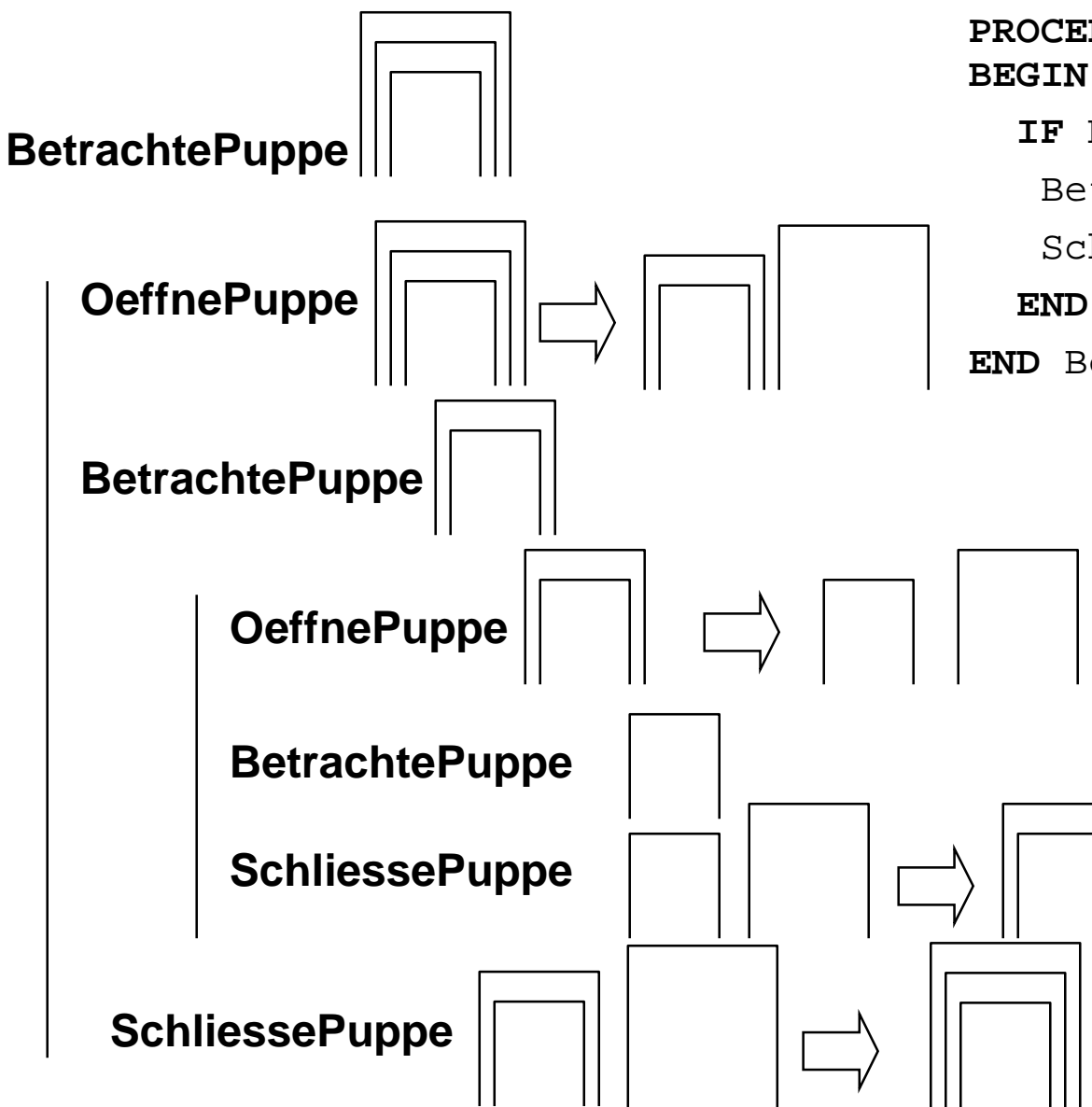

**PROCEDURE** BetrachtePuppe (puppe);

**IF** NOT Massiv (puppe) **THEN** BetrachtePuppe(OeffnePuppe (puppe)); SchliessePuppe (puppe);

**END** (\* IF \*);

#### **END** BetrachtePuppe;

Jeder rekursive Aufruf erzeugt eine neue **Inkarnation** der Funktion.

Es wird solange rekursiv aufgerufen, bis der **Rekursionsabbruch** erreicht wird.

Anschließend werden die erzeugten Inkarnationen in **umgekehrter** Reihenfolge ausgeführt

*Rekursion*

# **Anmerkungen Anmerkungen**

### **Ziel:**

- $\bullet$ es darf keine *unkontrollierte* (unendliche) Rekursion entstehen
- $\bullet$ dies führt immer zu einem *Laufzeitfehler*

### **Konsequenz**

- $\bullet$  Jeder rekursive Funktionsaufruf gehört in eine *bedingte Anweisung*
	- $\blacklozenge$  Rekursionsabbruch: in definierten Fällen wird der rekursive Aufruf nicht ausgeführt
- Muster:
	- $\blacklozenge$  IF … THEN rekursiver Aufruf ELSE Rekusionsabbruch

### **Bemerkung**

 $\bullet$  Rekursion führt zu *prägnaten, knappen* und *eleganten* Algorithmen für bestimmte Problemstellungen oder -lösungen
# *Rekursion* **Exkurs: Speicherverwaltung Exkurs: Speicherverwaltung**

## **In traditionellen Programmiersprachen (z.B. FORTRAN)**

- $\bullet$ Zuordnung Variable  $\langle \overline{\phantom{a}} \rangle$  Speicher (statisch, zur Übersetzung)
- $\bullet$ **Speicherplatz**
- $\bullet$ Bezeichner
- $\bullet$ Wert
- $\bullet$ Vorteile: einfach, statisch zu überprüfen
- $\bullet$  Nachteile: - Speicherverschwendung
	- eine Variable kann nicht mehrfach existieren (Rekursion?)
	- keine Rekursion

## **Ansatz in block-orientierten Sprachen**

- $\bullet$ keine feste Zuordnung  $\overline{\phantom{a}}$  Variable  $\overline{\phantom{a}}$  Speicher
- $\bullet$  Variablen werden dann auf den Speicher abgebildet, wenn der entsprechende Block *aktiv ist* (block-orientiert)

**Programm-Kellerspeicher - 1 Programm-Kellerspeicher - 1** *Rekursion*

## **Blöcke sind baumartig angeordnet**

- $\bullet$ Vater-Block endet niemals vor dem Sohn-Block!
- **Wird ein Block aktiv, dann wird ein Aktivierungsblock (Inkarnation) erzeugt**

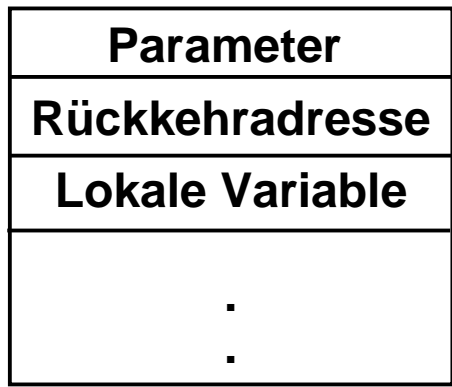

- $\bullet$ Inkarnationen werden nach dem LIFO-Prinzip (Keller-Prinzip) verwaltet
- $\bullet$ automatisch, unter Kontrolle des Laufzeitsystems (Laufzeitkeller)
- $\bullet$ nur die "jüngste" Inkarnation ist aktiv
- $\bullet$ Lebensdauer der Objekte ist direkt gekoppelt an die Inkarnation
- $\bullet$ es können mehrere Inkarnationen eines Blocks auf dem Stack liegen
- $\bullet$ es wird kein Speicher verschwendet

#### **Programm-Kellerspeicher - 2 Programm-Kellerspeicher - 2** *Rekursion*

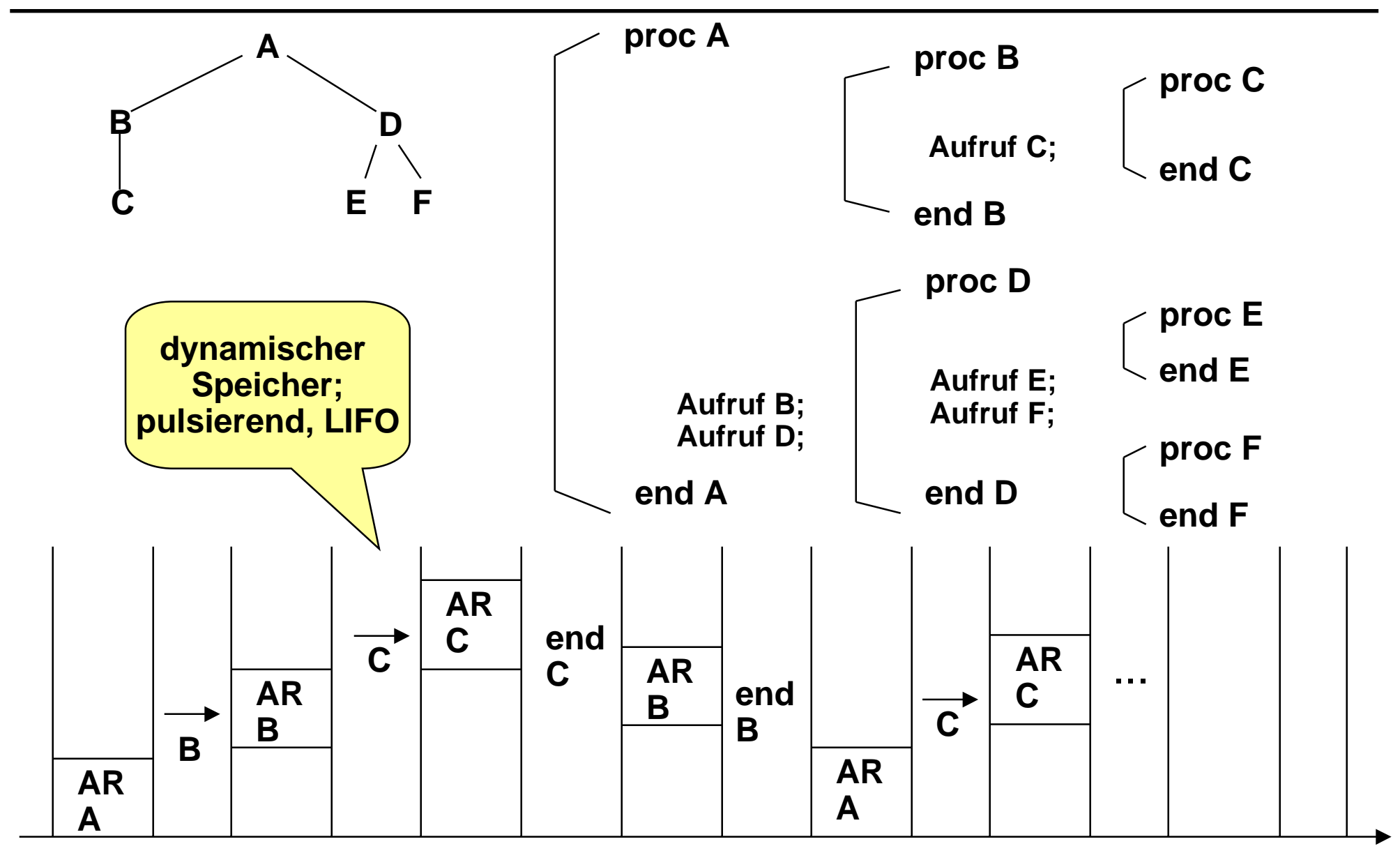

*Rekursion*

## **Beispiel Fakultät - 1 Beispiel Fakultät - 1**

## **■ Fakultät is definiert:**

 $\bullet$  fak: n  $1,$  falls  $n = 0$  $n *$  fak(n-1)  $n \in N$ 

#### **Funktionnetz für Fakultät**

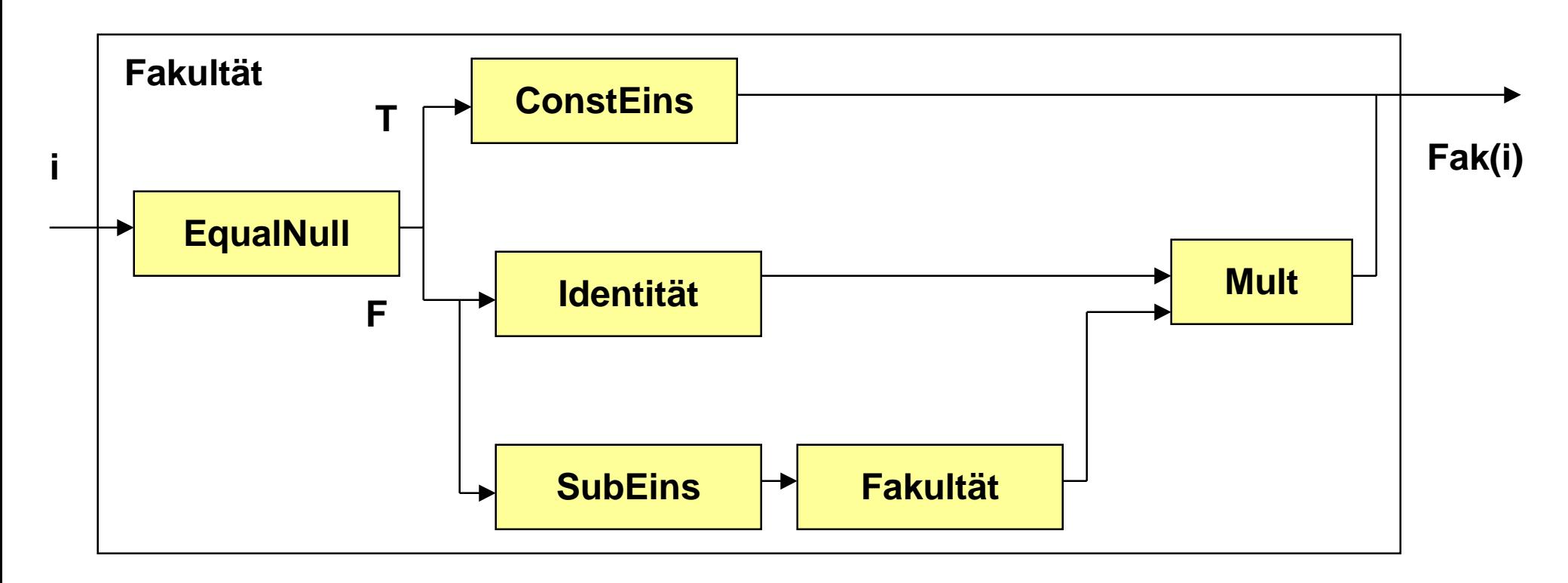

# **Beispiel Fakultät - 2 Beispiel Fakultät - 2**

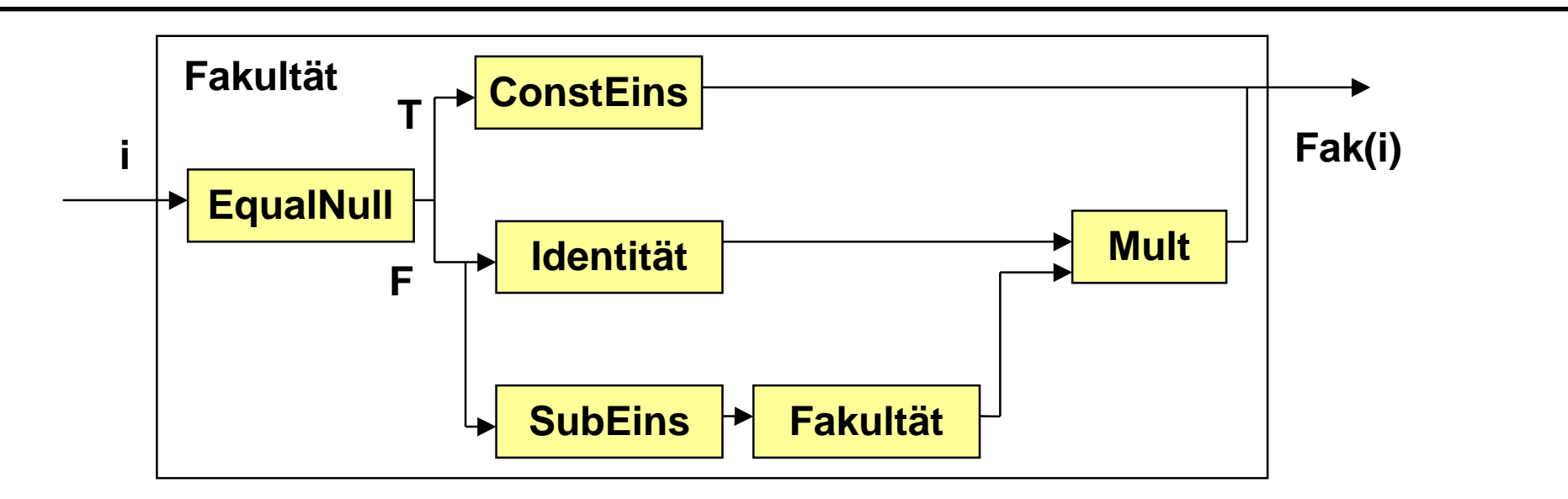

```
PROCEDURE Fakultaet (i : INTEGER) : INTEGER =
```

```
BEGIN
```
*Rekursion*

**...**

```
IF EqualNull(i)
  THEN RETURN(ConstEins(i))
  ELSE RETURN (Mult(Identitaet(i), Fakultaet(SubEins(i))));
  END;
END Fakultaet ;
```

```
SIO.PutInt(Fakultaet(SIO.GetInt()));
```
# **Beispiel Fakultät - 3 Beispiel Fakultät - 3**

```
PROCEDURE EqualNull ( i : INTEGER) : BOOLEAN =
BEGIN
  RETURN (i = 0);
END EqualNull;
PROCEDURE ConstEins ( i : INTEGER) : INTEGER =
BEGIN
  RETURN ( 1 );
END ConstEins;
PROCEDURE Mult ( i, j : INTEGER) : INTEGER =
BEGIN
  RETURN (i * j);
END Mult;
PROCEDURE Identitaet ( i : INTEGER) : INTEGER =
BEGIN
  RETURN ( i );
END Identitaet;
PROCEDURE SubEins ( i : INTEGER) : INTEGER =
BEGIN
 RETURN (i - 1);
END SubEins ;
                                                     Diese Funktionen sind
                                                     nur im Sinne der
                                                     reinen funktionalen
                                                     Programmierung
                                                     notwendig.
                                                     Sie können in der
                                                     Definition der Funktion
                                                      "Fakultaet" durch
                                                     entsprechende
                                                     Ausdrücke ersetzt
                                                     werden!
```
*Rekursion*

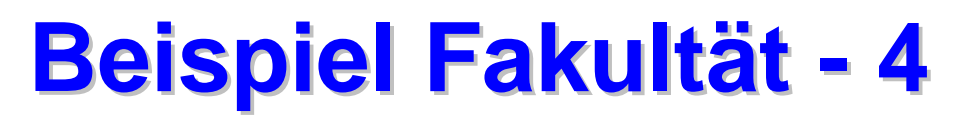

**MODULE** FakultaetM1 **EXPORTS** Main; (\* Dieses Programm berechnet die Fakultaetsfunktion \*)

**IMPORT** SIO;

```
PROCEDURE Fakultaet ( i : INTEGER) : INTEGER =
BEGIN
  IF \neq \neq 0
  THEN RETURN 1
  ELSE RETURN (i * Fakultaet(i-1));
  END;
END Fakultaet ;
```
#### **BEGIN**

SIO.PutInt(Fakultaet(SIO.GetInt())); **END** FakultaetM1.

**Fibonacci-Funktion (rekursiv)** *Rekursion*

#### **■ Wachstum einer Kaninchen-Population**

- $\bullet$  Wieviele Kaninchen-Pärchen gibt es nach n Jahren
	- Jahr 1 : 1 Pärchen
	- Jedes Pärchen hat ab dem zweiten Jahr je ein Pärchen Nachwuchs

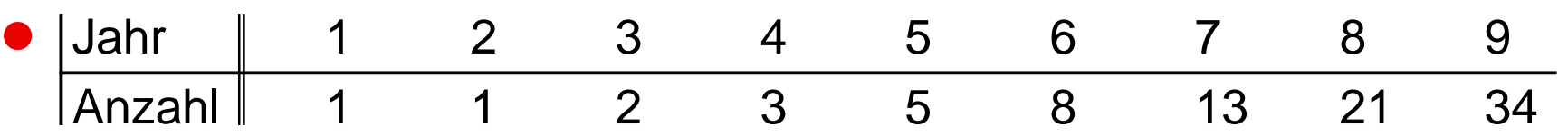

```
PROCEDURE Fibonacci (arg: INTEGER): INTEGER =
BEGIN
  IF arg <= 2 THEN
    RETURN 1
  ELSE
    RETURN (Fibonacci (arg -1) + Fibonacci (arg - 2))
  END;
END Fibonacci ;
```
*Rekursion*

# **Indirekte Rekursion Indirekte Rekursion**

## **Definition:**

 $\bullet$  *Indirekte* Rekursion kann in einem System von Funktionen definiert werden, die Seite an Seite vereinbart werden und sich *gegenseitig stützen*.

#### **Beispiel:**

- $\bullet$ Die beiden Funktionen (IsEven, IsOdd) sind *indirekt* rekursiv
- $\bullet$  können festzustellen, ob eine Zeichenfolge eine gerade oder ungerade Anzahl von Zeichen enthält

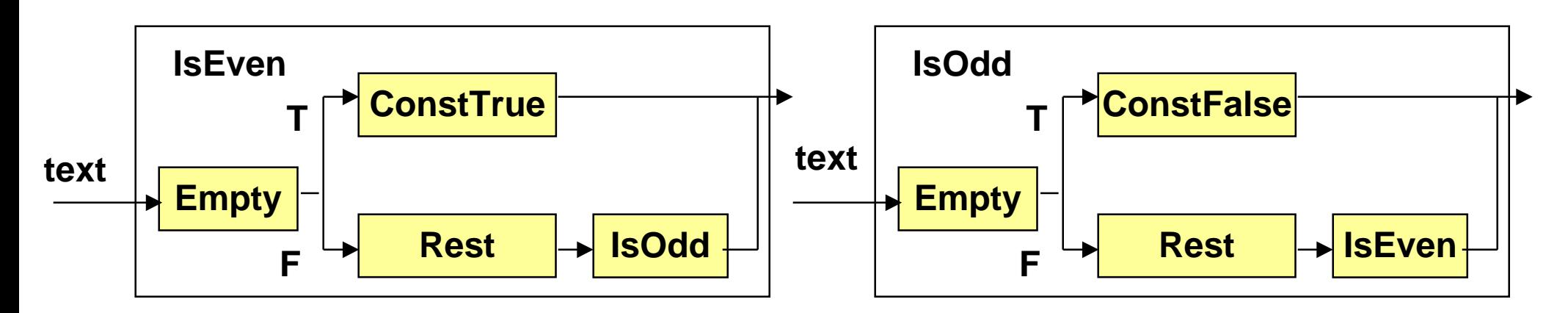

#### **Beispiel - Indirekte Rekursion Beispiel - Indirekte Rekursion** *Rekursion*

```
MODULE EvenOdd EXPORTS Main;
(* Beispiel fuer die indirekte Rekursion *)
IMPORT SIO, Text;
PROCEDURE IsEven (str: TEXT) : BOOLEAN =
BEGIN
  IF Text.Empty (str) THEN RETURN TRUE;
  ELSE RETURN (IsOdd (Text.Sub(str,1)));
  END;
END IsEven ;
PROCEDURE IsOdd (str: TEXT) : BOOLEAN =
BEGIN
  IF Text.Empty (str) THEN RETURN FALSE;
  ELSE RETURN (IsEven (Text.Sub(str, 1)));
  END;
END IsOdd ;
BEGIN
  SIO.PutBool ( IsEven (SIO.GetWord())); SIO.Nl();
  SIO.PutBool ( IsOdd (SIO.GetWord()));
END EvenOdd.
```
## **Funktional, Rekursion und Iteration Funktional, Rekursion und Iteration** *Rekursion*

#### **Funktionale Algorithmen**

 $\bullet$ kennen keine *Variablen* zur Zwischenspeicherung von Ergebnissen

#### **Nichtfunktionale Algorithmen**

 $\bullet$ speichern Zwischenergebnisse in *Variablen* ab

#### **Rekursive Algorithmen**

 $\bullet$  lösen ein Problem, in dem sie sich *selbst wieder aufrufen* (direkt oder indirekt)

#### **Iterative Algorithmen**

- $\bullet$  besitzen Abschnitte, die bei der Ausführung *mehrmals* durchlaufen werden
- $\bullet$  Jeder rekursive Algorithmus kann in einen iterativen umgewandelt werden
	- $\blacklozenge$ allgemein (siehe Compiler)
	- $\blacklozenge$ problemspezifisch

# **Was haben wir gelernt Was haben wir gelernt**

## **Funktionale Programmierung**

- $\bullet$ Funktion
- $\bullet$ Parameter
- **Vernetzung von Funktionen**
- **Verwendung von Anweisungen und Ausdrücken**
- **Verwendung elementarer Datentypen**

## **Konzept der Rekursion**

- $\bullet$ direkt rekursive Funktionen
- $\bullet$ indirekt rekursive Funktionen
- $\bullet$ Realisierung durch Laufzeitkeller

## **Glossar Glossar**

- **Funktionale Programmierung**
- **STATE Funktion, Funktionskopf, -rumpf**
- **STATE Funktionalform**
- **STATE OF STATE OF STATE OF STATE OF STATE OF STATE OF STATE OF STATE OF STATE OF STATE OF STATE OF STATE OF S Parameter**
	- $\bullet$ Formal- , Aktual-
- **STATE OF STATE OF STATE OF STATE OF STATE OF STATE OF STATE OF STATE OF STATE OF STATE OF STATE OF STATE OF S Seiteneffektfreiheit**
- **STATE OF STATE OF STATE OF STATE OF STATE OF STATE OF STATE OF STATE OF STATE OF STATE OF STATE OF STATE OF S Rekursion**
	- $\bullet$ direkt, indirekt
- **STATE OF STATE OF STATE OF STATE OF STATE OF STATE OF STATE OF STATE OF STATE OF STATE OF STATE OF STATE OF S Datentyp (Wiederholung)**
	- $\bullet$ einfacher elementarer Typ
	- $\bullet$ **Ordinaltyp**
- **STATE OF STATE OF STATE OF STATE OF STATE OF STATE OF STATE OF STATE OF STATE OF STATE OF STATE OF STATE OF S Speicherverwaltung nach Kellerprinzip (Laufzeitkeller), statische Speicherverwaltung**

#### **STATE OF STATE OF STATE OF STATE OF STATE OF STATE OF STATE OF STATE OF STATE OF STATE OF STATE OF STATE OF S Aktivierungsblock**

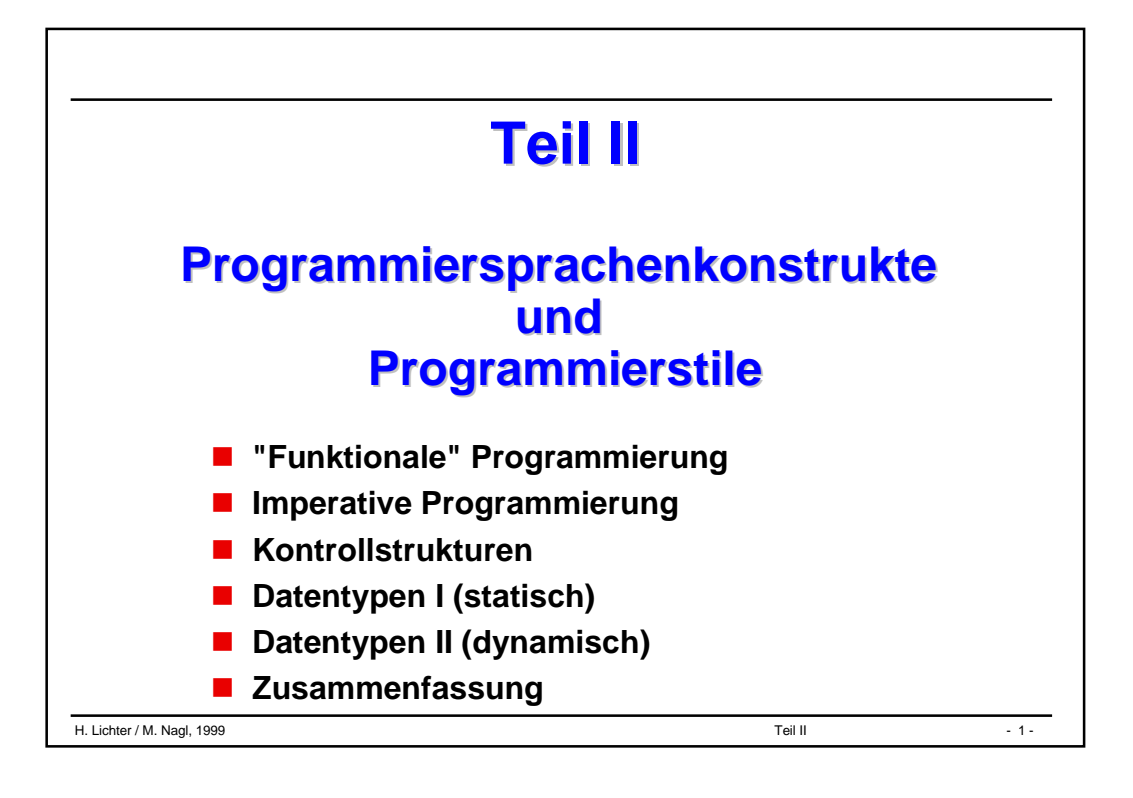

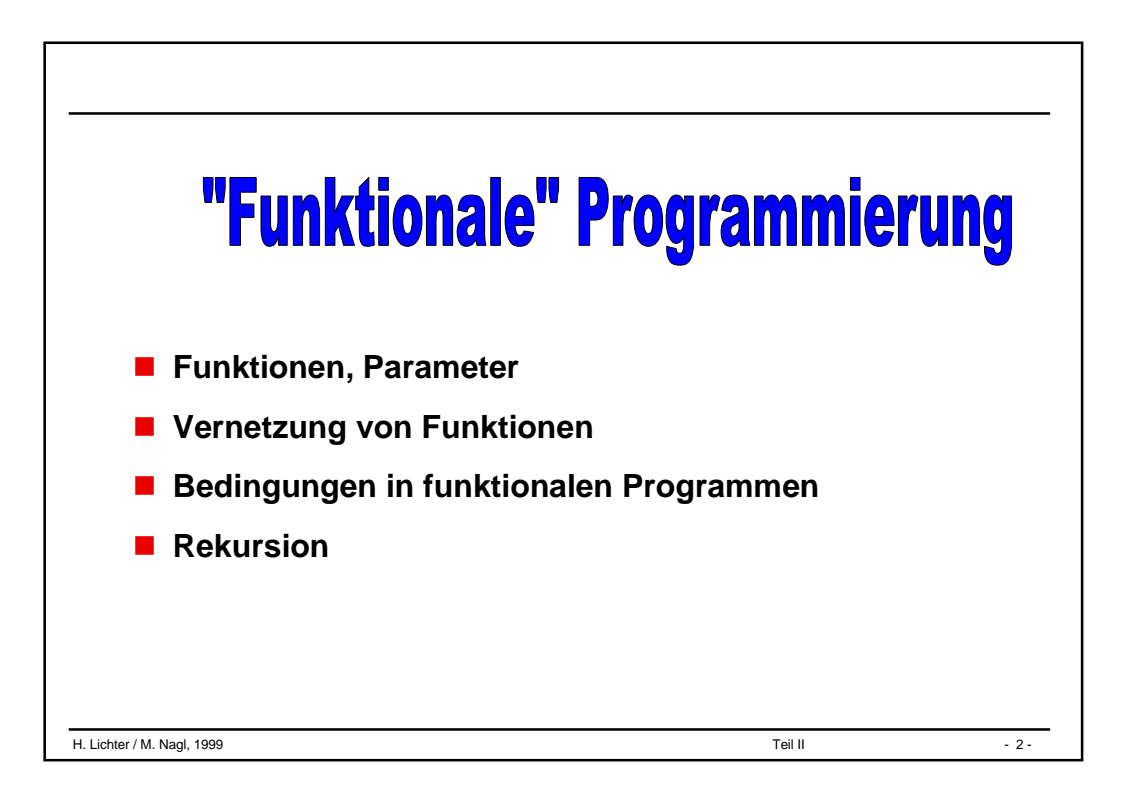

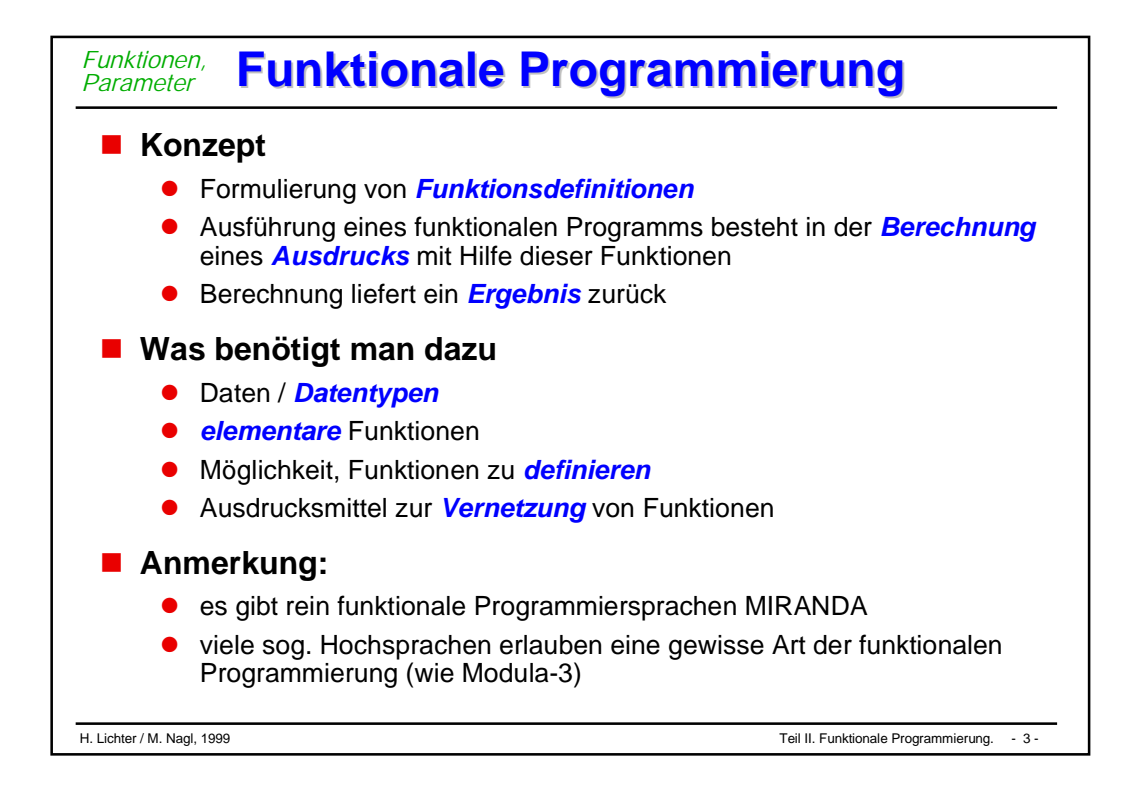

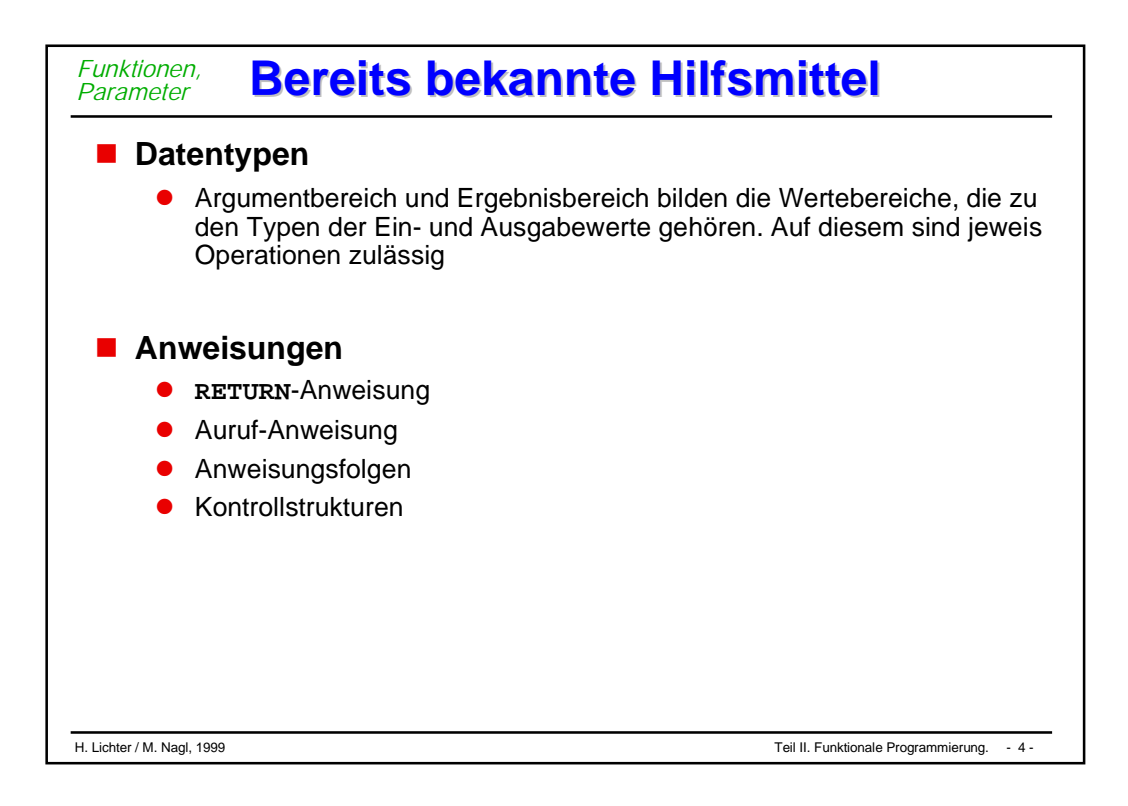

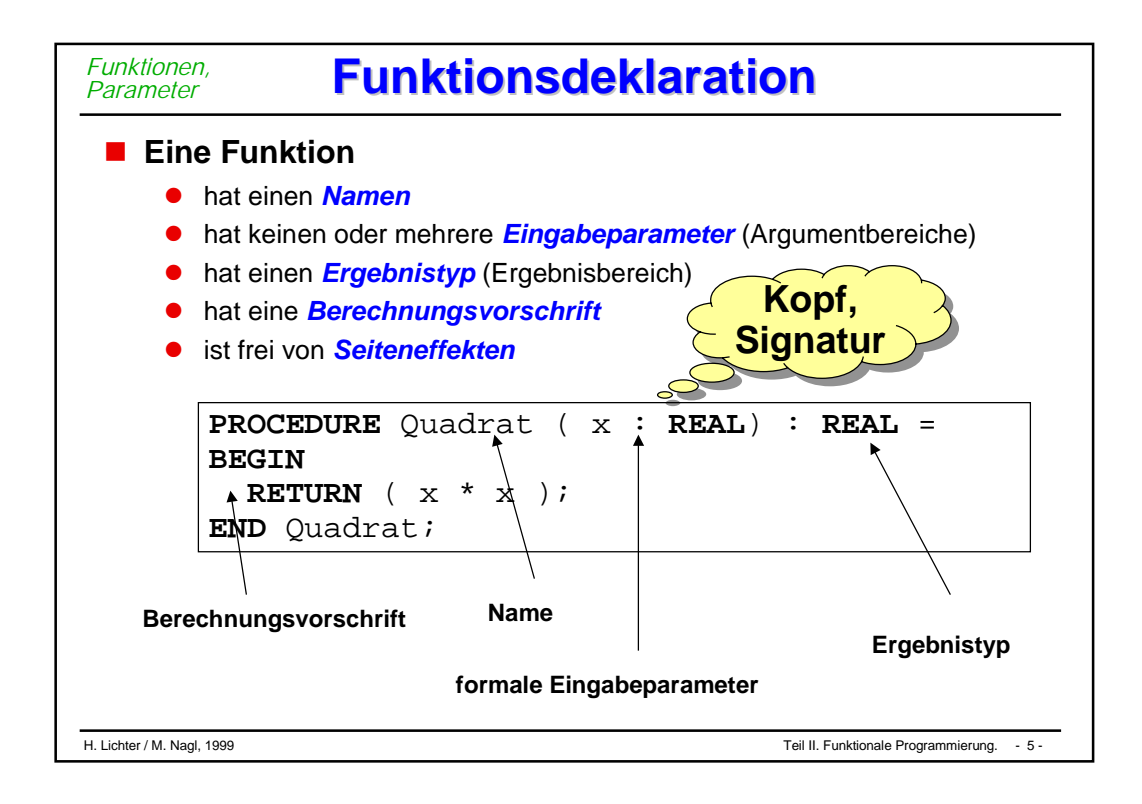

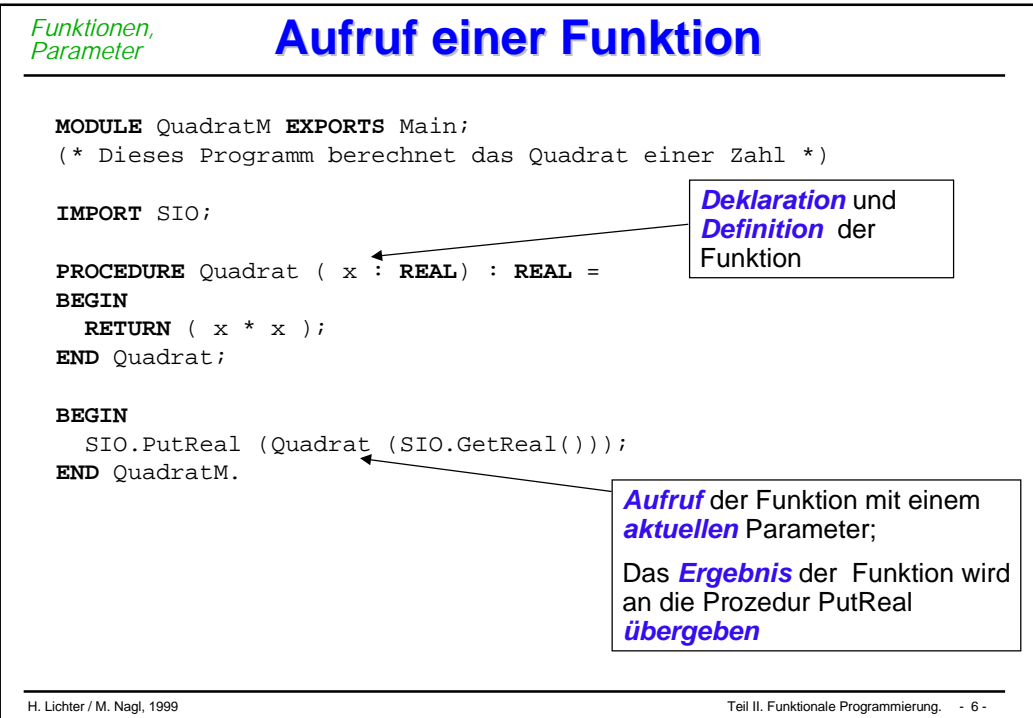

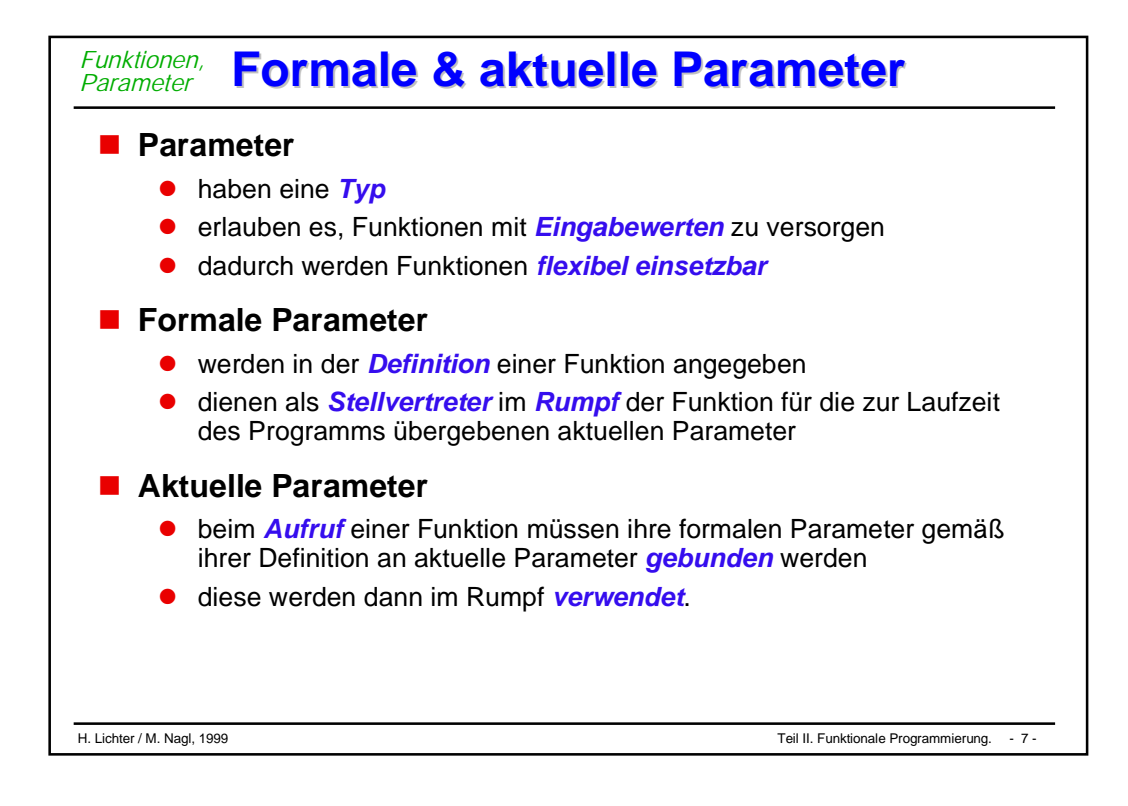

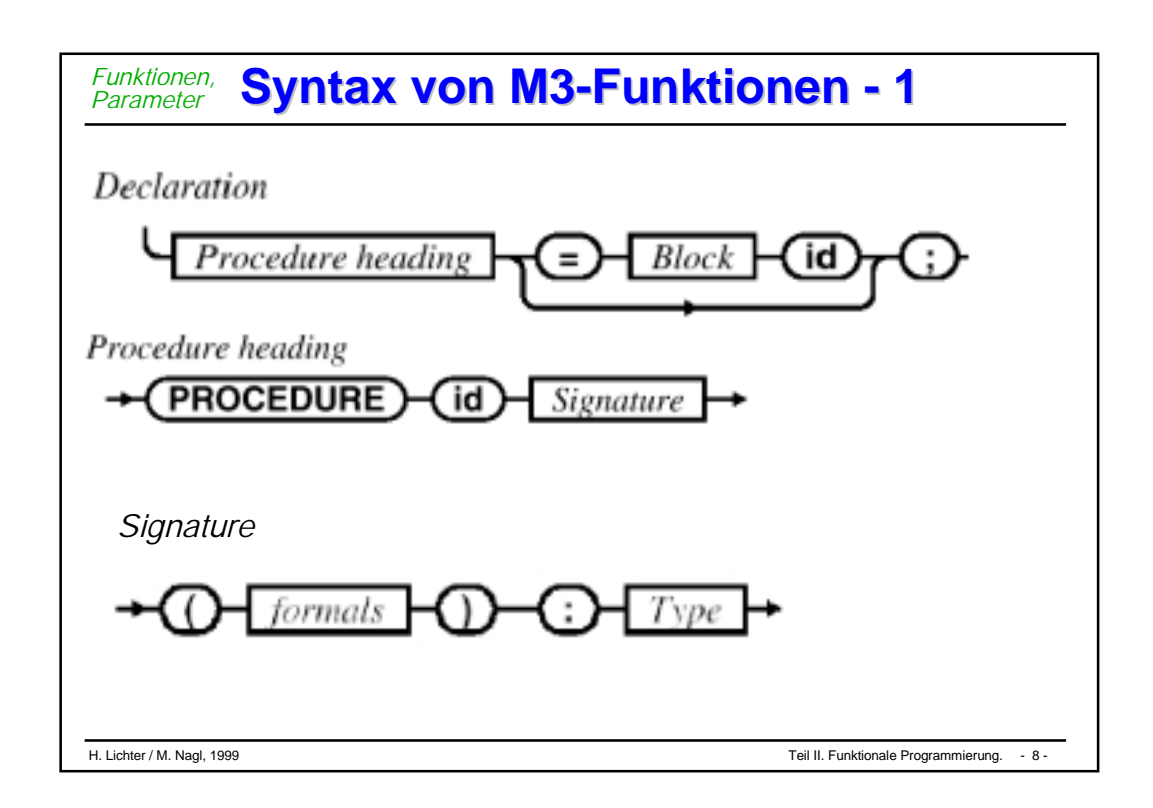

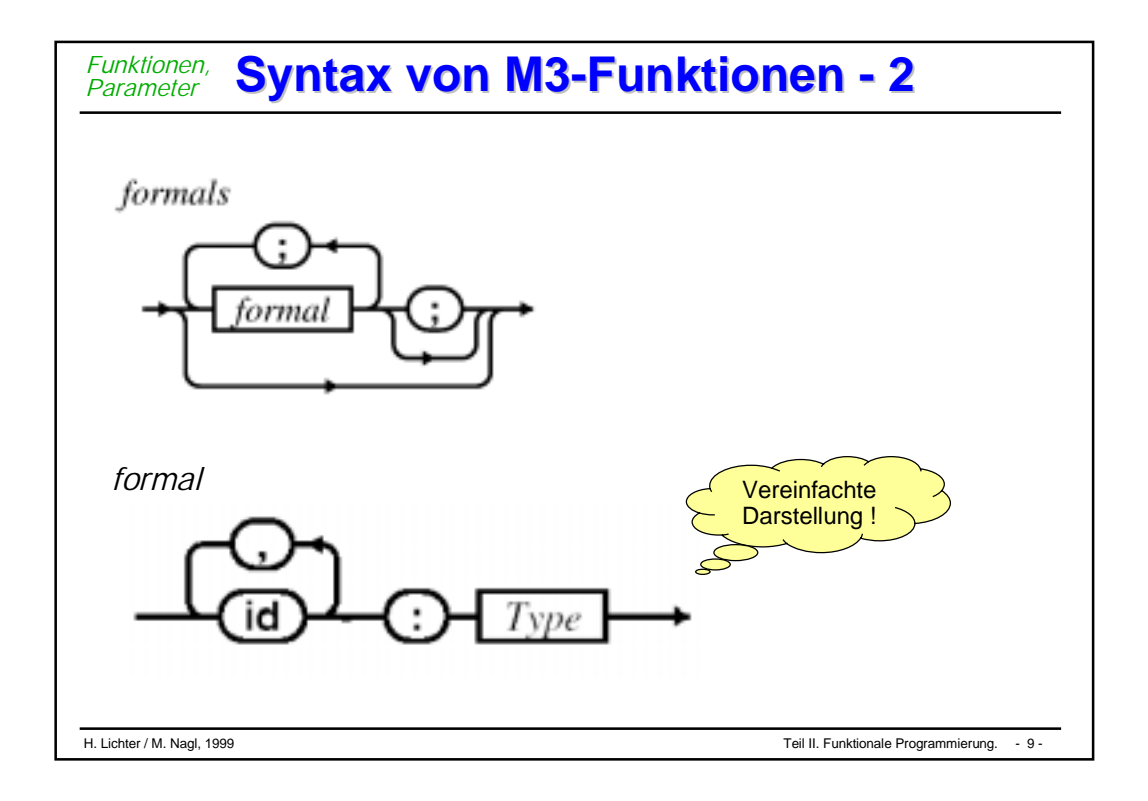

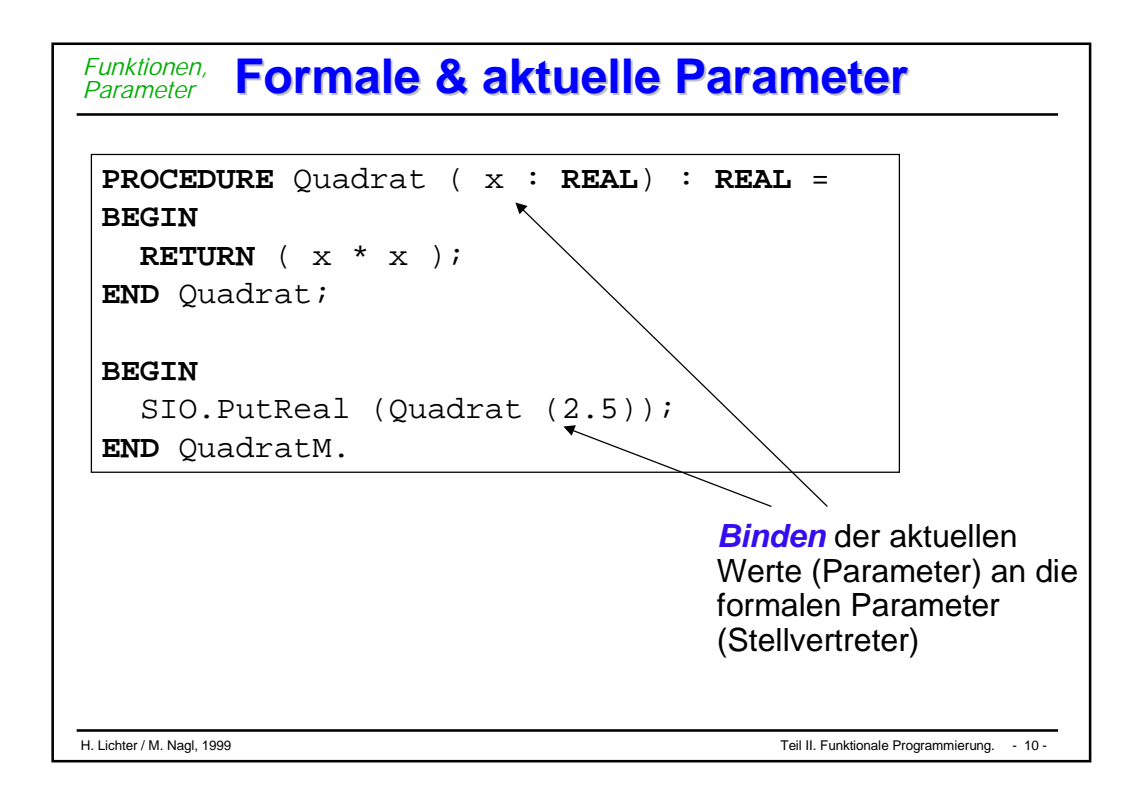

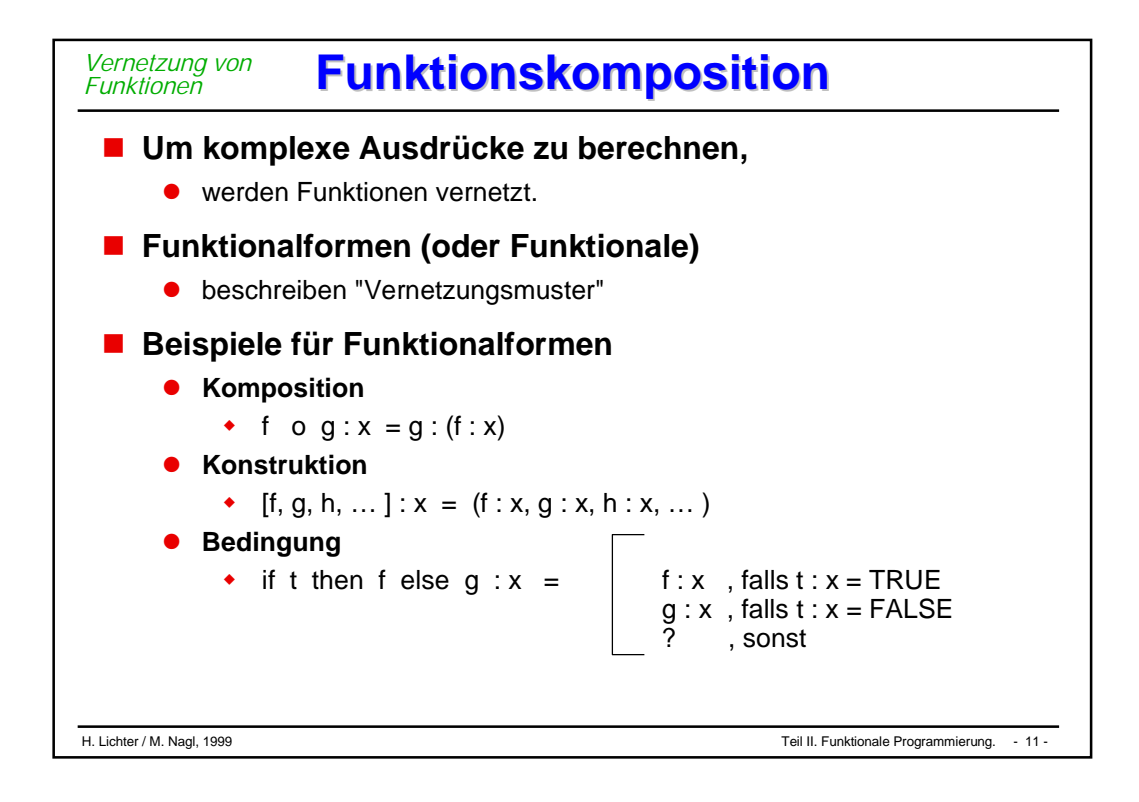

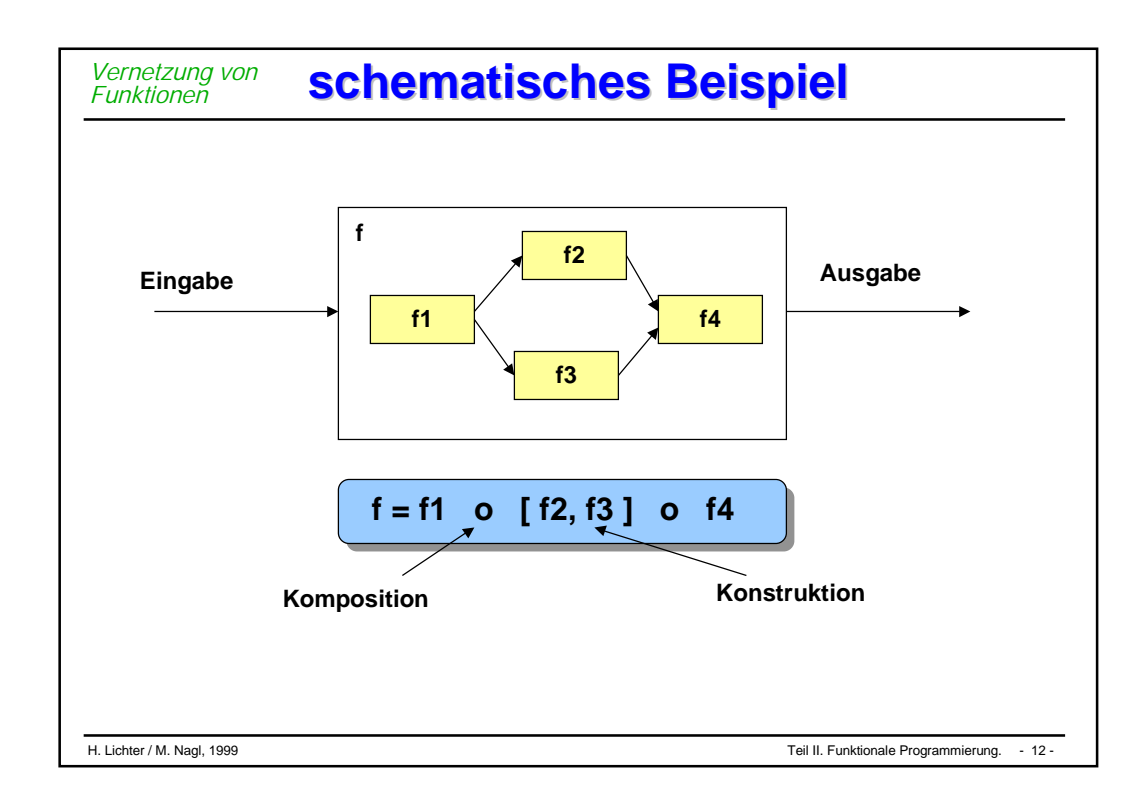

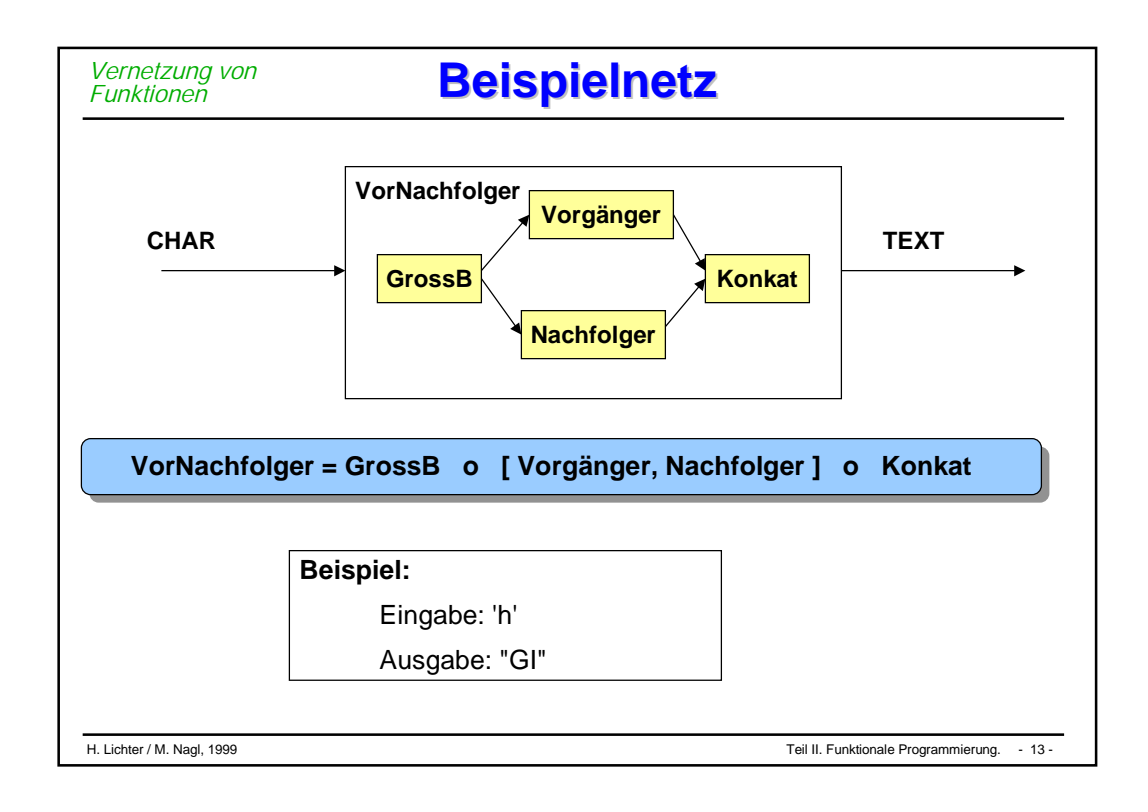

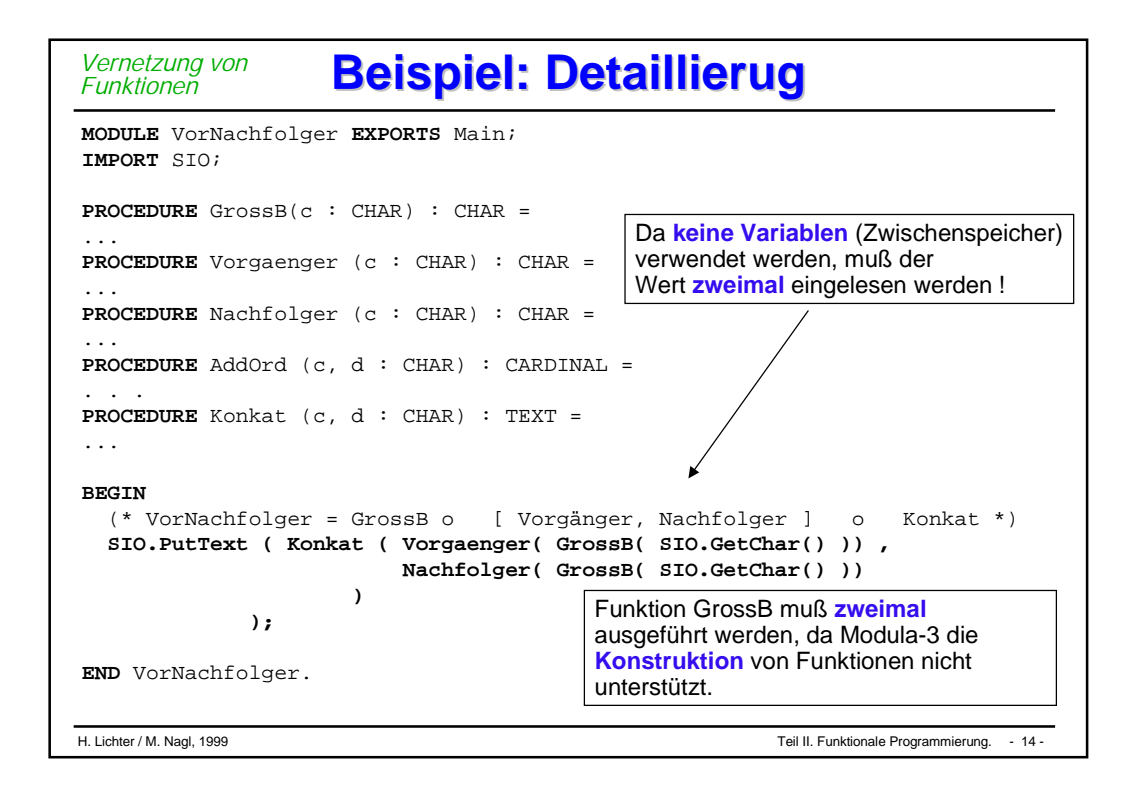

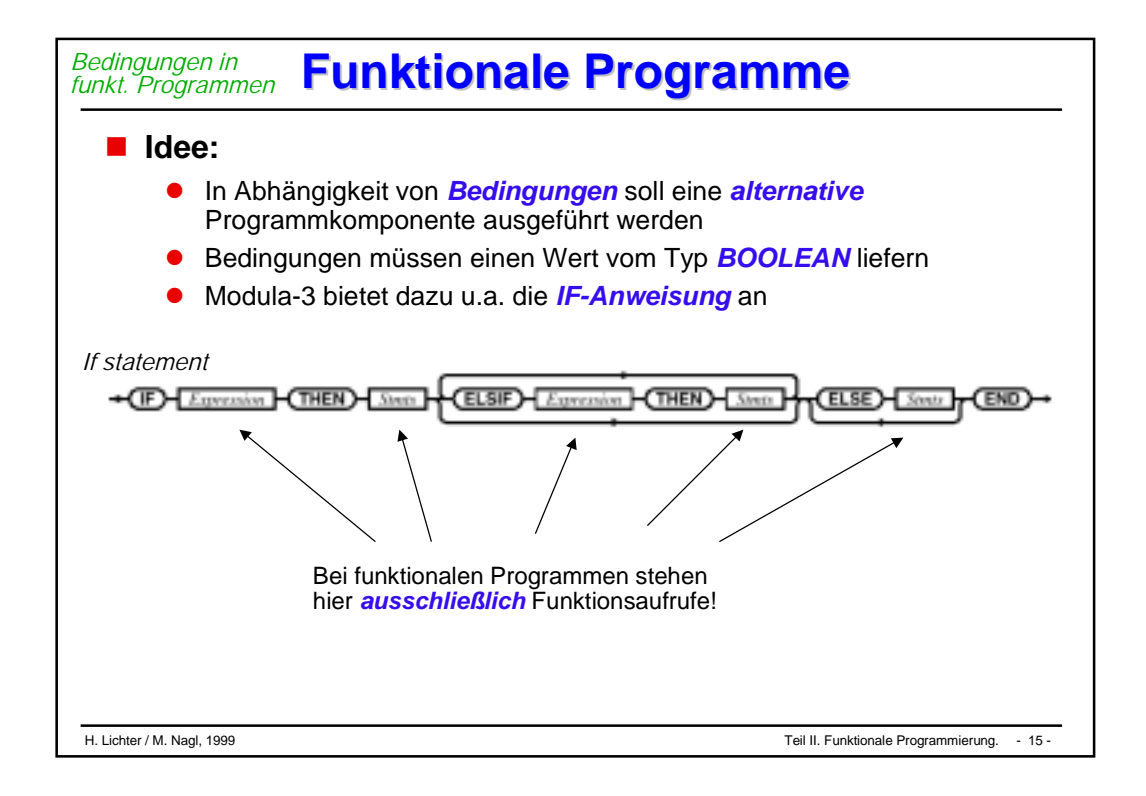

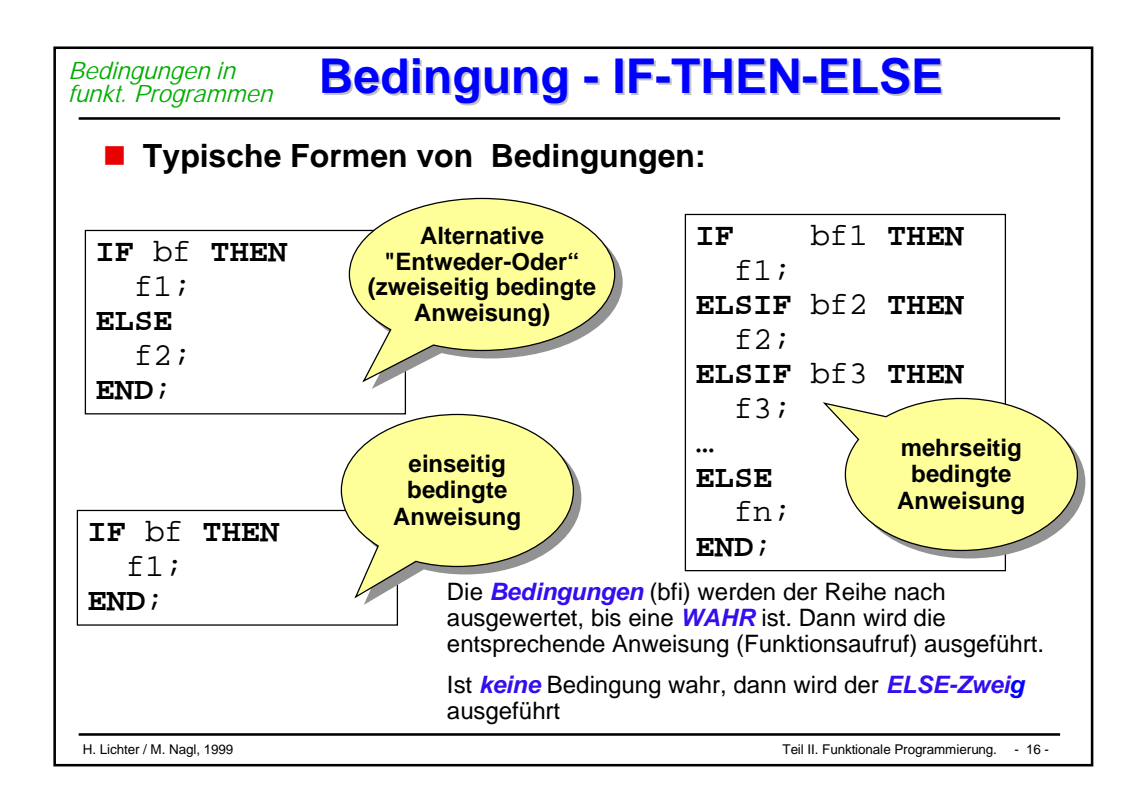

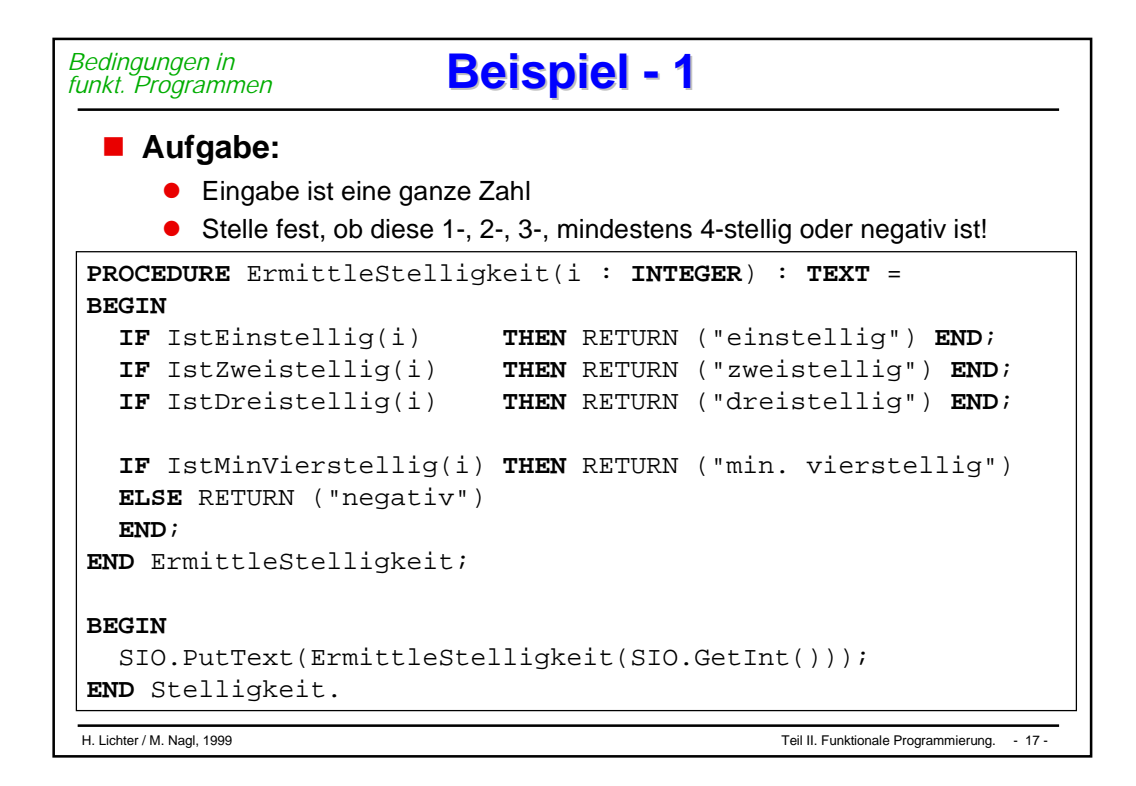

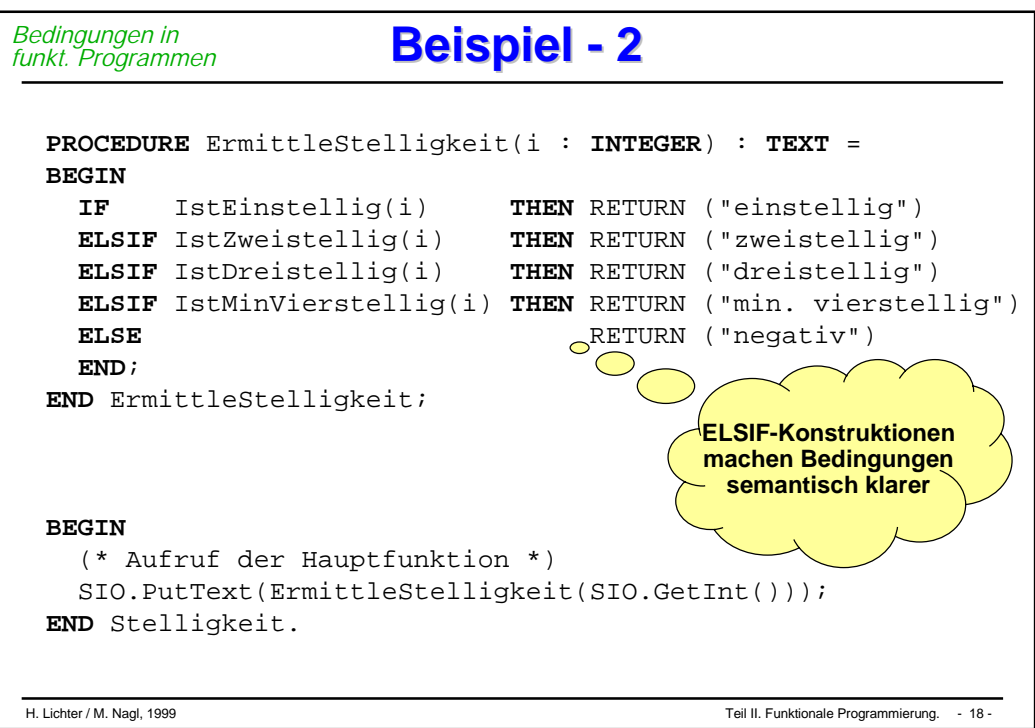

#### H. Lichter / M. Nagl, 1999 Teil II. Funktionale Programmierung. - 19 - **Beispiel - 3 Beispiel - 3 MODULE** Stelligkeit **EXPORTS** Main; (\* Dieses Programm berechnet die Stelligkeit von Zahlen \*) IMPORT IO; **PROCEDURE** IstEinstellig ( i : INTEGER) : BOOLEAN = **BEGIN RETURN** (  $(i>=0)$  AND  $(i<10)$  ); **END** IstEinstellig; **PROCEDURE** IstZweistellig ( i : INTEGER) : BOOLEAN = **BEGIN RETURN** (  $(i>=10)$  AND  $(i<100)$  ); **END** IstZweistellig; **PROCEDURE** IstDreistellig ( i : INTEGER) : BOOLEAN = **BEGIN RETURN** ( (i>=100) AND (i<1000) ); **END** IstDreistellig; **PROCEDURE** IstMinVierstellig(i:INTEGER) : BOOLEAN = **BEGIN RETURN** ( (i>=1000) ); **END** IstMinVierstellig;

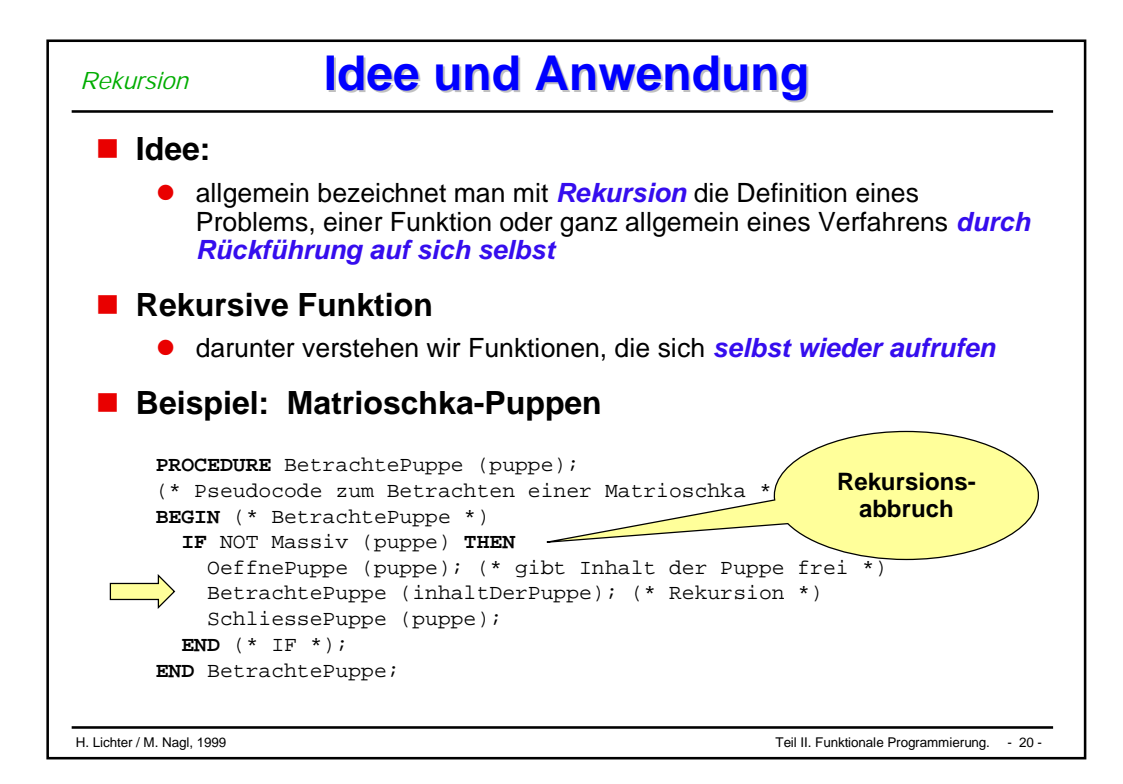

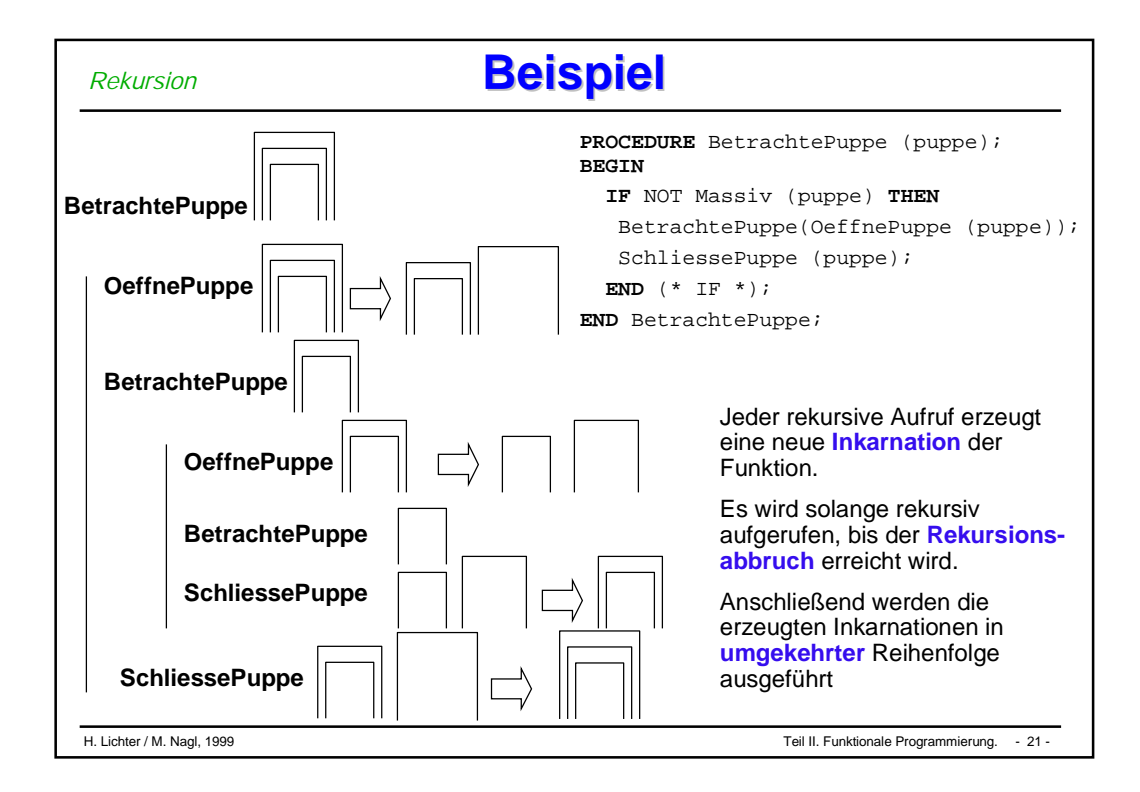

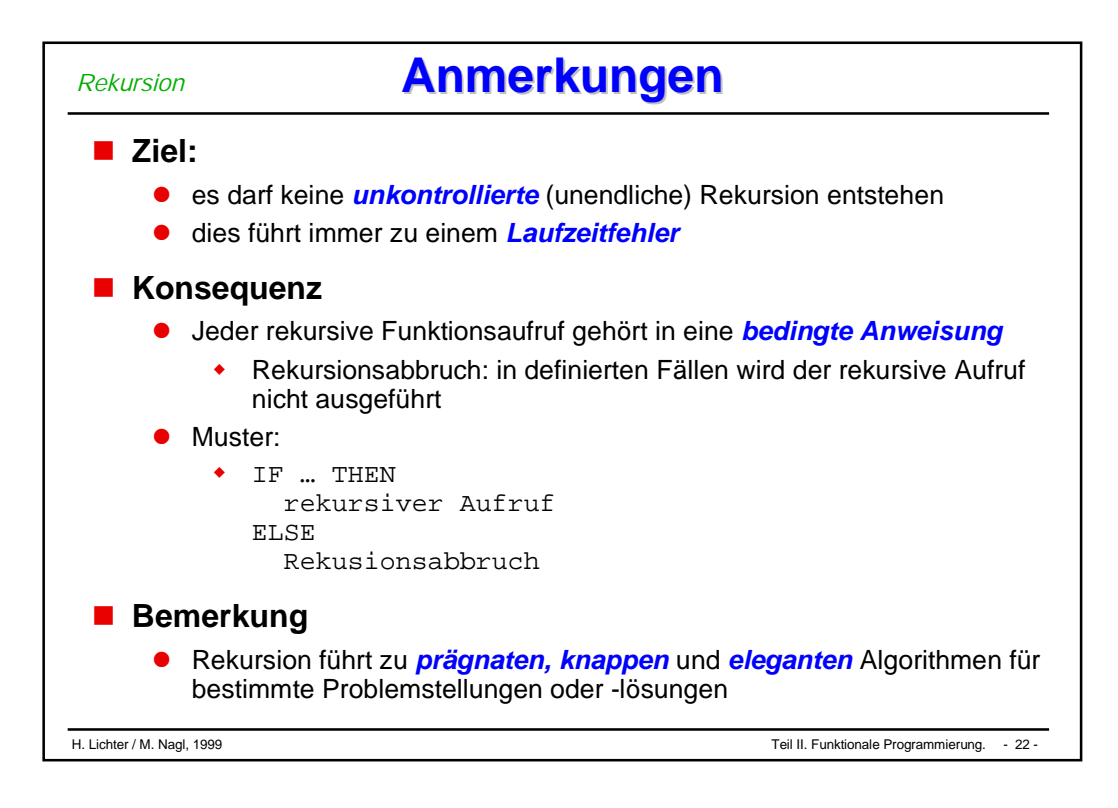

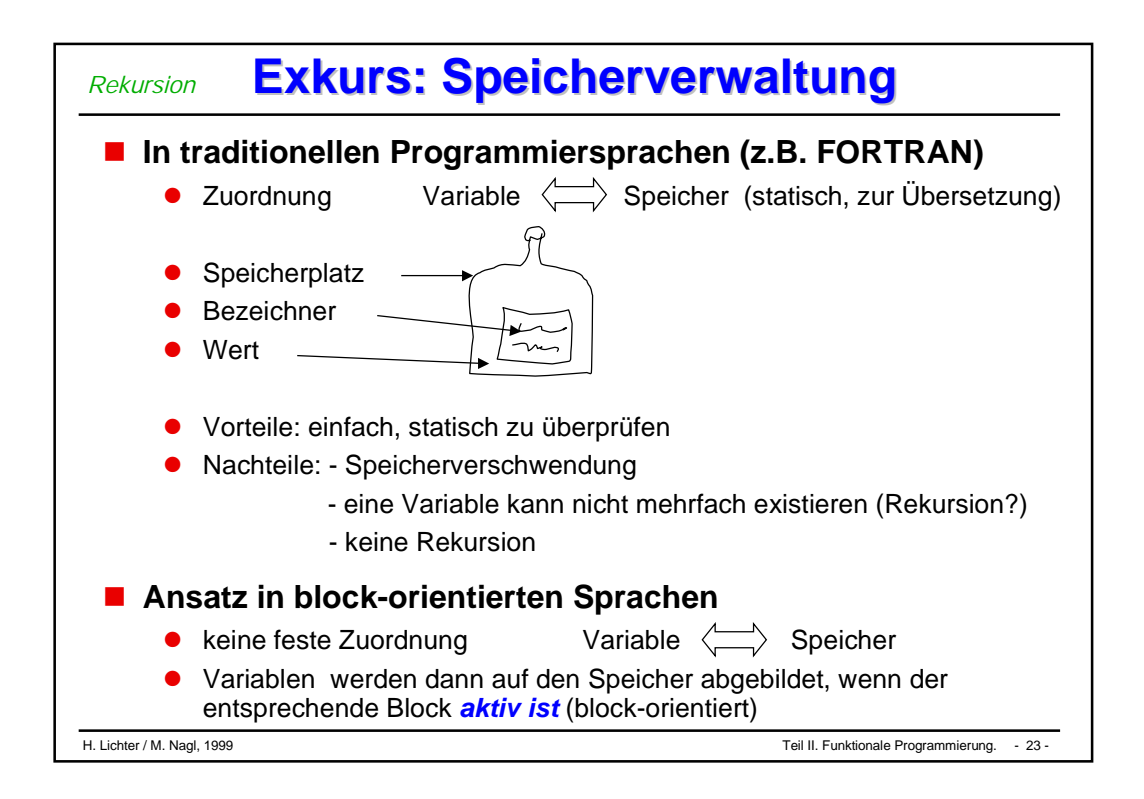

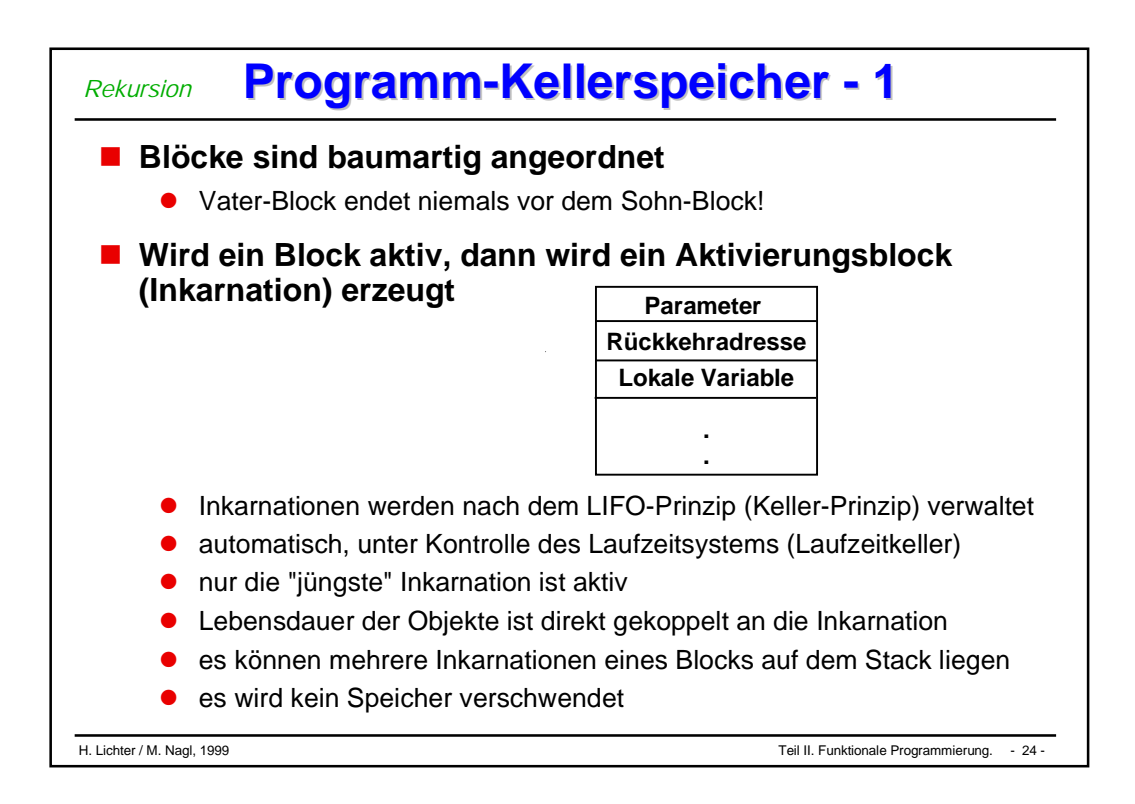

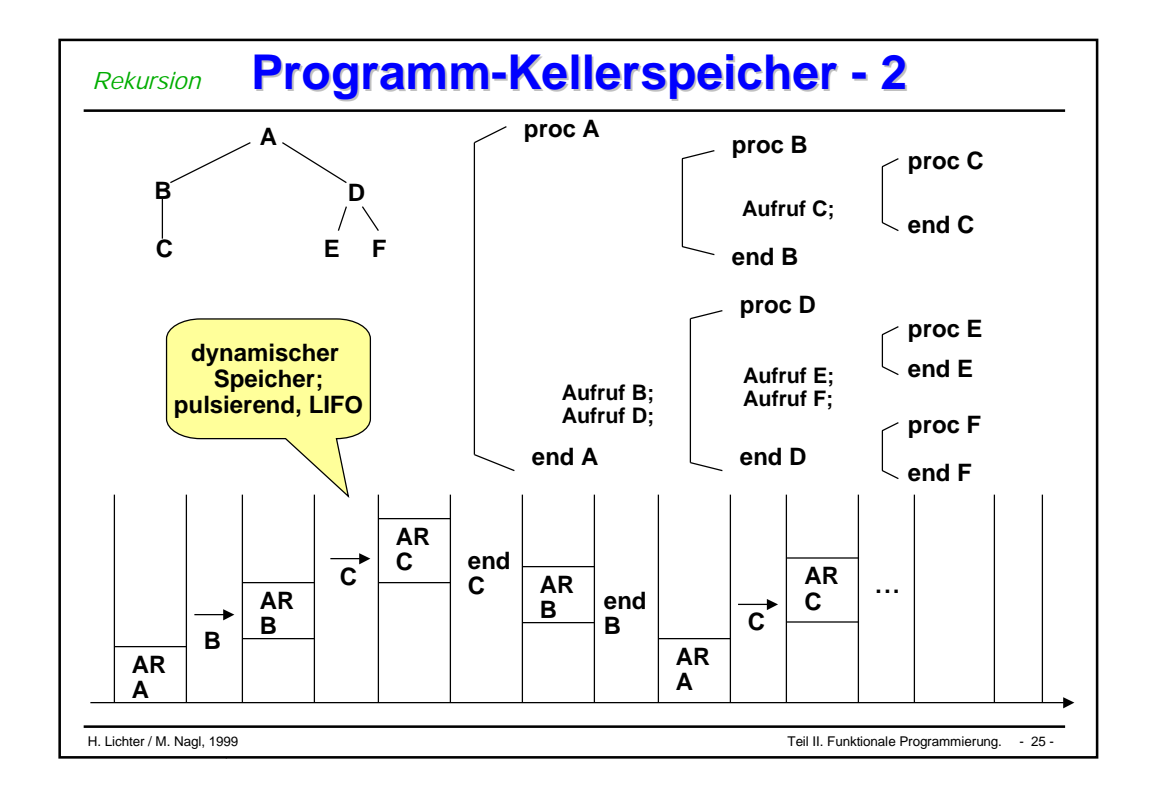

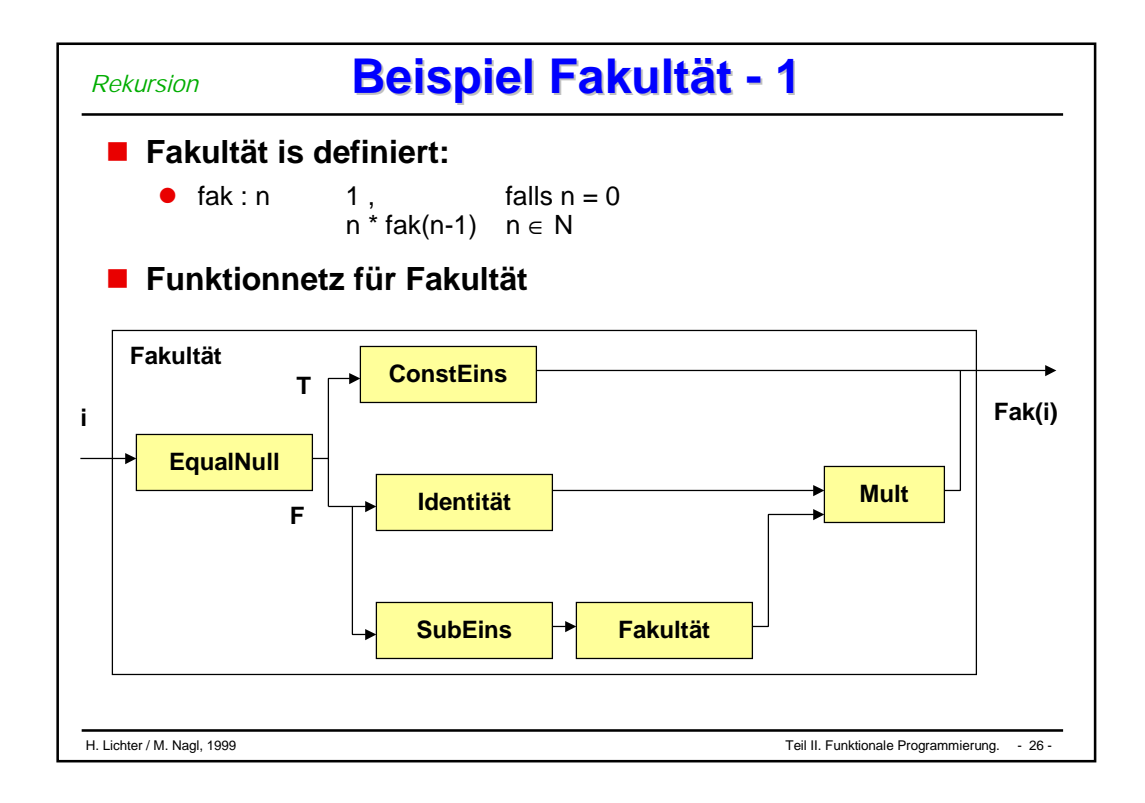

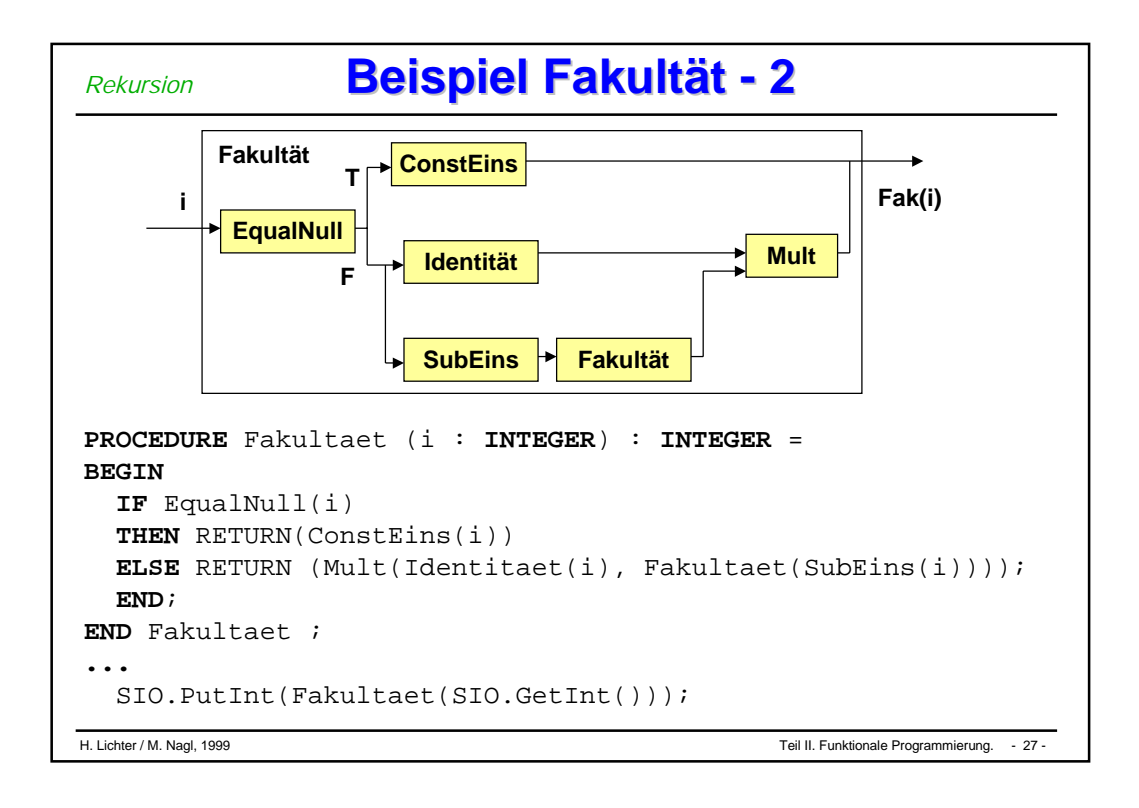

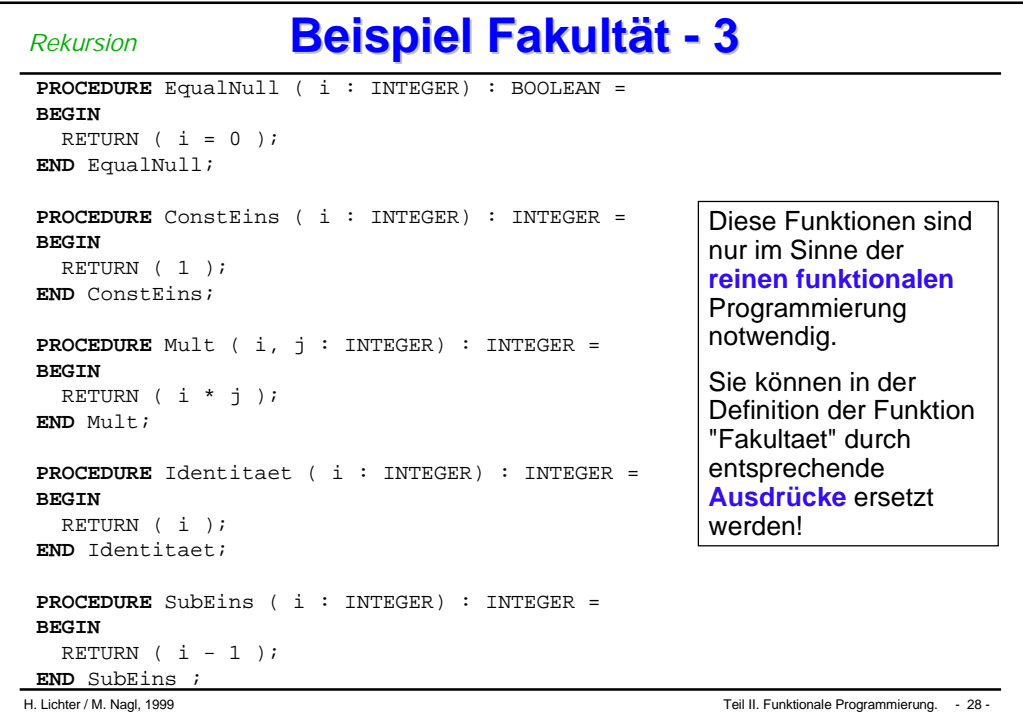

```
H. Lichter / M. Nagl, 1999 Teil II. Funktionale Programmierung. - 29 -
                   Beispiel Fakultät - 4 Beispiel Fakultät - 4
MODULE FakultaetM1 EXPORTS Main;
(* Dieses Programm berechnet die Fakultaetsfunktion *)
IMPORT SIO;
PROCEDURE Fakultaet ( i : INTEGER) : INTEGER =
BEGIN
  IF i=0
  THEN RETURN 1
  ELSE RETURN (i * Fakultaet(i-1));
  END;
END Fakultaet ;
BEGIN
 SIO.PutInt(Fakultaet(SIO.GetInt()));
END FakultaetM1.
Rekursion
```
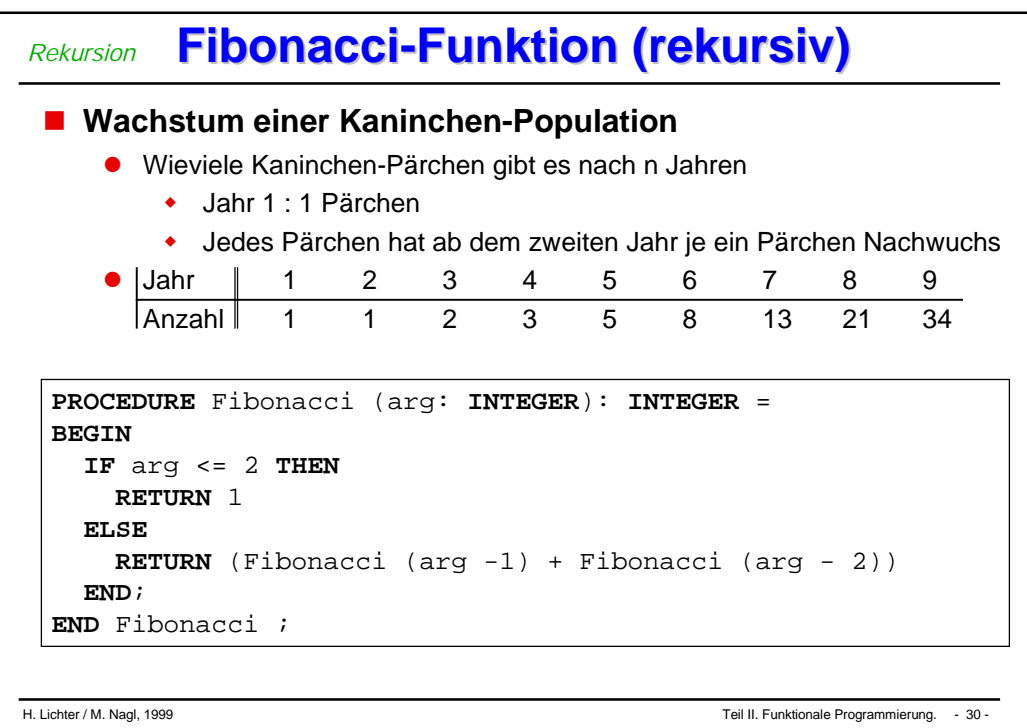

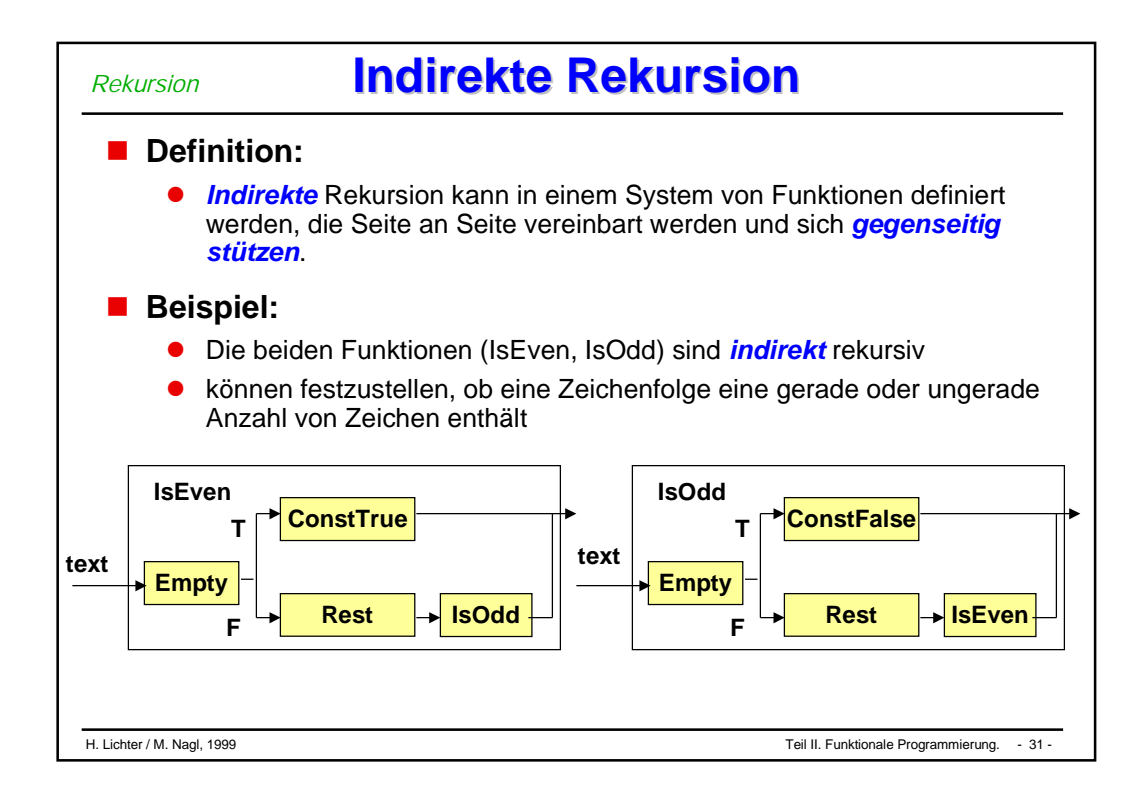

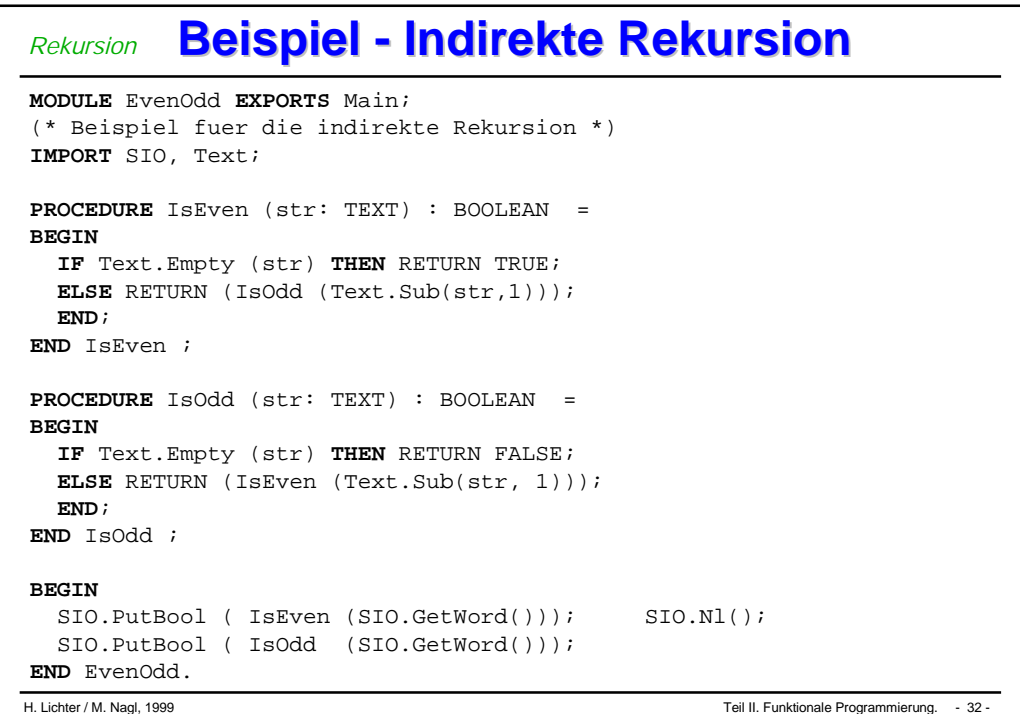

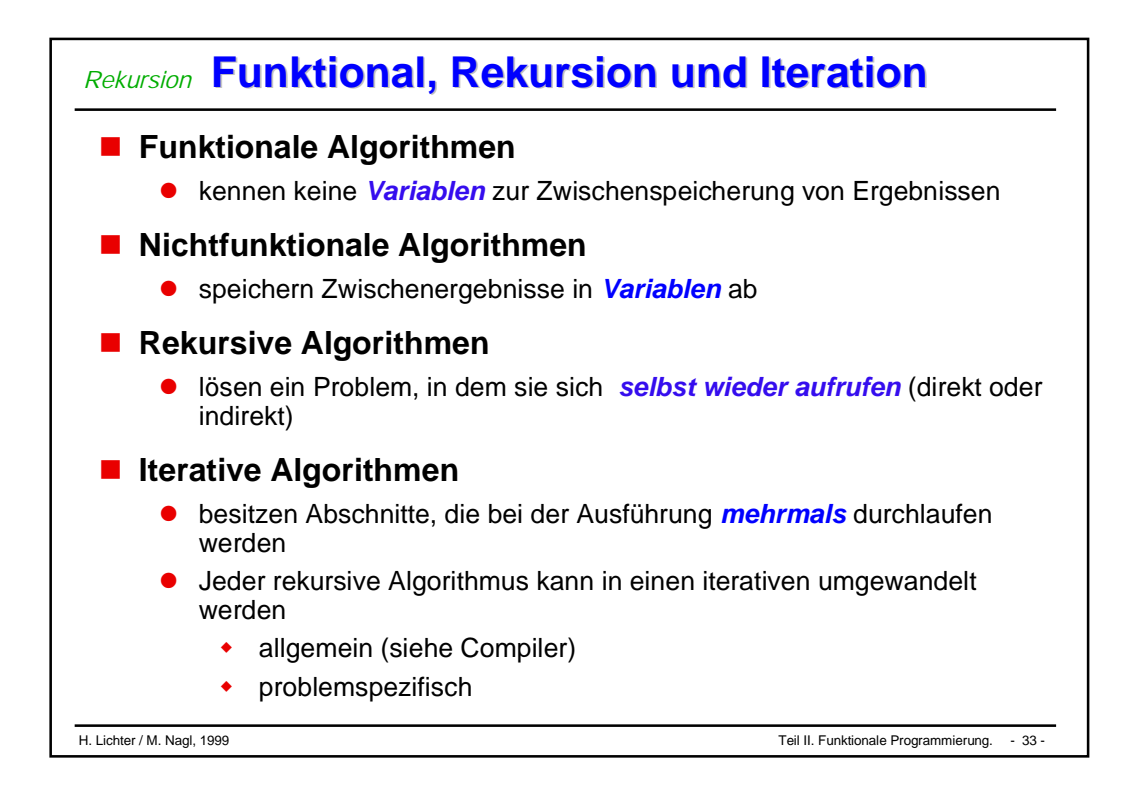

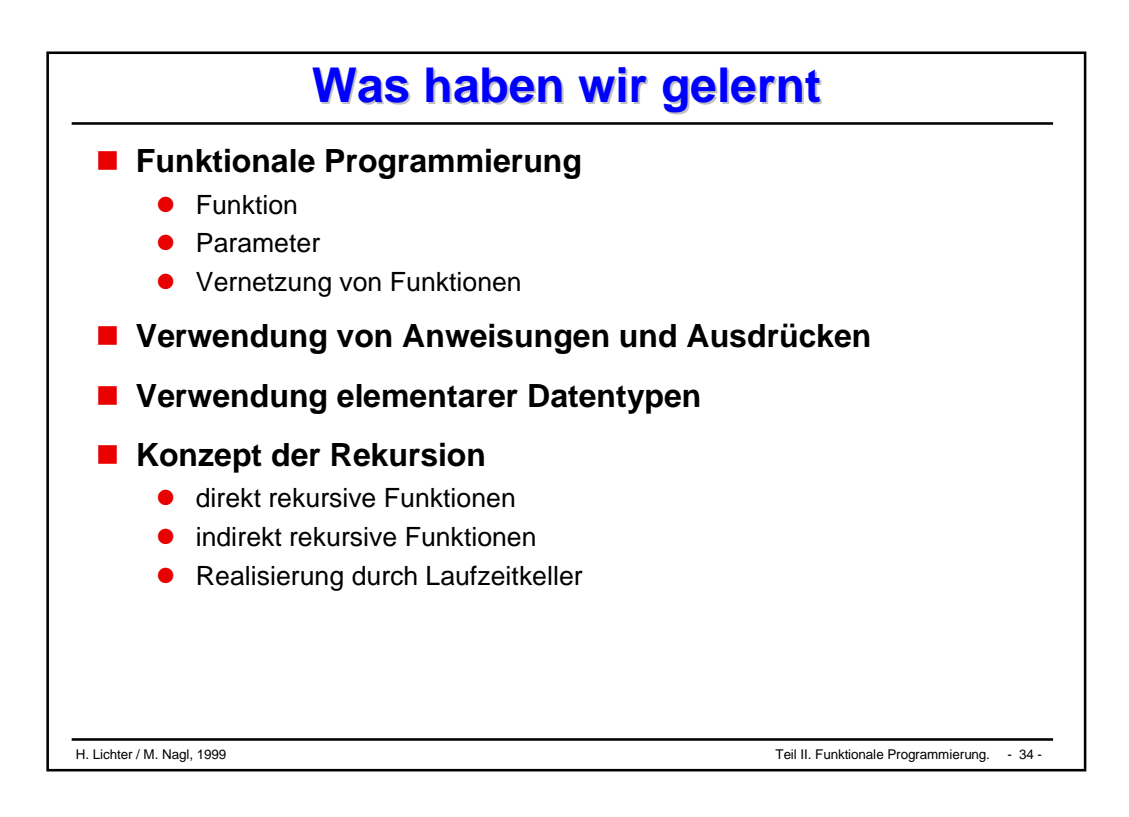

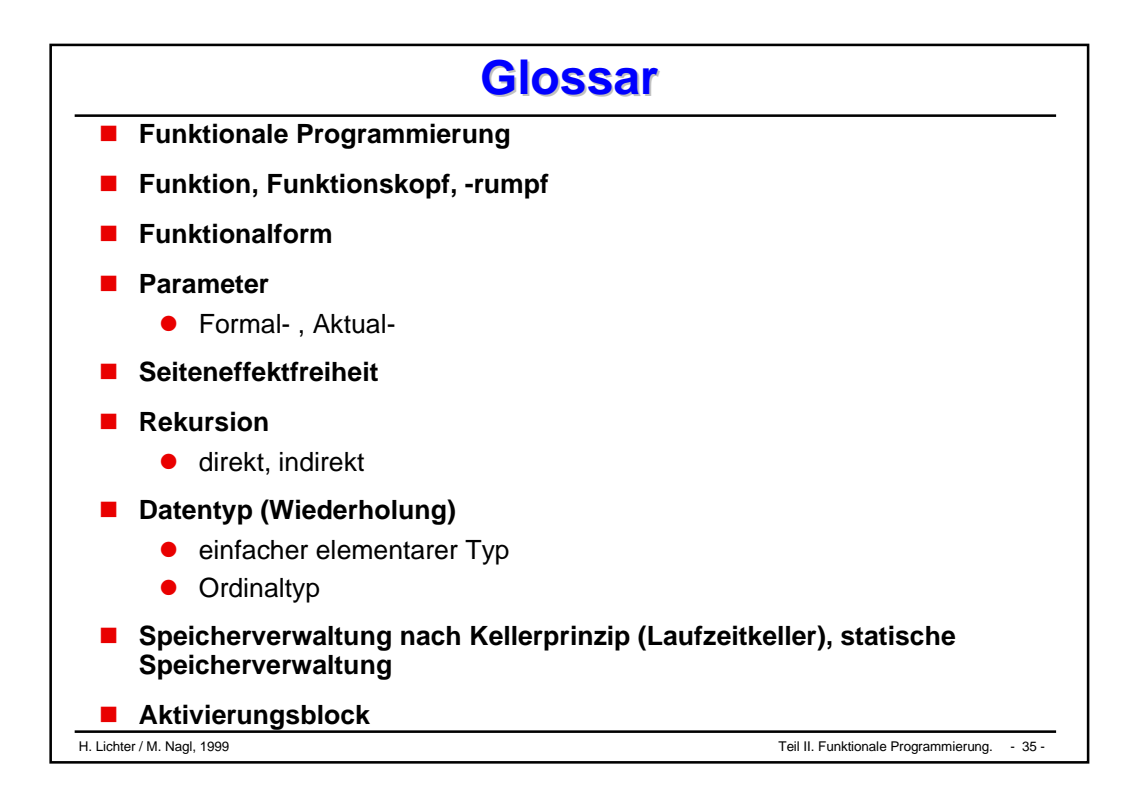

# Imperative Programmierung

- **Konzepte der imperativen Programmierung**
- **Variable und Wertzuweisung**
- **Prozeduren**
- **rekursive Prozeduren**
- **Parameterübergabe**
- **Gültigkeitsbereich und Lebensdauer**

**Modell der imperativen Programmierung Modell der imperativen Programmierung** *Konzepte der imperativen Programmierung*

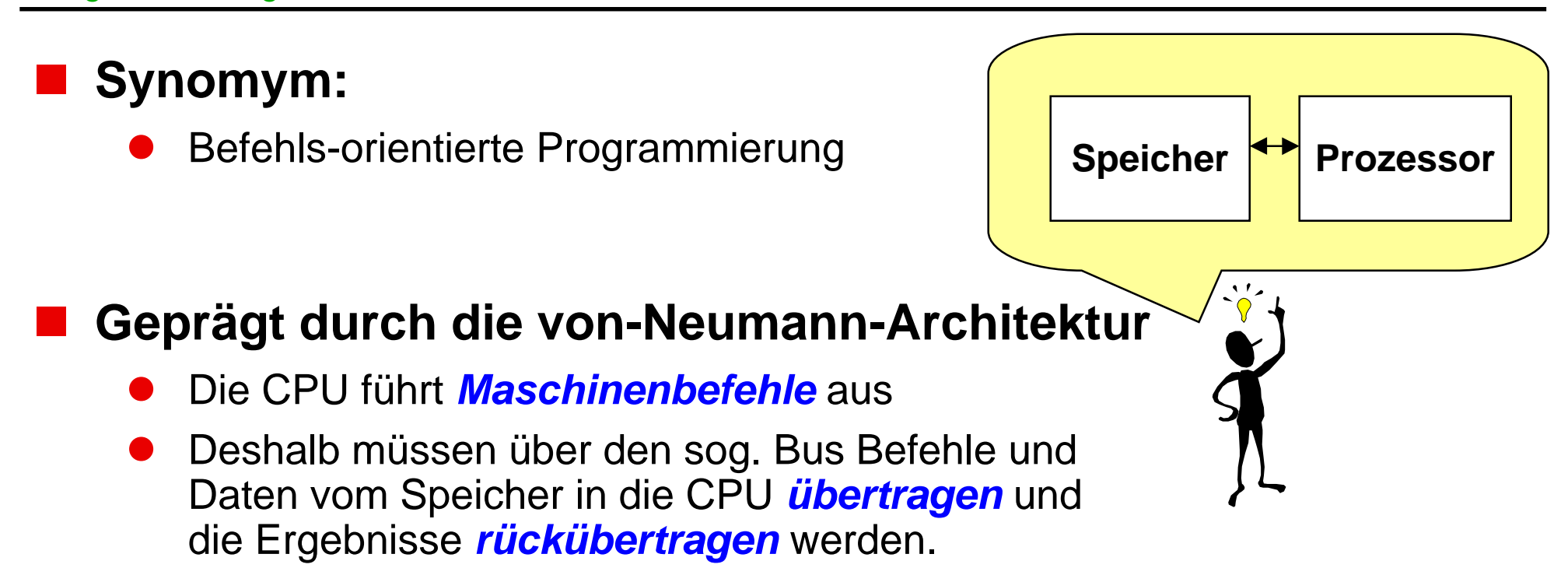

#### **Mit imperativen Programmiersprachen setzen wir Entwürfe um:**

- $\bullet$ *Aktionen* fassen Folgen von Maschinenbefehlen zusammen,
- $\bullet$ *Variable* abstrahieren vom physischen Speicherplatz.

#### **Wesentliches Merkmal eines Programms**

- $\bullet$ *Zustand* der Daten im Speicher
- $\bullet$ Stand des Befehlszählers

## **■ Semantik eines Befehls**

 $\bullet$ Übergang von ZUSTAND1 -> ZUSTAND2

#### **Programmierer beschreibt einen Prozeß von Zustandsübergängen**

- $\bullet$ durch elementare Anweisungen
- $\bullet$ durch den Kontrollfluß (Programmpfad)

#### *Variable* **und** *Wertzuweisung* **modellieren Zustand und Zustandsübergang im Datenspeicher**

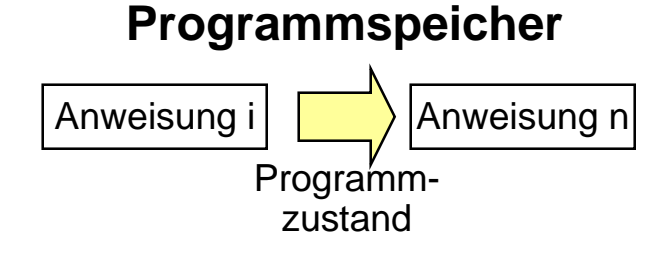

#### **Datenspeicher**

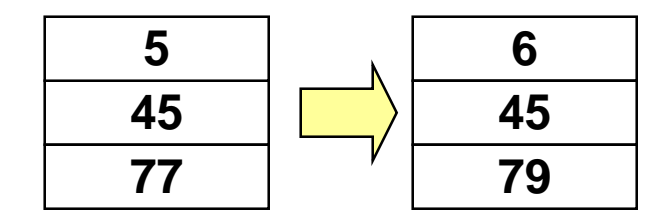

**Imperatives Programmieren Imperatives Programmieren**

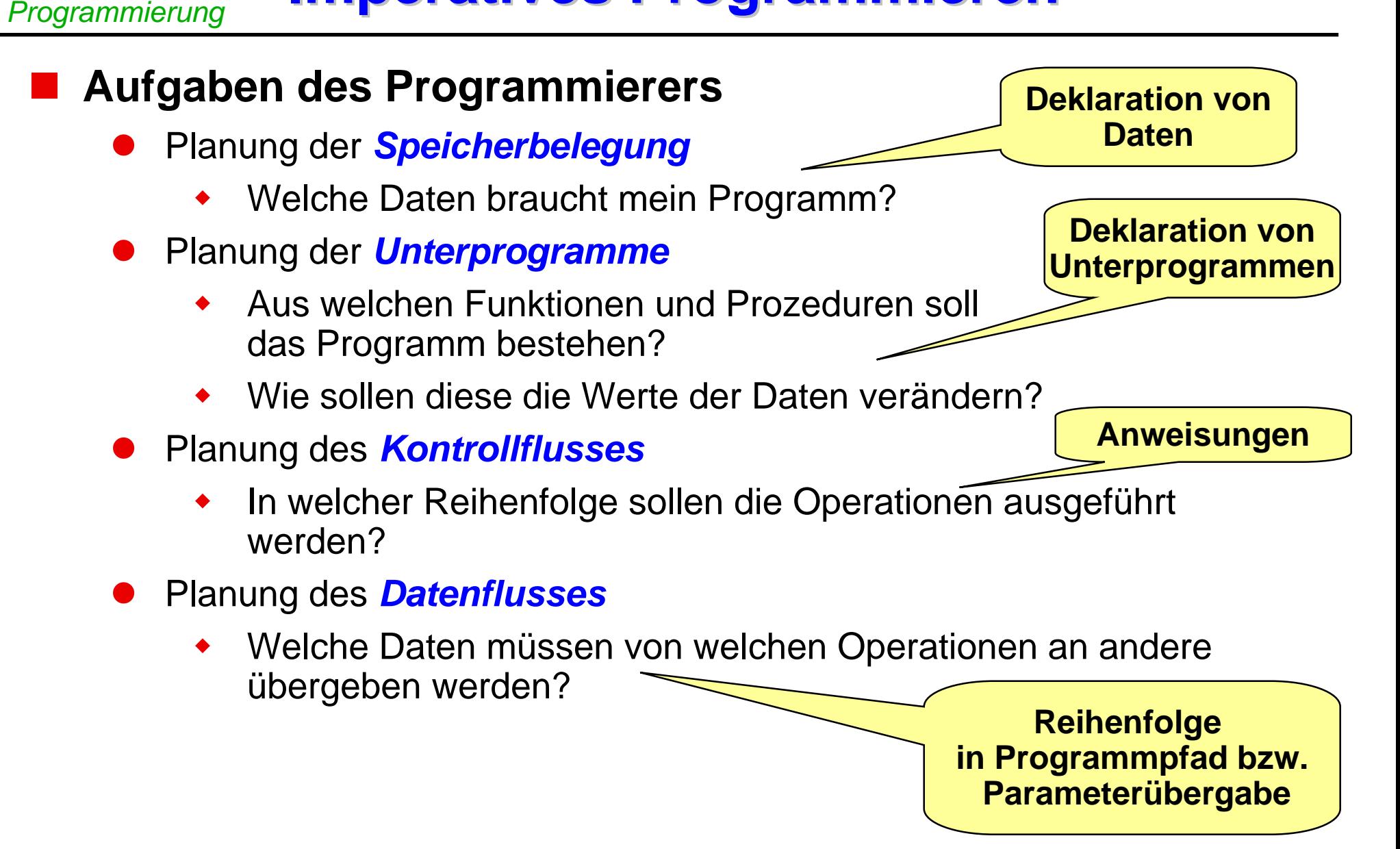

*Konzepte der imperativen*

#### **Wir unterscheiden bei Datenobjekten:**

- $\bullet$  *Konstante*: Objekte, deren Wert während der Ausführung des Algorithmus unverändert bleibt.
- $\bullet$  *Variable*: Objekte, deren Wert sich während der Ausführung des Algorithmus verändern kann.
- $\bullet$  Für beide gilt, daß ihre Werte einen *Typ* haben. Diese sind zunächst die elementaren Datentypen.

#### **Wir unterscheiden bei Aktionen:**

- $\bullet$ Veränderung des Werts einer Variablen durch *Zuweisung*.
- $\bullet$  Festlegung der nächsten Aktion durch den sog. *Kontrollfluß* (Ablaufsteuerung).
**Charakterisierung Charakterisierung**

# **Variable**

- $\bullet$ Speicherplatz mit seinem Wert
- $\bullet$ besitzt einen **Namen**, unter dem man ihn ansprechen kann
- $\bullet$  bei Sprachen mit Typsystem muß jede Variable einem **Datentyp** zugeordnet sein
- $\bullet$  Datentyp legt fest, welche **Struktur** und **Werte** eine Variable besitzt/ annehmen kann und wie Werte im Programm als Literale/Aggregate hingeschrieben werden
- $\bullet$  Ferner legt ein Datentyp fest, welche **Operationen** ausgeführt werden dürfen
- $\bullet$  Variablen werden im Deklarationsteil von Programmeinheiten (Blöcke, Module) vereinbart (deklariert)
- $\bullet$ Variable kann als Behälter betrachtet werden: hat Wert und Typ

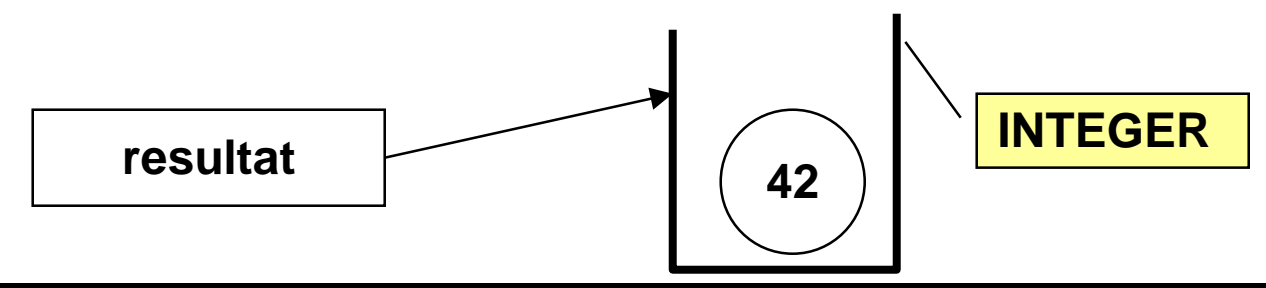

### **Deklarationen (erweitert)** *Variable und Wertzuweisung*

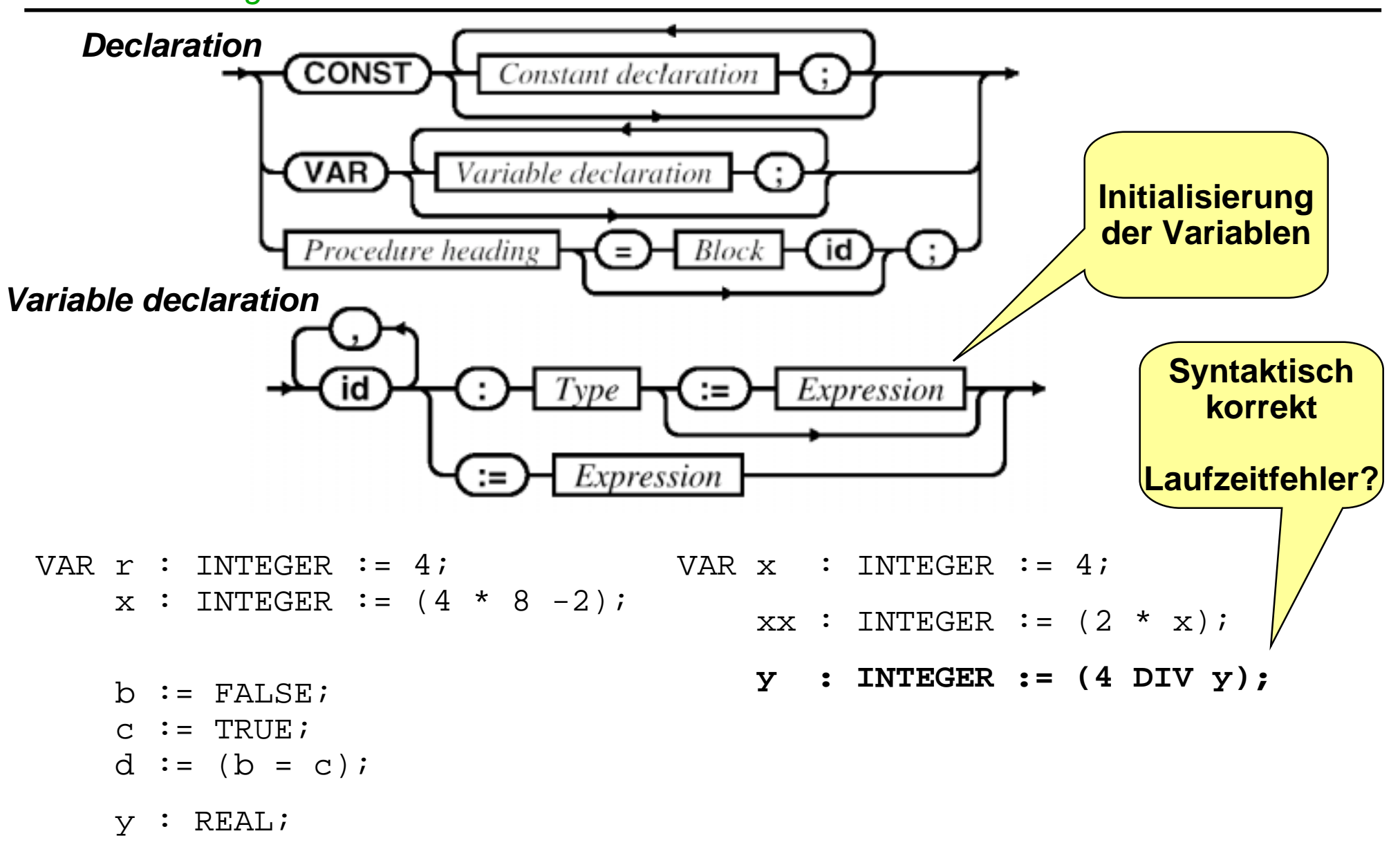

**Wertzuweisung Wertzuweisung**

# **Wertzuweisung**

- $\bullet$ dient dazu, den Wert einer Variablen zu verändern
- $\bullet$ Syntax (vereinfacht): **Variable := Ausdruck**
- Der Ausdruck wird zuerst ausgewertet, das Ergebnis wird anschließend der Variablen zugewiesen
	- $\blacklozenge$  In diesem Zusammenhang sprechen wir oft von der rechten und der linken Seite einer Zuweisung:
	- $\blacklozenge$ LH value, RH value
- Als Ausdruck auf der rechten Seite verwenden wir meist arithmetische und Boolesche Ausdrücke, Vergleiche und Zeichen bzw. Zeichenketten.

### *Typkompatibilität*:

Der Typ des Bezeichners muß zum Typ des Ausdrucks passen, d.h. zunächst, die Typen müssen gleich sein.

### **Beispiele: Wertzuweisung Beispiele: Wertzuweisung** *Variable und Wertzuweisung*

# **Deklaration**

```
 VAR x, y, z: CARDINAL;
```
# **einige (korrekte und inkorrekte) Wertzuweisungen für x:**

```
\bullet x := 0;x := MAX (CARDINAL);
  x := y; (* sicher richtig *)
• x := -1;x := MAX (CARDINAL) + 1;x := -y-1; (* sicher falsch *)
\bullet x := y+z; x := z-y; (* richtig oder falsch, *)
                            (* je nach Wert von y, z *)
```
### **Beispiel: Wertzuweisung Beispiel: Wertzuweisung** *Variable und Wertzuweisung*

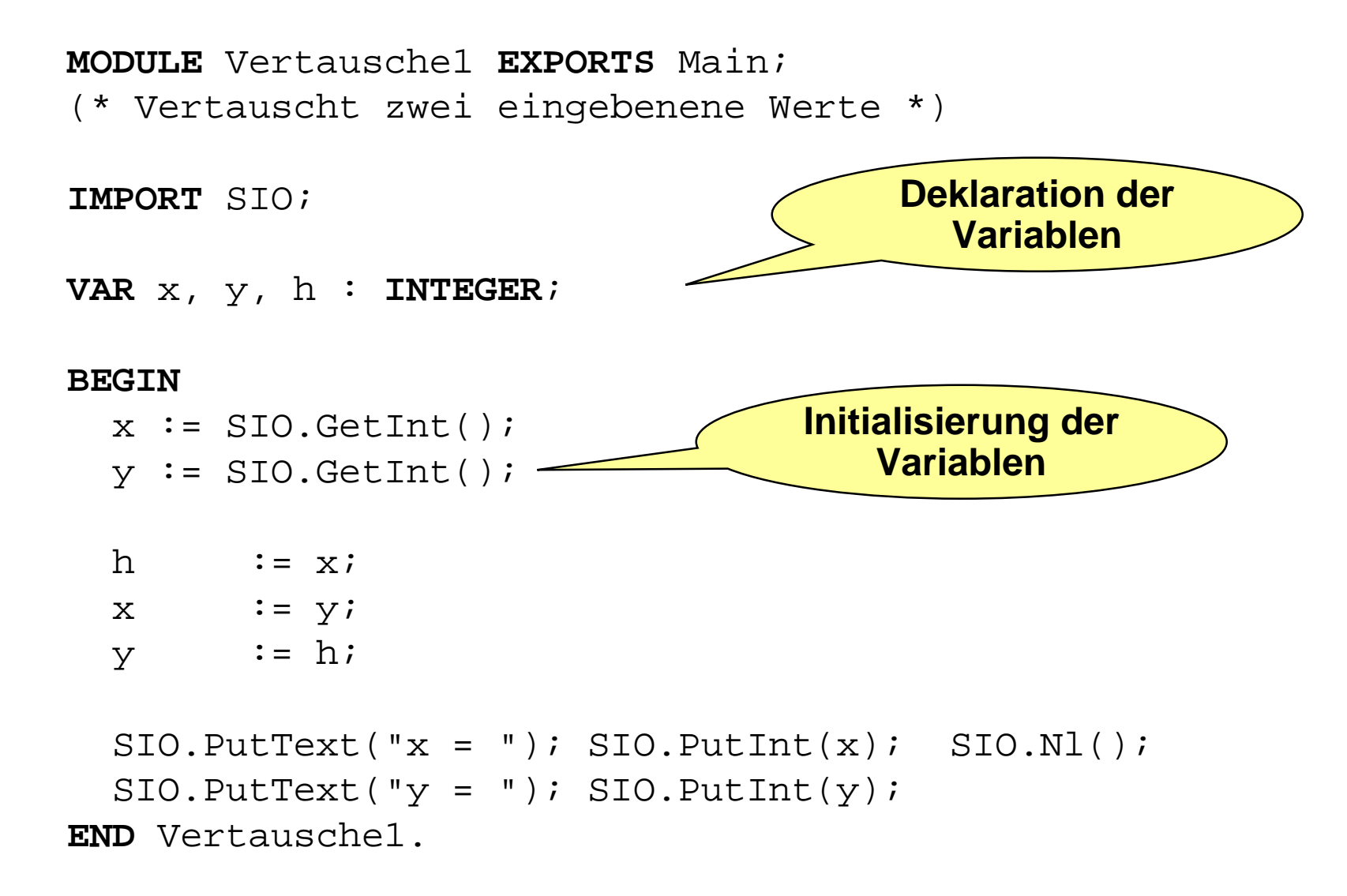

### **Diskussion der RETURN-Anweisung Diskussion der RETURN-Anweisung** *Variable und Wertzuweisung*

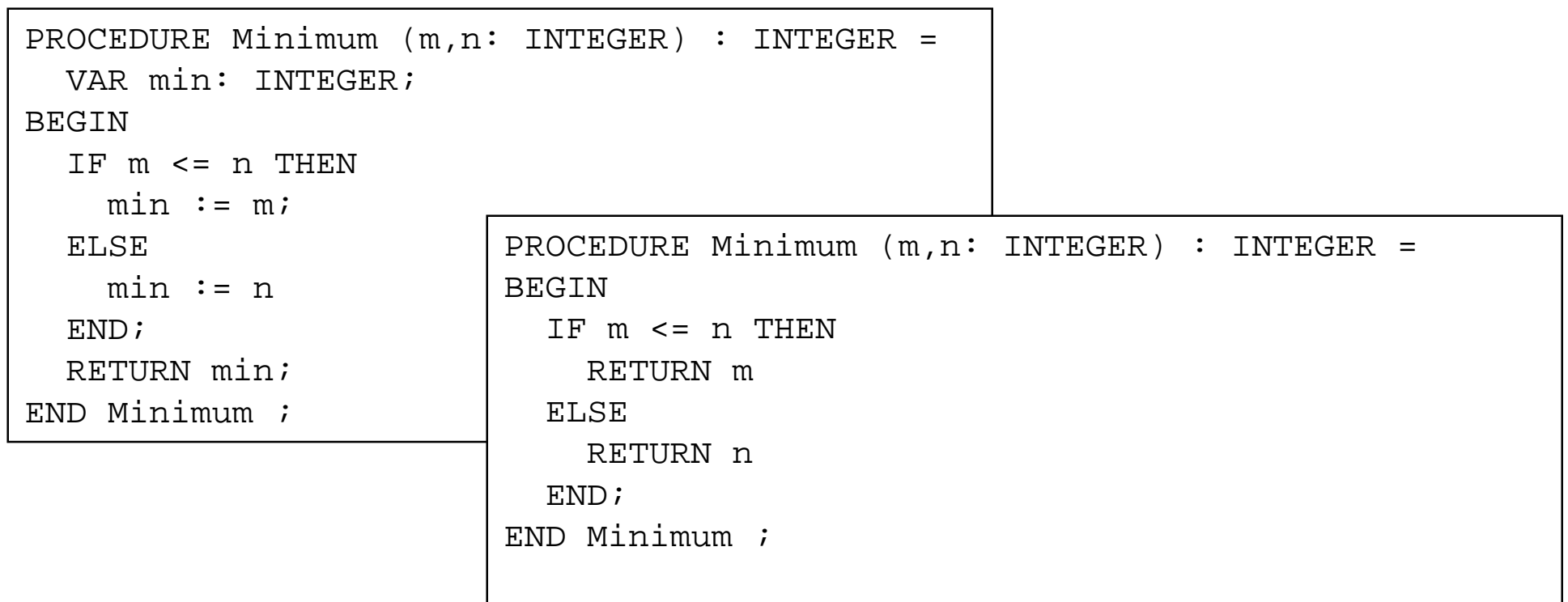

# **Anmerkung:**

 $\bullet$ mehrere RETURN-Anweisungen machen eine Funktion unübersichtlich

# **Empfehlung**

 $\bullet$ Code-Effizienz gegen Lesbarkeit abwägen!

# **Verwendung von Zahlen-Konstanten ("Literalen") in Ausdrücken führt zu Problemen bei der Wartung!**

### **STATE OF STATE OF STATE OF STATE OF STATE OF STATE OF STATE OF STATE OF STATE OF STATE OF STATE OF STATE OF S Konstante**

*Variable und*

*Wertzuweisung*

- $\bullet$ Bezeichner mit einem *festen* Wert
- $\bullet$ hat einen Datentyp
- $\bullet$ muß deklariert werden
- $\bullet$  überall, wo der Konstantenbezeichner auftritt, wird der Konstantenwert eingesetzt

**Symbolische Konstanten Symbolische Konstanten**

Constant declaration

 $\bullet$ Nach der Deklaration kann ihr *kein Wert zugewiesen* werden

```
STATE OF STATE OF STATE OF STATE OF STATE OF STATE OF STATE OF STATE OF STATE OF STATE OF STATE OF STATE OF S
    Beispiel:
        CONST PI = 3.141;
        VAR umfang, radius : REAL;
        …
        umfang := 2 * PL * radiusCONST
                                                               Arbeitstage = 5;Arbeitszeit = 8;Wochenstunden = Arbeitstage *
                                                                                          Arbeitszeit;
```
Constant expression

*Prozeduren*

 **Prozedur ist ein zentraler Begriff der prozeduralen Programmierung.**

### **Fachlich ist eine Prozedur**

 $\bullet$ die programmiersprachliche *Realisierung* eines Algorithmus.

### **Softwaretechnisch**

 $\bullet$  kann eine Prozedur zunächst als *benannte Anweisungsfolge* verstanden werden.

# **Die Grundidee ist,**

- $\bullet$  den Namen der Prozedur "*stellvertretend*" für diese Anweisungsfolge zu verwenden.
- $\bullet$ Die Parameter erlauben die Prozedur mehrfach zu nutzen

### **Algorithmische Algorithmische Abstraktion Abstraktion** *Prozeduren*

- **Die Prozedur ist eine wesentliche Umsetzung des Konzepts der** *algorithmische Abstraktion* **(auch** *Prozeßabstraktion* **genannt):**
	- $\bullet$  Statt einer expliziten Anweisungsfolge (der genauen Verarbeitungsvorschrift) wird ein davon *abstrahierender* Name verwendet.
- **Abstraktion wird hier sowohl als** *Vorgang* **als auch als** *Ergebnis des Vorgangs* **verstanden:**
	- $\bullet$  Im Vorgang der algorithmischen Abstraktion sehen wir von der konkreten Anweisungsfolge ab und bringen diese auf *"einen Begriff"*.
	- $\bullet$ Das Ergebnis ist eine Entwurfs- und *Programmeinheit* – die Prozedur.

### **Beispiel: Abstraktionsprozeß Beispiel: Abstraktionsprozeß** *Prozeduren*

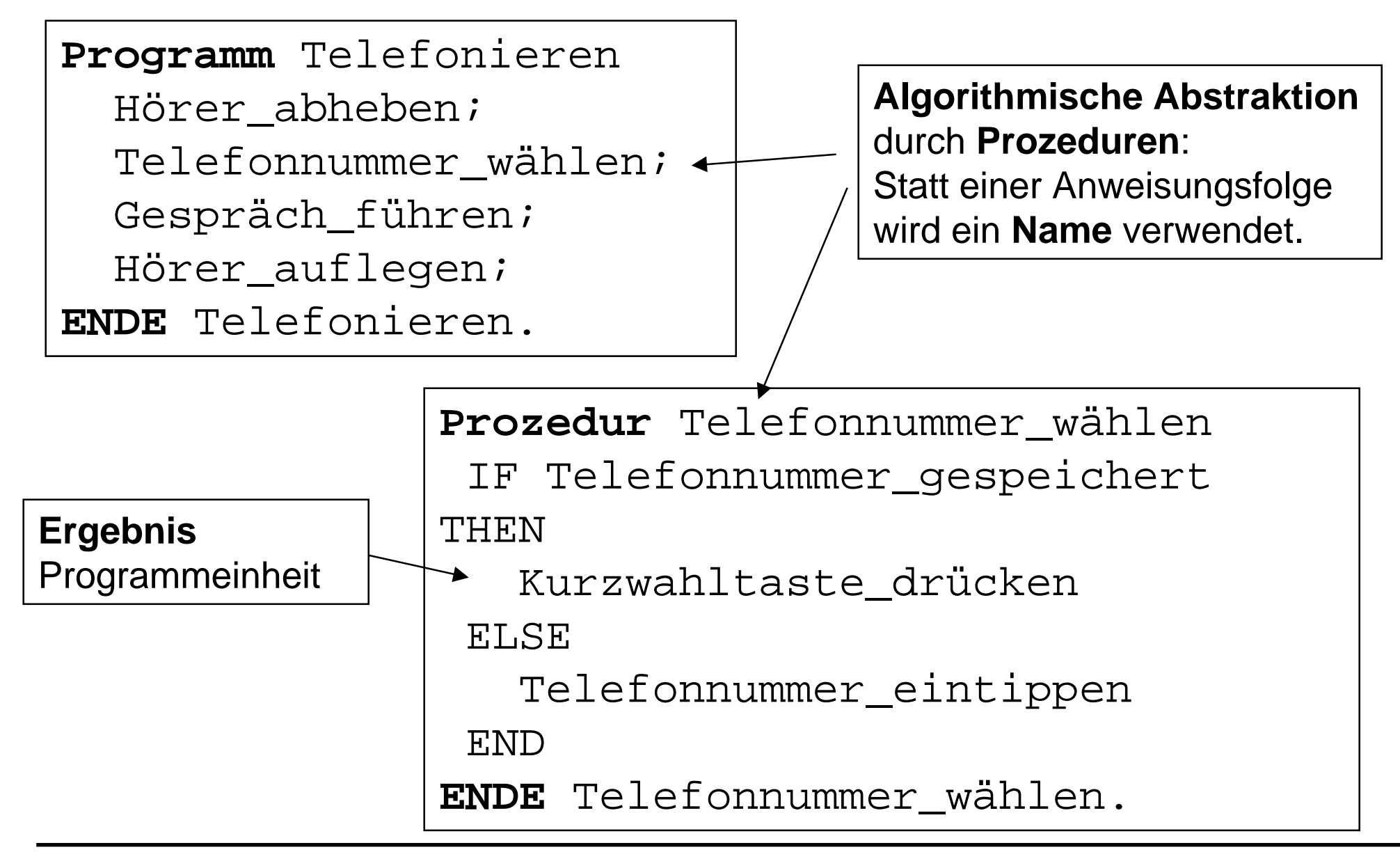

# **Kennzeichen von Prozeduren Kennzeichen von Prozeduren** *Prozeduren*

 **Um den Prozedurbegriff verstehen zu können, benötigen wir drei Begriffe:**

### **Parametrisierung:**

 $\bullet$  Der Mechanismus zum *Datenaustausch* zwischen Prozedur und Umgebung.

### **Sichtbarkeit:**

 $\bullet$ Der Programmbereich, in dem *Namen bekannt* sind.

# **Lebensdauer:**

 $\bullet$  Der *Zeitraum*, in dem die Werte von Programmobjekten zugegriffen werden können.

### **Prozeduren vs. Funktionen** *Prozeduren*

### **Wurden bisher zur Ausgabe verwendet**

 $\bullet$ SIO.PutText ("Hallo")

# **Sind Funktionen "ähnlich"**

 $\bullet$ werden mit PROCEDURE eingeleitet, können auch rekursiv sein

### **Unterschied zu Funktionen**

- $\bullet$ Prozeduren liefern *kein* Ergebnis im Sinne eines Funktionsergebnisses!
- $\bullet$  Konsequenz:
	- $\blacklozenge$ Prozeduren besitzen keinen *Ergebnistyp*
	- $\blacklozenge$ Aufruf einer Prozedur ist kein Ausdruck, sondern eine Anweisung

# **Zweck einer Prozedur**

- $\bullet$ *Zusammenfassen* einer "Funktionalität" (im Sinne der Lokalität)
- $\bullet$ *Verändern* der ihr übergebenen Parameter
- $\bullet$ Durchführung einer *Nebenwirkung* (z.B. Ausgabe einer Meldung)

# **Prozedurdeklaration Prozedurdeklaration**

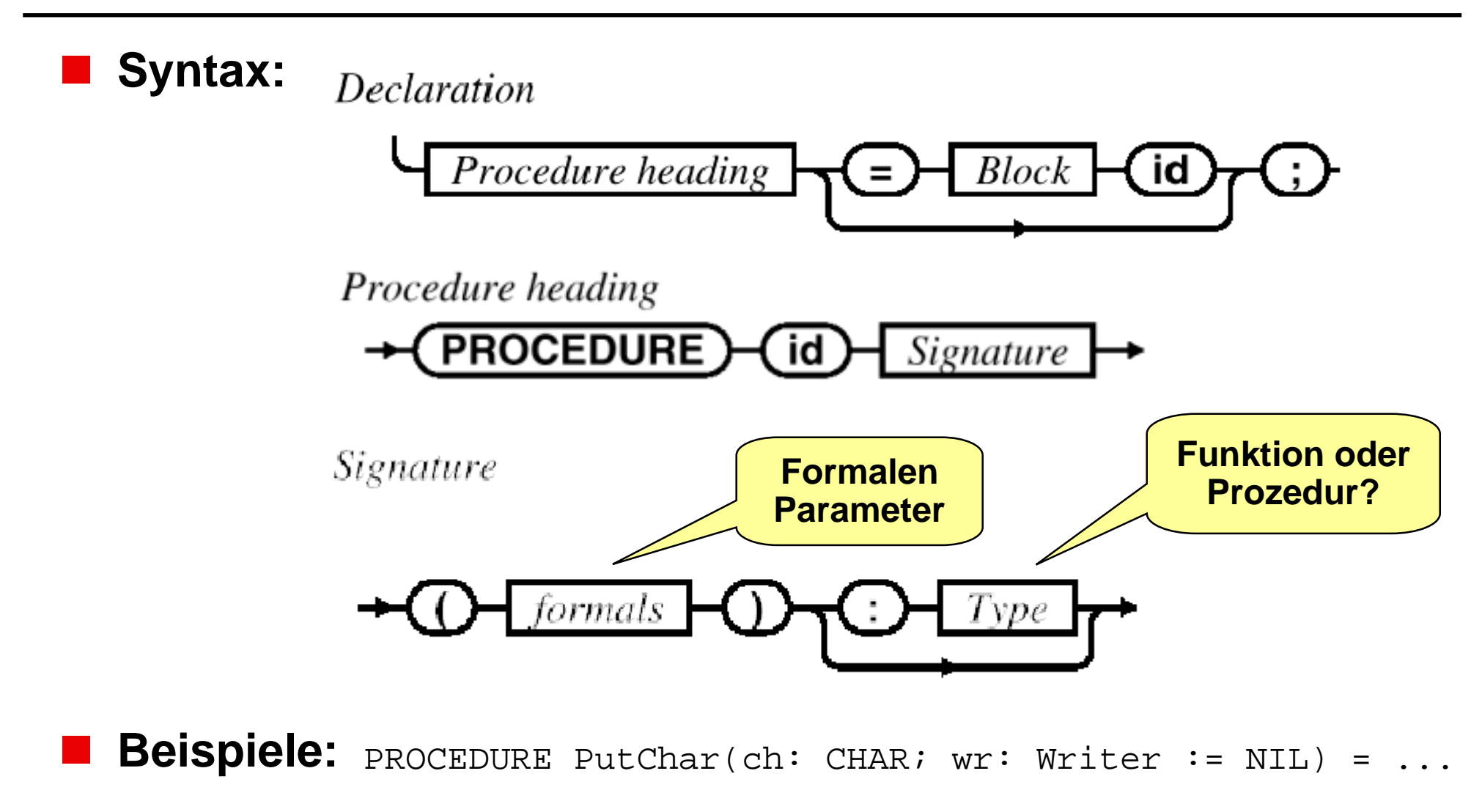

PROCEDURE Minimum(n,m : INTEGER): INTEGER = ...

*Prozeduren*

 **Beim Aufruf einer Prozedur werden die aktuellen Parameter an die formalen übergeben.**

# **Zur Übersetzungszeit wird überprüft:**

- $\bullet$ Der Name im Aufruf muß *gleich* dem Prozedurnamen sein.
- Die *Anzahl* der aktuellen Parameter muß gleich der Anzahl der formalen sein.
- Die Bindung der jeweiligen Parameter wird entsprechend ihrer *Position* im Aufruf und in der Prozedurdeklaration vorgenommen.
- Die aktuellen Parameter müssen *typkompatibel* zu den formalen Parametern sein (d.h. meist typgleich).

```
PROCEDURE Minimum ( m, n : INTEGER) : INTEGER = …
res := Minimum (x, y); (* korrekter Aufruf)
res := Mini (x, y);
res := Minimum (x, y, z);
```
### **Prozeduraufruf Prozeduraufruf: Semantik : Semantik** *Prozeduren*

# **Der Prozeduraufruf ist die explizite Anweisung,**

 $\bullet$ daß die Prozedur *ausgeführt* werden soll.

# **Eine Prozedur ist** *aktiv***,**

 $\bullet$  nachdem sie gerufen wurde und in der Ausführung ihrer Anweisungen noch kein vordefiniertes Ende erreicht hat.

### **■ Für den Prozeduraufruf in imperativen Sprachen ist charakteristisch:**

- $\bullet$  Beim Aufruf wechselt die *Kontrolle* (d.h. die Abarbeitung von Anweisungen) vom Rufer zur Prozedur.
- Dabei werden die aktuellen Parameter an die formalen *gebunden*.
- Prozeduren können wieder Prozeduren aufrufen. Dabei wird der Aufrufer unterbrochen (suspended), so daß die Kontrolle stets bei einer Prozedur ist.
- $\bullet$  Nach der Ausführung der Prozedur kehrt die Kontrolle zum Rufer zurück; die Ausführung wird mit der *Anweisung nach dem Aufruf* fortgesetzt.

# **Beispiel: Beispiel: Prozeduraufruf Prozeduraufruf**

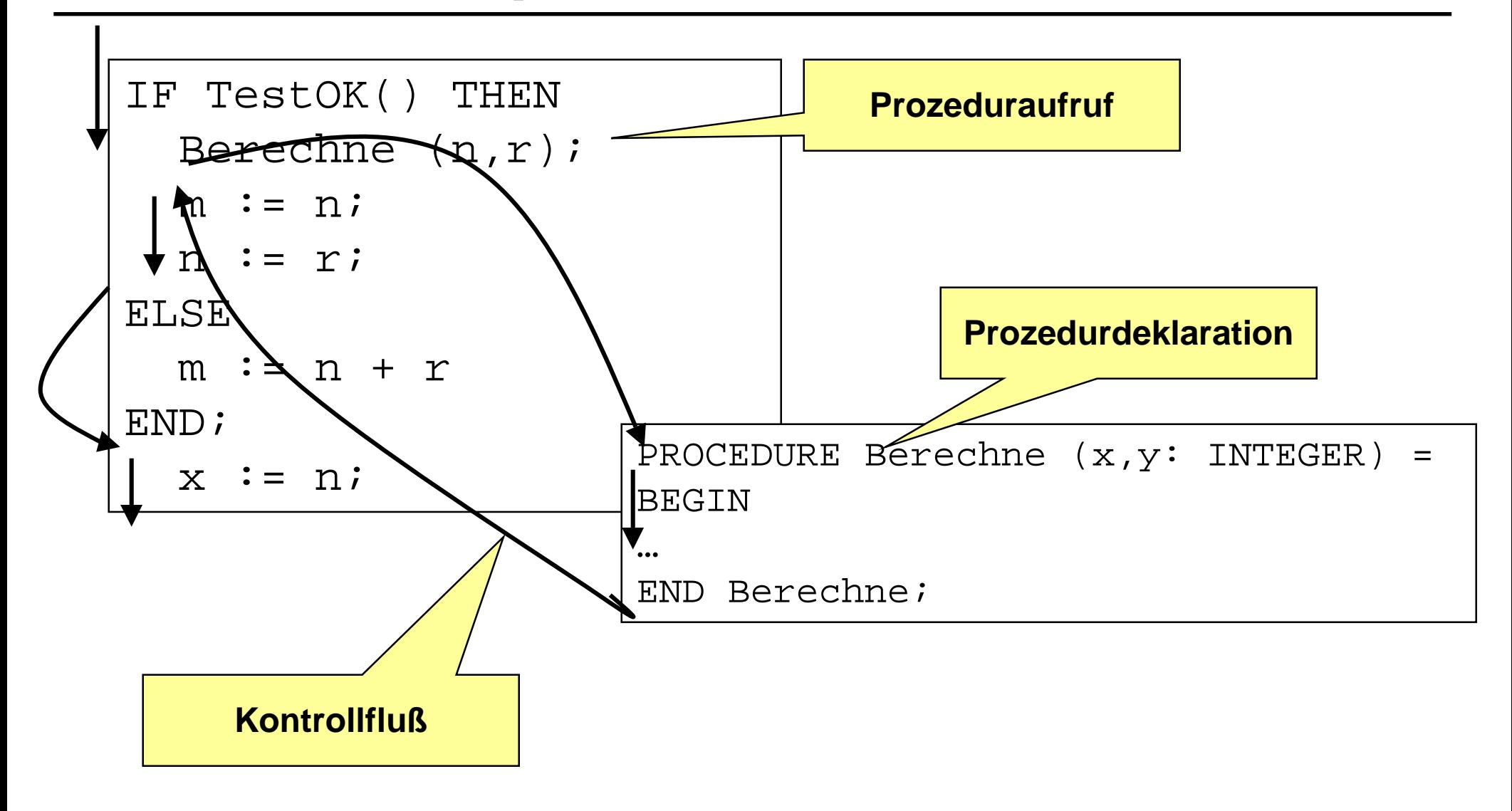

*Prozeduren*

# **Aufgabe: Türme von Hanoi**

- $\bullet$ bewege die Scheiben des Turms von ALPHA nach OMEGA
- $\bullet$ es darf immer *nur eine Scheibe* bewegt werden
- $\bullet$ niemals darf eine Scheibe auf eine kleinere bewegt werden

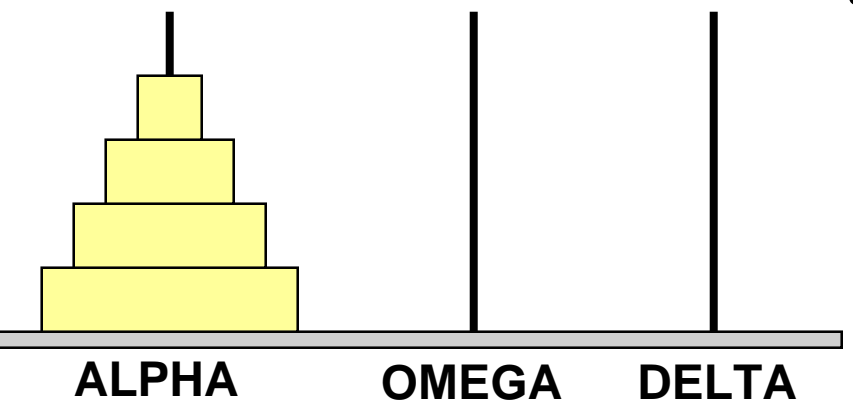

# **Lösungsstrategie (Divide & Conquer)**

- $\bullet$  allgemeine Lösung für einen Turm der Höhe h von ALPHA nach OMEGA
	- $\bullet$  h = 0 gar nichts machen
	- h > 0 1. Turm der Höhe h-1 von ALPHA nach DELTA über OMEGA 2. Scheibe von ALPHA nach OMEGA legen
		- 3. Turm der Höhe h-1 von DELTA nach OMEGA über ALPHA

*Rekursive Prozeduren*

### **Rekursion Rekursion: Programmtext : Programmtext** *Rekursive Prozeduren*

**MODULE** Hanoi **EXPORTS** Main; (\* Ausgabe der Zugfolge fuer Tuerme von Hanoi \*)

**IMPORT** SIO;

```
PROCEDURE DruckeZug (hoehe: CARDINAL; von, nach : TEXT) =
BEGIN
  SIO.PutText ("Scheibe "); SIO.PutInt (hoehe);
  SIO.PutText (" von " & von & " nach " & nach); SIO.Nl();
END DruckeZug ;
PROCEDURE BewegeTurm ( hoehe : CARDINAL; von, nach, ueber: TEXT) =
BEGIN
  IF hoehe > 0 THEN
    BewegeTurm (hoehe-1, von, ueber, nach);
    DruckeZug (hoehe, von, nach);
    BewegeTurm (hoehe-1, ueber, nach, von);
  END;
END BewegeTurm;
BEGIN
```

```
BewegeTurm(SIO.GetInt(), "ALPHA", "OMEGA", "DELTA" );
END Hanoi.
```
### **Rekursion Rekursion: Laufzeitgeschehen : Laufzeitgeschehen** *Rekursive Prozeduren*

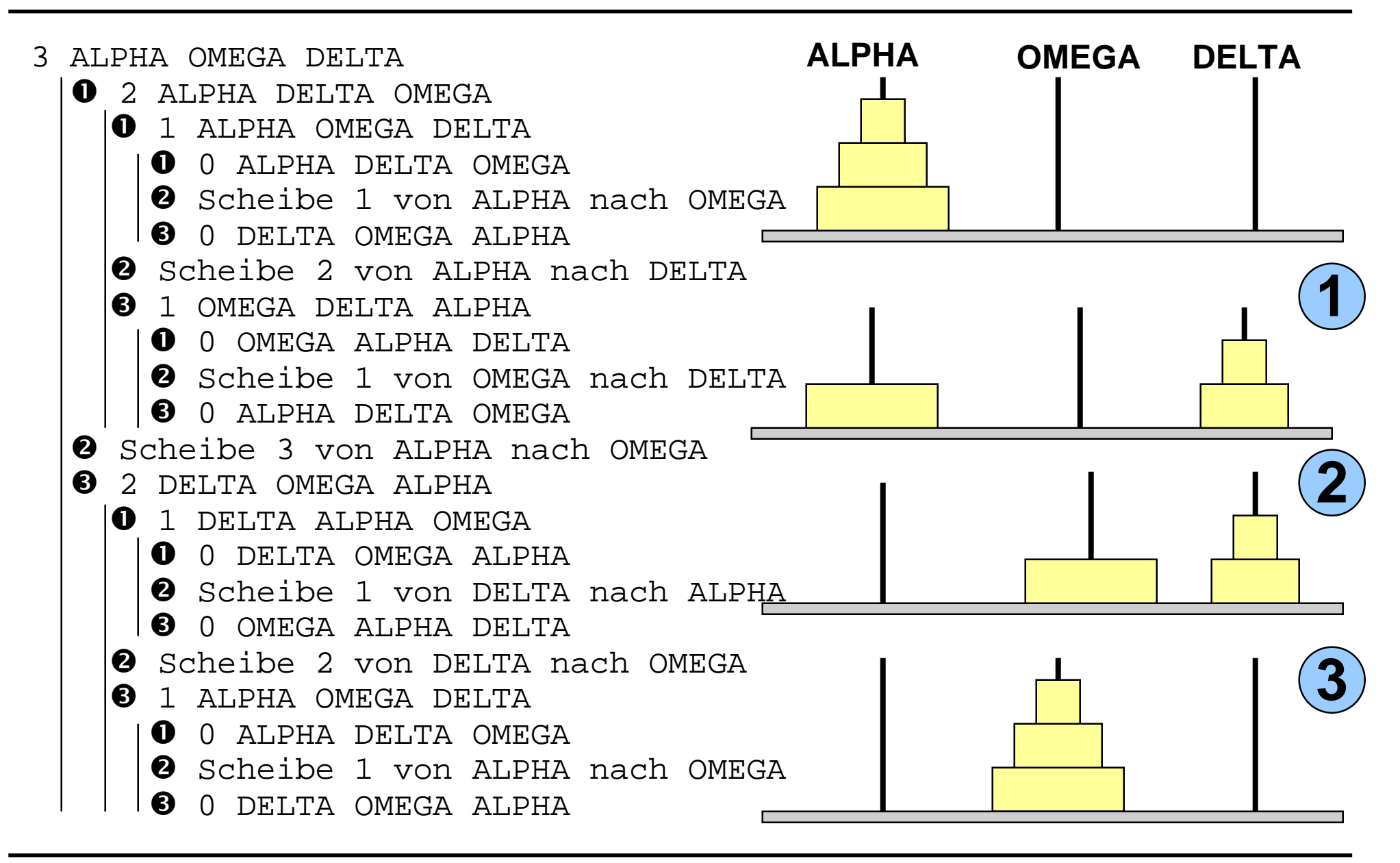

### *Parameterübergabe*

# **Parameter Parameter**

### **Bisher**

- $\bullet$ Funktionen besitzen ausnahmslos *Eingabeparameter*
- $\bullet$ Wert dieser Parameter kann nicht *geändert* werden

# **Allgemein gibt es folgende Parameterarten für Prozeduren**

- $\bullet$  *Eingabeparameter*
	- vor dem Aufruf wird der aktuelle Parameter ausgewertet und dem formalen Parameter zugewiesen (*call-by-value*)

#### $\bullet$ *Ausgabeparameter*

- $\blacklozenge$  dienen dazu, Ergebnisse einer Prozedur an den Aufrufer zurückzugeben
- Wert ist zum Zeitpunkt des Aufrufs undefiniert (*call-by-reference*)
- $\bullet$  *Ein- / Ausgabeparameter (Transienten)*
	- $\blacklozenge$ vereinen Eigenschaften beider Arten

### **Modula-3 nutzt dazu zwei Parameterübergabemechanismen**

#### **Ubergabemechanismen: Call by Value** *Parameterübergabe*

### **Der formale Parameter beim** *Call by Value* **ist ein**

- $\bullet$  *Wertparameter*
	- $\blacklozenge$ realisieren Eingangsparameter
	- $\blacklozenge$  Der aktuelle Parameter muß ein *Ausdruck* sein (Spezialfall: Variable, d.h. Bezeichner für ein Objekt).
	- $\blacklozenge$  Beim Aufruf der Prozedur wird ein dem Typ des formalen Parameters entsprechendes *lokales Objekt* angelegt. Ist der aktuelle Parameter eine Variable, so entsteht dabei eine *Kopie* des Parameter-Objekts.
	- $\blacklozenge$  In jedem Falle wird der Wert des aktuellen Parameters *berechnet* und dem formalen Parameter (-Objekt) zugewiesen.
	- Veränderungen des formalen Parameters in der Prozedur haben nur *lokale Auswirkung*. Der aktuelle Parameter bleibt unverändert.
	- ◆ Schlüsselwort *VALUE* zeigt einen Wertparameter an
	- $\blacklozenge$ steht kein Schlüsselwort, ist es *per default* ein Wertparameter

### **Beispiel: Call by Value** PROCEDURE **Proc1** (VALUE x: INTEGER); … BEGIN  $x := x + 2i$ SIO.PutInt (x); END Proc1; VAR i: INTEGER …  $i := 40;$ **Proc1** (i);  $IF$  i = 40 THEN SIO.PutLine ("Nichts passiert") ELSE SIO.PutLine ("kein Call by Value") **Wert der Variablen 40 40 42 40 i i x x t** *Parameterübergabe*

END;

#### **Übergabemechanismen: Call by Reference** *Parameterübergabe*

### **Der formale Parameter beim** *Call by Value* **ist ein**

- $\bullet$  *Variablenparameter* (oder Referenzparamter)
	- $\blacklozenge$ realisieren Ausgangs und Ein- / Ausgangsparameter
	- $\blacklozenge$ Der aktuelle Parameter muß ein *Bezeichner für ein Objekt* sein.
	- $\bullet$  Beim Aufruf wird der formale Parameter durch einen *Verweis* auf den aktuellen Parameter ersetzt. D.h. der formale Parameter wird als lokaler Bezeichner für das aktuelle Parameterobjekt *substituiert*.
	- $\blacklozenge$  Jede Änderung des formalen Parameters ist *direkt* im aktuellen Parameter wirksam.
	- $\blacklozenge$  Veränderungen des formalen Parameters in der Prozedur haben auf den aktuellen Parameter Auswirkung, d.h. Objekte im Namensraum des Rufers können *verändert* werden. Auf diese Weise können von einer Prozedur *Ergebnisse* zurückgegeben werden.
	- $\blacklozenge$ Schlüsselwort *VAR* zeigt einen Variablenparameter an

### **Beispiel: Call by Reference** *Parameterübergabe*

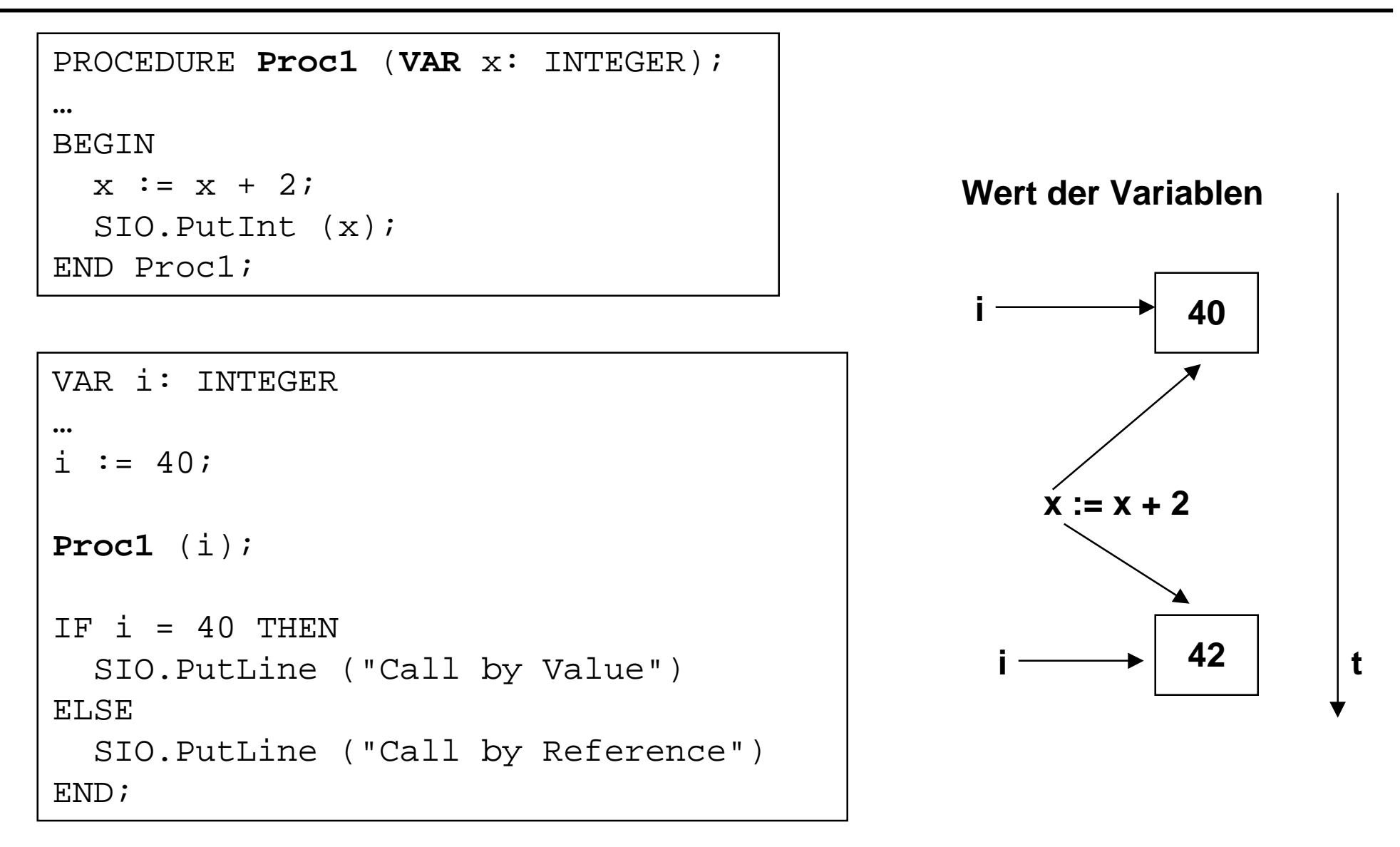

#### **Call-by-value <-> Call-by-reference reference** *Parameterübergabe*

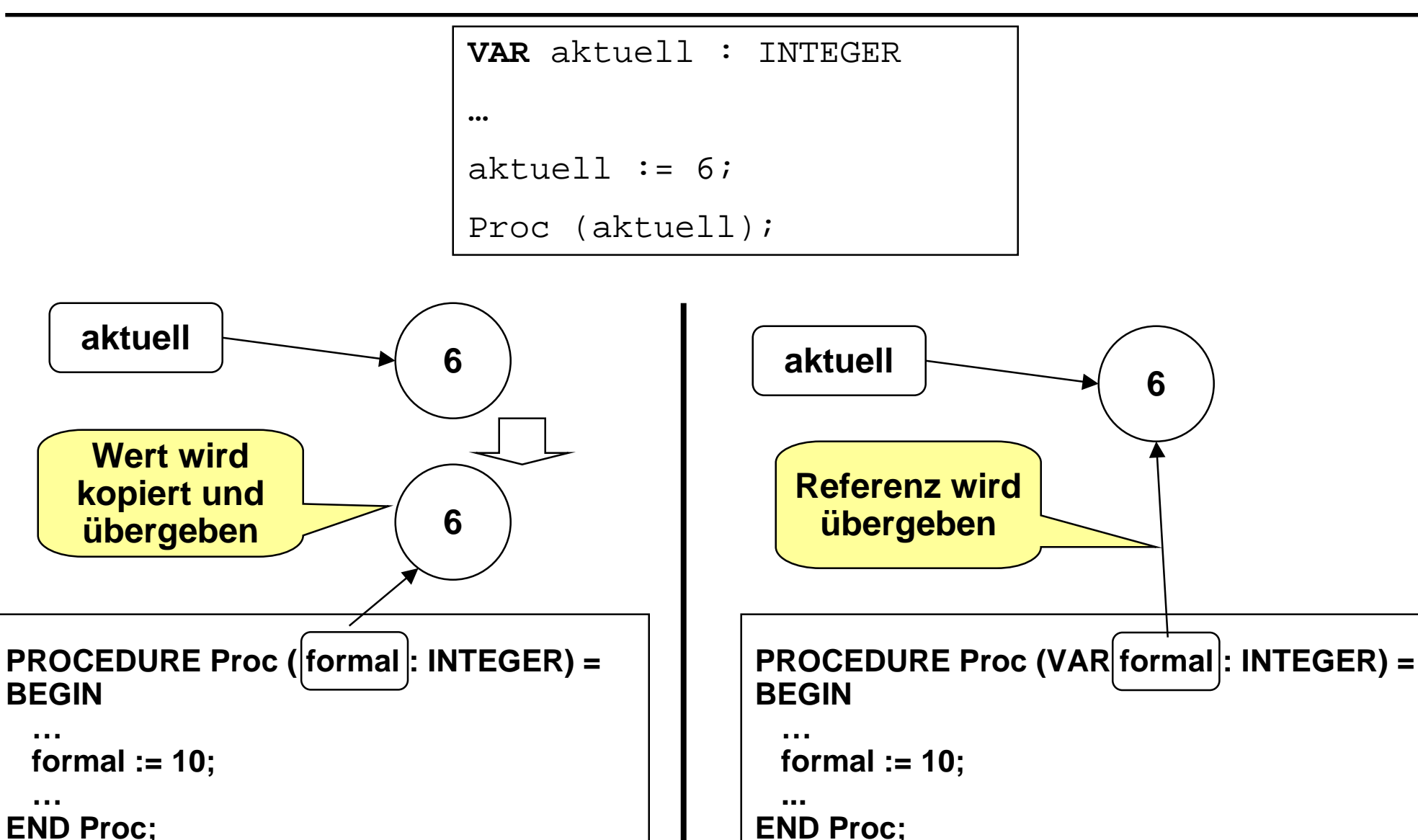

#### **Beispiel: Wert- Variablenparameter Beispiel: Wert- Variablenparameter** *Parameterübergabe*

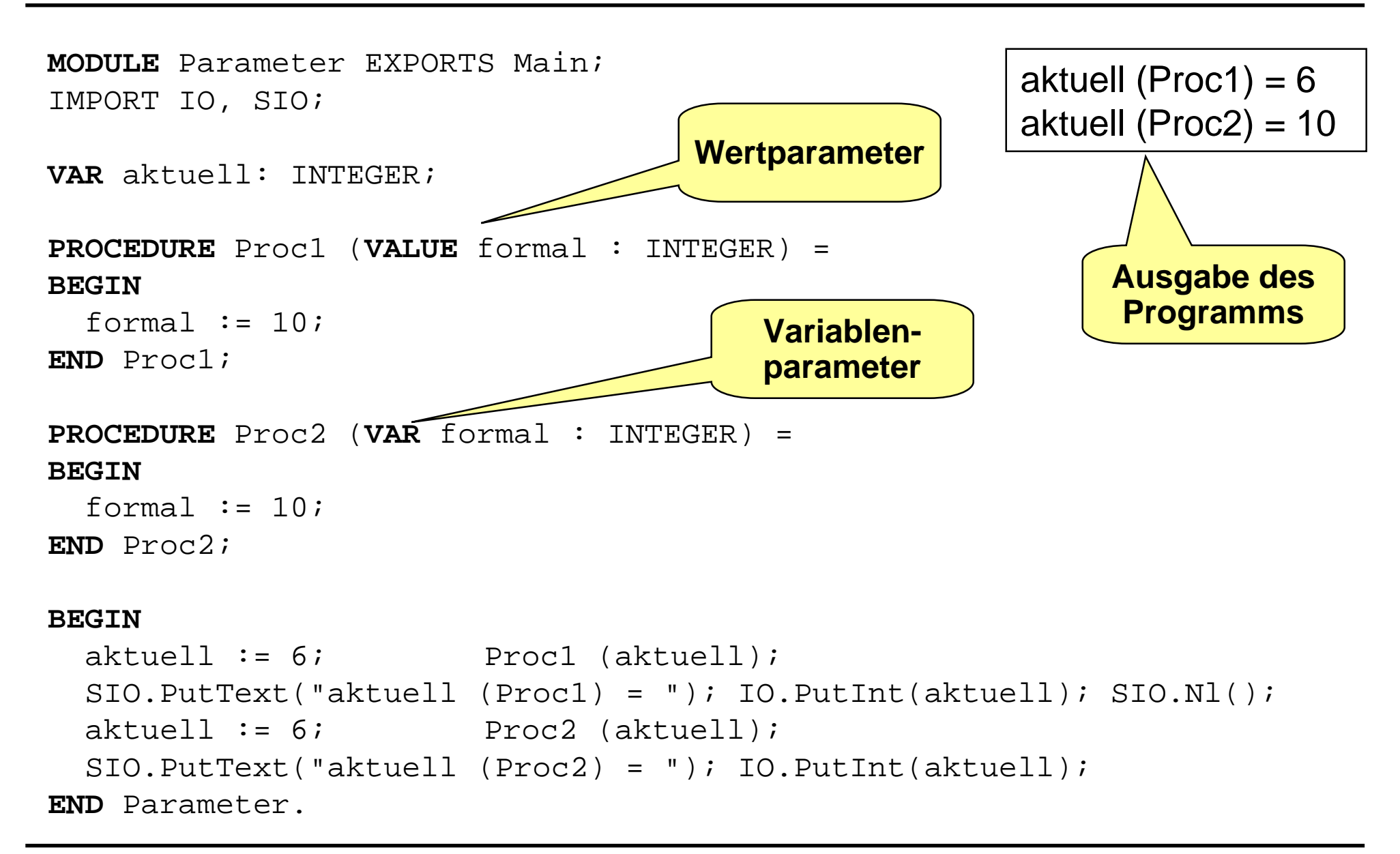

### **Beispiel: Variablenparameter Beispiel: Variablenparameter** *Parameterübergabe*

```
MODULE Vertausche2 EXPORTS Main;
IMPORT IO, SIO;
PROCEDURE Vertausche (VAR w1, w2 : INTEGER) =
VAR hilfe : INTEGER := w1;
BEGIN
  w1 := w2;w2 := hilfe;
END Vertausche;
VAR x, y : INTEGER;
BEGIN
  x := IO.GetInt();
  y := IO.GetInt();
  Vertausche (x, y);
  SIO.PutText('x = ''); IO.PutInt(x); SIO.Nl();SIO.PutText("y = "); IO.PutInt(y);
END Vertausche2.
                               Vertauscht die Werte der
                                  beiden Parameter
```
**Beispiel: Ausgabeparameter Beispiel: Ausgabeparameter** *Parameterübergabe*

### **Ausgabeparameter**

 $\bullet$ dient dazu, einen Wert an den Aufrufer zurückzugeben

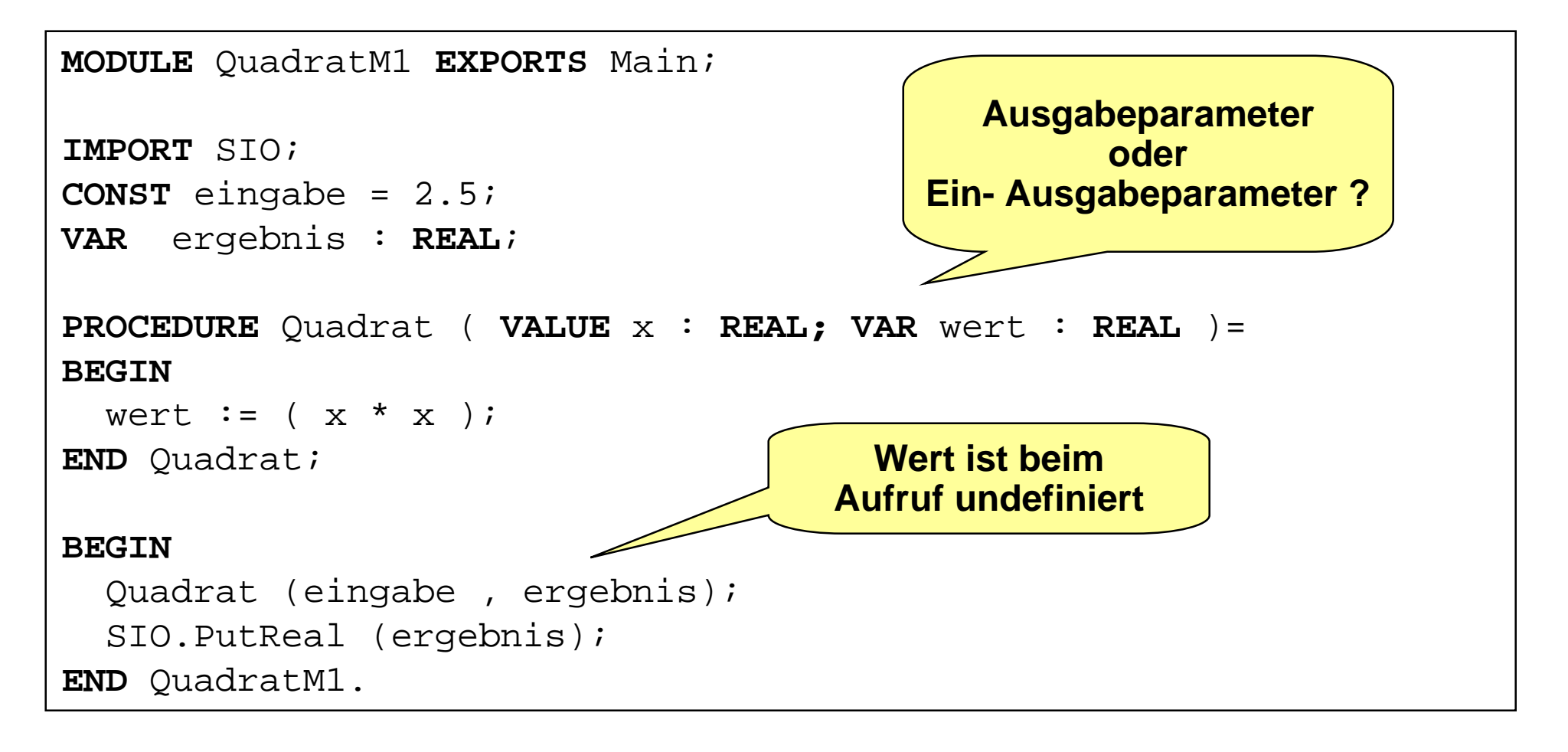

### **Datenaustausch: Beispiel - 1 Datenaustausch: Beispiel - 1** *Parameterübergabe*

```
In einer Reihe von Meßwerten soll der laufende Mittelwert berechnet
werden. Benötigte Objekte und Aktionen:
      Wert, Mittelwert, Summe : REAL;
      Anzahl : INTEGER;
      (* BerechneMWert
            Addiere neuen Wert und Summe,
            Erhöhe Anzahl um 1,
            Mittelwert := Summe / Anzahl *)
```
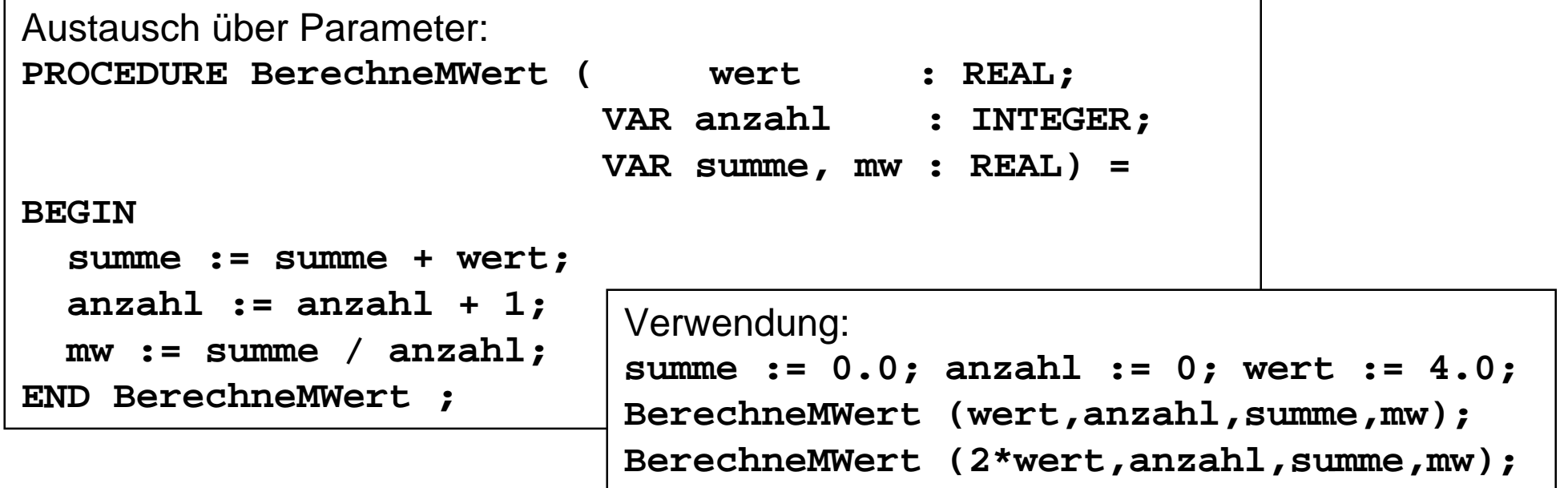

### **Datenaustausch: Beispiel - 2 Datenaustausch: Beispiel - 2** *Parameterübergabe*

```
Datenaustausch über Funktionsergebnis:
PROCEDURE MWert ( wert : REAL;
                  VAR anzahl: INTEGER;
                  VAR summe : REAL): REAL =
BEGIN
  summe := summe + wert;
  anzahl:= anzahl + 1;
  RETURN summe / anzahl;
END MWert ;
```
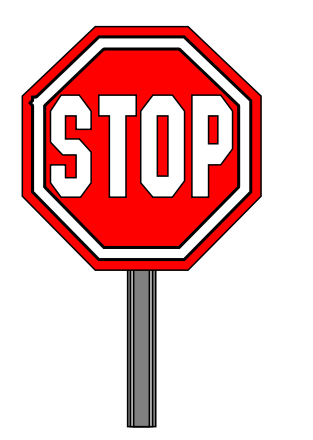

```
Verwendung:
summe := 0.0; anzahl := 0; wert := 4.0;
SIO.PutReal (MWert(wert,anzahl,summe));
...
SIO.PutReal (MWert(2*wert,anzahl,summe));
```
### **Datenaustausch: Beispiel - 3 Datenaustausch: Beispiel - 3** *Parameterübergabe*

```
Datenaustausch über Funktionsergebnis:
VAR summe: REAL; anzahl: INTEGER;
PROCEDURE MWert (wert:REAL): REAL =
BEGIN
  summe := summe + wert;
  anzahl := anzahl + 1;
  RETURN summe / anzahl;
END MWert ;
```
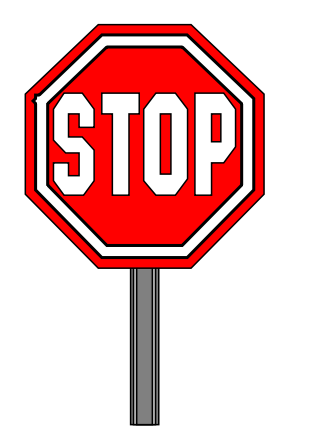

```
Verwendung:
summe := 0.0; anzahl := 0;
SIO.PutReal (MWert(4.0);
...
SIO.PutReal (MWert(10.0));
```
### **Diskussion der Beispiele - 1 Diskussion der Beispiele - 1** *Parameterübergabe*

# **Beispiel 1:**

- $\bullet$  Die Verwendung von VAR-Parametern in einer Prozedur zur Rückgabe von Ergebnissen ist in der imperativen Programmierung üblich.
- $\bullet$  Sie führt oft zu *Verständnisproblemen*, da sowohl in der Deklaration als auch in der Verwendung klar sein muß, was das eigentliche Ergebnisobjekt (hier: der Mittelwert) ist.

# **Beispiel 2:**

- $\bullet$  Die Verwendung einer Funktion zur Berechnung genau eines Wertes ist dann sauber, wenn alle anderen Parameter als *Wertparameter* verwendet werden.
- $\bullet$  Die Modellierung einer Zustandsveränderung (hier: Summe und Anzahl) außerhalb der Funktion mit Hilfe von VAR-Parametern ist ein *Seiteneffekt*, der die *Lokalität* der Funktion zerstört.

### **Diskussion der Beispiele - 2** *Parameterübergabe*

# **Beispiel 3:**

- $\bullet$  Die Verwendung von *globalen* Variablen, die in einer Prozedur oder Funktion als Seiteneffekt verändert werden, ist die *schlechteste* Lösung.
- $\bullet$  Zustandsveränderungen über globale Variablen, die in der Signatur der Prozedur nicht aufgeführt sind, sind unverständlich und extrem *fehleranfällig*.

# **Funktionsprozeduren**

- $\bullet$  Eine Funktion kann in imperativen Sprachen nur dann sauber modelliert werden, wenn
	- $\blacklozenge$ alle Parameter als *Wertparameter* übergeben werden,
	- $\blacklozenge$ in der Funktion *keine globalen Variablen* verwendet werden.
- $\bullet$  In Funktionen sollte auch keine globalen Variablen *lesend verwendet* werden, da dies Funktionen an ihren Verwendungskontext ankoppelt.
- $\bullet$ Merke: Funktionen sollten "*in sich*" verständlich sein.

**Regeln für die Parameterverwendung Regeln für die Parameterverwendung** *Parameterübergabe*

### **Wertparameter sind Variablenparameter vorzuziehen**

 $\bullet$  Änderung an Parametern in Prozeduren ist häufig eine *Fehlerquelle*, die schwer zu finden ist.

### **Variablenparameter sollten nur verwendet werden, wenn**

- $\bullet$ Prozedur-Ergebnisse *übergeben* werden sollen (Ausgabeparameter)
- $\bullet$  Kopieren des Parameters *nicht möglich* ist (bei gewissen Datenstrukturen)
- $\bullet$ Kopieren zu *ineffizient* ist (bei sehr großen Datenstrukturen)

### **Funktionen haben nur Wertparameter**

- $\bullet$ liefern ihr Ergebnis durch ihren *Namen* zurück
- $\bullet$  geht in Modula-3 nur, wenn
	- $\blacklozenge$ genau ein Wert zurückgegeben werden soll
- $\bullet$  Rückgabe durch Namen und Variablenparameter muß *vermieden* werden

#### **Zusammenfassung: Prozeduren und Parameter Zusammenfassung: Prozeduren und Parameter** *Parameterübergabe*

- **In imperativen Sprachen wird oft die Prozedur in den Vordergrund gestellt.**
- **Die Funktion ist gelegentlich (z.B. Modula-3) nur eingeschränkt verwendbar, kann dafür aber** *Seiteneffekte* **erzeugen (nicht wünschenswert).**
- **Nur durch eine saubere Definition der Signaturen von Routinen kann ein verständlicher und weiterverwendbarer Entwurf erreicht werden, d.h. vor allem, jeder Datenaustausch mit der Umgebung sollte** *explizit* **sein.**
- **Die Modellierung von Zuständen und ihrer Veränderung ist nur in Verbindung mit einem entsprechenden** *Modulkonzept* **softwaretechnisch sauber zu lösen.**

Das lernen wir später!

#### **Def. Gültigkeitsbereich und Lebensdauer . Gültigkeitsbereich und Lebensdauer** *Gültigkeitsbereich und Lebensdauer*

### **Gültigkeitsbereich (scope) eines Bezeichners**

- $\bullet$  der *statische Teil* des Programms, in dem der Bezeichner mit exakt *gleicher Bedeutung* verwendet werden darf
- $\bullet$ *Sichtbarkeitsbereich* ist Teil des Gültigkeitsbereichs
- $\bullet$  Gültigkeitsbereich/Sichtbarkeitsbereich wird durch den Compiler überwacht

### **Lebensdauer eines Objekts (Variable, Prozedur)**

- $\bullet$ bezieht sich auf den zur *Programmlaufzeit* belegten Speicherplatz
- $\bullet$  macht nur Sinn für Objekte, die Speicher belegen
	- Typen belegen keinen Speicher

# **Es ist wichtig, beide Begriffe klar zu unterscheiden!**
#### **Gültigkeitsbereich: lokale Deklarationen Gültigkeitsbereich: lokale Deklarationen** *Gültigkeitsbereich und Lebensdauer*

### **Regeln für die Gültigkeit von Bezeichnern;**

- $\bullet$  Alle in einer Prozedur oder einem Modul deklarierten Bezeichner sind in der gesamten Prozedur / im gesamten Modul gültig.
- $\bullet$  Das gilt auch für den textuell vor der Deklaration eines Bezeichers liegenden Bereich
- $\bullet$ Davon ausgenommen sind Prozedur- und Modulkopf

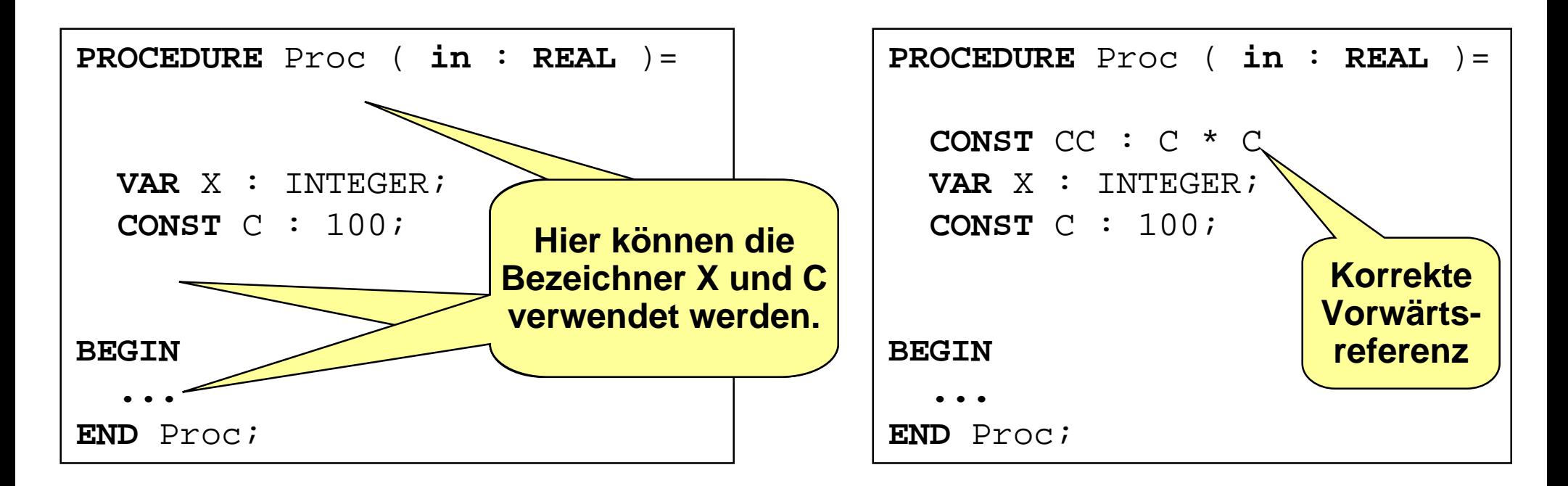

### **Gültigkeitsbereich: Erweiterung Gültigkeitsbereich: Erweiterung** *Gültigkeitsbereich und Lebensdauer*

### **Durch IMPORT kann der Gültigkeitsbereich von Bezeichnern auf das** *importierende Modul* **erweitert werden.**

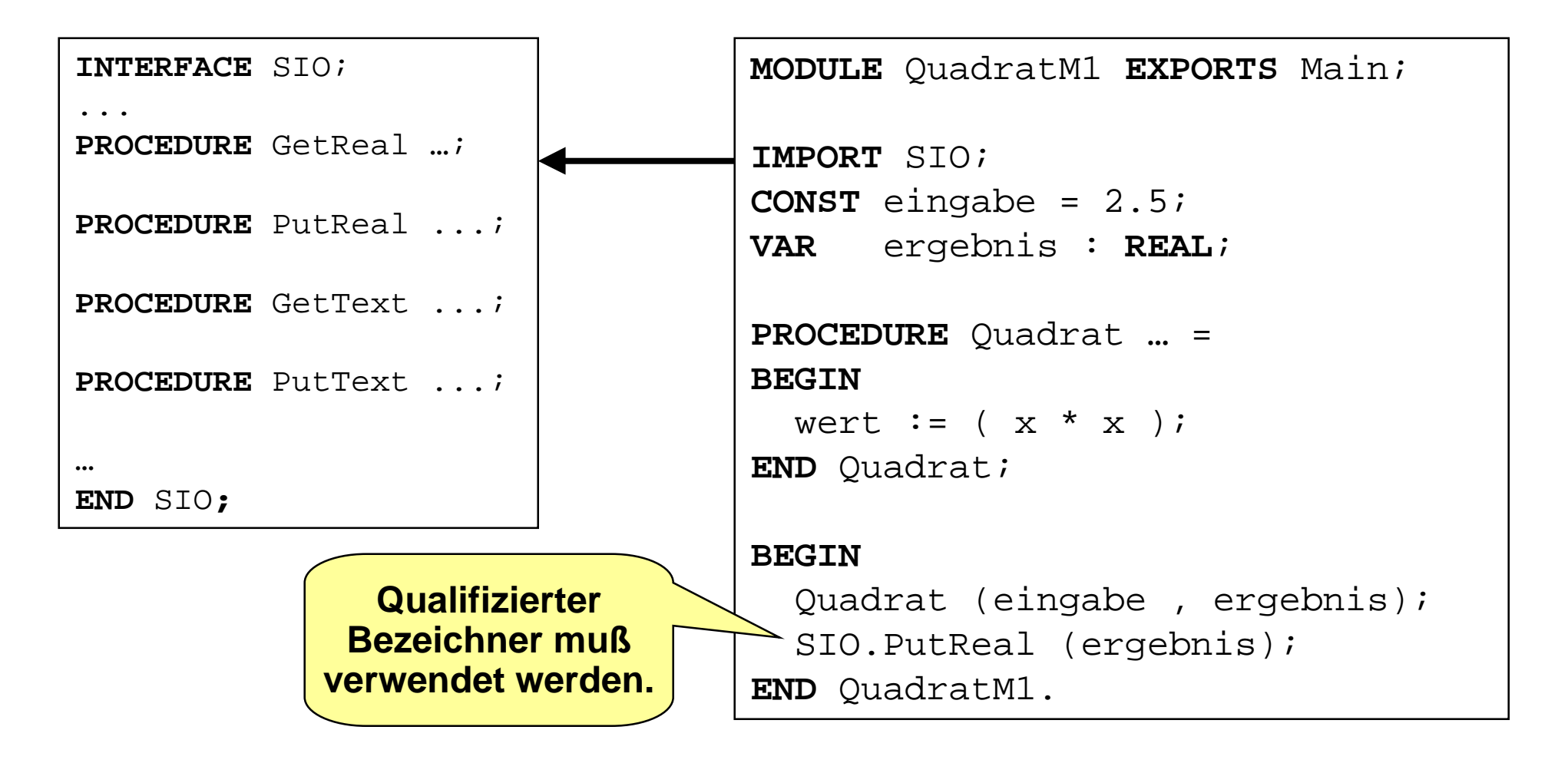

#### **Prozeduren als Namensraum - 1** *Gültigkeitsbereich und Lebensdauer*

### **Namensraum**

- $\bullet$  Eine Prozedur bildet gegenüber der (textuellen) Umgebung ihrer Deklaration einen eigenen *Namensraum*, d.h. sie kann lokale Objekte benennen und verwalten.
- Die Namen der formalen Parameter sowie die im Deklarationsteil des Prozedurrumpfs deklarierten Bezeichner sind nur *im Prozedurrumpf gültig*, d.h. bekannt.
- In einer Prozedur können Bezeichner der Umgebung *neu lokal* deklariert werden; diese Bezeichner *verdecken* die global deklarierten Bezeichner, die zugehörigen Objekte sind in der Prozedur *nicht sichtbar*.

### **Lebensdauer**

- $\bullet$  Die Lebensdauer von prozedurlokalen Objekten entspricht dem Zeitraum, in dem der Aufruf der Prozedur abgearbeitet wird. Sie werden zu Beginn der Prozedurausführung angelegt.
- $\bullet$ Werte gehen *verloren*, wenn die Ausführung der Prozedur beendet ist.

#### **Prozeduren als Namensraum - 2** *Gültigkeitsbereich und Lebensdauer*

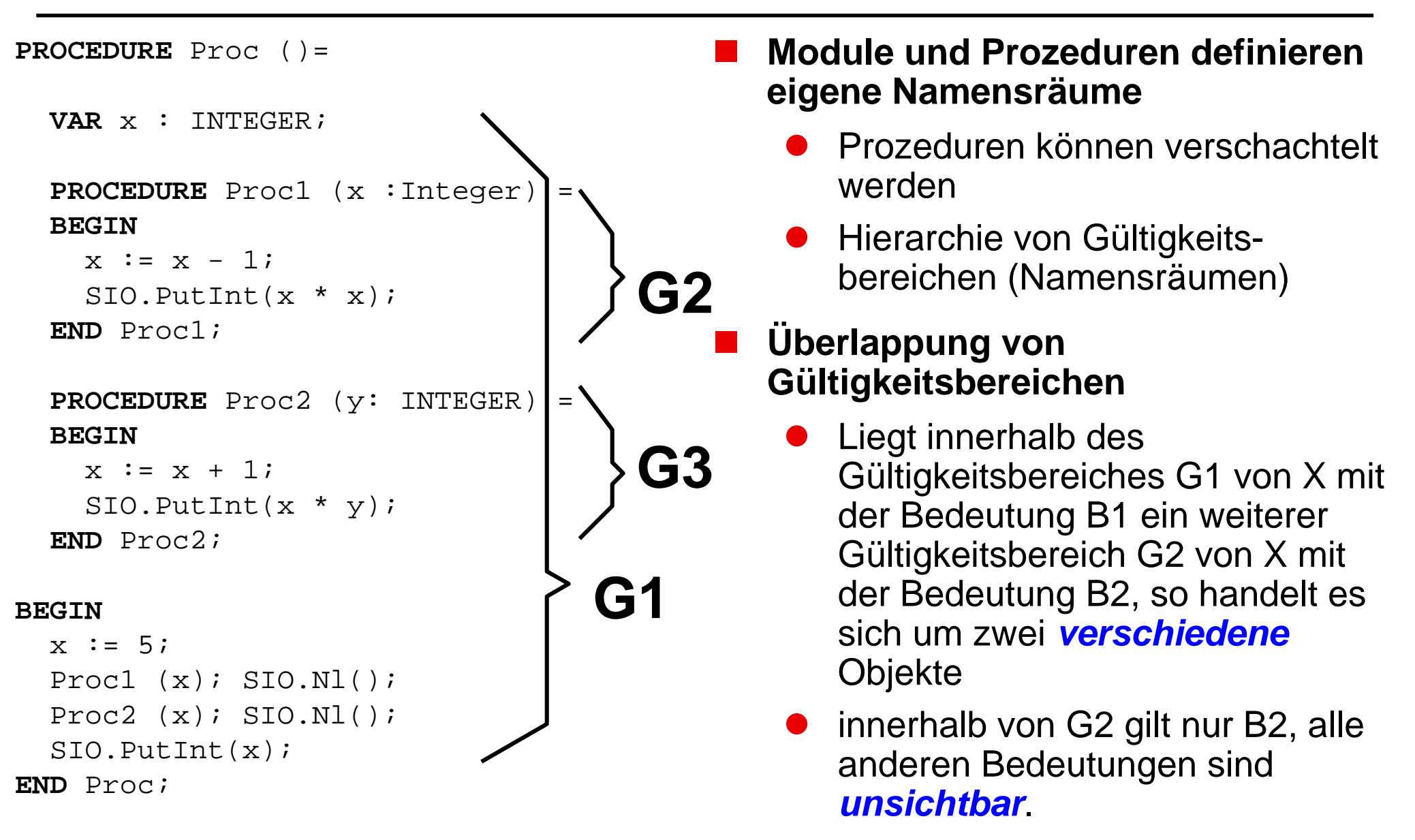

- **Durch Ausführung einer Prozedur P entsteht eine** *Inkarnation***.**
- **Zur Inkarnation gehören** *zur Laufzeit***:**
	- $\bullet$  ein *Ausführungspunkt* (also ein Zeiger auf den gerade auszuführenden oder ausgeführten Befehl)
	- $\bullet$ *Speicherplätze* für alle Bezeichner von Variablen und Wertparameter
	- $\bullet$ *Bezüge* auf die konkreten Variablenparameter.
- **Informationen existieren bis zum Ende der Ausführung von P.**
- **Beispiel**
	- $\bullet$  PROCEDURE Test (ch: CHAR; VAR x:INTEGER)= VAR y: REAL
- **Test ('a', z) führt zu einer Inkarnation mit**
	- Speicherplatz für ch und y
	- $\bullet$ unter dem lokalen Bezeichner x einen Bezug (einer Referenz) auf z
	- $\bullet$ nach Abschluß werden diese Speicherplätze wieder freigegeben

**Lebensdauer - 2 Lebensdauer - 2**

### **Bemerkungen:**

- $\bullet$  **Sei M ein Modul,**
	- $\blacklozenge$  dann wird *Speicherplatz* für die Variablen permanent für die gesamte Laufzeit des Programms reserviert.
	- $\blacklozenge$  Eine eigentliche Inkarnation wird nur von dem Rumpf des Moduls gebildet; dieser hat weder Variablen noch Parameter.
- Zu irgendeinem Zeitpunkt existieren i.a. neben der Inkarnation des ablaufenden Moduls *Inkarnationen verschiedener* Prozeduren, bei **rekursiven** Aufrufen auch mehrere der gleichen Prozedur.
- Nur in der *jüngsten* aller existierenden Inkarnationen wandert der Ausführungspunkt weiter; diese wird als erste beendet.
- $\bullet$  Die Lebensdauer einer Variablen ist *identisch* mit der Existenz der zugehörigen Prozedur-Inkarnation.
- Zu Beginn der Lebensdauer ist der Wert einer Variablen *undefiniert*, darf also nicht verwendet werden.

### **Beispiel: Lebensdauer - 1 Beispiel: Lebensdauer - 1** *Gültigkeitsbereich und Lebensdauer*

```
MODULE LDUGB EXPORTS Main;
IMPORT SIO;
VAR i , j : INTEGER;
PROCEDURE Summe (k : INTEGER) : INTEGER =
VAR j : INTEGER;
BEGIN
  IF i <10 THEN j := 10 ELSE j :=1 END;
 RETURN j + k ;
END Summe;
PROCEDURE Drucken (j : INTEGER) =
VAR i : INTEGER;
BEGIN
  IF i \# j THEN i := Summe(j) END;
  SIO.PutInt (Summe(i )); SIO.Nl();
END Drucken;
BEGIN
  i := 17; j := 4;Drucken (Summe(j ));
 Drucken (Summe(i );
END LDUGB.
```
### **Beispiel: Lebensdauer - 2 Beispiel: Lebensdauer - 2** *Gültigkeitsbereich und Lebensdauer*

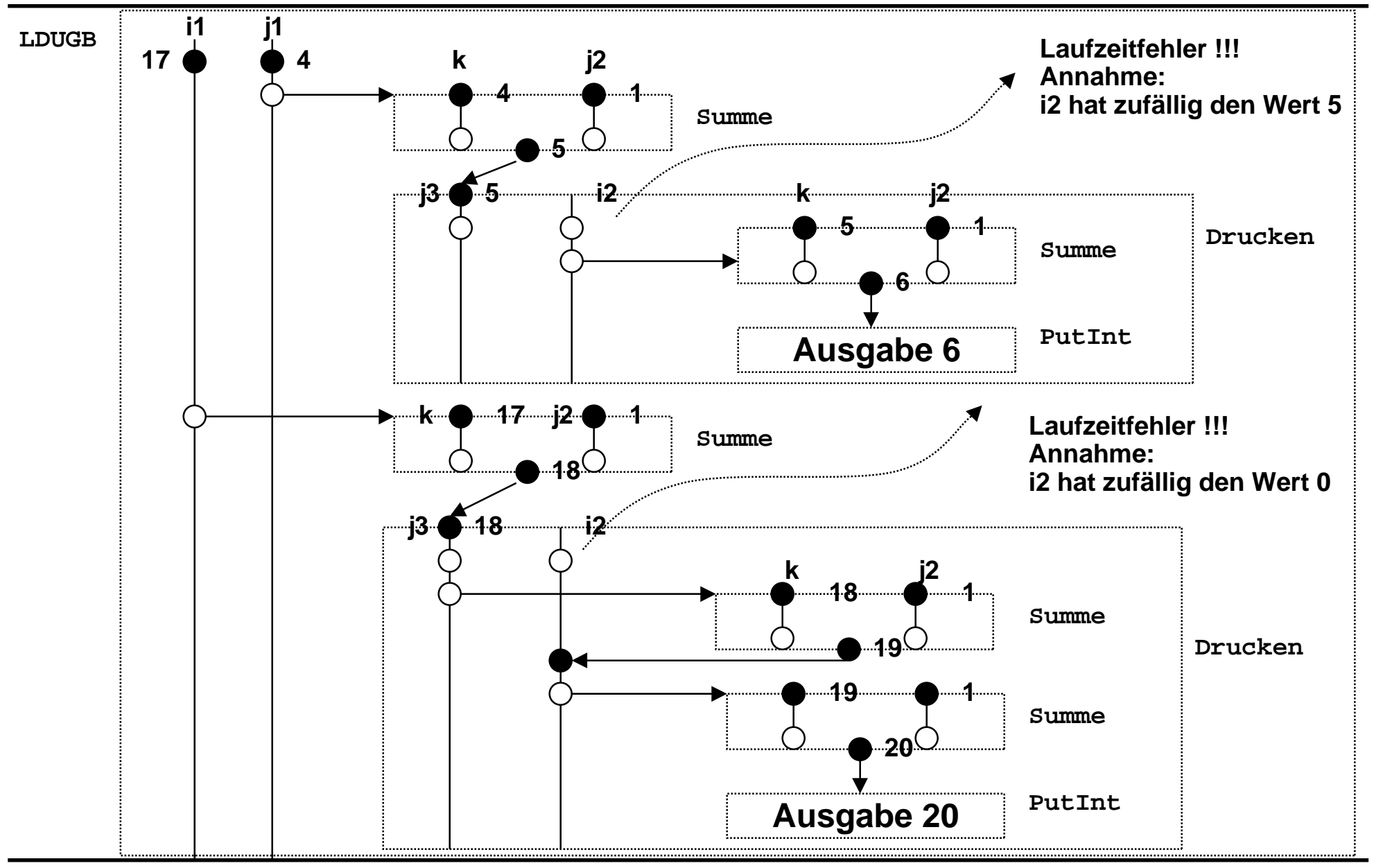

### **"Objekt" bezeichnet alles,**

- $\bullet$  was durch einen Bezeichner eingeführt wird (Modul, Prozedur, Konstante, Typ, Variable, Parameter),
- $\bullet$  keine Objekte sind demnach Operatoren oder Wortsymbole (z.B. VAR, END)

## **Ein Objekt heißt lokal in Block B,**

- $\bullet$ wenn es im Block B deklariert ist.
- **Ein Objekt heißt global***,*
	- $\bullet$ wenn es auf Modulebene deklariert ist.
- **Ein Objekt heißt global relativ zu B,**
	- $\bullet$ wenn es in B gültig ist, aber nicht lokal in B ist

#### **Beispiel: lokal, global, global relativ Beispiel: lokal, global, global relativ** *Gültigkeitsbereich und Lebensdauer*

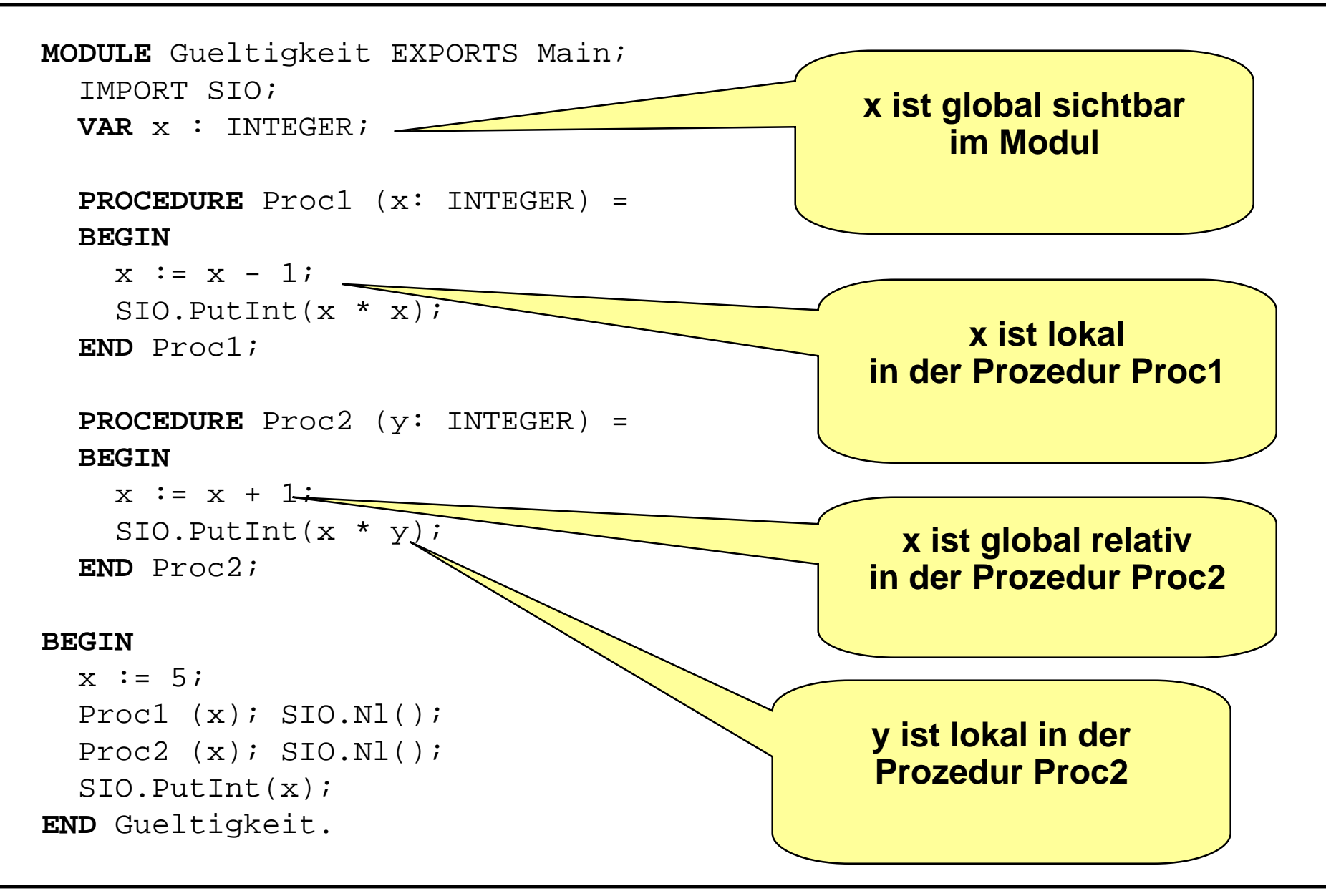

# **Ziel**

 $\bullet$  Programme sollten mit *möglichst wenig* Aufwand korrigier- und modifizierbar sein.

# **Strategie**

- $\bullet$ *hohe Lokalität* durch enge Gültigkeitsbereiche.
- $\bullet$  Größtmögliche Lokalität ist daher *vorrangiges Ziel* einer guten Programmierung!

## **Ein Programm sollte dafür folgende Merkmale aufweisen:**

- $\bullet$  Die auftretenden Programmeinheiten (Prozeduren, Funktionen, Hauptprogramm) sind *überschaubar*.
- $\bullet$  Die Objekte sind so *lokal* wie möglich definiert, jeder Bezeichner hat nur eine *einzige*, bestimmte Bedeutung.
- $\bullet$  Die *Kommunikation* zwischen Programmeinheiten erfolgt vorzugsweise über eine möglichst kleine Anzahl von Parametern, nicht über globale Variable.

### **Vorteile lokaler Variabler Vorteile lokaler Variabler** *Gültigkeitsbereich und Lebensdauer*

### **Lokale Variablen haben softwaretechnisch einige Vorteile.**

- $\bullet$  Deklaration und Verwendung stehen in einem *textlichen* Zusammenhang. Das erhöht die Lesbarkeit.
- $\bullet$  Die *unfreiwillige* Verwendung von globalen Variablen wird vermieden, d.h. globale Variablen müssen nicht vollständig bekannt sein.
- $\bullet$  Der Speicherverbrauch durch Prozeduren wird *minimiert*, da Speicher für lokale Variablen nur während ihrer Aktivierung vorgehalten werden muß.
- **•** Lokalität:
	- $\blacklozenge$  Variablen sollen *nur in dem Kontext* deklariert werden, wo sie bekannt sein müssen. Eine Verteilung erschwert die Änderbarkeit.
- $\bullet$  Kapselung:
	- $\blacklozenge$  Außerhalb eines Kontextes (Modul, Prozedur) sollen nur relevante Objekte sichtbar sein. Implementationsdetails werden im Inneren *verborgen* und sind nicht zugreifbar.

# **Was haben wir gelernt! Was haben wir gelernt!**

### **Modell der imperativen Programmierung**

 $\bullet$ Zustand, Zustandsübergang

### **Konzept der Variablen**

 $\bullet$ Wertzuweisung

### **Parameterübergabemechanismen**

- $\bullet$ **Wertparameter**
- $\bullet$ Variablenparameter
- $\bullet$ Wie geht man damit um

### **Gültigkeit von Bezeichnern**

- **Lebensdauer von Objekten**
- **Konzept der Lokalität**

# **Glossar Glossar**

- $\mathcal{L}_{\mathcal{A}}$ **Modelle der imperativen Programmierung (von-Neumann-Sprachen)**
- $\mathcal{L}_{\mathcal{A}}$ **Programm- und Datenspeicherzustände und -übergänge bei imperativen Programmen**
- $\mathcal{L}_{\mathcal{A}}$ **imperative Programmierung: Aufgaben und Hilfsmittel der Programmiersprache**
- $\mathbf{r}$ **Programmiersprachliche Objekte**
- $\mathcal{L}_{\mathcal{A}}$  **Variablenbegriff: typisiert, Initialisierung, LH-Value, RH-Value, Wertzuweisung, Veränderung bei Parameterübergabe**
- $\mathcal{L}_{\text{max}}$ **Deklarationen: verschiedene Arten, Zweck dieser Arten**
- $\mathcal{L}_{\mathcal{A}}$ **Konstantenbegriff von Modula-3**
- $\mathcal{L}_{\text{max}}$ **Prozeduren: Aufgaben, Parameter, Gültigkeit, Lebensdauer, Unterscheidung zu Funktionen**
- $\mathcal{L}_{\mathcal{A}}$  **Prozedurdeklaration: Prozedurkopf/Signatur, Prozedurrumpf, Formalparameterliste, lokale Deklarationen, Verwendung der Formalparameter im Rumpf**
- $\mathcal{L}_{\mathcal{A}}$ **Prozeduraufruf: Aktualparameterliste, Konsistenz, Aufruf und Deklaration, Semantik durch Inkarnation**
- $\mathbf{r}$  **Parameter: Arten, Übergabemechanismen, Methodikregeln, Call-by-Value (Aufruf über den Wert), Callby-Reference (Aufruf über die Adresse)**
- $\mathcal{L}$  **rekursive Prozeduren (direkt und indirekt): Verwendung bei Divide & Conquer-Entwicklungsstrategie, statisches Verständnis der Rekursion, Laufzeitgeschehen bei rekursiven Prozeduren**
- $\mathcal{L}_{\mathcal{A}}$ **Datenaustausch über Prozeduren**
- $\mathcal{L}_{\mathcal{A}}$  **Namensraum von Prozeduren, Gültigkeitsbereich, Erweiterung durch Importe, lokale Variable, Vorteile im Sinne der Programmiermethodik**
- ш **Lebensdauer von Prozedurinkarnationen, darin enthaltener Variablen**

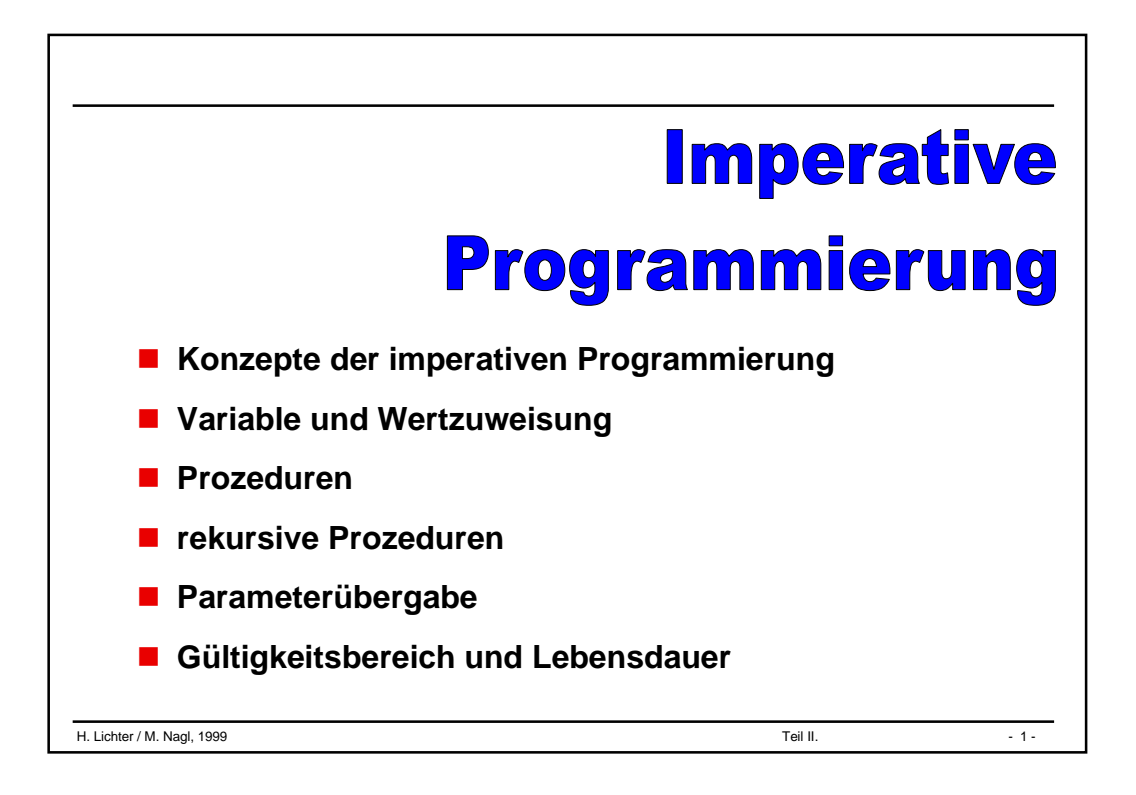

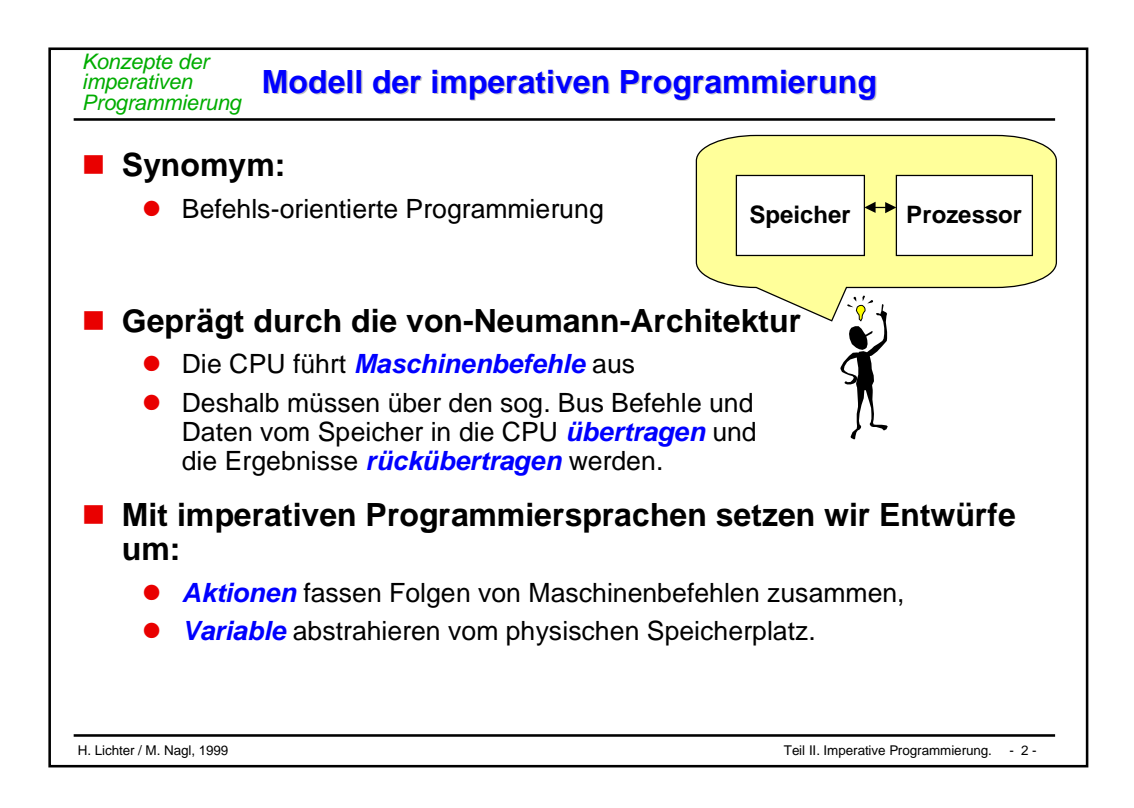

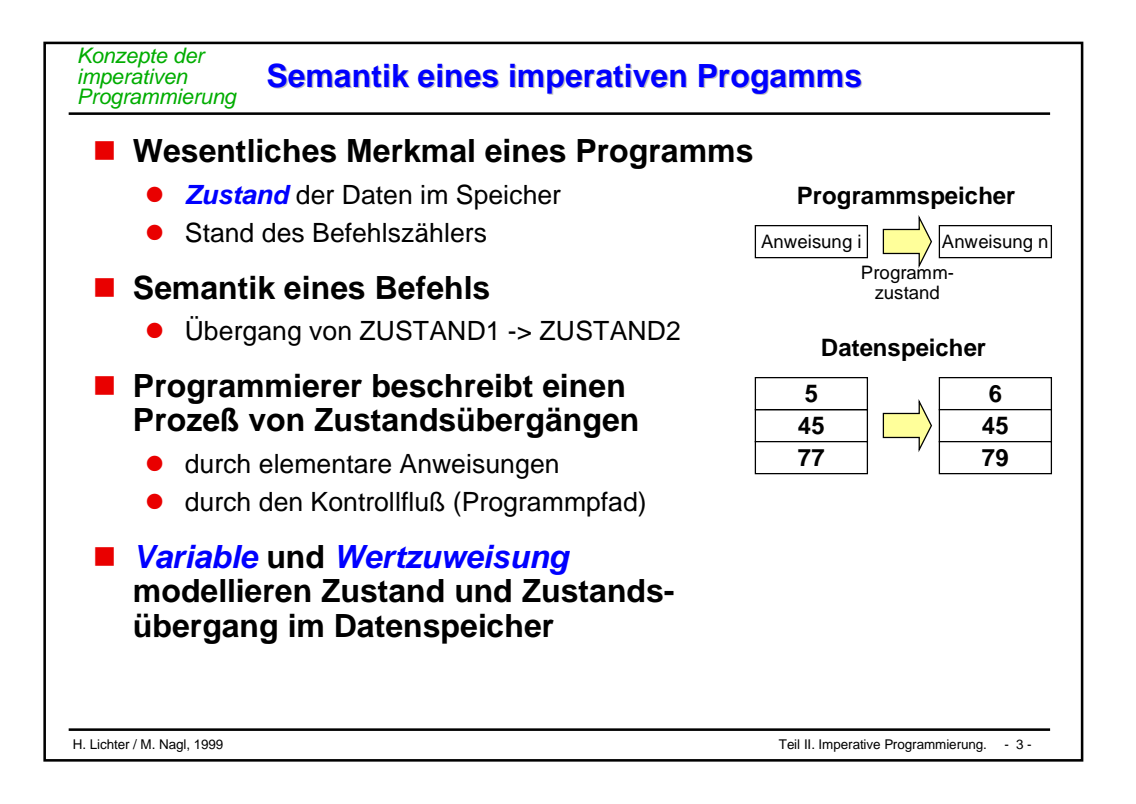

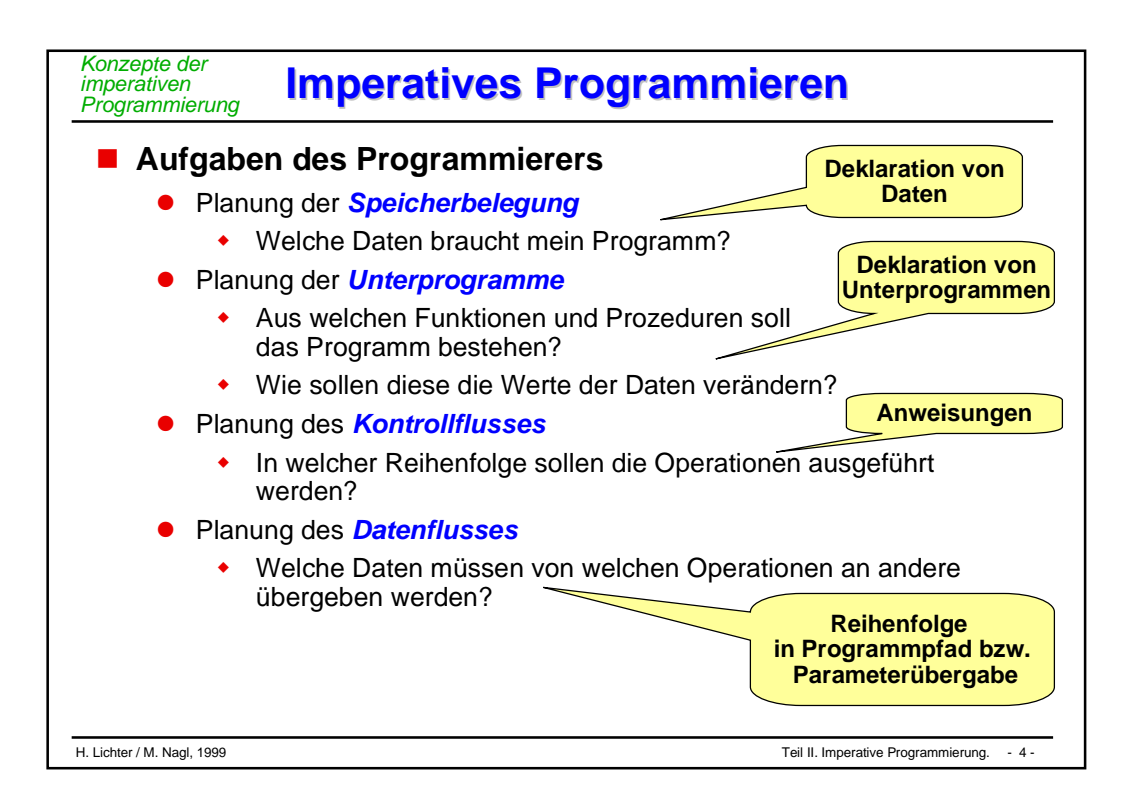

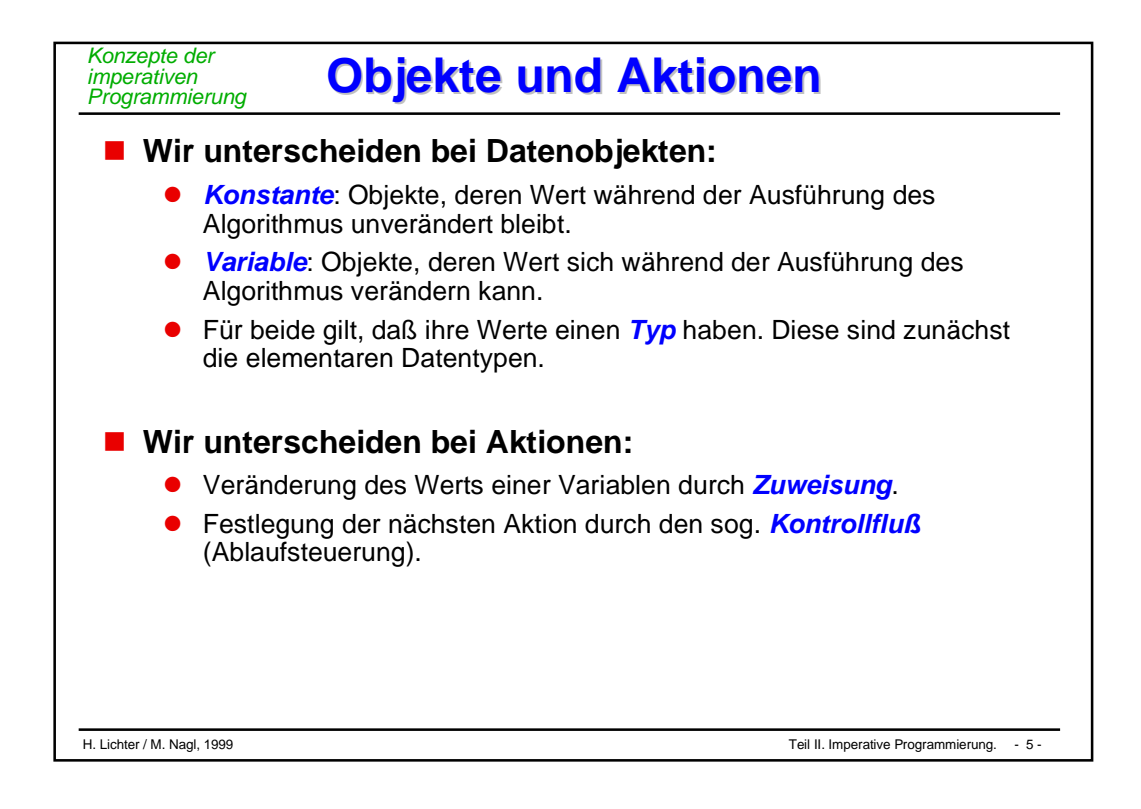

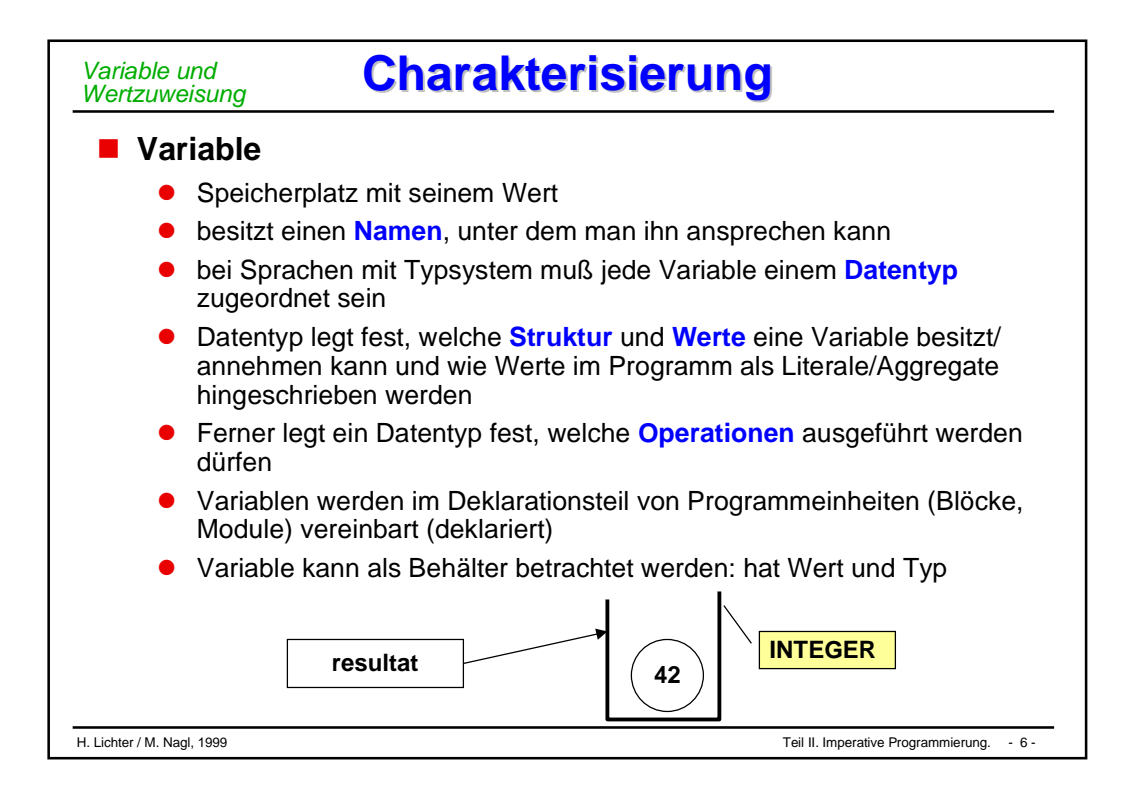

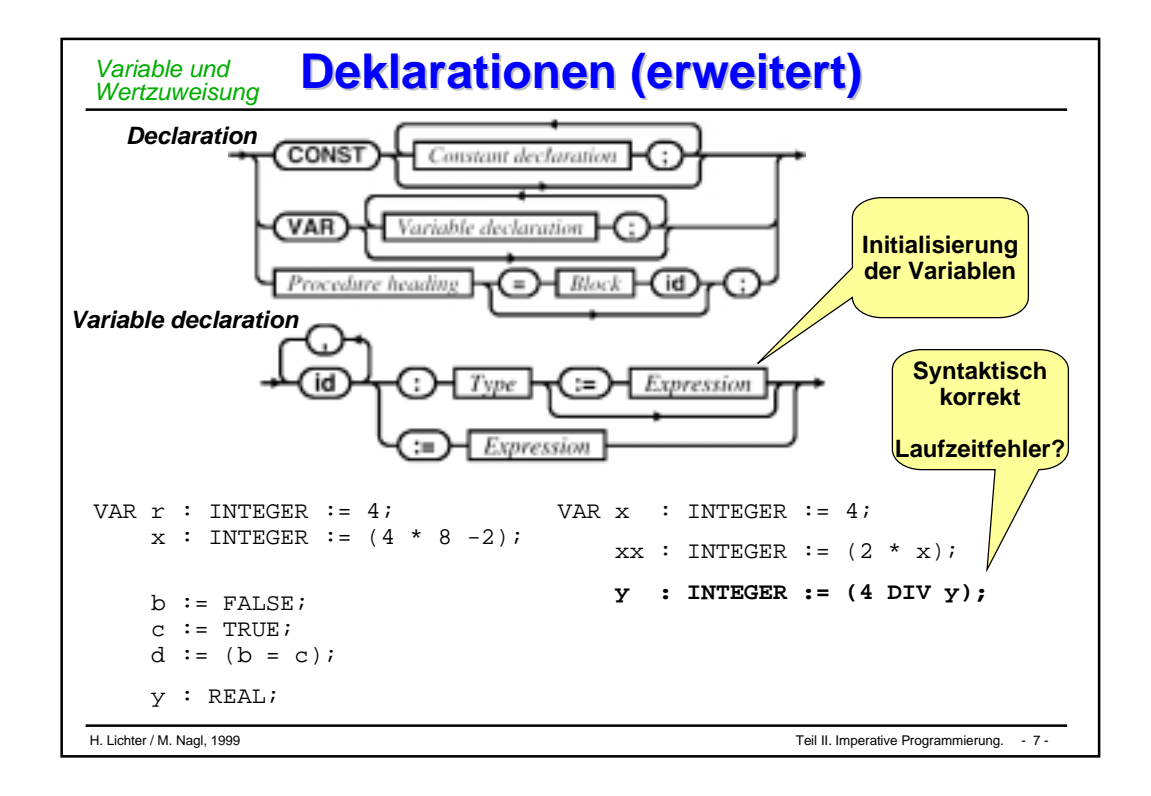

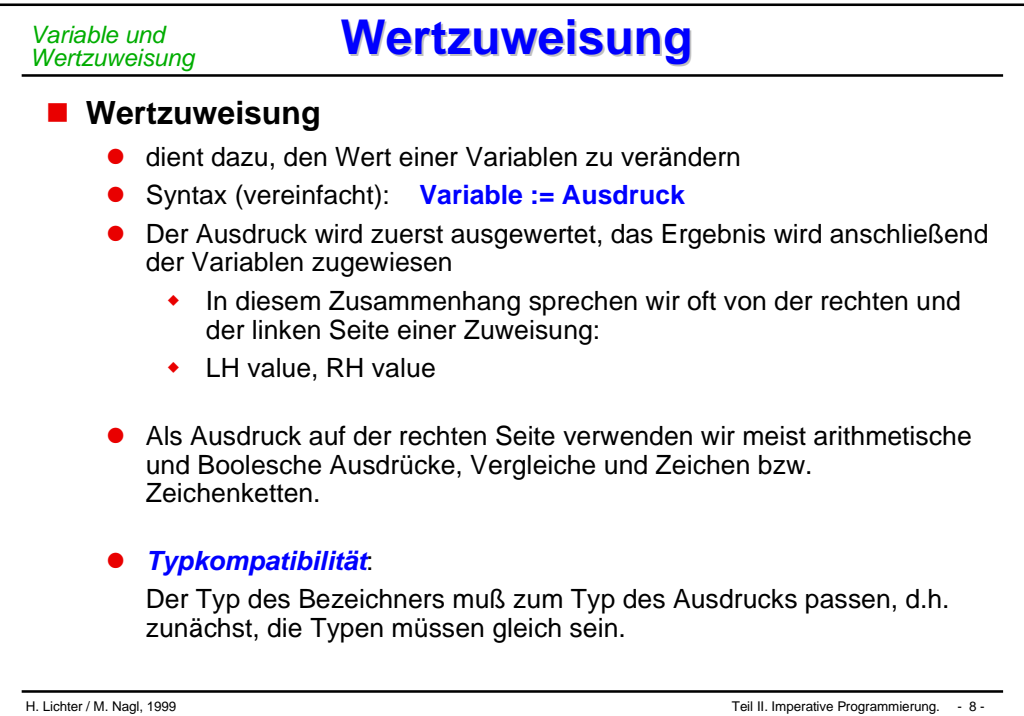

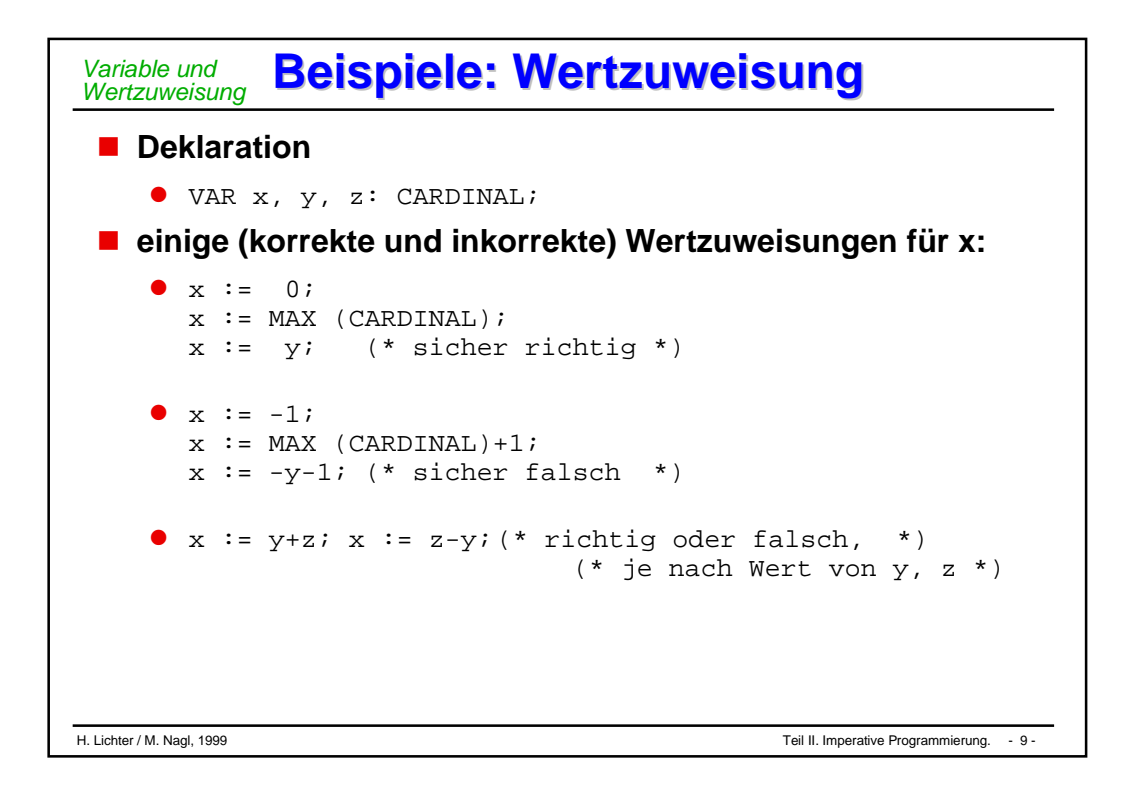

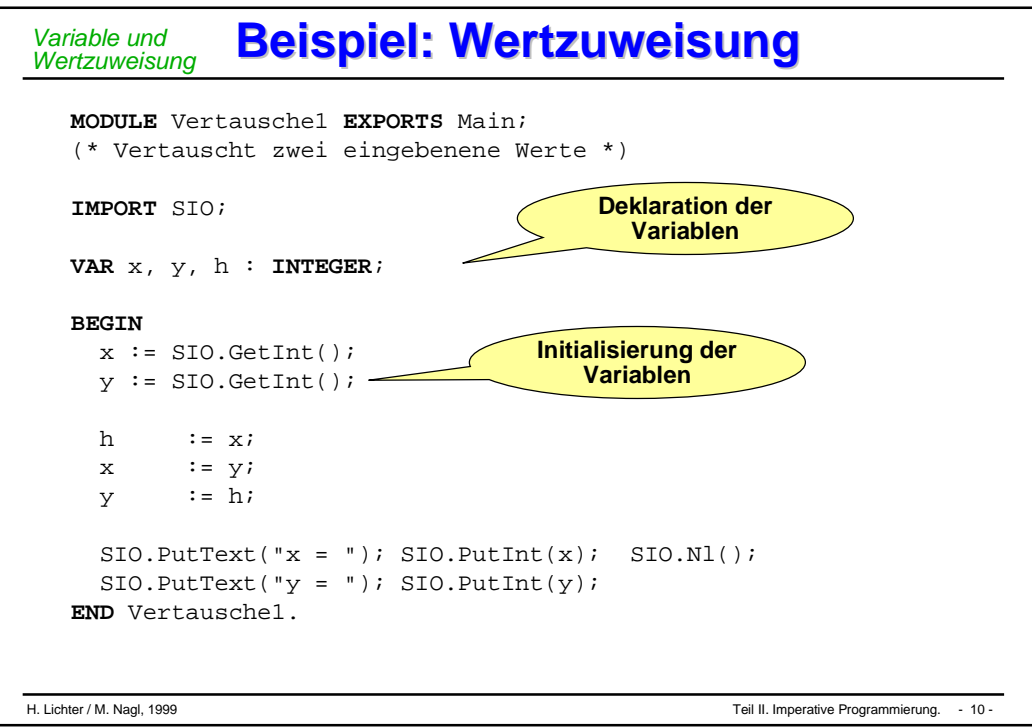

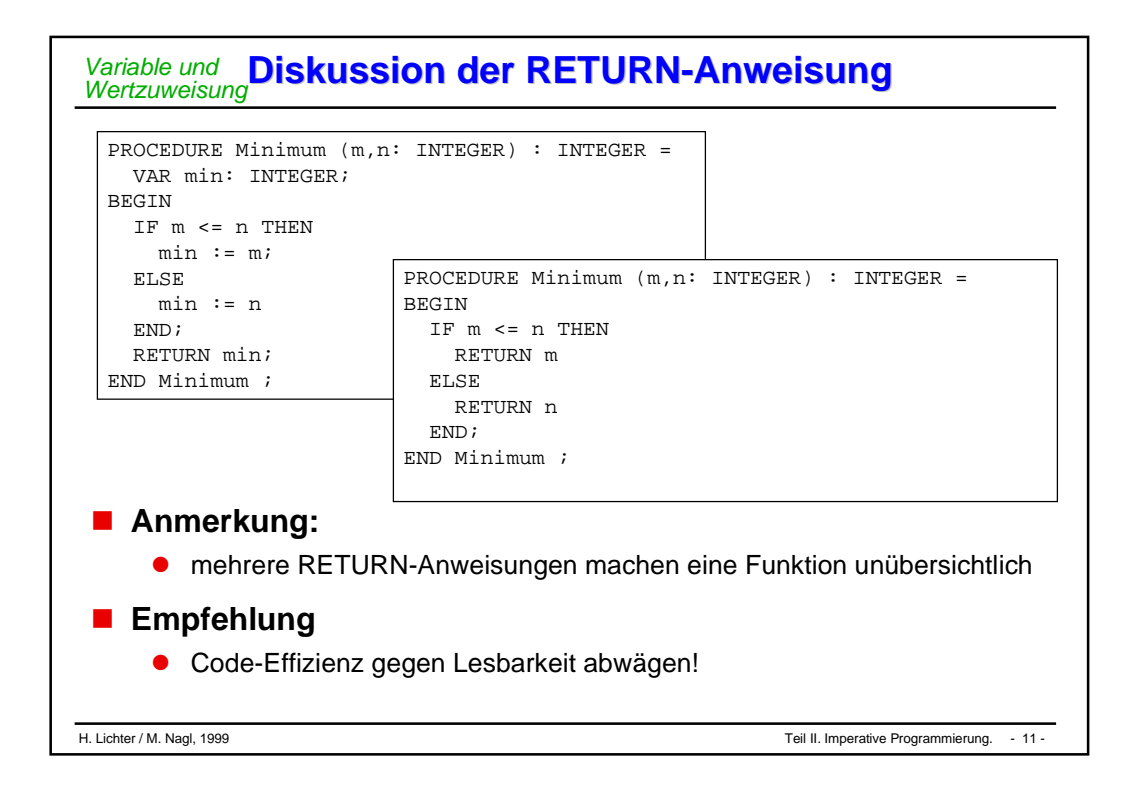

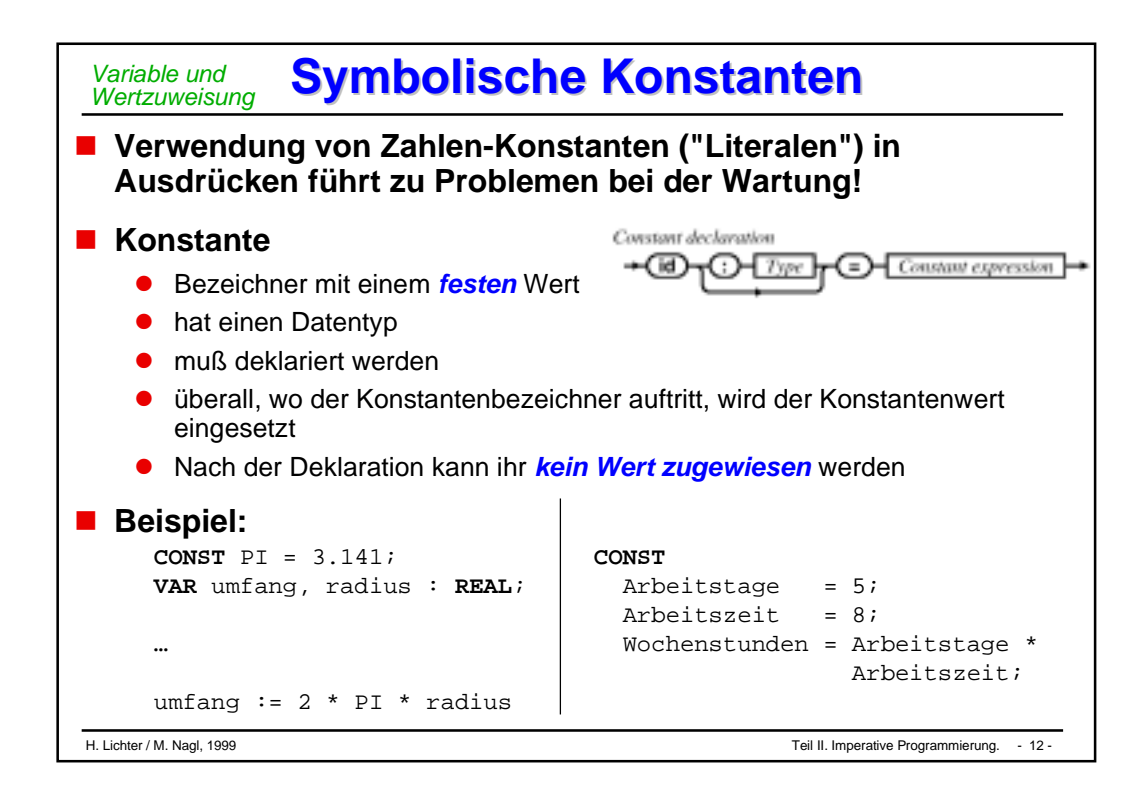

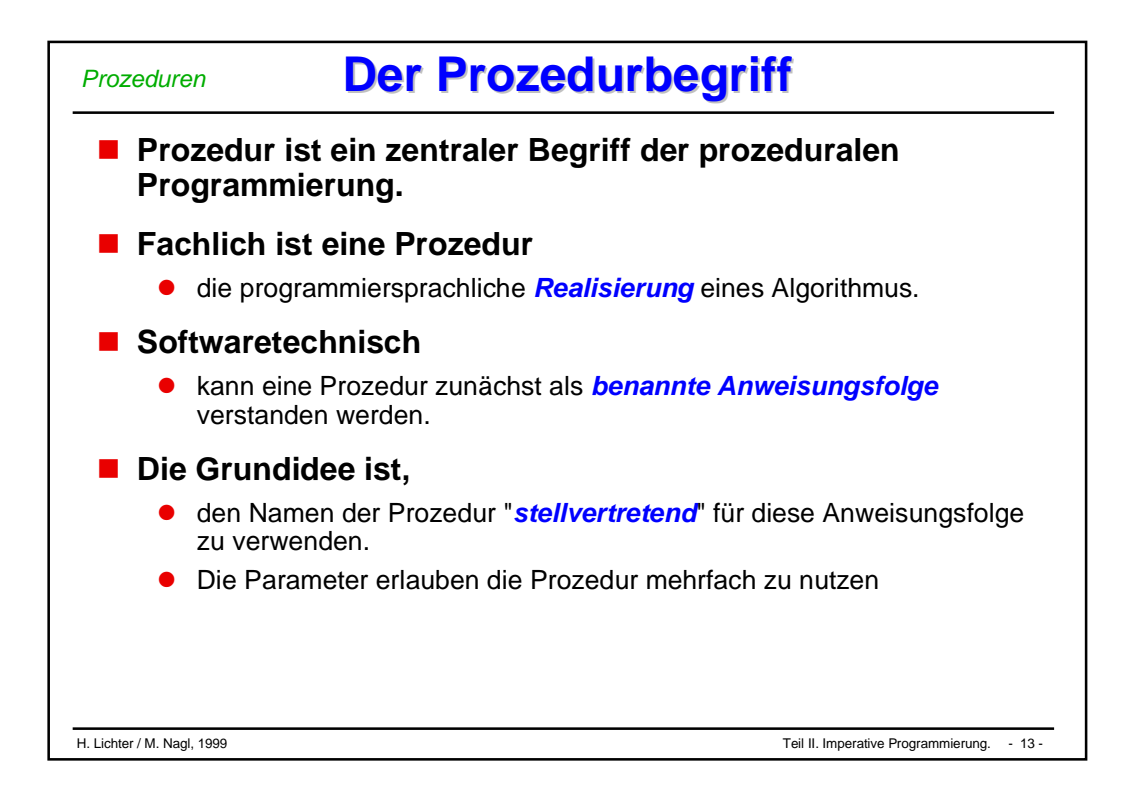

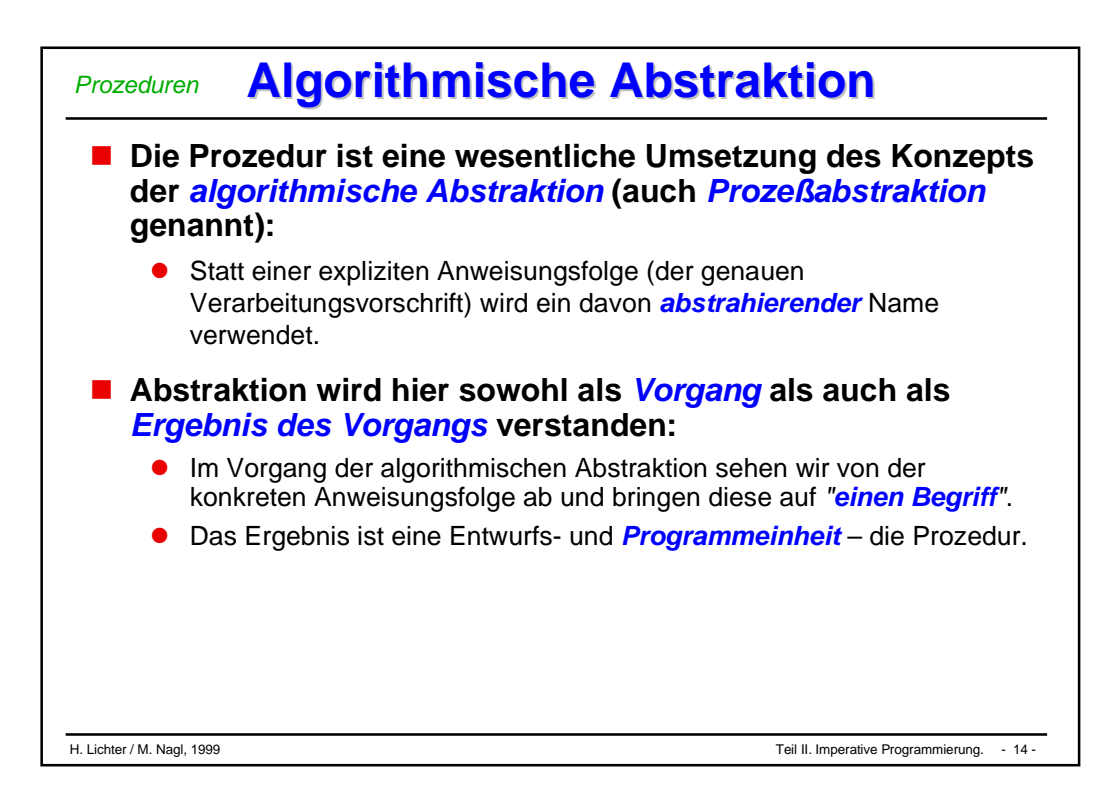

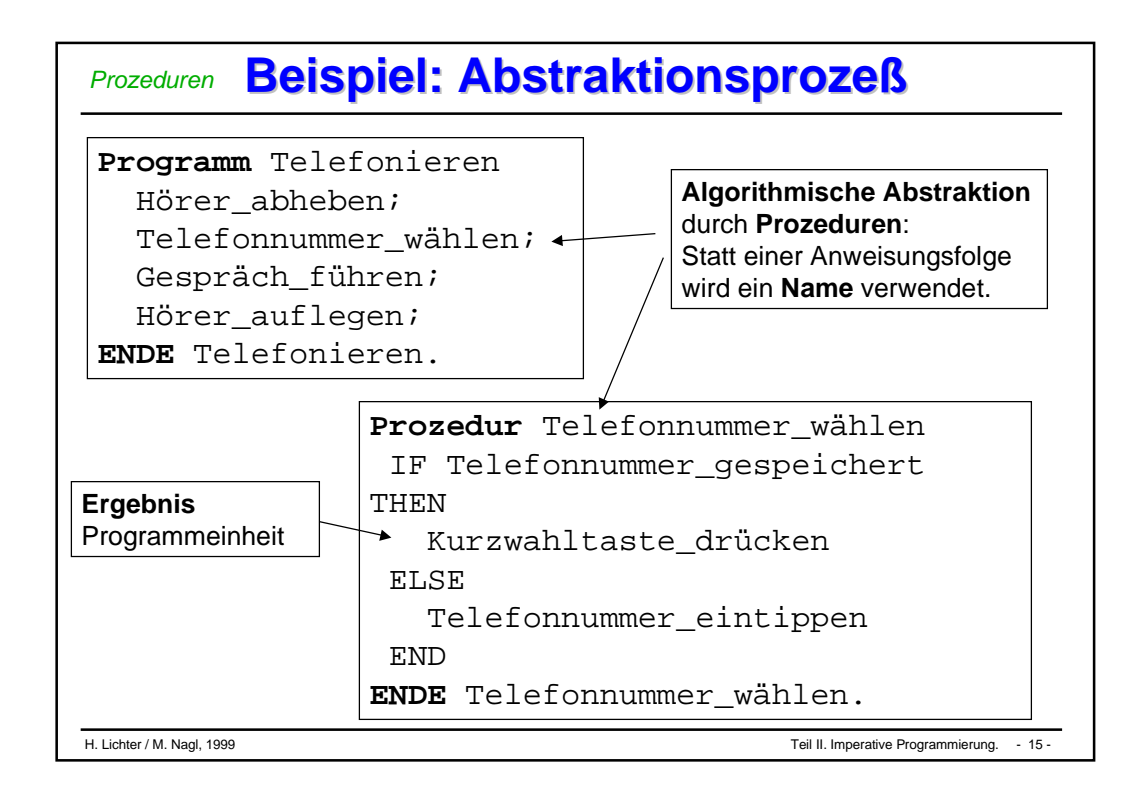

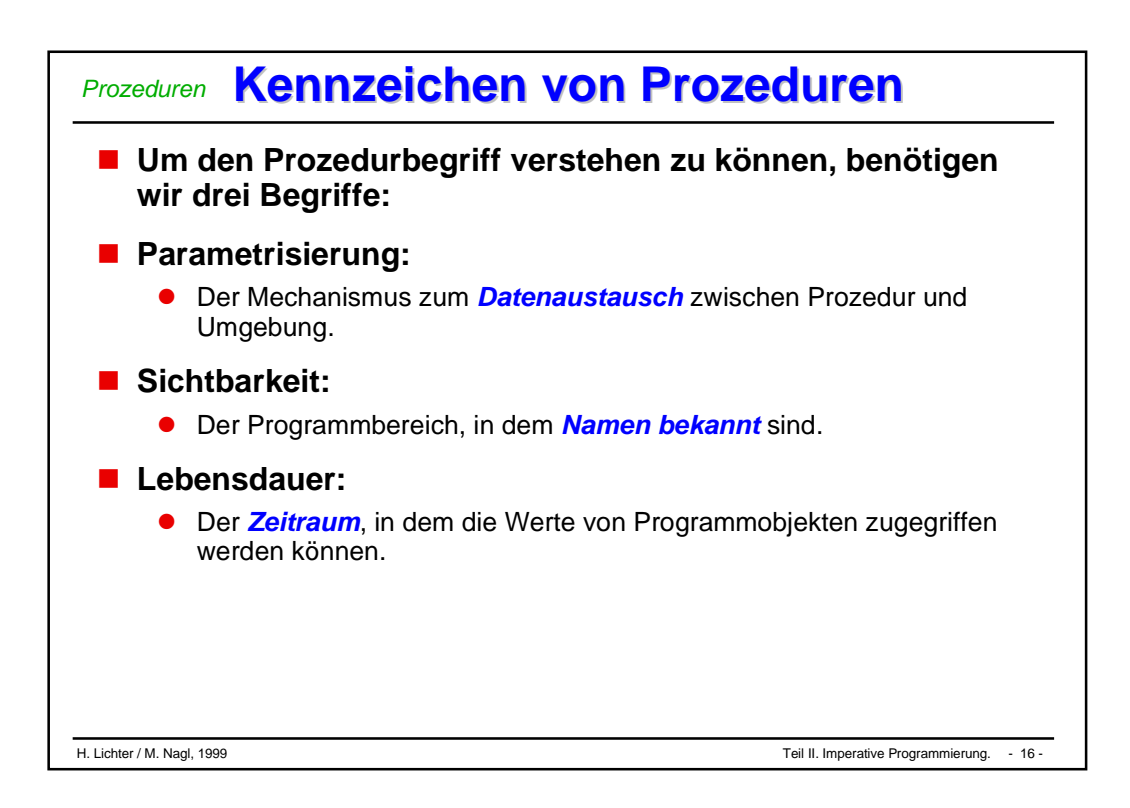

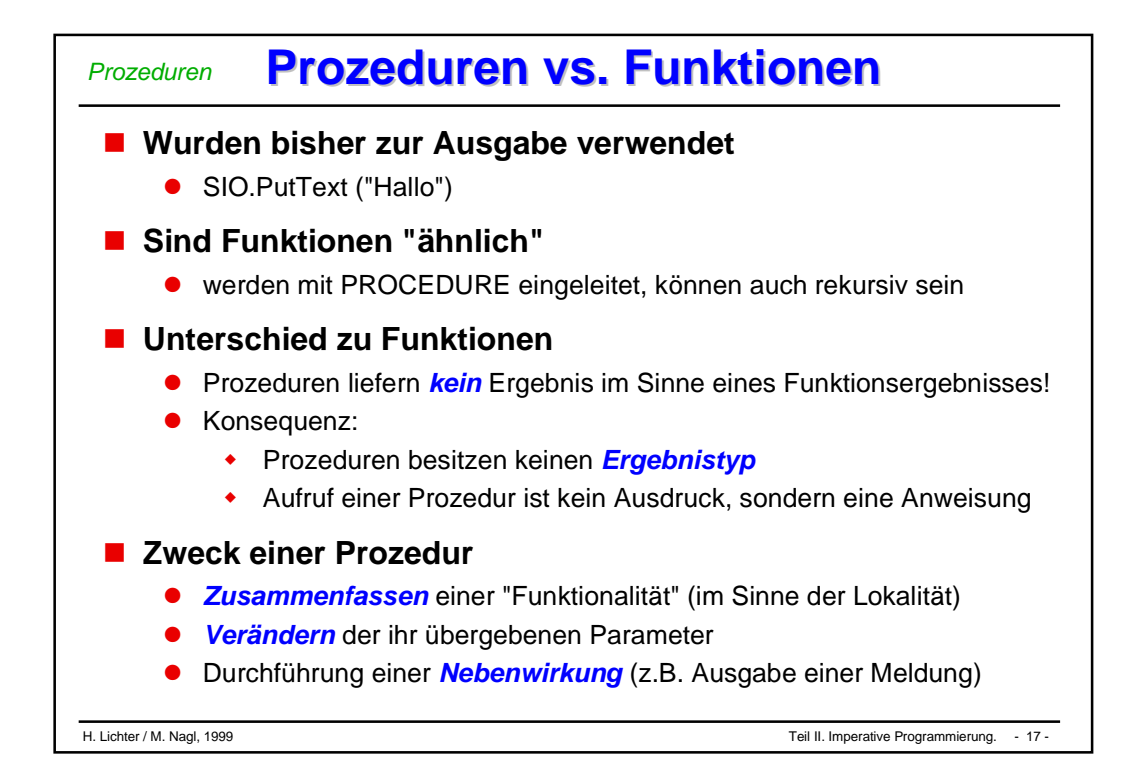

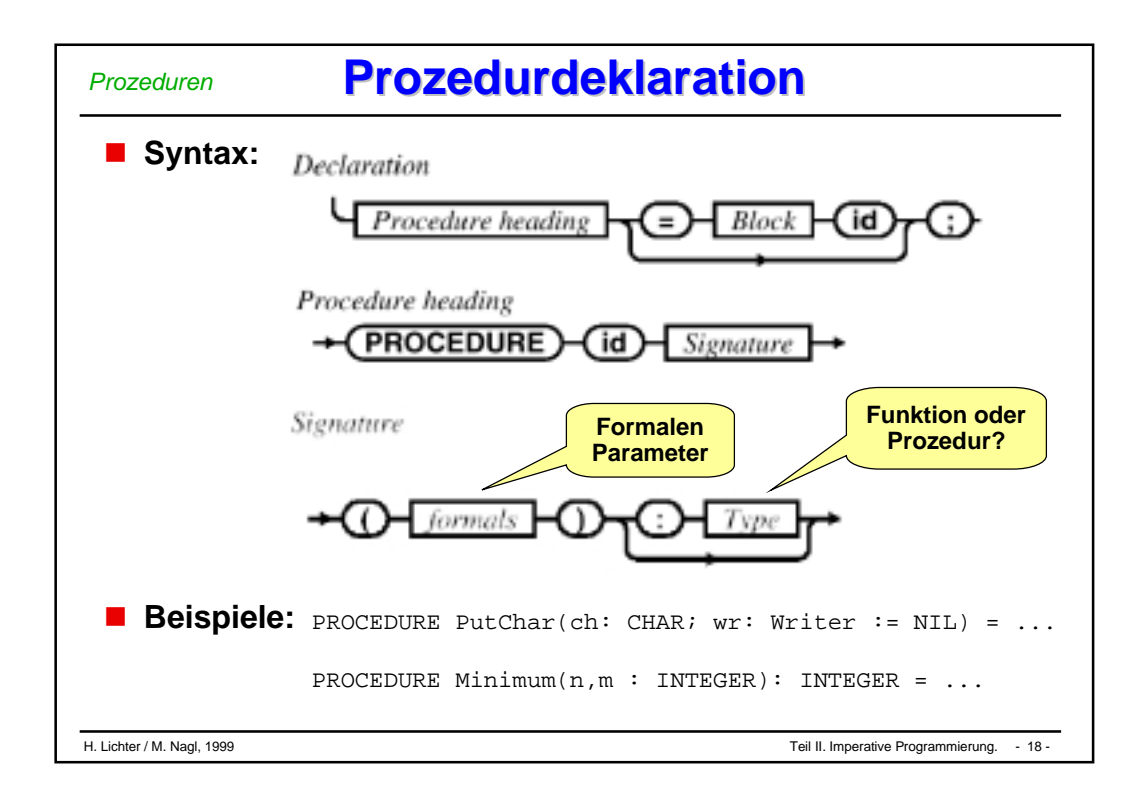

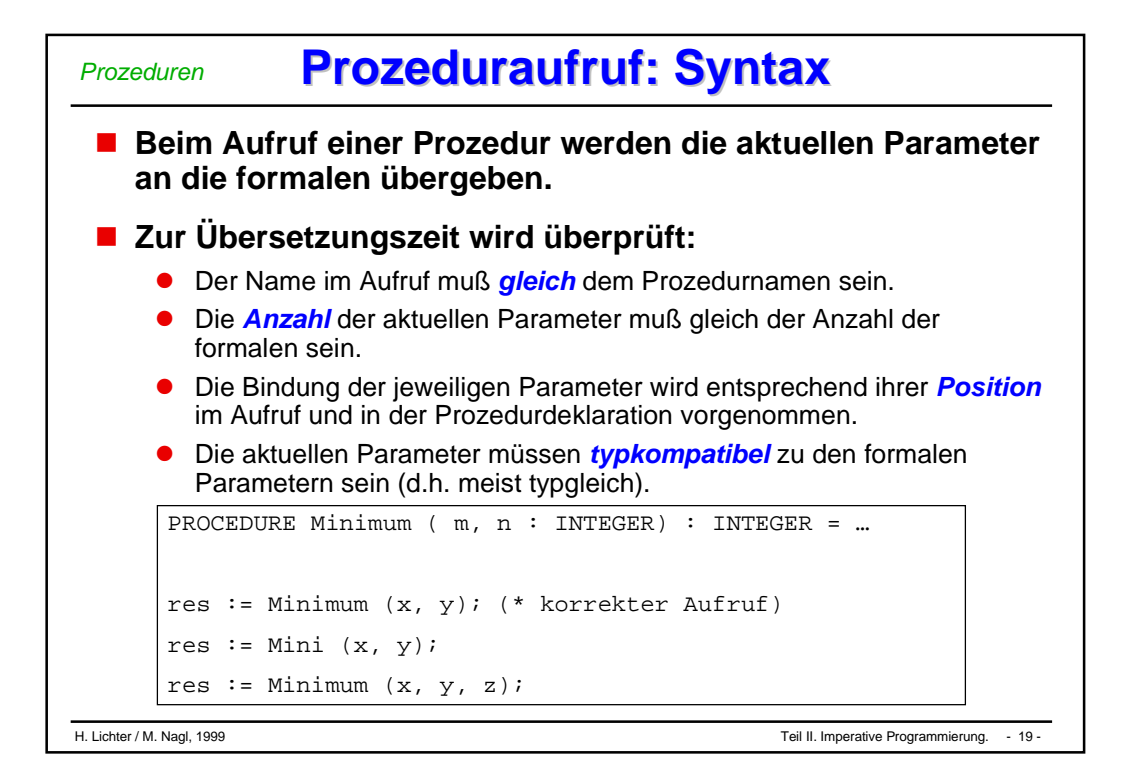

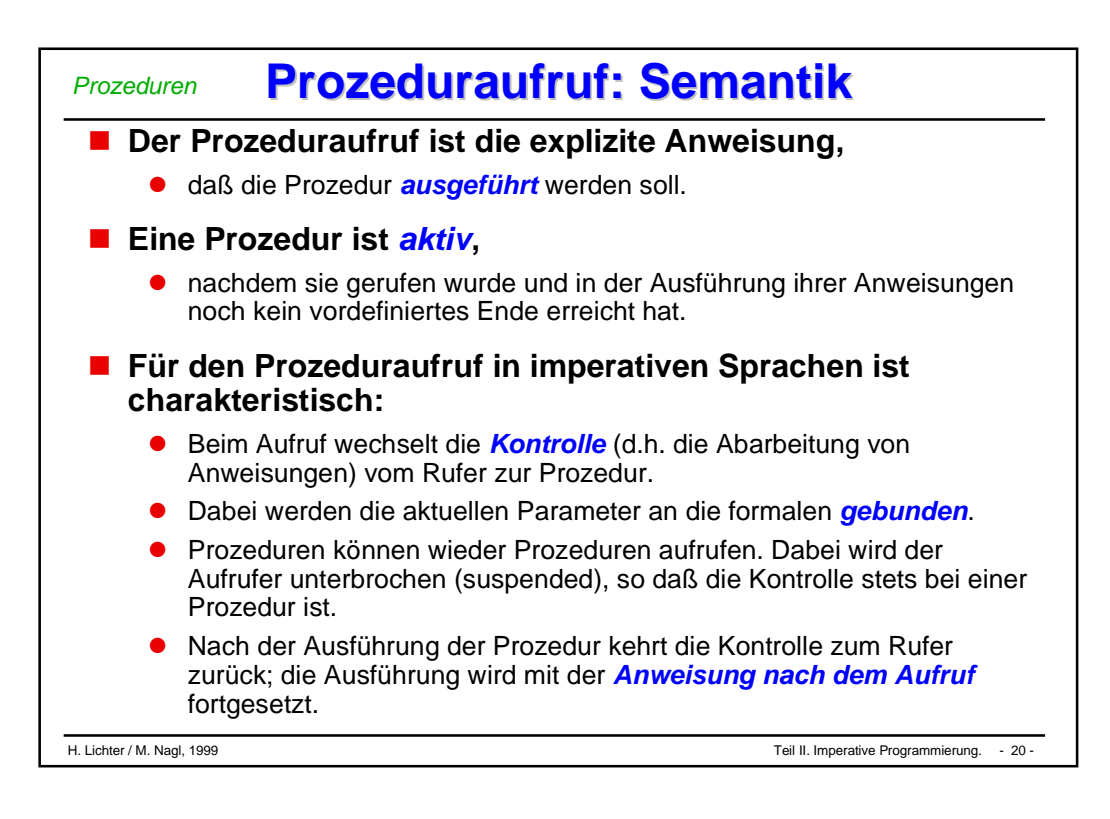

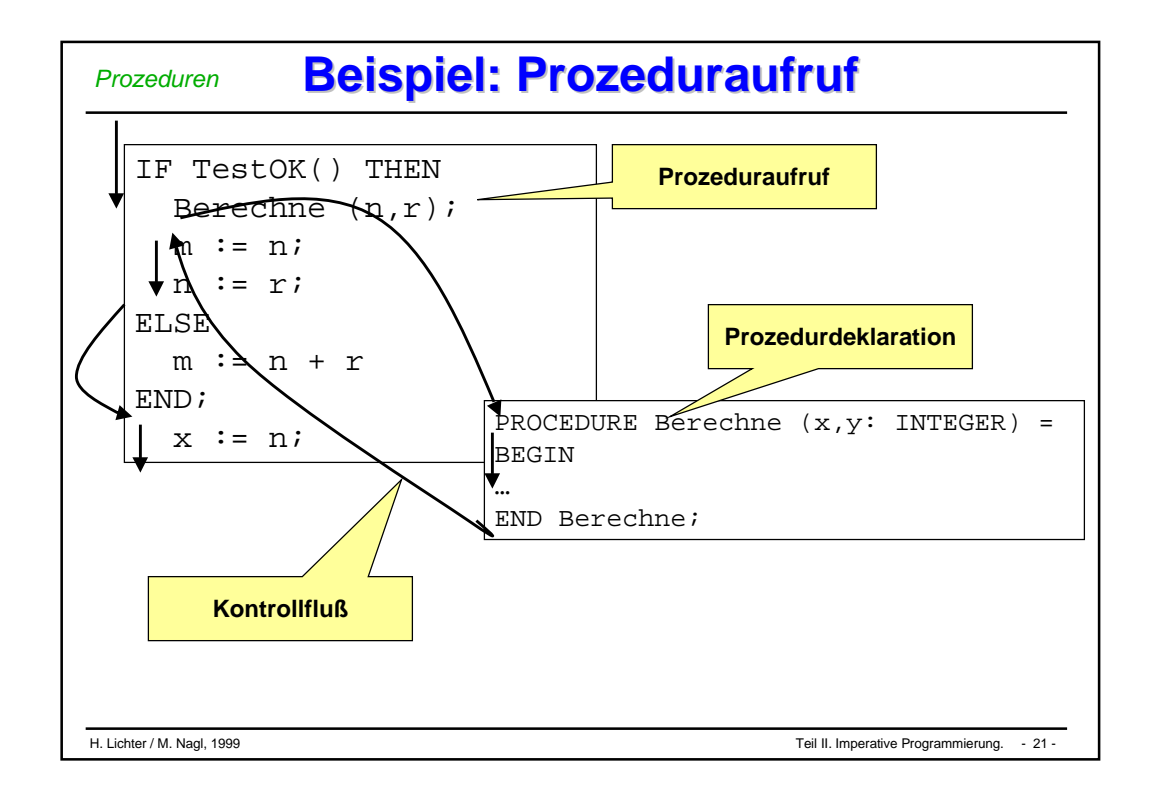

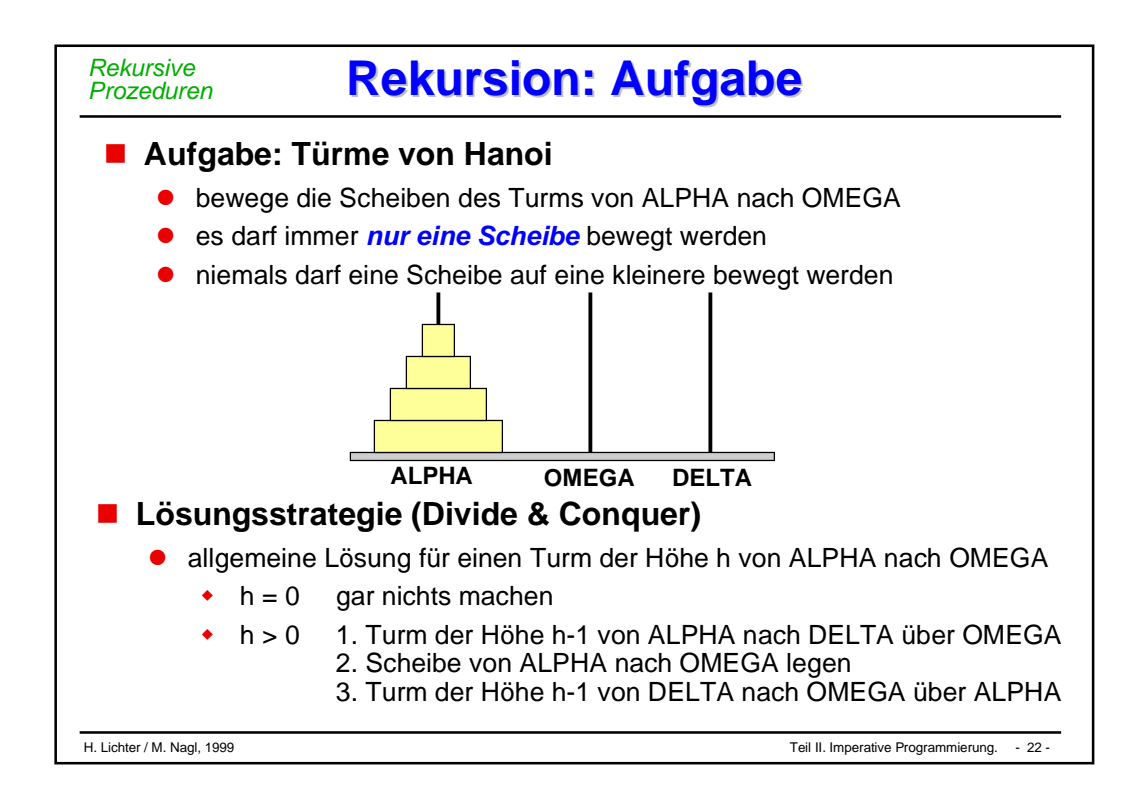

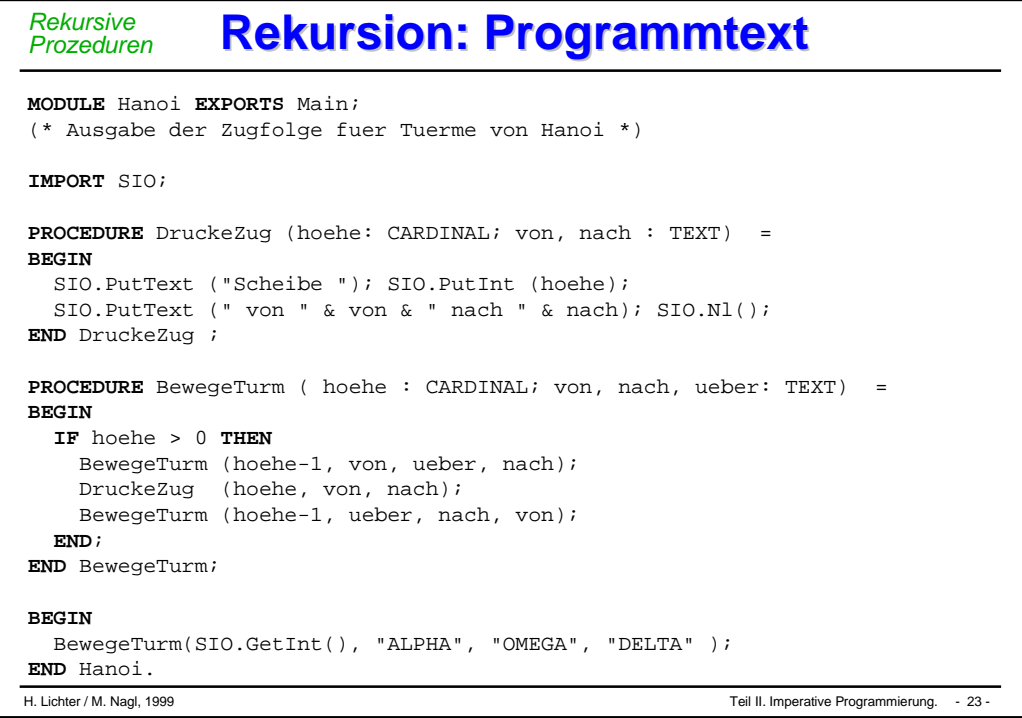

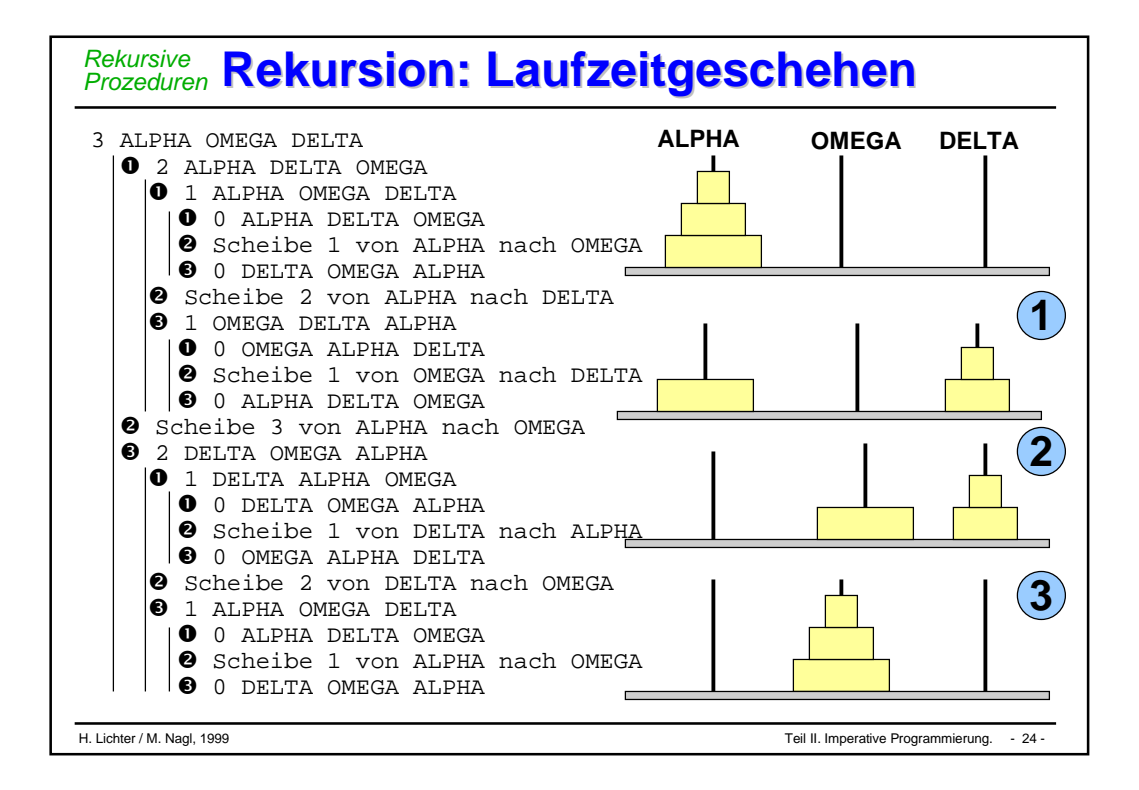

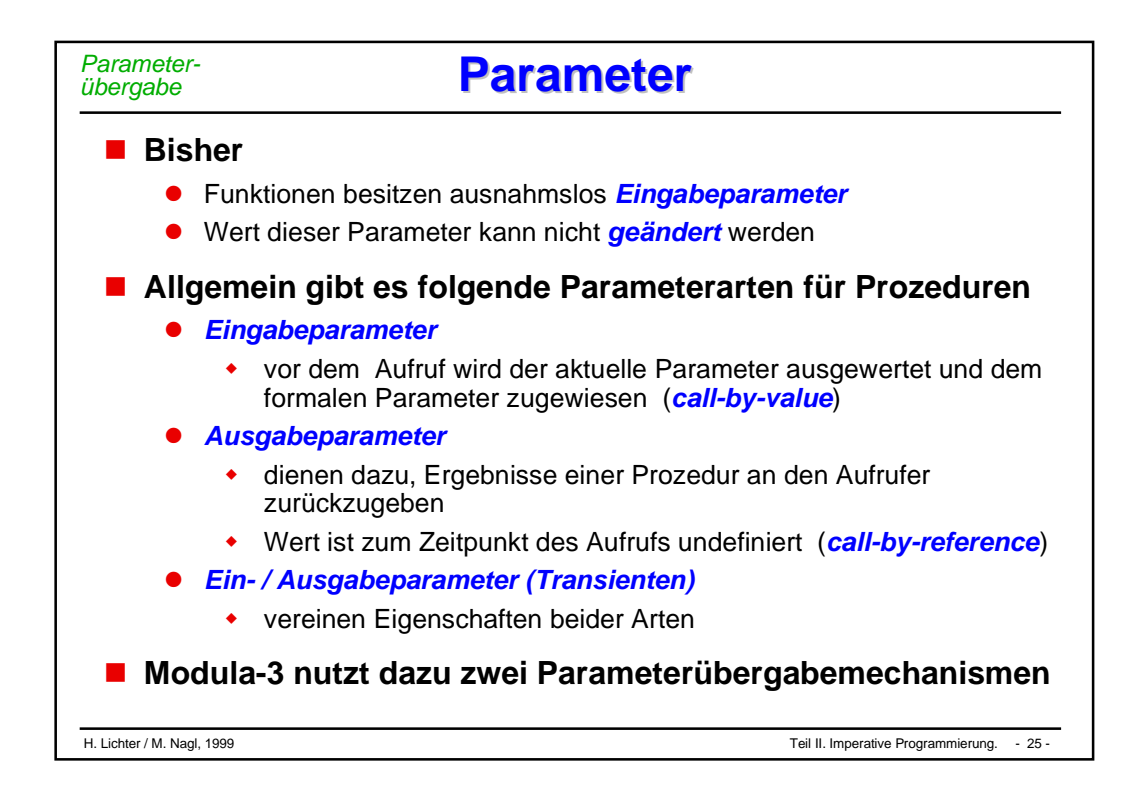

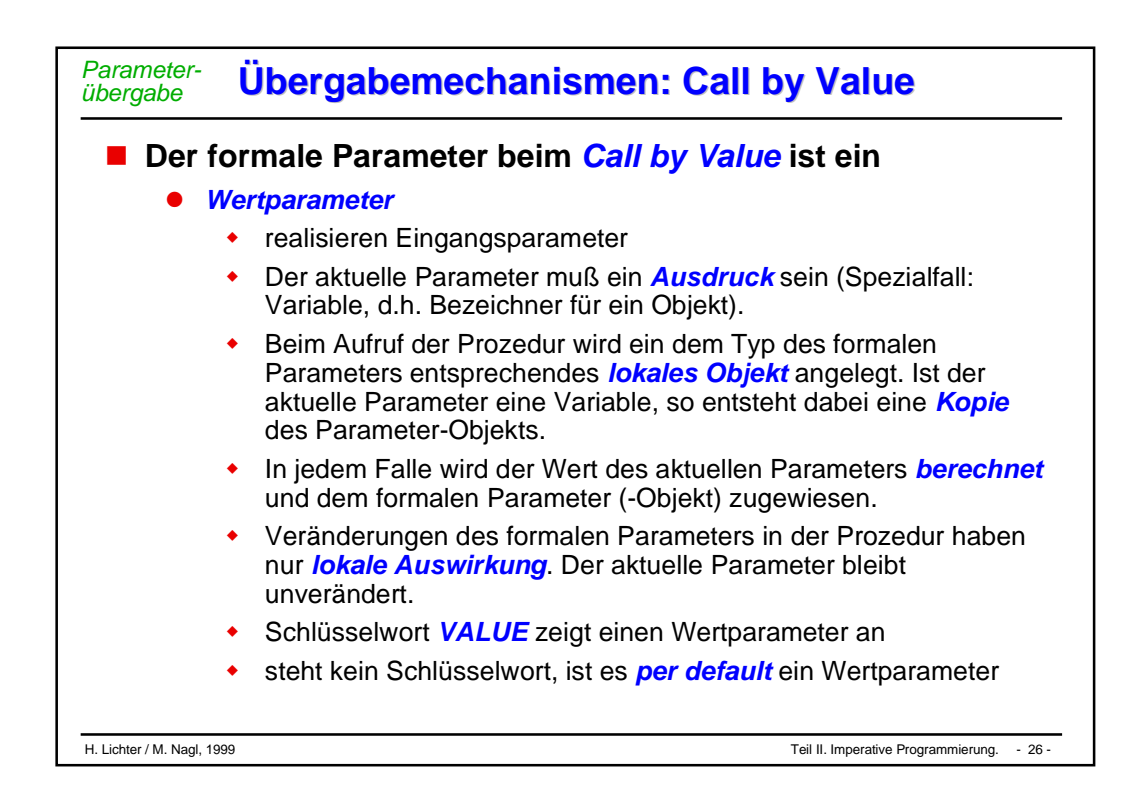

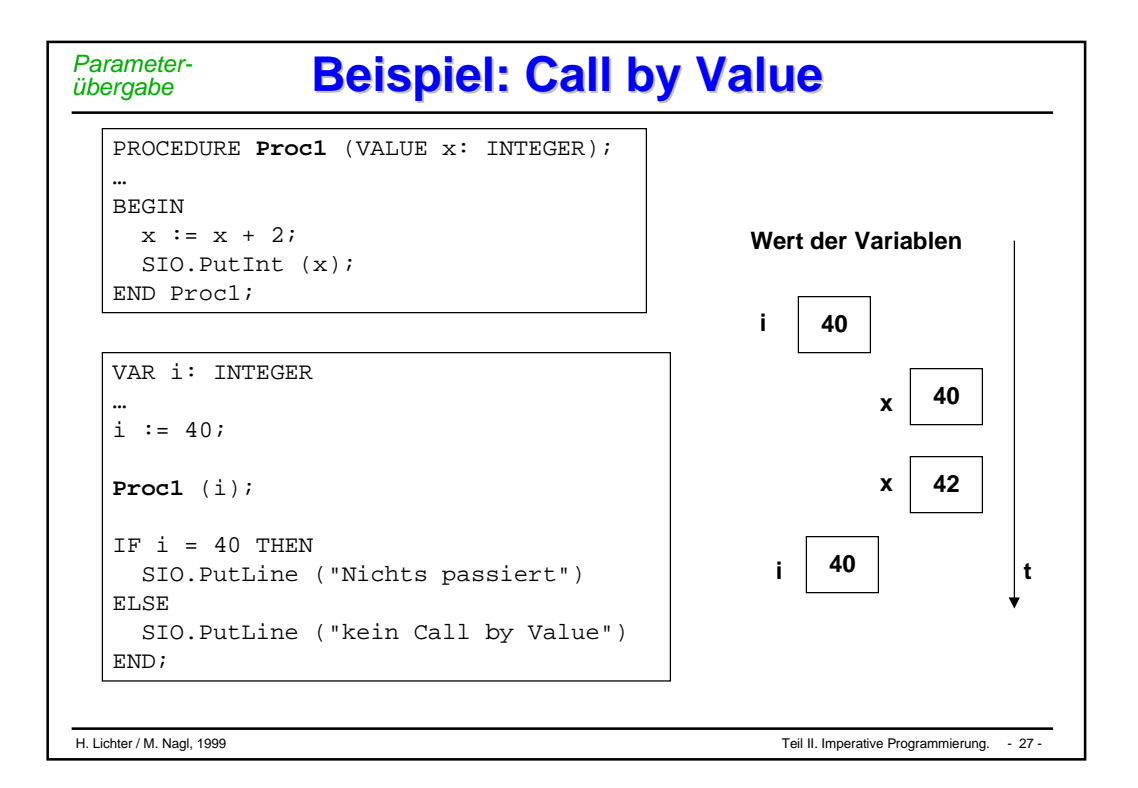

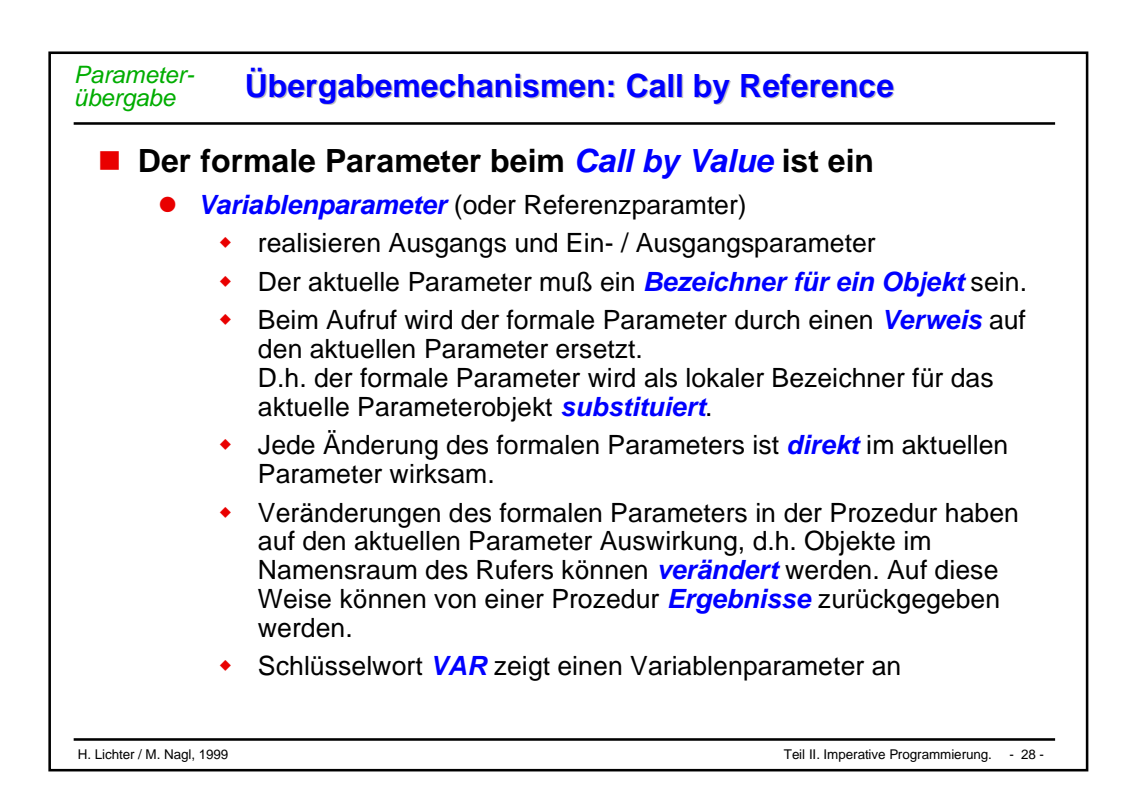

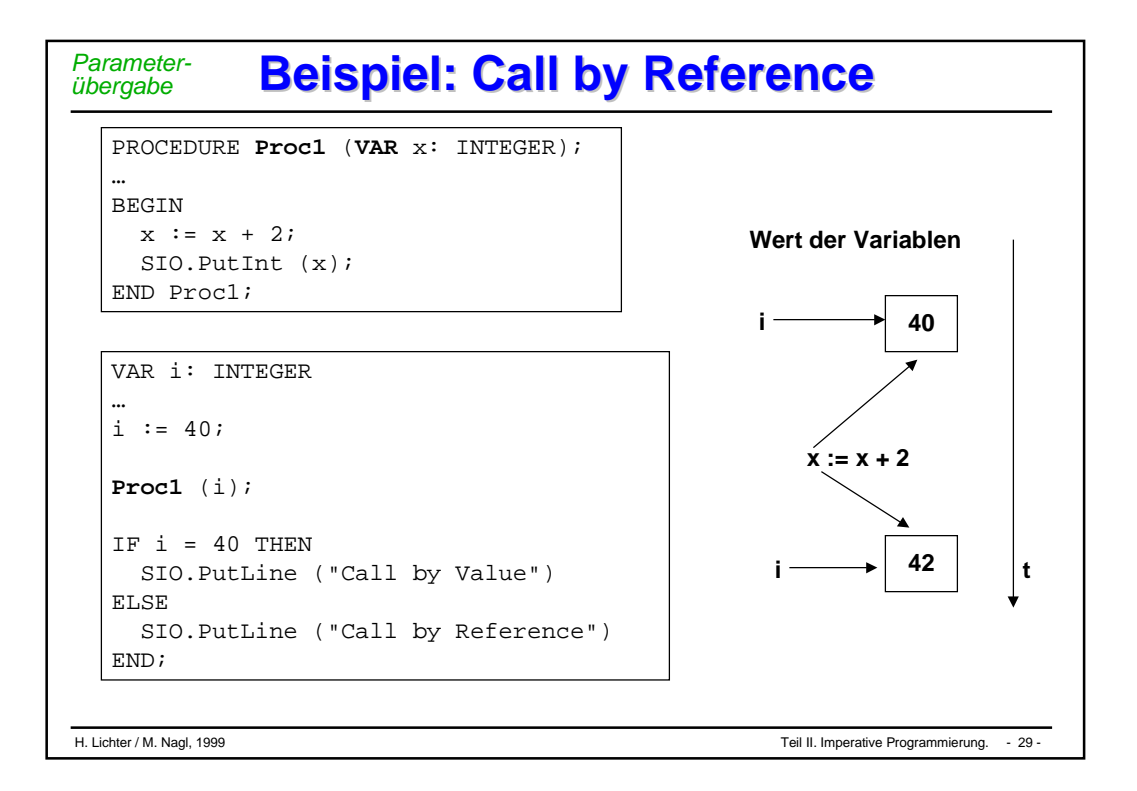

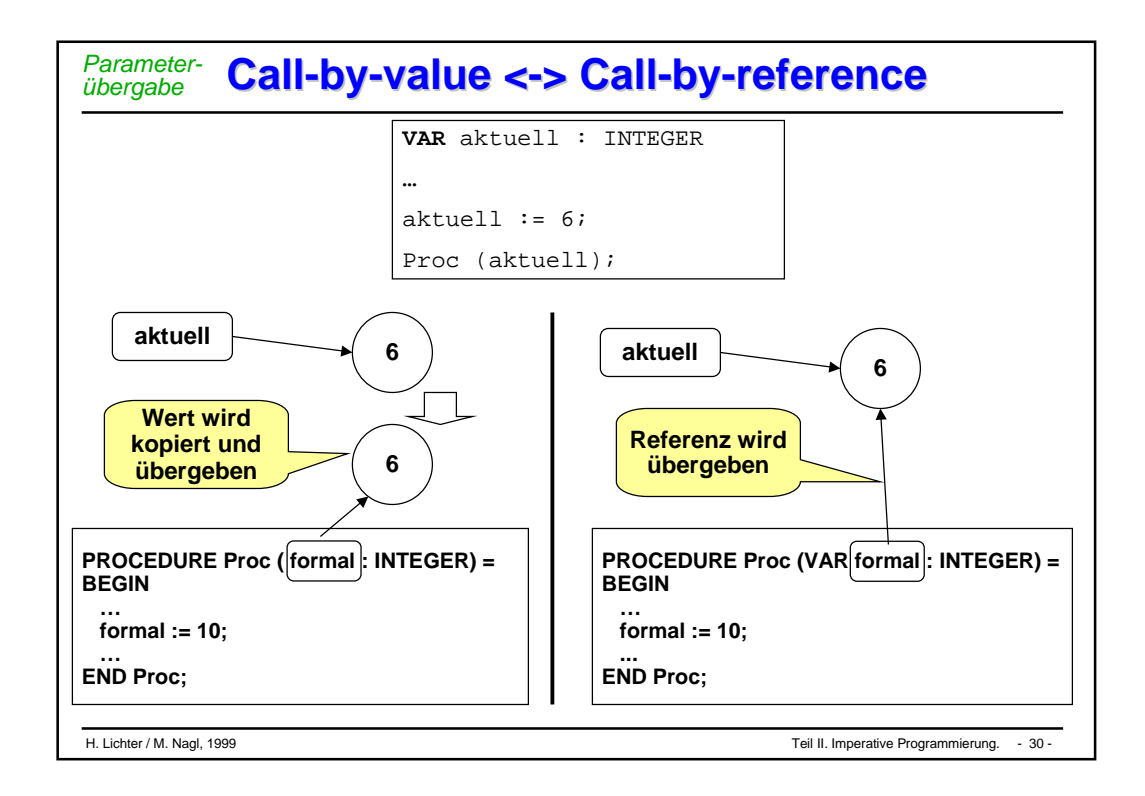

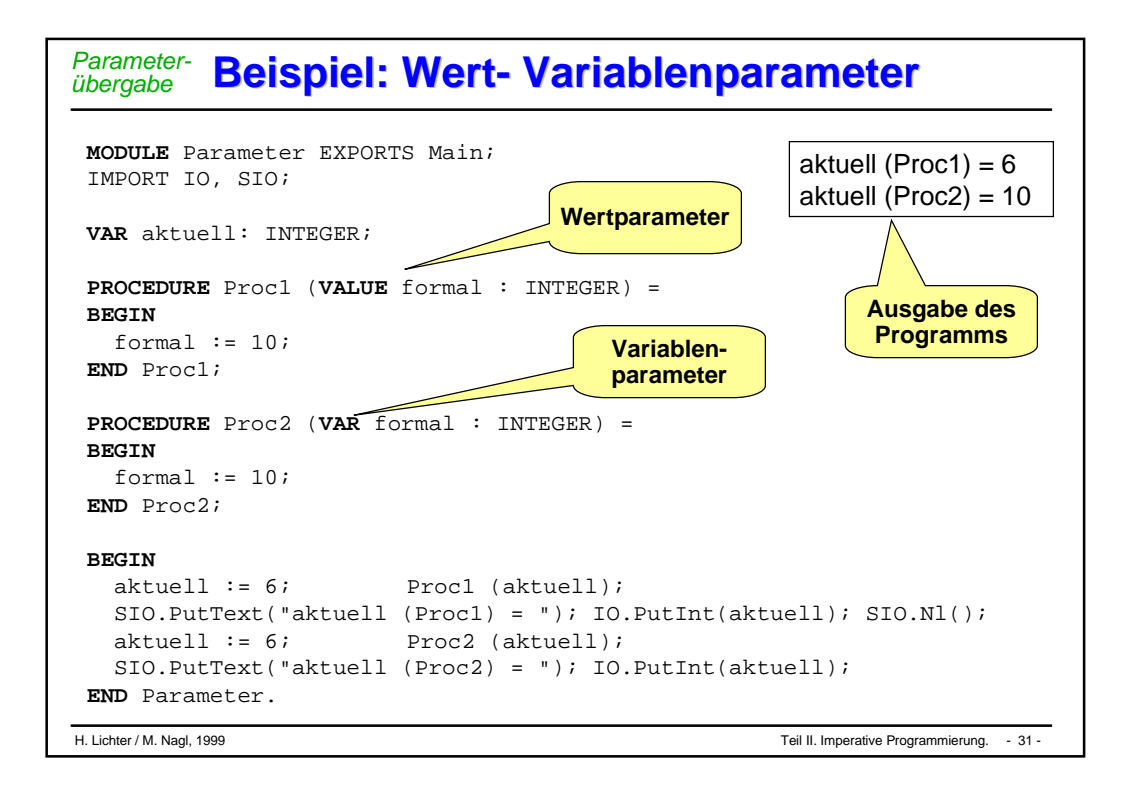

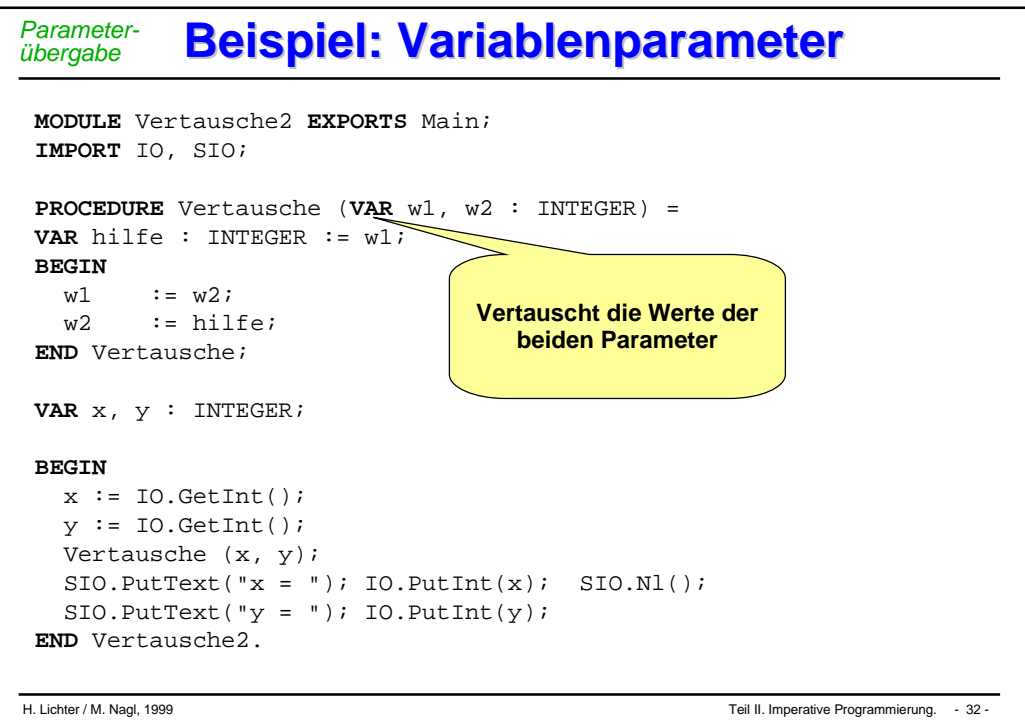

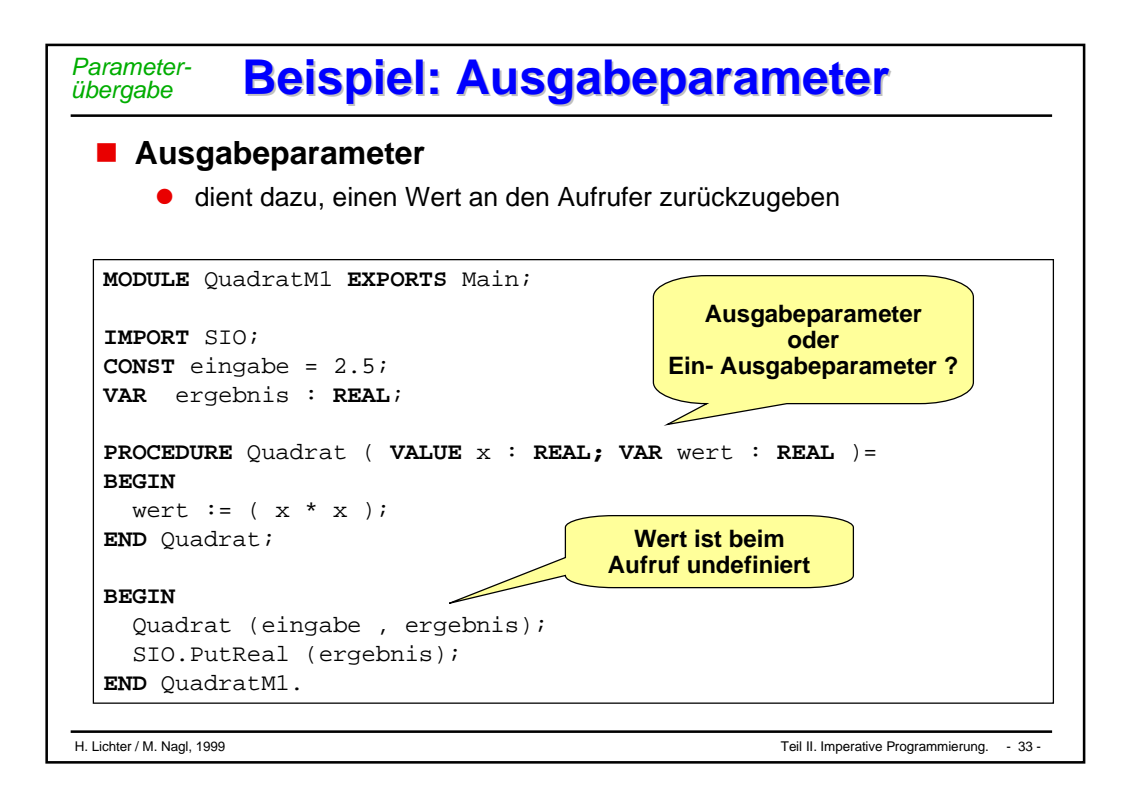

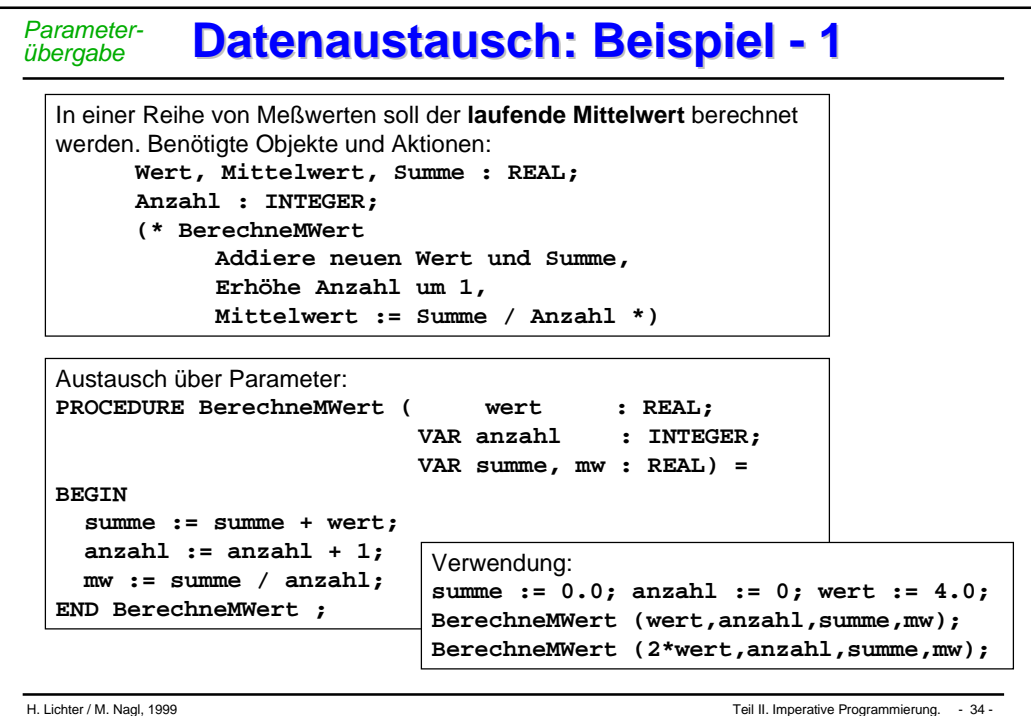

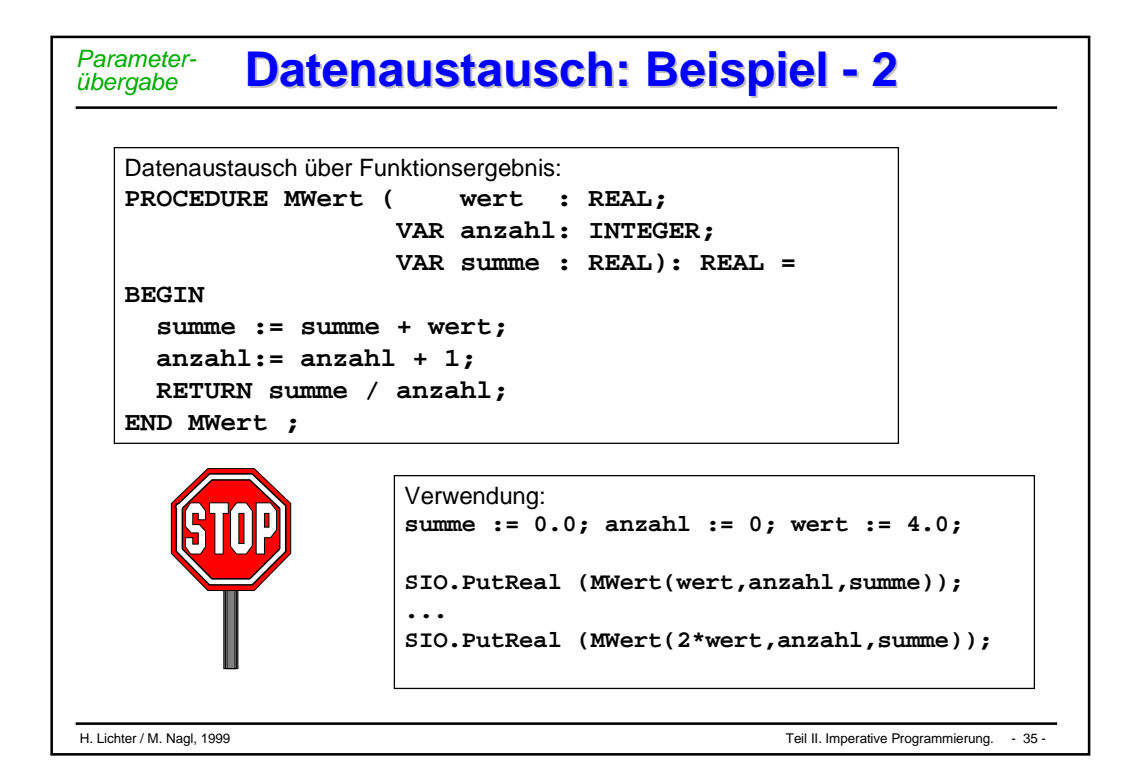

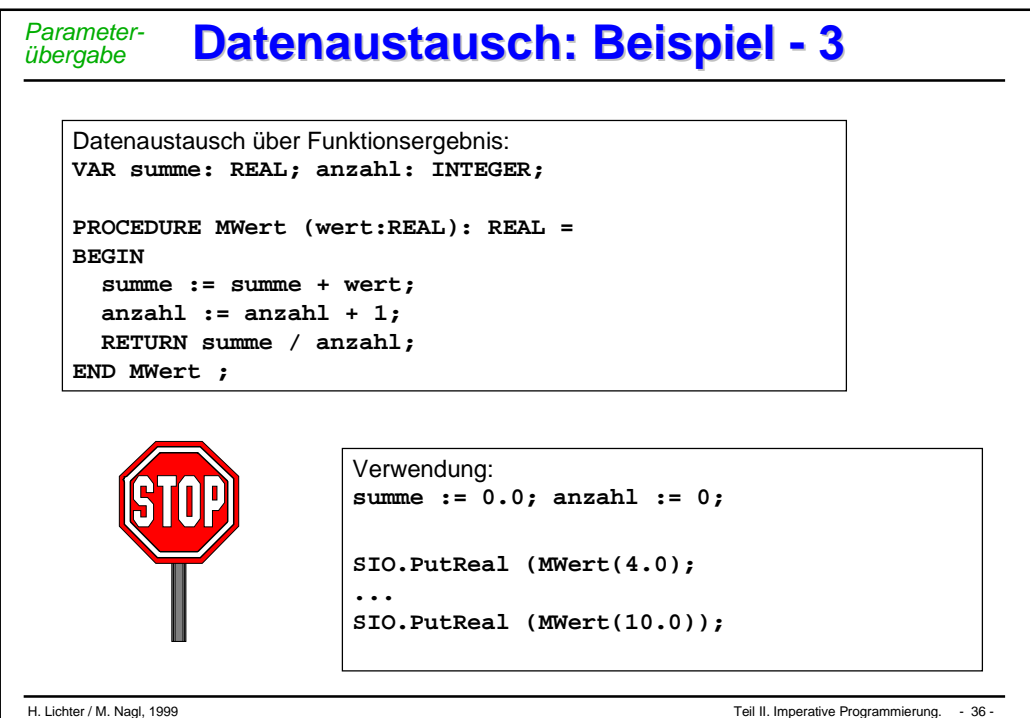

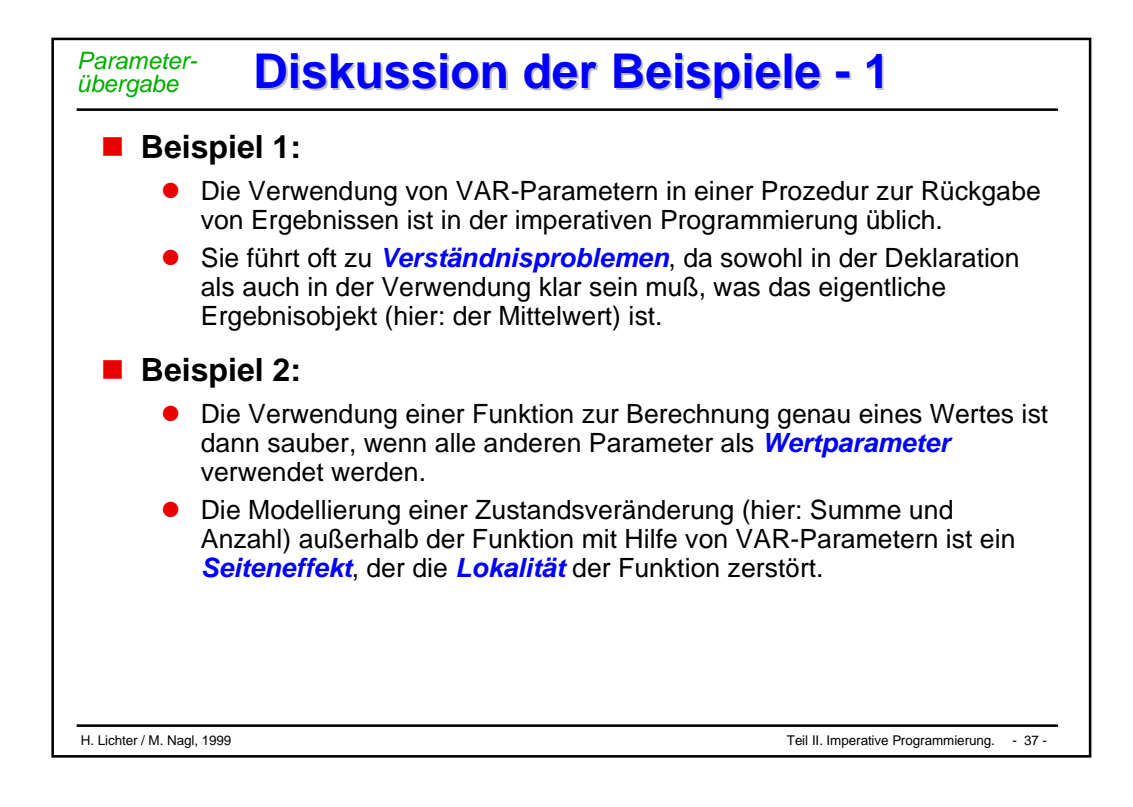

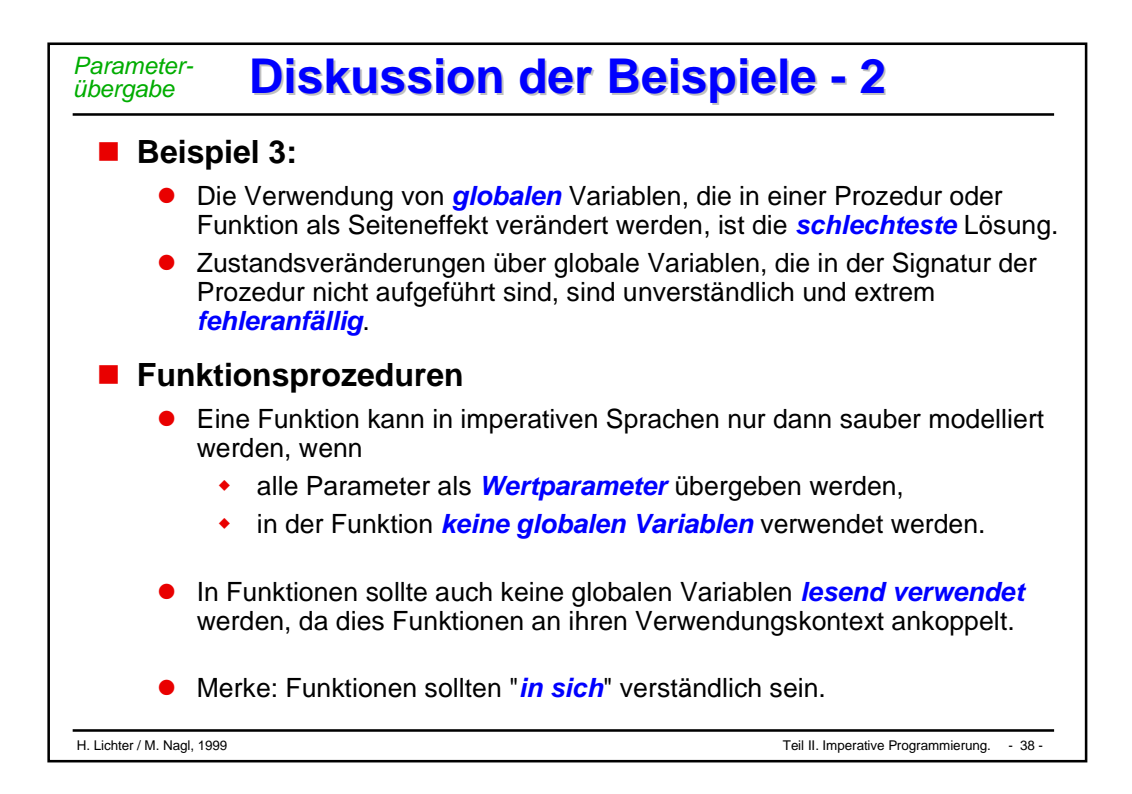

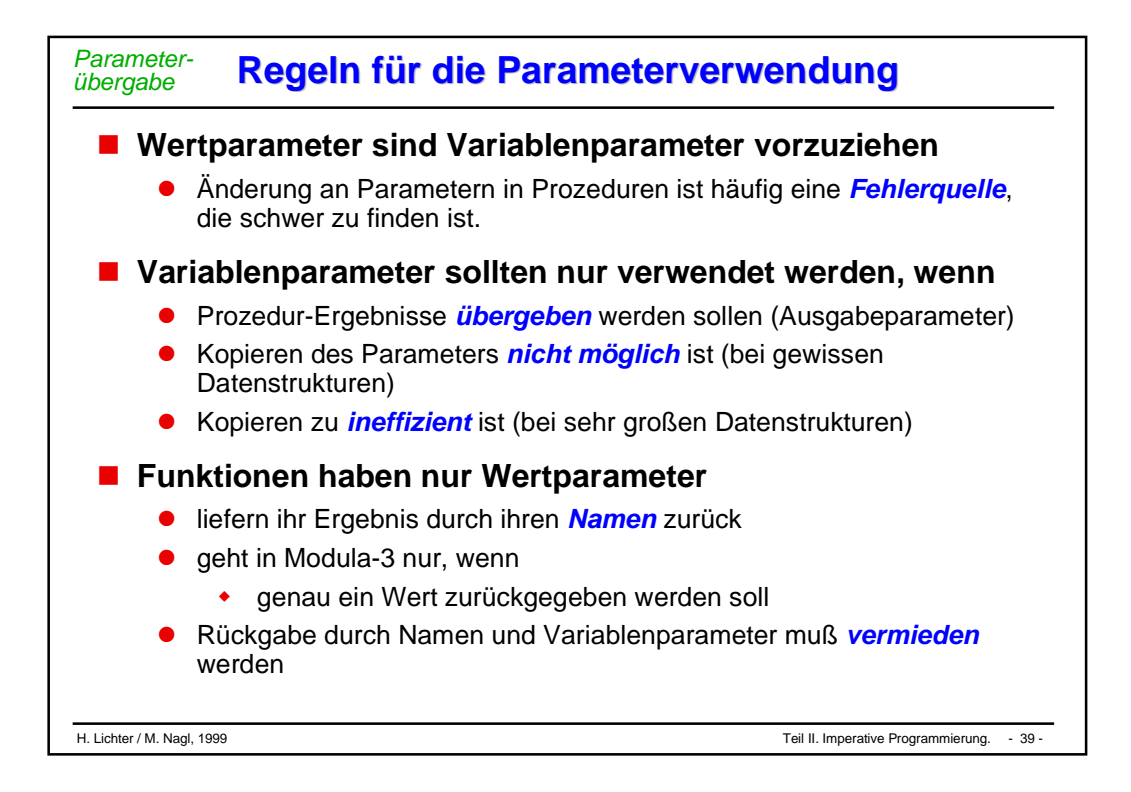

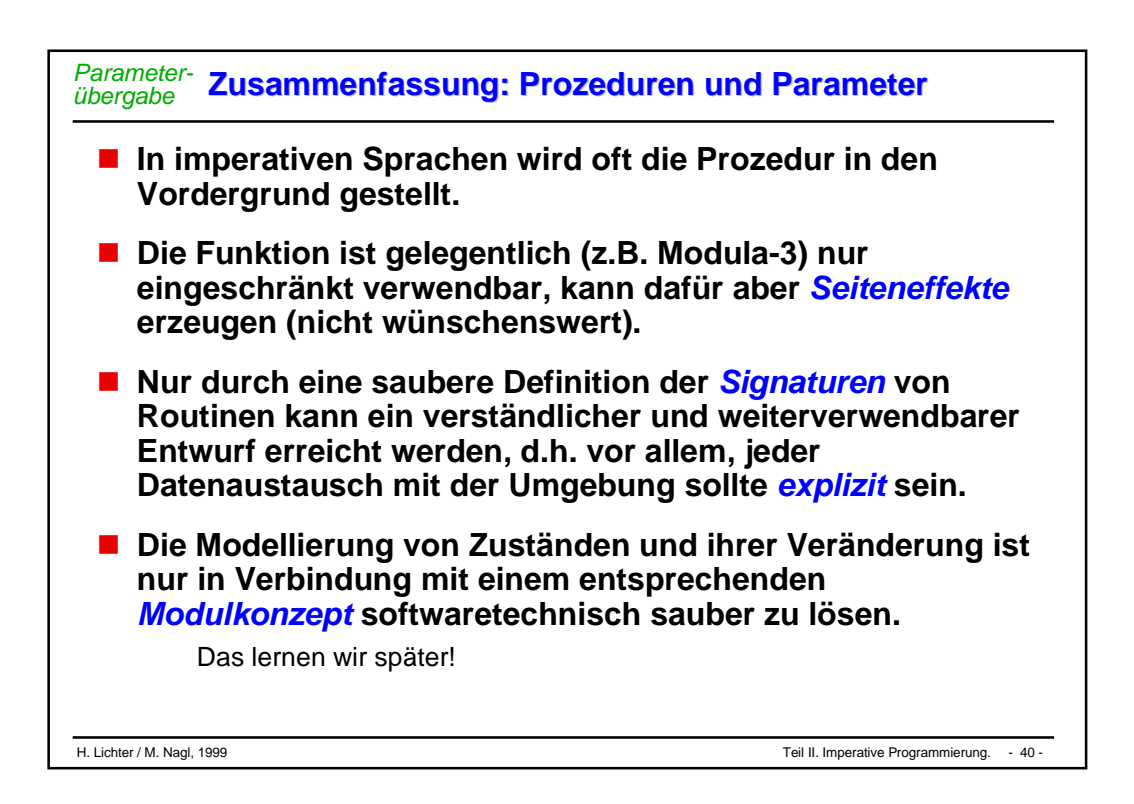

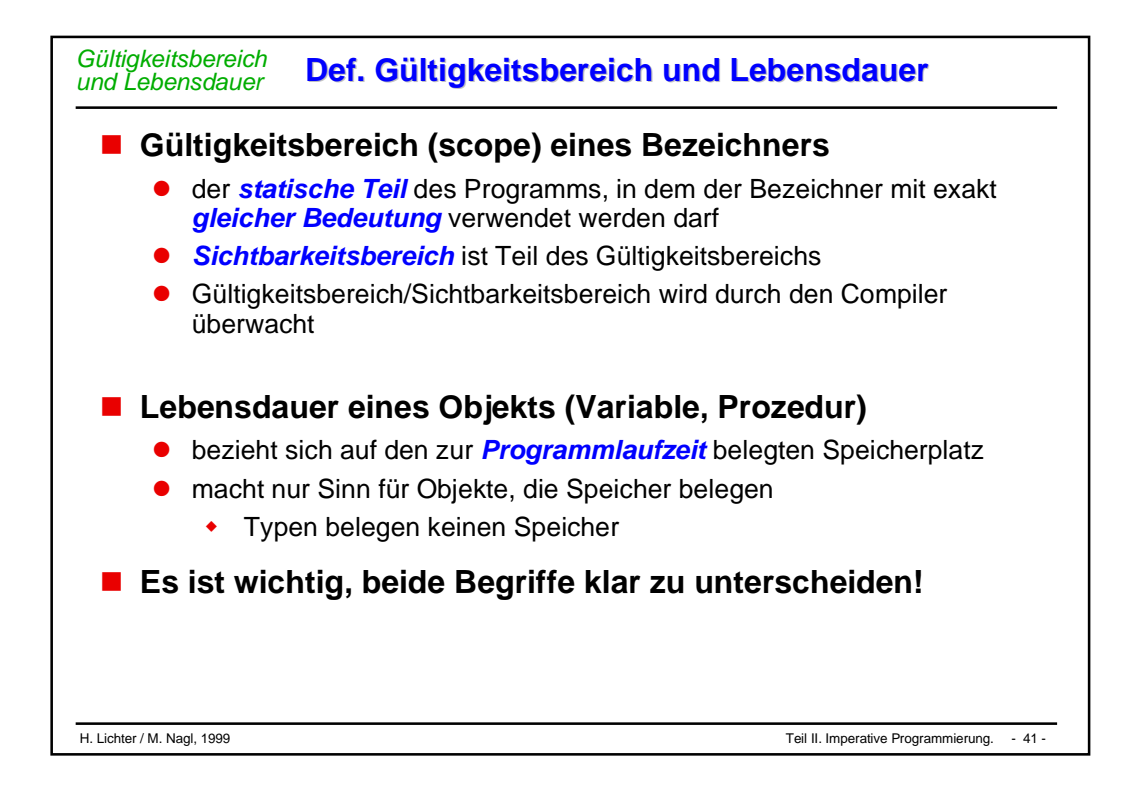

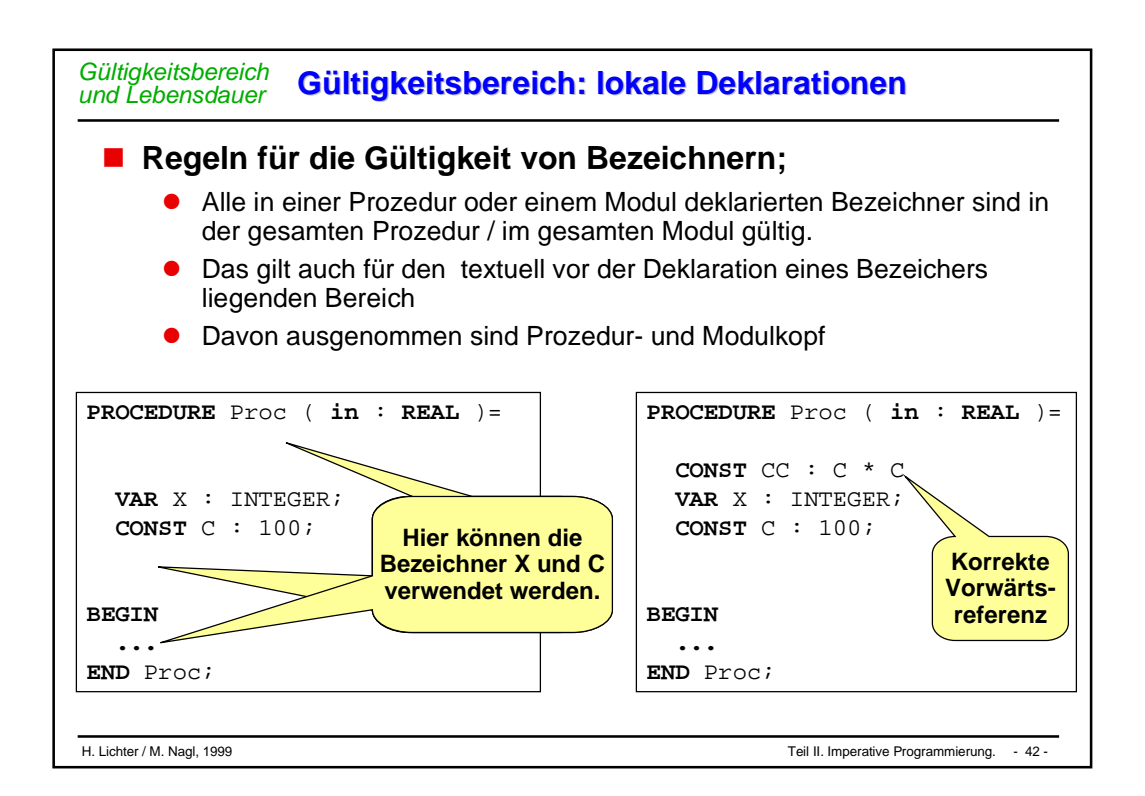

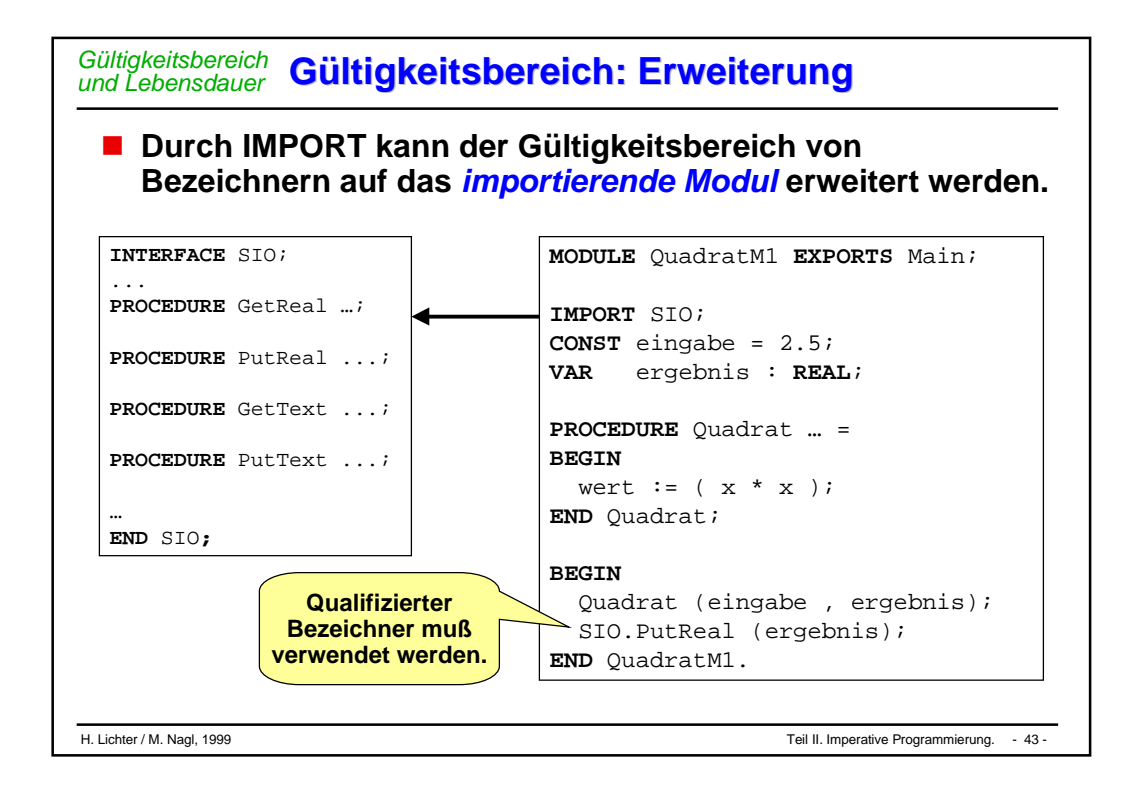

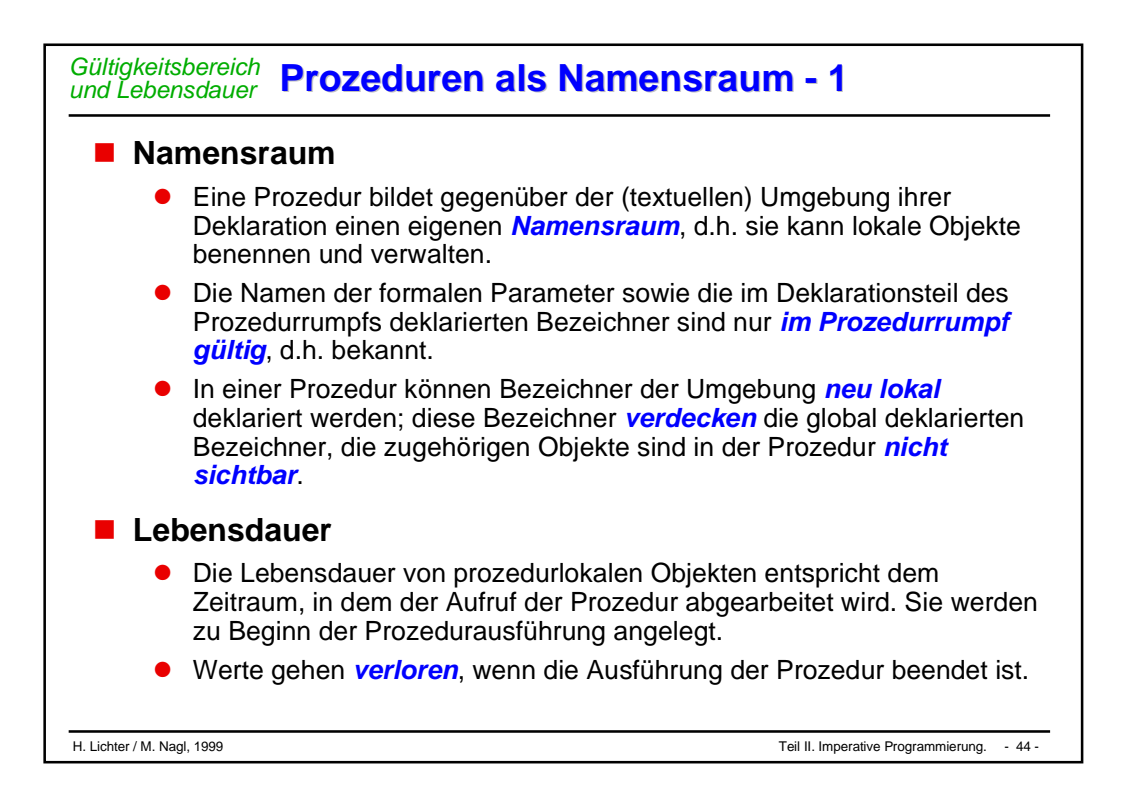
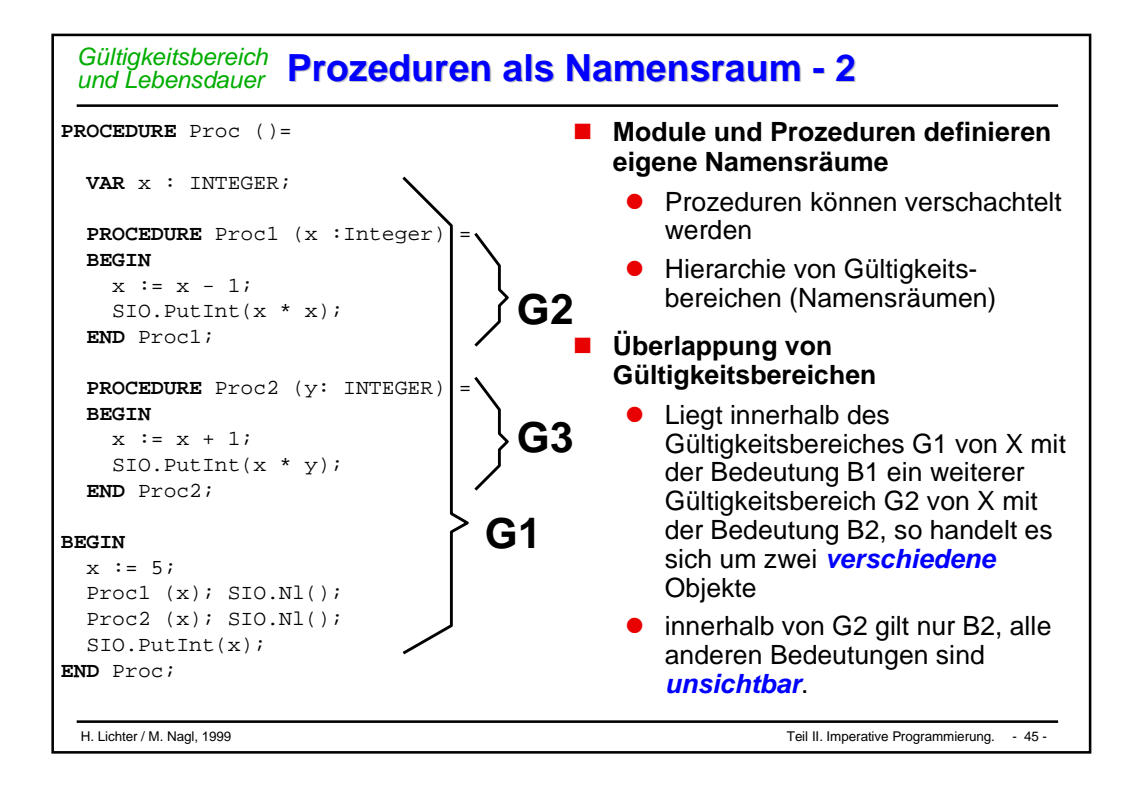

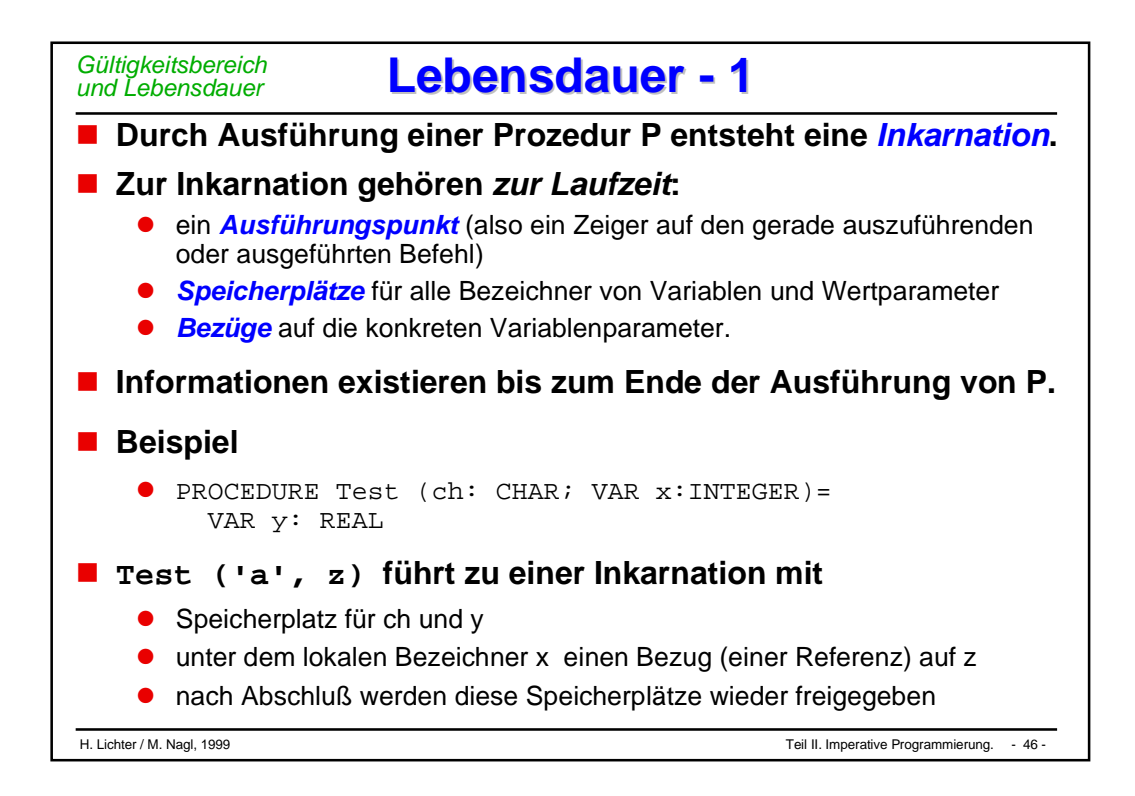

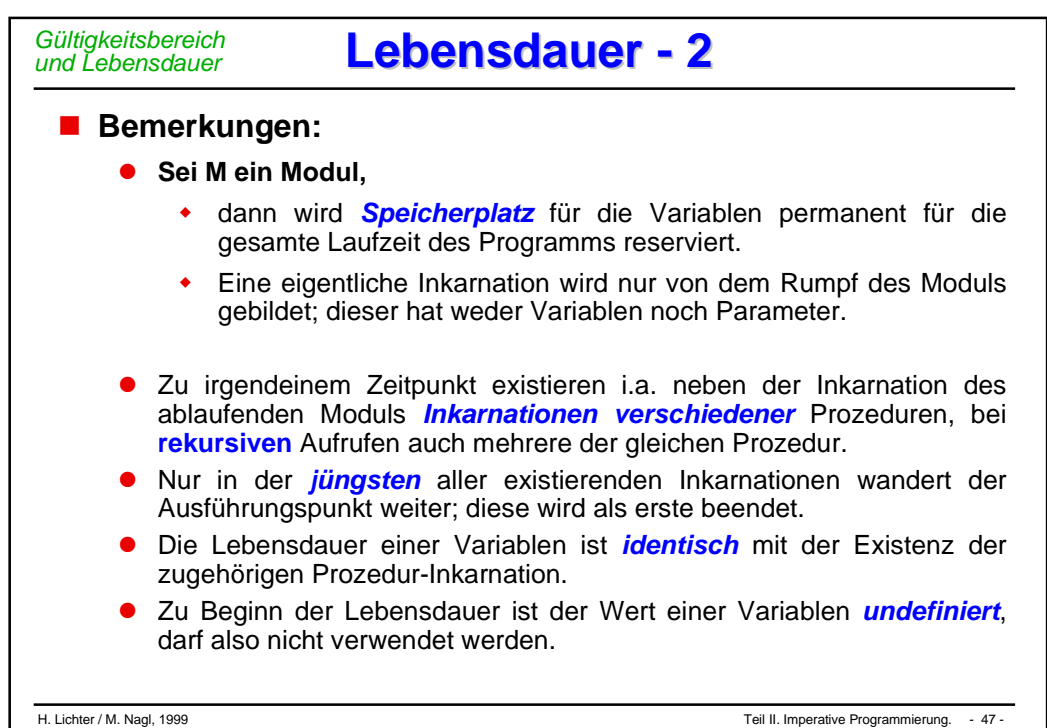

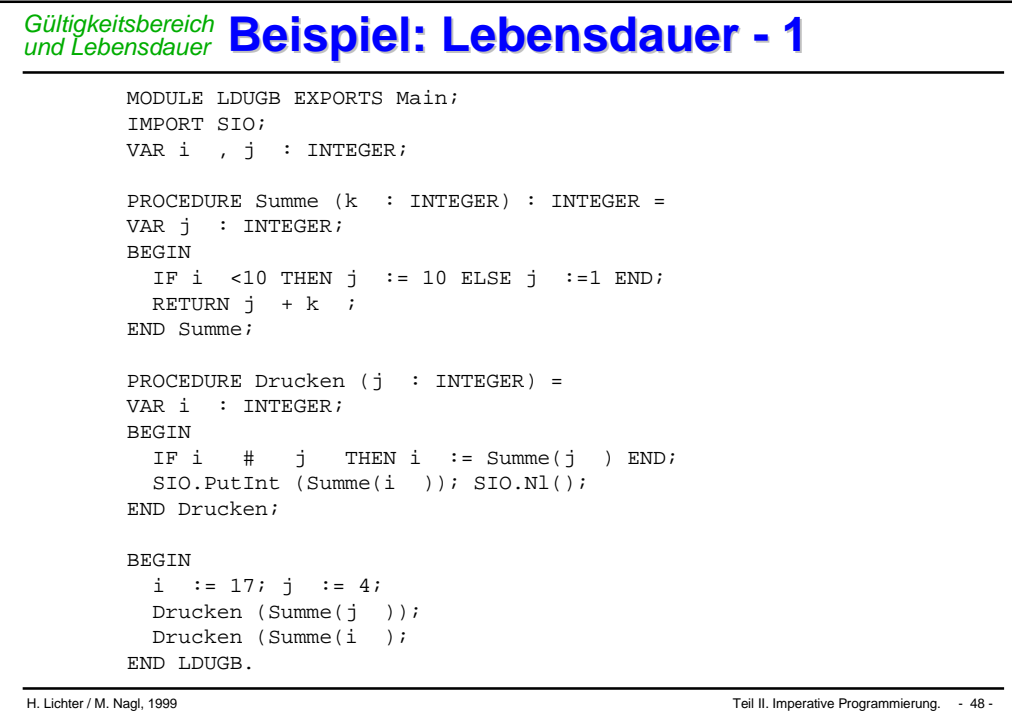

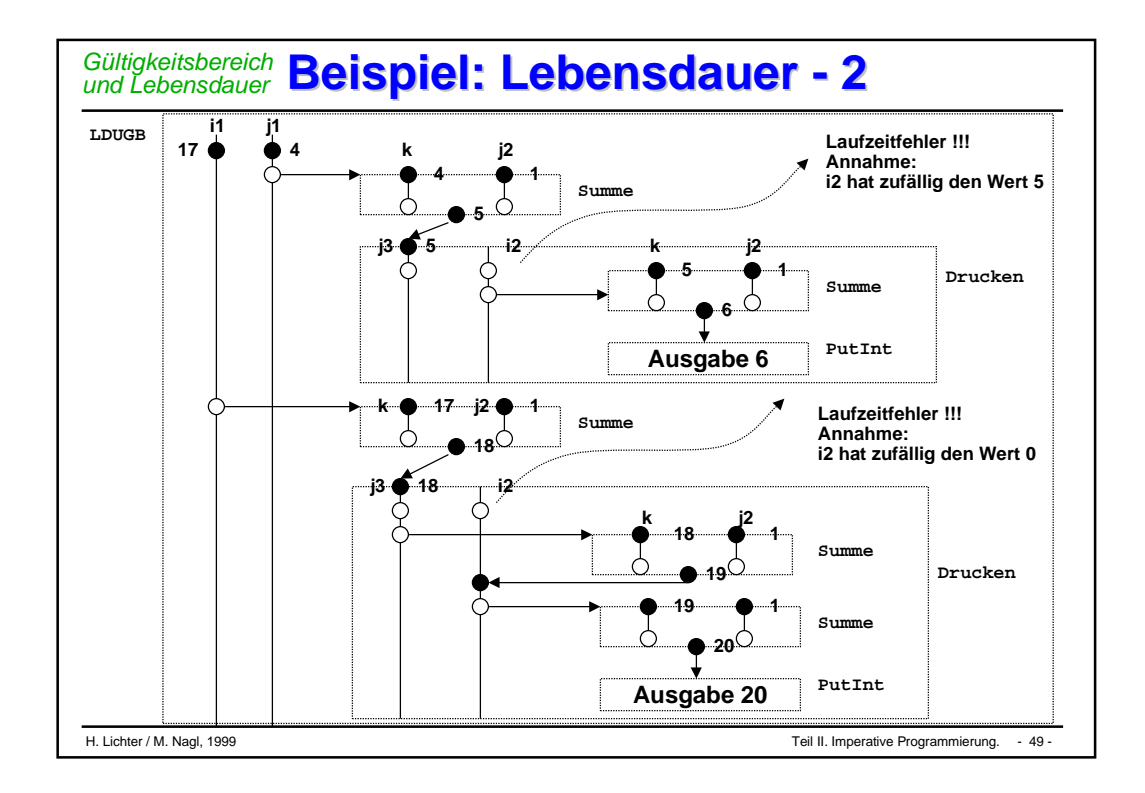

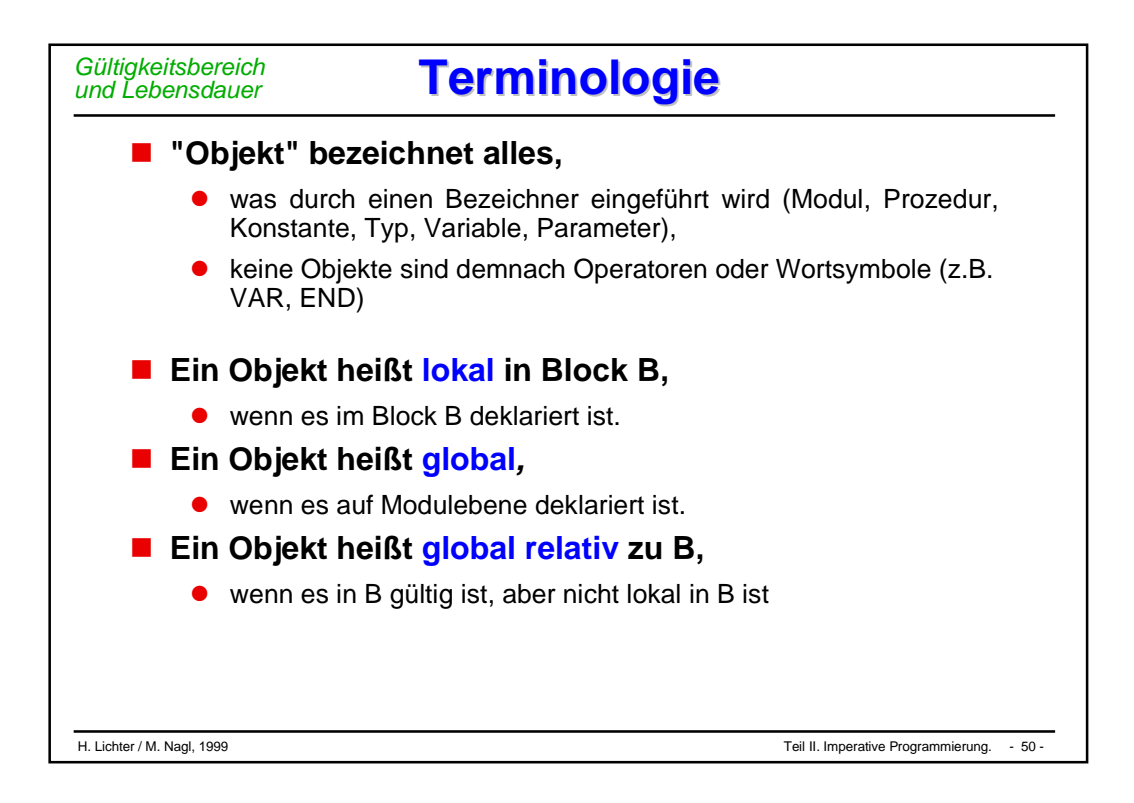

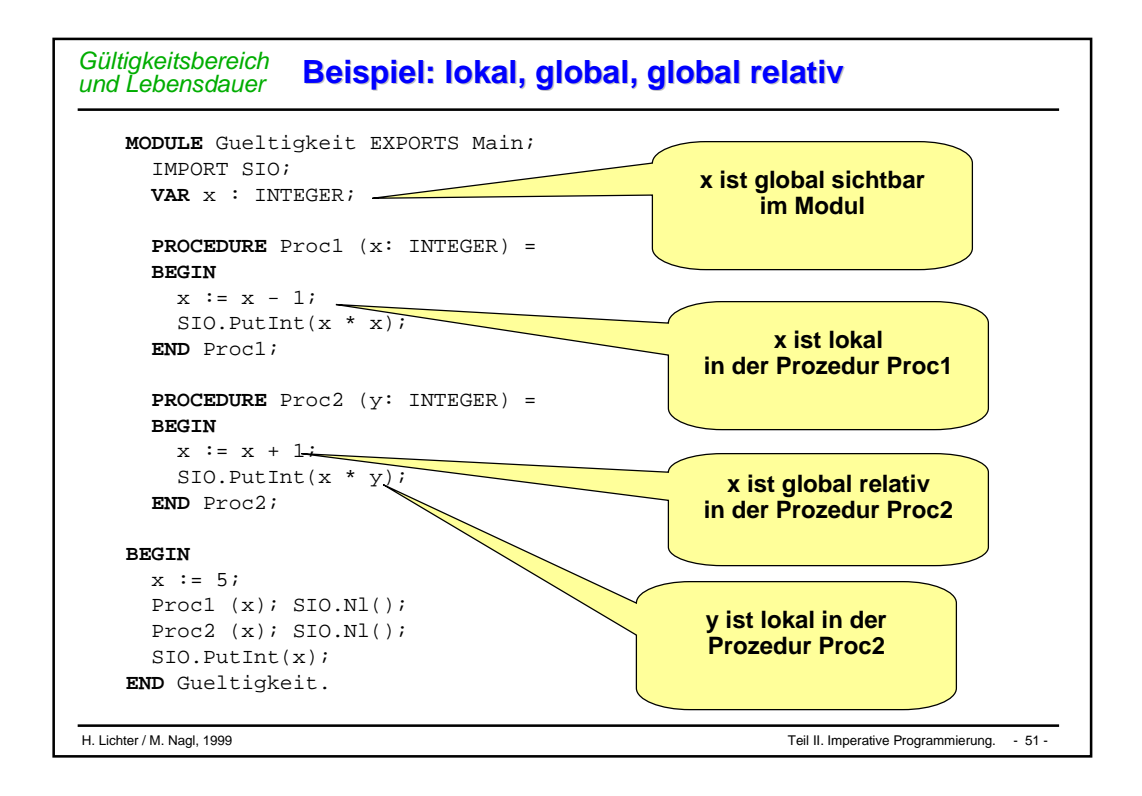

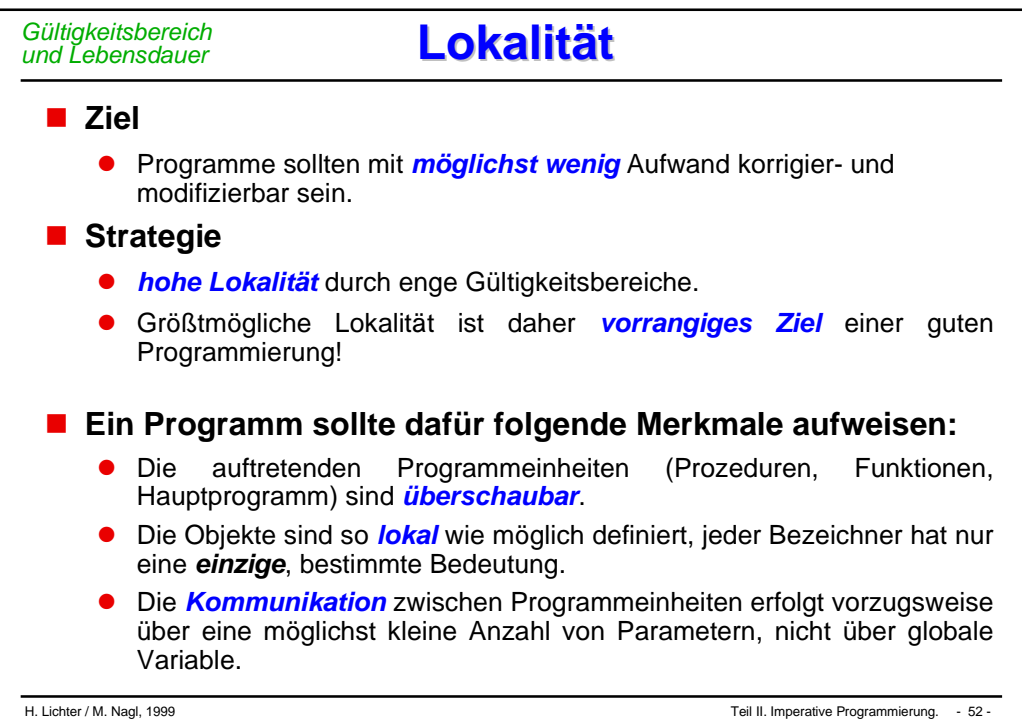

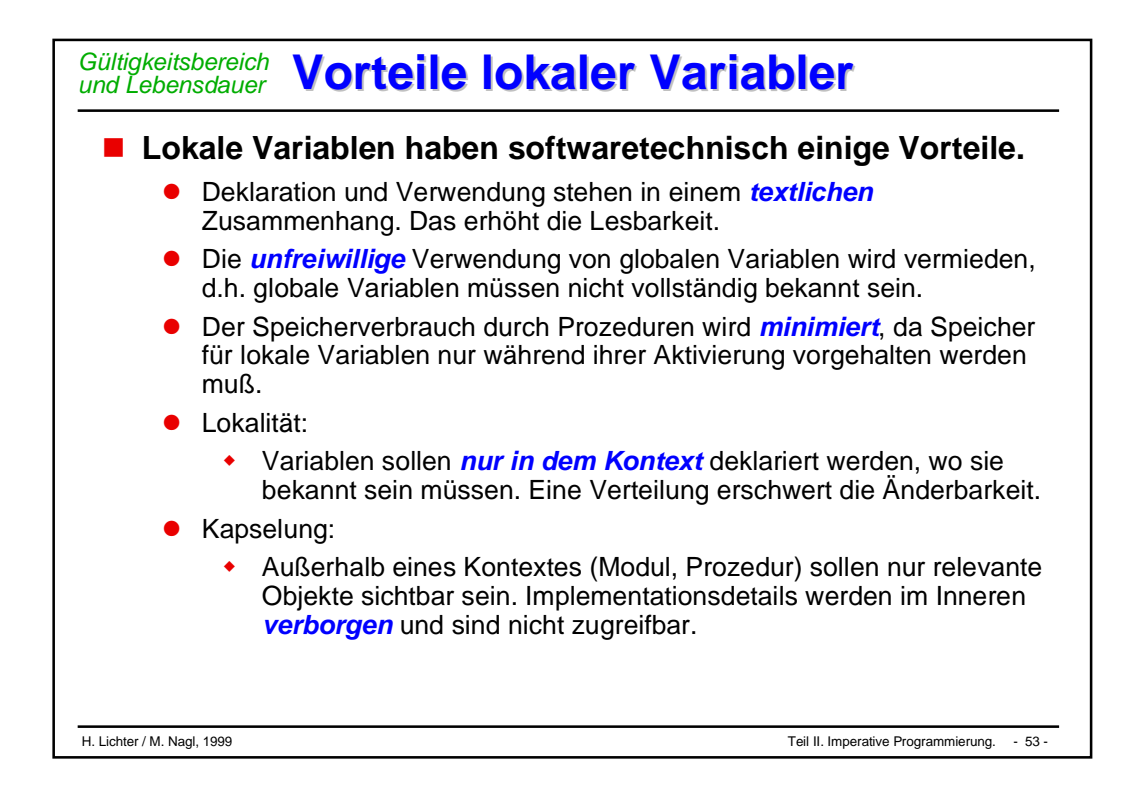

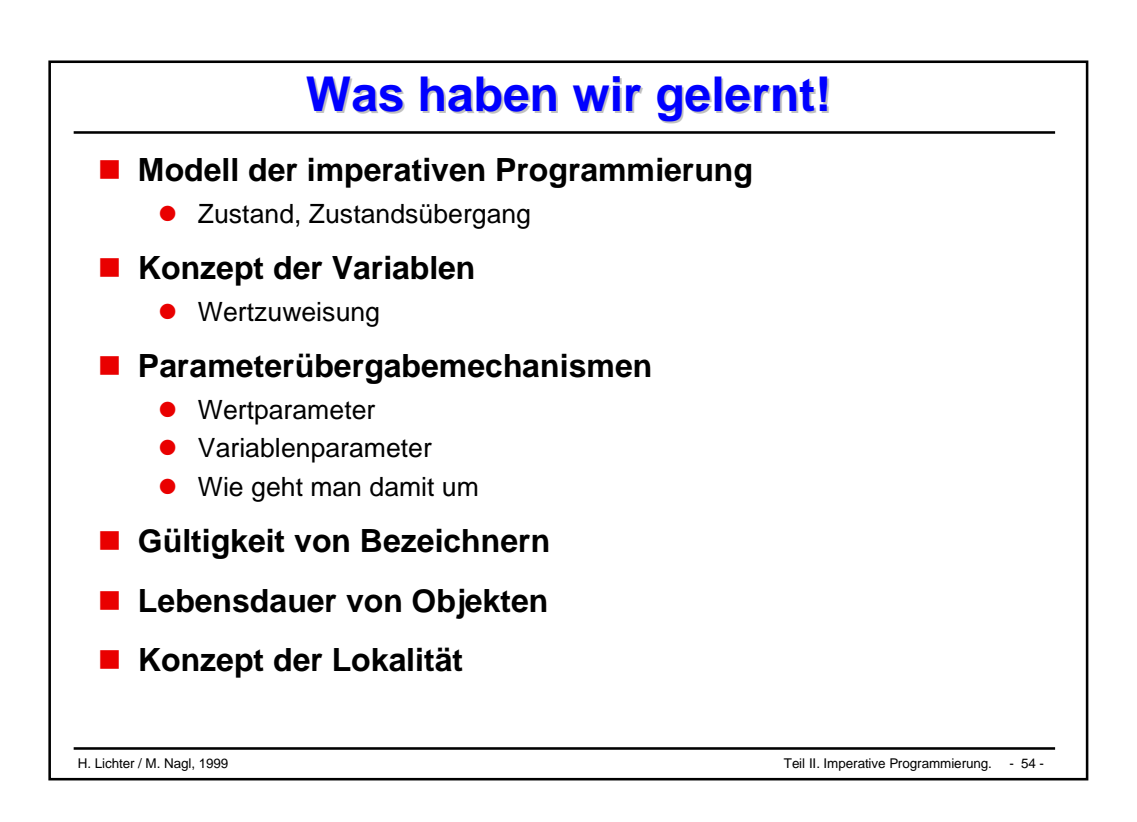

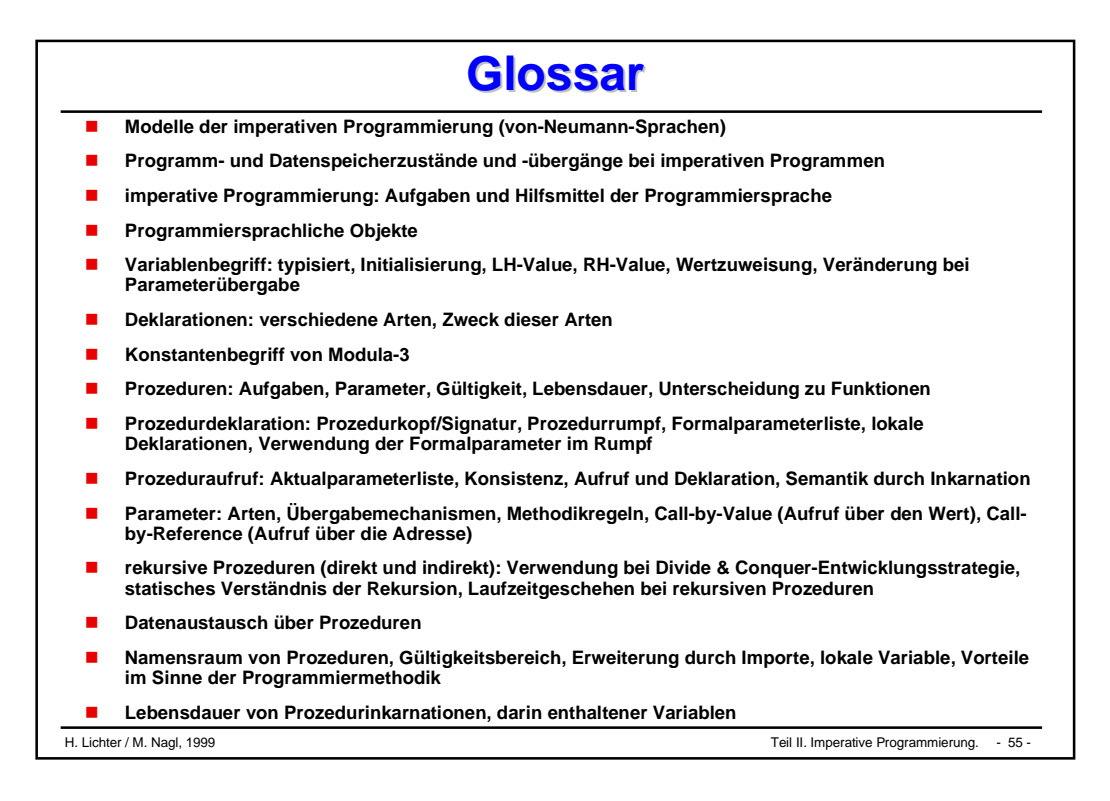

# Kontrollstrukturen

- **Ablaufkontrolle**
- **Fallunterscheidungen**
	- $\bullet$  If
	- **CASE**
- **Wiederholungsanweisungen (Schleifen)**
	- WHILE, FOR
	- **REPEAT-UNTIL, LOOP-EXIT**

#### *Ablaufkontrolle*

**Service Service** 

**Service Service** 

## **Kontrollfluß Kontrollfluß**

### **Ablaufsteuerung in der von Neumann-Maschine:**

- $\bullet$  Befehle stehen *hintereinander* im Speicher, werden vom Steuerwerk in den zentralen Prozessor geholt, dort decodiert und verarbeitet.
- $\bullet$  Durch *Sprungbefehle* kann von der Reihenfolge der gespeicherten Befehle abgewichen werden.

### **Abstraktion:**

- $\bullet$  Die Ausführungsreihenfolge der Aktionen eines Algorithmus entspricht zunächst der textuellen Anordnung (*Sequenz*). Davon kann aber abgewichen werden. Dazu gibt es eigene Anweisungen.
- $\bullet$  Ablaufsteuerung:
	- Fallunterscheidung,
	- $\blacklozenge$ Wiederholungen.

#### **Service Service Ablaufsteuerung in imperativen Programmiersprachen:**

- $\blacklozenge$ Anweisungsfolgen,
- $\blacklozenge$ Fallunterscheidungen **IF**- und **CASE**-Anweisungen,
- $\bullet$ Schleifenformen **WHILE**-, **UNTIL**-, **LOOP**-Anweisungen.
- **Berechnungen in imperativen Programmen erfolgen durch die** *Auswertung von Ausdrücken* **und die** *Zuweisung* **von Werten zu Variablen.**
- **Zur Erhöhung der Flexibilität von Programmen sind zwei weitere Sprachmechanismen notwendig:**
	- $\bullet$  die Steuerung des Kontrollflusses zur *Auswahl* zwischen unterschiedlichen Anweisungen, (Fallunterscheidungen)
	- $\bullet$ die *wiederholte* Ausführung einer Folge von Anweisungen.
- **Sprachmechanismen, die dies leisten,**
	- $\bullet$ heißen *Kontrollstrukturen*.

### **Kontrollstrukturen**

 $\bullet$  zusammen mit den Anweisungsfolgen, die von ihnen kontrolliert werden, stellen den Anweisungsteil eines Programms dar.

### Ablaufkontrolle Beispiel GOTO (Sprunganweisung)

### **FORTRAN-Programm zur Bewertung von Meßdaten**

```
Beispiel GOTO in einem FORTRAN-Programm
100 format()
200 format(56h anzahl messwerte gut brauchbar schlecht unbrauchbar)
      isch1 = 0ibr = 0iqut = 0do 1 i = 1,n
      read (5,100) x
      abso = abs(x - s);
      if (abso .le. 0.01) goto 10
      if (abso .le. 0.05) goto 11
      if (abso .le. 0.2) goto 12
      iumb = iumb + 1goto 1
10 igut = igut + 1
     goto 1
11 ibr = ibr + 1
     goto 1
12 ischl = ischl + 1
1 continue
      ...
```
## **Diskussion: Kontrollstrukturen Diskussion: Kontrollstrukturen** *Ablaufkontrolle*

 **Von Mitte der 60er bis Mitte der 70er wurde in der Informatik viel über** *Kontrollstrukturen* **diskutiert.**

### **Ein Ergebnis war:**

- $\bullet$  Obwohl eine einzige *Anweisungsform* (bedingter oder unbedingter Sprung) ausreicht, sollte genau diese Anweisung durch eine *kleine Zahl* von Kontrollanweisungen *ersetzt* werden.
- **Boehm und Jacopini haben 1966 nachgewiesen, daß alle Flußdiagramm-Programme durch zwei Kontrollstrukturen implementierbar sind:**
	- $\bullet$ *Auswahl* zwischen alternativen Kontrollflüssen,
	- $\bullet$ logisch kontrollierte *Wiederholung*.
- **Kontrollstrukturen sollen** *einen Einstieg* **und** *einen Ausstieg* **(single entry, single exit) besitzen.**

#### *Ablaufkontrolle*

## **Diskussion Goto**

### **Obwohl die** *unbedingte Verzweigung* **(Goto) ausreicht,**

 $\bullet$  alle anderen Kontrollstrukturen nachzubilden, führt ihre uneingeschränkte Verwendung zu unlesbaren und unzuverlässigen Programmen.

### **Hauptgrund:**

- $\bullet$  Durch Goto kann im Ablauf *jede beliebige Reihenfolge* von Anweisungen unabhängig von ihrer textlichen Anordnung erreicht werden.
- In seinem Artikel ("Goto statement considered harmful", CACM, 1968, Vol.11, No.3, pp.147-149) schreibt E.W. Dijkstra: "The goto statement as it stands is just too primitive; it is too much an invitation to make a mess of one's program."

### **Dies hat die Goto-Debatte entzündet,**

- $\bullet$  die zwar zur softwaretechnischen Ablehnung des *uneingeschränkten Goto* geführt hat,
- $\bullet$  aber nur *wenige* Programmiersprachen haben völlig auf dieses Konstrukt verzichtet (Modula-2, Modula-3, Java).

*Ablaufkontrolle*

## **Konzept: Sequenz Konzept: Sequenz**

### **Sequenz von Aktionen:**

- $\bullet$ Eine Aktion wird *nach der anderen* abgearbeitet.
- $\bullet$  Dazu muß nur klar sein, wie zwei Aktionsbeschreibungen voneinander *getrennt* sind.
- $\bullet$ Ein Aktion ist auch "tue nichts".

### **Beispiel:**

- $\bullet$  Algorithmus Telefonieren:
	- $\blacklozenge$ hebe den Hörer ab;
	- $\blacklozenge$ wähle die Telefonnummer;
	- $\blacklozenge$ führe das Gespräch;
	- $\blacklozenge$ lege den Hörer auf

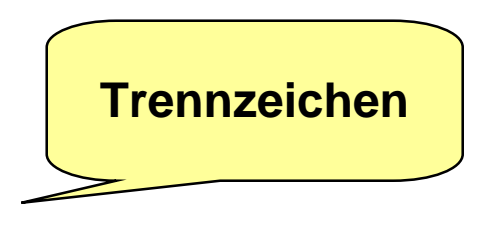

#### **Konzept: Bedingte Anweisung (if)** *Fallunterscheidung*

### **Fallunterscheidungen kommen vor als:**

- $\bullet$ Einwegauswahl (one-way selection)
- $\bullet$ Zweiwegauswahl (two-way-selection)
- $\bullet$ allgemeine bedingte Anweisung

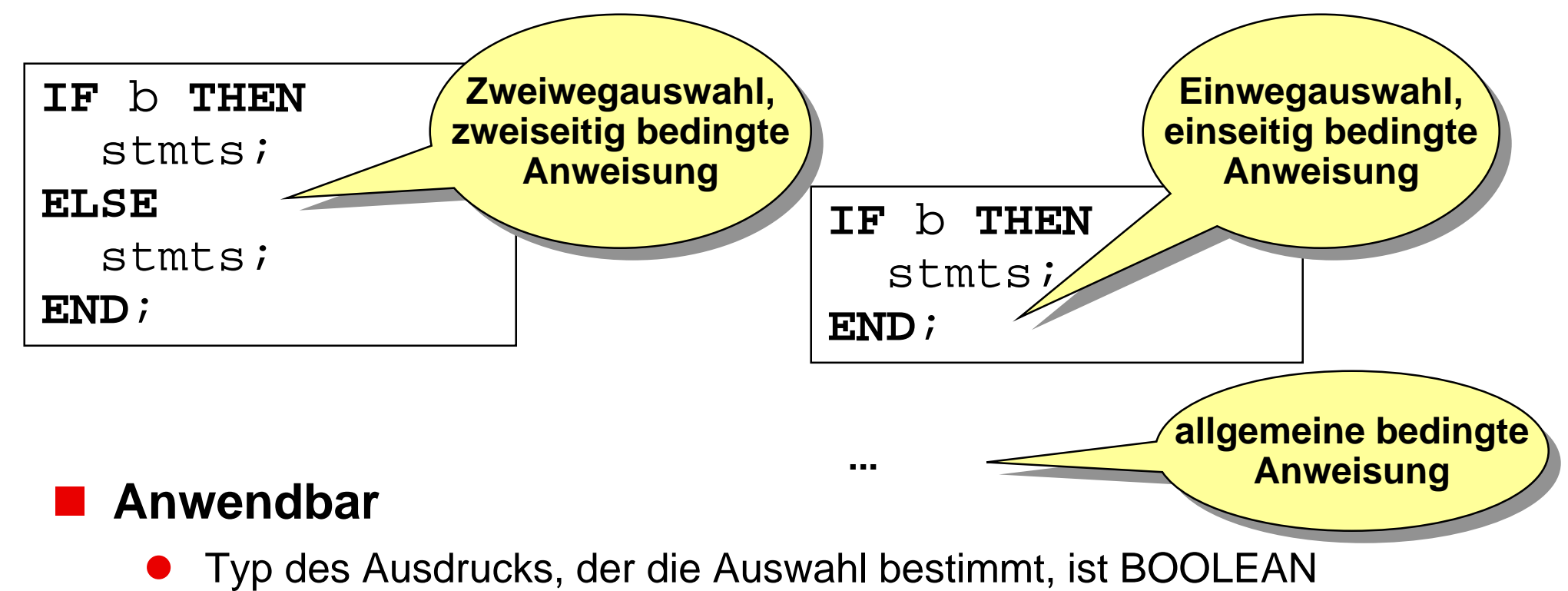

*Fallunterscheidung*

 **Die** *Auswahlanweisung* **ermöglicht die Auswahl aus einer** *beliebigen* **Anzahl explizit angegebener Alternativen.**

### **Designentscheidungen sind:**

- $\bullet$  Welche Form und Typ von Ausdruck *kontrolliert* die Mehrfachselektion?
- $\bullet$ Welche Form von Anweisung kann *ausgewählt* werden?
- $\bullet$ Wie ist der *Kontrollfluß* innerhalb der Mehrfachselektion?
- Wie werden Selektionswerte behandelt, für die es *keine* passende Anweisungsalternative gibt?

### **Programmiersprachen realisieren die Auswahl durch die**

 $\bullet$ CASE-Anweisung

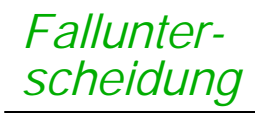

## **CASE-Anweisung - 1 CASE-Anweisung - 1**

 **Hängen die Fälle einer Fallunterscheidung nur von unterschiedlichen Werten** *eines Ausdrucks* **ab,**

- können wir die in modernen imperativen Sprachen vorhandene *CASE-Anweisung* verwenden.
- **Der ELSE-Teil ist im Beispiel leer, um einen** *Fehlerfall* **zu vermeiden.**
- **Dies ist eine häufige, aber** *schlechte* **Programmiertechnik.**

### **Besser:**

 $\bullet$  möglichen Fehlerfall explizit behandeln.

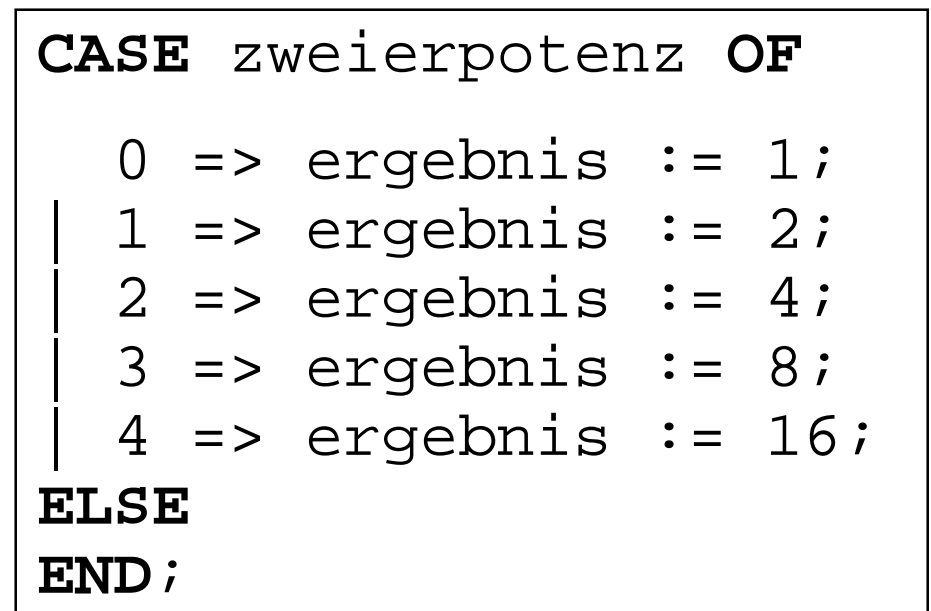

#### *Fallunterscheidung*

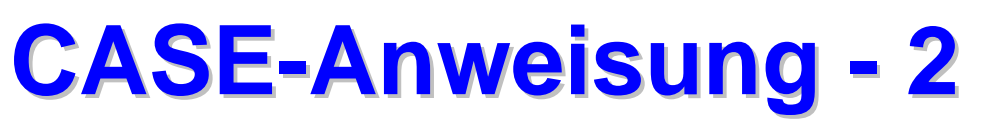

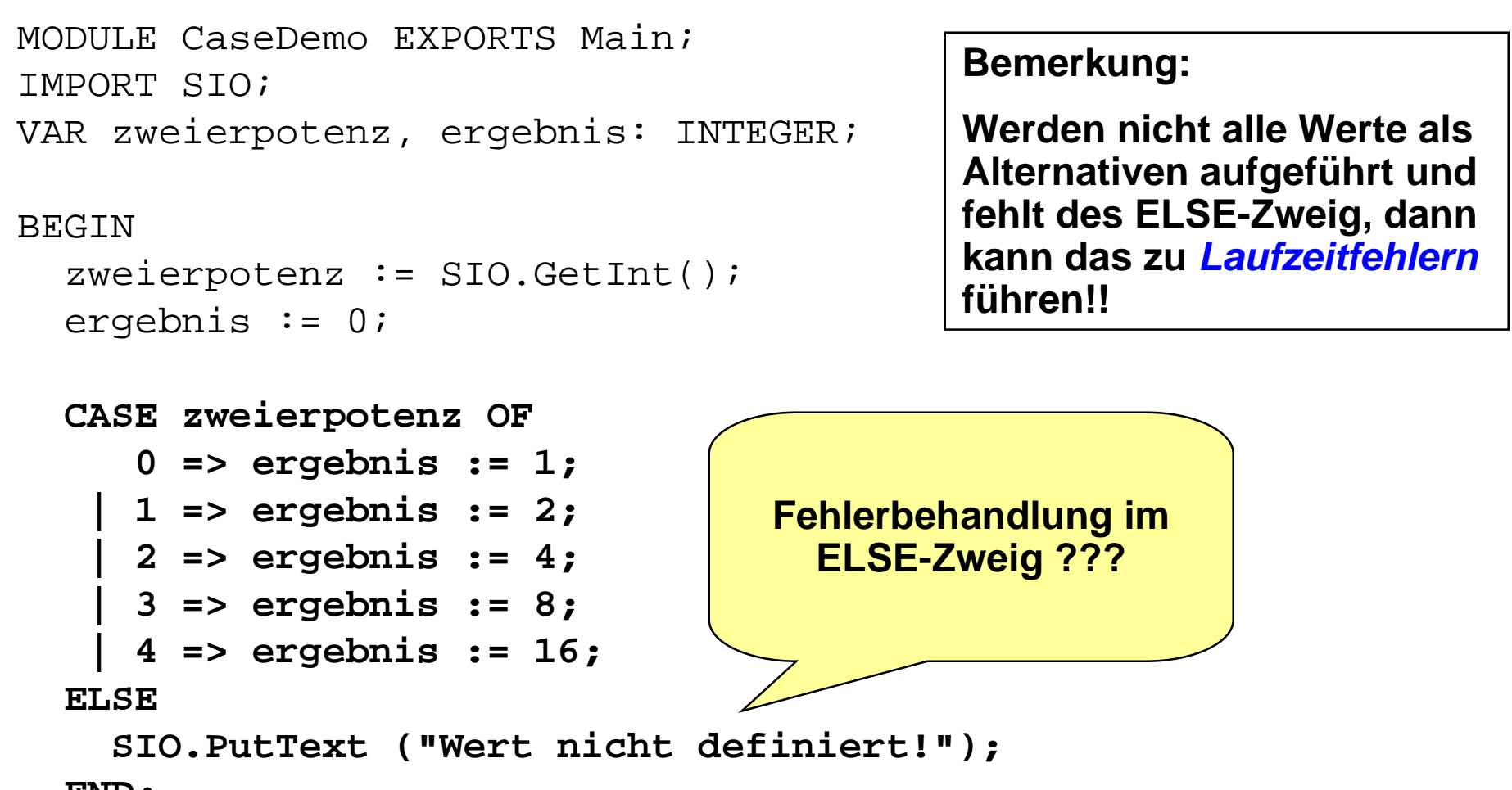

**END;**

```
SIO.Nl(); SIO.PutInt(ergebnis);
END CaseDemo.
```
**CASE-Anweisung - 3 CASE-Anweisung - 3**

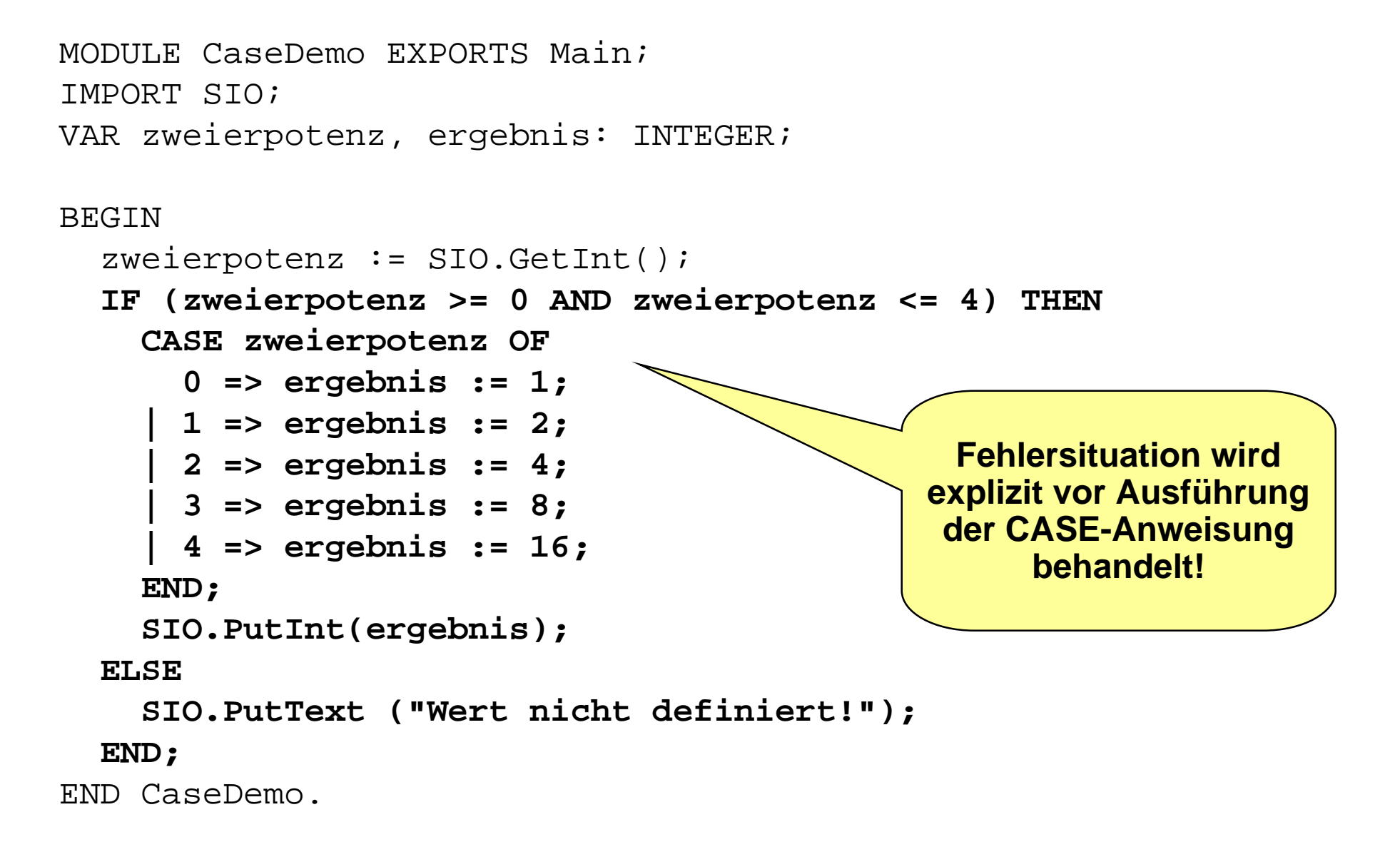

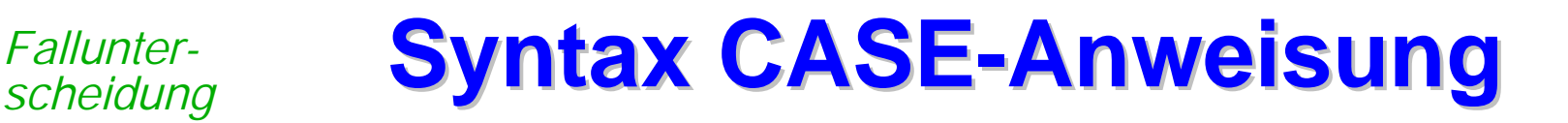

Case statement

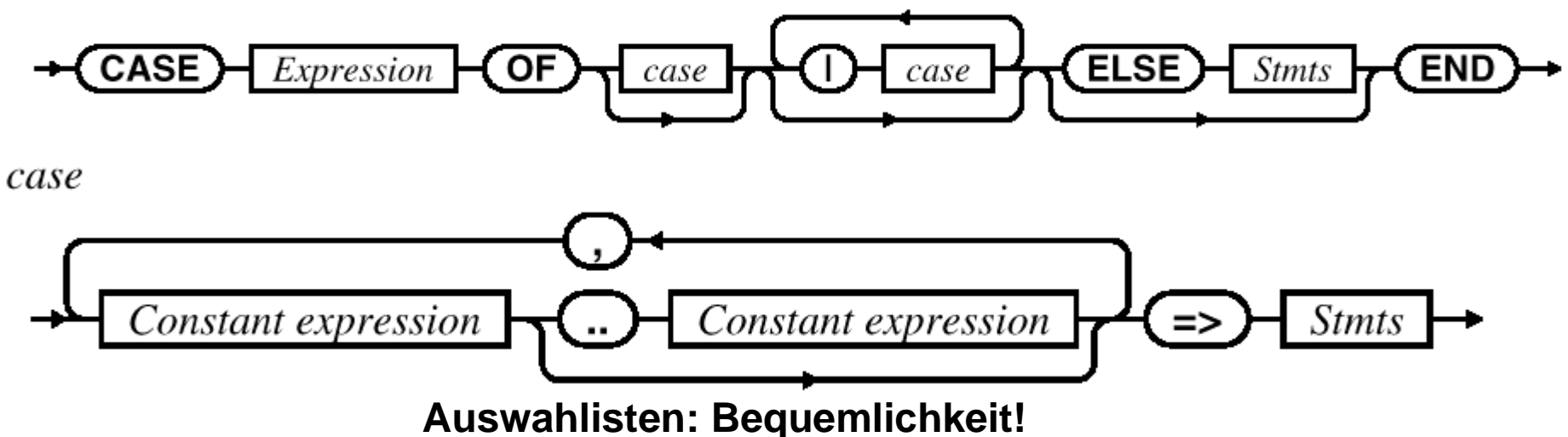

### **Zusatzbedingungen für die Case-Anweisung:**

- $\bullet$  Ergebnis von *Expression* und Ergebnis der *Constant expressions* müssen *denselben* Typ haben.
- $\bullet$ Zugelassen sind nur *Ordinaltypen* (z.B. BOOLEAN oder CHAR)
- $\bullet$ Die Werte dürfen jeweils *nur einmal* auftreten.

**Service Service** 

*Schleifen*

- **Schleifen (Wiederholungsanweisungen, Iterationen) werden benötigt,**
	- $\bullet$ um *iterative Algorithmen* zu formulieren.
- **Die historisch ersten Sprachkonstrukte zur Wiederholung waren**
	- $\bullet$ für die *Array-Bearbeitung* gedacht,
	- $\bullet$ da anfangs vorrangig numerische Probleme gelöst werden mußten.

### **Designentscheidungen sind:**

- Wie wird die Wiederholung kontrolliert?
	- $\blacklozenge$ durch einen *logischen Ausdruck*,
	- $\blacklozenge$ durch *Abzählen*
- Wo steht der Kontrollmechanismus im Programmtext?
	- $\blacklozenge$ am *Anfang*/*Ende*, *automatisch*/*benutzerdefiniert*

#### **Zählschleife (FOR-Anweisung) Zählschleife (FOR-Anweisung)** *Schleifen*

### **Die FOR-Anweisung ist eine spezielle Schleifenform**

- $\bullet$ Anzahl der Wiederholungen ist *im voraus* bekannt
- $\bullet$ Wiederholungen werden durch Abzählen kontrolliert

### **Syntax:**

For statement

BY Expression DO **Stmts END** FOR. Expression Expression

### **Anmerkungen:**

- $\bullet$  Die Steuerung und der Abbruch geschieht mit Hilfe der sog. *Laufvariablen*, deren Schrittweite und Laufrichtung festgelegt werden kann.
- $\bullet$ In Modula-3: Die Laufvariable muß *nicht deklariert* werden.
- $\bullet$  Bei jedem Durchlauf wird die Laufvariable "*automatisch*" erhöht oder erniedrigt.
- $\bullet$ FOR-Schleifen werden oft bei der Bearbeitung von *Arrays* verwendet.

*Schleifen*

### **Ein Beispiel für die FOR-Schleife:**

```
 (* Berechne Summe I = 1 bis 100 ueber I *)
  r := 0;FOR i := 1 TO 100 DO
    r := r + iEND;
```
### **FOR-Schleife mit Schrittweite:**

```
 (* Berechne Summe I = 1 bis 100 ueber I *)
  r := 0;FOR i := 100 TO 1 BY -1 DO
    r := r + i
  END; Innerhalb der FOR-Schleife muß die Laufvariable
```
wie eine *Konstante* behandelt werden, darf also nicht auf der linken Seite einer Wertzuweisung oder als Referenzparameter stehen und damit *manipulierbar* sein.

#### **Bedingte Schleife mit vorheriger Prüfung Bedingte Schleife mit vorheriger Prüfung** *Schleifen*

### **WHILE-Schleife**

 $\bullet$ "*ablehnende Schleife*", da Prüfung vor Schleifendurchlauf gemacht wird

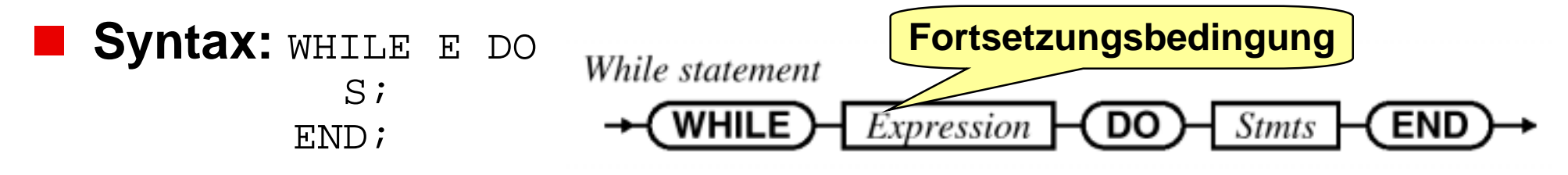

### **Bemerkung**

- $\bullet$ Ergebnis der "Expression" muß vom *Typ BOOLEAN* sein
- $\bullet$  Der Programmierer muß dafür sorgen, daß das Ergebnis von "Expression" *irgendwann FALSE* ist; ansonsten Endlosschleife; Programm terminiert nicht

### **Semantik:**

## **Beispiel: WHILE-Anweisung Beispiel: WHILE-Anweisung**

### **Aufgabe:**

*Schleifen*

• Man berechne den Quotienten und den Rest der ganzzahligen Division zweier positiver ganzer Zahlen a und b.

```
MODULE GanzzahlDivision EXPORTS Main;
IMPORT SIO;
VAR a, b, c: INTEGER;
BEGIN
  a := SIO. GetInt();
  b := SIO.GetInt();
  c := 0; (*enthalte den Quotienten *)
  WHILE a \geq b DO
    a := a - b;
    c := c + 1;
  END;
  SIO.PutText(" Ouo :"); SIO.PutInt(c);
  SIO.PutText(" Rest :"); SIO.PutInt(a);
END GanzzahlDivision.
                           Wiederhol-
                           bedingung
```
#### **Bedingte Schleife mit nachfolgender Prüfung Bedingte Schleife mit nachfolgender Prüfung** *Schleifen*

### **REPEAT-UNTIL Anweisung (UNTIL-Schleifen)**

 $\bullet$  "*annehmende*" Schleife, da eine erste Ausführung stattfindet, ohne daß die Bedingung (in diesem Fall eine *Abbruch-Bedingung*) geprüft wird

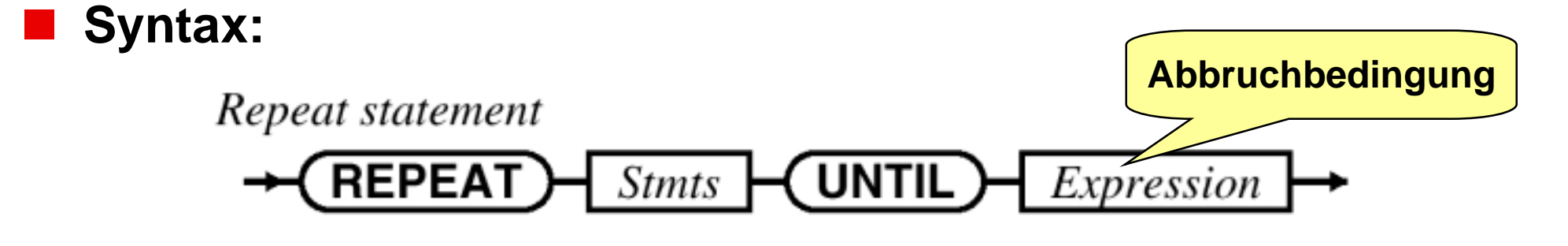

### **Bemerkung**

- $\bullet$ REPEAT-UNTIL erfordert besondere Vorsicht
- $\bullet$  REPEAT-UNTIL ist immer dann sinnvoll, wenn der Bedingungswert erst durch die *Anweisungen der Schleife* entsteht
- $\bullet$ z.B. Eingabe mit Fehlerbehandlung

*Schleifen*

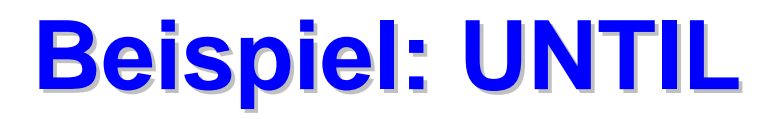

MODULE Einleseschleife EXPORTS Main; IMPORT SIO;

VAR a: INTEGER;

**BEGIN** 

#### **REPEAT SIO.PutText("Geben Sie eine Zahl zwischen 1 und 5 ein! "); SIO.Nl(); <sup>a</sup> := SIO.GetInt(); UNTIL (a >=1 AND <sup>a</sup> <=5); Abbruchbedingung**

SIO.PutText("Ihre Eingabe war korrekt! ");

END Einleseschleife.

## **Vergleich WHILE - UNTIL Vergleich WHILE - UNTIL**

```
PROCEDURE Einlesen () : TEXT =
  CONST Punkt = \cdot \cdot \cdot;
 VAR c : CHAR; t, cText : TEXT := "";
BEGIN
  REPEAT
    t := t \& cText;c := SIO.GetChar();
    cText := Text.FromChar(c);UNTIL c = Punkt
  RETURN t;
END Einlesen;
PROCEDURE Einlesen () : TEXT =
  CONST Punkt = '.';
 VAR c : CHAR; t : TEXT := "";BEGIN
  c := SIO.GetChar();
  WHILE c # Punkt DO
    t := t & Text. From Char(c);
    c := SIO.GetChar();
  END;
 RETURN t;
END Einlesen;
                                         PROCEDURE Einlesen () : TEXT =
                                          CONST Punkt = '.';
                                          VAR c : CHAR; t : TEXT := " ";BEGIN
                                          c := SIO.GetChar();
                                          IF c # Punkt THEN
                                             REPEAT
                                               t := t \& Text. From Char(c);
                                               c := SIO.GetChar();
                                             UNTIL c = Punkt;
                                          END;
                                          RETURN t;
                                        END Einlesen;
```
*Schleifen*

*Schleifen*

## **Endlosschleife Endlosschleife**

### **LOOP-Anweisung**

 $\bullet$  die Schleife wird solange durchlaufen, bis eine darin enthaltene *EXIT-Anweisung* ausgeführt wird

**Syntax:**

Loop statement

$$
\leftarrow \textbf{(LOOP)} \left\{\text{Stmts } \leftarrow \textbf{(END)} \rightarrow
$$

### **Bemerkungen:**

- $\bullet$ in einer LOOP-Anweisung können *mehrere* EXIT-Anweisungen stehen
- $\bullet$ single-entry - single-exit wird dadurch verletzt
- $\bullet$  ist keine EXIT-Anweisung enthalten, so realisiert die LOOP-Anweisung eine *nichtterminierende Schleife*

#### **Beispiel: LOOP-Anweisung - 1 Beispiel: LOOP-Anweisung - 1** *Schleifen*

#### **Service Service Algorithmus GGT**

- **O** Falls n < m ist, so vertausche man n und m
- **2** Falls
	- $m = 0$  ist, dann ist n der ggt(n,m) und man beende den Algorithmus
- **8** Falls
	- <sup>m</sup><sup>≠</sup> 0 ist, so bilde man den Rest r, der bei der Division von n durch m bleibt, dann ersetze man n durch m und m durch r und beginne von vorn.

```
MODULE GGT EXPORTS Main;
VAR n, m, hilf, r : INTEGER;
BEGIN
 n := SIO. GetInt();
 m := SIO. GetInt();
  LOOP
    IF n < m THEN (* 1 *)hilf := m;
      m := n;n := m;END;
    IF m = 0 THEN (* 2 *)EXIT;
    ELSE (* 3 *)
      r := n MOD m;
      n := m;m := r;END;
  END (* LOOP *);
 SIO.PutText('GGT = "); SIO.PutInt(n);END GGT.
```
#### **Beispiel: LOOP-Anweisung - 2 Beispiel: LOOP-Anweisung - 2** *Schleifen*

### **Bemerkungen**

- LOOP-Anweisungen terminieren nicht!
- **Die Ausführung eines Exits** terminiert die Loop-Anweisung. Die Kontrolle geht zur Anweisung *nach dem END*.
- $\bullet$  Bei geschachtelten Loop-Strukturen bewirkt die Exit-Anweisung nur das Verlassen der *zugehörigen* Loop-Struktur.

### **Empfehlung**

**• Aus Gründen der besseren** Lesbarkeit sollte man überall dort WHILE- und REPEAT-Schleifen zu verwenden, wo nur eine Abfrage am *Anfang* oder *Ende* der Schleife erforderlich ist!

MODULE GGT1 EXPORTS Main; IMPORT SIO; VAR n, m, r : INTEGER;

#### **BEGIN**  $n :=$  SIO. GetInt();  $m :=$  SIO. GetInt(); **<sup>r</sup> := <sup>n</sup> MOD m; LOOP IF r <sup>=</sup> 0 THEN EXIT; ELSE n := m; m := r; <sup>r</sup> := <sup>n</sup> MOD m; END; END;** SIO.PutText ("GGT <sup>=</sup> "); SIO.PutInt(m); END GGT1.

## **LOOP versus WHILE LOOP versus WHILE**

```
n := SIO. GetInt();
m := SIO. GetInt();
r := n MOD m;
LOOP
  IF r = 0 THEN
    EXIT;
  ELSE
    n := m;
    m := r;
    r := n MOD m;
  END;
END;
SIO.PutText ("GGT = ");
SIO.PutInt(m);
```

```
n := SIO. GetInt();
m := SIO. GetInt();
r := n MOD m;
WHILE r # 0 DO
  n := m;
  m := r;
  r := n MOD m;
END;
SIO.PutText ("GGT = ");
SIO.PutInt(m);
```
### **■ Hier bietet sich die WHILE-Anweisung an,**

 $\bullet$ da am Beginn der Schleife die Bedingung geprüft werden soll.

*Schleifen*

#### **Wahl des Schleifenkonstrukts** *Schleifen*

### **REPEAT...UNTIL**

- ist mit Vorsicht zu verwenden, denn die Anweisung in der Schleife wird *mindestens einmal* durchlaufen.
- Sie ist nur sinnvoll, wenn der Bedingungswert *erst in der Schleife entsteht*
- kann durch Schleife ohne Prüfung realisiert werden (sollte man aber nicht!)

```
REPEAT
```

```
SIO.PutText("Zahl zwischen 1 und 5! ");
  SIO.Nl();
  a := SIO. GetInt();
UNTIL (a \gt=1 AND a \lt=5;
```

```
LOOP
```

```
SIO.PutText("Zahl zwischen 1 und 5! ");
 SIO.Nl();
 a := SIO. GetInt();
 IF (a >=1 AND a <=5) THEN EXIT END;
END;
```
## **Was haben wir gelernt!**

### **Fallunterscheidungen**

- $\bullet$ einseitig bedingte **IF-THEN**
- $\bullet$ zweiseitig bedingte **IF-THEN-ELSE**
- $\bullet$ allgemeine bedingte mit ELSIF
- $\bullet$ Auswahlanweisung CASE

### **Wiederholungsanweisungen (Schleifen)**

- $\bullet$ WHII F
- $\bullet$ FOR

*Schleifen*

- $\bullet$ REPEAT-UNTIL
- $\bullet$ LOOP-EXIT

### **Einsatz der Wiederholungsanweisungen**

- $\bullet$  Die Wahl der geeigneten Ausdrucksmittel hängt vom jeweiligen Konstruktionsproblem ab.
- $\bullet$ Implementationsgesichtspunkte sind ggf. zu berücksichtigen.
- $\bullet$  Softwaretechnische Überlegungen wie Verständlichkeit und Sicherheit spielen bei der Verwendung eine zentrale Rolle.

## **Glossar Glossar**

- П **Ablaufkontrolle, Kontrollfluß, zugehörige Kontrollstrukturen für zusammengesetzte Anweisungen, Kontrollstrukturen als Konstruktoren für die Ablaufkontrolle**
- П **Fallunterscheidung und Zusammenführung im Kontrollfluß**
- m. **Kontrollstrukturen für Fallunterscheidungen: bedingte Anweisung (einseitig, zweiseitig, mehrseitig), Auswahlanweisung (Mehrfachselektion), Steuerung des Kontrollflusses durch Boolesche Ausdrücke bzw. Aufzählen der Fälle durch Auswahllisten**
- П **GOTO-Kontroverse, wohlstrukturierte Programme (Sequenz, Fallunterscheidung, Iteration), wohlstrukturierte Programme mit Escape (Exit), Umwandlung beliebiger Programme in wohlstrukturierte**
- П **Schleifenformen: Zählschleife, WHILE-Schleife, UNTIL-Schleife, Endlosschleife**
- **Anwendungsfälle für verschiedene Schleifenformen**
- П **Termination bei verschiedenen Schleifenformen**

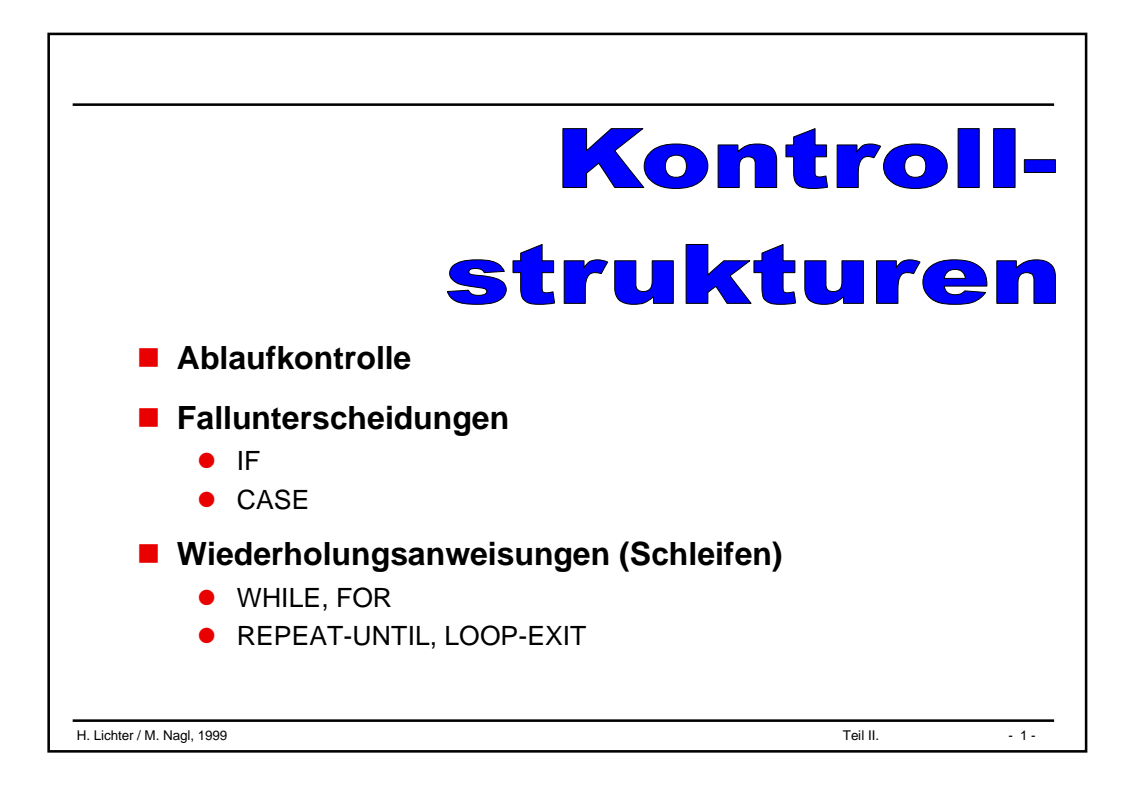

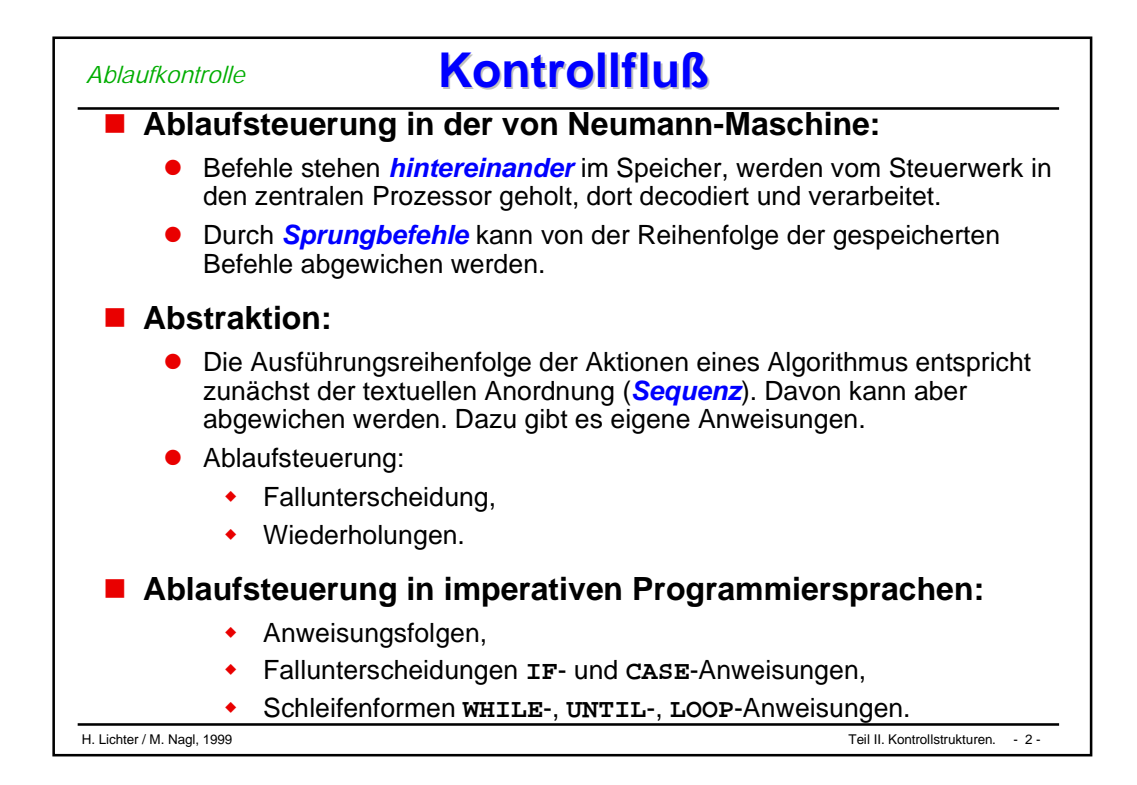

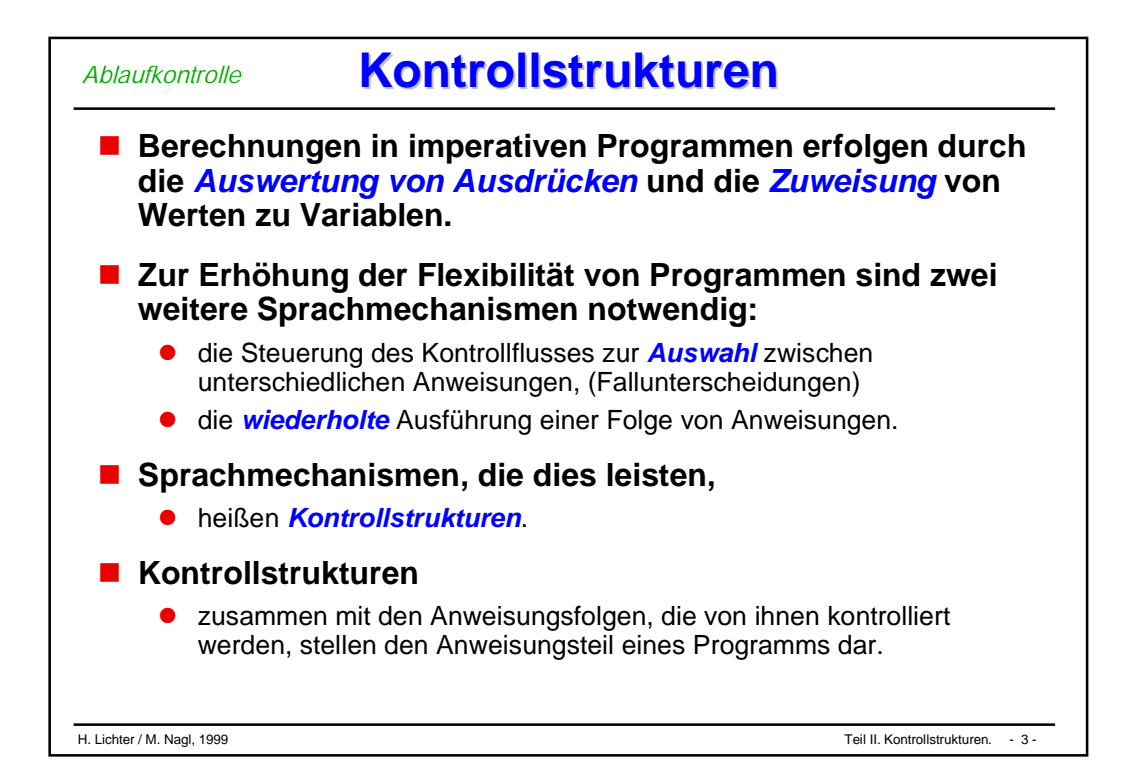

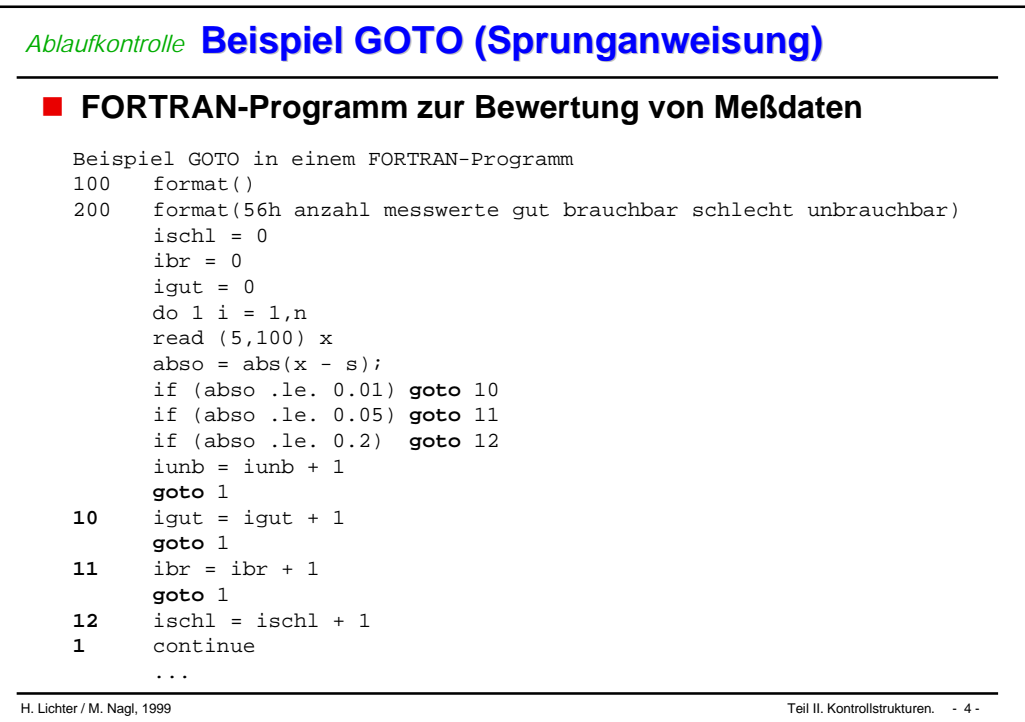
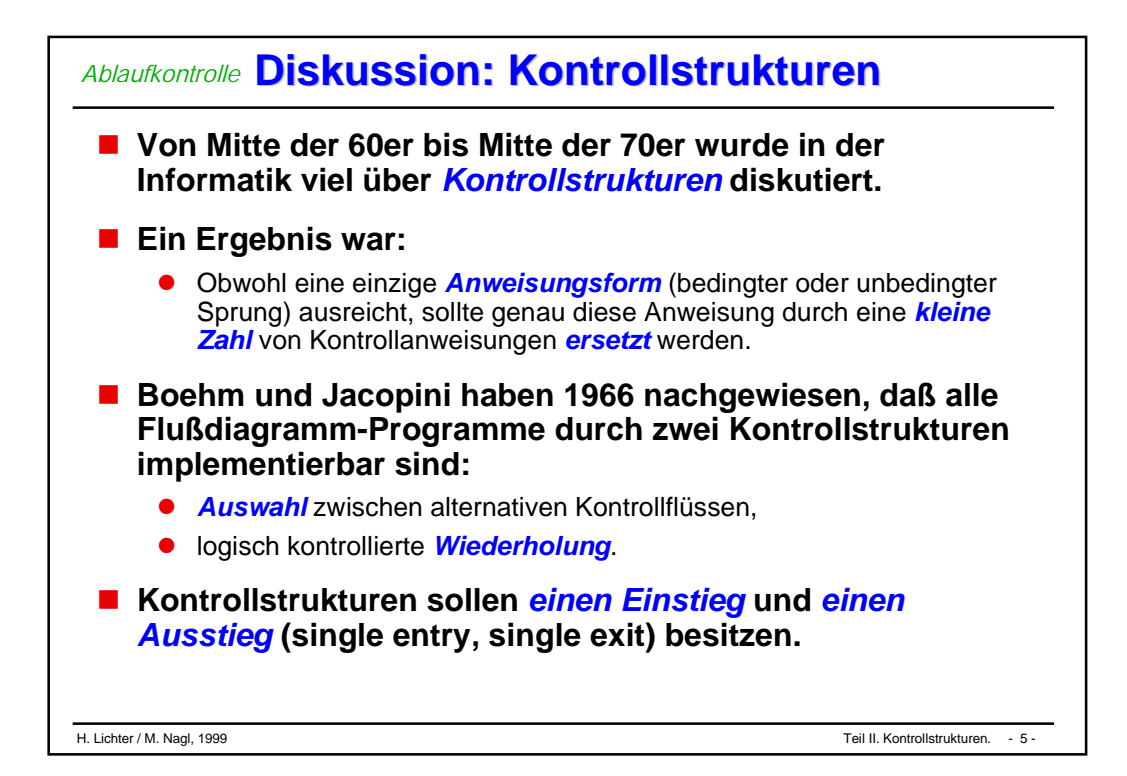

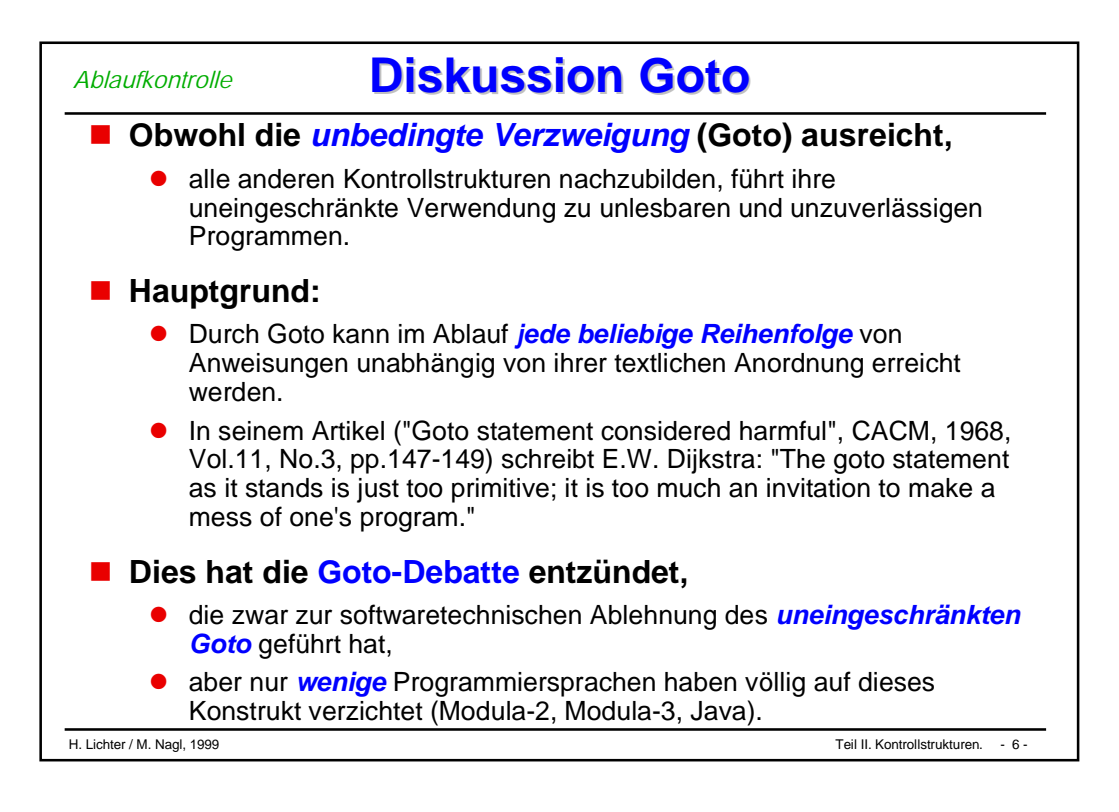

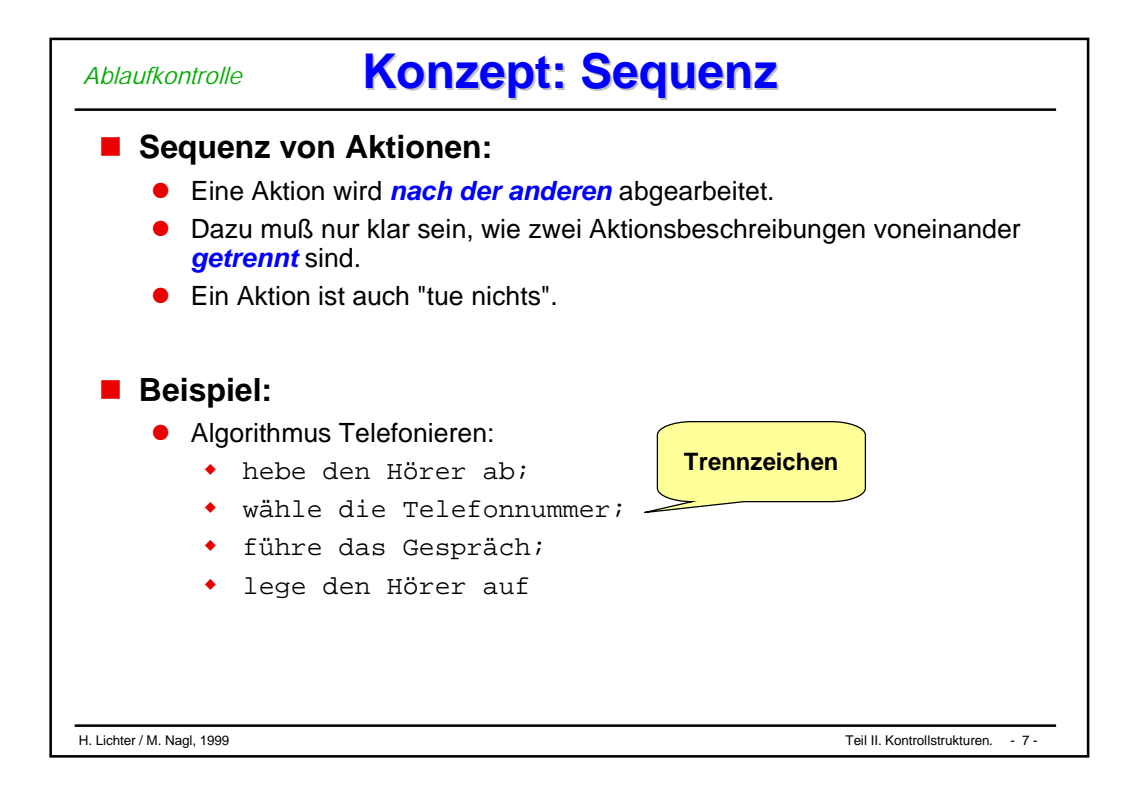

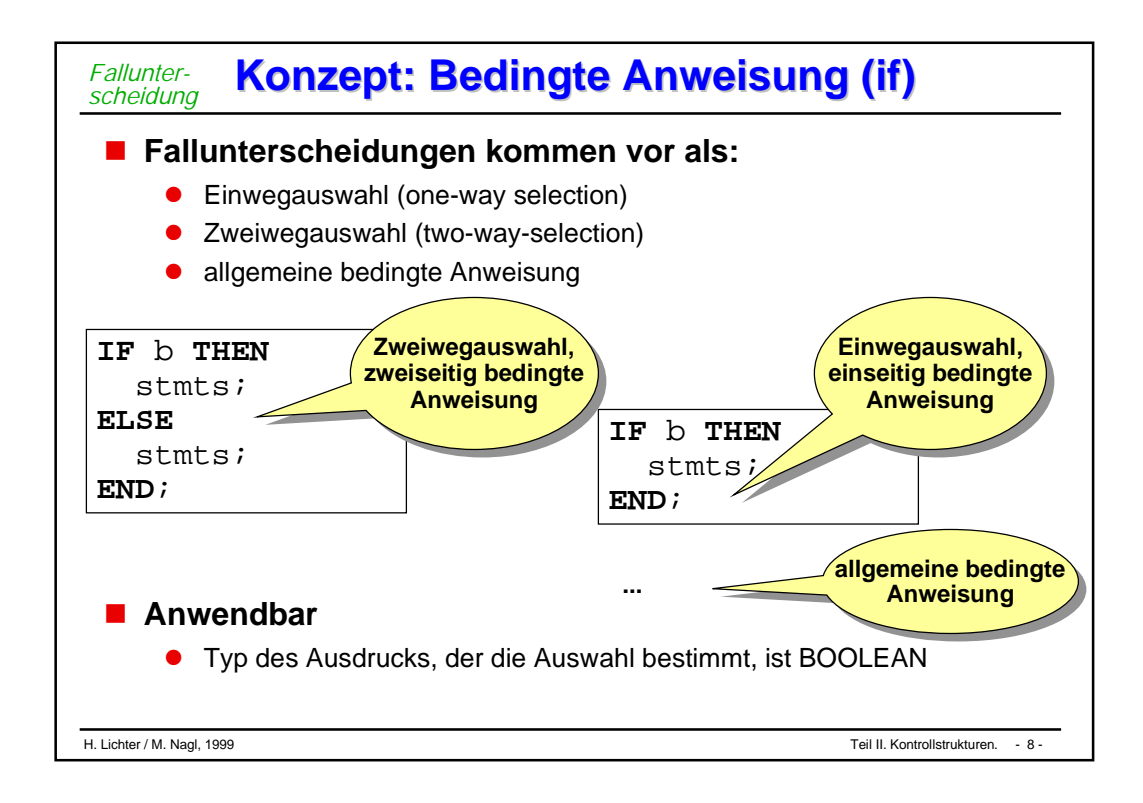

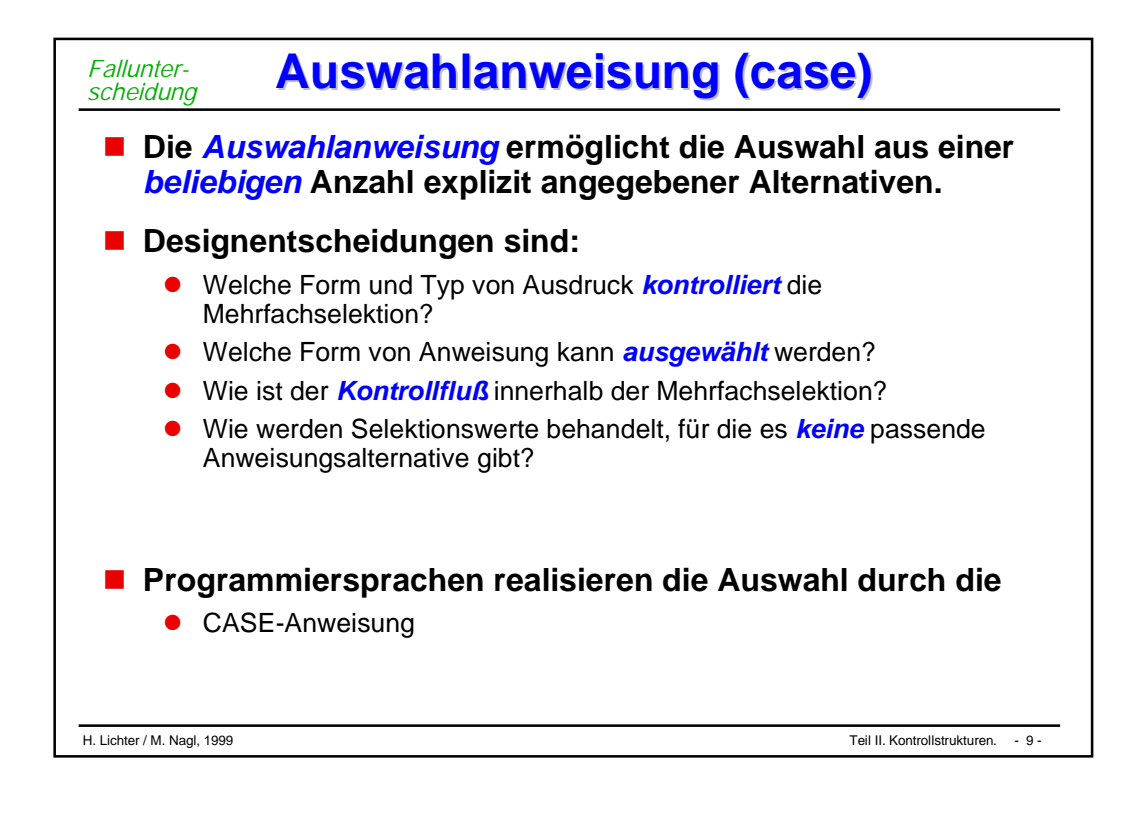

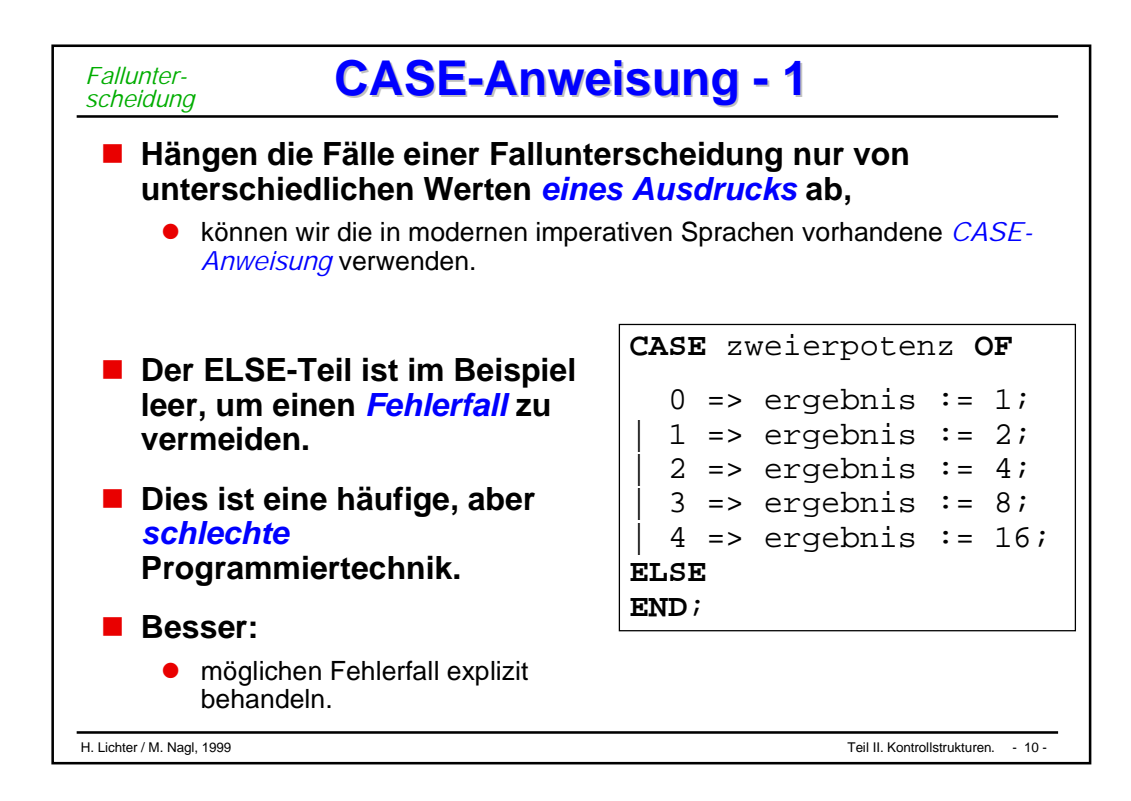

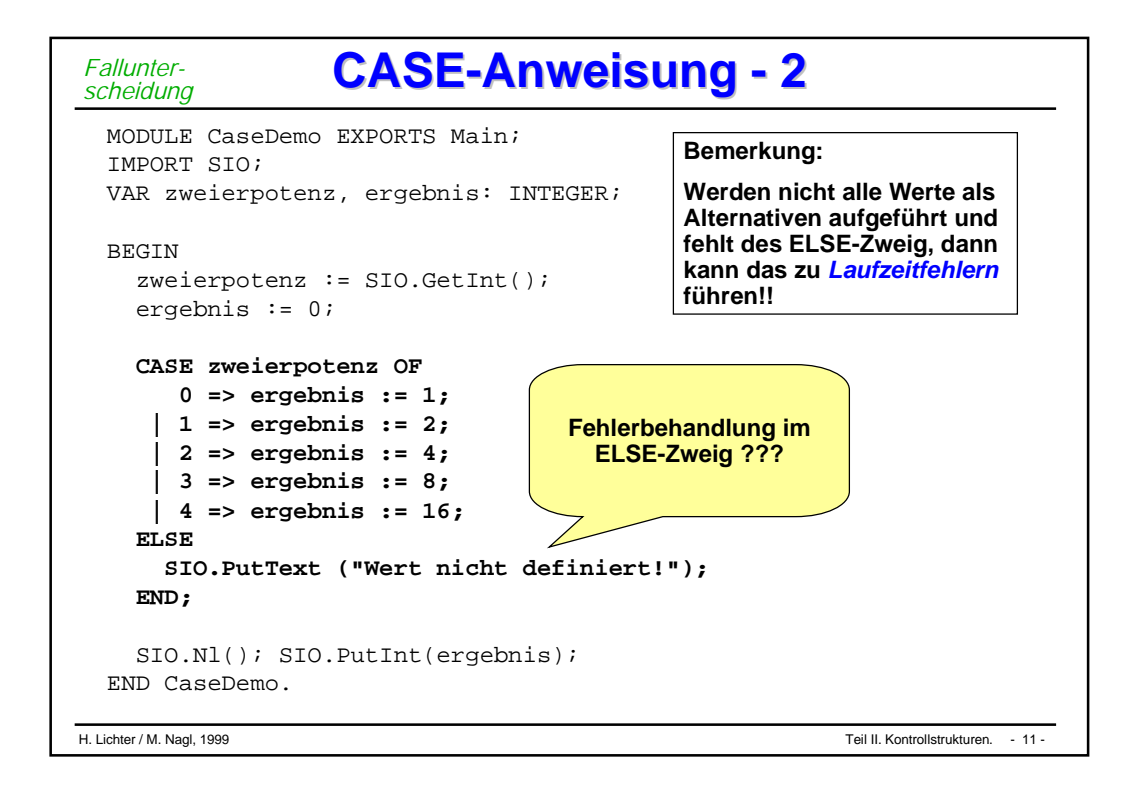

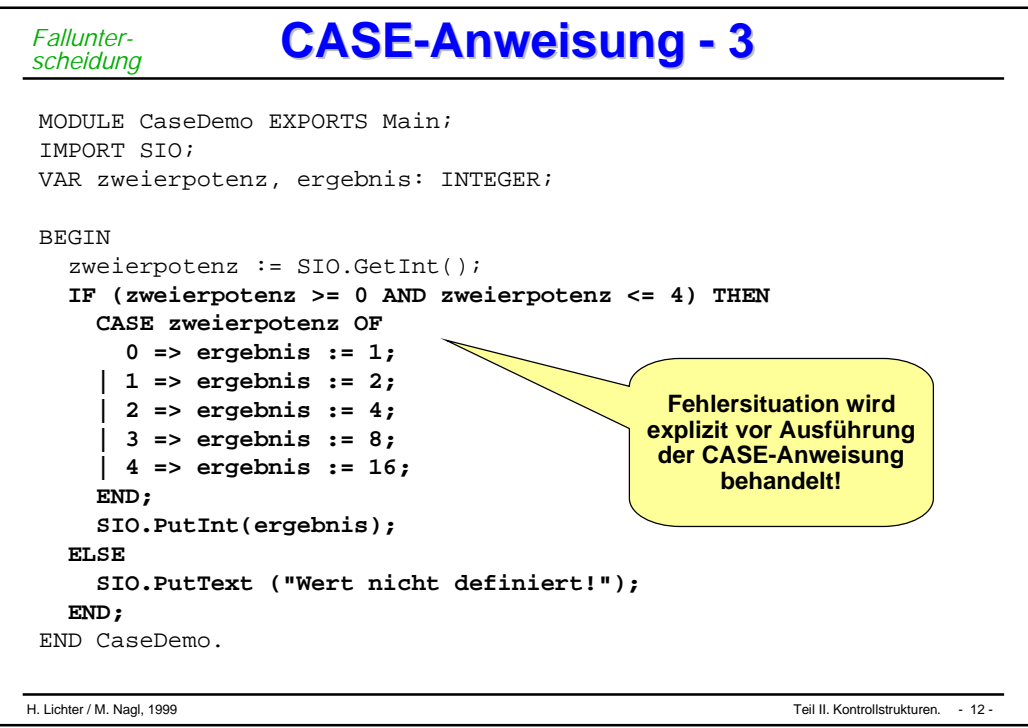

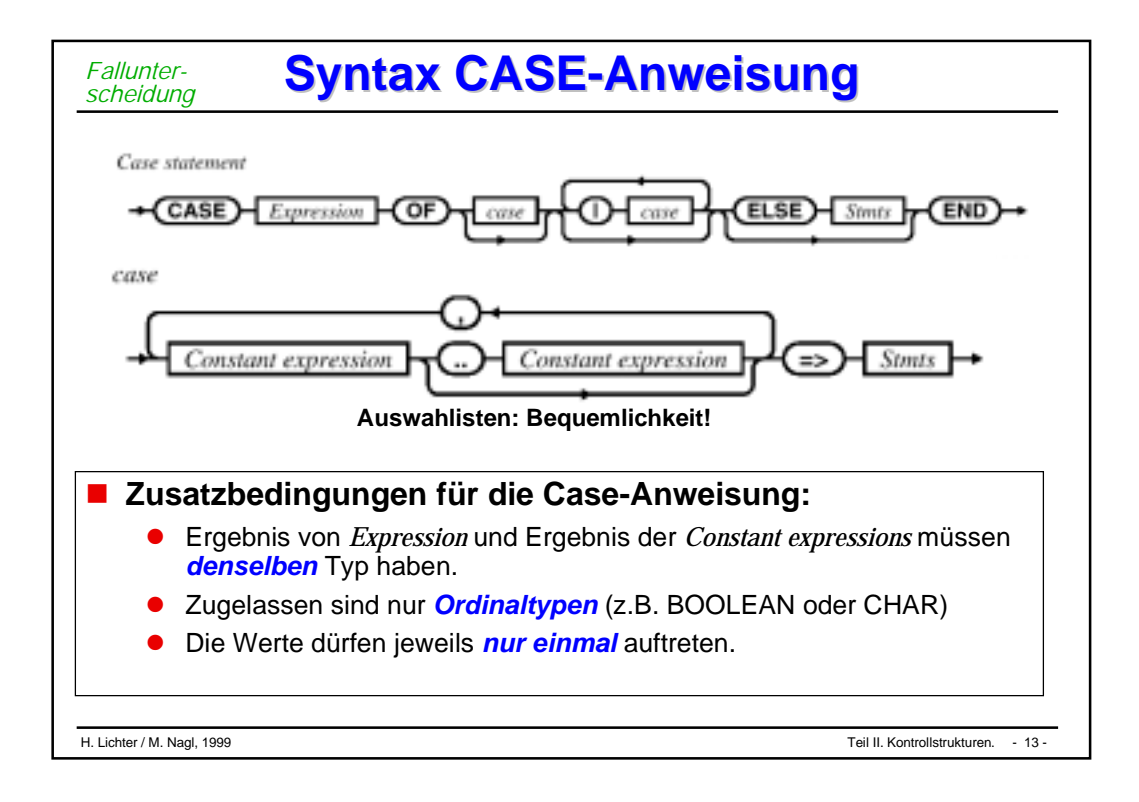

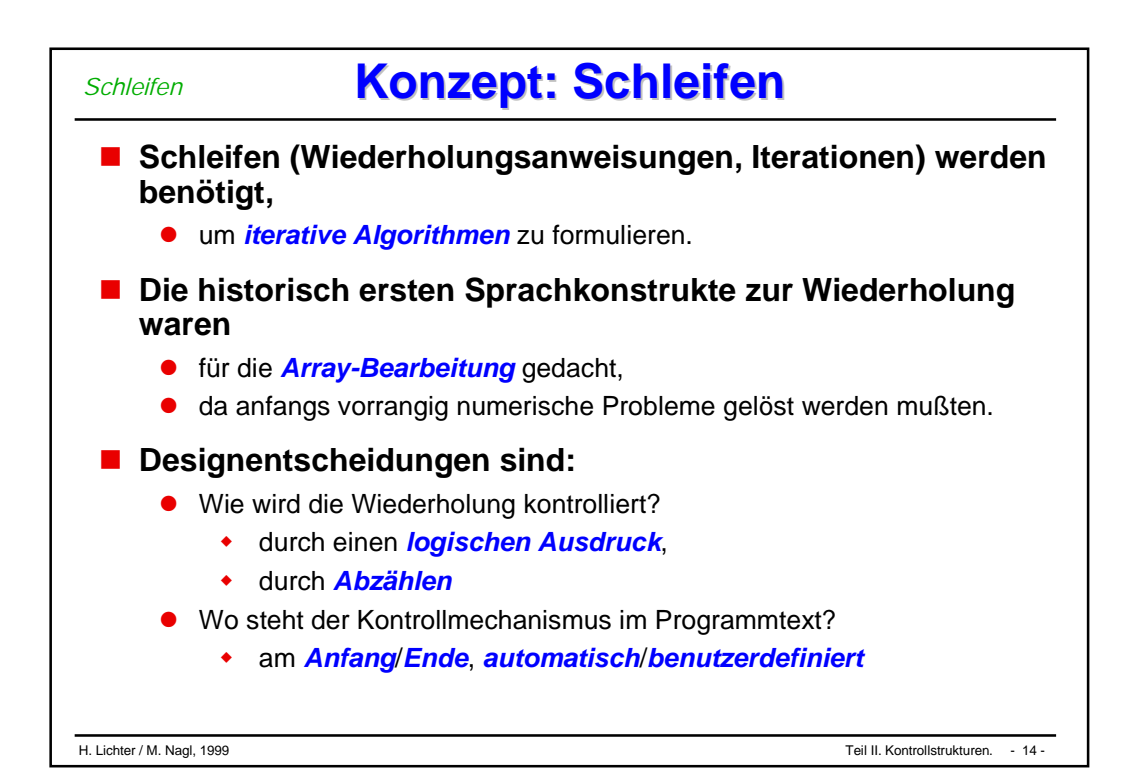

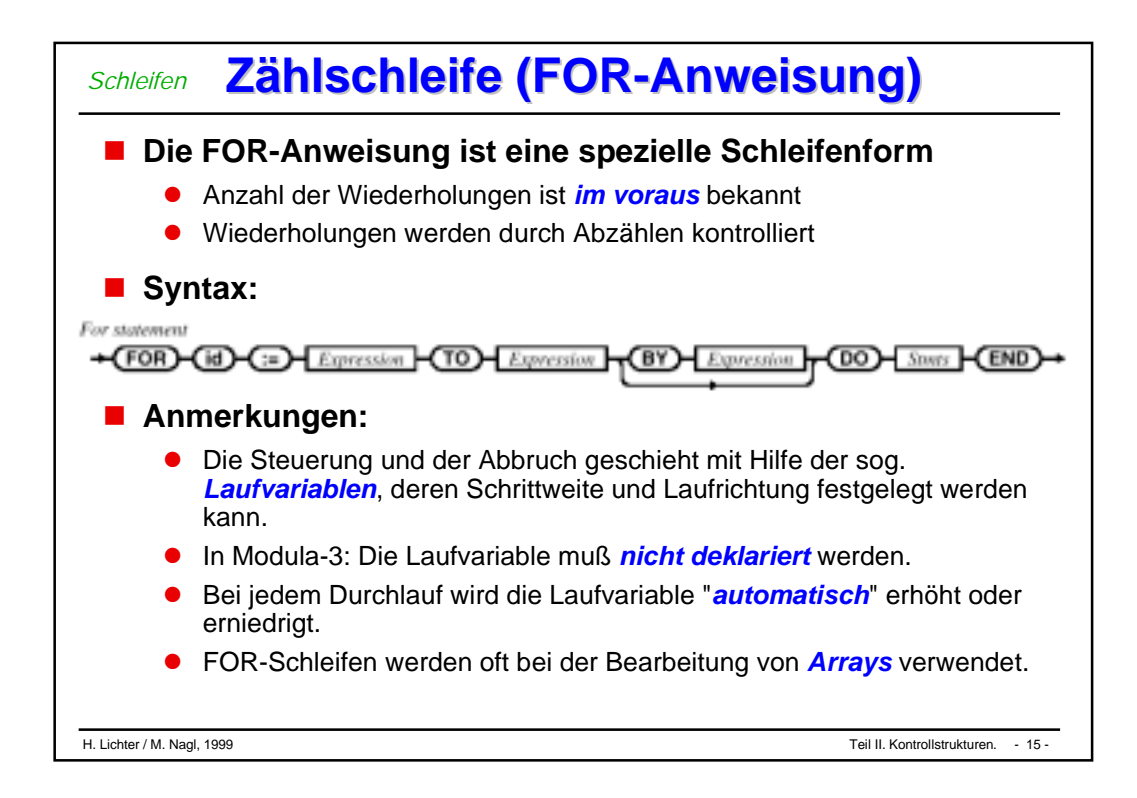

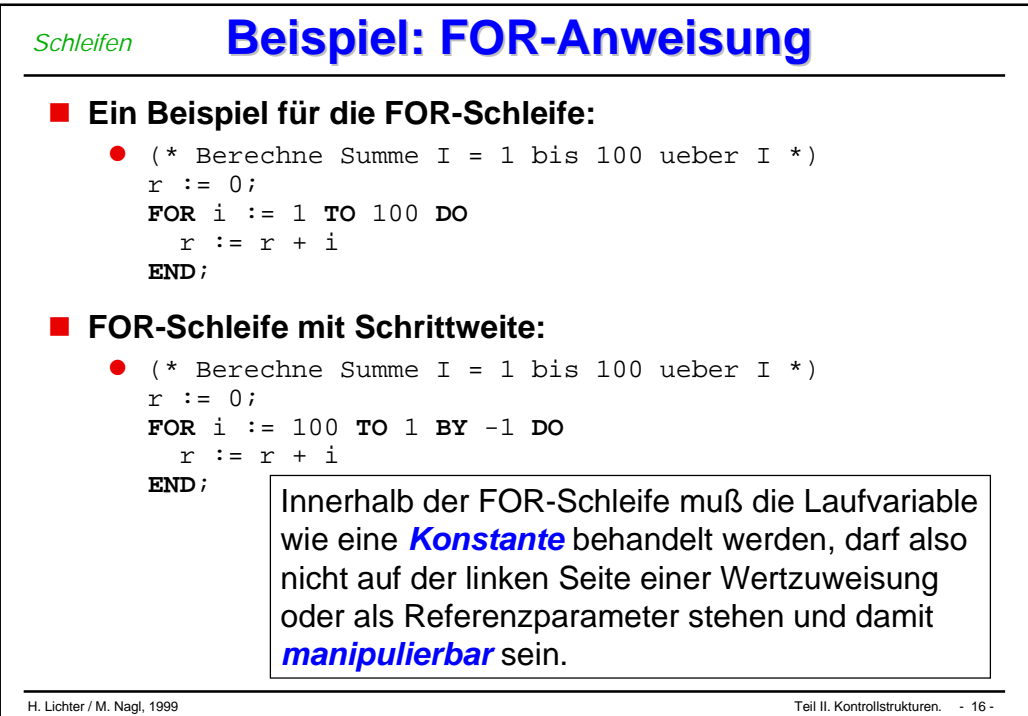

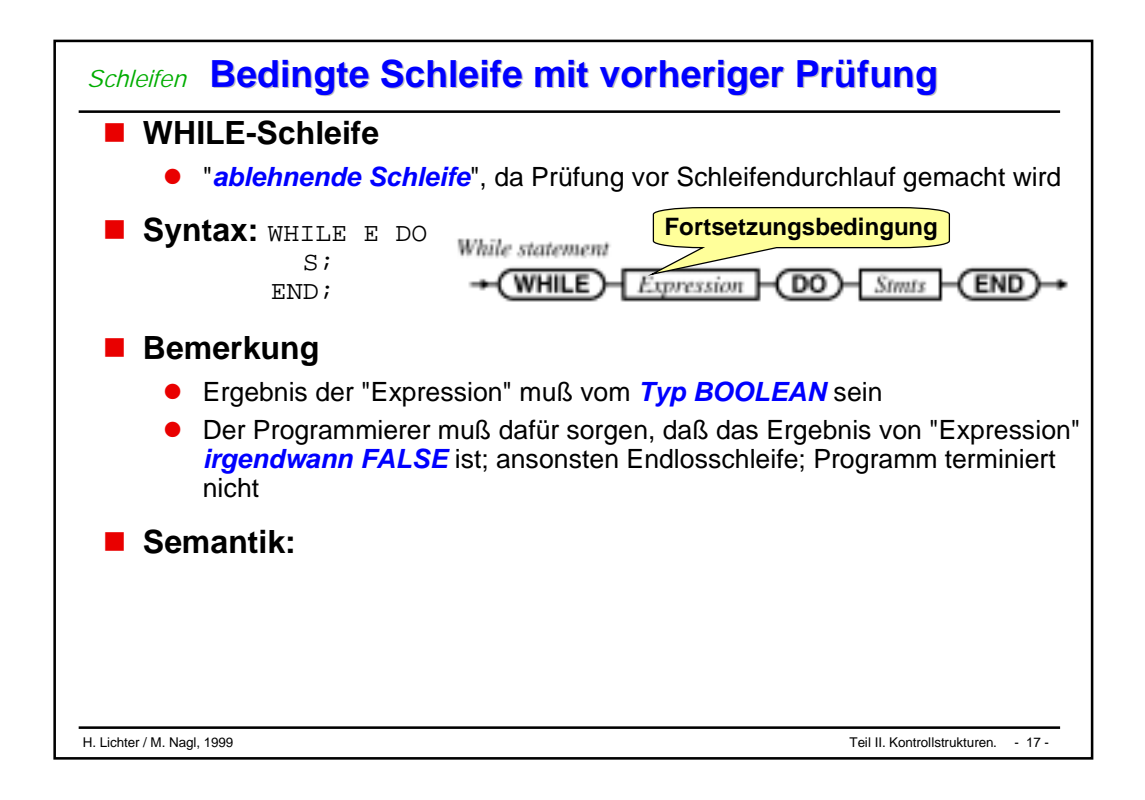

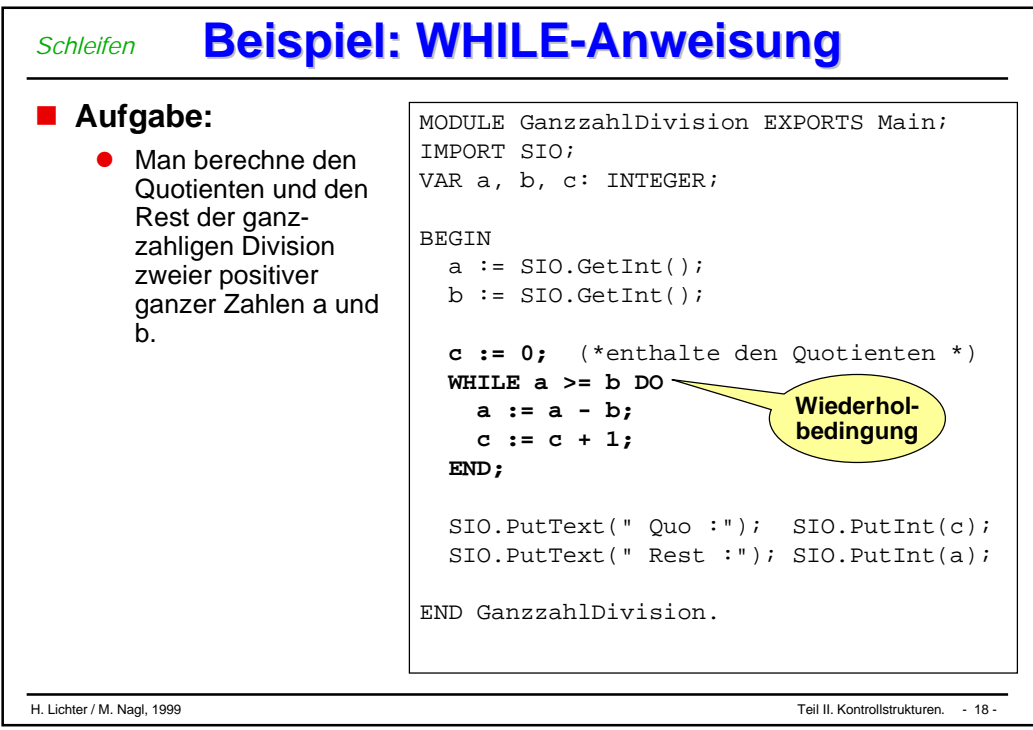

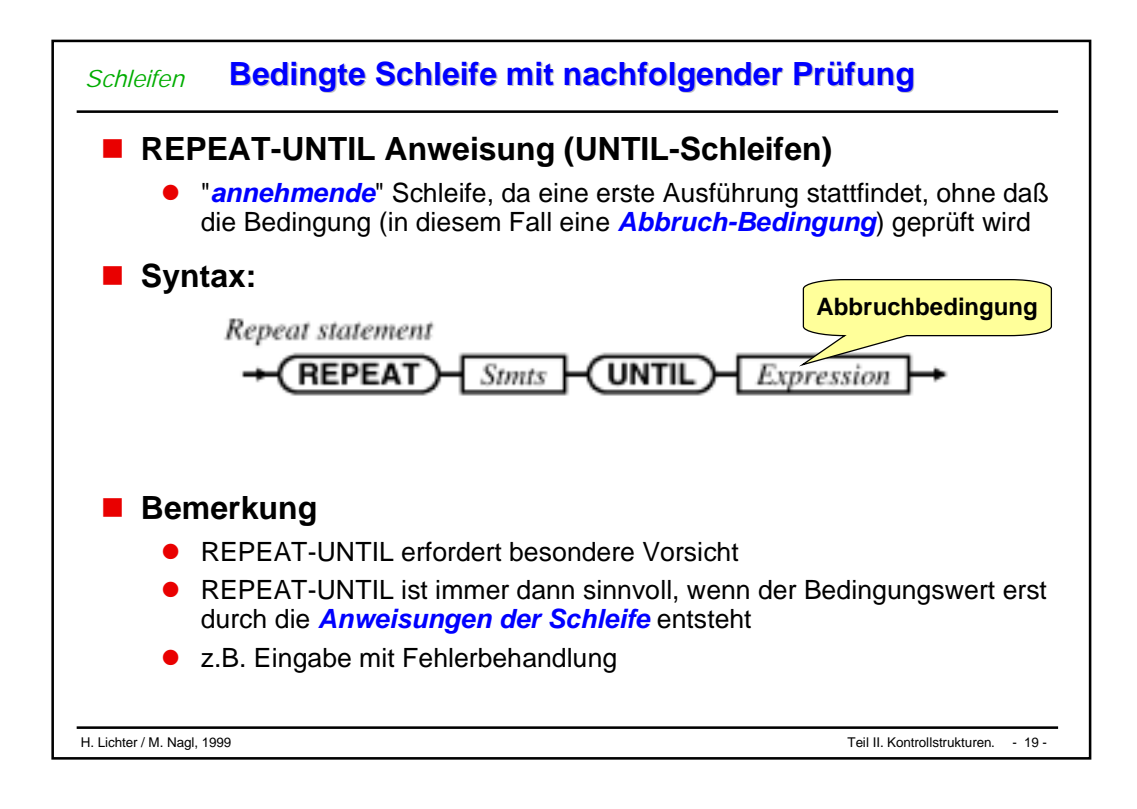

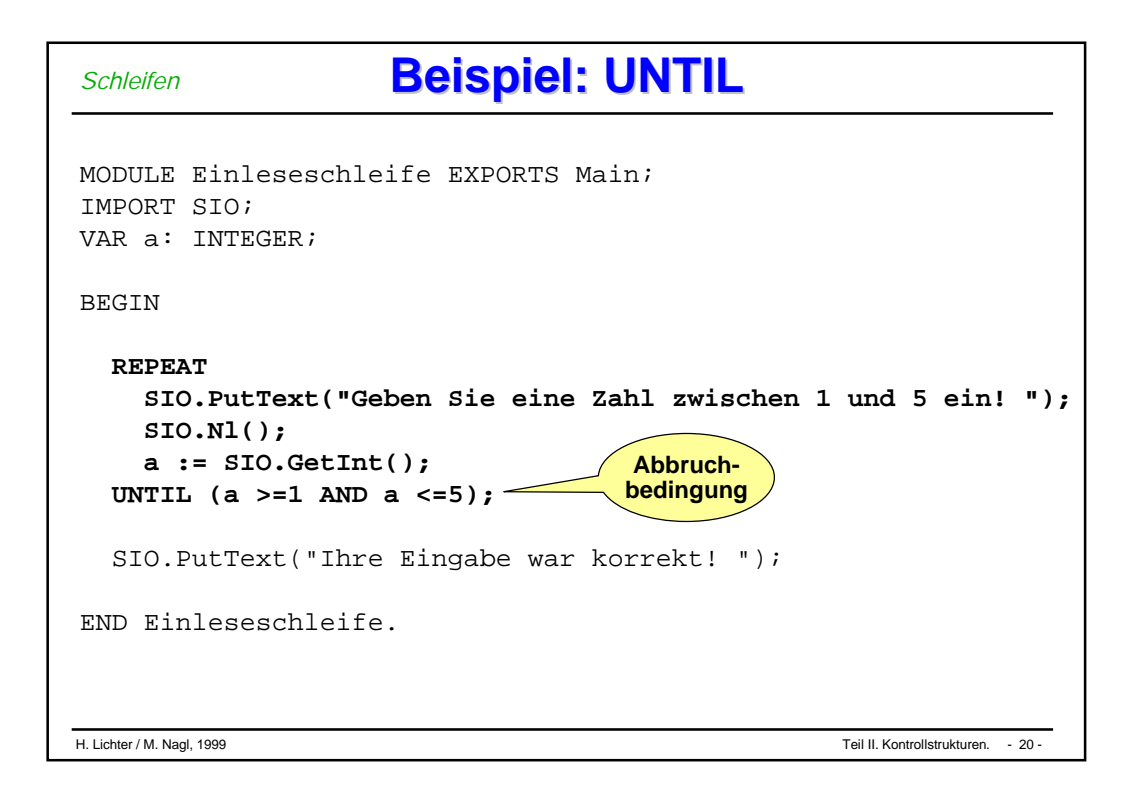

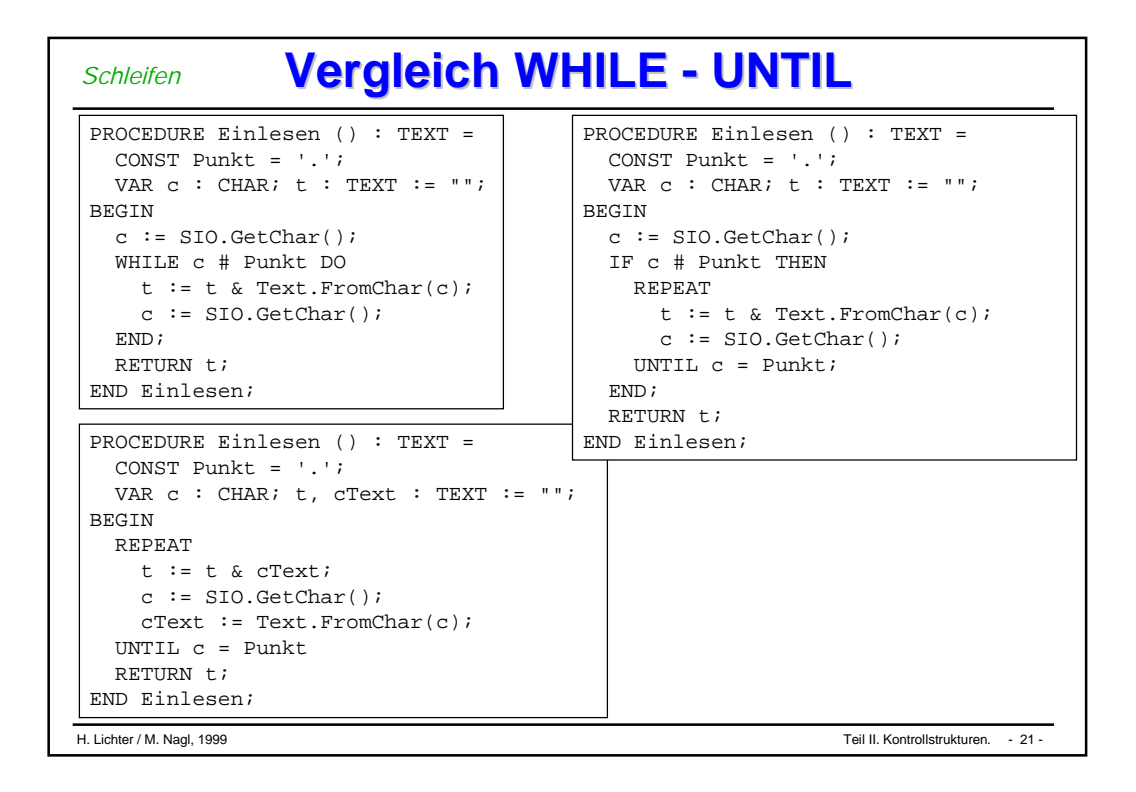

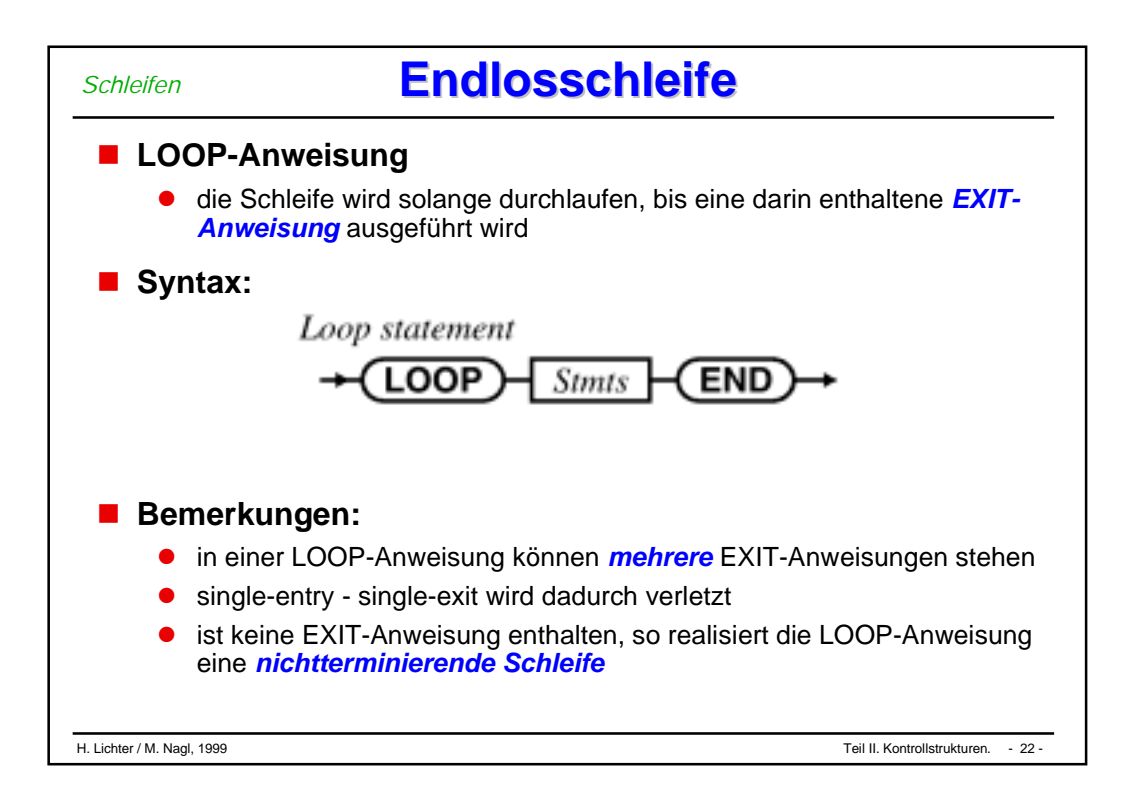

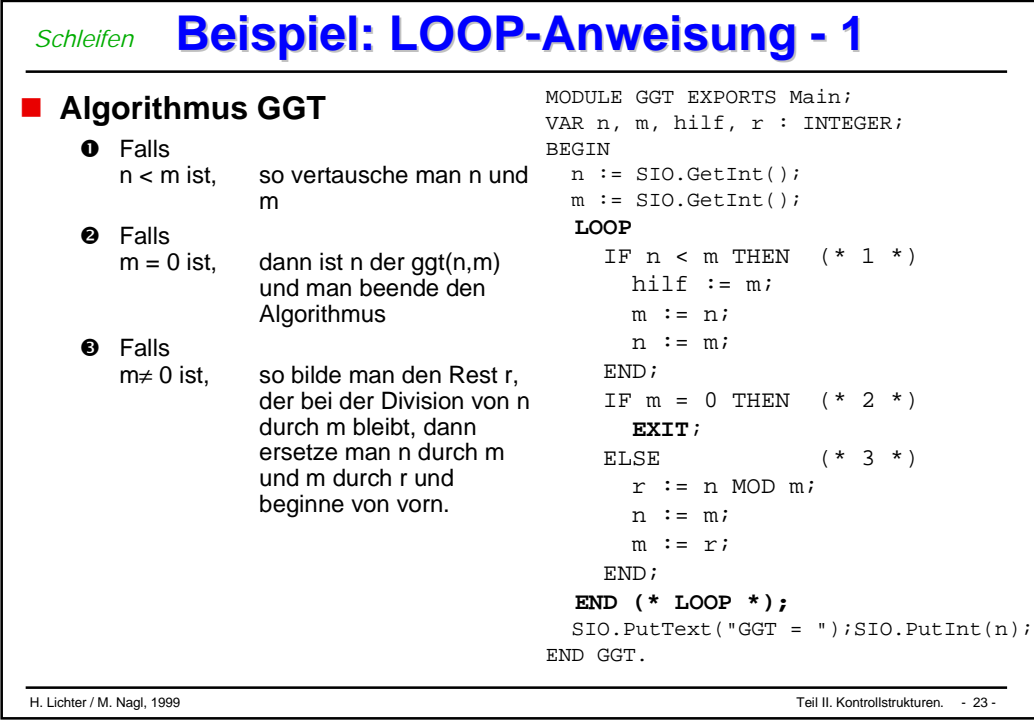

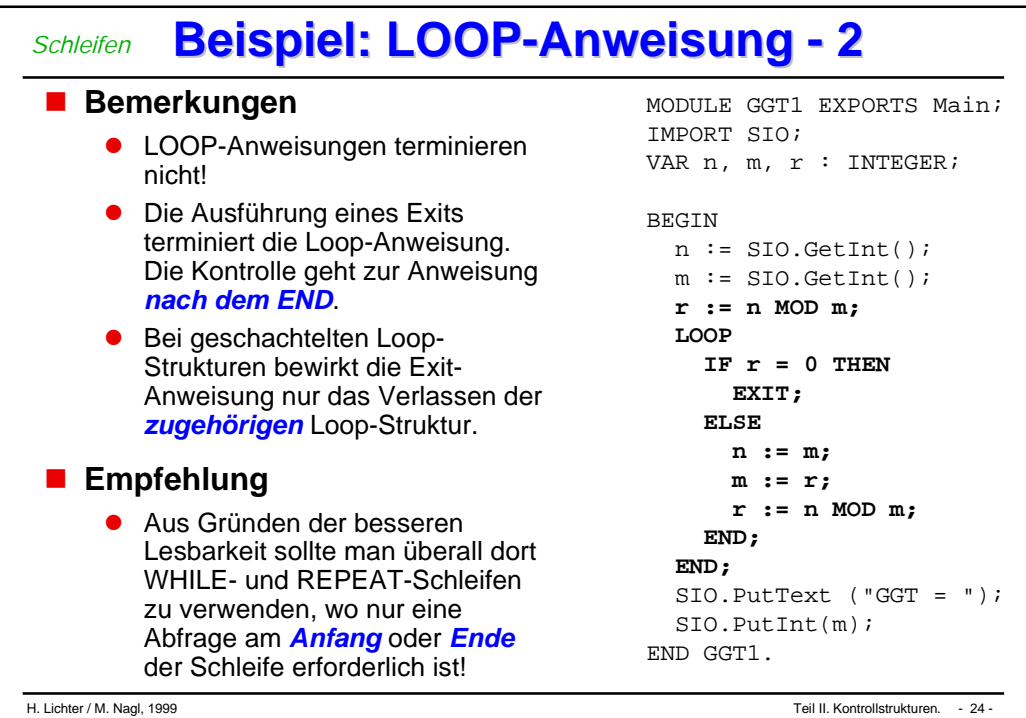

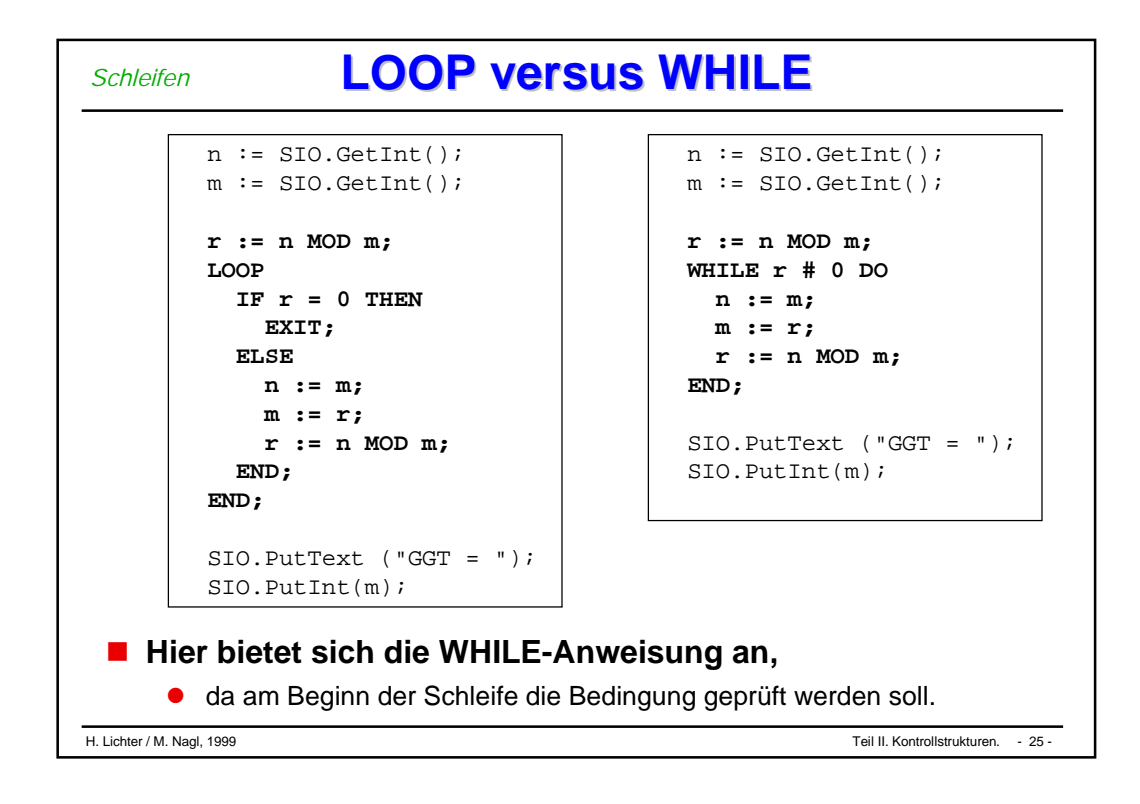

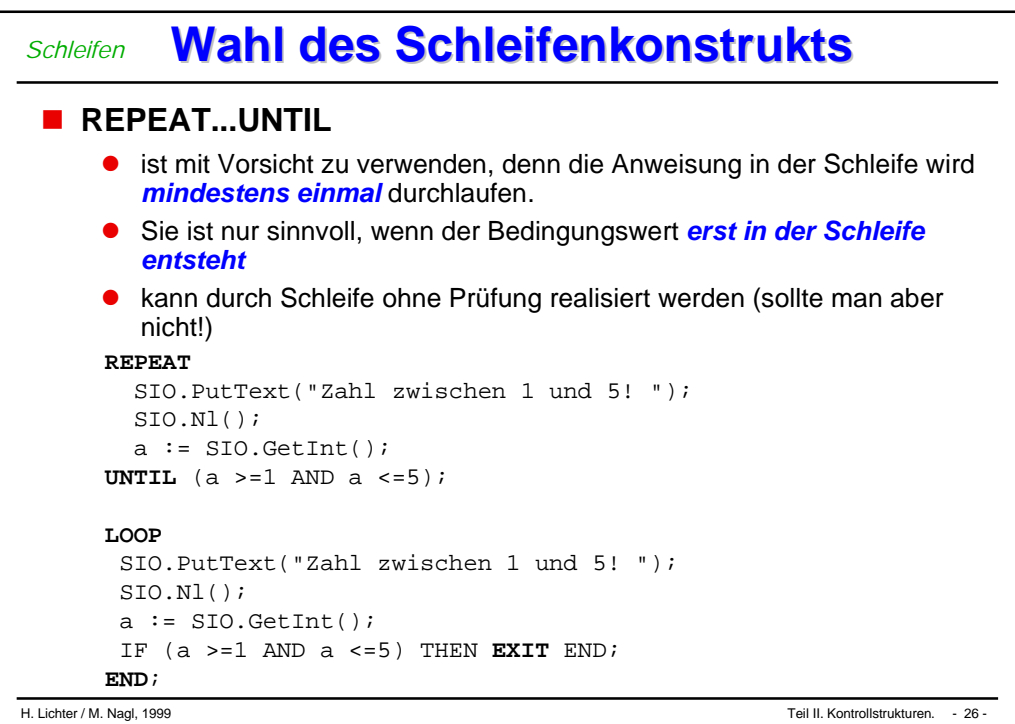

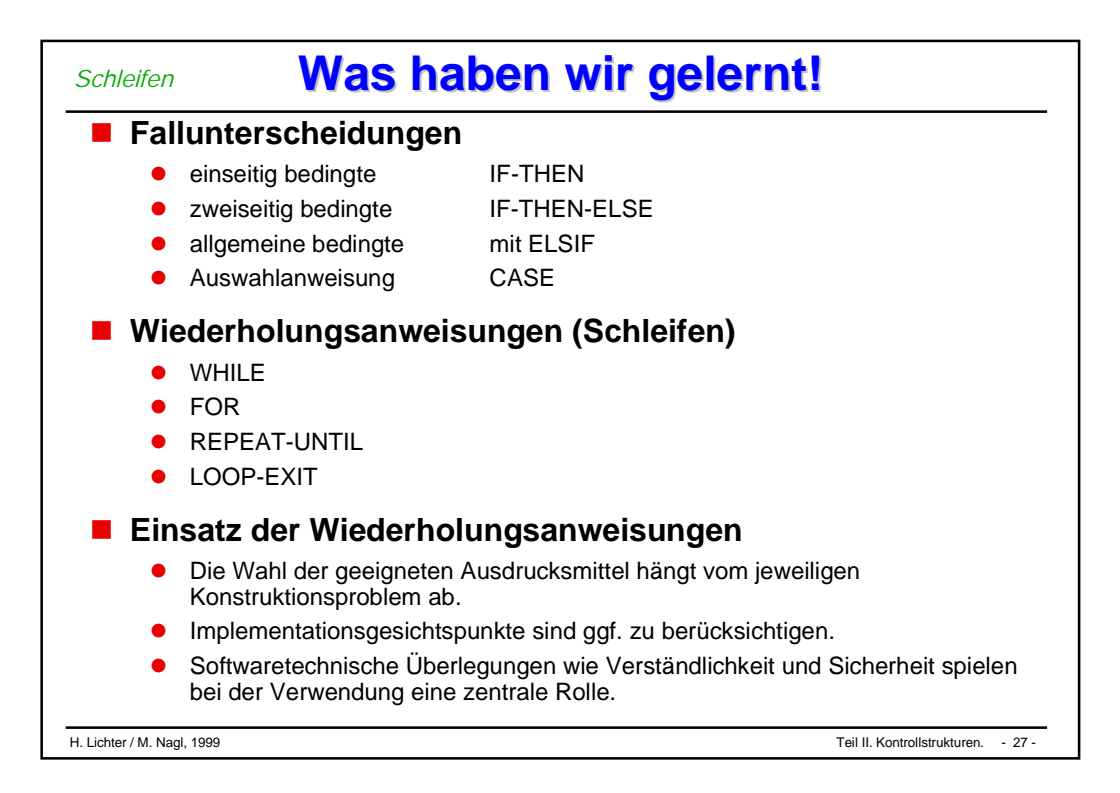

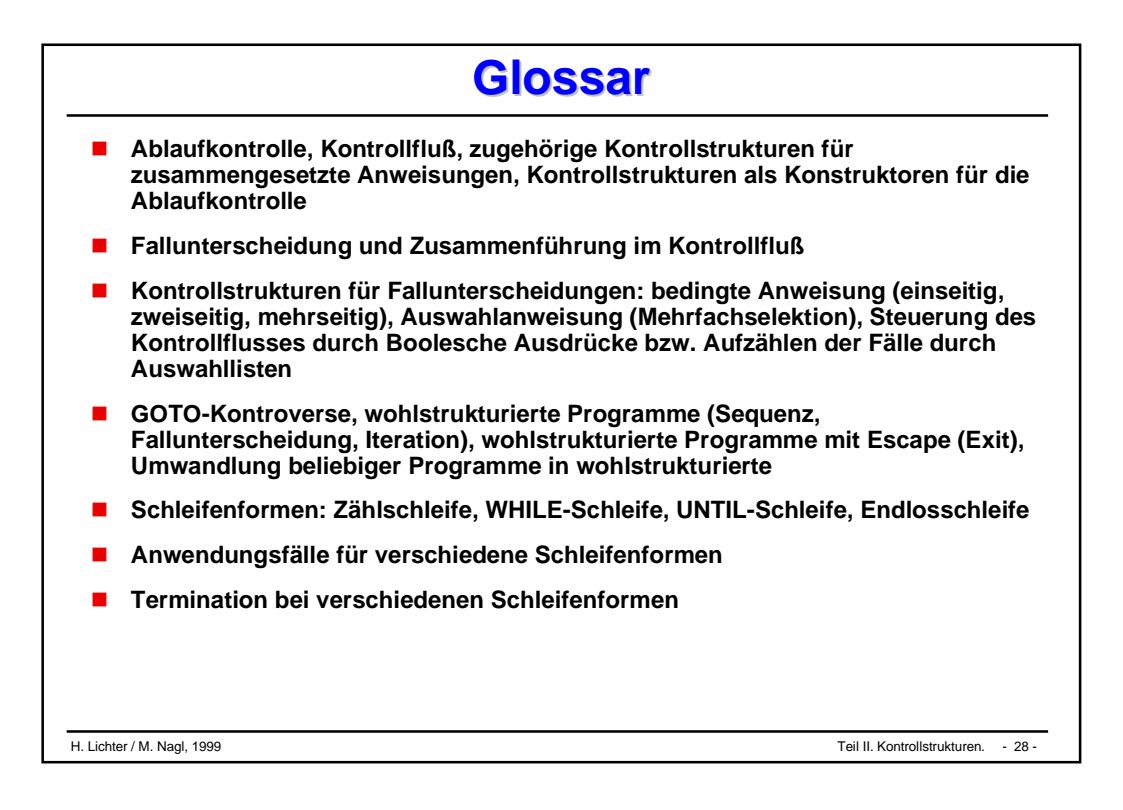

# Zusammenfassung

# Programmiersprachen-Konstrukte

- **Ablaufkontrolle**
- **Datenstrukturierung**
- **Entsprechung Kontroll- und Datenstrukturen**
- **Strenge Typisierung**
- **Typäquivalenz**

#### **Kontrollstrukturen zur Bildung zusammengesetzer Anweisungen** *Ablaufkontrolle*

- **Formulierung der Berechnung, des Berechnungsablauf**
- **STATE Bildung zusammengesetzter Anweisungen mit Konstruktionselementen (Kontrollstrukturen)**
	- $\blacklozenge$ Aneinanderreihung von Anweisungen
	- $\blacklozenge$ Fallunterscheidung: bedingte Anweisung **IF**, Auswahlanweisung **CASE**
	- $\blacklozenge$ Iteration: Zählschleife **FOR**, bedingte Schleifen **WHILE, UNTIL**
	- $\blacklozenge$ Kontrollierter Sprung **EXIT**
	- $\blacklozenge$ unkontrollierter Sprung **GOTO**

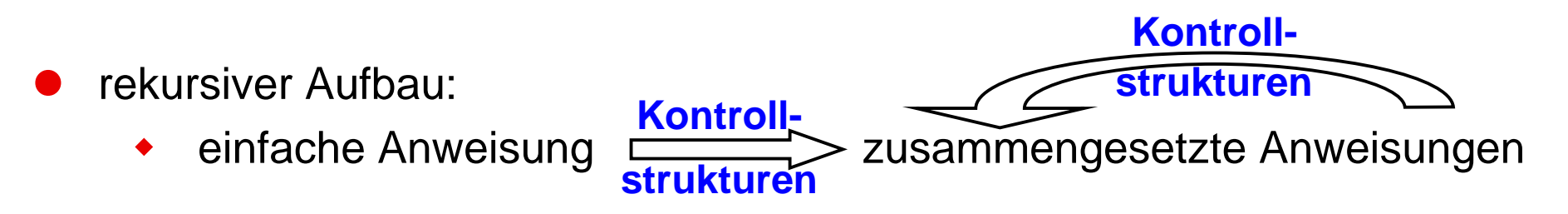

- $\bullet$ dynamischer Ablauf ist Programmpfad des statischen Berechnungsablaufs
- $\bullet$ heute kaum noch Diskussion in Programmiersprachen

- **STATE Formulierung des Datenaufbaus durch Datentypdeklarationen**
- **STATE Zusammengesetzte / skalare Datentypen; vordefinierte / selbstdefinierte; statische / dynamische**
- **STATE Datentypen**

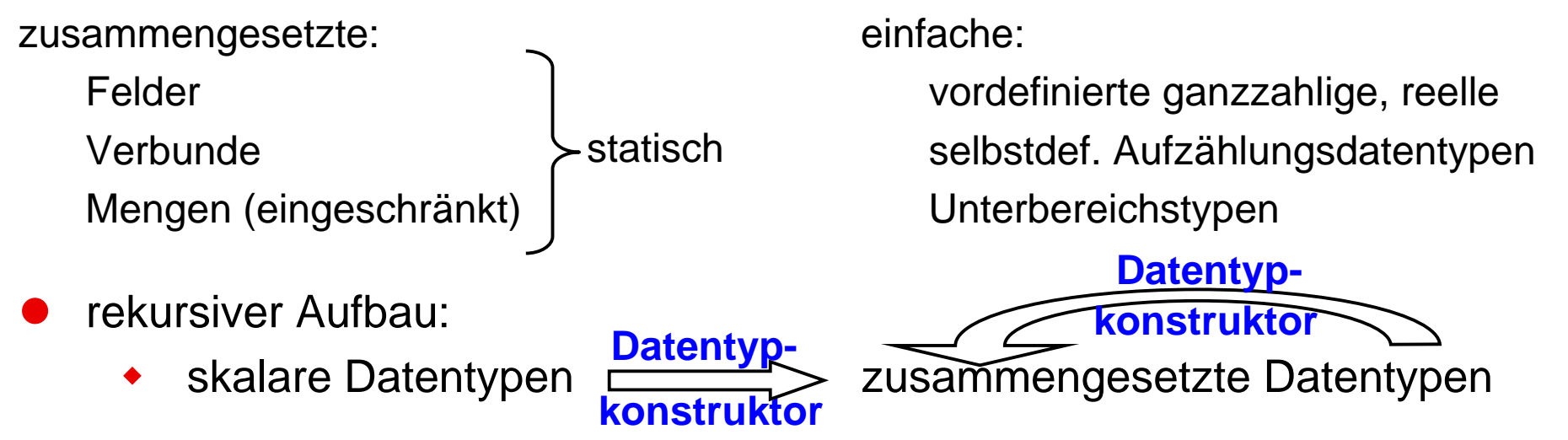

- $\bullet$  Aufbau eines Datentyps:
	- ٠ bei statischen fest, sinnvolle Werte hängen vom Berechnungsablauf ab
	- ٠ bei dynamischen Datentypen ergibt sich ein sinnvoller Aufbau durch Berechnung
- $\bullet$ abgeklärte Konzepte seit Pascal

# **Entsprechung der Konstruktionselemente Entsprechung der Konstruktionselemente** *Datentypen und Kontrollstrukturen*

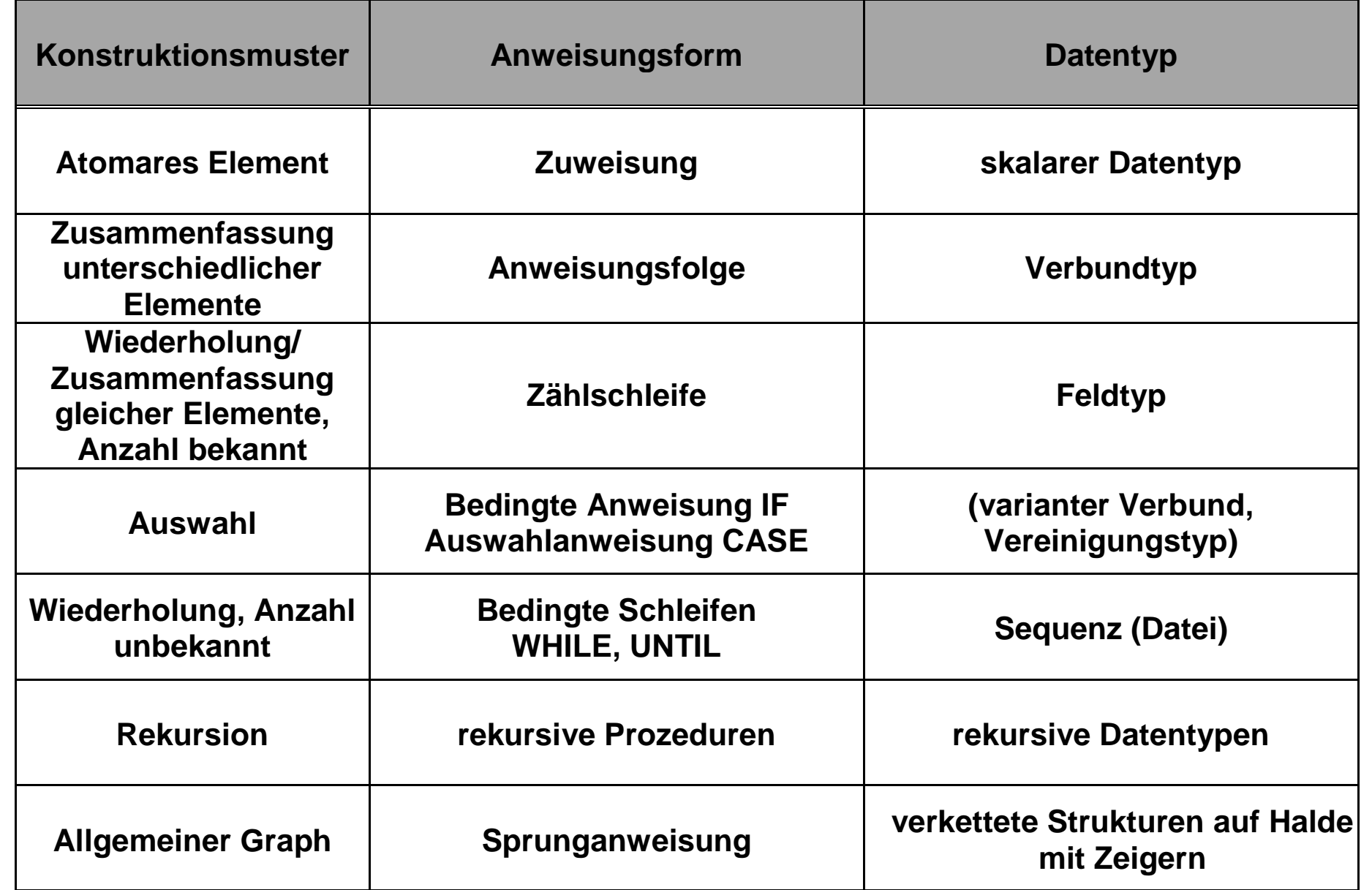

**Gruppierung der Sprachkonstrukte (s. kontextfreie Syntax)** *Gruppierung der Konstruktionselemente*

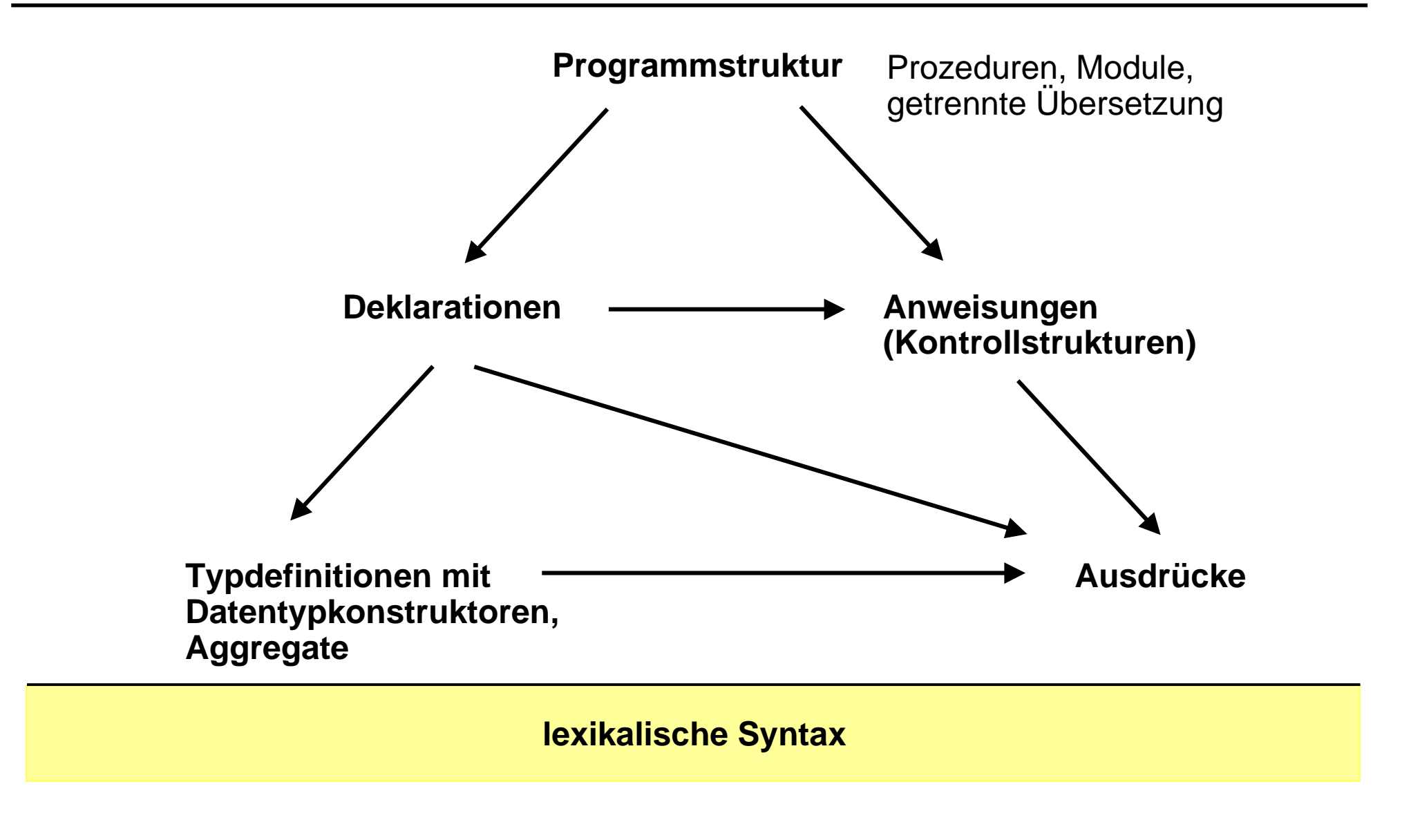

#### **Charakterisierung und Vorteile Charakterisierung und Vorteile** *Typisierung*

**STATE Typ: Struktur, Wertebereich, Operationen, Literale/Aggregate:**

**Abstraktion, Vokabular eines Systems/Anwendungsbereichs (Person, Liste): schwer änderbar**

- **STATE strenge Typisierung: Regeln für Sicherheit, Effizienz**
- **STATE statische Typisierung: kontextsensitive Regeln zur Compilezeit**
- **STATE Deklarationsgebot (bis auf vordefinierte Datentypen): Typen und Variablen**

# **Strukturäquivalenz Strukturäquivalenz**

■ Zwei Typen sind gleich, wenn ihre Typen nach Expansion **der Typdefinitionen gleich sind**

### **für skalare Datentypen, wenn Datentypdefinition gleich ist**

 $\bullet$  Name eines vordefinierten Typs oder gleiche Aufzählungs- bzw. Unterbereichsdefinition

### **für zusammengesetzte Datentypen**

- $\bullet$  Felder: gleicher Komponententyp, gleiche Indextypen in gleicher Reihenfolge, gleiche Anzahl von Elementen für jeden Indextyp
- Verbunde: gleiche Komponententypen, in gleicher Reihenfolge, gleiche Selektornamen
- $\bullet$ Mengen: gleicher Typ für Universum

### **für Prozedurtypen**

 $\bullet$  gleiche Parameterzahl und Parametertypen, in gleicher Reihenfolge, gleicher Bindungsmodus, gleicher Ergebnistyp

# **Was haben wir gelernt Was haben wir gelernt**

- **STATE Konstruktionselemente Ablaufkontrolle, Datentypkonstruktion**
- **STATE Entsprechung Kontrollstrukturen und Datentypen, Konstruktionsmuster für Ablaufkontrolle und Datenstrukturierung**
- **STATE Sprachkonstrukte: Aufbau und gegenseitiger Bezug**
- **STATE Typäquivalenz in Modula-3: Strukturäquivalenz**

# **Glossar Glossar**

- **STATE Ablaufkontrolle, Strukturierung des Anweisungsteils, Kontrollstrukturen, zusammengesetzte Anweisungen, Programmpfad**
- **COL Datenspeicherstrukturierung, Typdefinitionen für zusammengesetzte Datentypen, Datentypkonstruktoren**
- **STATE Gruppen von Konstrukten in imperativen Sprachen**
- **STATE Typisierung: strenge Typisierung, statische Typisierung, Typgleichheit (Typäquivalenz), Namens- oder Srukturäquivalenz**

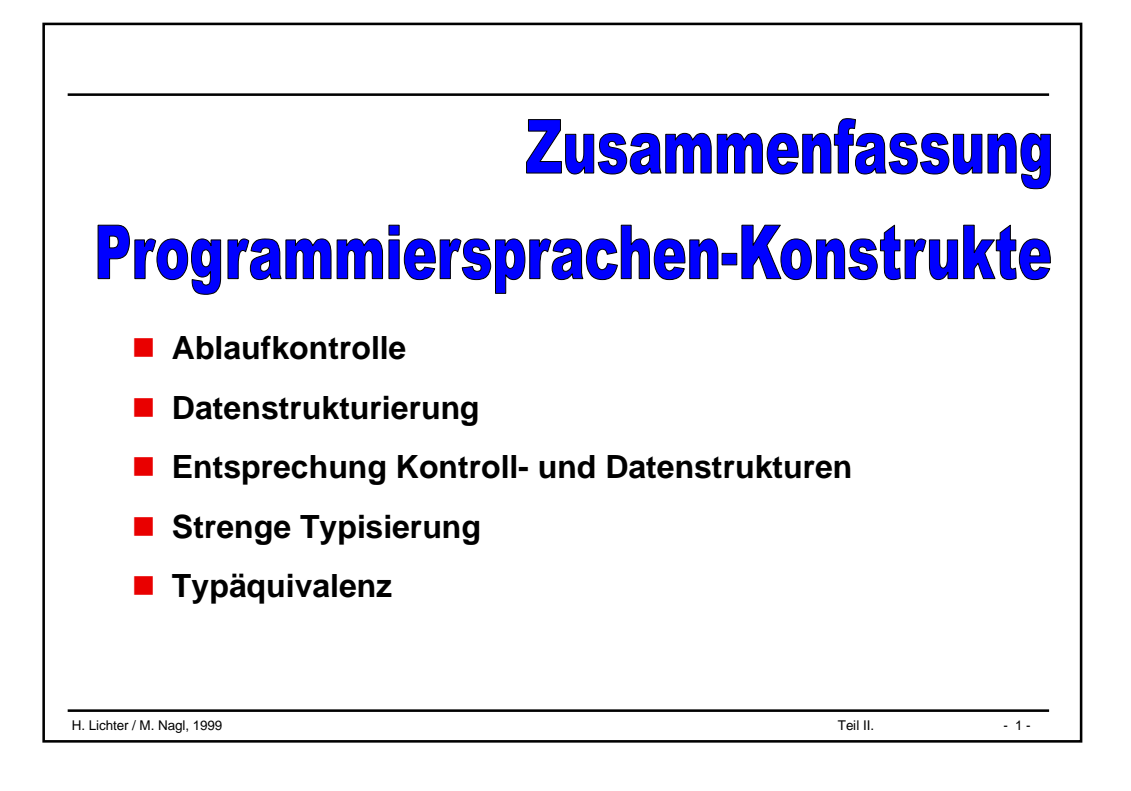

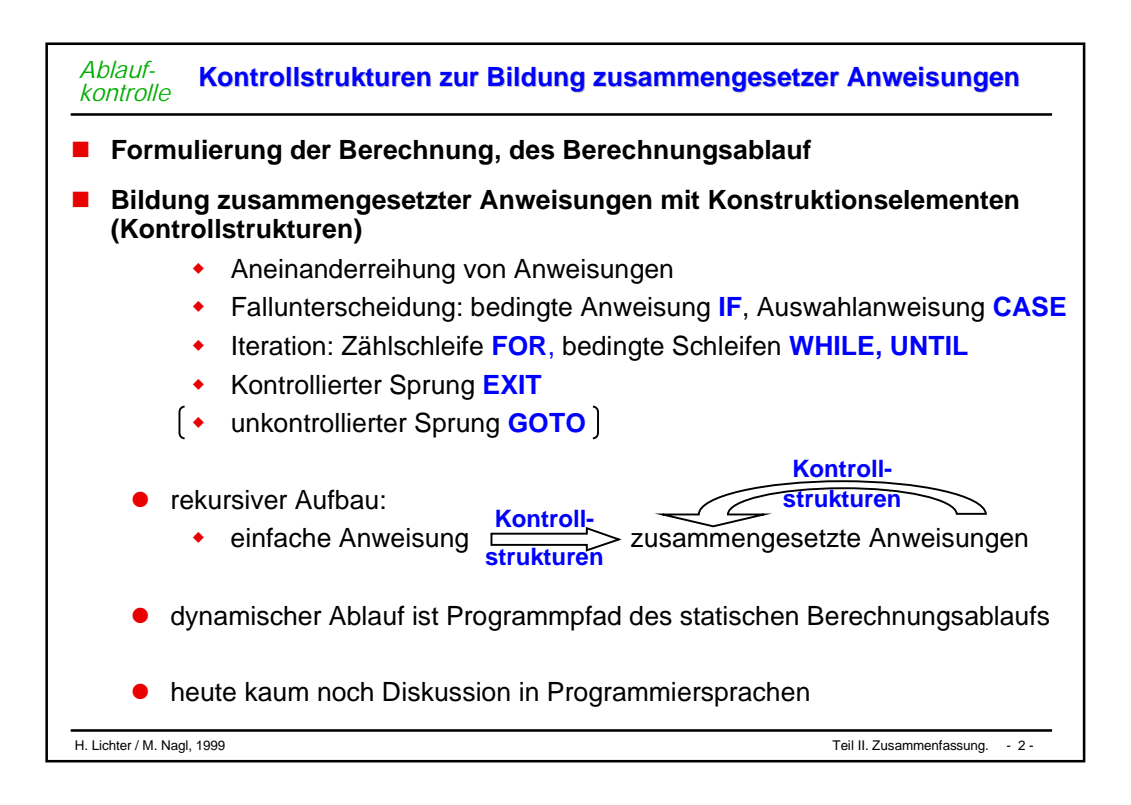

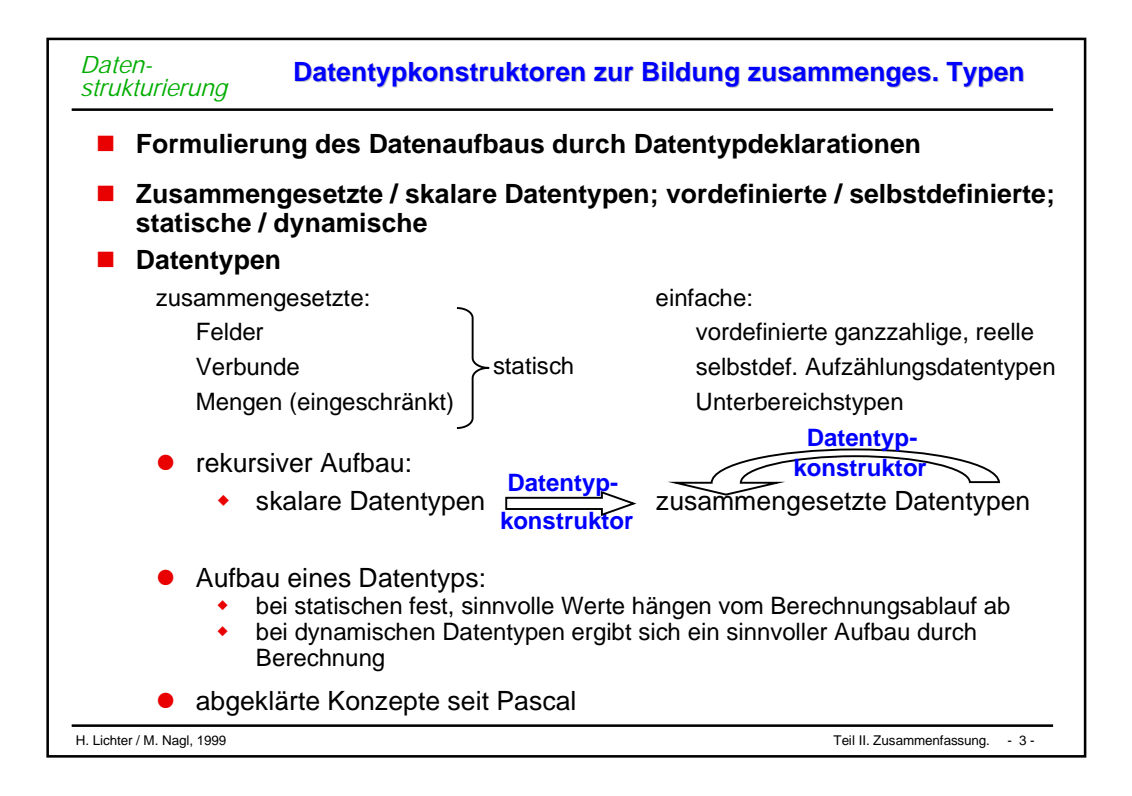

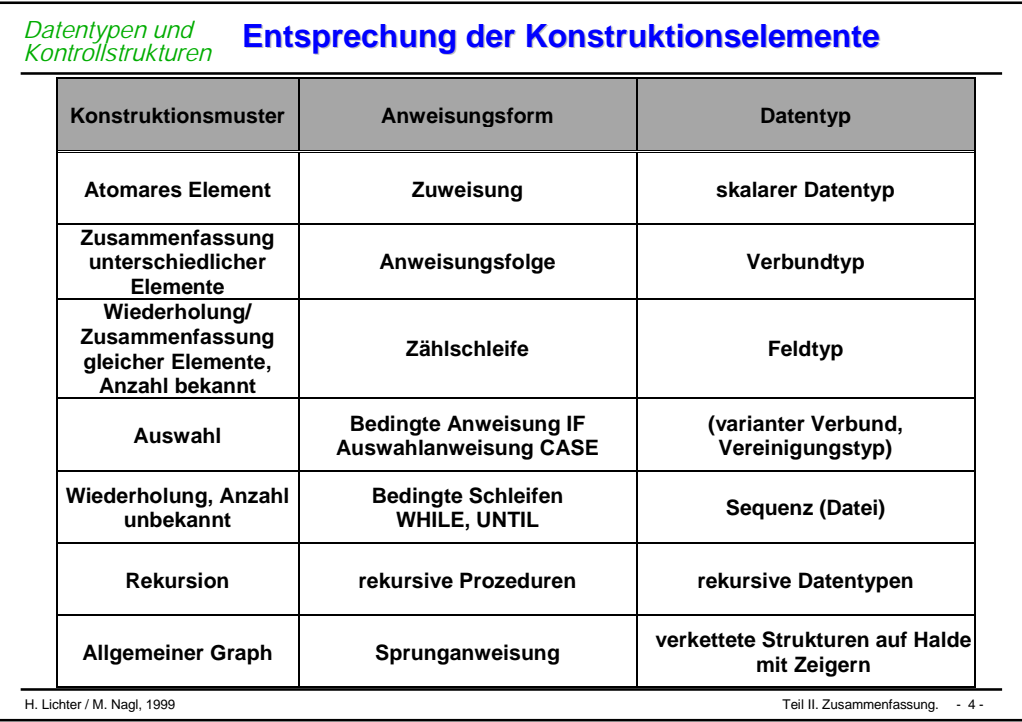

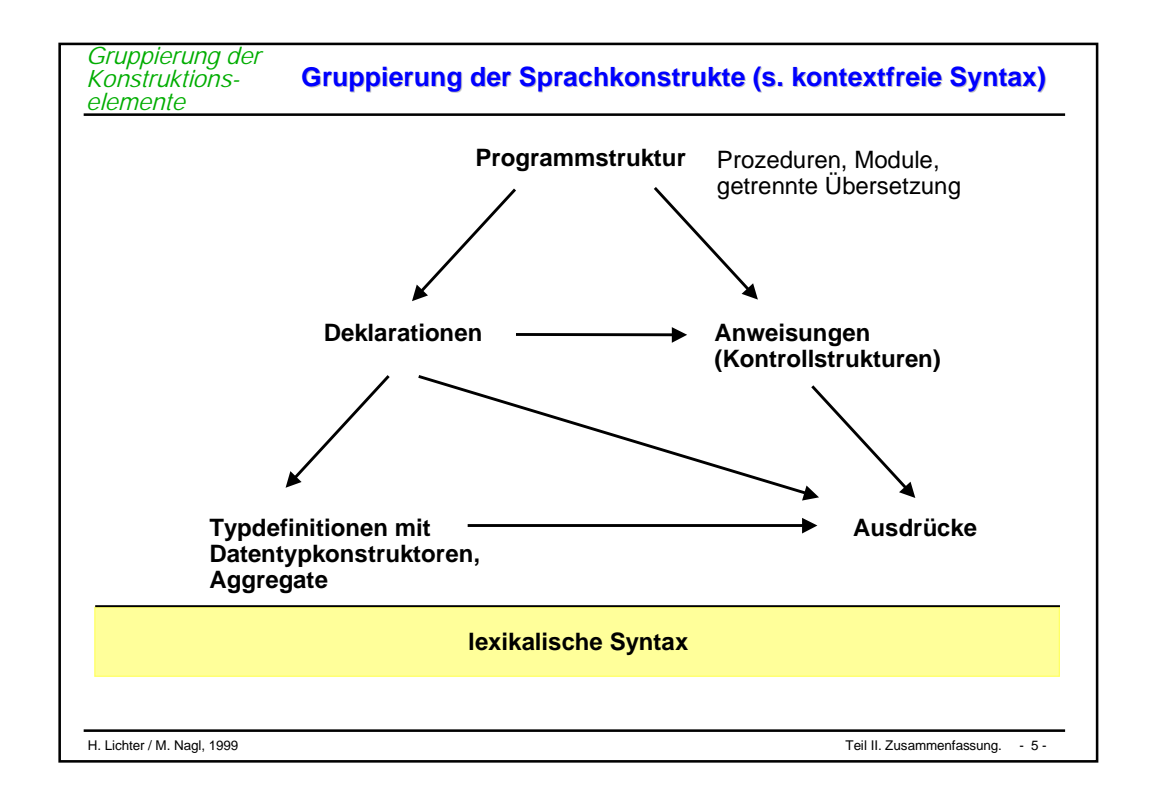

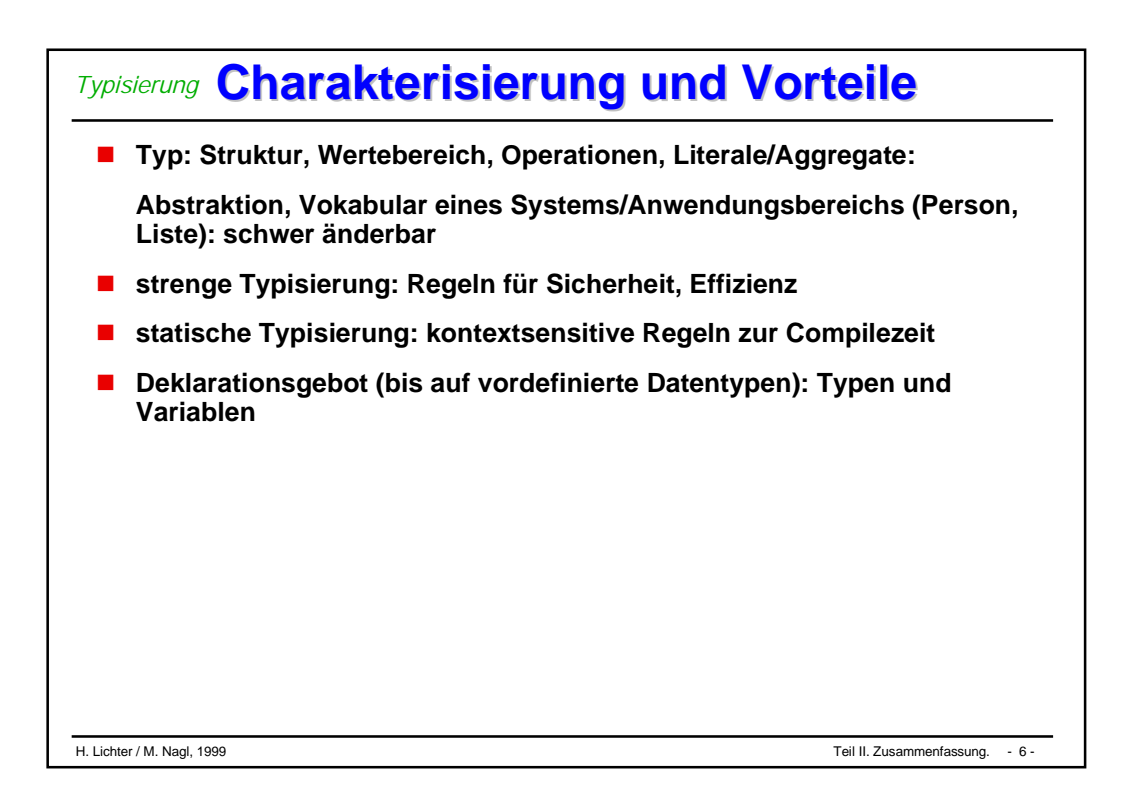

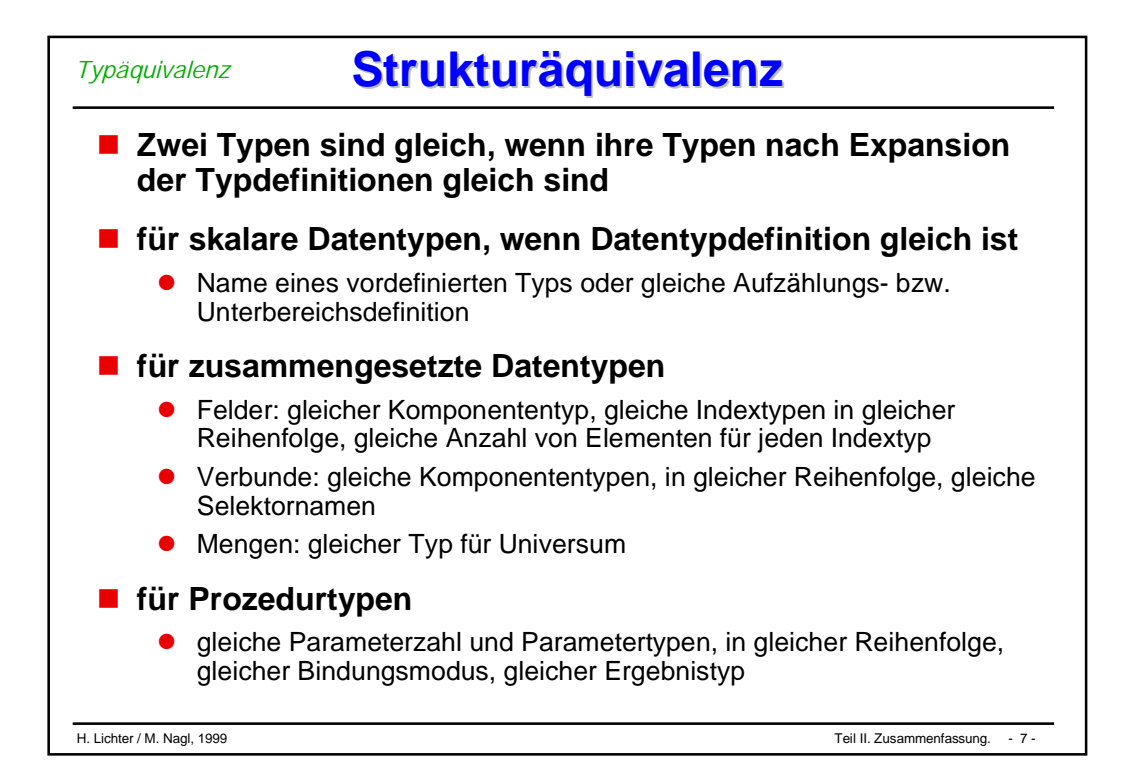

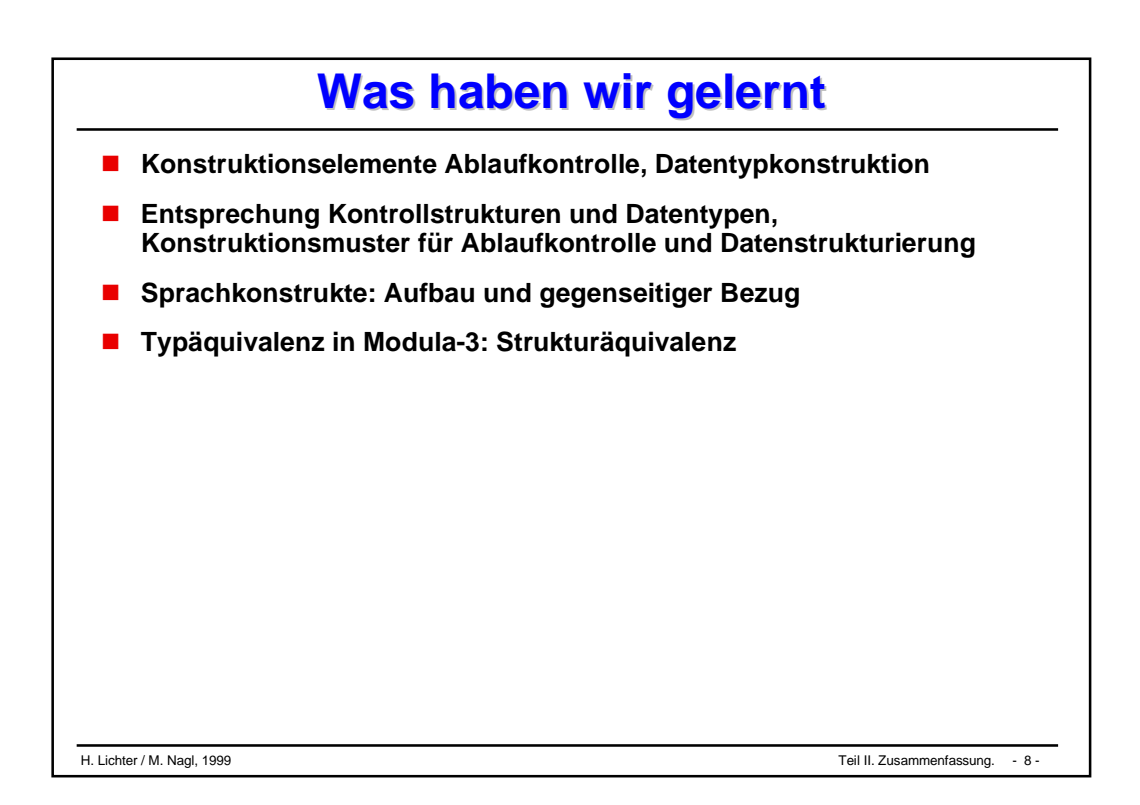

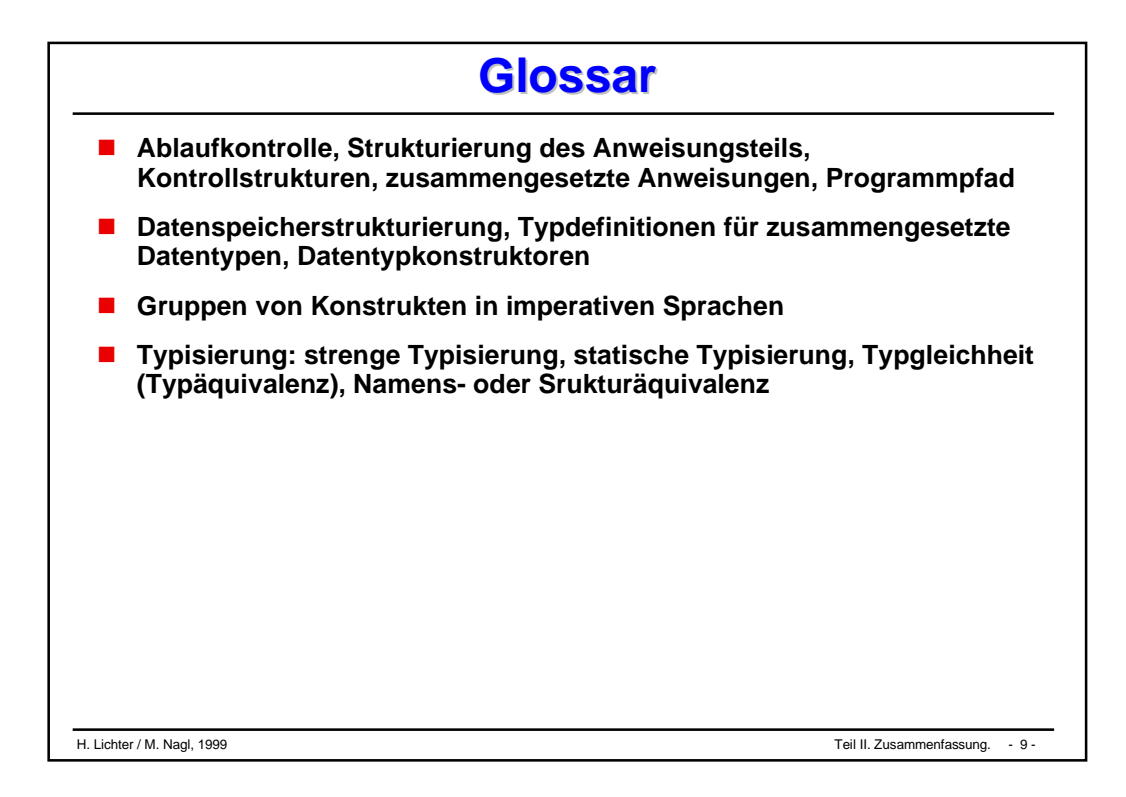

# **Teil III Teil III**

# **Methodik des Programmierens**

### **Allgemeines**

- **Beispiel 1: Entwickeln, Verbessern, Effizienzbetrachtung, Dokumentieren, Test**
- **Beispiel 2: Partielle Korrektheit, Termination**
- **Beispiel 3: Handhabung vieler Fälle und Entscheidungstabellen**

# Allgemeines

# **Lösungsentwicklung Lösungsentwicklung**

### **Bisher**

- $\bullet$ Problemformulierung (als Übungsaufgabe)
- $\bullet$  direkt Programm erstellt
	- $\blacklozenge$ **Hilfsmittel**: schrittweise Verfeinerung

Wahl geeigneter Bezeichner

Verwendung von Kommentaren

 $\blacklozenge$ dabei möglichst gute Gestaltung der Bedieneroberfäche

## **Später (Softwaretechnik)**

- $\bullet$  Problemformulierung, Festlegung der Bedieneroberfläche etc. ist **wichtiger Teil** der Softwareerstellung
- $\bullet$ Programmerstellung, Programmveränderung geht **in "Phasen"**
- $\bullet$ **viele andere Dokumente** ausser Quelltext nötig
- $\bullet$ Programm aus **Bausteinen** zusammengesetzt
- $\bullet$ bei Programmerstellung wirken **viele Personen** mit

# **Welche Lösung? Welche Lösung?**

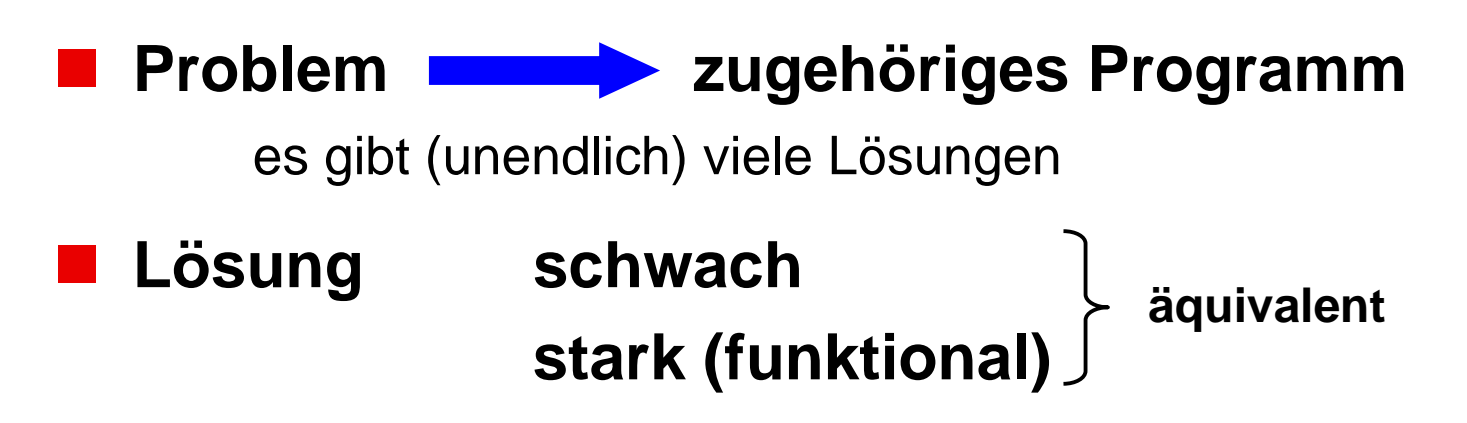

- **Welche Lösung?**
- **Welche Eigenschaft soll die Lösung haben?**
	- $\bullet$ Suchen insbesondere *effiziente(ste) Lösung*
- **Programme sind im allgemeinen falsch**
	- $\bullet$  (große Programmsysteme sind immer falsch)
		- $\bullet$ Welche Maßnahmen sind notwendig, um Korrektheit zu "erzielen"?

# **Übersicht Teil III Übersicht Teil III**

- **Im folgenden einige Beispiele zu systematischem PIK**
- **Systematisch in Bezug auf**
	- $\bullet$ Programmentwicklung
	- $\bullet$ Korrektheitsüberlegungen
	- $\bullet$ Testdatenableitung
	- $\bullet$ Effizienzanalyse
	- $\bullet$ Verwendung von graphischen Notationen
	- $\bullet$  Verwendung von Notationen zur Problem- oder Algorithmusfestlegung *vor* der Programmierung

# Belspiel  $\overline{\phantom{a}}$

#### **Entwickeln**

- **Verbessern**
- **Effizienzbetrachtung**
- **Dokumentieren**

#### **Test**

#### **Präzisierung der Aufgaben** *Entwickeln*

#### **STATE Aufgabenformulierung:**

*In einer Datei befindet sich eine unbekannte Anzahl von Zahlen. Diese soll gelesen und nach ihrer Größe ausgedruckt werden.*

#### **STATE Unklarheiten**

- $\bullet$ Format: Wie ausdrucken?
- $\bullet$ Mehrfachvorkommnisse: erlaubt, mehrfach aufgeführt?
- $\bullet$ Sortierung: aufsteigend, absteigend?
- $\bullet$  Sortierung in einem Feld: max. Anzahl unbekannt? (internes Sortieren/externers Sortieren)
- Welcher Typ der einzelnen Elemente: INTEGER, REAL?
- $\bullet$  Feste Randbedingungen: Zahlen < größte in der Basismaschine darstellbare Zahl

#### **STATE Neue Formulierung:**

*In einer Datei befinden sich max. 100 nicht notwendigerweise verschiedene INTEGER-Zahlen. Diese Zahlen sollen gelesen und der Größe nach aufsteigend sortiert werden und entsprechend ihrer Vorkommenshäufigkeit einzelnen ausgegeben werden und zwar je 10 pro Zeile.*

#### **Programmerstellung durch schrittweise Verfeinerung Programmerstellung durch schrittweise Verfeinerung** *Entwickeln*

### **n** Deklarationen

#### **Pseudocode**

```
MODULE Main;
    FROM ...
    CONST Max = 100;
TYPE Index = [1..MAX];
VAR Anzahl: CARDINAL;
VAR Behaelter; ARRAY Index OF INTEGER;
BEGIN
    ZahlenEinlesen;
    ZahlenSortieren;
    ZahlenDrucken
END.
```
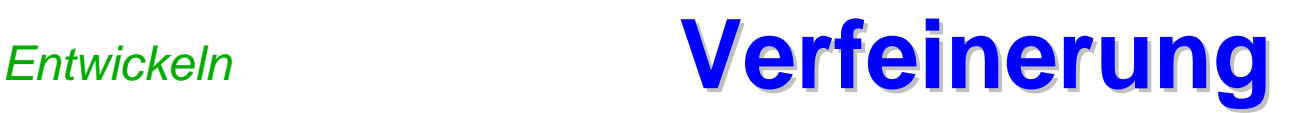

```
(* Zahlen einlesen *)
     Anzahl := 0;
     x := GetInt();
     WHILE NOT End() DO
           Anzahl := Anzahl + 1;
           Behaelter[Anzahl] := x;
           x := GetInt();
     END;
```

```
Ergänzung der Deklarationen:
```

```
VAR x: INTEGER;
     nr: Index;
```

```
(* Zahlen drucken *)
     PutText("Die Zahlenfolge in aufsteigender Reihenfolge: "); Nl(),
     FOR nr := 1 TO Anzahl DO
           PutInt (Behaelter[nr], 10);
           IF nr MOD 10 = 0 THEN
                 Nl();
           END;
     END;
```
#### *Entwickeln*

# **Sortierverfahren Sortierverfahren**

#### **Hauptteil Sortieren**

- $\bullet$ einfache Verfahren: n2
- $\bullet$ gute Verfahren: n log n

- $\bullet$ **Sortierstrategien** 
	- $\blacklozenge$ Einfügen
	- **•** Auswählen
	- $\blacklozenge$ Vertauschen **Gebauten Bubblesort**
	- $\blacklozenge$ Verschmelzen

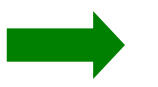

Vorlesung Datenstrukturen und Algorithmen
*Entwickeln*

```
(* Sortieren *)
     FOR k := 1 TO Anzahl DO
           FOR i := 1 TO Anzahl-1 DO
                 IF Behaelter[ i ] > Behaelter [ i+1 ] THEN
                       (* Vertausche *)
                      hilf := Behaelter [ i ];
                      Behaelter [ i ] := Behaelter [ i+1 ];
                      Behaelter [ i+1 ] := hilf;
                 END;
           END;
     END;
```
**Ergänzung der Deklarationen:**

**VAR i: Index; hilf: INTEGER;**

#### *Verbessern*

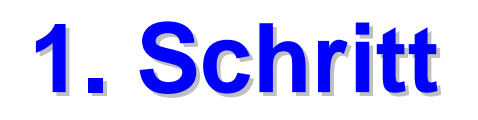

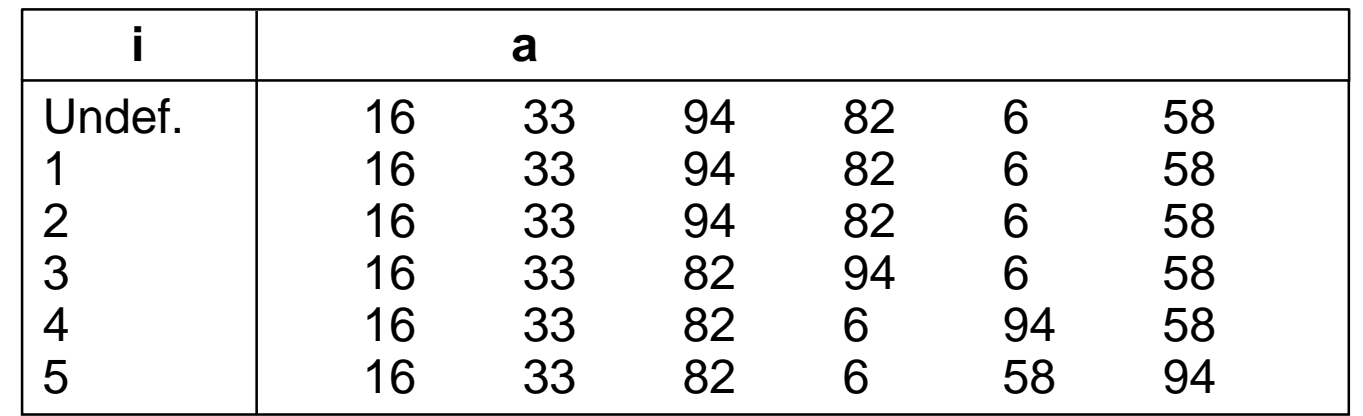

1. *Durchlauf größte Zahl am richtigen Platz*

*2. Durchlauf zweitgrößte Zahl am richtigen Platz*

#### - **Brauchen nur maximal Anzahl-1 Durchläufe, letzte Zahl ist dann automatisch am richtigen Platz**

=> letzter Durchlauf ist überflüssig

*...*

#### -**Brauchen beim k-ten Durchlauf nur bis Anzahl-k zu laufen**

#### -**Abbruchkriterium einführen:**

Nicht mehr durchlaufen, wenn im letzten Durchgang nicht vertauscht worden ist

## Verbessern **Programm nach 1. Schritt: Bubblesort 2**

```
(* Sortieren *)
     FOR k := 1 TO Anzahl-1 DO
           getauscht := FALSE;
           FOR i := 1 TO Anzahl-k DO
                 IF Behaelter [ i ] > Behaelter [ i+1 ] THEN
                       (* Vertausche *)
                      hilf := Behaelter [ i ];
                       Behaelter [ i ] := Behaelter [ i+1 ];
                       Behaelter [ i+1] := hilf;
                      getauscht := TRUE;
                 END;
           END;
           If NOT getauscht THEN Exit;
     END
```
Ergänzung Deklaration: **VAR getauscht: BOOLEAN;**

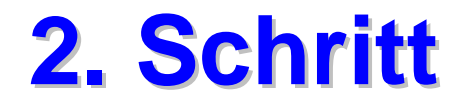

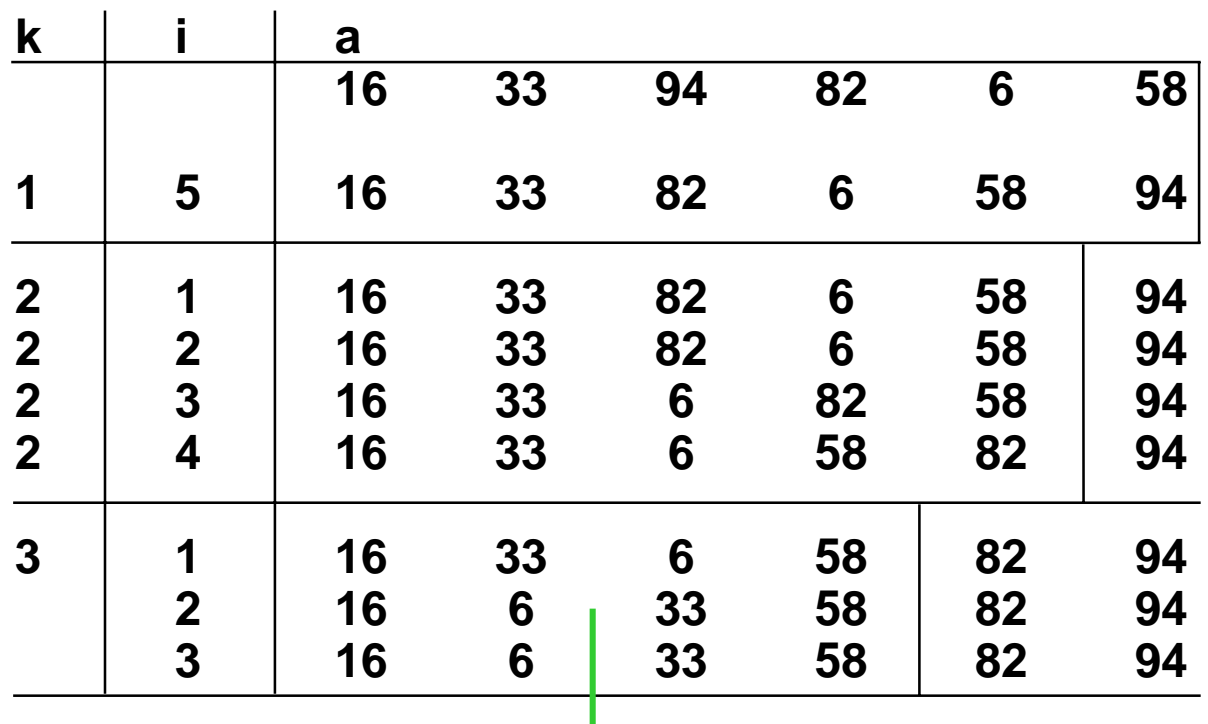

*Überflüssig bis Anzahl-k zu laufen, wenn im letzten Durchlauf nicht bis dorthin vertauscht wurde.*

## Verbessern **Programm nach 2. Schritt: Bubblesort 3**

*Rechtes Ende nicht nur um 1 verkleinern pro Durchlauf*

```
...
VAR rechtesEnde, letztesI: Index;
...
letztesI := Anzahl;
REPEAT
     rechtesEnde := letztesI; letztesI := 0;
     For i := 1 TO rechtesEnde -1 DO
           IF Behaelter[i] > Behaelter[i+1] THEN
             (* Vertausche *)
                 hilf := Behaelter[i];
                 Behaelter[i] := Behaelter[i+1];
                 Behaelter[i+1] := hilf;
                 letztesI := i;
           END
     END
UNTIL letztesI := 0
```
# Effizienz- **Effizienzbetrachtung für Bubblesort 3**

best-case-Analyse: geordnet 1 Schleifendurchlauf n-1 Vergleiche, 0 Vertauschungen *hier Bubblesort gut !*

worst-case-Analyse: Umgekehrt geordnet n-1 Durchläufe k-ter Durchlauf: innere Schleife: (n-k)-mal vertauscht

$$
\sum_{k=1}^{n-1} (n-k) = \frac{(n-1)(n-2)}{2} = \frac{n^2}{2} - \frac{3n}{2} - 1
$$

Anzahl der Vergleiche/<br>Vertauschungen

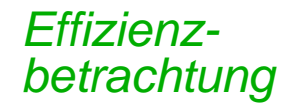

 $\Rightarrow$  Bubblesort  $O(n^2)$ 

d.h. ∃Konstante a, b, c mit ( Bubblesort, FeldDerLaenge)  $\leq$  an<sup>2</sup> + bn + c wc  $f^{\text{ref}}_{\text{Zeit}}$ 

*Konstanten nicht ausgerchnet : Vorsicht !*

Gibt bessere Verfahren O( n log n ) *=>* Datenstrukturvorlesung, auch für O-Notation

# **Dokumentieren Dokumentation: Allgemein**

- **Bisher im Programm durch Kommentare, Programm selbst durch Lesbarkeit**
- **"parallele" Notation : Flußdiagramme Struktogramme s.u.**
- **große Projekte : Anforderungsspezifikation Entwurfsspezifikation Rationales etc.**

- 6. N. Lichter / M. Nagl, 1999 - 1999 - 1999 - 1999 - 1999 - 1999 - 1999 - 1999 - 1999 - 1999 - 1999 - 1999 - $\frac{1}{9}$  $\mathbf{r}$ Teil III. Beispiel 1. Teil III. Beispiel 1.

Dokumentieren *Dokumentieren*

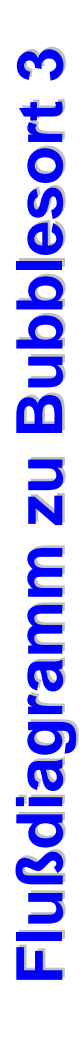

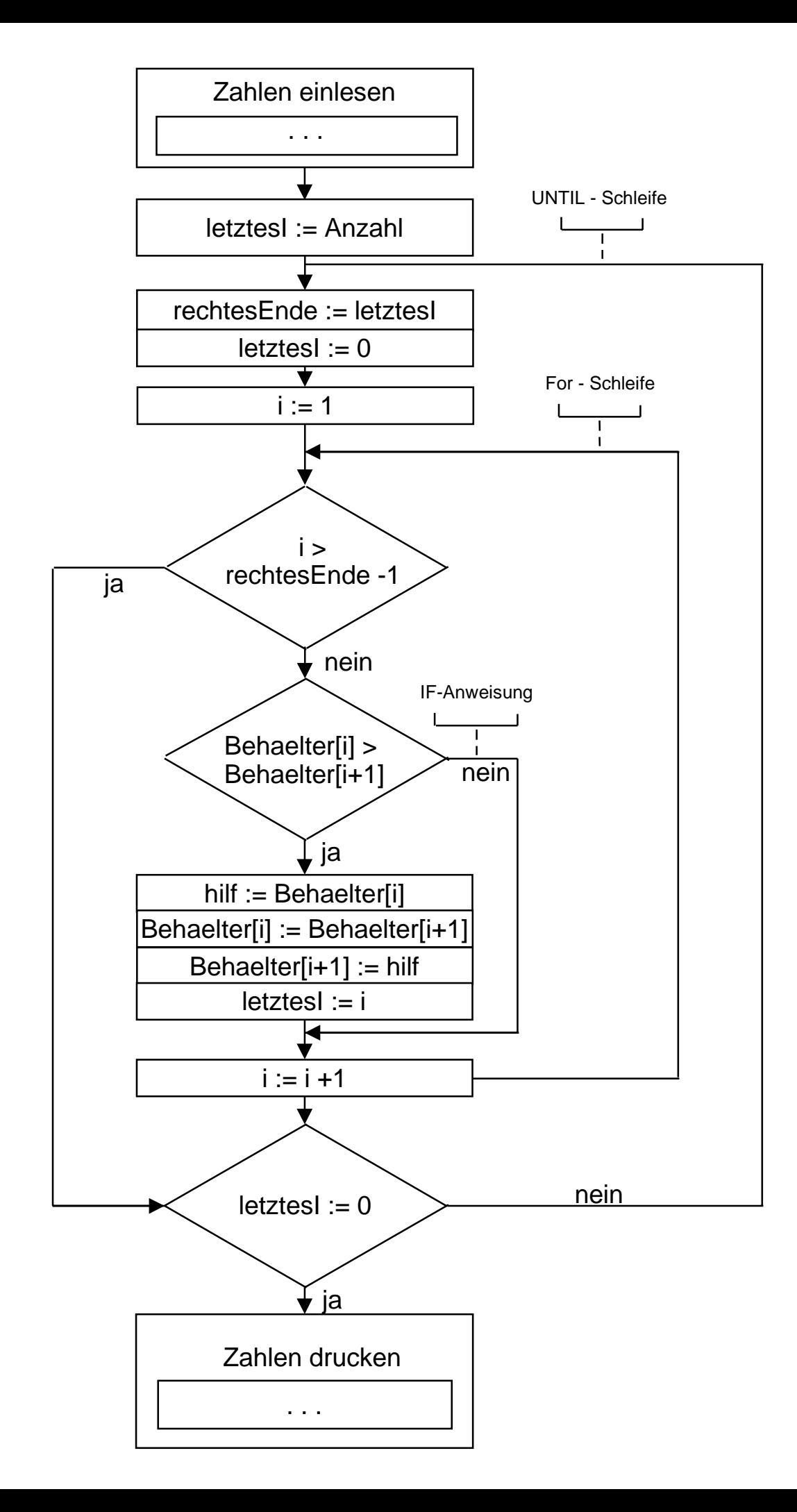

H. Lichter / M. Nagl, 1999

#### **Struktogramm zu Bubblesort 3**

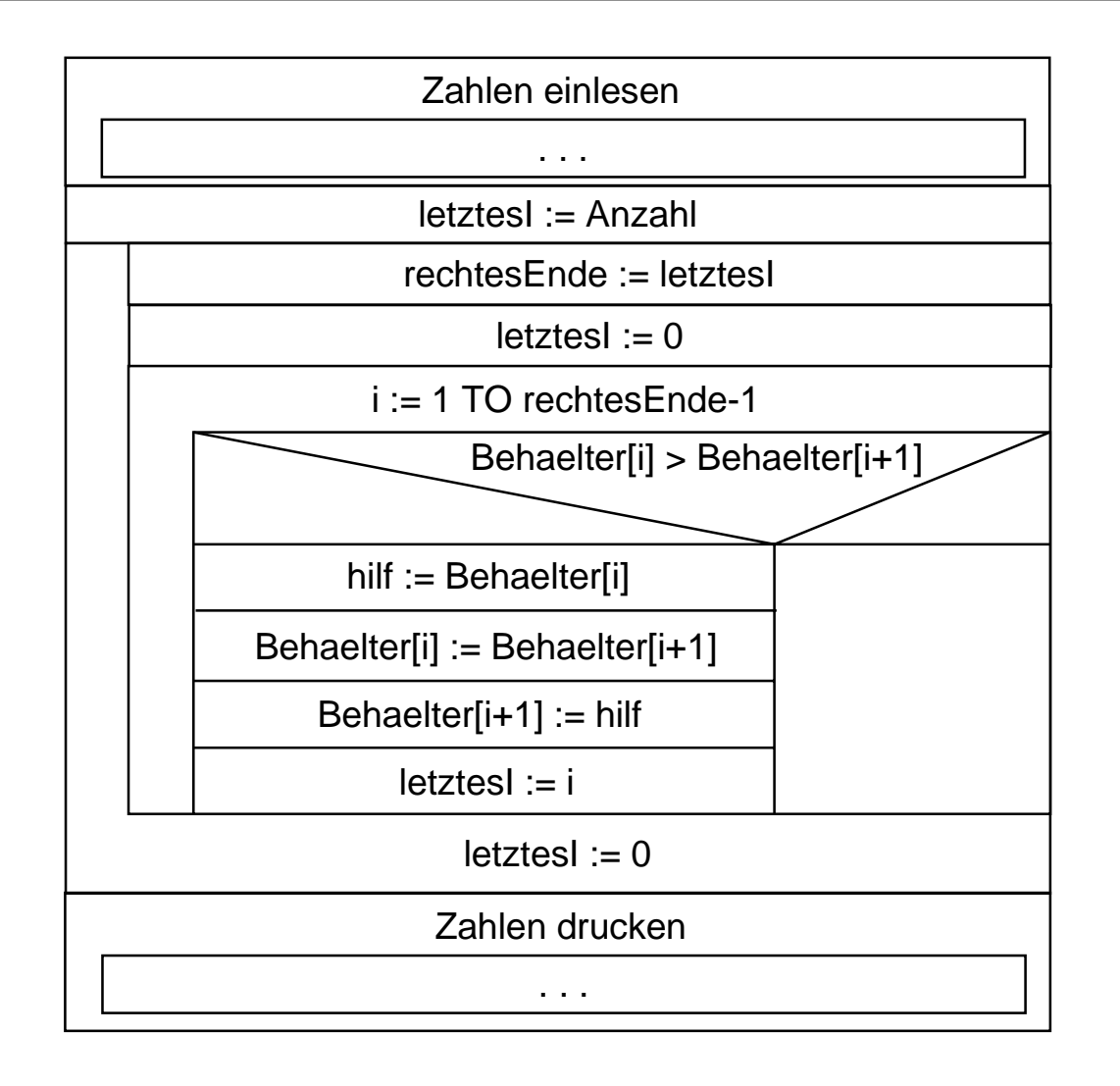

#### z.B. **Normalfall - Extremfall - Betrachtung**

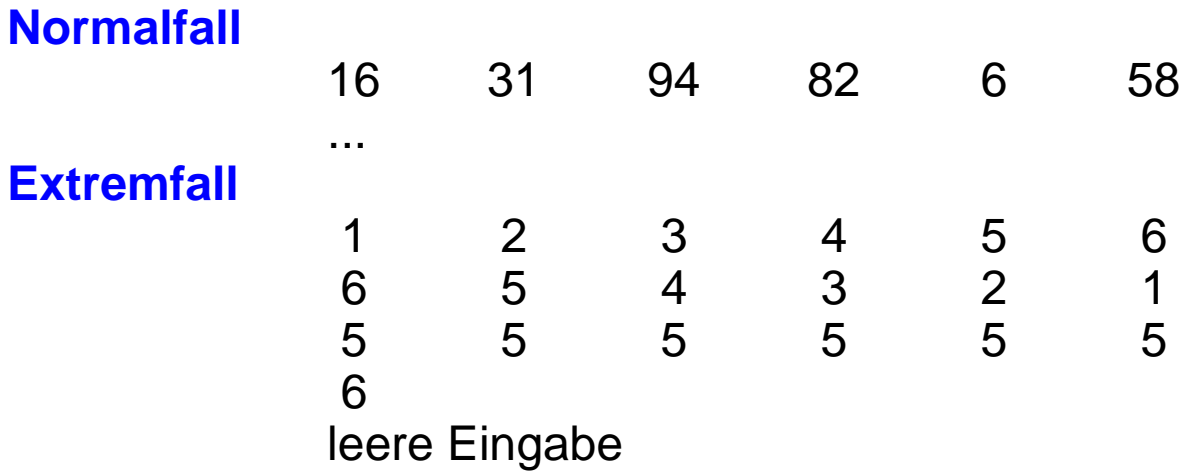

#### **Verbesserte Methoden**

 $\bullet$ Äquivalenzklassen, Ursache-Wirkungs-Graph etc. -> spätere Vorlesungen

#### **Test ist der Qualitätssicherung -> spätere Vorlesungen**

#### **Test Testen und Testdatenermittlung: White-Box-Test**

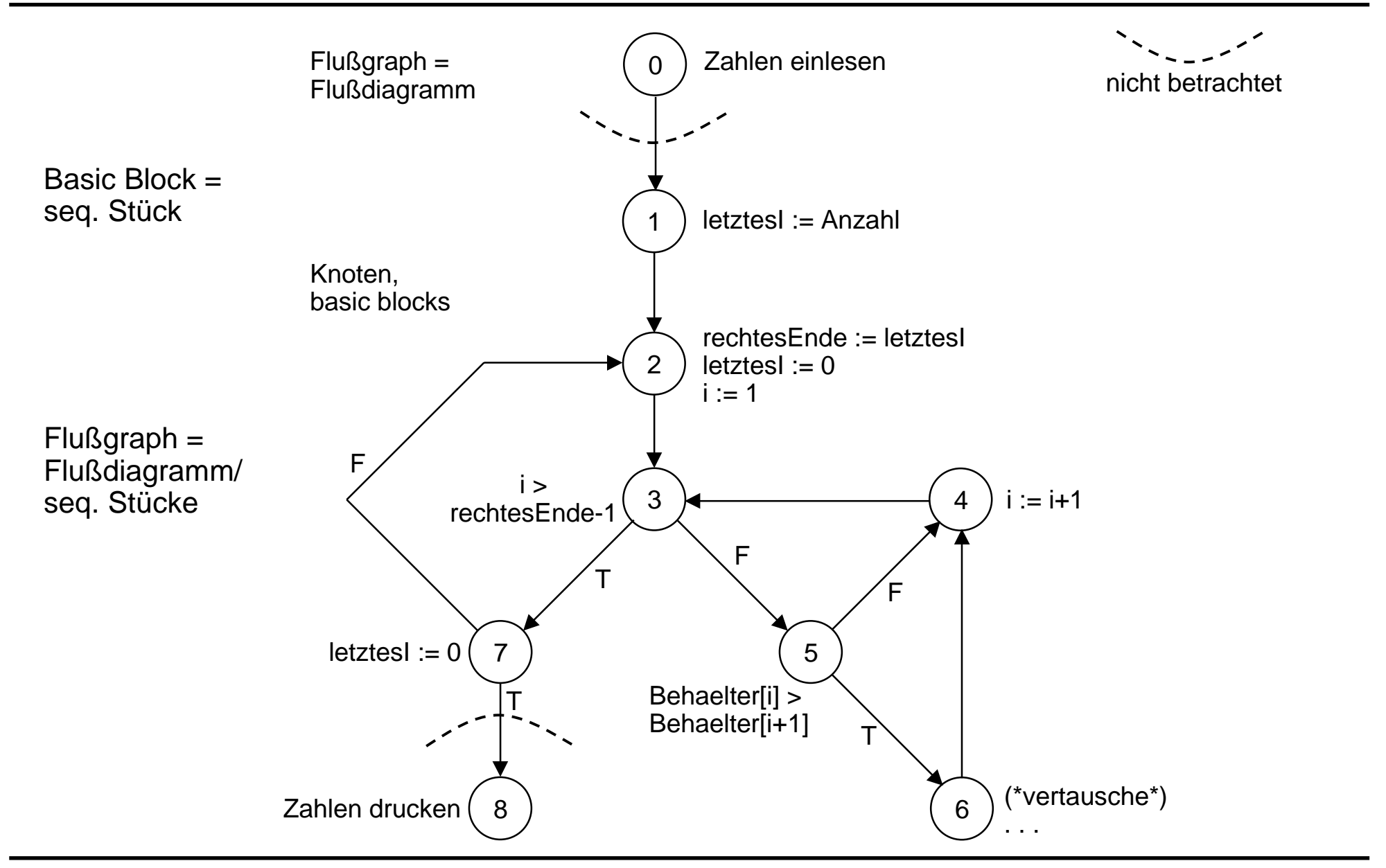

#### **White-Box-Test: mögliche Graphmuster für Durchlauf** *Test*

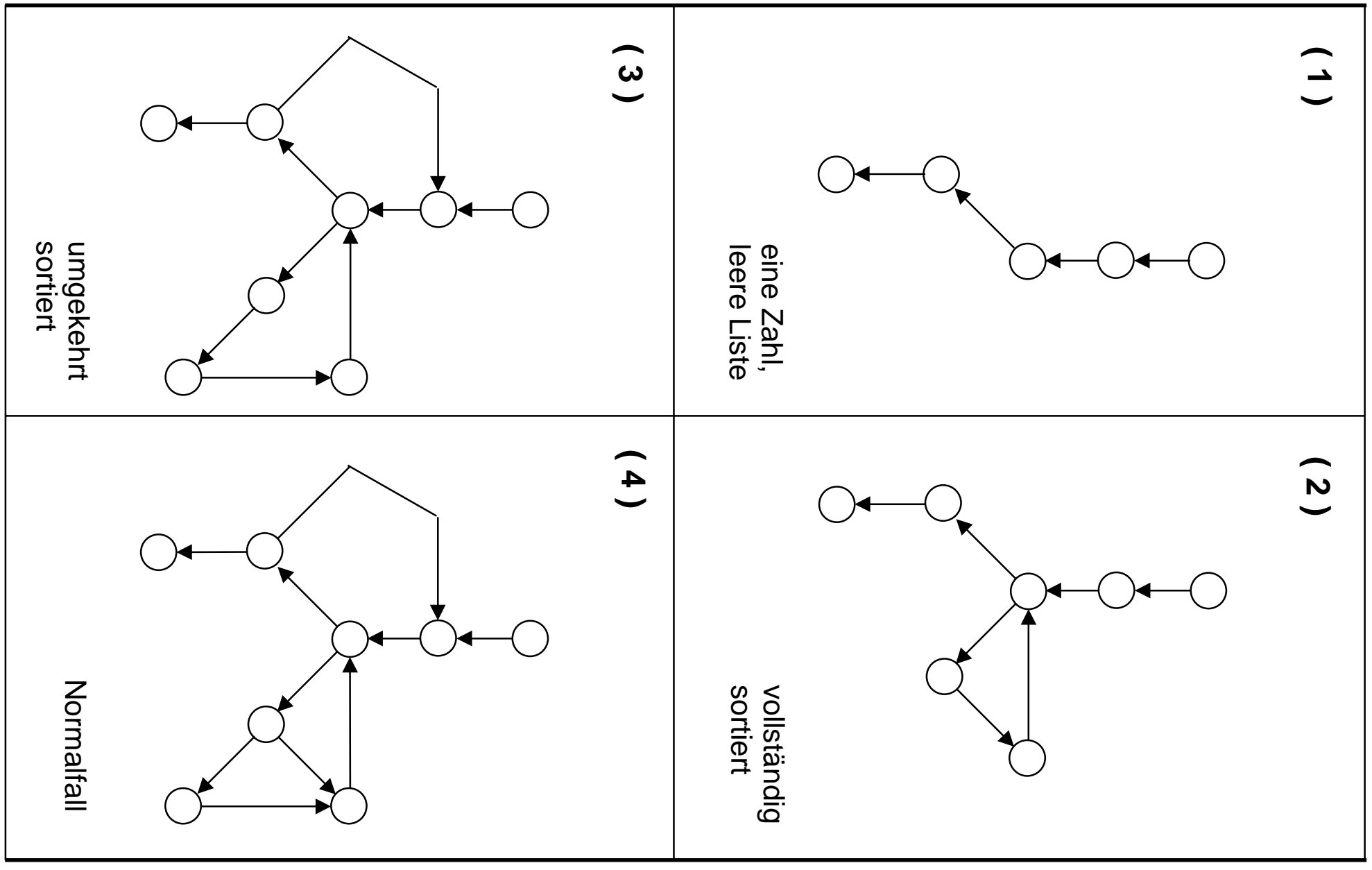

#### **7est White-Box-Test: Nicht mögliche Graphmuster**

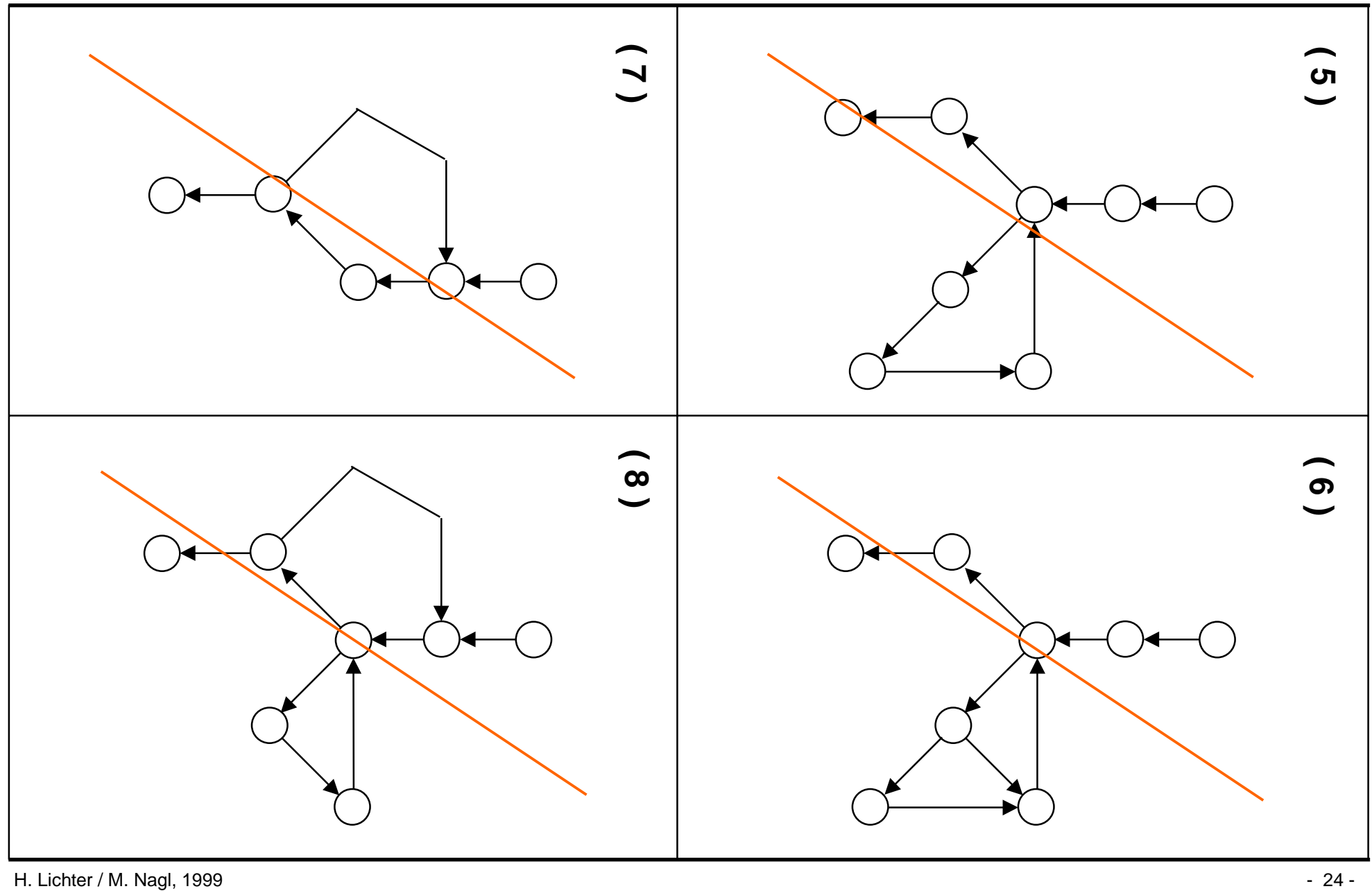

# *Test* **White-Box-Test: Allgemeines -Box-Test: Allgemeines**

#### **Testen und Durchführbarkeit:**

- $\bullet$ Ermittlung aller dyn. Programmpfade nicht möglich!
- $\bullet$  Ermittlung aller Programmpfade (bis auf vielfache von Schleifendurchläufen, wie oben) nur bei kleinen Programmen möglich.
- $\bullet$  Kantenüberdeckung und Bedingungsüberdeckung üblich! <sup>⇒</sup> Softwaretechnik, Qualitätssicherungs-Vorlesung

### **Testen und Korrektheit:**

#### **"Durch Testen kann nur die Anwesenheit aber nicht die Abwesenheit von Fehlern gezeigt werden" (Dijkstra)**

# **Was haben wir gelernt Was haben wir gelernt**

- **Problemstellung erarbeiten, präzisieren**
- **Ein Sortierverfahren nach Vertauschstrategie,**
- **Vermeiden unnötiger Durchläufe, Teildurchläufe,**
- **best- und worst-case-Analyse für ein Beispiel**
- **"Dokumentation" durch Flußdiagramme und Struktogramme**
- **Grenzen des Testens**
- **Black-Box-Test und White-Box-Test**

## **Glossar Glossar**

- **Problemformulierung durch Anforderungsspezifikation (Pflichtenheft)**
- **starke/schwache Äquivalenz von Programmen**
- **STATE Wiederholung: schrittweise Verfeinerung, Wahl suggestiver Bezeichner, Kommentierung, Bedienungsoberflächengestaltung**
- **Sortierprinzipien: Einfügen, Auswählen, Vertauschen, Verschmelzung, Bubblesort: Sortierverfahren durch Vertauschen**
- **STATE Programmverbesserung: Schritte bei Bubblesort**
- **Effizienzanalyse: best case, worst case**
- **Dokumentation durch Flußdiagramme, Nassi-Shneiderman-Diagramme**
- **STATE Test als experimentelle, stichprobenartige Qualitätssicherung: Black-Box-Test (BBT), White-Box-Test (WBT), Normalfall-/Extermfallbetrachtung für BBT, Flußgraphenmethode für WBT**
- **Testen und Programmkorrektheit**

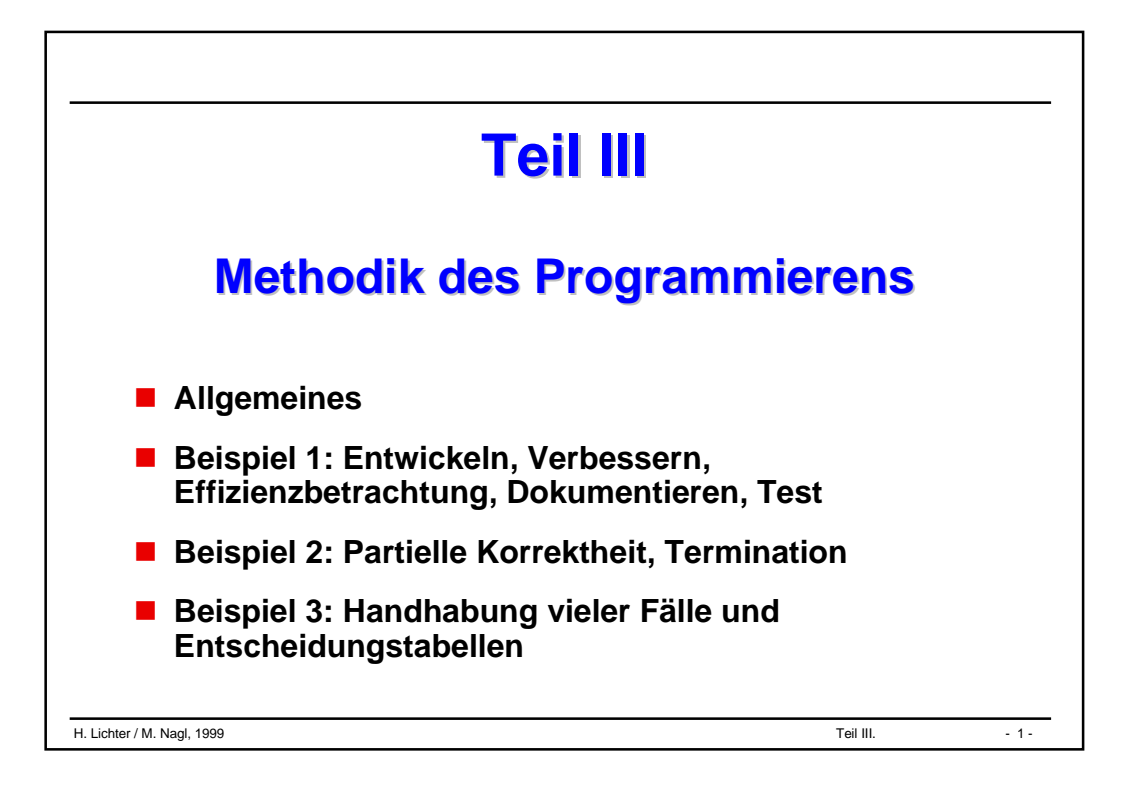

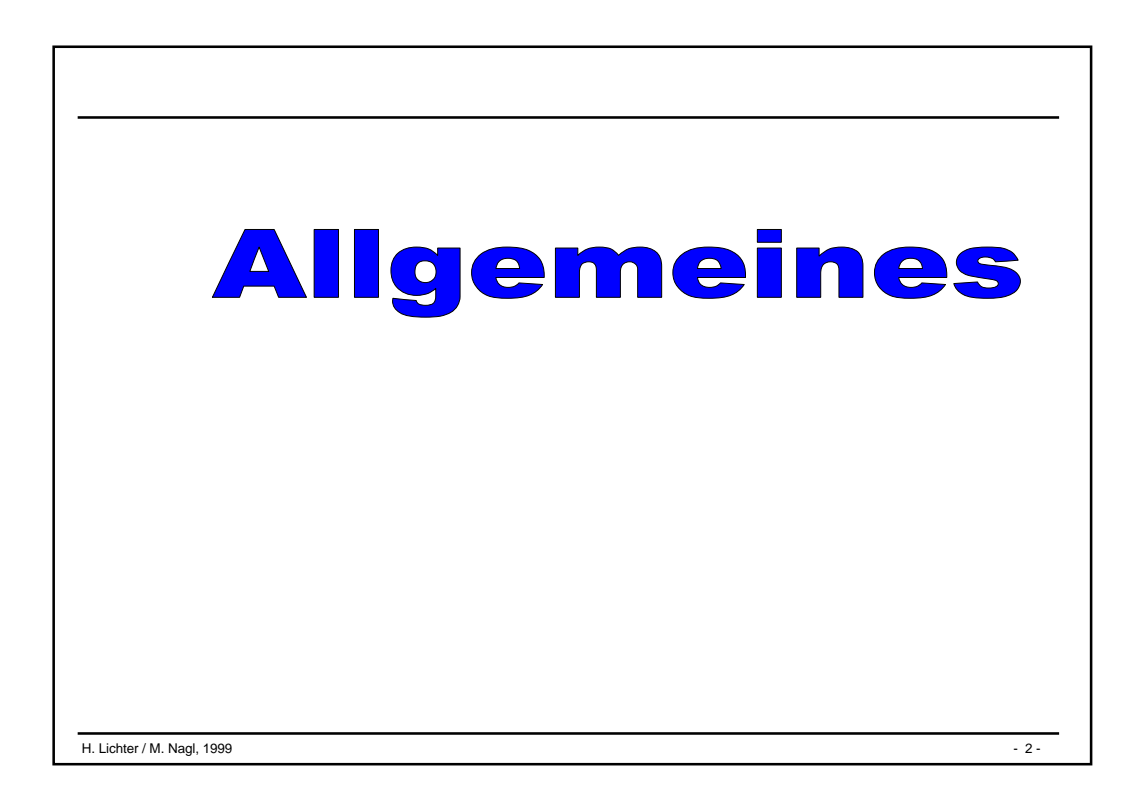

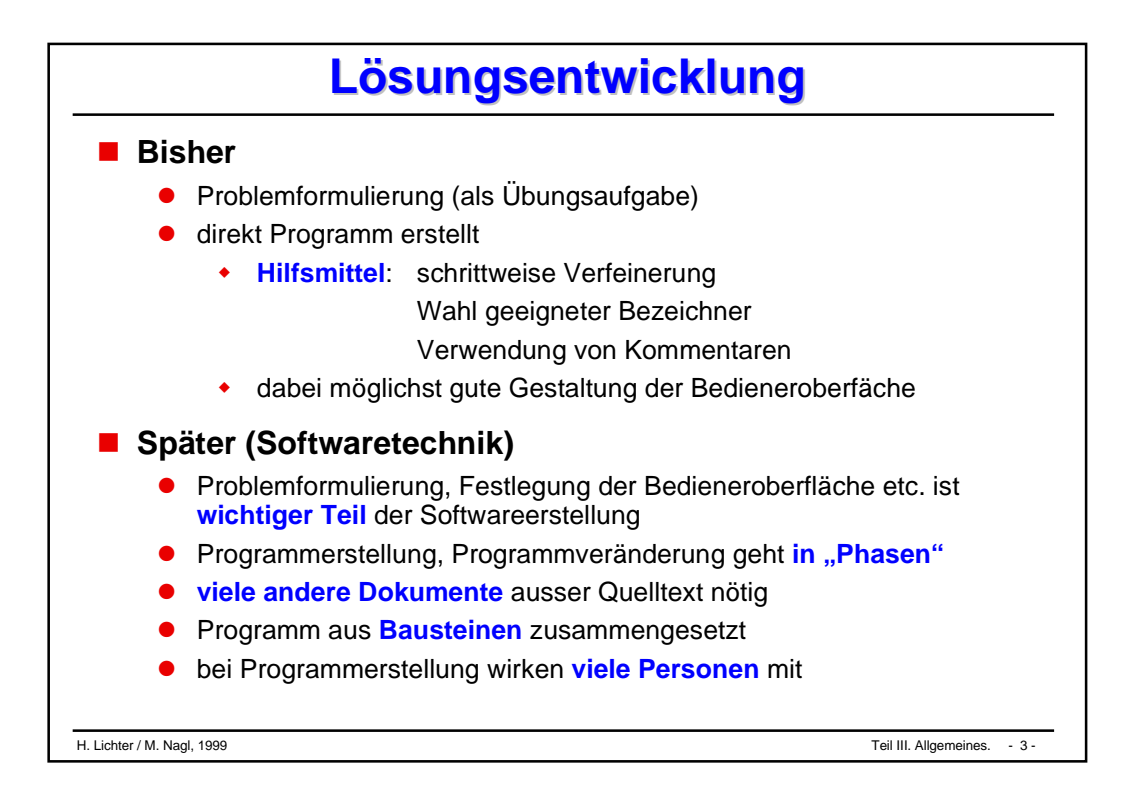

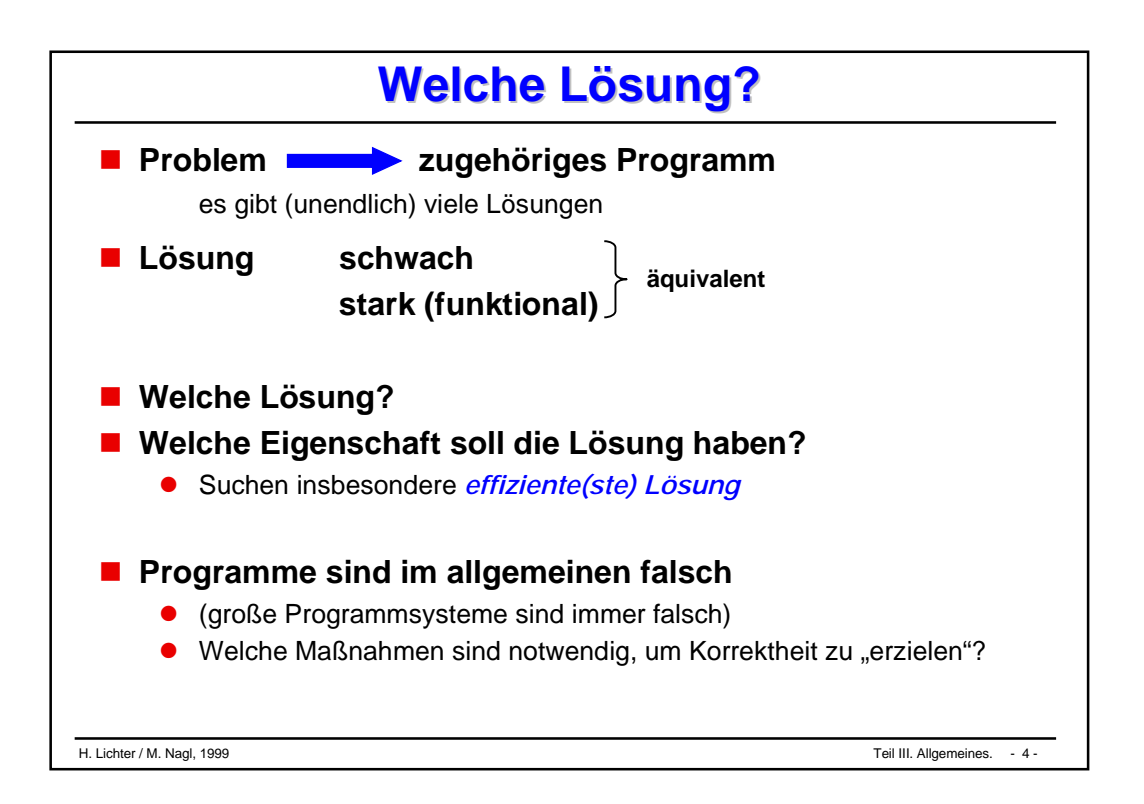

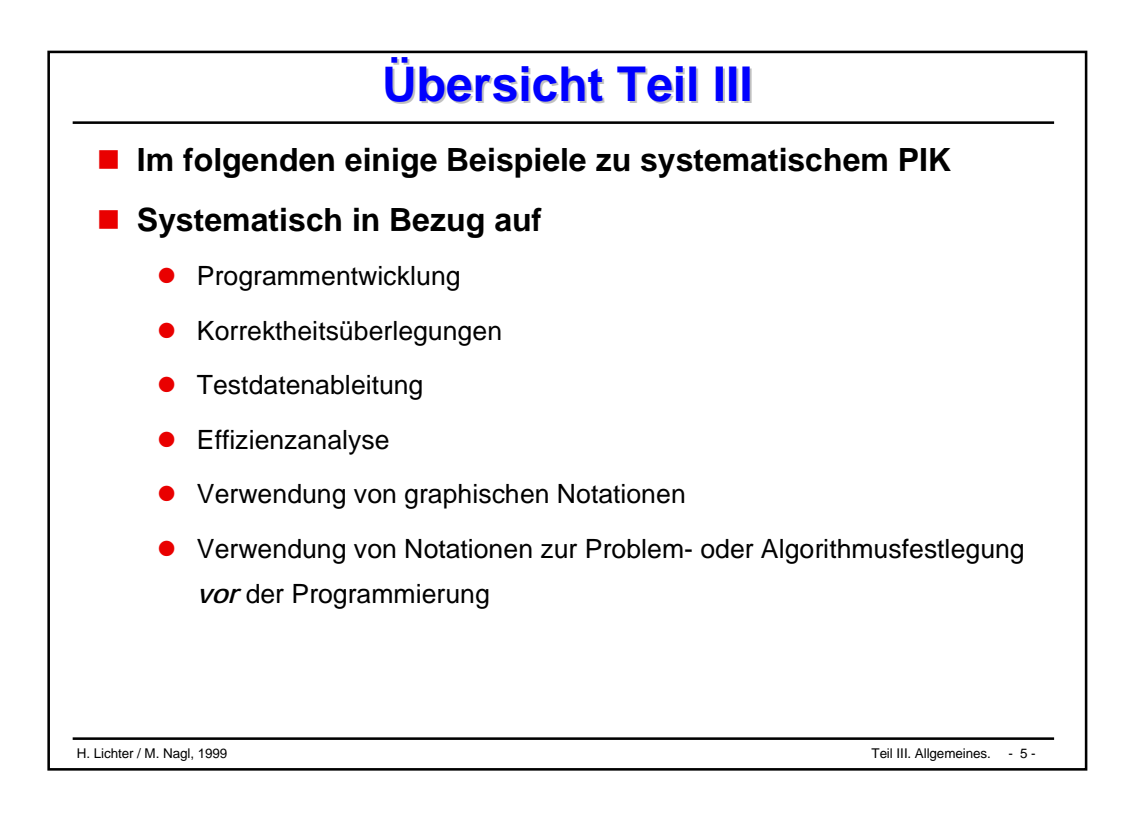

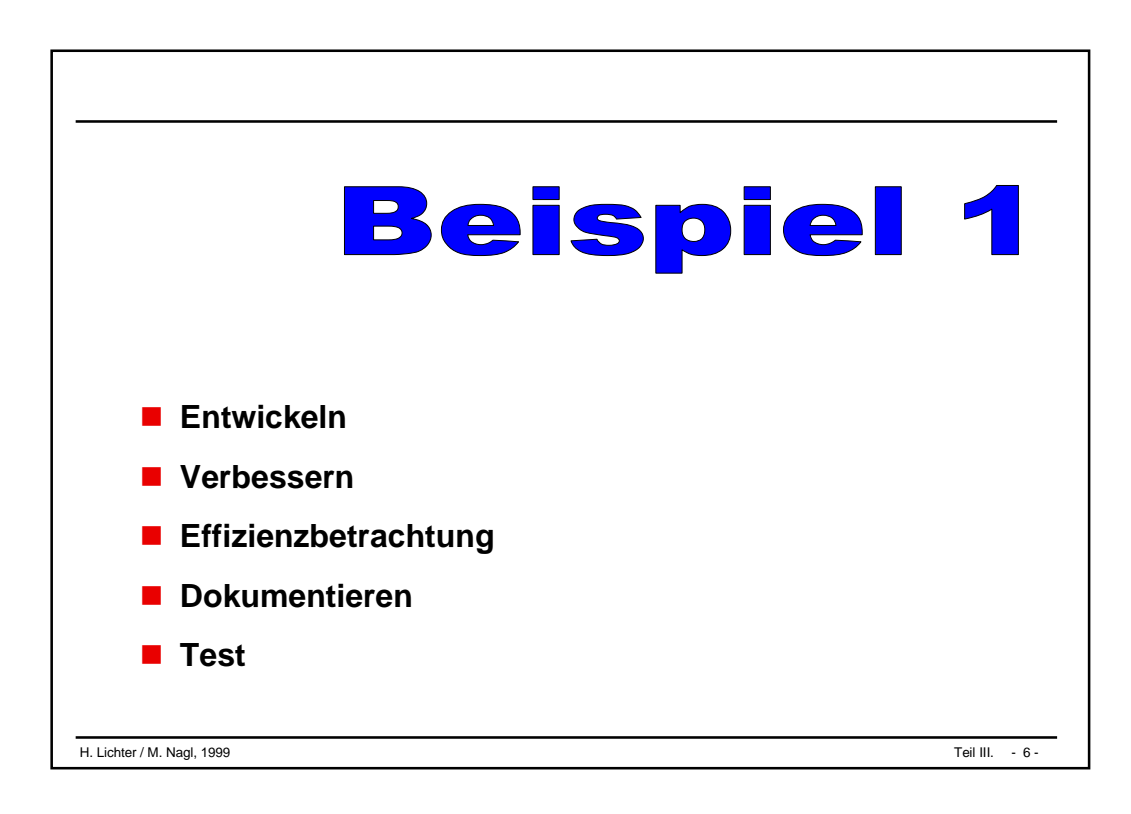

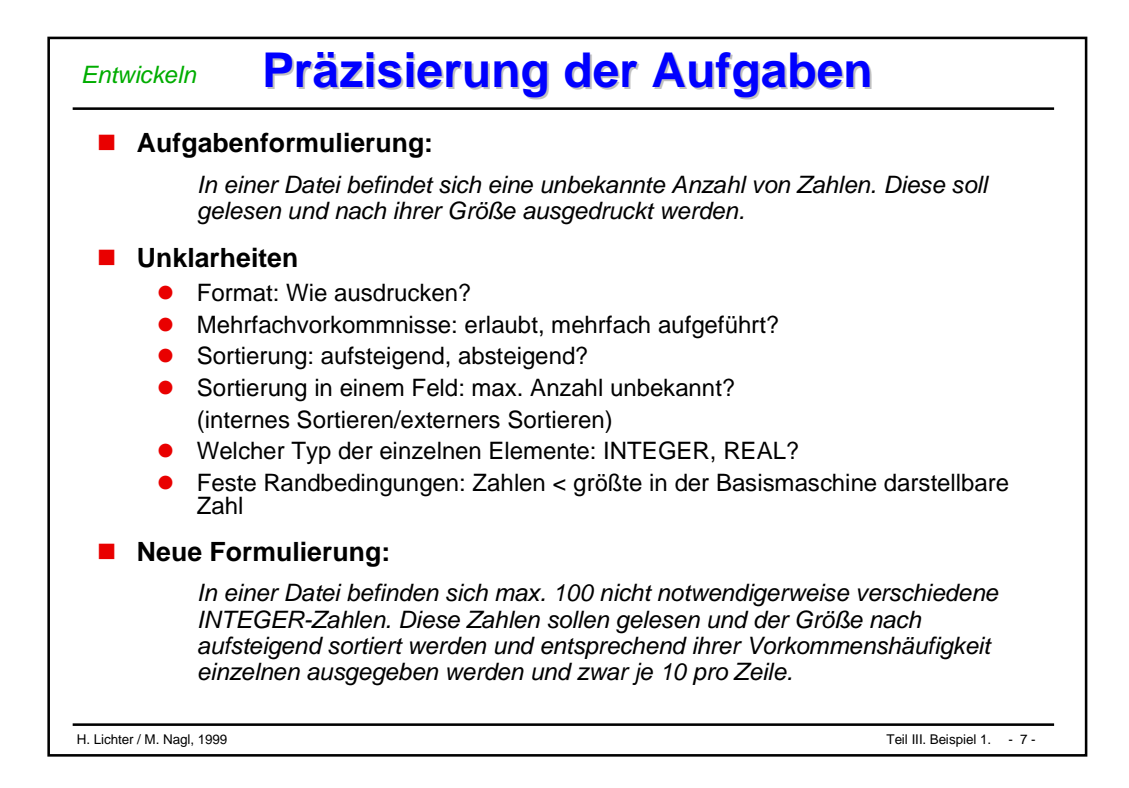

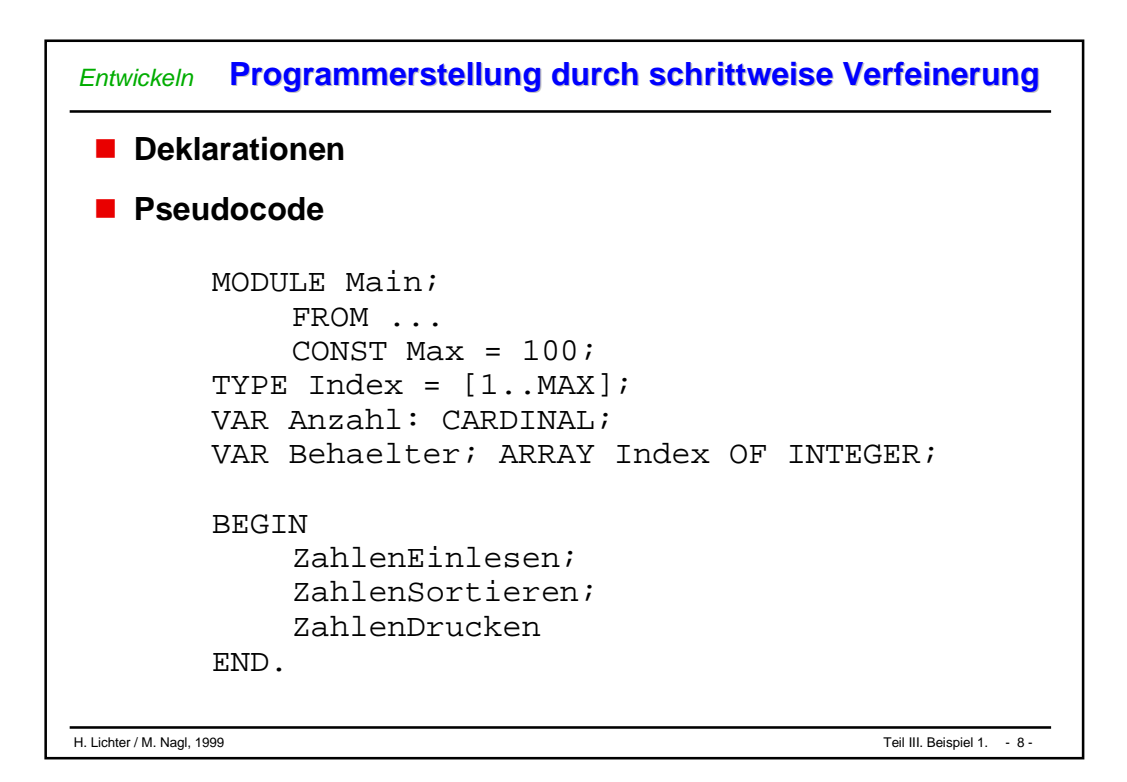

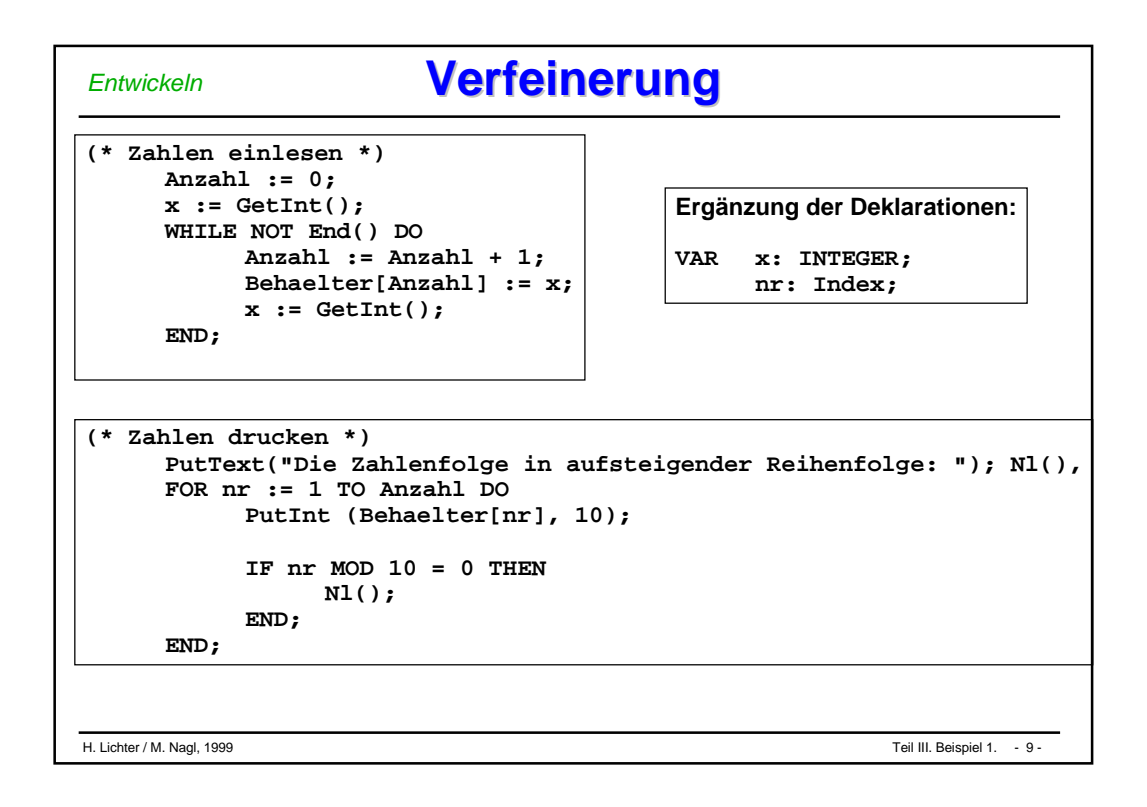

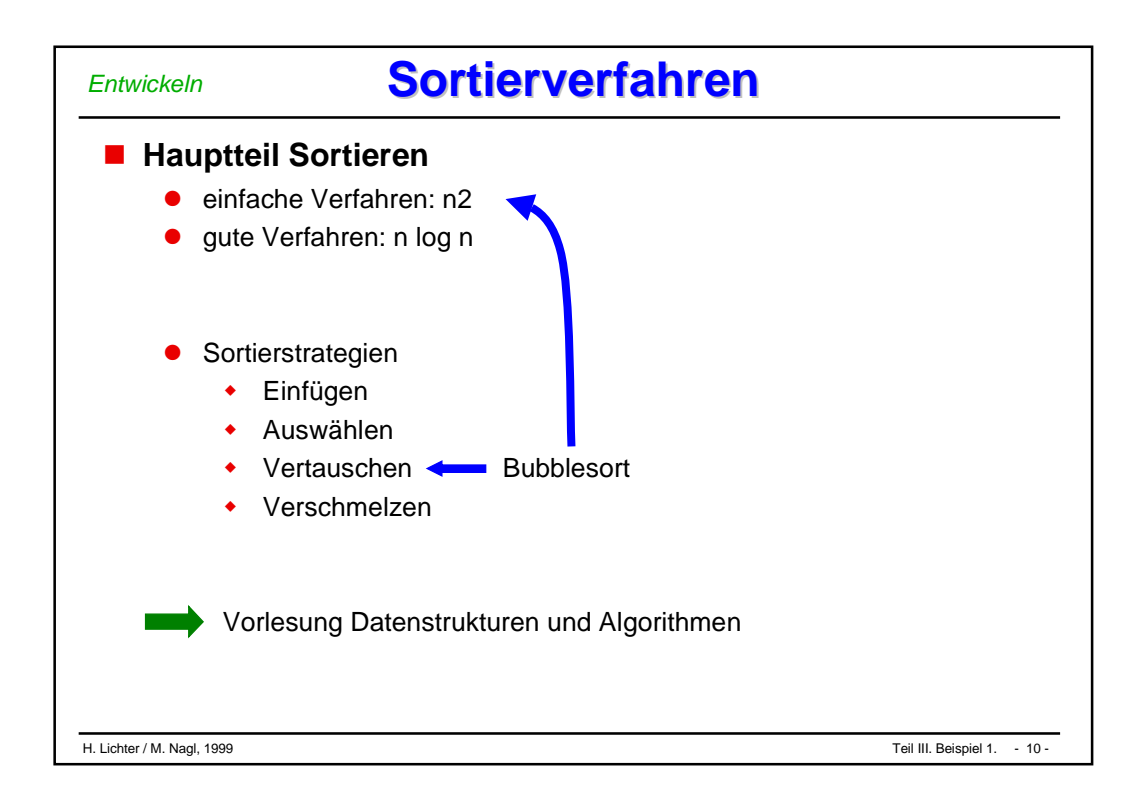

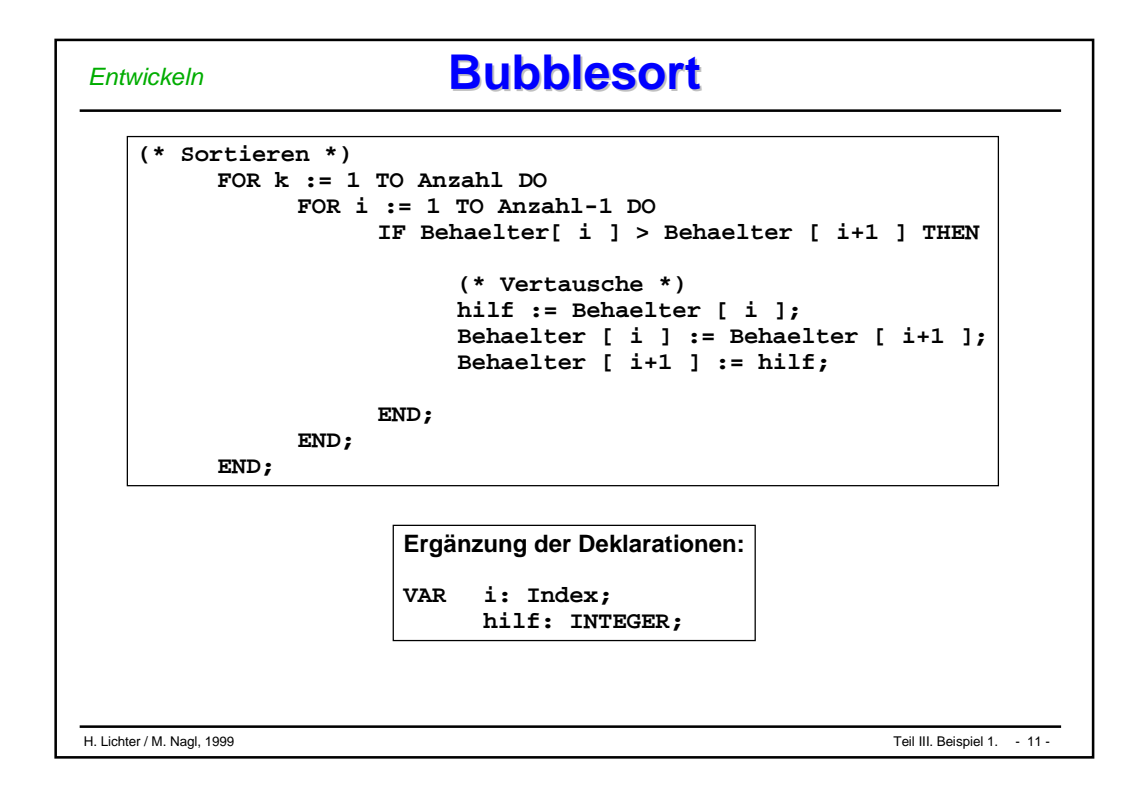

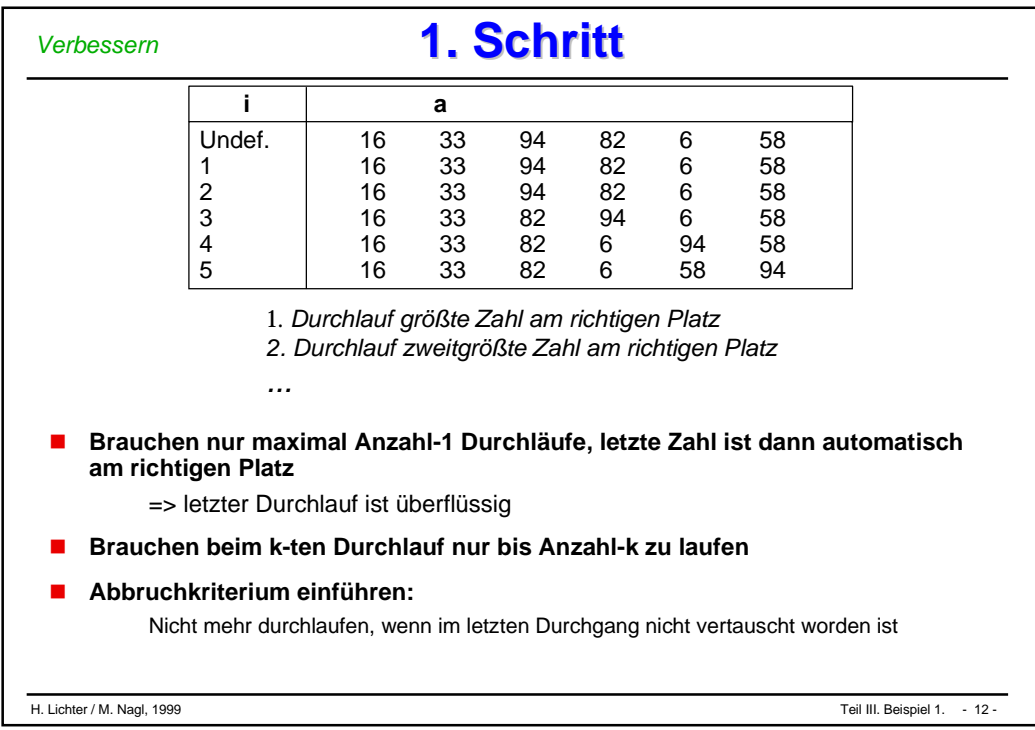

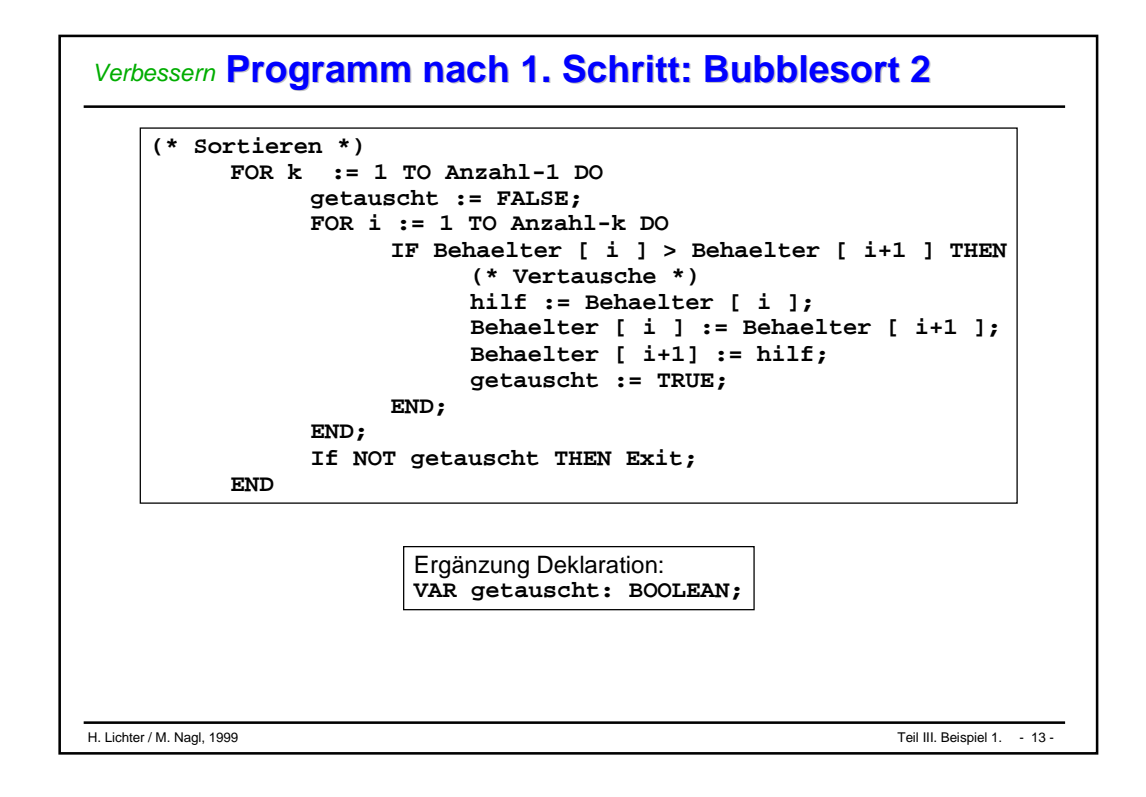

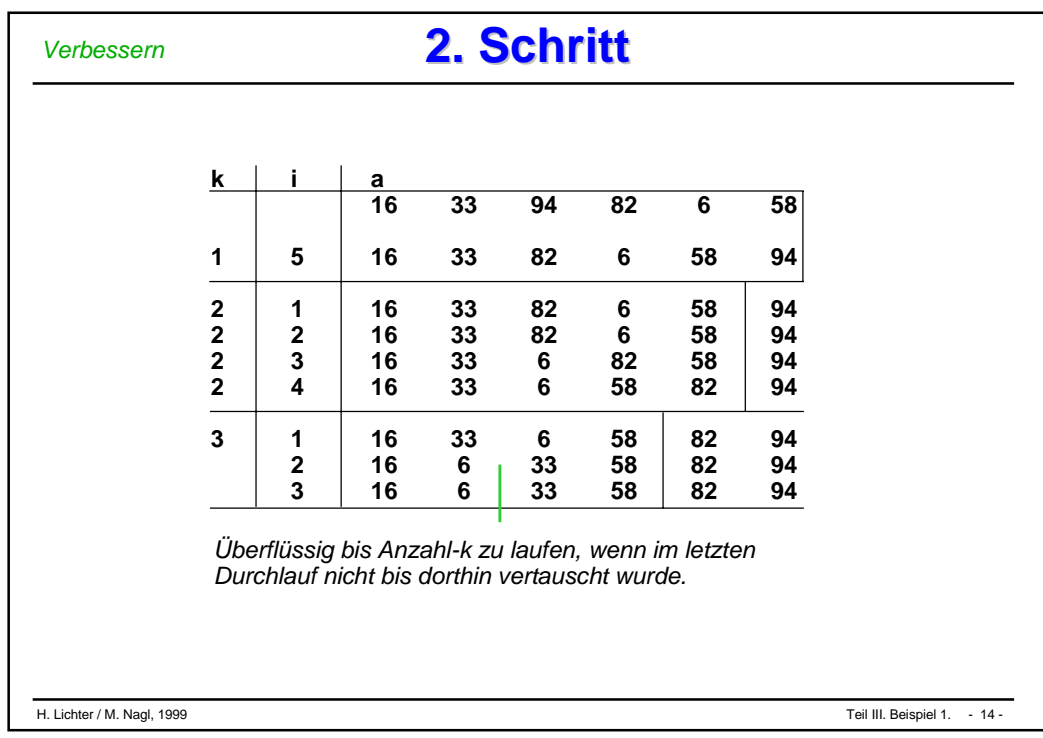

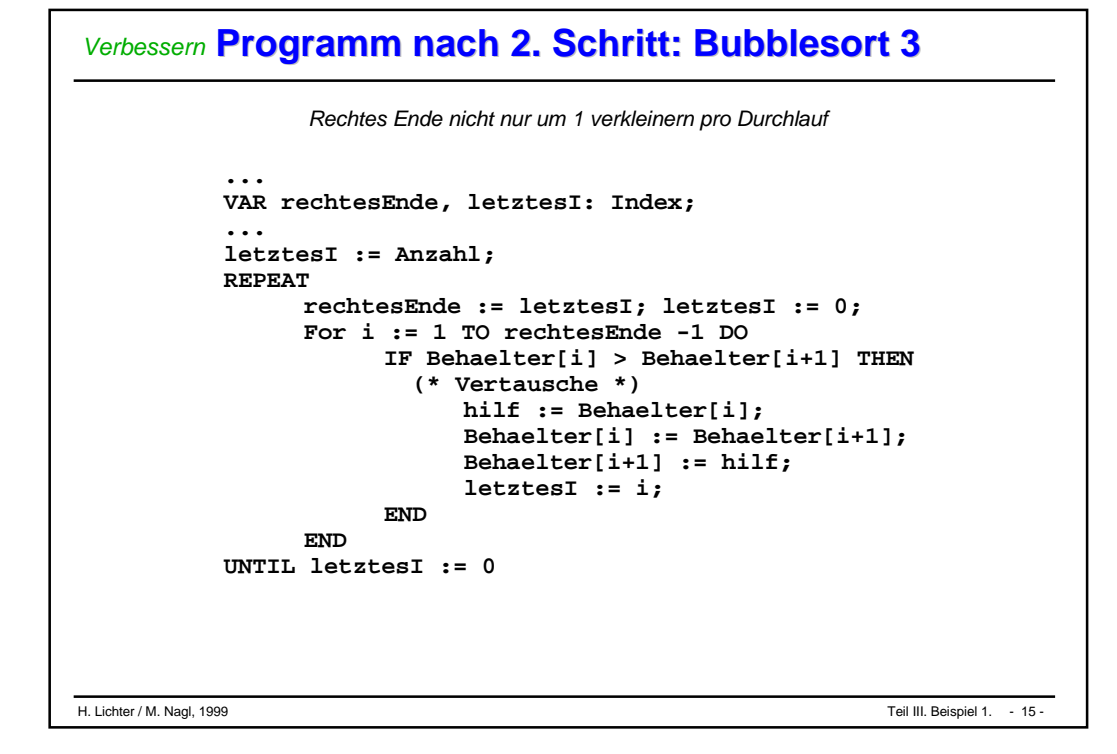

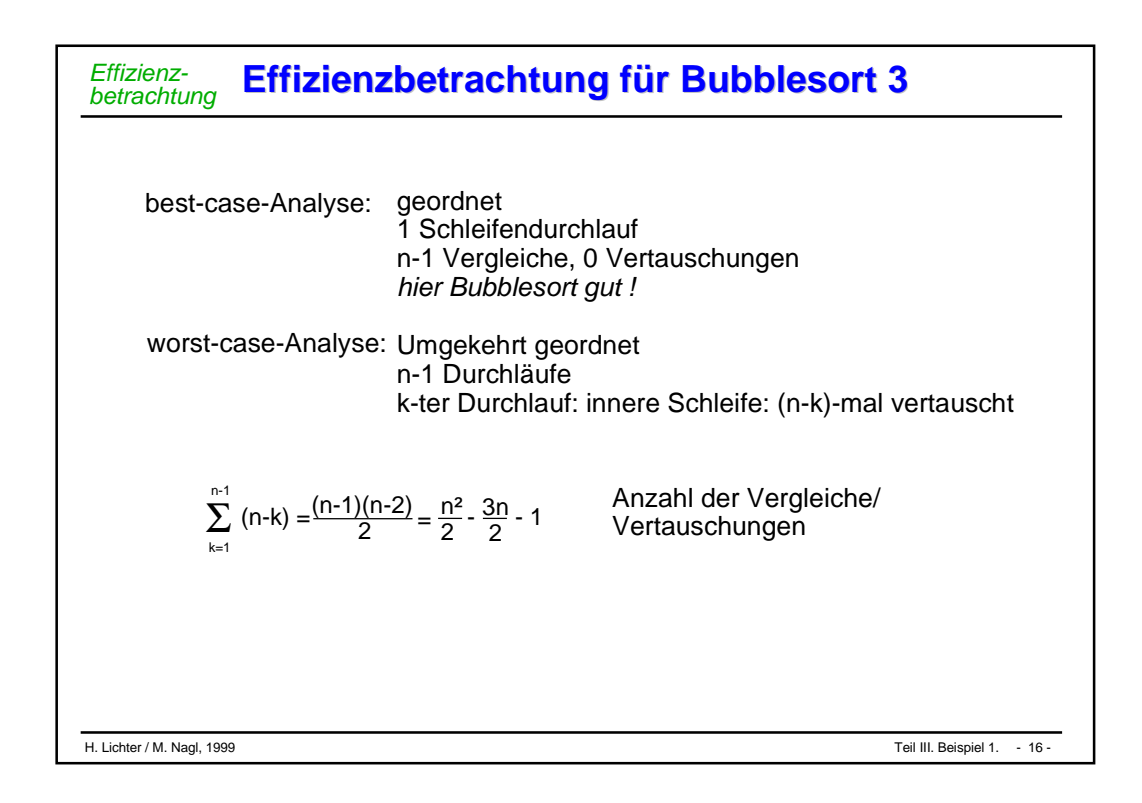

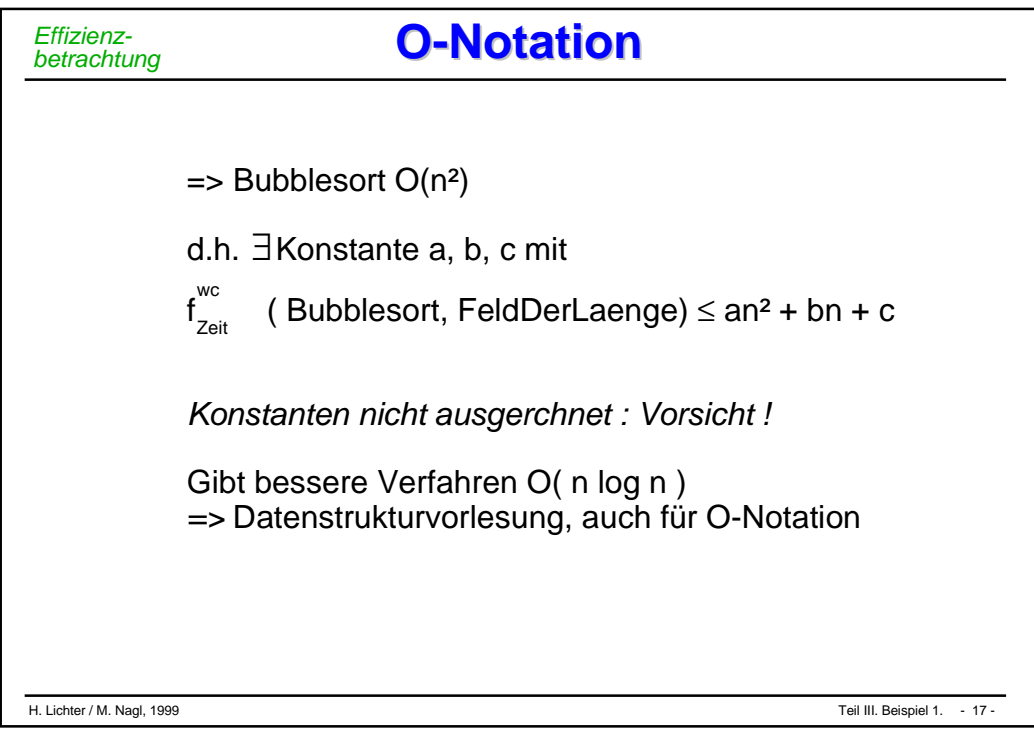

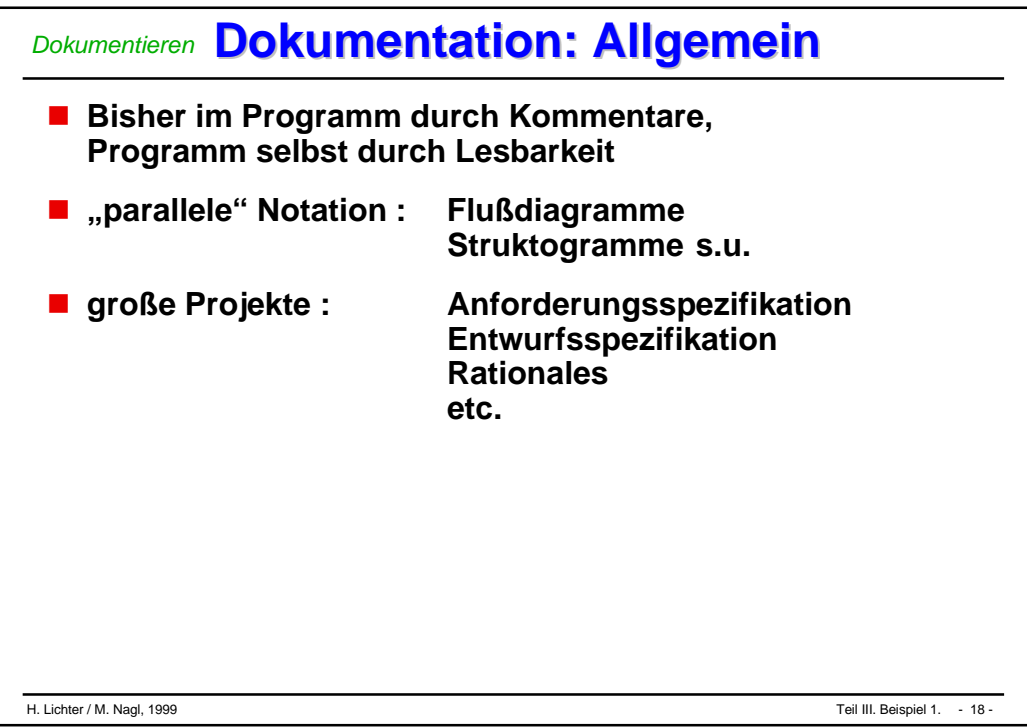

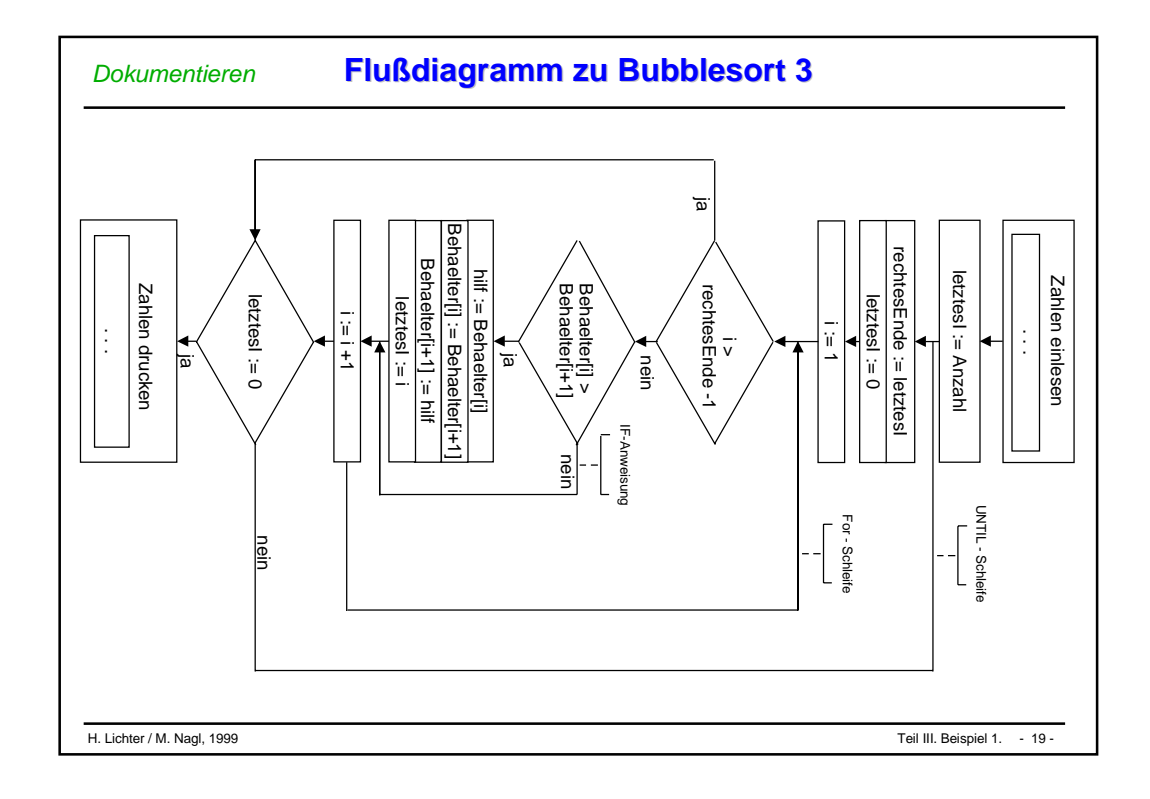

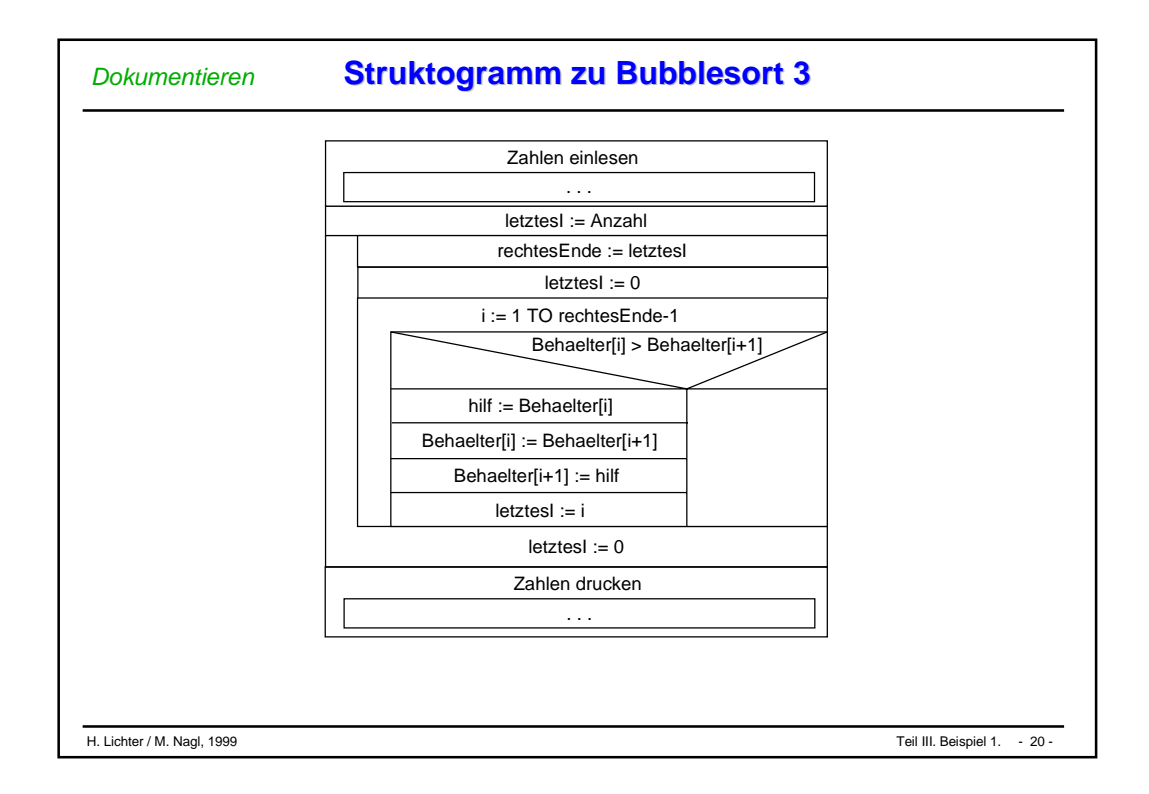

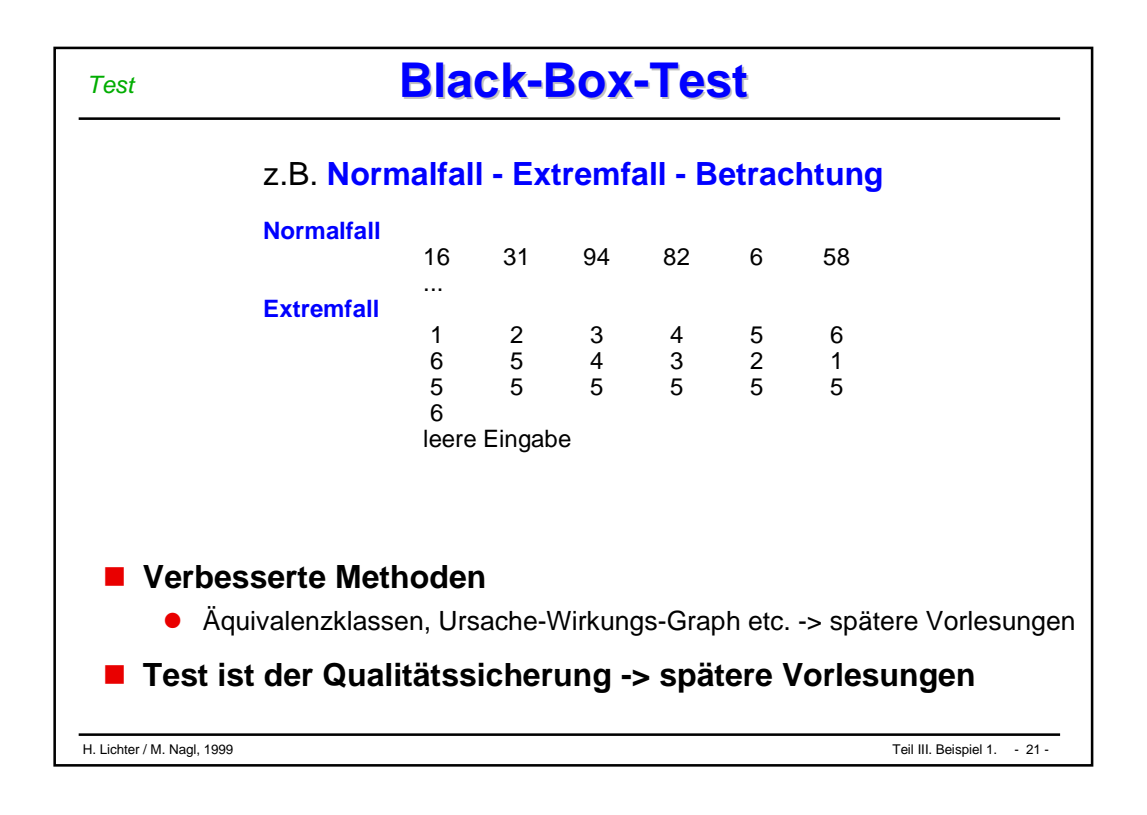

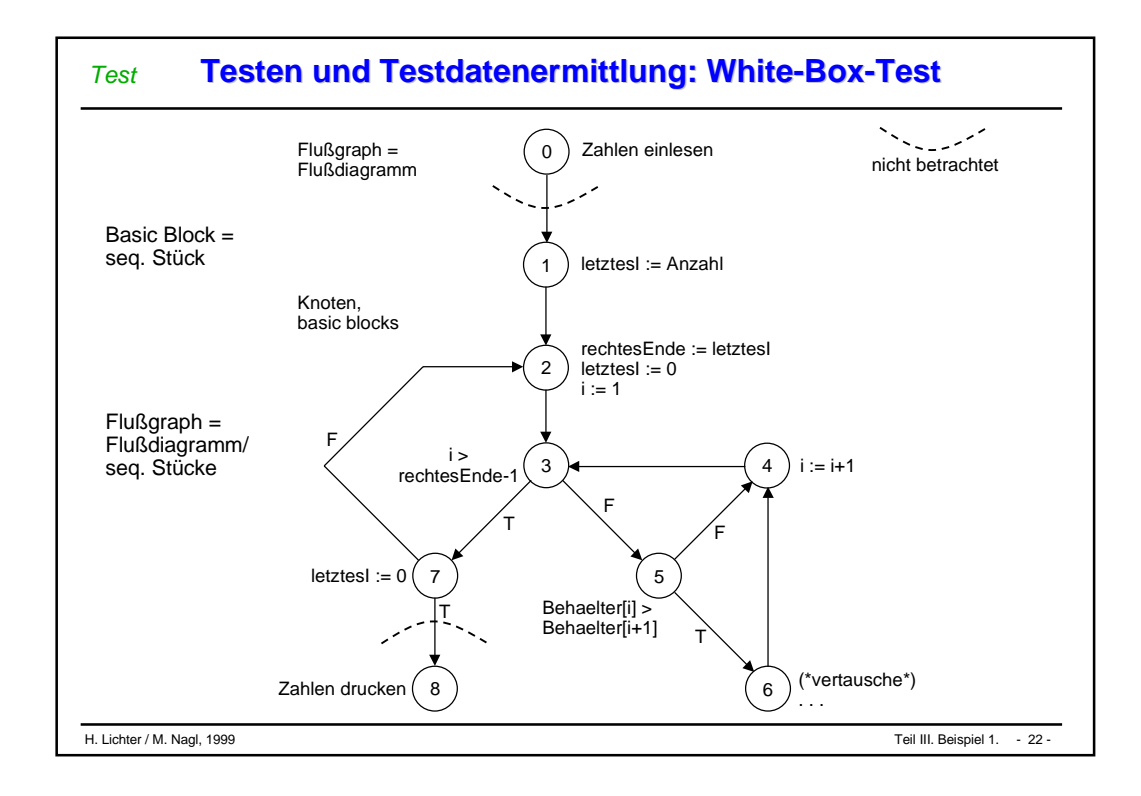

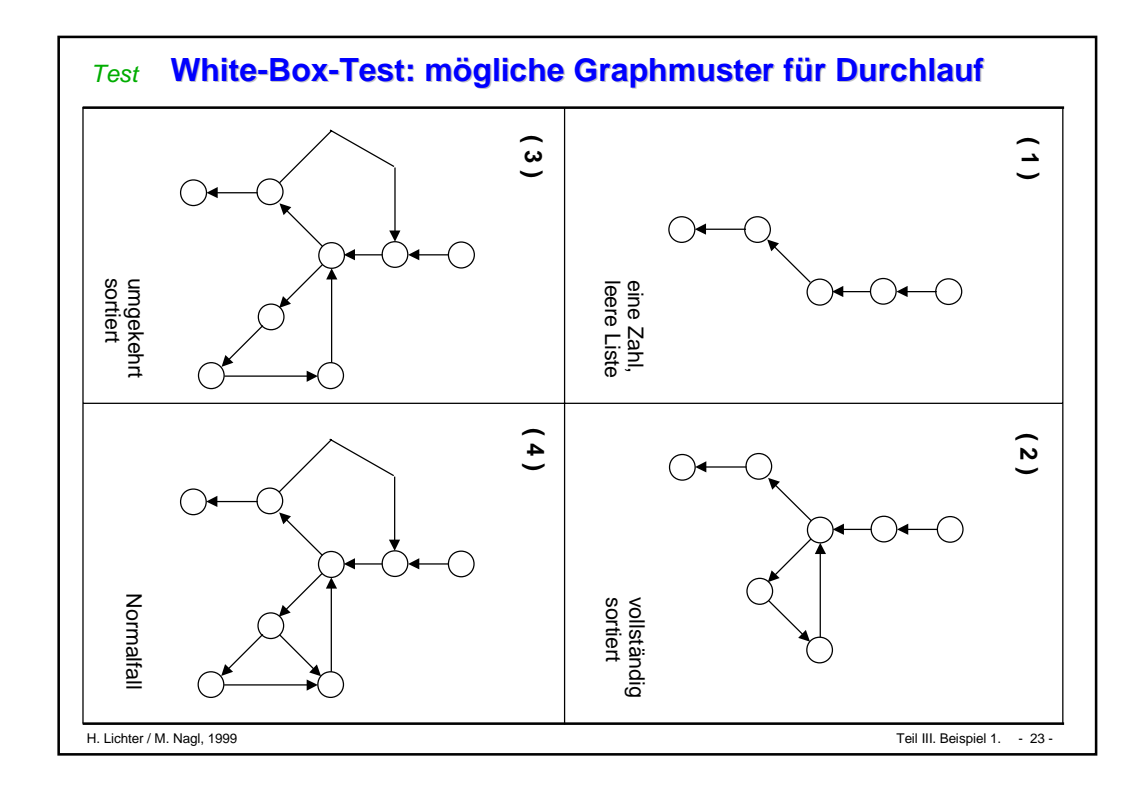

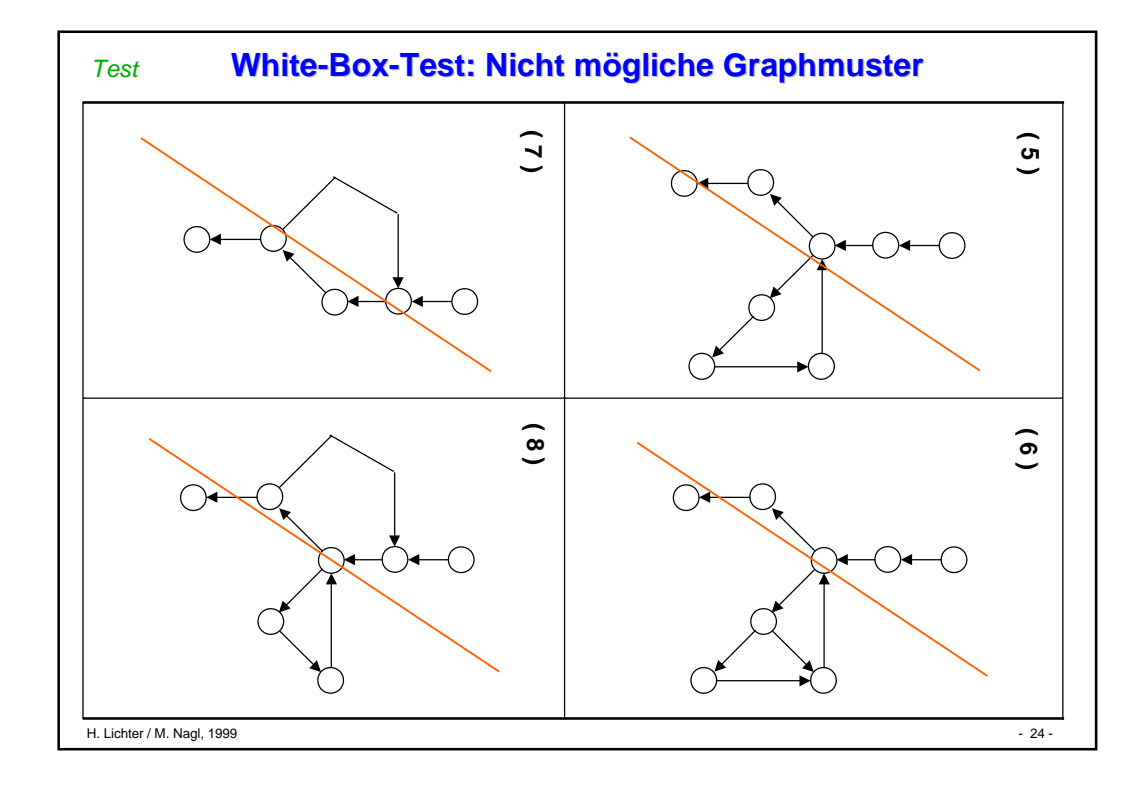

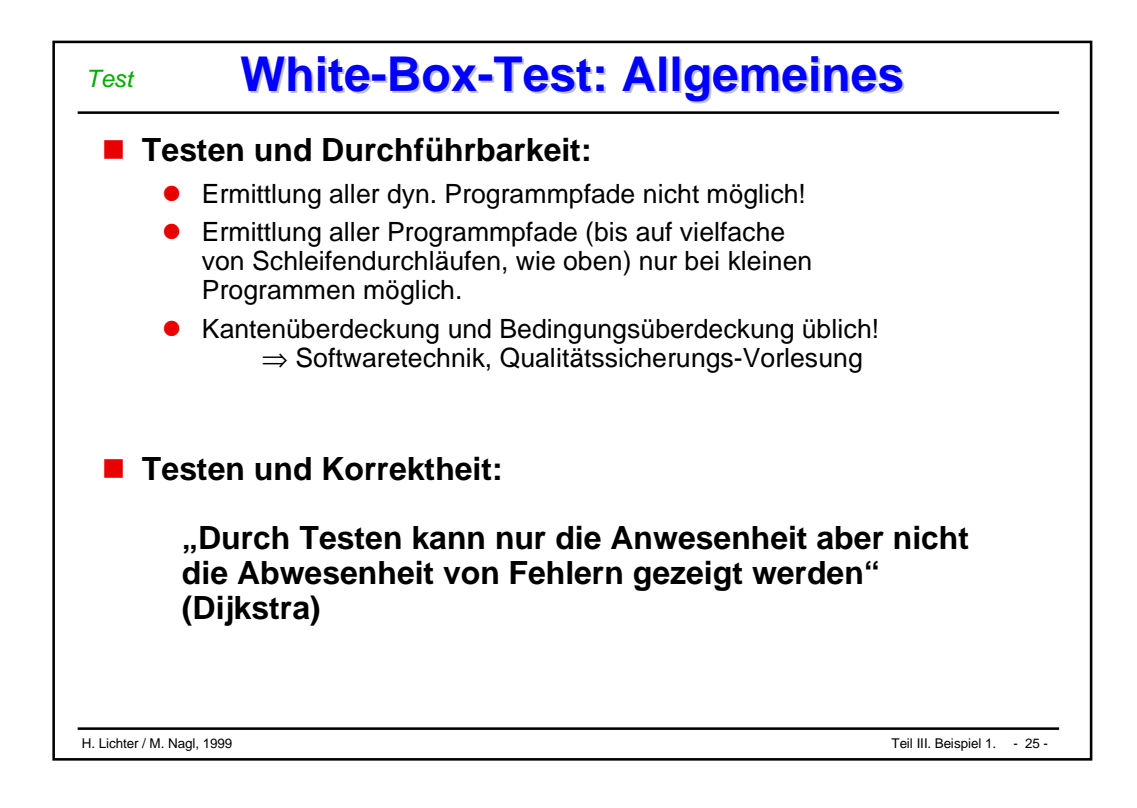

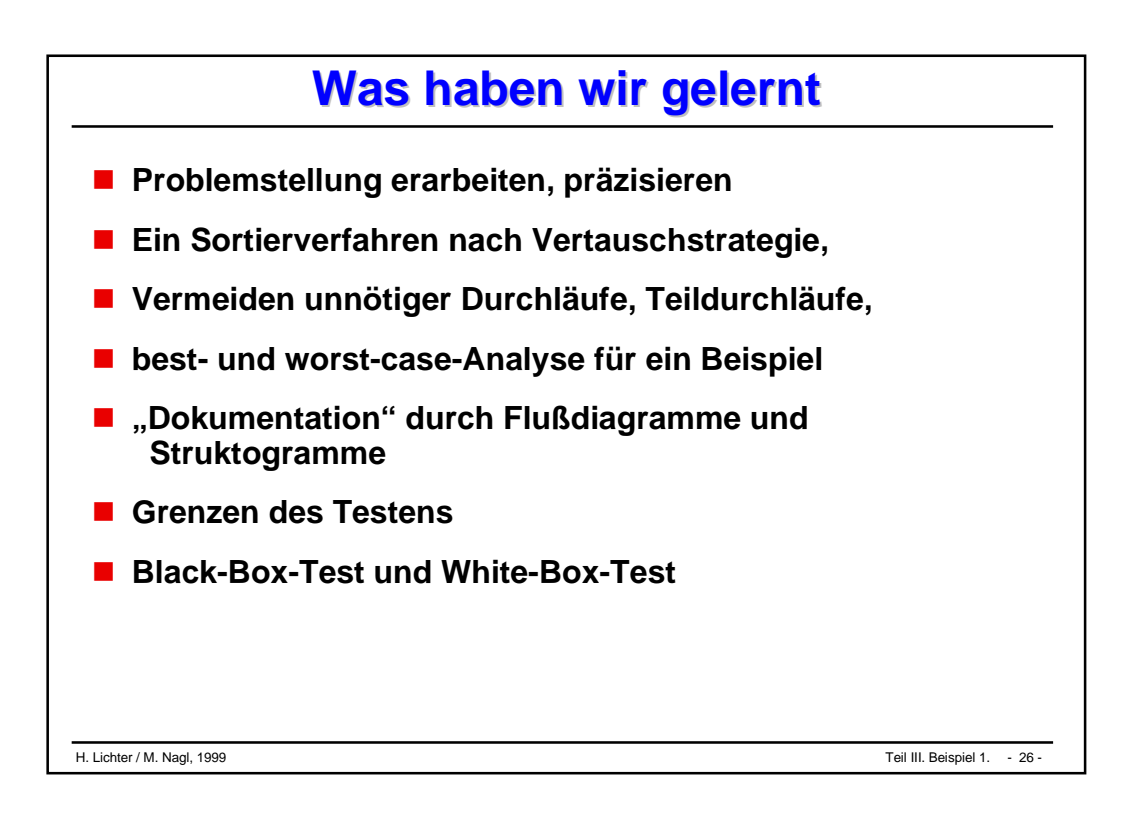

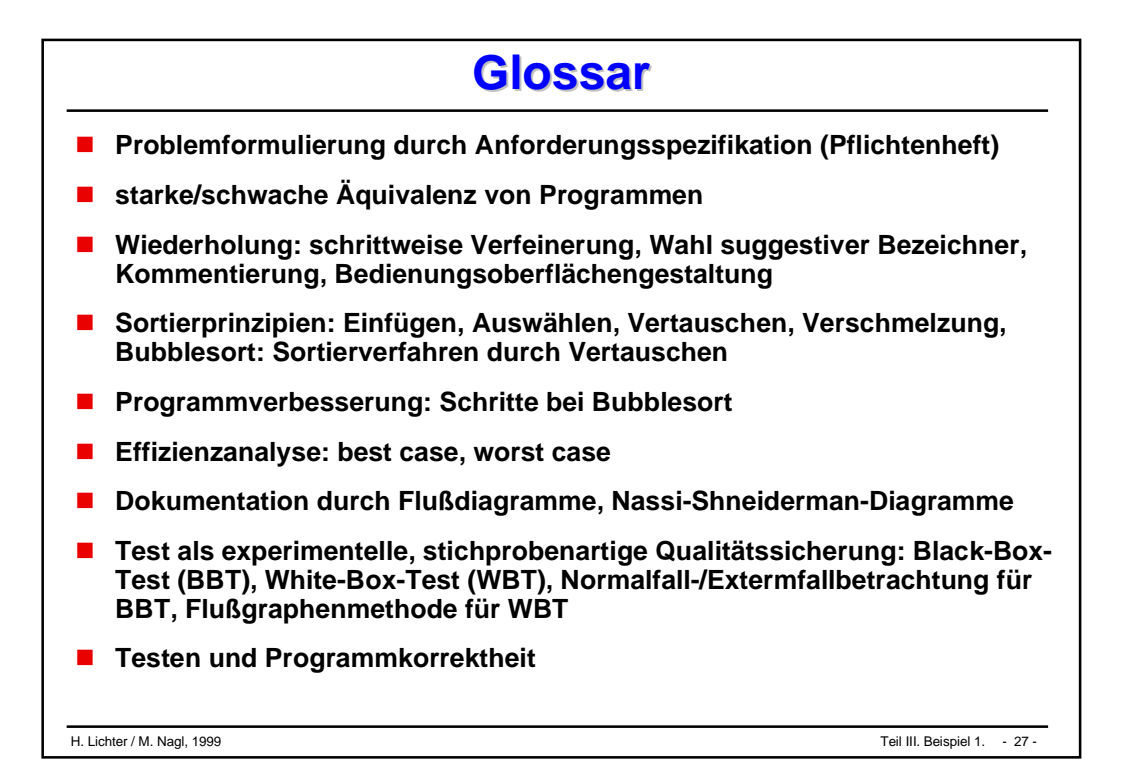

# Belspiel 2

#### **Partielle Korrektheit**

#### **Termination**

#### *Partielle Korrektheit* **Problem (Sortieren durch Auswählen) Problem (Sortieren durch Auswählen)**

## **Situation während des Programmlaufs**

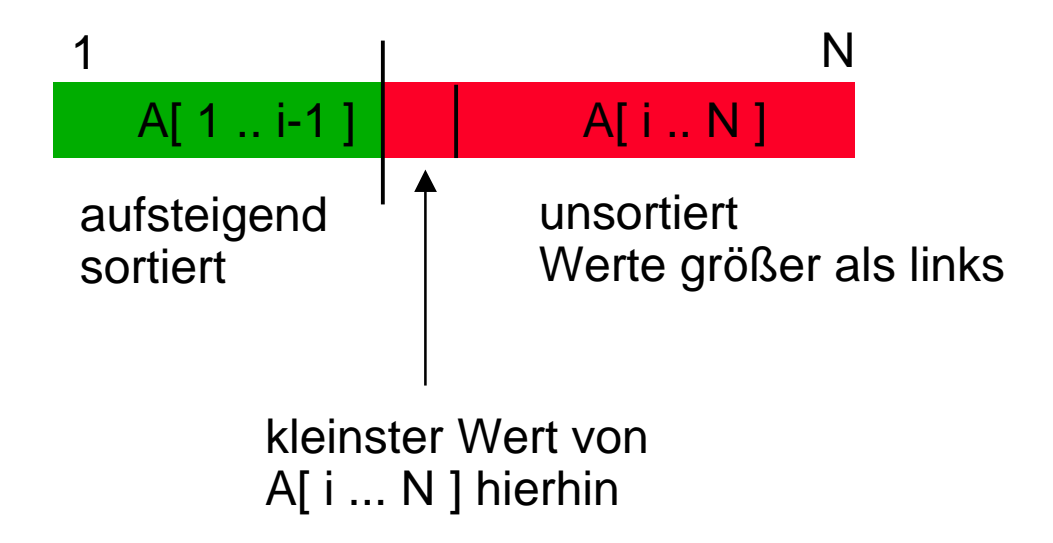

#### **Programmentwicklung und Verifikation** *stets zusammen*

- $\bullet$ z.B. bei schrittweiser Verfeinerung
- $\bullet$ also Verifikation nie im Nachhinein

#### **Logische Bedingungen (graphisch) 1 Logische Bedingungen (graphisch) 1** *Partielle Korrektheit*

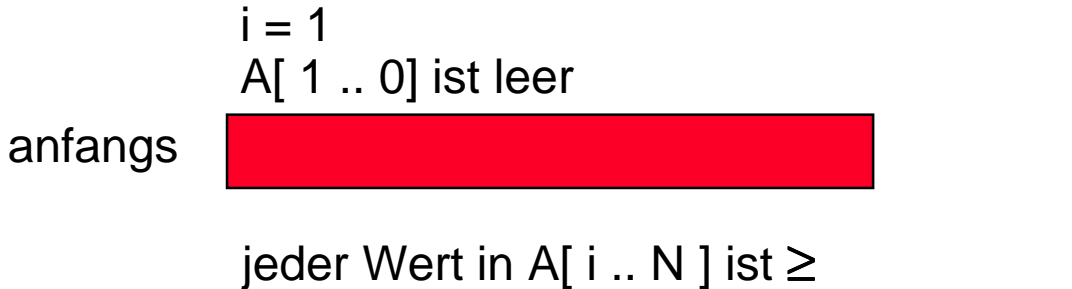

jedem Wert in A[  $1$  .. i-1], trivialerweiser richtig für i = 1

#### **Sortierungsschritt**

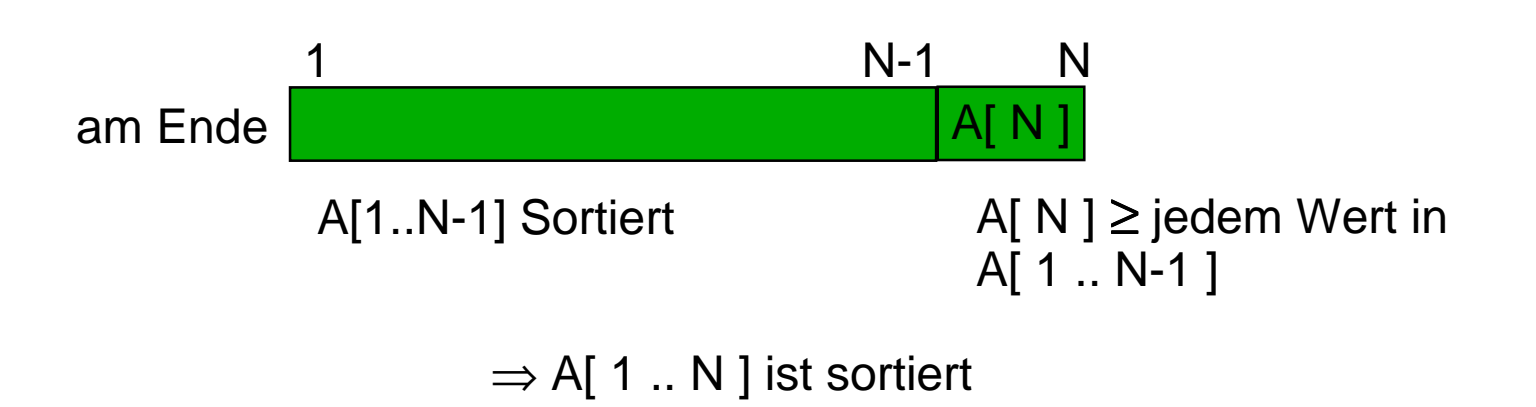

## **Logische Bedingungen (graphisch) 2**

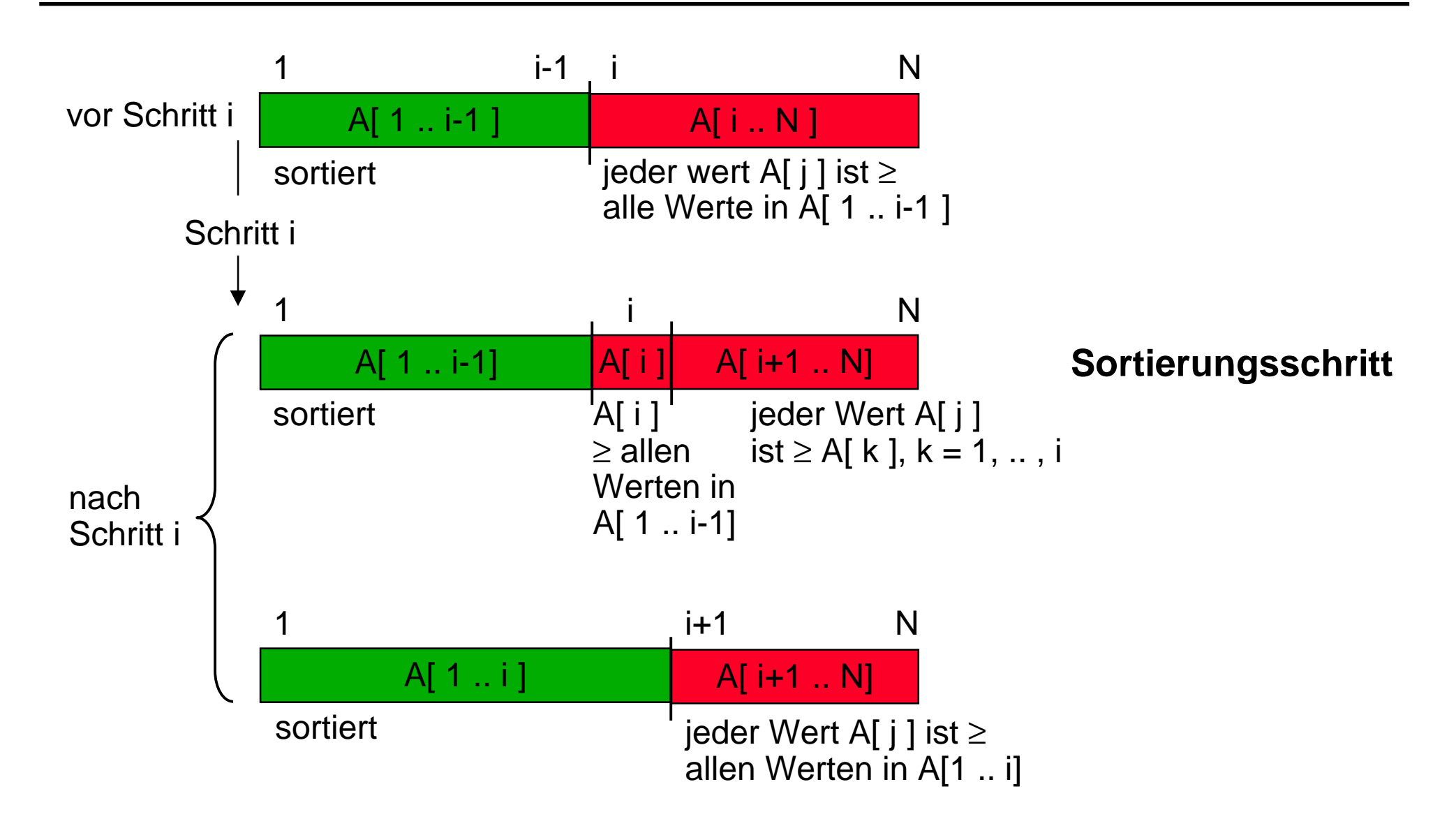

*Partielle*

*Korrektheit*

**Verifikationsansatz für Sortieren durch Auswählen** *Partielle Korrektheit*

**Programmtext mit Vor- und Nachbedinung**

- **(\* Zahlen einlesen und Zahlen ausdrucken, vgl. Bubblesort \*)**
- **(\* Sortieren \*)**

```
{Feld möglicherweise unsortiert}
```

```
FOR i := 1 TO N-1 DO
```
**permutiere Werte von A[i .. N],**

**um den kleinsten nach A[i] zu bringen**

**END**

```
{Feldsortiert[1 .. N] ≡
```

```
∀ p,q((1≤p≤q≤N) ⇒ (A[p]≤A[q]))}
```
**Anzuwendende Verifikationsregel**

{(1 ≤ i ≤ N-1) ∧ R([ 1 .. i ))} permutiere ... { R([ 1 .. i ]) } {R([ ])} FOR i := 1 TO N-1 DO permutiere ... { R([ 1 .. N-1 ]) }

 $\mathcal{L}_{\mathcal{A}}$
A[1 .. i-1] sortiert: Sortiert([ 1 .. i))  $\equiv \forall p, q((1 \leq p < q < i) \Rightarrow (A[p] \leq A[q])$ 

jeder Wert A[ j ] ist größer als alle Werte in A[1 .. i-1]: größereWertehinten([ 1 .. i )) <sup>≡</sup>  $\forall$  l,m ((1 ≤l<i ≤m ≤N)  $\Rightarrow$  (A[ l ] ≤A[ m ]))

 $R([ 1 : i)) \equiv$  Sortiert([1  $\ldots$  i))  $\land$  größereWertehinten([ 1  $\ldots$  i))

*Partielle*

*Partielle Korrektheit*

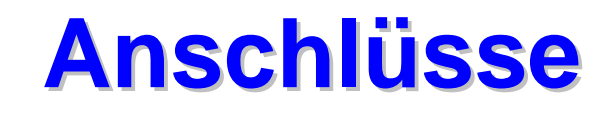

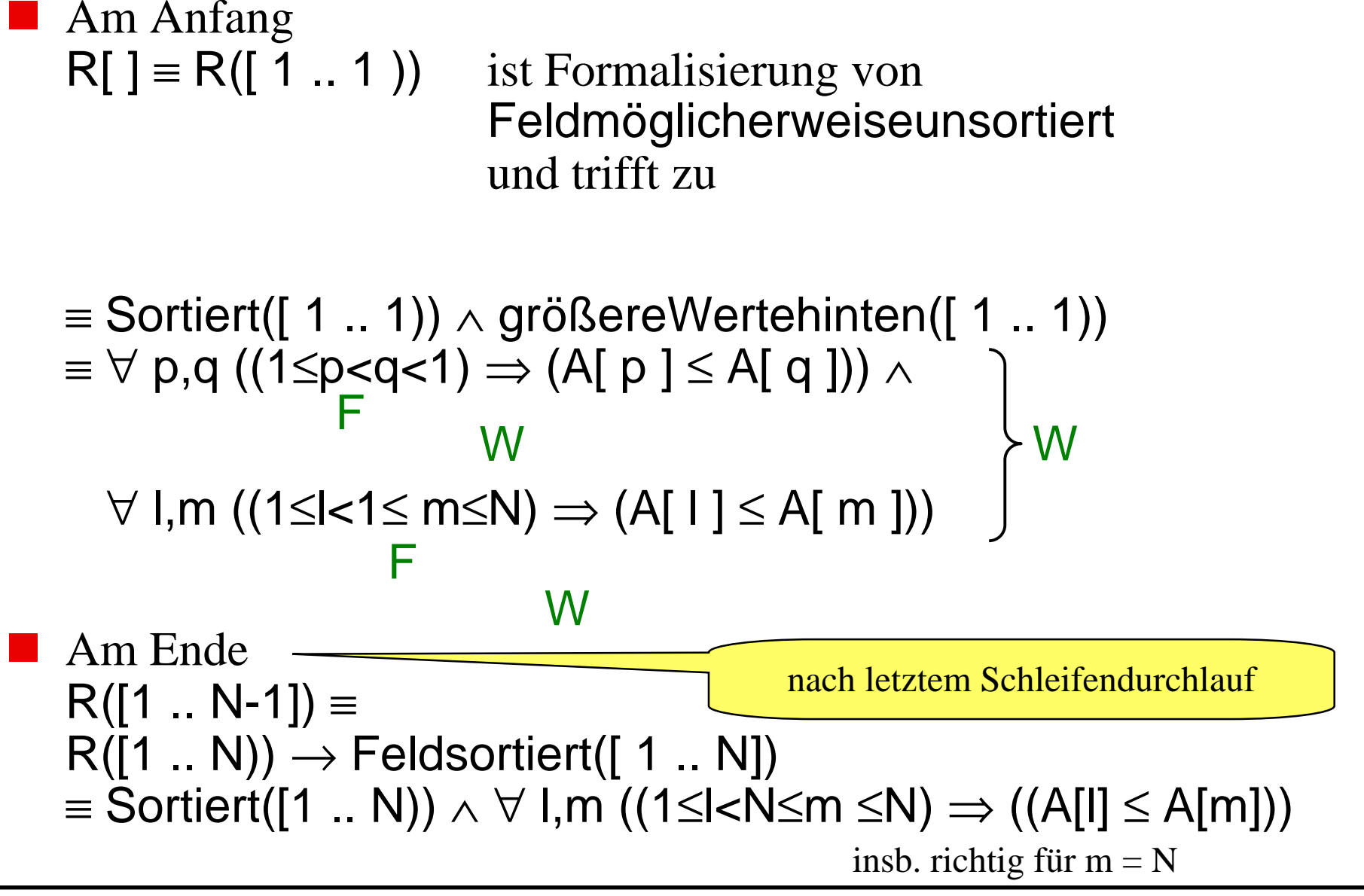

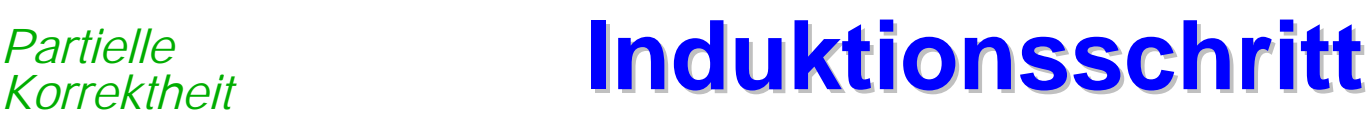

## **Haben jetzt zu zeigen** (\*)

*Partielle*

 ${R([1..i))}$  permutiere Werte von A[i .. N ] um den kleinsten nach A[i] zu holen

{R([1 .. i])} ≡ ${R([1 \dots i+1))}$ 

Nach (\*) sollte gelten: Iistkleinstes([ i .. N ])  $\equiv \forall q$  ((i≤q≤N)  $\Rightarrow$  (A[ i ]≤A[ q ]))

Nach (\*) sei R([ 1 .. i )) nach wie vor gültig Sortiert([ 1 .. i ))  $\land$  größereWertehinten([ 1 .. i))  $\rightarrow$  Sortiert([ 1 .. i+1)) d.h. mit Hinzunahme eines größeren Elements erhalten wir sortiertes Feld

```
größereWertehinten([ 1 .. i )) \land listkleinstes([ i .. N)) \rightarrowgrößereWertehinten([ 1 .. i+1))
d.h. A([ i+1 .. N ]) enthält nur Werte größer A[1 .. i]
```
somit R( $[1 \dots i+1)$ ) = Sortiert( $[1 \dots i+1)$ )  $\land$  größereWertehinten( $[1 \dots i+1)$ ) wahr

#### **Innere Schleife: Vor- und Nachbedingungen Innere Schleife: Vor- und Nachbedingungen** *Partielle Korrektheit*

```
\{R([1.. i))\}m:=\underline{i};FOR j:=i+1 TO N DO
       IF A[j] < A[m] THEN
           m := j;END
   END;
   vertausche A[i] mit A[m]
{Iistkleinestes([i .. N])}
(* permutiere Werte von A[i .. N], um den
  Kleinsten nach A[i] zu bringen *)
```
{R([1..i))} klar

#### *Partielle* **Partielle <b>Innere Schleife: Schleifeninvariante**

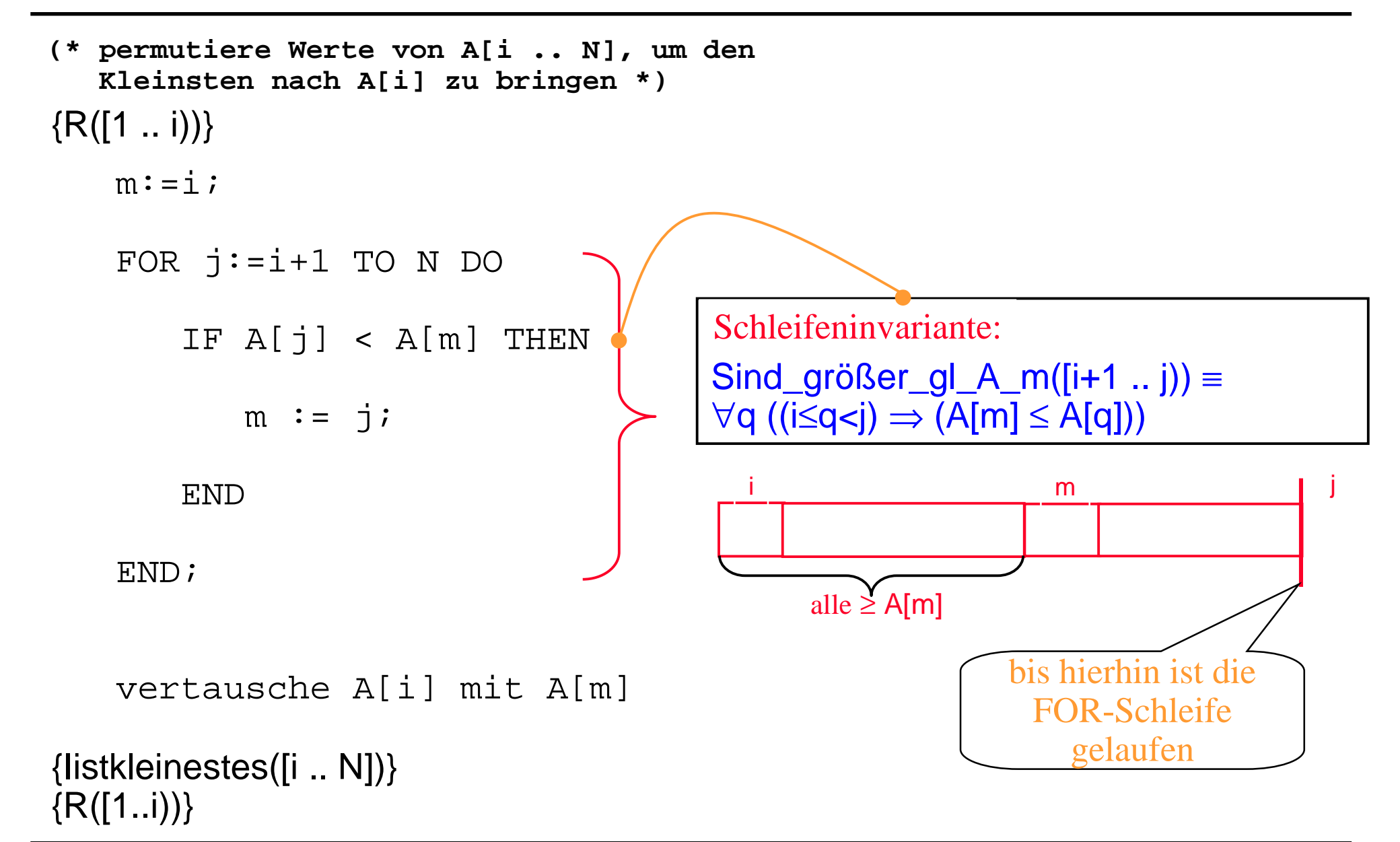

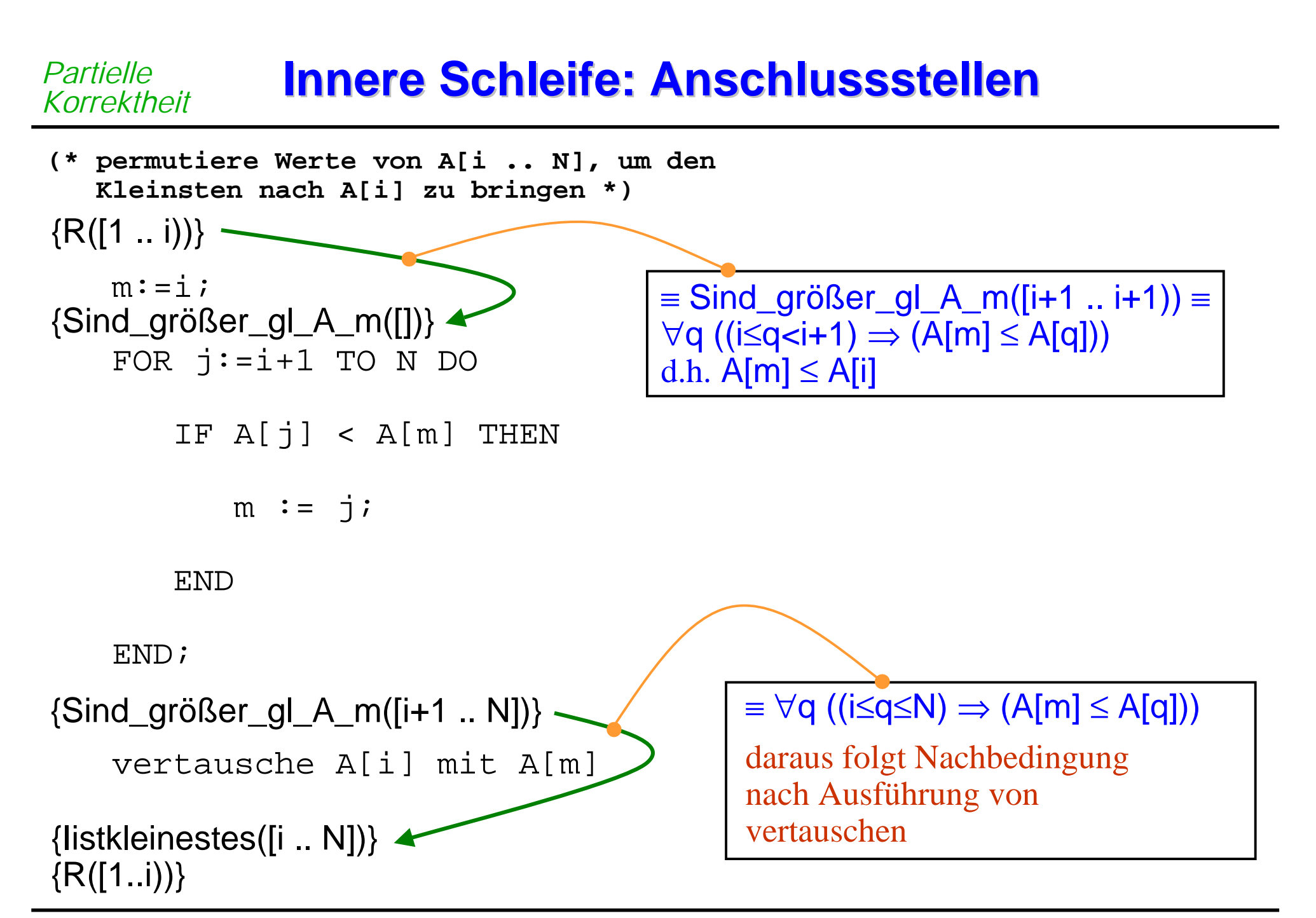

#### *Partielle Korrektheit* **Innere Schleife: Induktionsschritt Innere Schleife: Induktionsschritt**

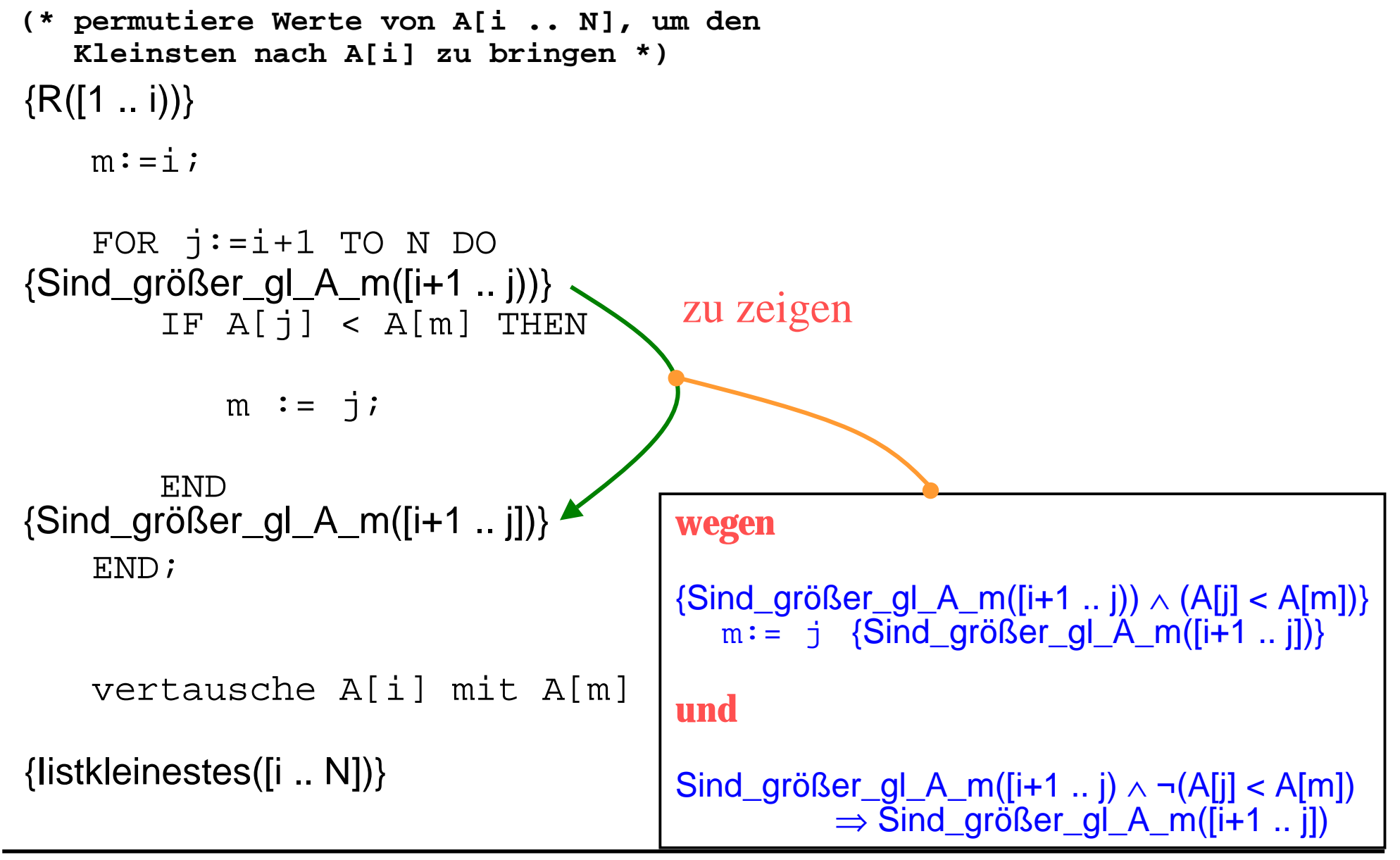

H. Lichter / M. Nagl, 1999 Teil III. Beispiel 2. - 12 -

## *Termination* **Wann ist die Wann ist die Termination Termination zu beweisen? zu beweisen?**

## **bei Sortieren durch Auswählen in Beispiel 2**

- $\bullet$  nichts zu zeigen:
	- nur FOR-Schleifen in Zahlen einlesen,
	- Sortieren und Zahlen ausgeben

### **zurück zu Bubblesort:**

 $\bullet$ dort ebenfalls nur Sortierteil

#### **Termination <b>Termination im Hauptteil von Bubblesort (3. Version)**

```
LetztesI:=Anzahl;
REPEAT
     rechtesEnde:=letztesI;
     letztesI:=0;
     0 \leq letztesI < rechtesEnde in folgender Schleife
           FOR i:=1 TO rechtesEnde-1 DO
                 IF Behaelter[i]>Behaelter[i+1] THEN
                      (* Vertausche *)
                      hilf:=Behaelter[i];
                      Behaelter[i]:=Behaelter[i+1];
                      Behaelter[i+1]:=hilf;
                      letztesI:=i;
                 END
           END
UNTIL letzesI=0;
                                                            stets i <rechtesEnde
```
*Hält UNTIL-Schleife stets an?*

#### **Termination - Beweisskizze** *Termination*

rechtesEnde, letztesI ganzzahlig rechtesEnde anfangs gleich Anzahl rechtesEnde  $\geq 0$ *Haben*

*Zeigen*

rechtesEnde ist streng monoton fallend über Schleifendurchläufe hier max. Anzahl Durchläufe durch REPEAT-Schleife mit rechtesEnde  $\geq 0$  (ggfs. weniger)

Wegen  $0 \leq 1$ etztesI  $<$  rechtesEnde muß Terminationsbedingung nach max. Anzahl Durchläufen zutreffen

#### **Terminationsbeweis Terminationsbeweis: Regeln u. a. : Regeln u. a.** *Termination*

## **Allgemein für WHILE- und UNTIL-Schleifen**

- $\bullet$  suche ganzzahlige Größe, die
	- ◆ aufsteigend monoton und nach oben beschränkt ist, oder
	- ◆ absteigend monoton und nach unten beschränkt ist

### **Dokumentations-, Effizienz- und Testdatenüberlegungen analog zu Bubblesort**

# **Was haben wir gelernt? Was haben wir gelernt?**

- **Sortierverfahren nach Strategie 'Sortieren durch Auswählen'**
- **grafische Notation von Prädikaten**
- **Schrittweise Verfeinerung mit Verifikationsüberlegungen**
- **Anwendungen der Floyd/Hoare-Regeln**
- **Terminationsbeweis**

# **Glossar Glossar**

- **Partielle Korrektheit, Temination, Korrektheit**
- **Floyd-Hoare-Regeln für Kontrollstrukturen (s. Anhang)**
- **Vor-, Nachbedingungen und Schleifeninvarianten als prädikatenlogische Ausdrücke**
- **Terminationsbeweis als Monotonieüberlegung**

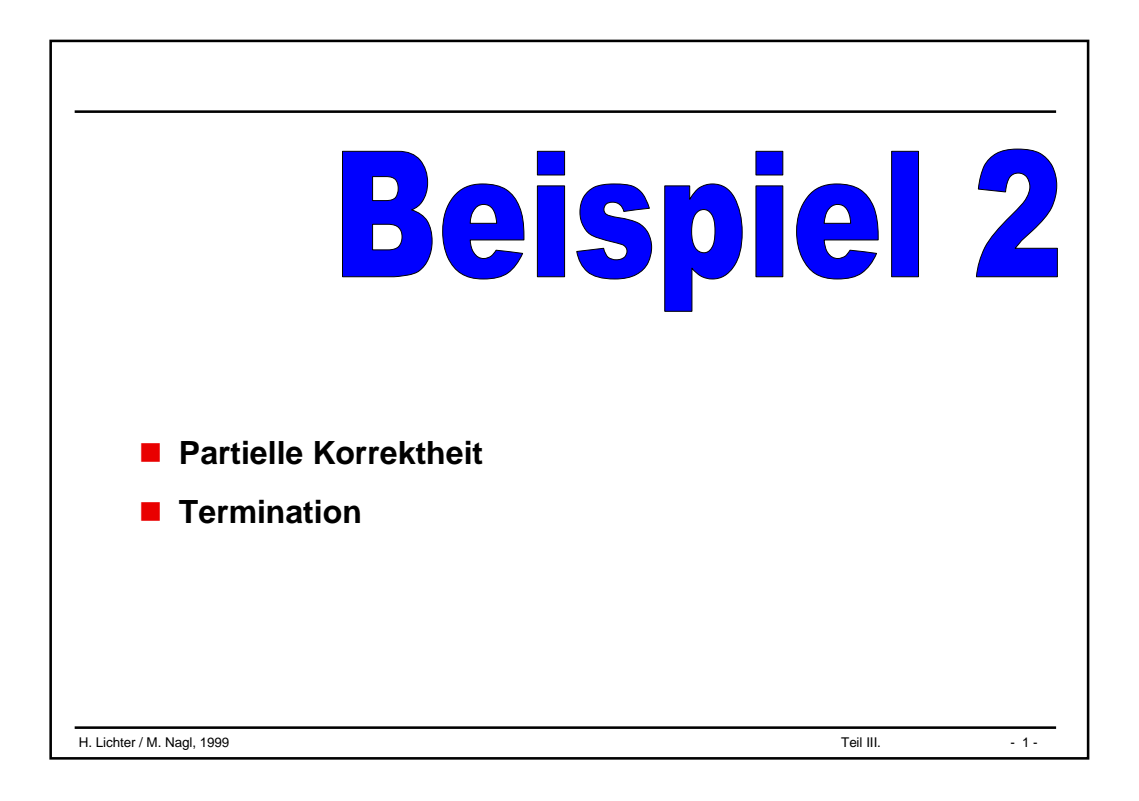

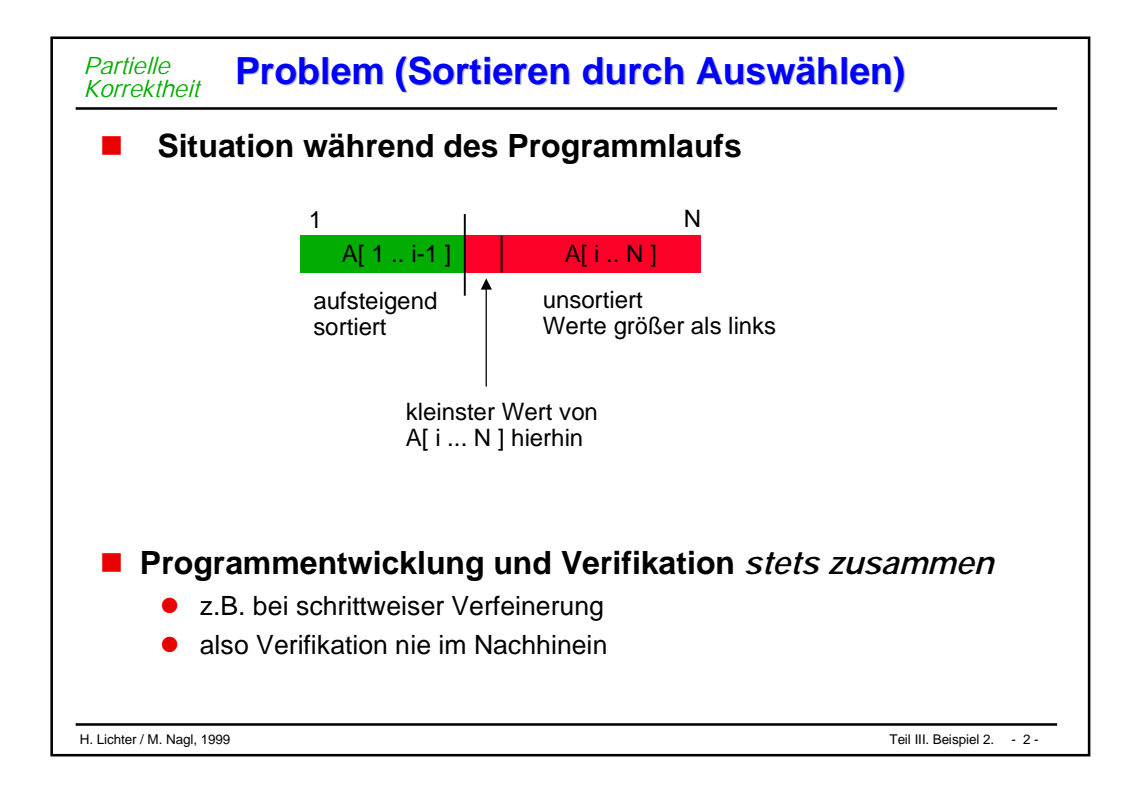

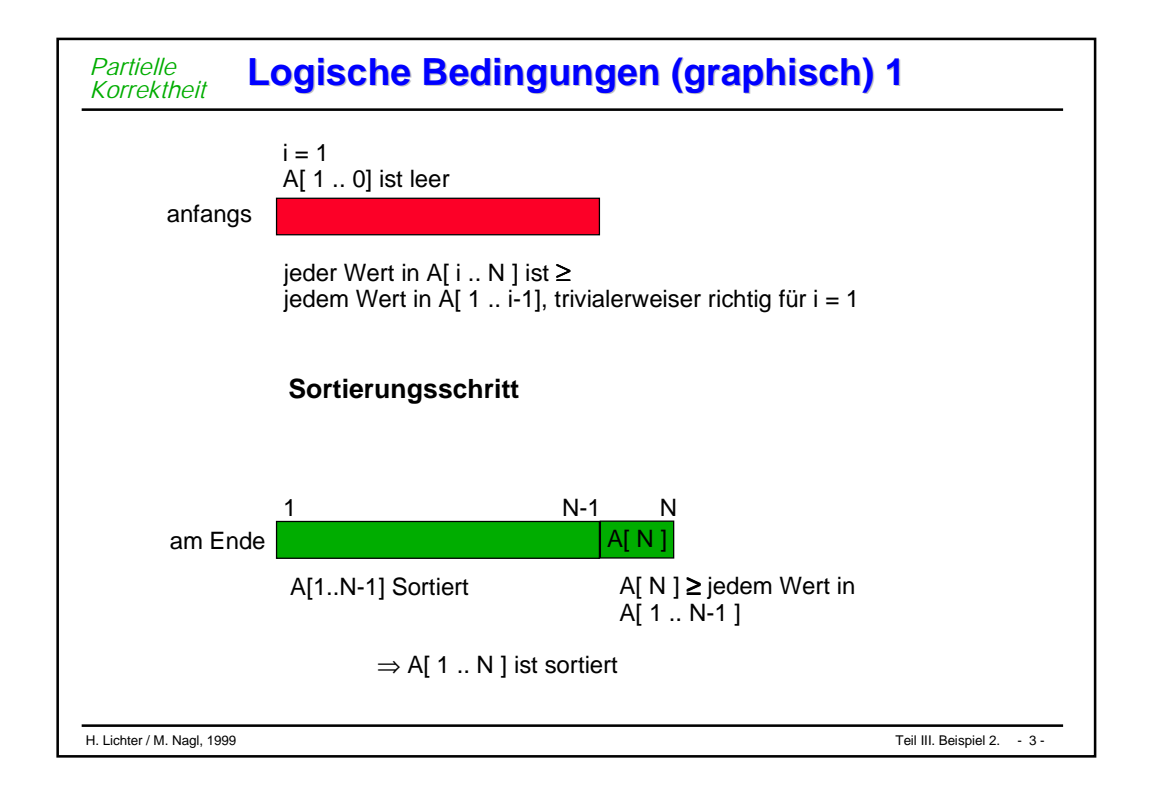

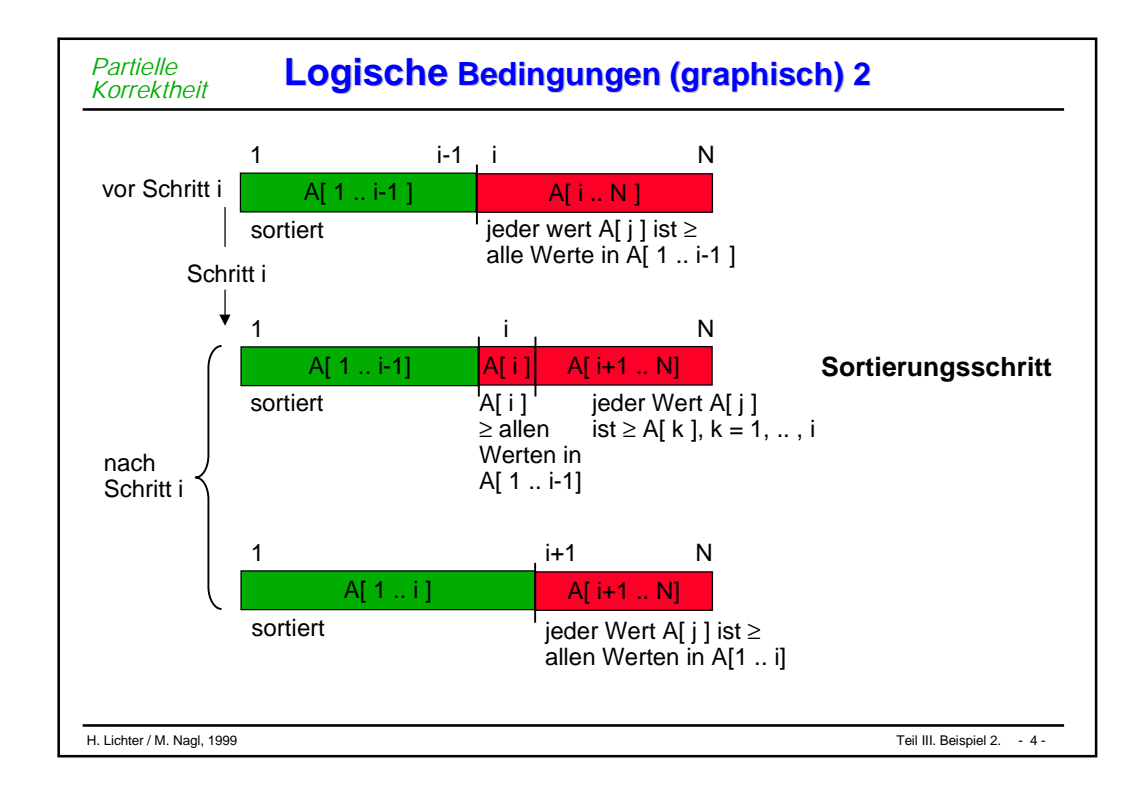

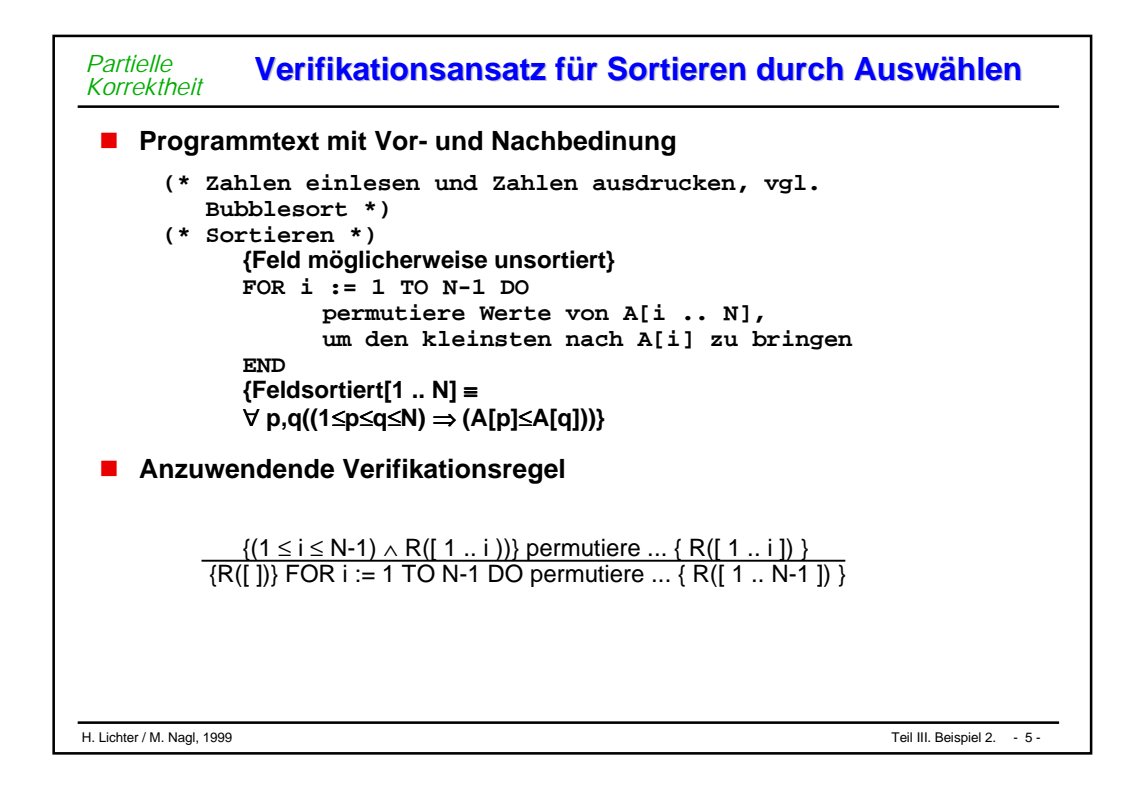

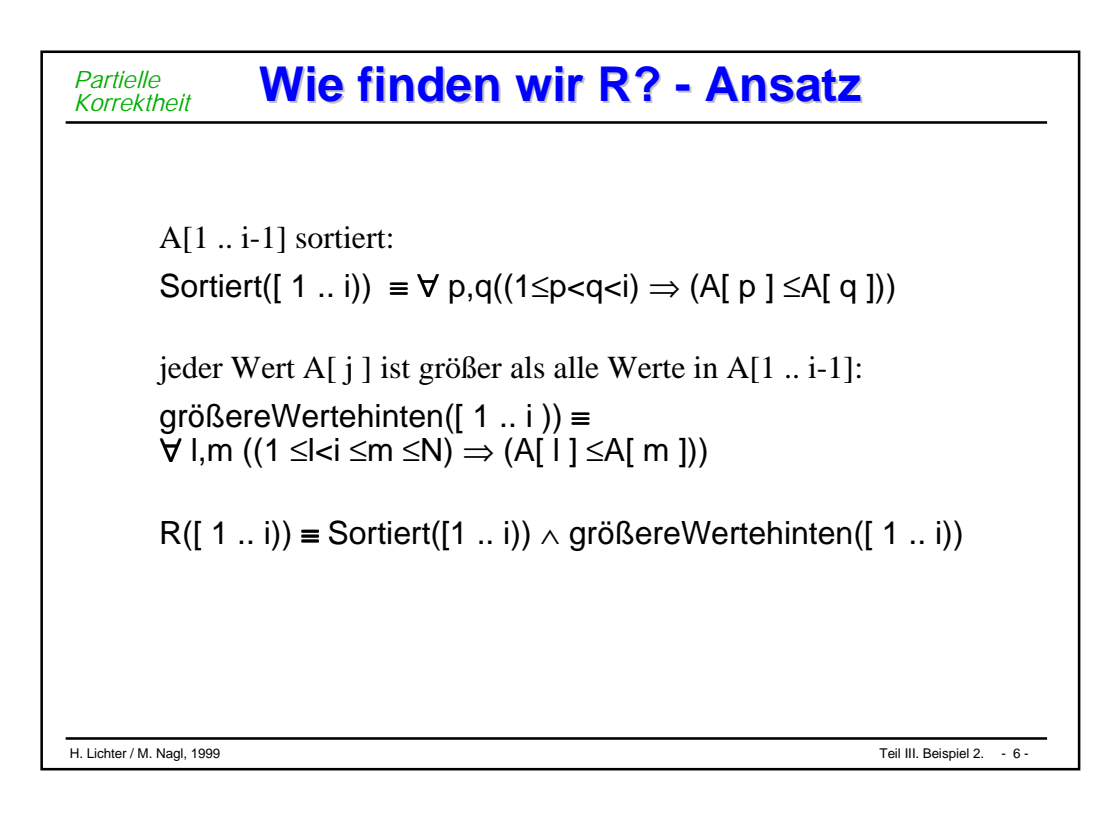

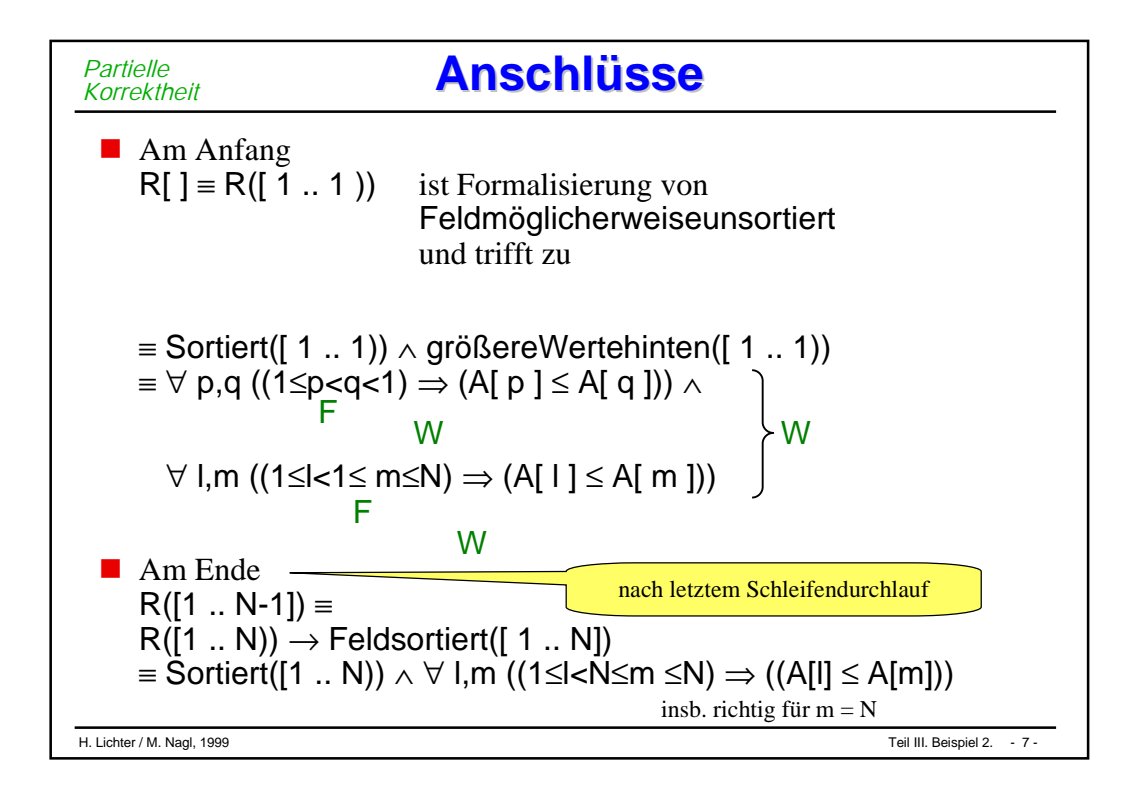

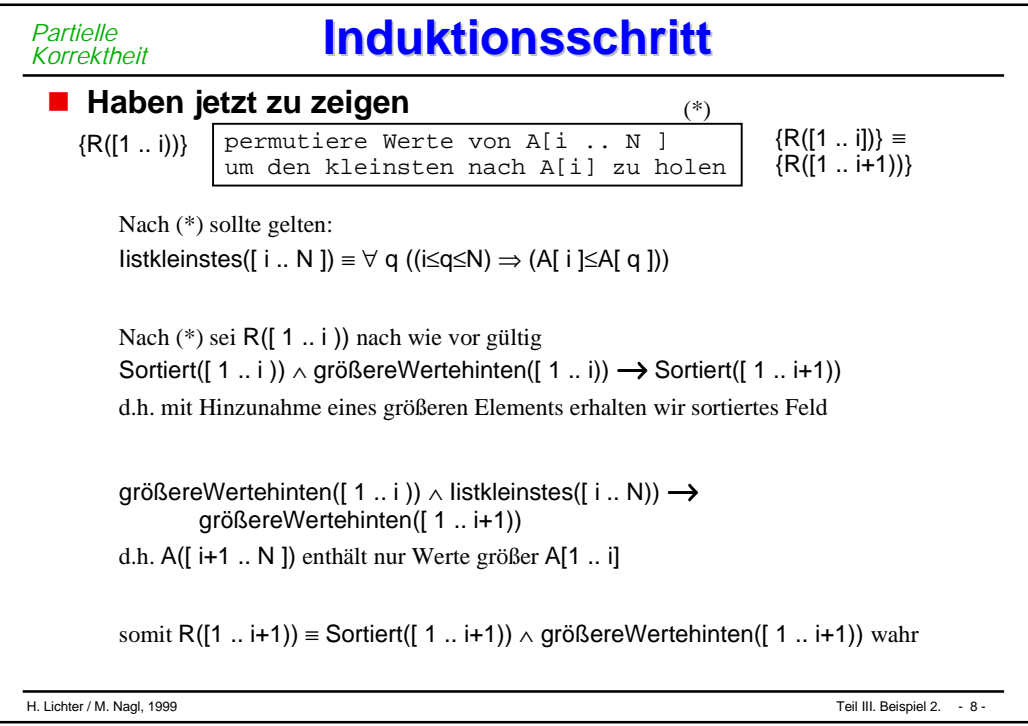

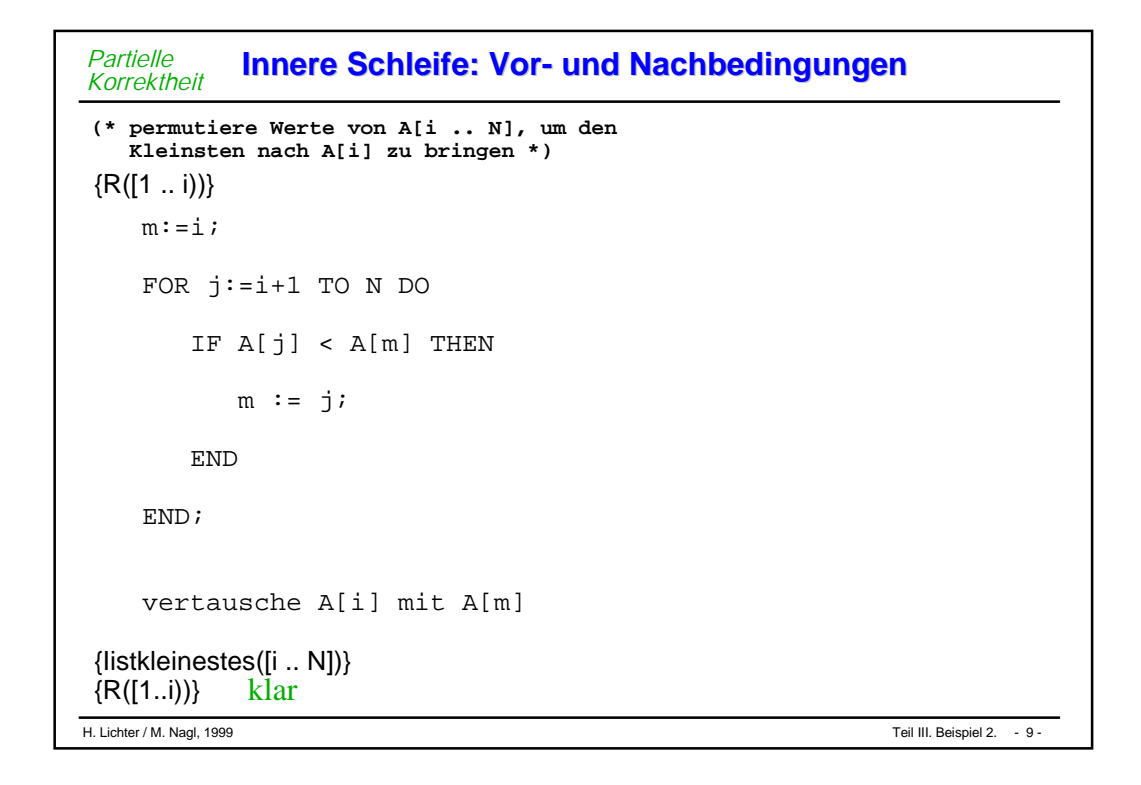

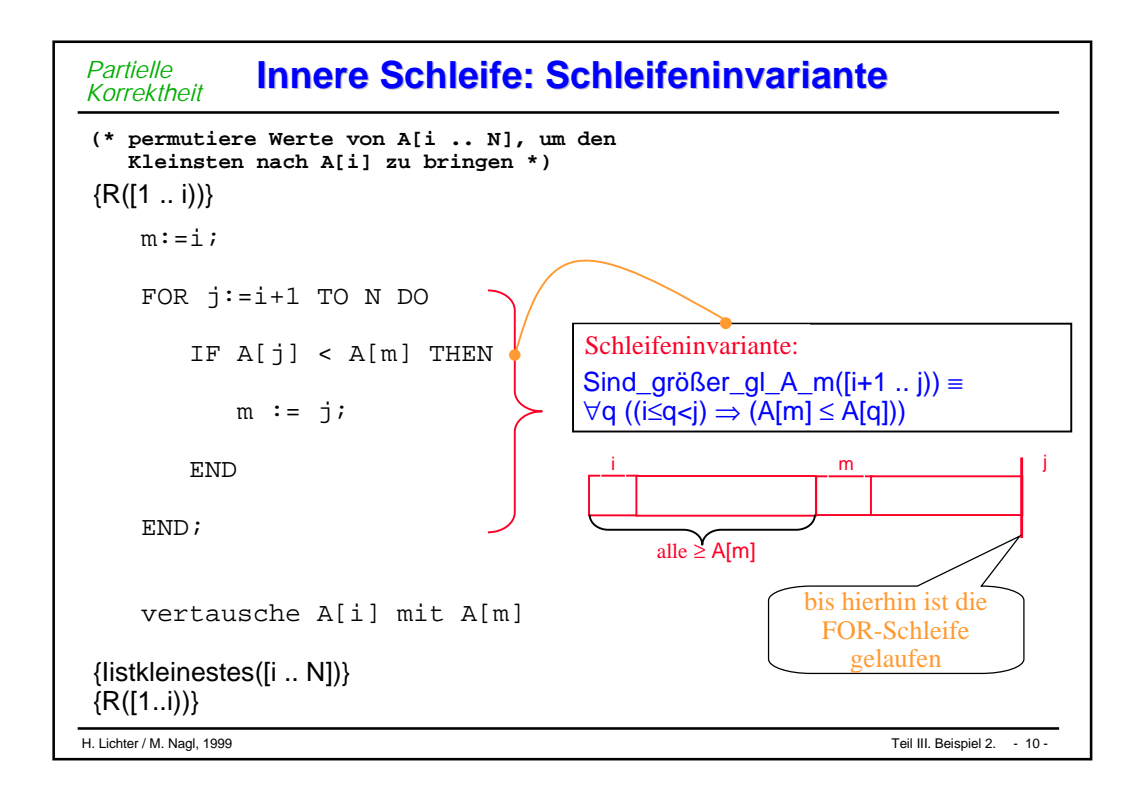

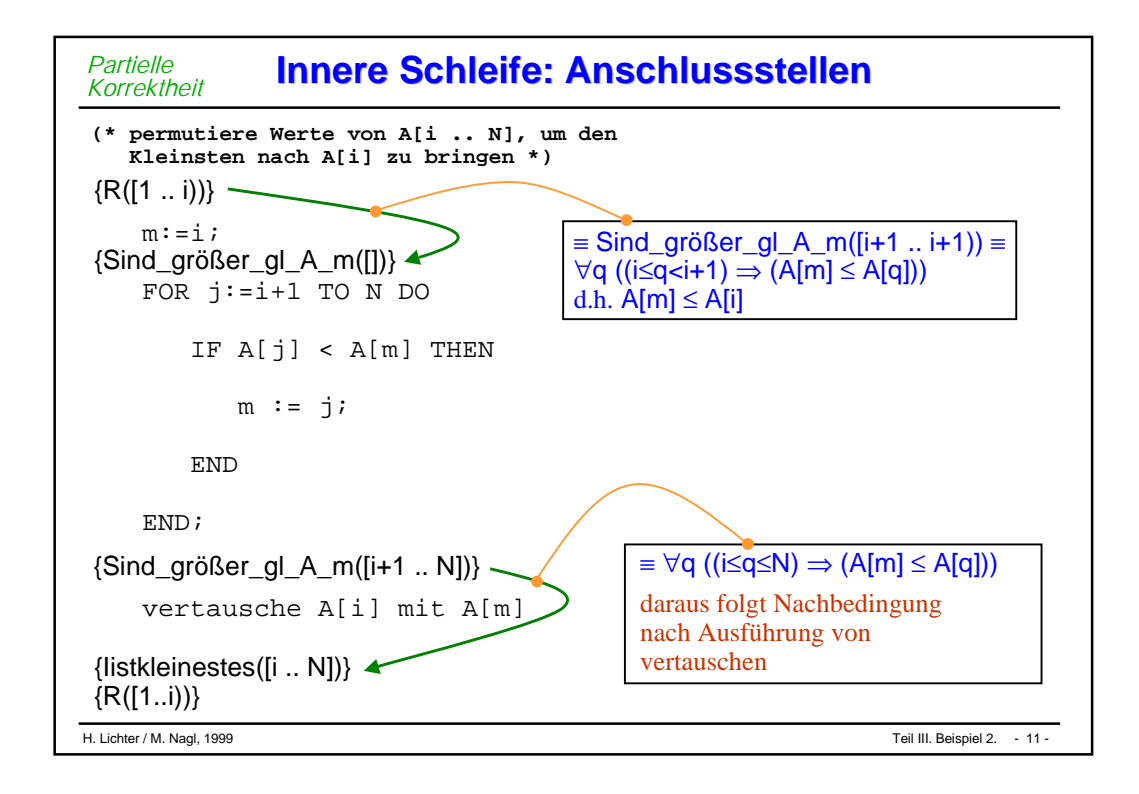

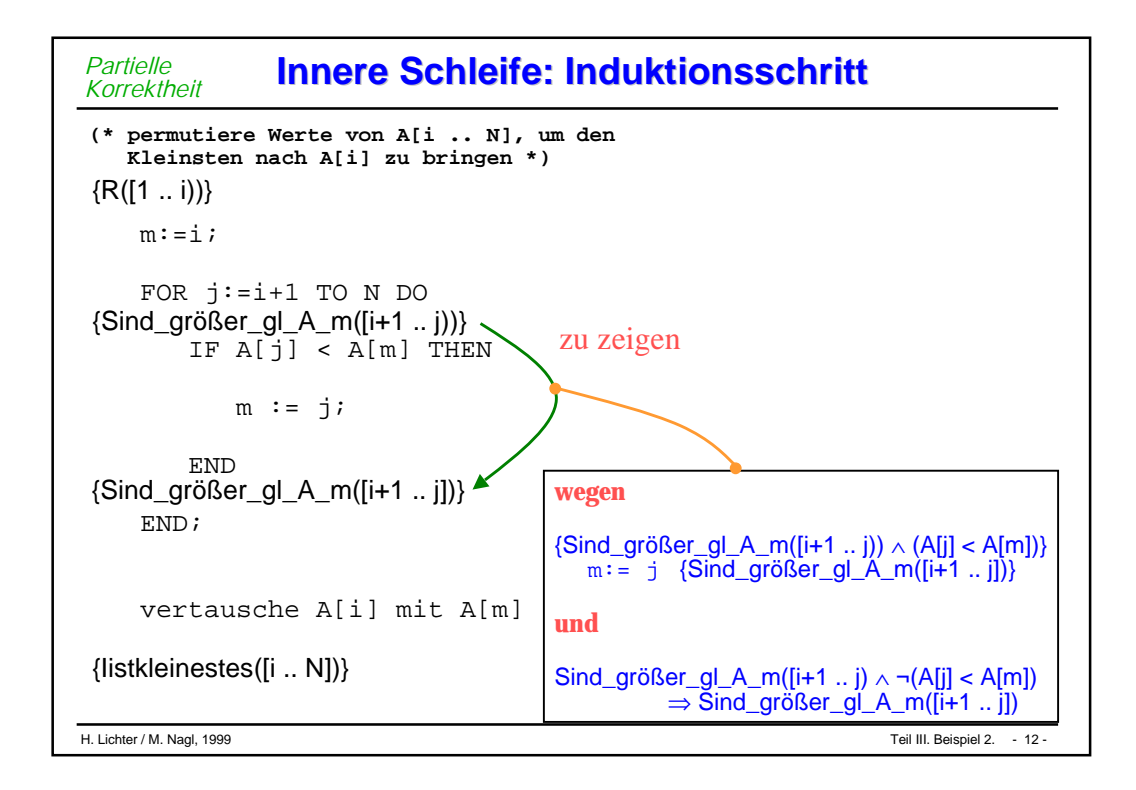

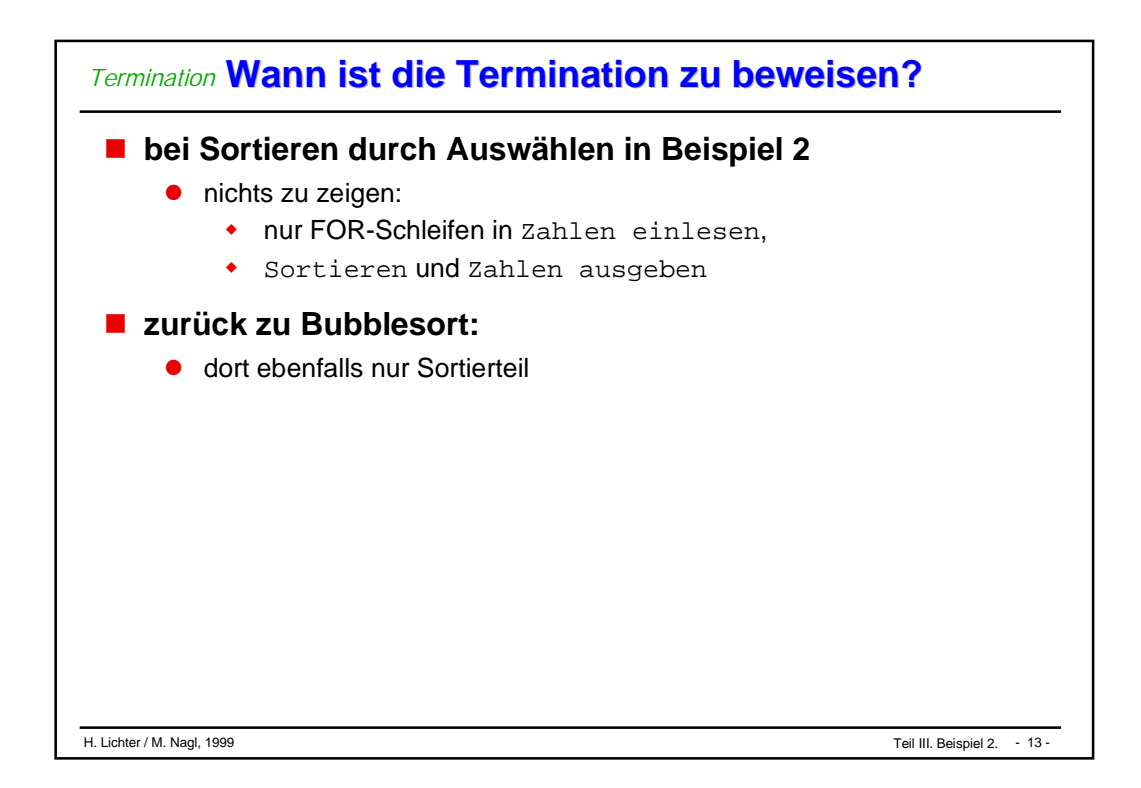

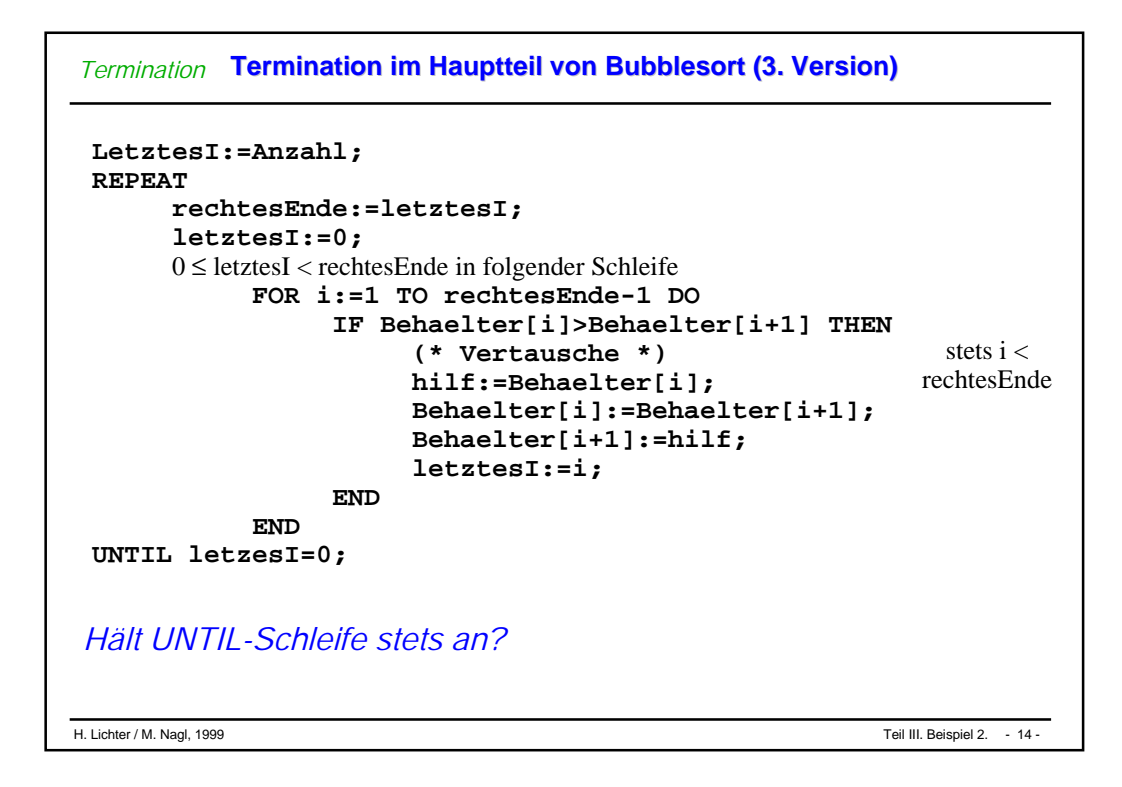

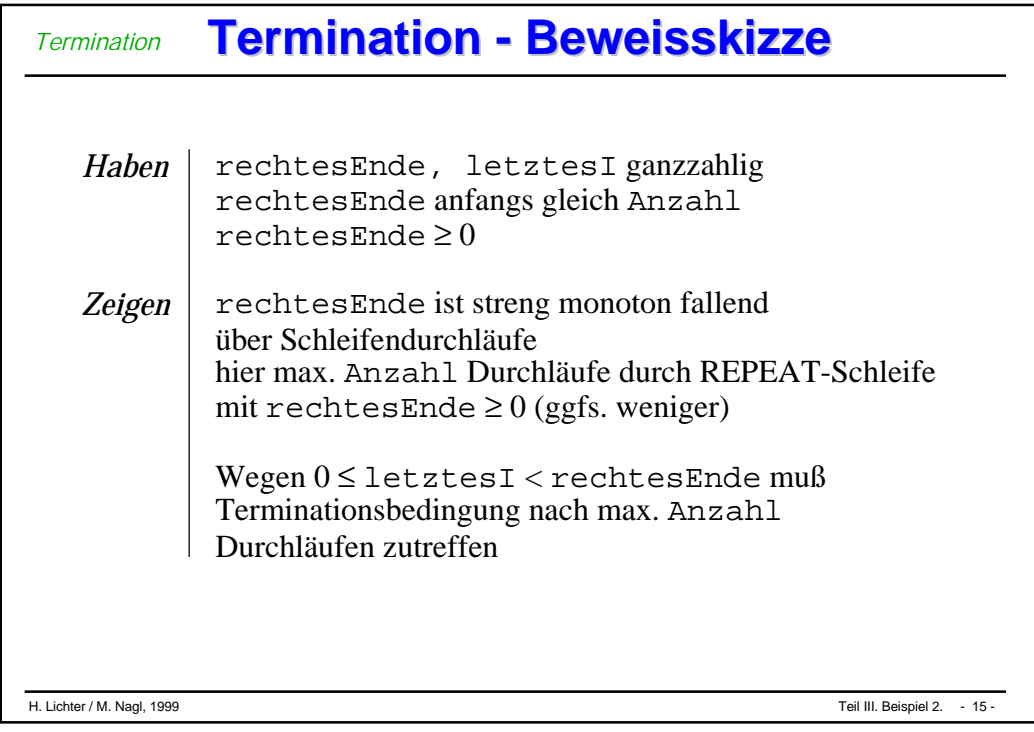

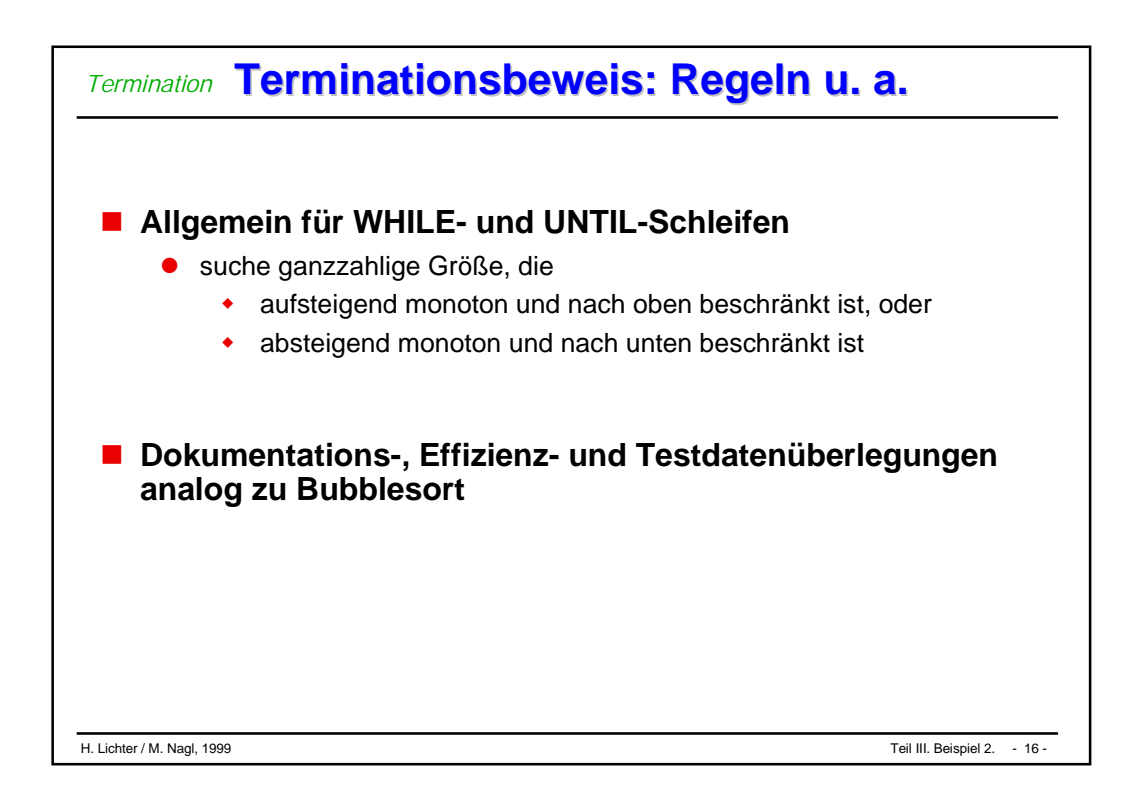

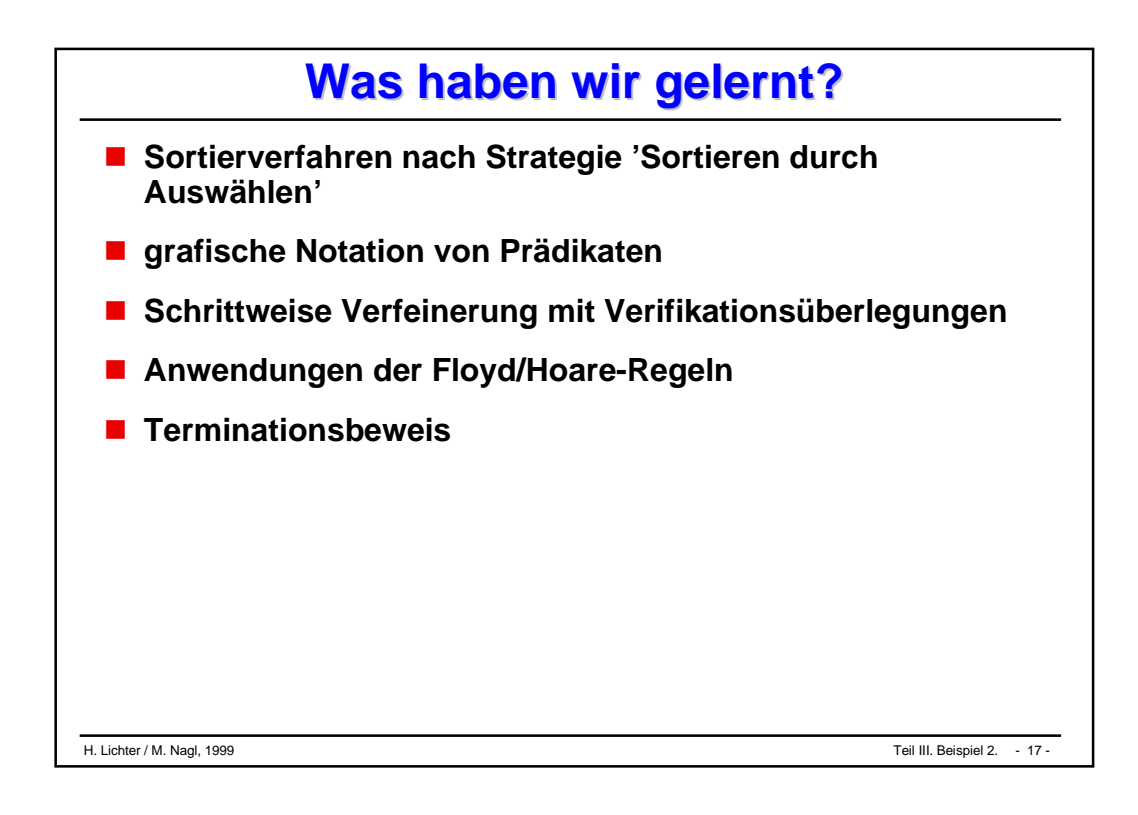

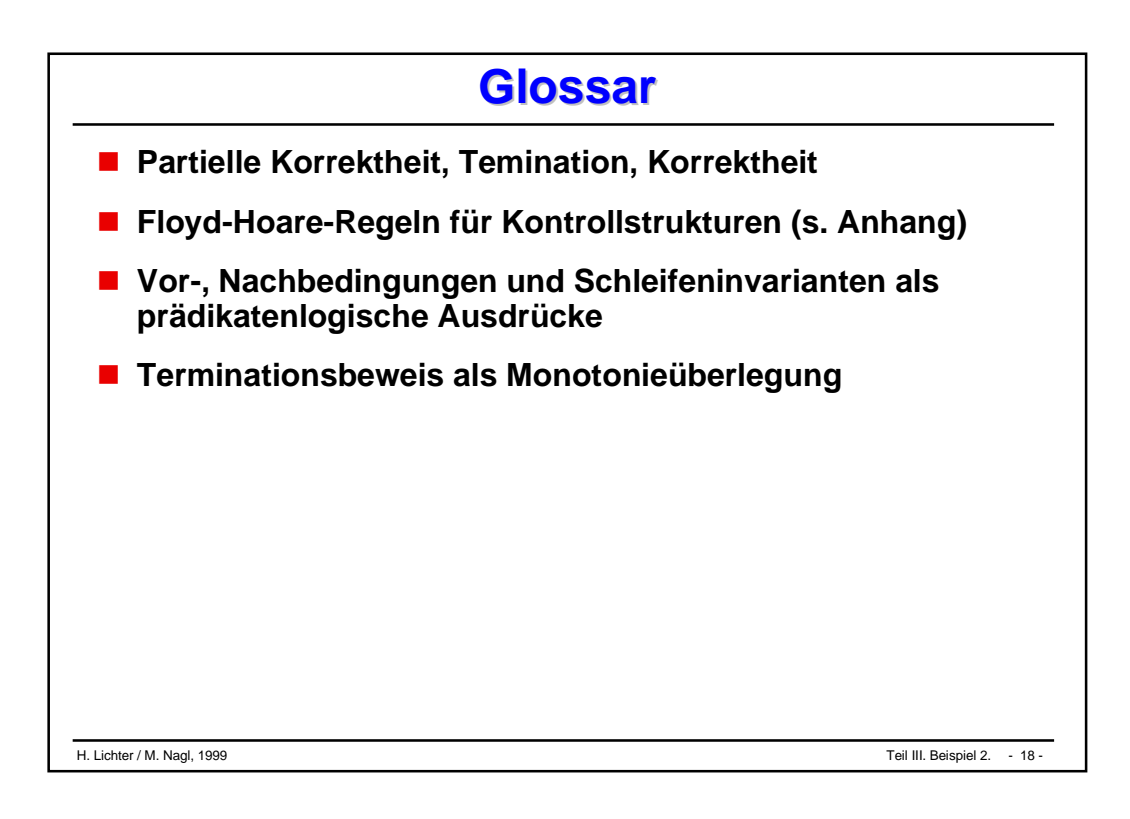

# Belspiel 3

#### **Entscheidungstabellen**

**Programmcode für ETn**

## *Entscheidungs-tabellen* **Handhabung verschiedener Fälle Handhabung verschiedener Fälle**

## **Berechnung Jahresprämie unter Berücksichtigung von**

- $\bullet$ Betriebszugehörigkeit
- $\bullet$ Anzahl der Fehltage
- $\bullet$ Produktivität

#### **Präzisierung der Aufgabenstellung durch Entscheidungstabelle**

#### **Formulierung durch Entscheidungstabelle Formulierung durch Entscheidungstabelle** *Entscheidungstabellen*

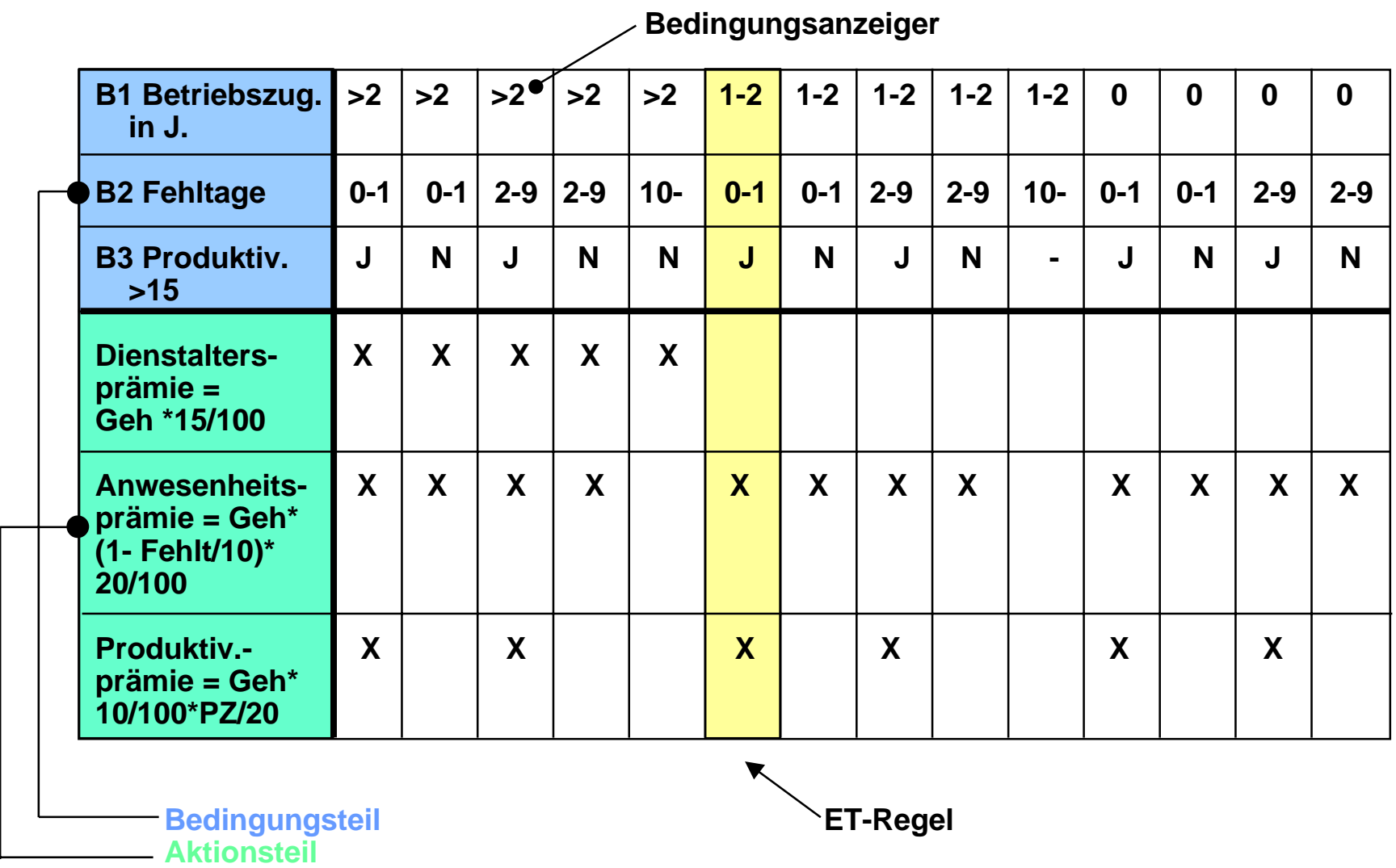

#### **d.h. ET ist Hilfsmittel bei der Problemausarbeitung**

#### **ETn: Kombinatorische Kombinatorische Vielfalt und Prüfungen Vielfalt und Prüfungen** *Entscheidungstabellen*

## **ETn für Übersicht u. Handhabung vieler Fälle und dabei auszuführende Aktionen**

- $\bullet$ Angabe der richtigen Bedingung
- $\bullet$ dann auszuführende Aktionen

## **bei festgelegtem Bedingungs- und Aktionsteil**

**Prüfung auf Redundanzfreiheit Vollständigkeit Widerspruchsfreiheit**

**mechanisch überprüfbar**

#### **in obigem Beispiel wurden z.B. vergessen**

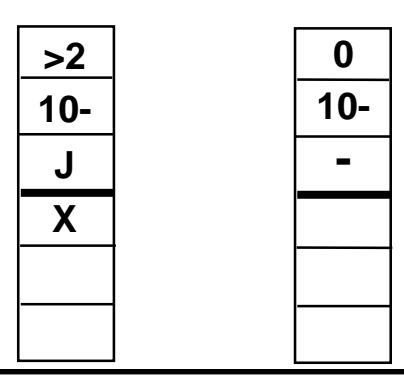

#### **Entscheidungstabellen: Begriffe Entscheidungstabellen: Begriffe** *Entscheidungstabellen*

- **einfache ET: ohne Irrelevanzanzeiger**
- **komplexe ET: mit Irrelevanzanzeriger**
- **erweiterte ET: anstelle J/N im Bedingungsteil weitere Bedingungen**
- **geschachtelte ET**
- **ET mit sonst-Regel**

**MODULE Praemie;**

**FROM ...**

**CONST MinProd <sup>=</sup> 15;**

**VAR Betriebszugeh, Fehltage, Produktivität, Gehalt, DAP, ANWP, PRODP, PR : CARDINAL;**

**PROCEDURE Dienstalterspr (FGeh, FBetriebszugeh : CARDINAL) : CARDINAL;**

**BEGIN RETURN (FGeh \* 15 DIV 100) END;**

**... BEGIN**

**s. nächste Folie**

**...**

**...**

**END Praemie.**

**analoge Funktion für**

**Produktivitätsprämie, Anwesenheitsprämie**

CASE Fehltage OF

0,1 => IF Produktivitaet > MinProd THEN

PRODP:= Produktivitaetpr (Gehalt, Produktivitaet);

ELSE

```
 PRODP:= 0;
```
END;

ANWP:= Anwesenheitspr (Gehalt, Fehltage);

2..9 => IF Produktivitaet > MinProd THEN

PRODP:= Produktivitaetpr (Gehalt, Produktivitaet);

ELSE

```
PRODP = 0;
```
END;

ANWP:= Anwesenheitspr (Gehalt, Fehltage);

ELSE (\*Fehltage : mehr als 9\*)

PRODP :=0; ANWP :=0;

END;

DAP := Dienstalterspr (Gehalt, Betriebszugeh);

ELSIF Betriebszugeh = 1 or Betriebszugeh = 2 THEN (\*analog\*)

```
ELSE (* Betriebszugeh : unter einem Jahr*) (*analog*)
```
END;

...

PR := DAP + ANWP + PRODP;

#### **Autom. Übersetzung/Ausführung anstelle von Handcodierung . Übersetzung/Ausführung anstelle von Handcodierung** *Programmcode für ETn*

 **Mechanische manuelle Übertragung der Tabelle: viele Fälle, Fälle werden vergessen:**

0 **mechanische automatische Übertragung durch ET-Übersetzer**

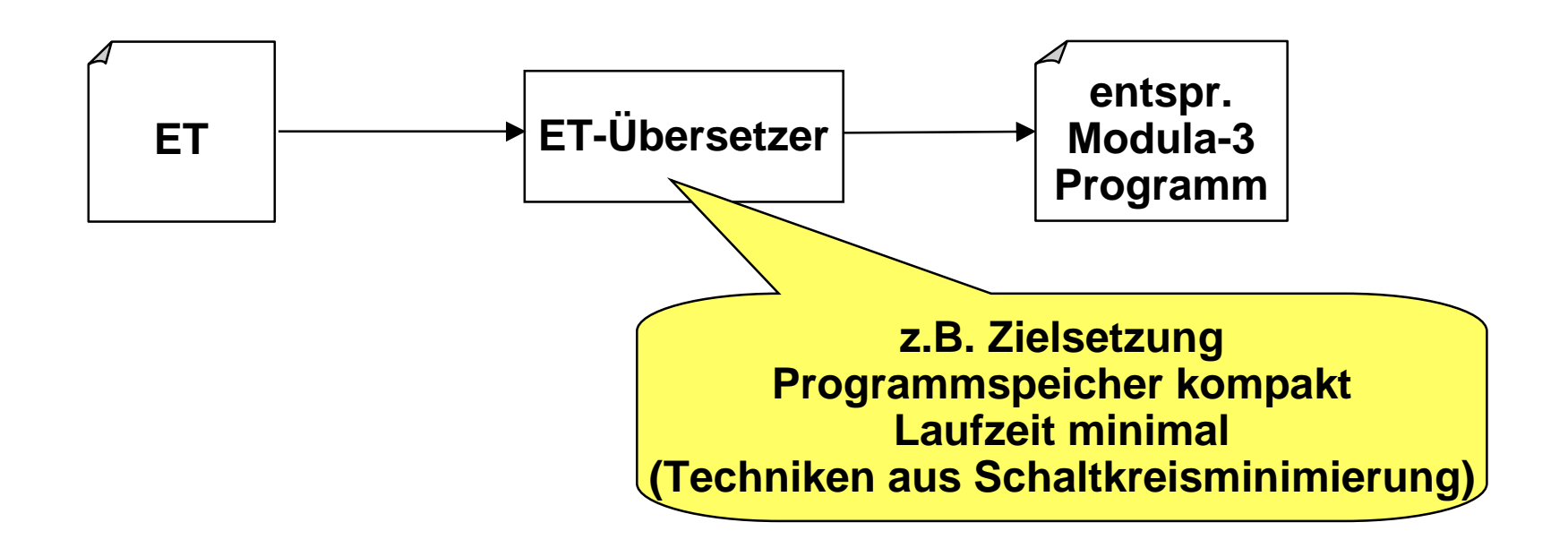

## **direkte Ausführung der Tabellen: ET-Interpretierer**

 $\bullet$ **z.B. in Modula-3 schreibbar**

#### **Rolle der Entscheidungstabellen u. a. Rolle der Entscheidungstabellen u. a.** *Programmcode für ETn*

## **ET hier für**

- $\bullet$ Problemfestlegung
- $\bullet$ Ausgangspunkt der Programmentwicklung
- $\bullet$ Hilfsmittel der Überprüfung
- $\bullet$ Dokumentation
- $\bullet$ Hilfsmittel der Testdatenbestimmung
- **Korrektheit, Termination, Effizienz, Dokumentation, Testdatengenerierung für Beispiel 3**

# **Was haben wir gelernt? Was haben wir gelernt?**

- **Beherrschung der kombinatorischen Explosion von Fällen durch ET**
- **ET als Hilfsmittel der Programmfestlegung**
- **ET als Hilfsmittel für Programmentwicklung, Überprüfung, Dokumentation, Testdatenerstellung**
- **ET-Begriffe**
- **ET Analyse auf Vollständigkeit, Widerspruchsfreiheit und Redundanzfreiheit**
- **ET-Übersetzung**
- **Manuelle Codierung einer ET**

# **Glossar Glossar**

- **Bedingungs- und Aktionsteil von ET, ET-Regel**
- **einfache, komplexe, erweiterte und geschachtelte ETn**
- **äquivalenter Code zu ET**
- **ET-Übersetzung, ET-Interpretation**
- **Rolle von ETn: Problemdefinition, ...**

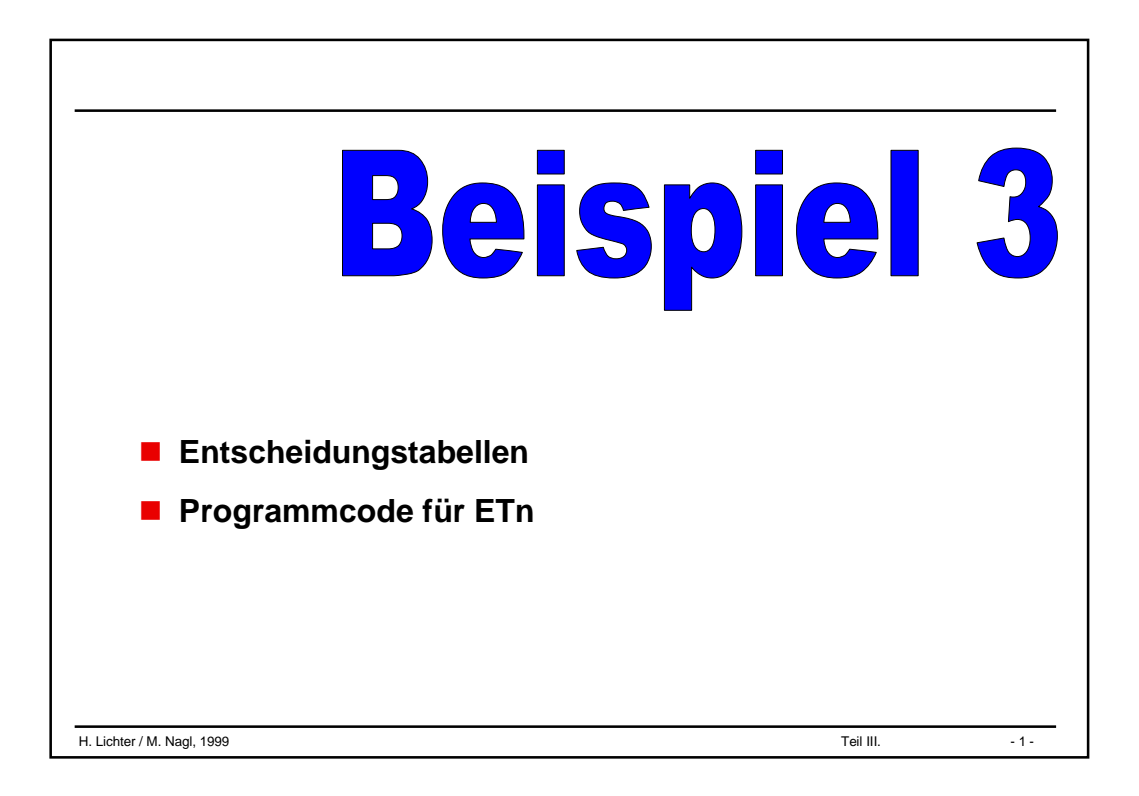

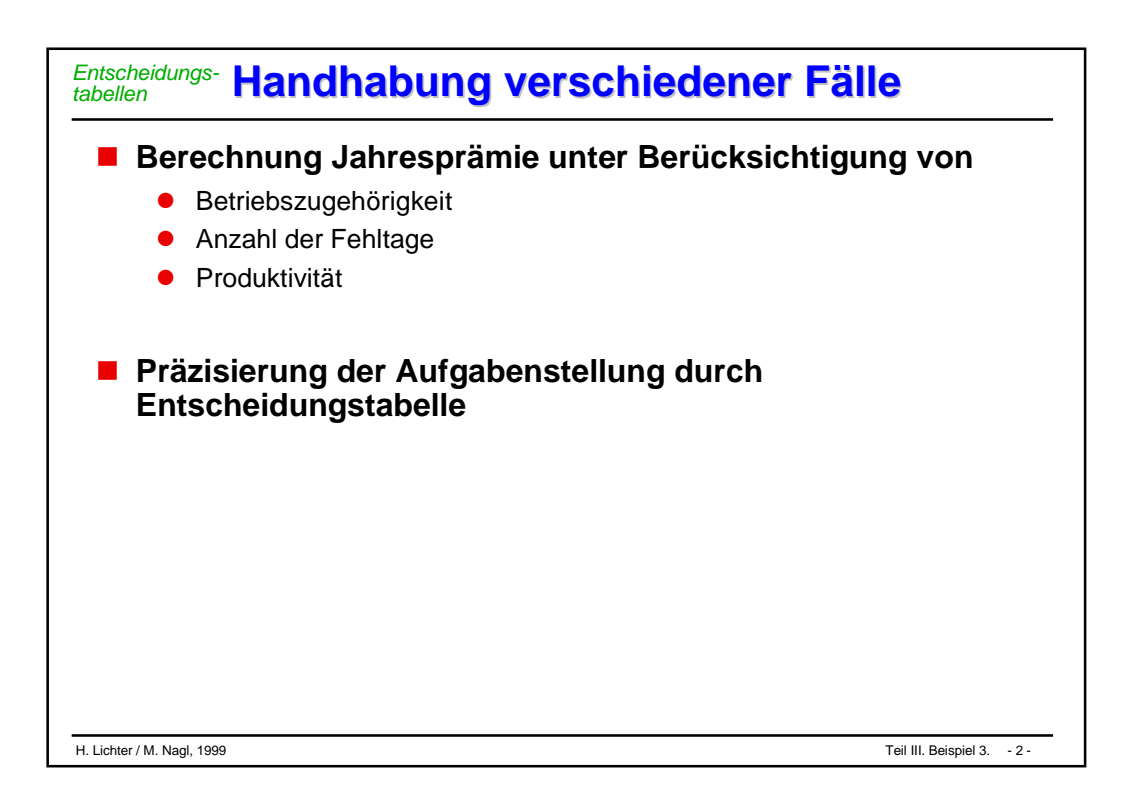

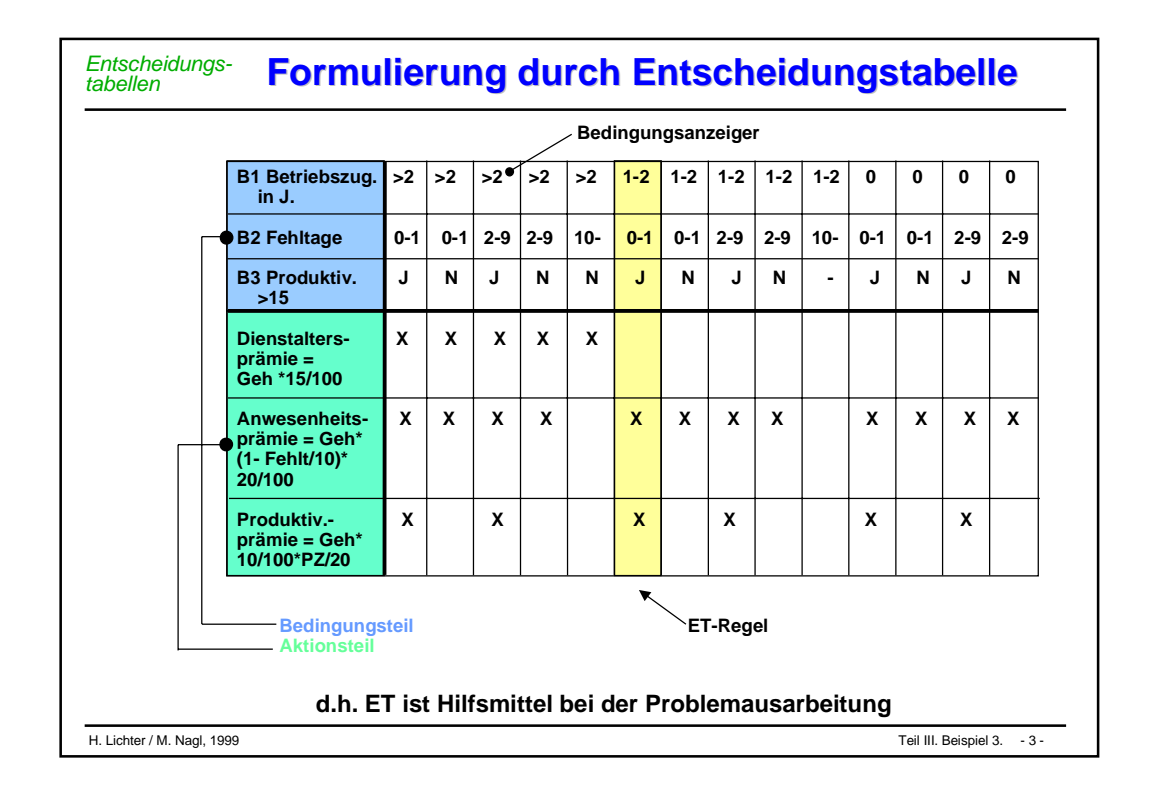

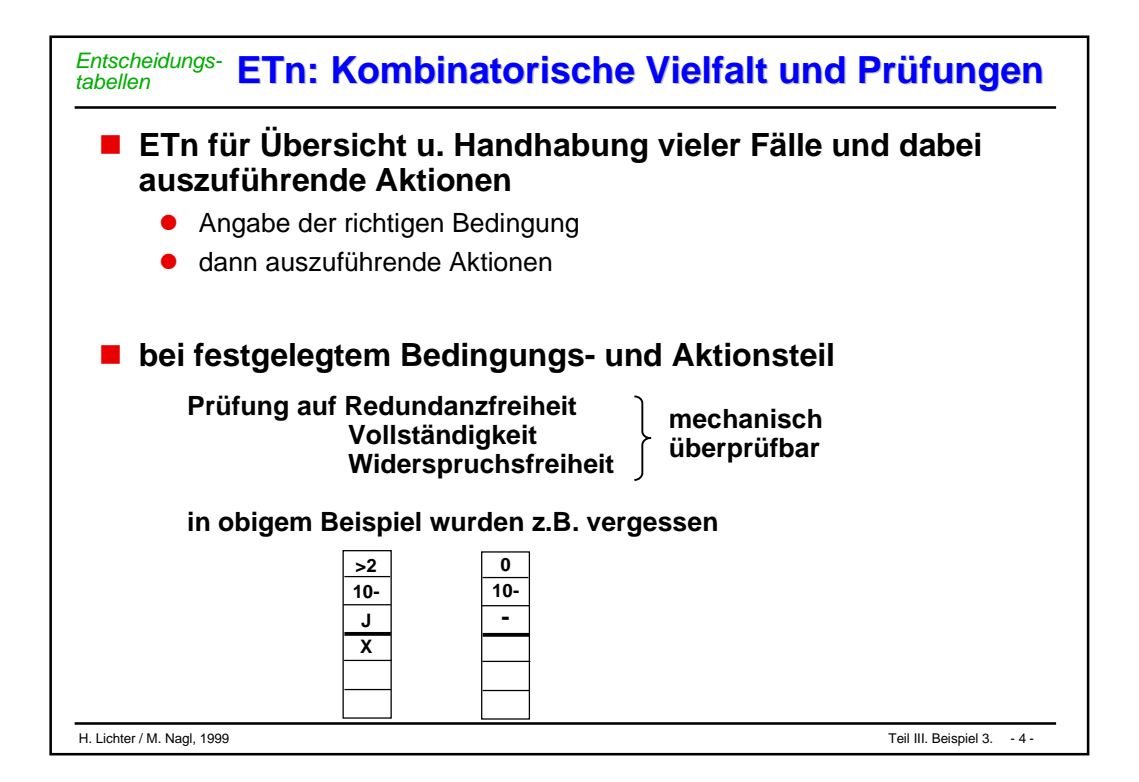

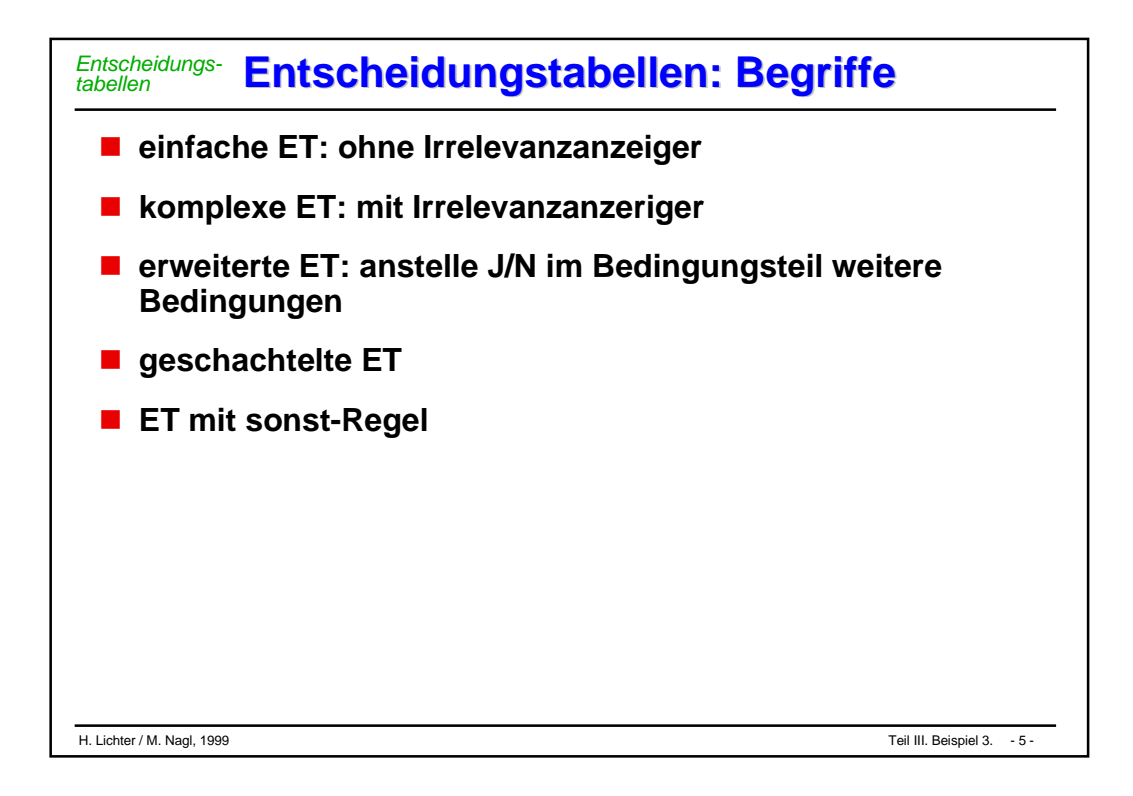

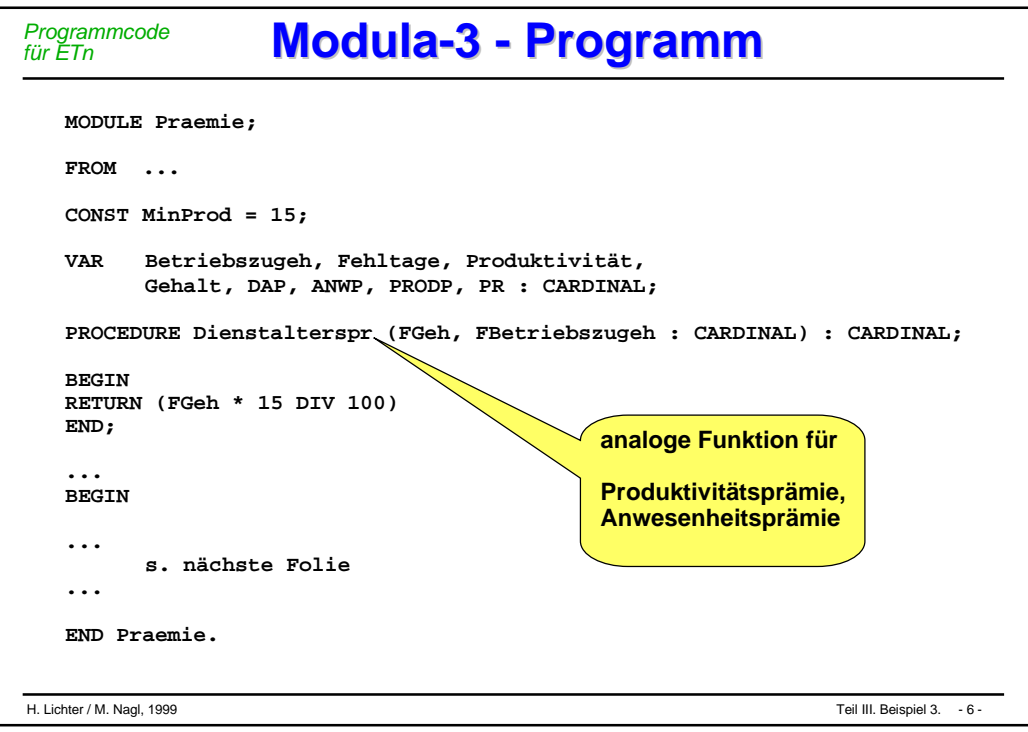
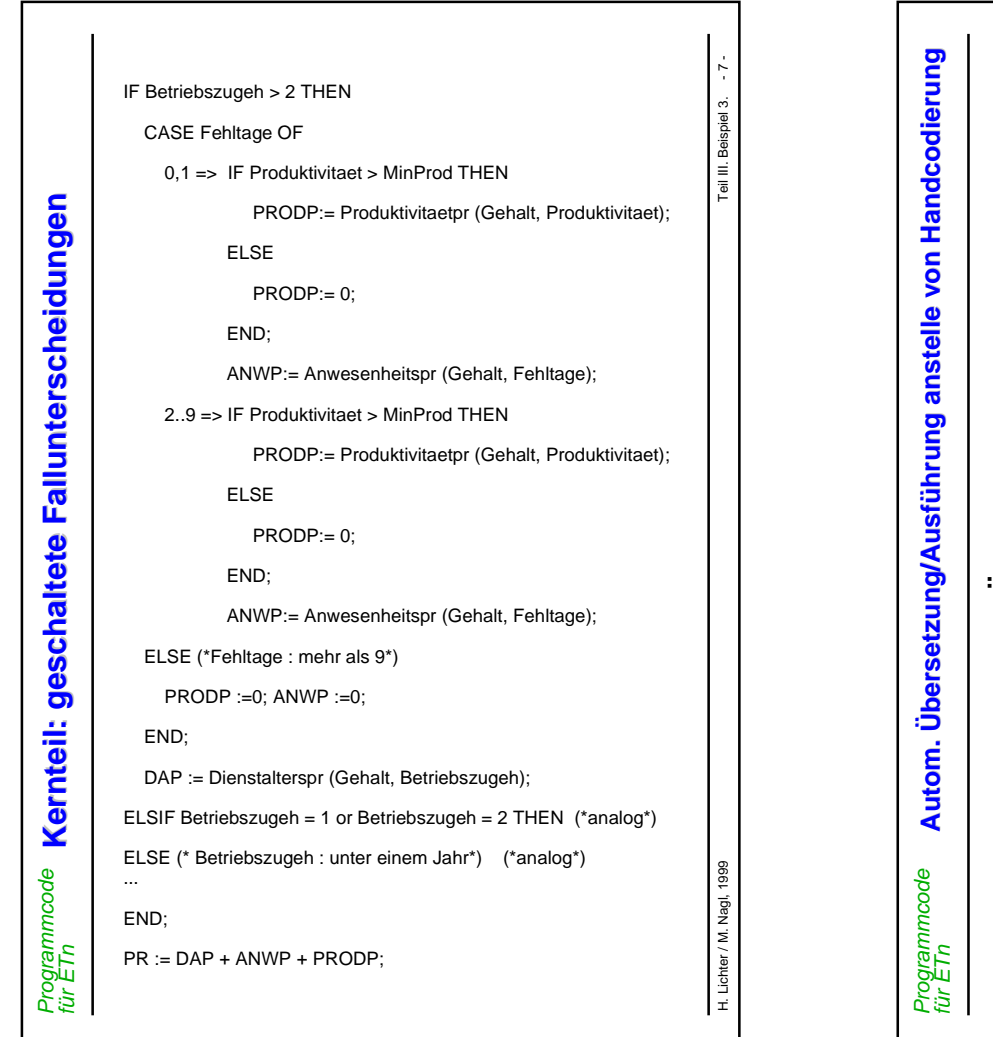

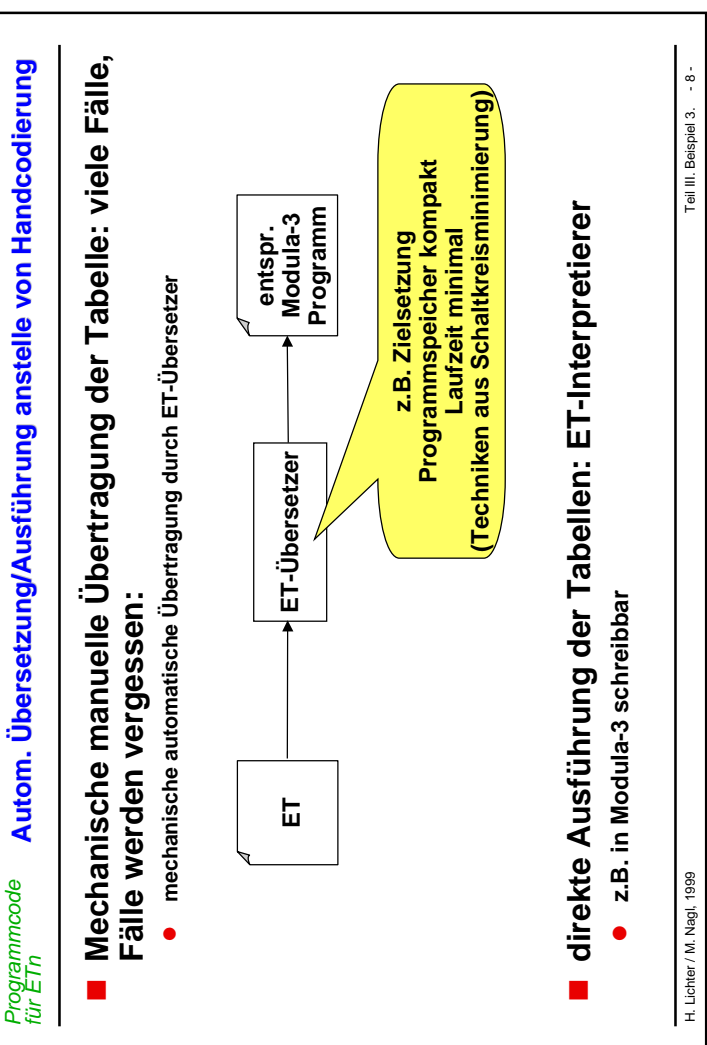

4

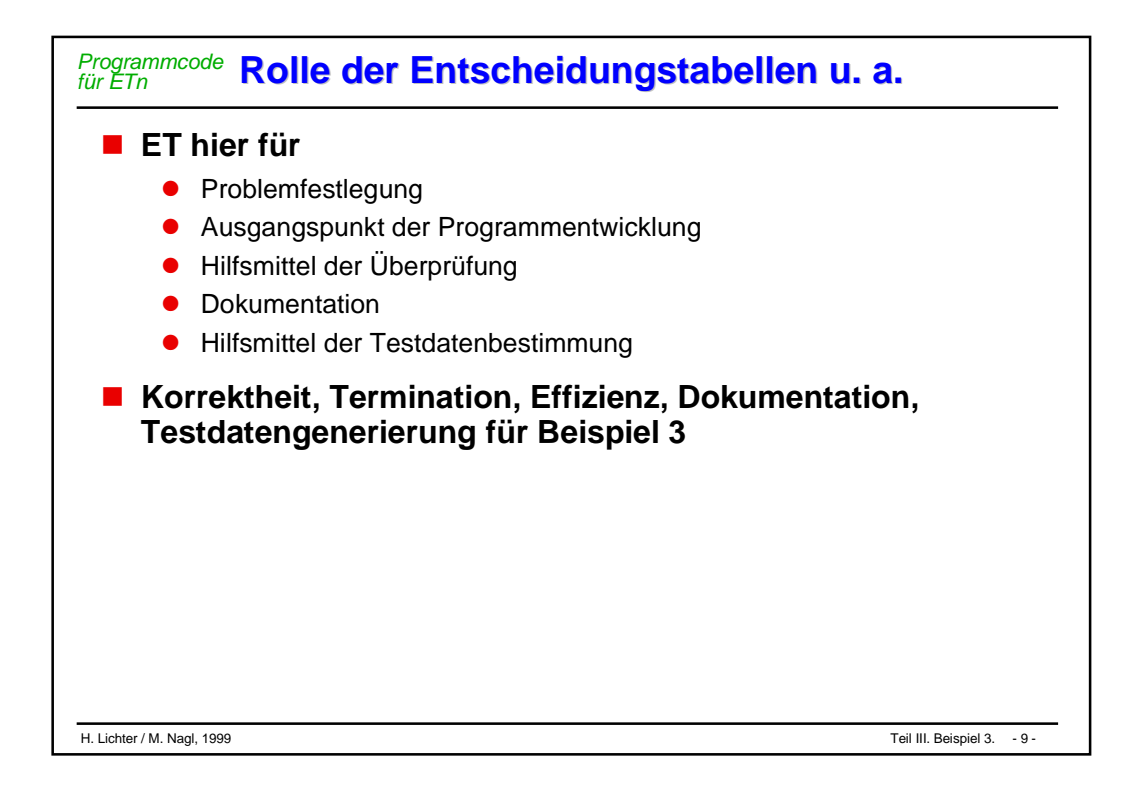

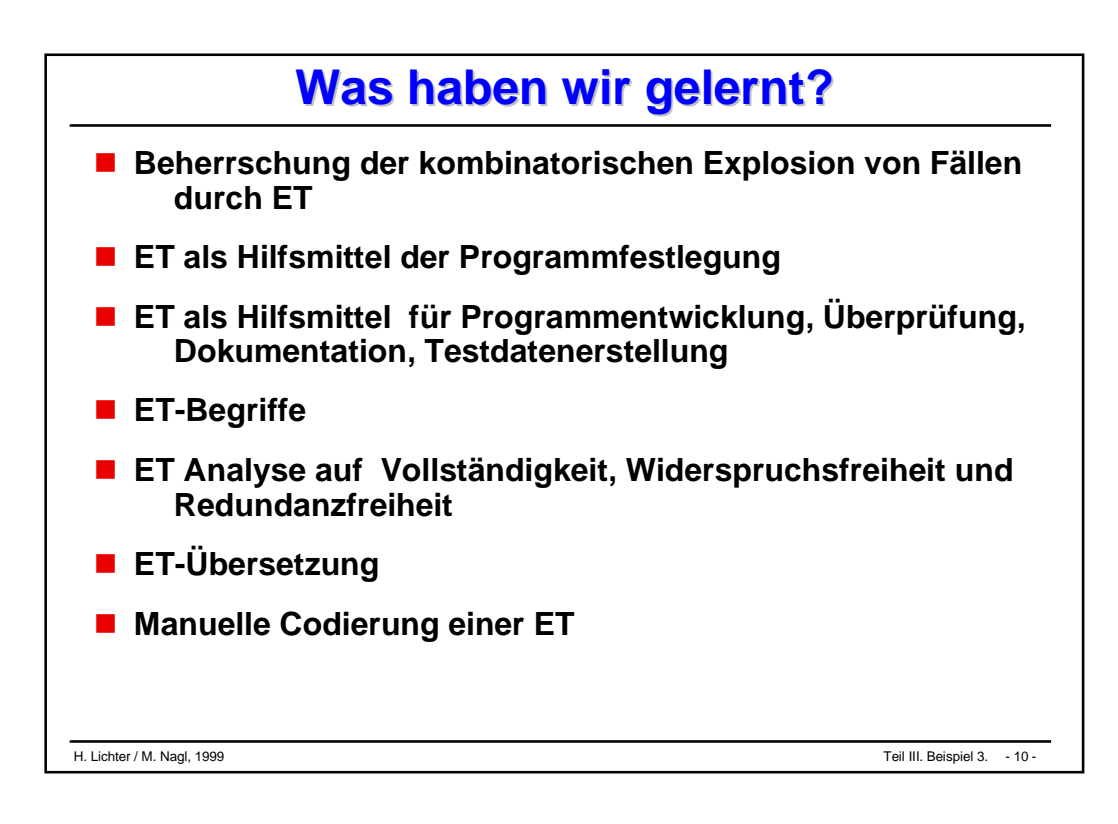

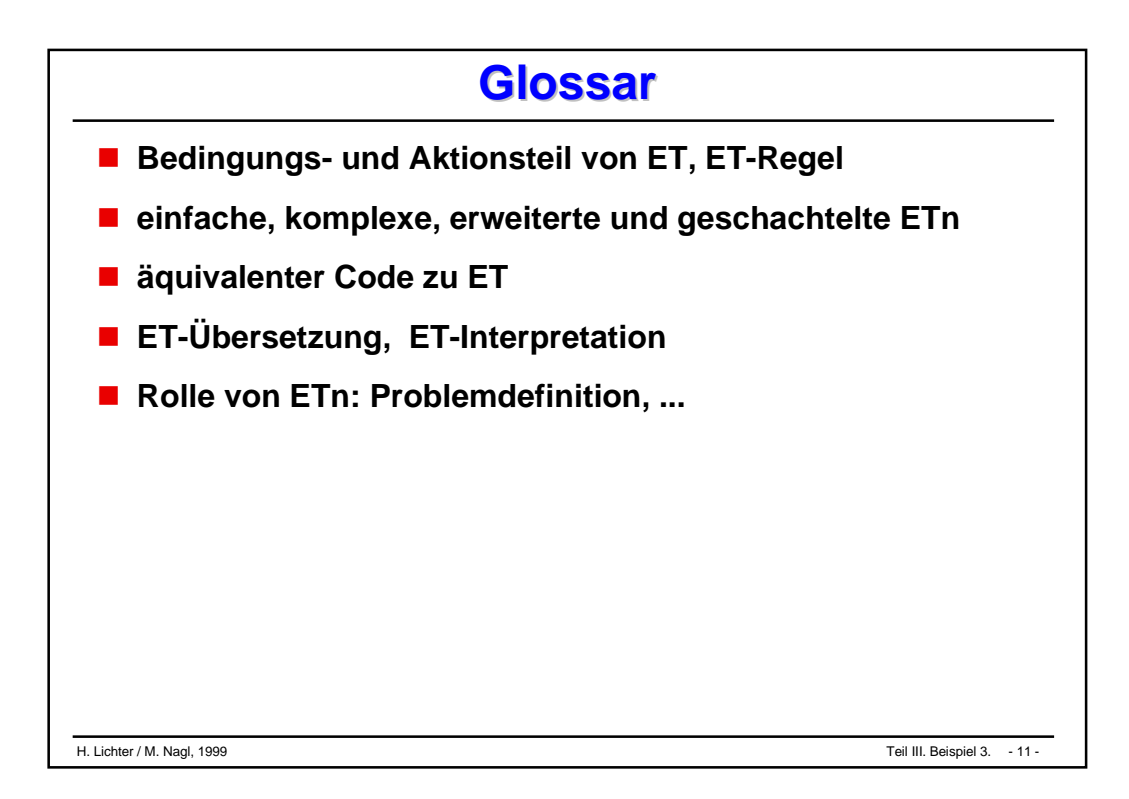

# Beispiel einer Programmentwicklung

- **Aufgabenstellung**
- **Prozedurale Lösung**
- **Objekt- und klassenbasierte Lösung**
- **Lösung mit Objektorientierung**

#### H. Lichter / M. Nagl, 1999 Teil IV. Beispiel einer Programmentwicklung. Teil IV. Teil IV. Teil IV. Teil IV. Teil IV. Teil IV. Teil IV. Teil IV. Teil IV. Teil IV. Teil IV. Teil IV. Teil IV. Teil IV. Teil IV. Teil IV. Teil I

#### *Aufgabenstellung* **Informell festgehaltene Anforderungen Informell festgehaltene Anforderungen**

**Service Service Herr X**, ein engagierter Jungunternehmer, hat viele geschäftliche Verbindungen.

Da er sich die Adressen seiner Geschäftspartner nicht merken kann und die Sammlung der Visitenkarten im Geldbeutel bereits sehr unübersichtlich geworden ist, wünscht sich Herr X eine Möglichkeit, um die **Adressen** seiner Geschäftspartner zu verwalten.

**Service Service** Er möchte folgende Angaben für jede Adresse vorfinden:

**Name**, **Vorname**, **PLZ**, **Ort** und **Telefon-Nummer**.

 $\mathcal{L}_{\mathcal{A}}$ 

## **Texteditor: keine Lösung**

- $\bullet$ Suchen und Sortieren ist eher mühsam.
- $\bullet$  Daten können leicht unbeabsichtigt zerstört oder verfälscht werden (cut & paste)

#### $\mathcal{L}_{\mathcal{A}}$ **Adreßverwaltungsprogramm:**

- $\bullet$ Eingabefehler abprüfen
- $\bullet$ Sicherheit der Dateien gewährleistet

Diskutieren der Lösungsansätze von schlecht bis gut

# **Offene Datenstrukturen Offene Datenstrukturen** *Prozedurale Lösung*

**Eine Adresse**

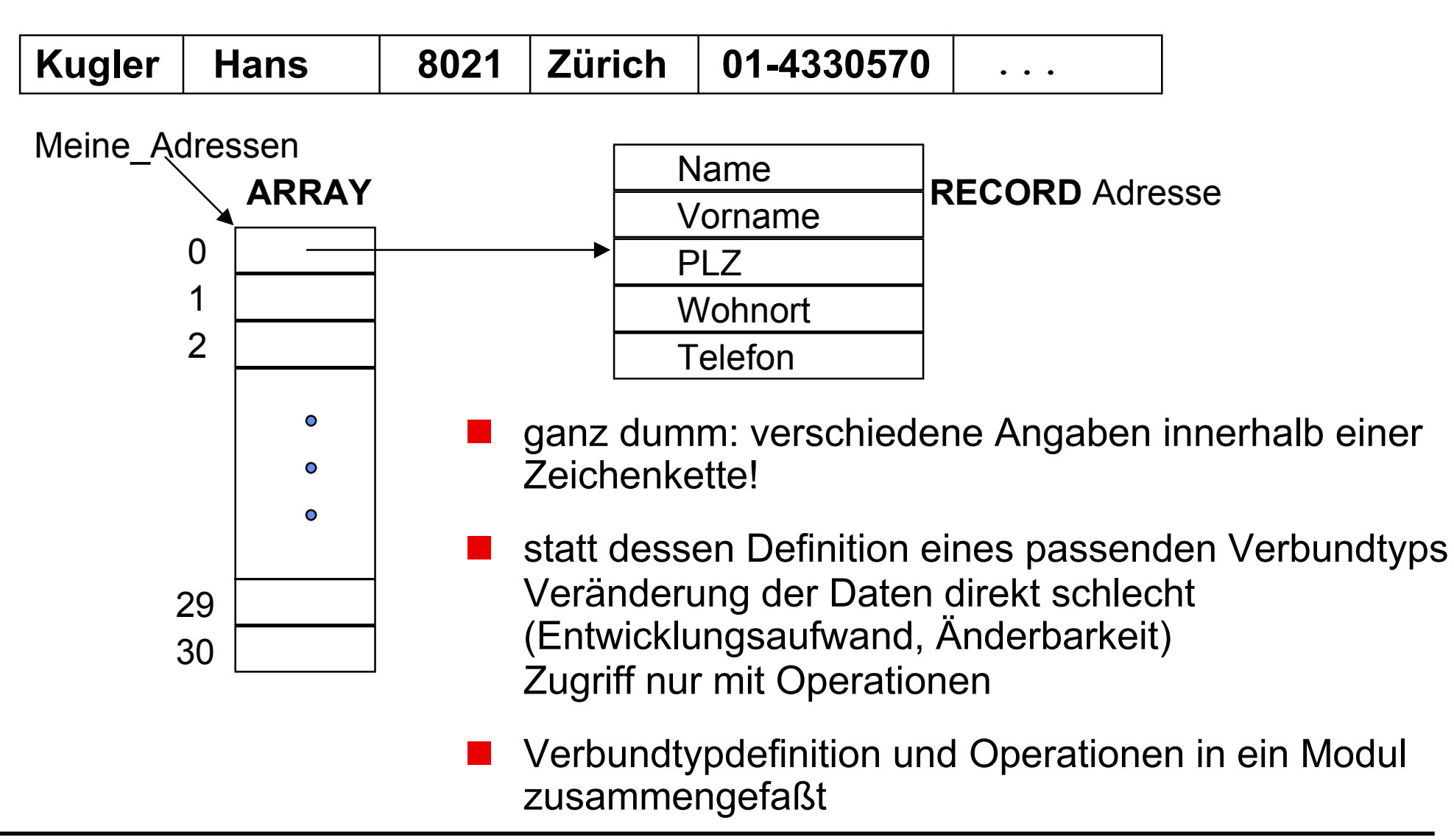

IMPORT Rd,Wr; **TYPE Adresse <sup>=</sup> RECORD Name : TEXT; Vorname : TEXT; PLZ : TEXT; Ort : TEXT; Tel : TEXT; END;** CONST Max  $Adr = 30$ ; TYPE Listen\_Laenge =  $[1 / .$  Max\_Adr]; Adressen Liste = A $R$ RAY Listen Laenge OF Adresse; VAR Meine Adressen  $\ell$ : Adressen Liste; (\* Datensaetze \*) (\*----------------------------------------------------------\*) PROCEDURE Setze Name (I: Listen Laenge; Wert : TEXT); PROCEDURE Setze Vorname (I: Listen Laenge; Wert : TEXT); PROCEDURE Setze PLZ(I: Listen Laenge; Wert : TEXT); PROCEDURE Setze Ort(I: Listen Laenge; Wert : TEXT); PROCEDURE Setze Tel(I: Listen Laenge; Wert : TEXT); PROCEDURE **Hat Namen**(I: Listen Laenge; Wert : TEXT): BOOLEAN; PROCEDURE Zeige Adresse(I: Listen Laenge); PROCEDURE Lese Adresse(I: Listen Laenge; File : Rd.T); PROCEDURE Schreibe Adresse(I: Listen Laenge; File : Wr.T); END Adress\_Operationen. **Adressen-Typ Adressen-Typ Zentrale Variable Zentrale Variable Deklaration der Operationen Deklaration der Operationen**

INTERFACE **Adress\_Operationen**;

# Operationen-1 **Modul Adress\_Operationen \_Operationen-1 Modul Adress**

*Prozedurale Lösung*

```
MODULE Adressen Verwaltung EXPORTS Main;
                                                                           H. Lichter / M. Nagl, 1999 - 6 - Teil IV. Beispiel einer Programmentwicklung.
                                                                           \circIMPORT Adress_Operationen AS AO;
                                              Import der Operationen Import der Operationen
                                                                           Teil IV. Beispiel einer Programmentwicklung.
BEGIN (* -- des Hauptprogramms*)
  Adress Datei lesen := IO.OpenRead(Gesch Adr);
  I := 0;WHILE NOT SIO.EOF(Adress Datei lesen) DO
    I := I + 1;AO.Lese_Adresse (I, Adress_Datei_lesen);
  END;
  Anz := I;
  Rd.Close(Adress_Datei_lesen);
(*---------------------------------------------------------*)
  SIO.PutText ("Den zu suchenden Namen bitte > ");
  Name:=SIO.GetLine ();
  I := 1;WHILE (NOT Gefunden) AND (I <= Anz) DO (* - - Daten suchen*
    Gefunden := AO.Hat_Namen(I, Name);
    I := I + 1;END;
(*---------------------------------------------------------*)
  IF Gefunden THEN
                                              Aufruf der Operationen
Aufruf der Operationen
    AO.Zeige_Adresse(I-1);
    SIO.PutLine("Die neuen Angaben/b\it \&\,t;SIO.PutText("PLZ > "); \bigvee (\bigvee PLZ *)
    PLZ := SIO.GetLine ();
    AO.Setze_PLZ(I-1, PLZ);
    SIO.PutText("Ort > "); \left( \star Wohnort*)
    Ort := SIO.GetLine ();
    AO.Setze_Ort(I-1, Ort);
    SIO.PutText("Telefon-Nr. > "); (* Telefon*)
    Tel := SIO.GetLine ();
    AO.Setze_Tel(I-1, Tel);
    AO.Zeige_Adresse(I-1); (* Daten anzeigen*)
  ELSE
    SIO.PutLine("Spezifizierte Adresse nicht vorhanden!");
  END;
(*---------------------------------------------------------*)
  Adress Datei schreiben := IO.OpenWrite (Gesch Adr);
  FOR J := 1 TO Anz DO
    AO.Schreibe_Adresse(J, Adress_Datei_schreiben);
  END;
  Wr.Close (Adress Datei schreiben);
END Adressen_Verwaltung.
```
**Hauptprogramm Hauptprogramm Hauptprogramm**

*Prozedurale Lösung*

H. Lichter / M. Nagl. 1999

## **Es ist möglich, die definierten Operationen zu umgehen**

- $\bullet$  Die Operationen müssen im Hauptprogramm nicht verwendet werden.
- $\mathcal{L}^{\text{max}}_{\text{max}}$  **Die direkte Manipulation der Variable Meine\_Adressen ist im Hauptprogramm immer noch möglich!**

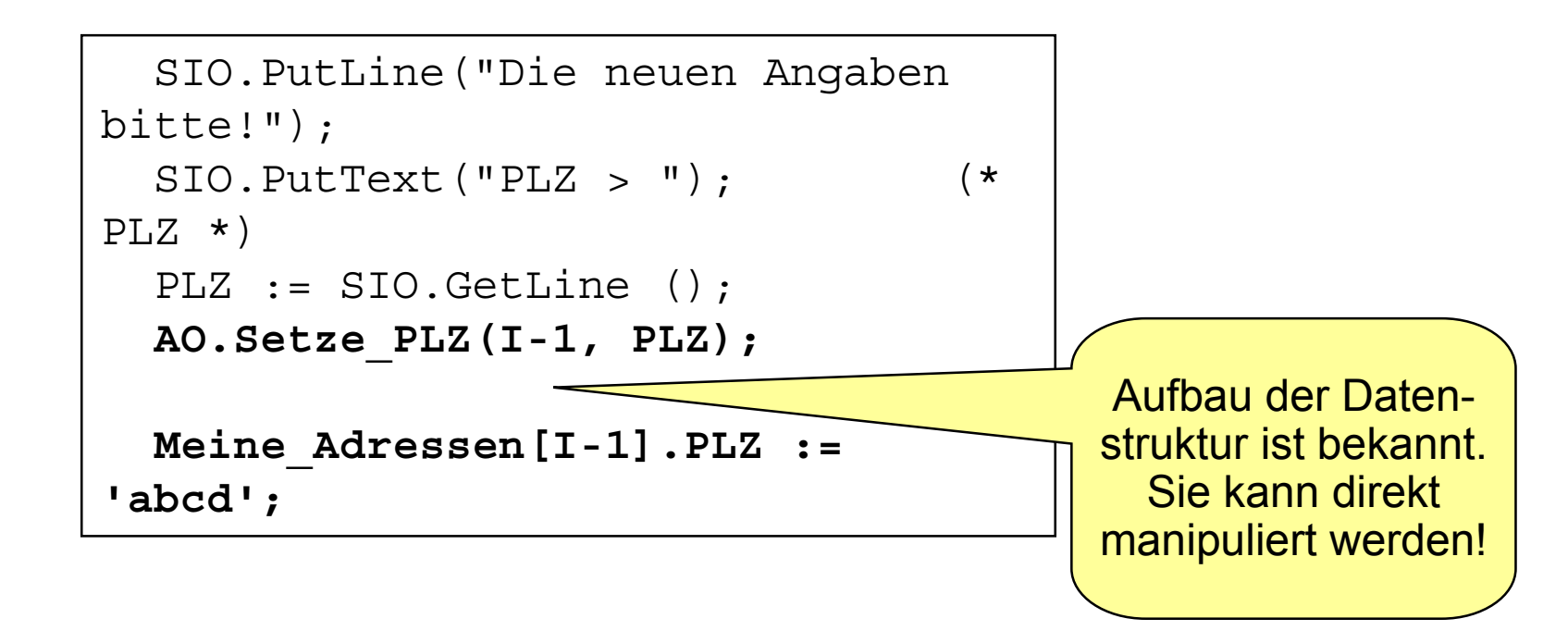

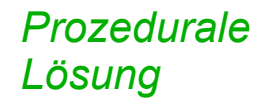

 $\mathcal{L}_{\mathcal{A}}$  **Die einzelnen Verwaltungsfunktionen Suchen, Einfügen, Löschen sind im Änderungsteil des Hauptprogramms fest "eingebacken"**

**Besser Prozeduren hierfür deklarieren, die dann noch externe Prüfungen übernehmen und die die Operationen der Datenspeicherung aufrufen**

 $\mathcal{L}_{\mathcal{A}}$  **Die E/A Handhabung sollte aus den Verwaltungsoperationen herausgezogen werden: kann sich leicht ändern**

## **■ Herr X hat einen Software-Engineering-Kurs gehört.**

- $\bullet$  Dort hat er gelernt, daß das Geheimnisprinzip angewendet werden muß, wenn Informationen geschützt werden sollen
- Er entscheidet sich, die Variable Meine\_Adressen durch ein Objektmodul (Datenkapsel) zu schützen.

#### $\mathcal{L}_{\mathcal{A}}$  **Gleichzeitig soll sein Programm um folgende Funktionalität erweitert werden: Es soll**

- $\bullet$ ein Datensatz eingegeben werden können
- $\bullet$ nach einem Datensatz gesucht werden können (Name)
- $\bullet$ ein Datensatz modifiziert werden können
- $\bullet$ ein Datensatz angezeigt werden können
- $\bullet$ auf den Anfang der Sammlung positioniert werden können
- $\bullet$ geblättert werden können

*Objekt- und*

*Lösung*

*Klassenbasierte*

# Objekt- und<br>Klassenbasierte **Objektmodul für Adressen**

#### **INTERFACE Adress\_OM;**

(\* Dieses Modul realisiert ein Objektmodul, mit dem maximal 30 Adressen verwaltet werden koennen. Bevor eine Operation des Objektmoduls ausgefuehrt werden kann, muss die Prozedur Lese\_Adressen ausgefuehrt worden sein.\*)

#### **PROCEDURE Neue\_Adresse();**

(\* Fordert den Benutzer auf, eine neue Adresse einzugeben\*)

#### **PROCEDURE Modifiziere\_Adresse();**

(\*Fordert den Benutzer auf, Angaben fuer die aktuelle Adresse einzugeben.\*)

#### **PROCEDURE Suche\_Adresse();**

(\*Fordert den Benutzer auf, einen Namen einzugeben. Ist eine Adresse mit diesem Namen vorhanden, wird diese angezeigt. Diese Adresse wird die aktuell selektierte Adresse.\*)

#### **PROCEDURE Lese\_Adressen();**

(\*Initialisiert das Modul und liest alle Adressen von Datei ein. Die erste Adresse ist die aktuell selektierte Adr.\*)

#### **PROCEDURE Schreibe\_Adressen();**

(\*Schreibt die Adressen zurueck auf Datei.\*)

#### **PROCEDURE Zeige\_Adresse();**

(\*Zeigt die aktuelle Adresse auf dem Bildschirm.\*)

#### **PROCEDURE Zuruecksetzen();**

(\*Es wird auf den Anfang der Adressensammlung positioniert. Die erste Adresse wird die aktuelle Adresse.\*)

#### **PROCEDURE Blaettern();**

(\*Zeigt ausgehend von der aktuellen Adresse die naechste Adresse am Bildschirm.\*)

#### **END Adress\_OM.**

 $-11 -$ H. Lichter / M. Nagl, 1999 - 11 - Teil IV. Beispiel einer Programmentwicklung. MODULE Adress Verwaltung EXPORTS Main; **IMPORT Adress\_OM AS Adr;** Teil IV. Beispiel einer Programmentwicklung. (\*------------------------------------------------\*) PROCEDURE Zeige Adress Menue(): CHAR = BEGIN SIO.PutLine("--------------------"); SIO.PutLine("Zuruecksetzen (r)"); SIO.PutLine("Blaettern (b)"); SIO.PutLine("Suchen (s)"); SIO.PutLine("Aendern (a)"); SIO.PutLine("Eintragen (e)"); SIO.PutLine("Zeigen (z)"); SIO.PutLine("BEENDEN (sonst)"); SIO.PutLine("--------------------"); SIO.PutText("AUSWAHL <sup>&</sup>gt; "); RETURN Text.GetChar(SIO.GetLine(), 0); END Zeige\_Adress\_Menue; PROCEDURE Menu() <sup>=</sup> VAR Wahl : CHAR := 'r'; Kommandos := SET OF CHAR  $\{r', b', s', a', z', z', e'\}$ ; BEGIN REPEAT Wahl := Zeige Adress Menue(); IF Wahl IN Kommandos THEN CASE Wahl OF 'r' => Adr.Zuruecksetzen();  $'b'$  =>  $Adr.Blaettern()$ ; 's' => **Adr.Suche\_Adresse()**; | 'a' => **Adr.Modifiziere\_Adresse()**; | 'z' => **Adr.Zeige\_Adresse()**; | 'e' => **Adr.Neue\_Adresse()**; END; ELSE SIO.PutLine ("ENDE DES PROGRAMMS"): END; UNTIL NOT Wahl IN Kommandos; END Menu; (\*---------------------------------------------------\*) H. Lichter / M. Nagl. 1999 BEGIN (\* des Hauptprogramms\*) **Adr.Lese\_Adressen();** Menu(); **Adr.Schreibe\_Adressen();** END Adress\_Verwaltung.

Hauptprogramm 2 **Hauptprogramm 2 Hauptprogramm 2**

*Objekt- und Klassenbasierte Lösung*

```
MODULE Adress_OM;
IMPORT IO, Rd, Wr,Text;
TYPE Adresse = RECORD
      Name : TEXT;
       Vorname : TEXT;
       PLZ : TEXT;
       Ort : TEXT;
       Tel : TEXT;
     END;
CONST Adr Datei Name = "gesch.adr";
     Max = 30;TYPE
  Listen Laenge = [1..Max];
 Adressen Liste = ARRAY Listen Laenge OF Adresse;
(*-----------------------------------------------*)
(* gekapselte Daten*)
VAR Meine_Adressen : Adressen_Liste;
    Letzte_Adresse : Listen_Laenge := 1;
    Akt_Adresse : Listen_Laenge := 1;
```
Klassenbasierte *Klassenbasierte* Objekt- und *Objekt- und* **Lösung**  VAR <sup>I</sup> : Listen\_Laenge; Zeile : TEXT; Adr Datei lesen : Rd.T; BEGIN Adr Datei lesen := IO.OpenRead (Adr Datei Name);  $I := 1;$ WHILE NOT IO.EOF (Adr Datei lesen) DO Zeile := IO.GetLine(Adr Datei lesen); Meine Adressen[I].Name := Zeile; Zeile := IO.GetLine(Adr Datei lesen); Meine Adressen[I].Vorname := Zeile; ... Zeile := IO.GetLine(Adr Datei lesen); Meine Adressen[I].Ort := Zeile; Zeile := IO.GetLine(Adr Datei lesen); Meine Adressen[I].Tel := Zeile; Zeile:=IO.GetLine(Adr\_Datei\_lesen); (\* Leerzeile\*)  $INC(I);$ END; Letzte Adresse := I - 1; Akt Adresse := 1; Rd.Close (Adr Datei lesen); **END Lese\_Adressen; PROCEDURE Zuruecksetzen() <sup>=</sup>** BEGIN Akt Adresse := 1; Zeige Adresse(); **END Zuruecksetzen; PROCEDURE Blaettern() <sup>=</sup>** BEGIN IF Akt\_Adresse <sup>&</sup>lt; Letzte\_Adresse THEN INC(Akt\_Adresse); **Zeige\_Adresse();** ELSE IO.Put("Kein Datensatz mehr vorhanden!\n"); END; **END Blaettern;**

**PROCEDURE Lese\_Adressen() <sup>=</sup>**

Impl. des Objektmoduls - 2 **Impl. des Objektmoduls - 2 . des Objektmoduls - 2**

H. Lichter / M. Nagl, 1999

```
PROCEDURE Gebe_Adresse_Aus (Adr: Adresse;
                            Seperator :TEXT;
                            Wo : Wr.T := NIL) =
BEGIN
IO.Put(Adr.Name & Seperator &
       Adr.Vorname & Seperator &
       Adr.PLZ & Seperator &
       Adr.Ort & Seperator &
       Adr.Tel & Seperator , Wo );
END Gebe_Adresse_Aus;
PROCEDURE Zeige_Adresse() =
BEGIN
  IO.Put(\sqrt{n});
  Gebe Adresse Aus(Meine Adressen[Akt Adresse], " ");
  IO.Put(''\n'\n');
END Zeige_Adresse;
PROCEDURE Schreibe_Adressen() =
VAR Adr Datei schreiben: Wr.T;
BEGIN
  Adr_Datei_schreiben := IO.OpenWrite
(Adr Datei Name);
  FOR I:= 1 TO Letzte Adresse DO
    Gebe Adresse Aus (Meine Adressen[I],
                      "\n",
                      Adr Datei schreiben);
    IO.Put("\n",Adr_Datei_schreiben);
  END;
  Wr.Close (Adr Datei schreiben);
END Schreibe_Adressen;
```
dassenbasierte *Klassenbasierte* Dbiekt- und *Objekt- und* **Gunsg** 

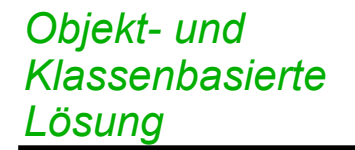

# **Entwicklungsschritt Entwicklungsschritt**

 Da Herr X mit der Verwaltung der Adressen seiner **Geschäftspartner** sehr zufrieden ist, möchte er die Adressen seiner **privaten Bekannten** ebenfalls mit seinem Programm verwalten.

### **Wie kann er dies einfach erreichen?**

#### $\mathcal{L}_{\mathcal{A}}$ **Lösungsalternativen**

- $\bullet$  Er kann den Programmcode *duplizieren* und eine neue Datei für die Adressen seiner privaten Bekannten verwenden.
- $\bullet$ Er kann sein Programm mit der Adressen-Datei *parametrisieren*.
- $\bullet$ Er kann seine Datenkapsel zu einem *Abstrakten Datentyp* erweitern.

#### $\mathcal{L}_{\mathcal{A}}$ **Gekapselte Daten werden zu einem Typ zusammengefaßt**

- $\bullet$ typischerweise ein Record
- $\mathcal{L}_{\mathcal{A}}$  **Die Operationen des Objektmoduls werden um einen zusätzlichen Parameter erweitert.**
	- $\bullet$  Dieser Parameter ist eine ADT-Exemplar und steht per Konvention an erster Stelle.
- $\mathcal{L}_{\mathcal{A}}$  **In den Operations-Rümpfen muß der neue Parameter entsprechend verwendet werden.**
- $\mathcal{L}_{\mathcal{A}}$  **Exemplare des ADTs werden im Hauptprogramm erzeugt und die Operationsaufrufe entsprechend angepaßt.**

*Objekt- und*

*Lösung*

*Klassenbasierte*

# **Der ADT Adressen Adressen \_ Liste-1** *Objekt- und Klassenbasierte*

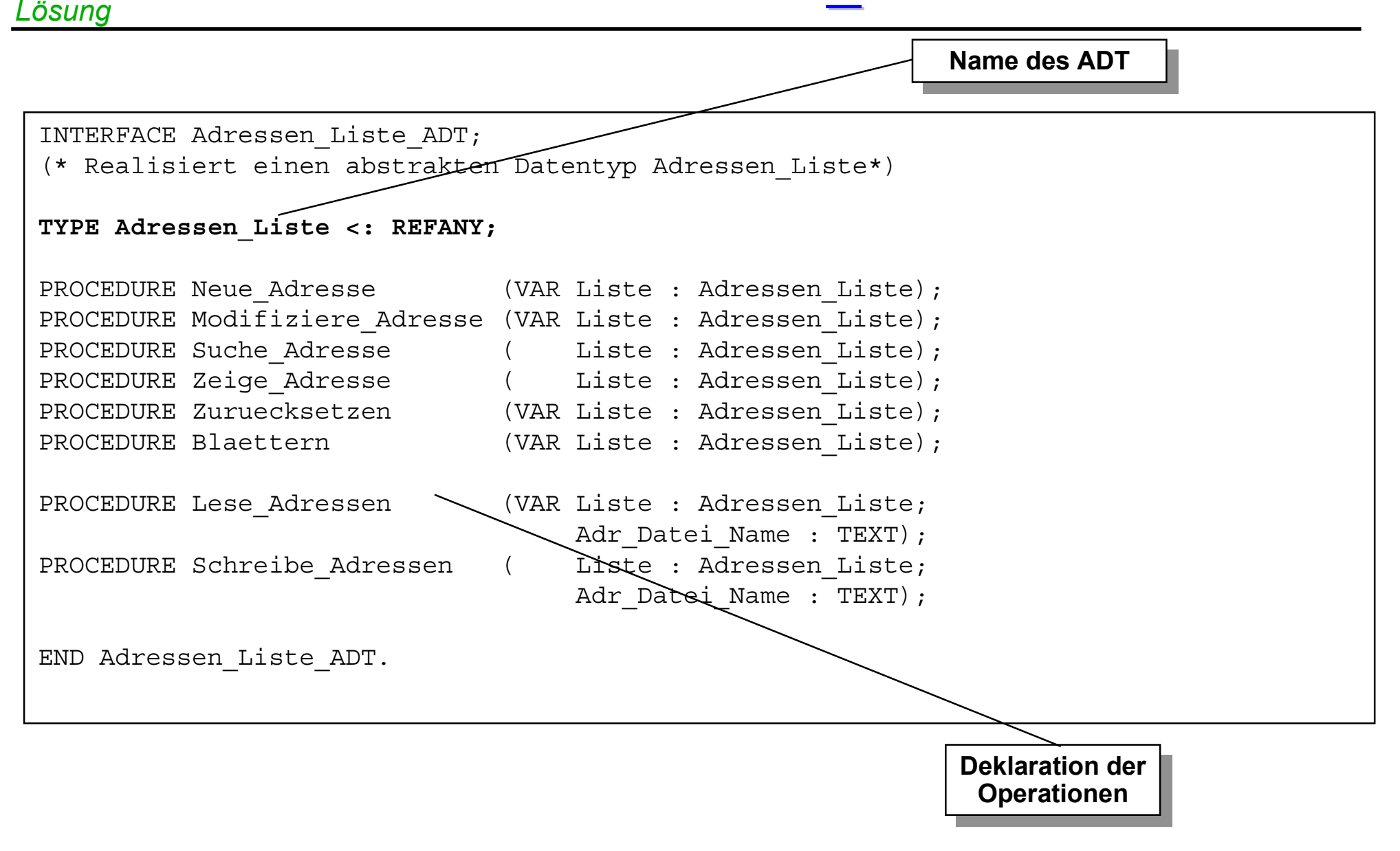

# **3. Hauptprogramm Hauptprogramm - 1** *Objekt- und Klassenbasierte Lösung*

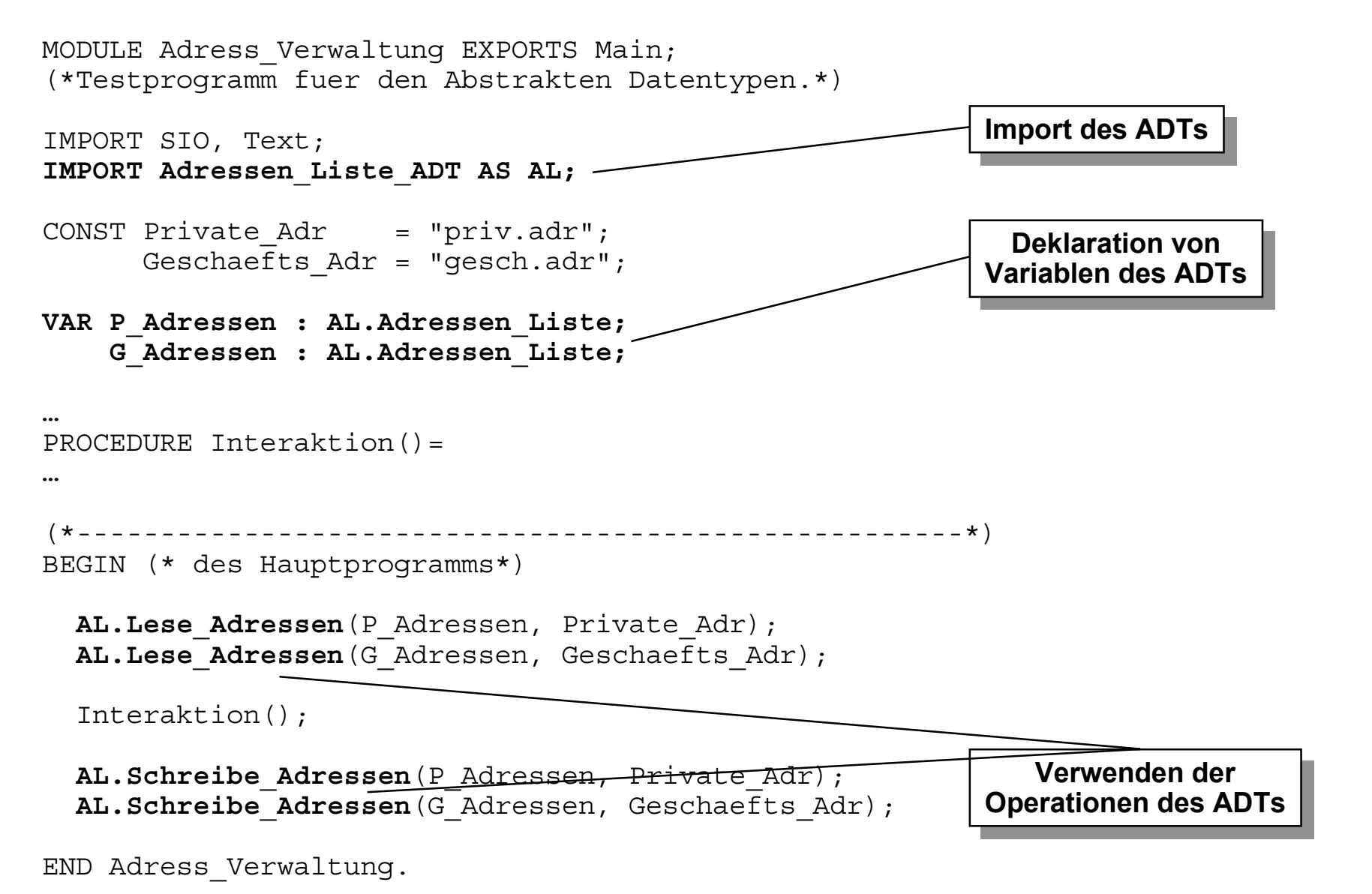

# **3. Hauptprogramm - 2**

```
PROCEDURE Zeige Auswahl Menue (): CHAR =
BEGIN
 SIO.PutLine("Private Adressen (a)");
 SIO.PutLine("Geschaefts Adressen (b)");
 SIO.PutLine("BEENDEN (sonst)");
 SIO.PutText("AUSWAHL > ");
 RETURN Text.GetChar(SIO.GetLine(), 0);
END Zeige_Auswahl_Menue;
(*------------------------- --------------------------*)
PROCEDURE Interaktion()=
 VAR Auswahl : CHAR := 'r';
BEGIN
  REPEAT
   Auswahl:= Zeige Auswahl Menue();
   CASE Auswahl OF
      'a' => Menue(P Adressen, "PRIVATE-ADRESSEN");
      'b' => Menue(G Adressen, "GESCHAEFTS-ADRESSEN");
   ELSE
      SIO.PutLine ("ENDE DES PROGRAMMS!");
   END;
 UNTIL (Auswahl # 'a') AND (Auswahl # 'b');
END Interaktion;
```

```
\overline{20}PROCEDURE Zeige Adress Menue(): CHAR =
  BEGIN
                                                              Teil IV. Beispiel einer Programmentwicklung.
    SIO.PutLine("--------------------");
    SIO.PutLine("Zuruecksetzen (r)");
    SIO.PutLine("Blaettern (b)");
    SIO.PutLine("Suchen (s)");
    SIO.PutLine("Aendern (a)");
    SIO.PutLine("Eintragen (e)");
    SIO.PutLine("Zeigen (z)");
    SIO.PutLine("BEENDEN (sonst)");
    SIO.PutLine("--------------------");
    SIO.PutText("AUSWAHL > ");
    RETURN Text.GetChar(SIO.GetLine(), 0);
  END Zeige_Adress_Menue;
            (*---------------------------------------------------*)
  PROCEDURE Menue(VAR Adress Liste : AL.Adressen Liste;
                       Ueberschrift : TEXT) =
  VAR Wahl : CHAR;
      Kommandos := SET OF CHAR \{r', b', 's', 'a', 'z', 'e'\};BEGIN
    REPEAT
      SIO.PutLine("--------------------");
      SIO.PutLine(Ueberschrift);
      Wahl := Zeige Adress Menue();
      IF Wahl IN Kommandos THEN
        CASE Wahl OF
         'r' => AL.Zuruecksetzen (Adress_Liste); |
         'b' => AL.Blaettern (Adress Liste);
         's' => AL.Suche_Adresse (Adress_Liste); |
         'a' => AL.Modifiziere_Adresse(Adress_Liste); |
         'z' => AL.Zeige_Adresse (Adress_Liste); |
         'e' => AL. Neue Adresse \ (Adress Liste);
        END;
      ELSE
        SIO.PutLine ("<---");
                                          Verwenden der
      END;
                                       Operationen des ADTs Verwenden der
Operationen des ADTs
    UNTIL NOT Wahl IN Kommandos;
Lösung
  END Menue;
```
**3. Hauptprogramm Hauptprogramm - 3**Hauptprogramm -

*Objekt- und*

biekt-und

*Klassenbasierte*

*<u>Iassenbasierte</u>* 

H. Lichter / M. Nagl, 1999 - 20 - Teil IV. Beispiel einer Programmentwicklung. H. Lichter / M. Nagl, 1999

#### *Klassenbasierte* **Blick ins Innere des ADT - 1**

```
MODULE Adressen_Liste_ADT;
IMPORT IO, Rd, Wr, Text;
TYPE Adresse = RECORD
       Name : TEXT;
       Vorname : TEXT;
       PLZ : TEXT;
       Ort : TEXT;
       Tel : TEXT;
     END;
CONST Max = 30;TYPE
  Listen Laenge = [1..Max];
  AdressenSpeicher = RECORD
    Letzte Adresse : Listen Laenge := 1;
    Akt Adresse : Listen Laenge := 1;
    Adressen : ARRAY Listen Laenge OF Adresse;
  END;
                                           Definition der Struktur
Definition der Struktur
                                                 des ADTs
des ADTs
```

```
REVEAL
```
*Objekt- und*

*Lösung*

**Adressen\_Liste <sup>=</sup> BRANDED REF AdressenSpeicher;**

# **Blick ins Innere des ADT - 2**

```
PROCEDURE Lese_Adressen(VAR Liste: Adressen_Liste;
                         Adr_Datei_Name : TEXT) =
VAR Zeile : TEXT;
    Adr Datei lesen : Rd.T;
BEGIN
  Liste:=NEW(Adressen_Liste);
  Adr Datei lesen := IO.OpenRead (Adr Datei Name);
  Liste.Letzte Adresse := 1;
  WHILE NOT IO.EOF (Adr Datei lesen) DO
    Zeile := IO.GetLine\bar{A}dr Datei lesen);
    Liste.Adressen[Liste.Letzte Adresse].Name := Zeile;
    Zeile := IO.GetLine(Adr Datei lesen);
    Liste.Adressen[Liste.Letzte Adresse].Vorname := Zeile;
    Zeile := IO.GetLine(Adr Datei lesen);
    Liste.Adressen[Liste.Letzte Adresse].PLZ := Zeile;
    Zeile := IO.GetLine(Adr Datei lesen);
    Liste.Adressen[Liste.Letzte Adresse].Ort := Zeile;
    Zeile := IO.GetLine(Adr Datei lesen);
    Liste.Adressen[Liste.Letzte Adresse].Tel := Zeile;
    Zeile:=IO.GetLine(Adr_Datei_lesen); (* Leerzeile *)
    INC(Liste.Letzte_Adresse);
  END;
  Liste.Akt Adresse := 1;DEC(Liste.Letzte Adresse);
  Rd.Close (Adr Datei lesen);
END Lese_Adressen;
```
*Objekt- und*

*Lösung*

*Klassenbasierte*

Fasziniert vom Konzept der ADTen beschließt Herr X den Typ Adresse aus dem Paket Adressen\_ADT zu **extrahieren** und einen **eigenen ADT Adresse** zu bilden

- e. Damit wird das Programm besser erweiterbar und wartbar!
- Π Adresse Eintragstyp
- Adressen\_ADT Kollektion

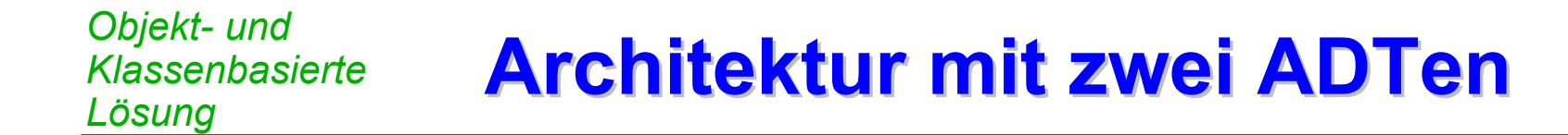

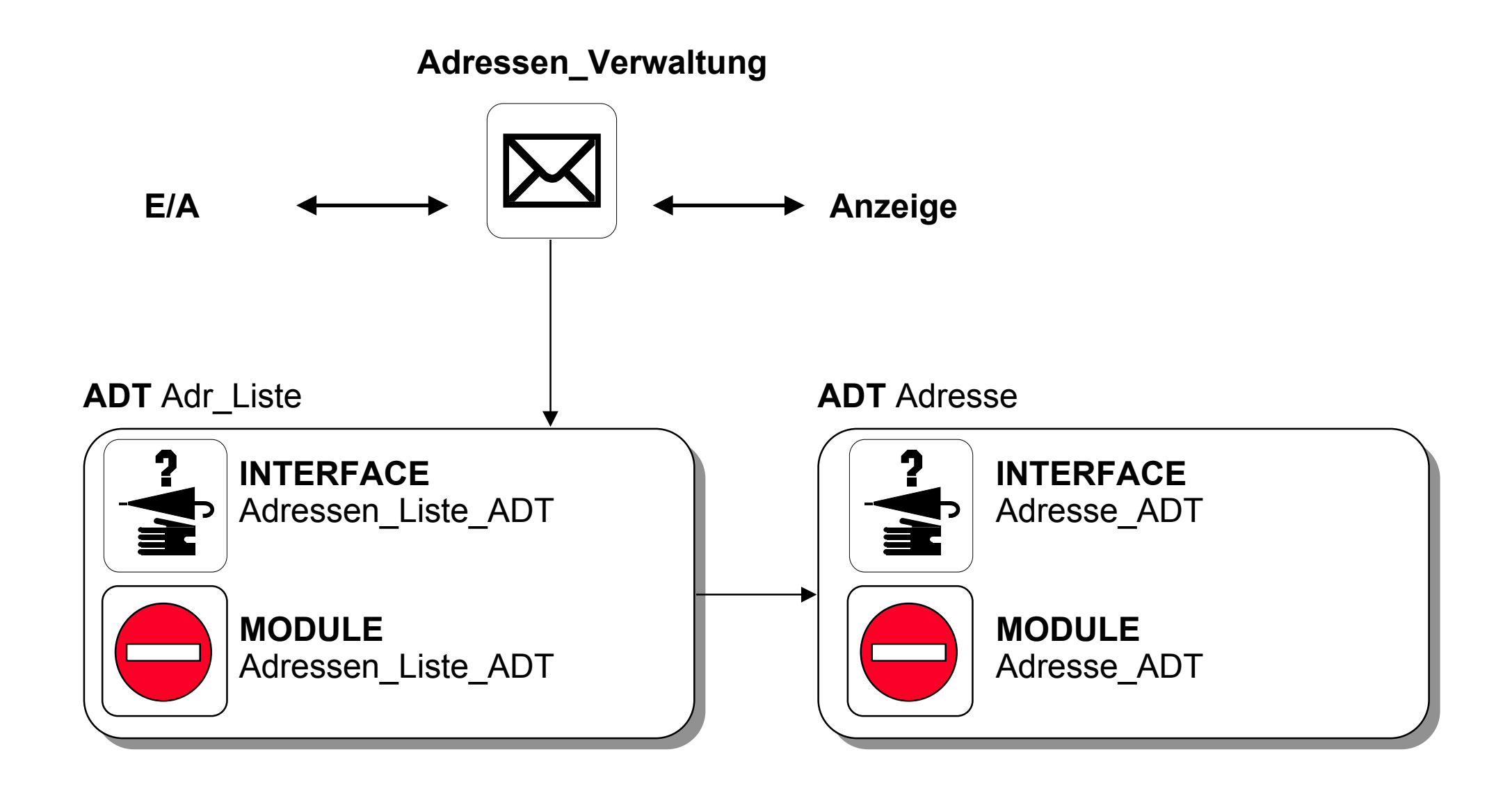

# **Schnittstelle Schnittstelle ADT Adresse Adresse**

#### **INTERFACE Adresse\_ADT;**

*Objekt- und*

*Lösung*

*Klassenbasierte*

(\* realisiert den ADT Adresse mit folgenden Operationen\*)

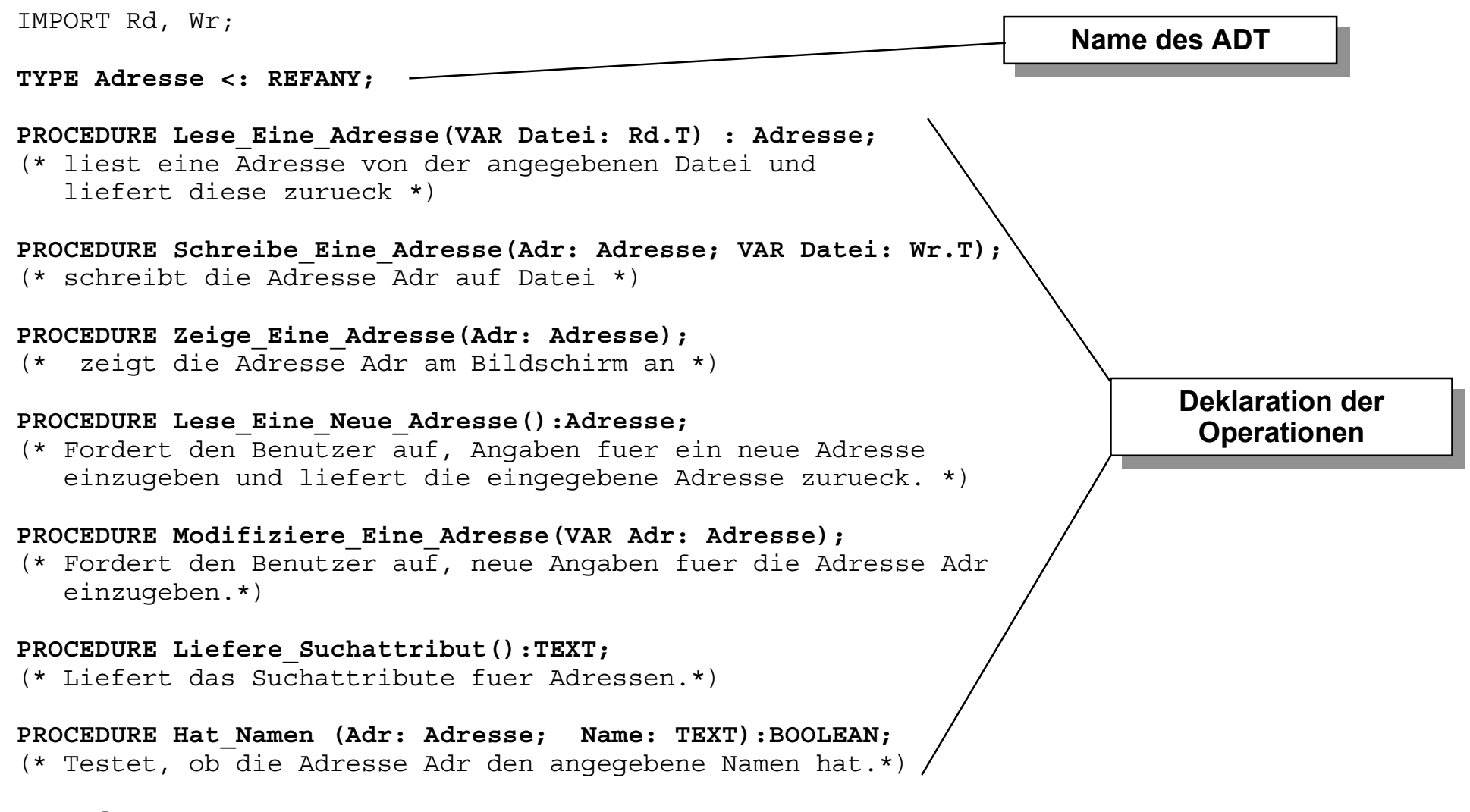

#### **END Adresse\_ADT.**

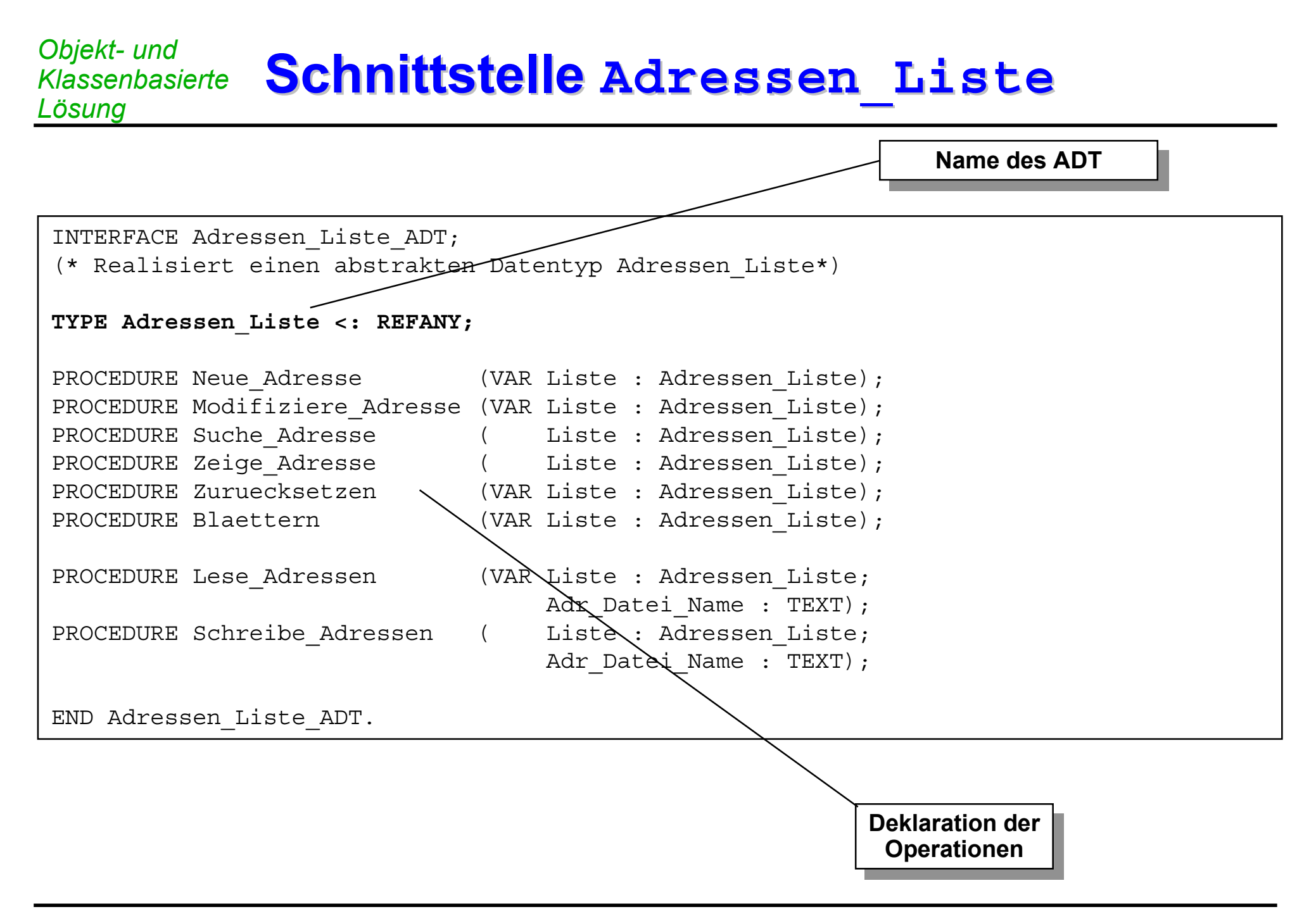

```
Lösung Rumpf ADT Adressen Adressen_Liste - 1\blacksquare\mathbf 0Ū
          \overline{\mathbf{O}}٠H
          É
   Rumpf ADT Adressen
          lassenbasierte
            Klassenbasierte
biekt- und
Objekt- und
                         bunso
```

```
MODULE Adressen_Liste_ADT;
IMPORT IO, Rd, Wr;
IMPORT Adresse_ADT AS Adr;
CONST Max = 30:TYPE Listen_Laenge = [1..Max];
     AdressenSpeicher = RECORD
       Letzte_Adresse : Listen_Laenge := 1;
       Akt_Adresse : Listen_Laenge := 1;
       Adressen : ARRAY Listen_Laenge OF Adr.Adresse;
     END;
     REVEAL Adressen_Liste = BRANDED REF AdressenSpeicher;
                  (*-------------------------------------------------------*)
PROCEDURE Zeige Adresse(Liste: Adressen Liste) =
BEGIN
  IO.Put(\sqrt[n]{n});
  Adr.Zeige_Eine_Adresse(Liste.Adressen[Liste.Akt_Adresse]);
  IO.Put(''\n'\n');
END Zeige_Adresse;
PROCEDURE Zuruecksetzen(VAR Liste: Adressen_Liste) =
BEGIN
  Liste.Akt Adresse := 1;Adr.Zeige_Eine_Adresse(Liste.Adressen[Liste.Akt_Adresse]);
END Zuruecksetzen;
PROCEDURE Blaettern(VAR Liste: Adressen Liste) =
BEGIN
  IF Liste.Akt_Adresse < Liste.Letzte_Adresse THEN
    INC(Liste.Akt_Adresse);
    Adr.Zeige_Eine_Adresse(Liste.Adressen[Liste.Akt_Adresse]);
  ELSE
    IO.Put("Kein Datensatz mehr vorhanden!\n");
  END;
END Blaettern;
                                      Import ADT Adresse Import ADT Adresse
```
H. Lichter / M. Nagl, 1999

PROCEDURE Suche Adresse(Liste: Adressen Liste) = VAR Suchbegriff : TEXT; Gefunden : BOOLEAN := FALSE; BEGIN IO.Put("Es kann nur nach dem Attribut: " & **Adr.Liefere\_Suchattribut()** & " gesucht werden!\n"); IO.Put ("Attributwert <sup>&</sup>gt; "); Suchbegriff := IO.GetLine (); Liste.Akt Adresse  $:= 1;$ WHILE (NOT Gefunden) AND (Liste.Akt\_Adresse <= Liste.Letzte\_Adresse) DO IF **Adr.Hat\_Namen(Liste.Adressen[Liste.Akt\_Adresse], Suchbegriff)** THEN Gefunden := TRUE; Zeige Adresse(Liste); ELSE INC(Liste.Akt\_Adresse); END; END; IF NOT Gefunden THEN IO.Put("Der spezifizierte Datensatz ist nicht vorhanden!\n"); END; END Suche\_Adresse; (\*-------------------------------------------------------\*) PROCEDURE Lese Adressen(VAR Liste: Adressen Liste; Adr Datei Name : TEXT) = VAR Adr Datei lesen : Rd.T; BEGIN Liste:= NEW(Adressen Liste); Adr Datei lesen := IO.OpenRead (Adr Datei Name); Liste. Letzte Adresse  $:= 1;$ WHILE NOT IO.EOF (Adr Datei lesen) DO Liste.Adressen[Liste.Letzte\_Adresse]:= **Adr.Lese\_Eine\_Adresse(Adr\_Datei\_lesen);** INC(Liste.Letzte\_Adresse); END; DEC(Liste.Letzte Adresse); Liste.Akt Adresse := 1; Rd.Close (Adr\_Datei\_lesen); END Lese\_Adressen;

*Lösung* **Rumpf ADT Adressen Adressen\_Liste - 2** $\boldsymbol{\mathsf{N}}$  $\blacksquare$  $\mathbf 0$  $\mathbf{\tilde{L}}$ Lis: Digekt- und<br>Klassenbasierte Rumpf ADT Adressen *Klassenbasierte* biekt- und *Objekt- und* **Lösung** 

H. Lichter / M. Nagl, 1999

```
Adr Datei Name: TEXT) =
VAR Adr Datei schreiben:Wr.T;
  Adr Datei schreiben := IO.OpenWrite (Adr Datei Name);
  FOR I:= 1 TO Liste.Letzte_Adresse DO
    Adr.Schreibe_Eine_Adresse(Liste.Adressen[I,
                               Adr Datei schreiben);
  Wr.Close (Adr Datei schreiben);
END Schreibe_Adressen;
(*-------------------------------------------------------*)
PROCEDURE Neue Adresse(VAR Liste: Adressen Liste) =
  IF Liste.Letzte_Adresse = Max THEN
    IO.Put("Es ist leider keine Platz mehr!\n");
    INC(Liste.Letzte_Adresse);
    Liste.Akt Adresse := Liste.Letzte Adresse;
    Liste.Adressen[Liste.Akt_Adresse] :=
                                   Adr.Lese_Eine_Neue_Adresse();
    IO.Put("Eingegebene Adresse :\n");
    Zeige Adresse(Liste);
END Neue_Adresse;
              (*-------------------------------------------------------*)
PROCEDURE Modifiziere_Adresse(VAR Liste:Adressen_Liste) =
  IO.Put("Adresse :");
  Zeige Adresse(Liste);
  Adr.Modifiziere_Eine_Adresse
                            (Liste.Adressen[Liste.Akt_Adresse]);
  IO.Put("\nGeaenderte Adresse :");
  Zeige Adresse(Liste);
END Modifiziere_Adresse;
END Adressen_Liste_ADT.
```
PROCEDURE Schreibe Adressen( Liste: Adressen Liste;

BEGIN

END;

BEGIN

ELSE

END;

BEGIN

BEGIN

#### **(Teilweise) Objektorientierte Lösung (Teilweise) Objektorientierte Lösung** *Lösung mit OO*

- **Über Personen werden nicht nur Name, Vorname etc. gehalten, sondern auch weitere Daten**
- **Diese weiteren Daten können von Personengruppe zu Personengruppe variieren**
	- $\bullet$ Geschäftsfreund: Handy-Nr.
	- $\bullet$ private Freunde: Geburtsdatum, Vorlieben
- $\mathcal{L}_{\mathcal{A}}$  **Es macht keinen Sinn die gemeinsamen Teile mehrfach und gleich festzulegen**

# **Vererbungshierachie Vererbungshierachie für Adressen für Adressen** *Lösung mit OO*

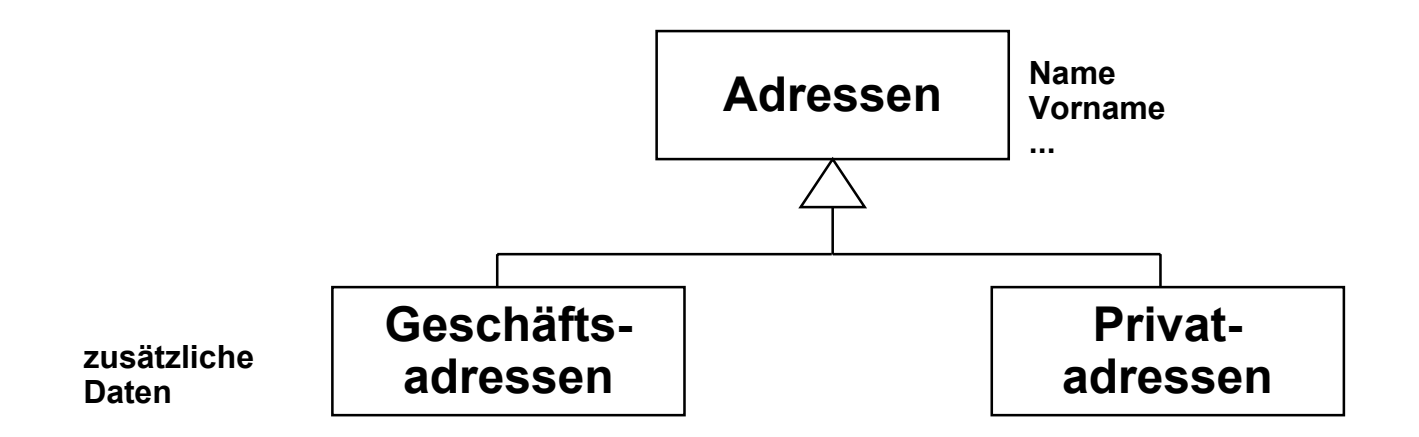

# **Was haben wir gelernt? Was haben wir gelernt?**

- kleines Anwendungssystem in verschiedenen Ausbaustufen, **kleines Anwendungssystem in verschiedenen Ausbaustufen, Änderungsaufwand enorm, gründliche Überlegung vor der Realisierung**
- H **schlechteste Lösung: offene Datentypen, Veränderung direkt an den Stellen der Anwendung**
- ш **prozedurale Lösung: alle wesentliche Funktionalität in Prozeduren, schlechter Entwurf: Prozeduren dienen unterschiedlichen Zwecken: Datenzugriff, E/A-Handhabung, Verwaltung des Ablaufs; keine Garantie, daß auf Daten nicht direkt zugegriffen werden wird**
- ш **objektbasierte Lösung: ein Datenbestand; Zugriffsoperationen sauber (weitere Prozeduren sollten geordnet nach Zweck in andere Module eingelagert werden: E/A, Verwaltung, Initialisierung/Abschluß**
- a a s **ADT-Lösung: mehrere Datenbestände (ohne Quelltextvervielfältigung), Rest analog, man hat zwei ADT-Entscheidungen Adresse (Eintrag), Adreßliste (Kollektion): ADO-Baustein bei einer Kollektion, ADT-Baustein bei mehreren**

#### H **objektorientierte Lösung:**

- $\bullet$ Wirft man alles weg und macht alles zu Klassen (typische OO-Denkweise)?
- $\bullet$ Konzentriert man OO-?? auf die Stellen, wo Ähnlichkeiten zwischen ADTs gehandhabt werden sollen? Haben letzteres gemacht.
- 0 Modellierung der Ähnlichkeiten, Verschiedenheiten der Einträge durch OO (Übungsaufgaben)

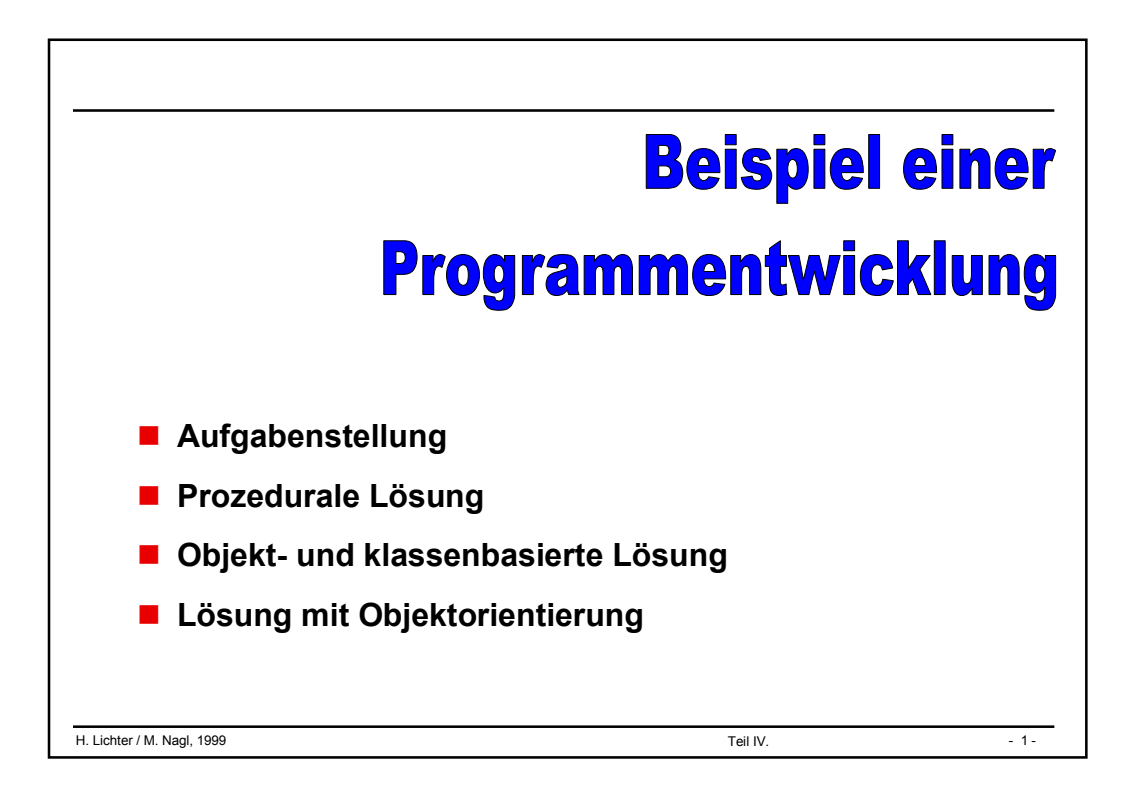

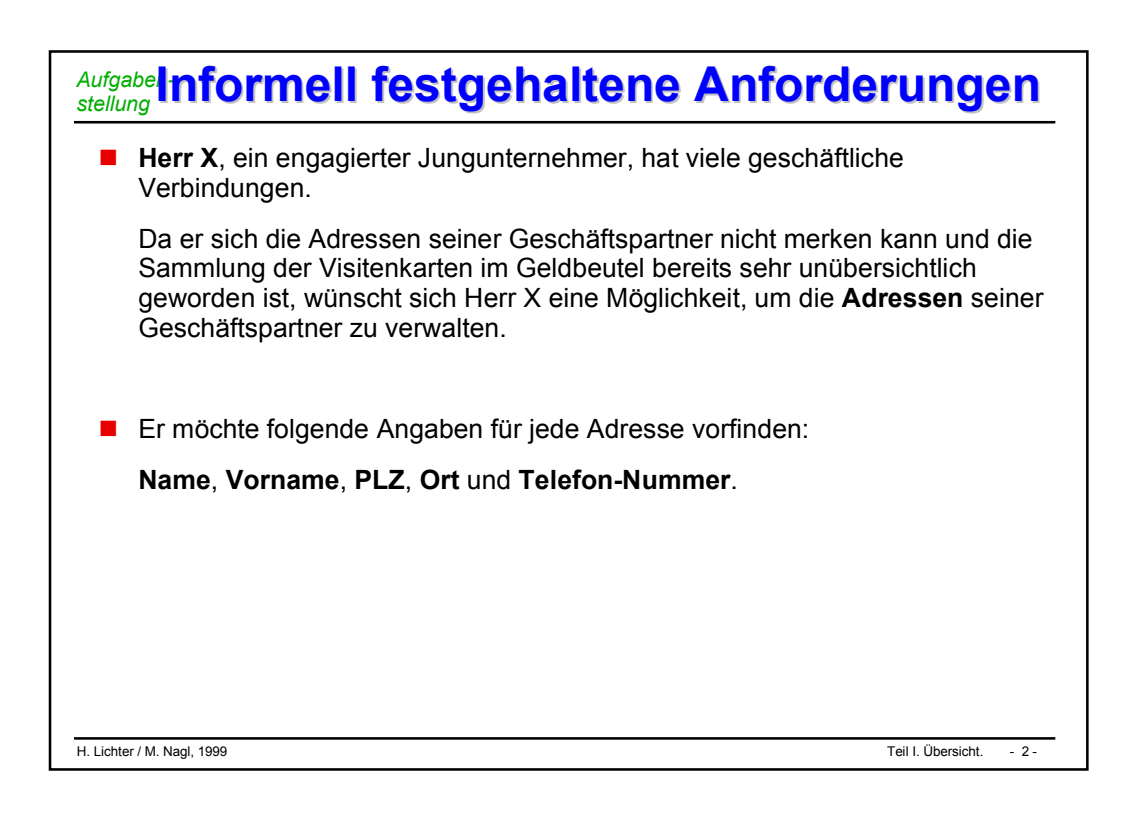
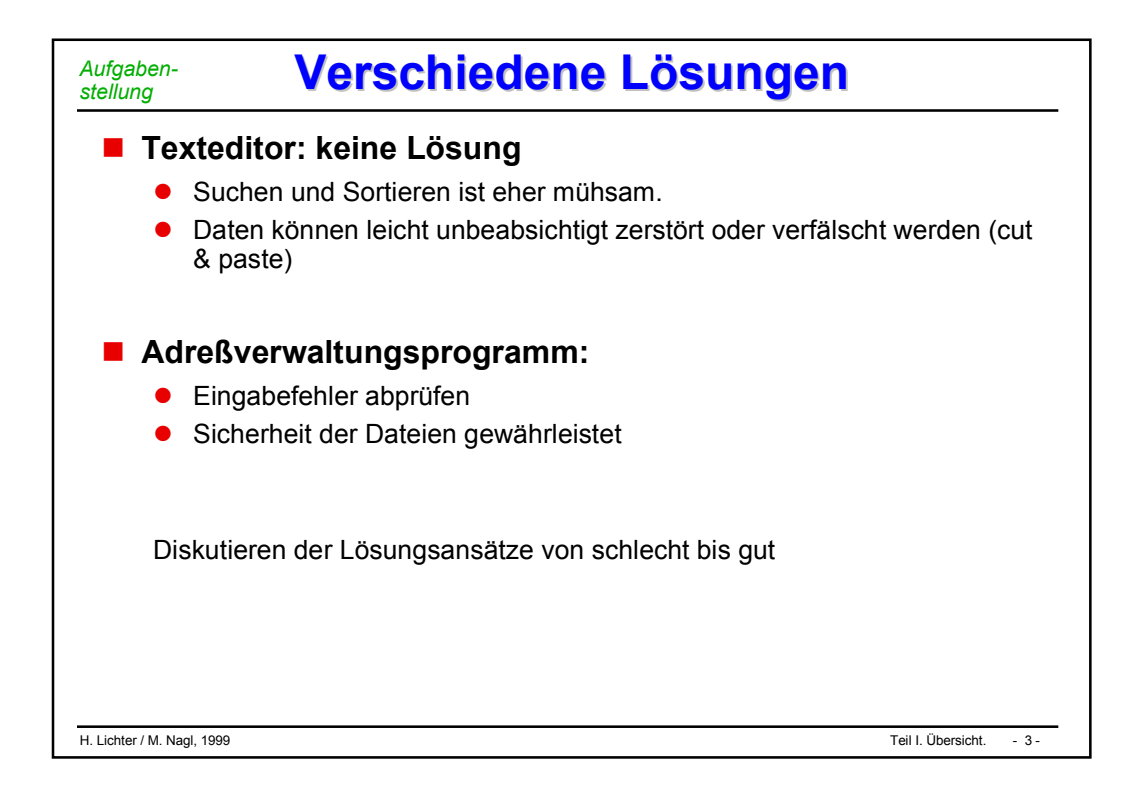

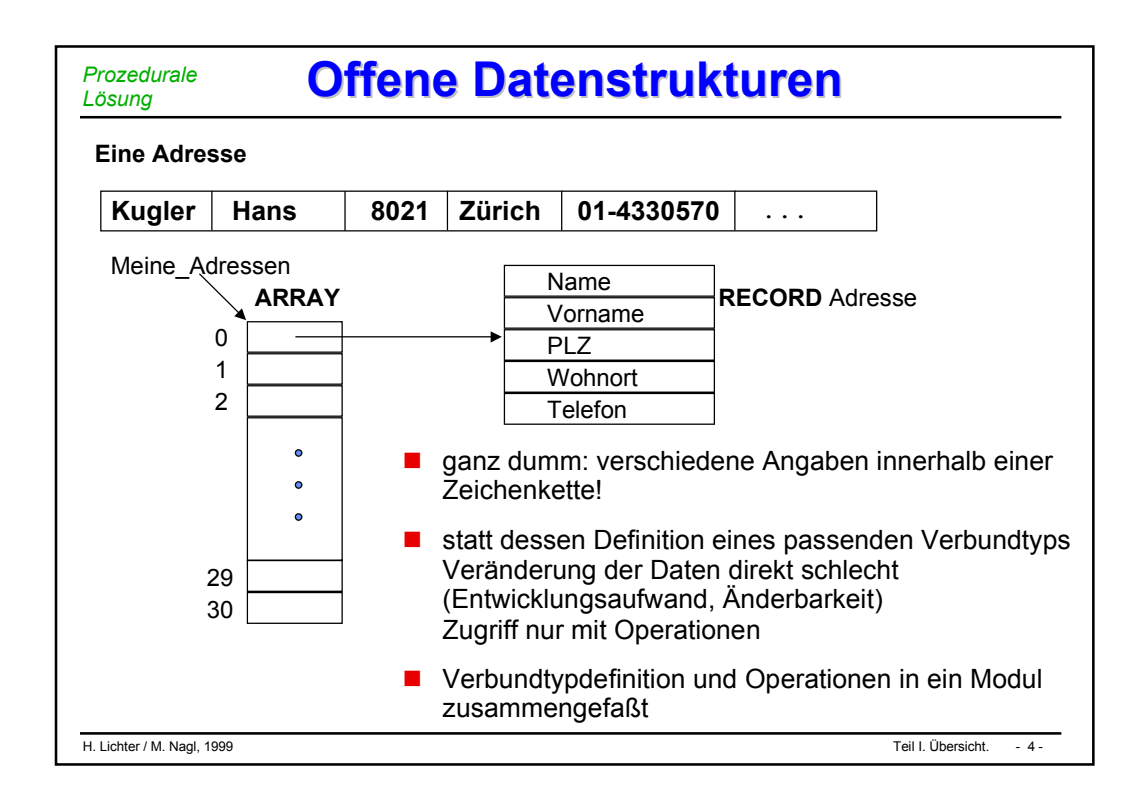

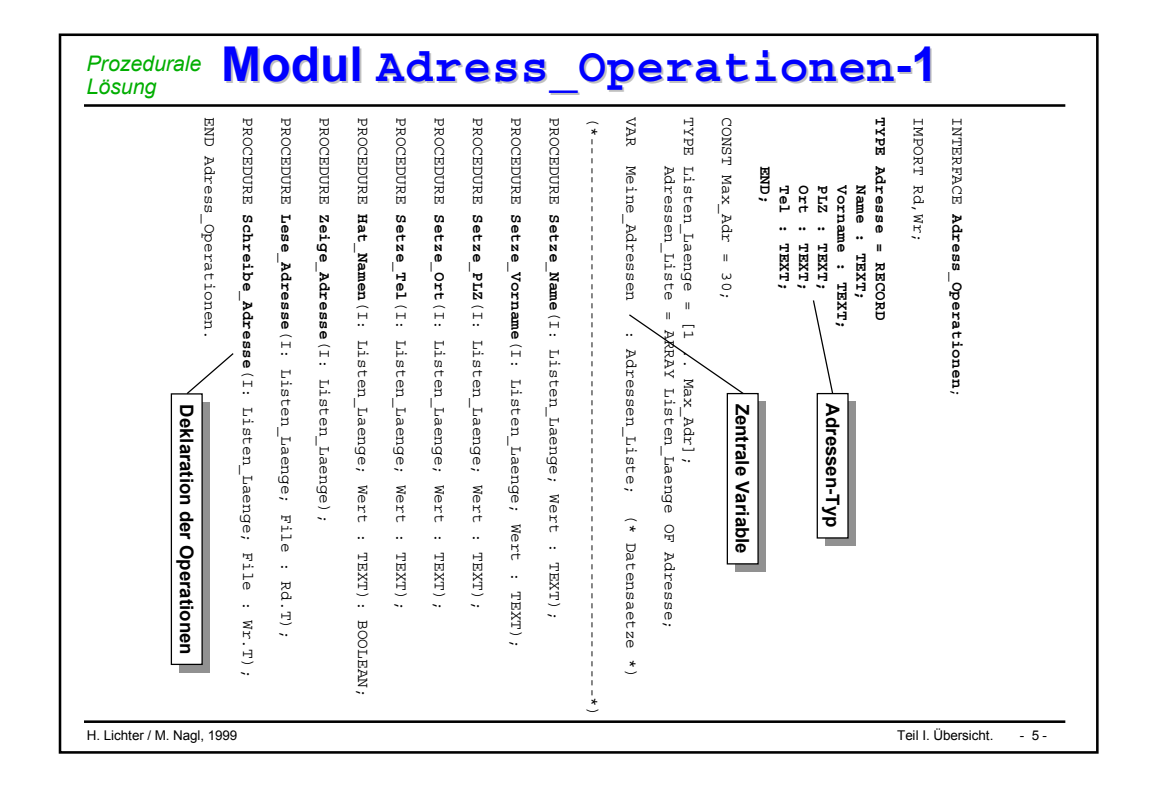

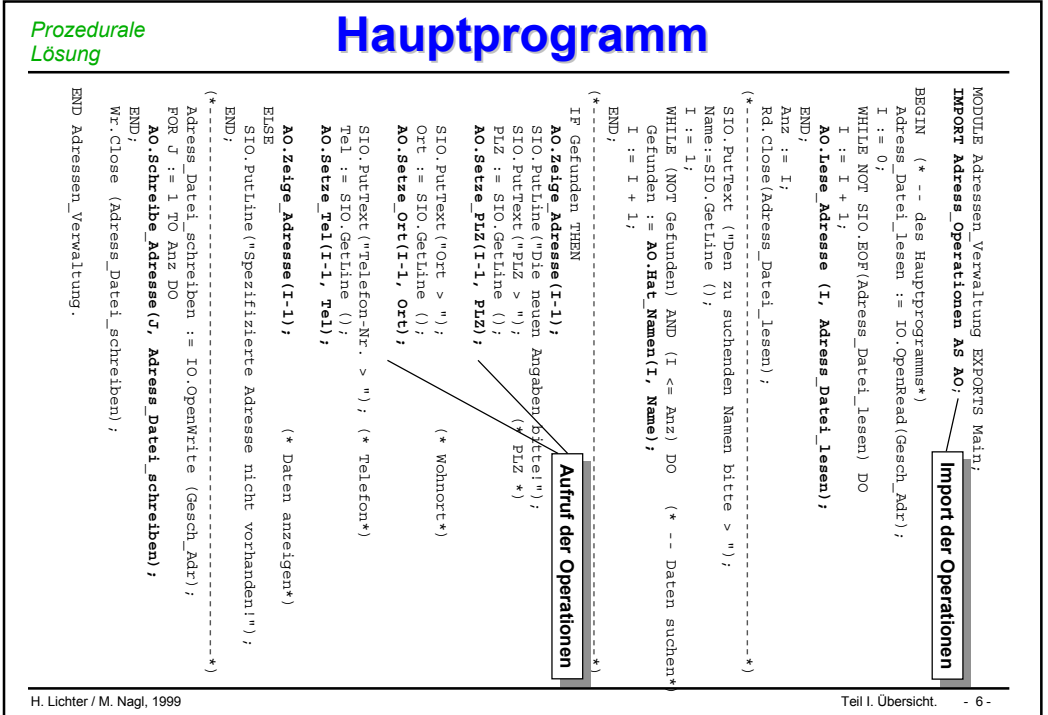

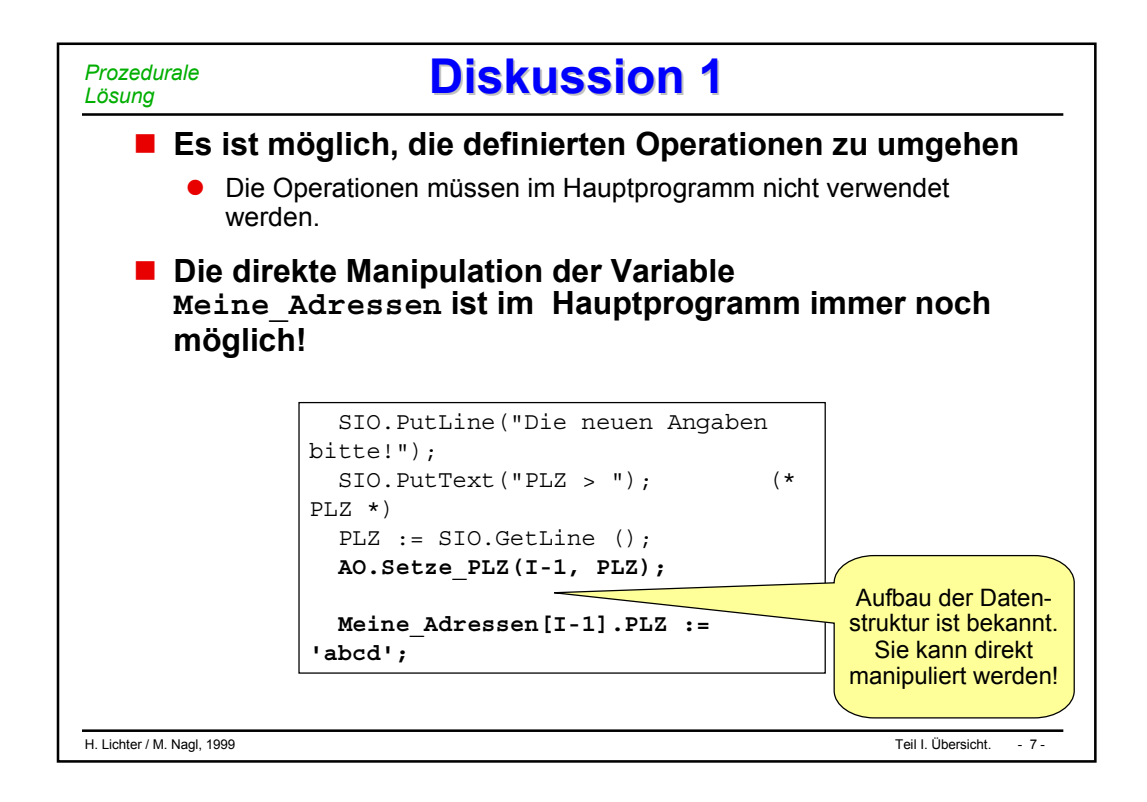

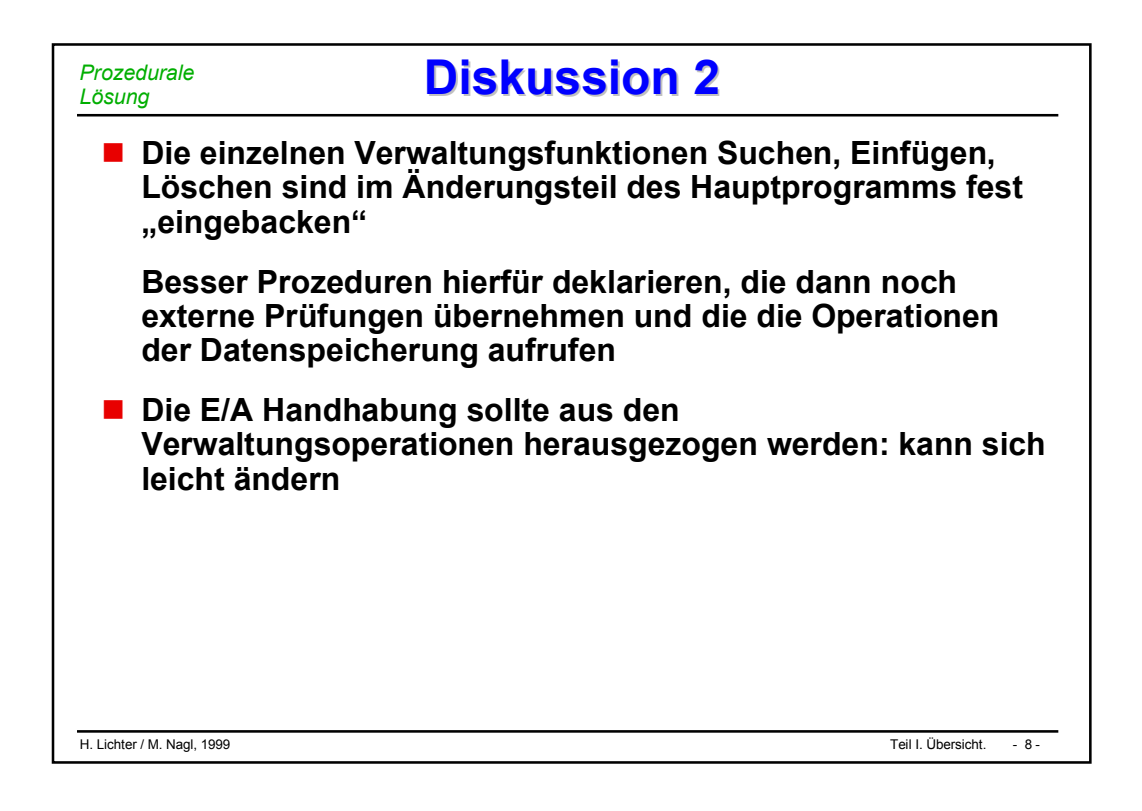

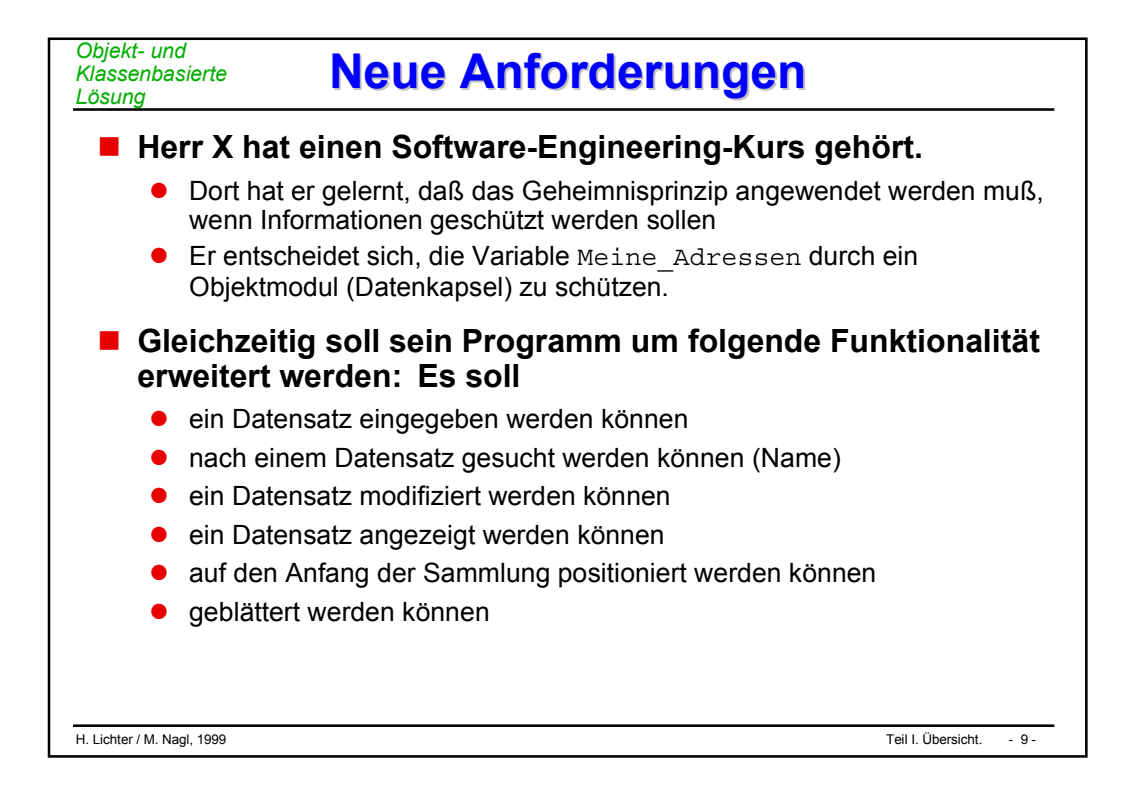

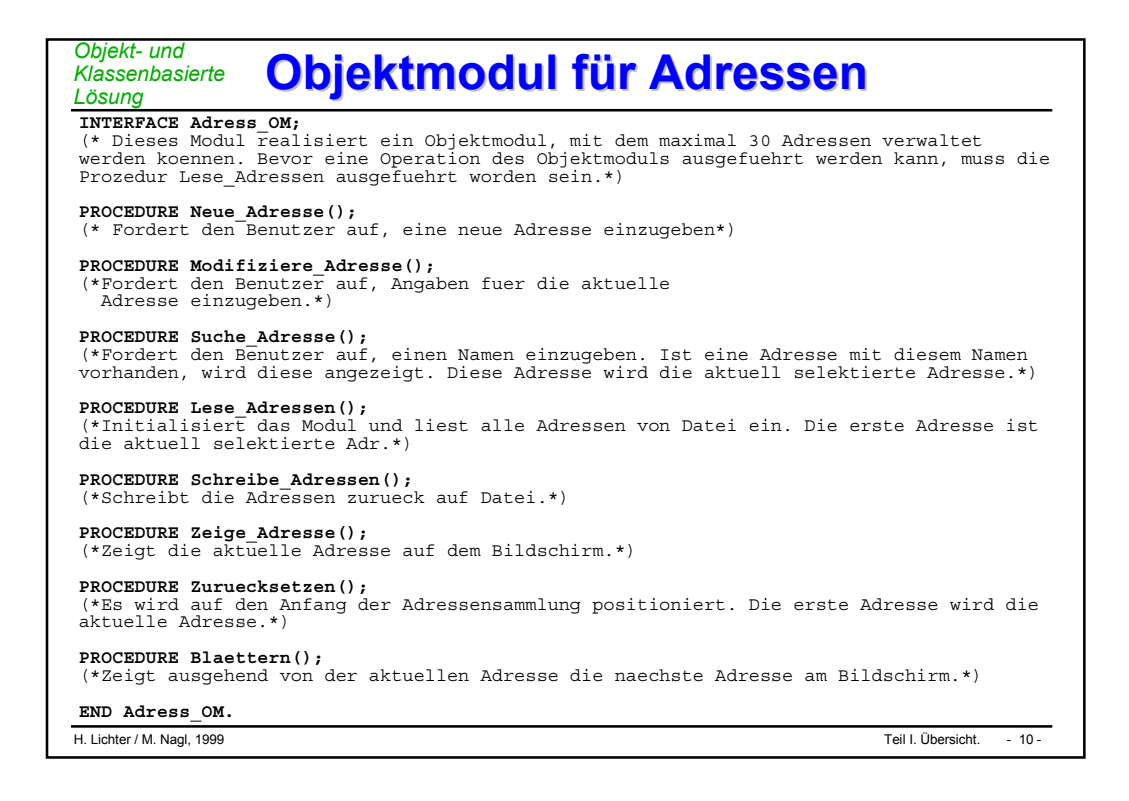

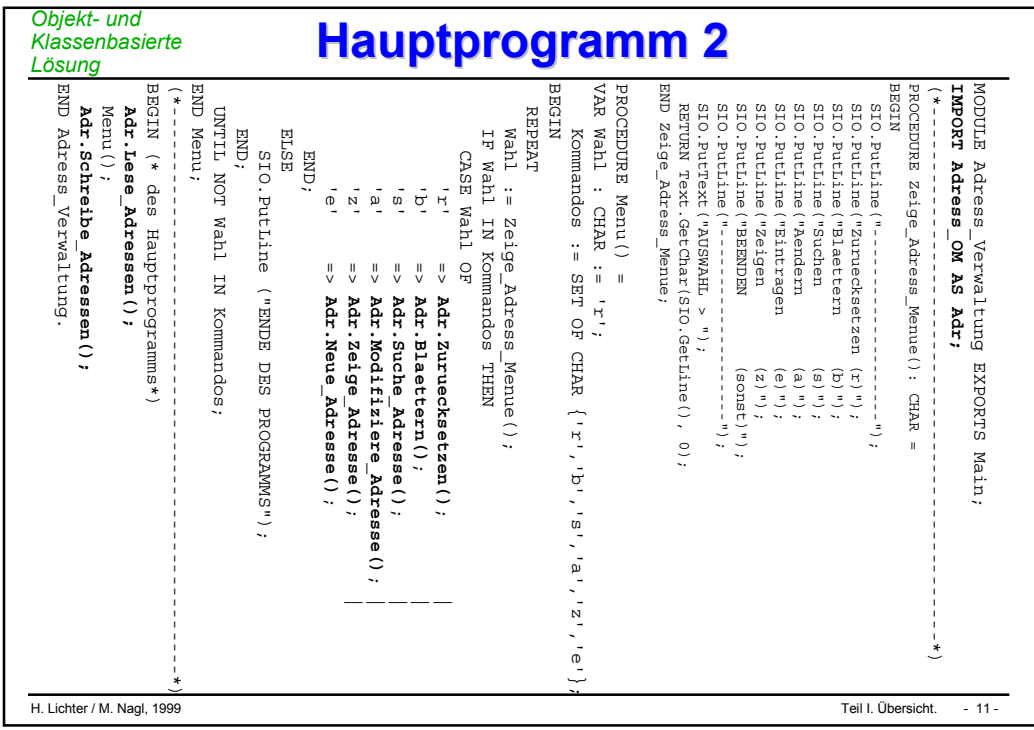

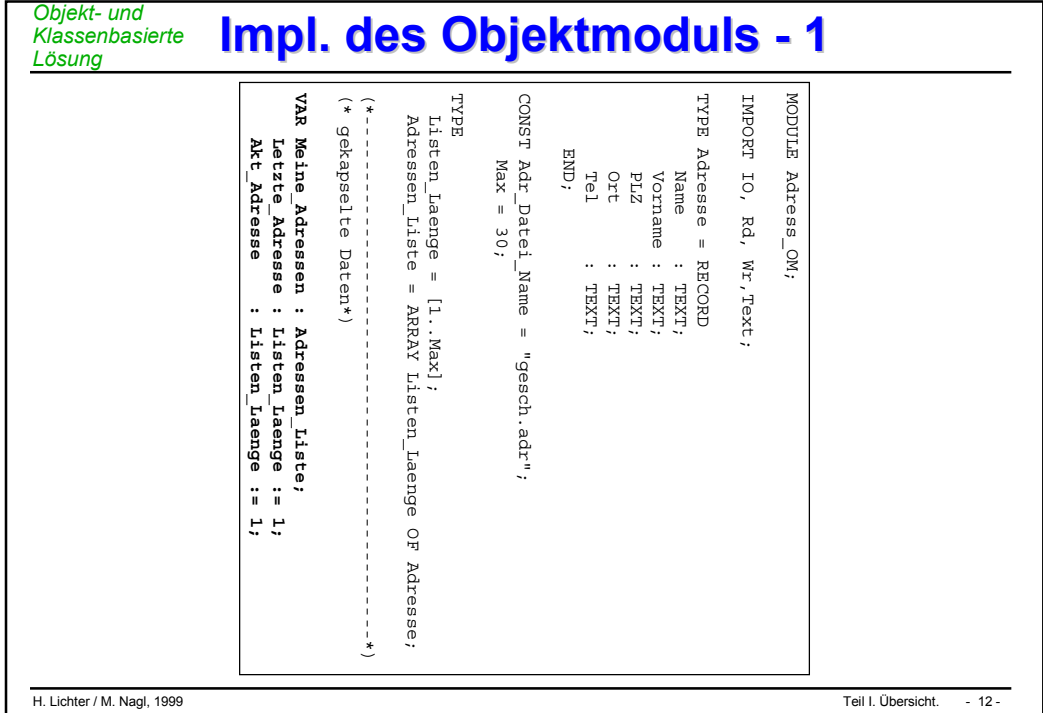

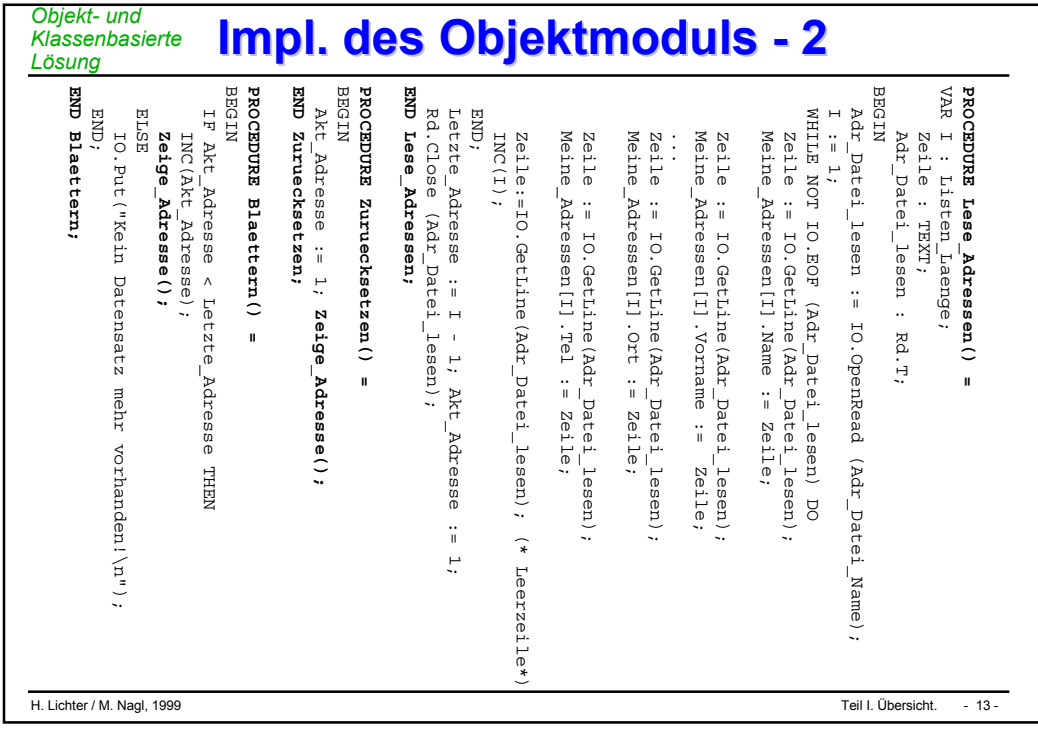

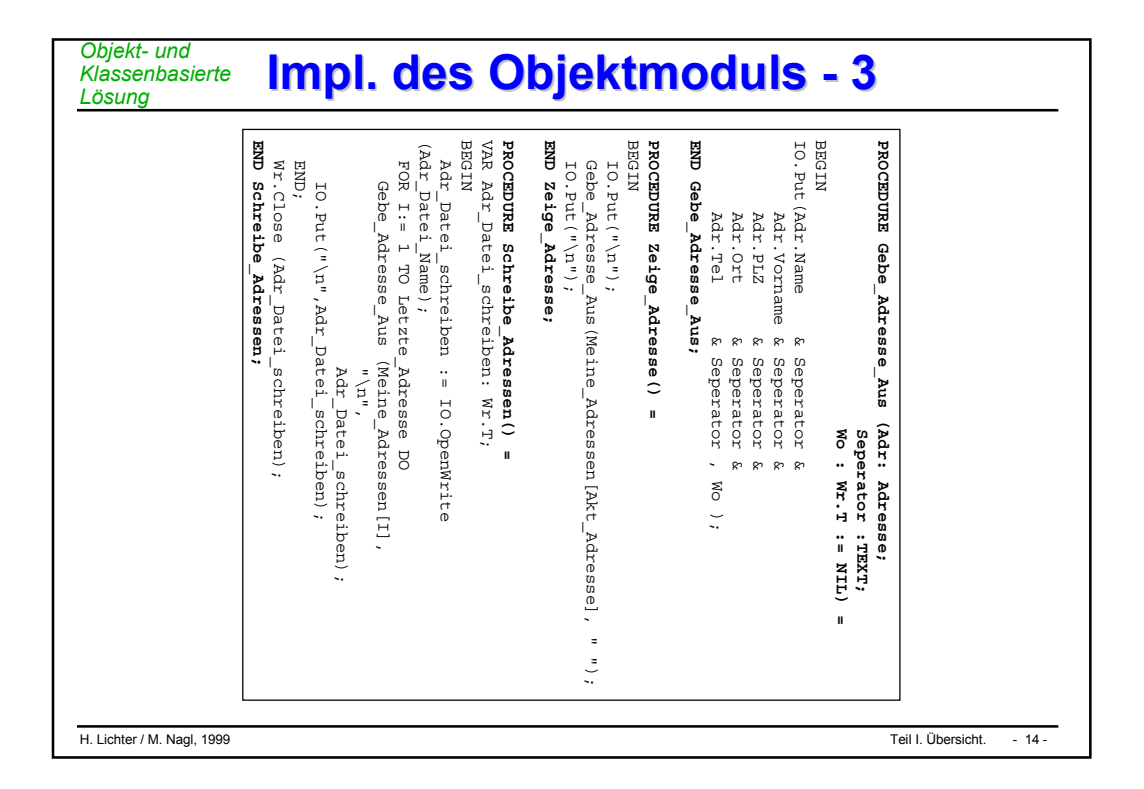

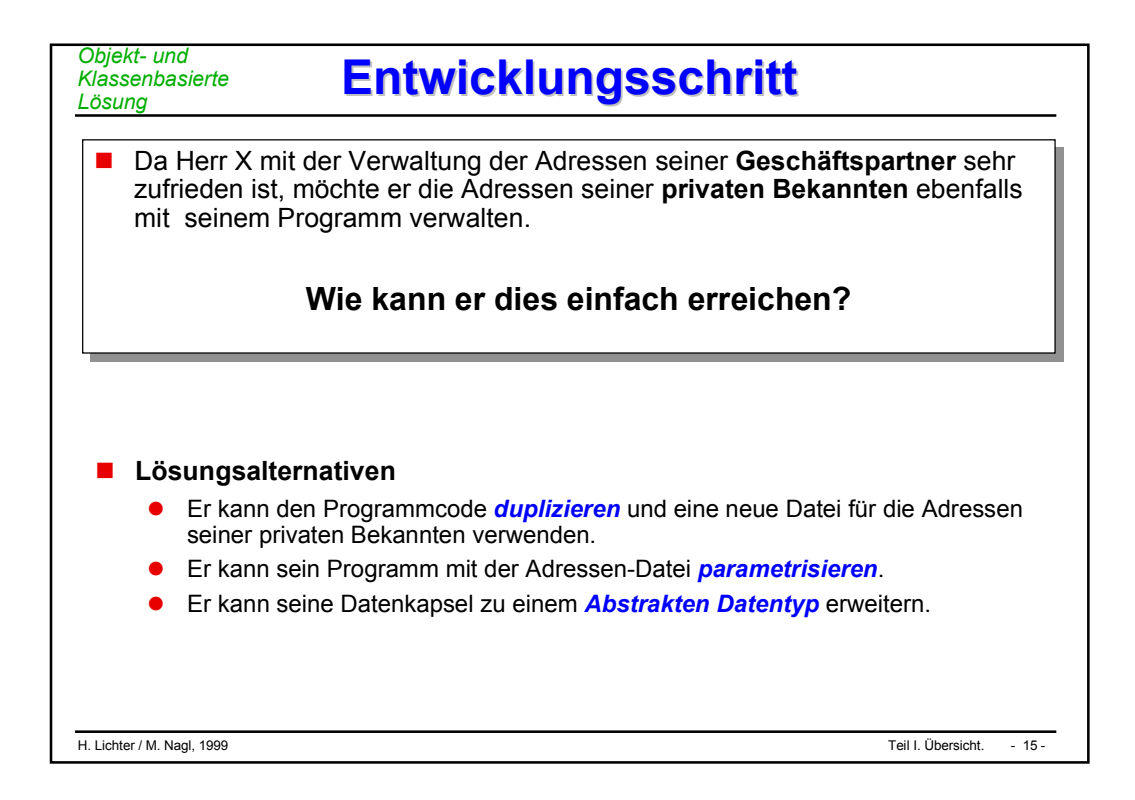

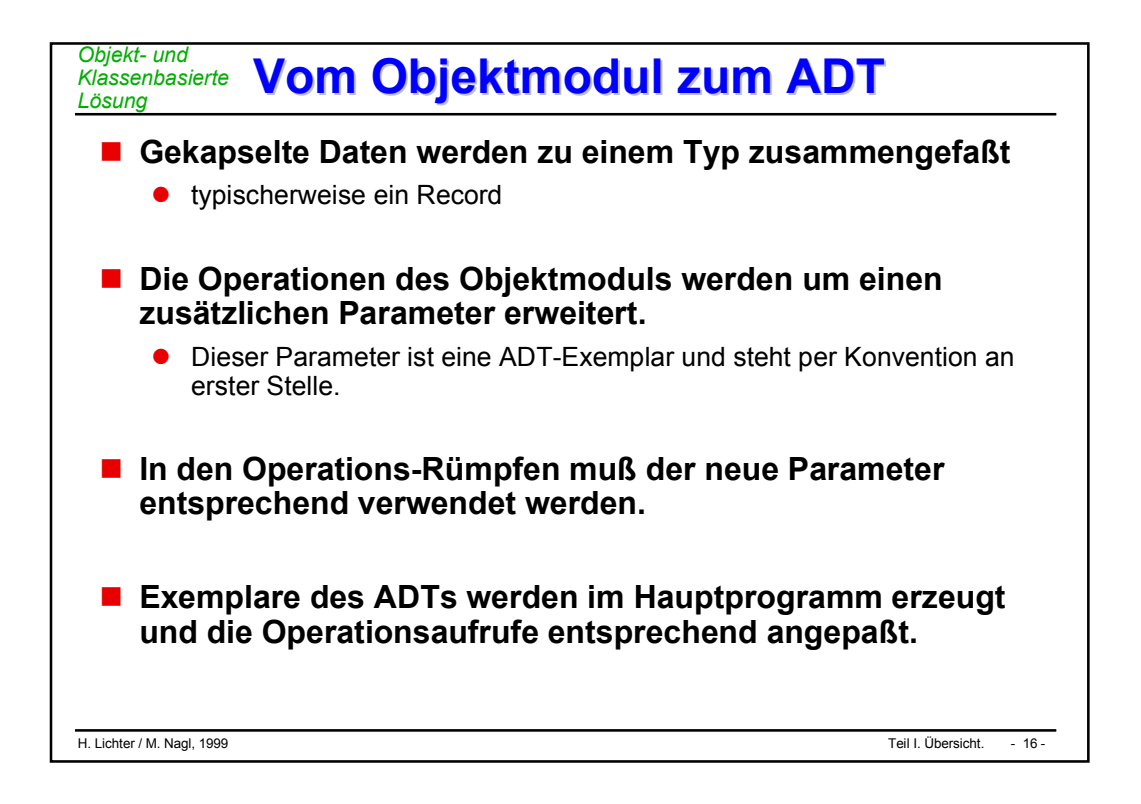

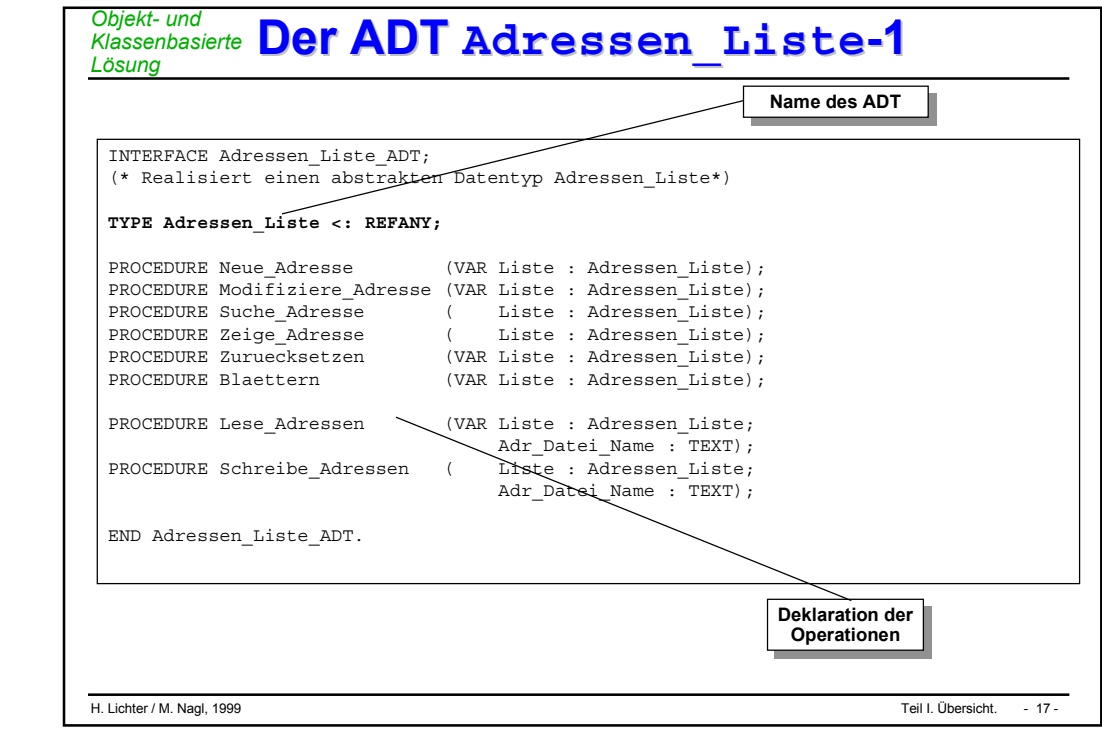

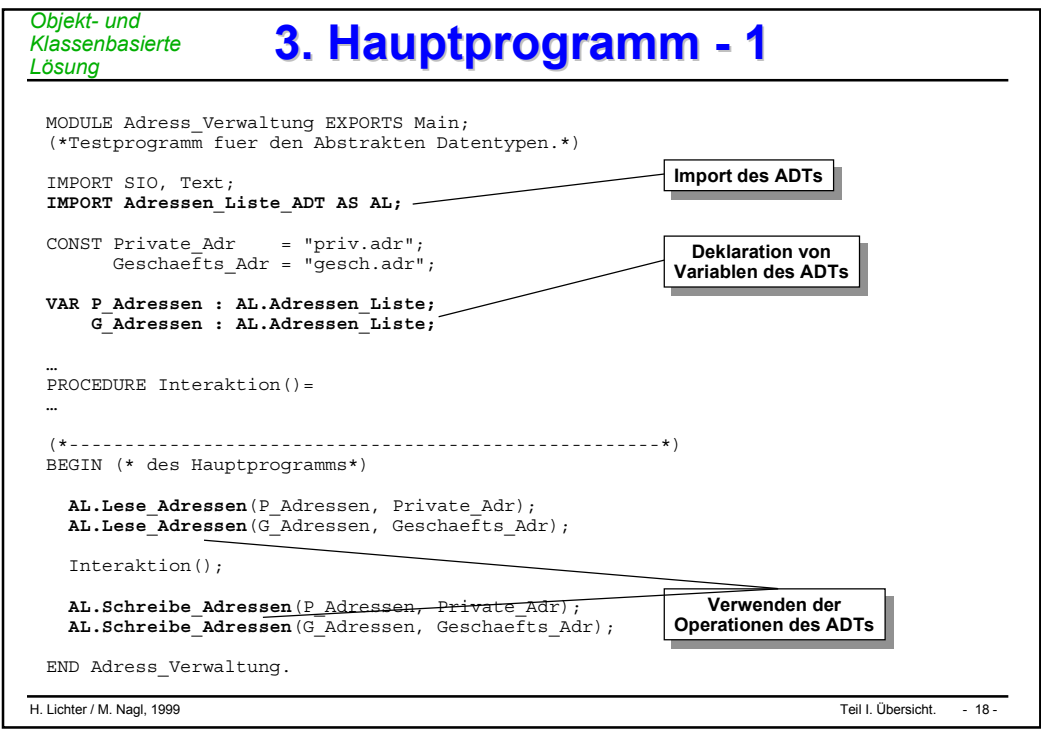

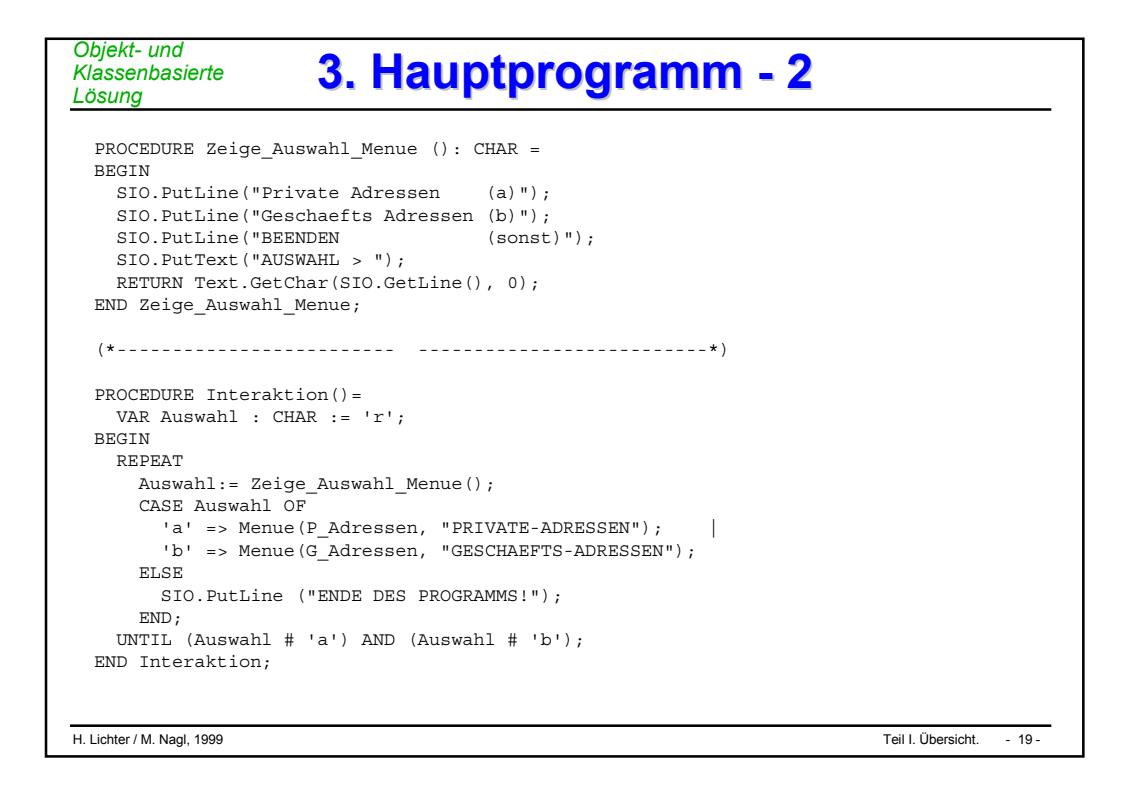

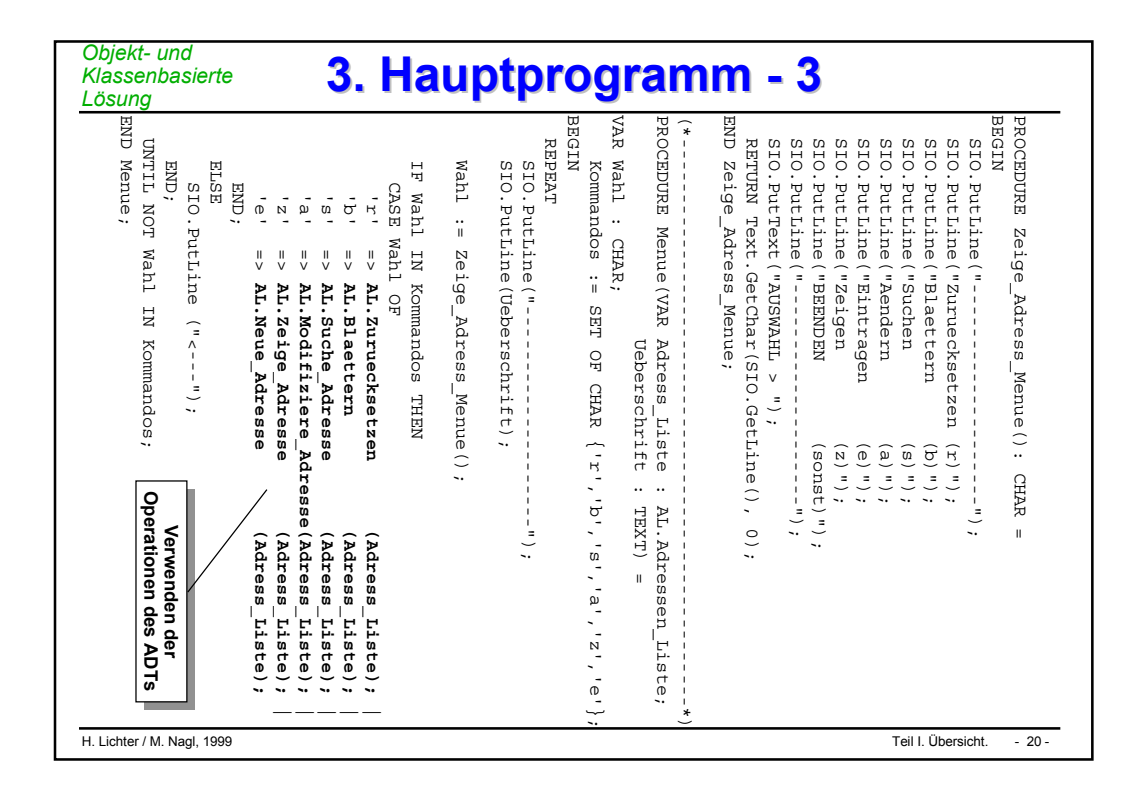

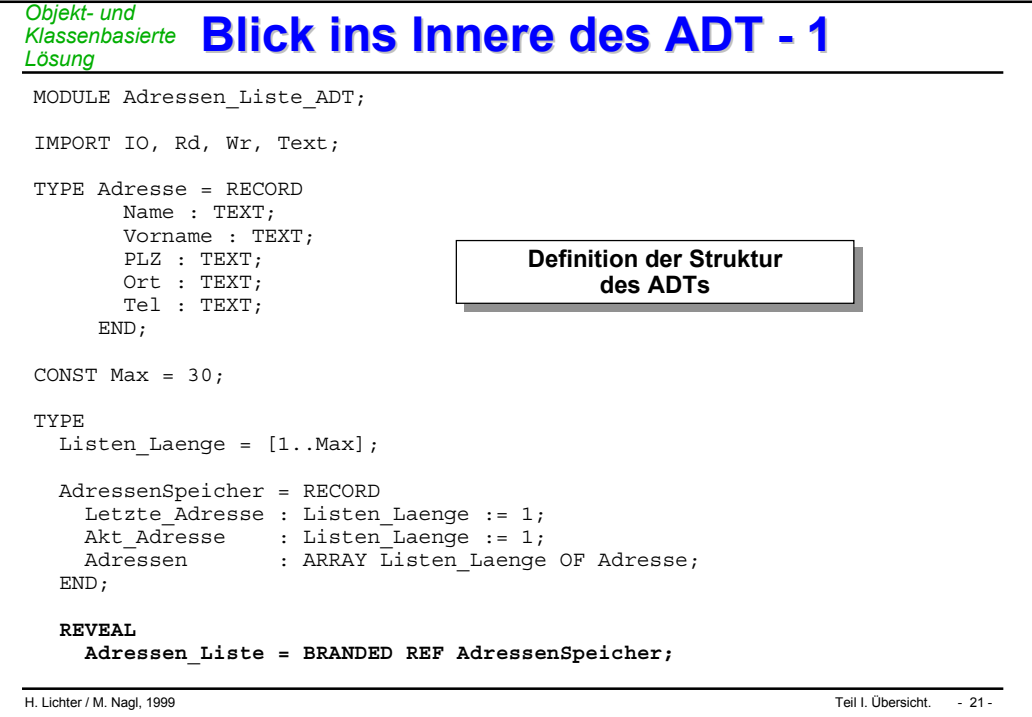

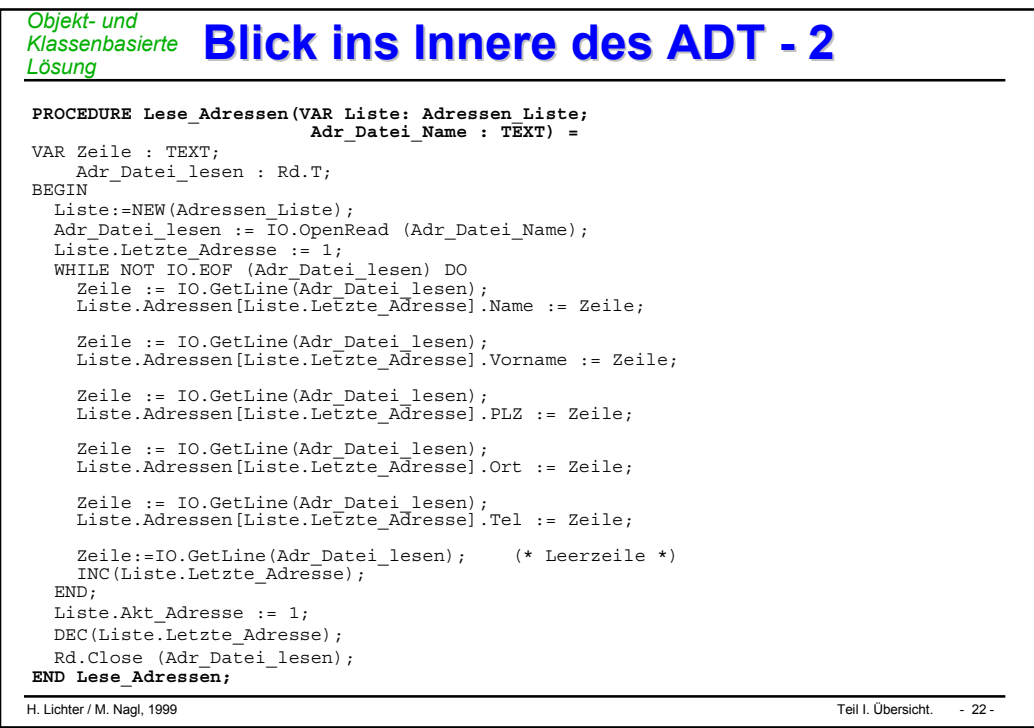

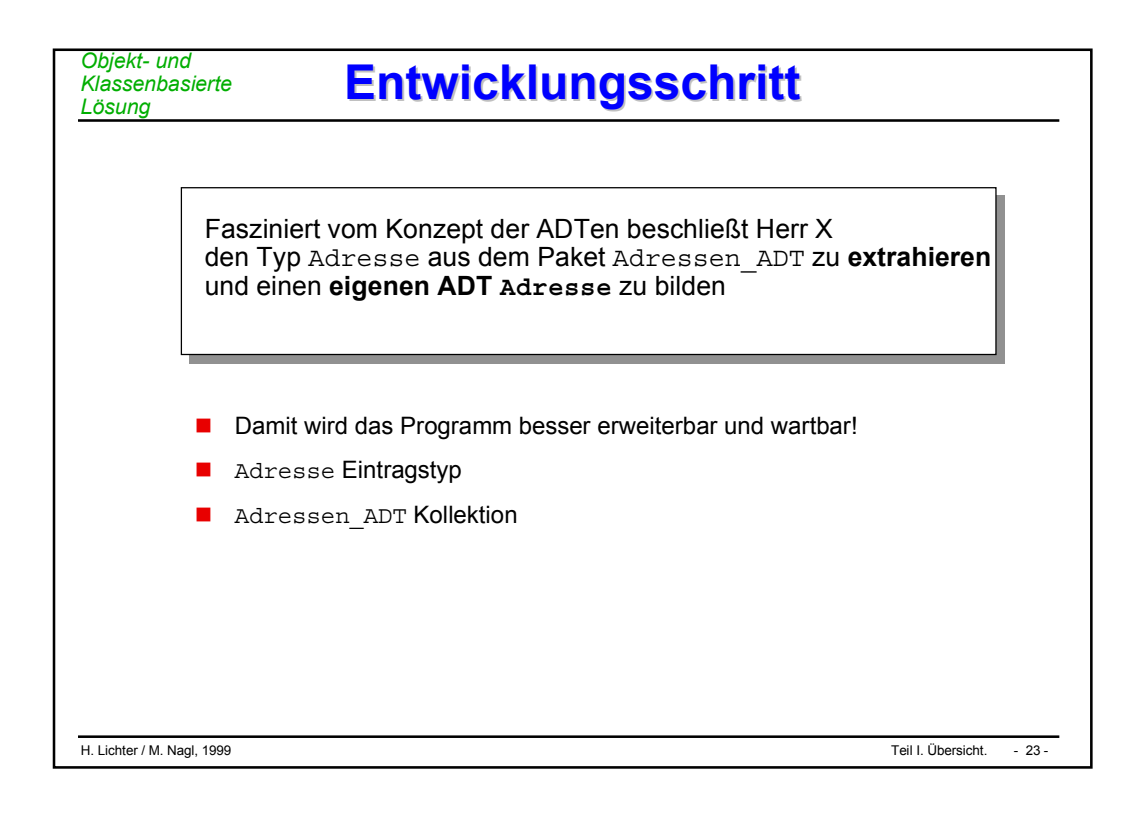

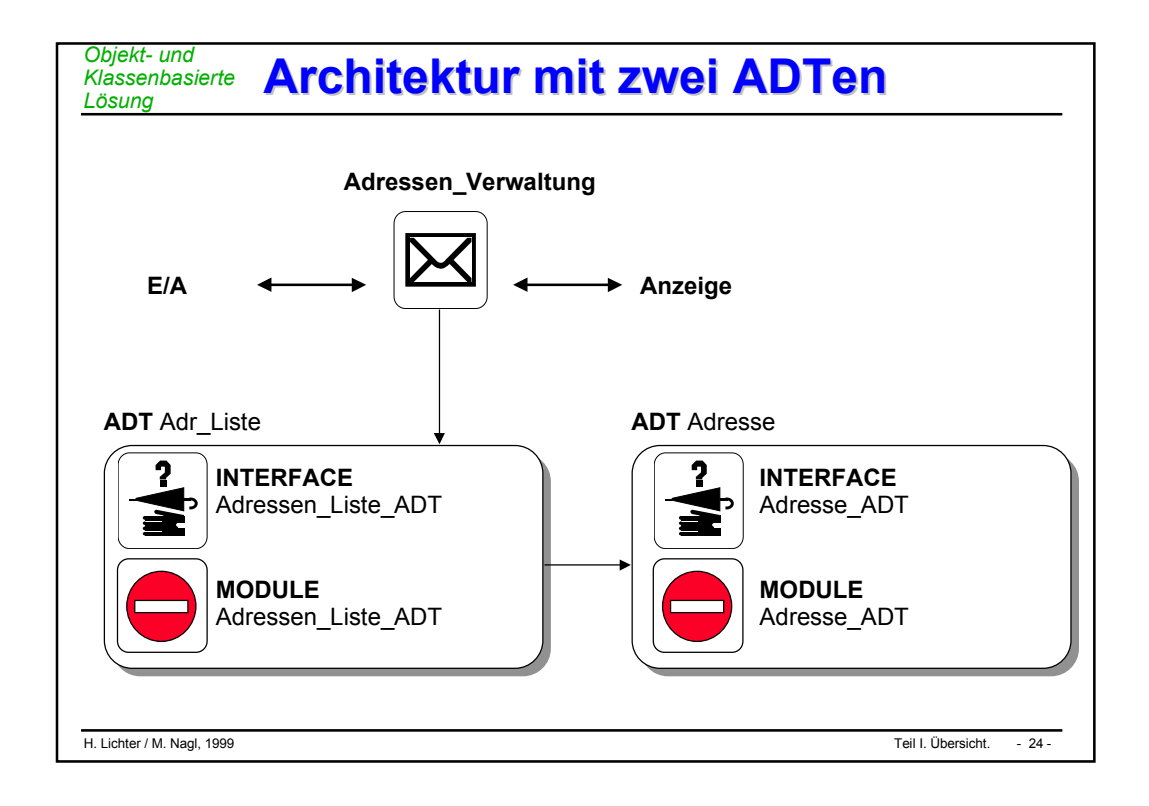

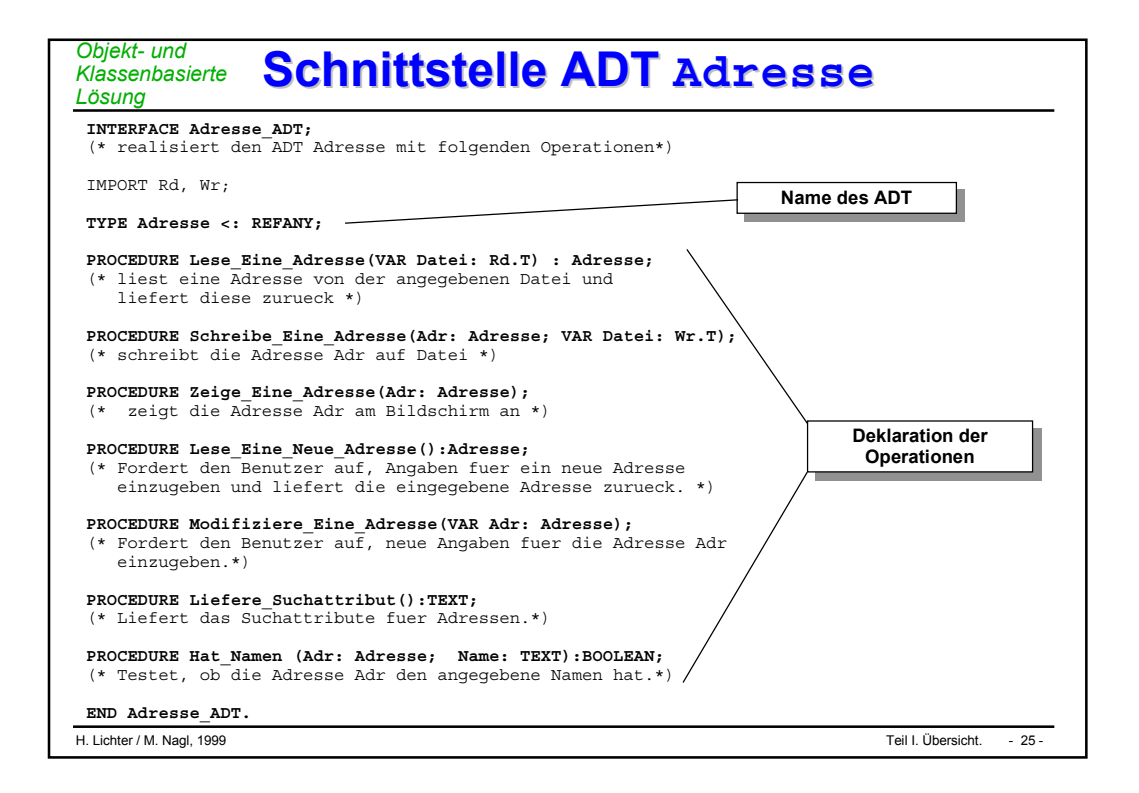

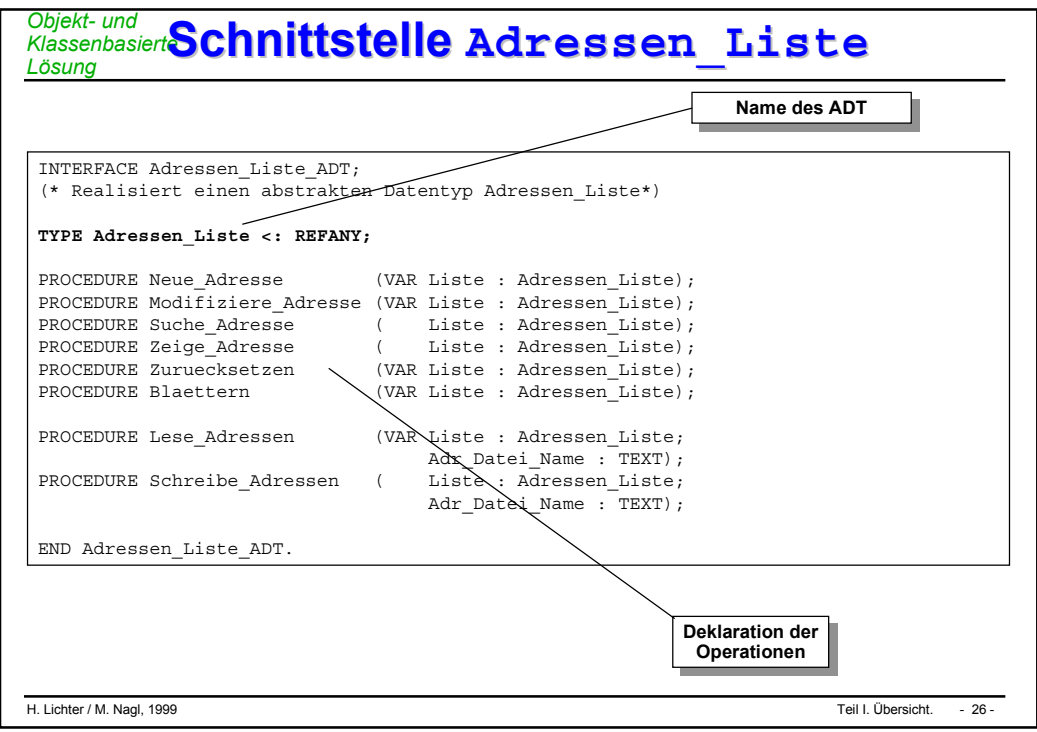

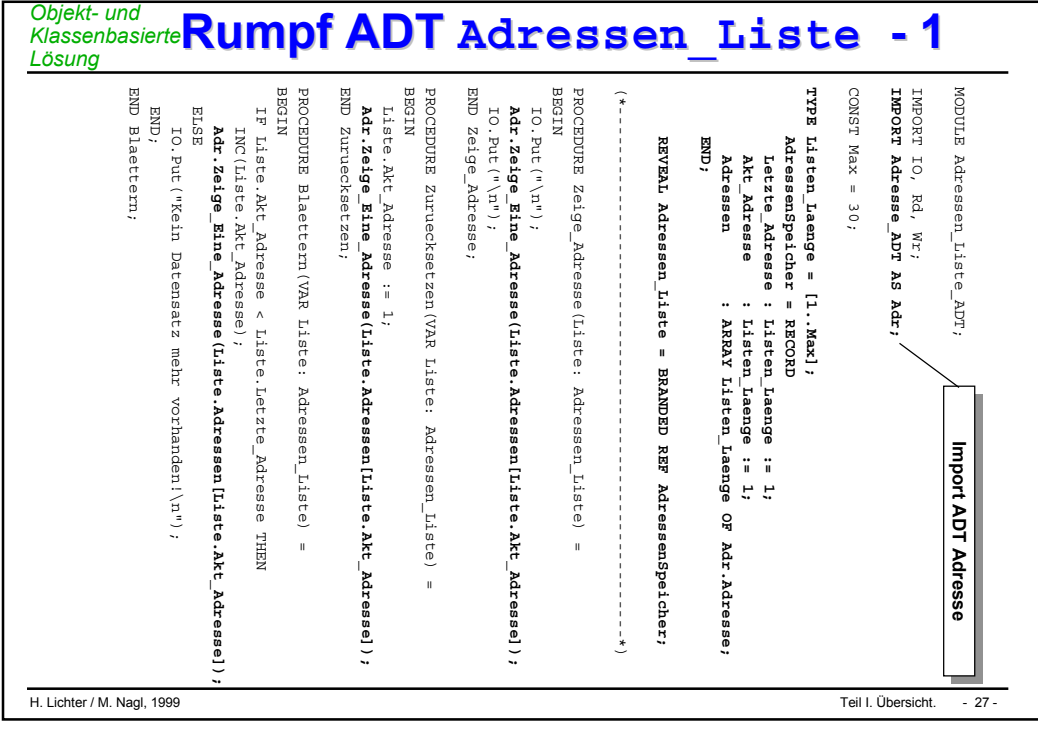

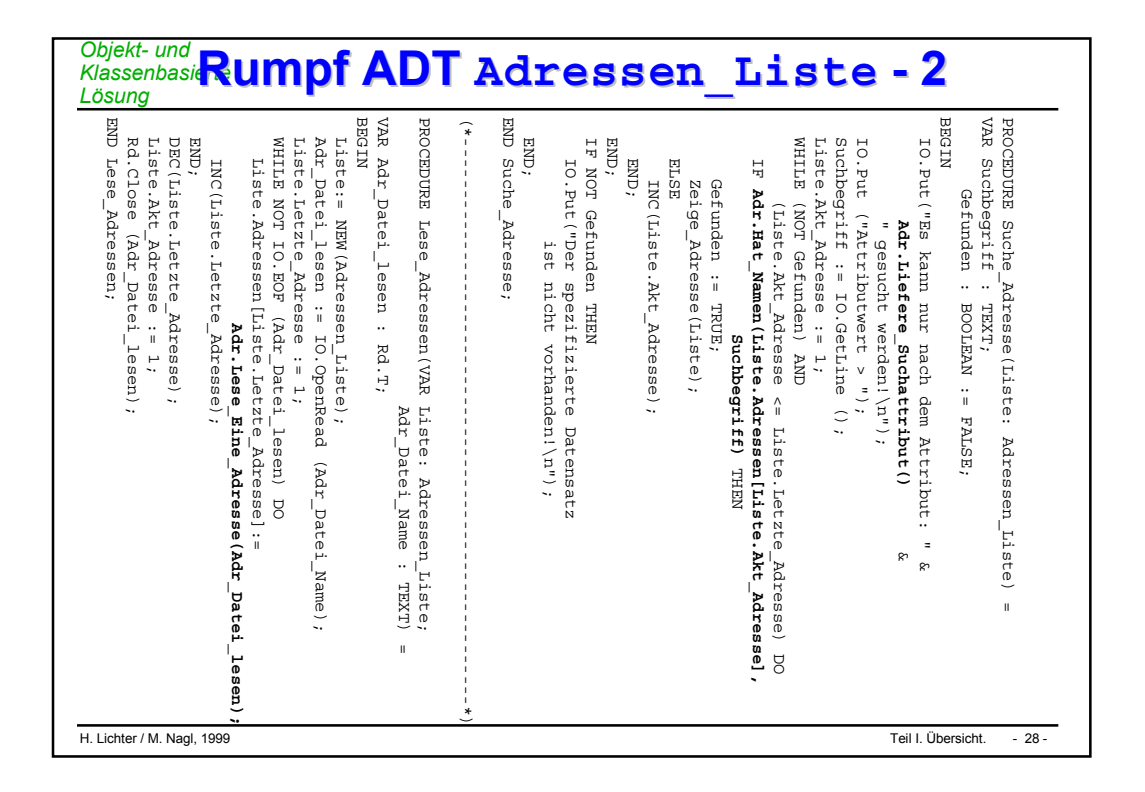

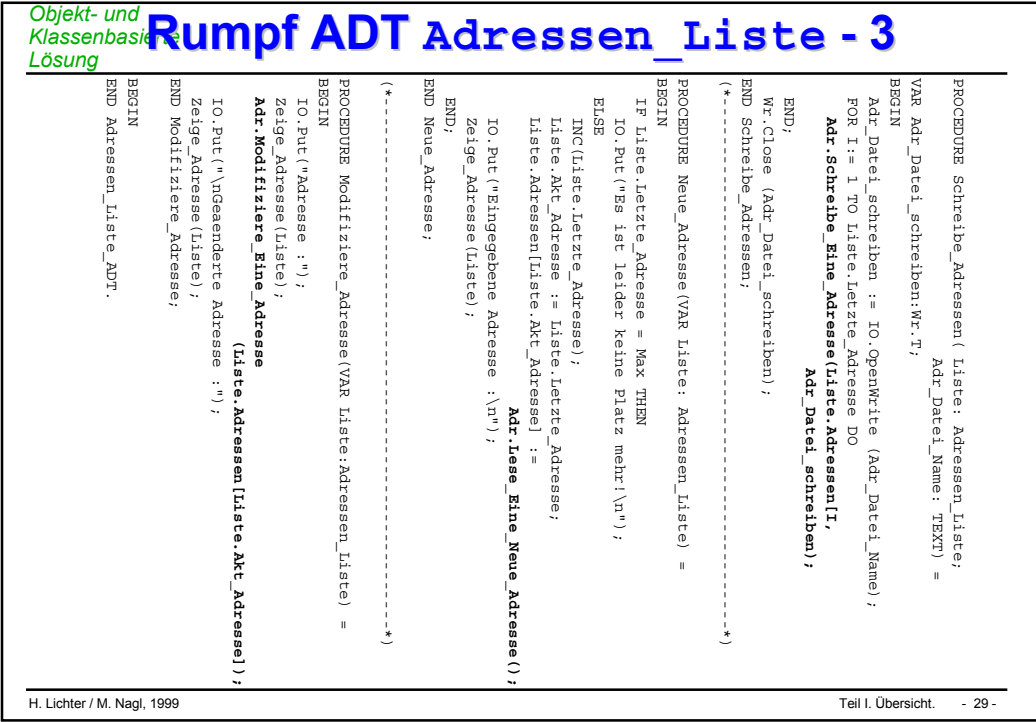

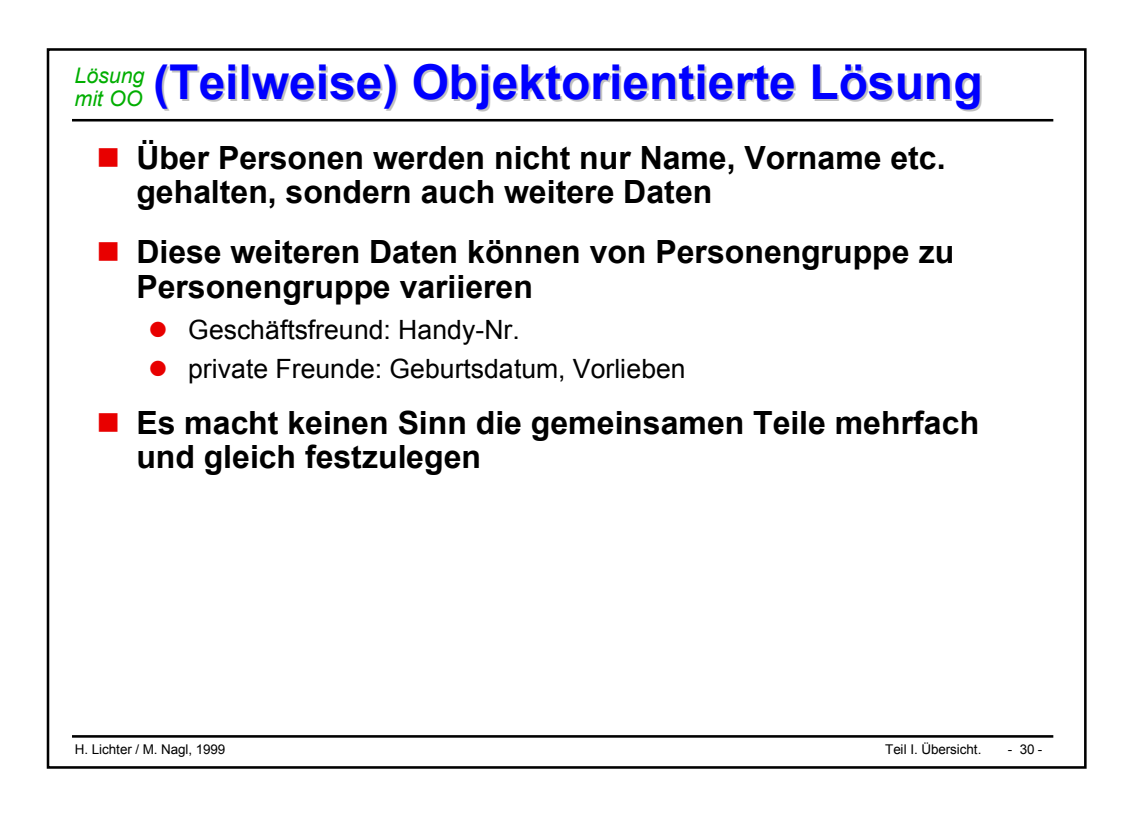

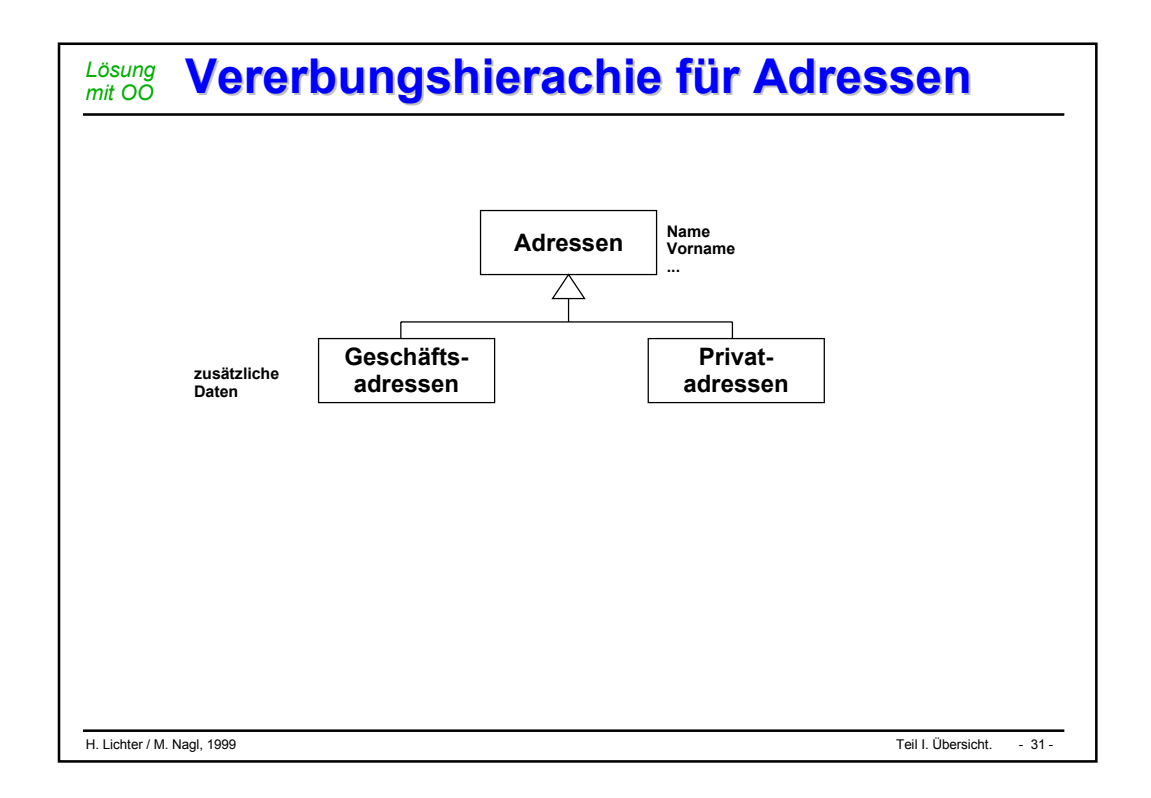

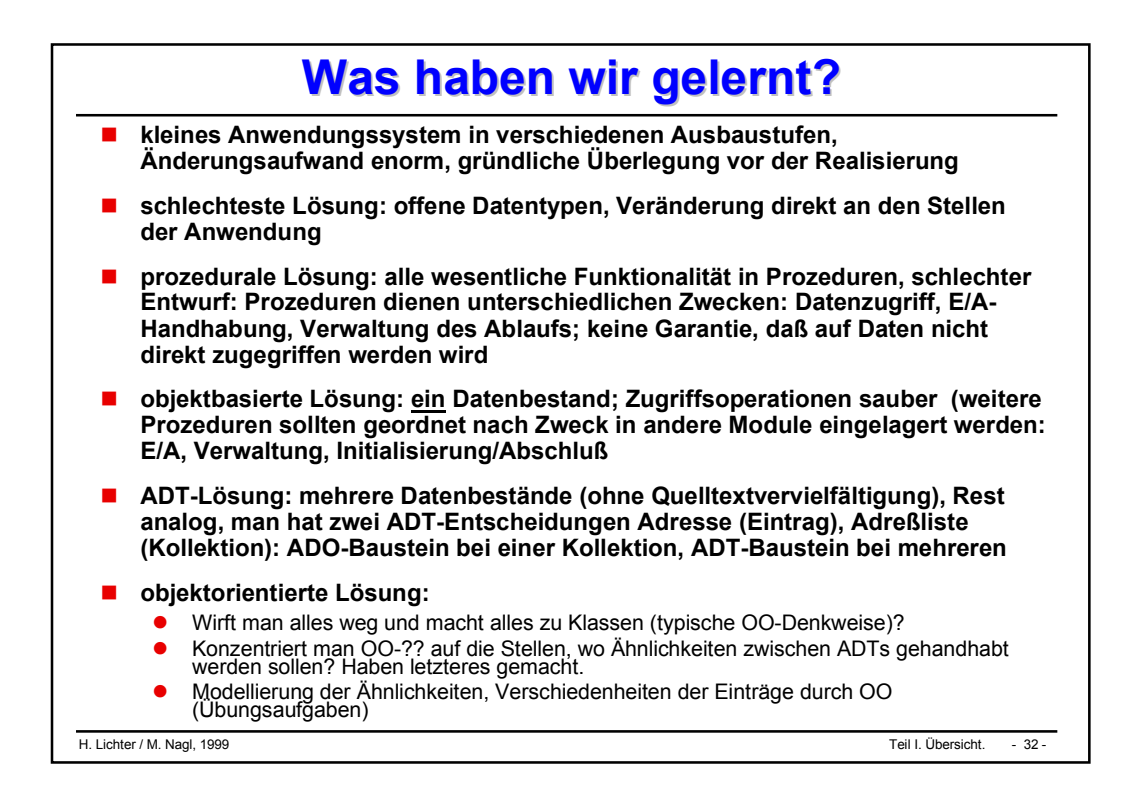

# Datenabstraktion

#### **Prozeß- und Datenabstraktion**

- **Objektmodule (Datenkapselung)**
- **Abstrakte Datentypen**

#### **Programmieren im Großen Programmieren im Großen** *Prozeß- und Datenabstraktion*

#### **Programmieren im Kleinen**

- $\bullet$  befaßt sich mit der Konstruktion eines *Programms*. Wir haben bisher die dazu notwendigen Konzepte kennengelernt:
	- $\blacklozenge$ Daten- und Kontrollstrukturen,
	- Typen,
	- ◆ Prozeduren und Funktionen.

#### **Programmieren im Großen**

- $\bullet$  für die Entwicklung großer Softwaresysteme müssen weitere Konzepte hinzukommen. Das vorrangige Problem ist, die *Komplexität* großer Softwaresysteme zu beherrschen.
- $\bullet$ Die gewählte Lösung heißt *Abstraktion*.

#### **Für den modularen Softwareentwurf sind zwei Abstraktionskonzepte entscheidend:**

- $\bullet$ *Prozeßabstraktion*,
- $\bullet$ *Datenabstraktion*.

#### **Abstraktion: Prozeß, Daten Abstraktion: Prozeß, Daten** *Prozeß- und Datenabstraktion*

## **Prozeßabstraktion (auch algorith. Abstraktion):**

- $\bullet$ Funktionen und Prozeduren werden zu *abstrakten* Konzepten.
- $\bullet$ Module können gleichartige zusammenfassen: funktionaler Modul.
- $\bullet$  Bekannt sind nur die *Eingabe*- und *Ausgabegrößen*, aber nicht die Implementation.
- z.B.: Für eine mathematische Funktion ist nur wesentlich, daß sie ein korrektes Ergebnis liefert, aber nicht wie dies geschieht

### **Datenabstraktion:**

- $\bullet$ Die *Details* der verwendeten Daten werden verborgen.
- $\bullet$  Schließt konzeptionell die Prozeßabstraktion für die Zugriffsoperationen ein.
- $\bullet$  Beispiel:
	- Für eine Liste ist wichtig, daß sie ein Behälter für Elemente ist und daß bestimmte Zugriffsoperationen erlaubt sind,
	- $\blacklozenge$  aber nicht, wie die Elemente der Liste gespeichert und bearbeitet werden.
- Eine weitere von Datenabstraktion abstrahiert auch von der *Art der Elemente*, die in der Liste gespeichert werden.

*Prozeß- und Datenabstraktion*

# **Information Information Hiding**

## **Prinzip:**

- $\bullet$  Es werden nur die Informationen zur Verfügung gestellt, die *absolut notwendig* sind!
- $\bullet$  Alle anderen, insbesondere die *wichtigen Informationen* werden *versteckt*!
- $\bullet$ Der Zugriff auf diese Informationen geschieht über "*Vermittler*".

### **Beispiel: "Offene Bank"**

- $\bullet$  Funktioniert nicht, weil
	- $\blacklozenge$  die Buchhaltung nicht klappt (Änderungen werden nicht jedem bekannt sein)
	- $\blacklozenge$ doch gestohlen wird (was mißbraucht werden kann, wird mißbraucht)

## **Deshalb:**

- $\bullet$ Das wertvolle wird versteckt (Geld -Tresor)
- $\bullet$ Es werden Vermittler eingesetzt (Mitarbeiter, Automaten)

**D. Parnas, 1972**

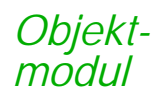

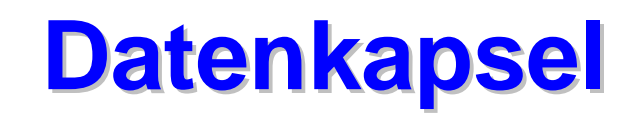

#### **Die zentrale Idee:**

 $\bullet$  *Trenne* die konkrete Realisierung (i.e. Implementation) einer Datenstruktur von ihren sichtbaren Eigenschaften.

#### **Merkmale:**

- $\bullet$ Eine Datenstruktur wird in einem Modul *eingekapselt*.
- An der Schnittstelle des Moduls sind nur *Operationen sichtbar*, die den allgemeinen Umgang mit der Datenstruktur beschreiben.
- Die Datenstruktur selbst ist *verborgen*.

#### **Jedes Objektmodul**

 $\bullet$  beschreibt und realisiert nur eine *einzige sog. abstrakte Datenstruktur*.

## **Kapselung von Daten**

 $\bullet$ ist ein zentraler Denkansatz und ein wesentliches *Entwurfsprinzip*

# **Schema: Objektmodul Schema: Objektmodul**

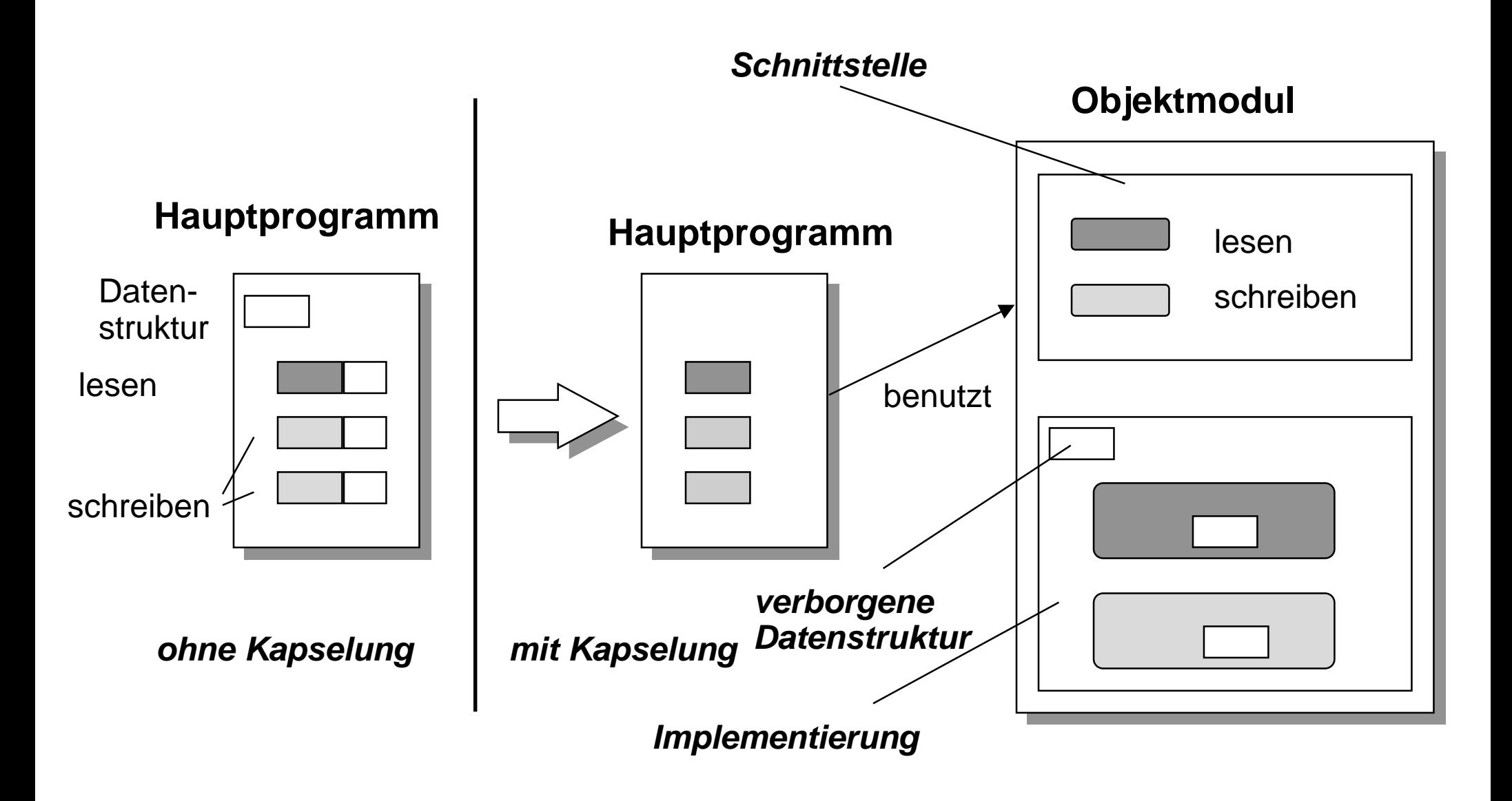

*Objektmodul*

#### **Beispiel: Das Objektmodul Ordner Beispiel: Das Objektmodul Ordner** *Objektmodul*

## **"Ordner " als Konzept**

- $\bullet$ *enthält* Texte
- $\bullet$ Texte können *abgelegt* und *entnommen* werden
- $\bullet$ ein Ordner kann *beschriftet* werden
- $\bullet$ ein Ordner kann *leer* oder *voll* sein

# **Ein Objektmodul**

- $\bullet$ realisiert ein *fachliches Konzept* ( z.B. das Konzept "Ordner")
- $\bullet$ als *genau eine abstrakte Datenstruktur*
- $\bullet$ hat *Zustand* (Gedächtnis)

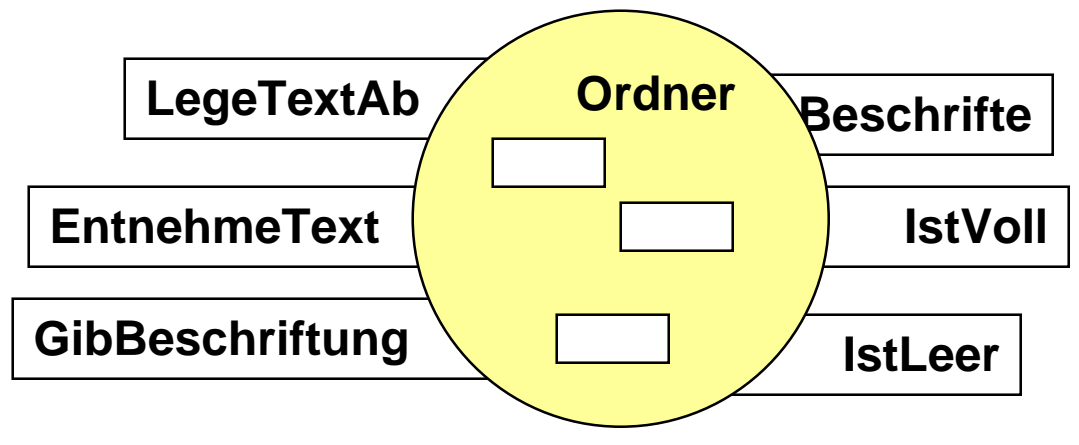

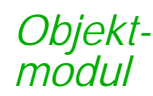

# **Realisierung Objektmodul Realisierung Objektmodul**

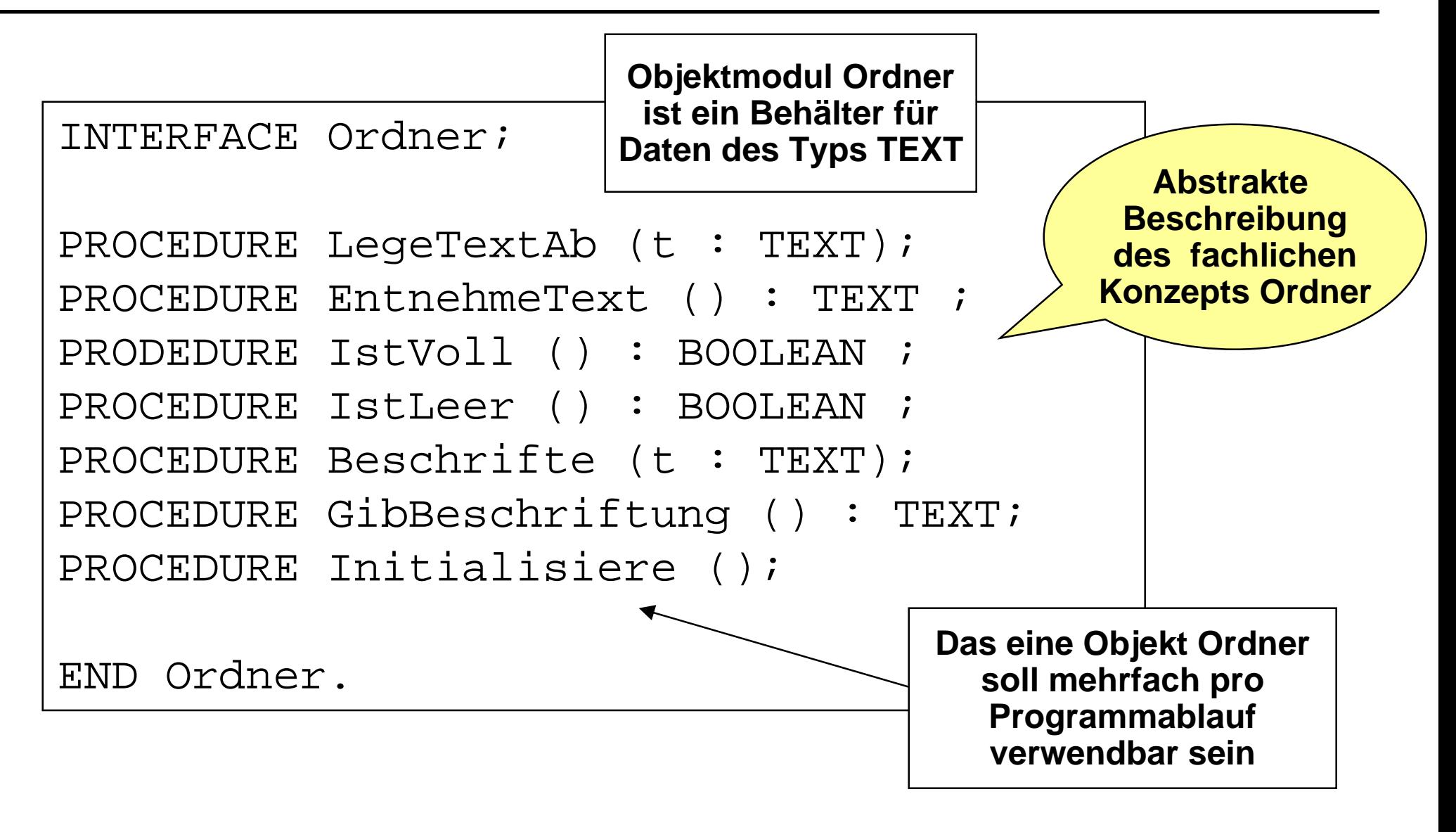

#### **Verwendung eines Objektmoduls 1 Verwendung eines Objektmoduls 1** *Objektmodul*

```
MODULE Ordner Test EXPORTS Main;
IMPORT Ordner, SIO;
BEGIN
  Ordner. Initialisier();
  Ordner.Beschrifte ("Kleine Gedichte");
  Ordner.LegeTextAb ("Nicht immer sind bequeme Stuehle ...");
  Ordner.LegeTextAb ("Herr von Ribeck auf Ribeck ...");
  Ordner.LegeTextAb ("Von drauss vom Walde komm ich her ...");
  SIO.PutLine (Ordner.GibBeschriftung());
  SIO.PutLine ("---------------------------");
  SIO.PutLine (Ordner.EntnehmeText());
  SIO.PutLine (Ordner.EntnehmeText());
  SIO.PutLine (Ordner.EntnehmeText());
  Ordner.Initialisiere();
  ...
END Ordner_Test.
                                                      Diskussion:
                                                   Wie darf ein Objekt-
                                                    modul verwendet 
                                                        werden?
```
#### **Verwendung eines Objektmoduls 2 Verwendung eines Objektmoduls 2** *Objektmodul*

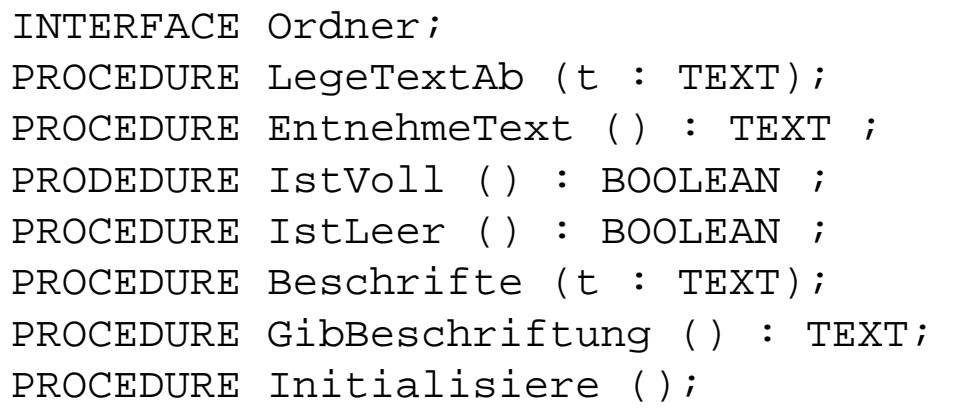

#### **Feststellung:**

- $\bullet$  LegeTextAb und Entnehme sind *nicht in jedem Zustand* des Ordners sinnvoll:
	- $\blacklozenge$  ein voller Ordner kann keine weiteren Texte aufnehmen; ein leerer keine herausgeben.
- $\bullet$  Solche Operationen sind nur in bestimmten Situationen (abhängig von bestimmten Bedingungen) sinnvoll.
- $\bullet$  Um den sicheren Umgang mit einem solchen Objekt zu gewährleisten, werden an der Schnittstelle entsprechende *Testfunktionen* wie IstLeer oder IstVoll zur Verfügung.

#### *Objektmodul*

# **Einsatz der Testfunktionen Einsatz der Testfunktionen**

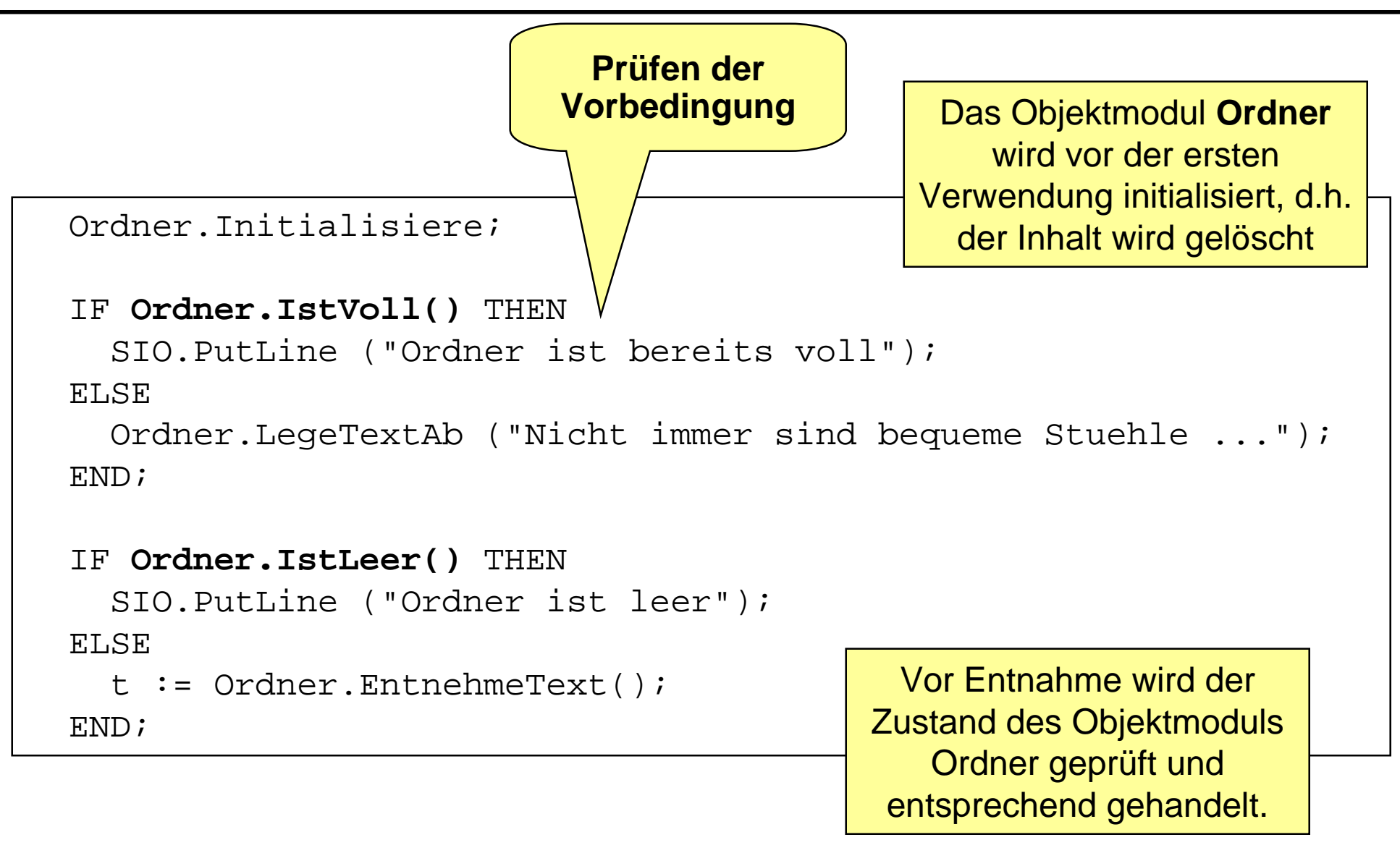

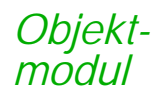

 **Um ein fachliches Konzept als Objektmodul zu realisieren, stellen wir** *drei Arten von Operationen* **zur Verfügung.**

#### **Prozeduren:**

 $\bullet$  *verändern* den *Zustand* des Objekts. Meist sind sie von Vorbedingungen abhängig, d.h. sie können nicht in jedem Zustand ausgeführt werden.

#### **Funktionen:**

- $\bullet$  liefern Informationen, *ohne* den Objektzustand nach außen sichtbar *zu verändern*.
- Fachliche Funktionen:
	- $\blacklozenge$  liefern *fachliche Informationen* und sind vom Objektzustand abhängig.
- $\bullet$  Testfunktionen:
	- $\blacklozenge$  *prüfen* den Objektzustand und werden zum Prüfen der Vorbedingungen verwendet.

#### **Entwurfskonzept-Beispiel: Ordner Entwurfskonzept-Beispiel: Ordner** *Objektmodul*

```
INTERFACE Ordner;
PROCEDURE LegeTextAb (t: TEXT);
PROCEDURE EntnehmeText () : TEXT ;
PRODEDURE IstVoll () : BOOLEAN ;
PROCEDURE IstLeer () : BOOLEAN ;
PROCEDURE Beschrifte (t: TEXT);
PROCEDURE GibBeschriftung () : TEXT;
PROCEDURE Initialisiere ();
```
## **Prozeduren:**

 $\bullet$  Initialisiere, LegeTextAb, EntnehmeText, Beschrifte sind verändernde Prozeduren.

#### **■ Fachliche Funktionen:**

 GibBeschriftung ist eine fachliche Funktion; sie verändert im Gegensatz zu EntnehmeText nicht den Ordnerzustand.

## **■ Textfunktionen:**

 $\bullet$ IstLeer und IstVoll

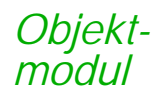

# **Ein Blick ins Innere - 1 Ein Blick ins Innere - 1**

CONST MaxTexte <sup>=</sup> 20; TYPE Fassungsvermoegen <sup>=</sup> [1 .. MaxTexte]; TYPE Texte <sup>=</sup> ARRAY Fassungsvermoegen OF TEXT; VAR ordnerInhalt : Texte; anzahlTexte : CARDINAL; beschriftung : TEXT := ""; PROCEDURE **LegeTextAb** (t : TEXT)= BEGIN anzahlTexte := anzahlTexte + 1; ordnerInhalt[anzahlTexte]  $:= t;$ END LegeTextAb; PROCEDURE **EntnehmeText** () : TEXT <sup>=</sup> VAR t : TEXT; BEGIN t := ordnerInhalt[anzahlTexte]; ordnerInhalt[anzahlTexte] := ""; anzahlTexte  $:=$  anzahlTexte - 1; RETURN t; END EntnehmeText;

MODULE Ordner EXPORTS Ordner;

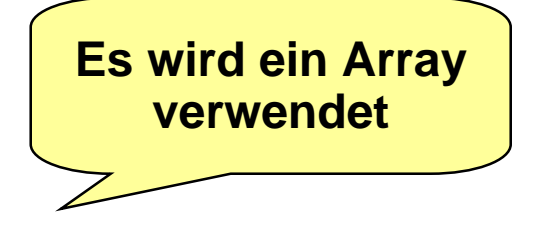

**Es wird der zuletzt abgelegte Text entnommen**

#### *Objektmodul*

# **Ein Blick ins Innere - 2**

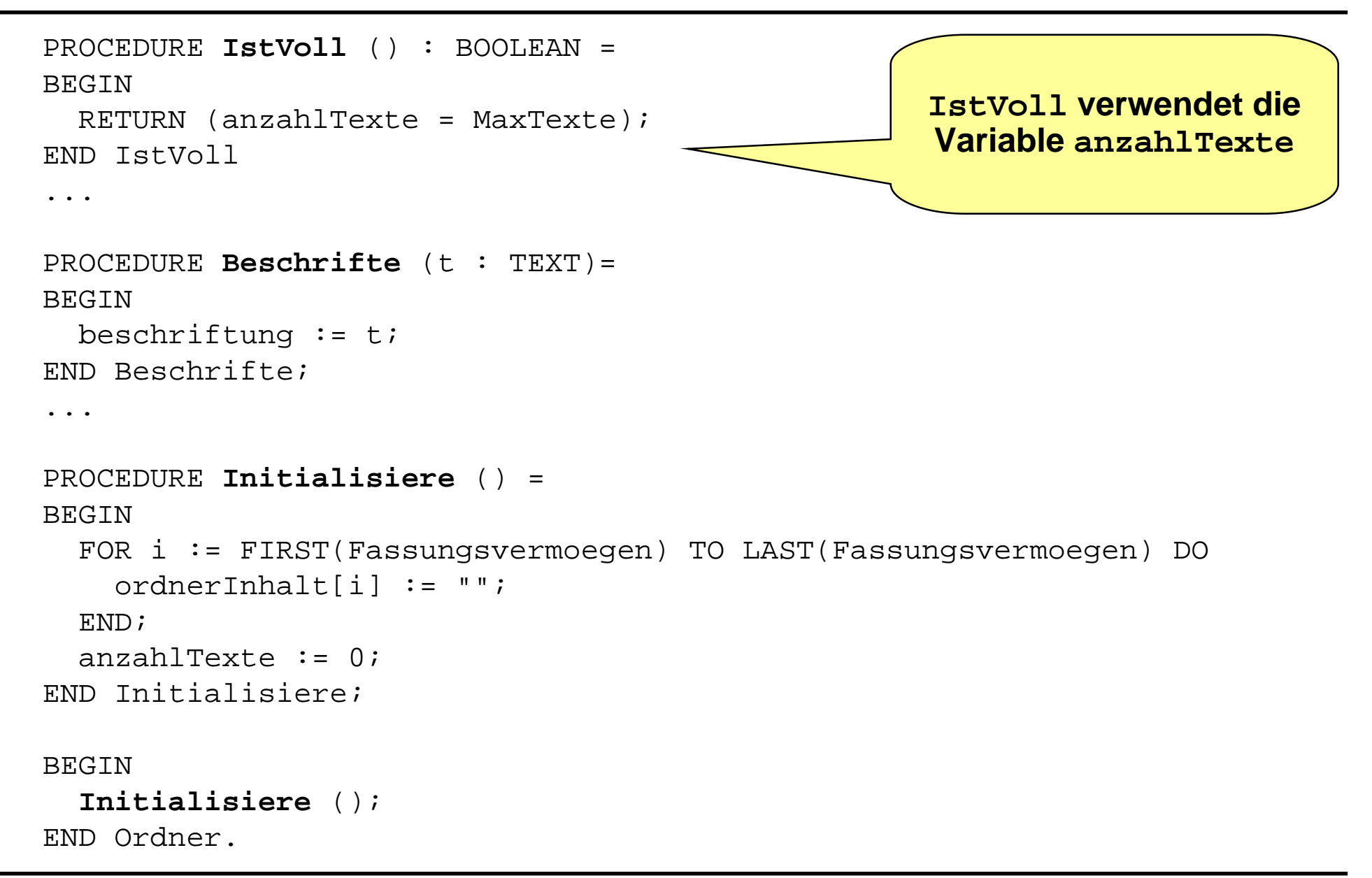

#### **Zusammenfassung Objektmodul Zusammenfassung Objektmodul** *Objektmodul*

**Eigenschaften eines Objektmoduls:**

- $\bullet$ Das Modul verwaltet seine Daten *selbst*.
- $\bullet$ Die interne Repräsentation der Daten ist vollständig *verborgen*.
- $\bullet$ Die interne Repräsentation ist *austauschbar*.
- $\bullet$  Zur Laufzeit existiert immer *nur ein Exemplar* eines Objektmoduls, d.h. es können z.B. nicht mehrere Ordner erzeugt werden.
- $\bullet$  Das Objektmodul kann von *mehreren* anderen "Kunden" verwendet werden.
- $\bullet$ Dadurch kann z.B. ein *gemeinsamer* Ordner verwaltet werden.

# **Module als Sprachelement Module als Sprachelement**

## **Ein Modul kann zwar**

- $\bullet$ *definiert* und zur Laufzeit von anderen Modulen *importiert* werden,
- $\bullet$ aber es ist kein *primäres* Sprachelement (first class), d.h.
- $\bullet$  ein Modul kann *nicht* wie ein Typ *zur Deklaration* von Bezeichnern verwendet werden.
- $\bullet$  o1, o2 : Ordner (\* geht nicht, da Ordner Modul ist \*)

# **Folge:**

*Abstrakte Datentypen*

● es gibt *nur ein Exemplar* eines Objektmoduls.

# **Problem:**

● Es werden oft mehrere Exemplare eines durch ein Objektmodul realisierten Objekts gebraucht.

## **Lösungsansatz:**

Wir formulieren *einen Typ* für die im Modul beschriebenen Objekte.

# **Konzept Abstrakter Datentyp Konzept Abstrakter Datentyp**

- **Kann als** *Verallgemeinerung* **des Objektmoduls (Datenkapsel) betrachtet werden.**
- **Anstatt eines Objektes wird ein Typ (für diese Objekte) definiert.**
- **Betrachten wir den ADT als (formale) Spezifikation eines Typs,**
	- $\bullet$ dann entwerfen wir ihn durch Angabe von
	- $\bullet$ *Typnamen*
	- $\bullet$  *Signaturen* (Operationen)
		- $\blacklozenge$ zum Erzeugen von Objekten, zum Verändern etc.
	- $\bullet$  *Axiome*
		- $\blacklozenge$ formulieren den semantischen Zusammenhang der Operationen.
	- $\bullet$  *Vorbedingungen*
		- $\blacklozenge$ geben an, in welchem Zustand welche Operationen gültig sind.

*Abstrakte Datentypen*

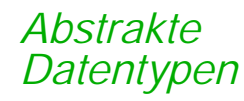

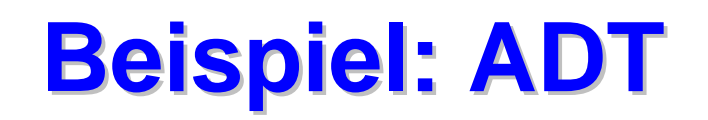

#### **TYPE**

Stack [G]

#### **FUNCTIONS**

push: Stack[G] x G -> Stack[G]

pop: Stack[G] -> Stack[G]

item: Stack[G] -> G

empty: Stack[G] -> Bool

new: Stack[G]

#### **AXIOMS**

```
For any x: G, s: Stack[G]
       item (push(s,x)) = xpop (push (s,x)) = s
       empty(new)
       not empty(push (s,x))
```
programmiersprachenunabhängig, formale Formulierung

#### **PRECONDITIONS**

pop (s: Stack[G]) requires not empty (s)

item (s: Stack[G]) requires not empty (s)

#### **Realisierung von Realisierung von ADTs durch Module durch Module** *DatentypenAbstrakte*

#### **Die zentrale Idee:**

 $\bullet$  *Trenne* die konkrete Realisierung (i.e. Implementation) einer Menge gleichartiger Datenstrukturen von ihren allgemeinen Eigenschaften.

#### **Merkmale:**

- $\bullet$  Die Beschreibung der gleichartigen Exemplare einer Datenstruktur wird in einem sog. ADT-Modul *eingekapselt*.
- An der Schnittstelle des Moduls sind nur *Operationen* sichtbar, die den allgemeinen Umgang mit *jedem Exemplar* der Datenstruktur beschreiben.
- **Ein Bezeichner für den Typ** der Datenstruktur wird exportiert.
- $\bullet$ Die Implementierung der Datenstruktur selbst ist *verborgen*.

#### **Jedes ADT-Modul beschreibt und realisiert eine Menge von Exemplaren der abstrakten Datenstruktur.**

 $\bullet$  Die Exemplare werden von *ihren Kunden* verwaltet. Ihre Bearbeitung geschieht nur mit Hilfe der exportierten Operationen des ADT-Moduls.

# **Realisierungsschema ADT Realisierungsschema ADT**

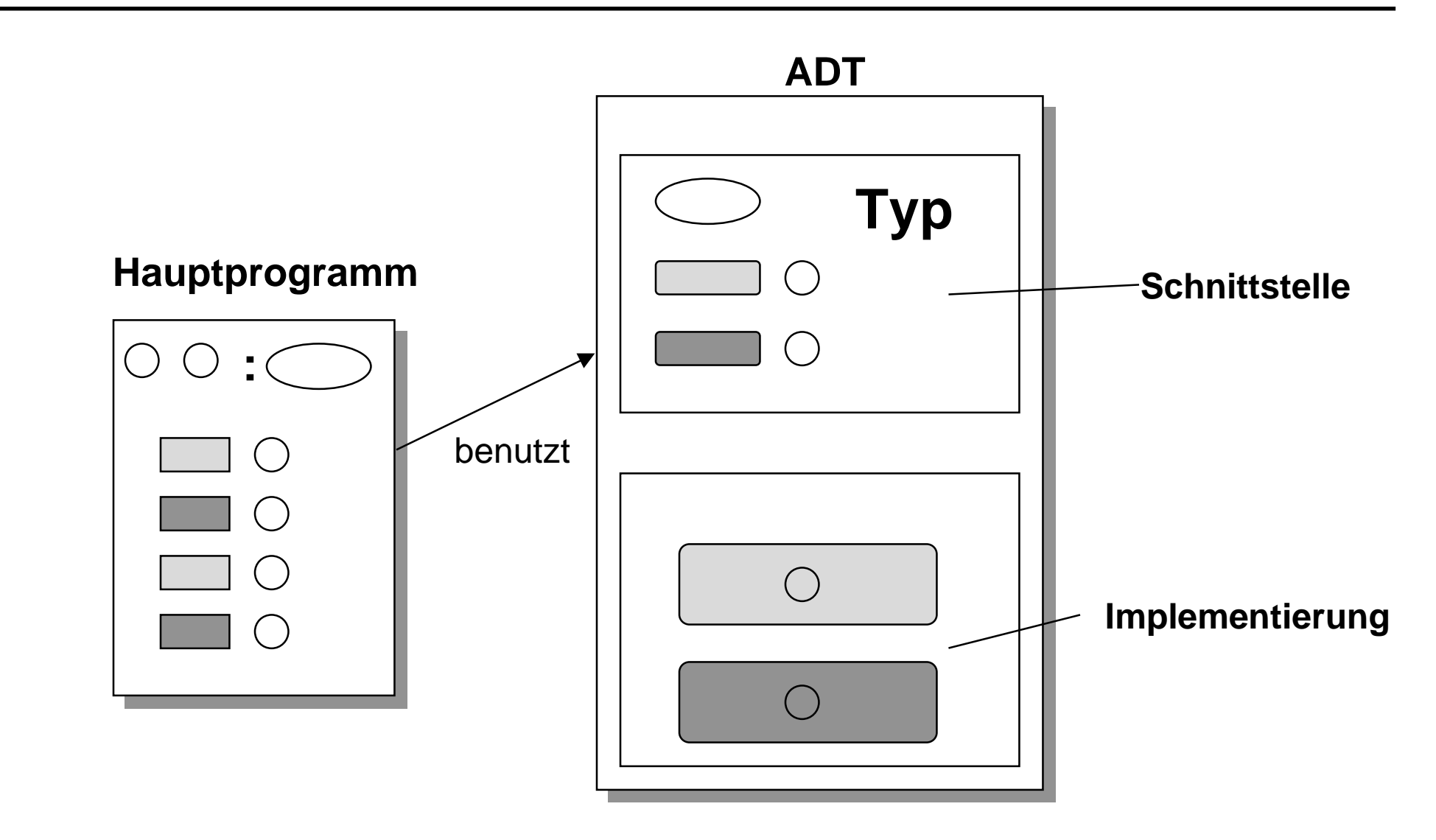

*Abstrakte Datentypen*
#### **Exkurs: Subtypen in Modula-3** *Abstrakte Datentypen*

### **Subtypen in Modula-3**

- $\bullet$ Modula-3 kennt das Konzept der *Subtyp-Bildung*
- $\bullet$ Subtypbeziehung wird durch "*<:*" angezeigt

## **Definition**

- $\bullet$  Seien T1 und T2 Typen und die Relation T2 <: T1 besteht, dann sind *alle Werte* von T2 auch *Werte* von T1
- $\bullet$ T1 nennt man *Obertyp*; T2 nennt man *Untertyp*
- $\bullet$  Es gilt: ein Typ kann beliebig viele Subtypen haben, ein Typ kann *maximal* einen Obertyp haben.

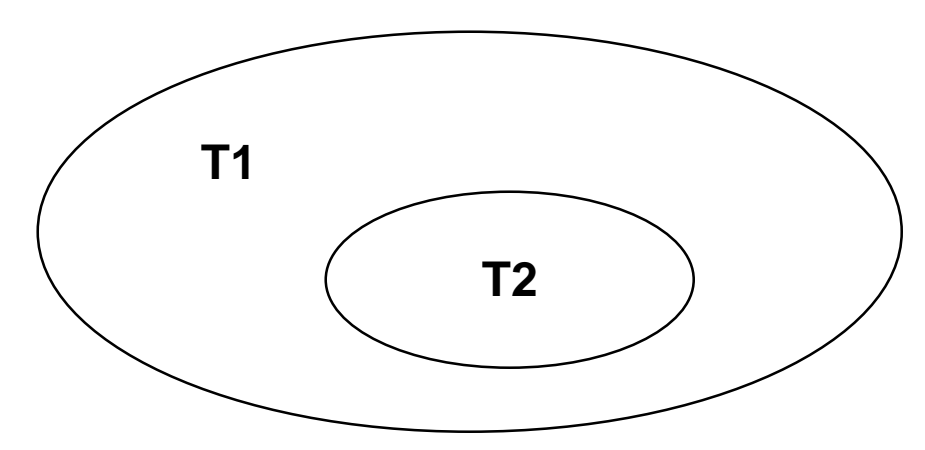

#### **Subtypen von Referenztypen** *Abstrakte Datentypen*

#### **Modula-3**

- $\bullet$ definiert zwei vorgegebene Referenztypen
- $\bullet$ *REFANY* und *NULL* mit folgender Subtypbeziehung
- $\bullet$ NULL <: **REF T** <: REFANY

## **Interpretation:**

- $\bullet$ jeder Referenztyp in *Untertyp* von REFANY
- $\bullet$  NULL ist *Untertyp* jedes Referenztyps
	- $\blacklozenge$ Der Referenztyp NULL kennt nur den Wert NIL
	- $\blacklozenge$ NIL ist Wert jedes Referenztyps

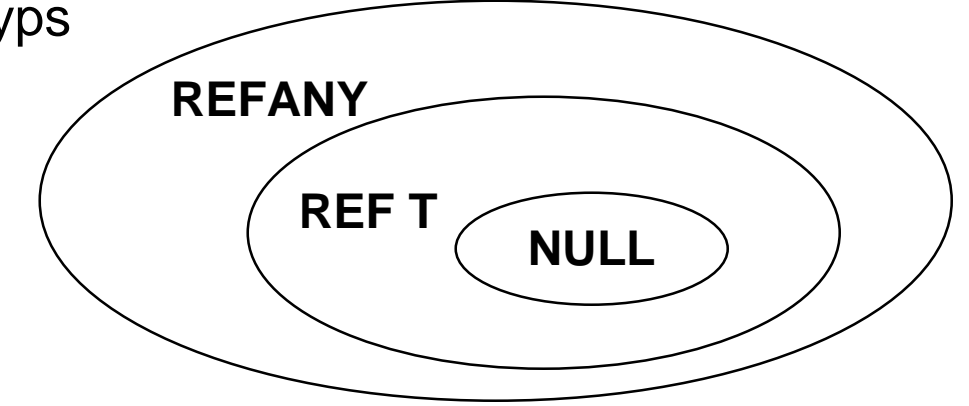

#### **Realisierung eines ADT in Realisierung eines ADT in Modula-3** *Abstrakte Datentypen*

#### **Forderung:**

- $\bullet$ In der Schnittstelle darf die Typstruktur eines ADT *nicht sichtbar* sein.
- $\bullet$ Lediglich der *Name* soll bekannt gemacht werden.

## **Realisierung im Modula-3**

- $\bullet$ In der Schnittstelle wird ein *opakter Typ* (verdeckter Typ) deklariert
- $\bullet$  Dies geschieht, indem der Typ als *Untertyp* zum vordefinierten Typ REFANY deklariert wird.
- $\bullet$ *Obertyp* eines opakten Typs muß ein *Referenztyp* sein.
- $\bullet$  In der Implementierung des ADTs wird der opake Typ *offengelegt* ("enthüllt")

#### $\bullet$ Bsp.:

TYPE Ordner <: REFANY; **Mithilfe des Subtyp-Konzepts**

**und mit opaken Tyoen können die Forderungen umgesetzt werden**

#### **Schnittstelle des ADT-Moduls Ordner Schnittstelle des ADT-Moduls Ordner** *Abstrakte Datentypen*

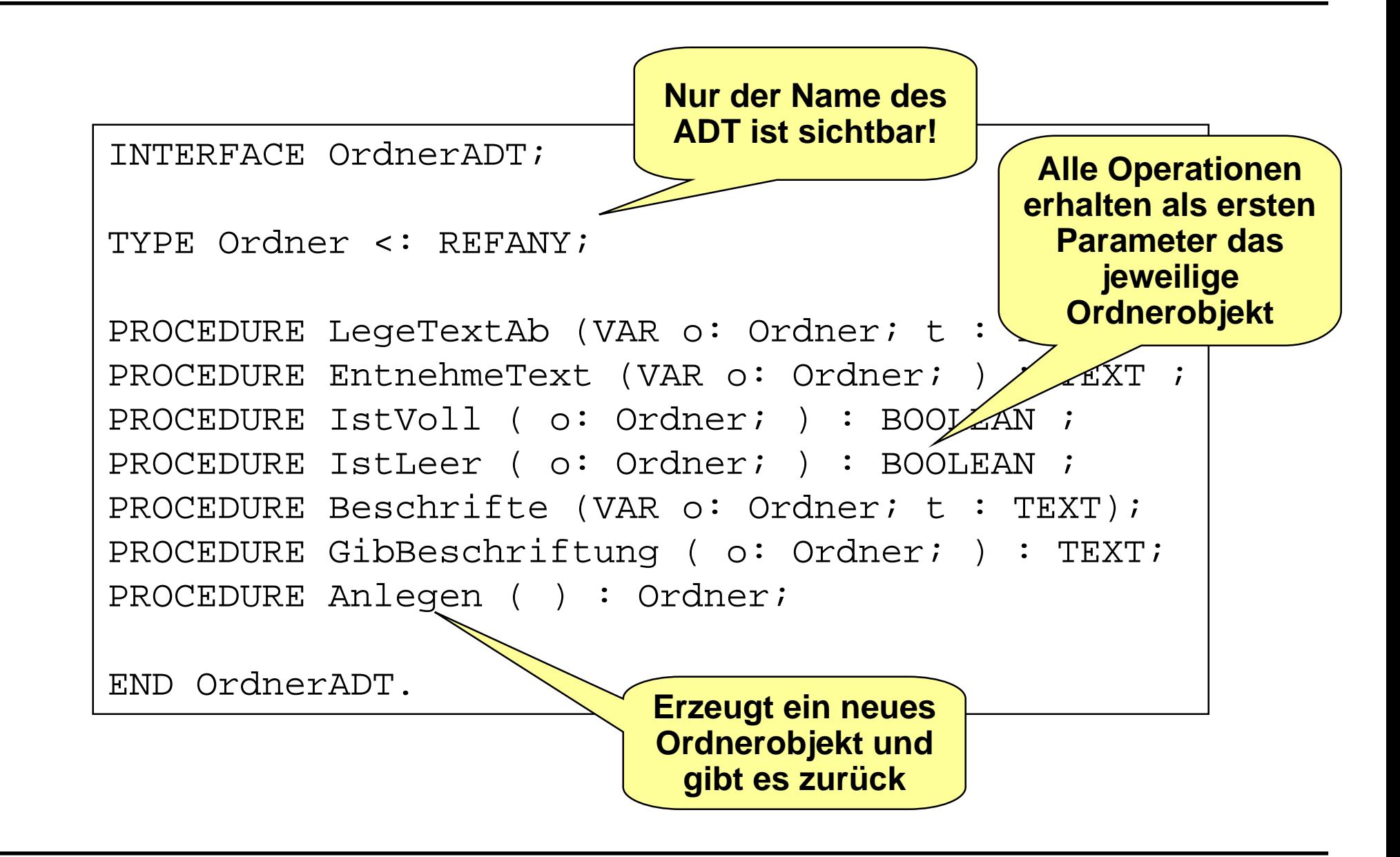

# **Beispiel: ADT Ordner Beispiel: ADT Ordner**

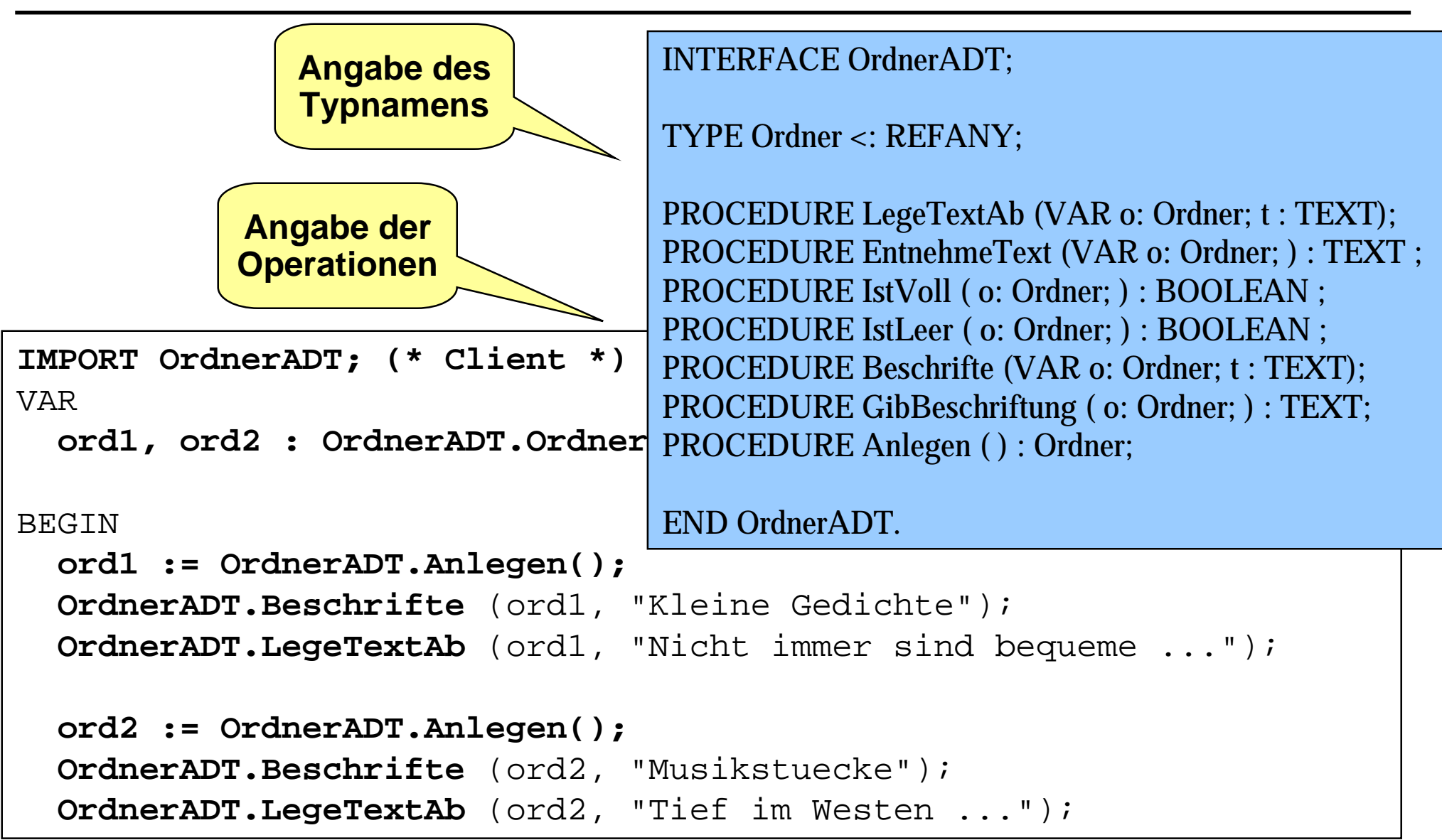

*Abstrakte Datentypen*

#### **Implementierung des ADT Ordner Implementierung des ADT Ordner** *Abstrakte Datentypen*

```
MODULE OrdnerADT EXPORTS OrdnerADT;
CONST MaxTexte = 20;
TYPE Fassungsvermoegen = [1 \dots MaxTexte];
     Texte = ARRAY Fassungsvermoegen OF TEXT;
REVEAL Ordner = BRANDED REF RECORD
                  ordnerInhalt : Texte;
                  anzahlTexte : Fassungsvermoegen;
                  beschriftung : TEXT := "";
                END;
```
## **REVEAL-Deklaration**

- damit wird die *interne Struktur* des opakenTyps bekannt gegeben
- $\bullet$ Steht immer in der *Implementierung* eines ADTs (information hiding).
- $\bullet$  Der äußere Typ-Konstruktor *muß* ein mit einem *Brandzeichen* versehener Referenztyp sein
- $\bullet$  Dieses unterscheidet den Typ von anderen *strukturell gleichen* Typen.

#### **Ein Blick ins Innere des ADTs** *Abstrakte Datentypen*

```
PROCEDURE LeqeTextAb (VAR o: Ordner; t : TEXT) =
BEGIN
  o^*.anzahlTexte := o^*.anzahlTexte + 1;
  o^*.ordnerInhalt[o^*.anzahlTexte] := t;
END LegeTextAb;
PROCEDURE EntnehmeText (VAR o: Ordner) : TEXT =
VAR t : TEXT;
BEGIN
  t := o^*.ordnerInhalt[o^*.anzahlTexte];
  o^.ordnerInhalt[o^.anzahlTexte] := "";
  o^{\wedge}.anzahlTexte := o^{\wedge}.anzahlTexte - 1;
  RETURN t;
END EntnehmeText;
PROCEDURE Anlegen () : Ordner =
VAR o : Ordner;
BEGIN
  o := NEW(Order);FOR i := FIRST(Fassungsvermoegen) TO LAST(Fassungsvermoegen) DO
    o^*.ordnerInhalt[i] := "";
  END;
  o^*.anzahlTexte := 0;
  RETURN o;
END Anlegen;
```
#### *Abstrakte Datentypen* **Diskussion : ADT-Realisierung in Diskussion : ADT-Realisierung in Modula-3**

#### **Wir können feststellen**

- $\bullet$ Als Typ für einen ADT müssen wir einen opaken Referenztyp wählen.
- $\bullet$  Grund: So kann der Übersetzer für Objekte eines ADTs ausreichend Speicherplatz reservieren, ohne den inneren Aufbau des Typs zu kennen.

#### **Konsequenz:**

- Es können neben den Operationen der Schnittstelle des ADTs auch die **Operationen** 
	- $\blacklozenge$ Zuweisung und
	- Vergleich auf Objekten des ADTs durchgeführt werden (Pointer-Zuweisung und Pointer-Vergleich).
- $\bullet$ Diese sollten jedoch nicht genutzt werden!
- $\bullet$  Das Brandzeichen verhindert, daß einem Objekt eines ADT zufälligerweise ein Wert eines strukturell gleichen Typs zugewiesen werden kann.

#### **Zuweisung und Vergleich von ADT-Objekten Zuweisung und Vergleich von ADT-Objekten** *Abstrakte Datentypen*

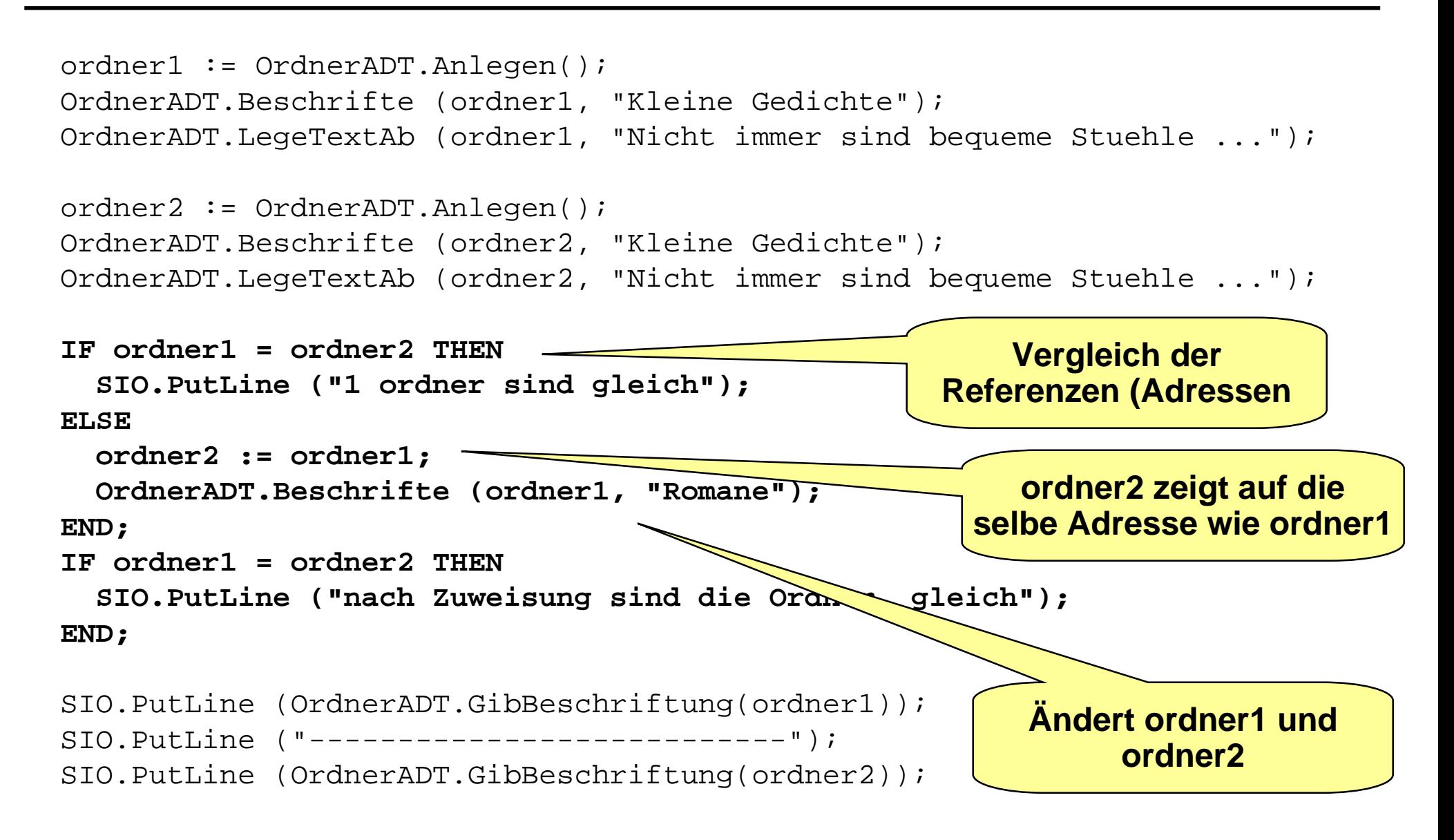

#### **Modul als Entwicklungseinheit Modul als Entwicklungseinheit** *Abstrakte Datentypen*

- **Ein Modul ist charakterisiert durch eine** *Entwurfsentscheidung***.**
	- (z.B. wir wollen Ordner verarbeiten können)
- **Jedes Modul basiert auf genau einer Entwurfsentscheidung.**
- **Module** *verbergen* **Implementierungsentscheidungen.**
	- $\bullet$ Jedes Modul hat sein Geheimnis.

## **Es werden immer die Entscheidungen**

- $\bullet$  in einem Modul gekapselt, die vielleicht *revidiert* werden müssen als andere.
- z.B. Datenaufbau

#### **Der Änderungsaufwand muß möglichst immer auf ein Modul begrenzt werden.**

*Abstrakte Datentypen* **Zusammenfassung ADT Zusammenfassung ADT**

#### **In imperativen Sprachen**

- $\bullet$ mit einem *Modulkonzept*
- $\bullet$ realisieren wir abstrakte Datentypen mit einem ADT-Modul.

### **Ein ADT-Modul zeigt folgende Eigenschaften:**

- $\bullet$  Das Modul liefert *Exemplare einer Datenstruktur*, die beim Kunden aufbewahrt werden.
- $\bullet$  Dadurch können *mehrere Exemplare* eines ADT-Moduls bearbeitet werden.
- $\bullet$  Die Datenstruktur ist nur als *Verweis* auf die interne Repräsentation bekannt.
- $\bullet$ Die Repräsentation selbst ist *verborgen* und *austauschbar*.
- $\bullet$  Die Datenstrukturen des ADT-Moduls können (fast) nur über die *exportierten Operationen* des Moduls bearbeitet werden.

# **Was haben wir gelernt? Was haben wir gelernt?**

### **Modularisierung**

- $\bullet$  Mittel, um *handhabbare* Programmeinheiten zu konstruieren
- Module bestehen aus *Schnittstelle* und *Implementierung*

## **Information Hiding**

- Ziel:
	- $\blacklozenge$  Implementierung wesentlicher Details ist *nicht* nach *außen sichtbar,* insbesondere anwendbar auf Datenstrukturierung
- $\bullet$  Objektmodul:
	- $\blacklozenge$  Es wird in einem Modul *ein Objekt* gemäß Information Hiding realisiert, Datenabstraktion für ein Objekt
- **•** Abstrakter Datentyp:
	- $\blacklozenge$  Es wird ein *geschützter Typ* realisiert. Objekte des ADTs können nur mit den Operationen des ADTs manipuliert werden, Datenabstraktion für eine "Klasse" von Objekten

## **Glossar Glossar**

- **STATE Information Hiding: Prozeß- oder funktionale Abstraktion, Datenabstraktion, funktionaler Module, Datenobjektmodul (Kapsel), abstrakter Datentyp**
- **STATE opake Datenstruktur, opake (geschützte, abstrakte, geheime) Datentypen**
- **STATE Schnittstellenoperationen eines Datenabstraktionsbausteins: Initialisierung (Löschung), Lesen, Verändern, Sicherheitsoperationen**
- **STATE Realisierung opaker Datentypen durch Verweistypen**
- **Typname, Signatur, Axiome, Vorbedingungen eines ADT**
- **STATE Subtypen in Modula-3 haben Referenzsemantik (keine Zuweisung und keine Gleichheitsabfrage nutzen!)**

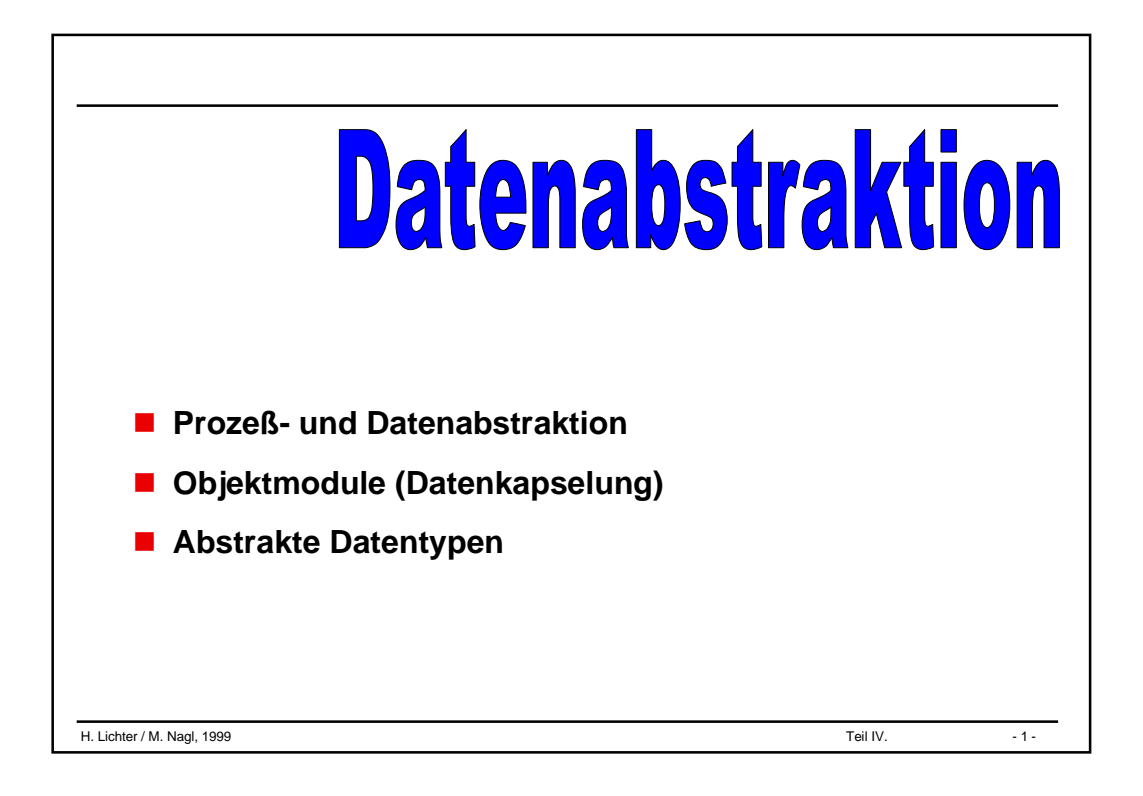

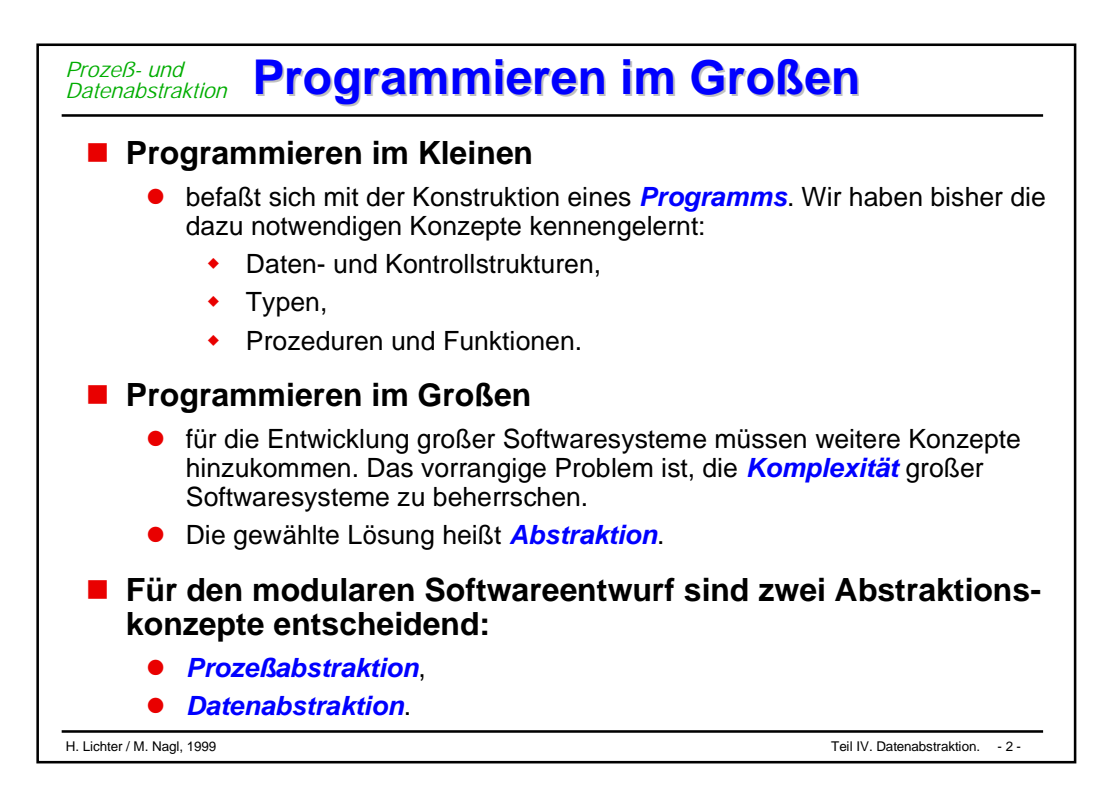

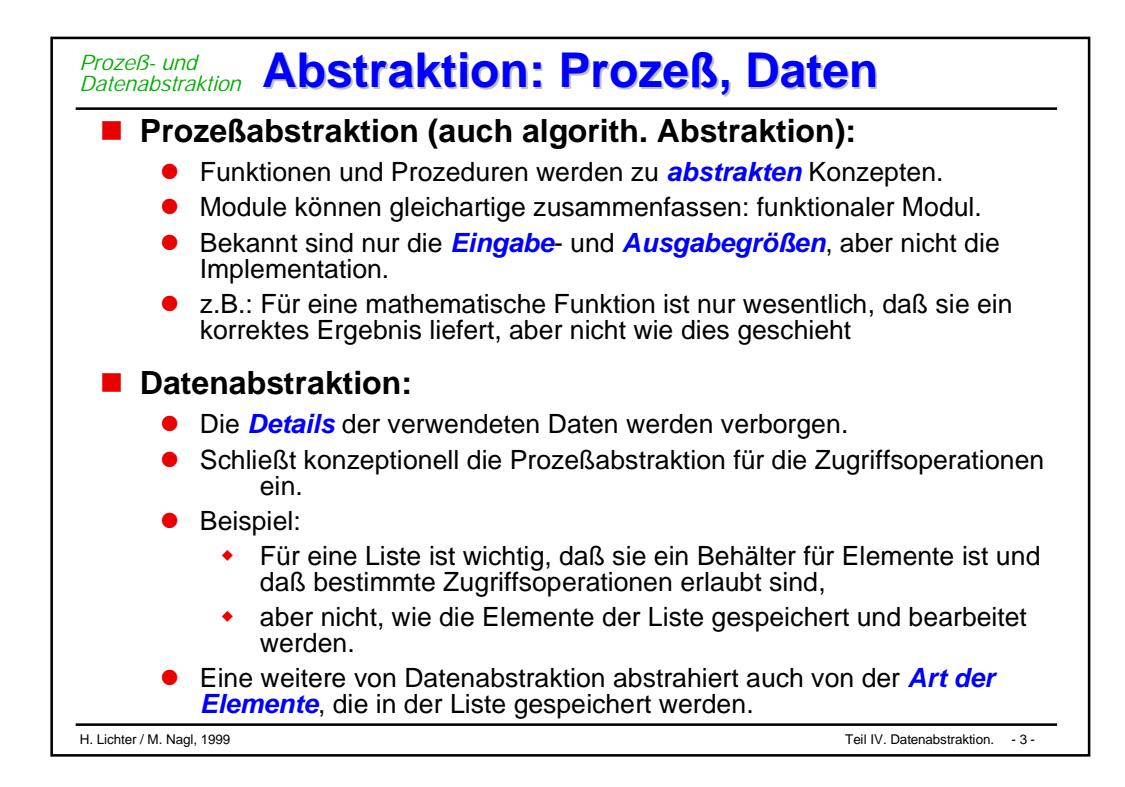

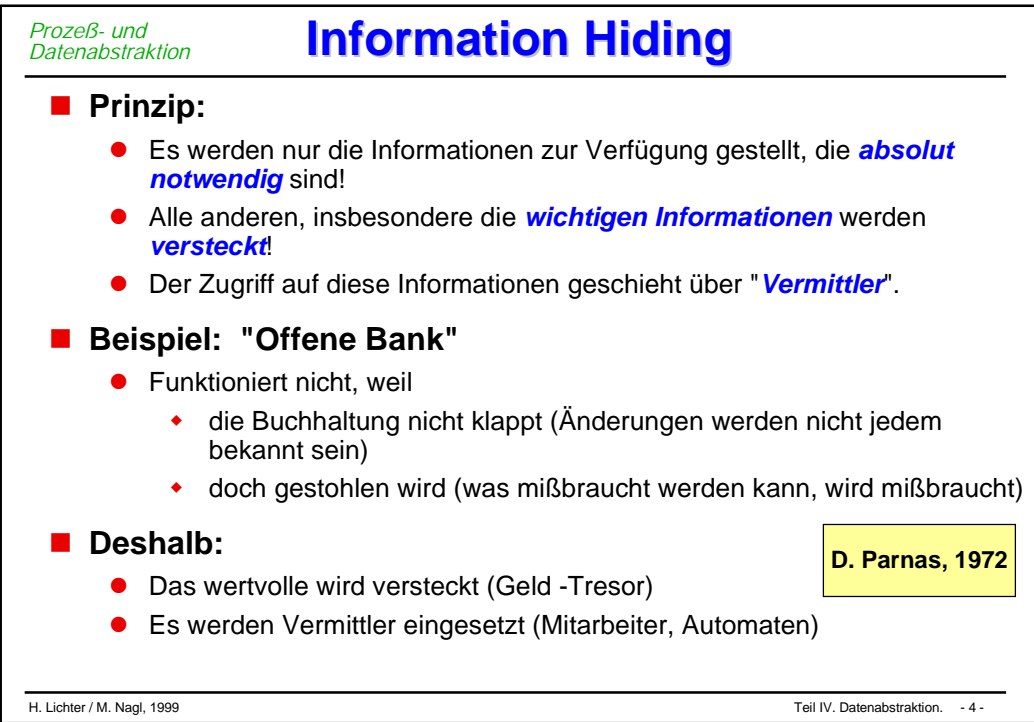

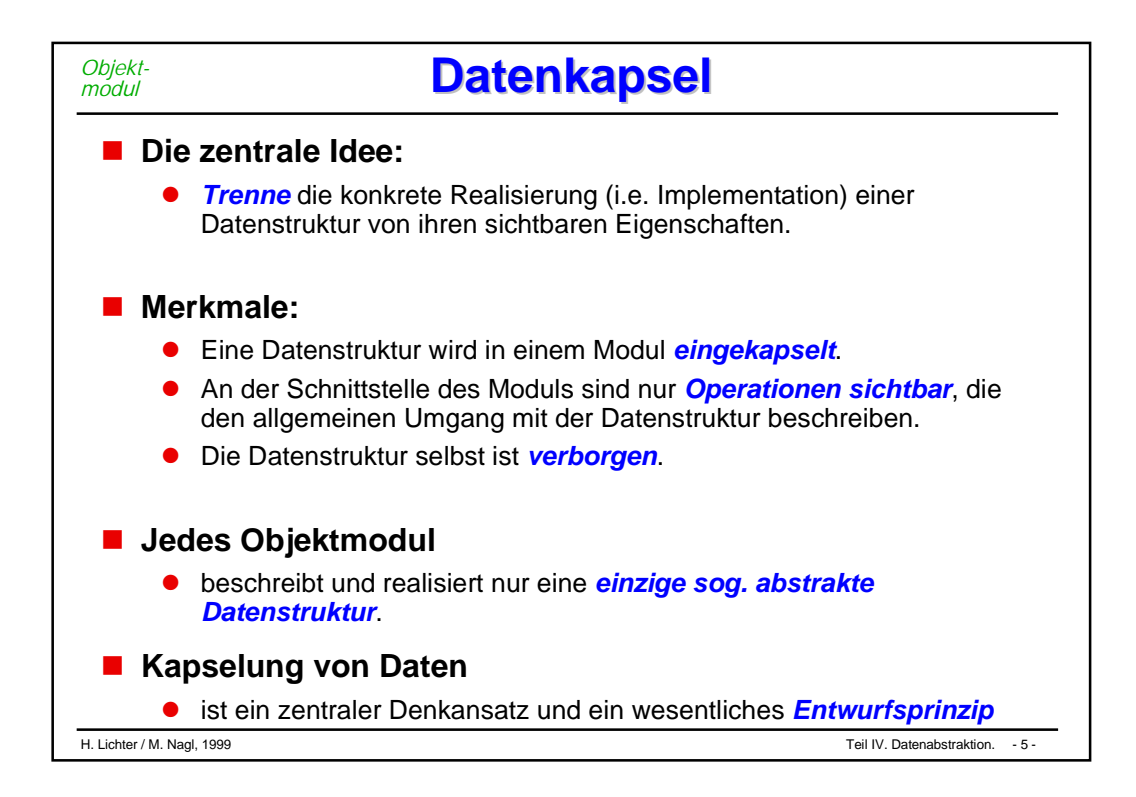

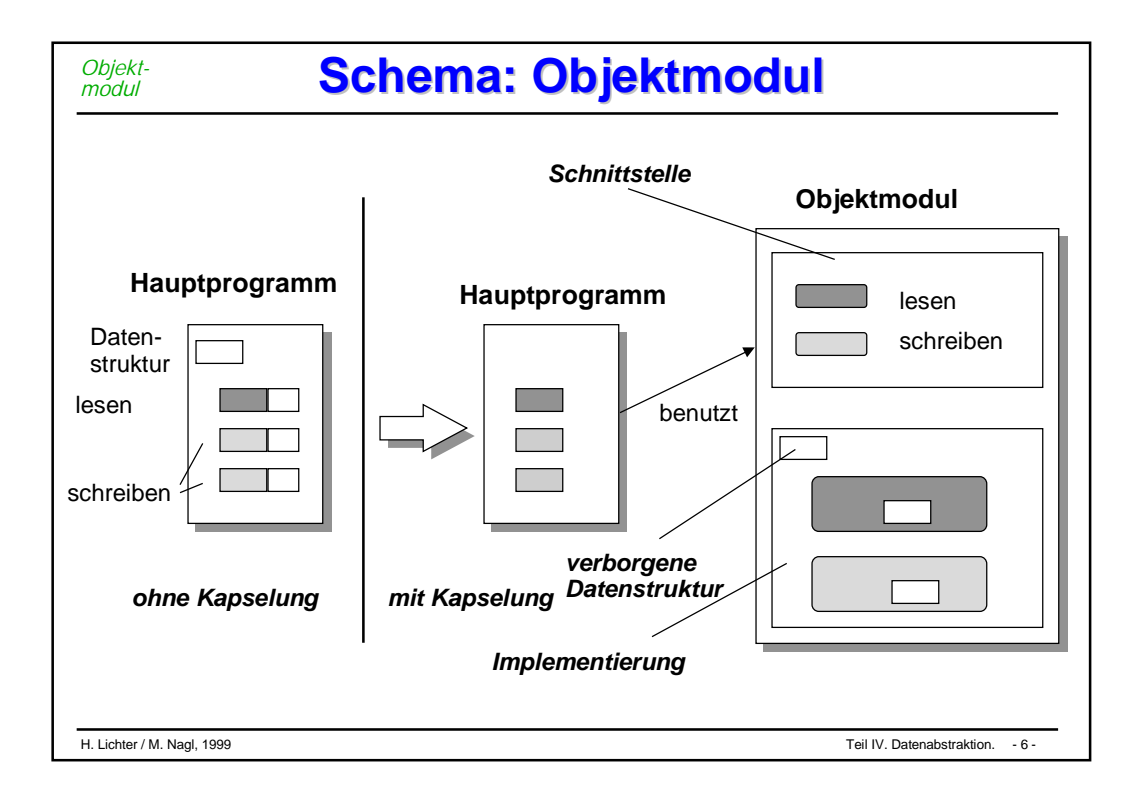

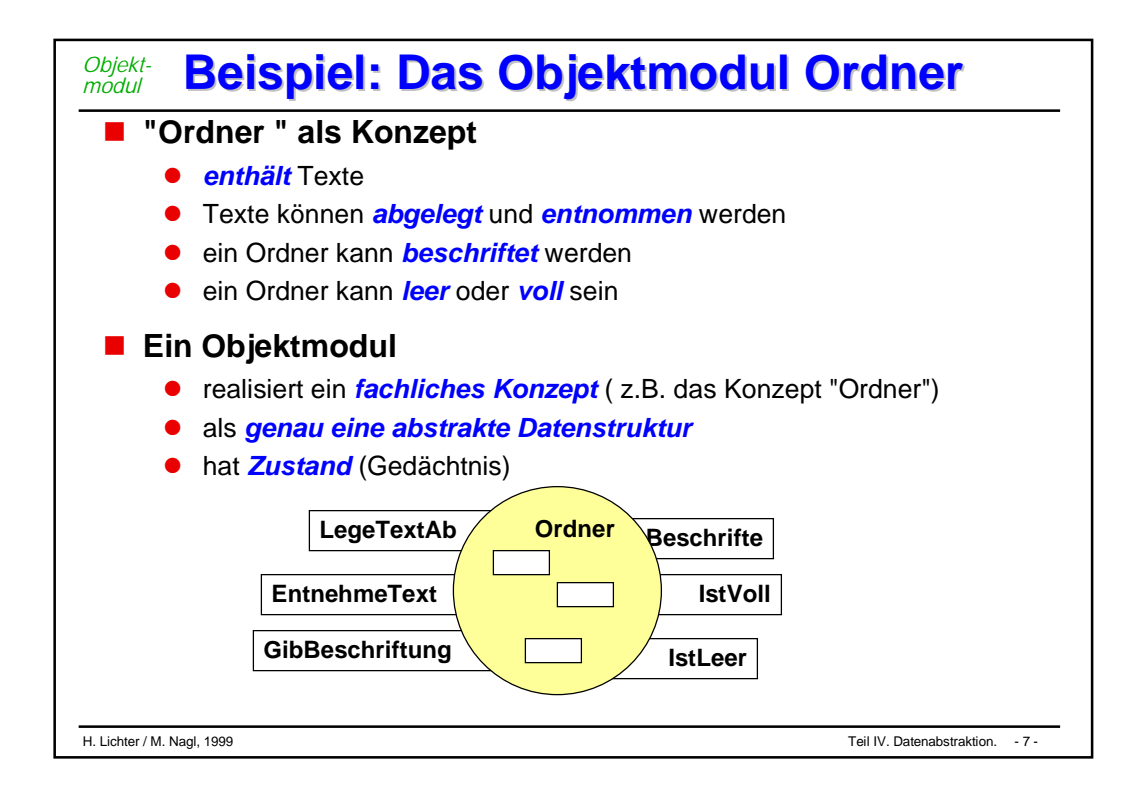

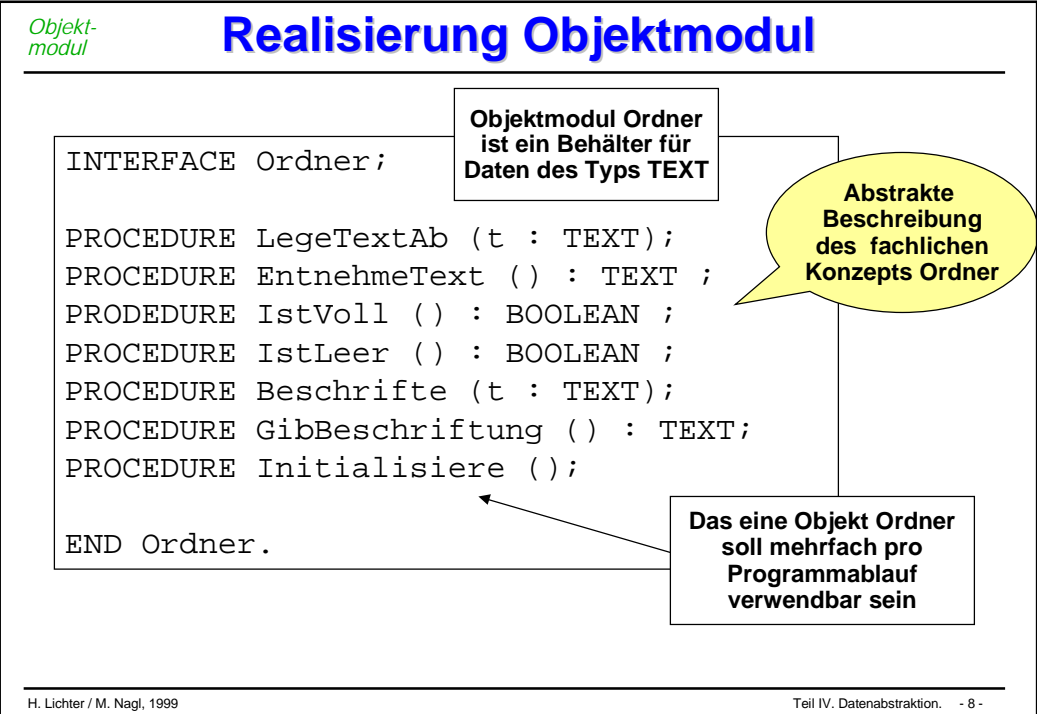

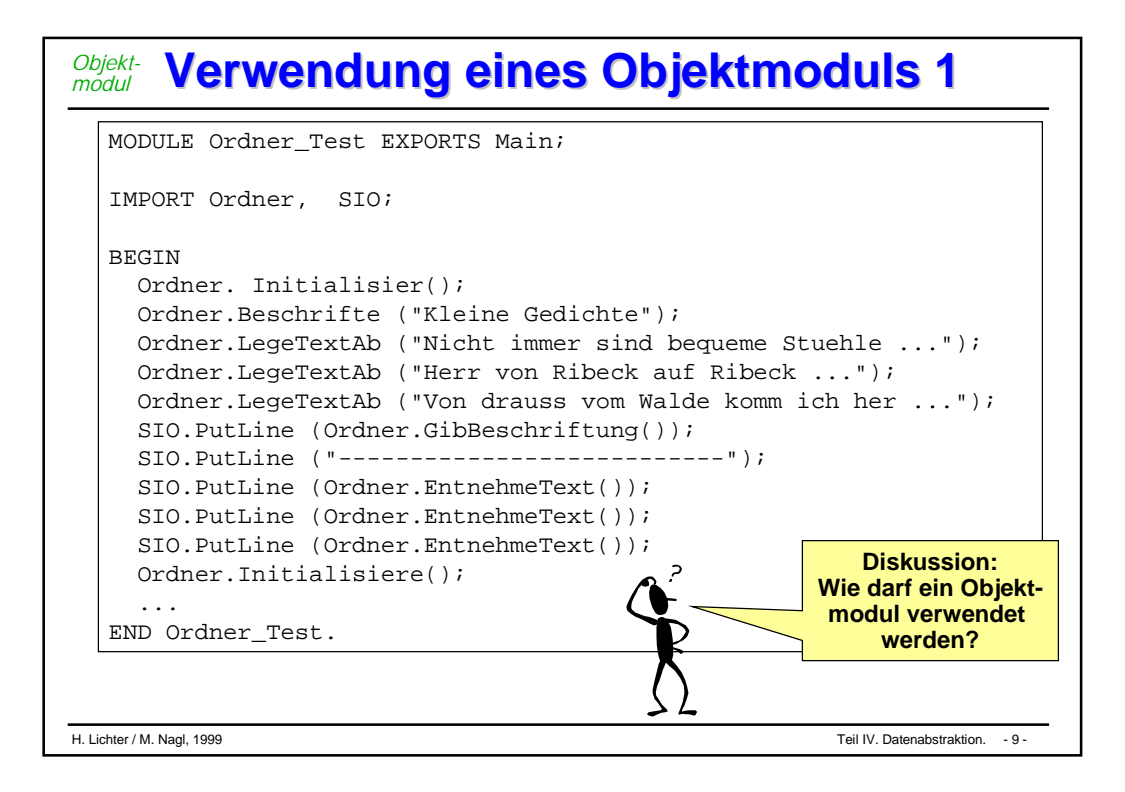

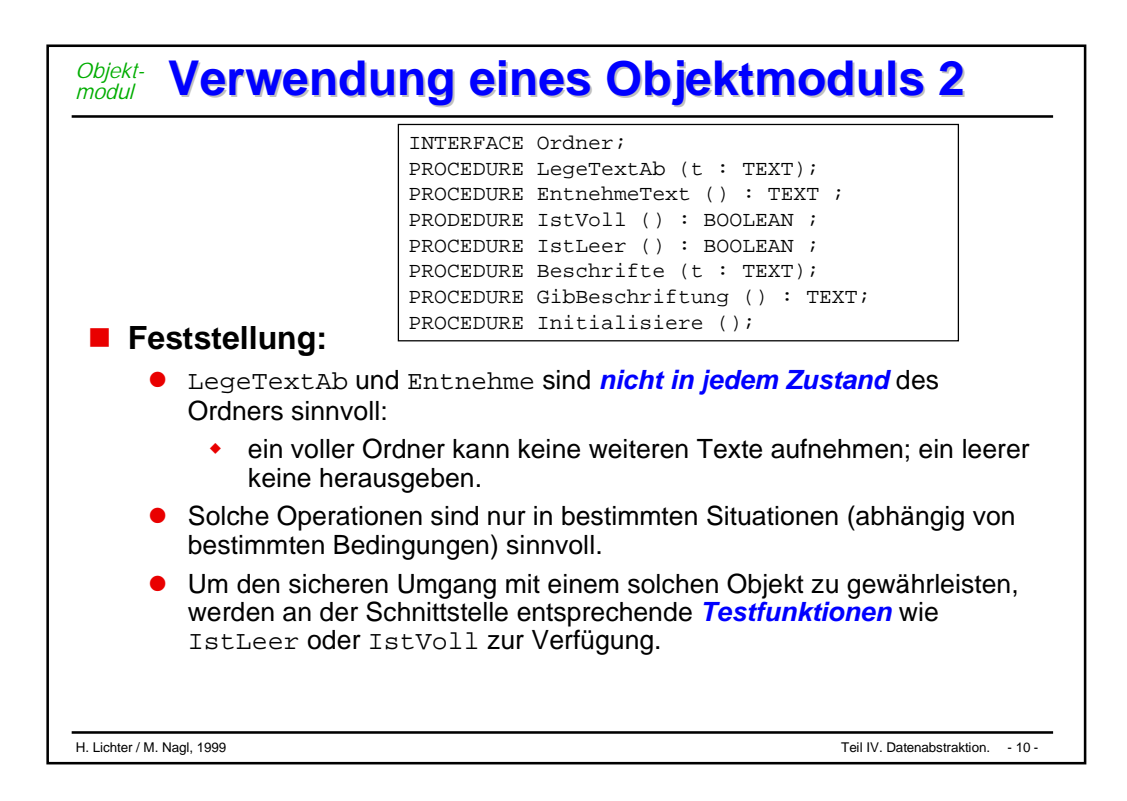

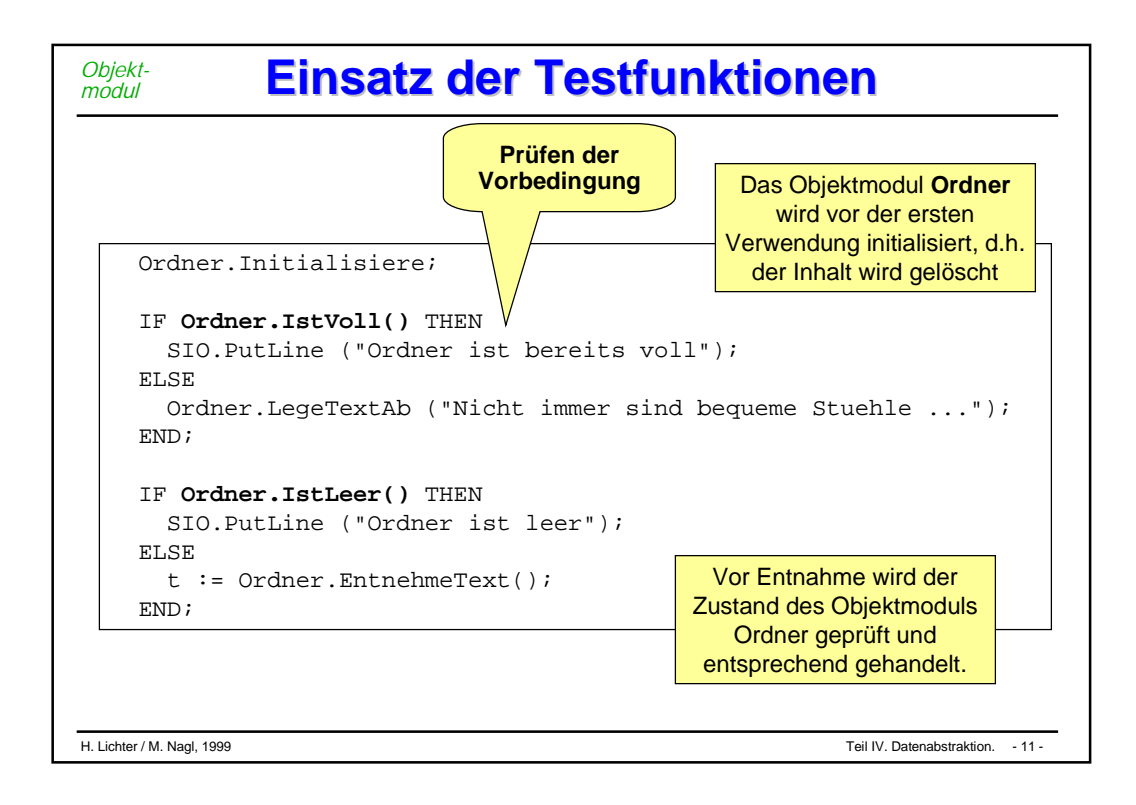

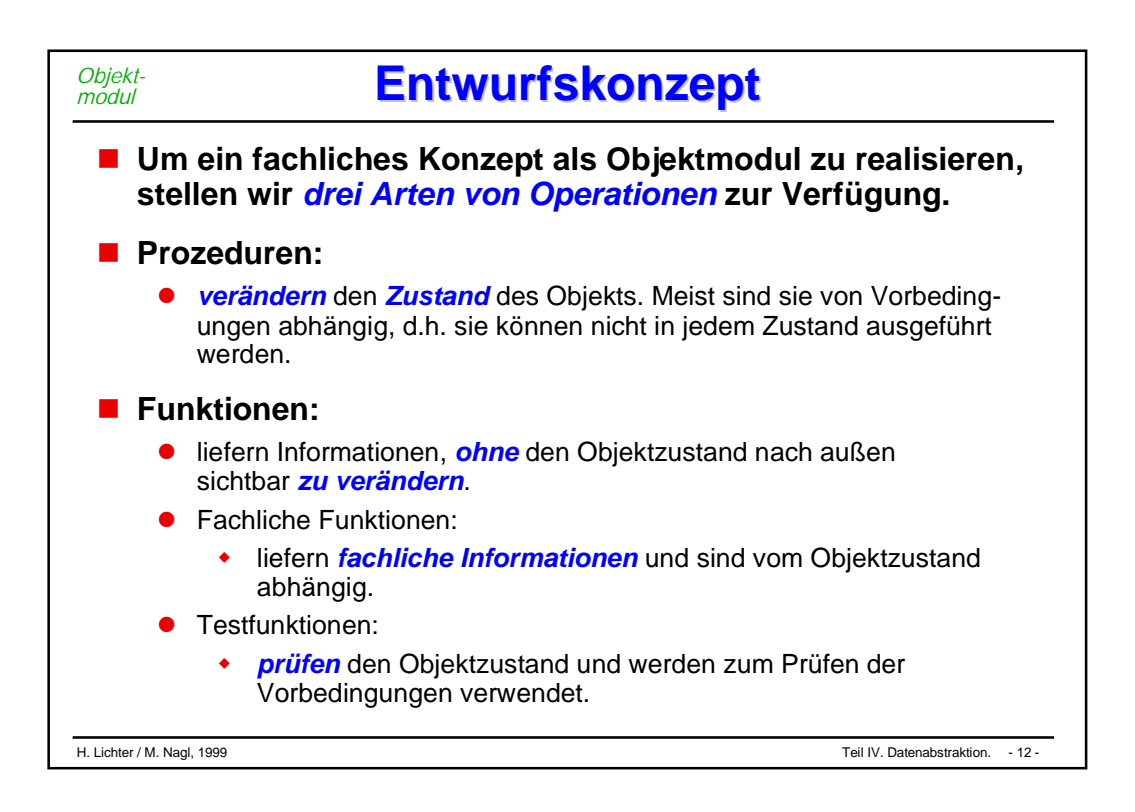

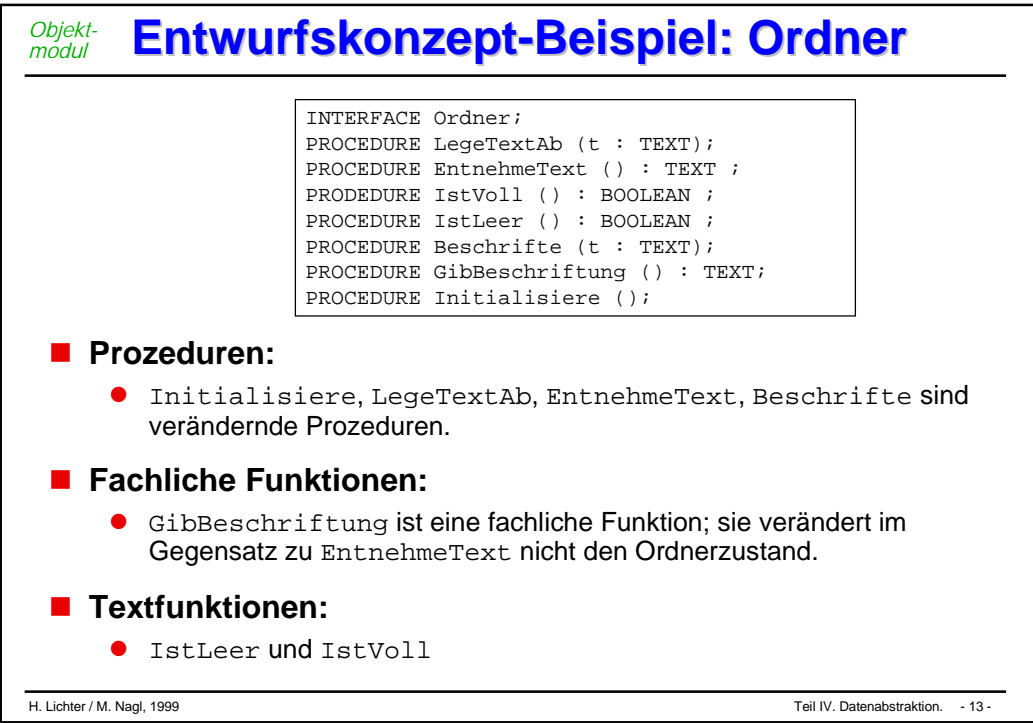

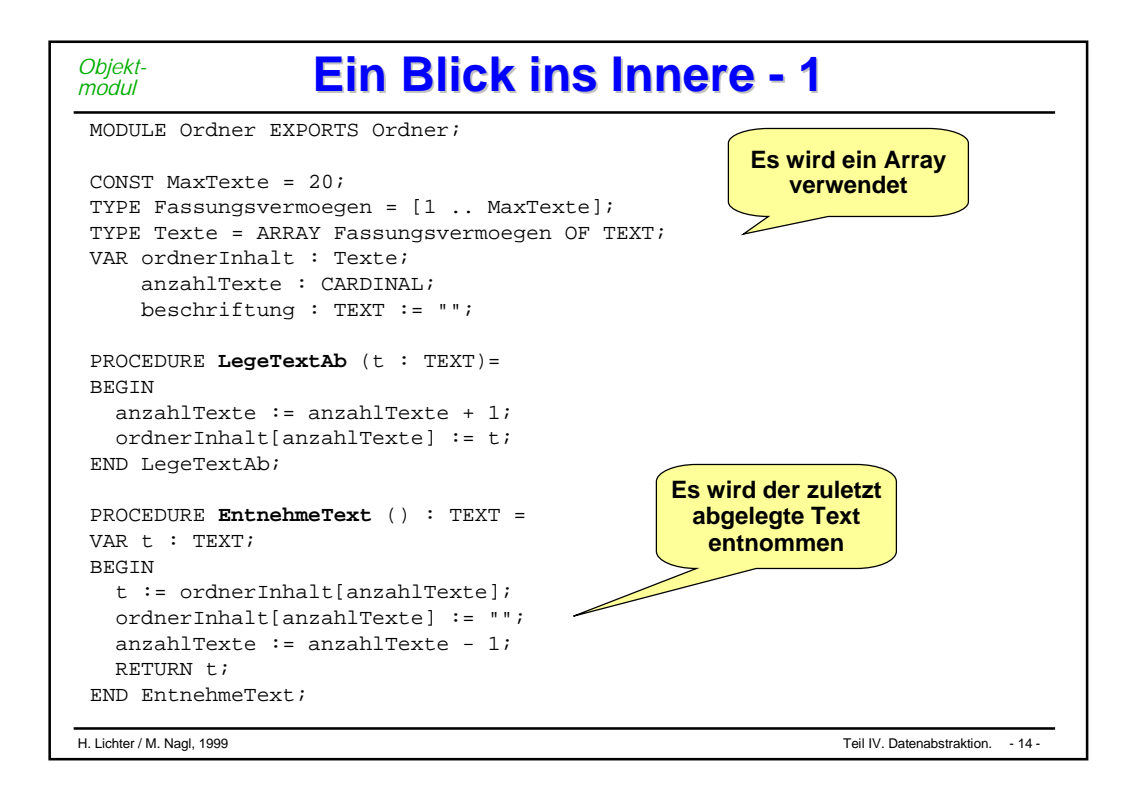

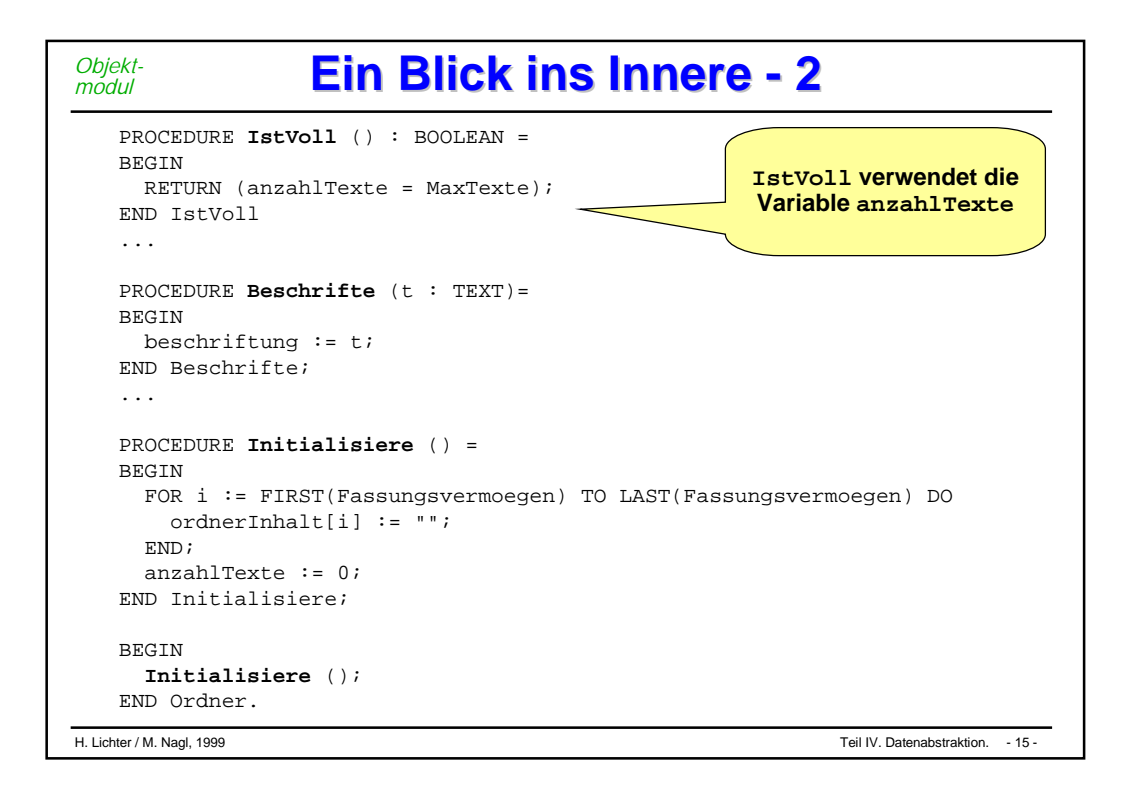

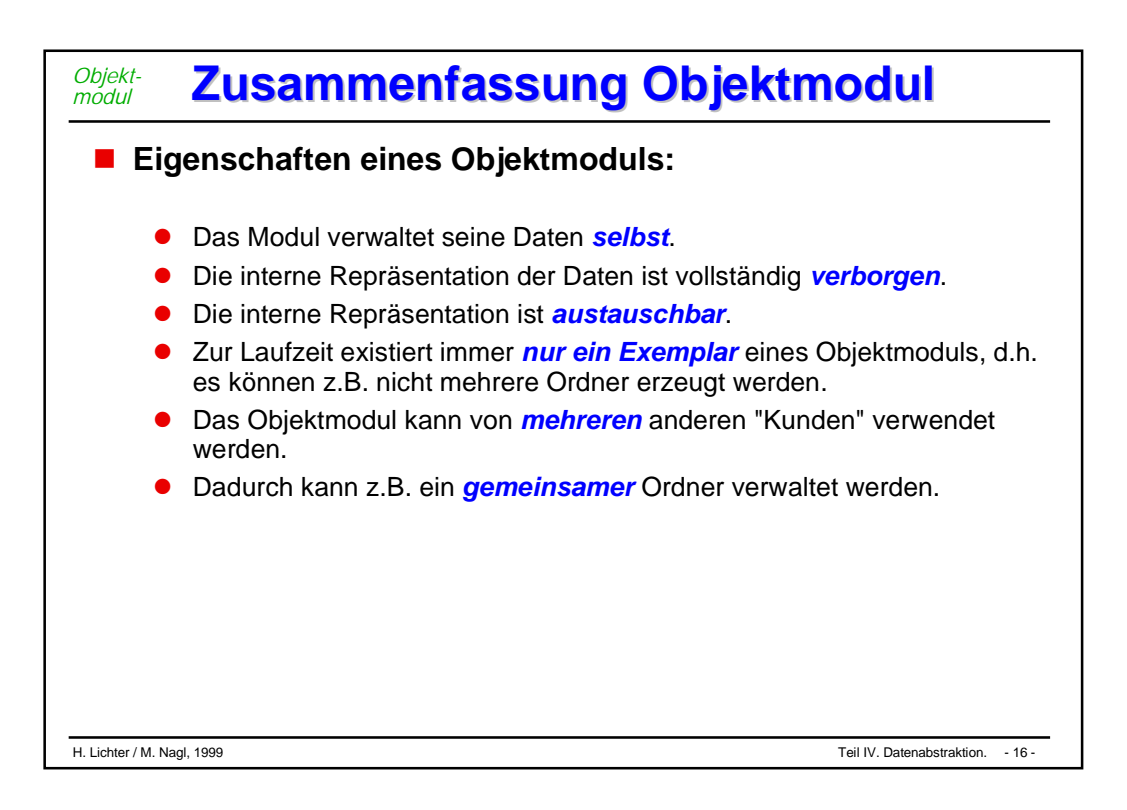

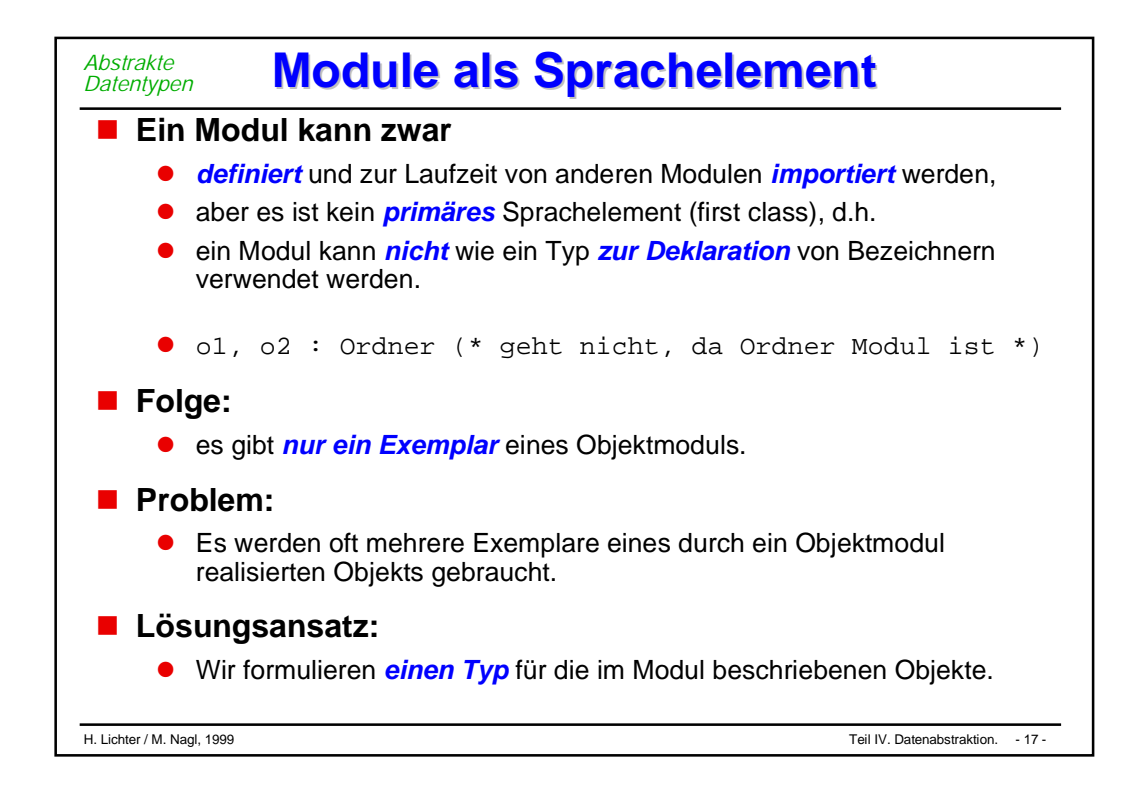

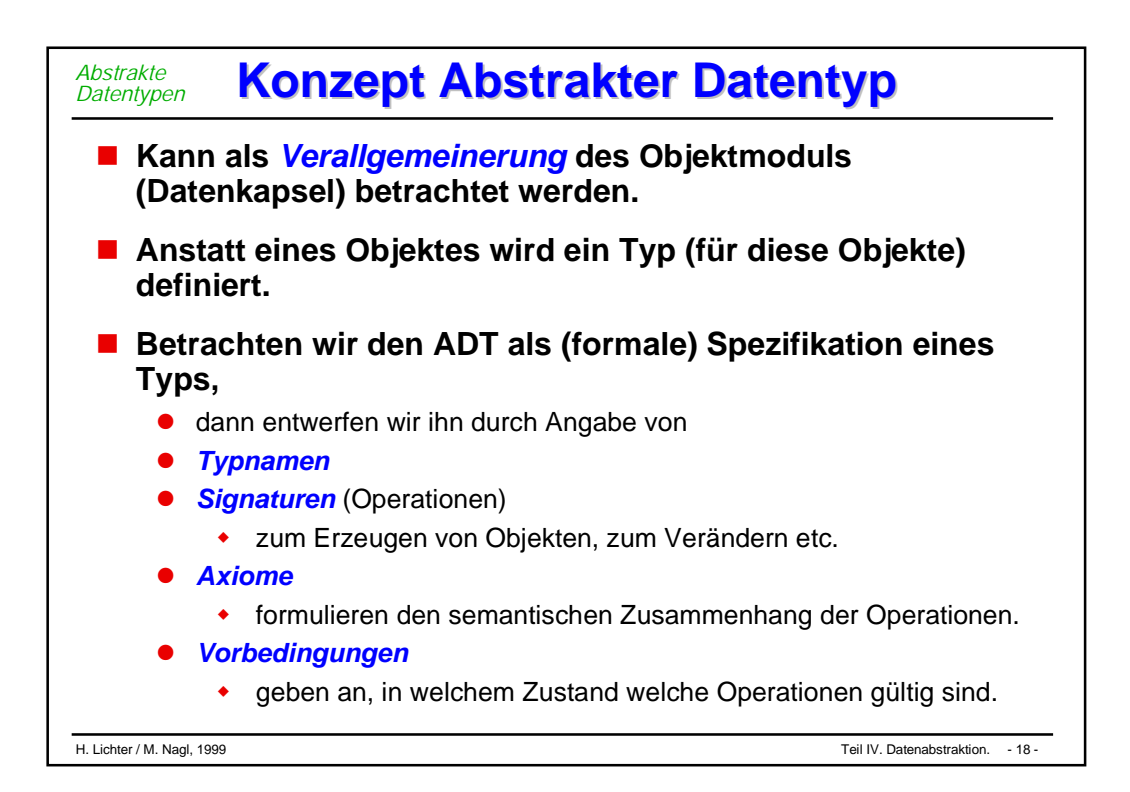

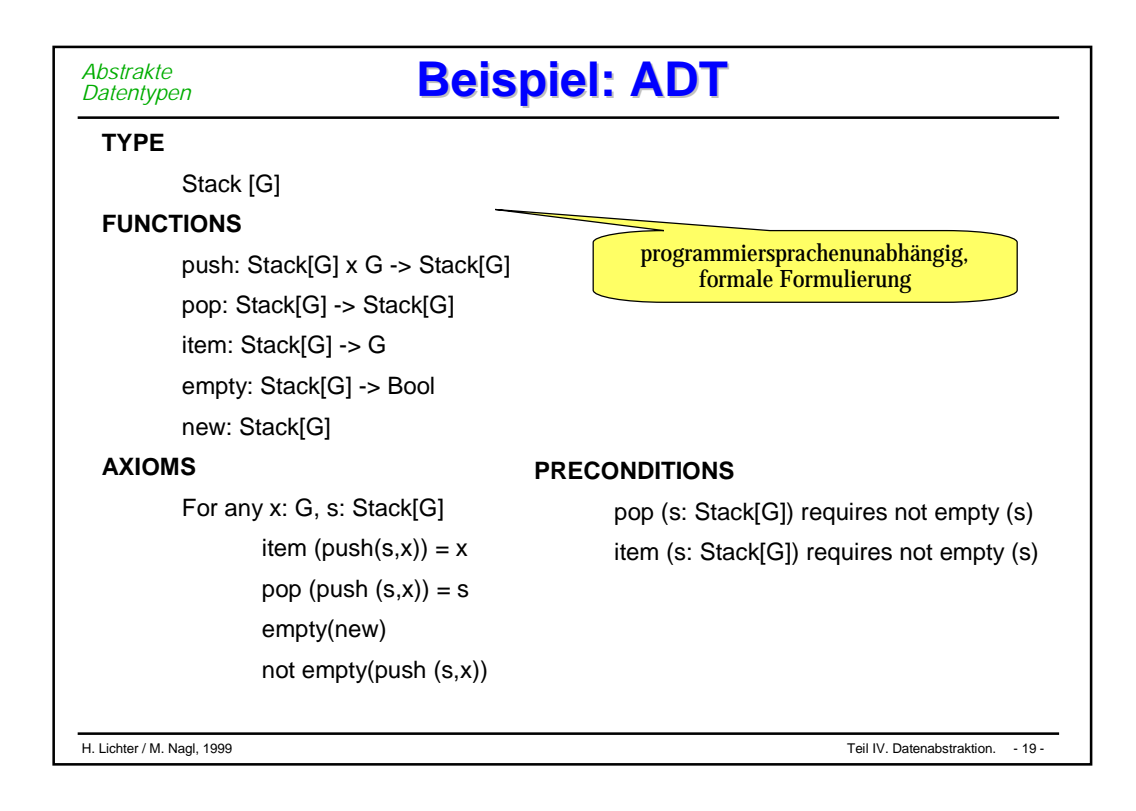

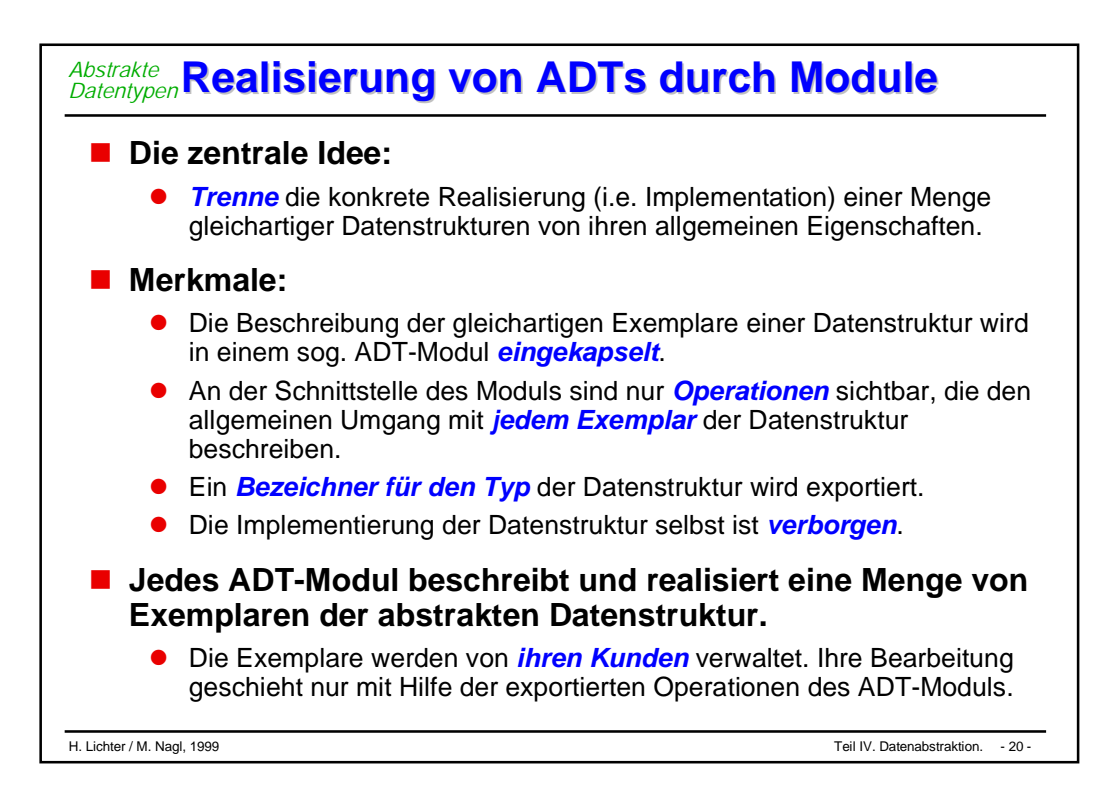

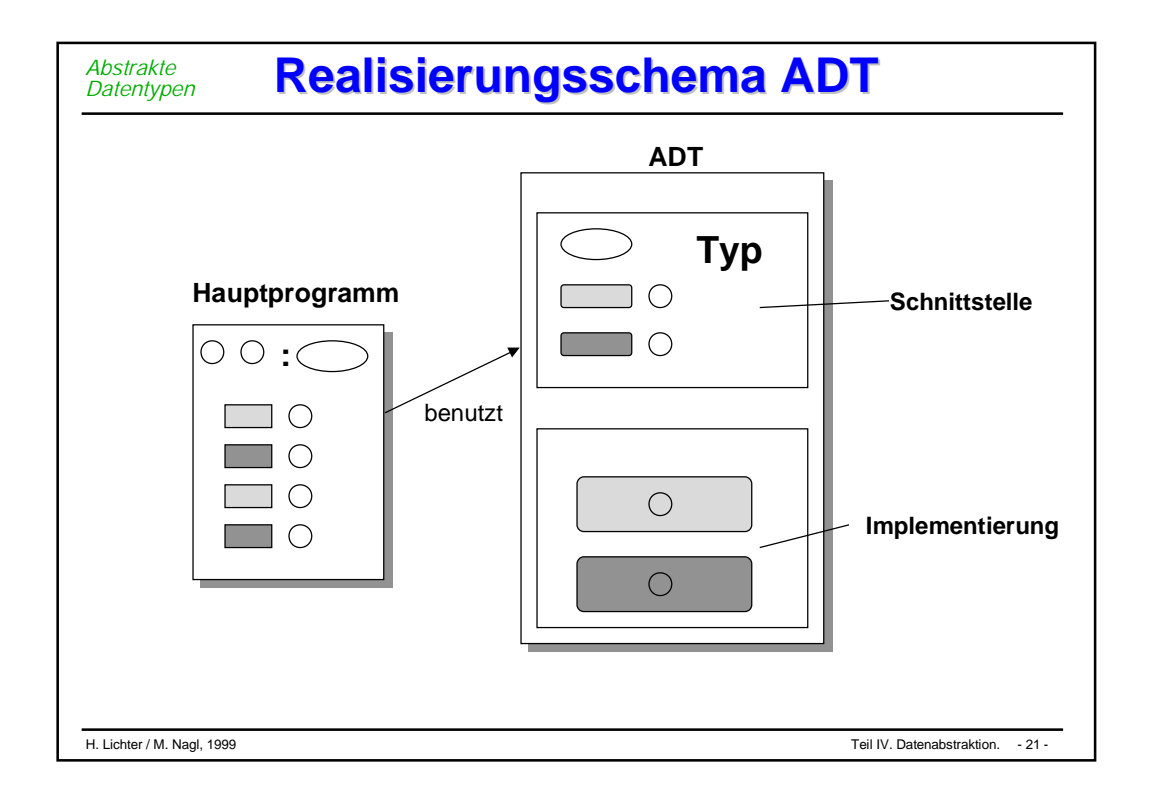

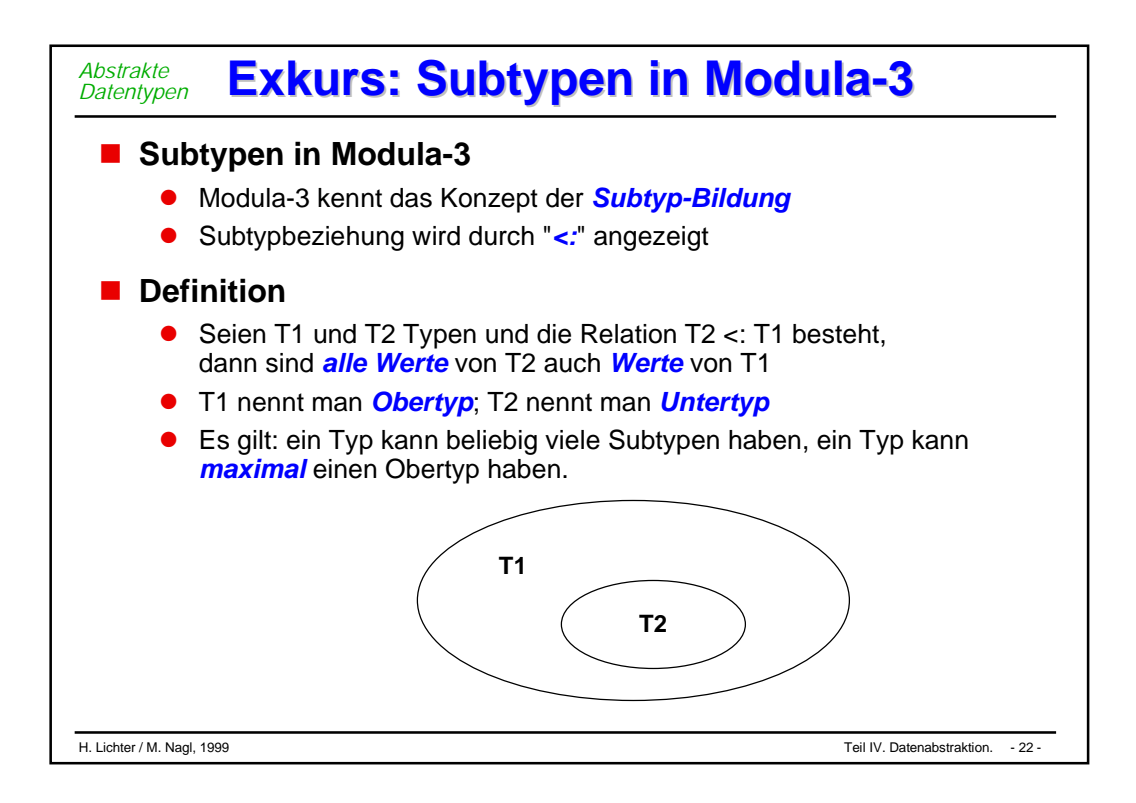

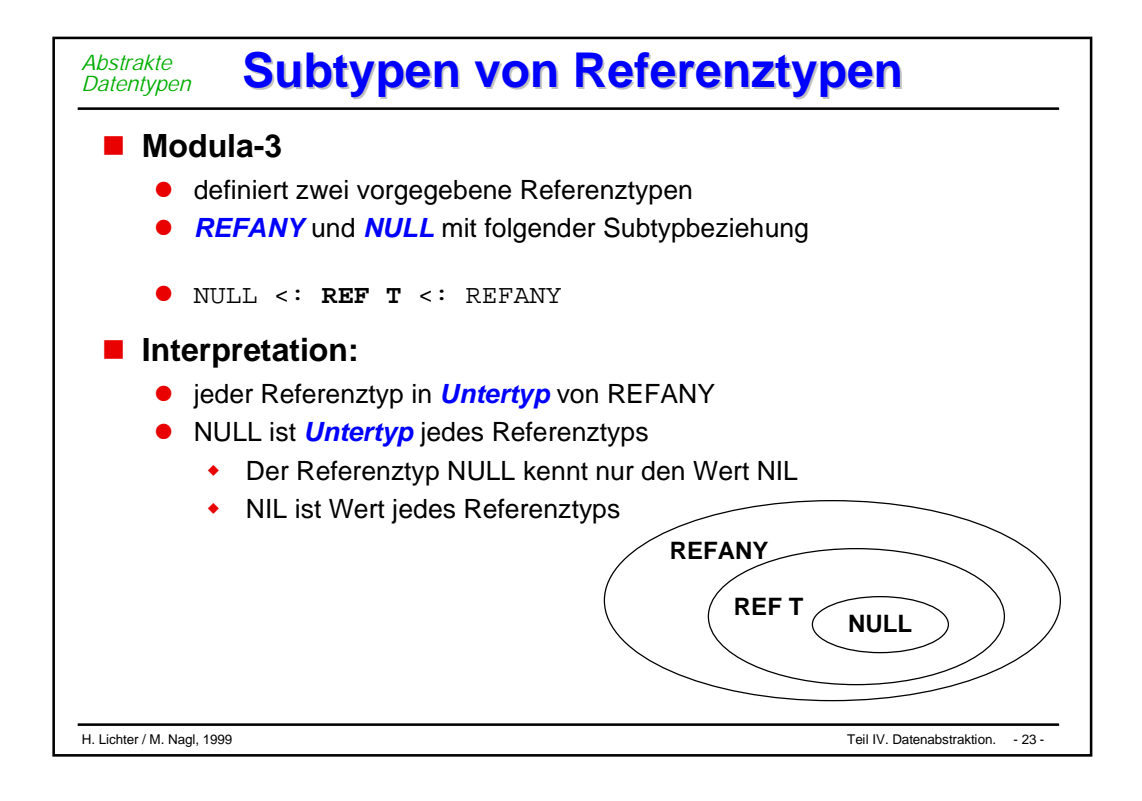

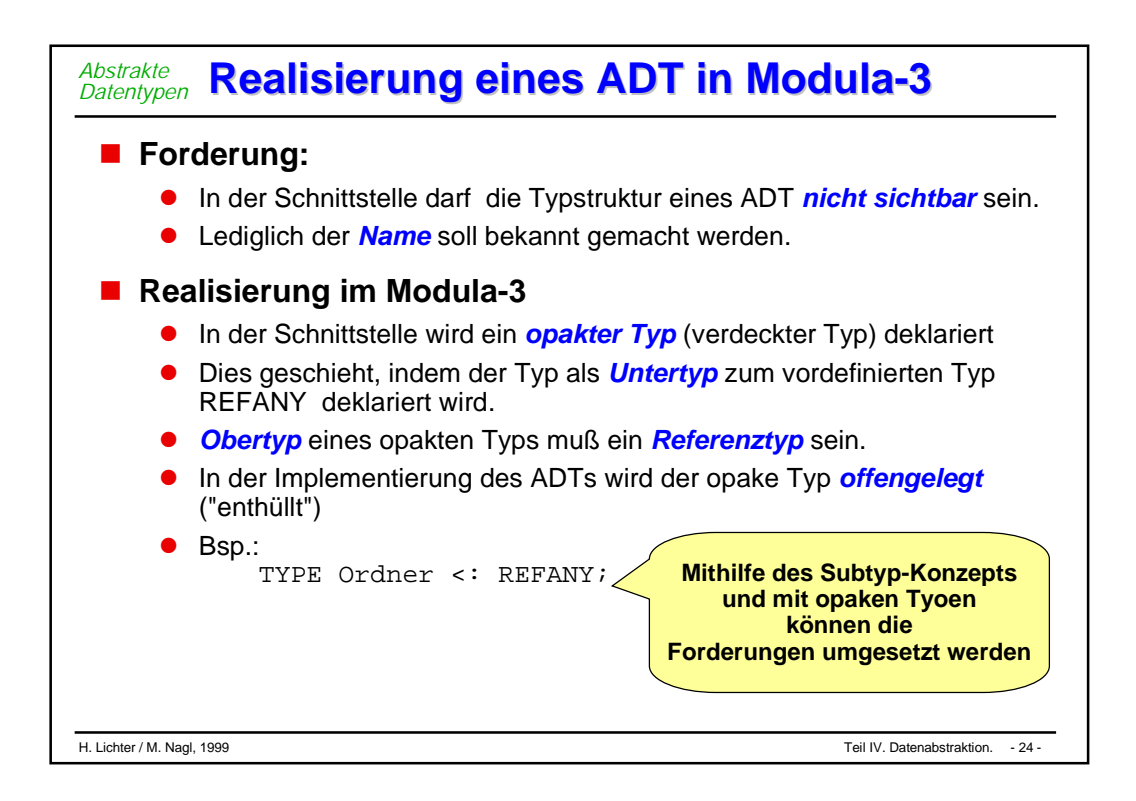

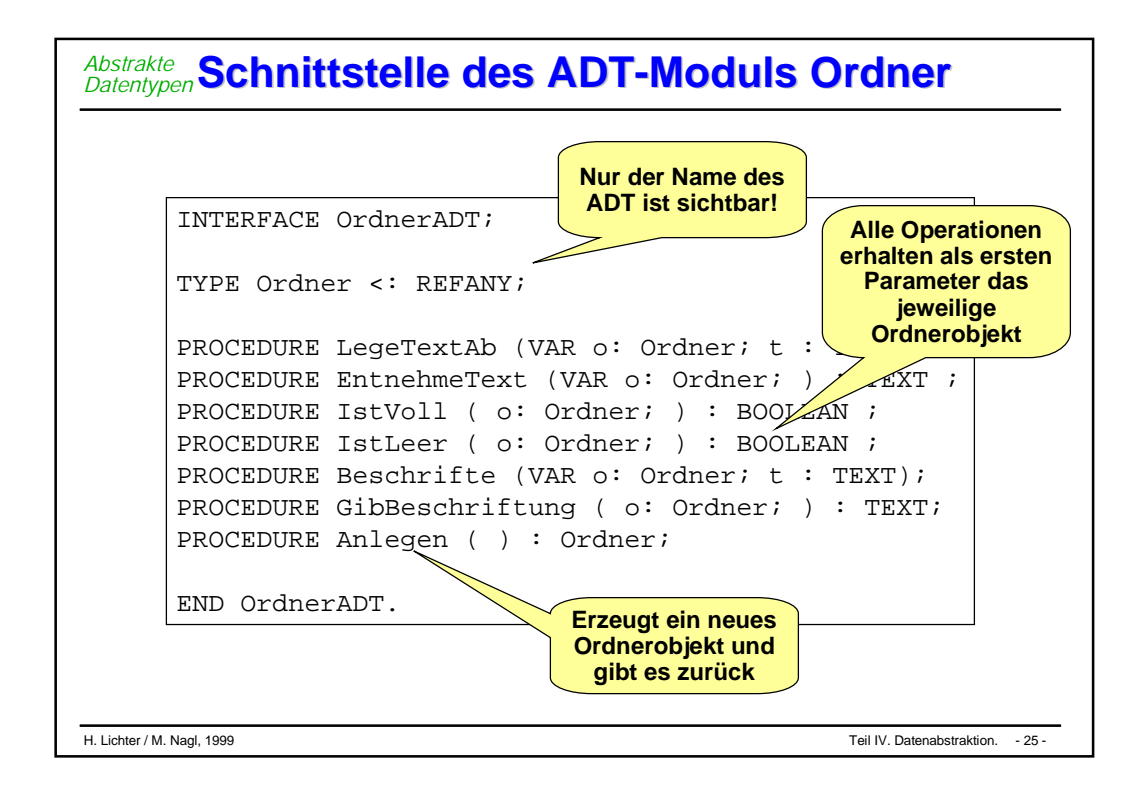

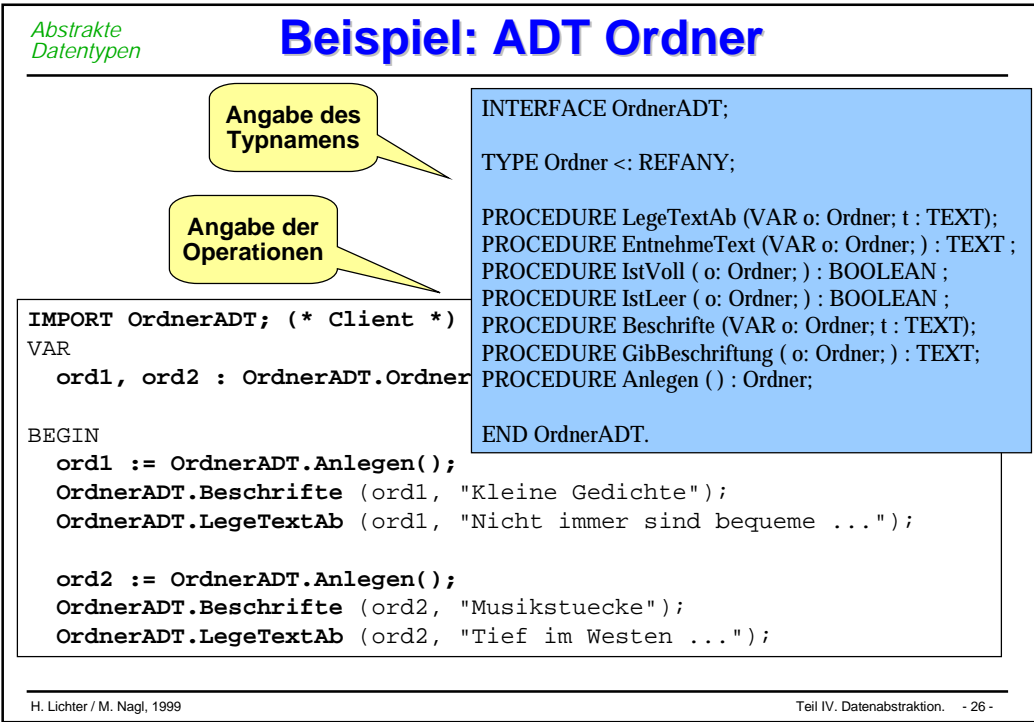

#### **Implementierung des ADT Ordner Implementierung des ADT Ordner** *Abstrakte Datentypen*

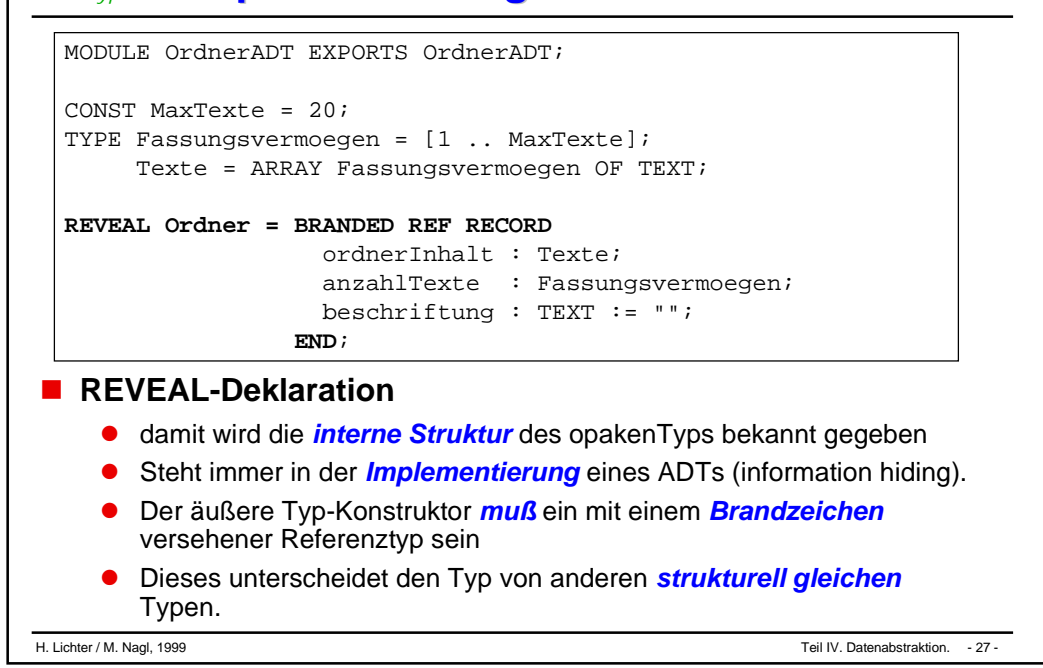

```
H. Lichter / M. Nagl, 1999 Teil IV. Datenabstraktion. - 28 -
             Ein Blick ins Innere des ADTs
 PROCEDURE LegeTextAb (VAR o: Ordner; t : TEXT) =
 BEGIN
   o^.anzahlTexte := o^.anzahlTexte + 1;
   o^.ordnerInhalt[o^.anzahlTexte] := t;
 END LegeTextAb;
 PROCEDURE EntnehmeText (VAR o: Ordner) : TEXT =
 VAR t : TEXT;
 BEGIN
   t := o^.ordnerInhalt[o^.anzahlTexte];
   o^.ordnerInhalt[o^.anzahlTexte] := "";
  o^.anzahlTexte := o^.anzahlTexte - 1;
  RETURN t;
 END EntnehmeText;
 PROCEDURE Anlegen () : Ordner =
 VAR o : Ordner;
 BEGIN
   o := NEW(Ordner);
   FOR i := FIRST(Fassungsvermoegen) TO LAST(Fassungsvermoegen) DO
    o^.ordnerInhalt[i] := "";
   END;
   o^.anzahlTexte := 0;
   RETURN o;
 END Anlegen;
Abstrakte
Datentypen
```
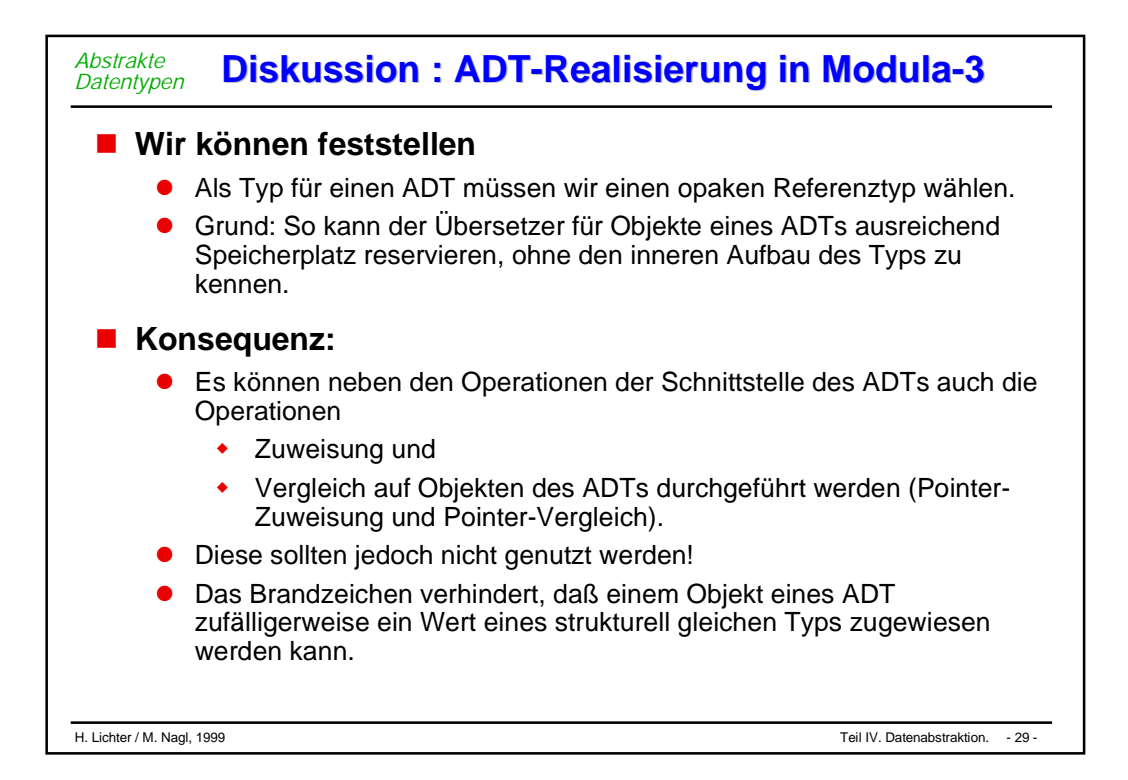

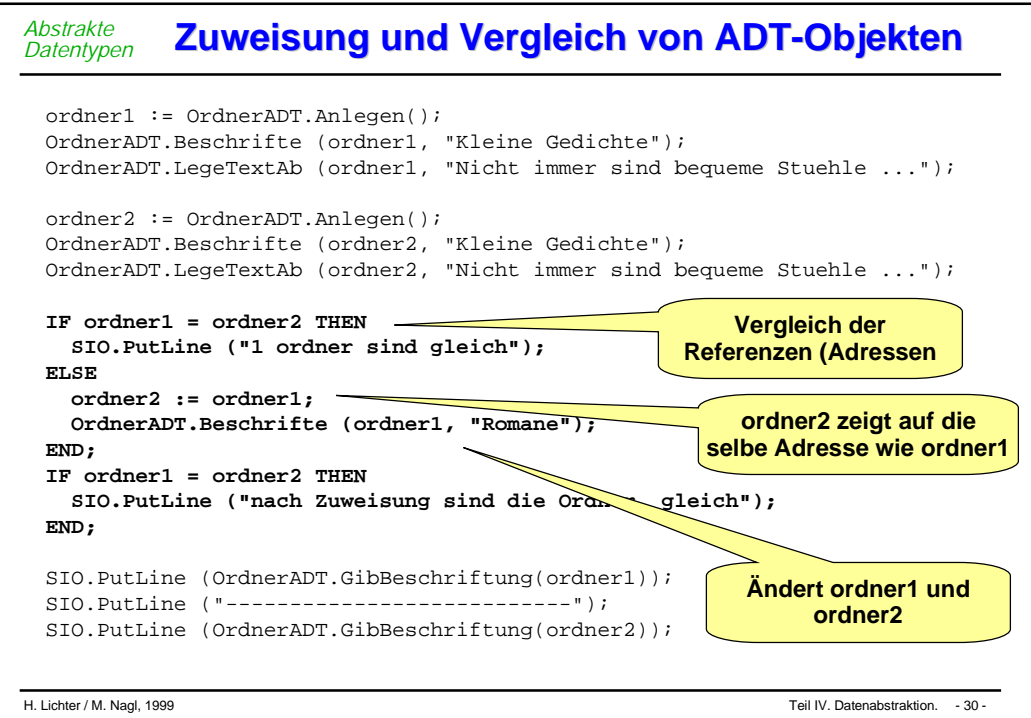

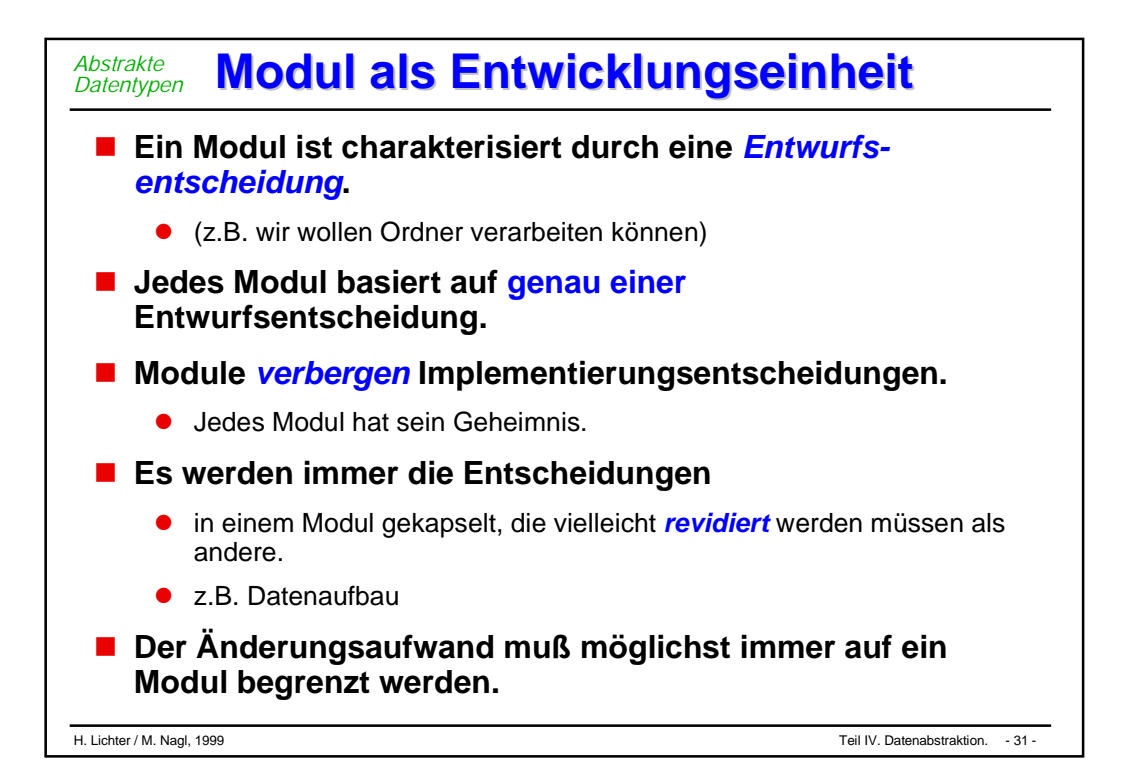

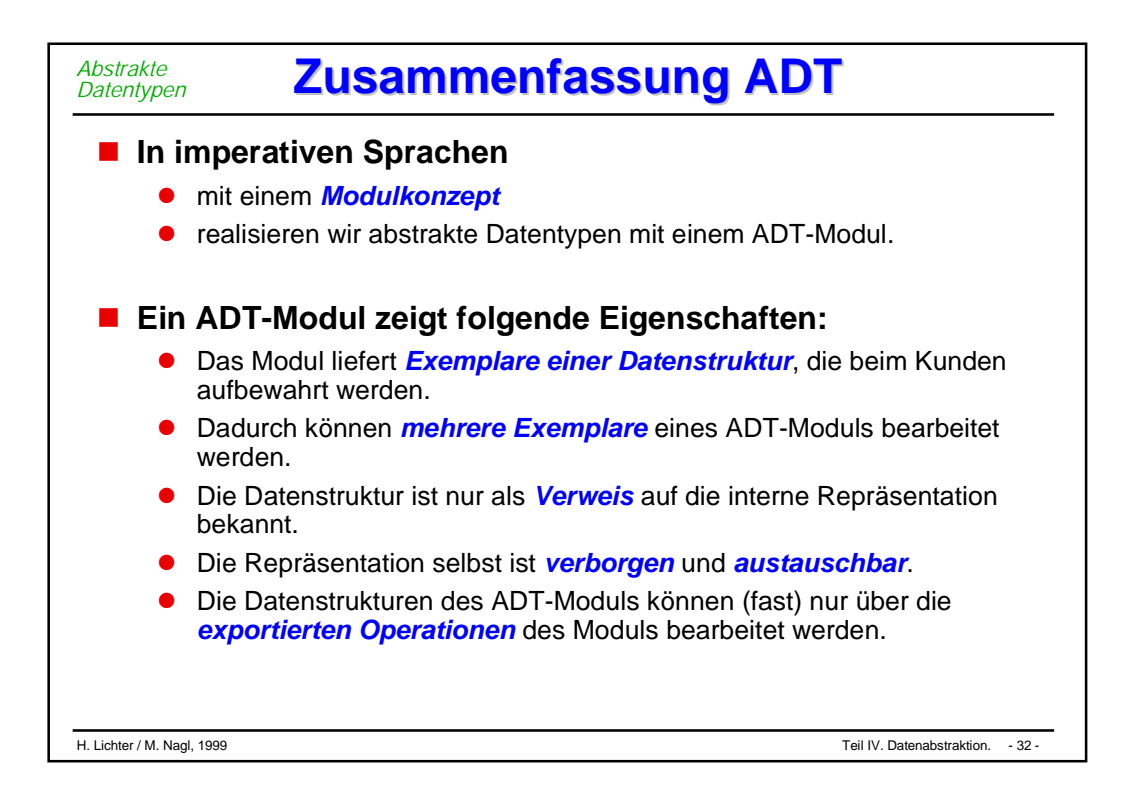

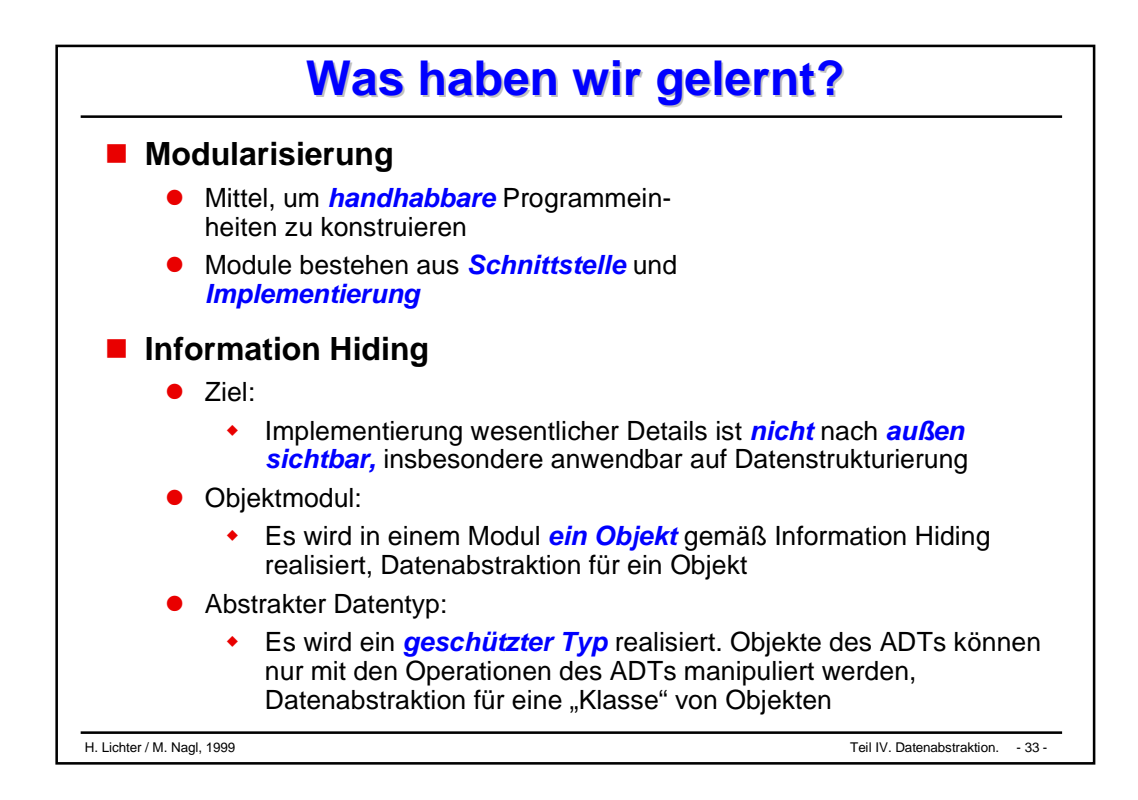

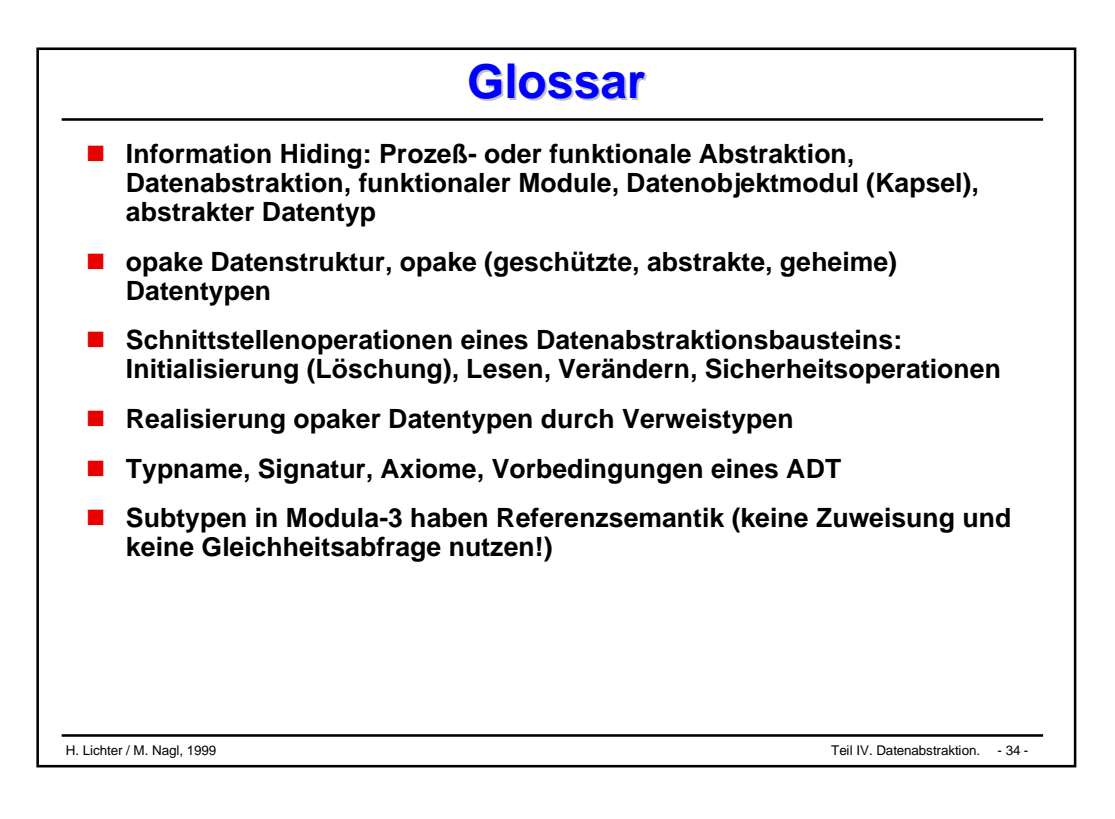

# **Teil IV Teil IV**

## **Grobstrukturierung Grobstrukturierung eines Programms eines Programms**

- **Modularisierung und Module**
- **vordefinierte Bausteine (Bsp. Dateien)**
- **Datenabstraktion**
- **Objektorientierung**
- **Beispiel-Programmentwicklung**

# Modularisierung und Module

#### **Modulkonzept**

- $\bullet$ Export-Schnittstelle
- $\bullet$ Import-Schnittstelle
- **Modulrumpf**
- **Austausch der Implementierung**
- **Diskussion modularer Programme**

#### H. Lichter / M. Nagl, 1999 **Teil IV.** And Modularism und Modularism in Modularism of Teil IV. Teil IV. And Modularism in Module. 2 -

#### *Modulkonzept*

# **Vorteile modularer Programme**

- $\mathcal{L}_{\mathcal{A}}$  **Module können von** *unterschiedlichen* **Personen entwickelt und gepflegt werden.**
	- $\bullet$ Software-Entwicklung ist Team-Arbeit!
- $\mathcal{L}_{\mathcal{A}}$  **Module können einzeln** *getestet* **werden.**
	- $\bullet$ Test großer Programme ist extrem aufwendig!
- $\mathcal{L}_{\mathcal{A}}$ **Module können geordnet zum Gesamtsystem** *integriert* **werden.**
- $\mathcal{L}_{\mathcal{A}}$  **Eine Implementierung eines Moduls kann leicht durch eine neue Implementierung** *ersetzt* **werden.**
	- $\bullet$ z.B. durch eine effizientere Implementierung
- $\mathcal{L}_{\mathcal{A}}$  **Module können in verschiedenen Programmen** *wiederverwendet* **werden (Modul-Bibliothek).**
	- $\bullet$ Dies senkt die Kosten für die Entwicklung!

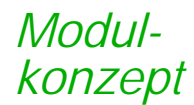

**neuere imperative Sprachen sehen Module vor**

## **Entstanden aus der Notwendigkeit,**

- $\bullet$  große Programmtexte in für den *Übersetzer faßliche Einheiten* zu zerlegen,
- $\bullet$  Modulkonzept ist zum zentralen *Organisationskonzept* für Entwürfe und Programmtexte geworden.

## **Module werden hier als**

 $\bullet$ *Konstruktionshilfsmittel* der Sprache eingeführt.

## **Die Diskussion,**

 $\bullet$  wie das Modulkonzept genutzt werden sollte, folgt in einem eigenen Kapitel.

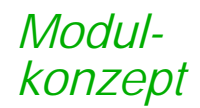

#### **programmiersprachliche Definition:**

 Ein Modul ist die *Zusammenfassung von Konstanten, Datentypen, Variablen und Prozeduren* zu einer Einheit. Soll ein Modul von einem anderen benutzt werden, so muß man angeben, welche Teile der Schnittstelle dieses Moduls von *außen sichtbar* sein sollen und welche nicht. Grundsätzlich bleibt aber die Implementierung eines Moduls, also die konkrete Realisierung der Datentypen und Prozedurrümpfe, vor allen anderen Modulen *verborgen*.

#### **methodische Definition:**

 $\bullet$  Unter einem Modul verstehen wir eine *Sammlung von Objekten und Algorithmen* mit der Eigenschaft, daß ihre Kommunikation mit der Außenwelt nur über eine klar *definierte Schnittstelle* erfolgt. Das *Zusammensetzen* mehrerer Module zu einer Gesamtlösung darf keine Kenntnis ihres *inneren Aufbaus* voraussetzen, und die Korrektheit eines Moduls muß ohne Kenntnis seiner Einbettung in die Gesamtlösung nachprüfbar sein.

#### *Modulkonzept*

# **Erinnerung: Lebensdauer Erinnerung: Lebensdauer**

## **Prozedur:**

- $\bullet$  Alle Objekte im Namensraum einer Prozedur existieren nur solange die Prozedur aktiv ist.
- $\bullet$  Bei jedem neuen Aufruf einer Prozedur werden u.a. die lokalen Variablen neu angelegt.

## **Modul:**

- $\bullet$  Module sind *statisch*, d.h. ihr Namensraum existiert solange das Programm oder die Anwendung *insgesamt* aktiv ist.
- Variablen, die im Deklarationsteil eines Moduls eingeführt werden, haben die gleiche Lebensdauer wie das Modul; sie heißen *global*.

## **In Modula-3**

- $\bullet$ können Module *nicht* ineinander geschachtelt werden!
- $\bullet$ Bei Prozeduren ist dies möglich!
#### **Aufbau von Aufbau von Modula-3 Programmen -3 Programmen** *Modulkonzept*

#### **Service Service Modula-3 Programm**

 $\bullet$ besteht wenigstens aus einem *Modul*, dem *Hauptmodul*

#### **Service Service Modul-Aufbau**

- $\bullet$  ein Modul besteht (bis auf das Hauptmodul) aus
	- $\blacklozenge$  *Schnittstelle* (interface)
		- definiert, was ein Modul exportiert
		- Exportschnittstelle
	- ◆ **Implementierung** (body, Rumpf)
		- enthält die Implementierung der exportierten Elemente
		- versteckt die Implementierung

#### **Service Service Bisher**

 $\bullet$  bestanden unsere Programme lediglich aus einem Modul, dem Hauptmodul und weiteren Prozeduren

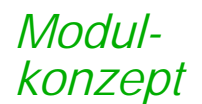

## **Modul-Hierarchie Modul-Hierarchie**

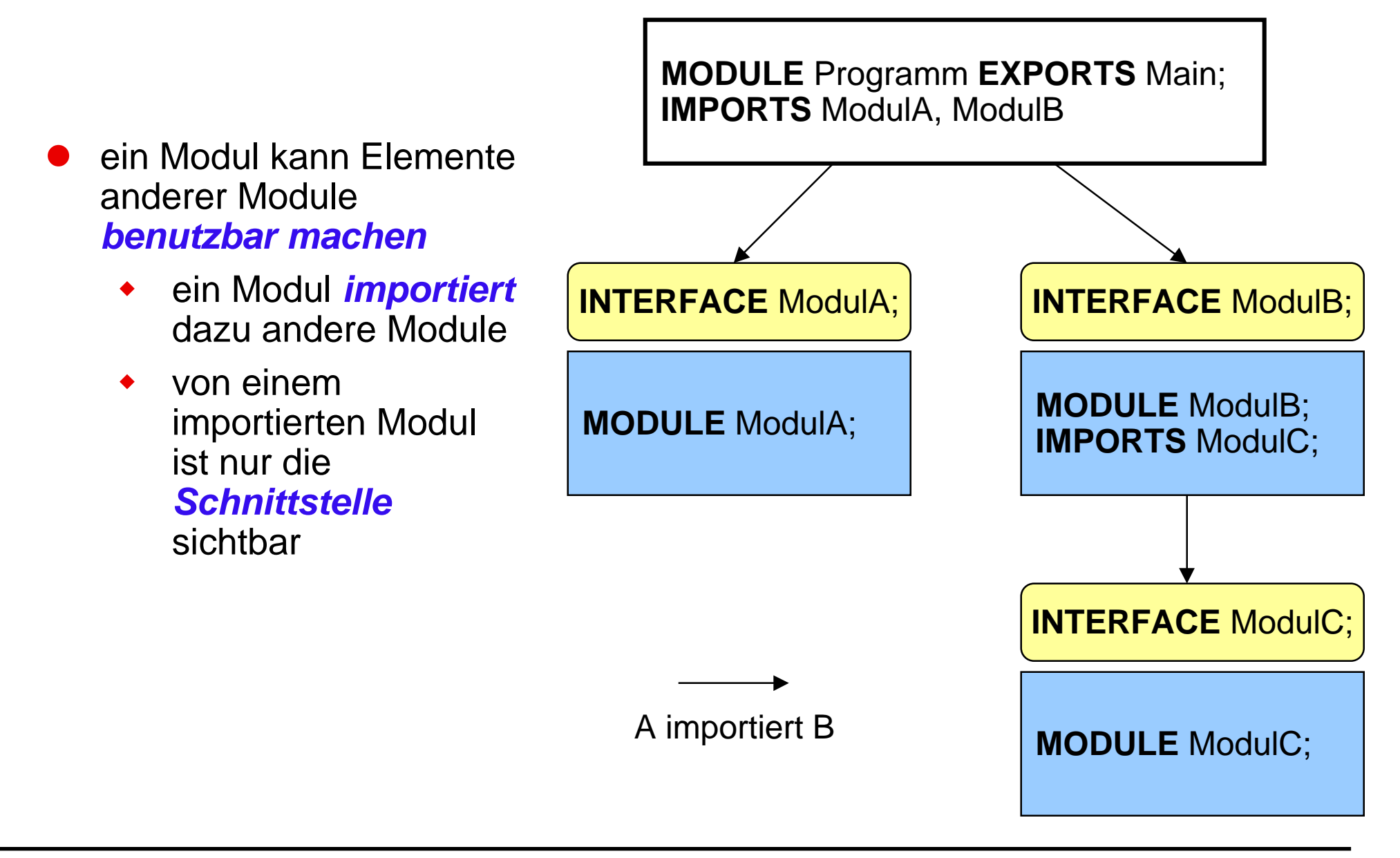

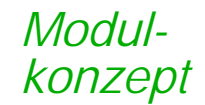

## **Die Export-Schnittstelle Die Export-Schnittstelle**

### **Wie sieht eine Export-Schnittstelle eines Moduls aus?**

Interface

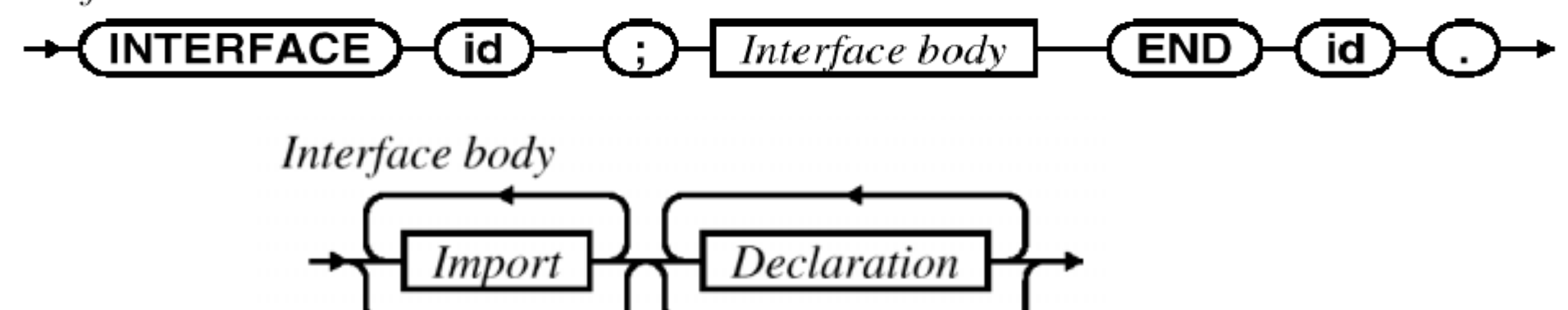

 **Alle in der Schnittstelle deklarierten Objekte werden vom Modul** *exportiert*

 $\bullet$ können von importierenden Modulen *verwendet* werden.

### **Hinweis**

 $\bullet$  alles was in der Schnittstelle "*versprochen*" wird, muß auch von der Implementierung realisiert werden

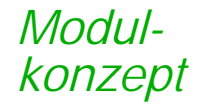

## **Beispiel: Export-Schnittstelle Beispiel: Export-Schnittstelle**

**INTERFACE SIO;**

**IMPORT** Fmt, Rd, Wr, Word;

...

**PROCEDURE GetChar(rd: Reader := NIL): CHAR RAISES {Error};** (\* Read next character from stream rd and return it. \*)

**PROCEDURE PutChar(ch: CHAR; wr: Writer := NIL);** (\* Write ch to outputstream wr. \*)

**PROCEDURE GetText(rd: Reader := NIL; len: CARDINAL): TEXT;** (\* Read <sup>a</sup> sequence of len characters from rd and return them. If there are not enougth characters return what is there. \*)

**PROCEDURE PutText(t: TEXT; wr: Writer := NIL);** (\* Write character sequence t to outputstream wr. \*)

**PROCEDURE GetLine(rd: Reader := NIL): TEXT RAISES {Error};** (\* Read <sup>a</sup> full line of text terminated by the next RETURN from inputstream rd and return it (without RETURN!). \*)

**END SIO.**

...

*Modulkonzept*

## **IMPORT-Schnittstelle - 1 IMPORT-Schnittstelle - 1**

### **Um Programmobjekte über Modulgrenzen zu verwenden,**

- $\bullet$ müssen sie *gezielt angefordert* werden.
- $\bullet$  Die IMPORT-Klausel dient dazu,
	- ◆ die Dienste in einem anderen Modul *sichtbar* zu machen.

#### **Mögliche IMPORT-Varianten:**

- $\bullet$ importieren *aller* Dienste eines Moduls
- $\bullet$ importieren *aller* Dienste eines Moduls unter einem *Alias-Namen*
- $\bullet$  importieren nur der Dienste eines Moduls, die *tatsächlich* vom importierenden Modul verwendet werden

*Import* 

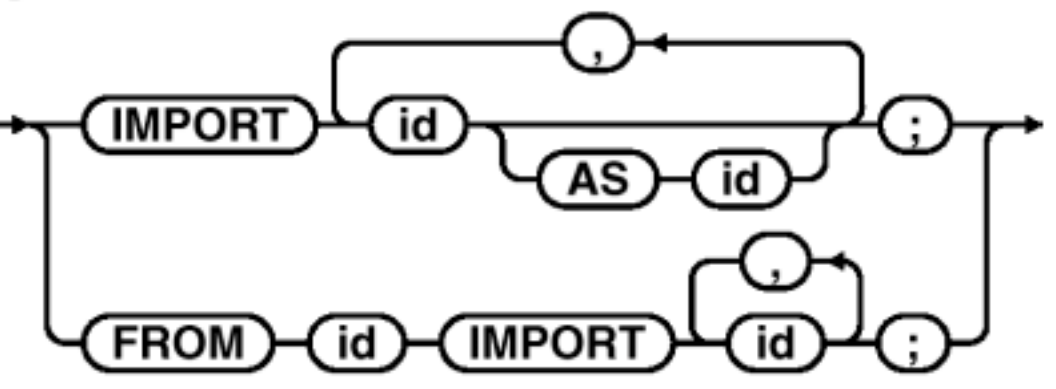

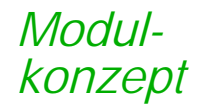

## **IMPORT-Klausel - 2 IMPORT-Klausel - 2**

#### **Beispiele für Importe:**

 $\bullet$  wird nicht selektiv importiert, muß der Modulname als *Qualifikator* verwendet werden

```
IMPORT Text; (* import aller Deklarationen *)
IMPORT Rd AS Reader; (* import mit Alias-Namen *)
FROM SIO IMPORT (* selektives Importieren *)
 (*PROCS*) PutLine, PutText, GetChar;
…
VAR eingabestrom : Reader.T;
…
n := Text.length(t1);…
PutText("abcdefg");
                                 Qualifikator
```
#### **Diskussion: Import-Varianten Diskussion: Import-Varianten** *Modulkonzept*

#### **Globales Importieren**

An *jeder Stelle* im Programmtext ist ersichtlich, wo das jeweilige Objekt deklariert ist.

Text.Length(t1); Length(m3); List.Length(l1);

*Identisch deklarierte* Bezeichner verschiedener Module können verwendet werden.

Zum Teil erheblich *längere Schreibweise.*

Erst mit einem Werkzeug kann einfach ermittelt werden, was *tatsächlich* alles von einem Modul verwendet wird.

#### **Selektives Importieren**

- **A** kürzere Schreibweise
- Es ist alles das, was verwendet wird, auch *explizit angegeben*
- $\uparrow$  Dies erhöht die Anderbarkeit

Es ist nicht direkt ersichtlich, wo her ein Dienst kommt.

*Modulkonzept*

## **Regeln**

 **1. Schnittstelle und Implementierung eines Moduls sind in** *unterschiedlichen* **Dateien (Programmtextdatei) enthalten.**

 $\bullet$ Jede Programmtextdatei bildet eine *Übersetzungseinheit* und kann vom Übersetzer getrennt behandelt werden.

### **2. Import**

- $\bullet$ alle Dienste: Qualifikation zeigt Herkunft des Dienstes
- $\bullet$ selektiver Import: Erhöht die Änderungsfreundlichkeit

### **3. Zyklische Importe sind verboten!**

- $\bullet$ A importiert B, B importiert A
- $\bullet$ zyklischer Import ist ein Hinweis auf eine *schlechte Modularisierung*

#### **Import für Schnittstelle oder für Rumpf Import für Schnittstelle oder für Rumpf** *Modulkonzept*

#### **Import zur Schnittstellendefinition**

- $\bullet$ z.B. Typ für Deklaration von Formalparameter oder Ergebnis
- $\bullet$ Konstante für Vorberechnung von Parametern

### **Import für Rumpfrealisierung**

- $\bullet$ z.B. Typ für die Realisierung einer modulrumpflokalen Variablen
- $\bullet$  Prozedur/Funktion als Hilfe für die Implementierung einer Schnittstellenoperation oder des Anweisungsteils

#### **Implementierung eines Moduls Implementierung eines Moduls** *Modulrumpf*

### **Regel:**

 $\bullet$  Die Implementierung einer Schnittstelle realisiert *alle* in der Schnittstelle *deklarierten* Prozeduren (Funktionen).

### **EXPORTS-Klausel**

 $\bullet$ gibt an, welche Schnittstelle ein Modul realisiert

MODULE Geometrie EXPORTS Geometrie;

● Fehlt die EXPORTS-Klausel, dann realisiert das Modul eine Schnittstelle *gleichen Namens.*

MODULE Geometrie;

#### **Modul-Initialisierung**

- $\bullet$ Im *Block* eines Moduls wird das Modul initialisiert.
- $\bullet$  Regel: Ein importiertes Modul wird vor dem importierenden Modul initialisiert.

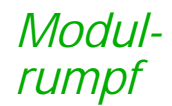

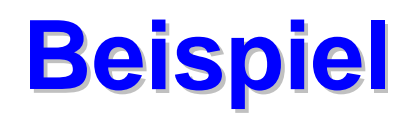

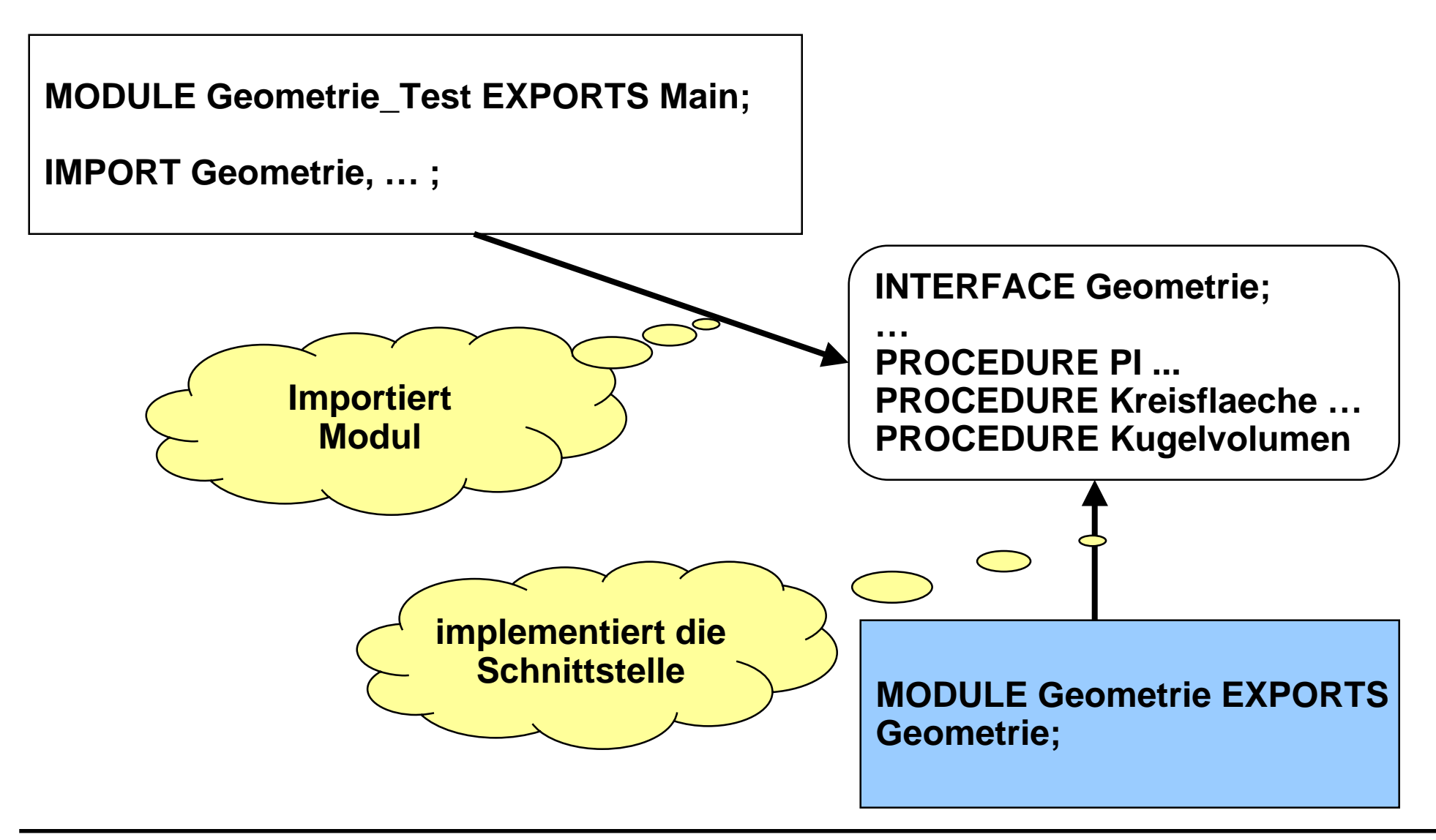

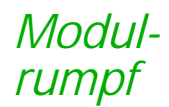

## **Beispiel: Schnittstelle**

```
MODULE Geometrie_Test EXPORTS Main;
IMPORT Geometrie, SIO;
VAR radius : REAL;
BEGIN
  SIO.PutText ("Geben Sie bitte einen Radius ein: ");
  radius := SIO.GetReal();
  SIO.PutText ("Kreisflaeche: ");
  SIO.PutReal (Geometrie.Kreisflaeche(radius));
  SIO.Nl();
  SIO.PutText ("Kugelvolumen: ");
  SIO.PutReal (Geometrie.Kugelvolumen(radius));
END Geometrie_Test.
                                  INTERFACE Geometrie;
                                  PROCEDURE PI () : REAL;
                                  PROCEDURE Kreisflaeche(r :REAL): REAL;
                                  PROCEDURE Kugelvolumen(r : REAL): REAL;
                                  END Geometrie.
```
## **Beispiel: Implementierung Beispiel: Implementierung**

MODULE Geometrie EXPORTS Geometrie;

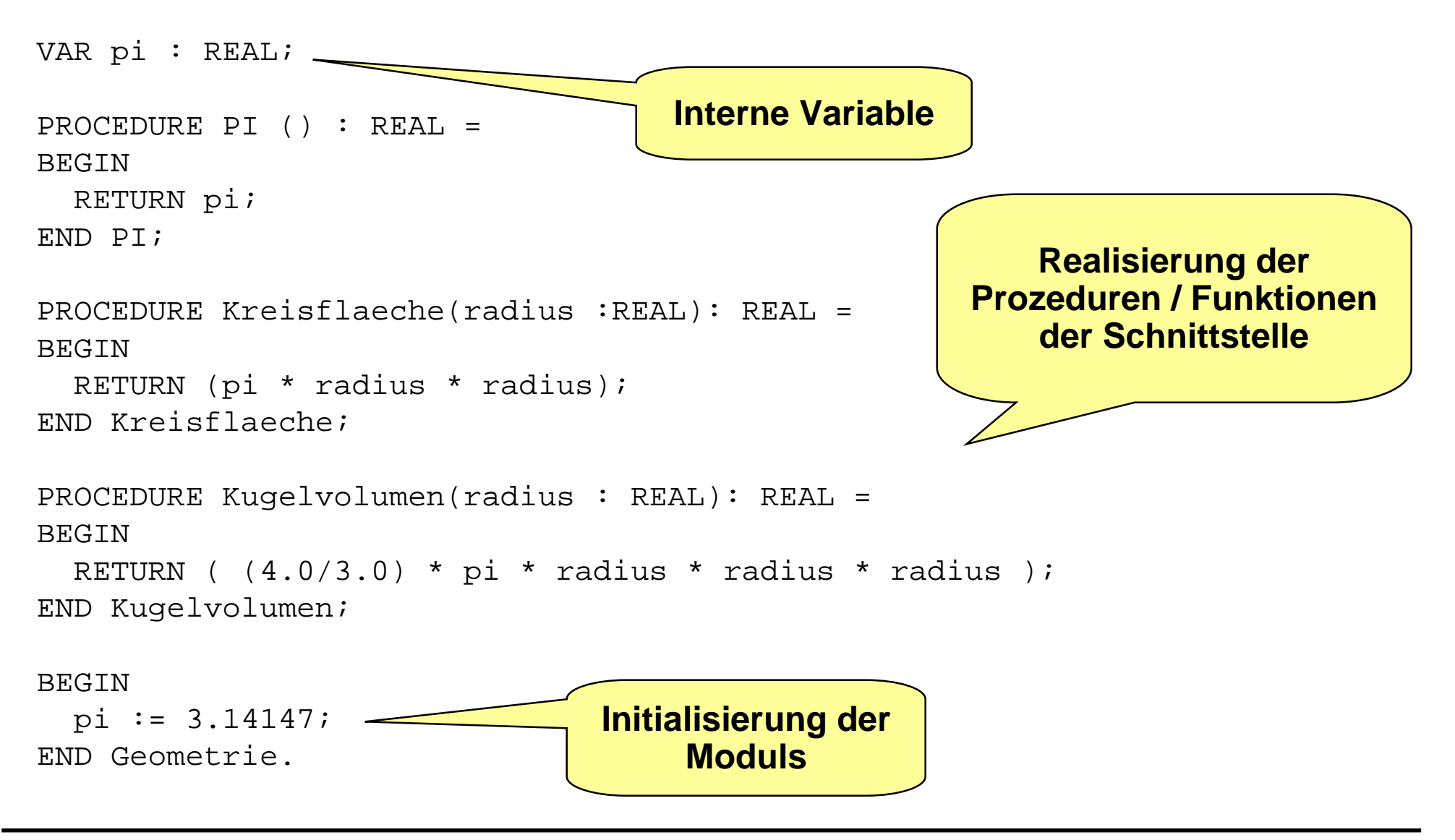

*Modulrumpf*

#### **Zwei Rümpfe für die gleiche Schnittstelle Zwei Rümpfe für die gleiche Schnittstelle** *Austausch der Implementierung*

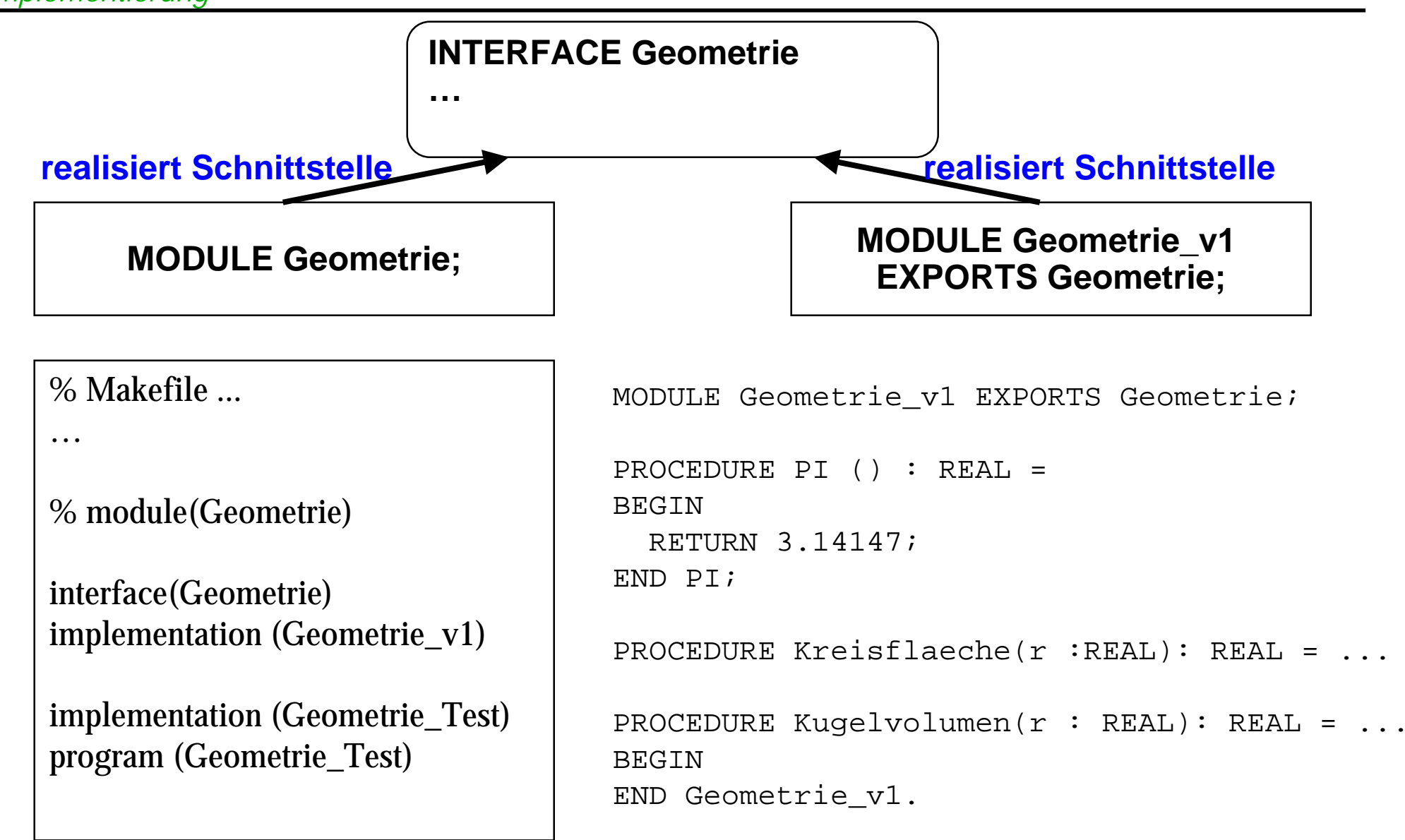

#### *Diskussion modularer Programme* **Vorteile modularer Programme**

### **Vorteile (Erinnerung)**

- $\bullet$  Module von unterschiedlichen Personen entwickelt und gepflegt werden.
- $\bullet$ Module können einzeln getestet werden.
- $\bullet$ Module können geordnet zum Gesamtsystem integriert werden.
- $\bullet$  Eine Implementierung eines Moduls kann leicht durch eine neue Implementierung ersetzt werden.
- $\bullet$  Module können in verschiedenen Programmen wiederverwendet werden (Modul-Bibliothek).

## **Modulkonzept Modulkonzept**

- **STATE Module sind Sammlungen von Programmobjekten und Algorithmen:**
	- $\bullet$ Sie sind keine *direkt aufrufbaren* Programmeinheiten (wie Prozeduren).
	- $\bullet$ Sie sind eine Einheit für die *Übersetzung*.

#### **STATE Als Sammlung sollen sie** *keine* **beliebige Anordnung sein**

- $\bullet$ Kriterien für die Zusammenstellung eines Moduls müssen geklärt werden.
- $\bullet$  Module verbergen *Implementierungen* d.h. ihren inneren Aufbau und zeigen nur ihre Schnittstelle:
- $\bullet$ Es gibt unterschiedlich *starke Möglichkeiten* des Verbergens.
- $\bullet$ Der Aufbau einer Schnittstelle unterliegt bestimmten Kriterien.

#### **STATE Module benutzen andere Module:**

- $\bullet$  Das Zusammenspiel verschiedener Module bezeichnet man auch als *Architektur*.
- $\bullet$ Die *Import-Beziehungen* koppeln Module miteinander.

## **Was haben wir gelernt? Was haben wir gelernt?**

- **Module als Sprachkonstrukt moderner imperativer Programmiersprachen**
- **Modul Schnittstelle Rumpf, verschiedenen Rümpfe zu einer Schnittstelle**
- **Vorteile der Modularisierung bzgl. Qualität und Effizienz der Softwareerstellung bzw. bzgl. Qualität des resultierenden Programmsystems**
- **Modulhierachie über Importbeziehungen**
- **Implementierung eines Moduls: Realisierung der Dienste und Initialisierung**

## **Glossar Glossar**

- **Exportschnittstelle, Importschnittstelle eines Moduls, Rumpf eines Moduls**
- **getrennte Übersetzung von Schnittstelle und Rumpf**
- **programmiersprachliche und methodische Definition eines Moduls**
- **statische Lebensdauer von Modulvariablen (immer im Rumpf)**
- **Import für Schnittstelle oder für Rumpf**
- **Schnittstellenimplementierung, Implementierung der Initialisierung**

#### **schlechter Sprachgebrauch Interface (Module), (Implementation) Module**

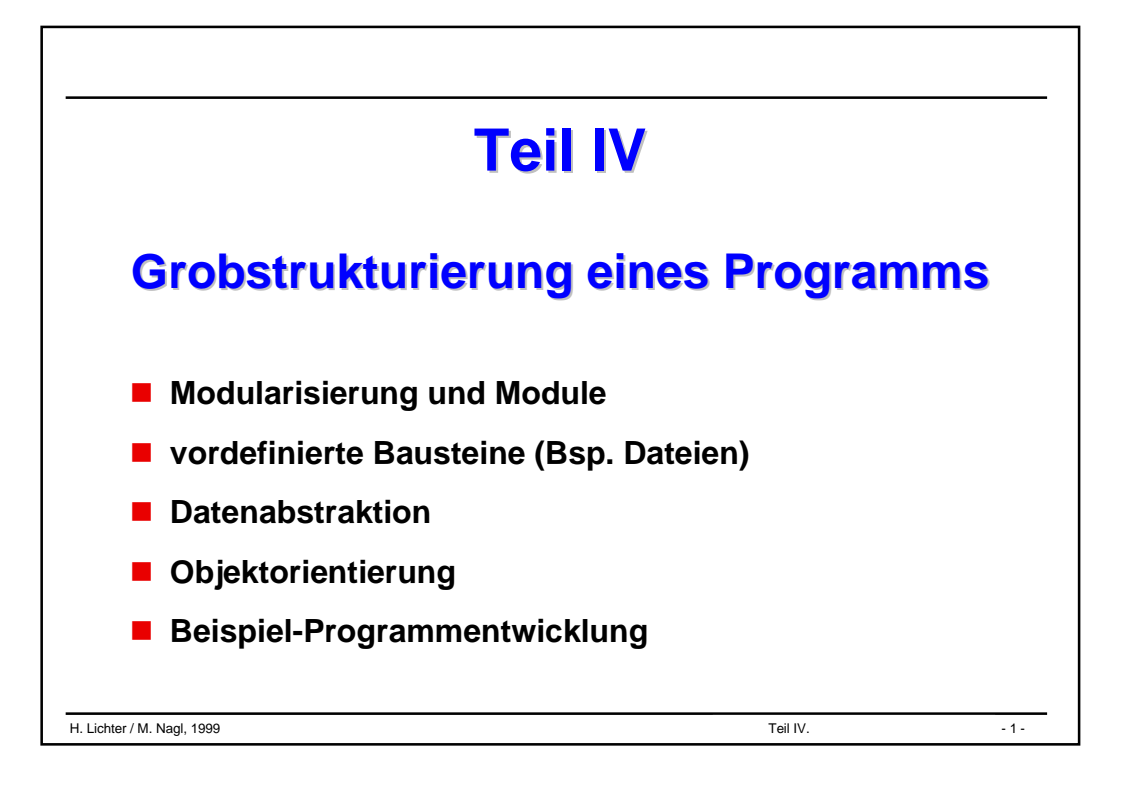

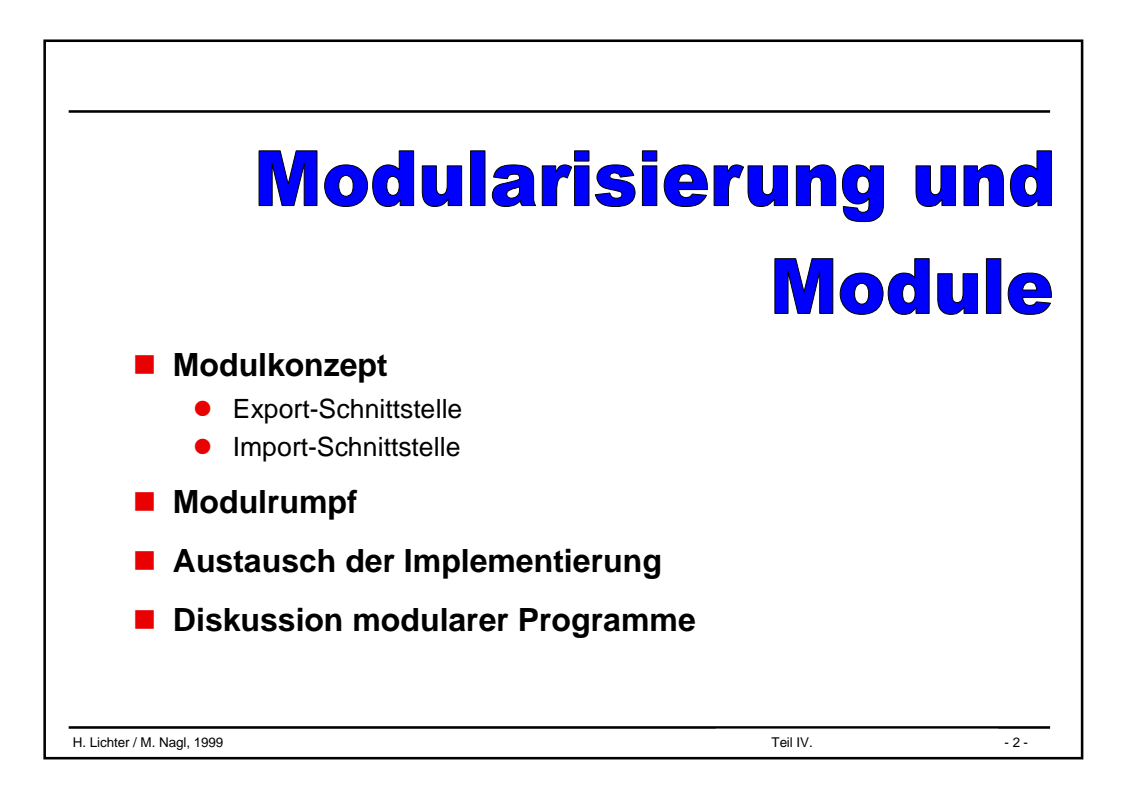

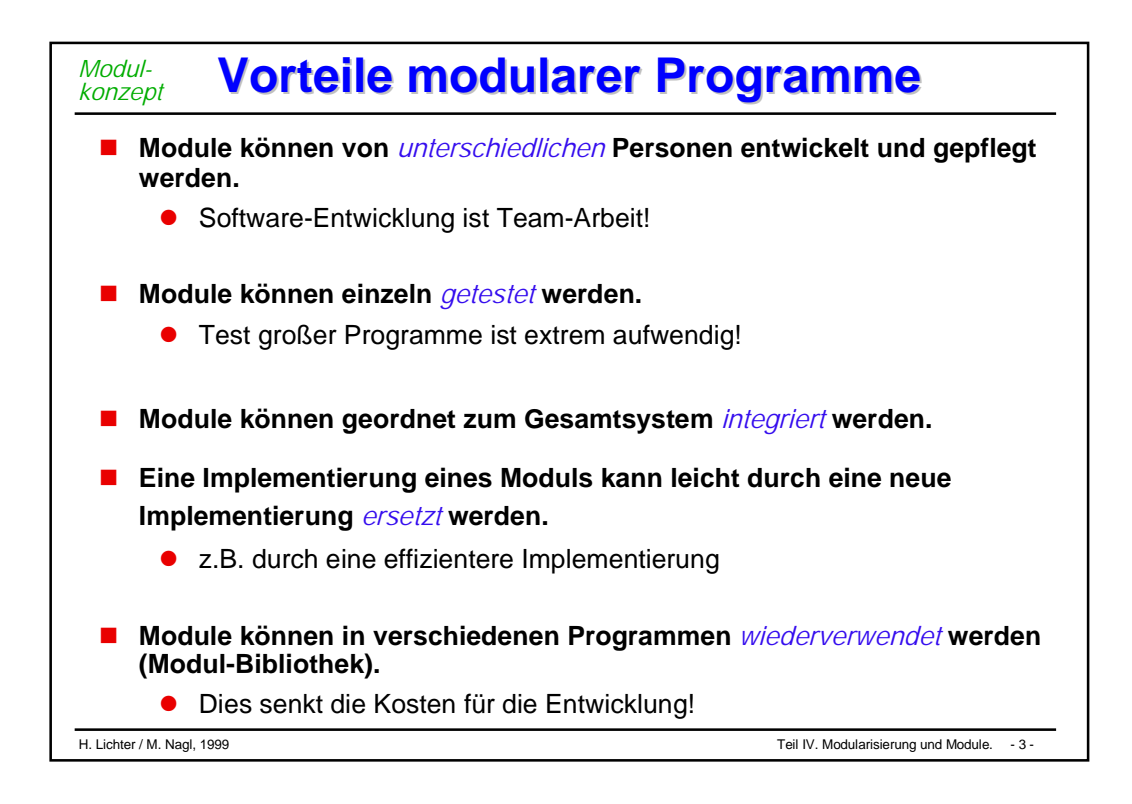

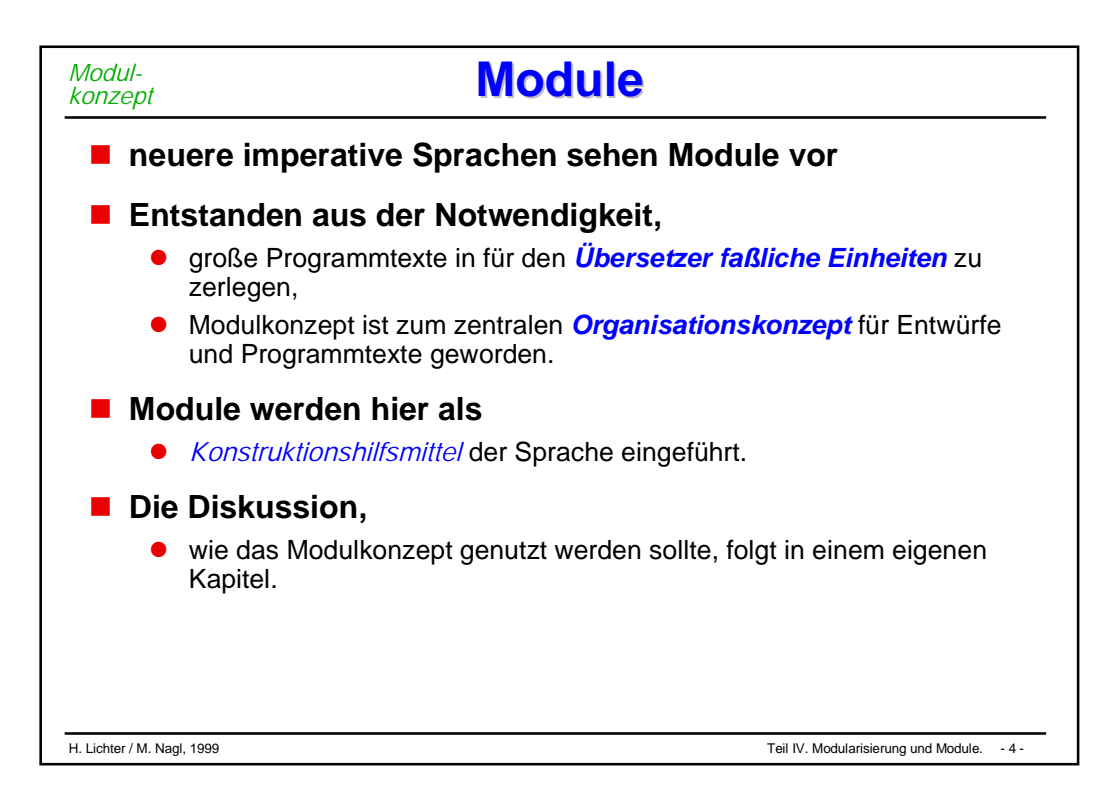

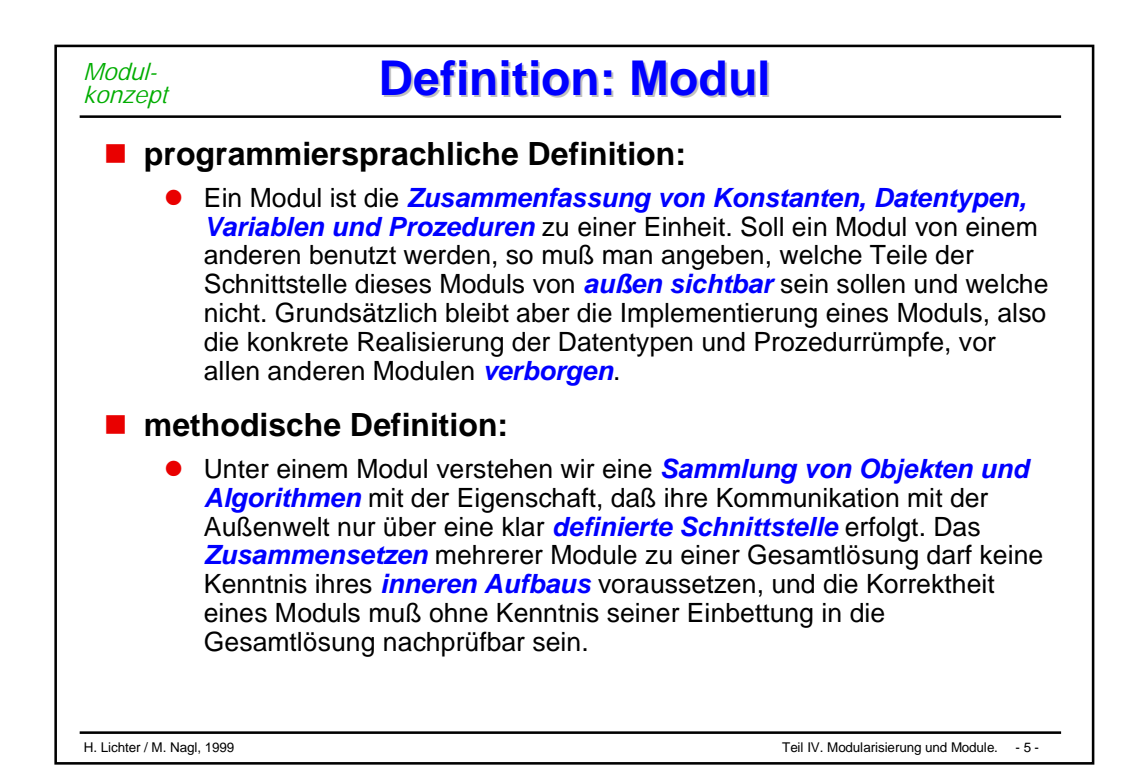

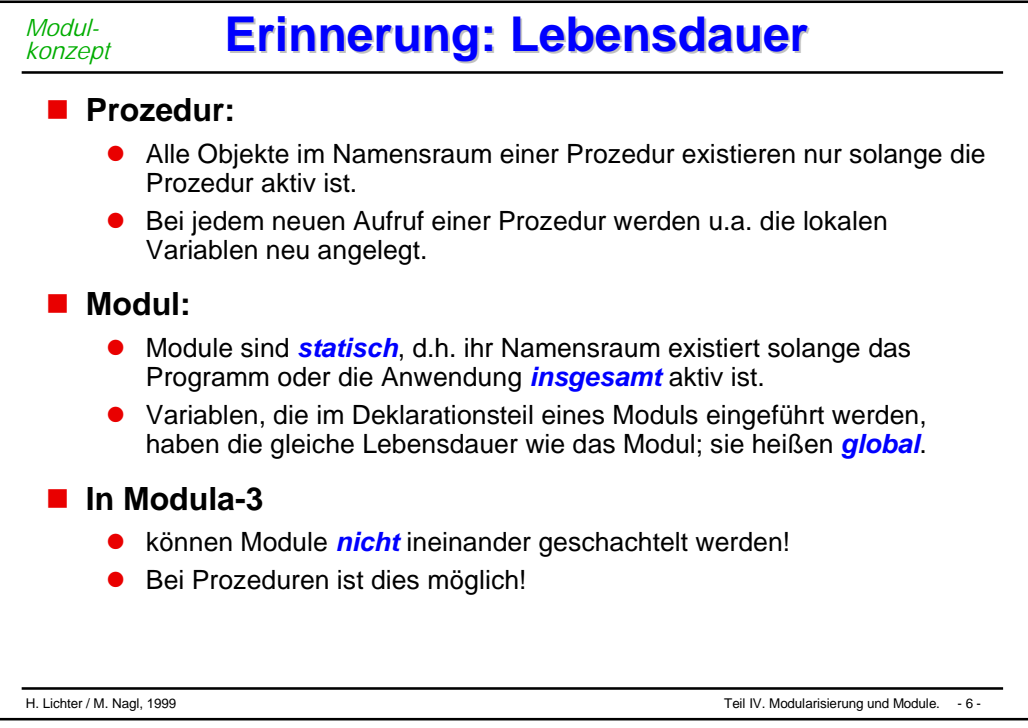

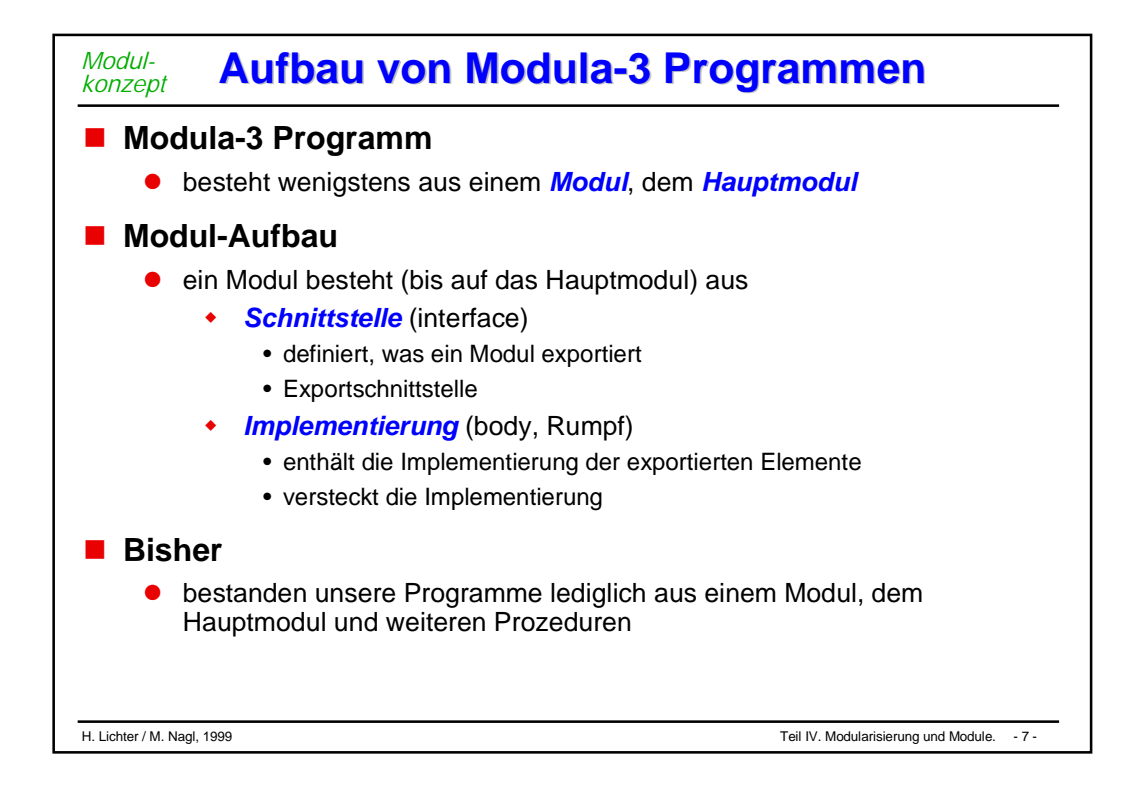

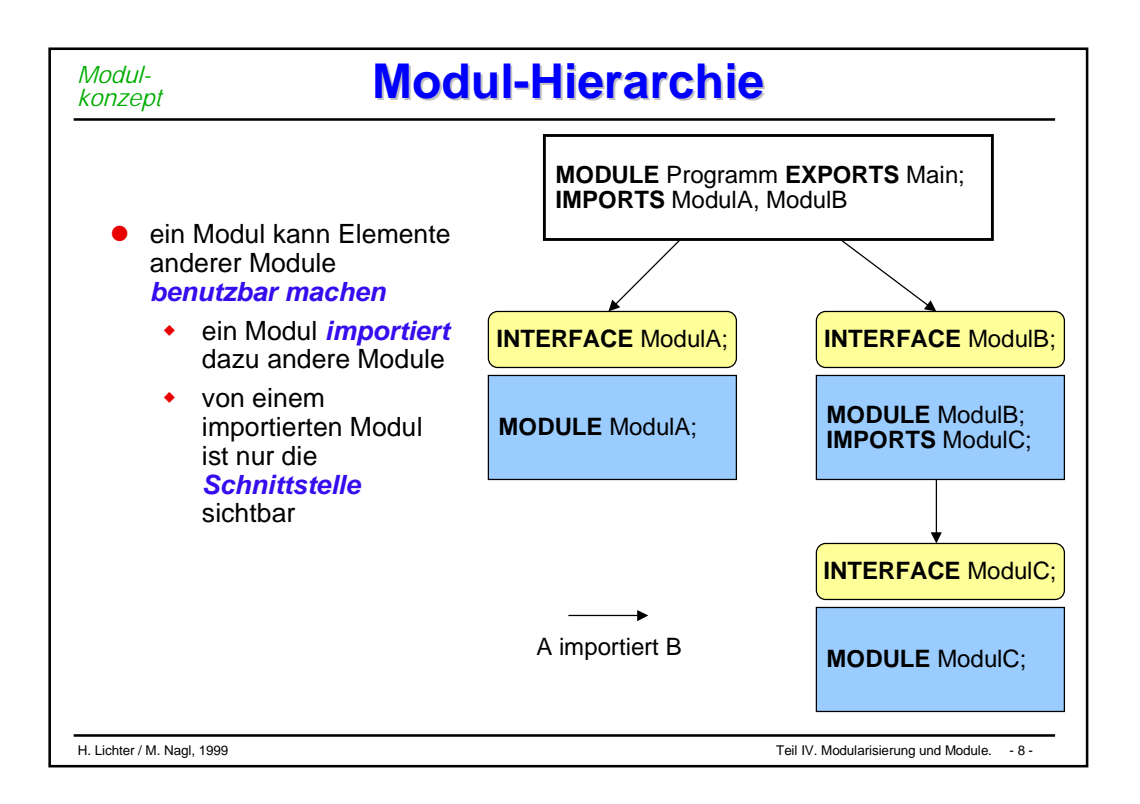

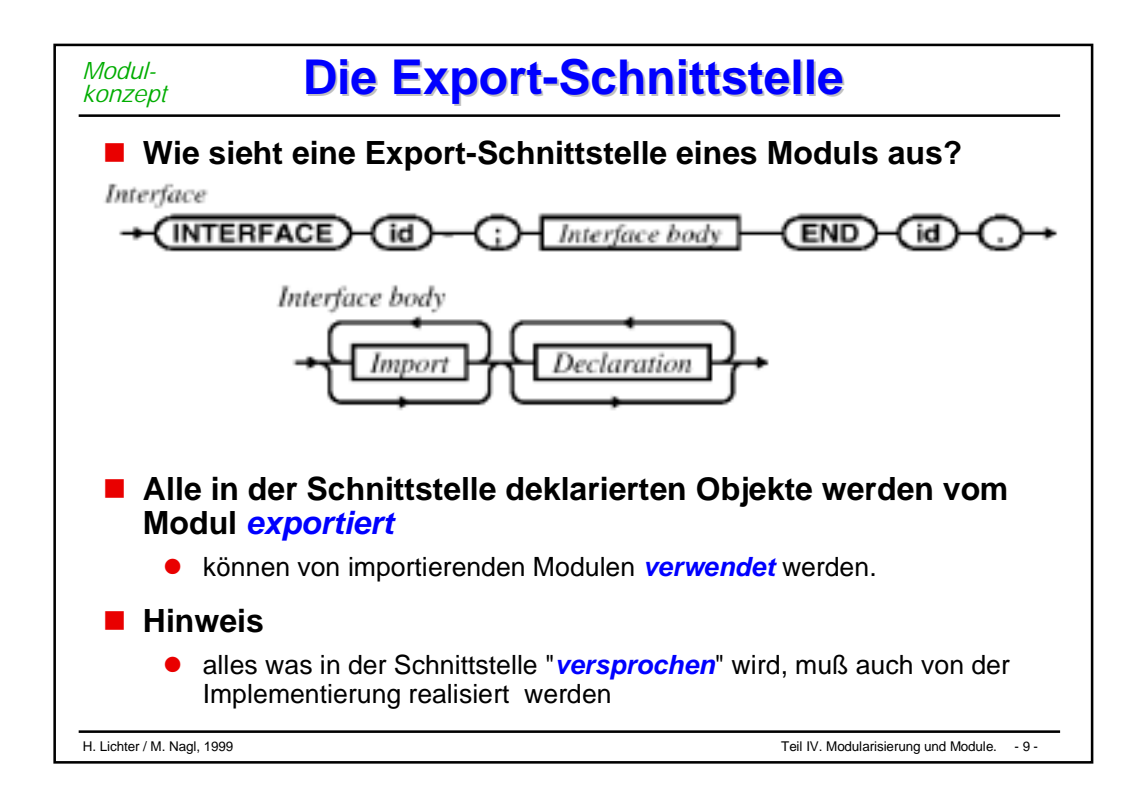

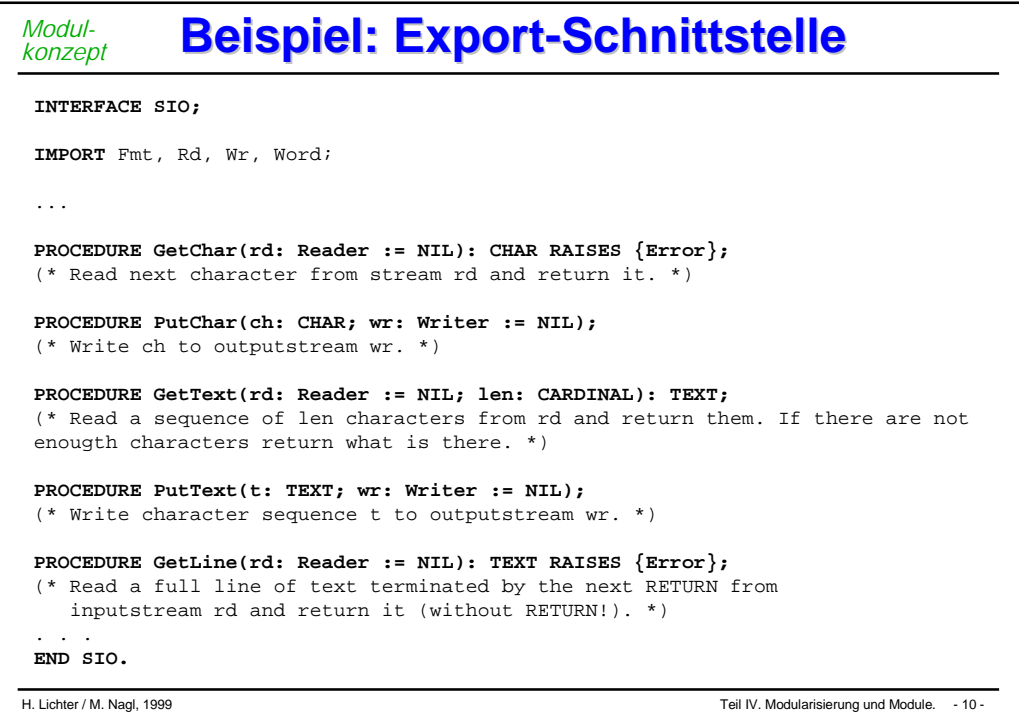

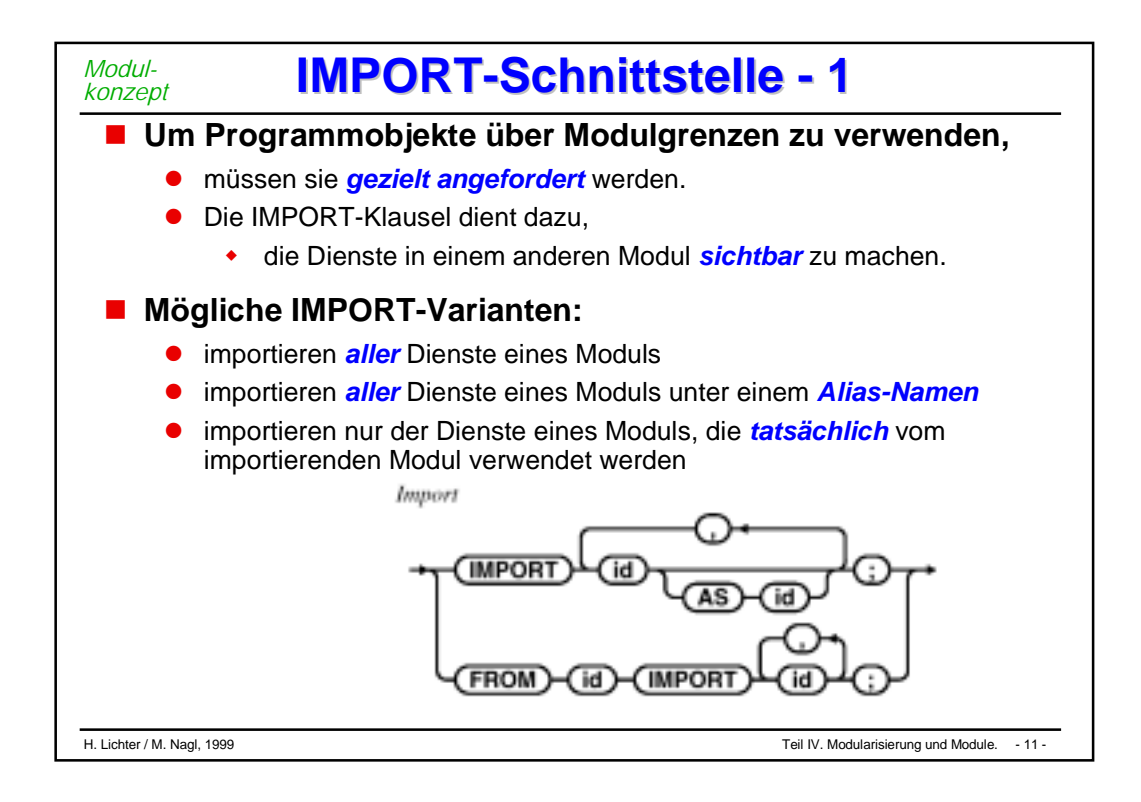

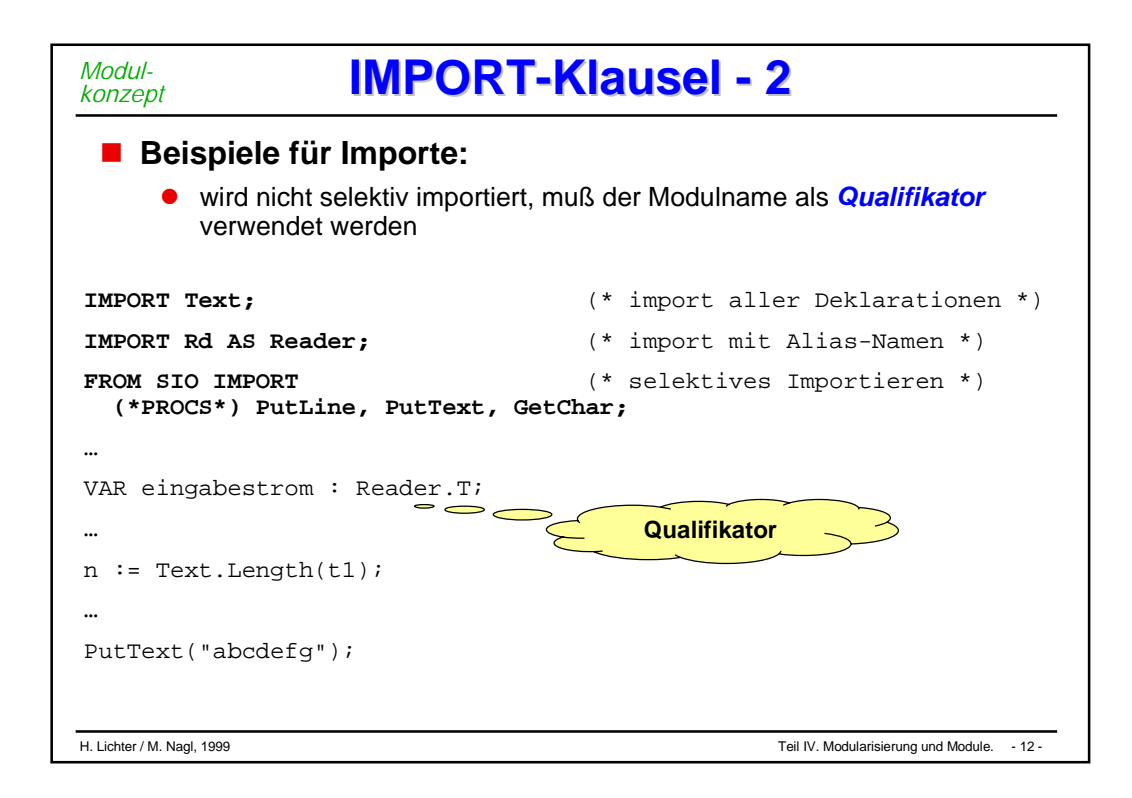

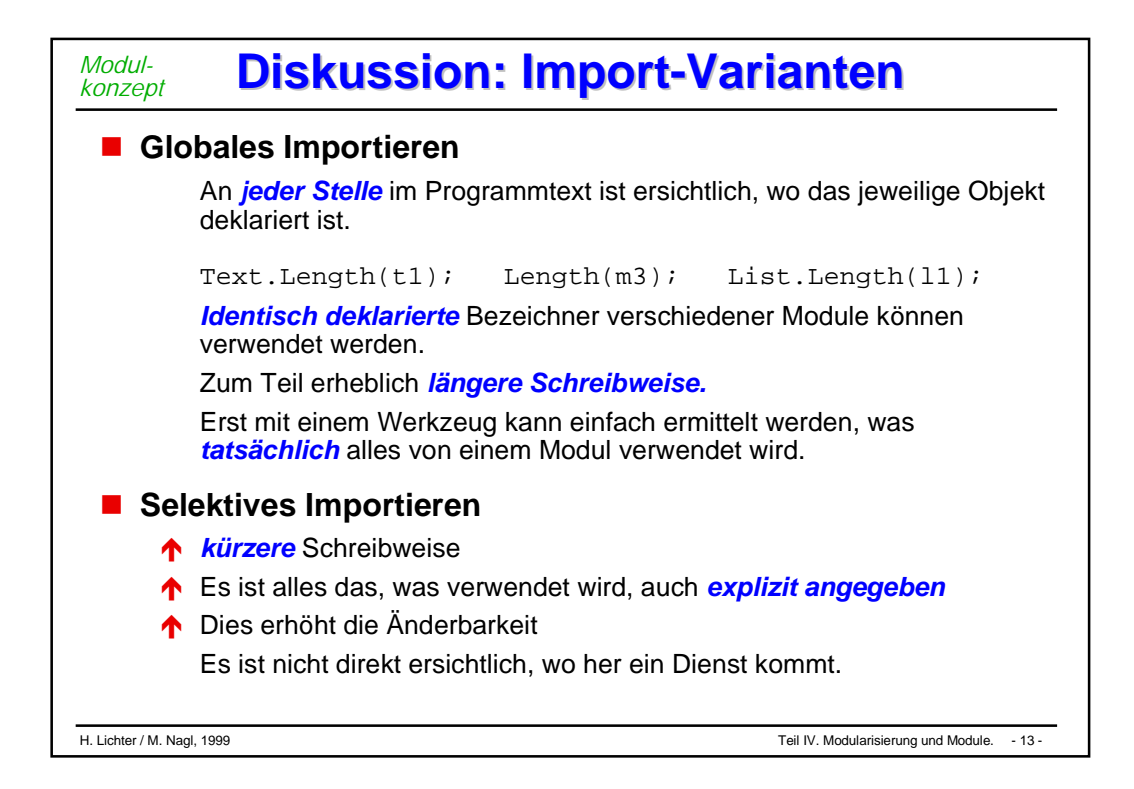

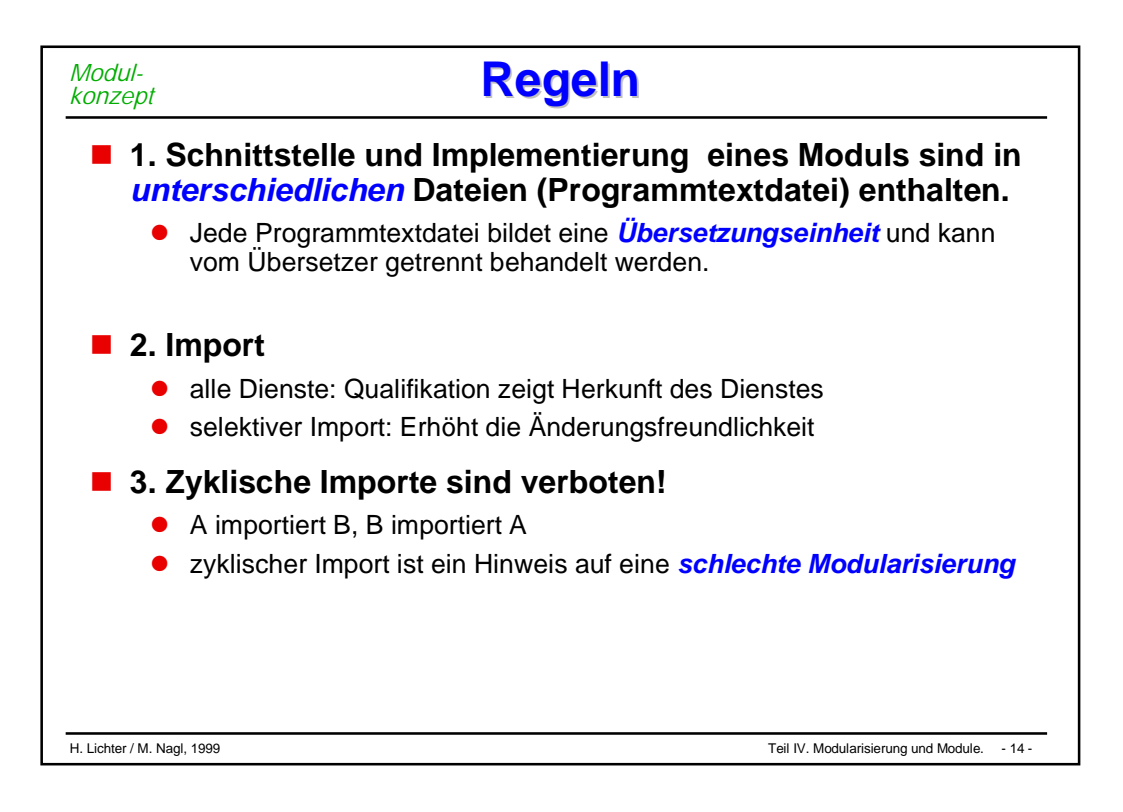

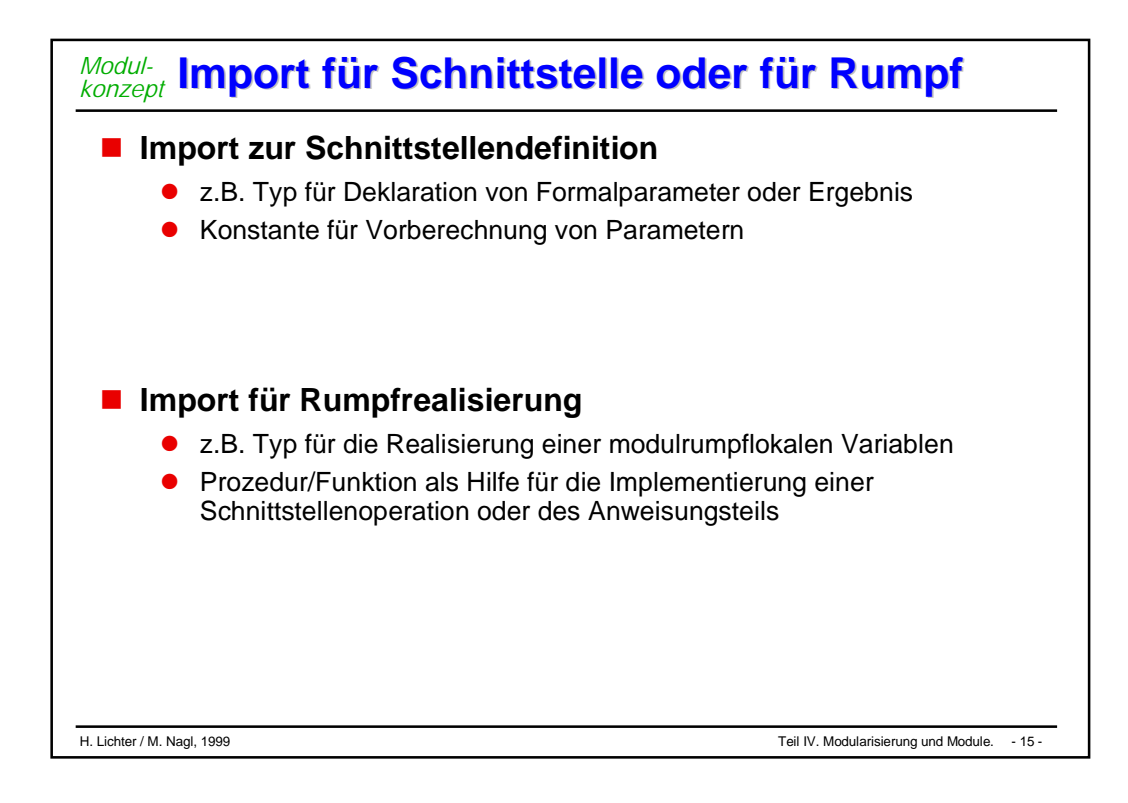

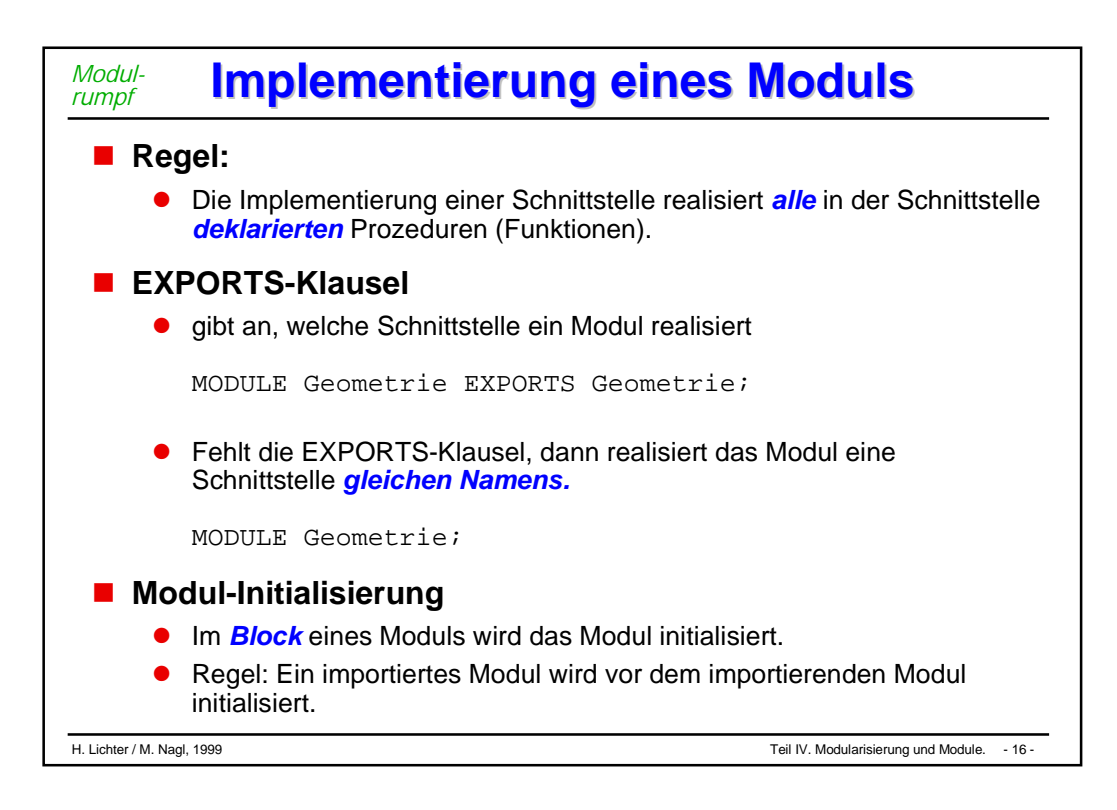

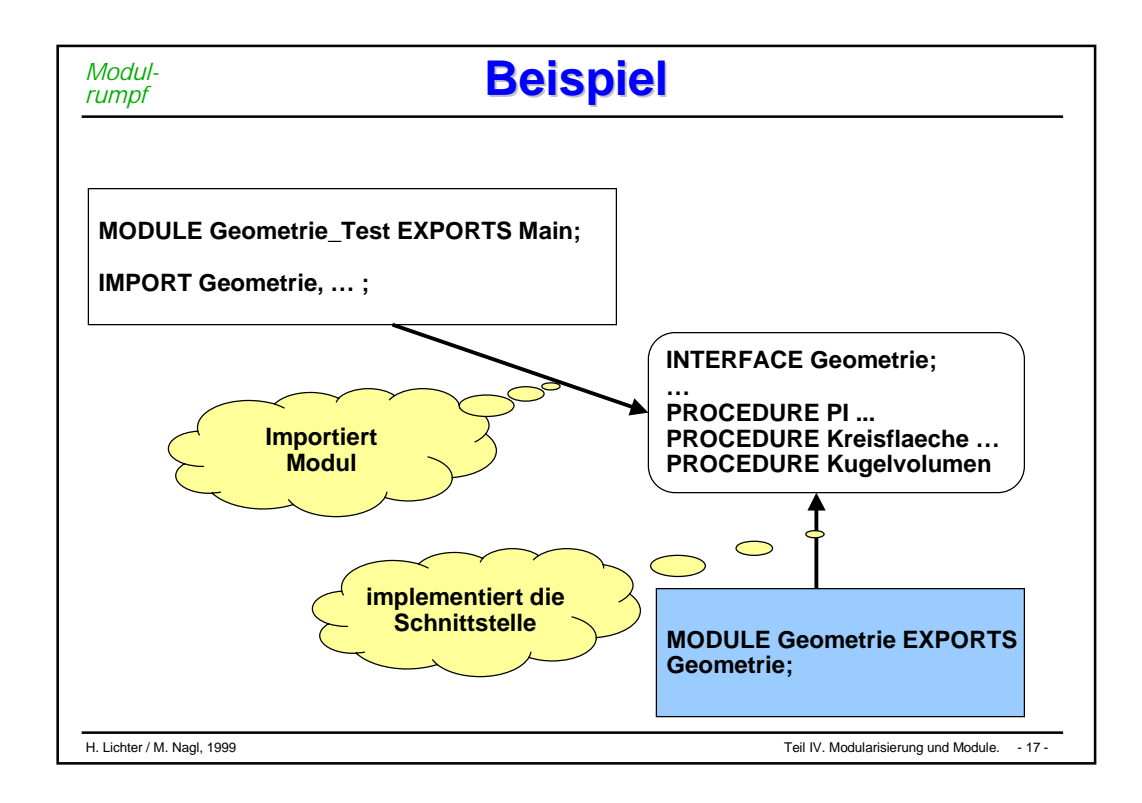

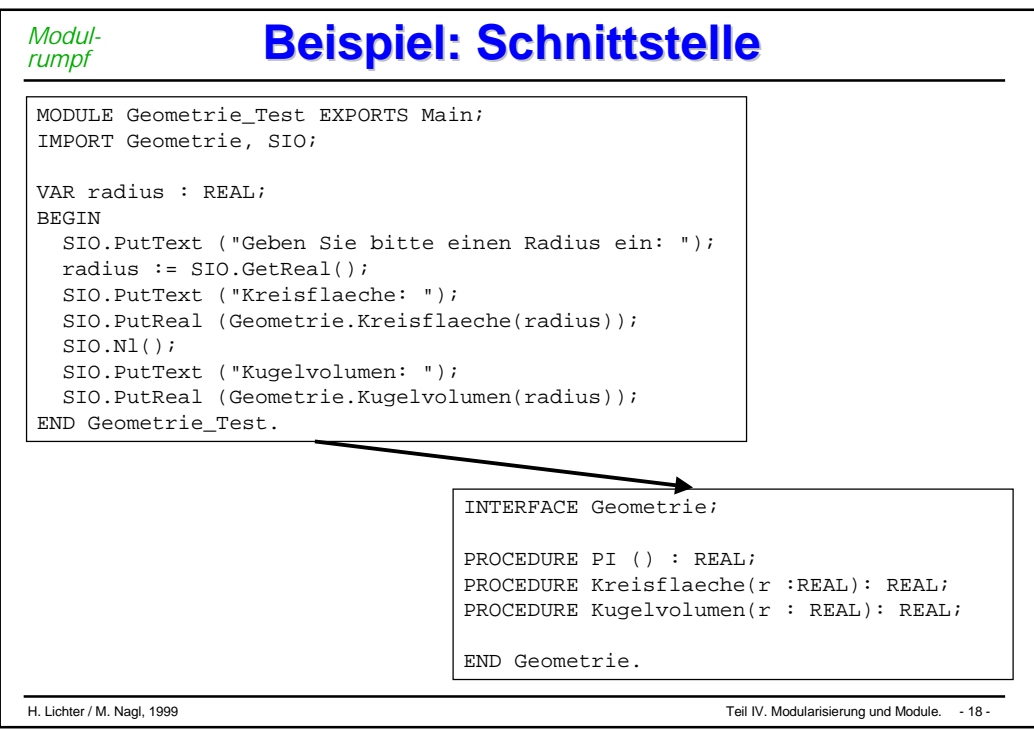

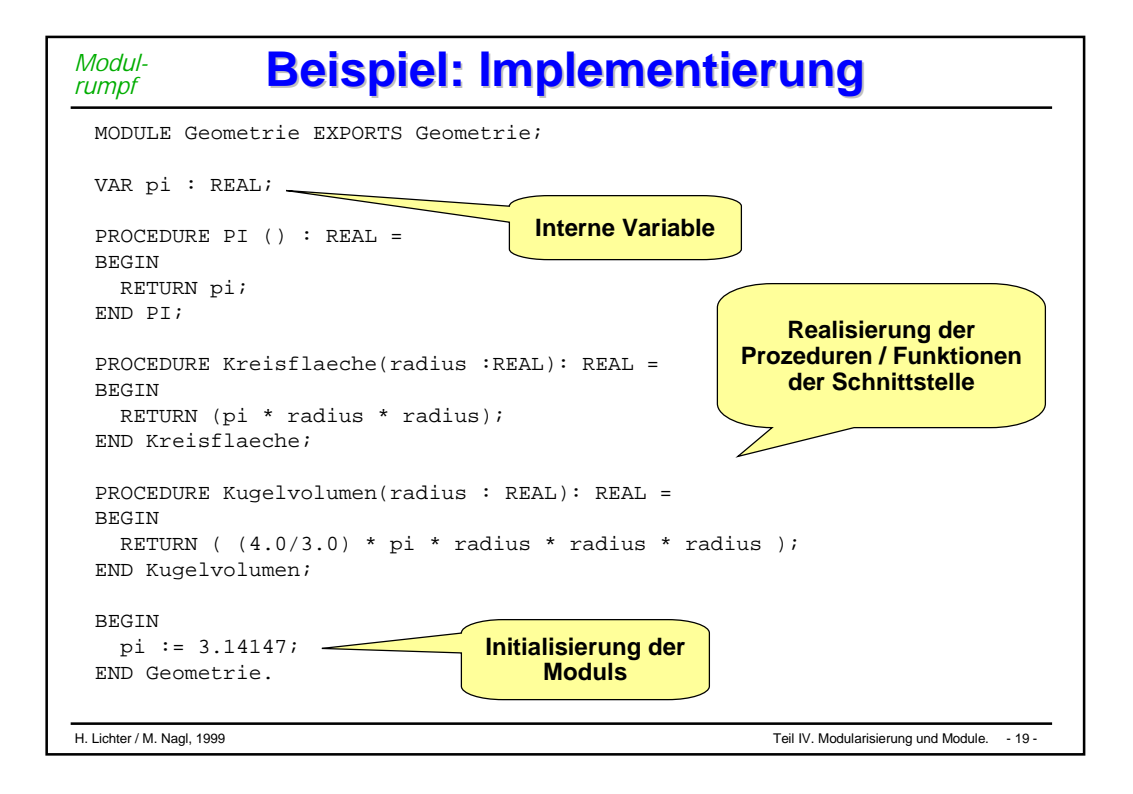

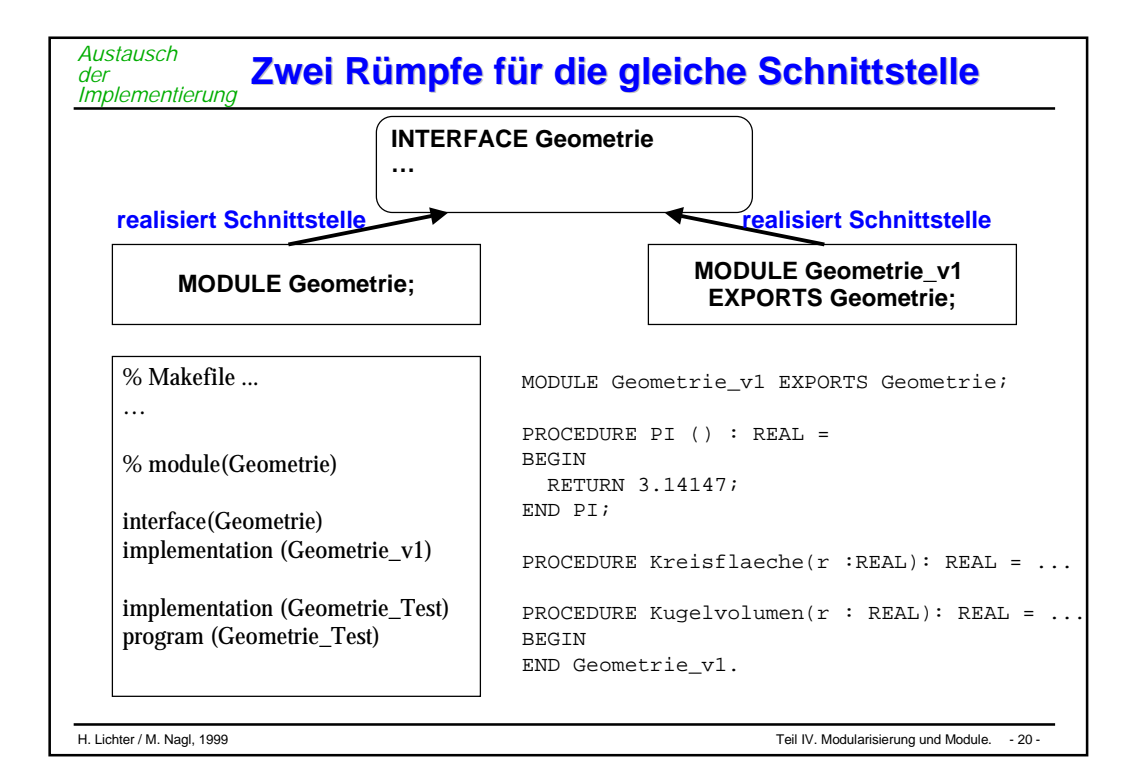

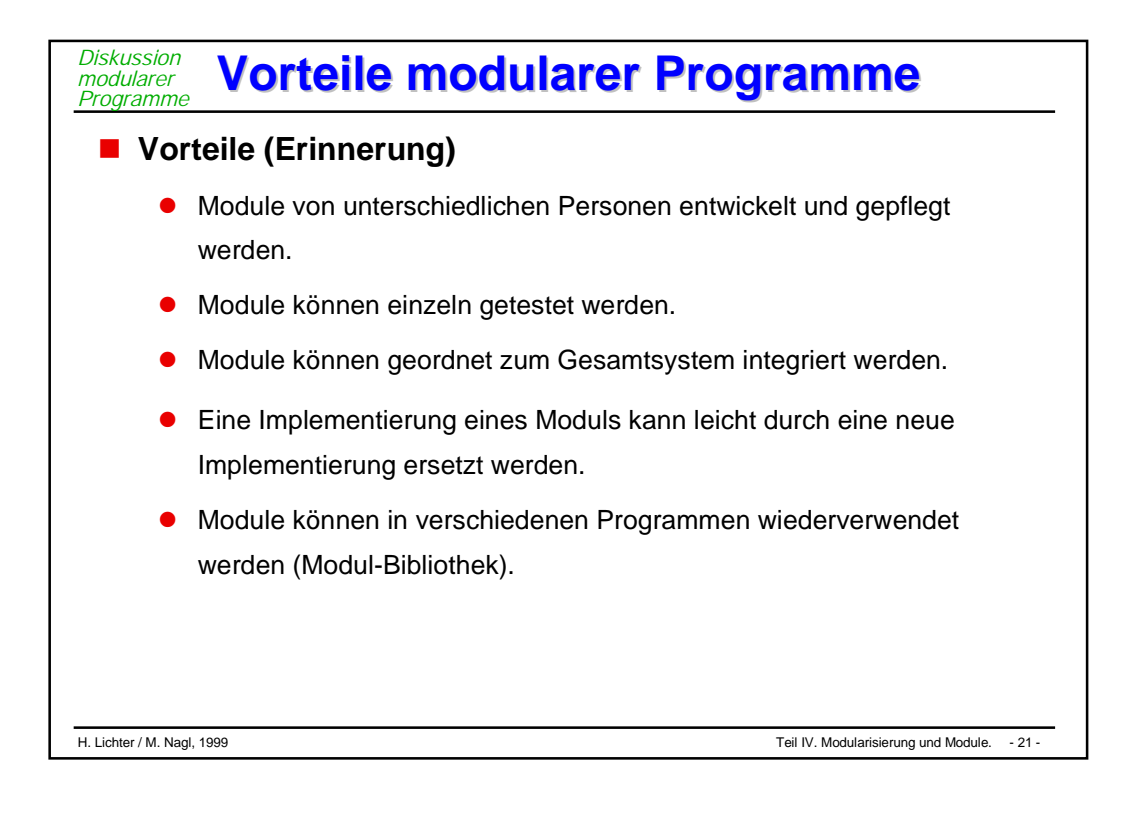

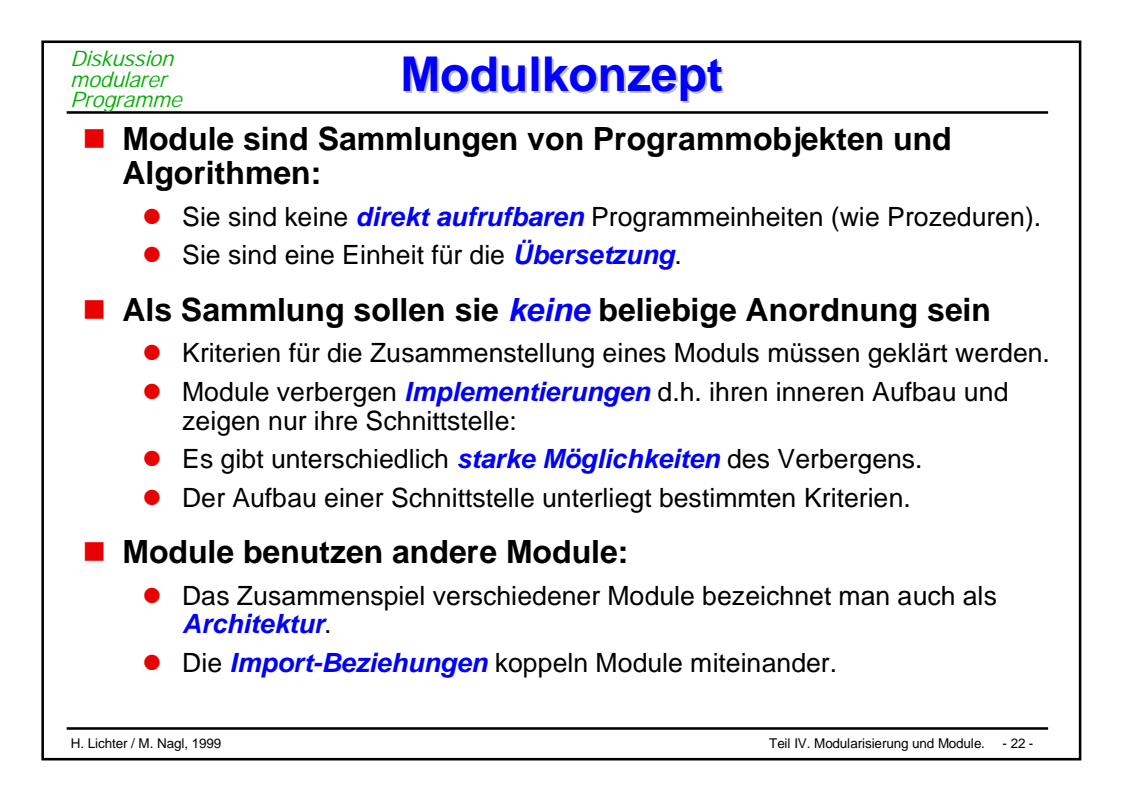

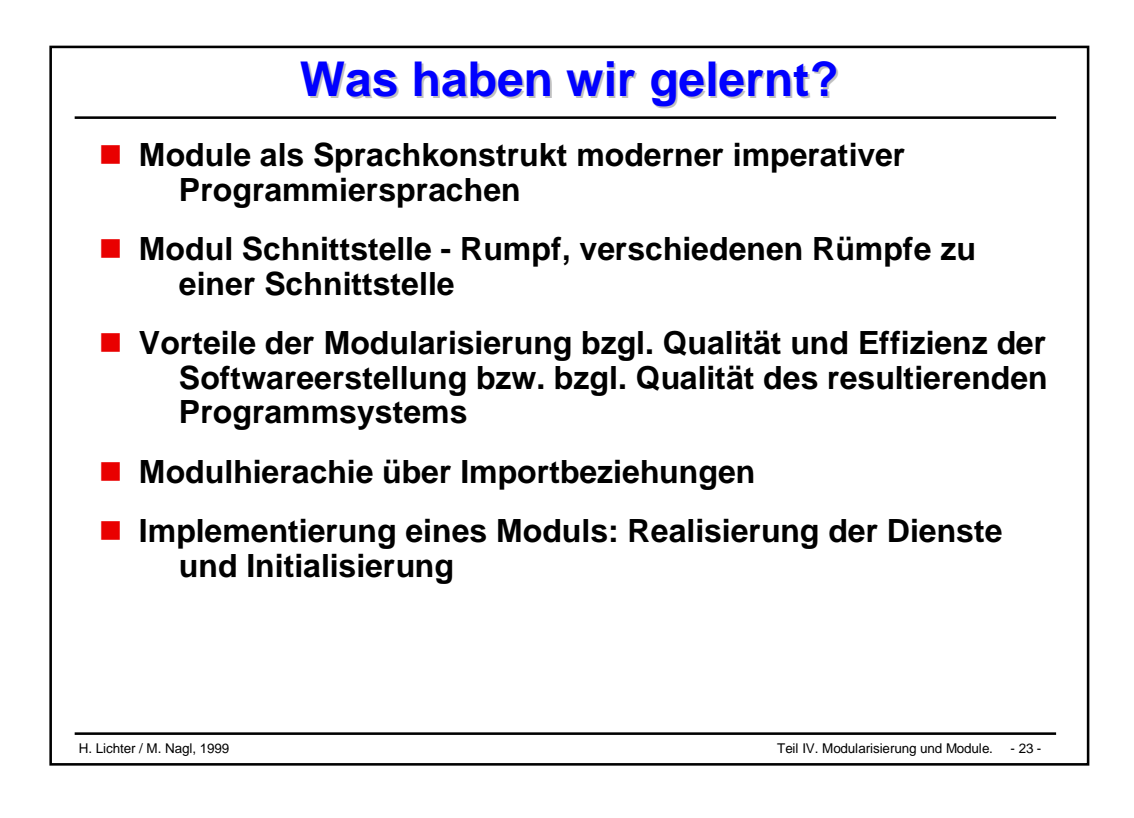

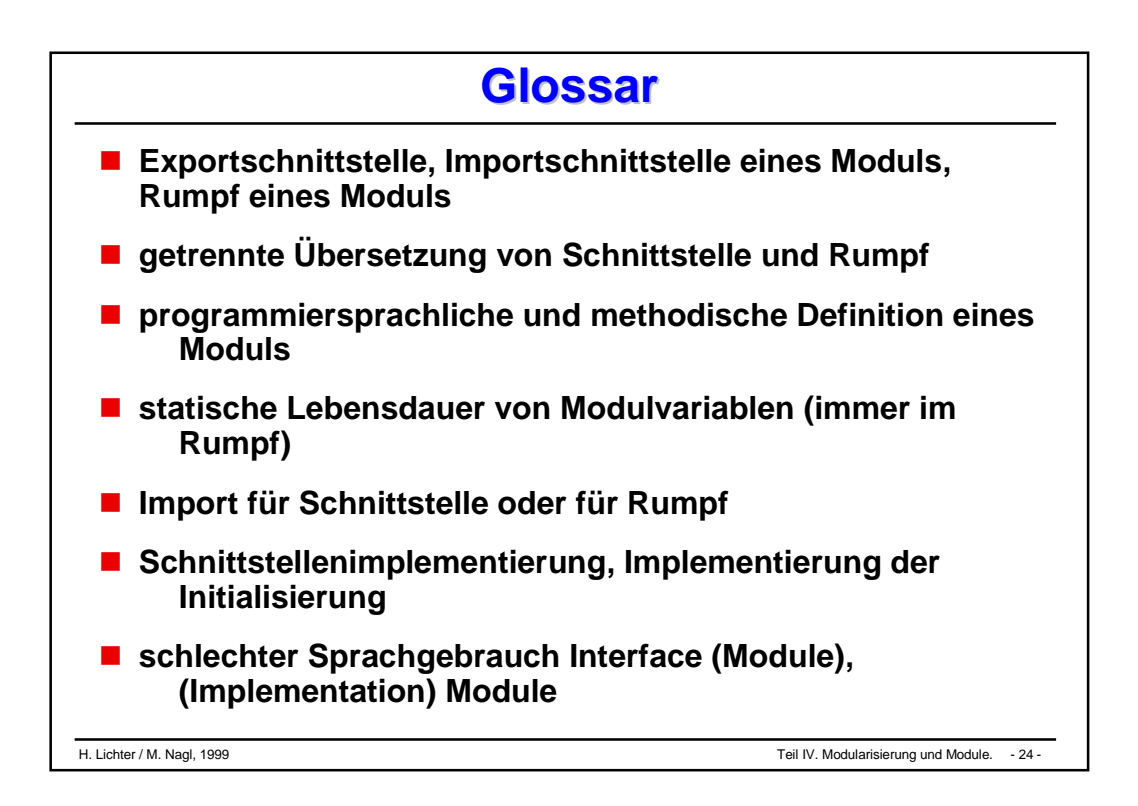

# Objektorientierte Programmierung I

- **Verständnis der objektorientierten Programmierung**
- **Objekte**
- **Klassen**
- **Vererbung**
- **Polymorphismus und dynamisches Binden**

### **Diskussion**

#### **Programmier- Programmier-Paradigmen Paradigmen** *Verständnis der OO Programmierung*

#### **Es gibt unterschiedliche Arten der Programmierung:**

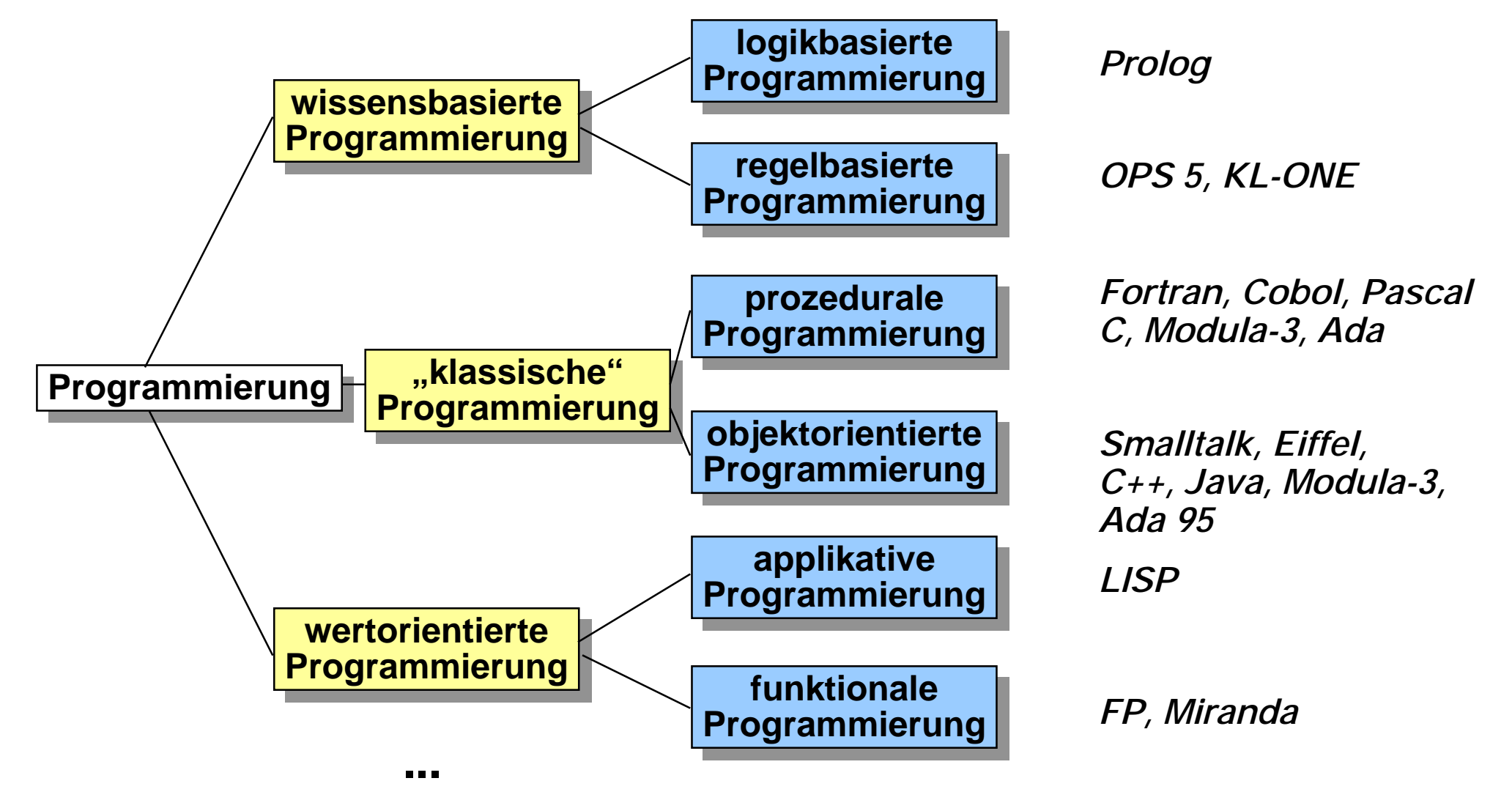

#### **Wechsel des Programmier-Paradigmas Wechsel des Programmier-Paradigmas**

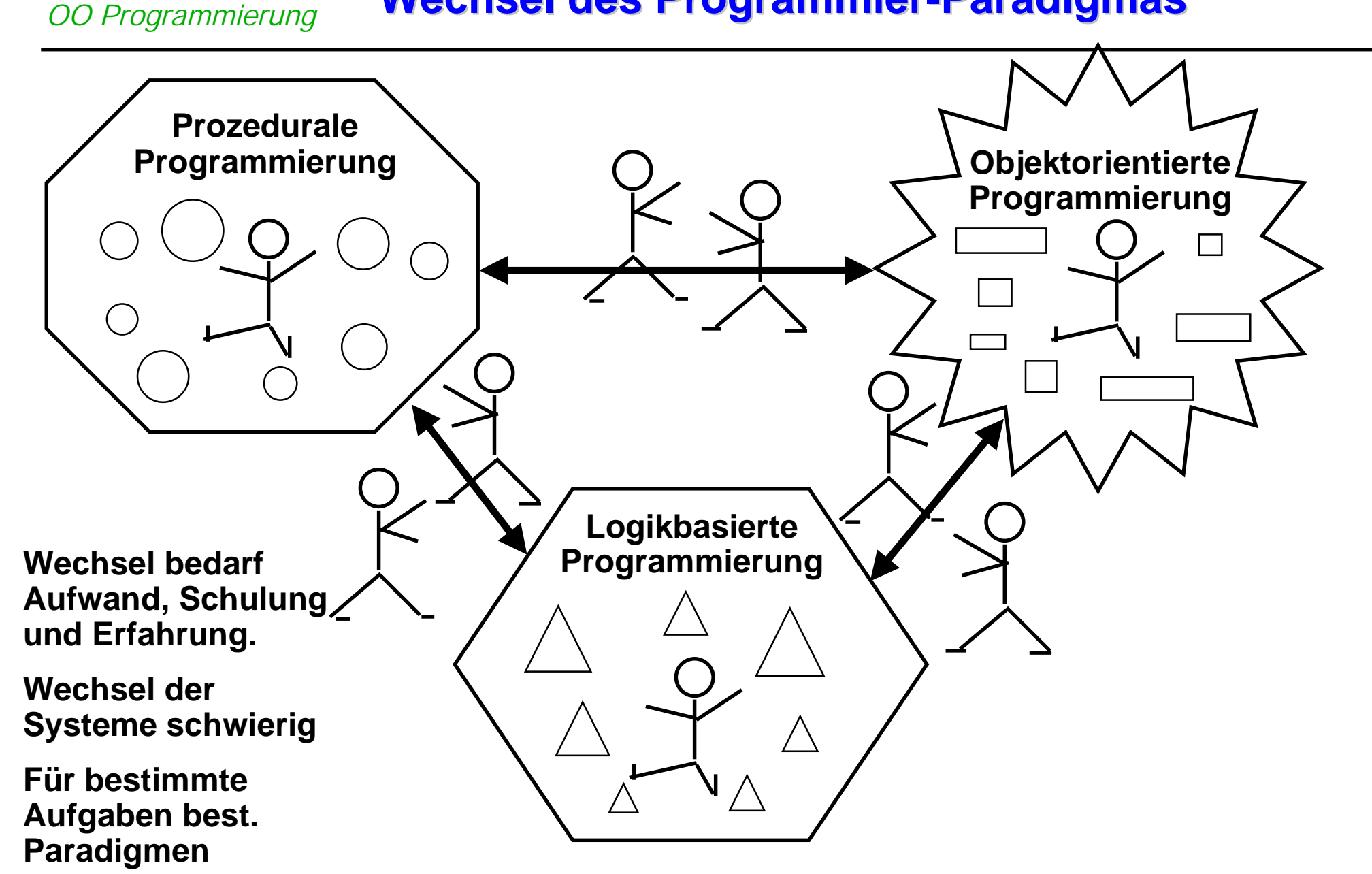

*Verständnis der*

### **Merkmale objektorientierter Systeme/Sprachen Merkmale objektorientierter Systeme/Sprachen** *Verständnis der OO Programmierung*

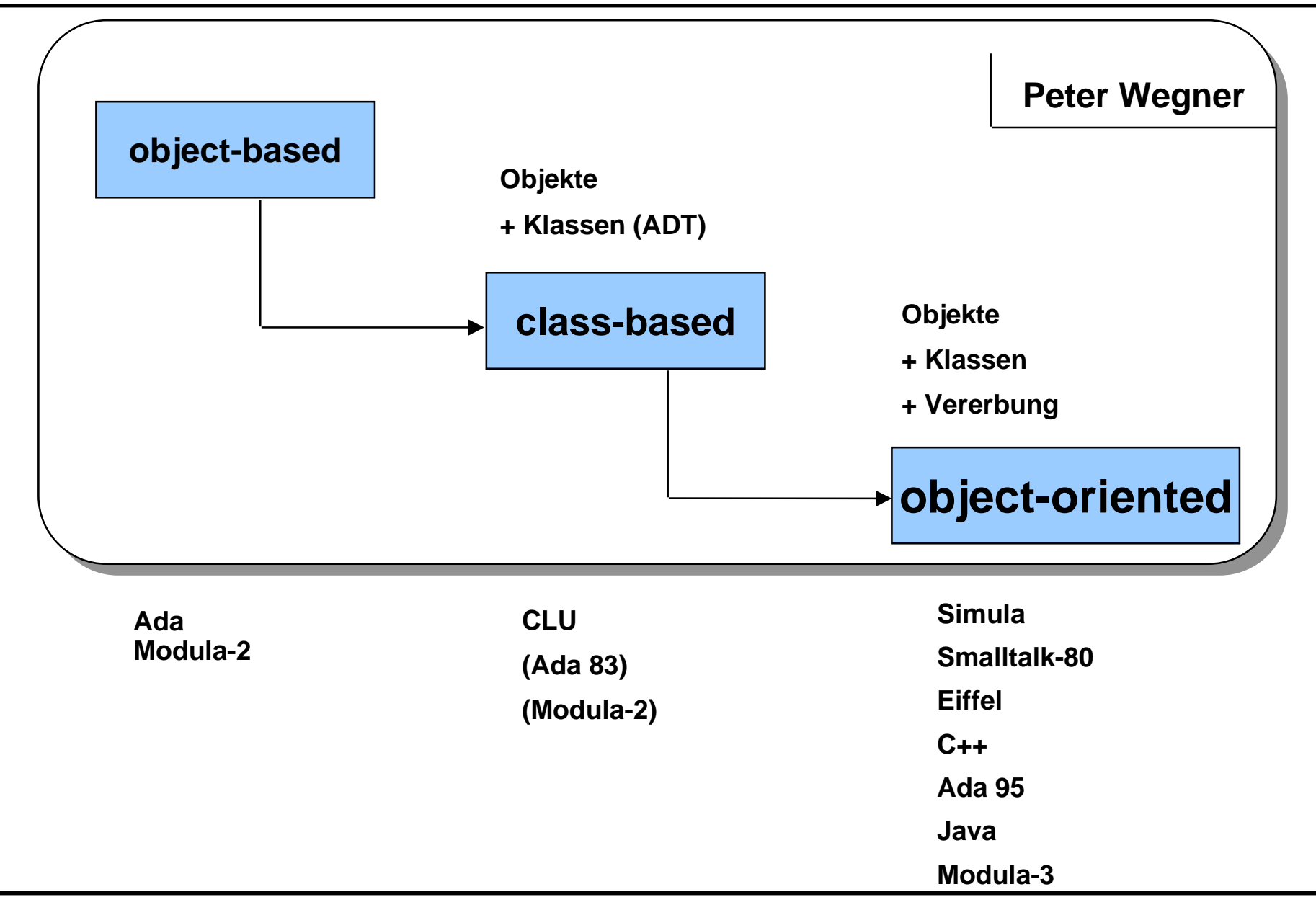

H. Lichter / M. Nagl, 1999 Teil IV. OO Programmierung I. - 4 -

#### **Objektbasiert**

- $\bullet$  Objektbasierte Programmiersprachen bieten die Möglichkeit, **Objekte** im Sinne einer **Datenkapsel** resp. eines **Objektmoduls** zu realsieren.
- $\bullet$ Jedes Objekt wir **einzeln** beschrieben und benutzt

#### **Klassenbasiert**

- Klassenbasierte Programmiersprachen bieten die Möglichkeit, Objekte in Forn von **Objekttypen (Klassen)** zu beschreiben.
- Von Objekttypen können beliebig viele **Exemplare** (Objekte des Typs) erzeugt werden.

#### **Objektorientiert**

- $\bullet$  Objektorientierte Programmiersprachen erlauben, Objekttypen (Klassen) mithilfe der **Vererbungs-Beziehung** zu strukturieren.
- $\bullet$  Dadurch lassen sich **Objekttyp-Hierarchien** im Sinne der Spezialisierung resp. Generalisierung modellieren.
- **Ein Software-System besteht aus Objekten**
- **Jede Systemaktivität ist die Aktivität eines Objektes**

### **Objekte**

- $\bullet$ haben eine Lebensdauer (werden erzeugt und vernichtet)
- $\bullet$ sind identifizierbar
- $\bullet$ sind aktiv
- $\bullet$ verändern sich während ihrer Lebensdauer
- $\bullet$ senden und empfangen Nachrichten

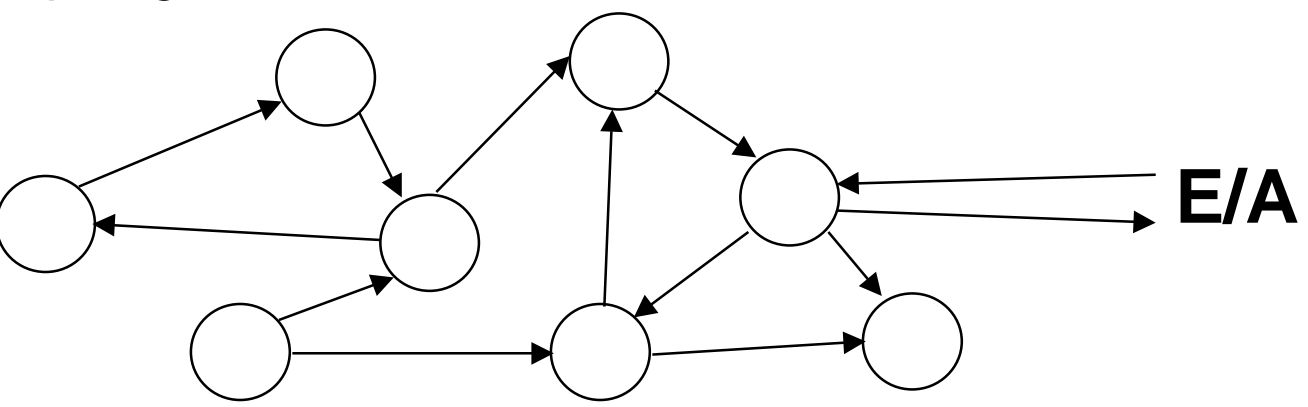
### **Objekte - die Dynamik des Systems Objekte - die Dynamik des Systems** *Objekte*

## **Ein Objekt ist eine Datenkapsel, die aus zwei Teilen besteht**

- $\bullet$ Der Wert der Daten repräsentiert den **Zustand** des Objekts
- $\bullet$  Daten können nur mithilfe von **Operationen** verändert werden (Kapselung)

**Operationen Daten**

## **Die Aktivität der Objekte ist die Ausführung ihrer Operationen**

- $\bullet$  Eine Operation wird ausgeführt, wenn ein Objekt eine entsprechende **Nachricht** erhält.
- $\bullet$ Der Objektzustand kann sich **verändern**.
- $\bullet$ Mögliche Operationen sind durch den **Objekttyp** bestimmt.

## **Ein Objekt ist ein Exemplar genau einer Klasse.**

## **Objekte existieren nur zur Laufzeit**

 $\bullet$ können aber auch persistent gespeichert werden

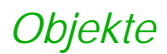

# **Beispiele für Objekte Beispiele für Objekte**

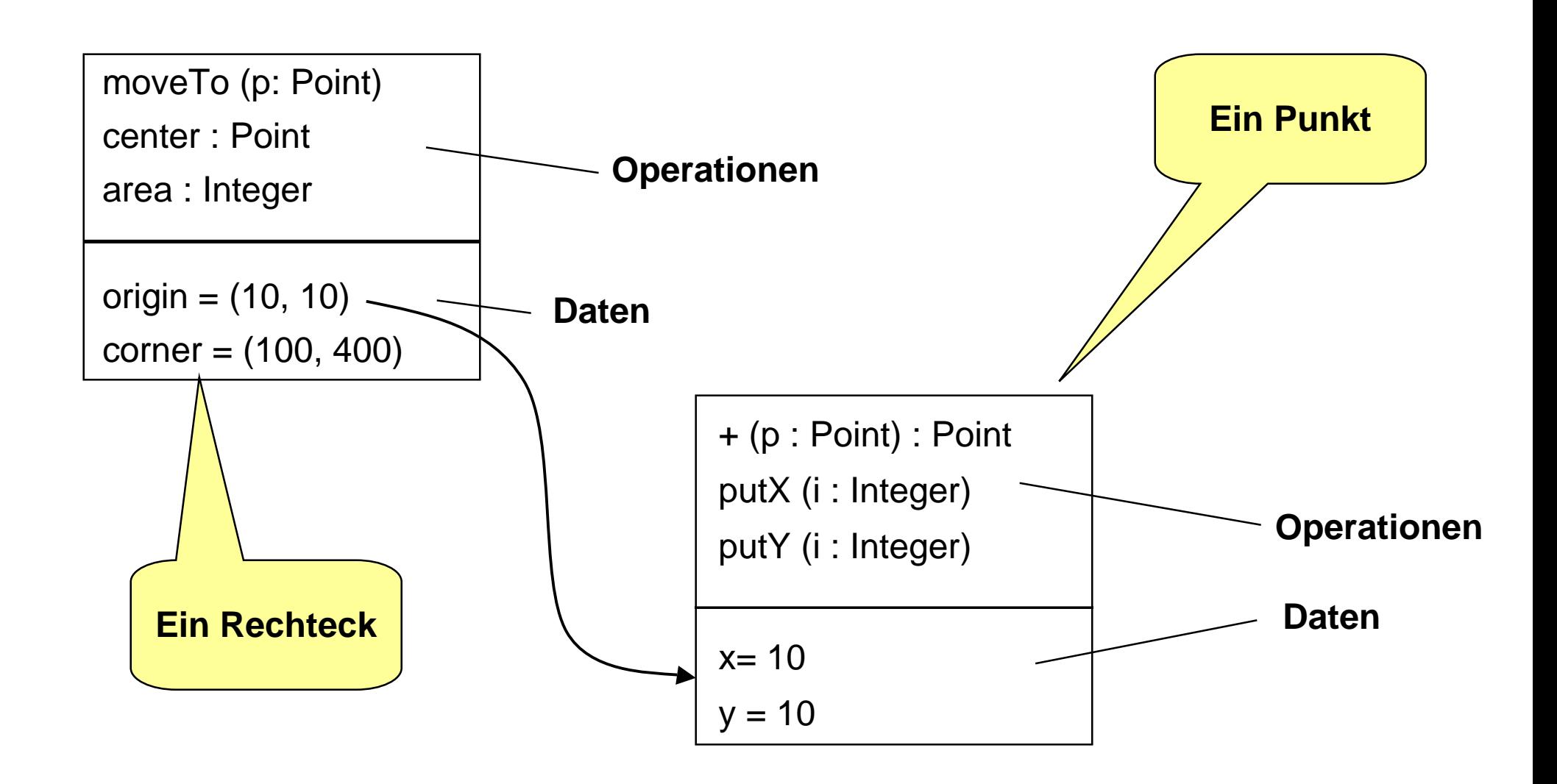

# **Nachrichten (Botschaften)**

- **Objekte kommunizieren miteinander,**
	- $\bullet$ dadurch daß sie **Nachrichten** versenden und Nachrichten empfangen.

## **Objekte reagieren auf Nachrichten,**

- $\bullet$  indem sie eine **Operation** (**Methode, Zugriffsunterprogramm**) ausführen.
- **Der Empfänger einer Nachricht (immer ein Objekt) ist verantwortlich für**
	- $\bullet$ **Entschlüsselung** der Nachricht (verstehe ich die Nachricht?)
	- $\bullet$ **Wirkung** (was tue ich?)

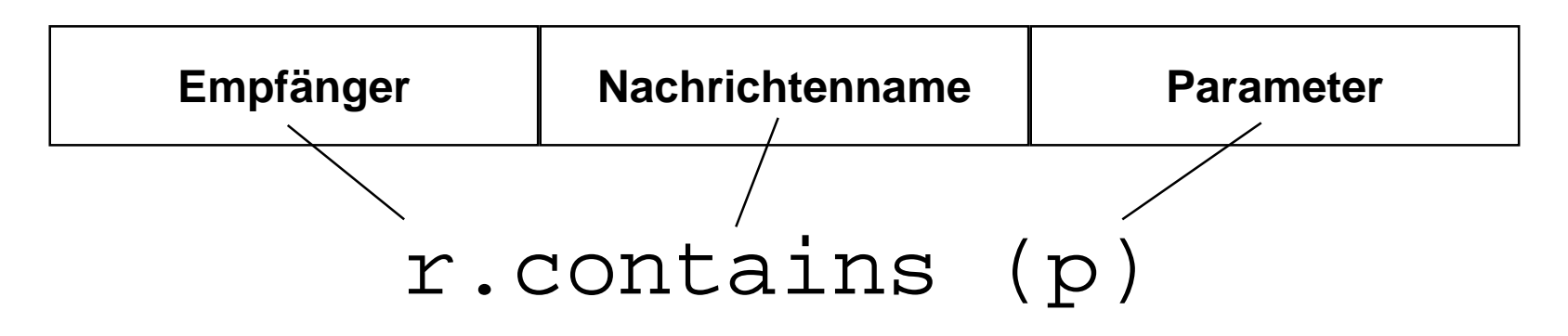

*Objekte*

### **Klassen - die Statik des Systems Klassen - die Statik des Systems** *Klassen*

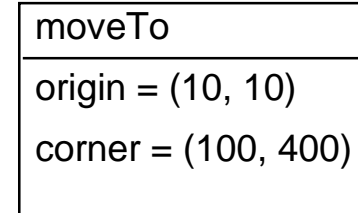

...

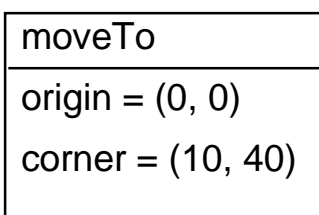

moveTo  $origin = (40, 70)$  $corner = (50, 150)$ 

...

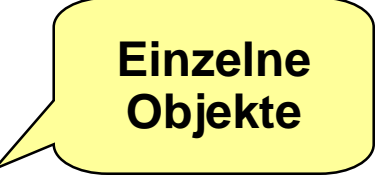

## **Gleichartige Objekte werden zusammengefaßt**

 $\bullet$ und an einer Stelle beschrieben (Objekttyp oder Klasse)

## **Eine Klasse definiert für ihre Objekte**

...

- $\bullet$  die **Speicherstruktur**
	- ◆ Daten, Attribute, Exemplarvariablen
- $\bullet$  die **Operationen** (Methoden, Routinen),
	- $\blacklozenge$ von denen ein Teil exportiert wird (exported, public <-> private)
	- $\blacklozenge$ andere werden nur intern benötigt

### **Von einer Klasse können beliebig viele Objekte erzeugt werden**

# **Beispiel : Klasse Beispiel : Klasse Point**

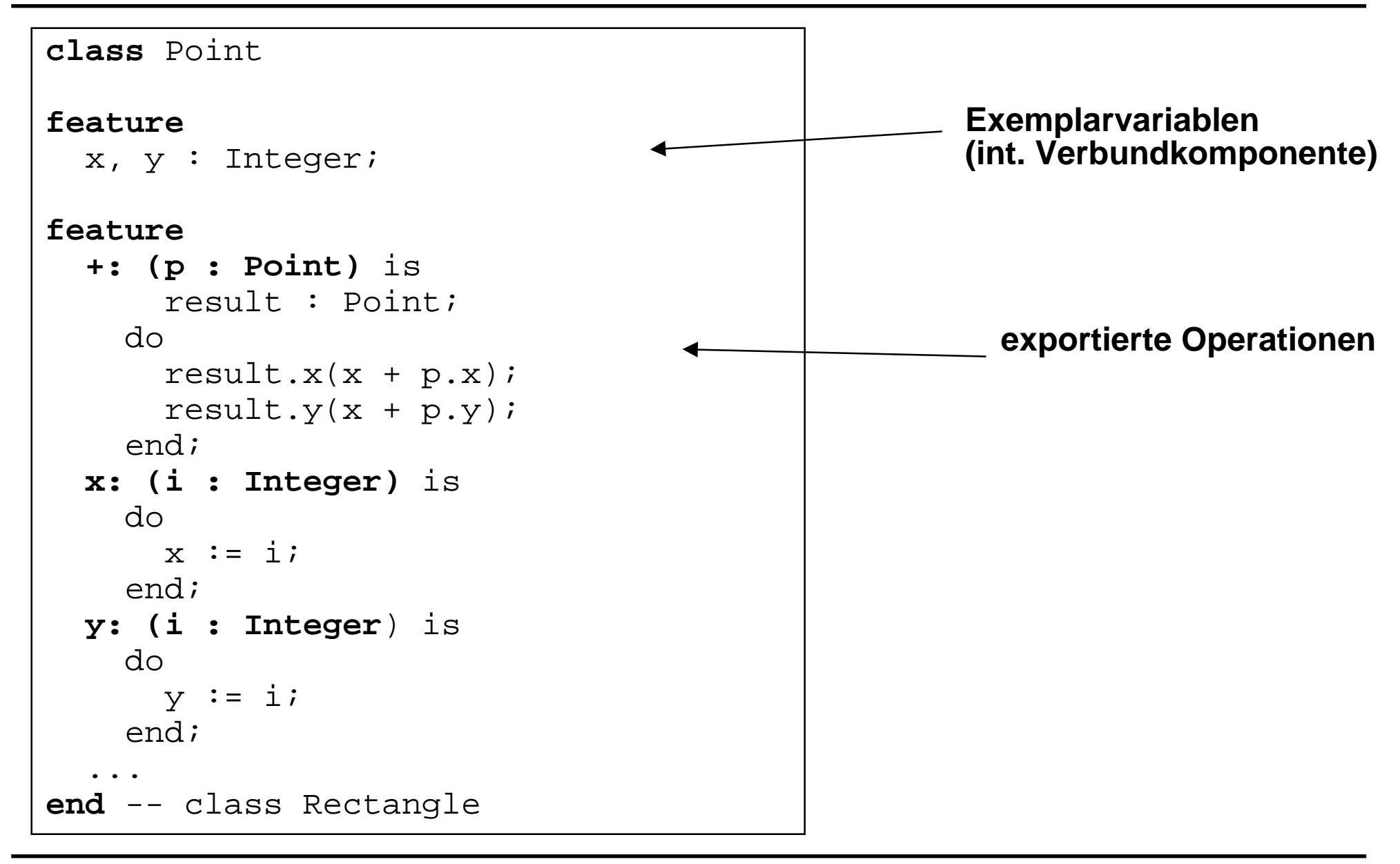

*Klassen*

### *Klassen*

# **Beispiel : Klasse Rechteck Beispiel : Klasse Rechteck**

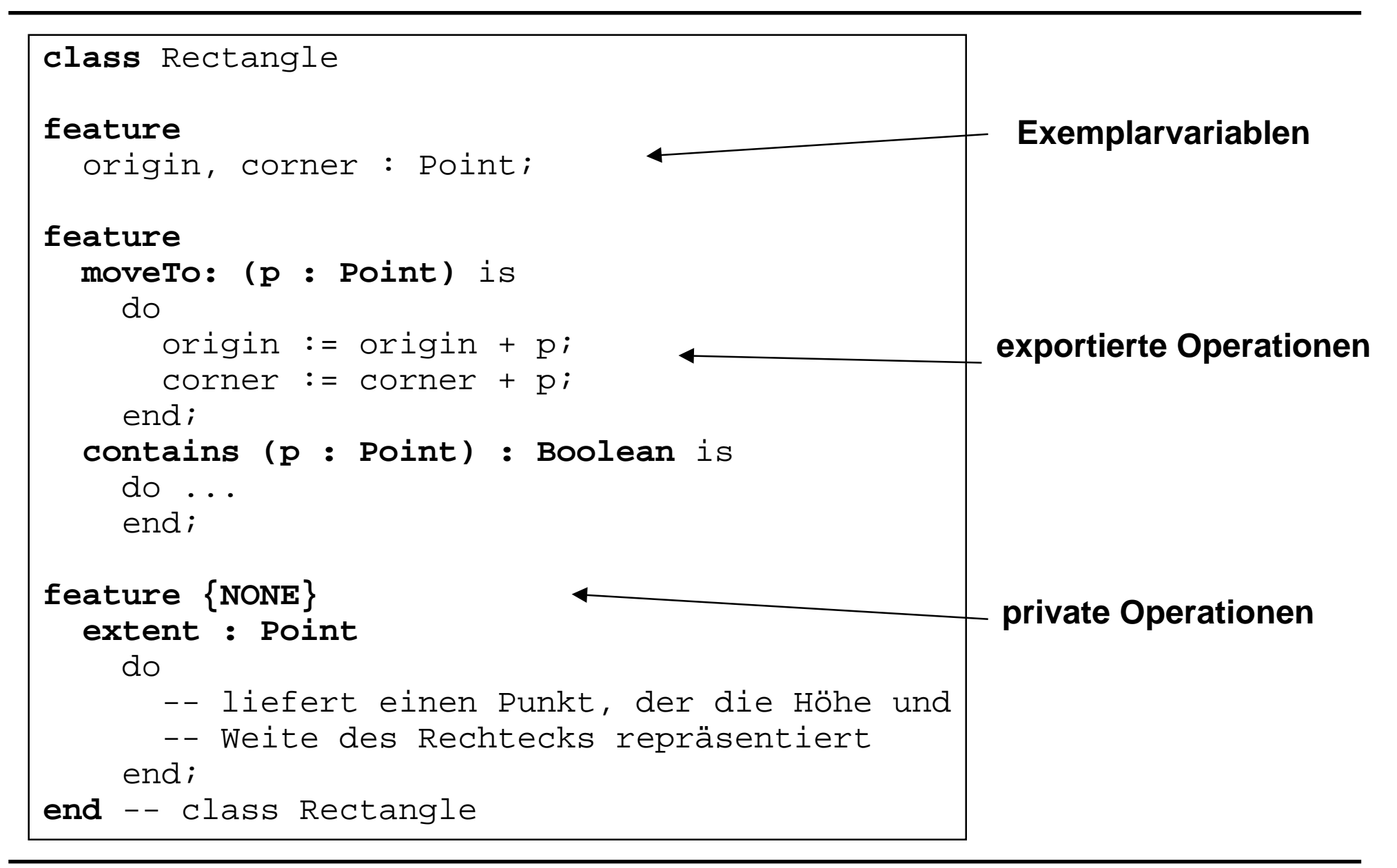

## **Eine Klasse entspricht einem ADT**

## **Ein Objekt "entspricht " einem abstarkten Datenobjekt**

 $\bullet$ d.h. die Datenimplementierung ist verborgen.

### ■ Von einer Klasse sind außerhalb sichtbar:

- $\bullet$ der Klassenname
- $\bullet$ die exportierten Operationen

## **Jedes Objekt ist ein Exemplar**

- $\bullet$ einer Klasse des Programms
- **Objekte einer Klasse kennen dieselben Operationen**
- **Objekte einer Klasse unterscheiden sich in den Werten ihrer Daten**

# **Objekte und Klassen Objekte und Klassen**

```
-
  Nach außen sichtbar ist
  Zusammenhang
  Objekt <-> Klasse
        r : Rectangle;
        p : Point
        p.Create;
        r.Create;
        r.contains (p);
class Rectangle
interface
  Create;
  origin : Point;
  corner : Point;
  moveTo (p : Point);
  contains (p : Point)
   Boolean:
end -- class Rectangle
                             class Rectangle
                             feature
                               origin, corner : Point;
                             feature
                               moveTo: (p : Point) is
                                 do
                                   origin := origin + picorner := corner + p;
                                 end;
                               contains (p : Point) : Boolean is
                                 do
                                 end;
                             feature {NONE}
                               extent : Point
                                 do
                                    -- liefert ...
                                 end;
                             end -- class Rectangle
```
*Klassen*

### **Gemeinsame Eigenschaften, Spezialisierung Gemeinsame Eigenschaften, Spezialisierung** *Vererbung*

## **Gemeinsame Eigenschaften verschiedener Klassen K<sub>1</sub>, K<sub>2</sub>**

- $\bullet$ werden in einer **eigenen Klasse K** zusammengefaßt und definiert,
- $\bullet$ und anschließend an  $K_1$ ,  $K_2$  vererbt.

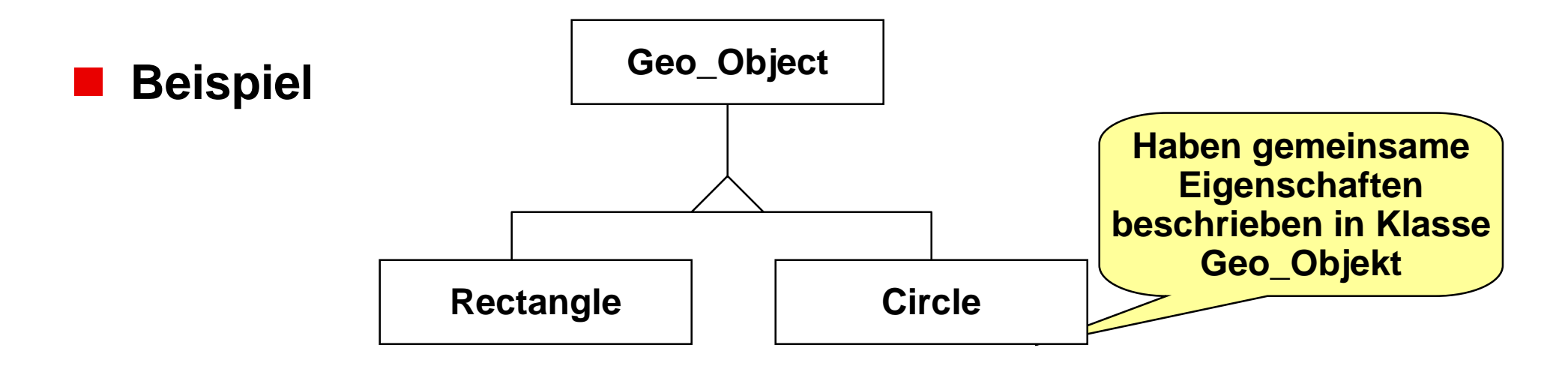

## **Regel:**

 $\bullet$  Eine Klasse A erbt von einer Klasse B genau dann, wenn A eine **Spezialisierung** (Unterbegriff) von B ist. Umgekehrt wird A die **Generalisierung** genannt.

# **Beispiel 1: Einfachvererbung Beispiel 1: Einfachvererbung**

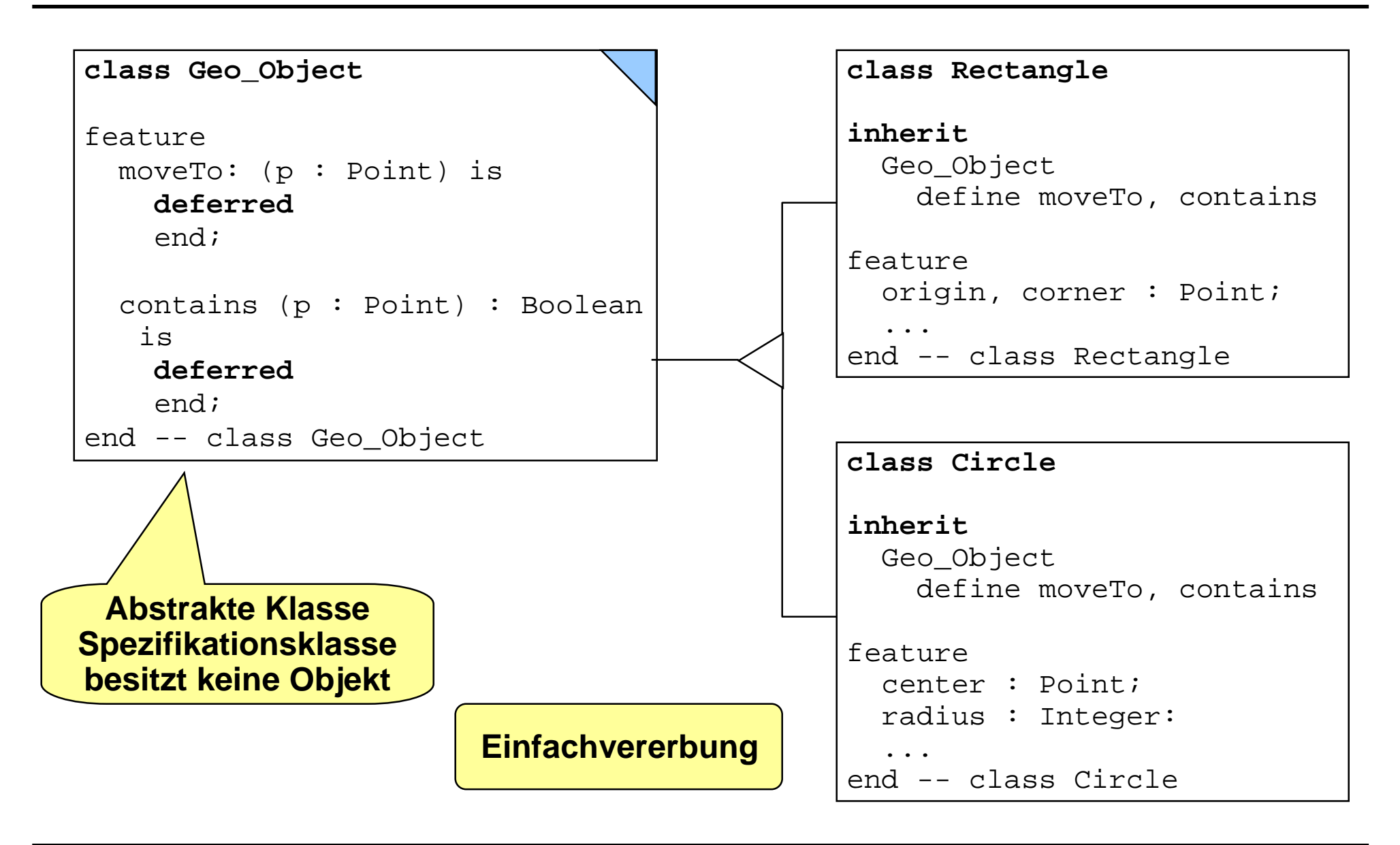

# *Vererbung* **Beispiel 1: Mehrfachvererbung Beispiel 1: Mehrfachvererbung**

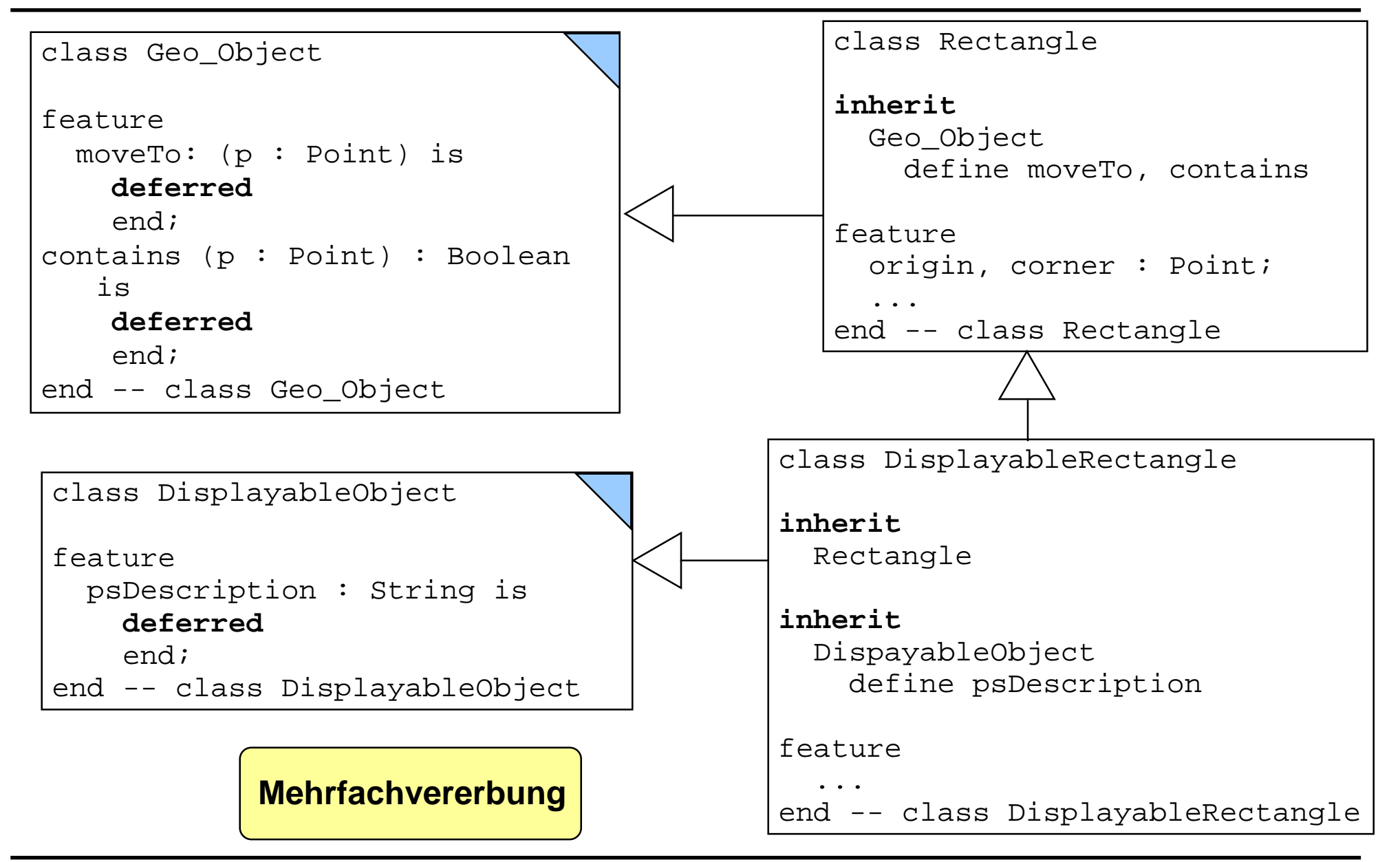

### **Beispiel 2: Einfachvererbung Beispiel 2: Einfachvererbung** *Vererbung*

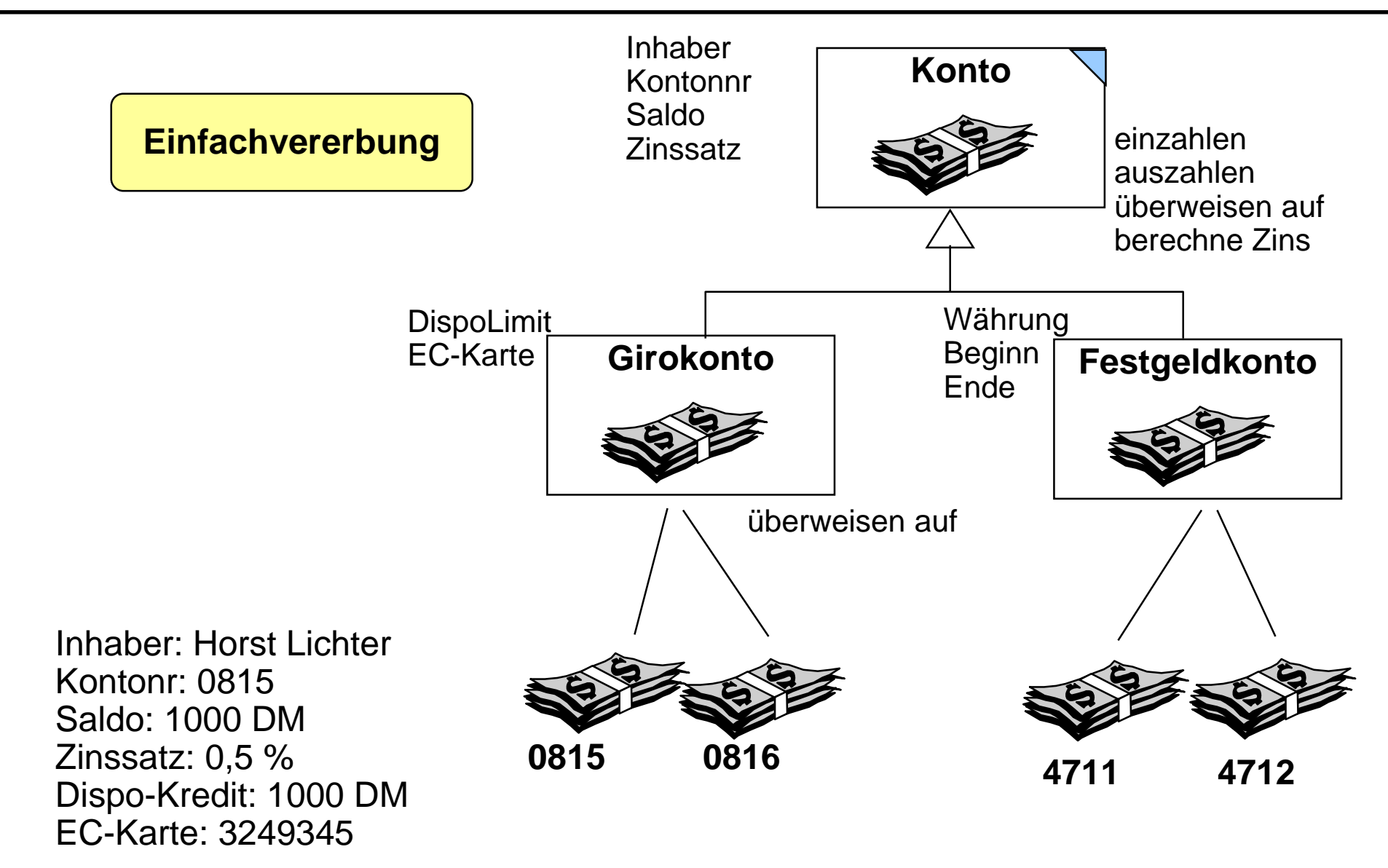

### **Beispiel 2: Mehrfachvererbung Beispiel 2: Mehrfachvererbung** *Vererbung*

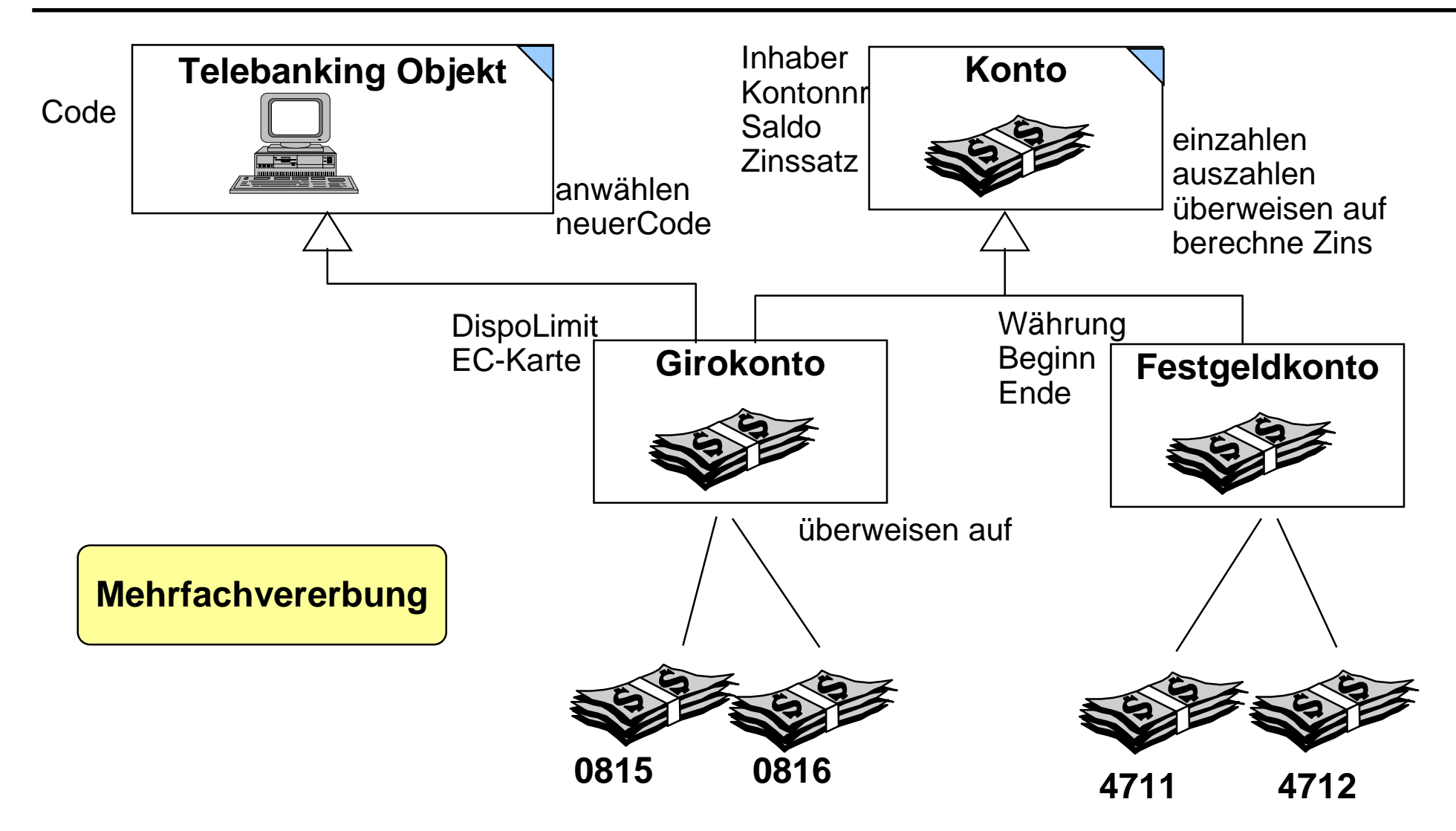

## **Abstrakte Klassen Abstrakte Klassen**

## **Eine Klasse ist ein**

 $\bullet$ möglicherweise **nicht vollständig implementierter** ADT.

## **In konkreten Klassen (implementiert, effektiv)**

 $\bullet$ sind alle Operationen **ausführbar.**

### **In abstrakten Klassen (deferred, virtual)**

 $\bullet$  sind einige Operationen *noch nicht implementiert* , sondern nur spezifiziert (deklariert). Diese müssen in den konkreten Klassen angegeben werden.

### **Von konkreten Klassen**

- $\bullet$ können **beliebig viele** Objekte (Exemplare) erzeugt werden.
- $\bullet$ new- bzw. create- Nachrichten (Instanziierung)

## **Von abstrakten Klassen**

 $\bullet$ können **keine** Objekte erzeugt werden!

#### **Beschreibungsschema von Klassen Beschreibungsschema von Klassen** *Vererbung*

- **Eine Klasse ist definiert durch**
- **ihren Namen**
- **ihre direkten Oberklassen**
	- $\bullet$ die erbt\_von-Beziehung muß zyklenfrei sein
- **eine Speicherstrukturbeschreibung**
	- $\bullet$ erweitert die geerbten Beschreibungen

## **eine Menge von Operationsbeschreibungen**

 $\bullet$ erweitert die geerbten Beschreibungen

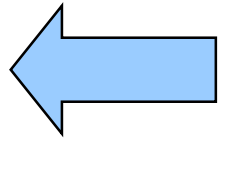

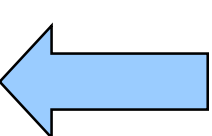

## **Geerbte Eigenschaften können auf drei Arten in einer Unterklasse modifiziert werden**

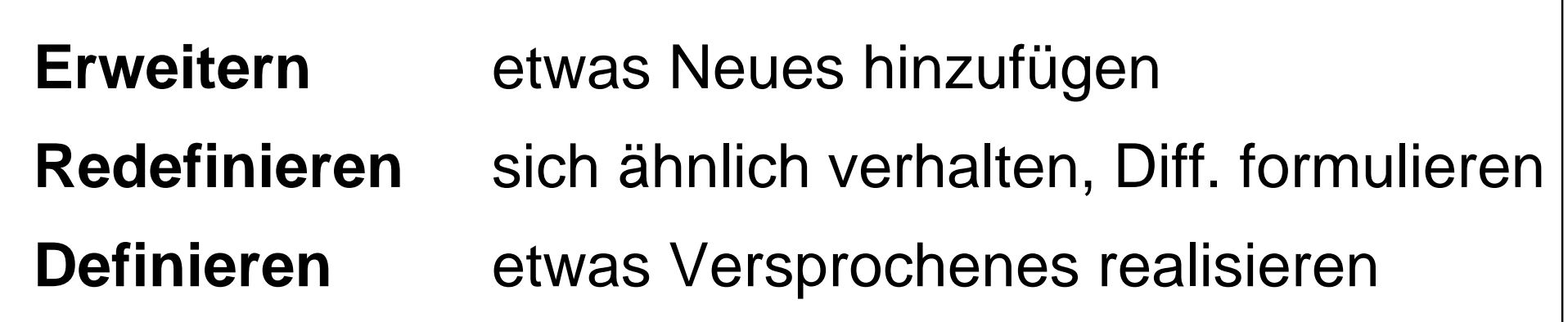

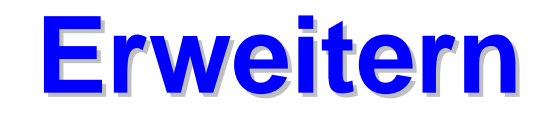

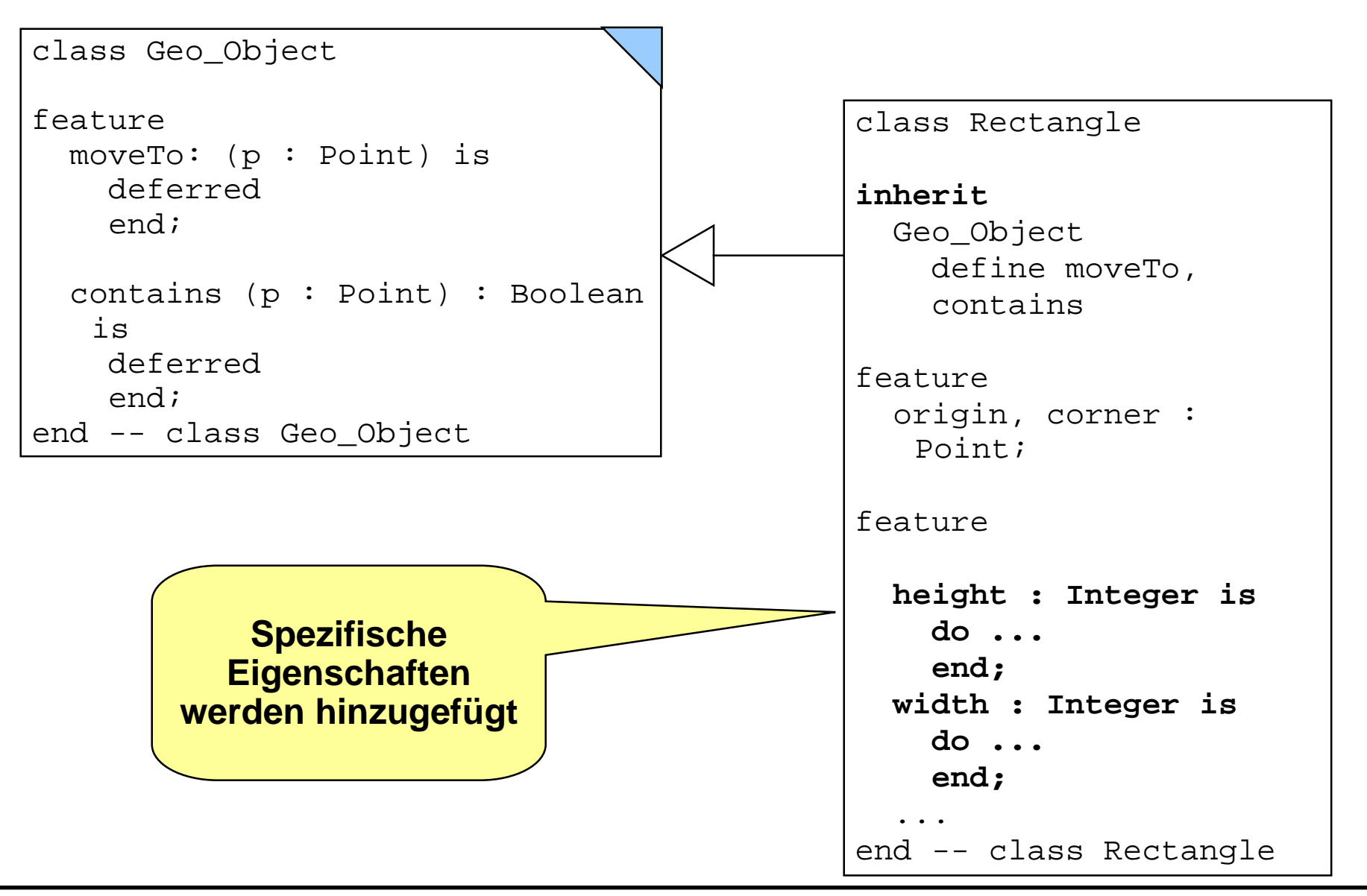

# **Definieren Definieren**

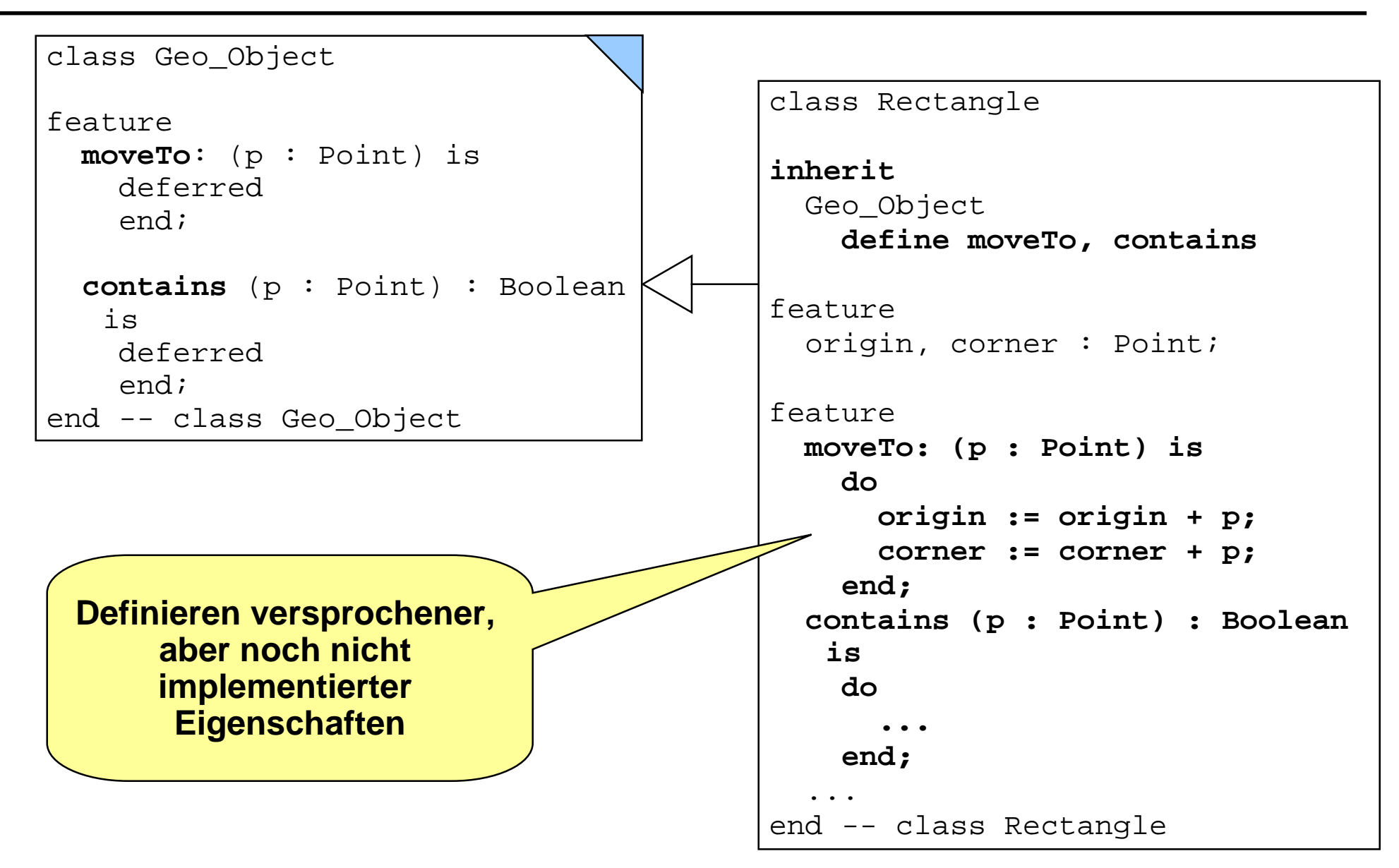

## **Redefinieren Redefinieren**

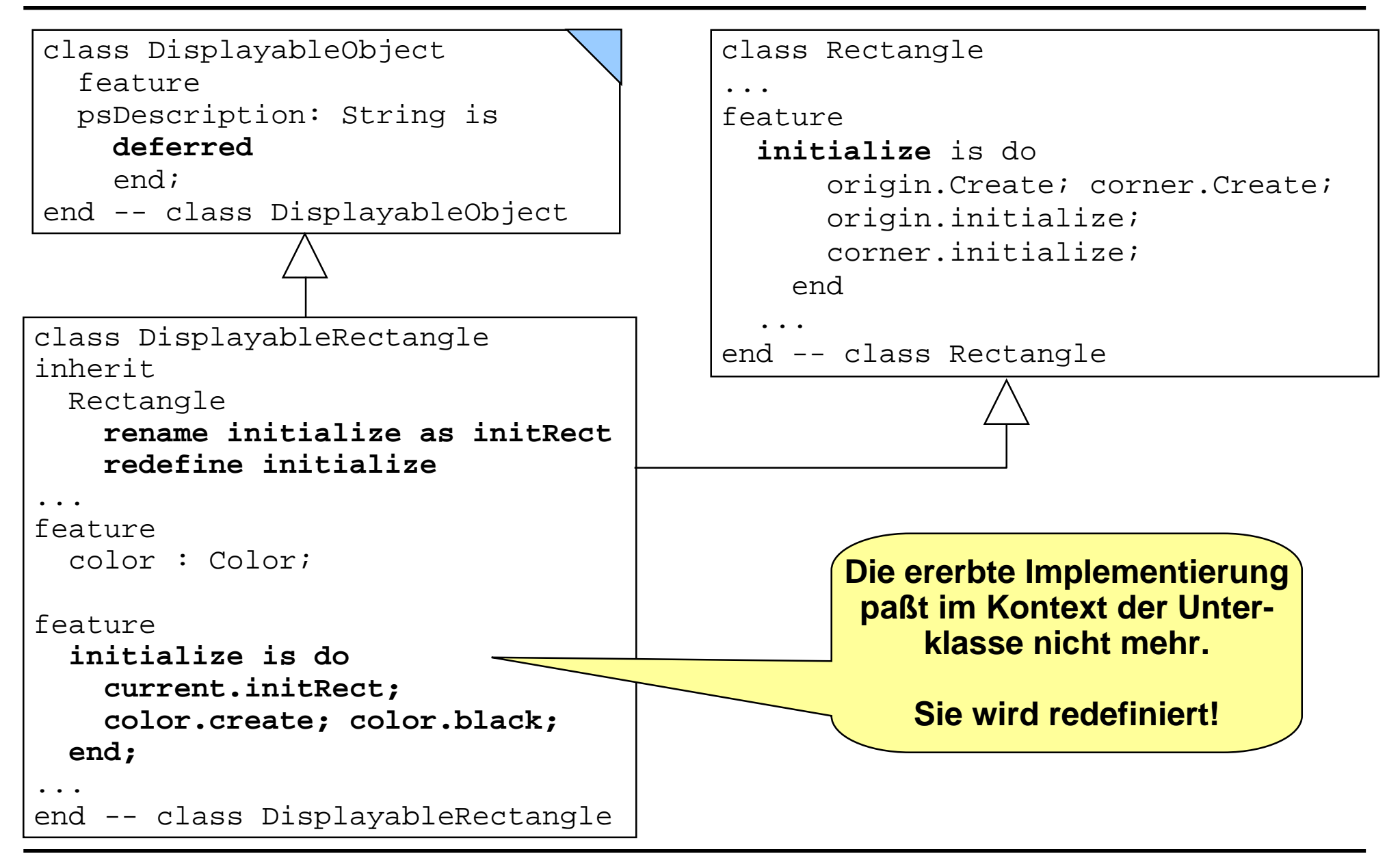

*Polymorphismus und dyn. Binden*

# **Polymorphismus Polymorphismus**

## **Allgemein:**

 $\bullet$  "Polymorphismus ist die Fähigkeit von Etwas, von verschiedener Gestalt zu sein"

### **In Programmiersprachen:**

- $\bullet$ Etwas: Variablen, Funktionen, Prozeduren
- $\bullet$ Gestalt: Typ
- **Eine polymorphe "Entität" kann in verschiedenen Kontexten verwendet werden,**
	- $\bullet$ die unterschiedliche Typen verlangen.

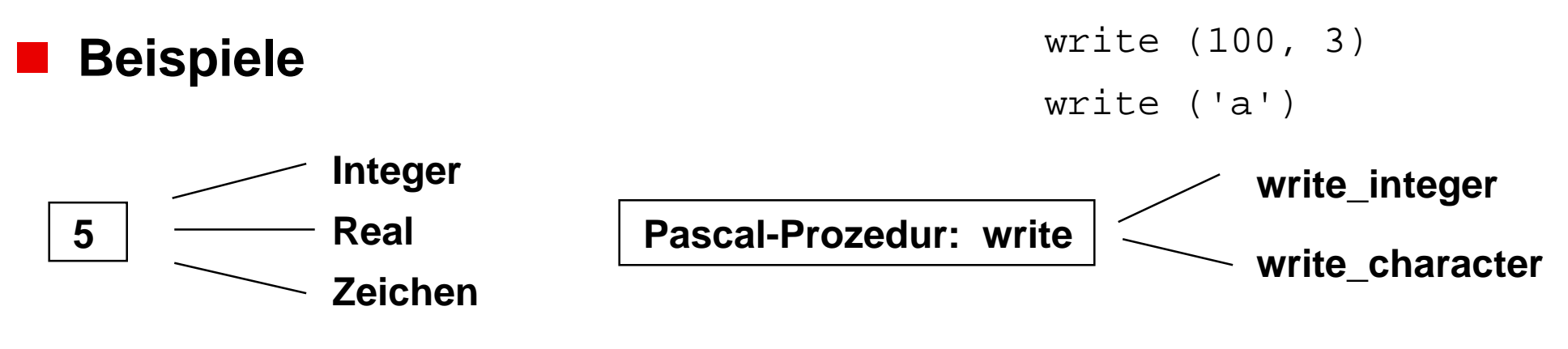

# **Beispiel: Polymorphismus - 1**

 **Die Vererbung ist** *ein* **Mechanismus, um Polymorphismus in Programmiersprachen zu realisieren.**

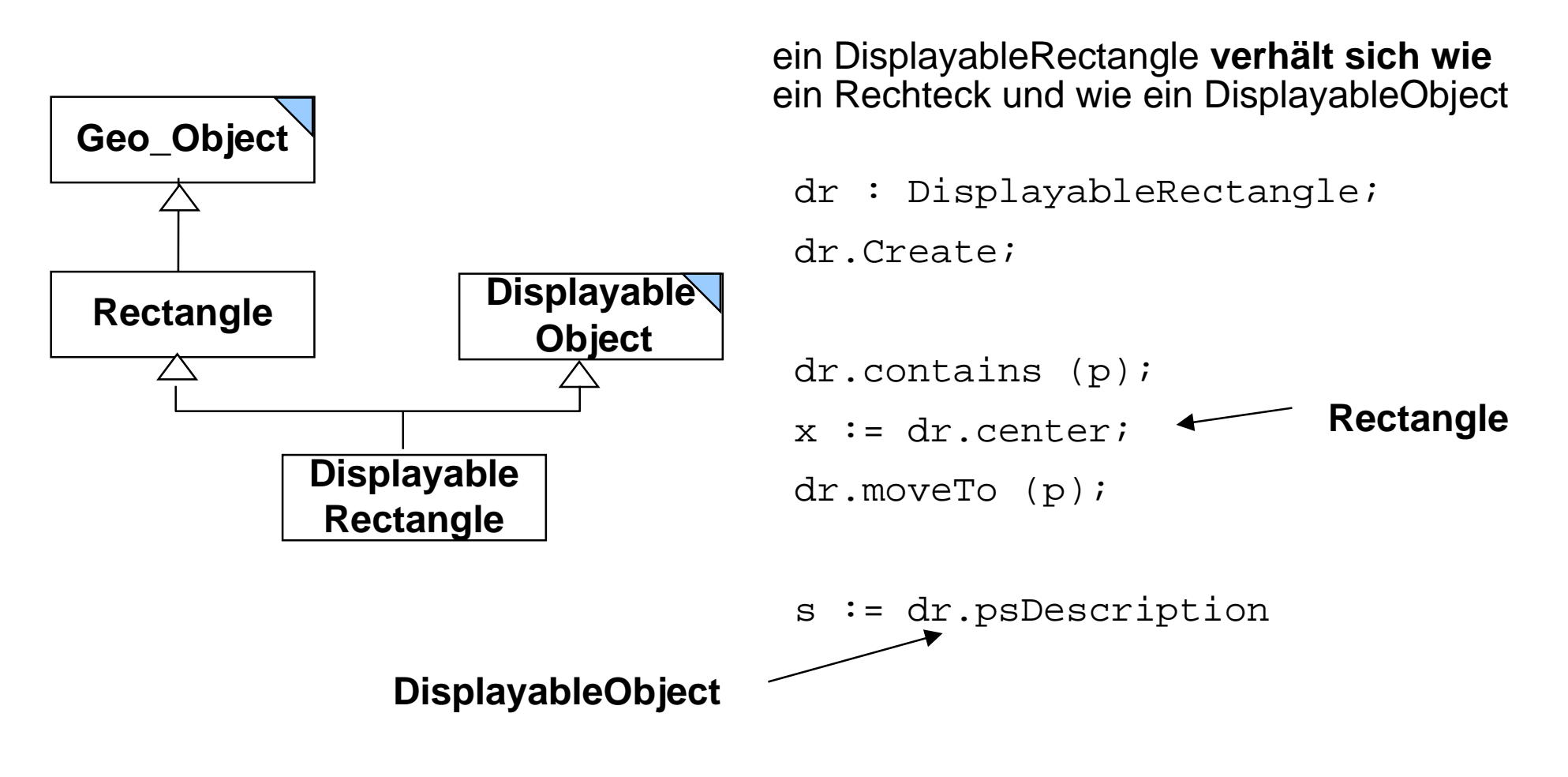

*Polymorphismus und dyn. Binden*

#### **Beispiel: Polymorphismus - 2** *Polymorphismus und dyn. Binden*

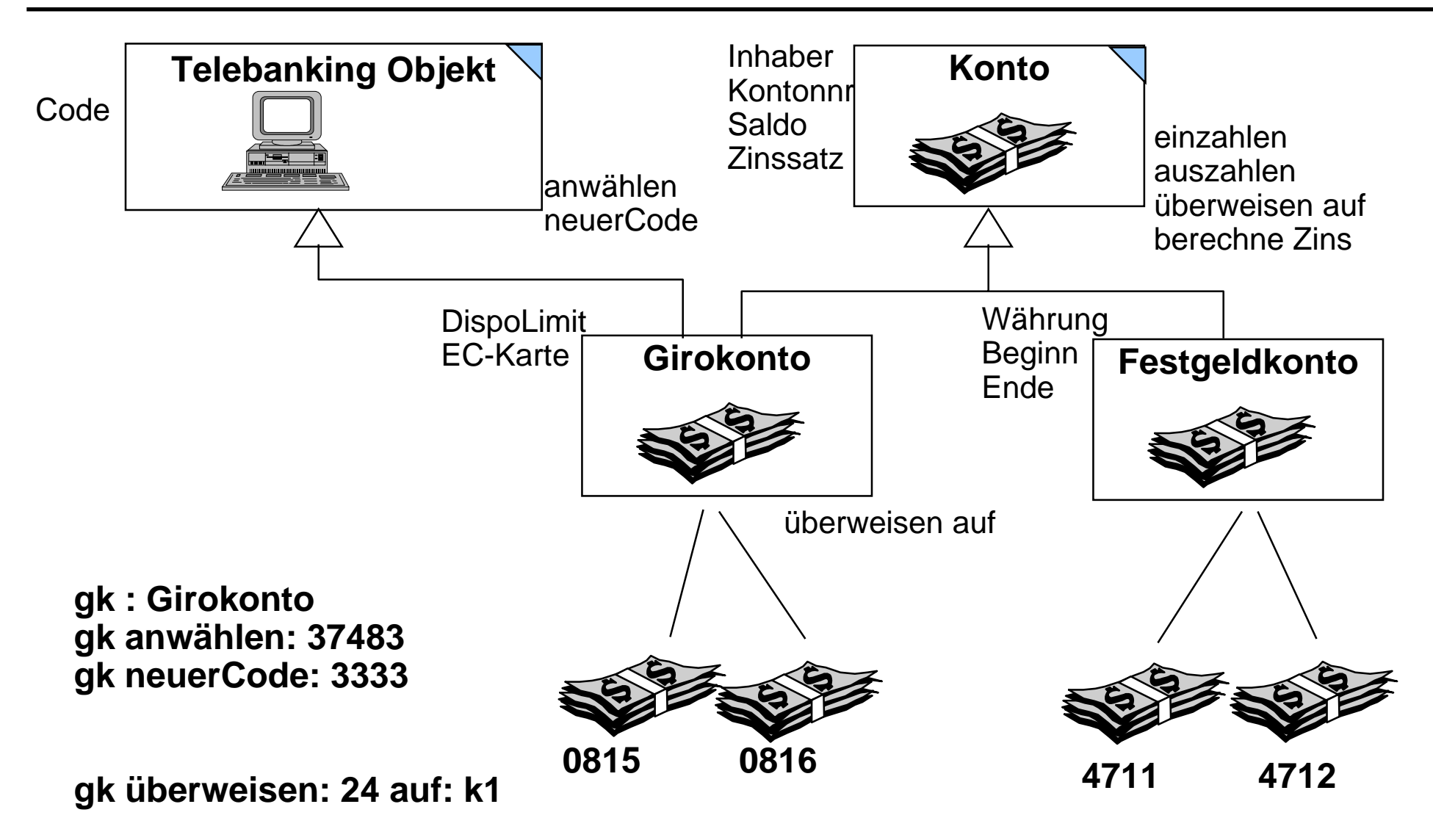

#### **Dynamisches Binden: Beispiel 1 Dynamisches Binden: Beispiel 1** *Polymorphismus und dyn. Binden*

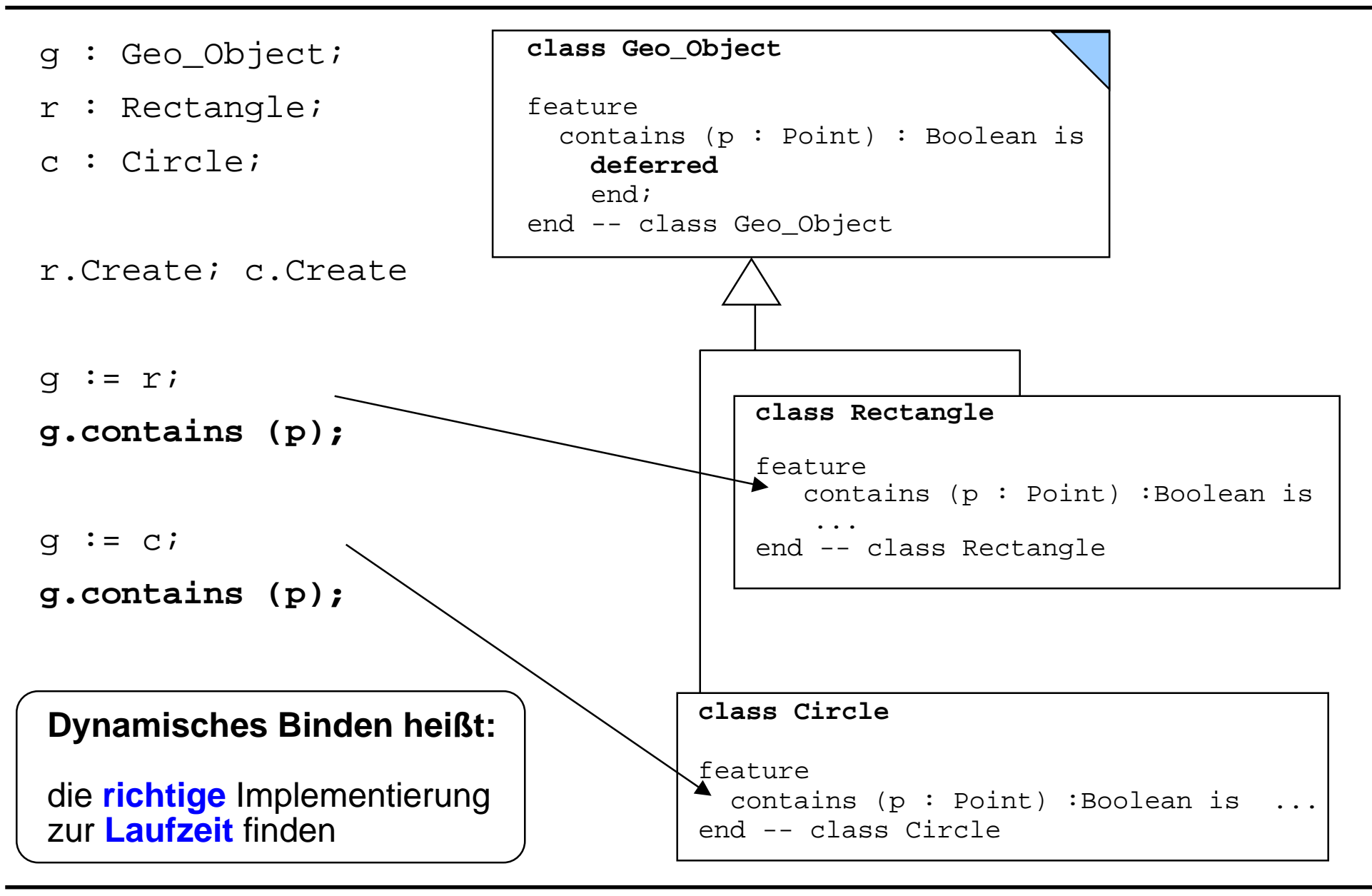

#### **Dynamisches Binden: Beispiel 2 Dynamisches Binden: Beispiel 2** *Polymorphismus*

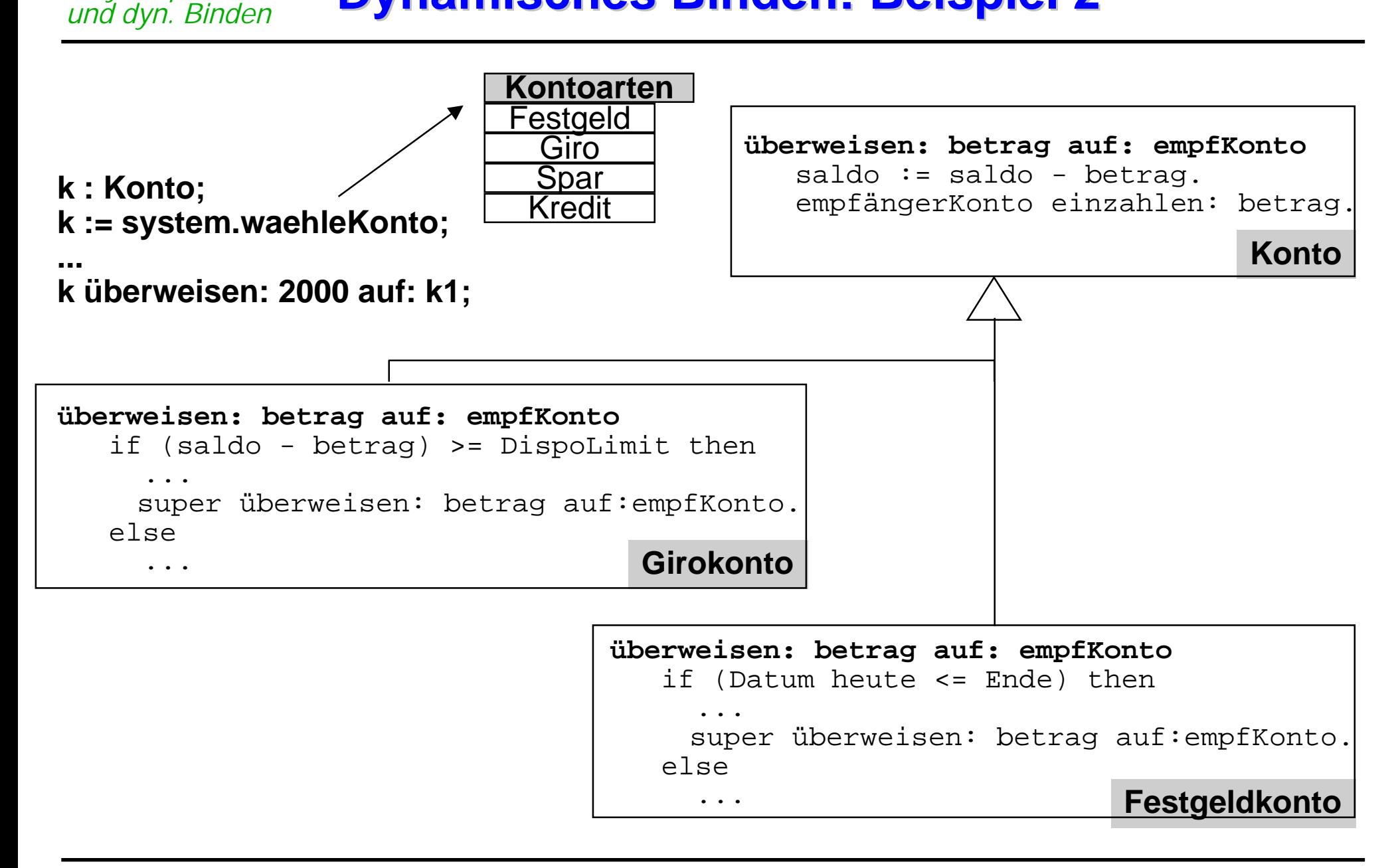

## **Varianten der Vererbung Varianten der Vererbung**

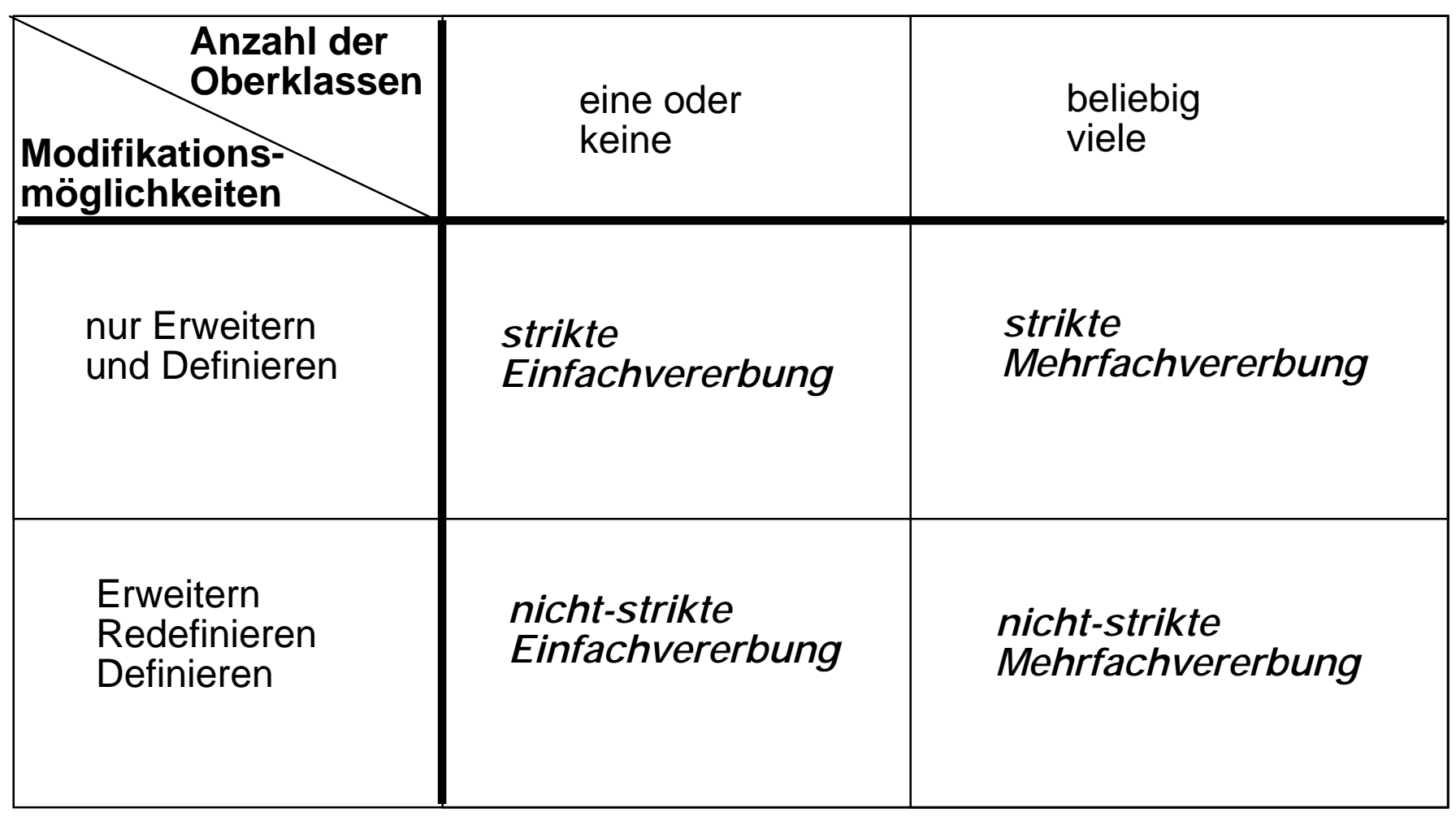

#### **Merkmale objektorientierter Architekturen - 1 Merkmale objektorientierter Architekturen - 1** *Diskussion*

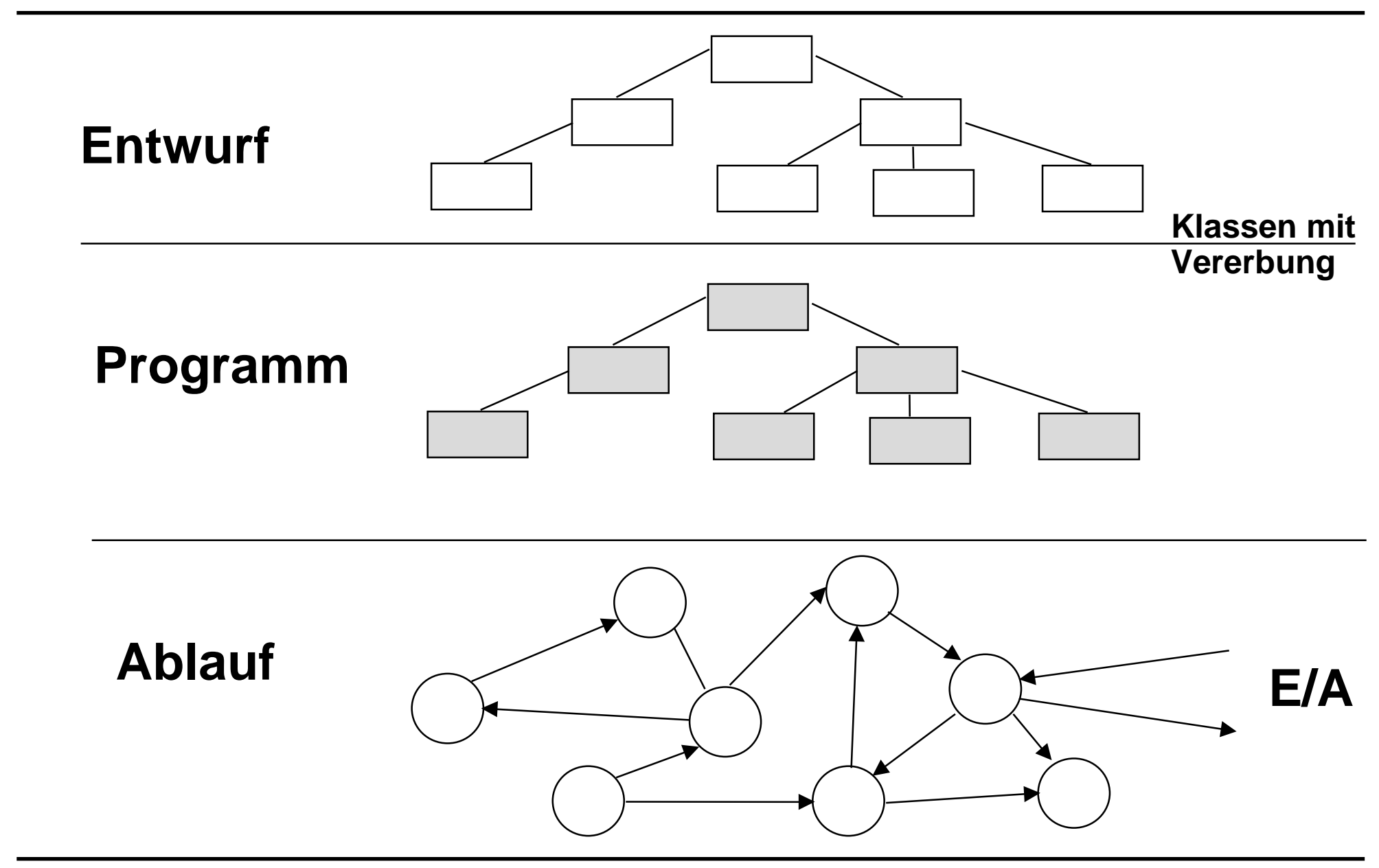

## **Diskussion Merkmale objektorientierter Architekturen - 2**

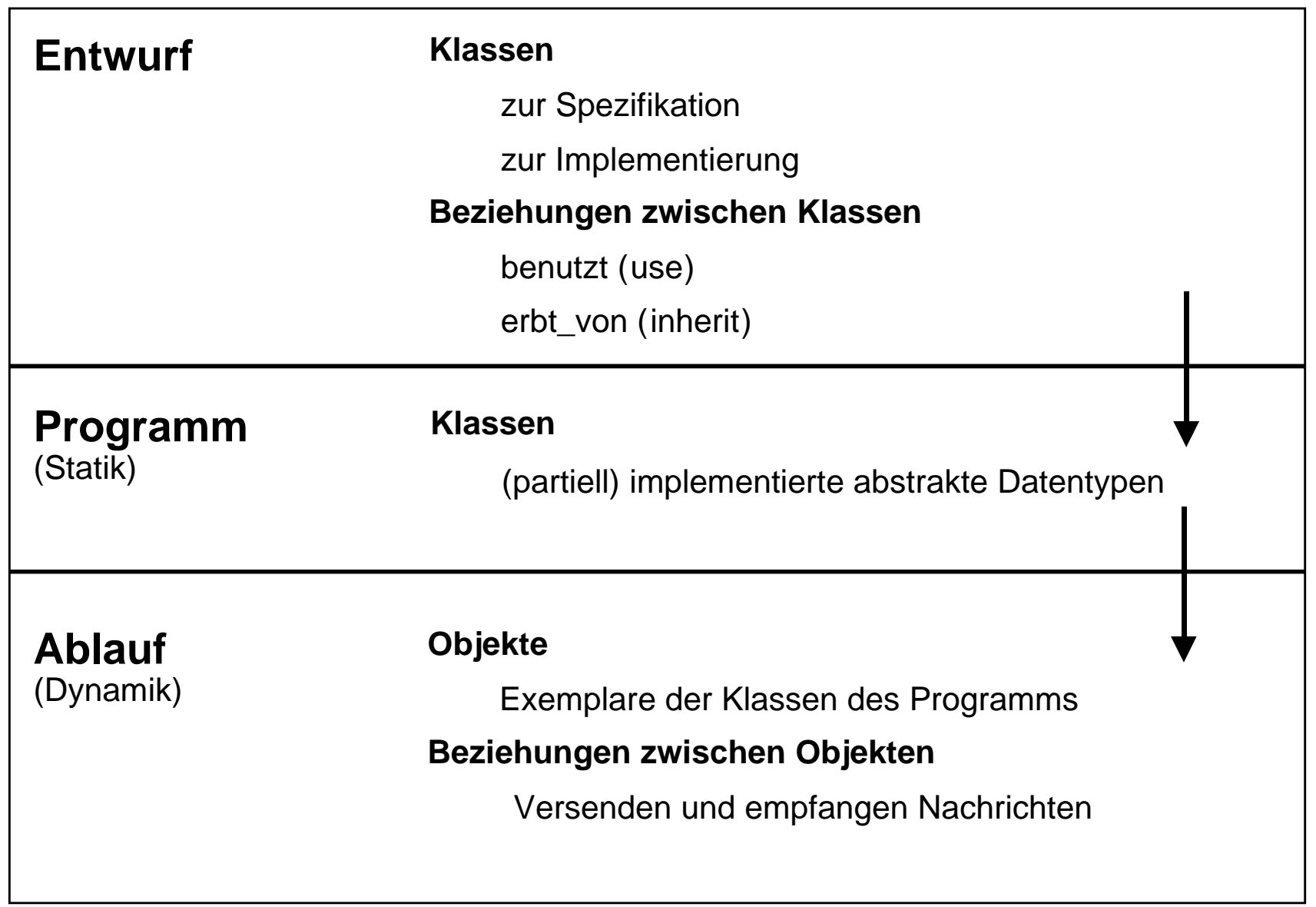

# **Was haben wir gelernt! Was haben wir gelernt!**

## **Klassifikation**

- $\bullet$ objektbasiert, klassenbasiert
- $\bullet$ objektorientiert

## **Klassen sind (partiell) implementierte ADTs**

- $\bullet$ abstrakte Klassen
- $\bullet$ konkrete Klassen

## **Vererbung**

- $\bullet$  dient dazu, Spezialisierungsbeziehung zwischen Begriffen programmiertechnisch zu realisieren.
- $\bullet$ Unterschied zwischen Einfach- und Mehrfachvererbung

## **Polymorphismus**

- $\bullet$ kann mit Hilfe der Vererbung realisiert werden
- $\bullet$ führt zum dynamischen Binden von Implementierungen

## **Glossar Glossar**

- $\mathcal{L}_{\mathcal{A}}$  **wissenbasierte, wertorientierte, prozedurale, objektorientierte Programmierung**
- $\mathcal{L}_{\mathcal{A}}$ **Objektmodul, ADT, Klasse**
- $\mathcal{L}_{\mathcal{A}}$ **Struktur eines objektorientierten Programms**
- $\mathcal{L}_{\mathcal{A}}$  **Nachrichten, Methoden, Laufzeitzustand eines objektorientierten Systems**
- $\mathcal{L}_{\mathcal{A}}$ **abstrakte Klasse, konkrete Klasse**
- - **Definieren, Redefinieren, Erweitern von Methoden bei einem Spezialisierungsschritt**
- $\mathcal{L}_{\mathcal{A}}$ **Vererbung (Spezialisierung), Verallgemeinerung (Generalisierung)**
- $\mathcal{L}_{\mathcal{A}}$ **Einfach-, Mehrfachvererbung; strikte Vererbung, nichtstrikte Vererbung**
- $\mathcal{L}_{\mathcal{A}}$ **Polymorphismus, Polymorphismus durch Vererbung**
- $\mathcal{L}_{\mathcal{A}}$ **dynamisches Binden (Dispatching)**

# Objektorientierte Programmierung II: 00 in Modula-3

- **Objekttypen für Klassen**
- **Untertypen für opake Klassen**
- **Vererbung zwischen opaken Klassen**
- **Diskussion**

*Objekttypen für Klassen*

# **Wiederholung ADT Wiederholung ADT**

## **ADTs in Modula-3**

- $\bullet$ ein ADT ist immer ein **Referenztyp**
- $\bullet$  in der Schnittstelle wird ein **opaker Typ als Untertyp** des vordefinierten Referenztyps REFANY deklariert
- **Ein ADT entspricht dem Konzept einer Klasse.**
- **Eine Exemplar eines ADTs entspricht einem abstrakten Objekt**

## **Mit Hilfe der ADTs**

- $\bullet$  kann eine **klassenbasierte** Programmierung in Modula-3 umgesetzt werden.
- **Zur Objektorientierung fehlen noch**
	- $\bullet$ Sprachkonstrukte, um die **Vererbung** zu modellieren.
- **Hierfür**
	- $\bullet$ stellt Modula-3 das Konzept der **Objekttypen** bereit.

*Objekttypen für Klassen*

# **Objekttypen in Objekttypen in Modula-3**

 **Mit Hilfe der Objekttypen können in Modula-3 Klassen beschrieben werden.**

## **Ein Objekttyp gibt an**

- $\bullet$ Bezeichner der Klasse (des Objekttyps)
- $\bullet$  Bezeichner der Oberklasse
	- ◆ Es kann maximal eine Oberklasse geben
- Bezeichner der Exemplarvariablen
- $\bullet$ Signaturen der Methoden
- $\bullet$  Bezeichner der Methoden, die in der Klasse redefiniert werden
	- ٠ in Modula-3 spricht man von überschreiben (overrides)
- **Ein Objekttyp (Klasse) wird**
	- $\bullet$ in einer Modulschnittstelle deklariert
	- $\bullet$  die Implementierung enthält den strukturellen Aufbau des Objekttyps (Klasse) und die Realisierung der Methoden.

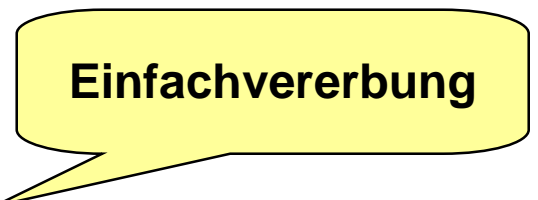

#### **Beispiel Objekttyp : Schnittstelle Beispiel Objekttyp : Schnittstelle** *Objekttypen für Klassen*

### **INTERFACE Point**

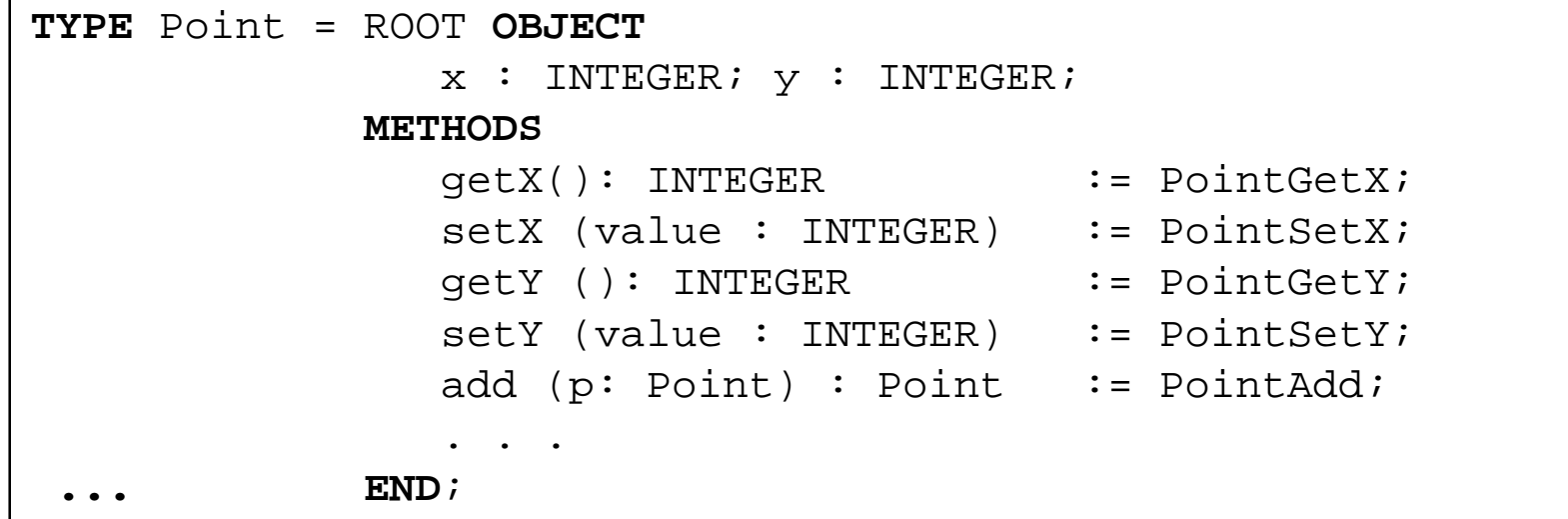

### **Die Klasse**

 $\mathcal{L}_{\mathcal{A}}$ 

 $\mathcal{L}_{\mathcal{A}}$ 

- $\bullet$ hat die vordefinierte Klasse **ROOT** als Oberklasse
- $\bullet$ deklariert zwei Exemplarvariablen x und y

### **In der METHODS-Klausel**

 $\bullet$  kann die **Bindung** zwischen Methode und der Prozedur, die sie realisiert, hergestellt werden!

#### $\mathcal{L}_{\mathcal{A}}$ **Objekttypen sind spezielle Referenztypen**

 $\bullet$ Objekte werden mit der **NEW**-Operation erzeugt.

#### **Beispiel Objekttyp: Rumpf des Moduls, Verwendung der Klasse Beispiel Objekttyp: Rumpf des Moduls, Verwendung der Klasse** *Objekttypen für Klassen*

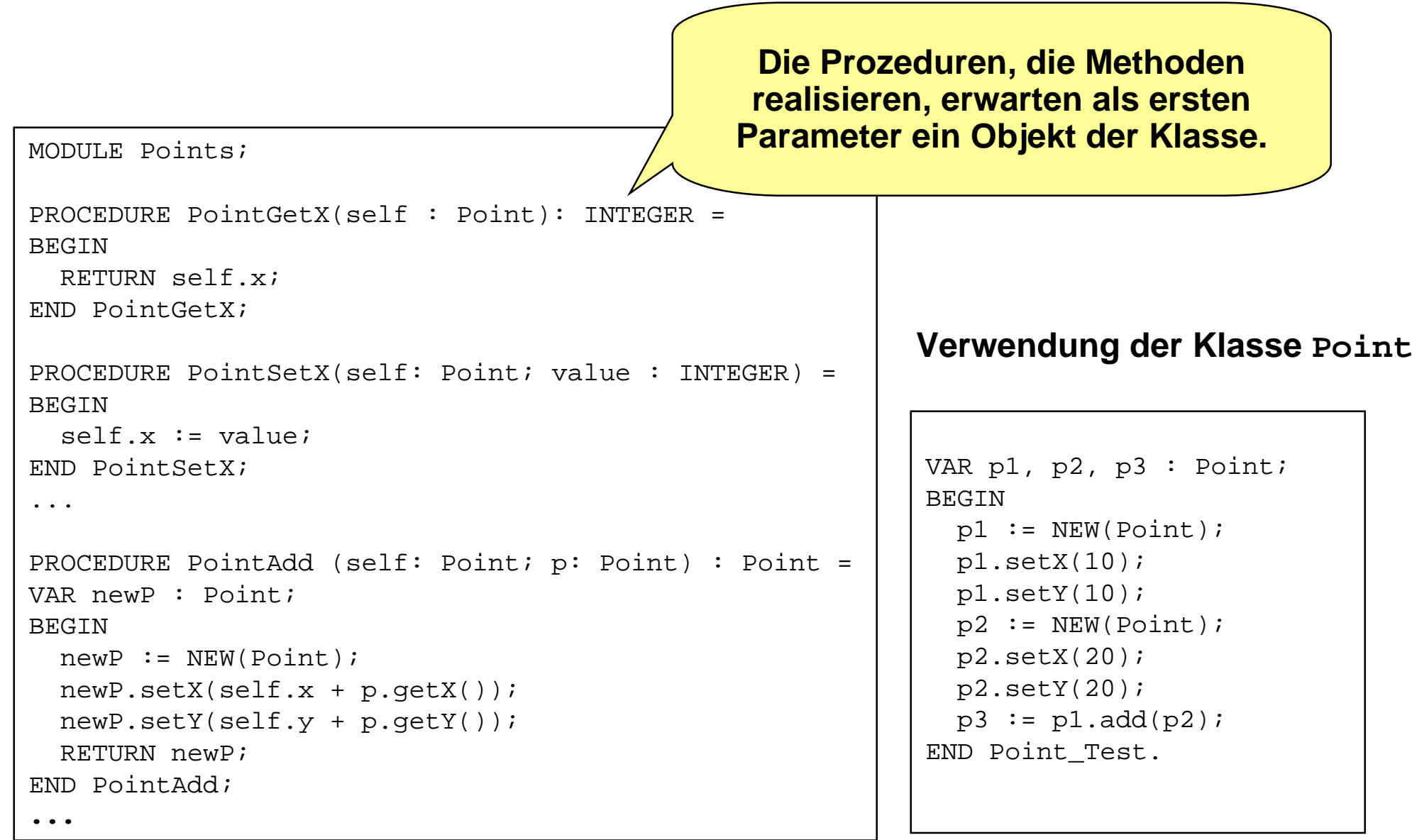

#### **Syntax der Objekttyp-Deklaration Syntax der Objekttyp-Deklaration** *Objekttypen für Klassen*

Object type

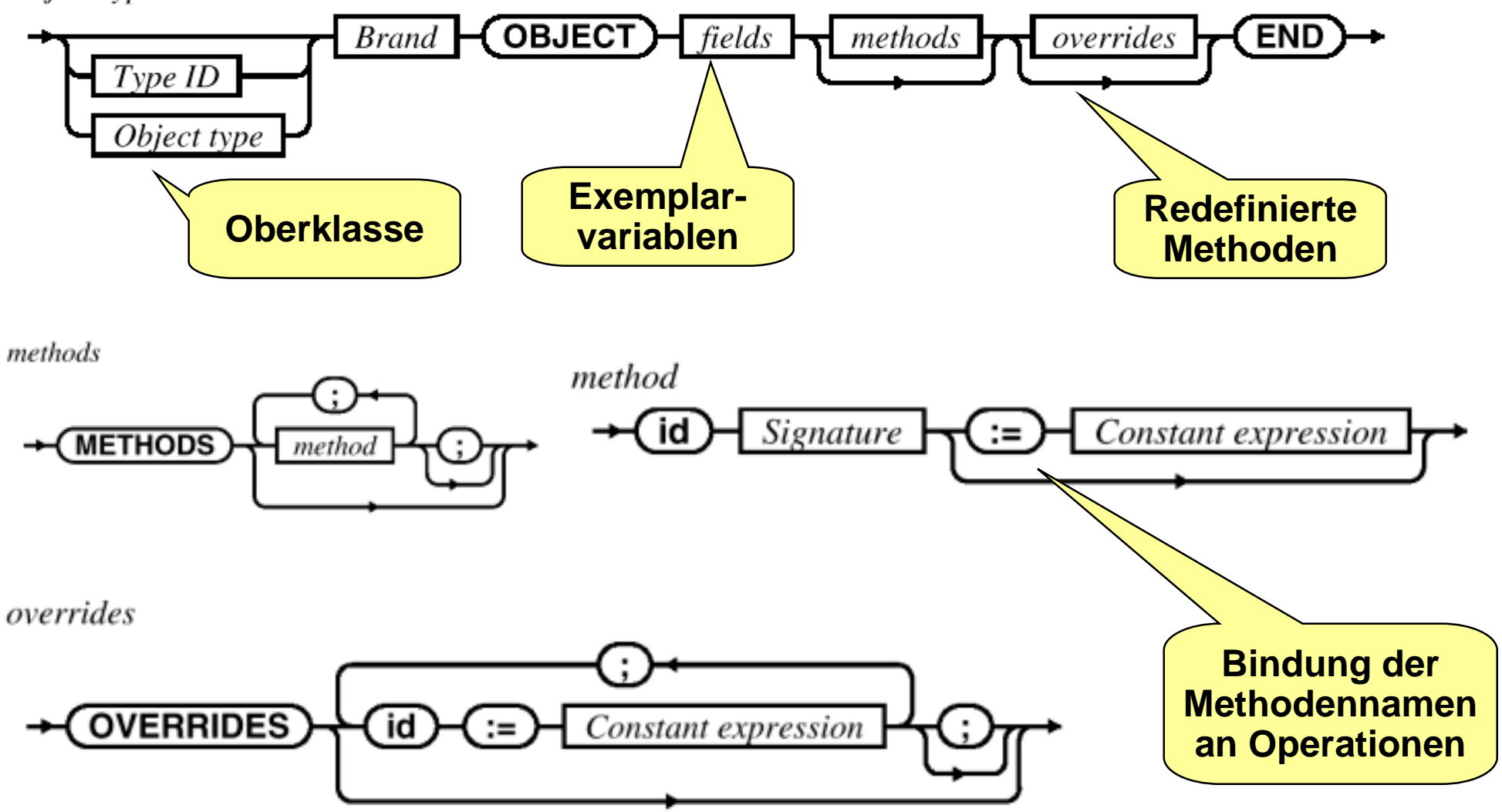

#### **Operationenbindung und Redefinition** *Objekttypen für Klassen*

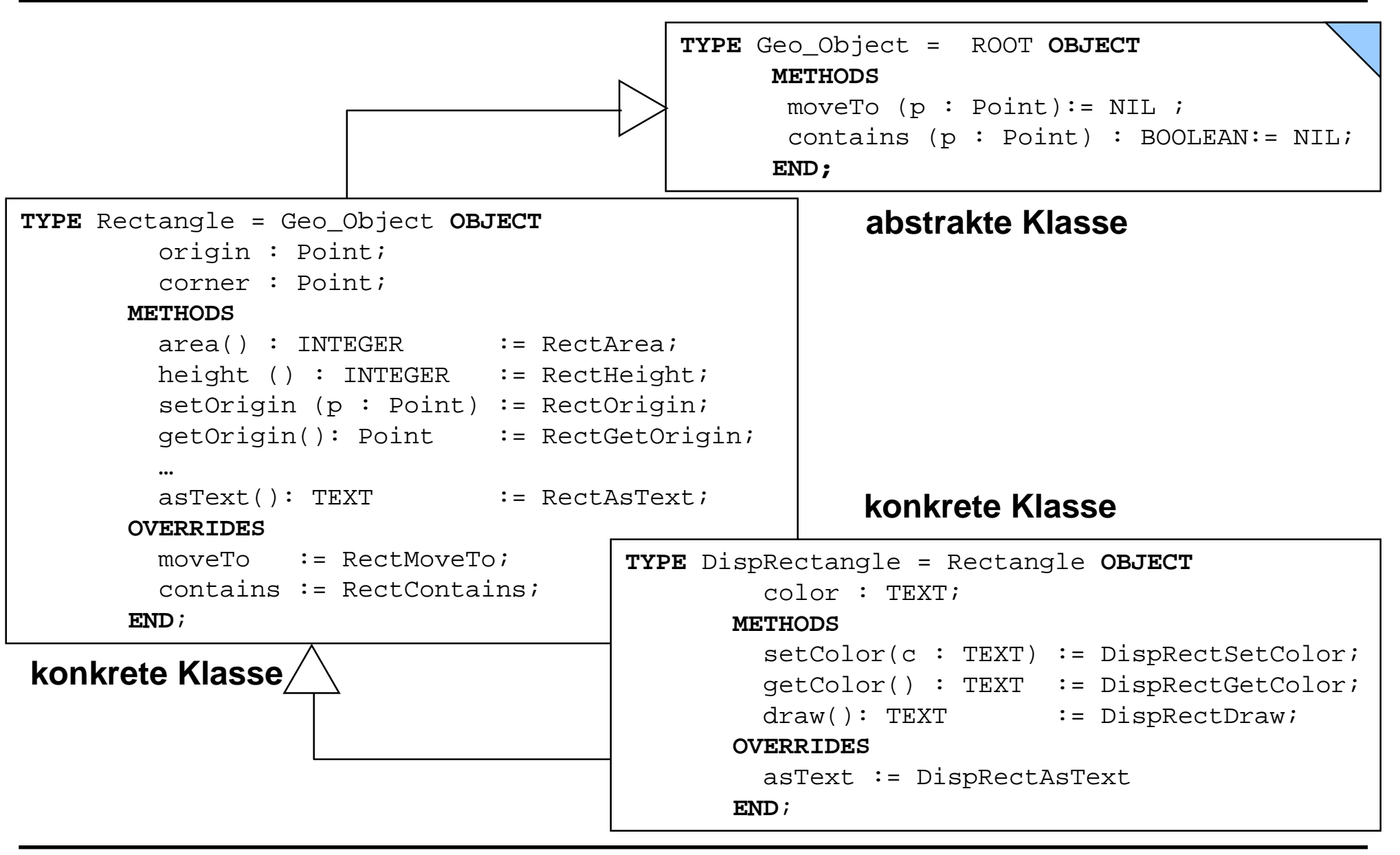
*Untertypen für opake Klassen*

## **Opake Objekttypen Opake Objekttypen**

### **Um opake (geschützte) Objekttypen zu deklarieren**

- $\bullet$  verwenden wir die M3-Sprachkonstrukte, die wir zur Realisierung ADTen benutzt haben!
	- ٠ **Trennung** von Schnittstelle und Implementierung
		- Pro Objekttp (Klasse) ein Modul
	- ٠ **Opake** Typen
	- ٠ Konzept der **Untertypen**
	- ٠ Konvention der **T-Notation** für Objekttypen

### **Der Name der Klasse wird als opaker Typ deklariert**

- $\bullet$ Deklaration in der Schnittstelle.
- $\bullet$  Ein opaker Typ muß immer ein Untertyp eines Referenz- oder Objekttyps sein.
- $\bullet$  Der Obertyp (ein Objektyp) deklariert die **öffentliche** Schnittstelle
	- ٠ D.h. nur die Signaturen der Methoden werden angegeben

*Untertypen für opake Klassen*

## **Untertypen in Untertypen in Modula-3**

### **Subtypen in Modula-3**

- $\bullet$ Modula-3 kennt das Konzept der Konstruktion von *Untertypen*
- $\bullet$ Subtypbeziehung wird durch "*<:*" angezeigt

### **Definition**

- $\bullet$  Seien T1 und T2 Typen und die Relation T2 <: T1 besteht, dann sind *alle Werte* von T2 auch *Werte* von T1
- $\bullet$ T1 nennt man *Obertyp*; T2 nennt man *Untertyp*
- $\bullet$  Es gilt: ein Typ kann beliebig viele Untertypen haben, ein Typ kann *maximal* einen Obertyp haben.

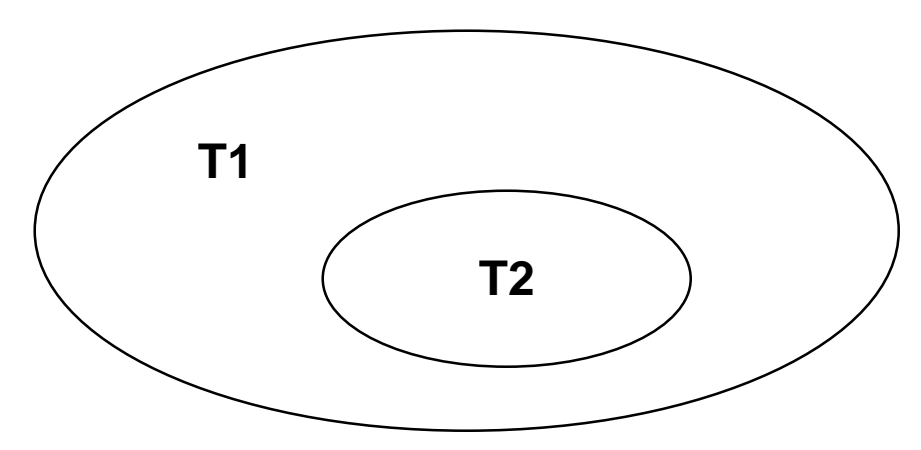

#### **Untertypen von Referenz- und Objekttypen Untertypen von Referenz- und Objekttypen** *für opake Untertypen Klassen*

### **Modula-3 definiert zwei vorgegebene Referenztypen**

- $\bullet$ *REFANY* und *NULL* mit folgender Subtypbeziehung
- $\bullet$ NULL <: **REF T** <: REFANY

### **Modula-3 definiert einen vorgegebenen Objekttyp**

- $\bullet$ ROOT mit folgender Subtypbeziehung
- $\bullet$ NULL <: ST <sup>=</sup> **OT OBJECT … END** <: OT <: ROOT <: REFANY

### **Interpretation:**

● jeder Objekttyp ist *Untertyp* von ROOT (und damit ein Referenztyp)

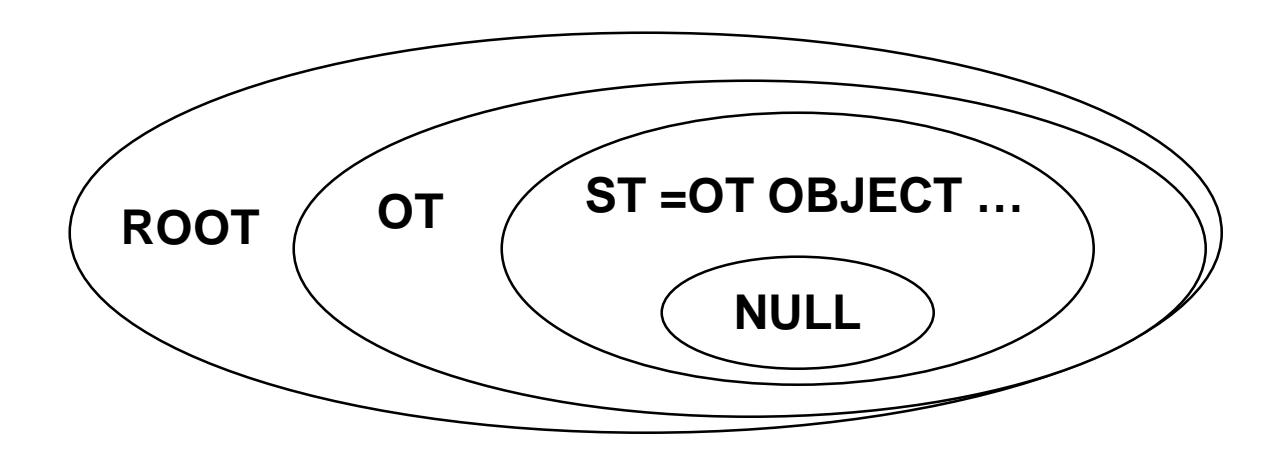

#### **Beispiel: opaker Objekttyp, Schnittstelle Beispiel: opaker Objekttyp, Schnittstelle** *Untertypen für opake Klassen*

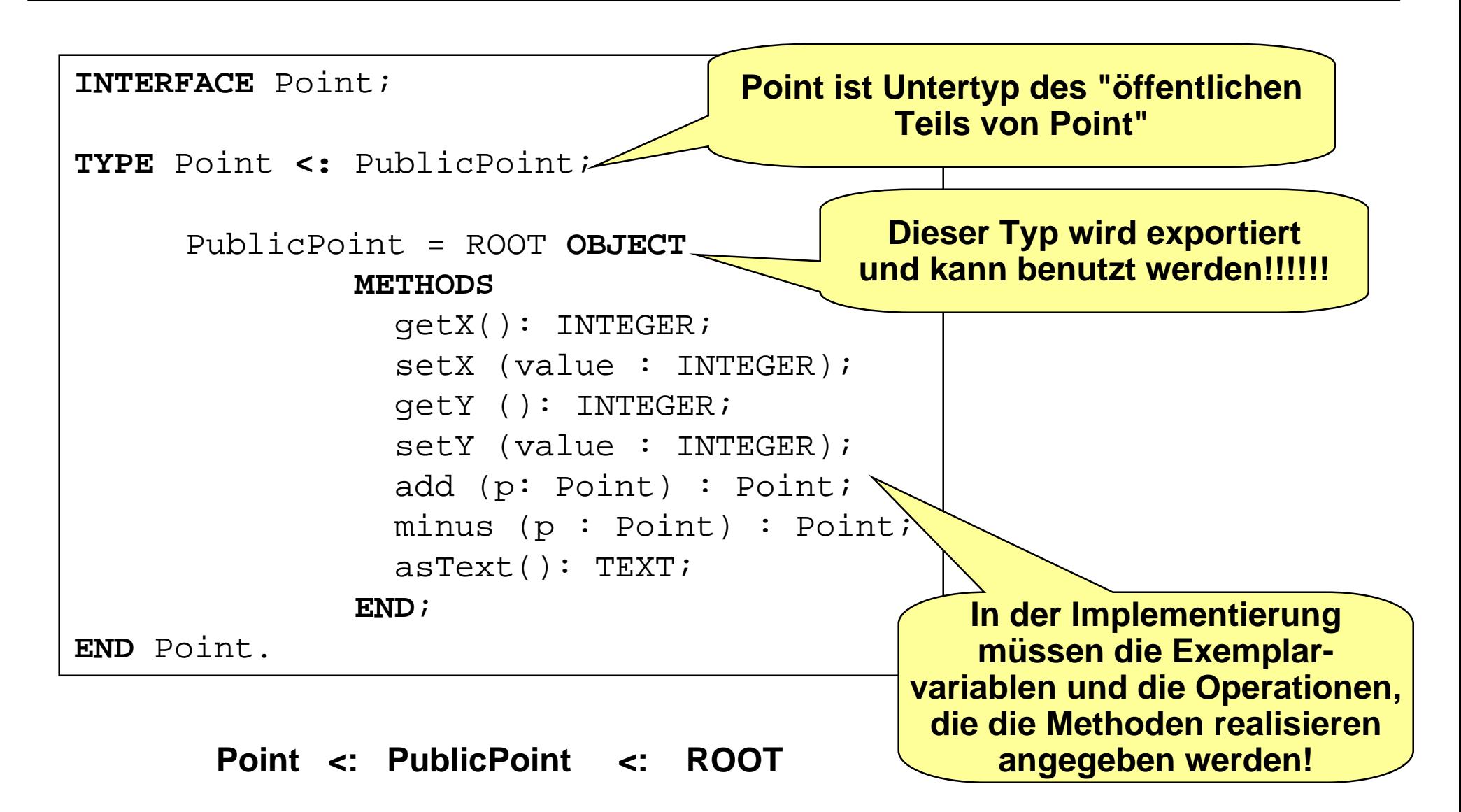

#### *Untertypen für opake Klassen*

# **Opaker Objekttyp: Rumpf Opaker Objekttyp: Rumpf**

#### **MODULE Point;**

#### **REVEAL**

- Point <sup>=</sup> PublicPoint **BRANDED OBJECT**
	- $x : INTEGR;$
	- y : INTEGER;

#### **OVERRIDES**

```
setX := PointSetX;getX := PointGetX;
setY := PointSetY;getY := PointGetY;
add := PointAdd;
minus := PointMinus;
asText := PointAsText;
```

```
END;
```

```
PROCEDURE PointGetX(self : Point): INTEGER
=BEGIN
  RETURN self.x;
END PointGetX;
...
```

```
END Point.
```
#### **Rumpf der Klasse**

### **Point wird als Objekttyp deklariert**

- **•** PublicPoint ist der **Obertyp**
- $\bullet$ Point <: PublicPoint <: ROOT

## **Point erweitert den Obertyp**

 $\bullet$  um die fehlenden **Instanzvariablen.**

### **Point bindet**

 $\bullet$  an die Methoden entsprechende **Implementierungen.**

#### **Diskussion dieser Realisierung Diskussion dieser Realisierung** *Untertypen für opake Klassen*

### **Untertyp-Konzept wird verwendet, um**

 **Spezialisierungsbeziehung** zwischen (hier offenen) Klassen auszudrücken

```
TYPE Rectangle = Geo_Object OBJECT
        origin : Point;
         corner : Point;
      METHODS
        area() : INTEGER := RectArea;
         \cdotsasText(): TEXT := RectAsText;
      OVERRIDES
        moveTo := RectMoveTo;
        contains := RectContains;
      END;
```
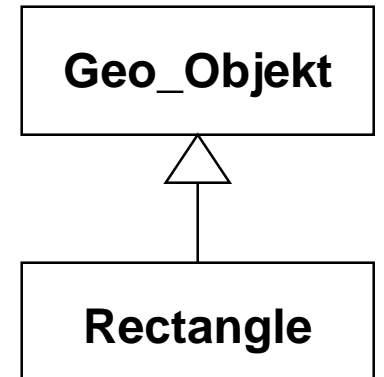

#### $\bullet$ geschützte Objekttypen (Klassen) zu **implementieren**

#### **REVEAL**

```
Point = PublicPoint BRANDED OBJECT
      x : INTEGRy : INTEGER;
    OVERRIDES
      setX := PointSetX;...
    END;
```
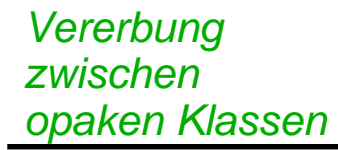

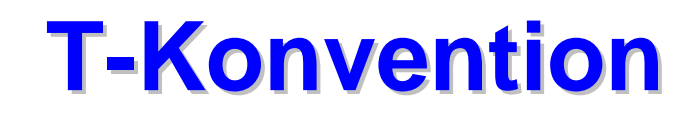

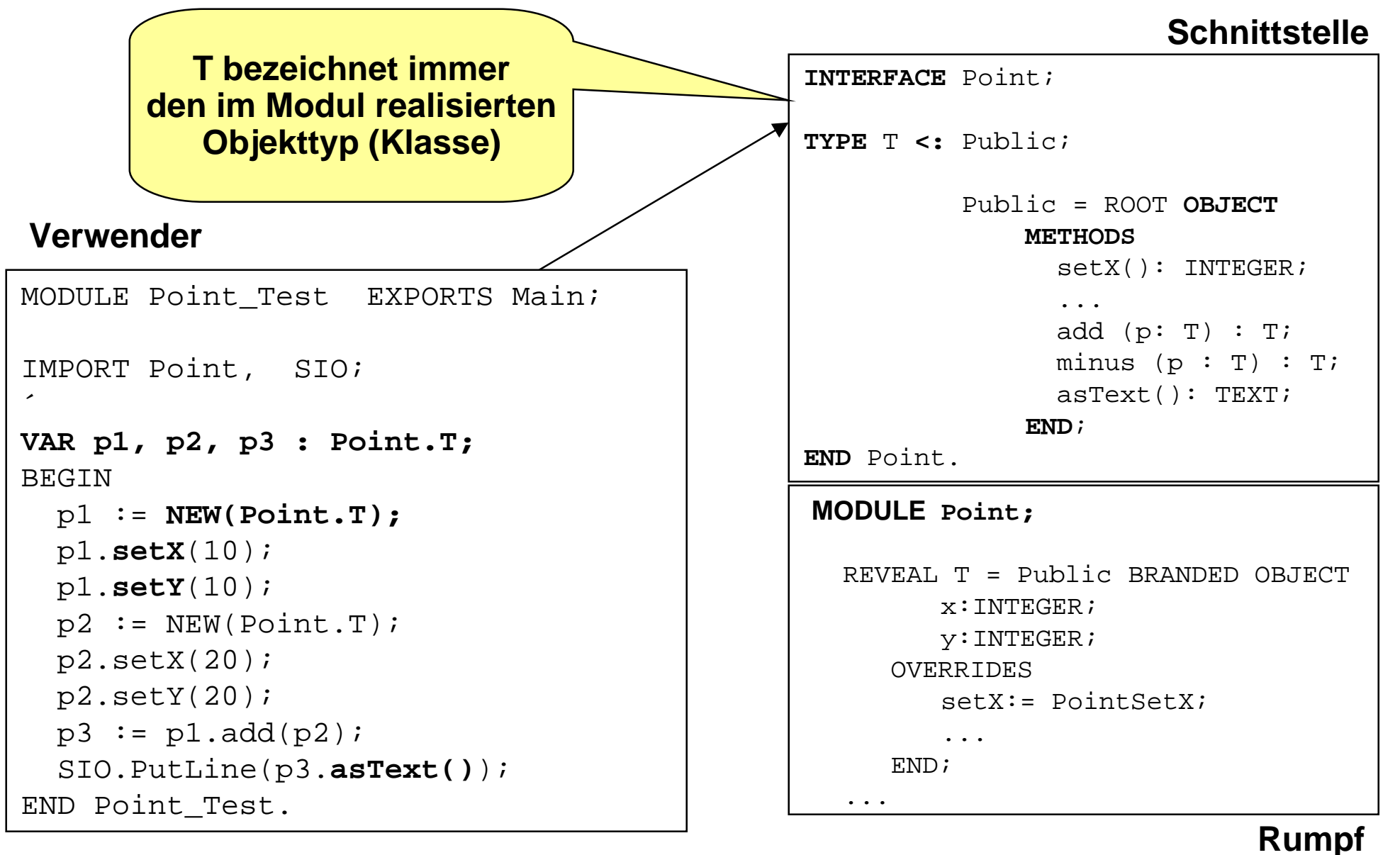

#### *Vererbung zwischen opaken Klassen* **Implementierung der Klasse Implementierung der Klasse Point**

```
PROCEDURE AsText (self : T) : TEXT =
BEGIN
  RETURN (Fmt.Int(self.x) & "&" & Fmt.Int(self.y));
END AsText;
PROCEDURE GetX(self : T): INTEGER =
BEGIN
  RETURN self.x;
END GetX;
PROCEDURE GetY(self : T): INTEGER =
BEGIN
  RETURN self.y;
END GetY;
...
PROCEDURE Add (self: T; p: T) : T =
VAR newP : T;
BEGIN
  newP := NEW(T);newP.setX(self.getX() + p.getX());
  newP.setY(self.getY() + p.getY());
```
END Add;

RETURN newP;

#### **Beispiel: Klassenhierarchie Geo\_Objects** *Vererbung zwischen opaken Klassen*

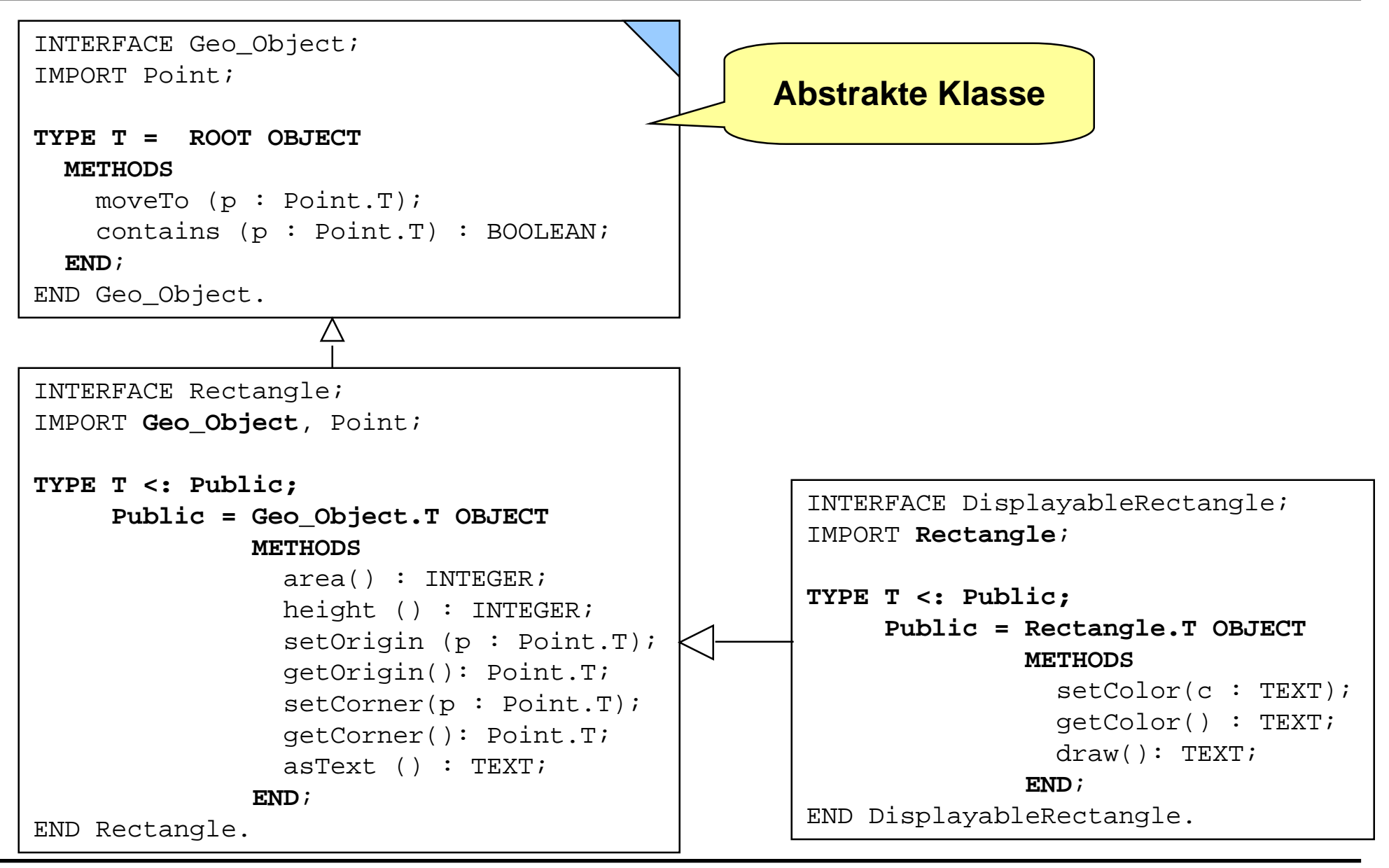

#### **Implementierung von Rectangle** *Vererbung zwischen opaken Klassen*

MODULE Rectangle; IMPORT Point;

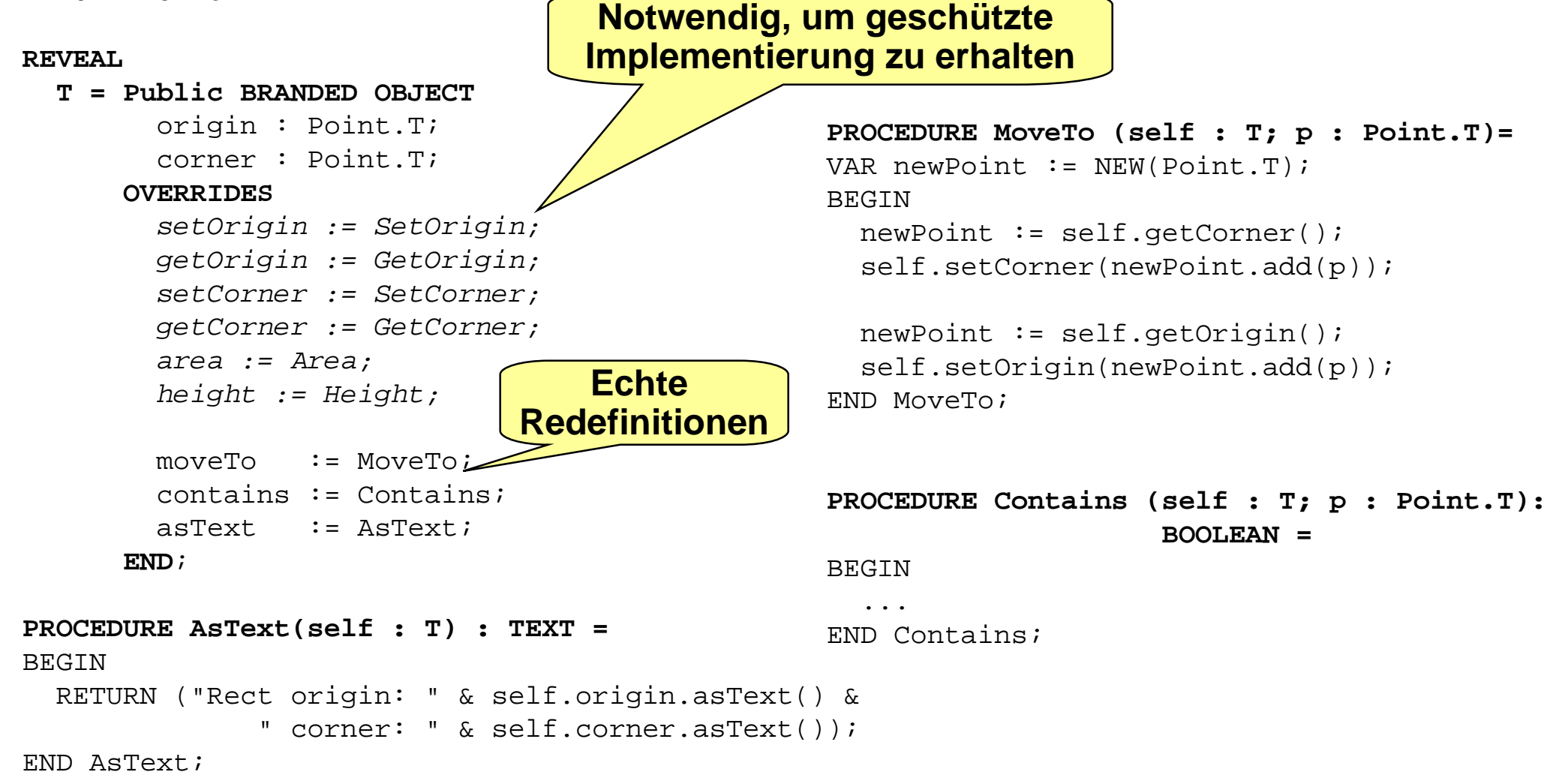

#### **Implementierung von DispRectangle** *Vererbung zwischen opaken Klassen*

MODULE DisplayableRectangle;

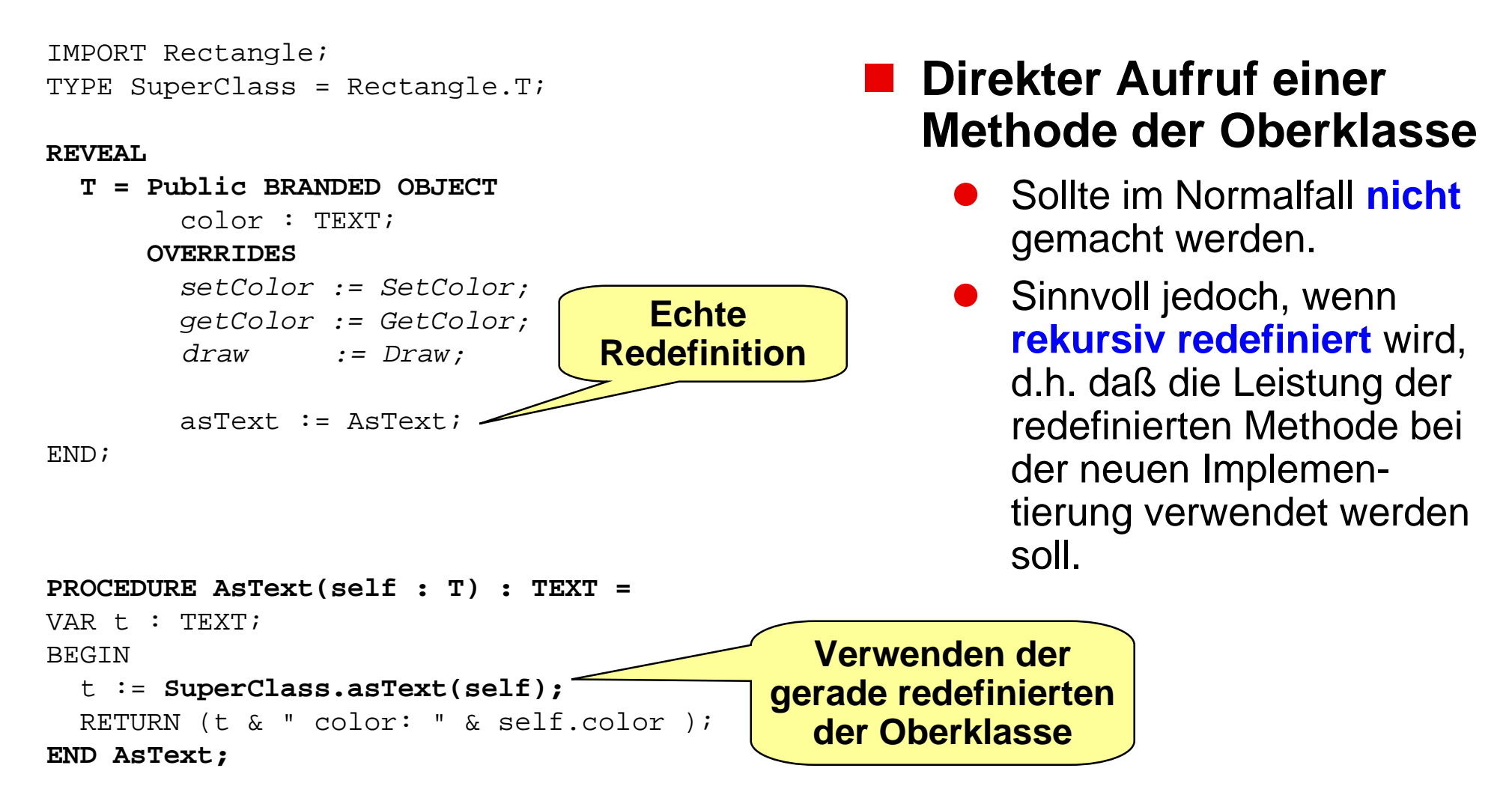

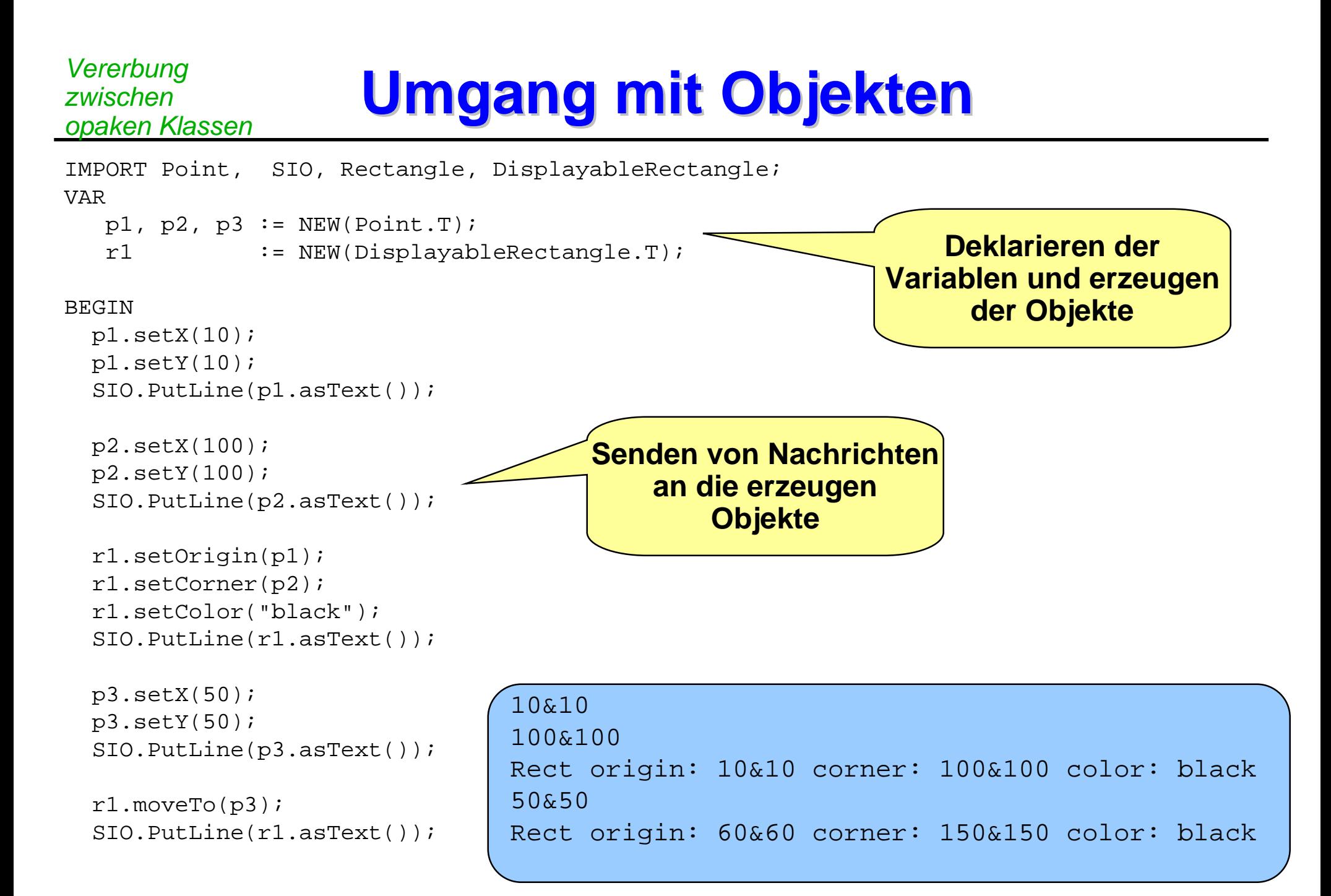

*Diskussion*

## **Objektorientierung in M3 Objektorientierung in M3**

## **Feststellung:**

 $\bullet$ Es ist **möglich**!

### **Anwendbarkeit und Verbindung mit anderen Paradigmen**

- $\bullet$ Modula-3 ist eine **hybride** Sprache
- $\bullet$ Sie erlaubt **imperative** und **objektorientierte** Programmierung
- $\bullet$  Beides kann bunt durcheinander **gemischt** werden
	- ٠ Vorteil: Jedes Konzept an seinem Platz
	- ٠ Nachteil: Mischung, unüberlegt angewendet, kann undurchsichtig werden

### **Die Implementierung der objektorientierten Konzepte**

- $\bullet$ basiert auf dem Untertyp-Konzept der Sprache
- $\bullet$ die OO-Konzepte können damit umgesetzt werden

## **Konsequenz**

- $\bullet$  Soll durchgängig objektorientiert entwickelt werden, dann sollte man eine **rein objektorientierte** Sprache verwenden, z.B. Java, Eiffel, Smalltalk!
- $\bullet$ die Vorteile eines hybriden Ansatzes sind nicht mehr gegeben

## **Was haben wir gelernt? Was haben wir gelernt?**

- П **Realisierung von Klassen in Modula-3**
- П **Objekttypen zur Formulierung von Klassen in der Schnittstelle von Modulen**
- П **offene Klassen (nicht zu empfehlen, wider Datenabstraktion), opake Klassen**
- П **Unterkonzept für opake Klassen (Information Hiding) und für Vererbung**
- П **Je Klasse ein Modul und eine Schnittstelle**
- П **In Modula-3 kann objektorientiert programmiert werden (etwas umständlich)**
- П **T-Konvention**
- П **Vorteil hybrider Sprachen: OO und objektbasierte, adt-basierte sowie prozedurale Programmierung**
- П **Nachteil: Programme können sehr unübersichtlich sein; reine OO-Programme auch**
- П **Objektorientierte Programmierung schwierig: Struktur ist nur die Klassenhierachie, saubere Klassenhierachien zu modellieren, ist schwer**

## **Glossar Glossar**

- $\mathcal{L}_{\mathcal{A}}$  **ADT bzw. Klasse, Realisierung durch ADT-Modul bzw. opake Klasse in Interface mit zugehörigem Rumpf**
- $\mathcal{L}_{\mathcal{A}}$ **Objekttypen von Modula-3, Deklaration in einer Schnittstelle**
- $\mathcal{L}_{\mathcal{A}}$ **Examplarvariable, Signatur von Methoden**
- $\mathcal{L}_{\mathcal{A}}$  **Redefinition und Binden von Prozeduren an die Methoden der Signatur bzw. der redefinierten Methoden**
- $\mathcal{L}_{\mathcal{A}}$ **offene Klassen, opake Klassen**
- $\mathcal{L}_{\mathcal{A}}$ **Schnittstelle für opake Klasse, Details im Rumpf über die REVEAL-Klausel**
- $\mathcal{L}_{\mathcal{A}}$ **Aufruf einer Methode der gleiche Klasse über self**
- $\mathcal{L}_{\mathcal{A}}$ **Aufruf einer Methode der Oberklasse über super**

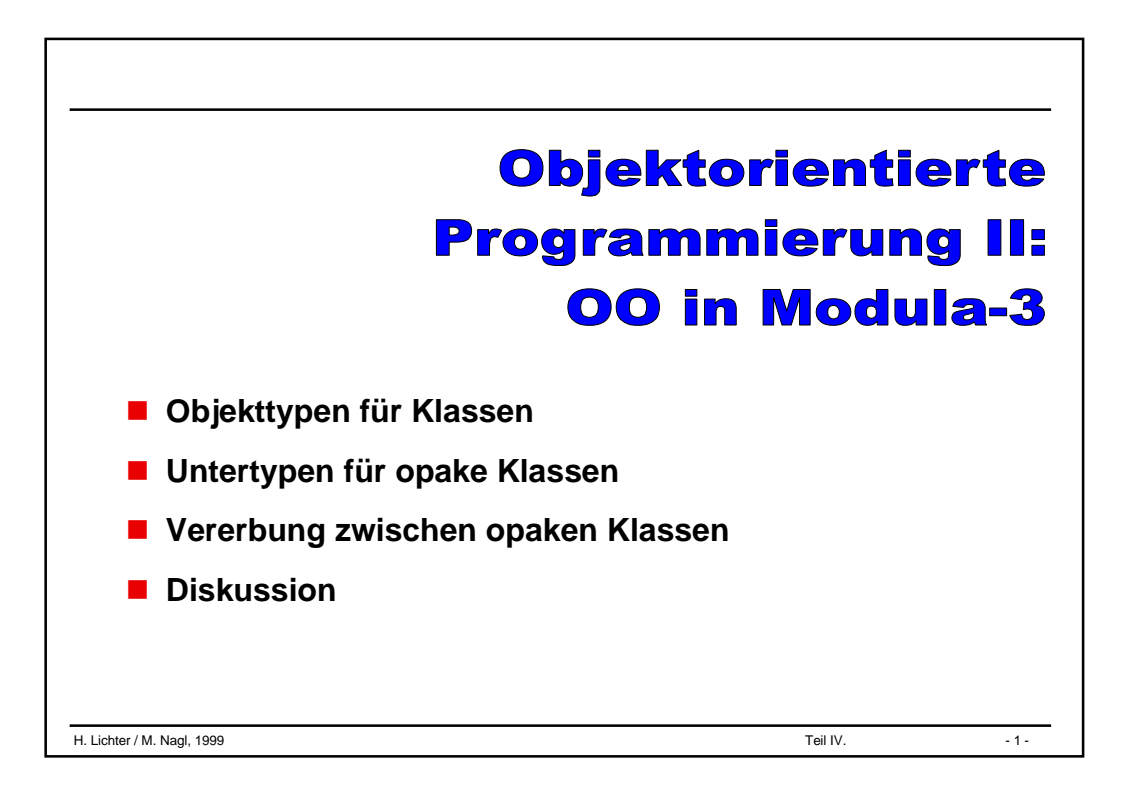

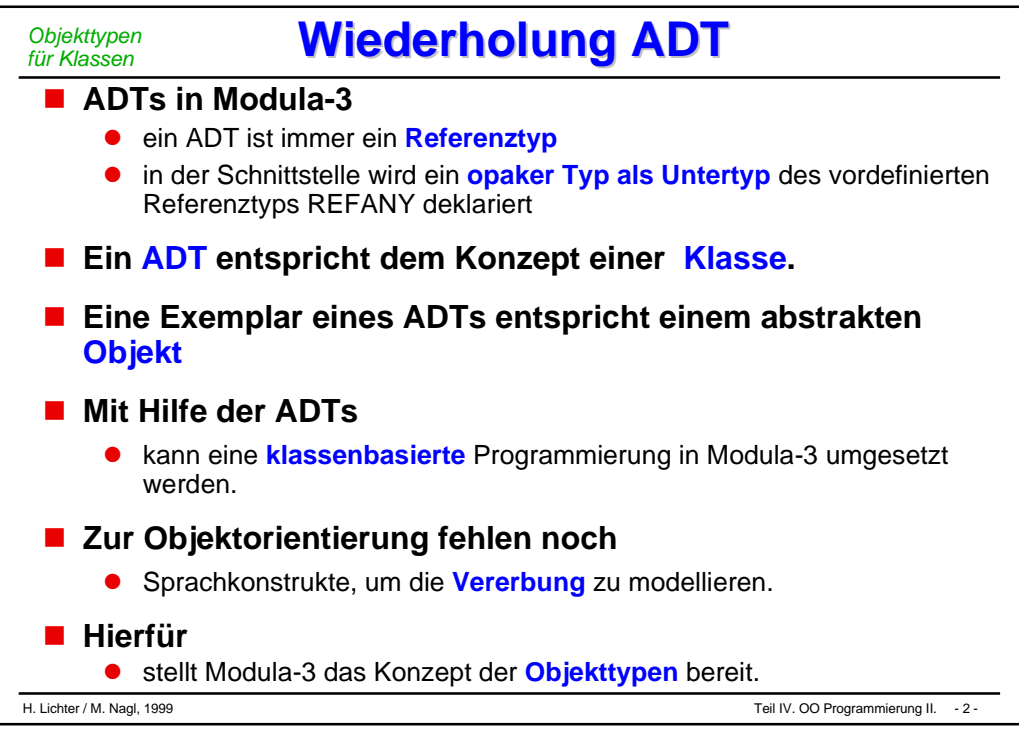

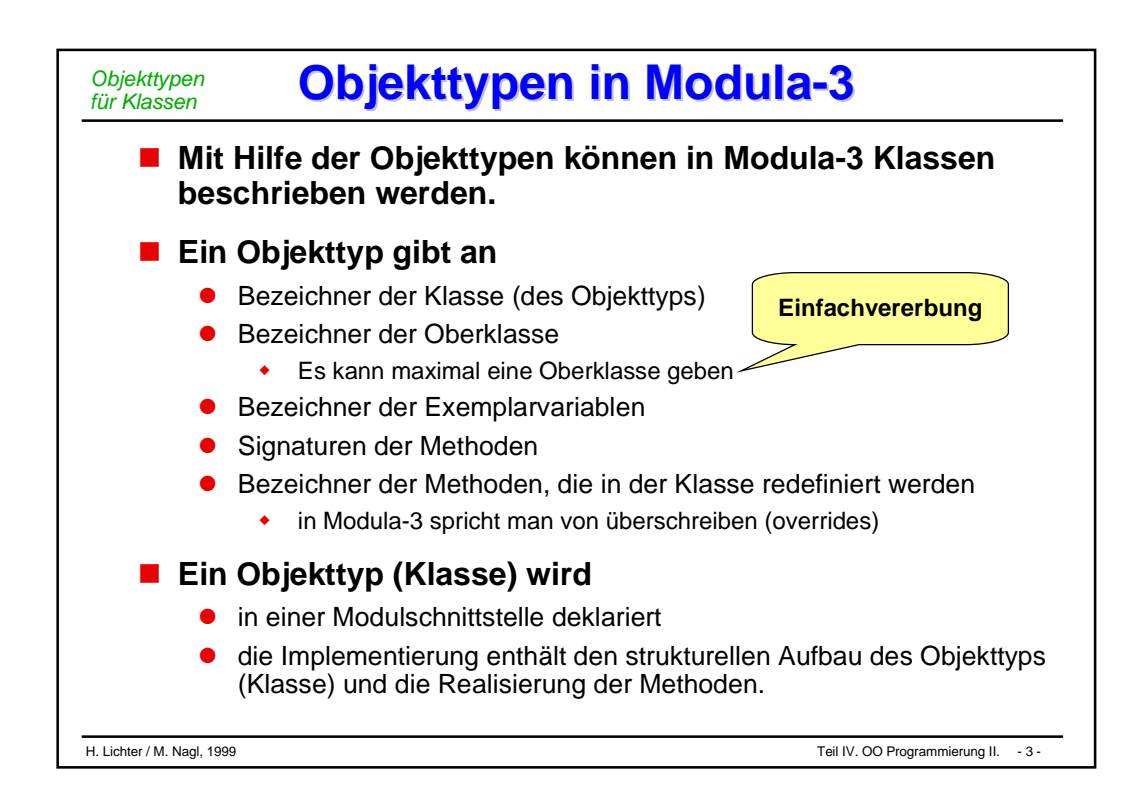

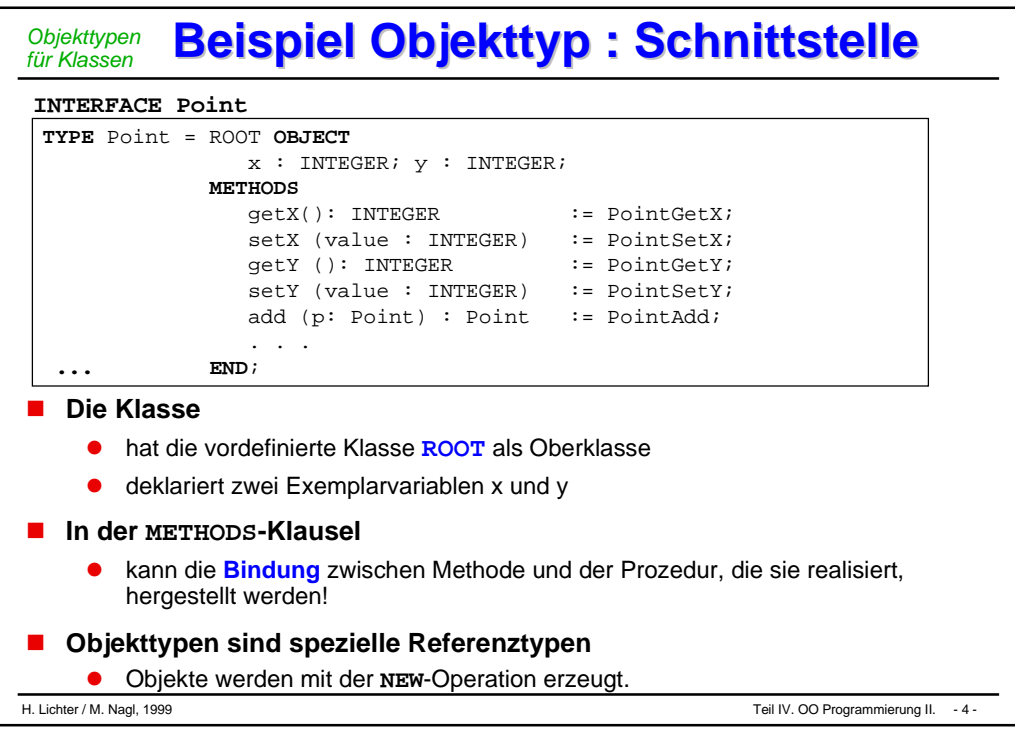

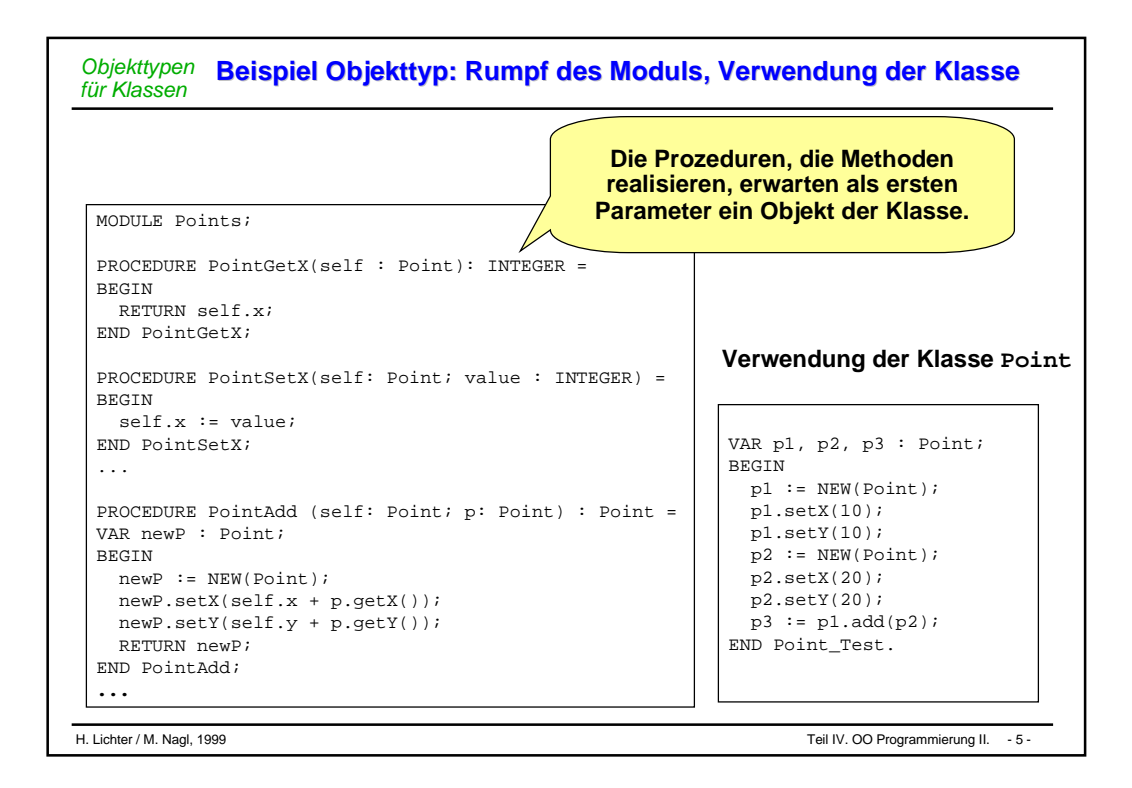

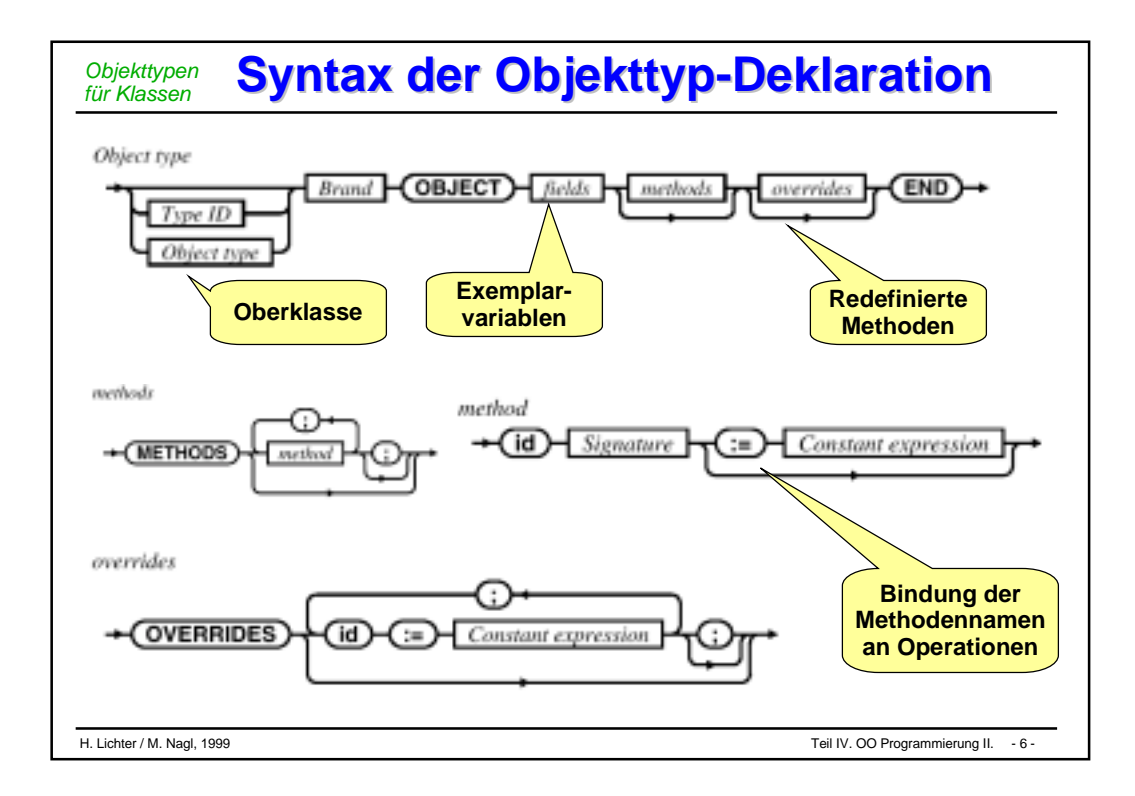

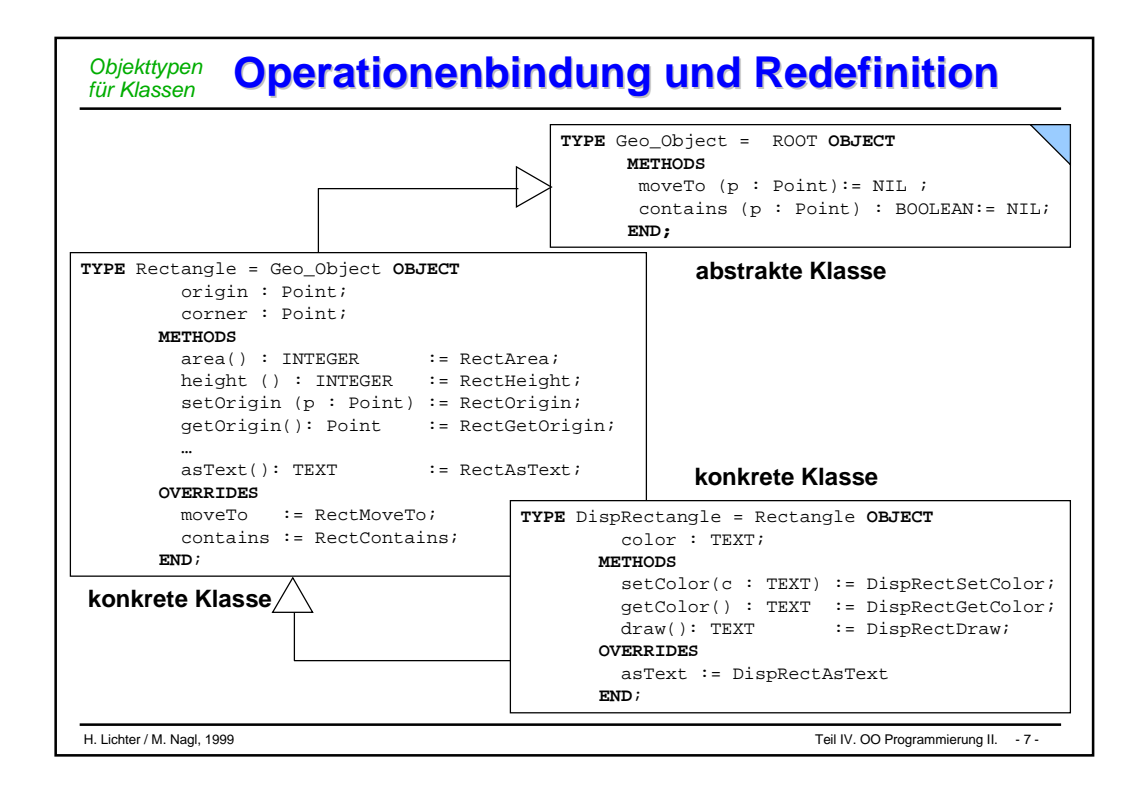

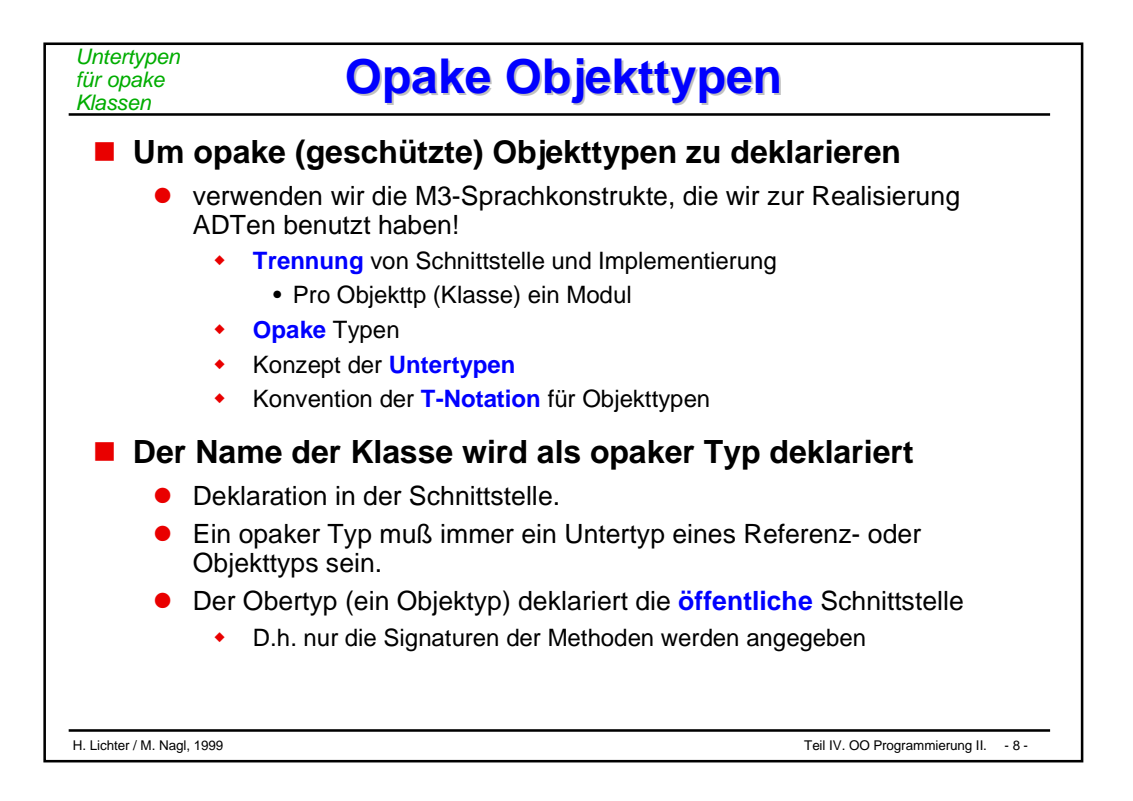

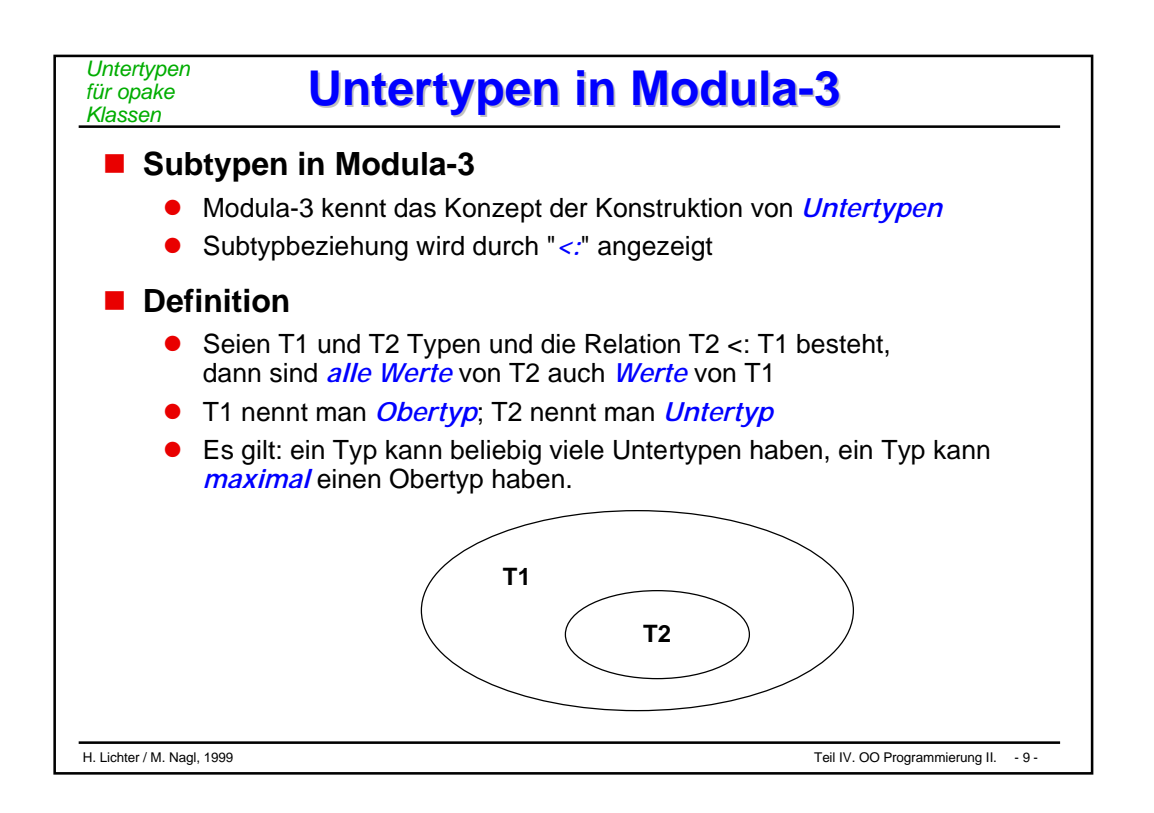

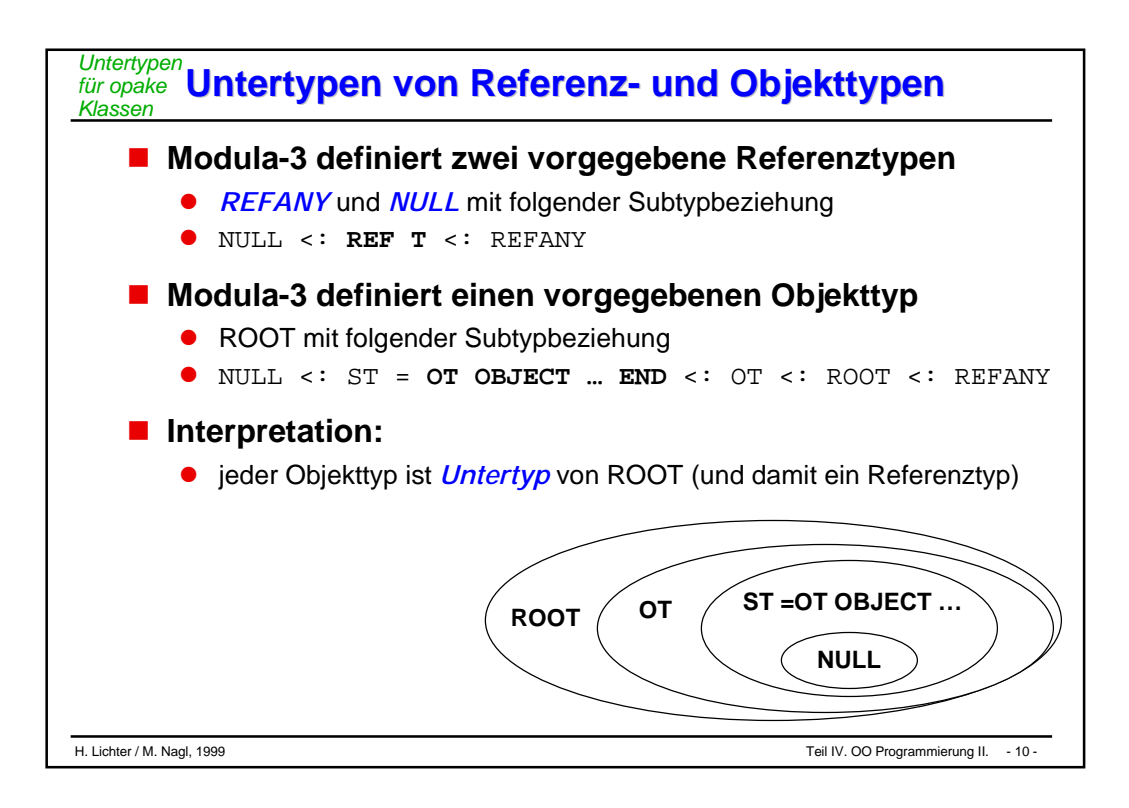

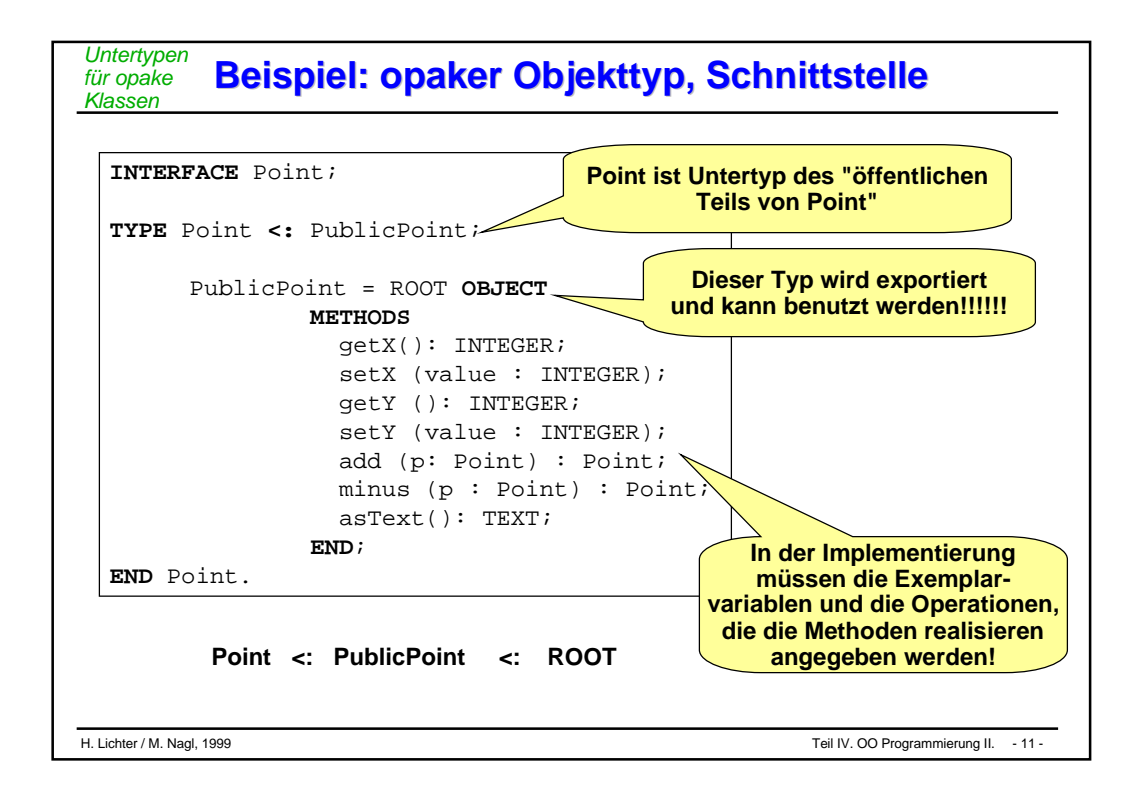

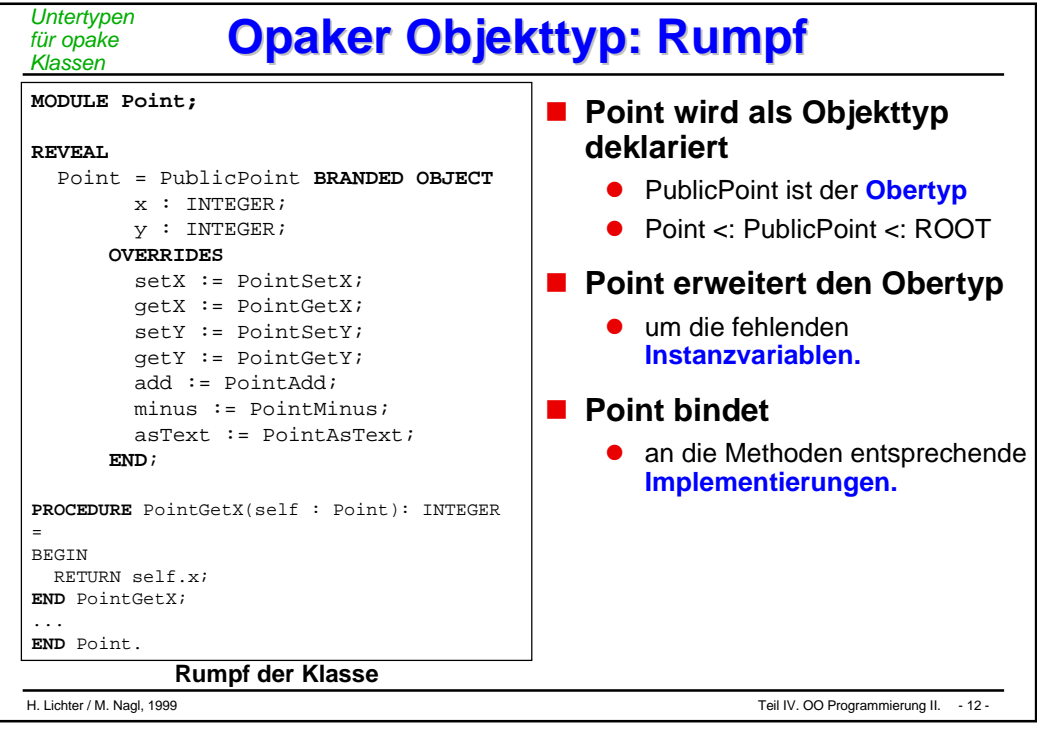

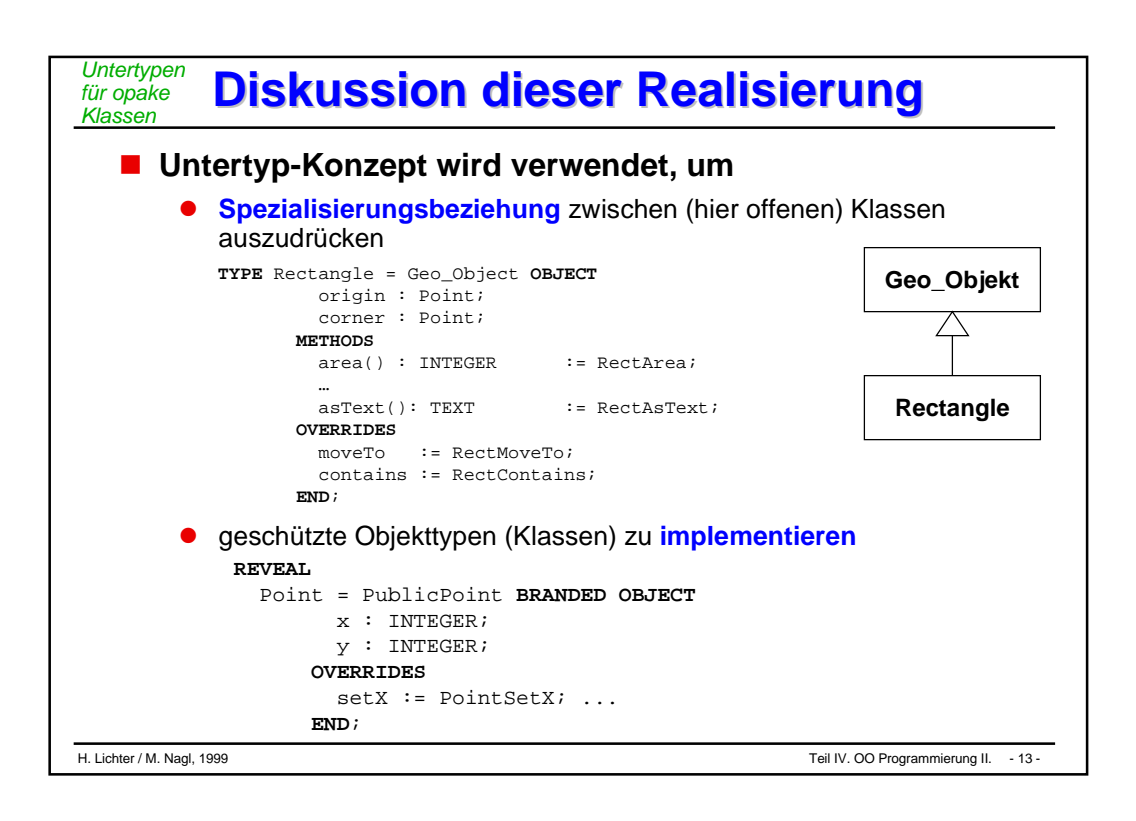

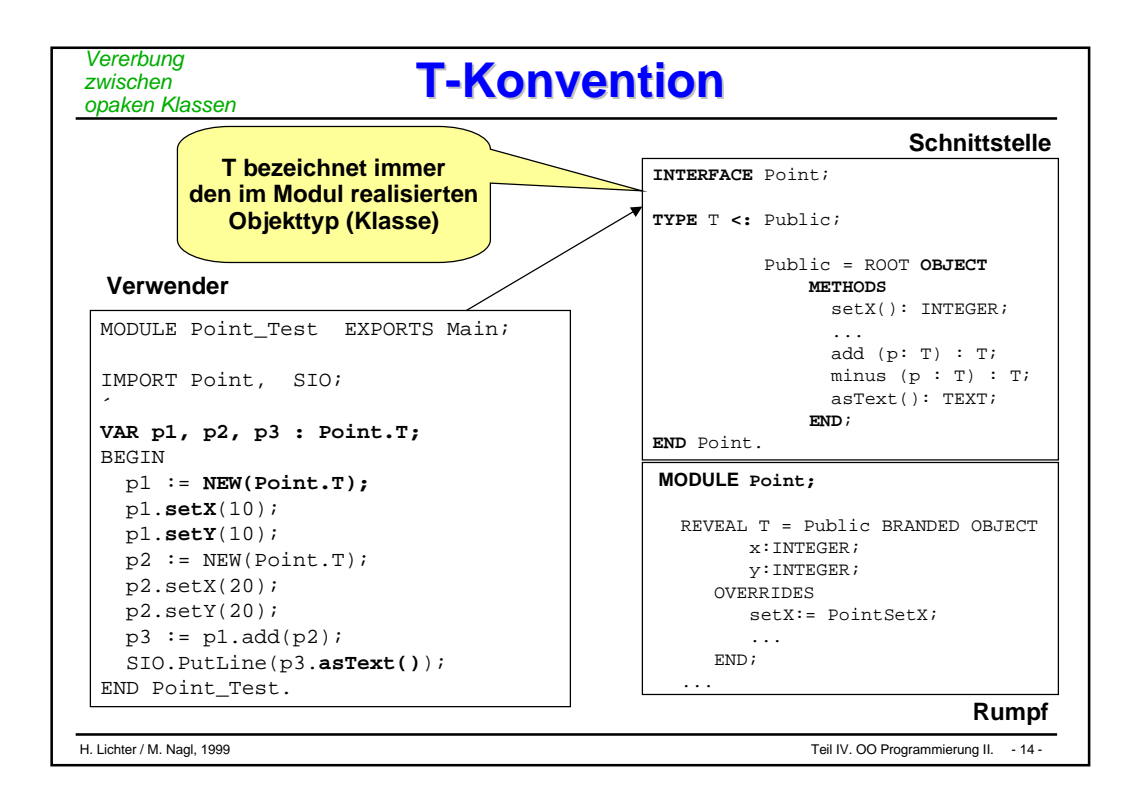

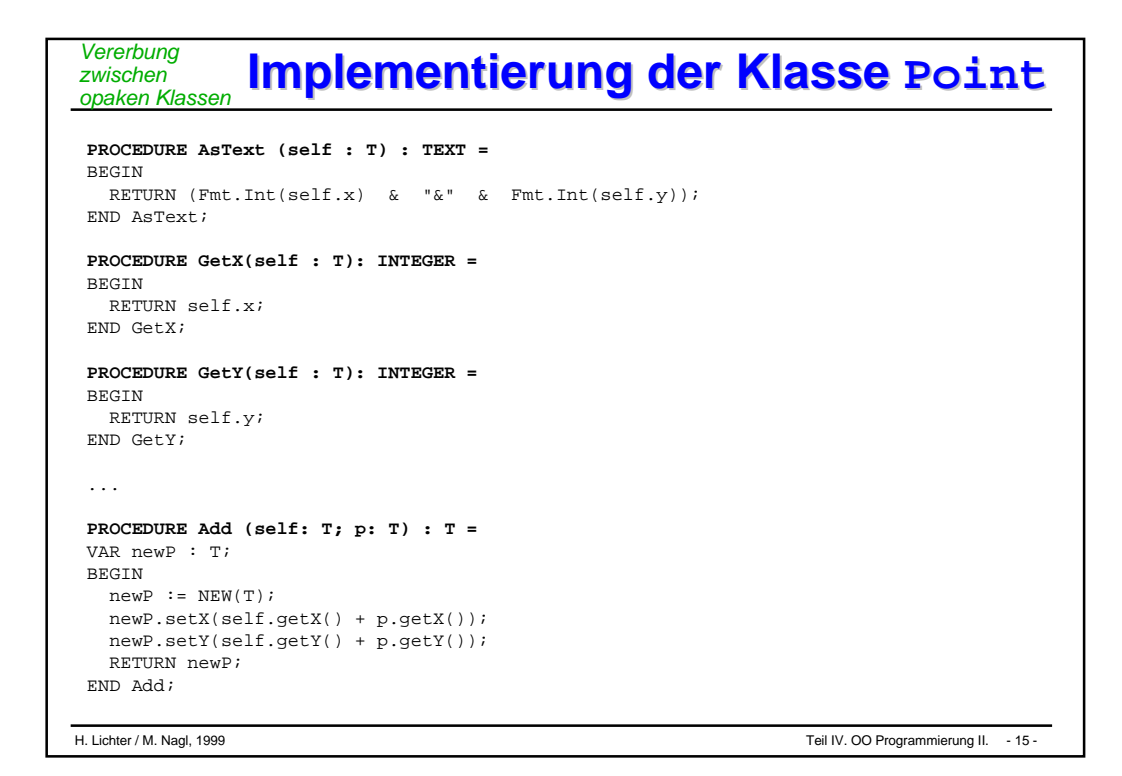

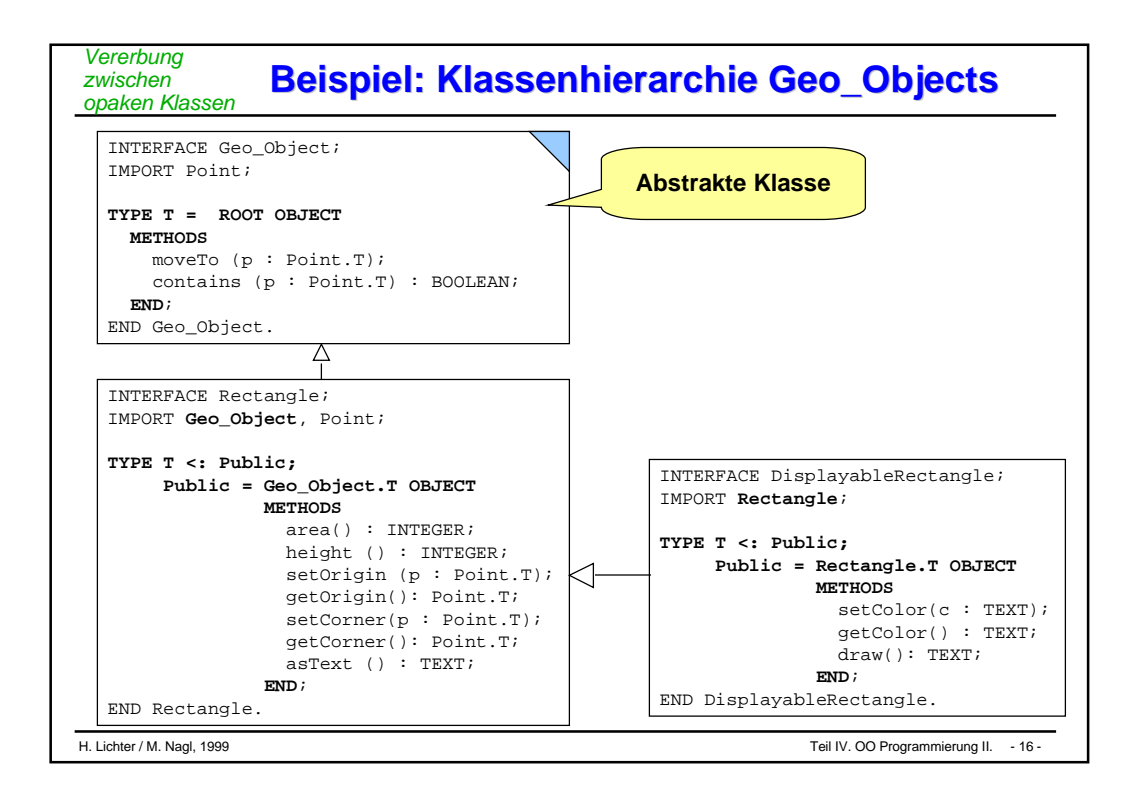

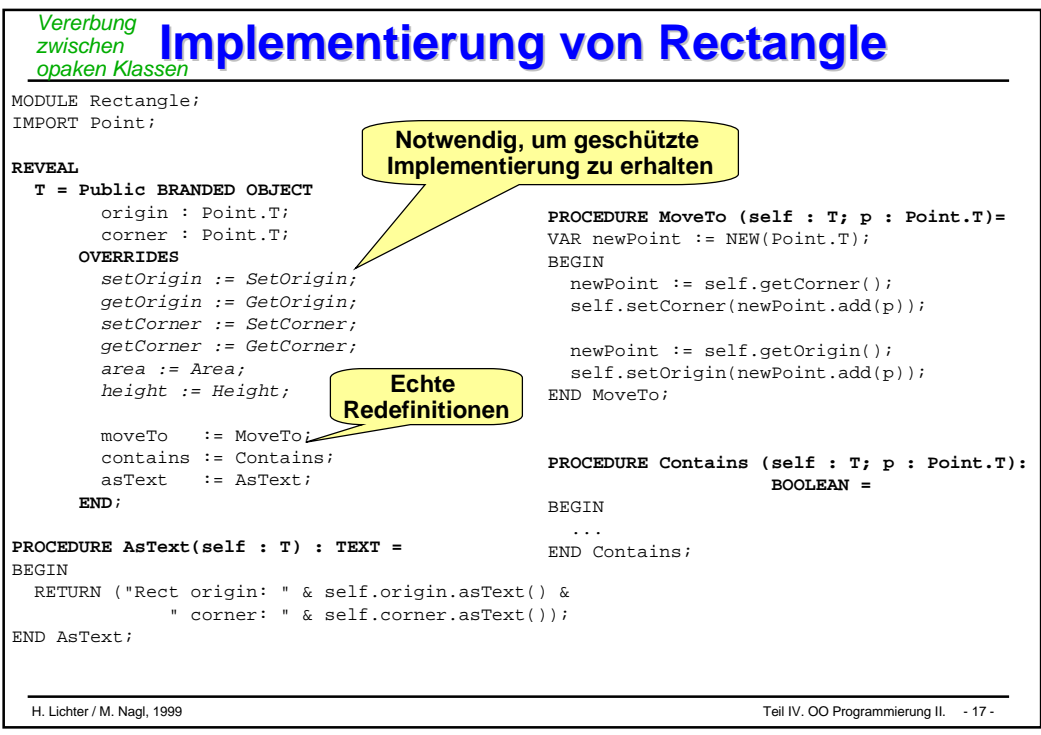

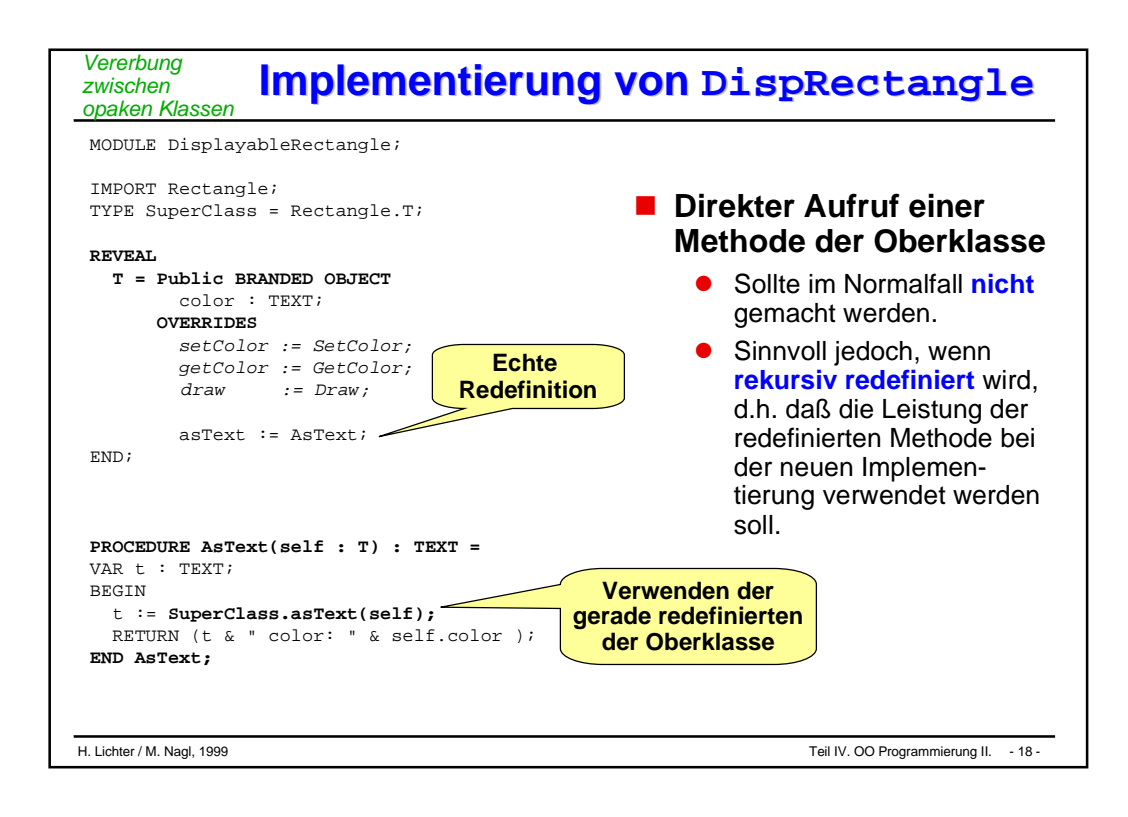

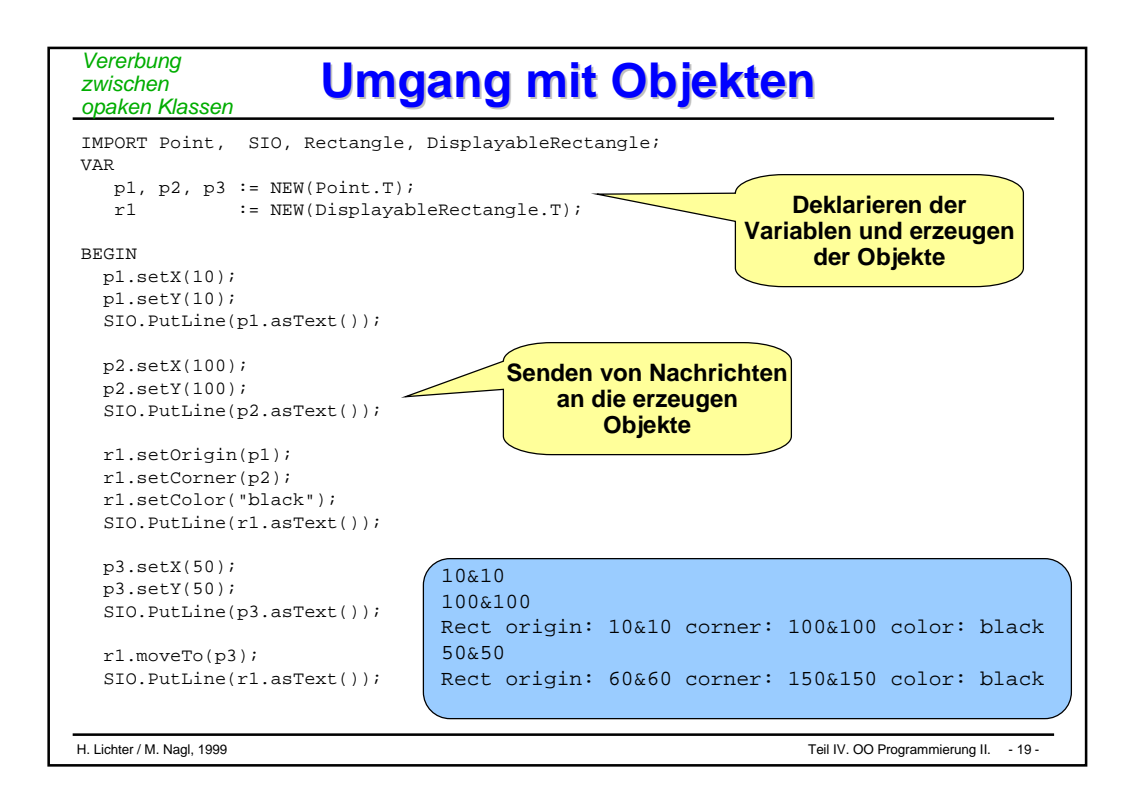

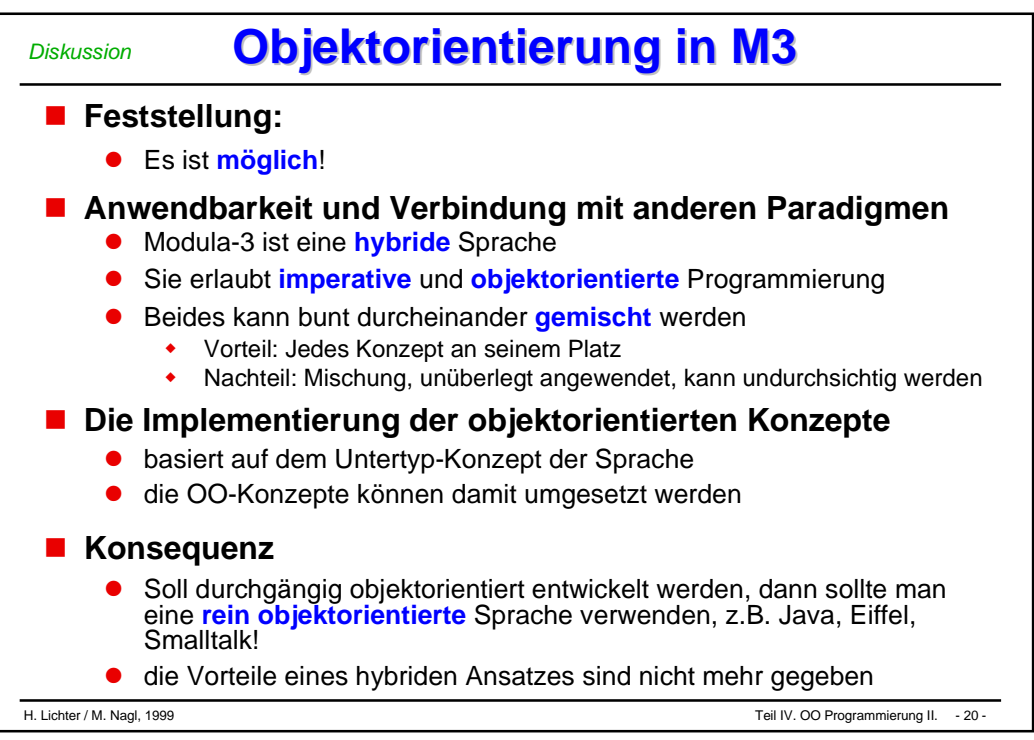

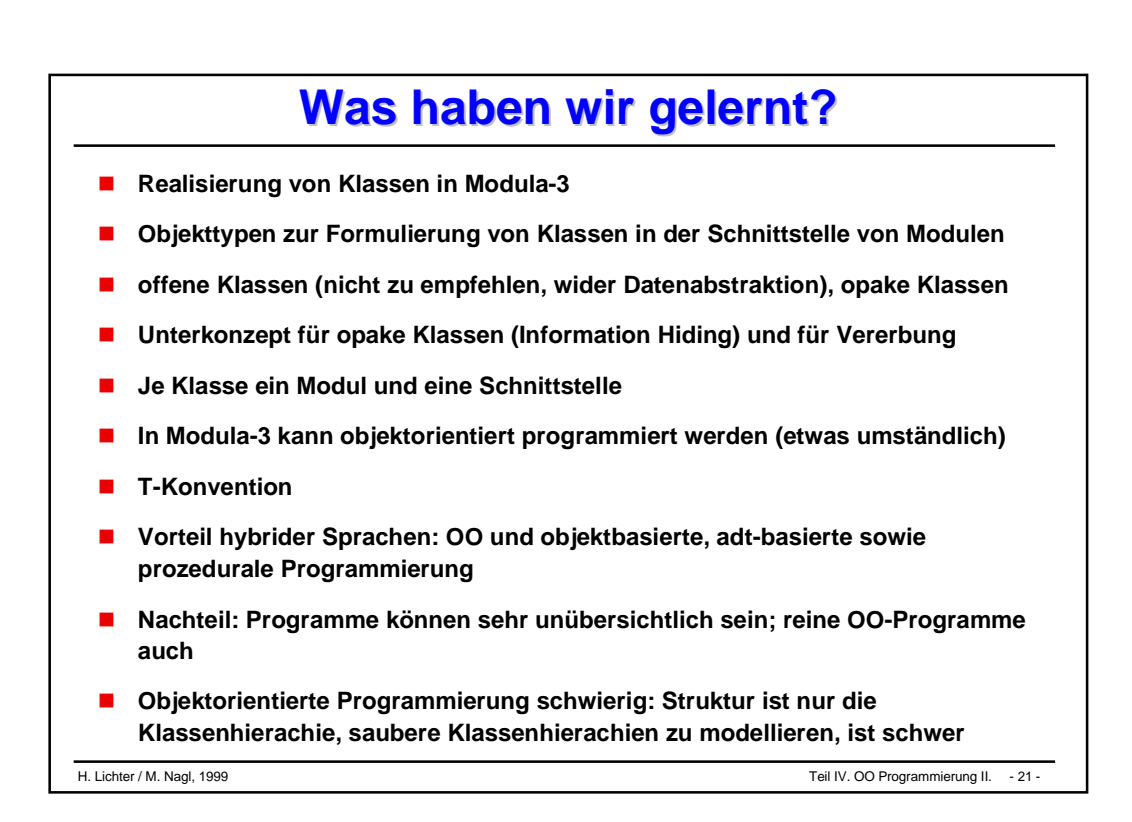

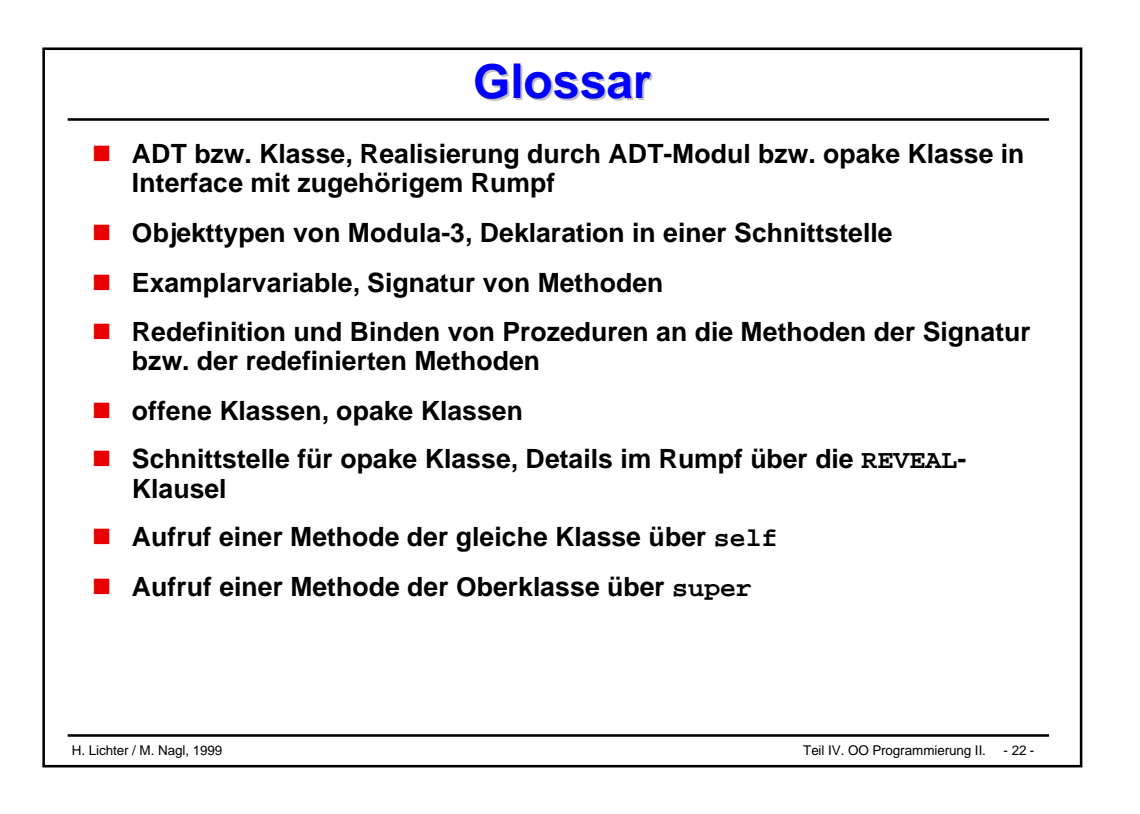

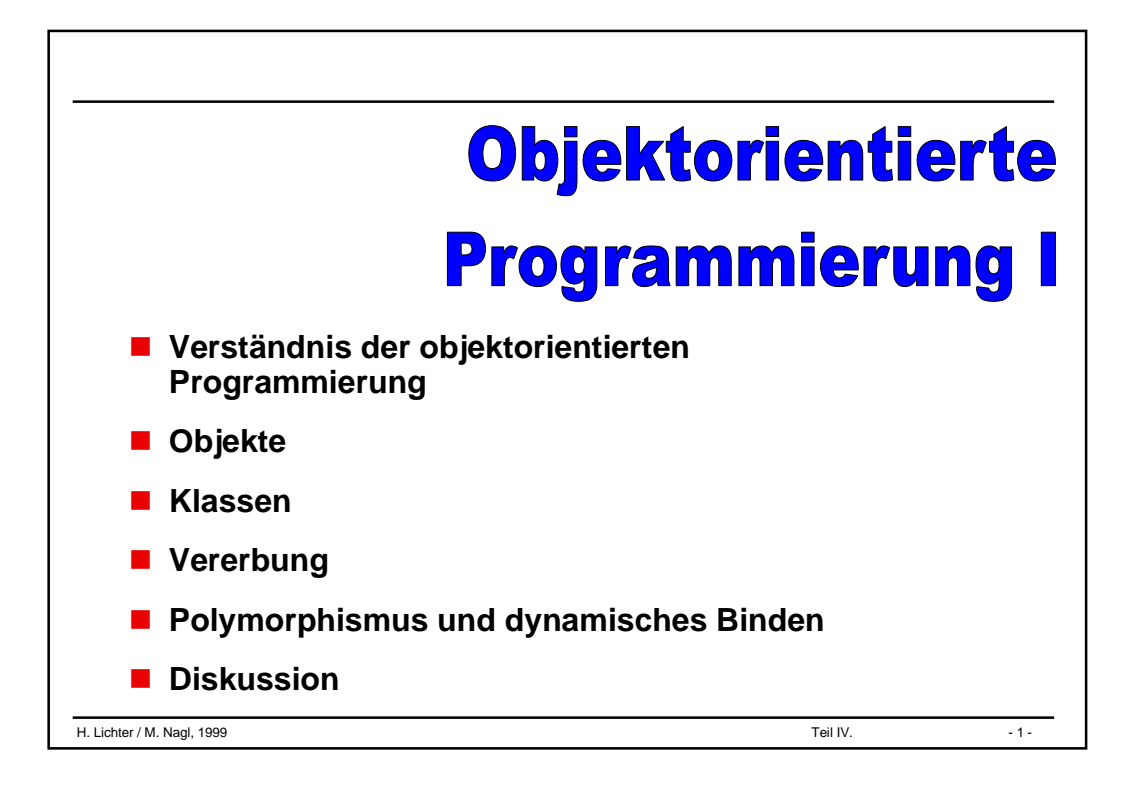

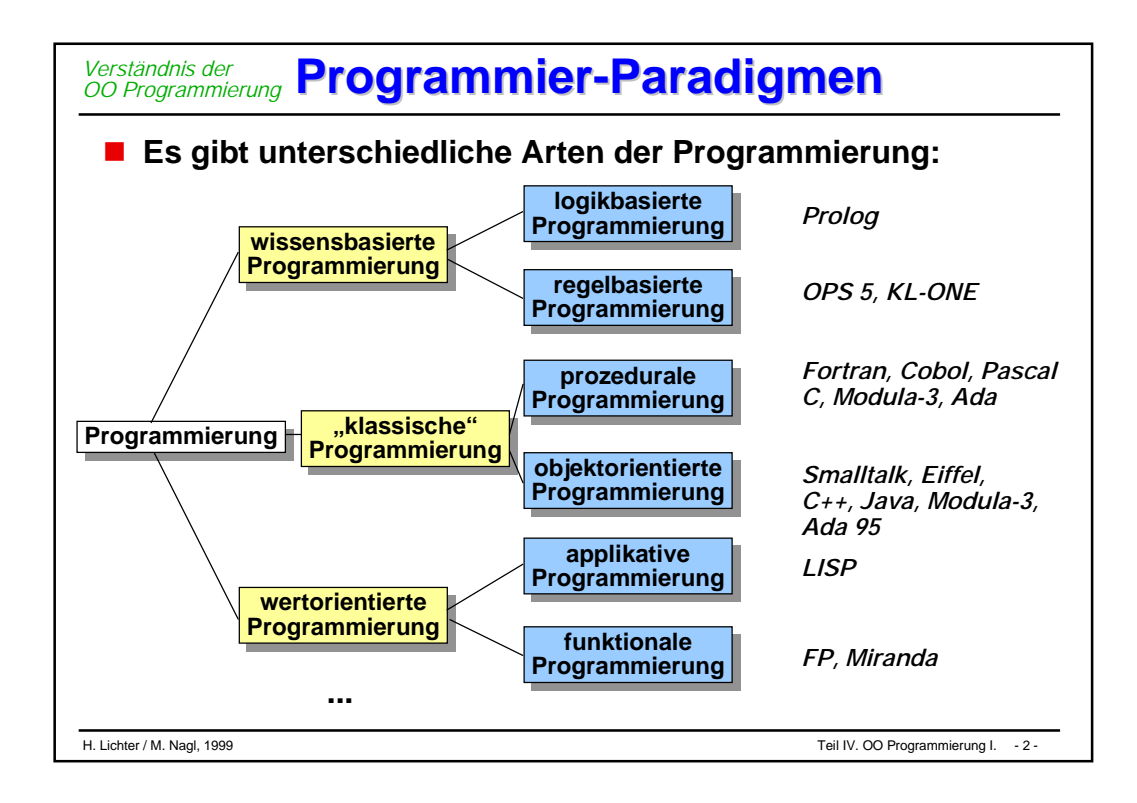

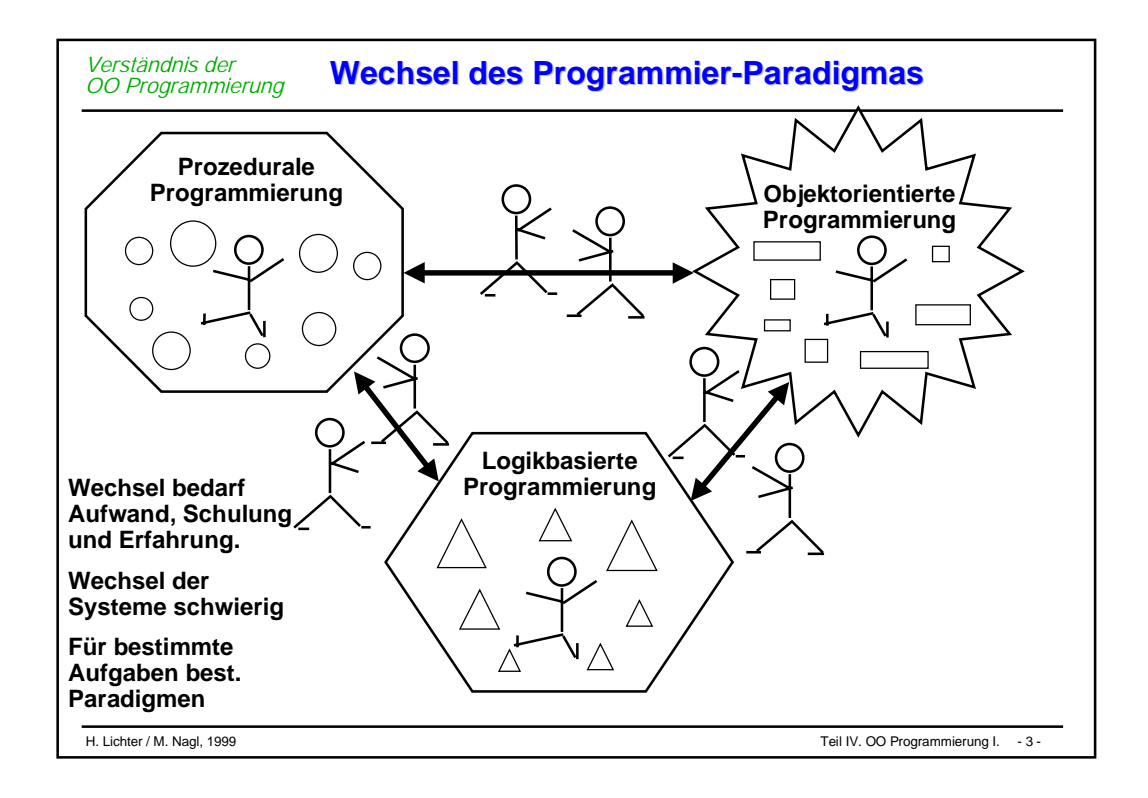

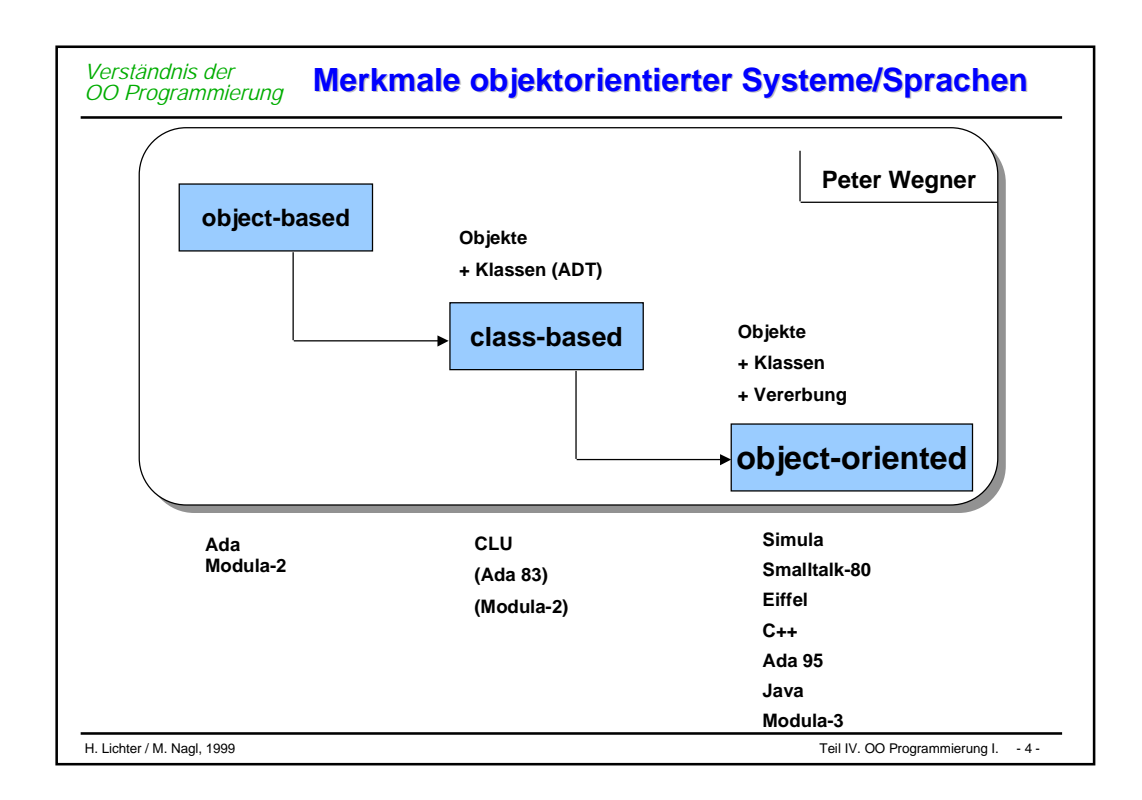

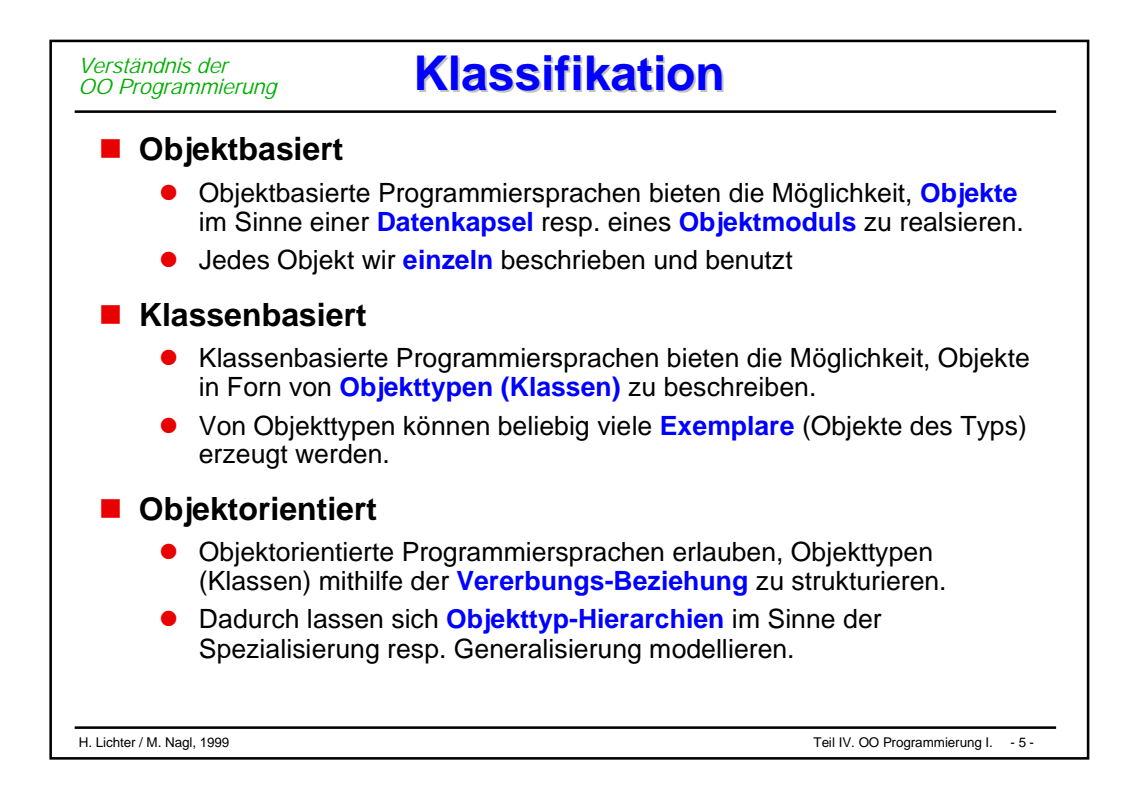

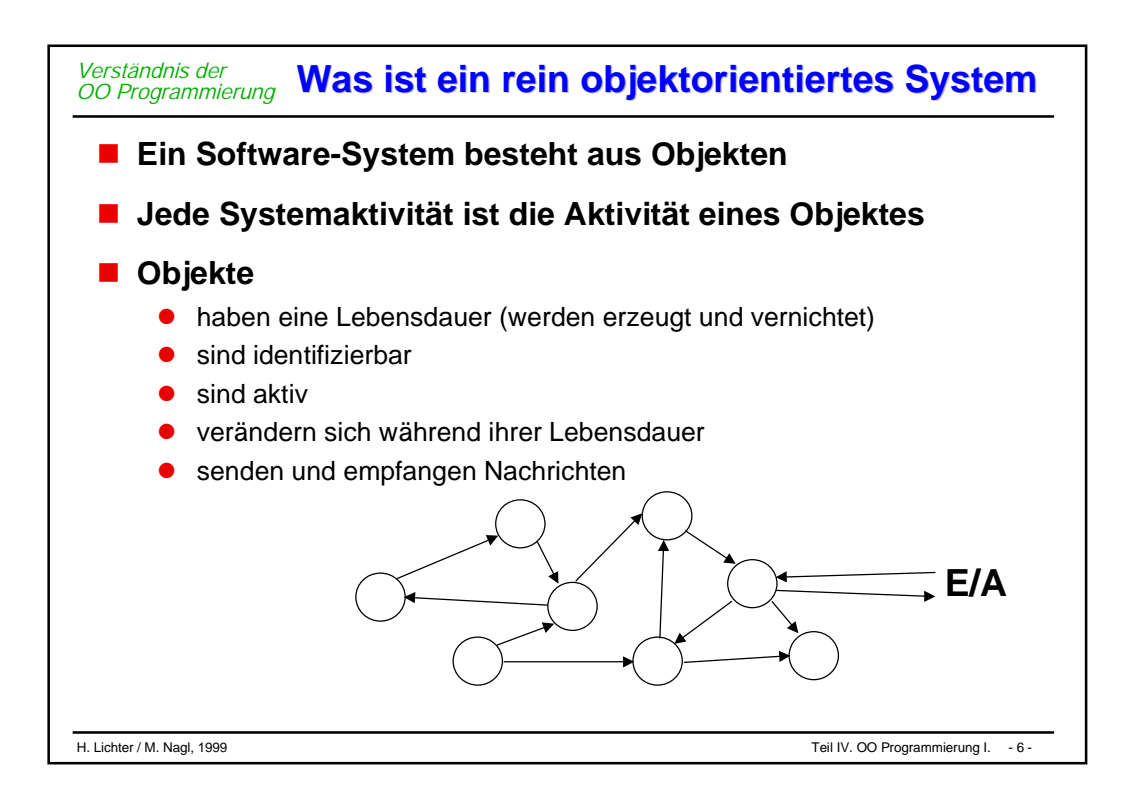

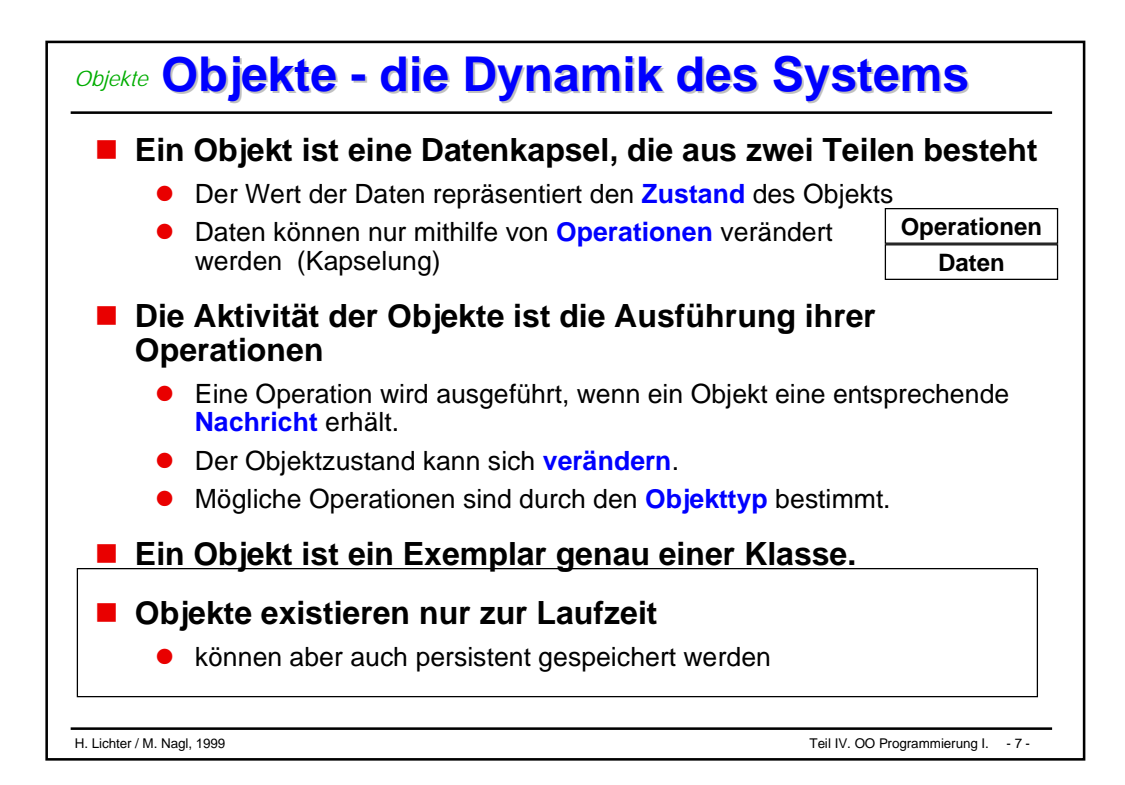

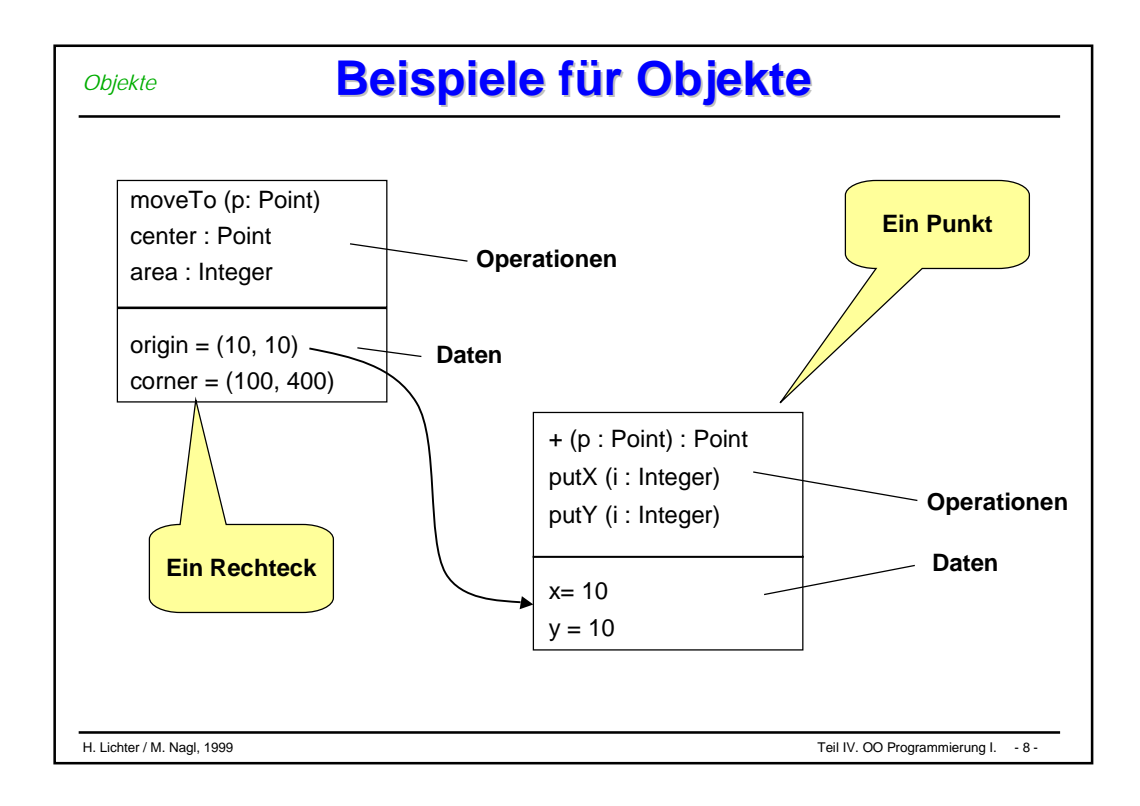

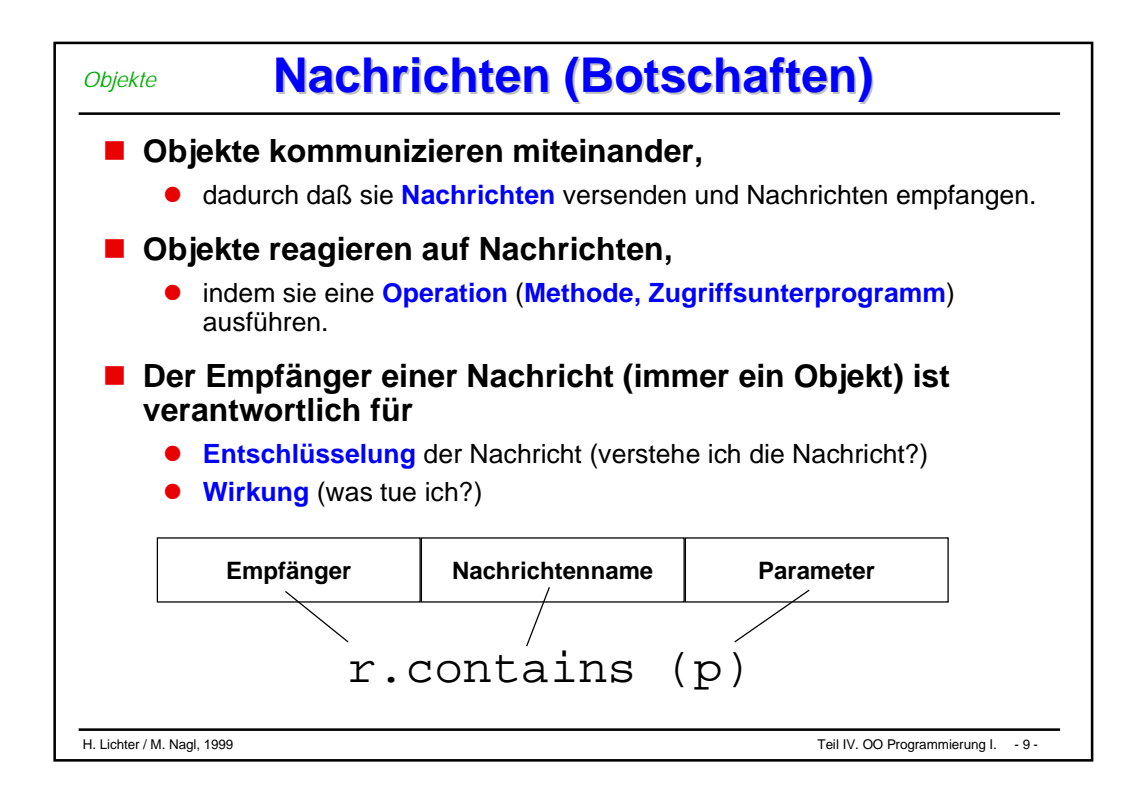

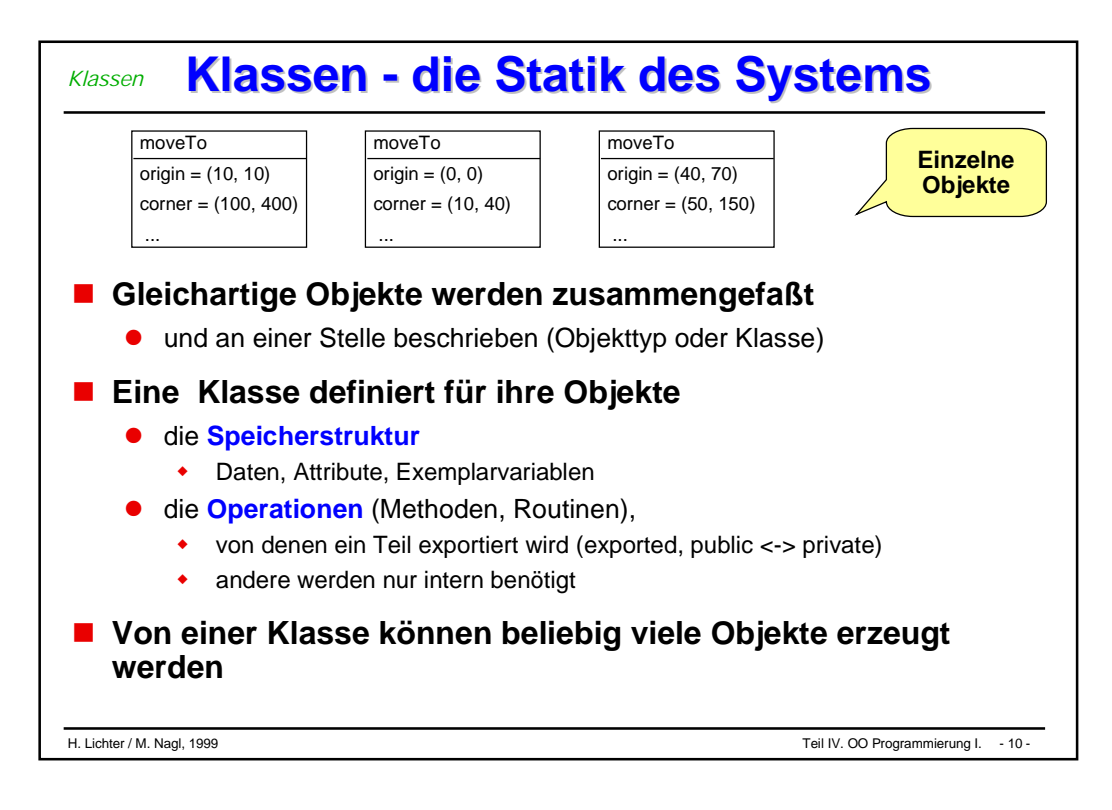

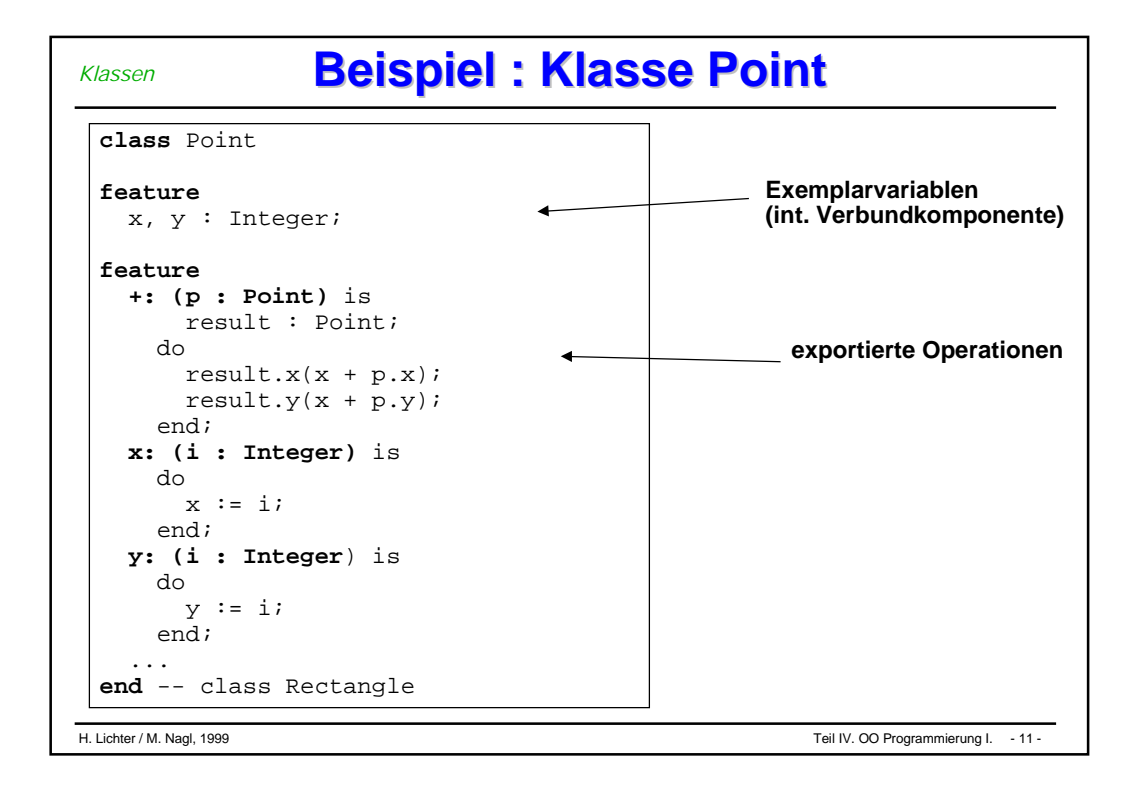

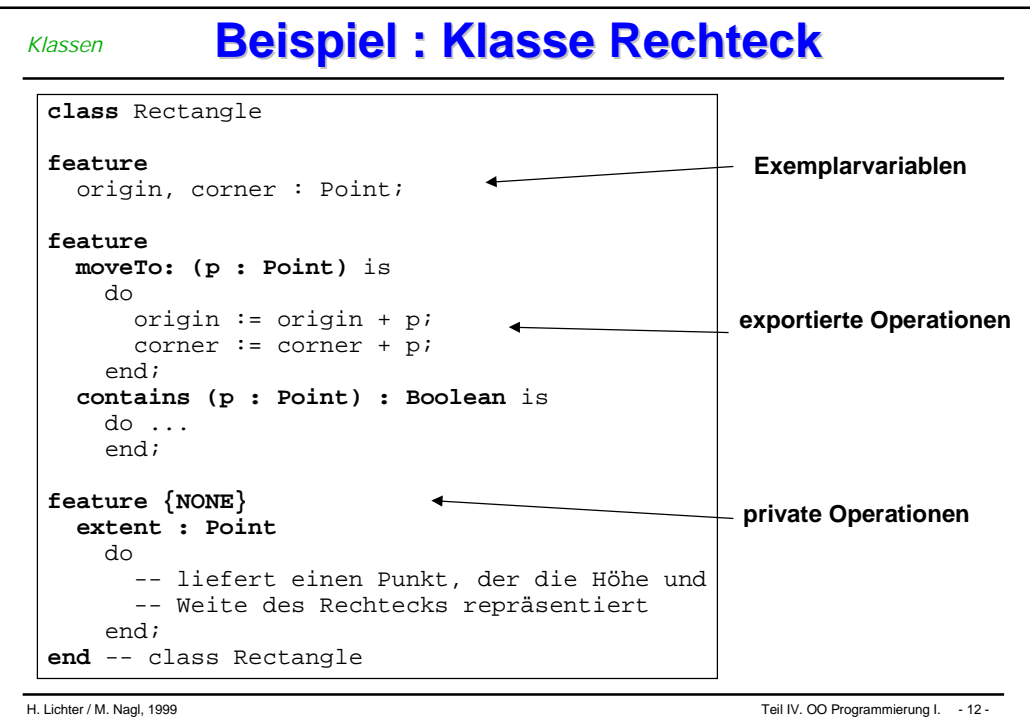

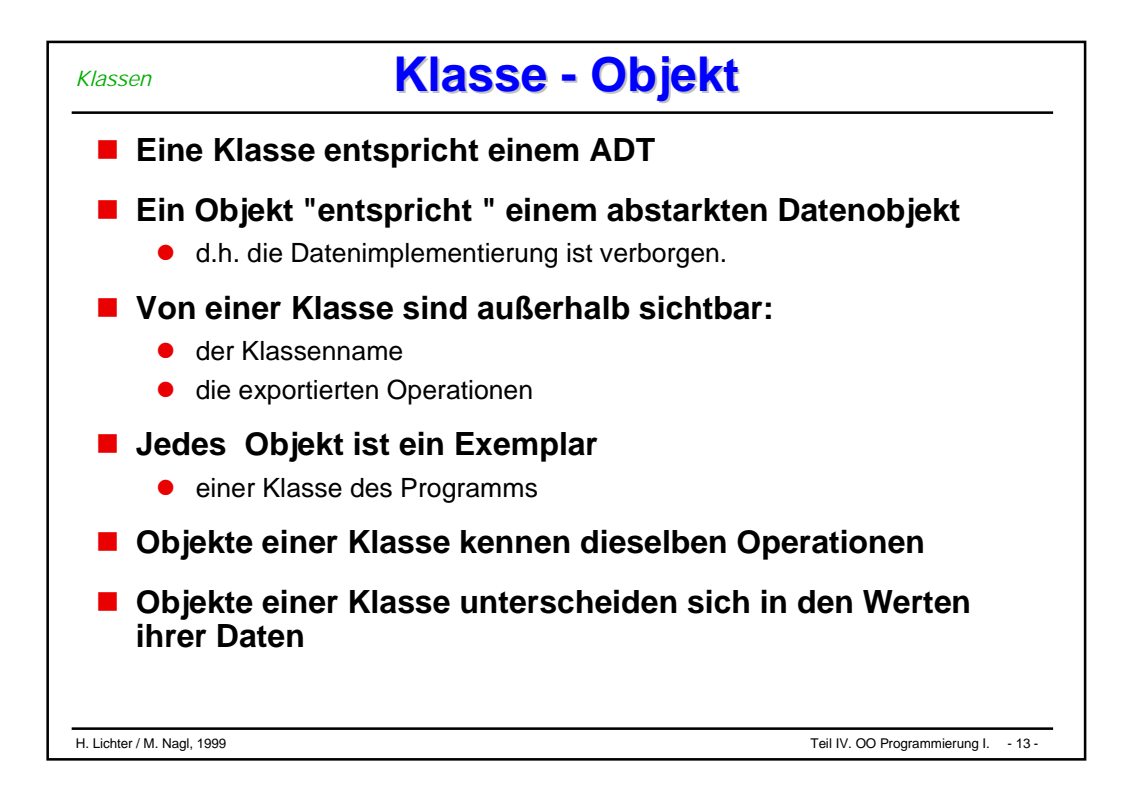

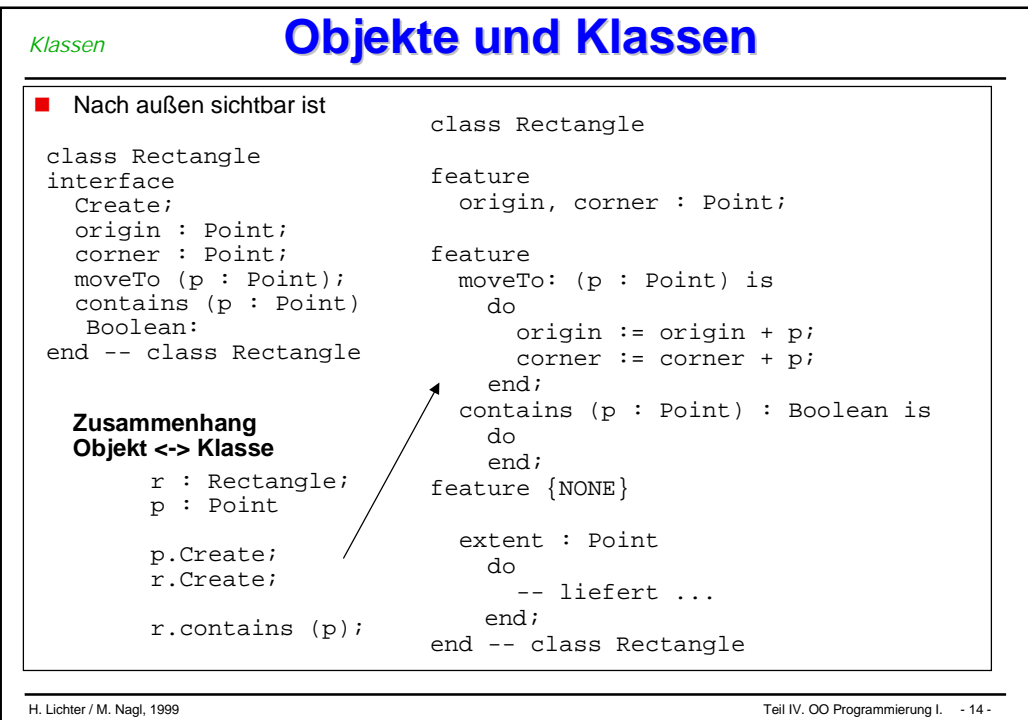

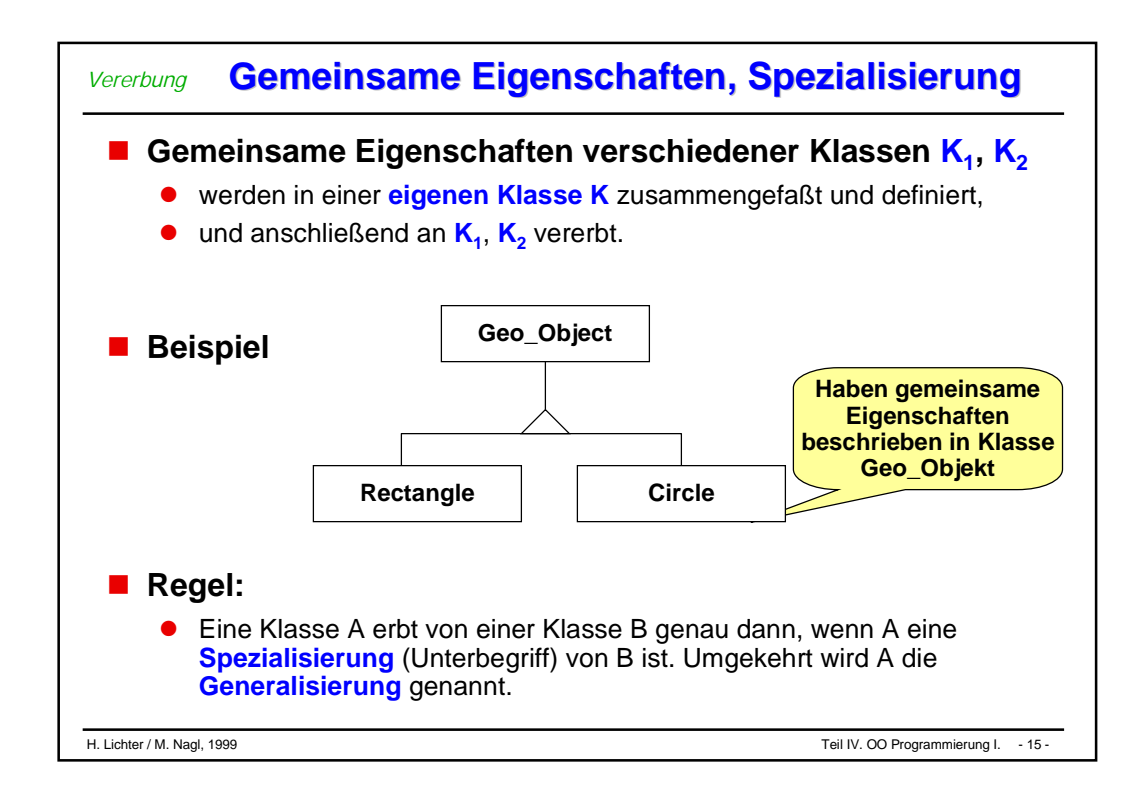

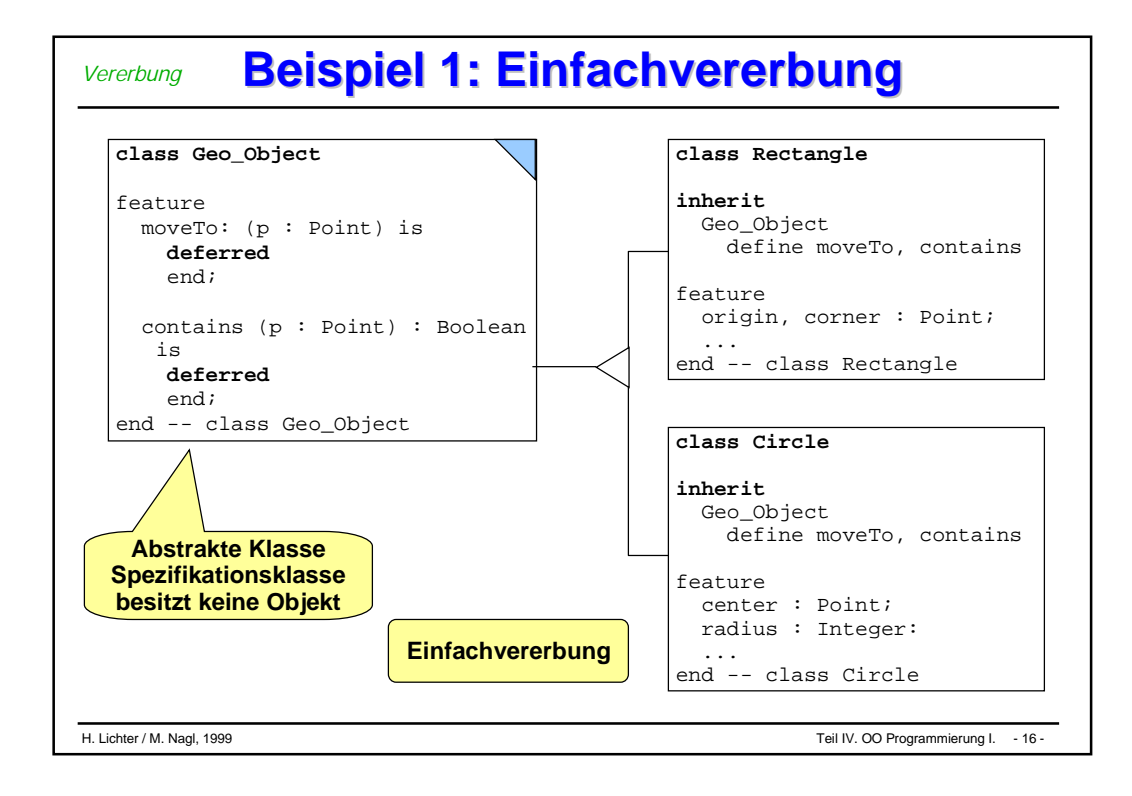

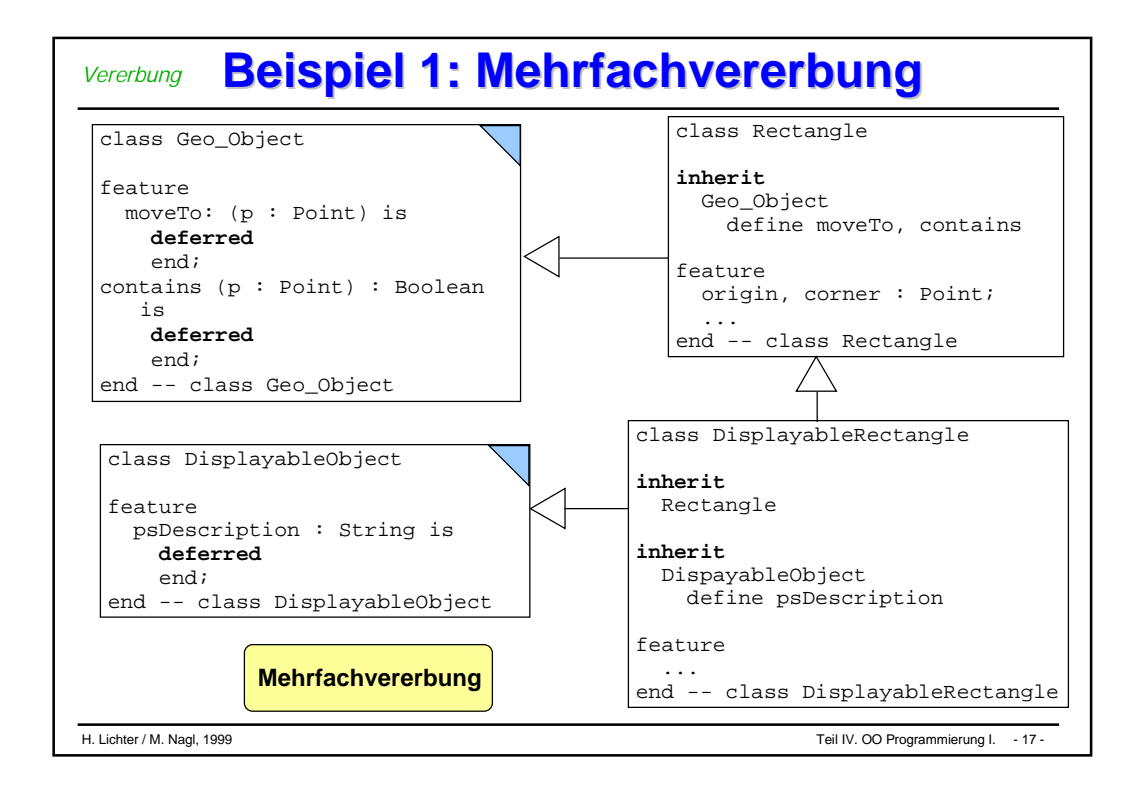

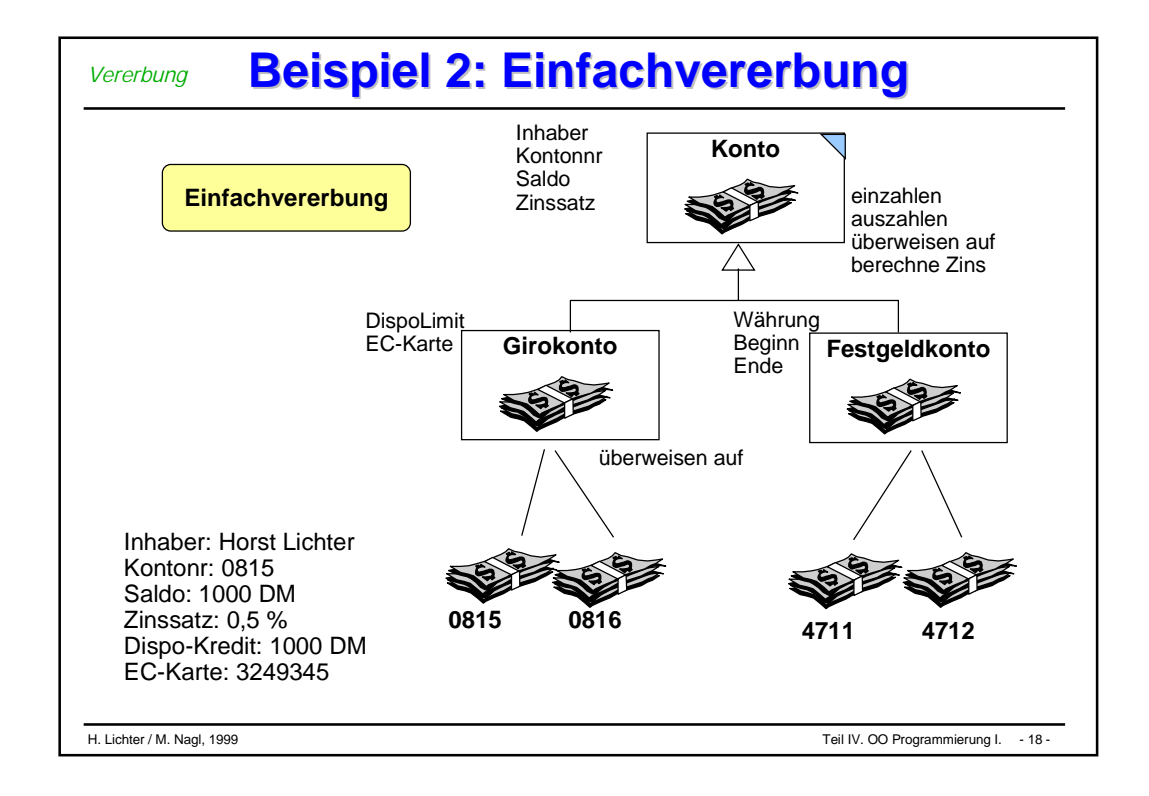

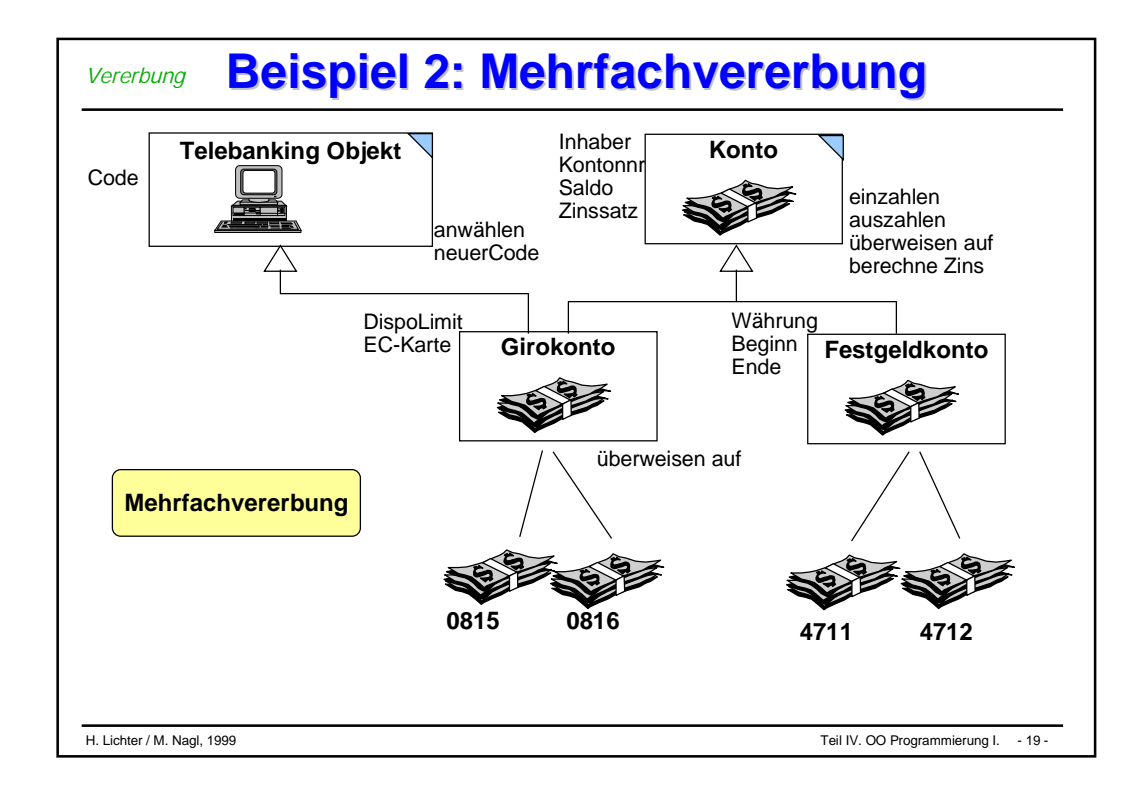

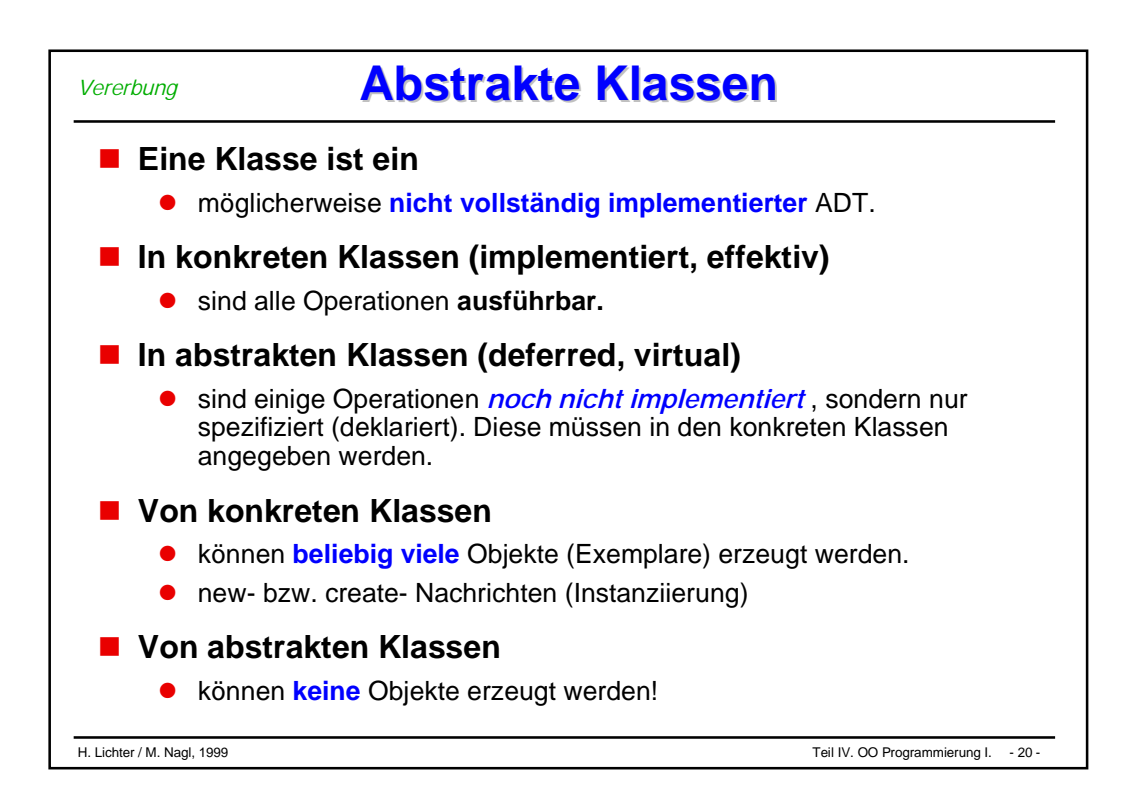
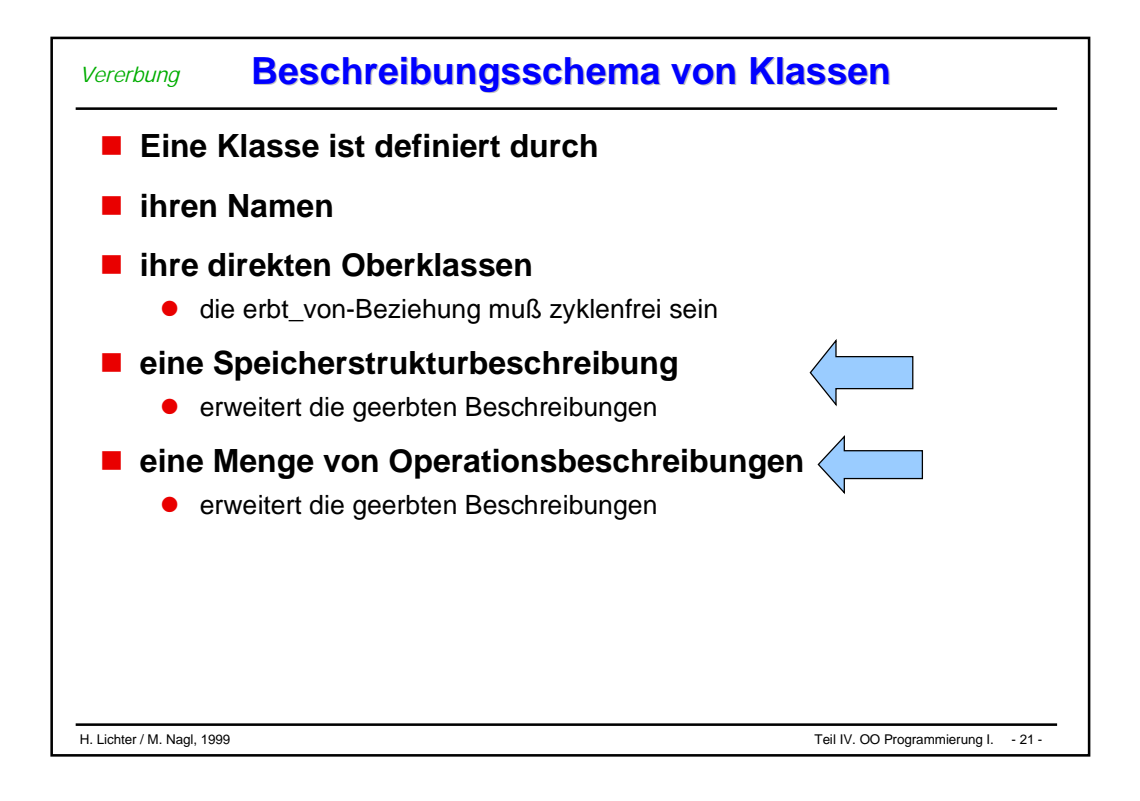

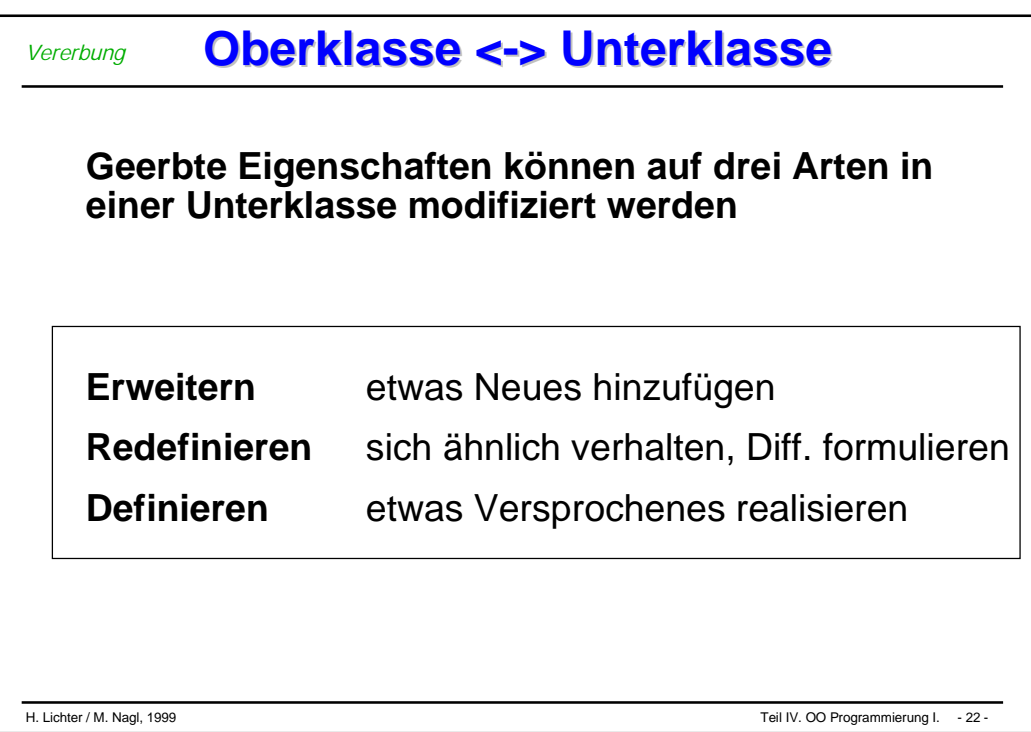

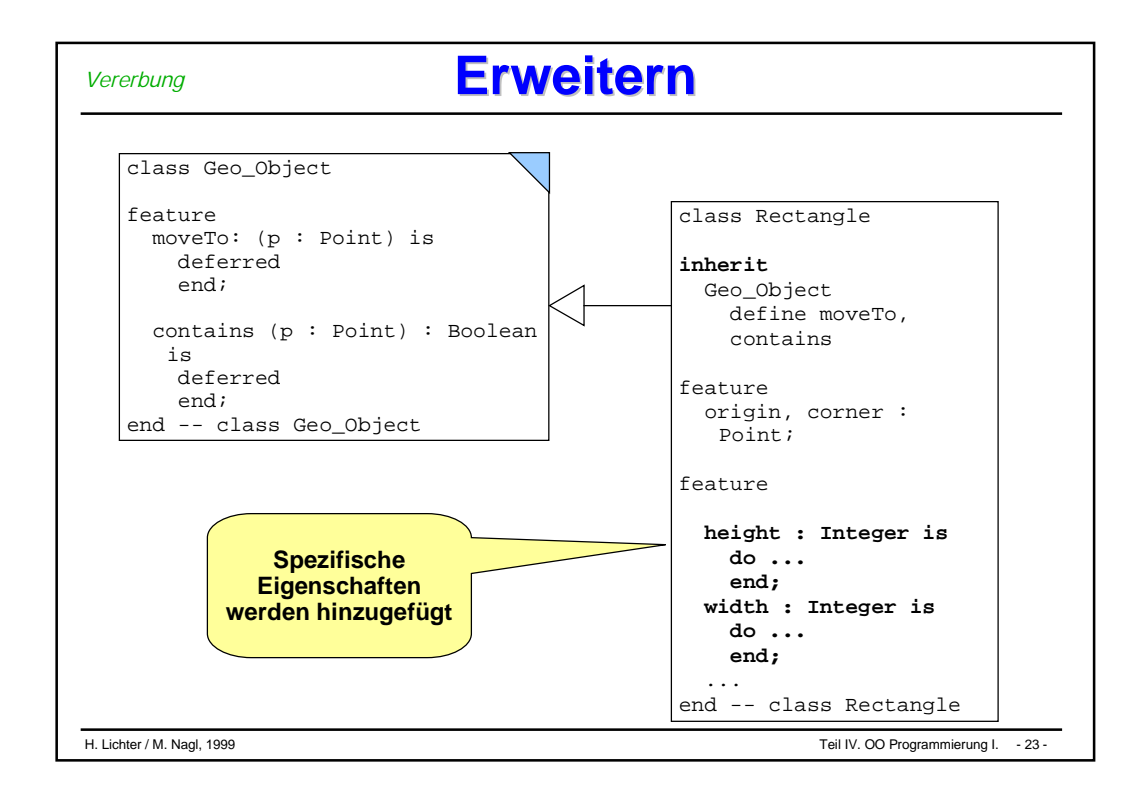

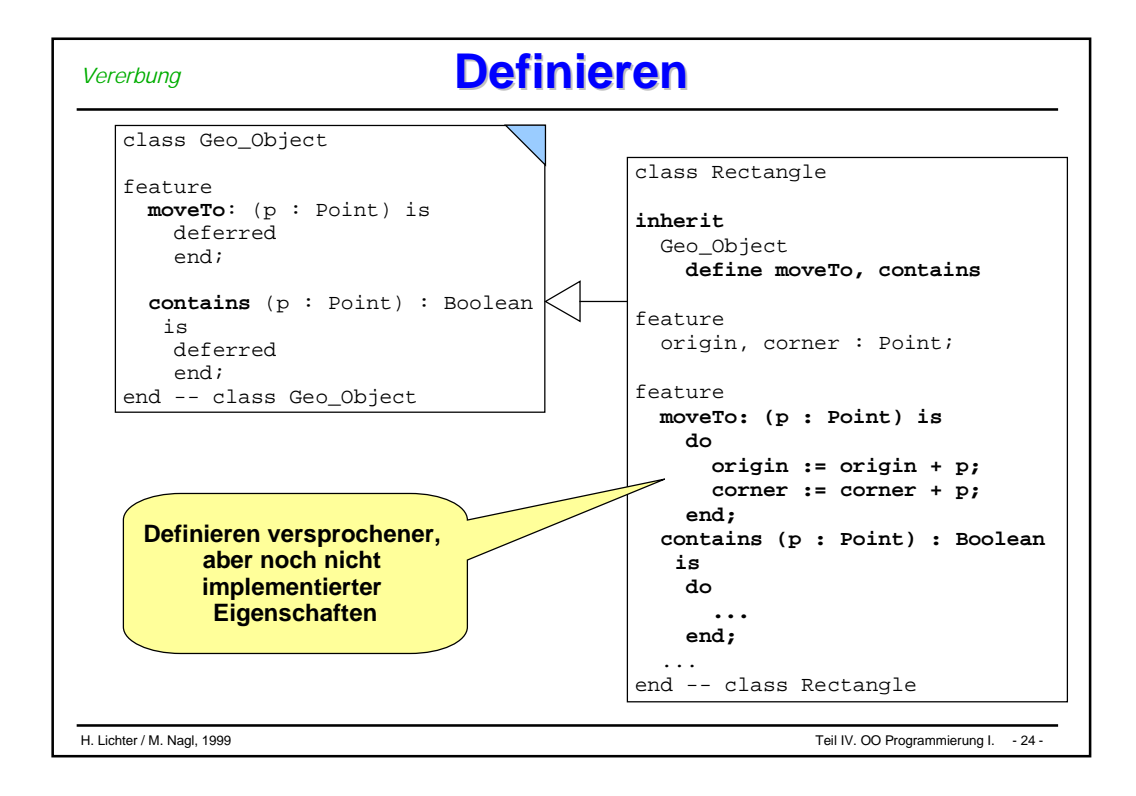

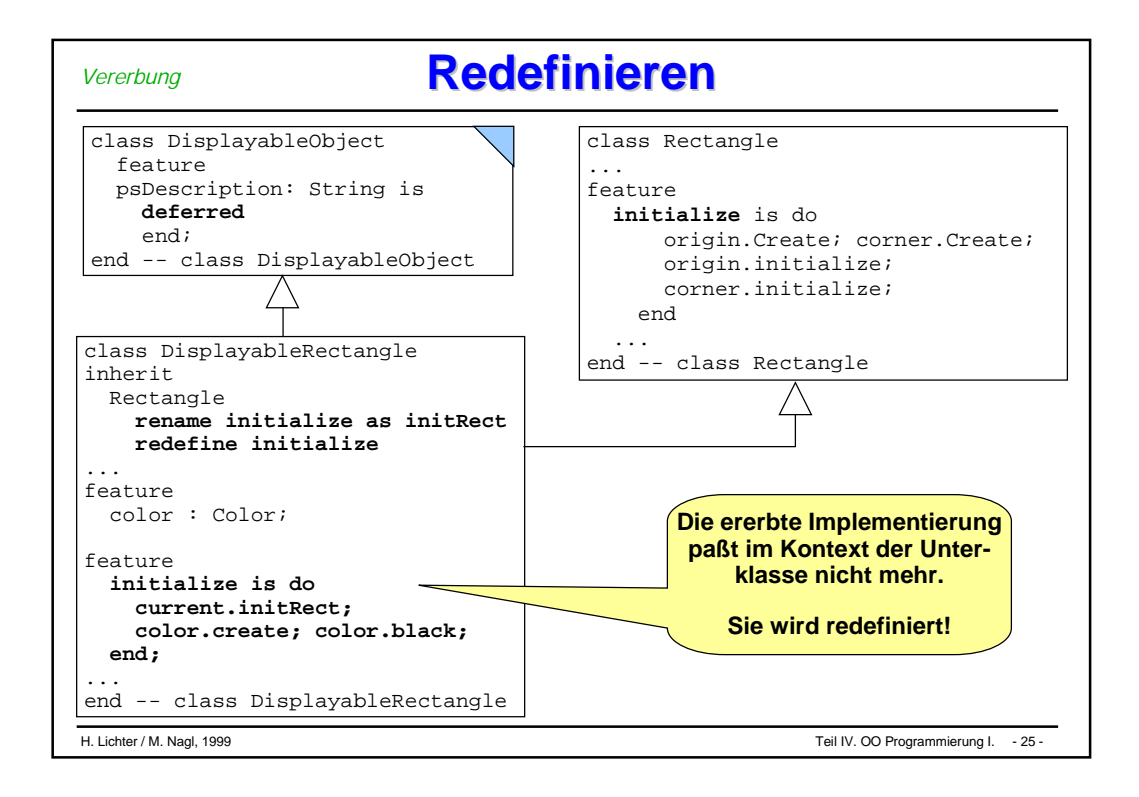

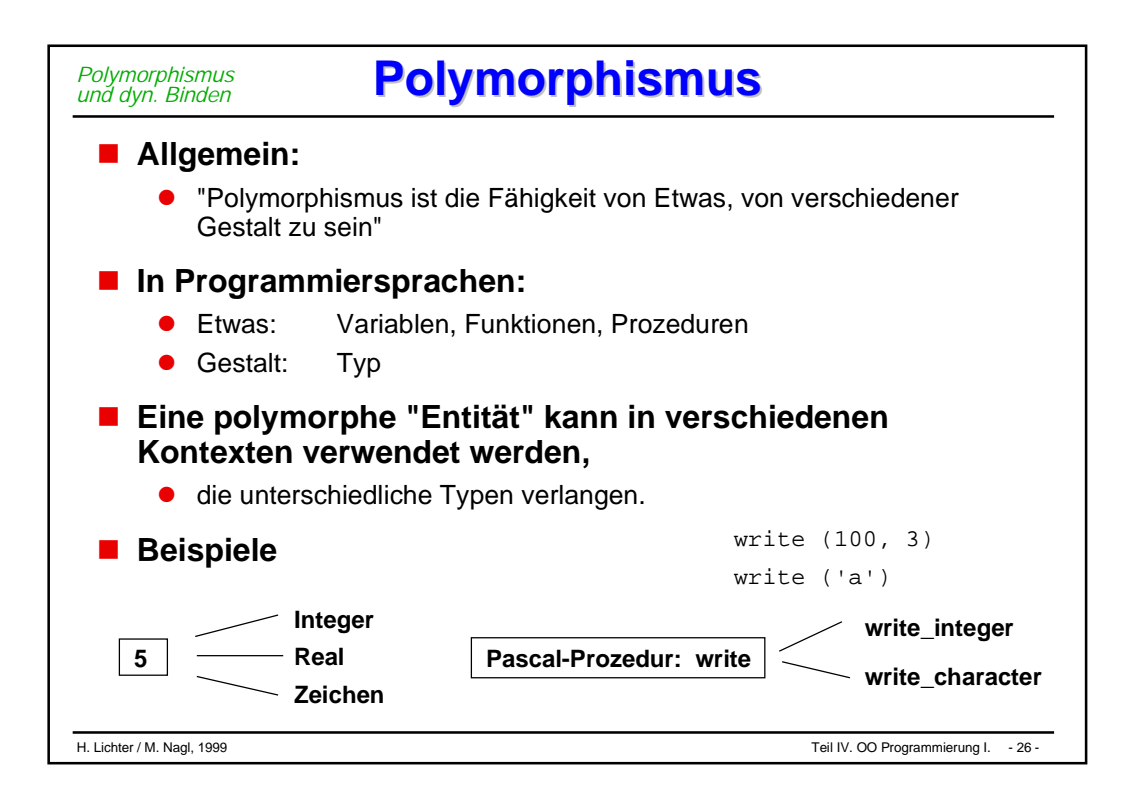

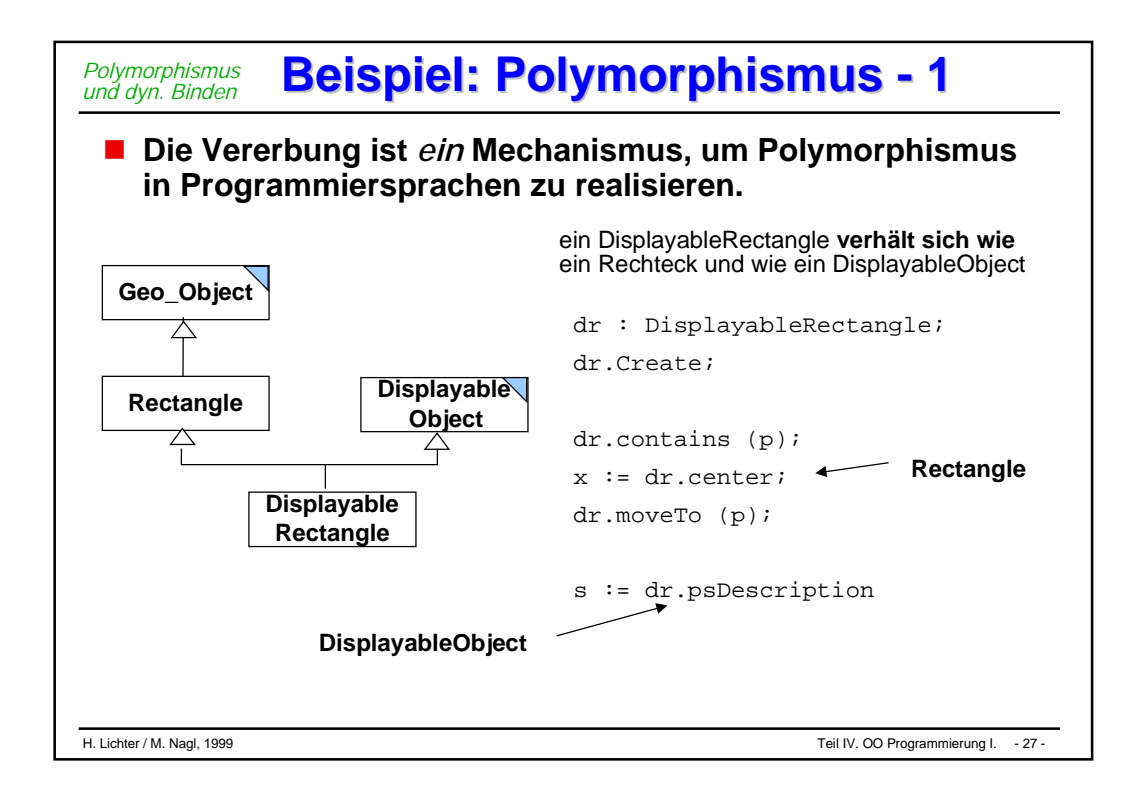

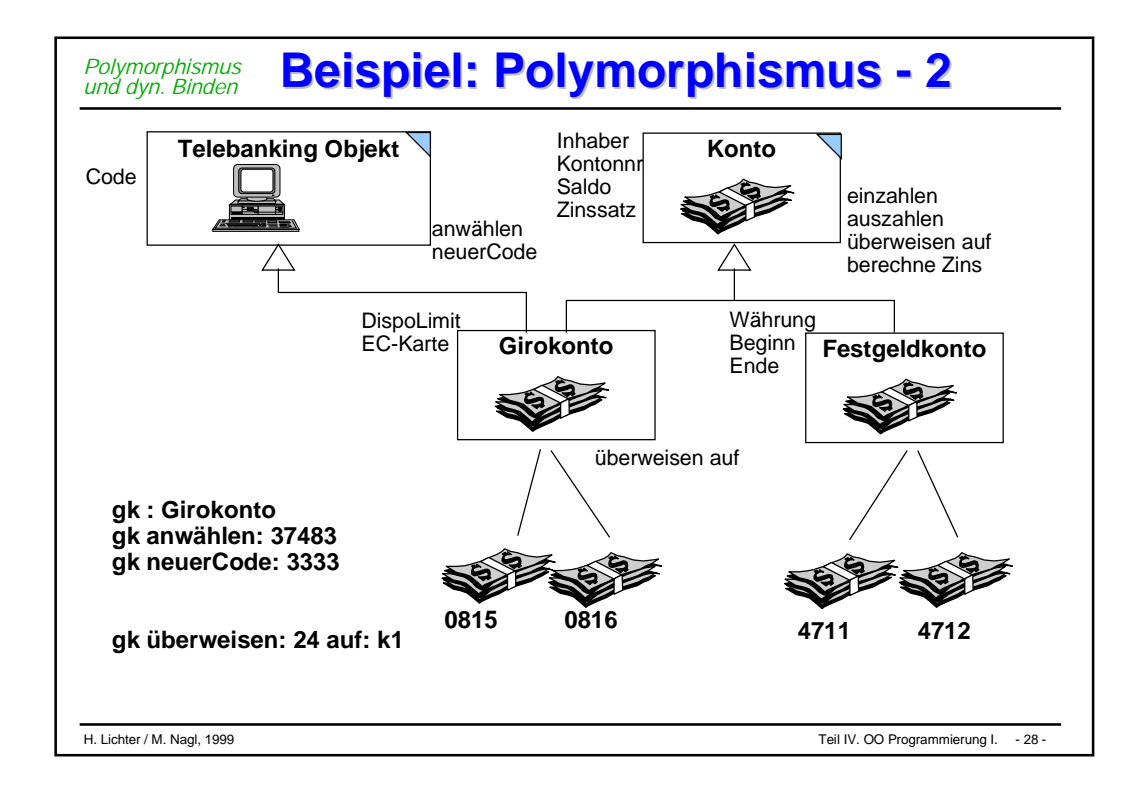

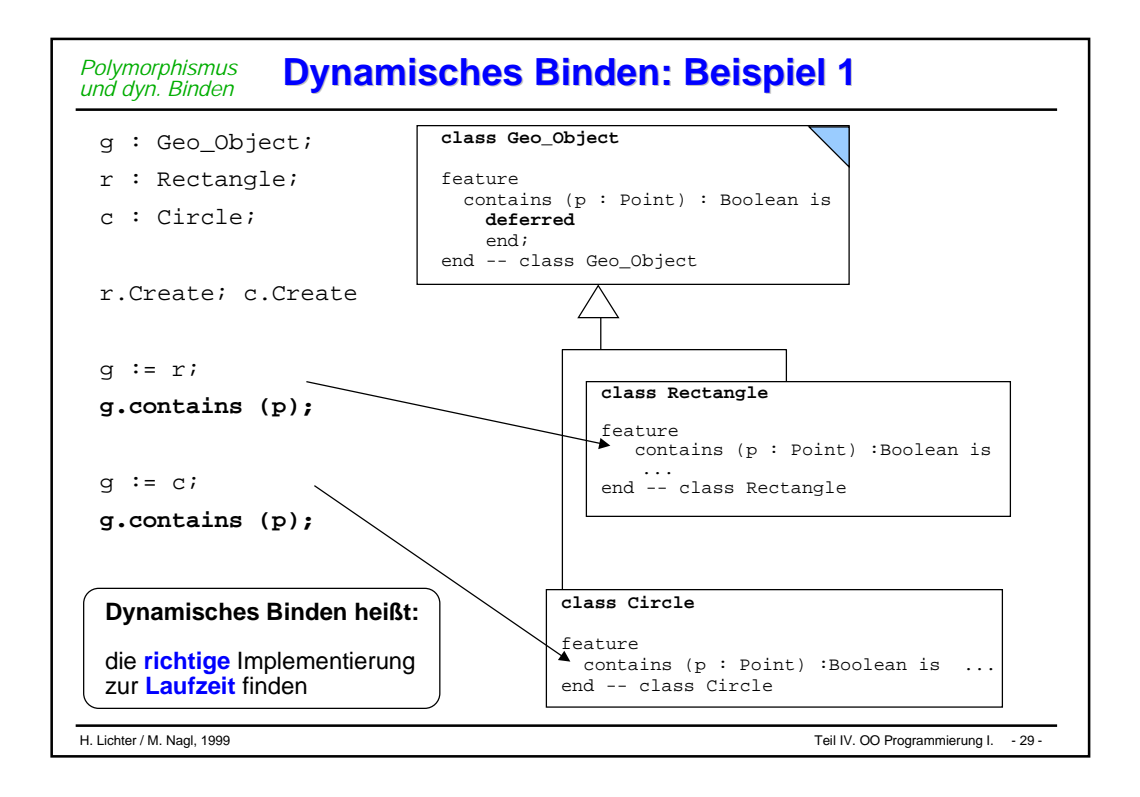

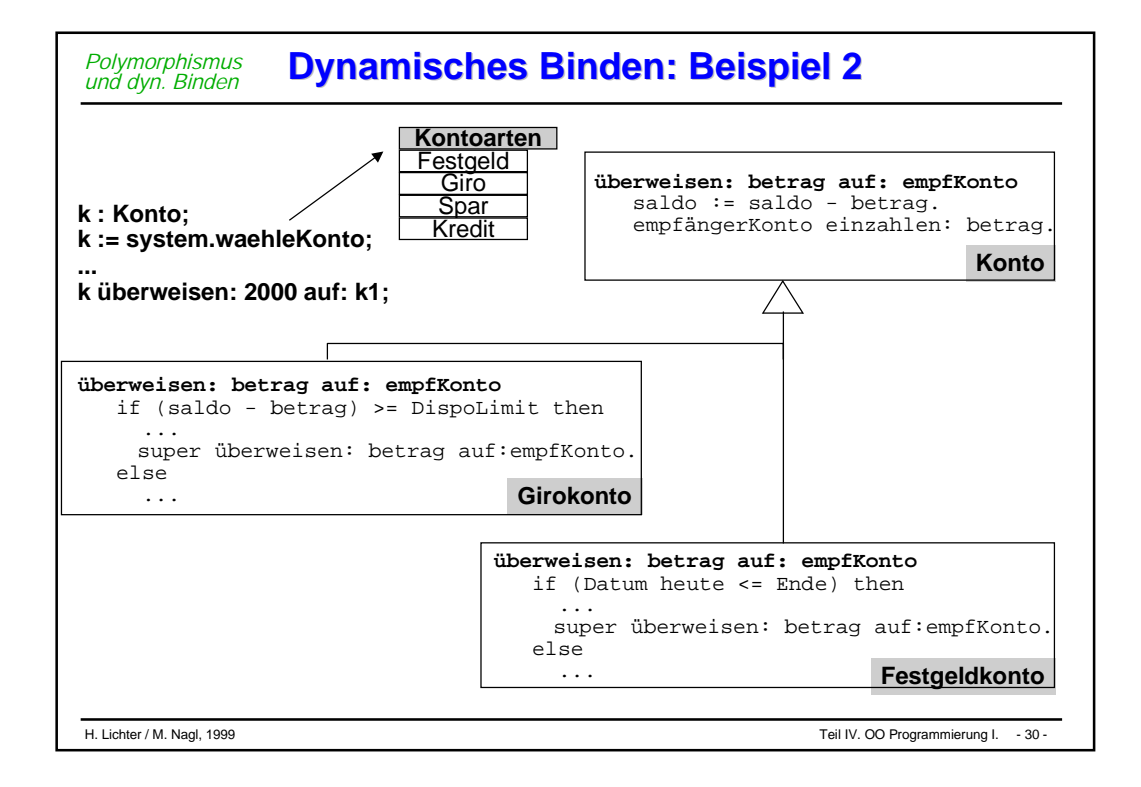

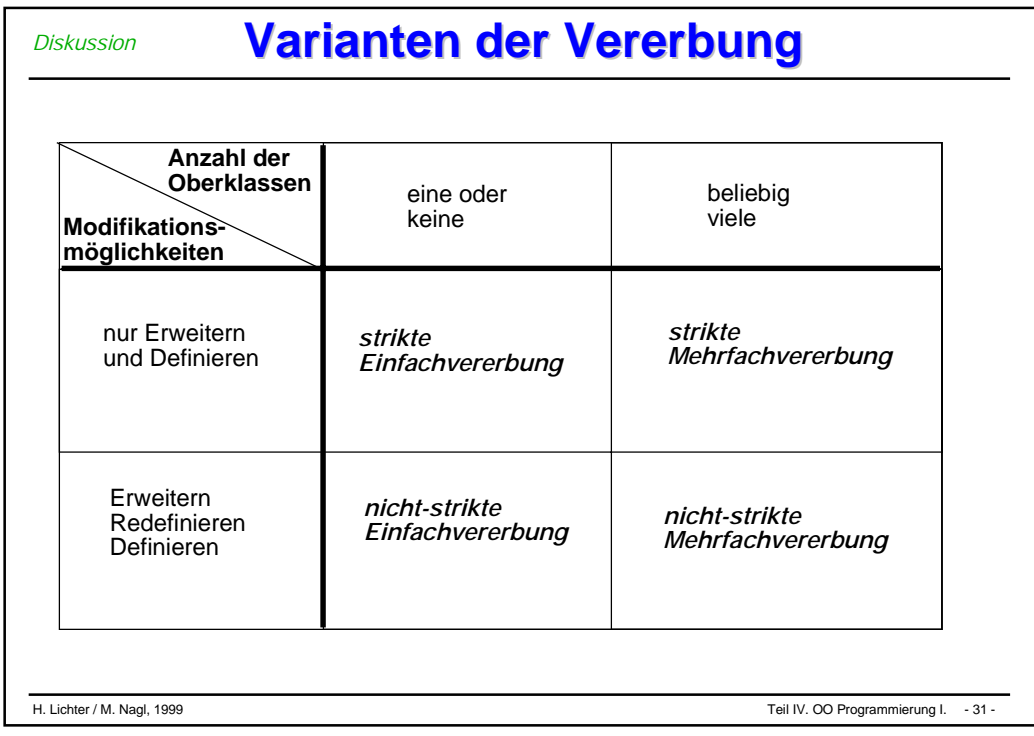

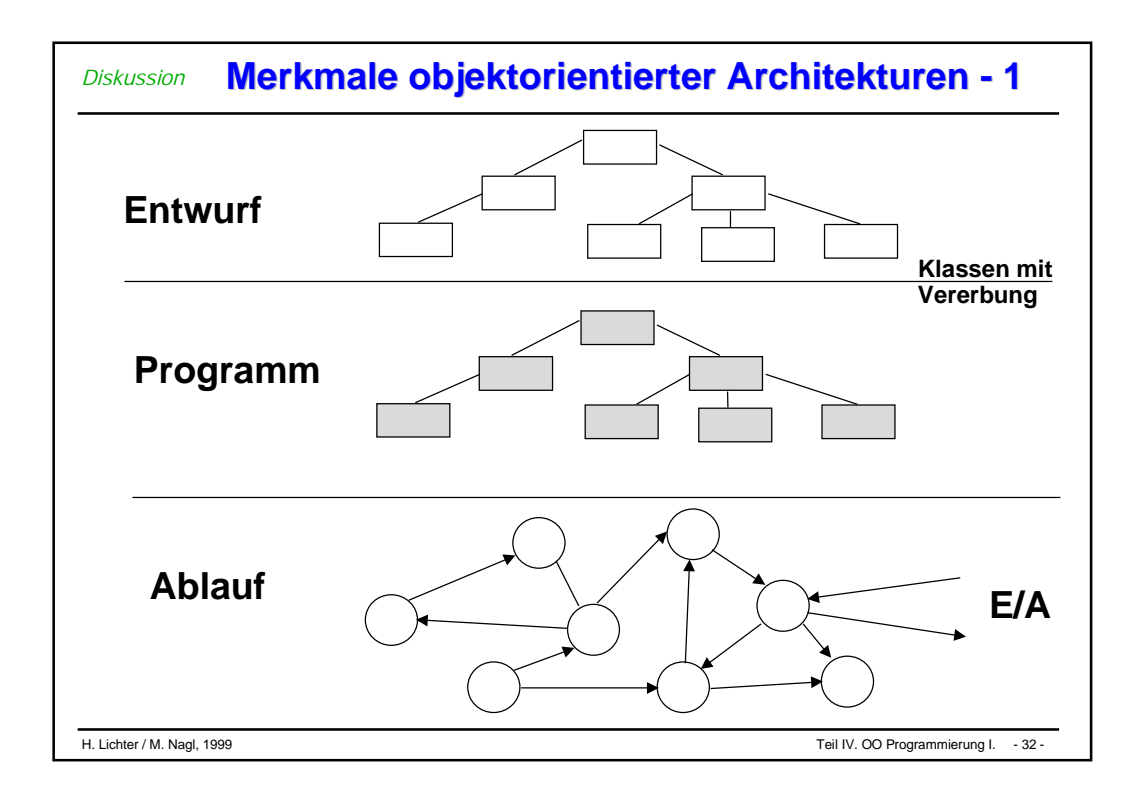

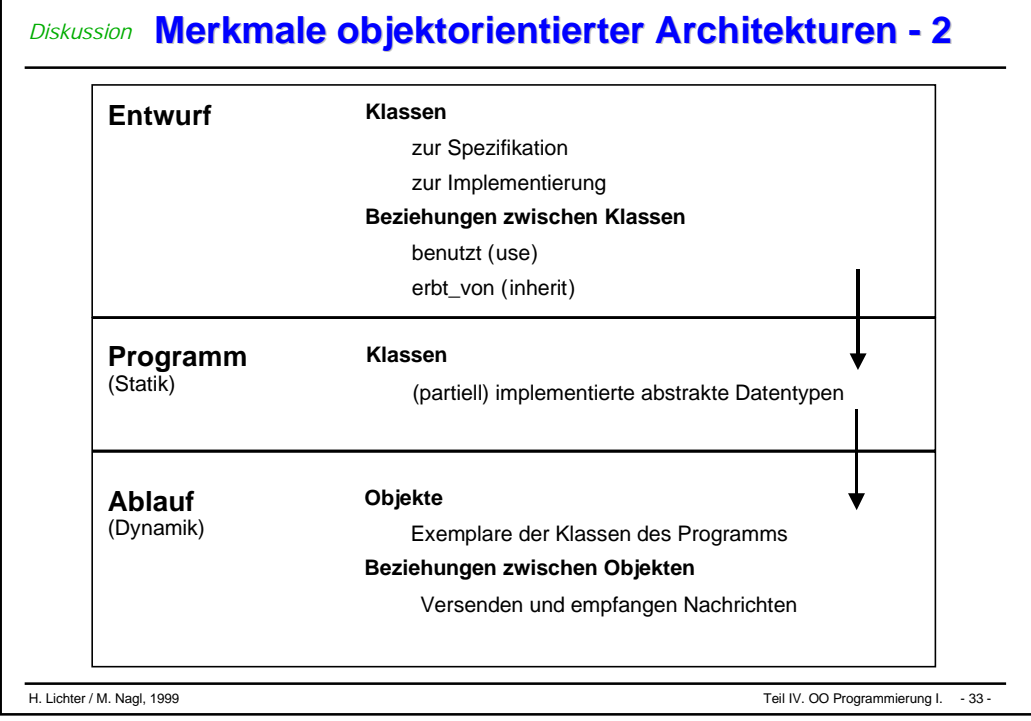

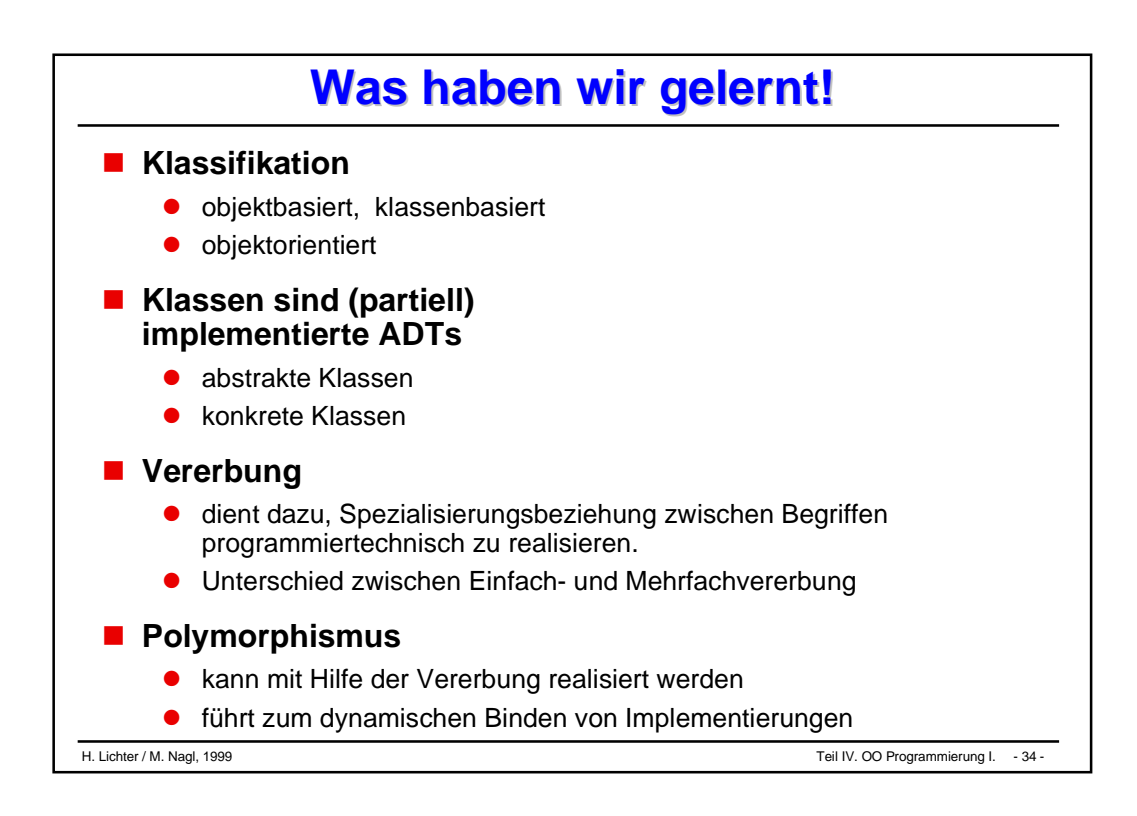

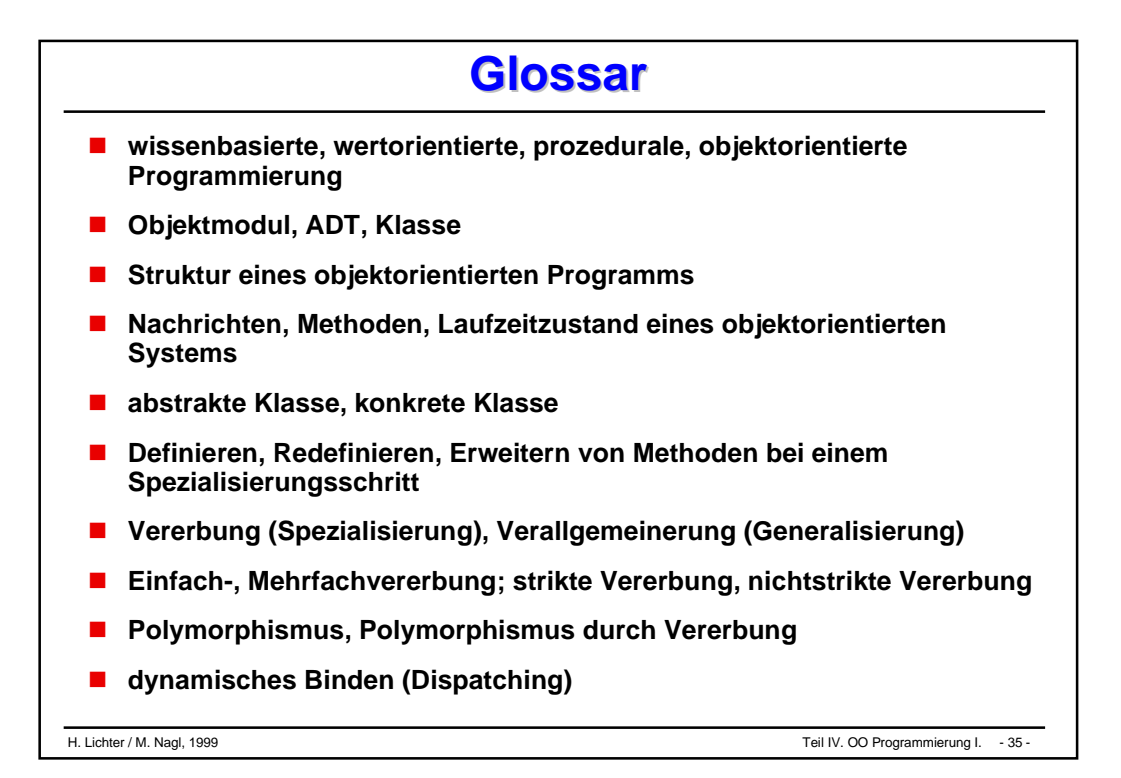

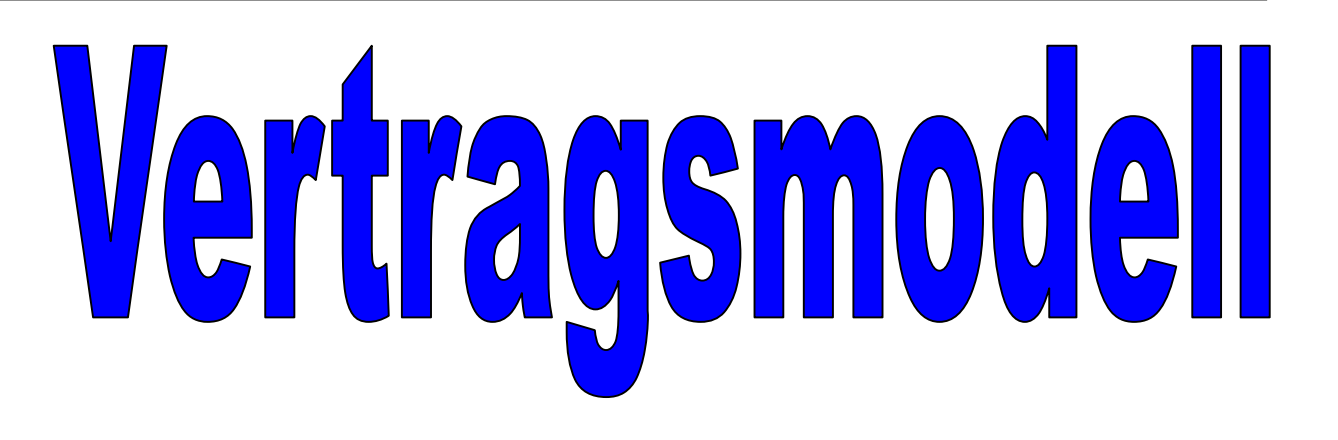

- **Konzept des Vertragsmodells**
- **Zusicherungen**
- **Realisierung von Zusicherungen mit Pragmas**
- **Exkurs Ausnahmebehandlung**
- **Zusicherungen mittels Ausnahmebehandlung**

# **Erinnerung Erinnerung**

```
INTERFACE Ordner;
PROCEDURE LegeTextAb (t: TEXT);
PROCEDURE EntnehmeText () : TEXT ;
PRODEDURE IstVoll () : BOOLEAN ;
PROCEDURE IstLeer () : BOOLEAN ;
PROCEDURE Beschrifte (t: TEXT);
PROCEDURE GibBeschriftung () : TEXT;
PROCEDURE Initialisiere ();
```
## **Feststellung:**

- LegeTextAb und Entnehme sind *nicht in jedem Zustand* des Ordners sinnvoll:
	- ein voller Ordner kann keine weiteren Texte aufnehmen; ein leerer keine herausgeben.
- Solche Operationen sind nur in *bestimmten Situationen* (abhängig von bestimmten Bedingungen) sinnvoll.
- $\bullet$  Um den sicheren Umgang mit einem solchen Objekt zu gewährleisten, stellen wir an der Schnittstelle entsprechende *Testfunktionen* (Sicherheitsabfragen) wie IstLeer oder IstVoll zur Verfügung.

#### **Einsatz der Testfunktionen Einsatz der Testfunktionen** *Konzept des Vertragsmodells*

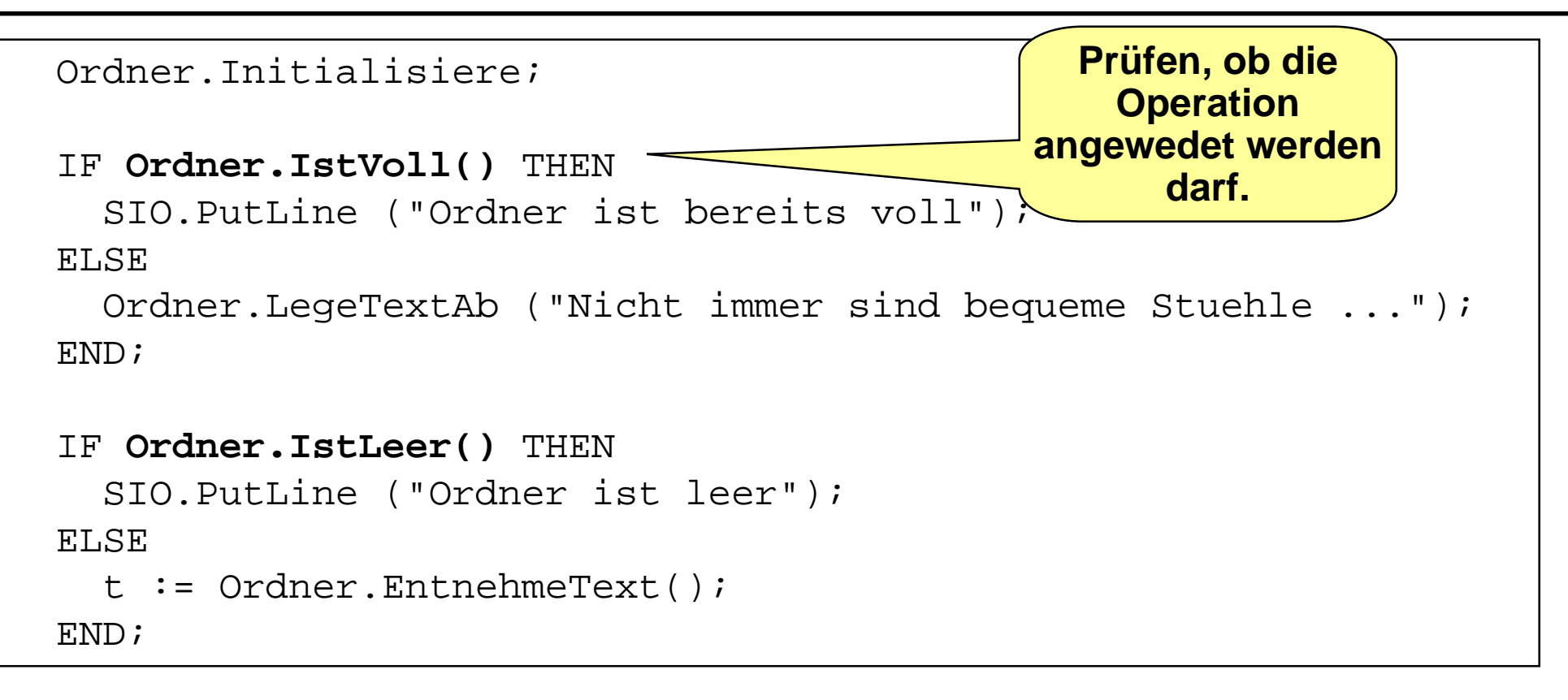

#### **Frage:**

- $\bullet$  Wer soll *sicherstellen*, daß eine Operation immer richtig angewendet wird?
- *Nutzer* oder *Anbieter*? oder
- zur Sicherheit auf *beiden Seiten*?

#### **Idee des Vertragsmodells Idee des Vertragsmodells** *Konzept des Vertragsmodells*

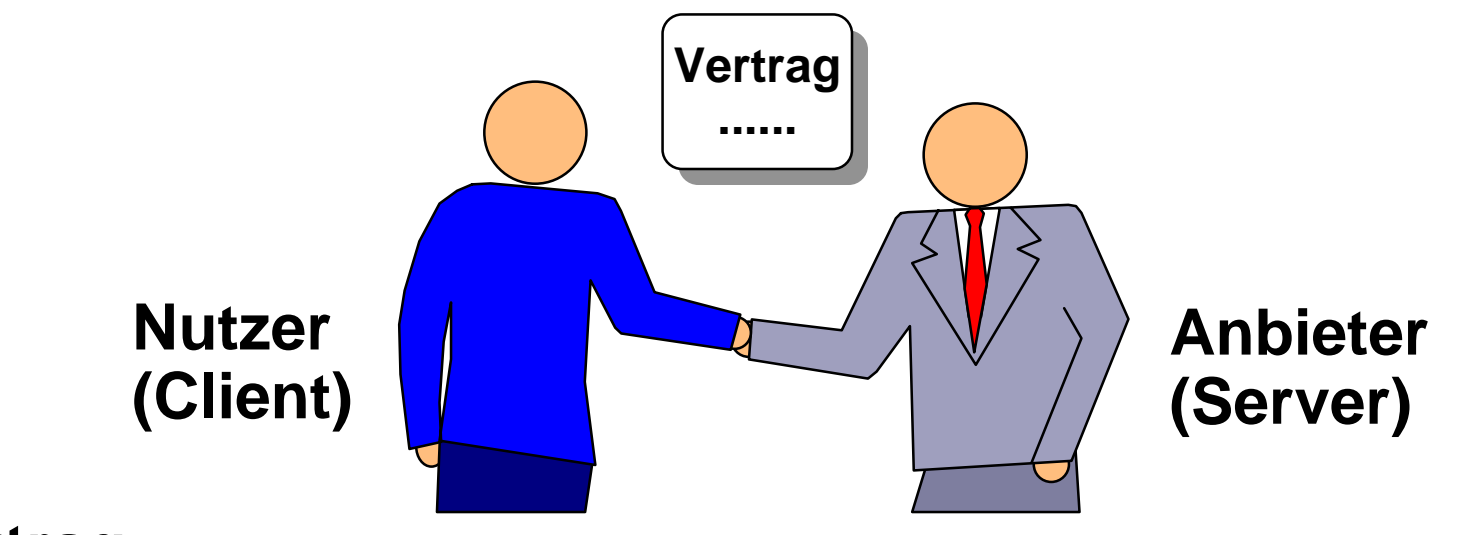

- **Vertrag**
	- $\bullet$  zwischen Nutzer und Anbieter einer Operation regelt, wer der beiden Partner welche *Verpflichtungen* einhalten muß (und welchen *Nutzen* er dadurch hat)

### **Operation**

 $\bullet$ arbeitet korrekt, wenn sie vertragsgemäß *benutzt* bzw. *realisiert* wird.

#### **Frage**

 $\bullet$ Wie kann ein solcher Vertrag *programmtechnisch* realisiert werden? *Zusicherungen*

# **Arten und Nutzung Arten und Nutzung**

#### **Zusicherungen**

 $\bullet$  sind eine Technik, um eine bestimmte Art von Verträgen zwischen Anbieter und Nutzer zu formulieren.

#### **Zusicherungen werden formuliert als**

- $\bullet$ *Vorbedingungen* für Operationen
- $\bullet$ *Nachbedingungen* von Operationen
- $\bullet$ *Invarianten* von abstrakten Datentypen

### **Zusicherungen**

- $\bullet$ erhöhen die *Benutzbarkeit*, indem sie diese formal definieren
- $\bullet$ verbessern die *Testbarkeit*
- $\bullet$ verbessern die *Fehlersuche* (debugging)
- $\bullet$ verlangen vom Entwickler *abstraktes* Denken

# **Vor- und Nachbedingungen Vor- und Nachbedingungen** *Zusicherungen*

### **Vorbedingung**

 $\bullet$  beschreibt eine Bedingung, die der *Nutzer* (Aufrufer) einer Operation *einhalten* muß, damit die Operation korrekt arbeitet

### **Nachbedingung**

- $\bullet$  beschreibt einen Zustand, der nach dem erfolgreichen Ausführen der Operation vorhanden ist
- $\bullet$ diese garantiert der *Anbieter*

*Die Technik der Zusicherungen sollte insb. bei der Entwicklung von Programmkomponenten (Modulen) eingesetzt werden, die wiederverwendet werden sollen!*

## **Erstes Beispiel Erstes Beispiel**

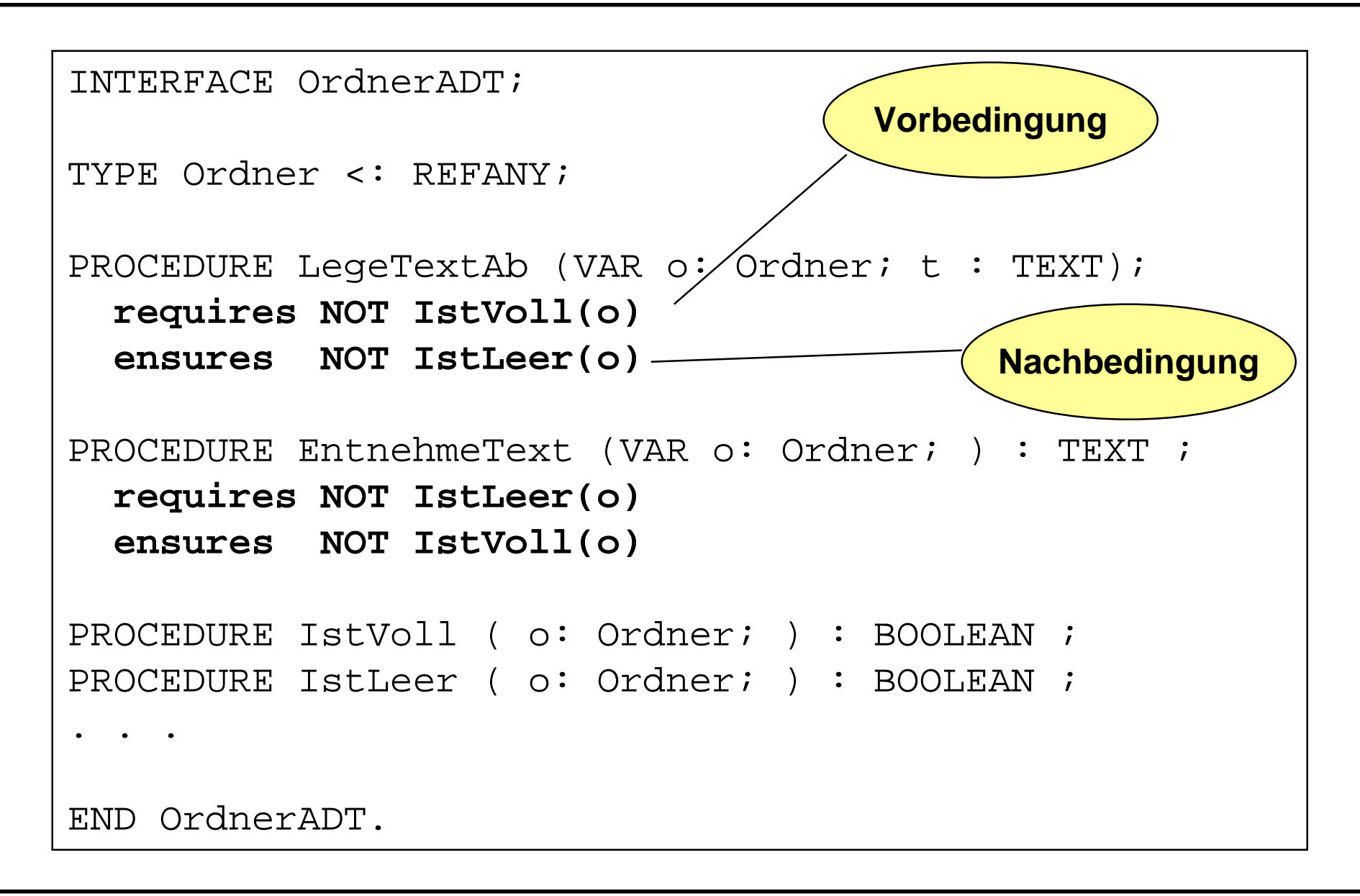

#### **Verpflichtung <-> Nutzen Verpflichtung <-> Nutzen** *Zusicherungen*

#### **Vorbedingungen sind**

- $\bullet$ Verpflichtungen für den Benutzer
- $\bullet$ Nutzen für den Anbieter

### **Nachbedingungen sind**

- $\bullet$ Nutzen für den Benutzer
- $\bullet$ Verpflichtungen für den Anbieter

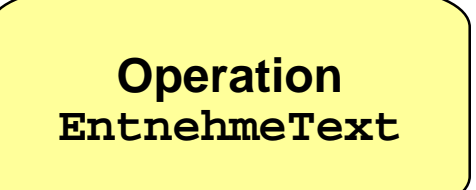

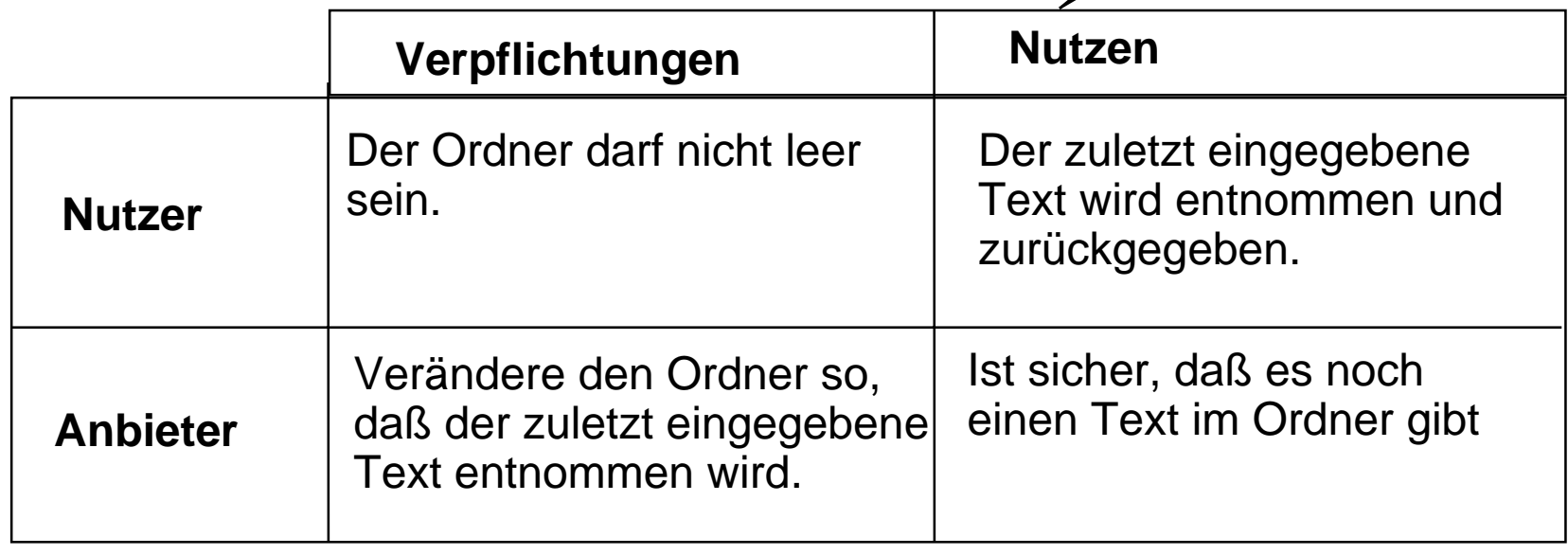

### **Invariante beschreibt Bedingungen,**

- $\bullet$ die erfüllt sind, wenn Objekte eines ADTs *erzeugt* werden
- $\bullet$ die während der *gesamten* Lebenszeit der Objekte gelten
- $\bullet$ d.h. von allen Operationen *nicht verletzt* werden

### **Beispiel: ADT Ordner**

- $\bullet$ zu jedem Zeitpunkt im "Leben" eines Ordnerobjekts gilt:
- $\bullet$ **anzahlTexte >= 0 AND anzahlTexte <= MaxTexte**
- $\bullet$  ADT Ordner wird um eine interne Funktion erweitert, die die Invariante prüft.

```
PROCEDURE Invariante (o : Ordner): BOOLEAN =
BEGIN
  RETURN (o^.anzahlTexte >= 0 AND o^.anzahlTexte <= MaxTexte);
END Invariante;
```
## **ADT Ordner mit ADT Ordner mit Invariante Invariante** *Zusicherungen*

```
INTERFACE OrdnerADT;
TYPE Ordner <: REFANY;
PROCEDURE LegeTextAb (VAR o: Ordner; t : TEXT);
 requires NOT IstVoll(o)
 ensures NOT IstLeer(o)
 ensures Invariante(o)
PROCEDURE EntnehmeText (VAR o: Ordner; ) : TEXT ;
 requires NOT IstLeer(o)
 ensures NOT IstVoll(o)
 ensures Invariante(o)
PROCEDURE IstVoll ( o: Ordner; ) : BOOLEAN ;
PROCEDURE IstLeer ( o: Ordner; ) : BOOLEAN ;
...
END OrdnerADT.
                                           Invariante
```
#### **Pragmas in Modula-3**

- $\bullet$ Pragmas sind Anweisungen an den *Übersetzer*
- $\bullet$ Sie ändern die *Semantik* des Programmes nicht
- $\bullet$ Die Implementierung eines Pragmas ist *übersetzerspezifisch*
- $\bullet$ Pragmas können *irgendwo* im Programmtext auftreten
- $\bullet$  Pragmas müssen einer vordefinierte Syntax entsprechen
	- <sup>&</sup>lt;\* *Pragmaname Parameter* \*>

## **Das Pragma ASSERT**

- $\bullet$ <\* ASSERT AUSDRUCK \*>
- $\bullet$ Der AUSDRUCK muß einen Wert vom Typ BOOLEAN liefern
- $\bullet$ Der Ausdruck wird zur *Laufzeit* ausgewertet
- $\bullet$  Ist das Ergebnis des Ausdrucks FALSE
	- $\blacklozenge$ wird ein *Laufzeitfehler* ausgelöst
	- $\blacklozenge$ und das Programm bricht ab!

#### **Zusicherungen mit Zusicherungen mit Pragma ASSERT** *Realisierung mit Pragmas*

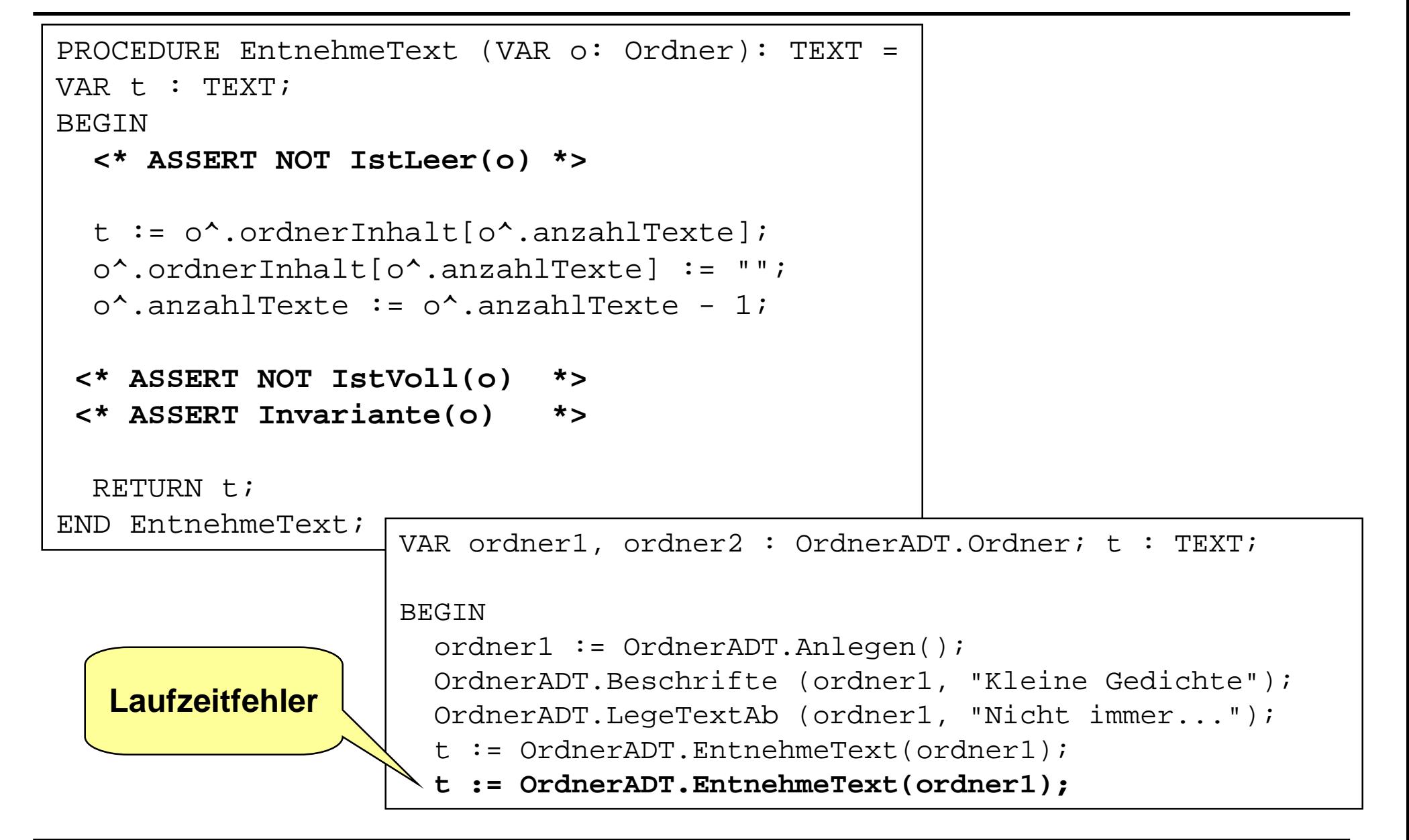

#### **Diskussion: Einsatz von ASSERT Diskussion: Einsatz von ASSERT** *Realisierung mit Pragmas*

#### **ASSERT**

 $\bullet$ bietet eine einfache Möglichkeit, Zusicherungen zu implementieren.

### **Nachteile**

- "brutale" Implementierung: Programmabbruch
- $\bullet$ es wird keine Information über die Verletzung des Vertrages geliefert
- $\bullet$ es gibt keine Möglichkeit, auf die Verletzung des Vertrages zu reagieren

### **Bessere Lösung**

 $\bullet$ Entwerfen eines Moduls zur Prüfung von Zusicherungen

**PROCEDURE Require (expr : BOOLEAN); PROCEDURE Ensure (expr : BOOLEAN);**

### **Frage**

- $\bullet$ Was soll geschehen, wenn eine Zusicherung verletzt wird?
- $\bullet$ Verletzung: Ausnahmesituation!

#### *Exkurs Ausnahmebehandlung*

### **Beispiel für Ausnahmesituationen**

- $\bullet$  Während des Schreibens einer Datei auf Diskette wird die Diskette entfernt.
- $\bullet$ Kein Plattenplatz mehr verfügbar.
- $\bullet$ Berechnung eines Addition ist größer als LAST(INTEGER).
- $\bullet$ Falsche Daten werden von einer Datei eingelesen.

#### **Definition: Ausnahme**

- $\bullet$  IEEE Glossary: "An event that causes suspension of normal program execution. Types include addressing exception, data exception, operation exception, overflow exception, protection exception, underflow exception."
- $\bullet$  Ausnahmen sind Programmzustände, die nicht im normalen Programmablauf vorgesehen sind.

# **Merkmale von Ausnahmen Merkmale von Ausnahmen**

### **Merkmale**

*Exkurs*

*Ausnahmebehandlung*

- $\bullet$ Ausnahmen entstehen zur *Laufzeit.*
- $\bullet$  Einige Programmiersprachen (Java, Ada, Modula-3) erlauben, benutzerdefinierte *Ausnahmen* zu deklarieren und *Ausnahmebehandlung* durchzuführen.
- **•** Beispiel: vorgegebene Ausnahme
	- *SIO.Error* Wird von den IO-Modulen erweckt, wenn Datei-Operationen nicht wie intendiert durchgeführt werden können.

### **Deklaration benutzerdefinierter Ausnahmen**

- EXCEPTION <name>;
- Wird eine Ausnahme von einer Schnittstelle exportiert, können auch die Klienten diese Ausnahme generieren.

## **Erwecken einer Ausnahme**

**•** RAISE-Anweisung

#### **Ausnahme und Ausnahmebehandlung Ausnahme und Ausnahmebehandlung** *Ausnahme-Exkurs behandlung*

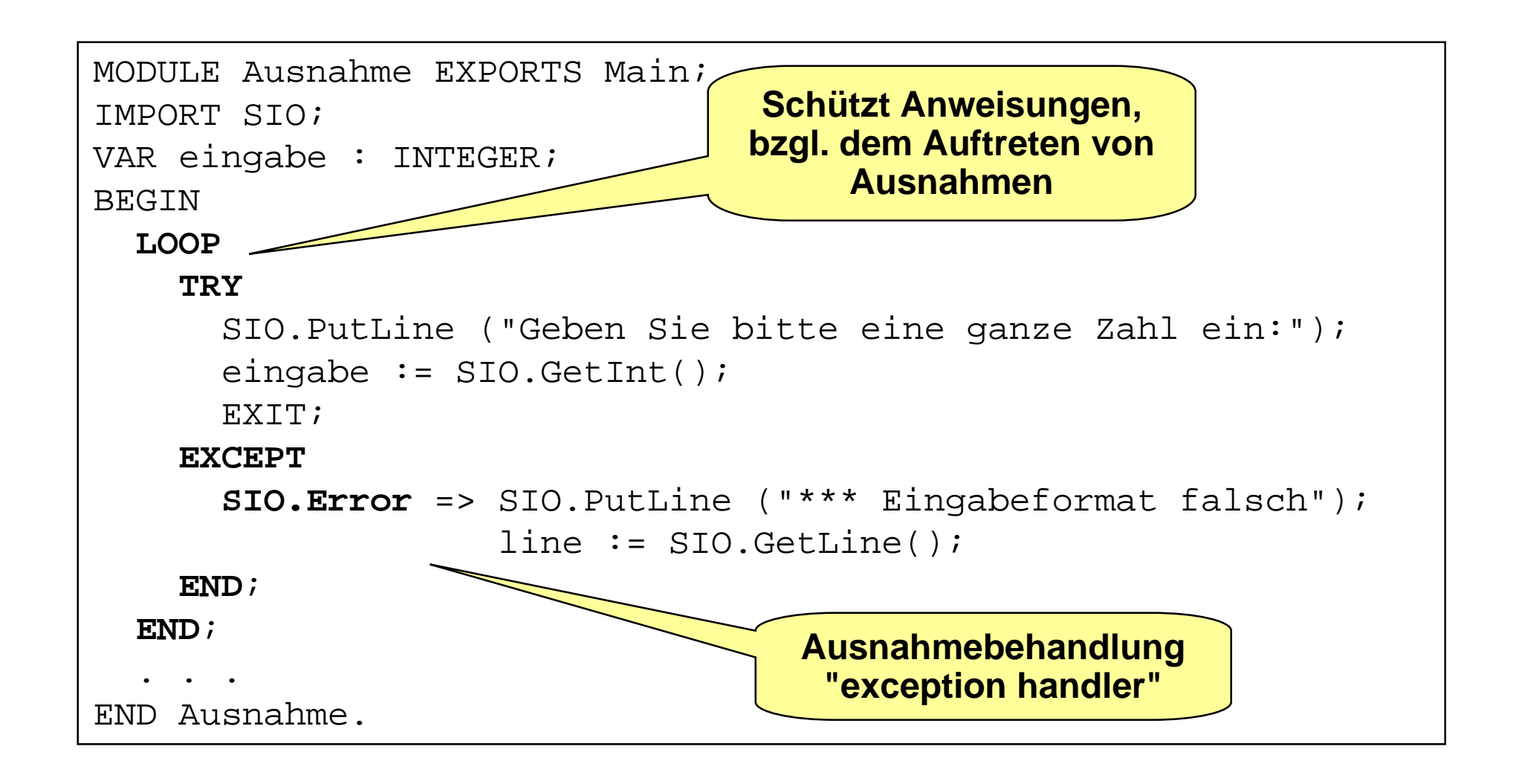

#### **Weiterleiten von Ausnahmen Weiterleiten von Ausnahmen** *Ausnahmebehandlung*

#### **Idee:**

*Exkurs*

- Wenn in einer Prozedur eine Ausnahme nicht behandelt werden soll, dann kann diese Prozedur die Ausnahme an die *sie rufende Prozedur* weiterleiten.
- So können Ausnahmen über *mehrere Stufen* weitergeleitet und an der entsprechenden Stelle behandelt werden.

### **Weiterleitung von Ausnahmen**

- $\bullet$ muß bei der Prozedur-Deklaration angegeben werden
- $\bullet$ PROCEDURE <name> signature RAISES {exc1, .. excN}

### **Beispiele:**

- $\bullet$ viele Operationen des Moduls SIO leiten die Ausnahme Error weiter
- $\bullet$ PROCEDURE GetChar(rd: Reader := NIL): CHAR RAISES  $\{Error\}$ ;

# **Kontrollfluß bei Ausnahmen Kontrollfluß bei Ausnahmen**

- Eine Ausnahme tritt in TRY-EXCEPT-Anweisung auf und die Ausnahme wird dort behandelt, dann
	- $\blacklozenge$  werden die in dem Ausnahmebehandler für die Ausnahme stehenden Anweisungen durchgeführt,
	- $\blacklozenge$  Das Programm wird anschließend nach dem END der TRY-EXCEPT-Anweisung *fortgeführt*.
- $\bullet$  Eine Ausnahme tritt in einem *ungeschützten* Bereich einer Prozedur auf und die Ausnahme ist Element der RAISES-Liste der Prozedur, dann,
	- wird die Prozedur abgebrochen und die Ausnahme an die die Prozedur rufende Prozedur *weitergeleitet*
- Kann eine Ausnahme weder behandelt noch weitergeleitet werden, dann,
	- wird das Programm mit einem Laufzeitfehler *abgebrochen*

*Exkurs*

*Ausnahmebehandlung*

#### **Schnittstelle des Moduls Assertion** *Zusicherungen mittels Ausnahmebeh.*

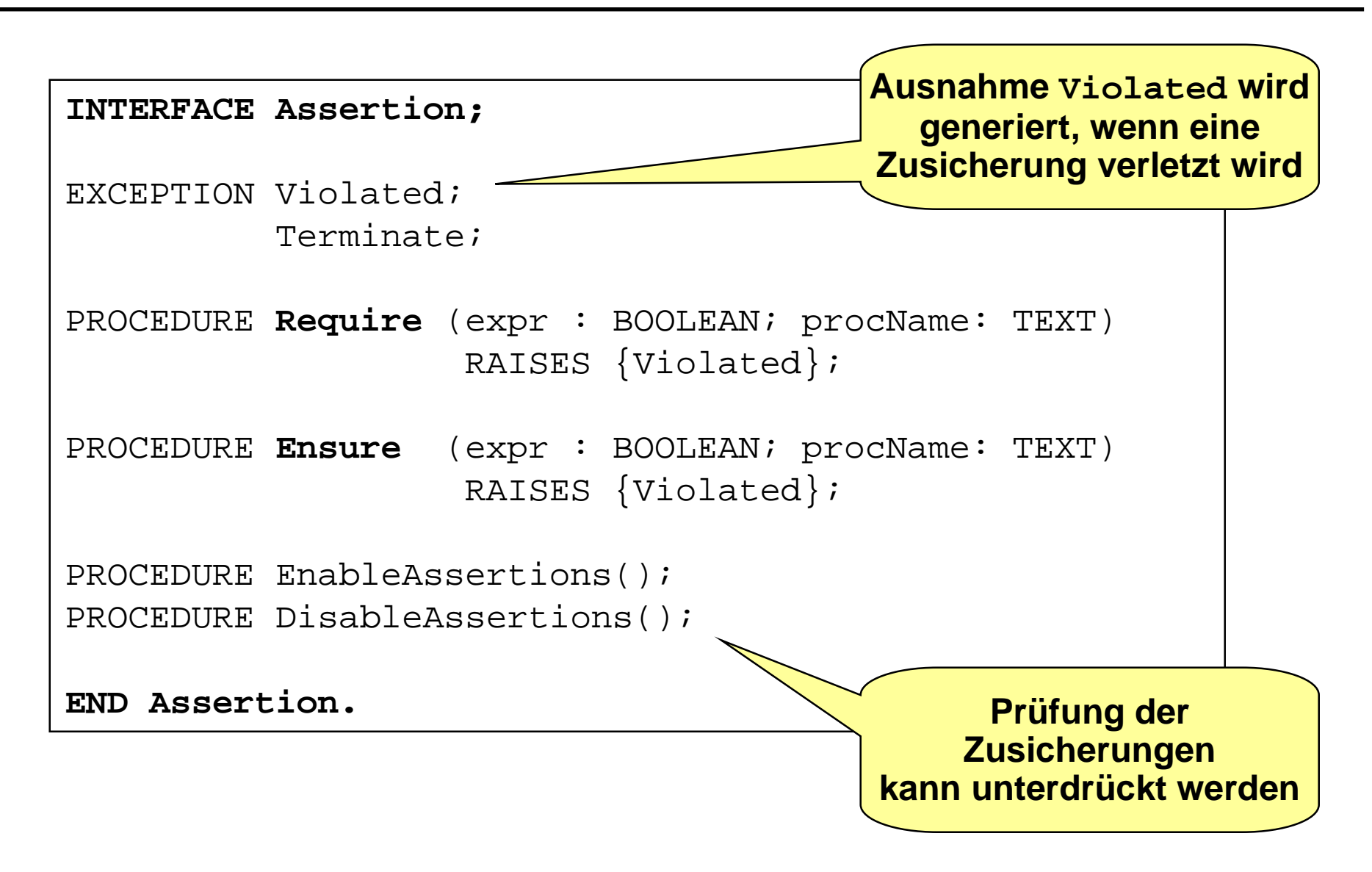

#### **Implementierung Assertion - 1** *Zusicherungen mittels Ausnahmebeh.*

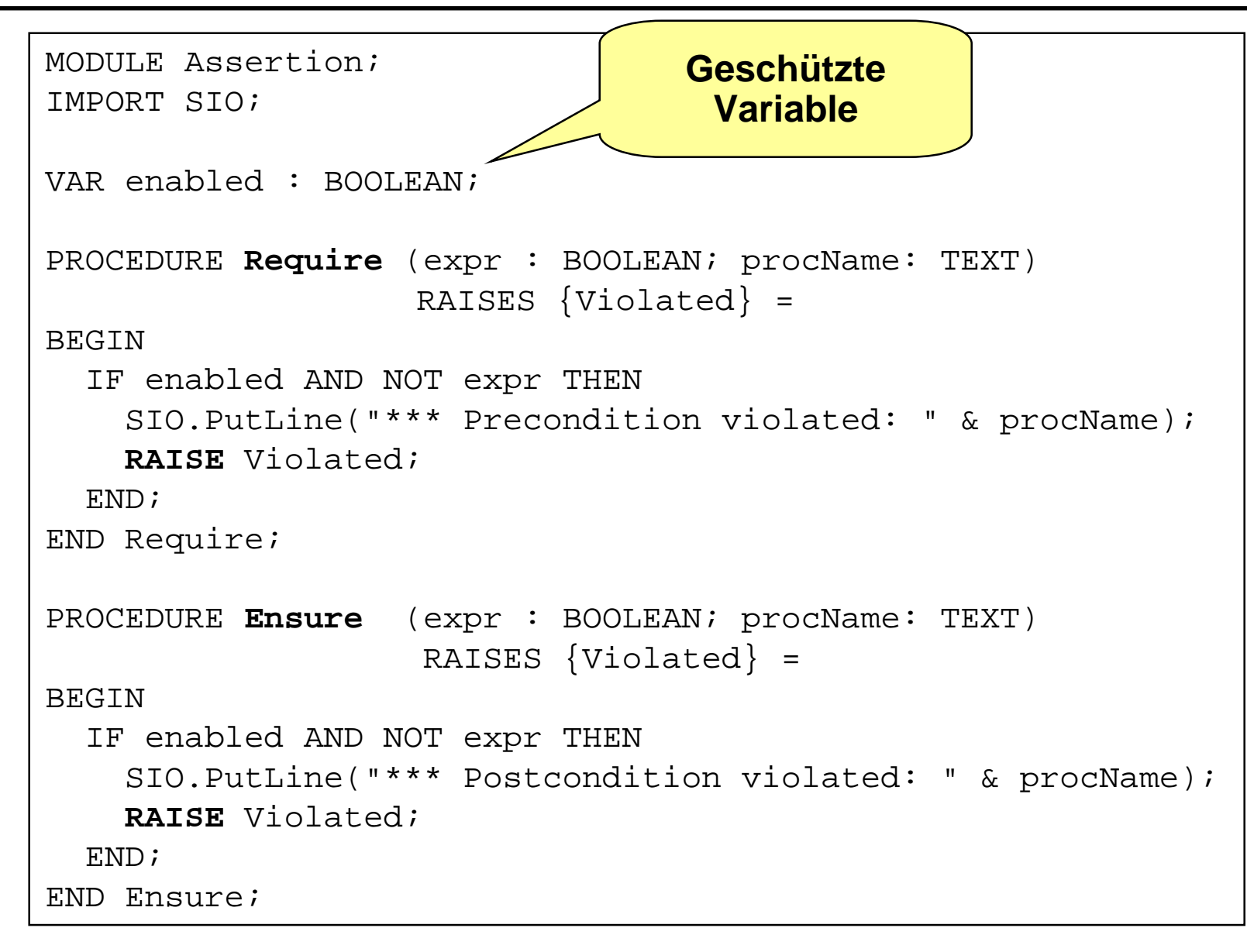

#### **Implementierung Assertion - 2** *Zusicherungen mittels Ausnahmebeh.*

```
PROCEDURE EnableAssertions()=
BEGIN
  enabled := TRIIF;END EnableAssertions;
```

```
PROCEDURE DisableAssertions()=
BEGIN
  enabled := FALSE;
END DisableAssertions;
```

```
BEGIN
  EnableAssertions();
END Assertion.
```
**Ordner-Operationen mit Assertion - 1** *Zusicherungen mittels Ausnahmebeh.*

```
INTERFACE OrdnerADT;
IMPORT Assertion AS As;
TYPE Ordner <: REFANY;
PROCEDURE LeqeTextAb (VAR o: Ordner; t : TEXT)
                        RAISES {As.Violated};
PROCEDURE EntnehmeText (VAR o: Ordner): TEXT
                        RAISES {As.Violated};
PROCEDURE IstVoll (o: Ordner): BOOLEAN;
PROCEDURE IstLeer (o: Ordner): BOOLEAN;
PROCEDURE Beschrifte (VAR o: Ordner; t : TEXT);
PROCEDURE GibBeschriftung(o: Ordner): TEXT;
PROCEDURE Anlegen ( ) : Ordner RAISES {As. Violated};
END OrdnerADT.
```
**Ordner-Operationen mit Assertion - 2** *Zusicherungen mittels Ausnahmebeh.*

```
PROCEDURE LegeTextAb (VAR o: Ordner; t : TEXT)
                       RAISES \{As.^\text{violated}\}=BEGIN
  As.Require (NOT IstVoll(o), "OrdnerADT.LegeTextAb");
  o^* anzahlTexte := o^* anzahlTexte + 1;
  \circ.ordnerInhalt[\circ.anzahlTexte] := t;
  As.Ensure (NOT IstLeer(o), "OrdnerADT.LegeTextAb");
  As.Ensure (Invariante(o), "OrdnerADT.LegeTextAb");
END LegeTextAb;
PROCEDURE EntnehmeText (VAR o: Ordner) : TEXT
                         RAISES {As. Violated} =
VAR t : TEXT;
BEGIN
  As.Require (NOT IstLeer(o), "OrdnerADT.EntnehmeText");
  t := o^*.ordnerInhalt\lceil o^*.anzahlTextel;
  o^.ordnerInhalt[o^.anzahlTexte] := "";
  o^{\wedge}.anzahlTexte := o^{\wedge}.anzahlTexte - 1;
  As.Ensure (NOT IstVoll(o), "OrdnerADT.EntnehmeText");
  As.Ensure (Invariante(o), "OrdnerADT.EntnehmeText");
  RETURN t;
END EntnehmeText;
```
#### **Umgang mit den Ausnahmen - 1** *Zusicherungen mittels Ausnahmebeh.*

## **Empfehlung**

- $\bullet$  Der aufrufende Block klammert alle Anweisungen in einer TRY-EXCEPT-Anweisung.
- **Im EXCEPT-Teil werden noch mögliche Abschluß-Operationen** durchgeführt (z.B. Schließen von Dateien) und eine entsprechende Meldung ausgegeben und die Ausnahme Terminate generiert.

```
PROCEDURE ArbeiteMitOrdner() RAISES {As.Terminate} =
VAR ordner1 : OrdnerADT.Ordner;
BEGIN
  TRY
    ordner1 := OrdnerADT.Anlegen();
    OrdnerADT.Beschrifte (ordner1, "Kleine Gedichte");
    SIO.PutLine (OrdnerADT.EntnehmeText(ordner1));
    ...
  EXCEPT
    As.Violated =>
      SIO.PutLine ("*** Called from: ArbeiteMitOrdner");
      RAISE As.Terminate;
  END;
END ArbeiteMitOrdner.
```
#### **Umgang mit den Ausnahmen - 2** *Zusicherungen mittels Ausnahmebeh.*

```
MODULE Ordner Test EXPORTS Main;
IMPORT Assertion AS As;
IMPORT OrdnerADT, SIO;
PROCEDURE ArbeiteMitOrdner()RAISES {As.Terminate}=
BEGIN
  ...
END ArbeiteMitOrdner;
BEGIN
  As.EnableAssertions();
  TRY
    ArbeiteMitOrdner();
  EXCEPT
    As.Terminate =>
      SIO.PutLine ("*** Program terminated ");
  END
END Ordner_Test.
                              *** Precondition violated: OrdnerADT.EntnehmeText
                              *** Called from: ArbeiteMitOrdner
                              *** Program terminated
```
#### **Arbeiten mit Zusicherungen - 1 Arbeiten mit Zusicherungen - 1** *Zusicherungen mittels Ausnahmebeh.*

#### **Im Rumpf einer Operation darf die Vorbedingung nicht geprüft werden**

 $\bullet$  widerspricht dem herkömmlichen *defensiven* Programmieren

### **Vorteil**

- $\bullet$  schon mittelgroße Systeme enthalten ca. 10 -20% Code, um solche Eingangsprüfungen durchzuführen
- dabei entstehen komplexe Prüfungen
- **•** Prüfroutinen sind häufig Ursachen für Fehler

```
PROCEDURE Wurzel (x: REAL): REAL is
  require X >= 0
BEGIN
END Wurzel ;
PROCEDURE Wurzel (x: REAL): REAL is
  require X >= 0
BEGIN
  if x < 0 then
    "handle error"
  else
    RETURN (x * x);
  end
END Wurzel ;
```
#### **Arbeiten mit Zusicherungen - 2 Arbeiten mit Zusicherungen - 2** *Zusicherungen mittels Ausnahmebeh.*

 **Zusicherungen sollen nicht verwendet werden, um Spezialfälle zu behandeln**

- $\bullet$ Zusicherungen sind Aussagen über die *korrekte* Nutzung.
- $\bullet$  Sollen Spezialfälle behandelt werden, dann werden herkömmliche *Kontrollanweisungen* verwendet (IF oder CASE).

## **Beispiel**

- $\bullet$ Wenn Wurzel den Fall x < 0 als Spezialfall behandeln soll, dann ist das zu programmieren.
- $\bullet$  Wenn x >= 0 die Vorbedingung ist, dann ist ein Aufruf Wurzel  $(-1)$ ;

nicht erlaubt, also eine *nicht vertragskonforme Benutzung*!

### **Wird eine Zusicherung verletzt (zur Laufzeit)**

- $\bullet$ Vorbedingung: Nutzer hat den Vertrag verletzt
- $\bullet$ Nachbedingung: Anbieter hat den Vertrag verletzt

# **Was haben wir gelernt? Was haben wir gelernt?**

- **Vertragsmodell: Vertrag zwischen Nutzer (Client) und Anbieter (Server),**
- **Konsistenz durch Vor- und Nachbedingungen sowie Invarianten**
- **Pragmas, Pragma Assert**
- **Ausnahmen: Motivation, Ausnahmedeklaration, Erwecken einer Ausnahme, Behandlung durch Ausnahmebehandler, Weiterreichen einer Ausnahme**
- **Zusicherungen mit Ausnahmen, allgemeingültiges Ausnahmebehandlungsmodul Assertion, Verwendung bei Clienten und bei Server**
# **Glossar Glossar**

- **STATE OF STATE OF STATE OF STATE OF STATE OF STATE OF STATE OF STATE OF STATE OF STATE OF STATE OF STATE OF S Vertragsmodell, Vorbedingungen und Benutzerverpflichtung, Nachbedingungen und Anbieterverpflichtung**
- **Formalisierung von Zusicherungen, Vorbedingungen, Nachbedingungen, Invarianten**
- **STATE OF STATE OF STATE OF STATE OF STATE OF STATE OF STATE OF STATE OF STATE OF STATE OF STATE OF STATE OF S ADT-Schnittstelle mit Zusicherung**
- **STATE OF STATE OF STATE OF STATE OF STATE OF STATE OF STATE OF STATE OF STATE OF STATE OF STATE OF STATE OF S Pragmas in Modula-3, vordefiniertes Pragma Assert, Nutzung für Zusicherungsrealisierung**
- **STATE OF STATE OF STATE OF STATE OF STATE OF STATE OF STATE OF STATE OF STATE OF STATE OF STATE OF STATE OF S Ausnahmesituationen, Definition Ausnahme, (vordefinierte und) benutzerdefinierte Ausnahme, Ausnahmedeklaration, Erwecken einer Ausnahme, Ausnahmebehandlung und TRY-EXCEPT-Anweisung**
- **STATE OF STATE OF STATE OF STATE OF STATE OF STATE OF STATE OF STATE OF STATE OF STATE OF STATE OF STATE OF S Ausnahmebehandlung im Ausnahmebehandler, ungeschützte Ausnahmen und weiterreichen, falls gerufene Prozedur diese Ausnahme im Kopf angibt, Programmabbruch, falls weder behandelt noch weitergeleitet**
- **STATE OF STATE OF STATE OF STATE OF STATE OF STATE OF STATE OF STATE OF STATE OF STATE OF STATE OF STATE OF S Ausnahmen für die Realisierung von Zusicherungen**

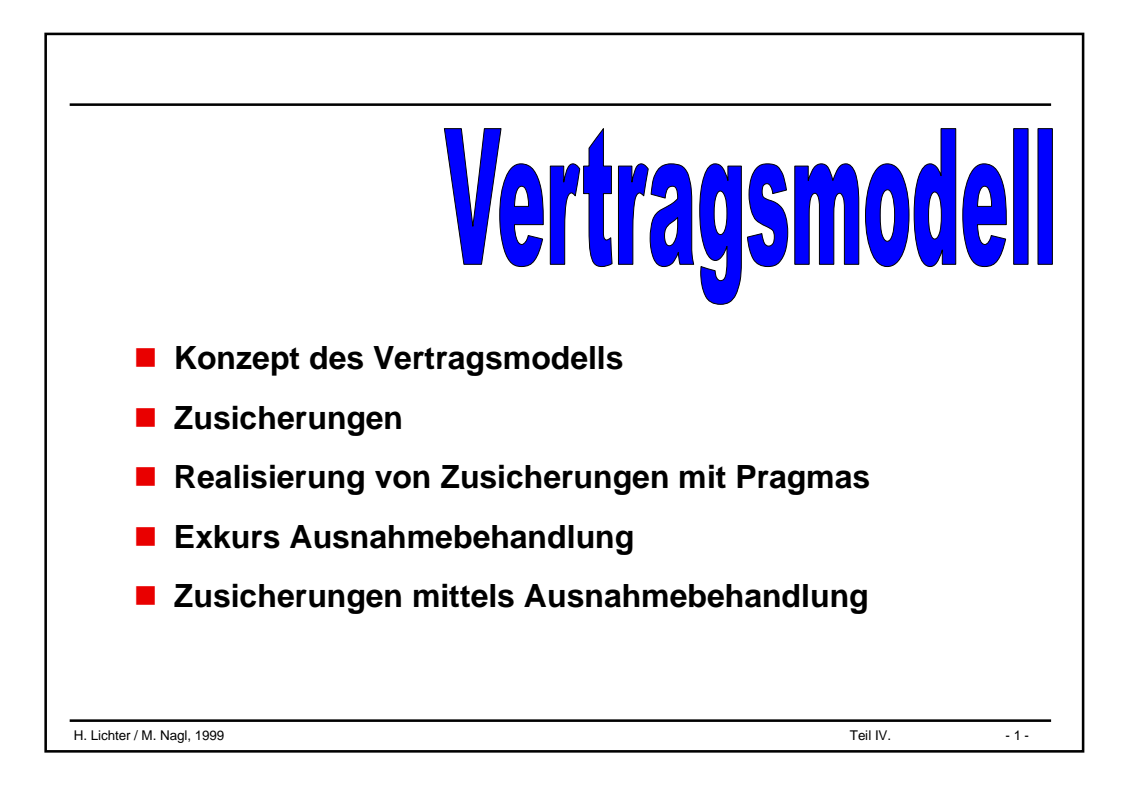

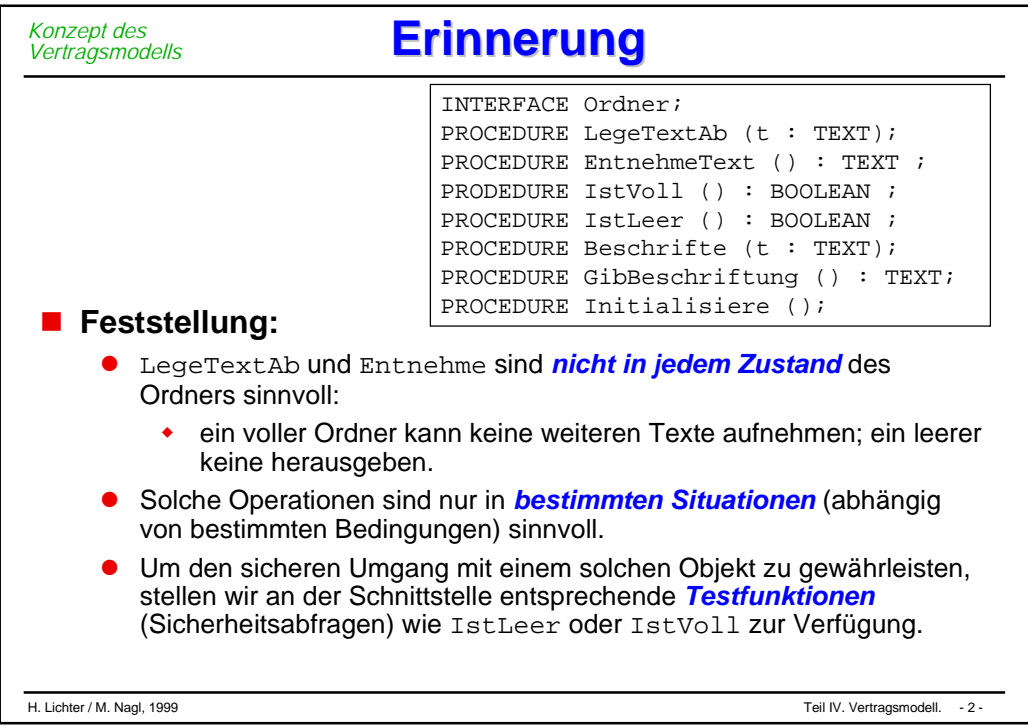

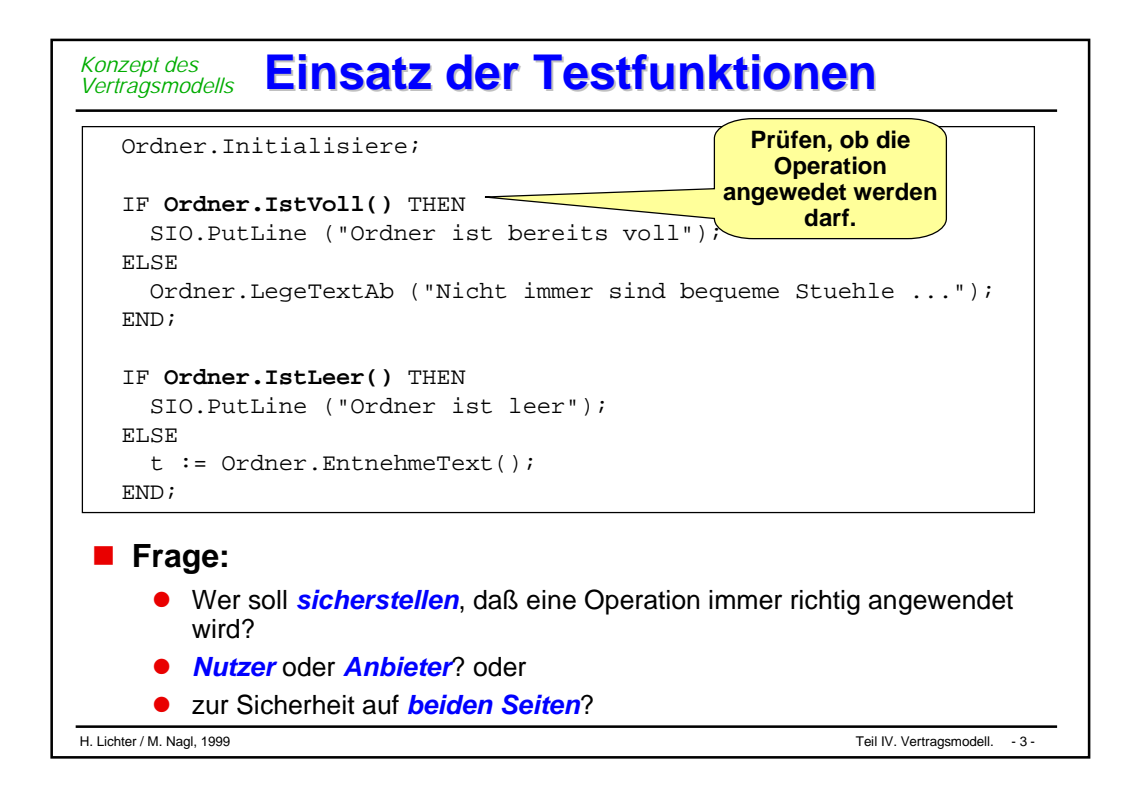

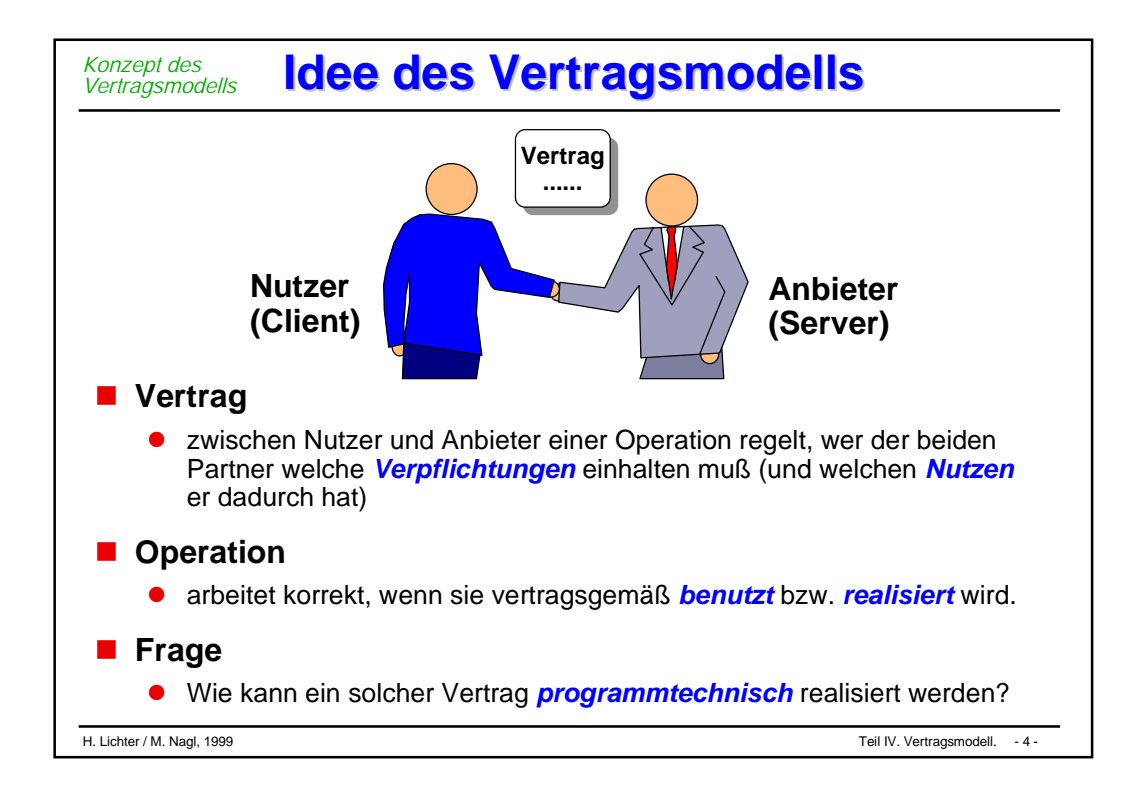

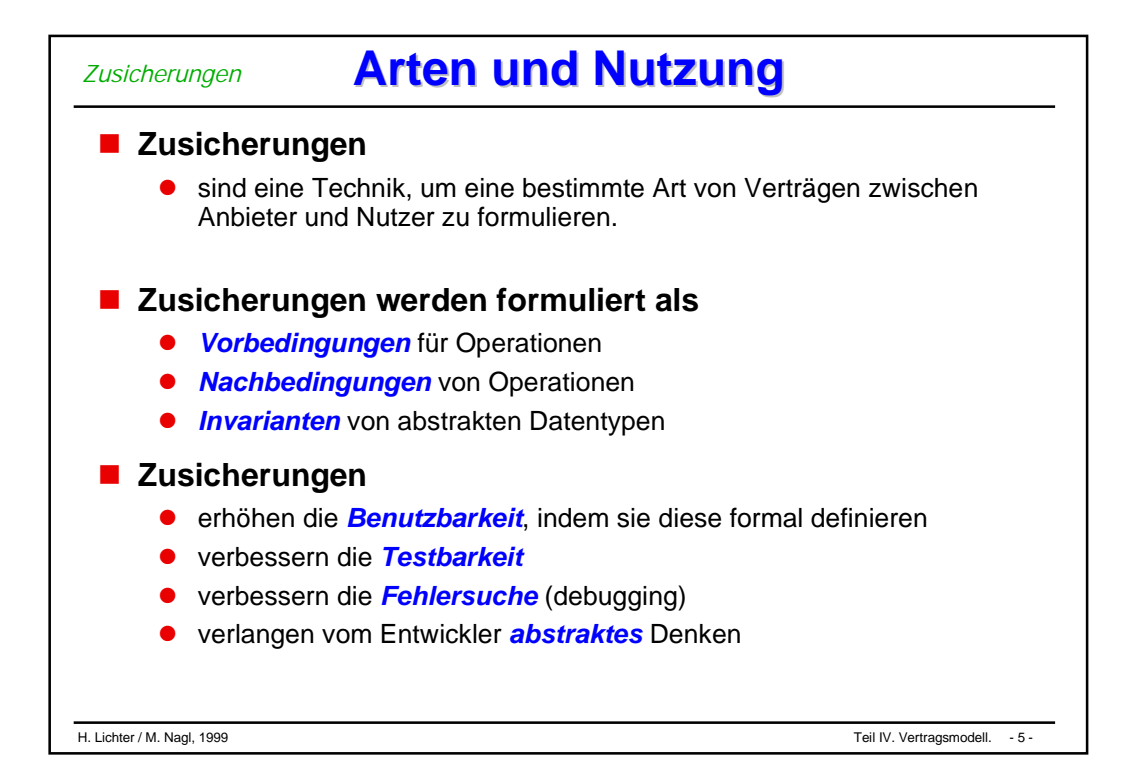

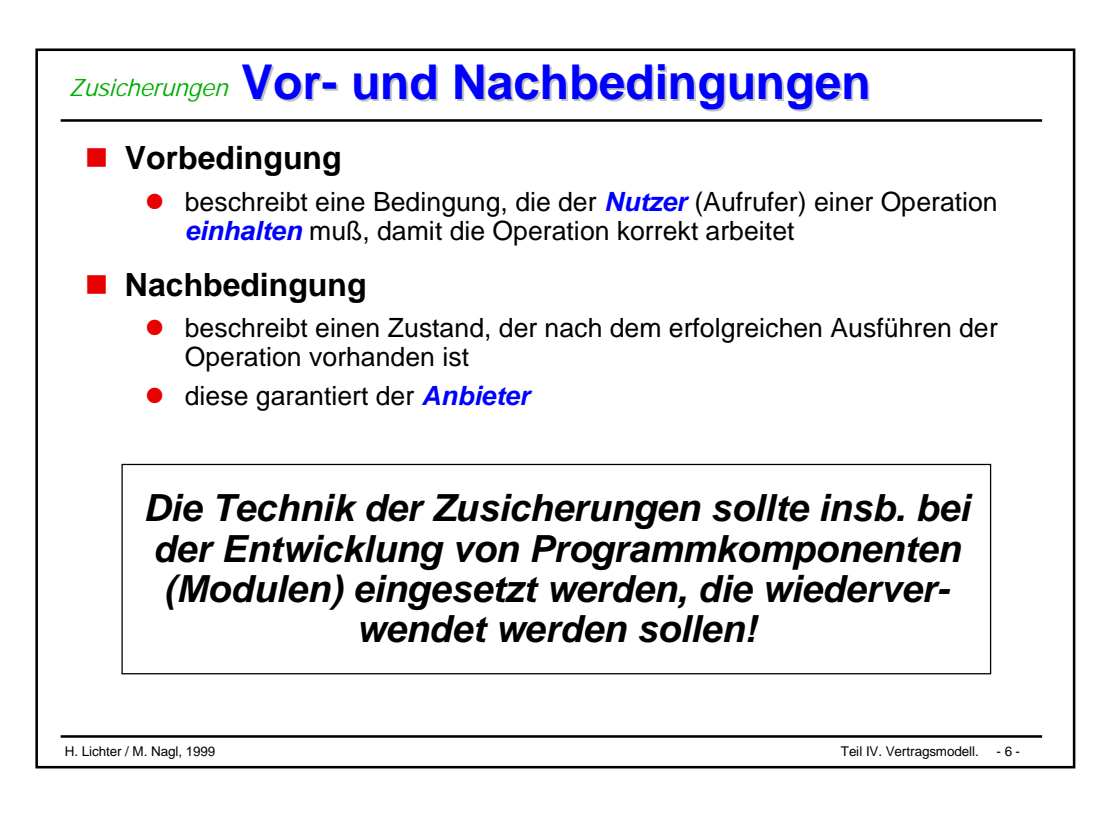

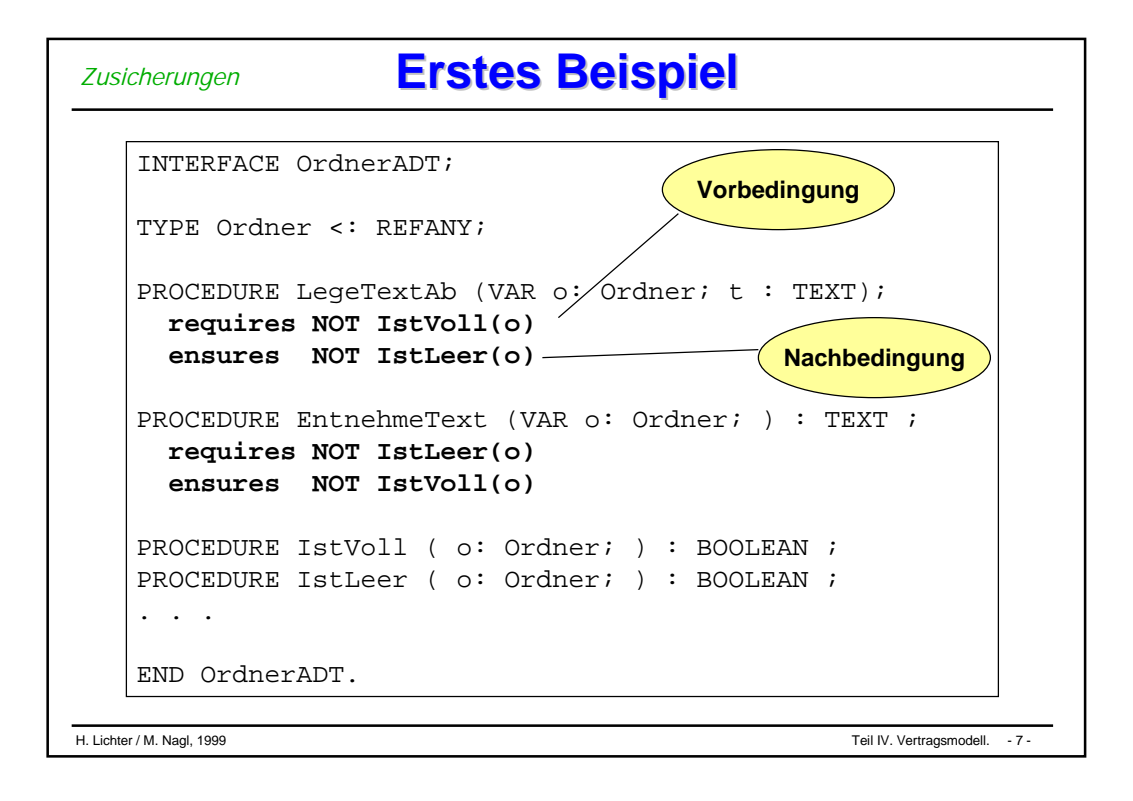

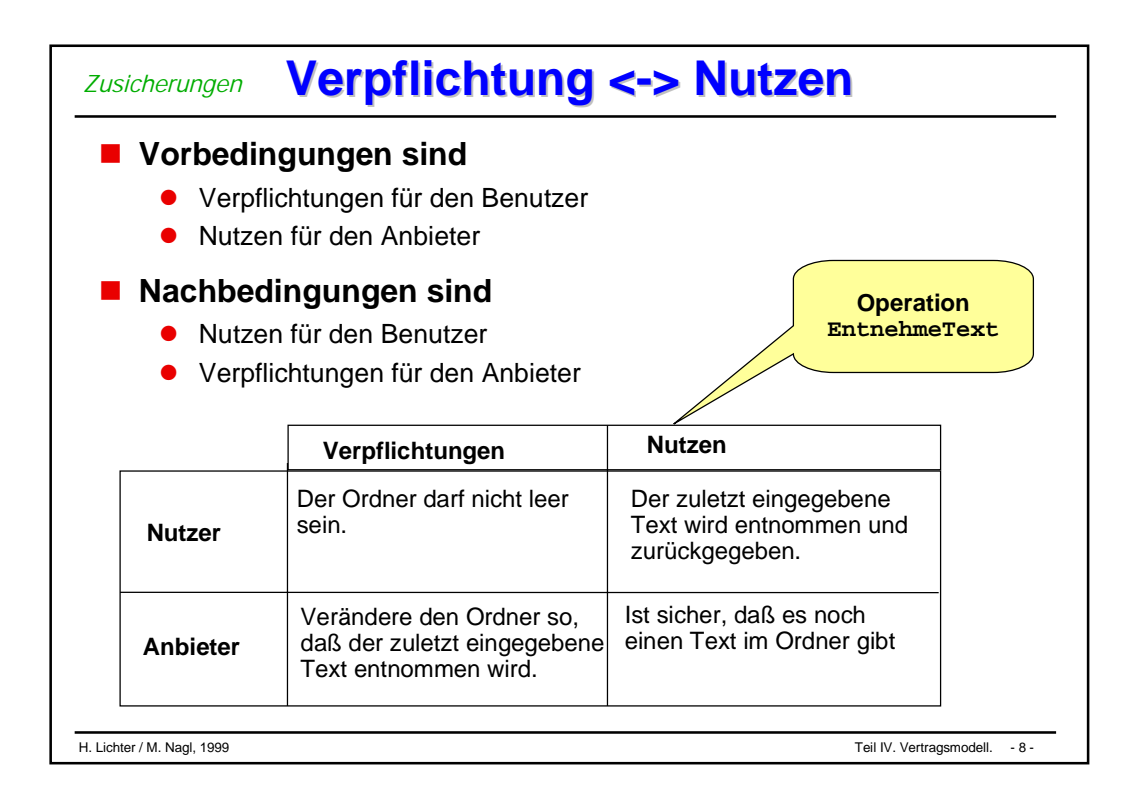

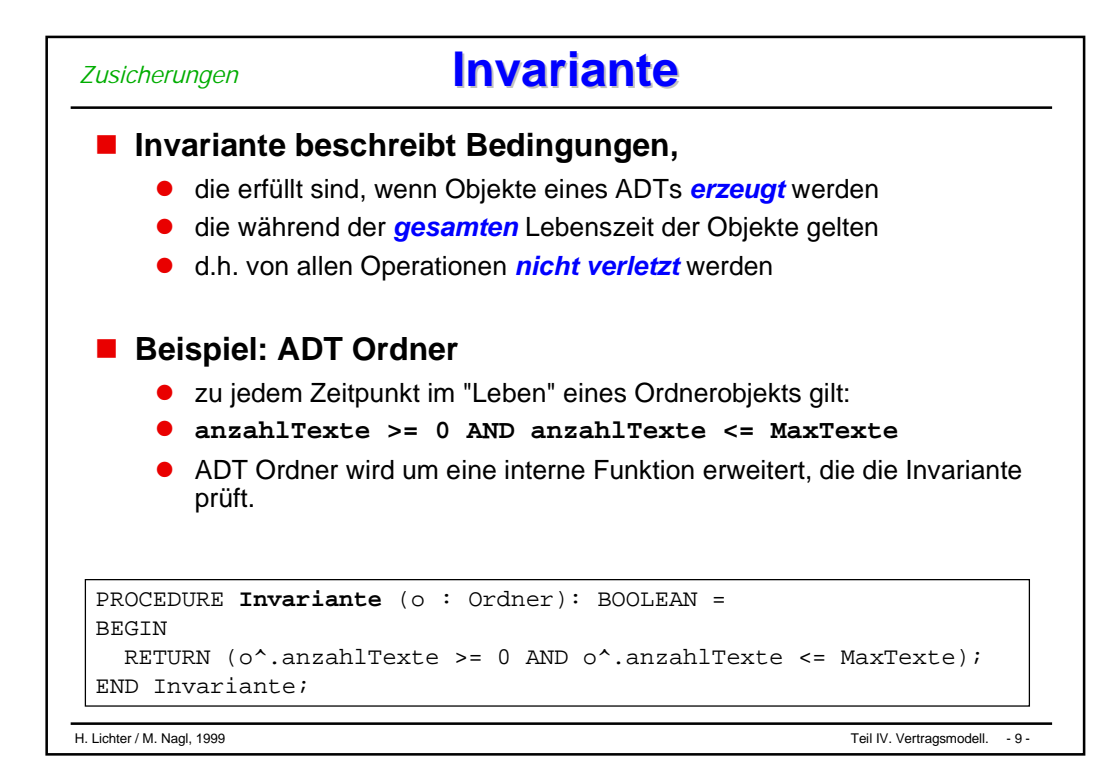

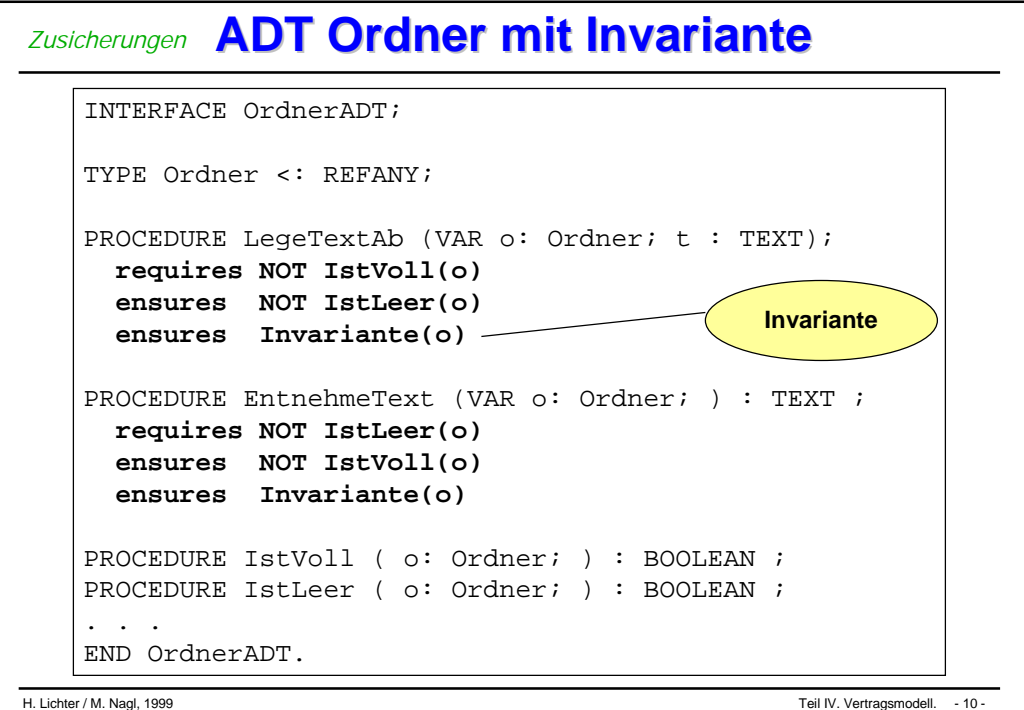

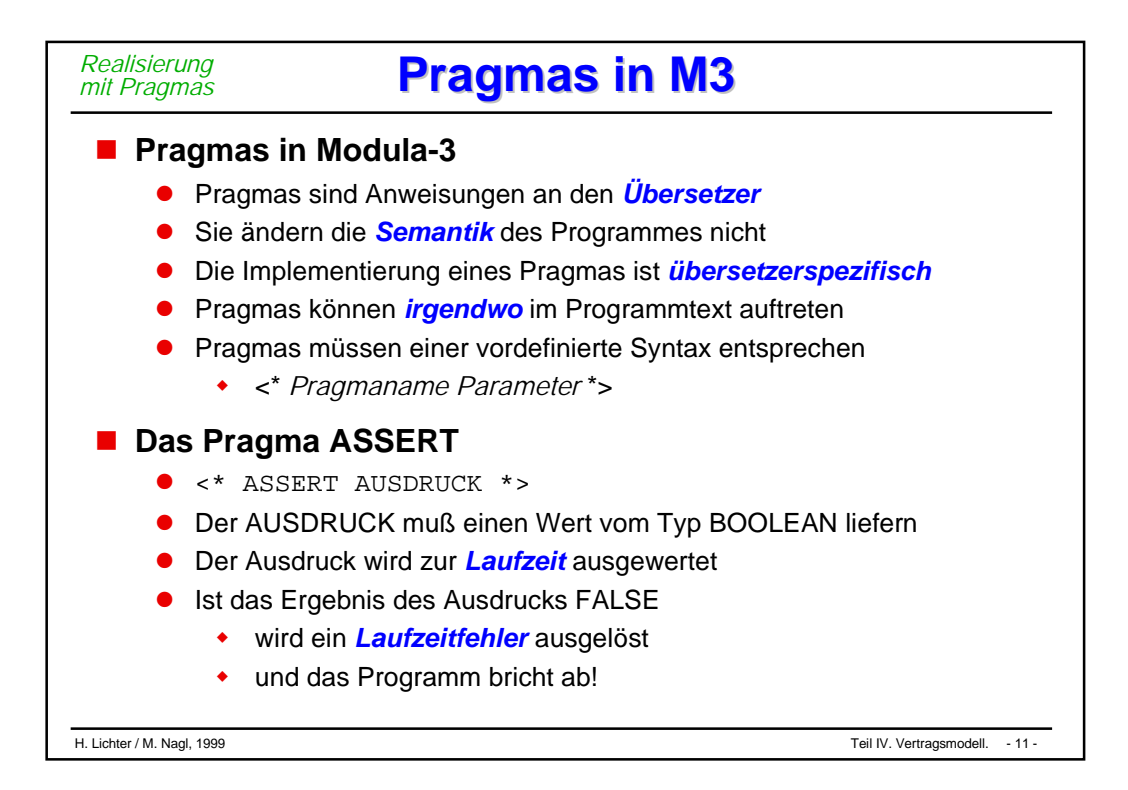

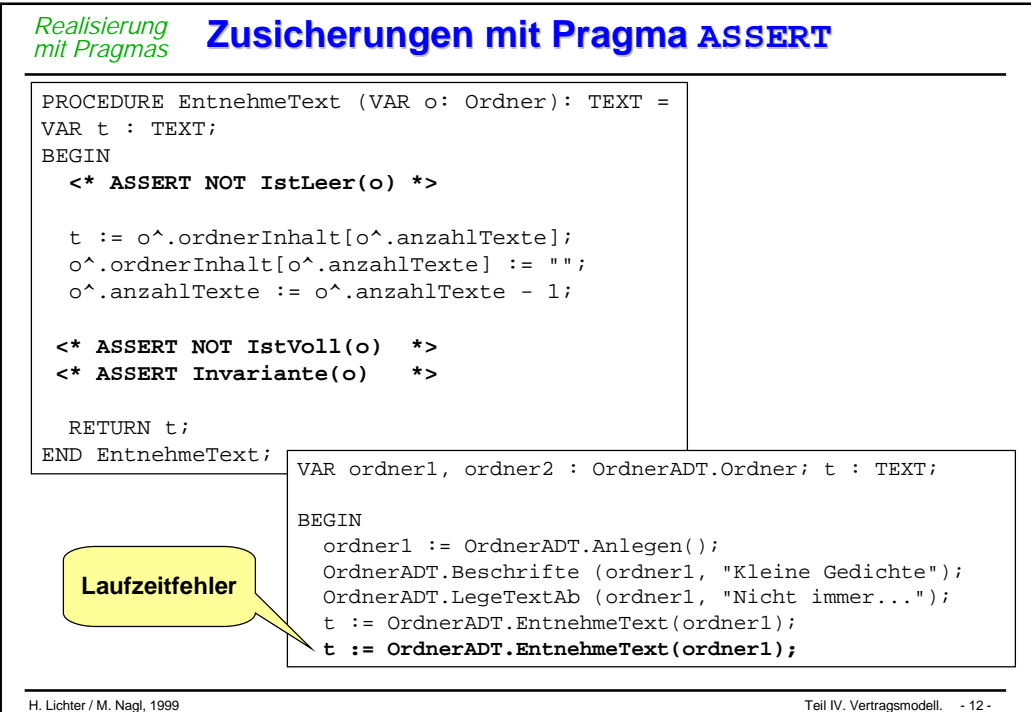

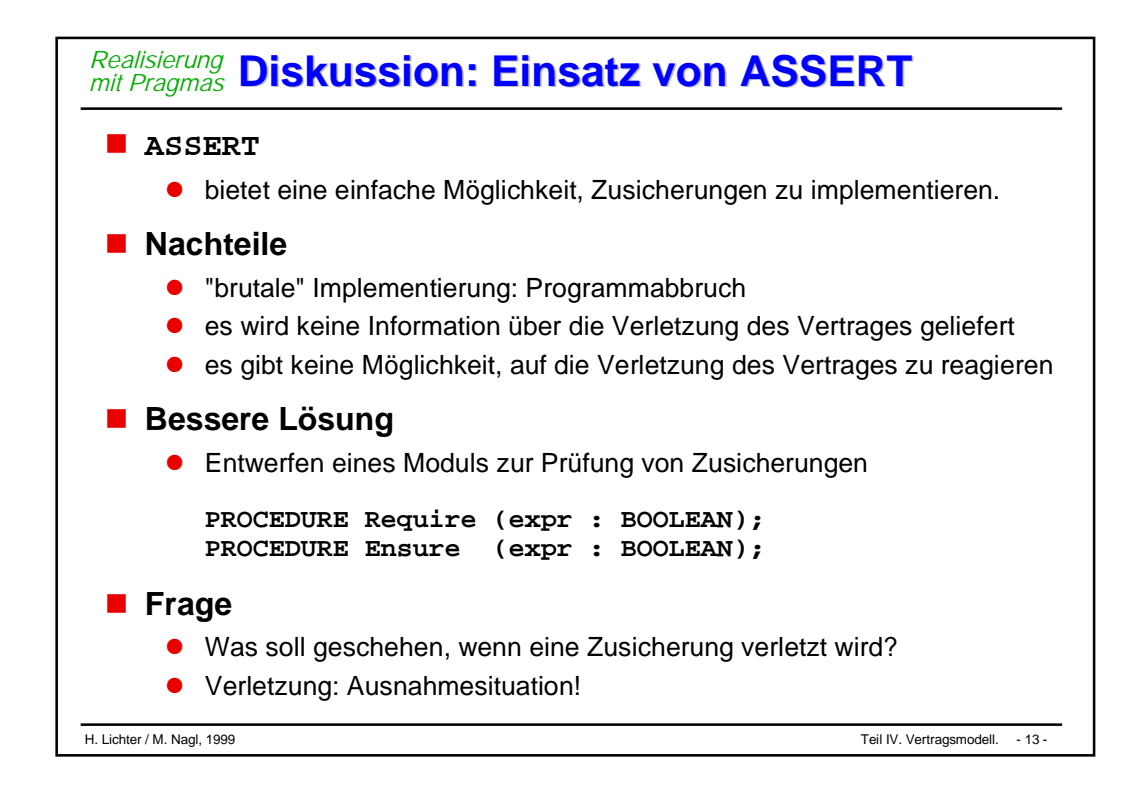

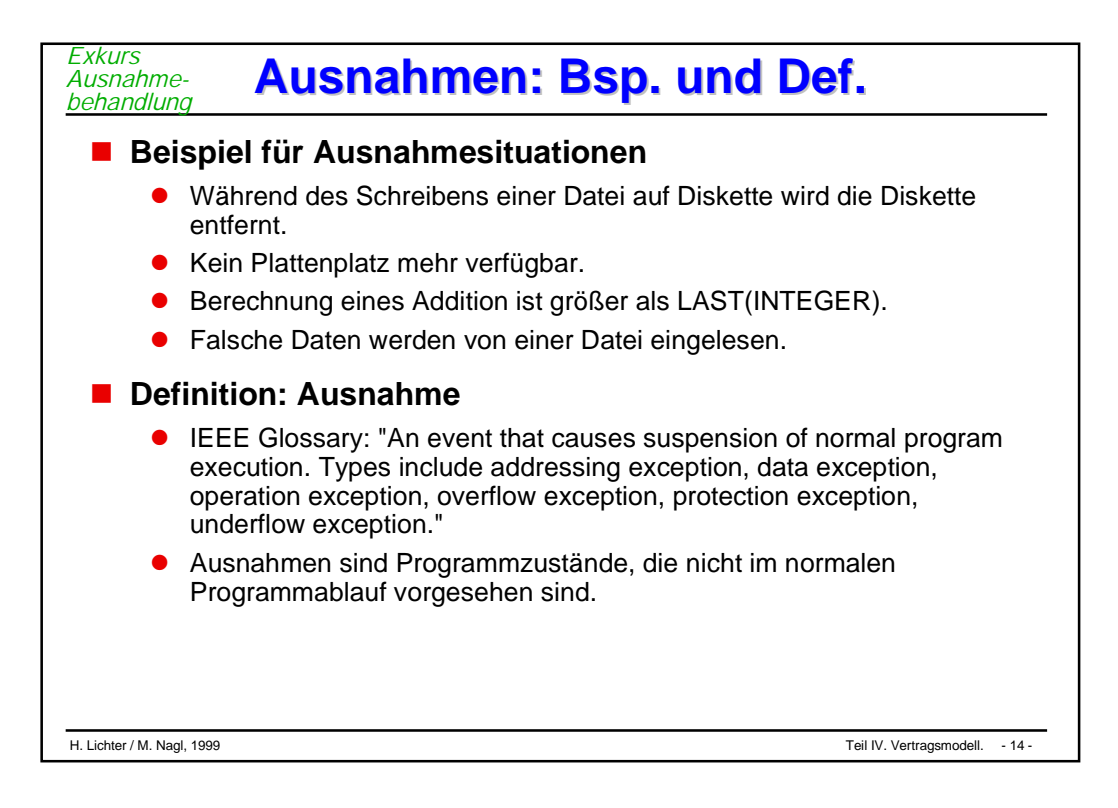

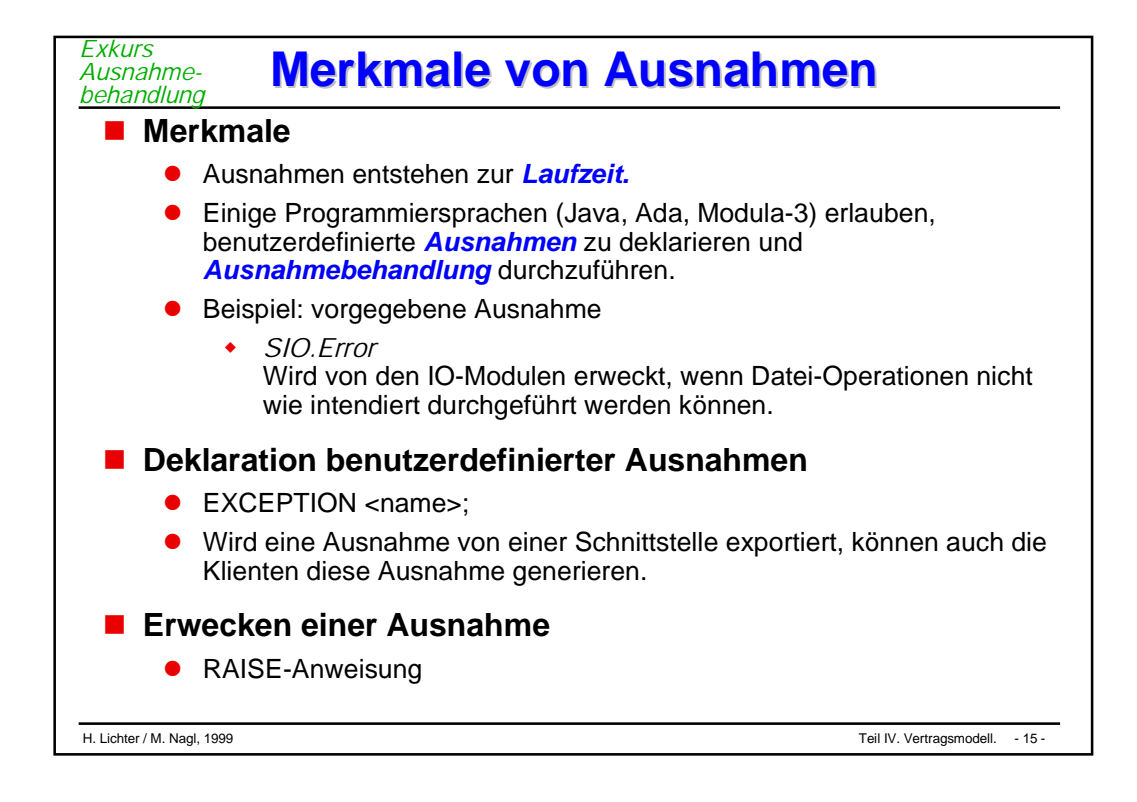

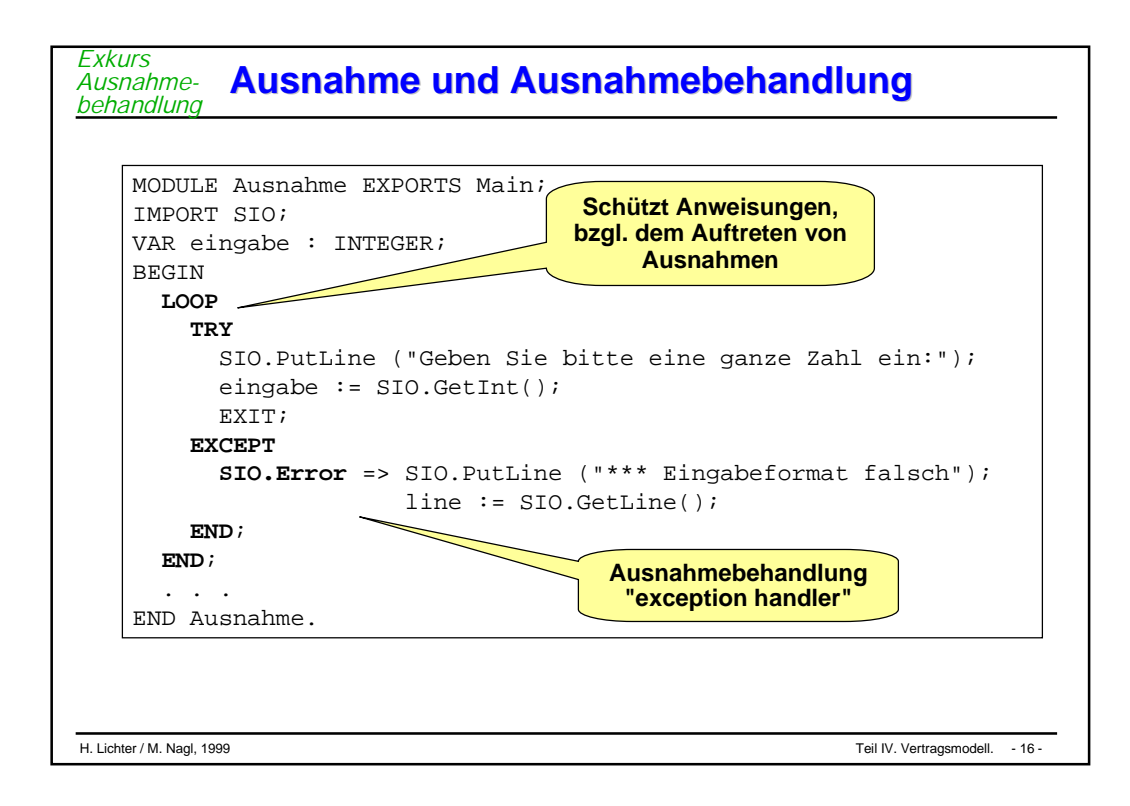

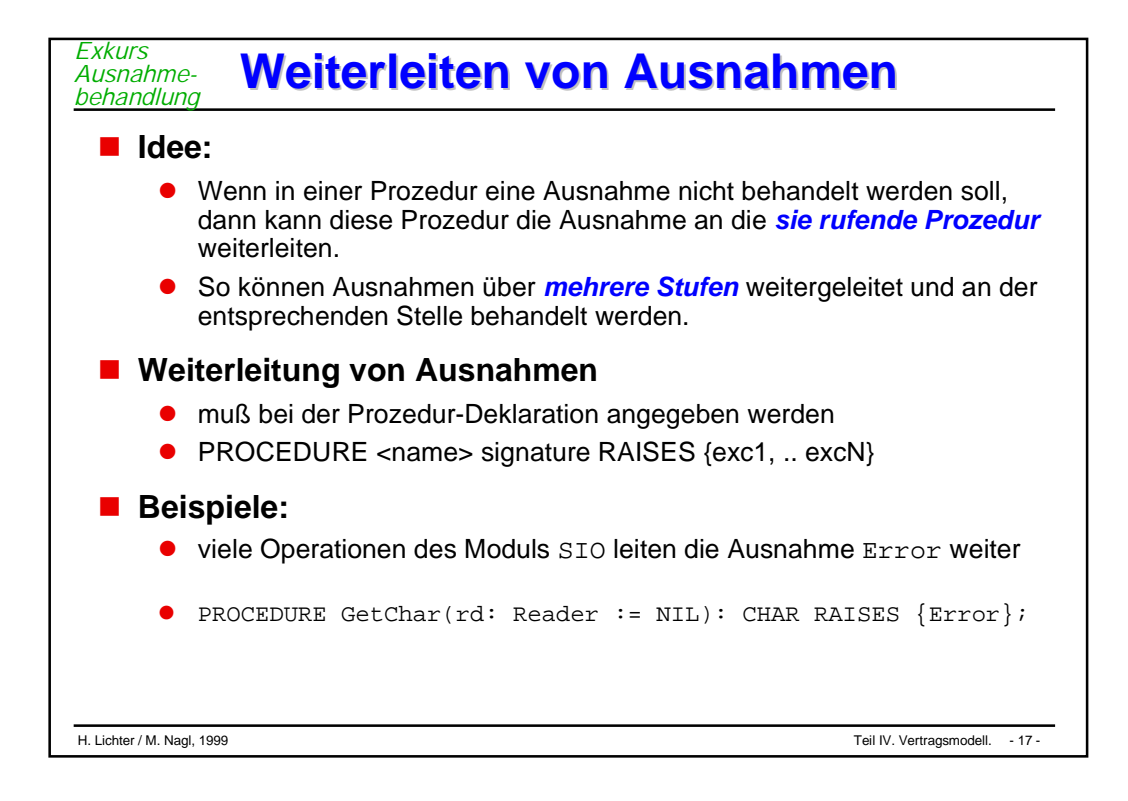

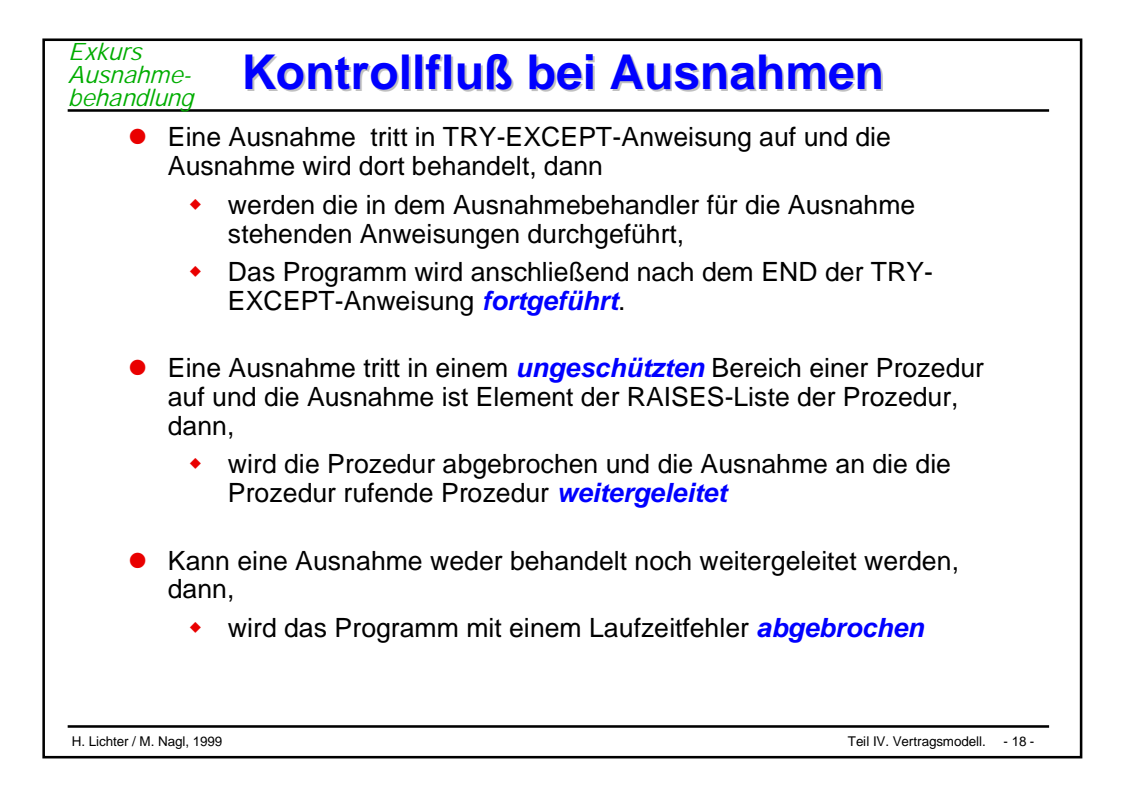

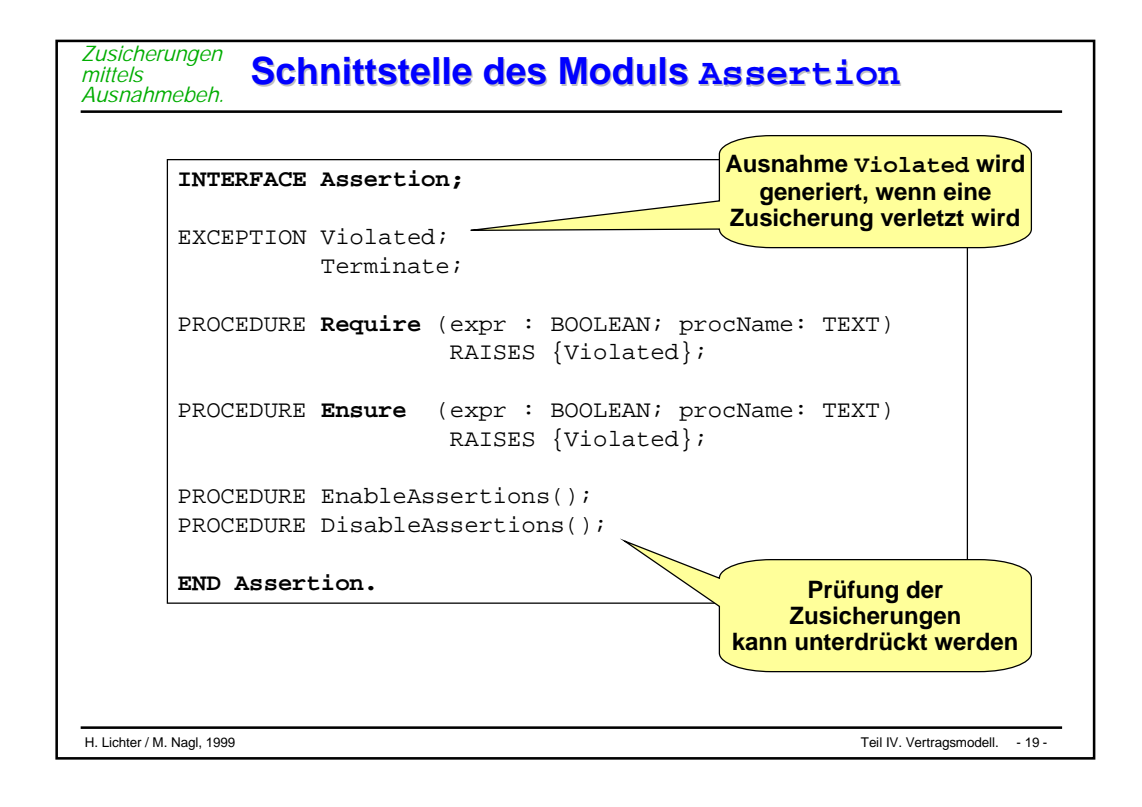

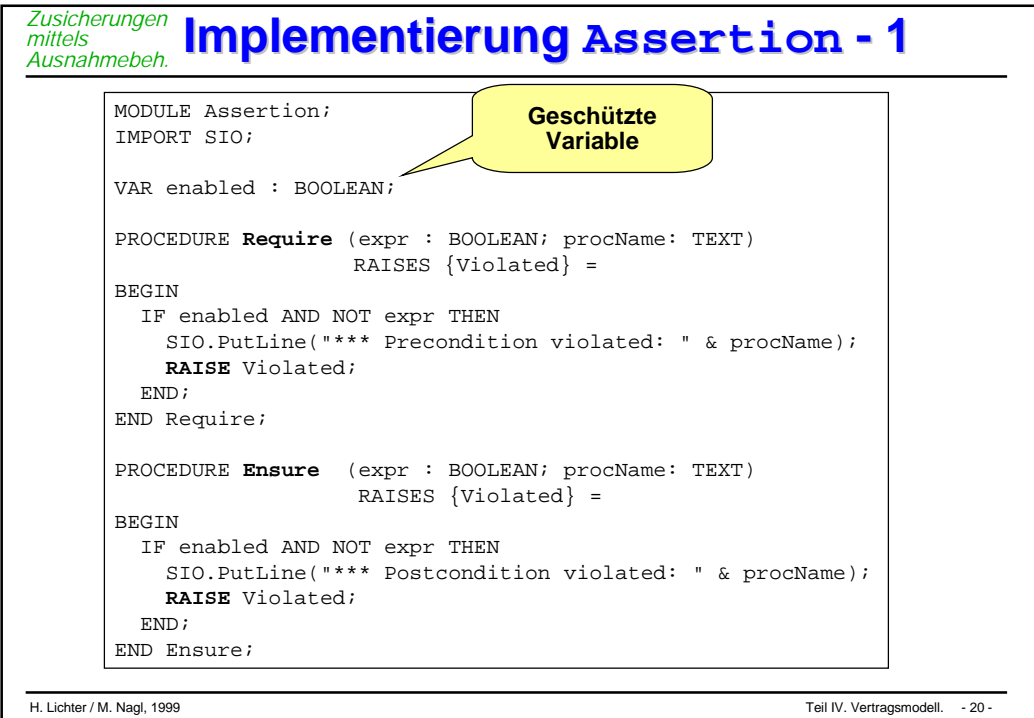

```
H. Lichter / M. Nagl, 1999 Teil IV. Vertragsmodell. - 21 -
Implementierung Implementierung Assertion Assertion - 2
Zusicherungen
mittels
Ausnahmebeh.
 PROCEDURE EnableAssertions()=
 BEGIN
   enabled := TRUE;
 END EnableAssertions;
 PROCEDURE DisableAssertions()=
 BEGIN
  enabled := FALSE;
 END DisableAssertions;
 BEGIN
  EnableAssertions();
 END Assertion.
```
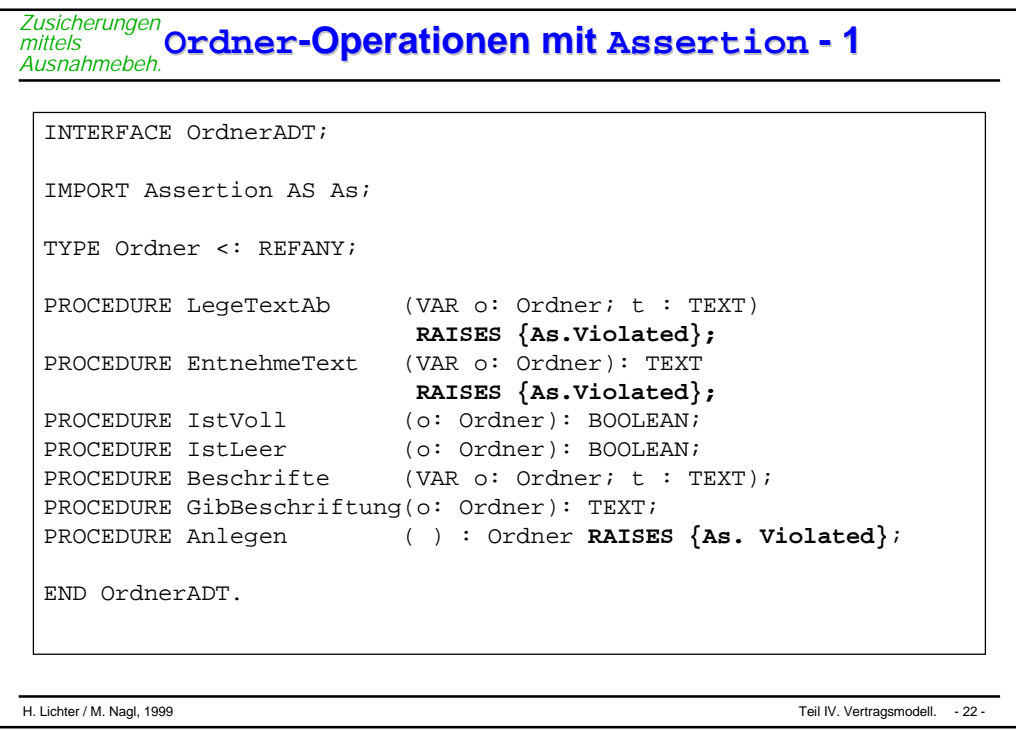

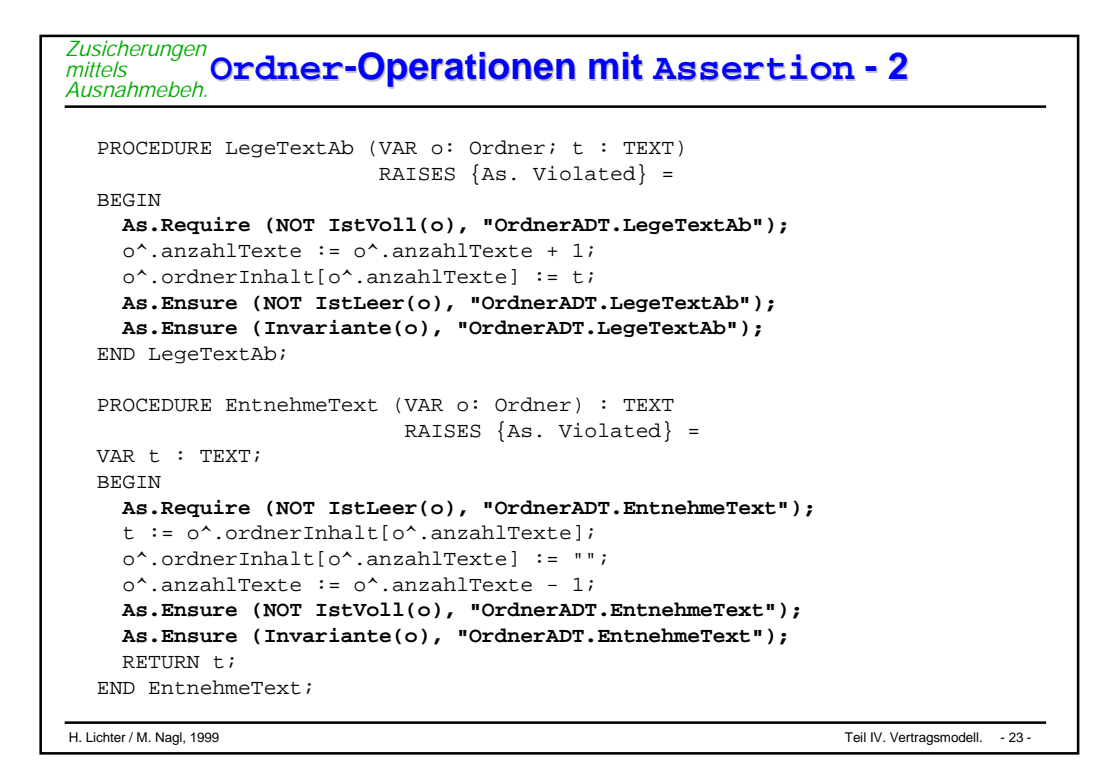

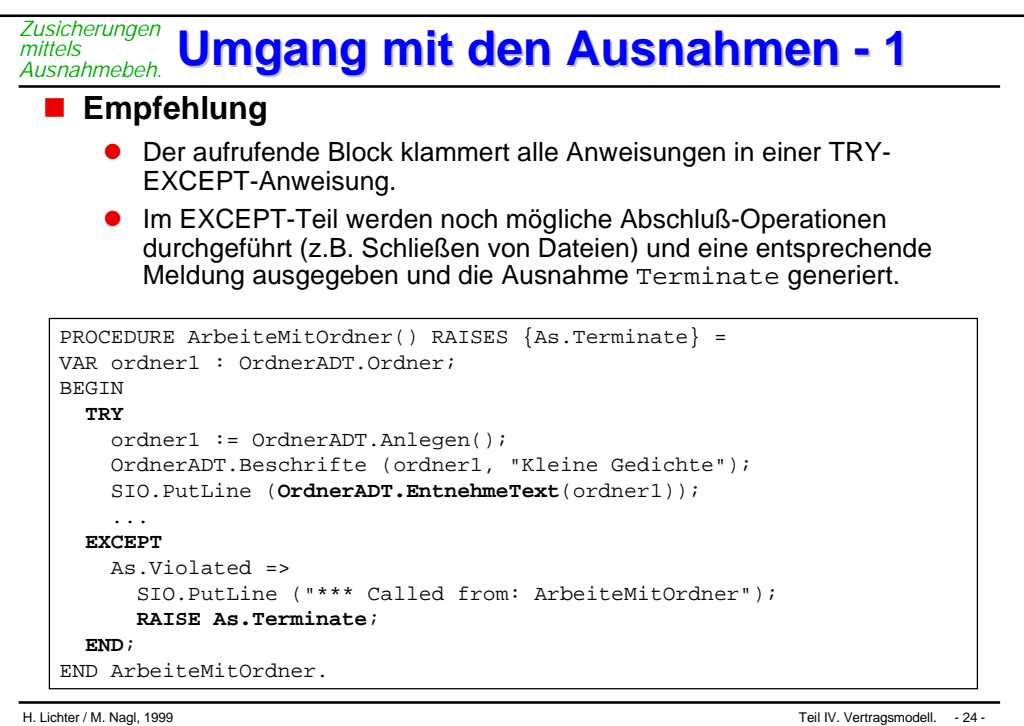

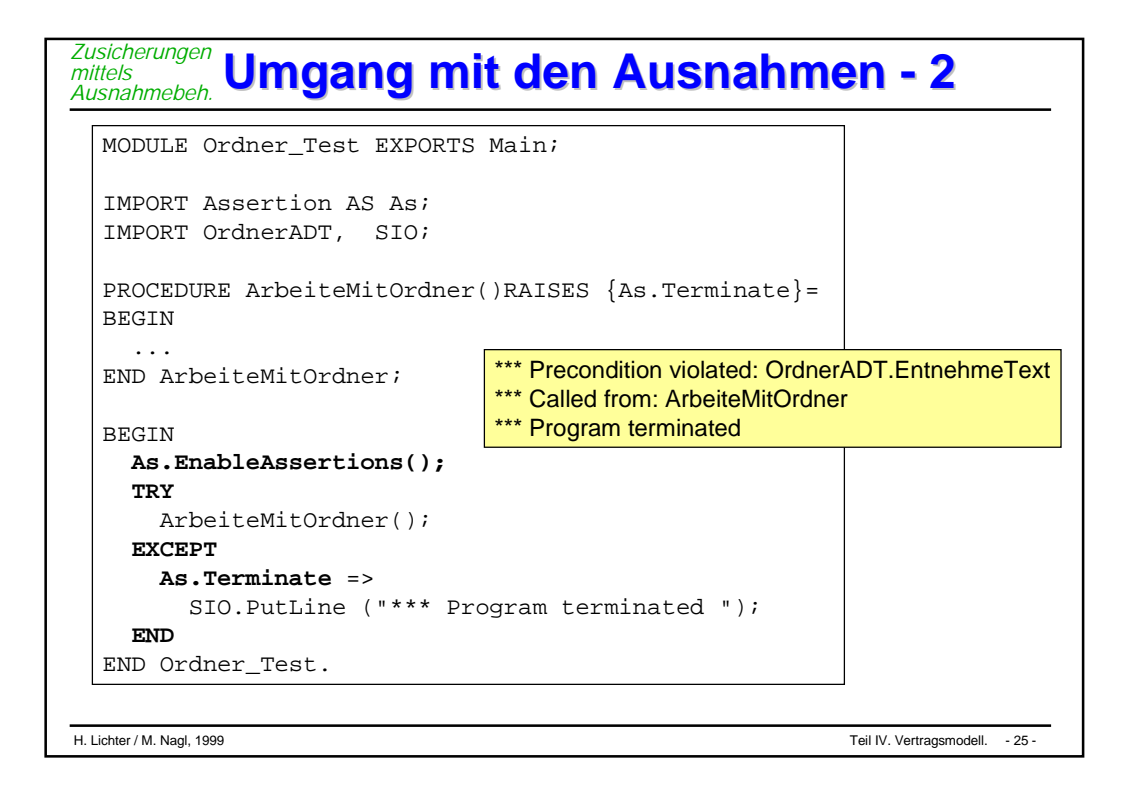

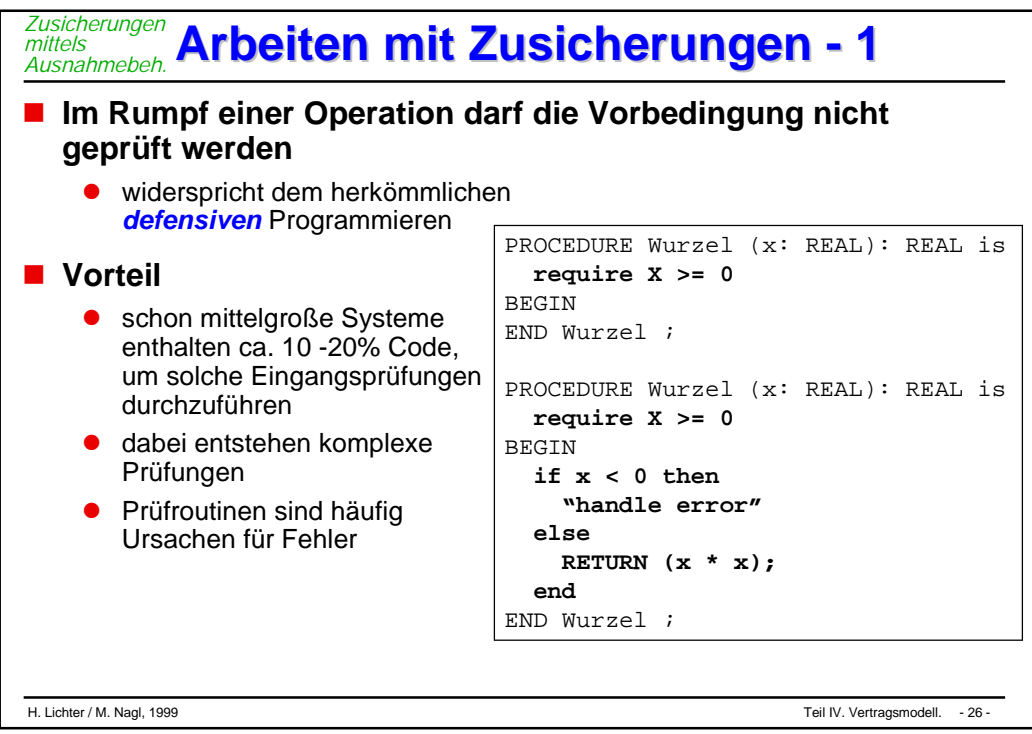

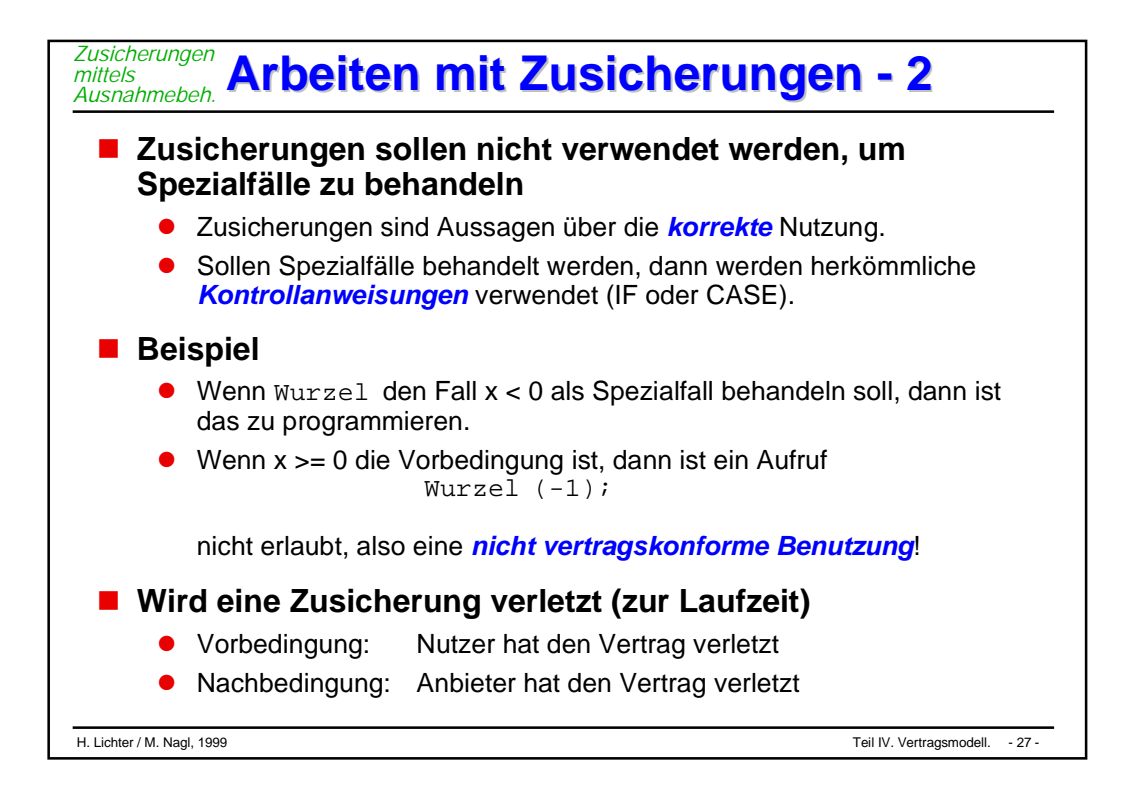

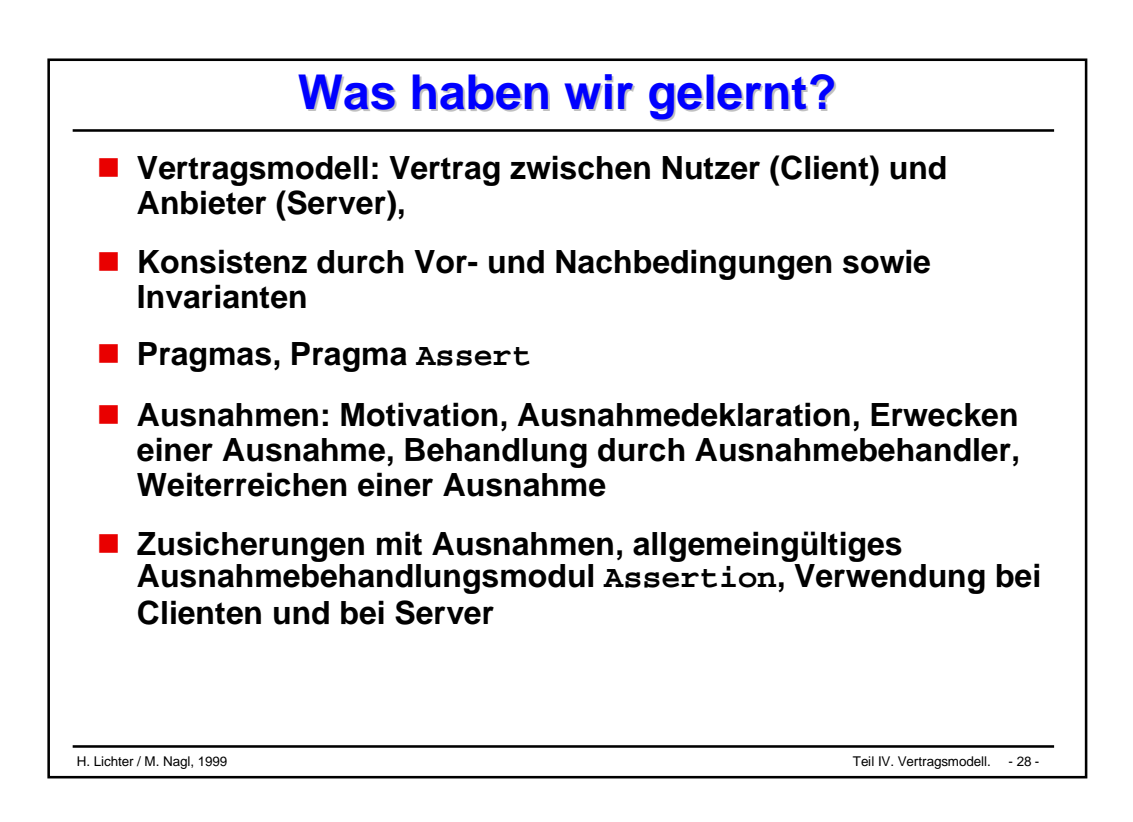

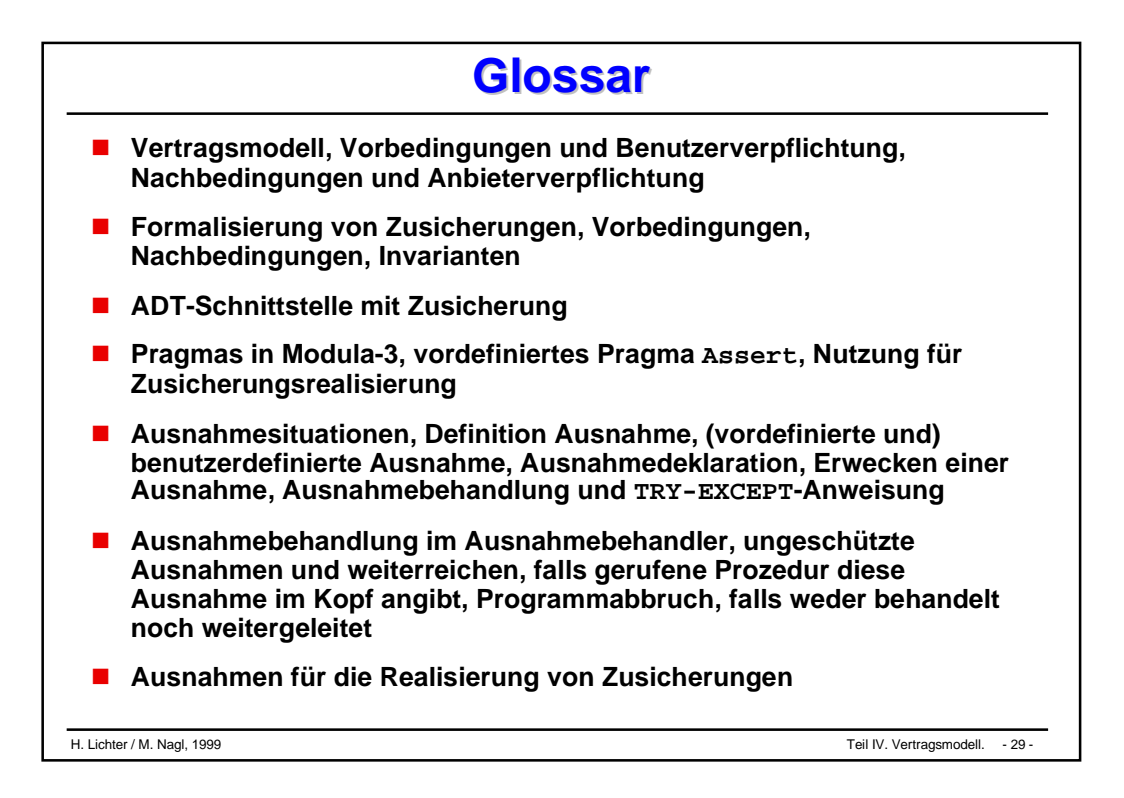

# Vordefinierte Bausteine: Beispiel Dateien

### **Dateisystem**

### **Operationen auf Dateien**

- $\bullet$ Lesen
- $\bullet$ Schreiben

### **Dateien in Modula-3**

 $\bullet$ wichtige Datei-Operationen

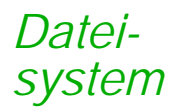

# **Dateien: Zweck Dateien: Zweck**

### **Verarbeiten von Daten**

 $\bullet$  Daten müssen in vielen Fällen dauerhaft (*persistent)* gespeichert werden

### **Bisher:**

- $\bullet$ Daten wurden im *Arbeitsspeicher* zur Laufzeit des Programms erzeugt
- $\bullet$ Nachdem das Programm beendet ist, sind diese Daten *verloren*
- $\bullet$ "*flüchtiger*" Speicher

### **Hintergrundspeicher**

- $\bullet$ persistenter Speicher
- $\bullet$ Diskette, CD, Festplatte etc.

### **Frage:**

 $\bullet$  Wie können wir Daten aus dem Arbeitsspeicher in den Hintergrundspeicher bringen und umgekehrt?

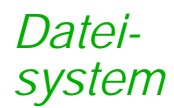

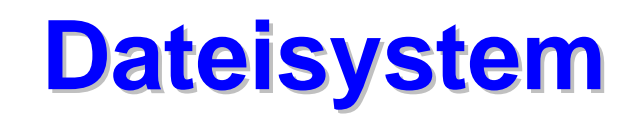

### **Betriebssystem:**

- $\bullet$  stellt *Dienstleistungen* zur Verfügung, damit der Umgang mit dem Rechner einfach und mit *bestimmten Diensten* möglich ist
- $\bullet$  eine angebotene Dienstleistung des Betriebssystems ist das *Dateisystem*

### **Dateisystem**

- $\bullet$ erlaubt, den Hintergrundspeicher in *einzelnen Bereiche* aufzuteilen
- $\bullet$ diese nennt man *Dateien* (file)
- $\bullet$  Dateien können in sogenannten *Verzeichnissen* gruppiert werden (directory)
- jede Datei hat einen *Namen*
- $\bullet$  aus der Sicht des Rechners ist eine Datei eine Folge von *Informationseinheiten* (Bytes)
- $\bullet$  ein Verzeichnis verwaltet für alle seine Dateien den Namen und die Position, wo die Dateien physisch auf dem Hintergrundspeicher liegen

*Operationen auf Dateien*

# **Dateien: Zweck und Formen Dateien: Zweck und Formen**

### **Dateien können**

- $\bullet$ angelegt und gelöscht werden
- $\bullet$ gelesen und geschrieben werden

### **Dabei gibt es zwei Dateiformen:**

- $\bullet$  *Sequentiell*
	- $\blacklozenge$  Daten werden von Anfang bis zum Schluß der Datei *nacheinander* gelesen (geschrieben).
	- $\blacklozenge$  Es gibt keine Möglichkeit einen Ausschnitt der Datei zu *überspringen*

 $\bullet$ *Direkt*

- $\blacklozenge$  Es kann eine *Position* angegeben werden, ab der gelesen (geschrieben) werden soll
- $\blacklozenge$ Wechseln der Position ist *beliebig* möglich

### **Das Betriebssystem**

 $\bullet$ kennt für jede Datei einen Zähler, der die aktuelle Position kennzeichnet. *Operationen auf Dateien*

# **Arbeiten mit Dateien Arbeiten mit Dateien**

### **Programmiersysteme**

- $\bullet$  bieten in der Regel Möglichkeiten und Mechanismen, um vom Programm aus *Dateioperationen* ausführen zu können
- $\bullet$ dabei werden i.d.R. nicht die Funktionen des Betriebssystems benutzt
- $\bullet$  Programmiersysteme stellen eine *abstrakte Schnittstelle* zum Dateisystem zur Verfügung

### **Wichtige Dateioperationen**

- $\bullet$  Datei *öffnen*
	- $\blacklozenge$ öffnen zum Lesen
	- $\blacklozenge$ öffnen zum Schreiben (von vorne)
	- $\blacklozenge$ öffnen zum Schreiben (neue Zeichen werden hinten angehängt)
- $\bullet$ neue Datei *erzeugen*
- $\bullet$ *lesen* und *schreiben*
- $\bullet$ Abfragen des *Dateiendes* (end of file, EOF)
- $\bullet$ Datei *schließen*

#### **Sprachumgebung, E/A-Strom Sprachumgebung, E/A-Strom** *Dateien in Modula-3*

#### $\mathcal{L}(\mathcal{L})$  and  $\mathcal{L}(\mathcal{L})$  and  $\mathcal{L}(\mathcal{L})$ **Sprachumgebung von Modula-3**

 $\bullet$ stellt Module zur Verfügung, um Dateien manipulieren zu können

#### **Service Service Ein- / Ausgabestrom**

- $\bullet$ Mit einem Ein- / Ausgabestrom kann auf eine Datei zugegriffen werden
- $\bullet$  In der Standardbibliothek sind diese definiert
	- $\blacklozenge$ reader, writer
- $\bullet$  Ein Ein- / Ausgabestrom kann bei seiner Initialisierung mit einer Datei verbunden werden

```
IMPORT IO, Rd, Wr;
VAR eingabestrom : Rd.T;
    ausgabestrom : Wr.T;
…
eingabestrom := IO.OpenRead ("eingabe.txt");
ausgabestrom := IO.OpenWrite("ausgabe.txt");
```
#### **Beispiel: Kopieren einer Datei Beispiel: Kopieren einer Datei** *Dateien in Modula-3*

```
IMPORT SIO,IO;
IMPORT Wr AS Writer, Rd AS Reader;
PROCEDURE KopiereDatei (original, kopie : TEXT)=
VAR original_datei : Reader.T;
    kopie_datei : Writer.T;
    zeile : TEXT;
BEGIN
  original_datei := IO.OpenRead (orginal);
  kopie_datei := IO.OpenWrite(kopie);
  WHILE NOT IO.EOF(original_datei) DO
    zeile := SIO.GetLine(original_datei);
    SIO.PutLine(zeile, kopie_datei);
  END;
  Reader.Close(original_datei);
  Writer.Close(kopie_datei);
END KopiereDatei;
```
#### **Wichtige Dateioperationen in M3 Wichtige Dateioperationen in M3** *Dateien in Modula-3*

### **Modul: IO**

- $\bullet$  PROCEDURE **EOF** (rd: Rd.T := NIL): BOOLEAN;
	- $\bullet$ *Return TRUE iff rd is at end-of-file.*
- $\bullet$  PROCEDURE **OpenRead** (f: TEXT): Rd.T;
	- $\bullet$  *Open the file name f for reading and return a reader on its contents. If the file doesn't exist or is not readable, return NIL.*
- $\bullet$  PROCEDURE **OpenWrite** (f: TEXT): Wr.T;
	- $\blacklozenge$  *Open the file named f for writing and return a writer on its contents. If the file does not exist it will be created. If the process does not have the authority to modify or create the file, return NIL.*

### **Modul: Rd und Wr**

- $\bullet$  PROCEDURE **Close** (rd: T) RAISES {Failure, Alerted};
	- $\blacklozenge$ *Release any resources associated with rd and set closed(rd) := TRUE.*
- $\bullet$  PROCEDURE **Close** (wr: T) RAISES {Failure, Alerted};
	- $\bullet$  *Flush wr, release any resources associated with wr, and set closed(wr) := TRUE.*

# **Was haben wir gelernt? Was haben wir gelernt?**

- **Dateien für die persistente Speicherung**
- **Dateisysteme als Teil des Betriebssystems**
- **Dateiformen (sequentielle / direkte Dateien), Modi (Lese-, Schreibdateien)**
- **interne Dateien, externe Dateien und Bindung / Auflösung der Bindung beim Öffnen oder Schließen**
- **Anschluß von Dateien an das Programmiersystem über vordefinierte E/A-Bausteine**
- **Dateioperationen für Dateiformen, Eingabe- oder Ausgabedateien**

## **Glossar Glossar**

- **Hintergrundspeicherarten**
- **flüchtiger, persistenter Speicher**
- **Betriebssystem, Dateisystem, Anschluß von seiten des Programmiersystems**
- **Datei (file), Verzeichnis (directory)**
- **externe, interne Dateien, Namen für beides**
- **Dateiformen, Eingabe-/Ausgabedatei**
- **Dateioperationen, Öffnen, Schließen, Lesen, Schreiben, Positionierung, Abfrage Dateiende**
- **Einschränkung der Operationen bei bestimmten Dateiformen, Ein- oder Ausgabedateien**

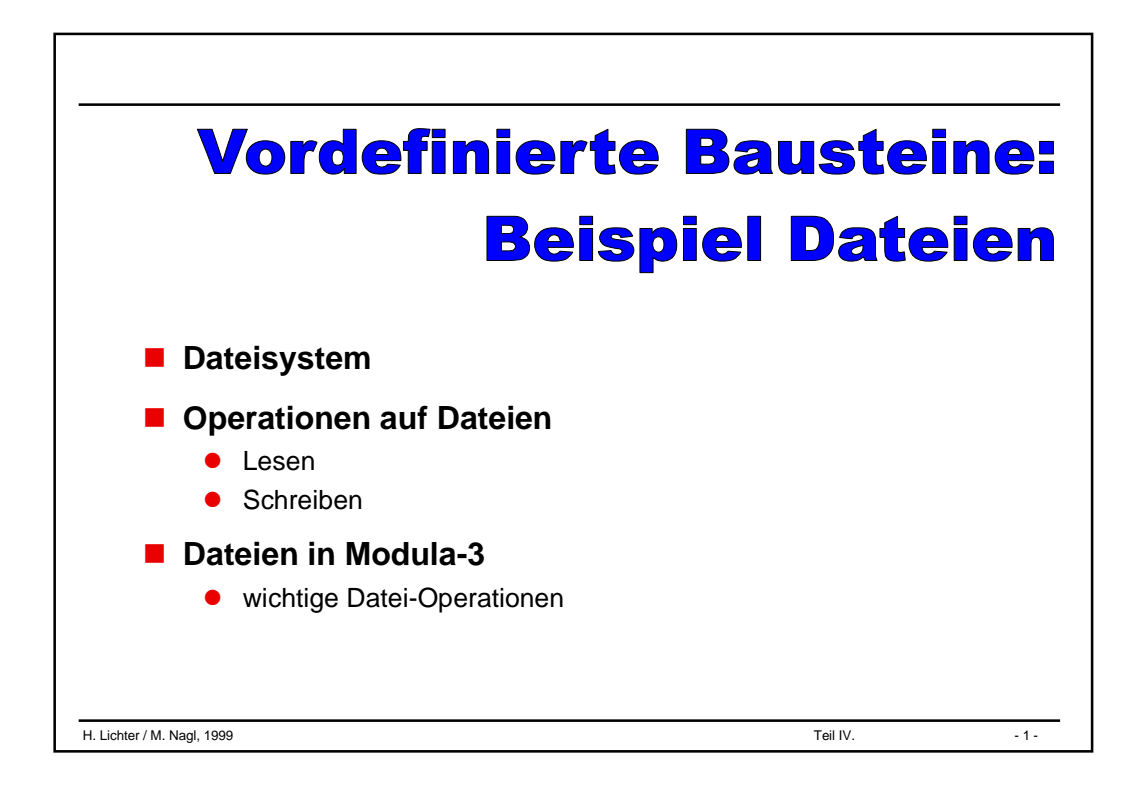

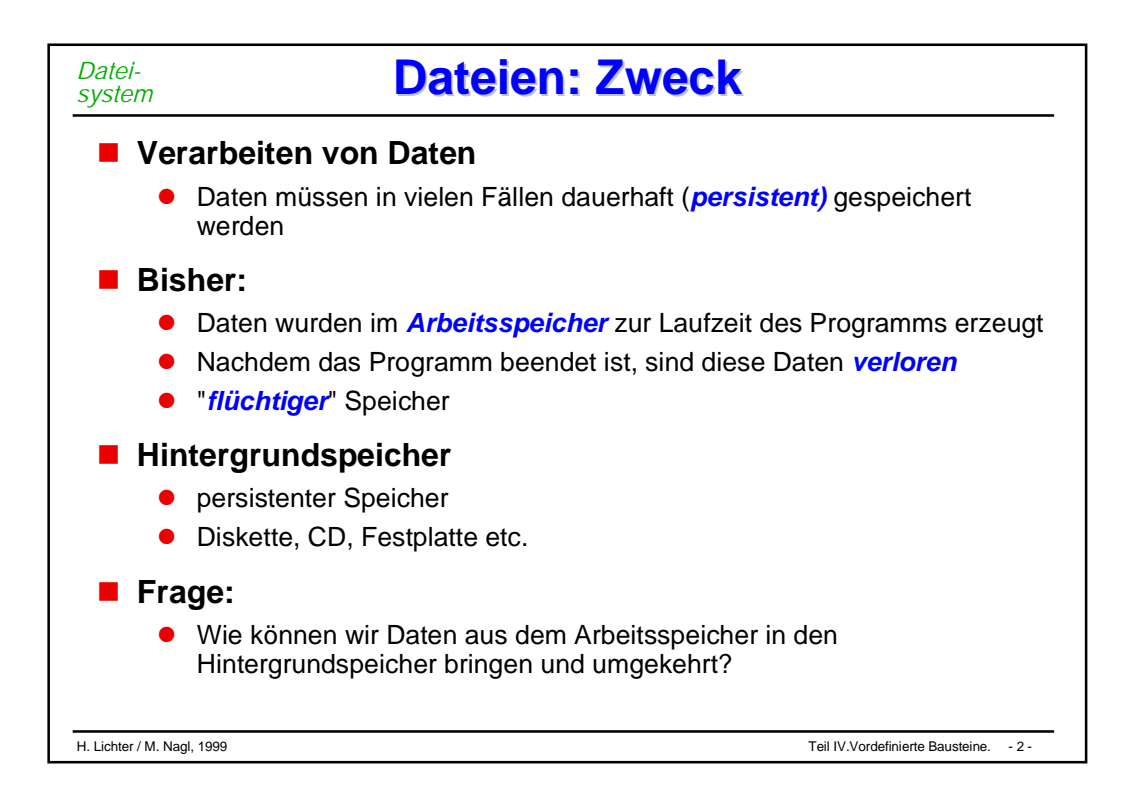

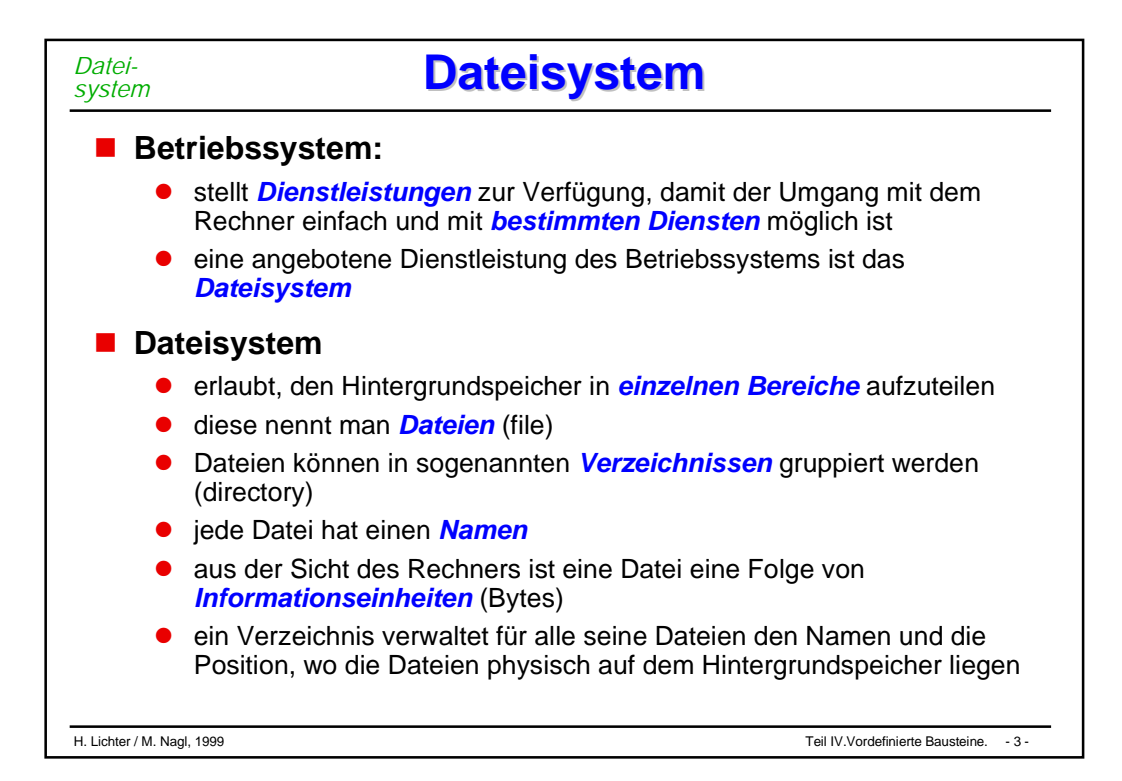

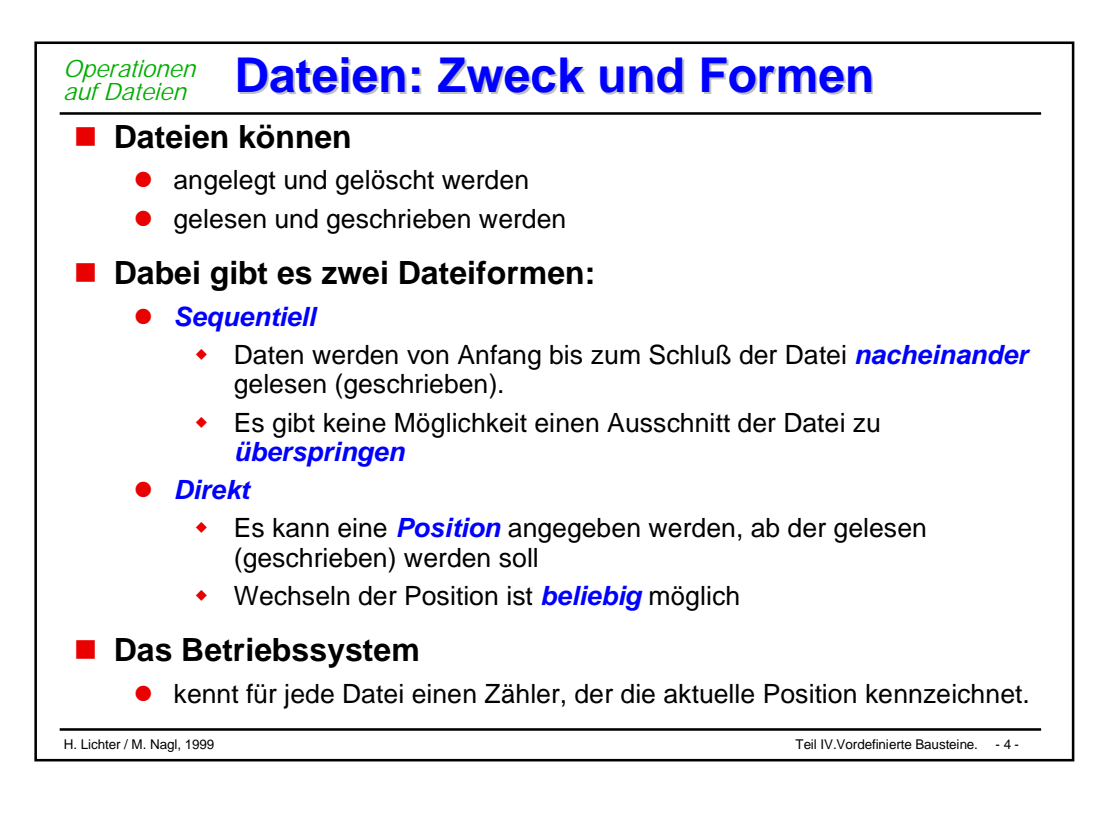

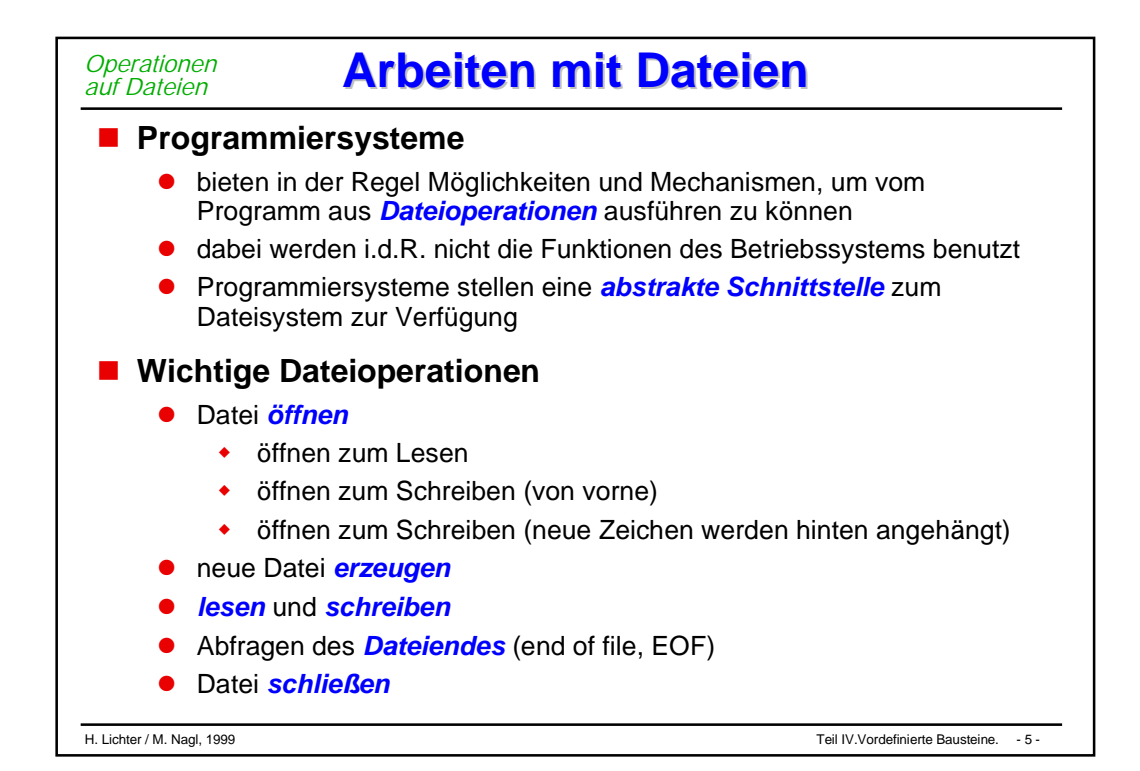

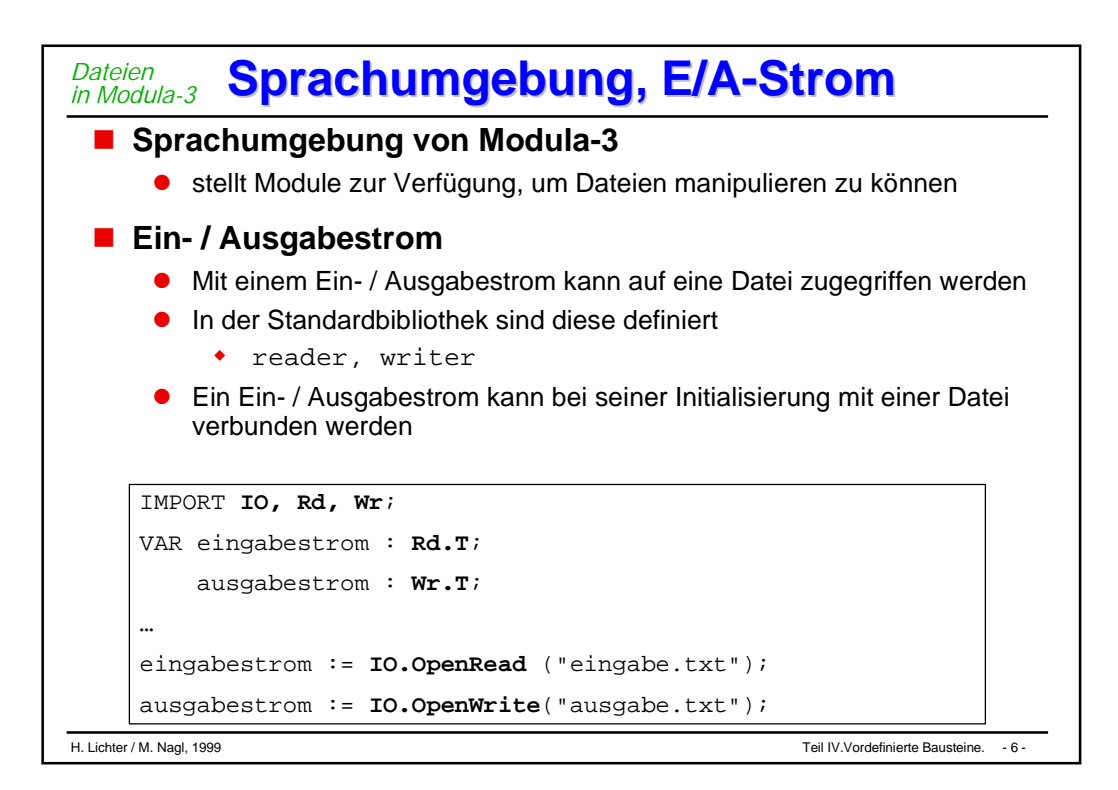

#### **Beispiel: Kopieren einer Datei Beispiel: Kopieren einer Datei** *Dateien in Modula-3*

```
IMPORT SIO,IO;
IMPORT Wr AS Writer, Rd AS Reader;
PROCEDURE KopiereDatei (original, kopie : TEXT)=
VAR original_datei : Reader.T;
   kopie_datei : Writer.T;
    zeile : TEXT;
BEGIN
  original_datei := IO.OpenRead (orginal);
 kopie_datei := IO.OpenWrite(kopie);
  WHILE NOT IO.EOF(original_datei) DO
    zeile := SIO.GetLine(original_datei);
    SIO.PutLine(zeile, kopie_datei);
  END;
  Reader.Close(original_datei);
  Writer.Close(kopie_datei);
END KopiereDatei;
```

```
H. Lichter / M. Nagl, 1999 Teil IV.Vordefinierte Bausteine. - 7 -
```
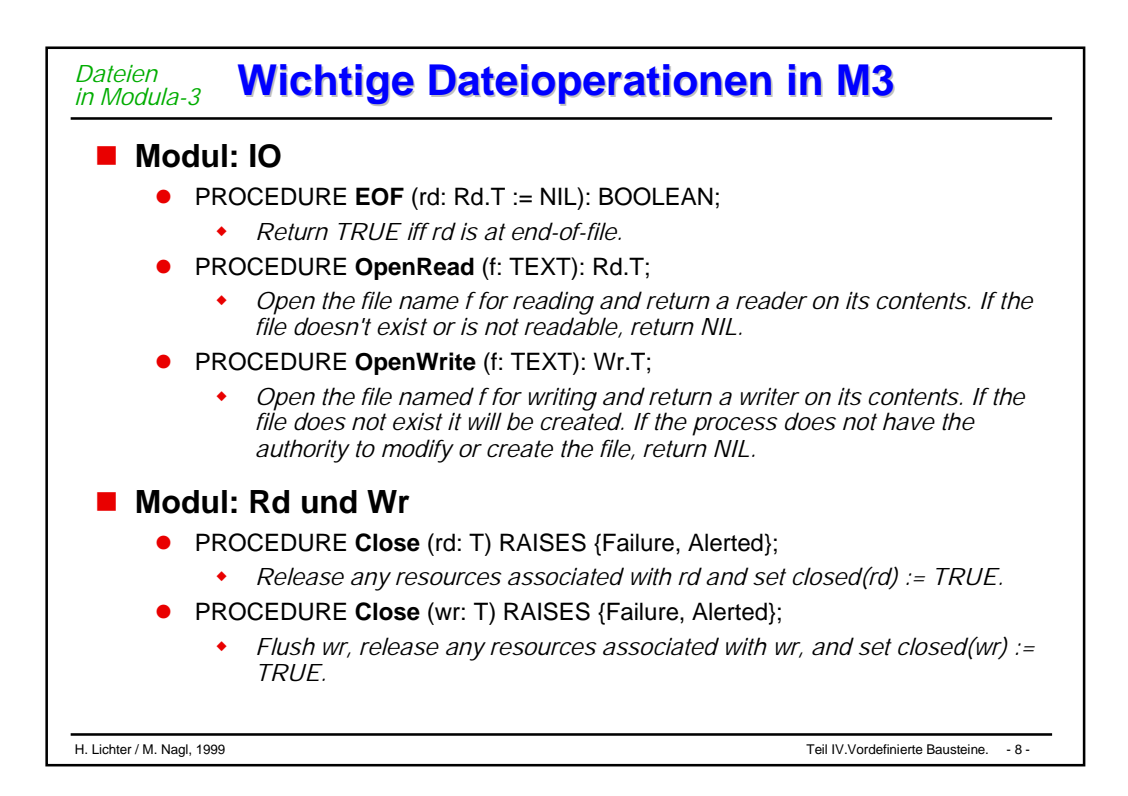

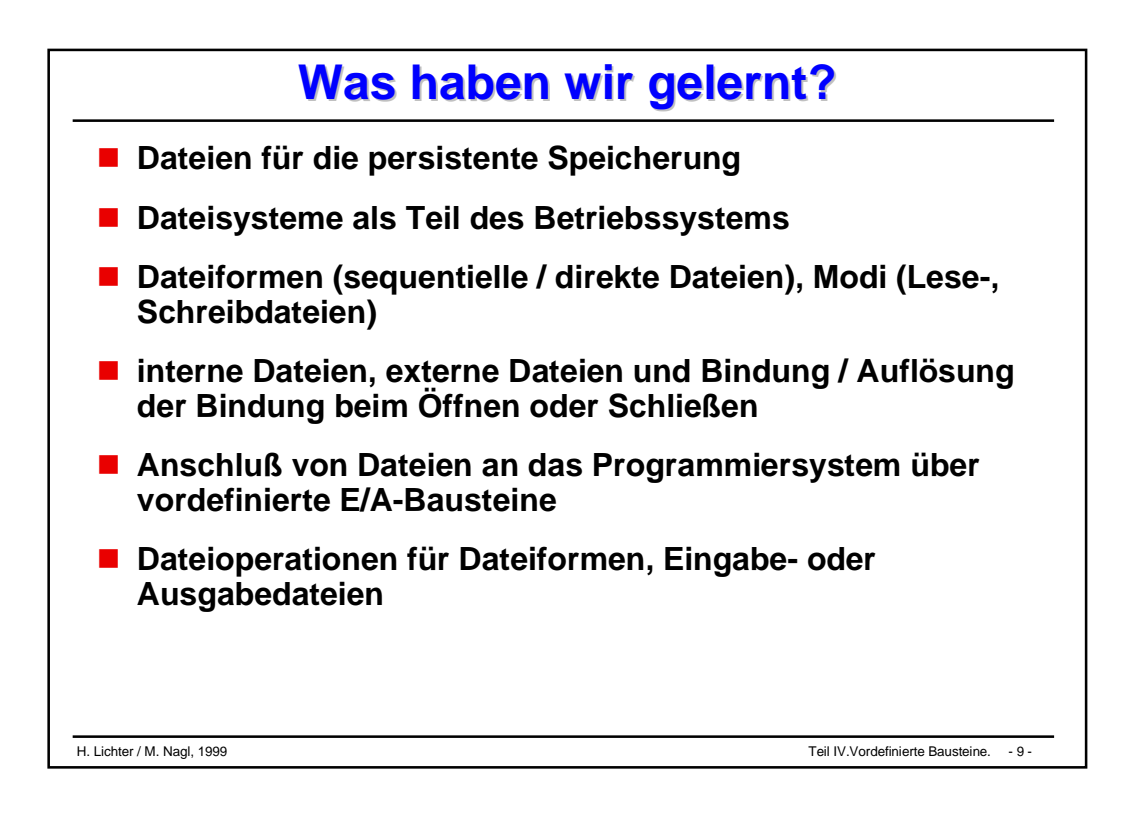

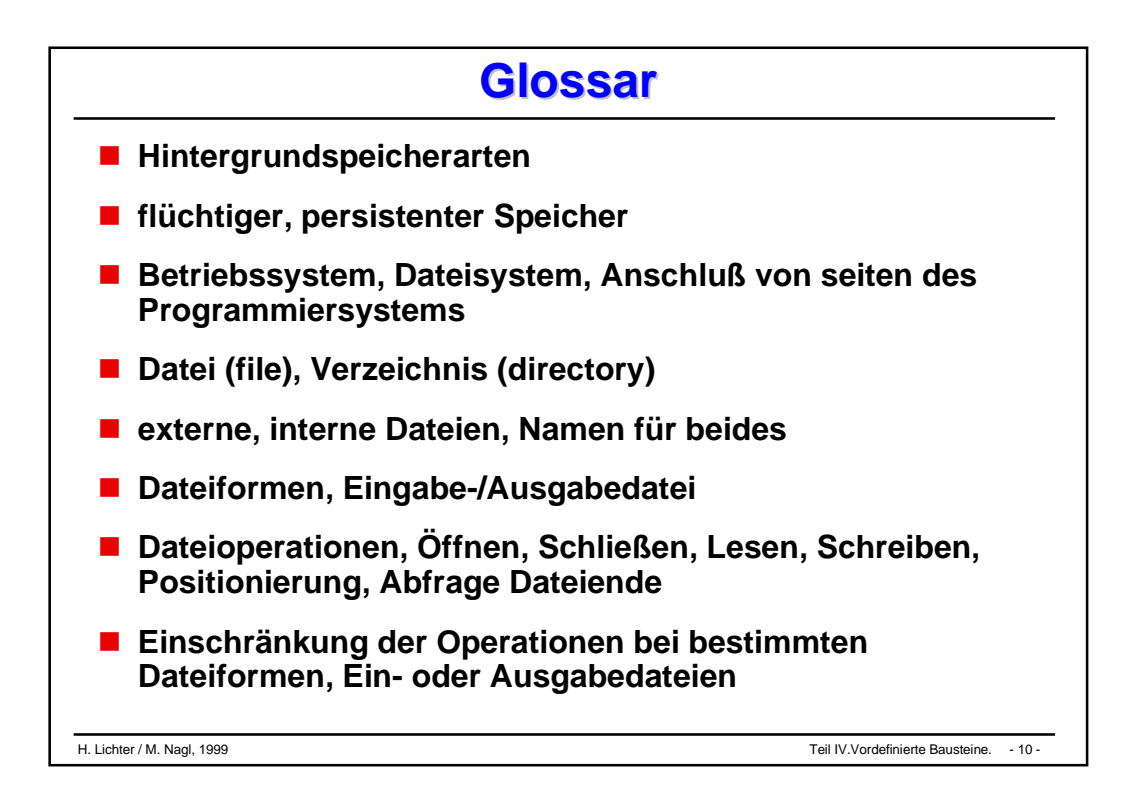

# **Exkurs 2: Lisp** (applikative Programmierung)

### **Allgemeines**

- **Service Service Listen für Daten und Programme**
- **Wertzuweisungen, -ermittlung, -interpretation**
- **Listenverarbeitung**
- **Service Service Systemfunktionen, Ausdrücke**
- **Service Service Funktionen und Rekursion**

### **Abrundung**

#### Allgemeines

Lisp 58 - So alt wie FORTRAN (numerische Anwendungen)  **Mc Cartny List Procesing**

 $\overline{\phantom{a}}$ **Vielzahl von Dialekten: hier COMMON - Lisp - Ausschnitt**

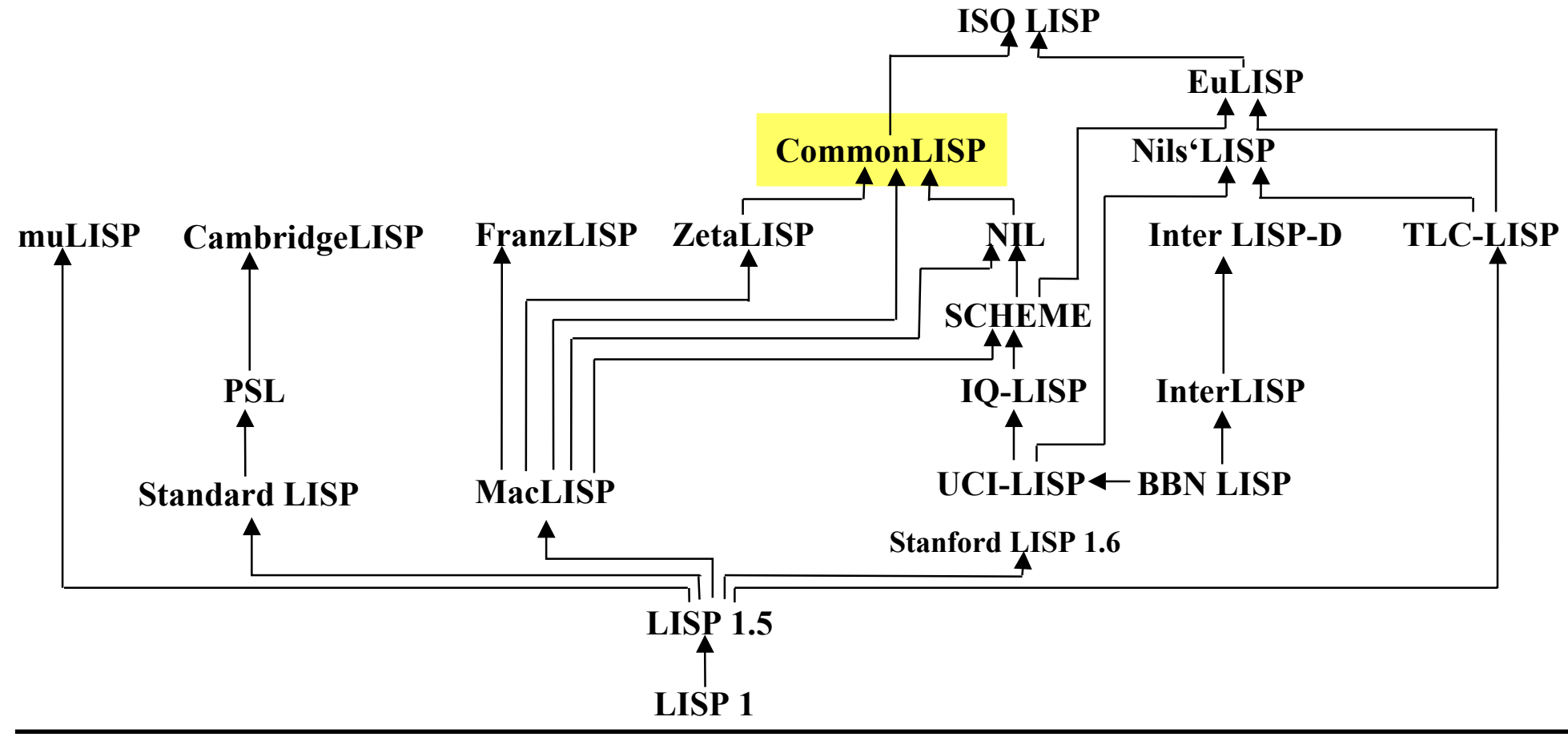

#### **Allgemeines**

# **Charakterisierung Charakterisierung**

### **Vielfältiger Einsatz in der KI**

- $\bullet$ **Wissensverarbeitung**
- $\bullet$ **Bildverarbeitung / Bildverstehen**
- $\bullet$ **Übersetzung natürlicher Sprachen**
- $\bullet$ **Automatisches Beweisen**
- $\bullet$ **Symbolische Algebra etc.**
- **LISP interaktive Arbeitsweise: Interpreter**
- **LISP Programme und Daten haben dieselbe Form LISP-Programm kann andere Programme als Daten benutzen**

### **Literatur:**

- $\bullet$ **Anderson/Corbett/Reisner: Essential LISP**
- $\bullet$ **Winston/Horn: LISP**
- $\bullet$ **Stoyan/Görz: LISP, eine Einführung in die Programmierung**
- $\bullet$ **Mayer: Programmieren in COMMON Lisp**

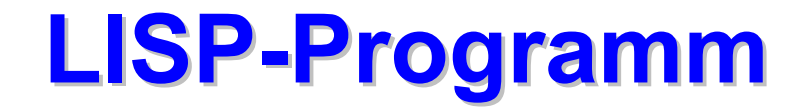

■ LISP – Programm:

**Folge von Lisp-Ausdrücken die nacheinander ausgewertet werden**

### **Ausdrücke**

- $\bullet$ Atome mit Wert
- $\bullet$ oder Listen  $(f$  a1 a2 ... an ) **Funktionssymbol Argumente**

**Wert ist Wert der Funktion für diese Argumente**

 $\bullet$ Präfixnotation, klammerlos

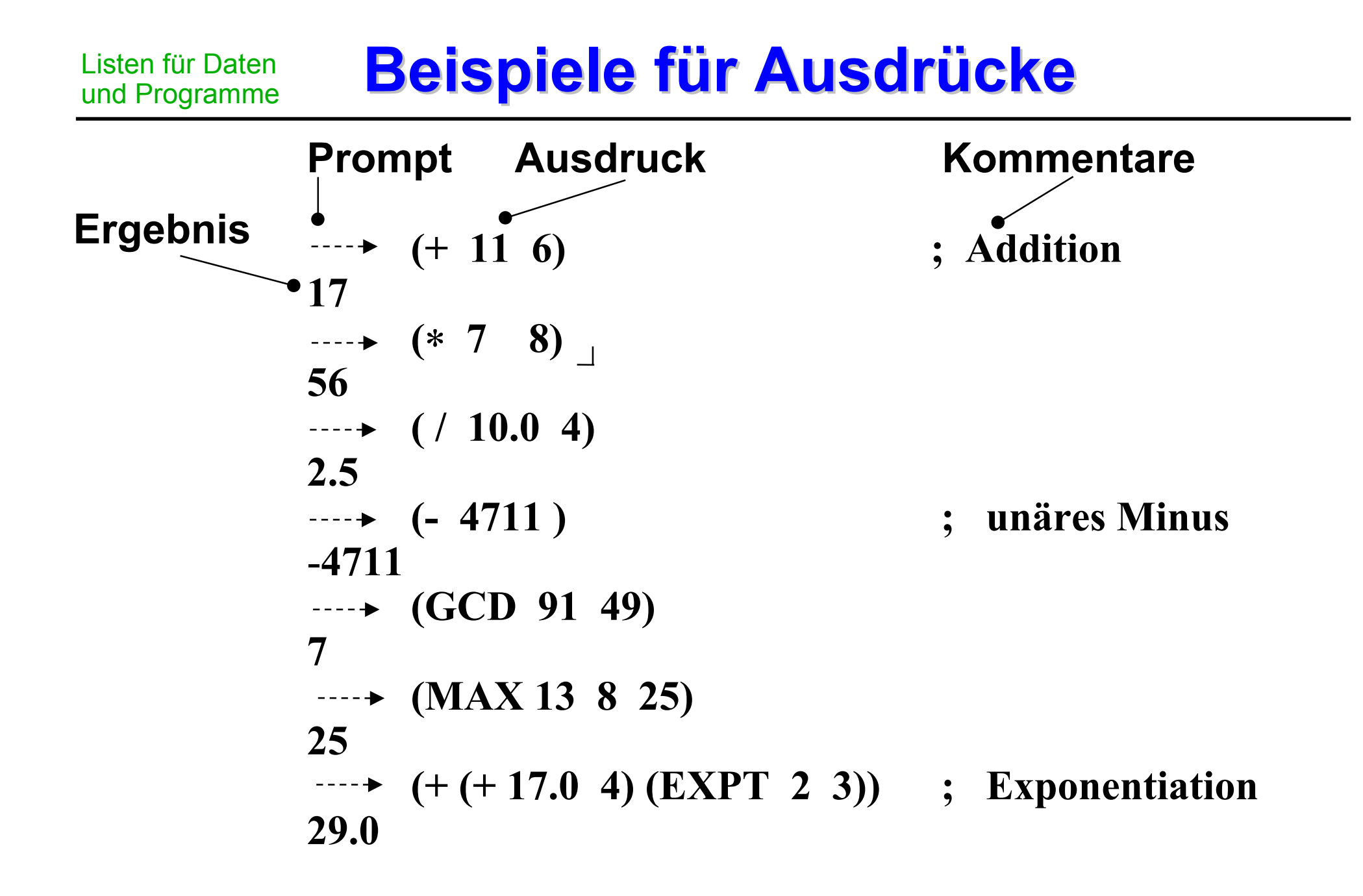
# **Atom, Liste, Form Atom, Liste, Form**

## **Atome**

- $\bullet$ Zahlenliterale
- Symbole (Literale, Konstante, Variablen) T, NIL, ANTON, ARGUMENT-1, X\_17
- Zeichenketten(literale) "a b c d"  $n \sim A''$

**Liste**

( listelem listelem ... listelem)  $\left( \right)$ NIL leere Liste

 **Ausdrücke: Atome oder Listen auswertbarer Ausdruck: Form**

#### **Interne Listendarstellung Interne Listendarstellung** Listen für Daten und Programme

**Service Service Nehmen o. B. d. A** LISP – Wörter folgende Strukter. **an: CONS-Zellen**

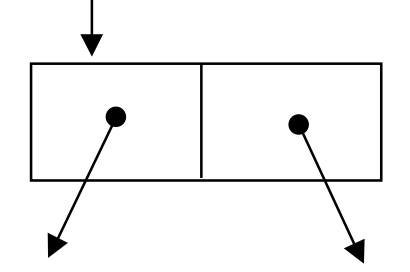

2 Inhalte jeweils Adressen (Zeiger)

- **Service Service Liste: Folge von CONS-Zellen, die über rechten Zeiger verknüpft sind**
- **Service Service (DAS IST EINE LISTE) sei Wert des Atoms LISTE 1**

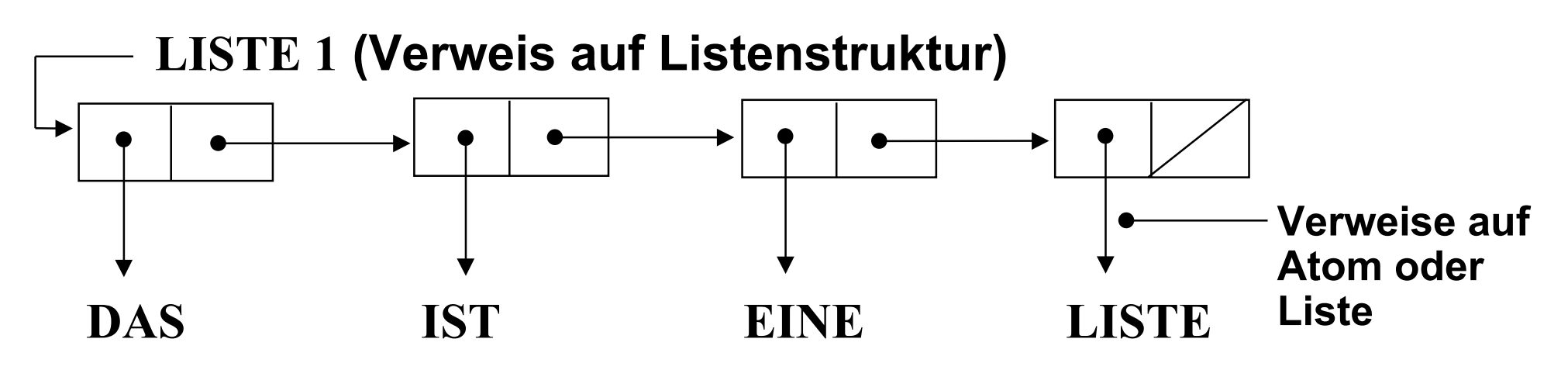

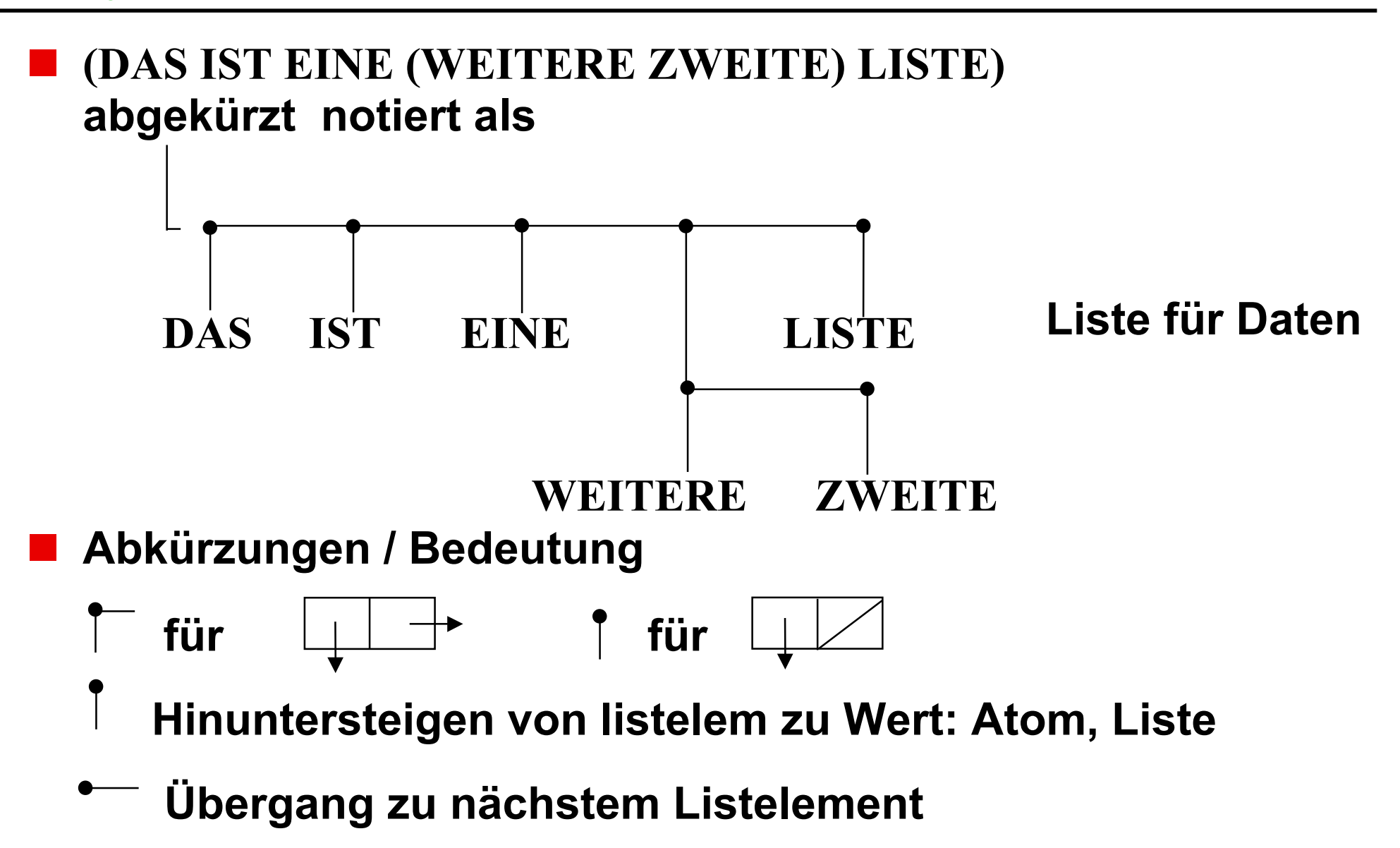

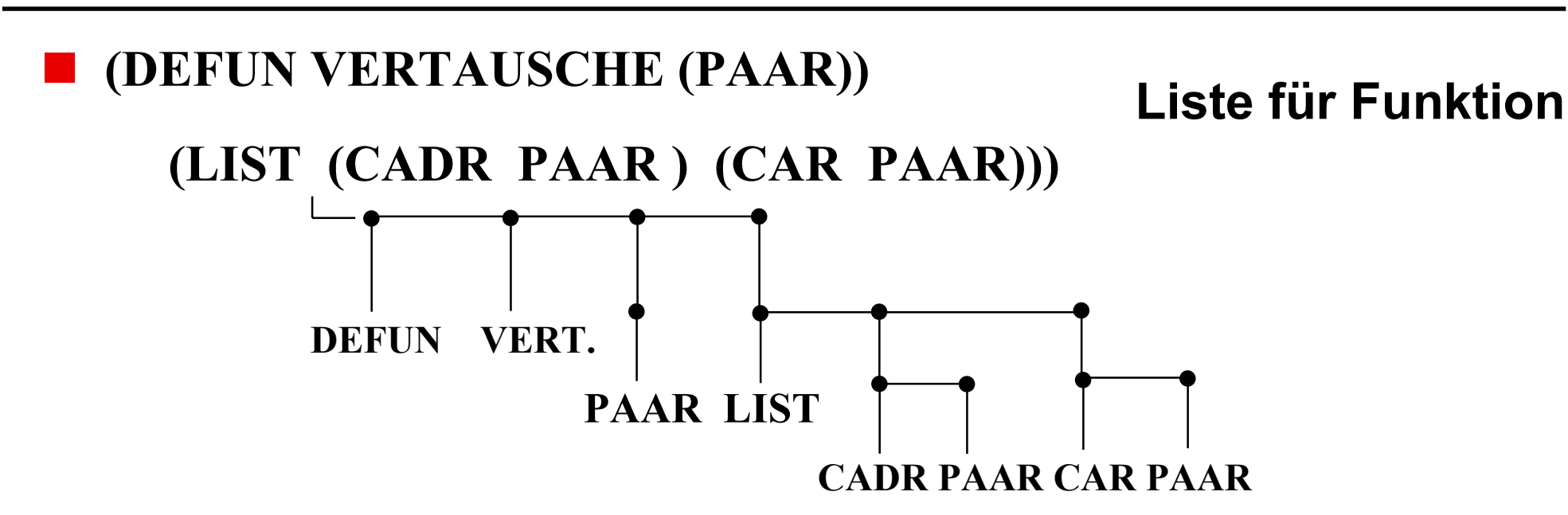

## **Lisp - Liste und allgemeine Liste**

**Lisp – Liste ist erster Sohn – nächster Bruder– Darstellung (Binärbaum-Darstellung) eines n-ären Baums (**→ **Datenstrukturen): Wert ins linke Zeigerfeld**

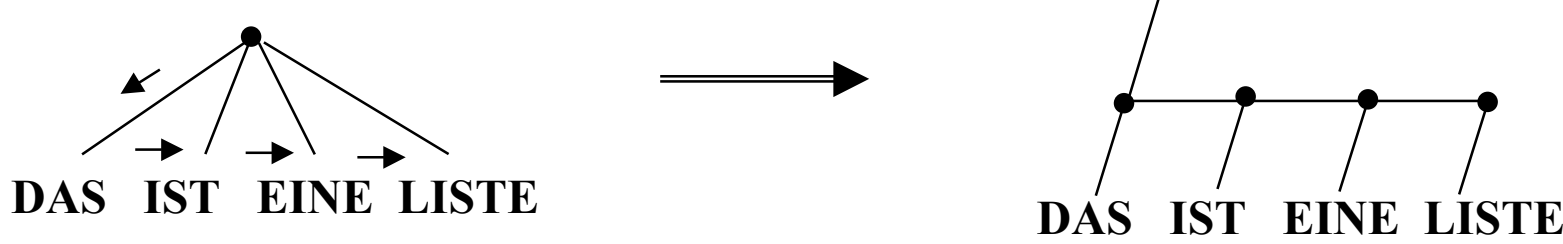

**Auswertung, Wert, Wertzuweisung Auswertung, Wert, Wertzuweisung** Wertzuweisung, Interpretation

- **Form: auswertbarer Ausdruck ist insb. Liste aus Listenelementen Listenelemente: Zahlenliterale, Zeichenliterale haben Wert. Wie erhalten die anderen Listenelemente einen Wert? Wie wird die Liste ausgewertet?**
- **Wertzuweisung an symbolischen Atome durch Systemfunktion SETQ**

```
(SETQ L '( A B ))
                     Quote-Zeichen für (Quote (A B))
                     Wert ist Ausdruck selbst = Liste
                     Funktion mit Seiteneffekt:
                     Liste wird ausgerichtet
                     L verweist darauf
```
-ermittlung,

$$
\begin{array}{ll}\n& \text{---}\triangleright (\text{SETQ L} & \text{'(A B)}) \\
& \text{(A B)} \\
& \text{---}\triangleright L \\
& (\text{A B}) \\
& & \text{---}\triangleright (\text{SETQ X (+ 3 2 1)}) \\
& & \\
\text{(SETQ X '(+3 2 1))} \\
& & \\
\text{---}\triangleright (\text{SETQ X (+3 2 1) Y (- 9 X)}) \\
& & \\
\text{3} \\
& & \\
\text{3} \\
& & \\
\text{5} \\
& & \\
\text{6} \\
& & \\
\text{7} \\
& & \\
\text{8} \\
& & \\
\text{9} \\
& & \\
\text{10} \\
& & \\
\text{11} \\
& & \\
\text{12} \\
& & \\
\text{13} \\
& & \\
\text{14} \\
& & \\
\text{15} \\
& & \\
\text{16} \\
& & \\
\text{17} \\
& & \\
\text{18} \\
& & \\
\text{19} \\
& & \\
\text{10} \\
& & \\
\text{11} \\
& & \\
\text{12} \\
& & \\
\text{13} \\
& & \\
\text{14} \\
& & \\
\text{15} \\
& & \\
\text{16} \\
& & \\
\text{17} \\
& & \\
\text{18} \\
& & \\
\text{19} \\
& & \\
\text{10} \\
& & \\
\text{11} \\
& & \\
\text{12} \\
& & \\
\text{13} \\
& & \\
\text{14} \\
& & \\
\text{15} \\
& & \\
\text{16} \\
& & \\
\text{17} \\
& & \\
\text{18} \\
& & \\
\text{19} \\
& & \\
\text{10} \\
& & \\
\text{18} \\
& & \\
\text{19} \\
& & \\
\text{10} \\
& & \\
\text{11} \\
& & \\
\text{12} \\
& & \\
\text{13} \\
& & \\
\text{14} \\
& & \\
\text{15} \\
& & \\
\text{16} \\
& & \\
\text{17} \\
& & \\
\text{18} \\
& & \\
\text{19} \\
& & \\
\text{10} \\
& & \\
\text{11} \\
& & \\
\text{12} \\
& & \\
\text{13} \\
& & \\
\text{14} \\
& & \\
\text{15} \\
& & \\
\text{16} \\
& & \\
\text{17} \\
& & \\
\text{18} \\
& & \\
\text{19} \\
& & \\
\text{10} \\
& & \\
\text{10} \\
& & \\
\text{11} \\
& &
$$

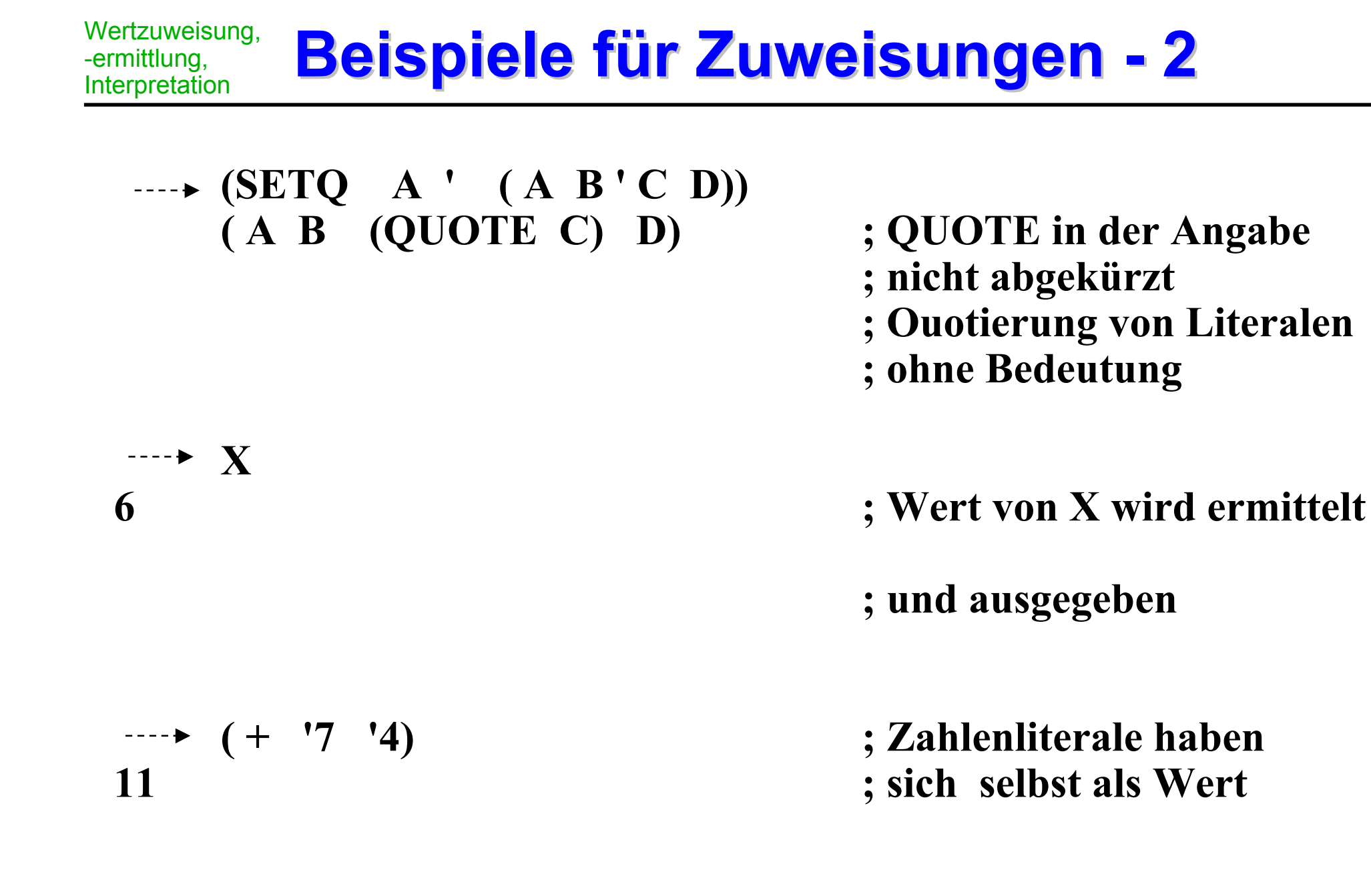

### **Ausführung eines Programms Ausführung eines Programms** Wertzuweisung,

## **Nacheinanderauswertung der Ausdrücke durch Interpreter**

Lesen eines Ausdrucks Auswerten: Wert und Seiteneffekt Ausgabe des Werts

Top Level (-Schleife)

## **Seiteneffekte**

-ermittlung, Interpretation

- $\bullet$ Zustand z: Gesamtheit von Zuordnungen von Atomen
- $\bullet$ nach Ausdrucksermittlung, neuer Zustand z'
- $\bullet$ nicht der Zustand der Laufzeit-Datenstruktur!

## **Änderungen von Zuordnungen nur über Seiteneffekte**

**Interpreter als Systemfunktion Interpreter als Systemfunktion** Wertzuweisung, -ermittlung, Interpretation

### **anwendbar auf Form explizit durch EVAL**

### **Wert eines Ausdrucks**

- $\bullet$  Atom: Literal: hat Wert, keine Auswertung Symbol: Wert durch Zuordnung im Speicher
- $\bullet$  Liste: Quote-Ausdruck (QUOTE B): B ist Wert Funktionsaufruf (FB  $ARG<sub>1</sub>$  ...  $ARG<sub>n</sub>$ ): auswerten normale Form Auswertung der Funktion auf die ausgewerteten Argumente spezielle Form (z.B. SETQ)

#### **Beispiele und Motivation für Compilation** Wertzuweisung, -ermittlung, **Interpretation**

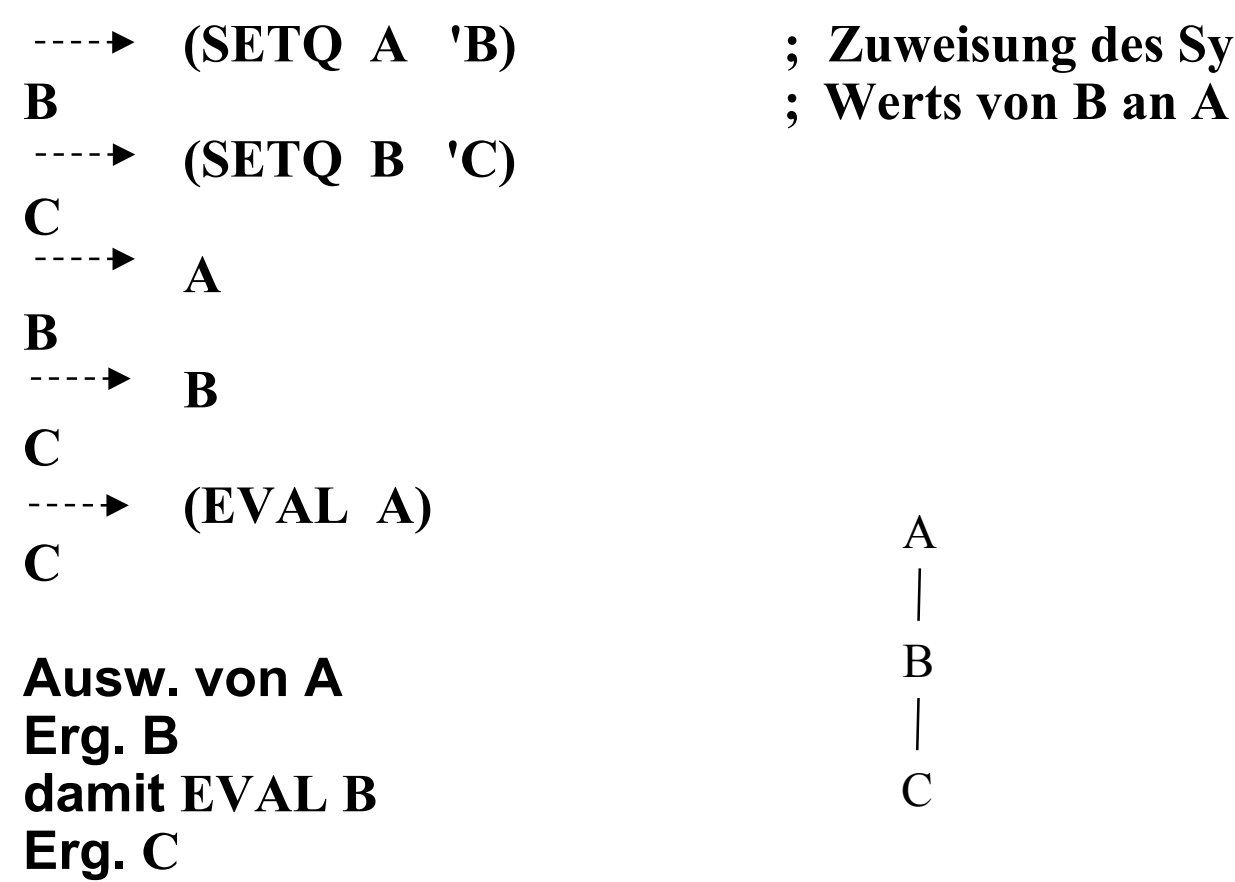

**(SETQ A 'B) ; Zuweisung des Symbols und nicht des** 

**Interpr. EVAL auf Listen vorab Auswertung der Elemente, wieder Listen etc. hoher Zeit- und Speicherbedarf, da jedes Mal erneut ausgeführt wird Compiler !**

A

B

C

## **Lisp Symbolverarbeitung**

abgebildet auf Listenverarbeitung Grundmaschinerie jedes LISP-Systems Notwendigkeit entsprechender Listenoperationen

## **Listenoperationen**

- $\bullet$ Aufbau
- $\bullet$ **Zerlegung**
- $\bullet$ **Erweiterung**
- $\bullet$ Spiegelung
- $\bullet$ etc.

## **Listenaufbau mit Listenaufbau mit CONS**

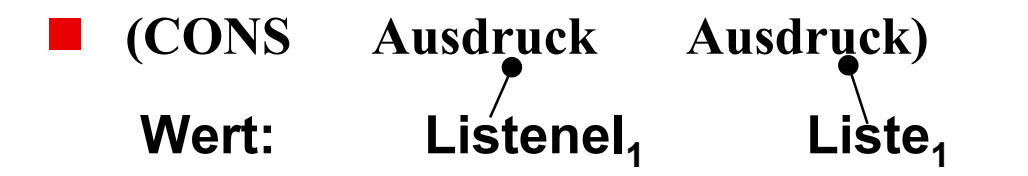

Ergebnis: die Liste, die durch Anhängen von Listenel, am vorderen **Ende von Liste<sub>1</sub> entsteht** 

**kein Seiteneffekt (vgl. Def. Seiteneffekt) Änderung der Zuordnungen symbolische Namen**<sup>→</sup> **Werte, Strukturen**

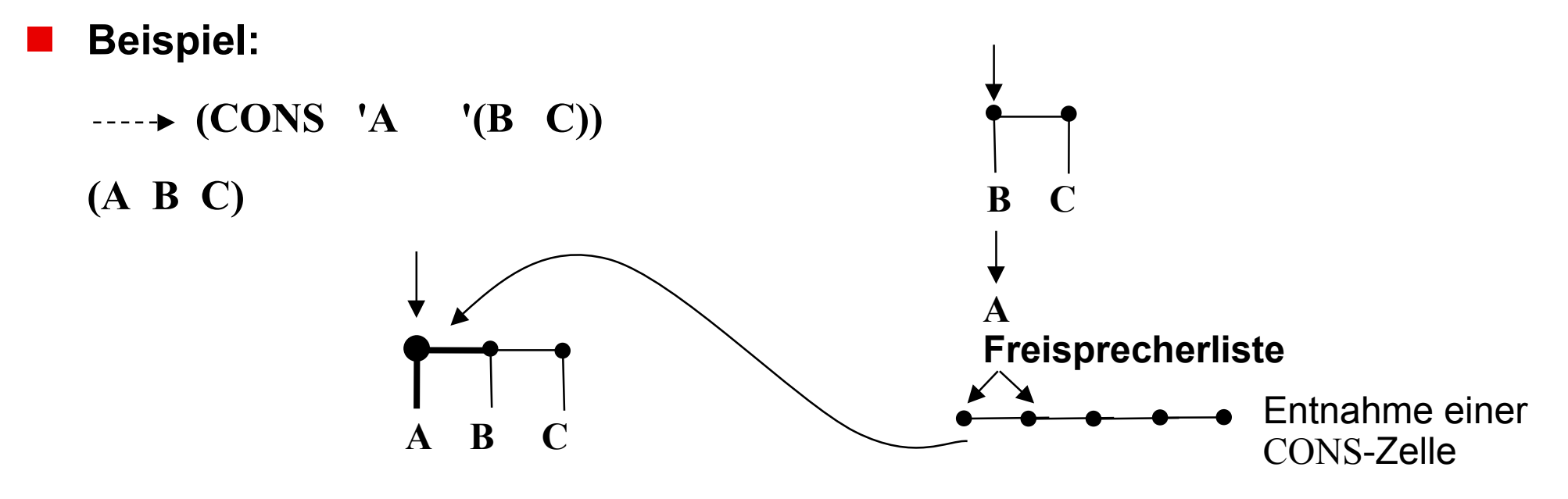

Listen

verarbeitung

#### **Weitere Beispiele mit CONS** Listen verarbeitung

```
(CONS '(A B) '(C D))
( (A B) C D)
\cdots (SETQ LISTE – 1 '(A B))
```
**(A B)**

```
\cdots (SETQ LISTE – 2 (C D))
(C D)
```
 $\cdots$  (SETQ LISTE – 3 (CONS LISTE – 1 LISTE – 2)) **((A B) C D)**

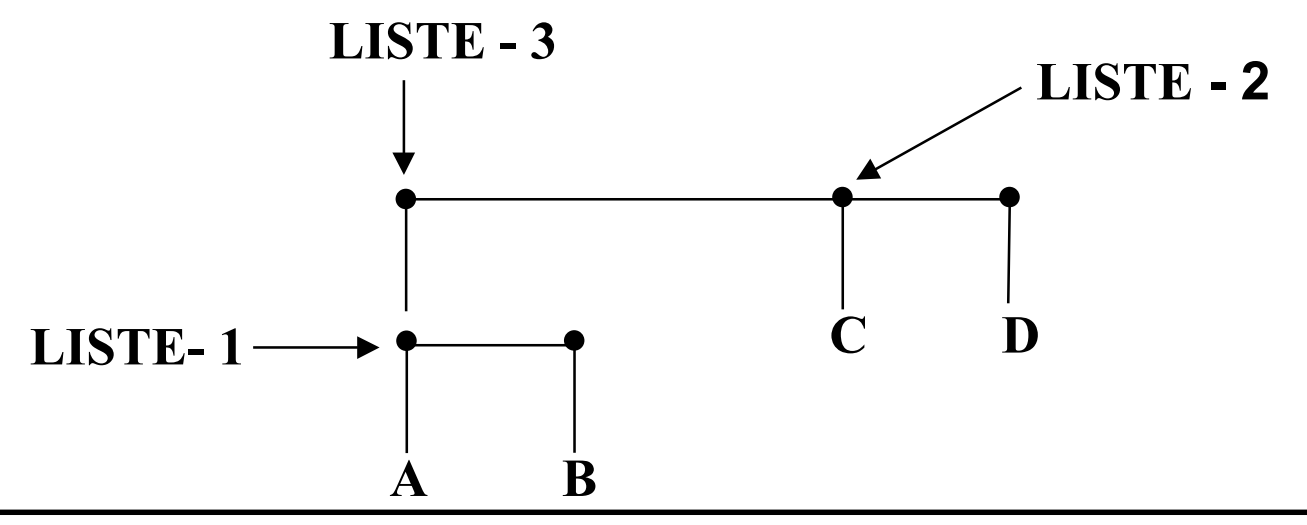

#### **Zerlegen von Listen mit Zerlegen von Listen mit CAR, CDR** Listen verarbeitung

- **Namen CAR, CDR erste Implementation: historisch**
	- **CAR liefert erstes Element, falls L nicht leer sonst () CDR liefert Rest als Liste, leere Liste falls geg. Liste leer war oder nur aus einem Element bestand**

**keine Seiteneffekte**

```
 Beispiele:
```

```
---\rightarrow (CAR '( (A B) C))
 (A B)
--- \rightarrow (CDR '((A B) C))
(C)
(SETQ SPRUCH '(WISSEN IST MACHT))
(WISSEN IST MACHT)
(CAR SPRUCH)
WISSEN ; Listenel nicht Liste
(CDR SPRUCH)
(IST MACHT)
(CAR 'SPRUCH) ; Wert des Arguments ist Atom nicht Liste
 ERROR 
    (CDR 'SPRUCH)
```
### Listen verarbeitung **Weitere Beispiele mit Weitere Beispiele mit CONS, CAR, CDR**

- **(CDR '(CAR '((A B) C))) ; Quotierung schützt '(CAR...) ((QUOTE ((A B) C))) ; vor Auswertung**
- **(CAR (CONS 'A '(B C))) ; Listen man. auf Programme A ; als Listen**
- $\cdots$  (CDR (CONS 'A '(B C))) **(B C)**

```
ERROR
```

```
\cdots (CAR '(+ 17 4))
+
```

```
\cdots (CDR '(+ 17 4))
(17 4)
```
- 
- 

**(CAR (+ 17 4)) ; Wert von (+ 17 4) ist Atom**

### **Zusammengesetzte Zerlegung: Zugriffspfade Zusammengesetzte Zerlegung: Zugriffspfade** verarbeitung

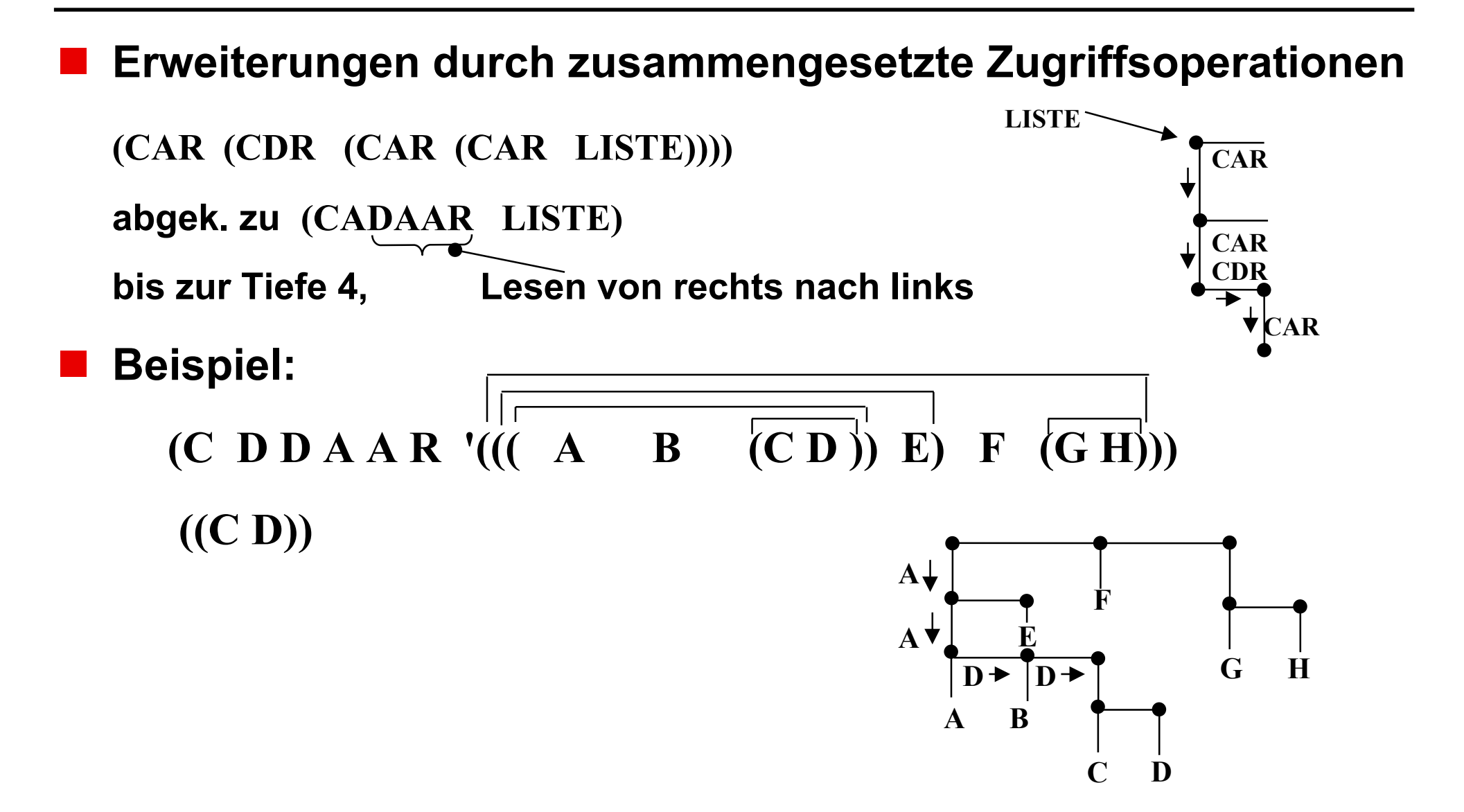

Listen

## **Zusammenhang**

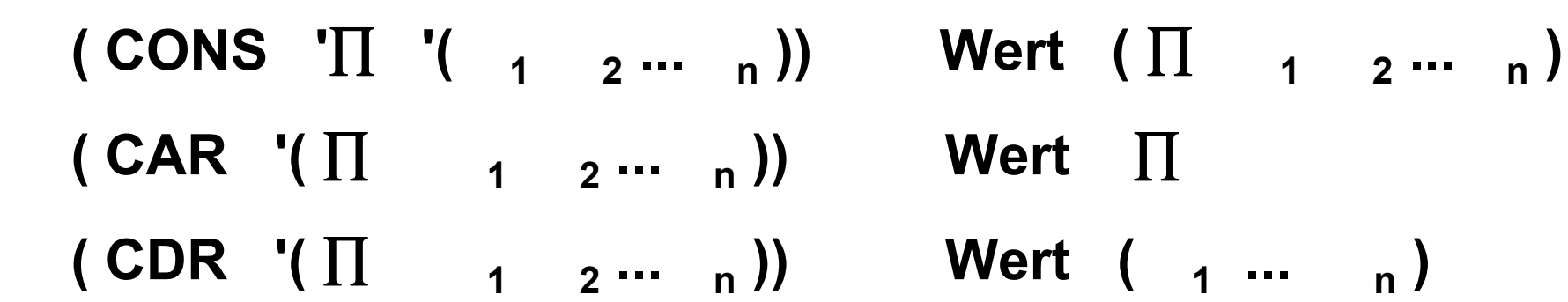

## **bequemere Listenoperationen**

**alle mit Hilfe von CONS, CAR, CDR implementierbar**

## **Listen** verarbeitung **Zusammenfügen durch APPEND**

$$
\blacksquare
$$
 (APPEND L1 L2 ... Ln)

 **(APPEND L1 L2 .... Ln) Li hat als Wert eine Liste**

 **Wert ist Liste, durch Aneinanderfügen der Elemente von Li gewonnen wird.**

### **Beispiele:**

```
\rightarrow (APPEND '(A B) '(C D))
(ABCD)
```

```
\rightarrow (SETQ L '(A B))
```
(A B)

```
\rightarrow (CONS L L)
```

```
((A B) AB)
```

```
\rightarrow (APPEND L L)
```
 $(AB \tAB)$ 

## **Listen Verarbeitung Zusammenfügen durch LIST**

- **(LIST Ausdr-1 Ausdr-2 ... Ausdr-n)**
- **Wert: Liste, die die Werte der Argumente in der geg. Reihenfolge zu Liste zusammenfasst**
	- **Beispiele:**
		- $\rightarrow$  (LIST '(A B) '(C D)) **((A B) C D))**
		- $\rightarrow$  (LIST L L) **((A B) (AB))**

```
( CONS 'L L)
( L A B)
(APPEND 'L L) ; 'L keine Liste
ERROR
(LIST 'L L)
(L (A B))
\cdots (APPEND '(C) '() L '(DE))
(C A B D E)
\cdots (LIST L L '(C D ))
\cdots (( A B (AB) (C D))
(APPEND '() '() )
NIL
\cdots (LIST '() '))
```
**( NIL NIL)**

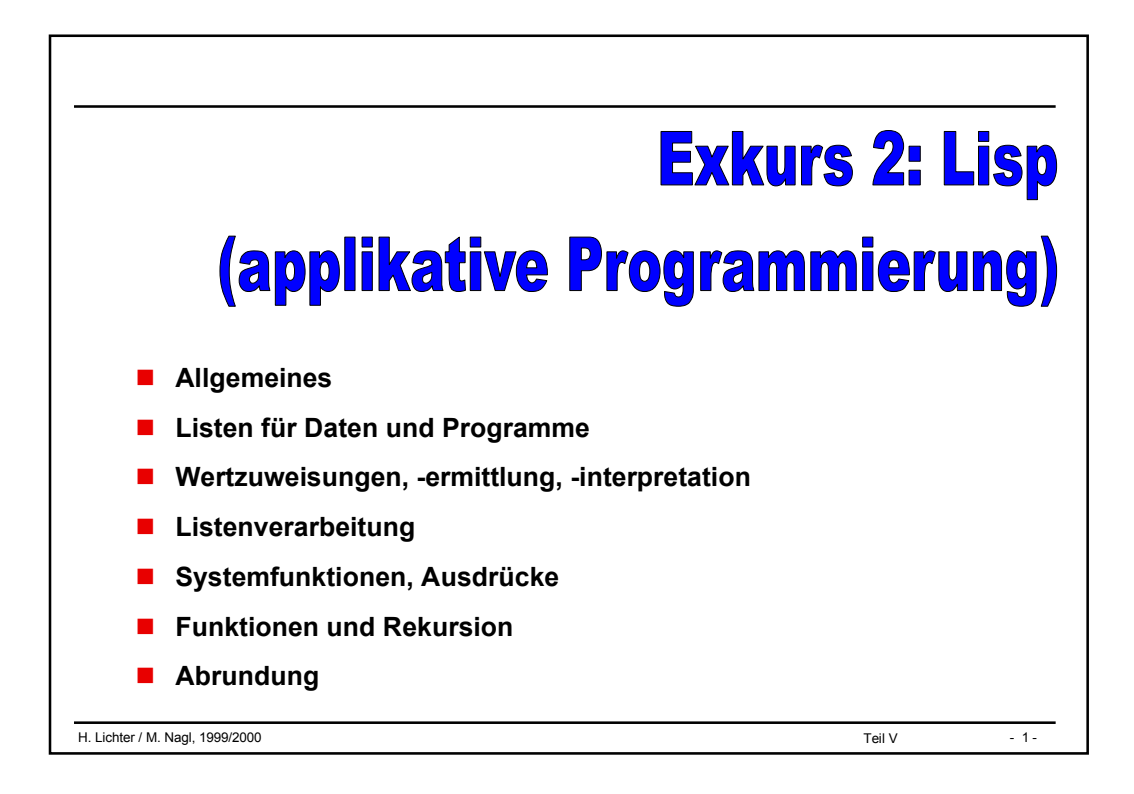

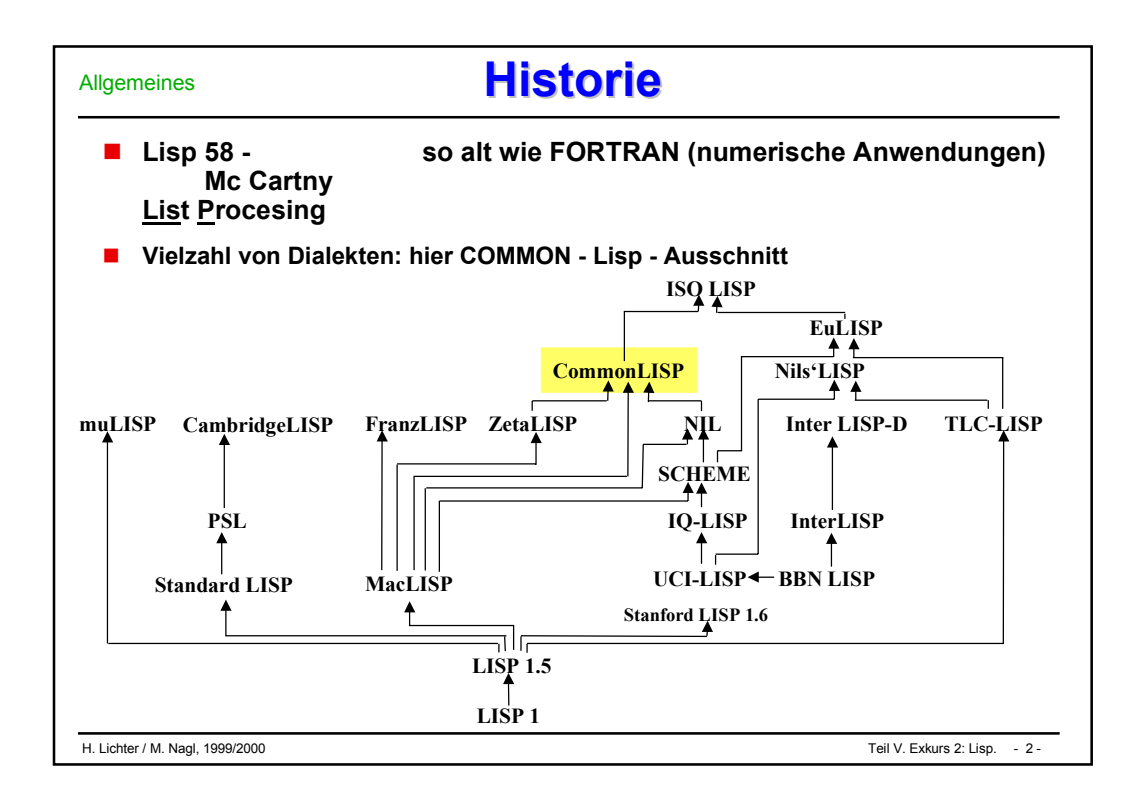

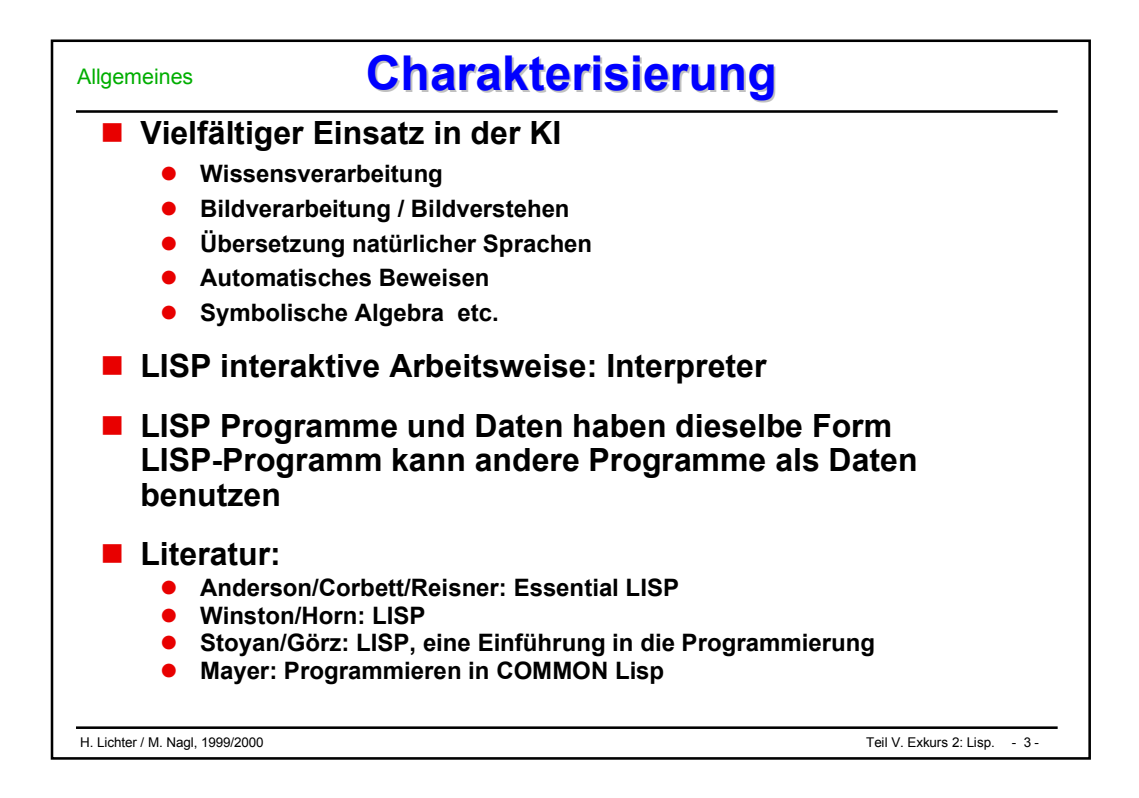

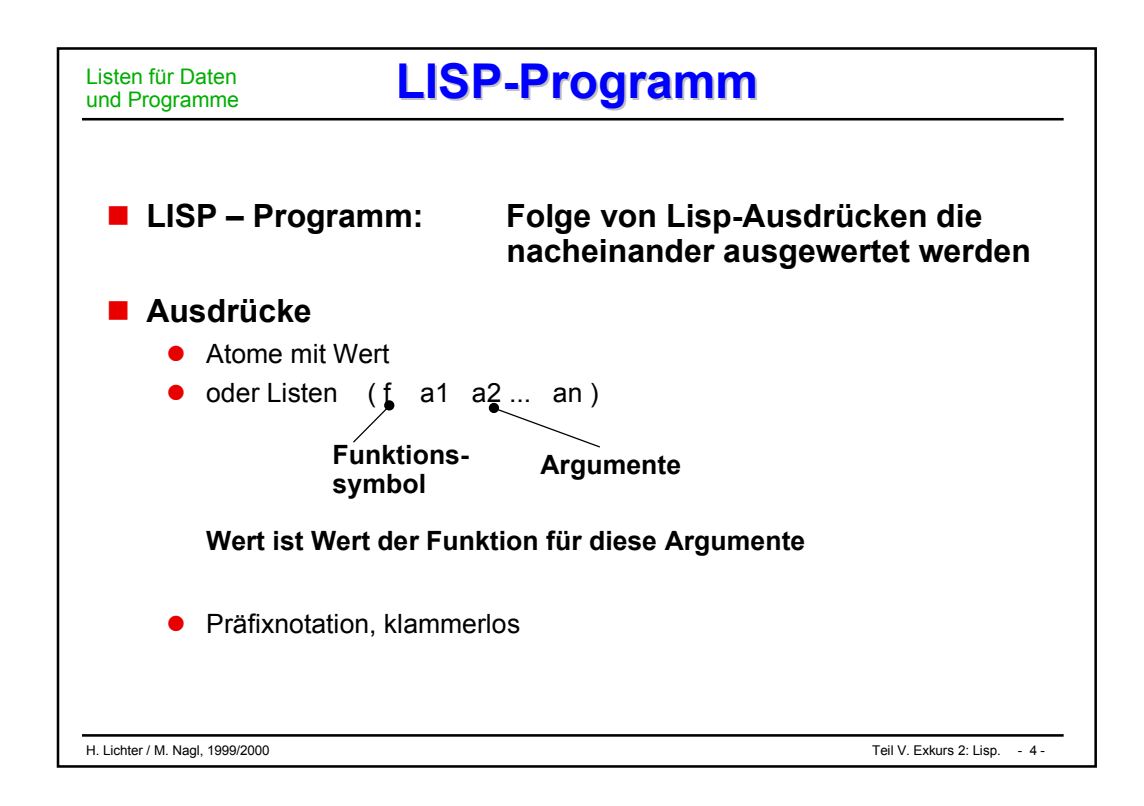

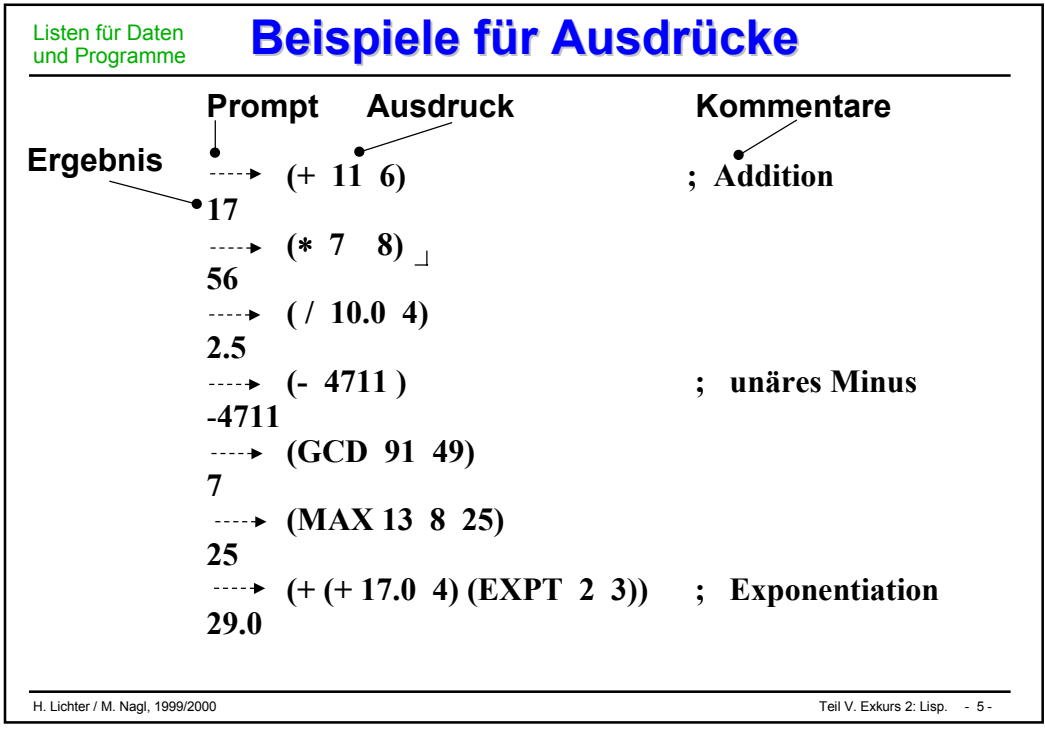

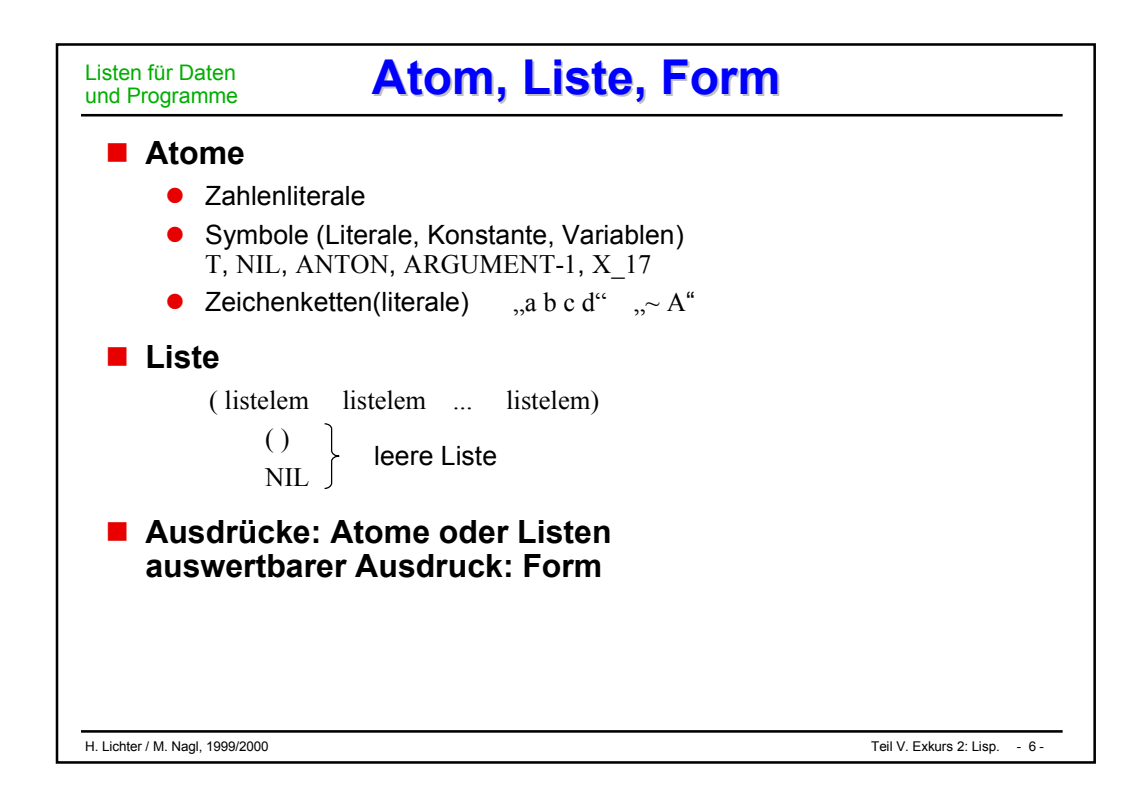

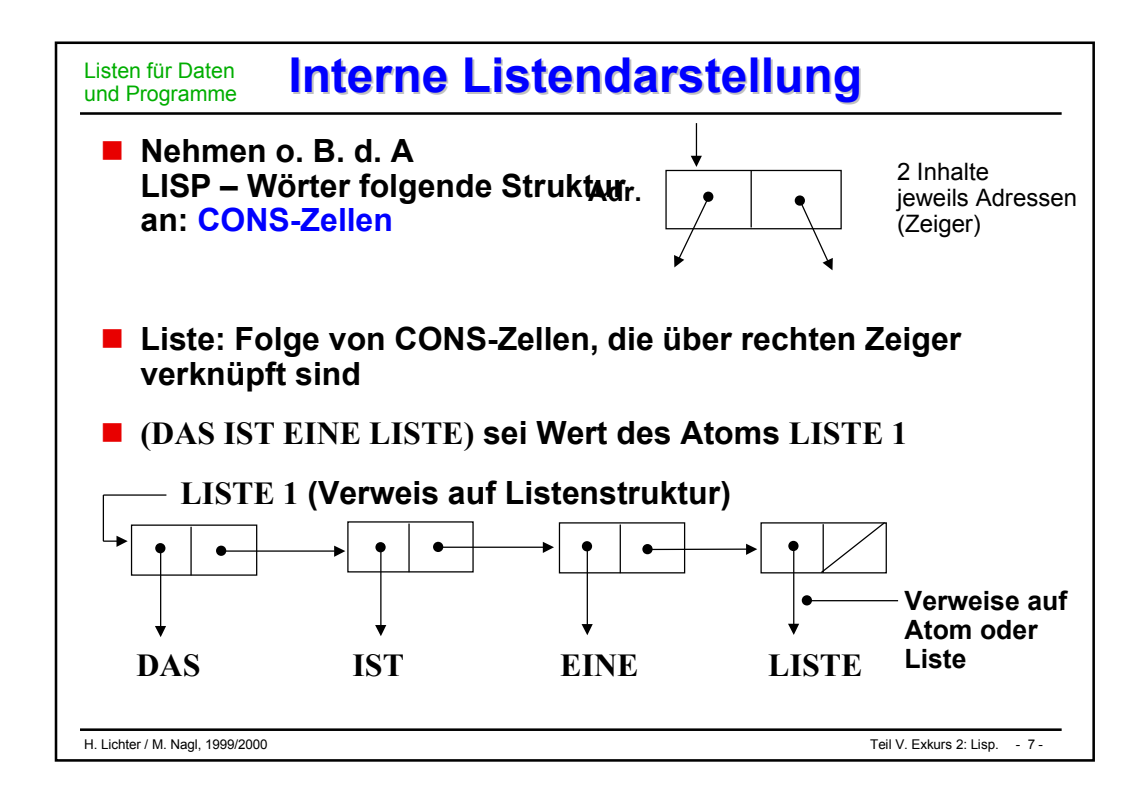

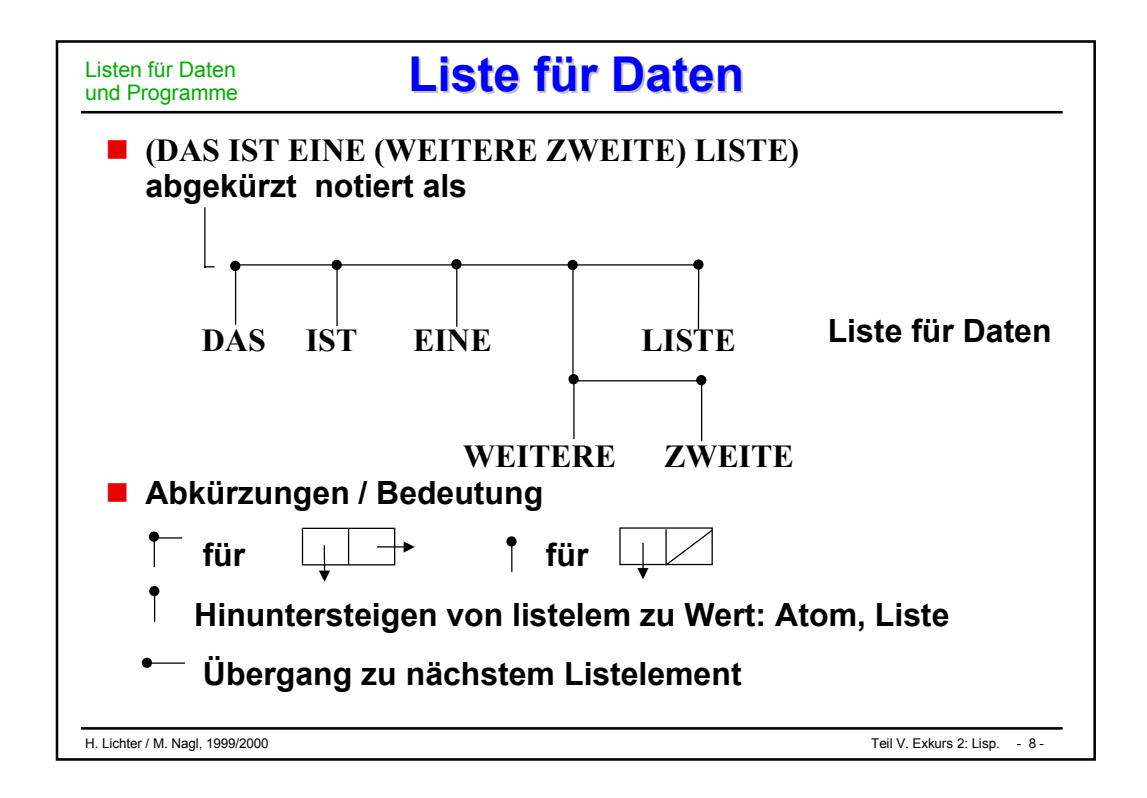

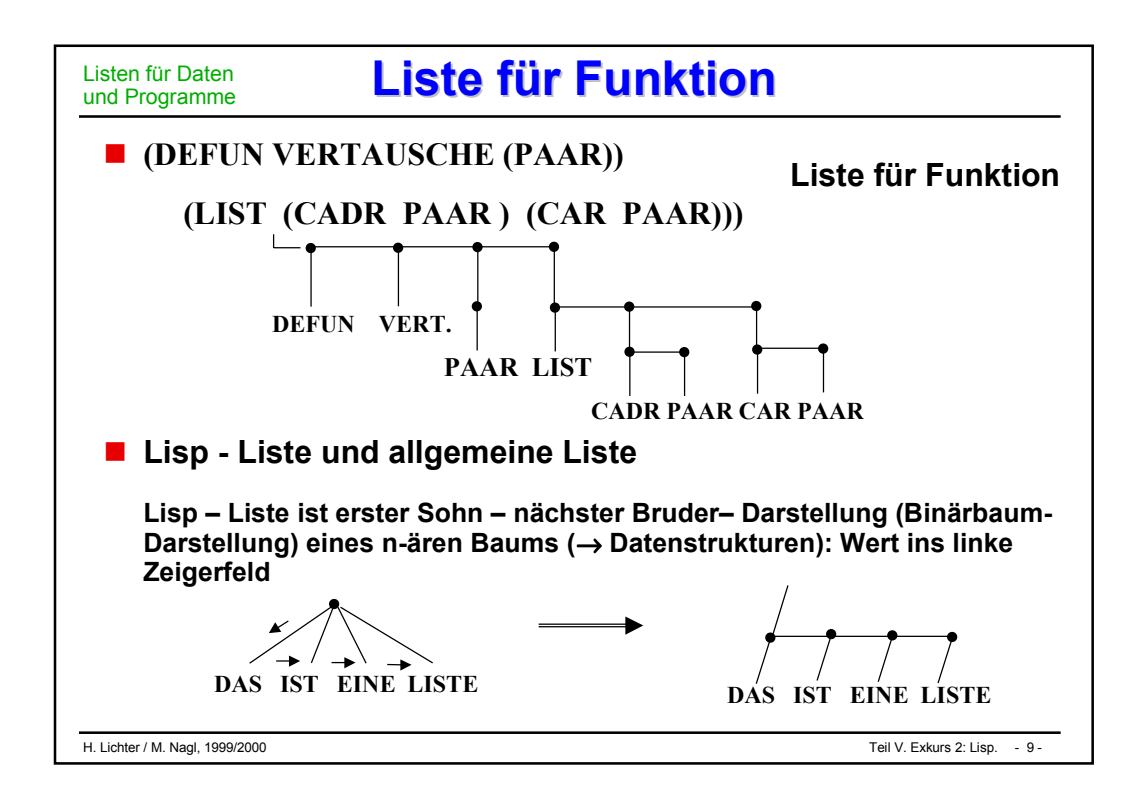

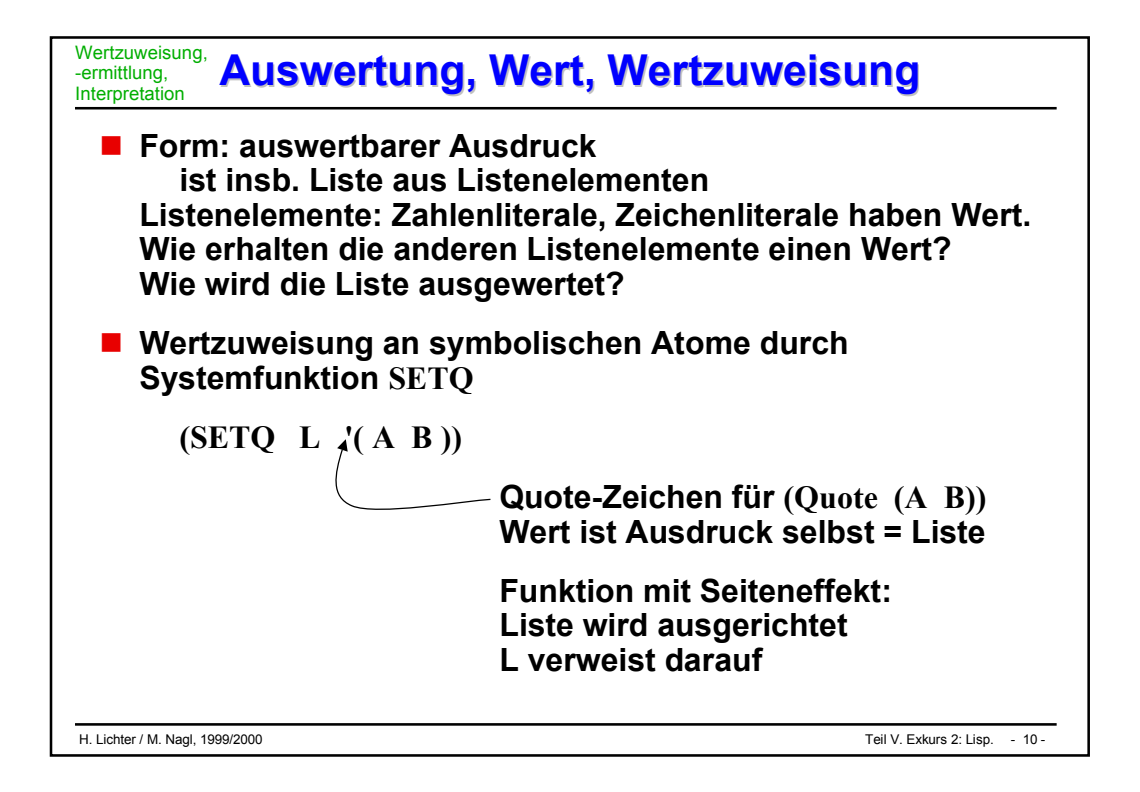

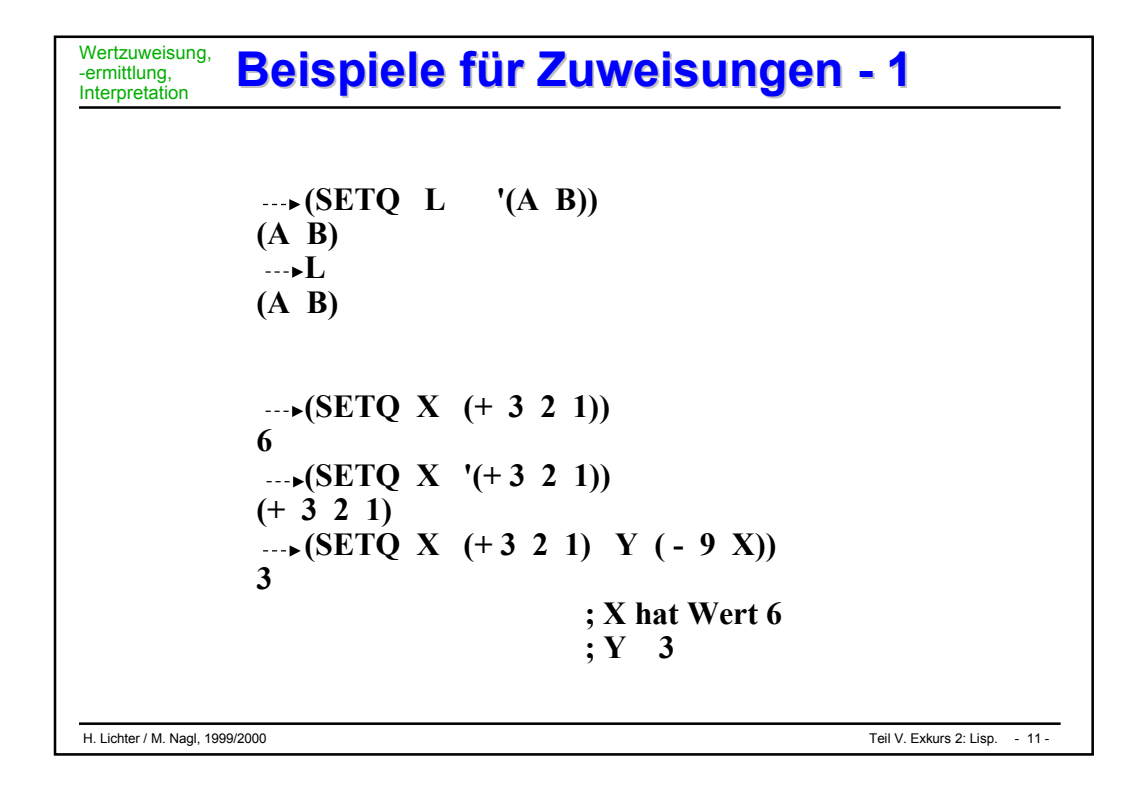

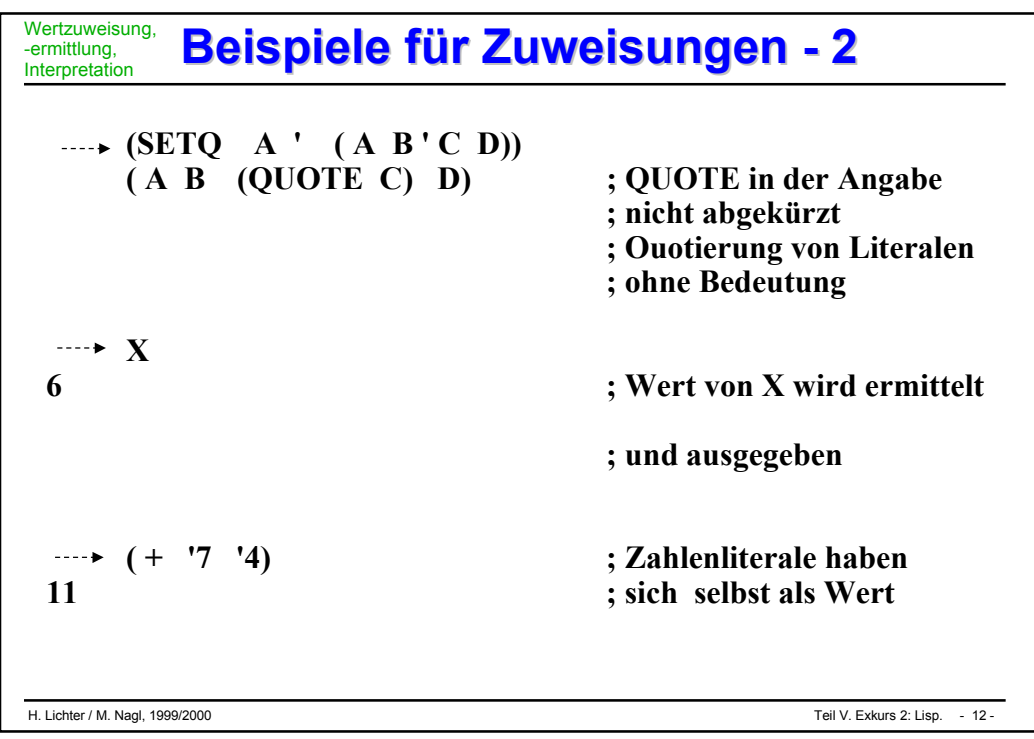

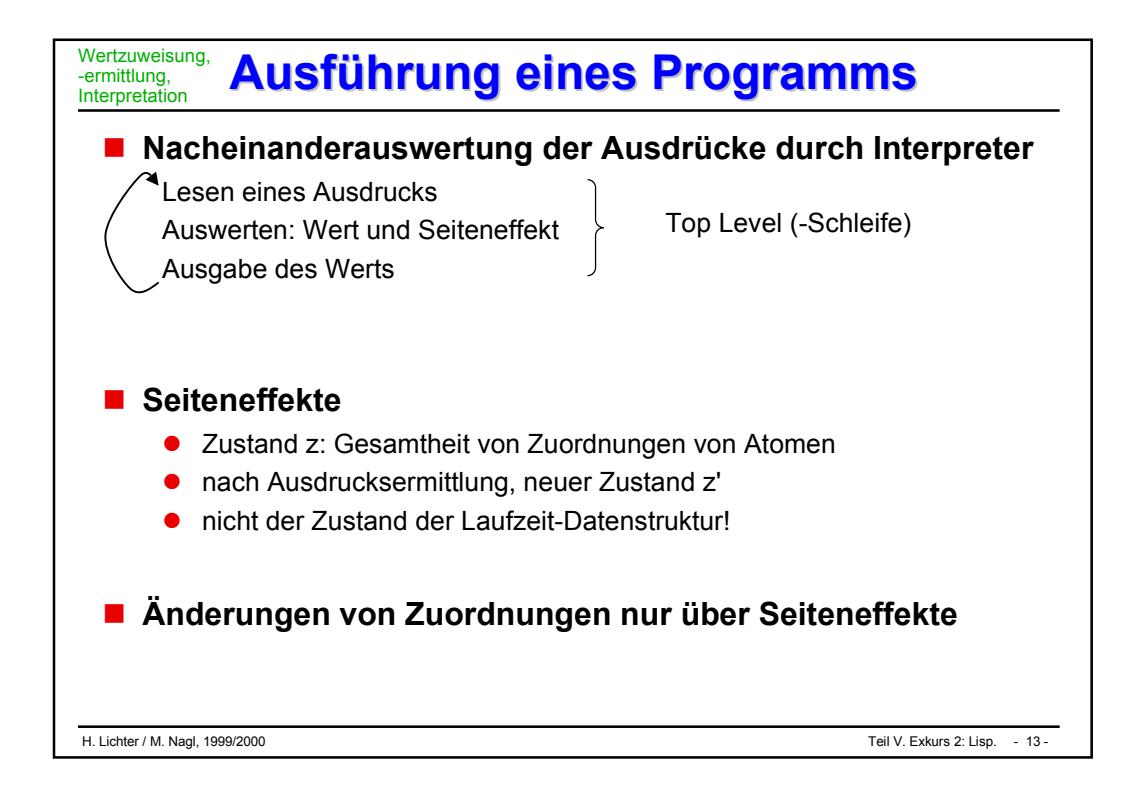

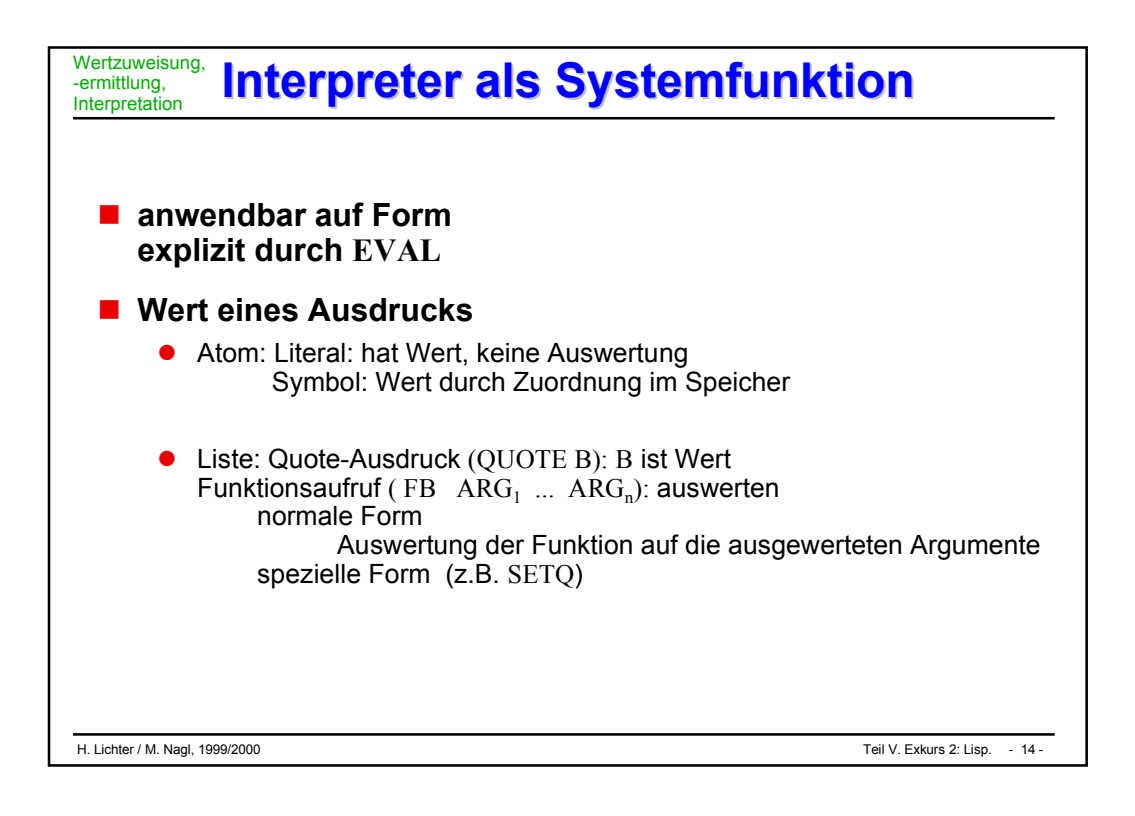

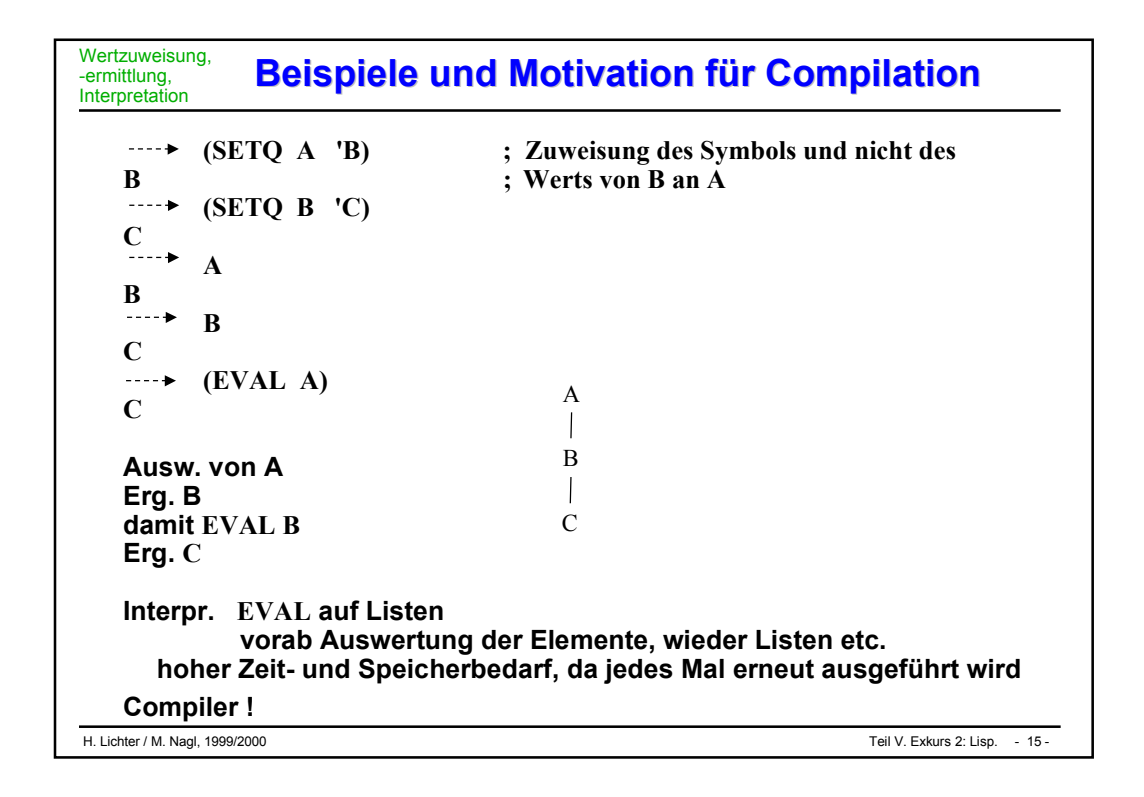

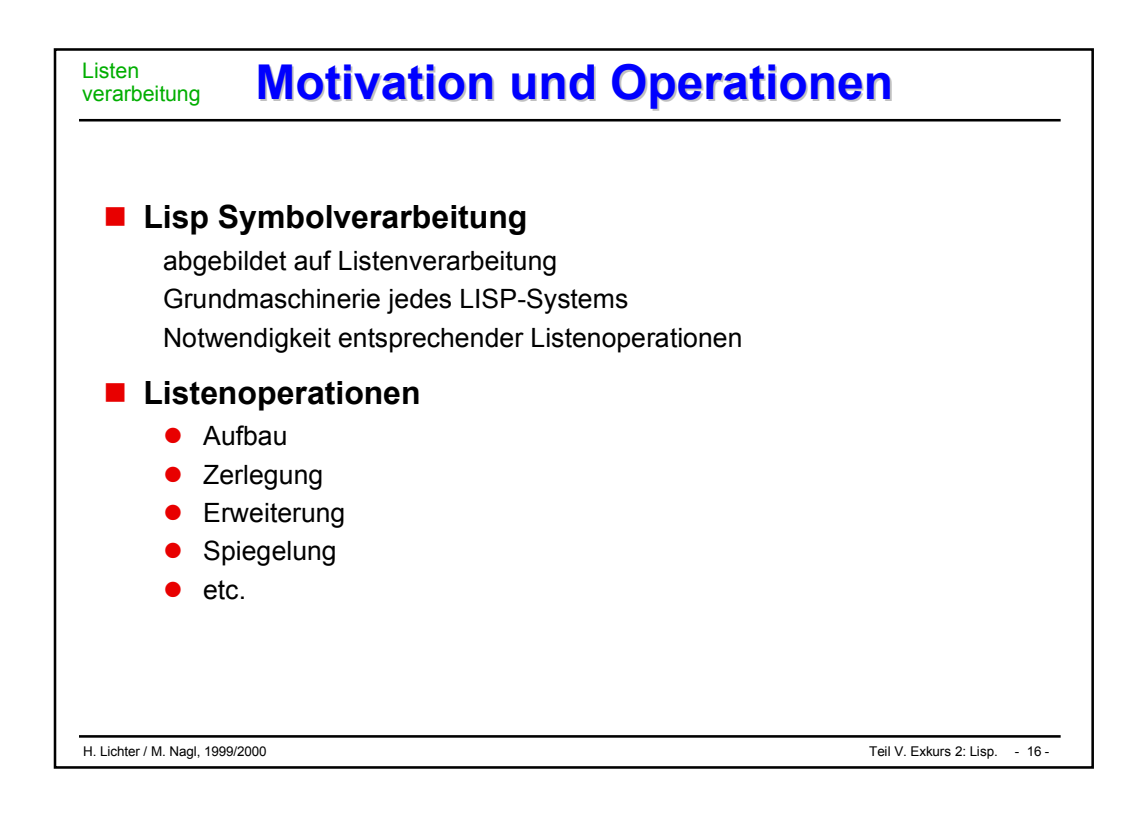

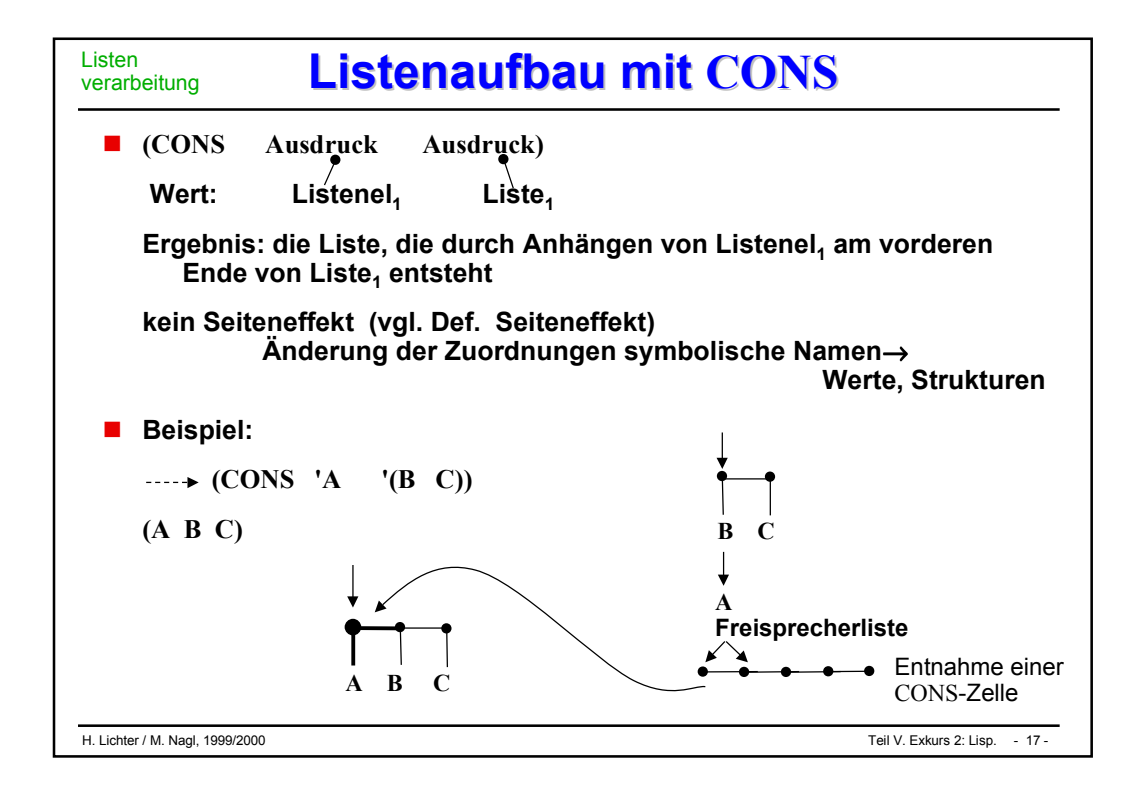

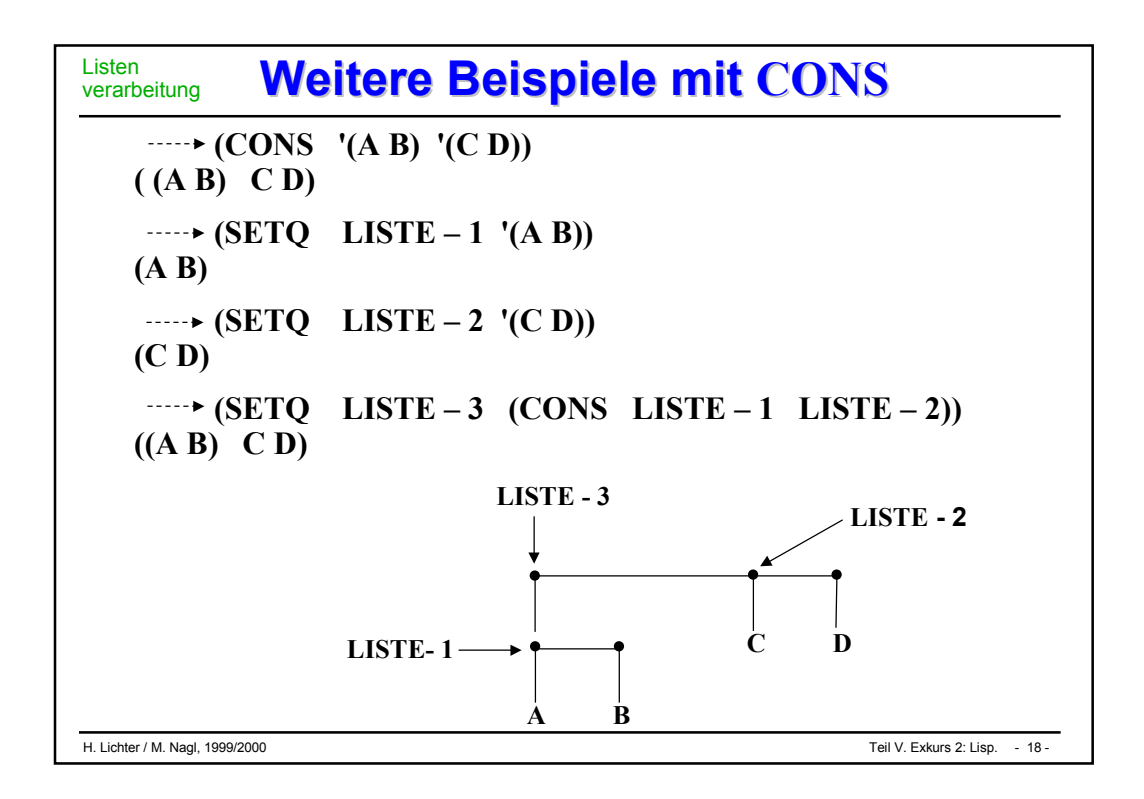

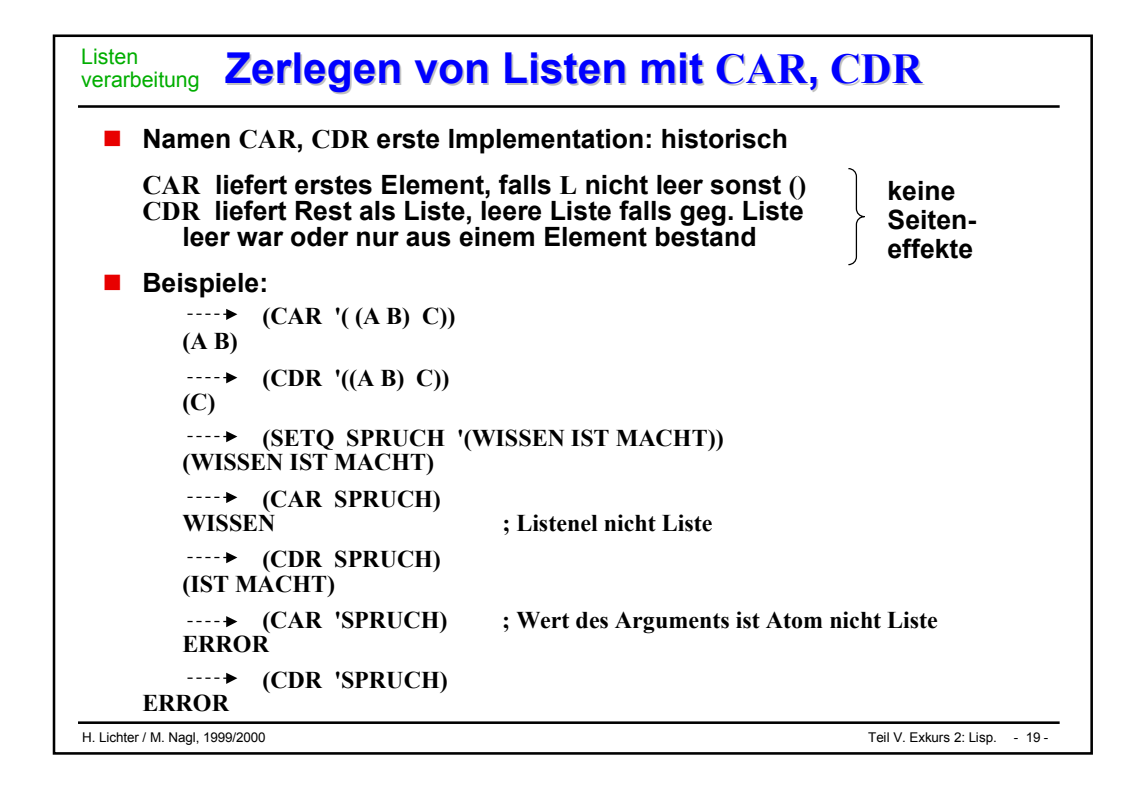

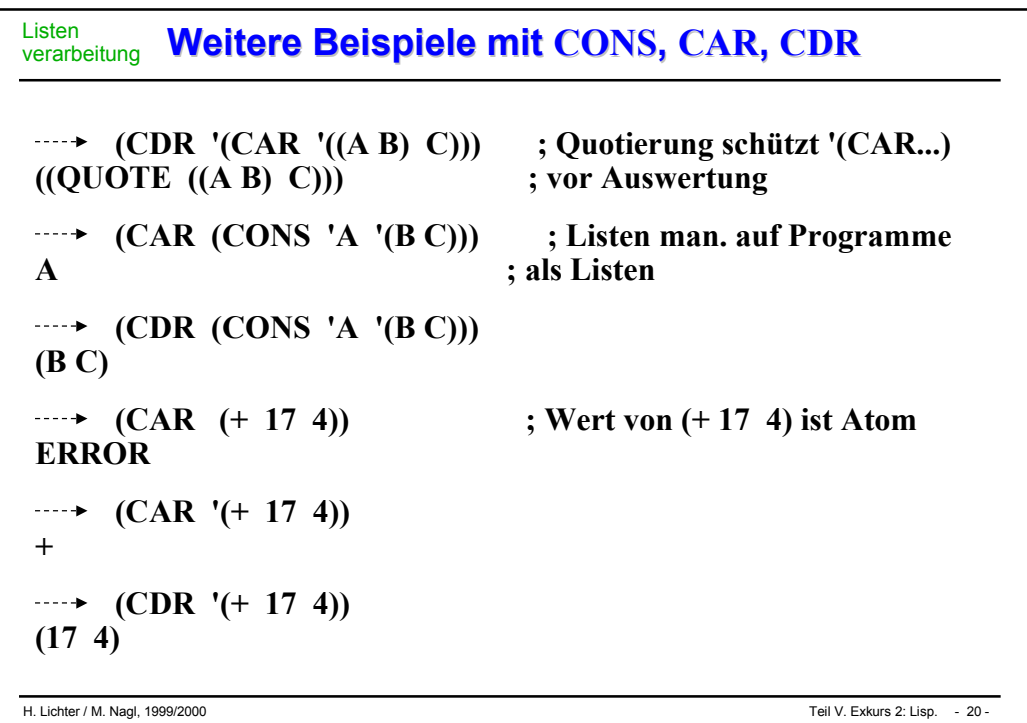

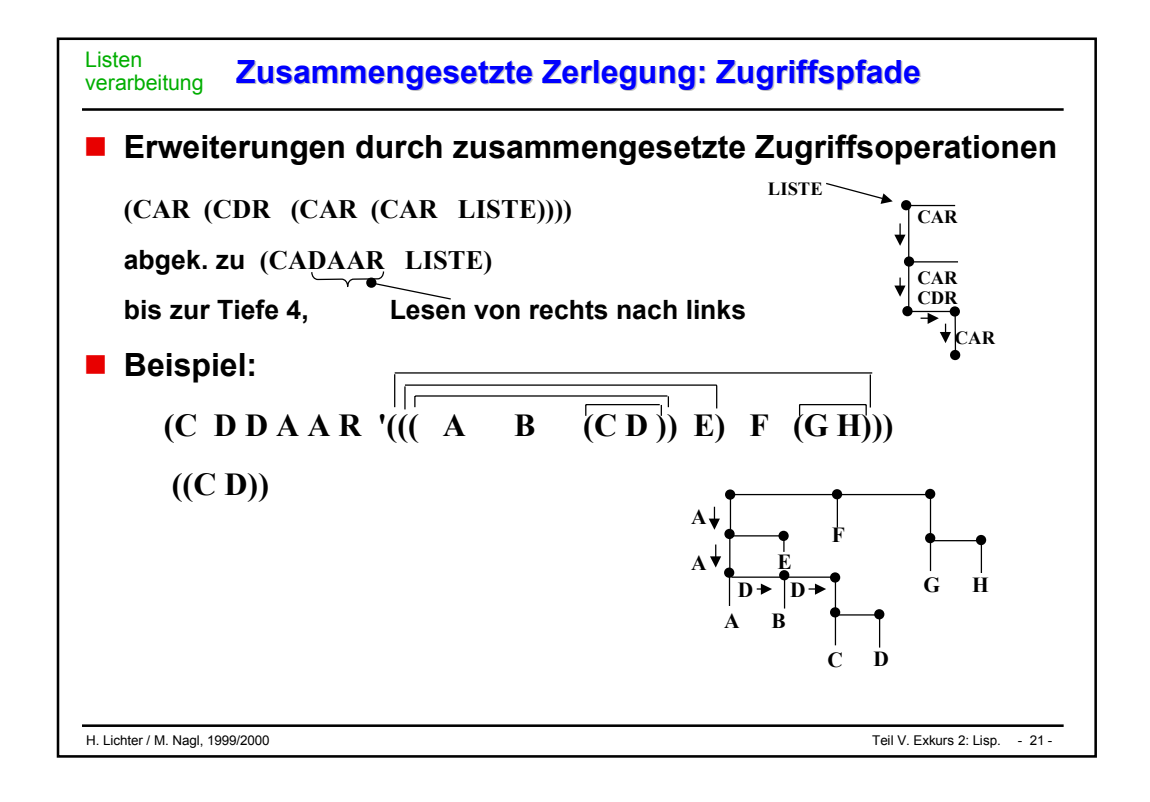

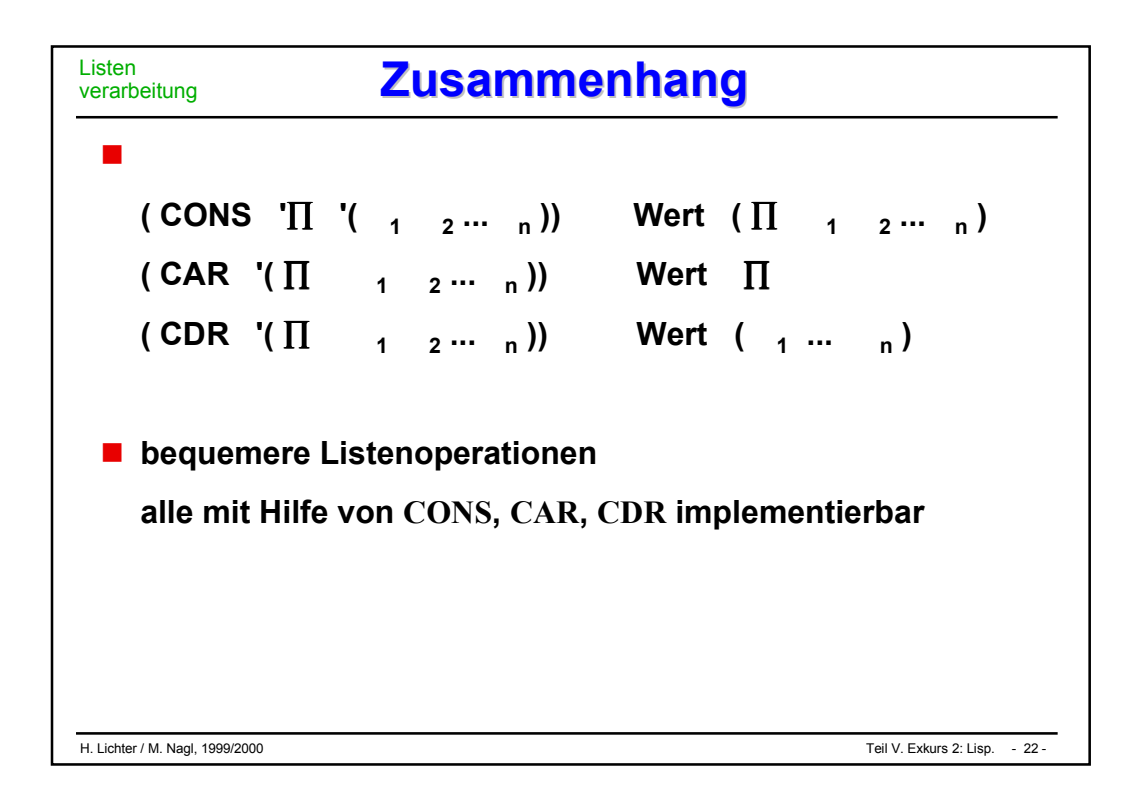

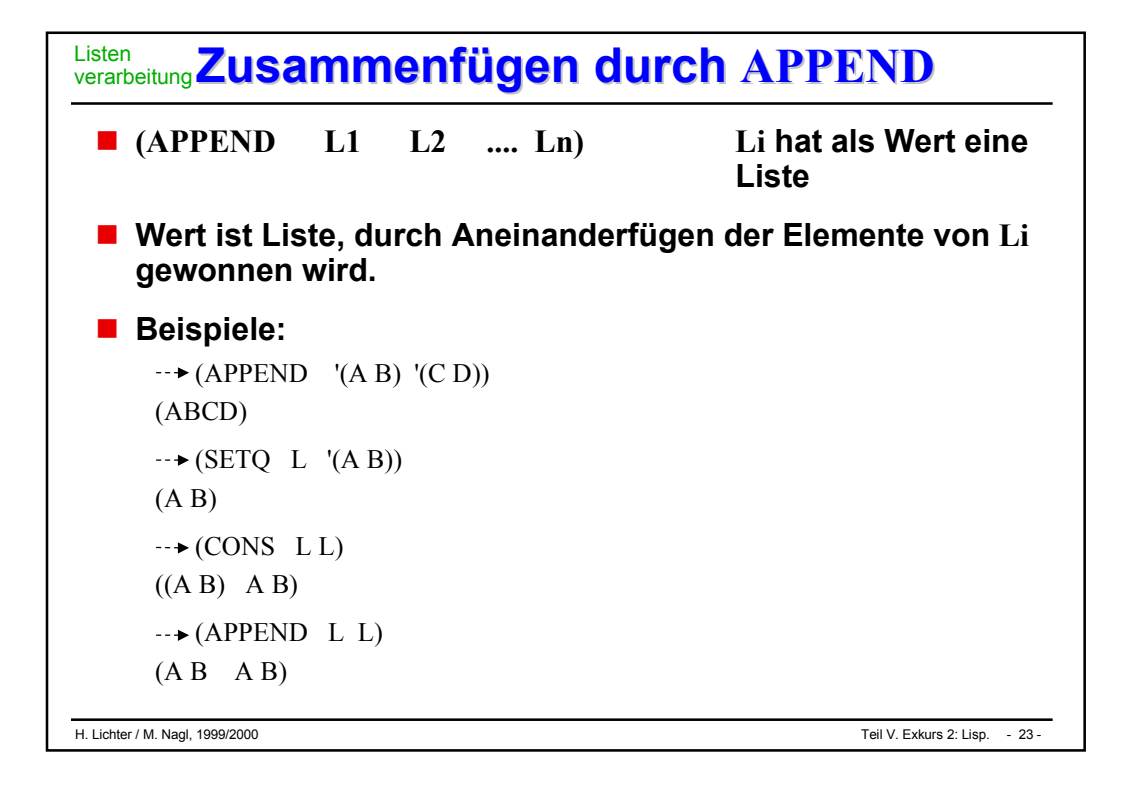

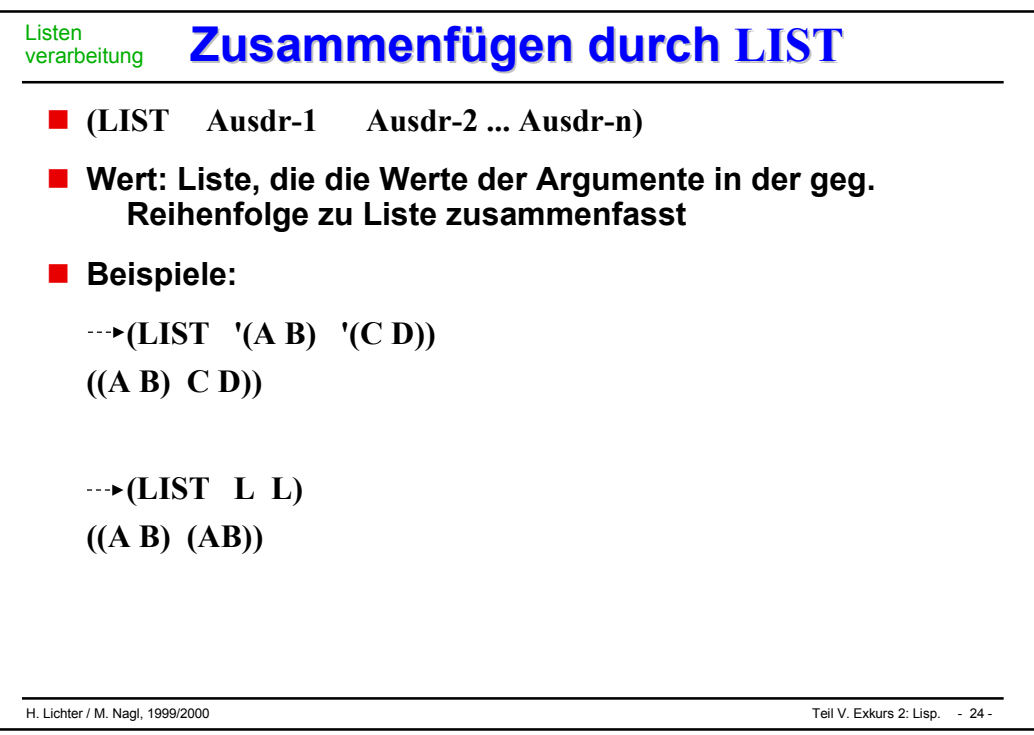

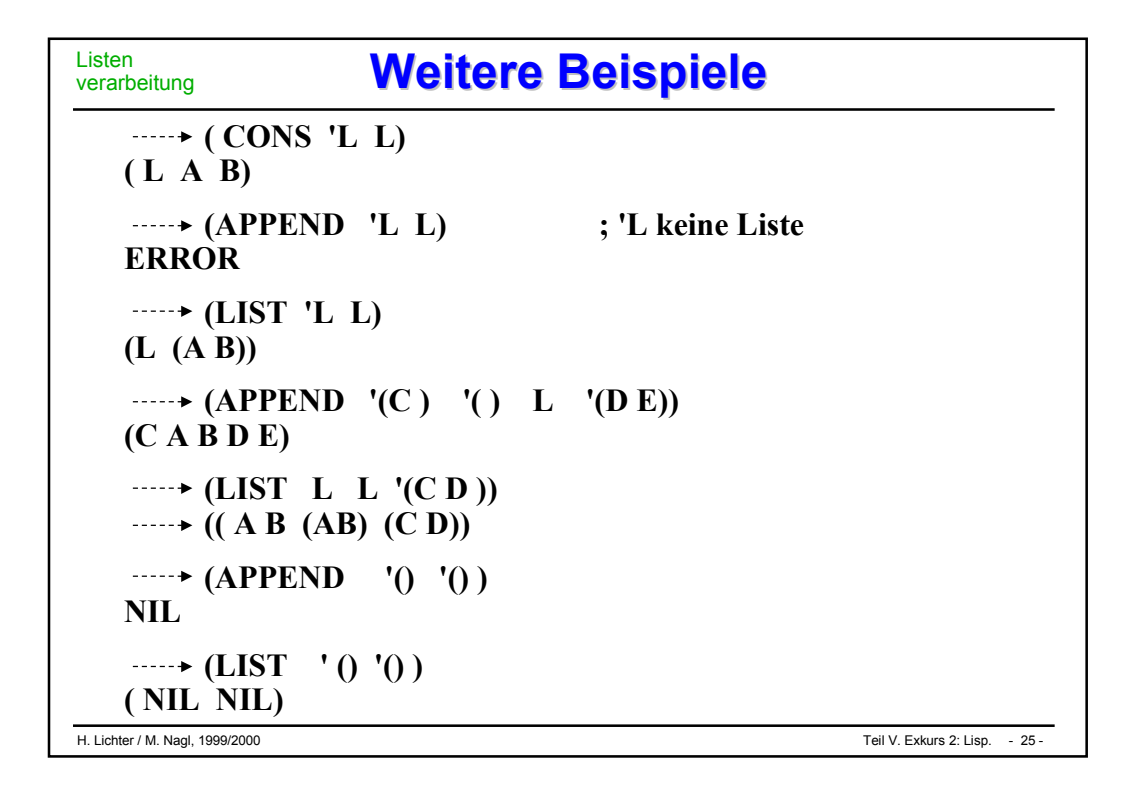

- **CONS, APPEND, LIST brauchen Speicherzellen von der Freispeicherliste. Der Freispeicher ist natürlich endlich**
- **viele Speicherstrukturen werden kurz nach ihrem Aufbau nicht mehr benötigt**

**Beispiel:**

**(SETQ WASTE '(A B C D)) (A B C D)**

**(SETQ WASTE (LIST 'X 'Y)) (X Y)**

**Struktur der Liste WASTE im alten Zustand ist Null (Garbage)**

**Speicherbereinigung (Garbage Collection) bei allen interpreterorientieren Sprachen** 

**Weitere Funktonen zur Listenmanipulation Weitere Funktonen zur Listenmanipulation** verarbeitungListen

## **(REVERSE Liste)**

**Wert: Liste, die auf oberstem Niveau die Reihenfolge der Elemente invertiert, die Elemente bleiben unverändert**

```
(REVERSE '(A B))
(B A)
```

```
\rightarrow (REVERSE '((A B) (C D)))
```
**((C D) (A B))**

```
\cdots(REVERSE (APPEND '(A B) '(C D)))
(D C B A)
```
## **(LAST Liste1)**

**Wert: Liste, die das letzte Element von Liste1 als einziges Element enthält**

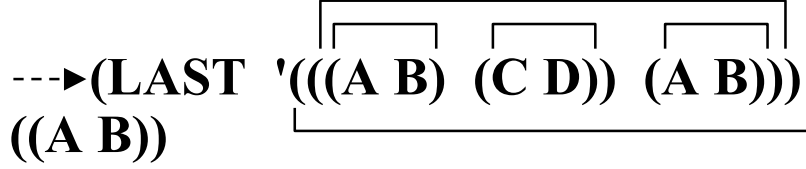

**Programmteile abhängig von Bedingungen**

**Bedingungen: Prädikate durch Junktoren verknüpfen**

 $\mathsf{Pridikat: \textbf{Wert}}_{\mathsf{false}}^{\mathsf{wahr}}$  sprachseitig festgelegt  $_{\mathsf{NII}}^{\mathsf{T}}$  oder **irgendein Wert falsch NIL**

**Strukturprädikate für Atome, CONS-Paare, Listen**

**ist Atom ist leer ist Lisp-Ausdruck Übereinstimmung von Listen Listenauskunft, z.B. Länge**
#### Prädikate und Strukturermittlung **Strukturprädikate für Atome Strukturprädikate für Atome**

#### **(ATOM Ausdruck)**

**Wert: T, falls der Wert von Ausdruck nicht mit CONS aufgebaut werden kann, NIL sonst**

#### **(CONSP Ausdruck)**

**Wert: T, falls der Wert von Ausdruck mit CONS aufgebaut werden kann, NIL sonst**

**damit Präzisierung des Begriffs "Atom"** 

```
Service Service
       Beispiel:
```

```
(ATOM 'NIL)
 T
\rightarrow (ATOM T)
 T
(ATOM 'ZWILLINGE)
 T
```

```
(SETQ ZWILLINGE '(MAX MORITZ))
(MAX MORITZ)
```

```
(ATOM ZWILLINGE)
NIL
```

```
 (CONSP ZWILLINGE)
T
 (CONSP '(MAX MORITZ)
T
--\rightarrow (ATOM '(+ 17 4))
NIL
 (CONSP '(A B C))
T
 (CONSP '17)
NIL
```
H. Lichter / M. Nagl, 1999/2000 Teil V. Exkurs 2: Lisp. - 29 -

#### **Strukturprädikate für Ausdrücke Strukturprädikate für Ausdrücke** Prädikate und **Strukturermittlung**

- - **(NULL Ausdruck)**
- **; Wert: T, falls Ausdruck als Wert die leere Liste hat, NIL sonst**
- $\cdots$  (NULL '()  $)$ **T (NULL NIL) T**
- $\cdots$  (NULL 0) **NIL**
- **(NULL (CDDR '(A B))) T**
- - **(LISTP Ausdruck)**
- **; Wert: T, falls der Wert von Ausdruck das Prädikat CONSP erfüllt oder NIL ist, NIL sonst**
- **(LISTP 'T) NIL**
- **(LISTP 'NIL) T**
- $\cdots$  (LISTP  $'()$ ) **T**

#### **Strukturprädikate für Listen Strukturprädikate für Listen** Prädikate und **Strukturermittlung**

# **Übereinstimmung von LISP-Strukturen**

**Vergleich bzgl. interner Speicherstrukturen : EQ Vergleich bzgl. externer Darstellung : EQUAL**

**(EQ Ausdr1 Ausdr2)**

**Wert T, falls dem Wert der beiden Argumente dieselbe Speicherstruktur zugrundeliegt, NIL sonst**

**(EQUAL Ausdr1 Ausdr2)**

**Wert T, falls der Wert der beiden Argumente die gleiche externe Repräsentation besitzt, NIL sonst**

#### **Beispiele zu Listenvergleich Beispiele zu Listenvergleich** Prädikate und **Strukturermittlung**

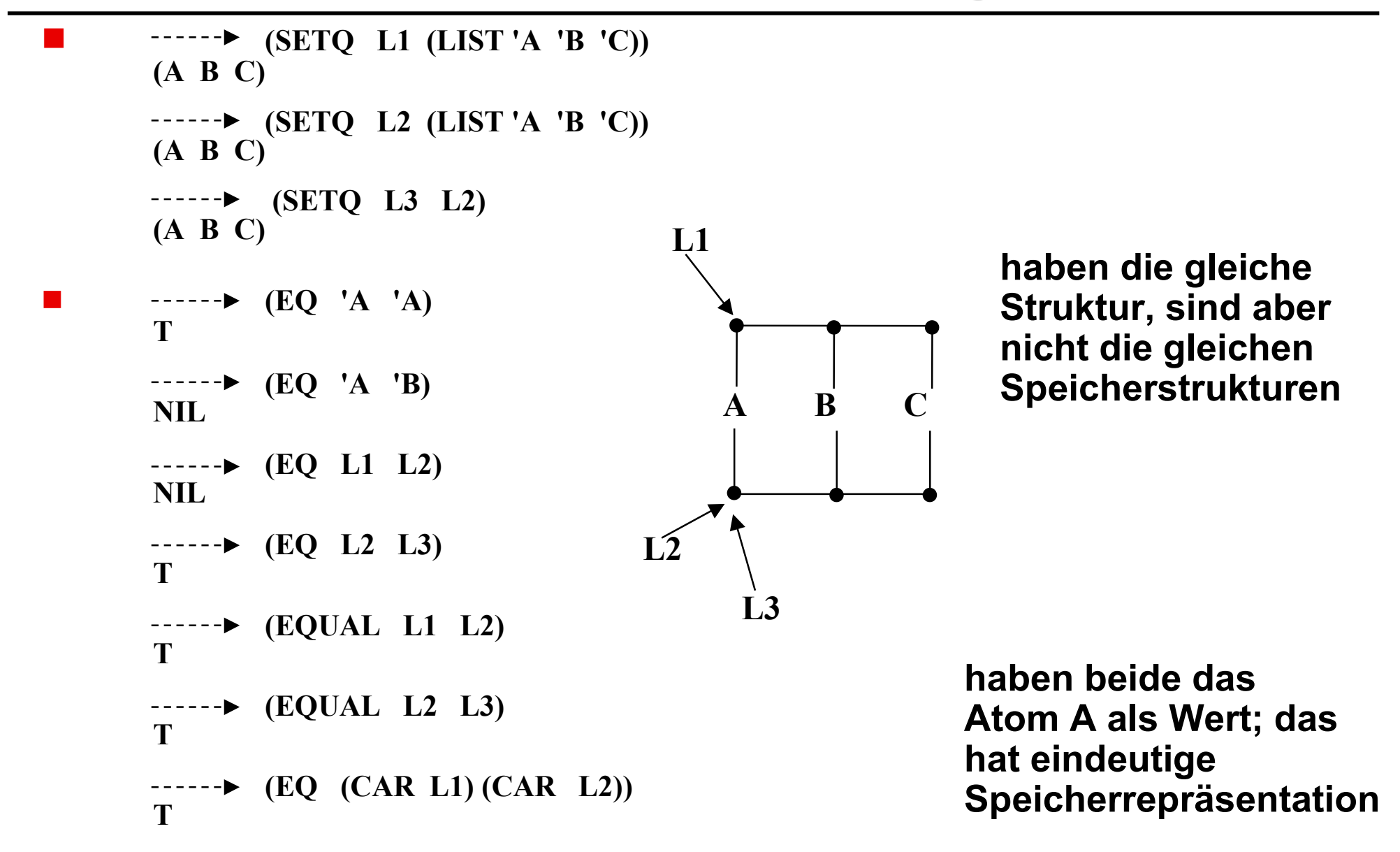

## **Bemerkung**

```
NIL und leere Liste -darg. ( )- sind äquivalent
```

```
 Beispiel
\cdots (EQ NIL '( ))
 T ; leere Liste bei Angabe stets durch NIL
    (ATOM '( ))
 T
              ; Sei a Ausdruck mit Wert als Liste
    (ATOM a)
T F j j g. d. w. Liste leer
 NIL ist der einzige Ausdruck der gleichzeitig Liste und
 Atom ist.
```
#### **Listenauskunftsfunktionen Listenauskunftsfunktionen** Prädikate und **Strukturermittlung**

#### **(MEMBER Ausdruck Liste)**

**Wert: Liste, falls in der Liste (auf oberstem Niveau) ein Element mit dem Wert des Ausdrucks auftaucht; die Restliste ab erstem Auftauchen dieses Elements (incl.) NIL sonst**

**Service Service Beispiele:**

```
(SETQ FUENF-X '(X1 X2 X3 X4 X5))
 (X1 X2 X3 X4 X5)
```

```
(MEMBER 'X6 FUENF-X)
 NIL
```

```
(MEMBER 'X3 FUENF-X)
 (X3 X4 X5)
```

```
(SETQ A 'X4)
```
**X4**

```
(MEMBER A FUENF-X)
 (X4 X5)
```
**Weitere Beispiele - 1 Weitere Beispiele - 1**

**(MEMBER A '(( X1 X2) (X3 X4 X5))) NIL ; X4 nicht El. der zweielementigen Liste**

**(MEMBER A (CDR '(( X1 X2) (X3 X4 X5)))) NIL ; X4 nicht El. von ((X3 X4 X5))**

**(MEMBER A (CADR '(( X1 X2) (X3 X4 X5)))) (X4 X5) ; X4 ist El. von (X3 X4 X5)**

**Bemerkung 1: MEMBER verwendet üblicherweise EQ bei Strukturen! Problem, wenn erstes Argument eine Struktur ist.**

 $\cdots \rightarrow (MEMBER \quad (A B) \quad ((A B) (C D)))$ **NIL**

**Erstes El. der zweiten Liste hat zwar dieselbe Struktur aber nicht dieselbe Speicherstruktur**

**A B C D**

 **Abhilfe vorschreiben von EQUAL Strukturvergleich**

**(MEMBER '(A B) '((A B) (C D)) : Test 'EQUAL) ((A B) (C D))**

**Systemprädikat kann auch selbstdefiniertes Prädikat sein** 

 **MEMBER ist kein Prädikat, liefert im positiven Fall Liste, kann aber als Prädikat verwendet werden, da für wahr irgendein Wert** <sup>≠</sup> **NIL genommen wird**

**Probleme:**

```
\cdots (EQ T (MEMBER 'Y '(X Y Z)))
NIL 
\cdots (EQUAL T (MEMBER 'Y '(X Y Z)))
NIL
```
### **(LENGTH Liste)**

### **Wert: Anzahl der Elemente der Liste**

**Beispiel:**

```
\cdots (SETQ L '(A B))
 (A B)
   (LENGTH L)
 2
 \cdots (LENGTH '((A B) (C D)))
 2
 \cdots (LENGTH (APPEND L'(A B)))
 4
 \cdots (LENGTH LIST L '((A B)))
 2
    (LENGTH (MEMBER 'X3 '(X1 X2 X3 X4 X5)))
 3
```
#### Prädikate und Strukturermittlung **Überprüfung/Vergleich von Atomen Überprüfung/Vergleich von Atomen**

# **Wertvergleiche**

- $\bullet$  Zahlen ganze Zahlen Gleitpunktzahlen verschiedener Genauigkeit komplexe Zahlen
- $\bullet$  Ergebnis von EQ nicht def., da Zahlen des gleichen Typs und mit gleichem Wert nicht nicht notwendigerweise im gleichem Speicherbereich untergebracht sind.
- Vergleich mit EQUAL liefert für Zahlen des gleichen Typs und Werts passendes Ergebnis

#### **Beispiele:**

```
(EQ 2.0 2) ; Interndarstellung i.a. verschieden
NIL
(EQ 2.13 2.13) ; nicht def.
NIL oder T ; systemabhängig
---→(EQUAL 2.0 2) ; untersch.Typ
NIL
(EQUAL 4.5 (+ 2.3 2.2))
T
(EQUAL 4.5 '(+ 2.3 2.2)) )
NIL
                               Resumeé : EQ ungeeignet
                                          EQUAL bedingt geeignet
```
H. Lichter / M. Nagl, 1999/2000 Teil V. Exkurs 2: Lisp. - 38 -

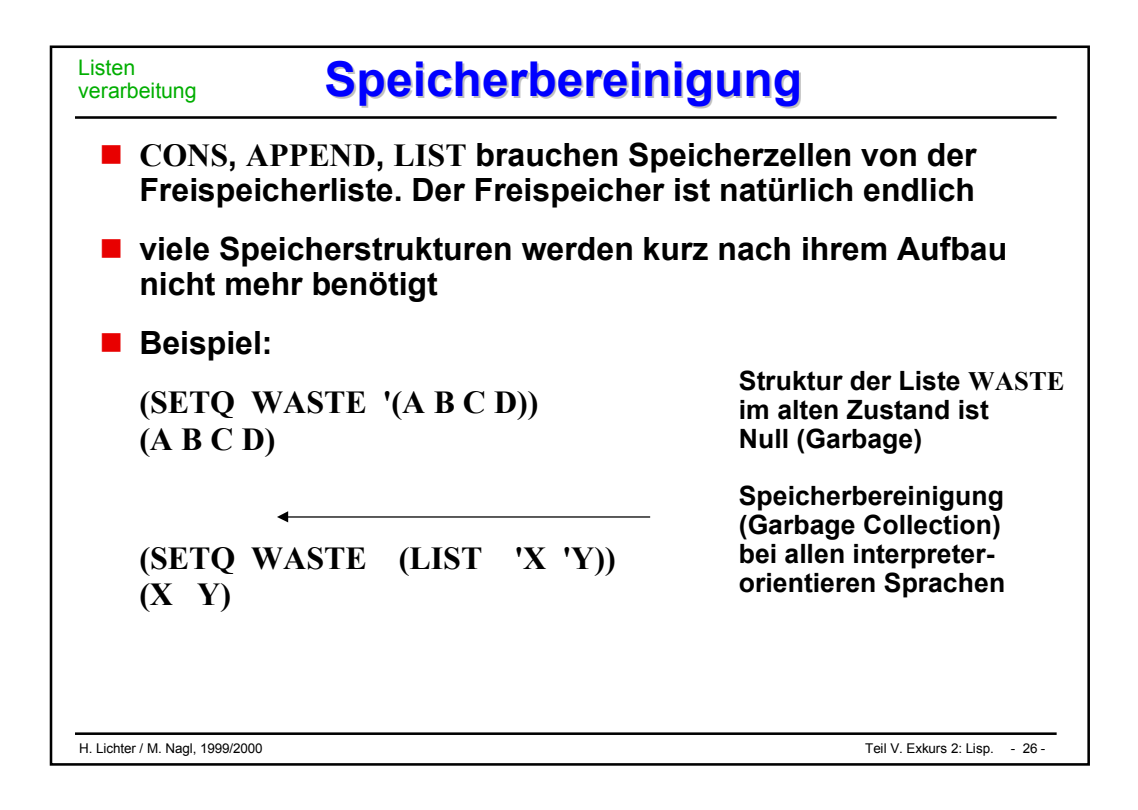

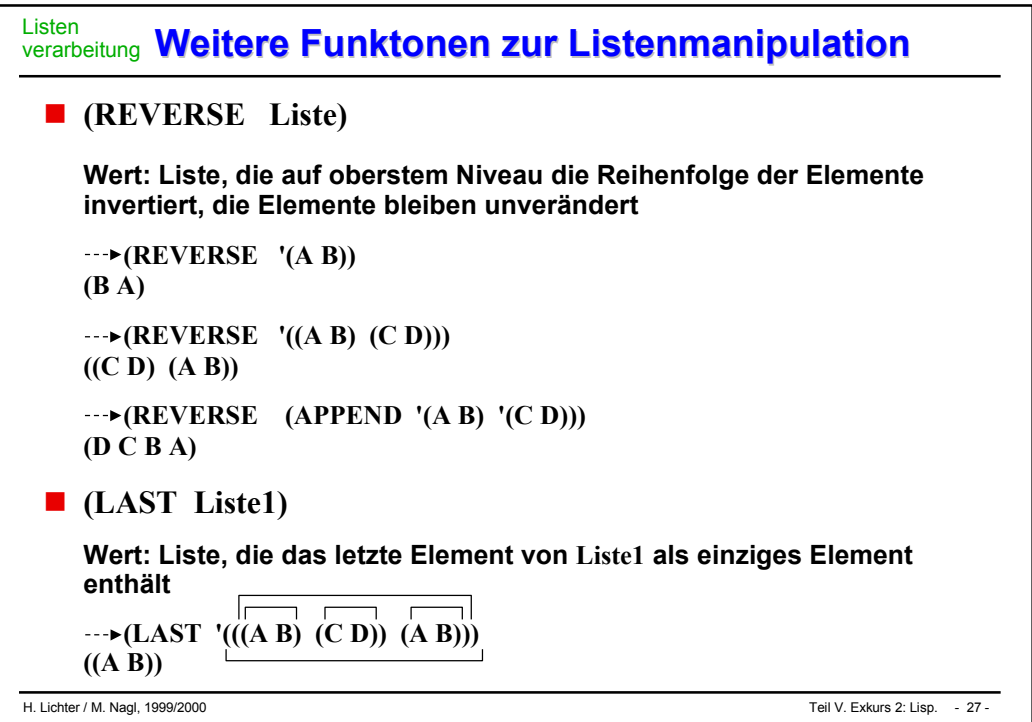

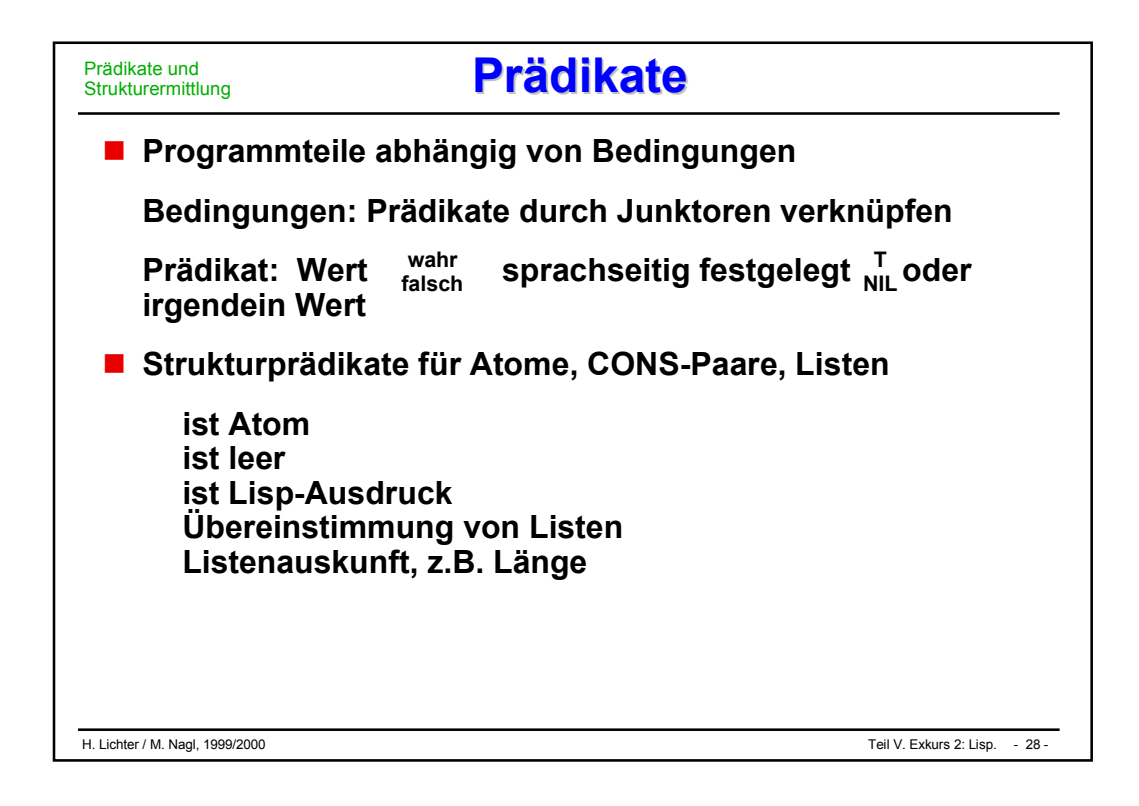

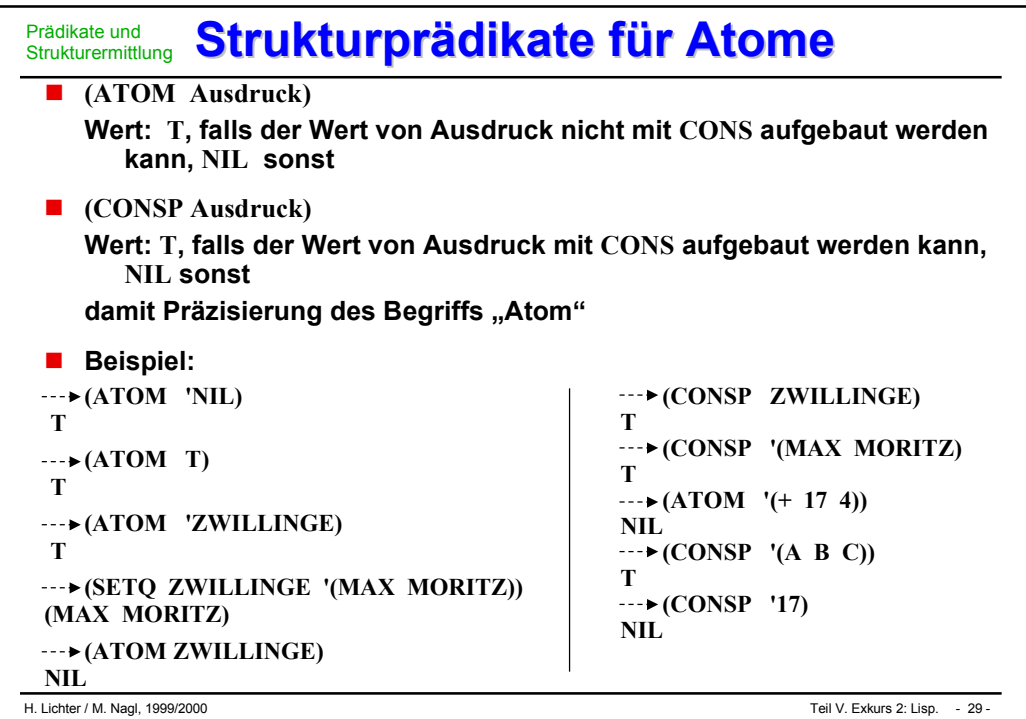

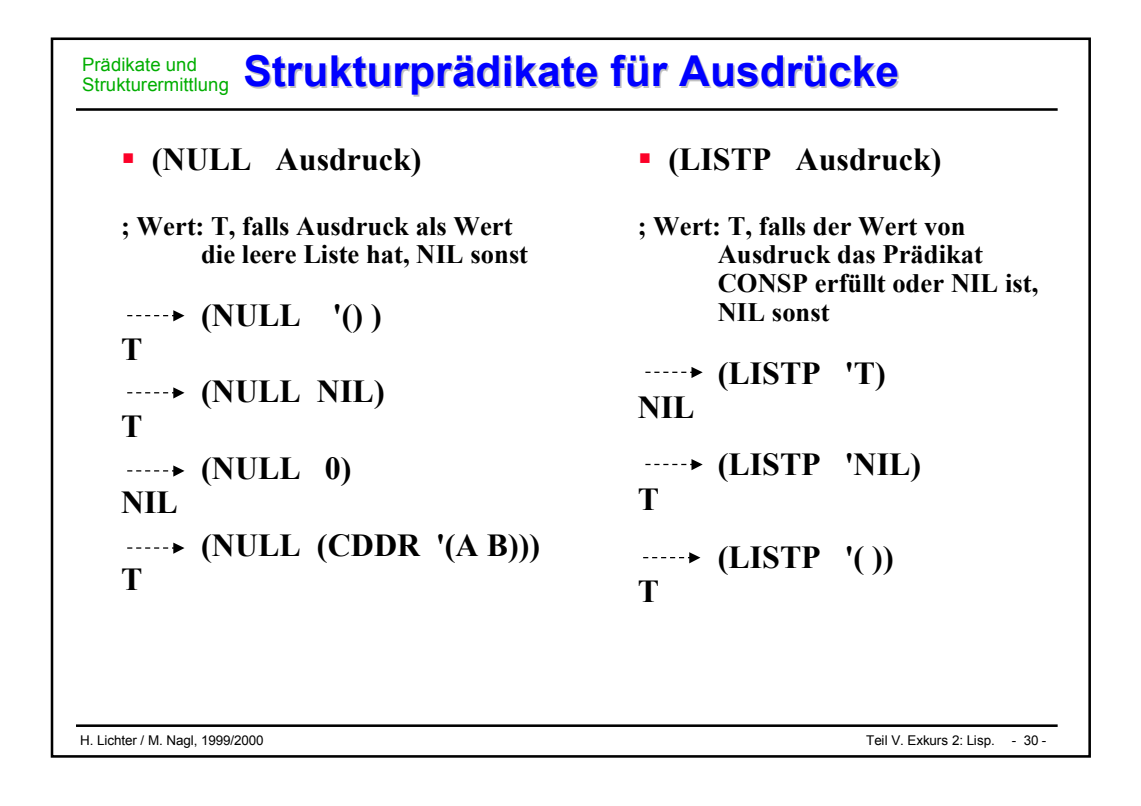

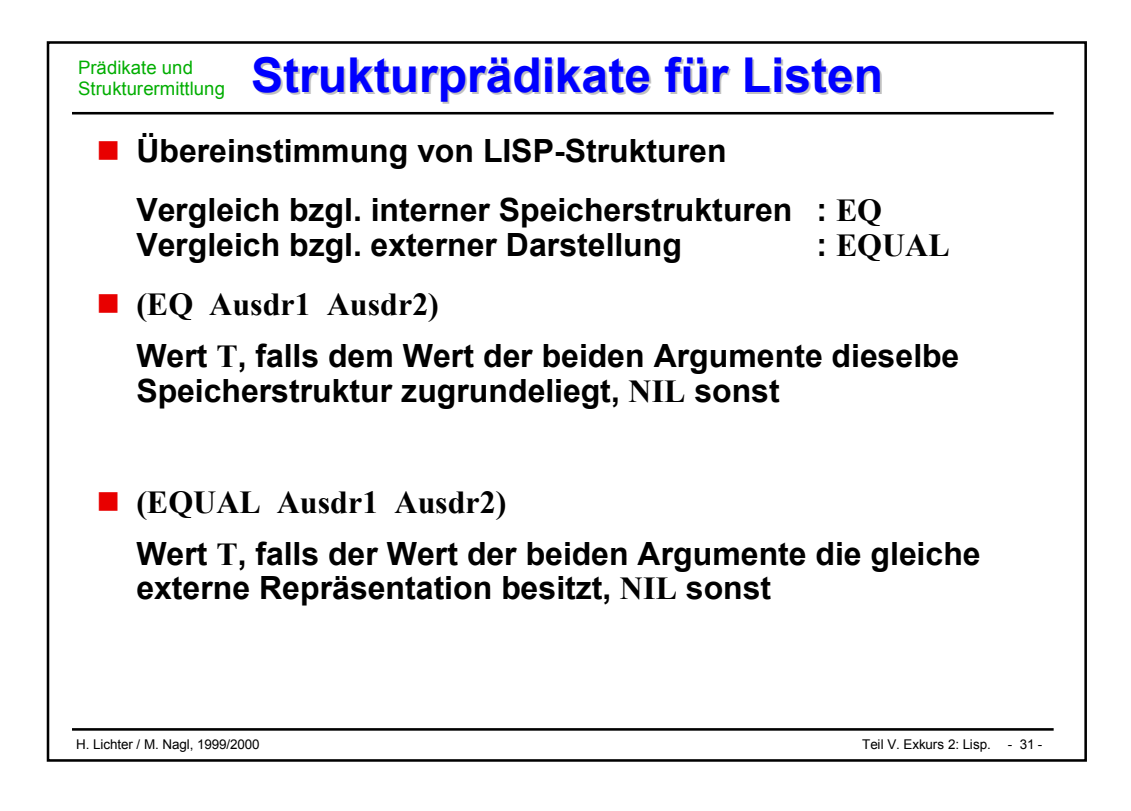

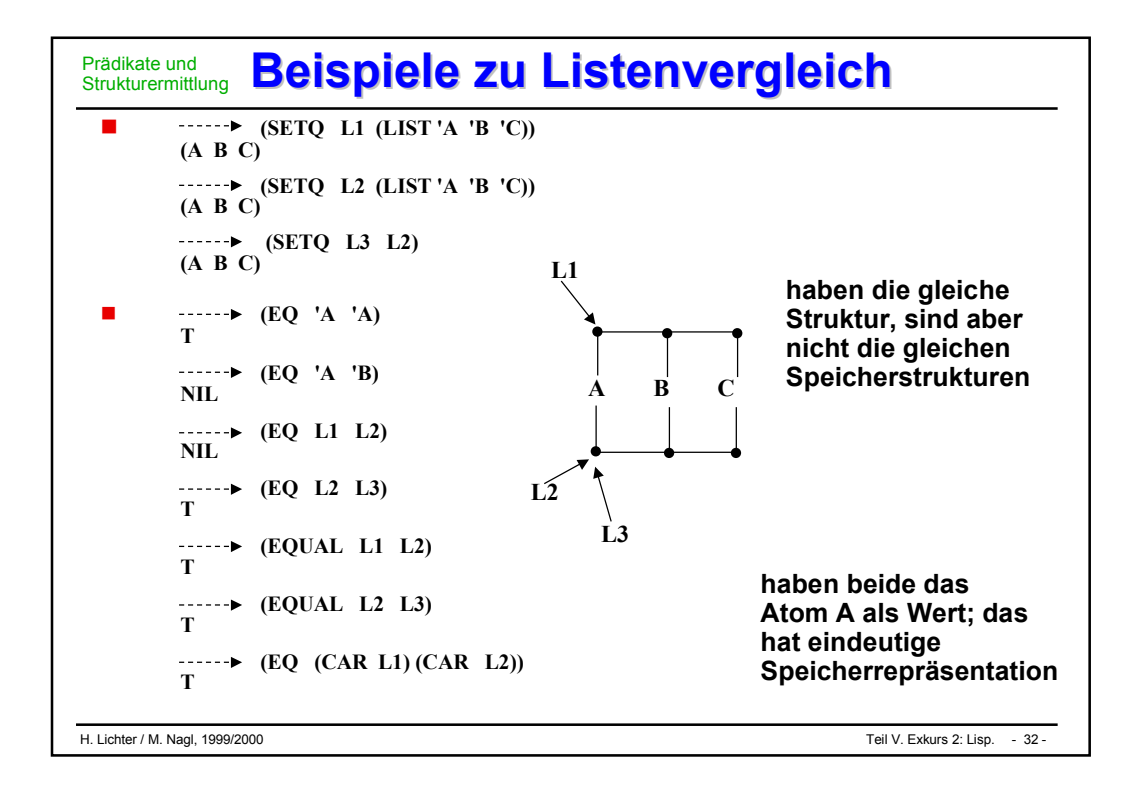

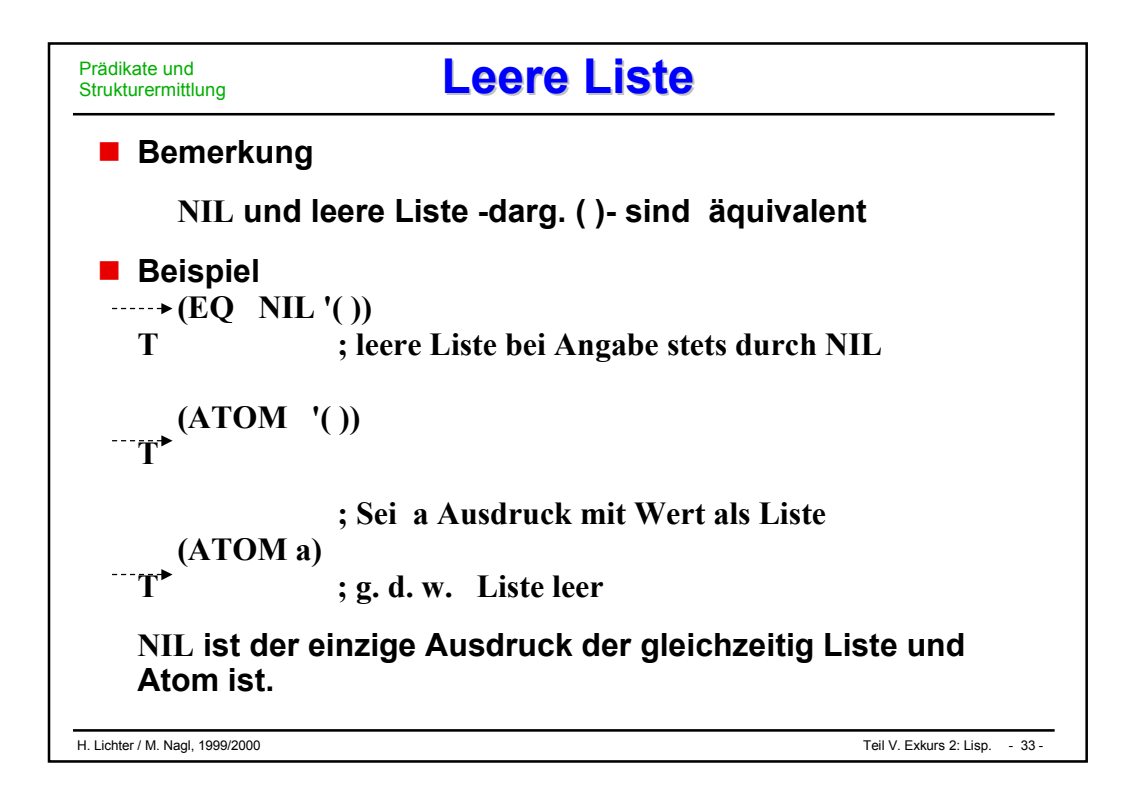

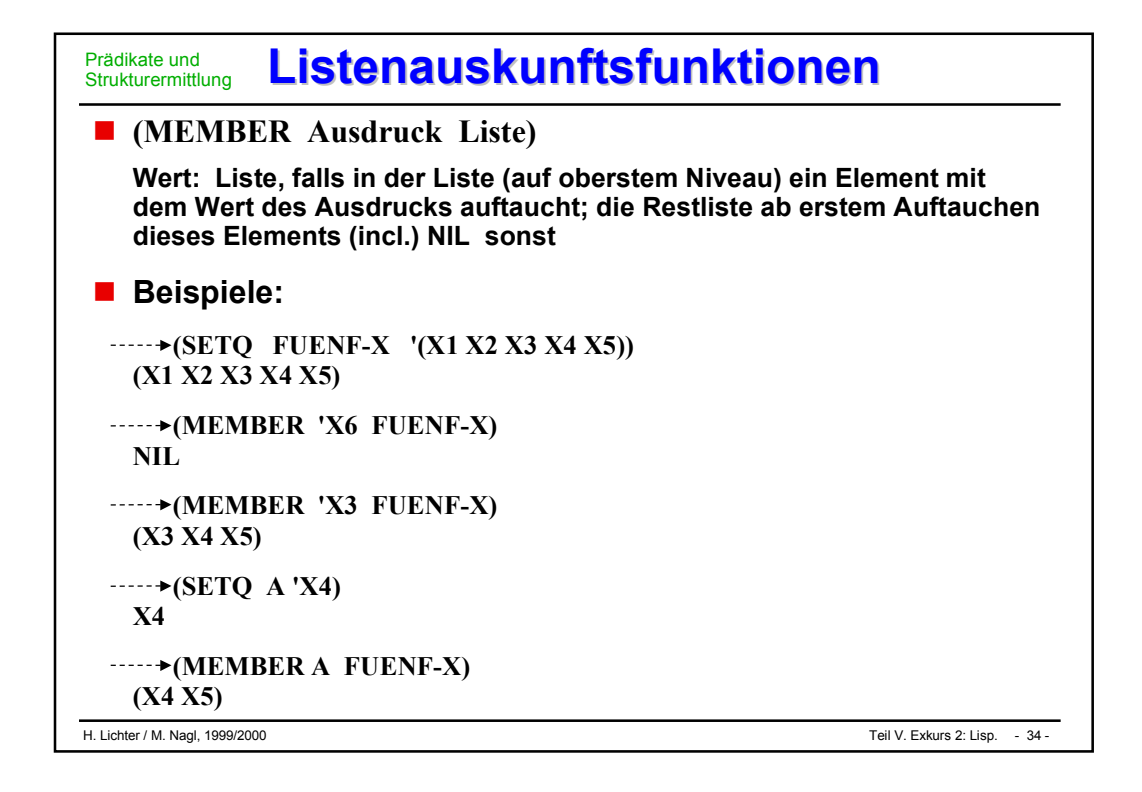

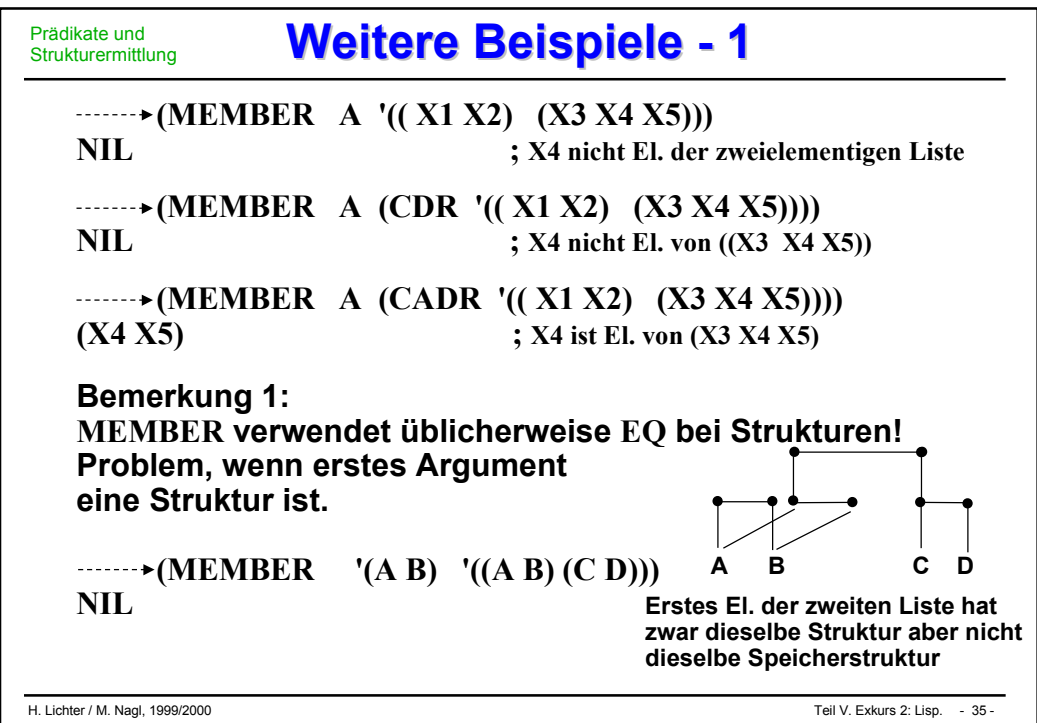

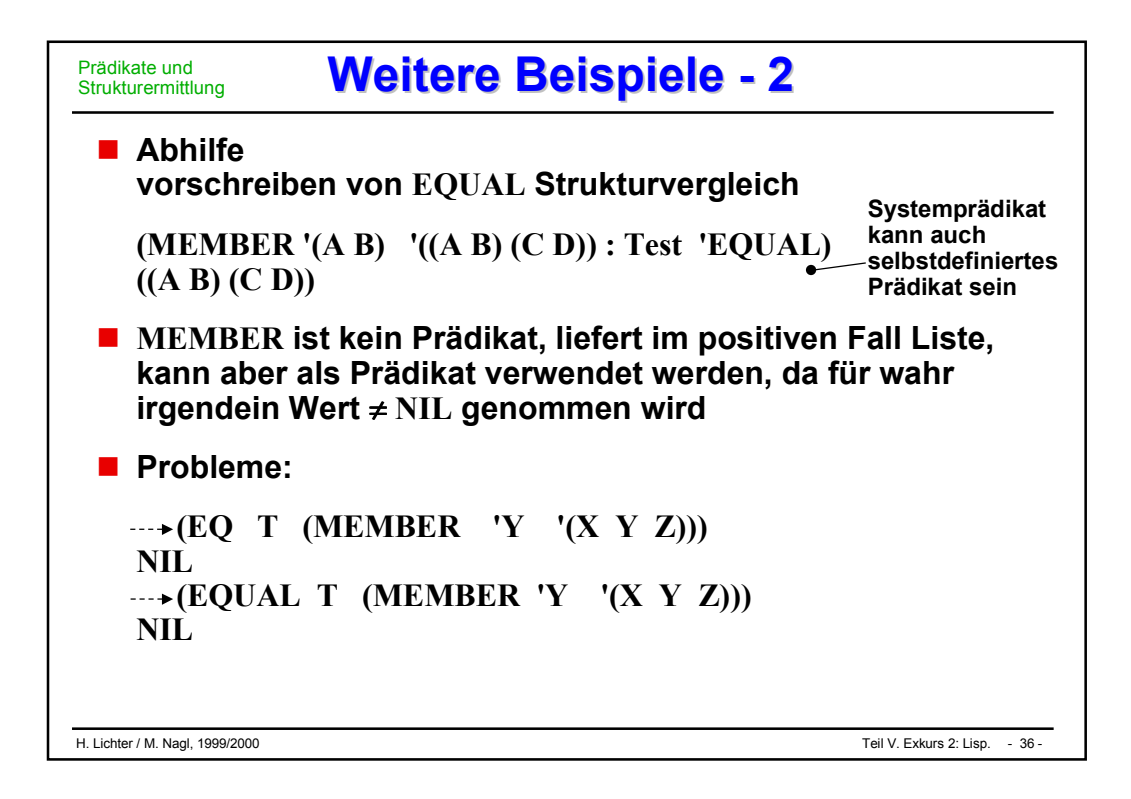

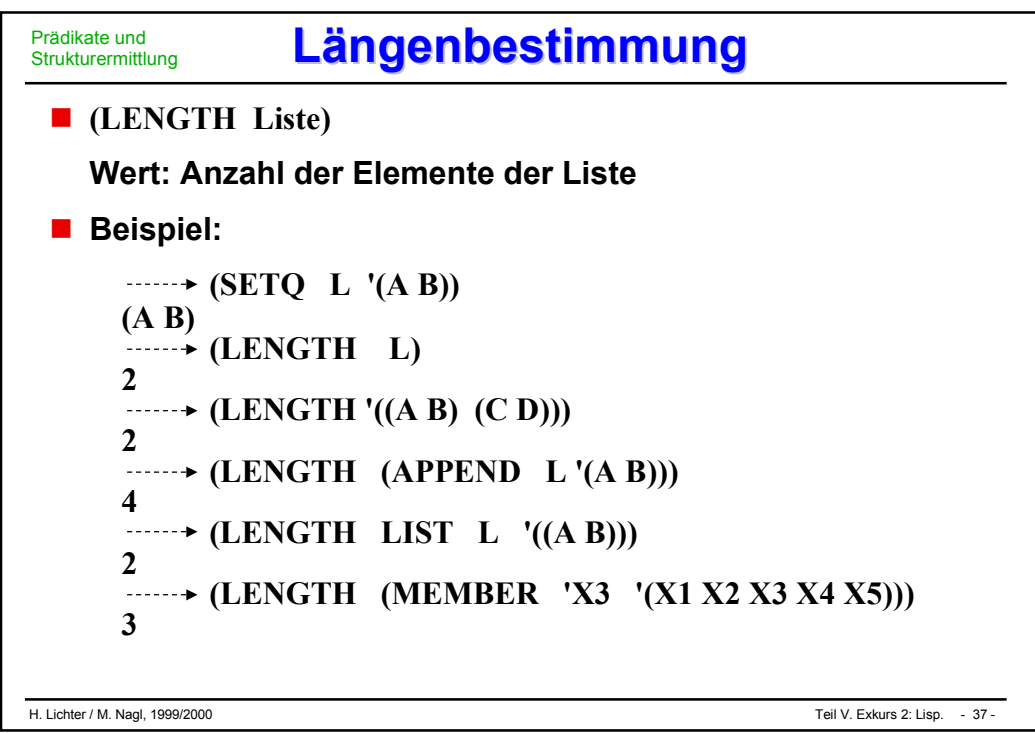

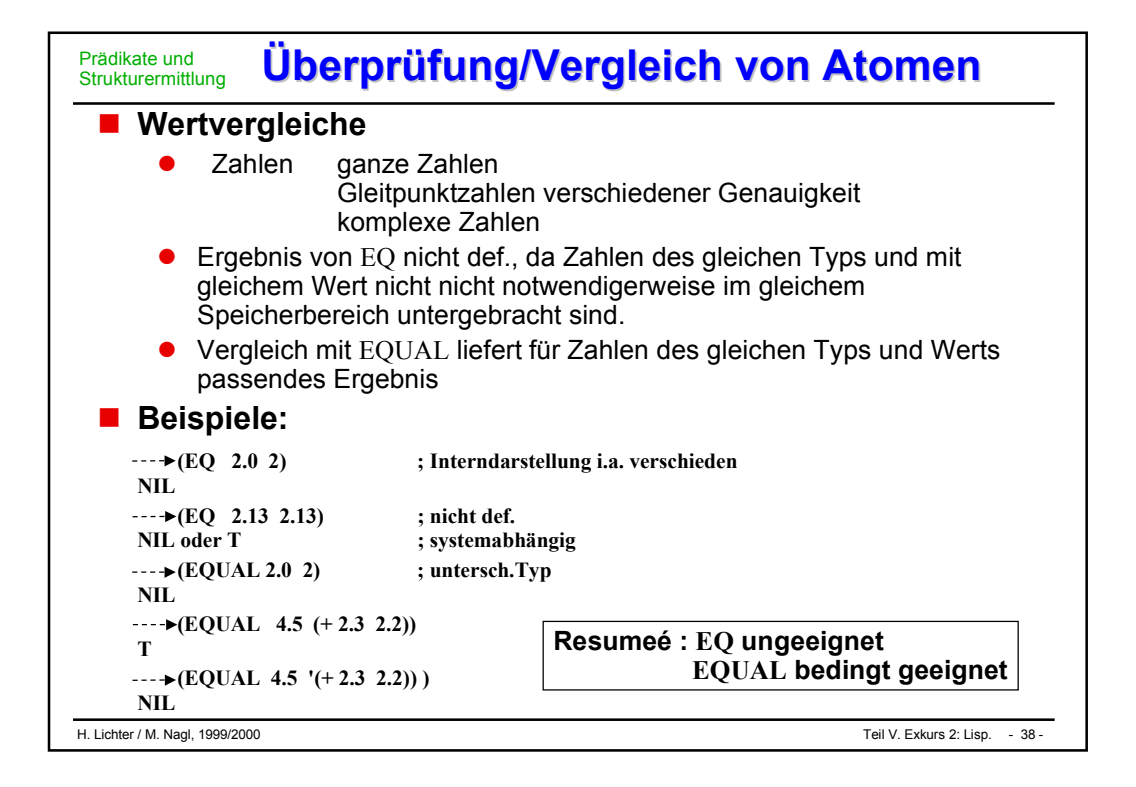

#### **Spezielle Prädikate und Beispiele - 1 Spezielle Prädikate und Beispiele - 1** Prädikate und **Strukturermittlung**

## **Spezielle Prädikate**

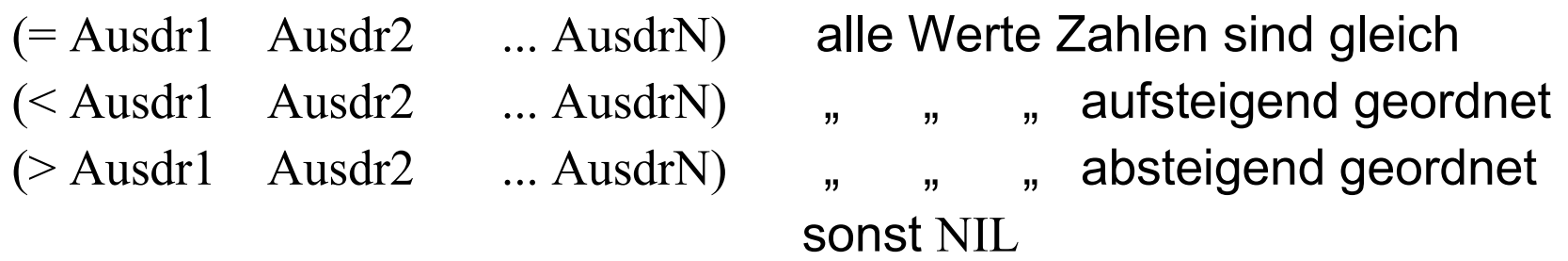

## **Aufruf mit einem Argument, Ergebnis T**

= ,<, <sup>&</sup>gt; haben keine Seiteneffekte, die Auswertung der Ausdrücke kann welche produzieren

### **Beispiele:**

 $\leftarrow$  (= 2.0 2.00 2) ; Typen müssen nicht notwendigerweise übereinstimmen T

$$
T \longrightarrow (\langle -1.8 \ 0 \ 2.3 \ 4)
$$
  
\nT  
\n
$$
T \longrightarrow (\rangle 17)
$$
  
\nT  
\n
$$
T \longrightarrow (\langle -1.8 \ 0 \ 2.3 \ 4 \rangle)
$$
  
\nT  
\n
$$
T
$$

H. Lichter / M. Nagl, 1999/2000 Teil V. Exkurs 2: Lisp. - 39 -

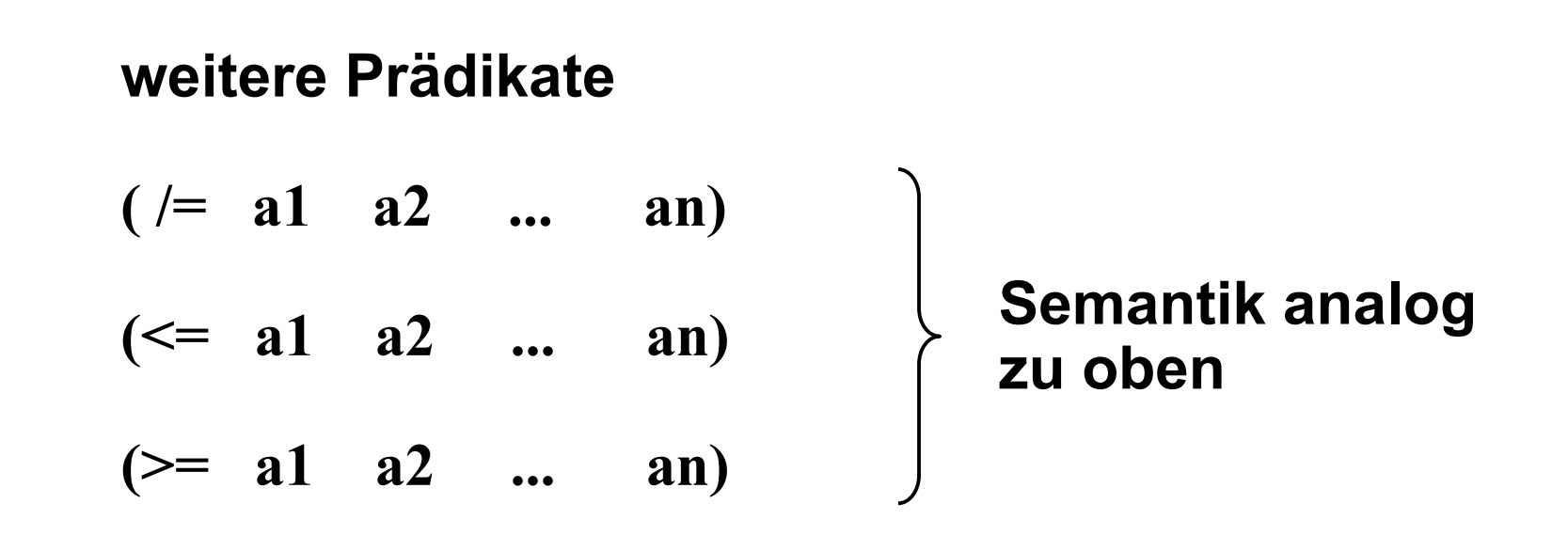

# **Artvergleiche Artvergleiche**

## **(NUMBERP Ausdr)**

Wert T, falls Wert von Ausdruck numerisch ist, d.h. externe Zahlendarstellung besitzt, NIL sonst

```
\rightarrow (NUMBERP 'X)
NIL
- (NUMBERP (+ 17 4))
T
```
#### **(SYMBOLP Ausdr)**

Wert T, falls Wert von Ausdruck ein Symbol ist NIL sonst

#### **(STRINGP Ausdr)**

Wert T, falls Wert von Ausdruck Zeichenkette als Wert hat NIL sonst

```
Beispiele: ---\triangleright (SYMBOLP 3.0) | ---\triangleright (SYMBOLP 'AB)
                     NIL T
                     \leftarrow (STRINGP 'AB) \leftarrow \leftarrow \leftarrow (STRINGP "A0")
                     NIL
```
- Kennen inzwischen "Typen" (Strukturierungen) von LISP-**Objekten**
	- $\bullet$ Atome, CONS-Paare, Listen, Zahlen, Symbole, Strings
	- $\bullet$  ATOM CONSP LIST NUMBER SYMBOL STRINGP Prädikate

**COMMON LISP kennt viele weitere "Datentypen", Benutzer kann selbst welche definieren**

Zu jedem Datentyp gehört ein "Typ"-Spezifikator:

**ATOM CONS NUMBER SYMBOL STRING**

**■ Ist kein Prädikat, kann aber im allg. als "Typvergleichs"-Prädikat verwendet werden**

**(TYPEP LISP-Objekt Typspez.)**

#### **Typüberprüfung - Beispiele Typüberprüfung - Beispiele** Prädikate und **Strukturermittlung**

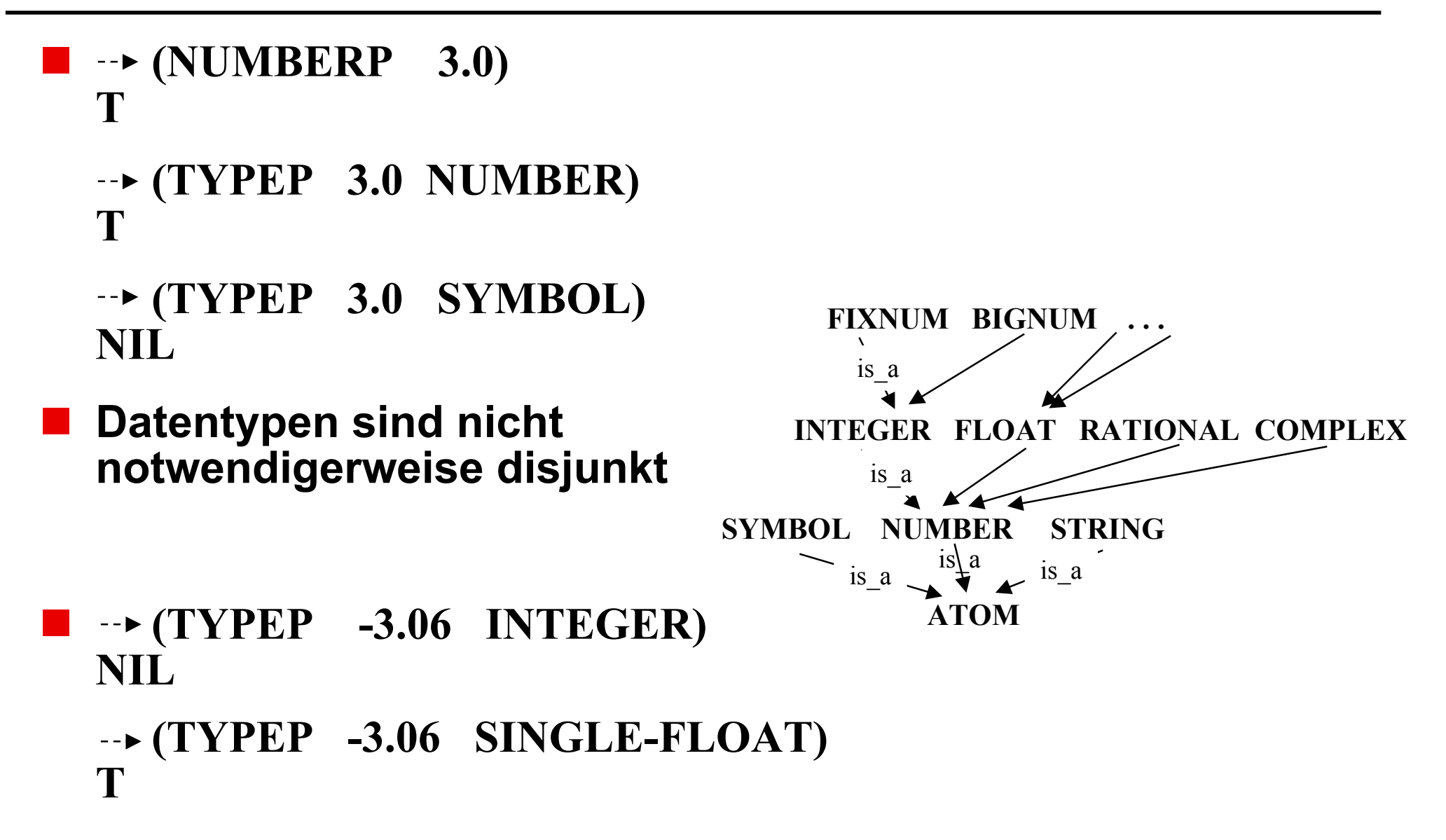

#### **Zusammengesetzt aus vordef. Prädikaten (Struktur- und Wertevergleich) und Junktoren AND, OR, NOT: spez. Formen**

```
 (AND A1 A2 . . . An)
  Wert: Anw. Ai
      NIL, falls ein Ai NIL, sonst Wert An
      n=0 Wert T
 (OR A1 A2 . . . An)
  Wert: Anw. Ai
         falls ein A_i Wert ≠ NIL, dieser Wert
        NIL sonst
        n=0 Wert NIL
  (NOT A)
  Wert: NIL, falls Wert von A \neq NILT sonst
```
**<sup>n</sup>**≥**0**

**Auswertung von li nach re**

**Kurzschlußauswertung:**

**Gefahr Seiteneffekte, nicht durchgeführt**

**(AND (NUMBERP 3) (SETQ ACHTUNG 'SEITENEFF) (NULL 'T)) NIL (AND (NUMBERP 3) (NULL 'T) (SETQ ACHTUNG 'K- SEITENEFF)) NIL (AND) T (AND (NULL '() ) (MEMBER 'X3 '(X1 X2 X3 X4 ))) (X3 X4) (OR (MEMBER 'X6 '(X1 X2 X3 )) (NULL '0)) NIL (OR (MEMBER 'X3 '(X1 X2 X3 )) (NULL 'NIL)) (X3) (OR (NULL 'NIL) (MEMBER 'X1 '(X1 X2 X3 ))) T (OR) NIL** 

**Weitere Beispiele / Bemerkung Weitere Beispiele / Bemerkung Systemfunktionen** Boolesche/bedingte Ausdrücke

$$
\begin{array}{c}\n\blacksquare \ \cdots \ \blacktriangleright (\text{NOT} \ \ \text{'NIL}) \\
\text{T}\n\end{array}
$$

- 
- **(NOT 'X) ; gleiches Ergebnis für bel. Ausdruck NIL ; mit Wert** ≠ **NIL**

#### **Bemerkung:**

- $\bullet$  AND, OR, NOT haben keine Seiteneffekte die Auswertung der Argumente kann solche bewirken
- $\bullet$  AND, OR, aufgrund der besonderen Regeln zur Auswertung: spezielle Formen

# **Bedingte Anweisungen Bedingte Anweisungen**

ш **Spezielle Form COND für bedingte "Anweisungen" d.h. Ausdrücke, durch Auswertung von Bedingungen abhängt**

**(COND (T1 Programm-Stück1)**

 **(T1 PS-2) (T1 PS-n)) mit n**≥ **1**

**PS-i** sind (f1 f2 ... fm), fi Formen,  $m \ge 0$ 

**(Ti PS-i)** heißen "Klauseln"

#### **Auswertung:**

 $\mathcal{L}_{\mathcal{A}}$ 

Auswertung des Tests in der vorgebenen Reihenfolge bis ein Test-i -Wert <sup>≠</sup> NIL ergibt. In diesem Fall Auswertung des Rests der Klausel, Gesamtformauswertung beendet.

**...**

Wert des PS-i ist Wert der COND-Form.

Sind die Werte aller Teste NIL, so ist der Wert der Bedingung NIL.

Ist das Programmstück der zutreffenden Klausel leer, so ist der Wert der Klausel der Wert des Tests.

#### a ser **Seiteneffekt:**

keine durch COND, aber durch Auswertung der T-i und PS-i möglich:

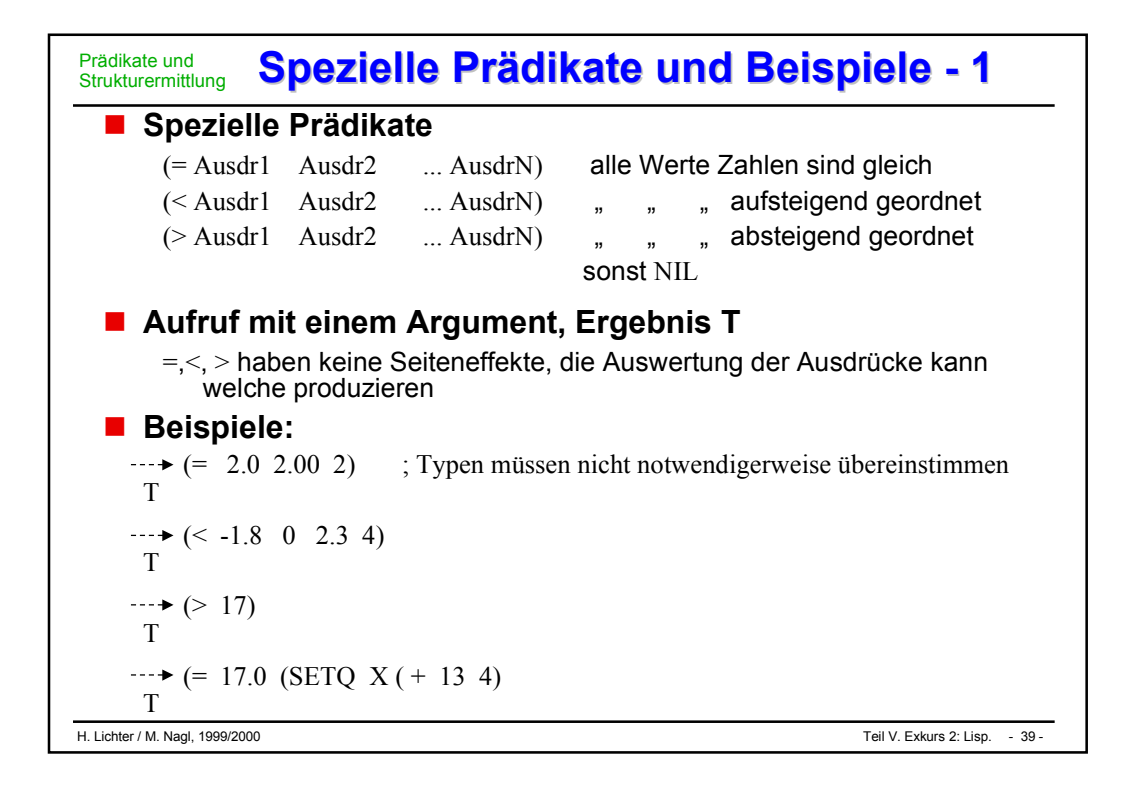

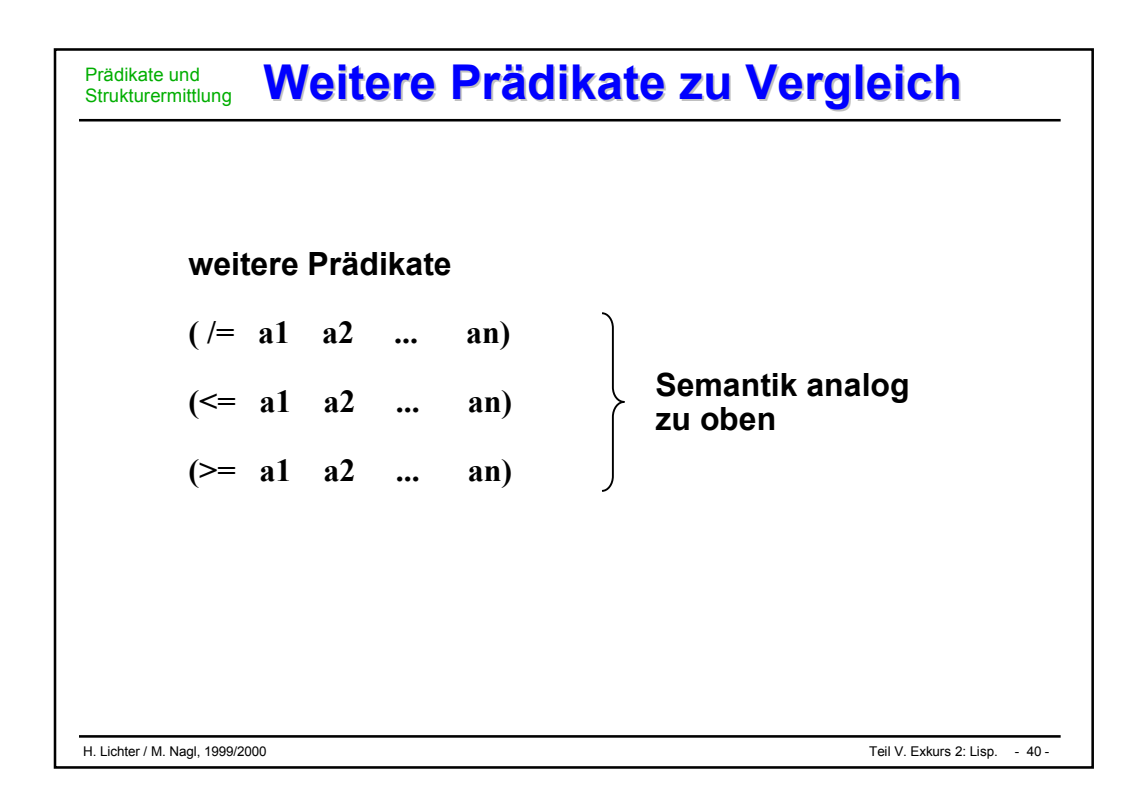

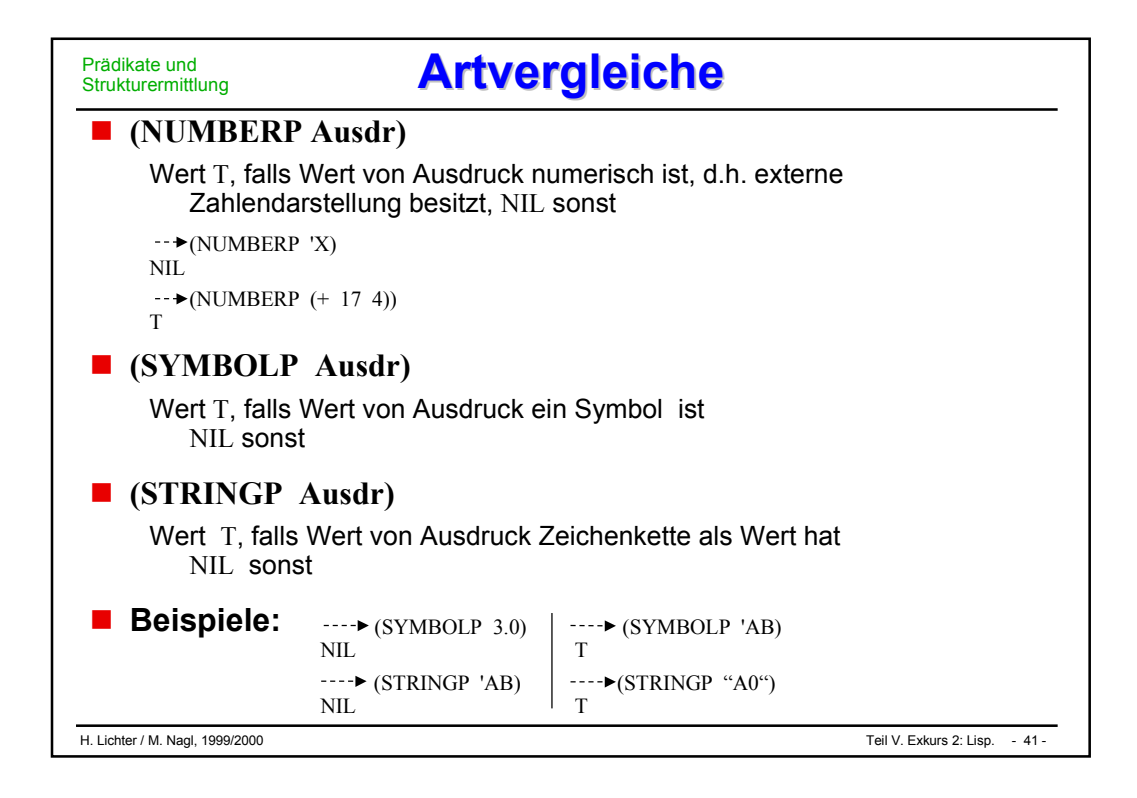

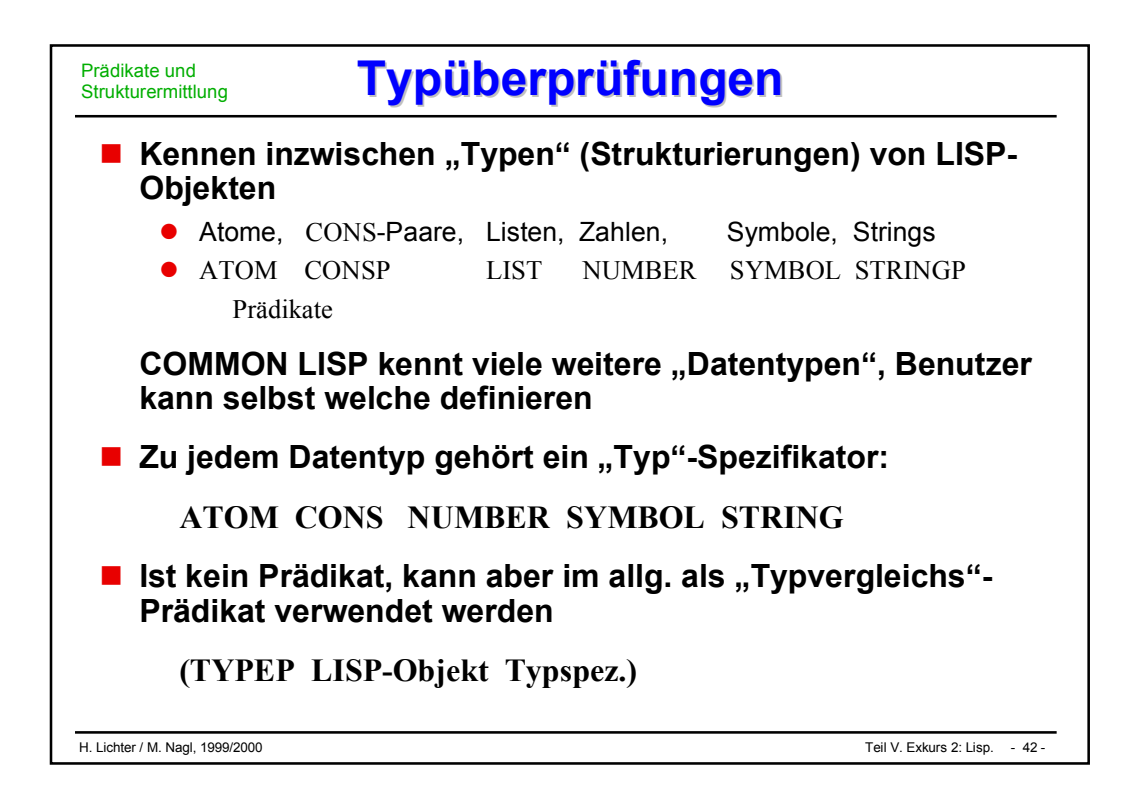

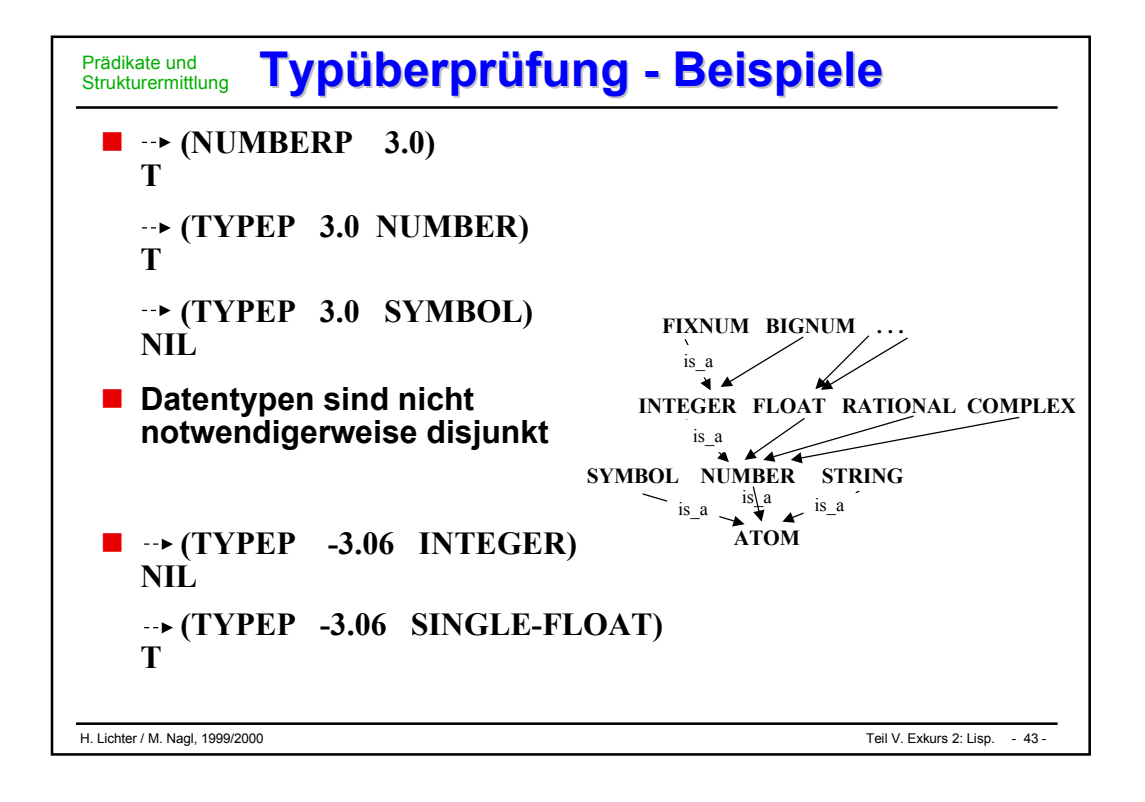

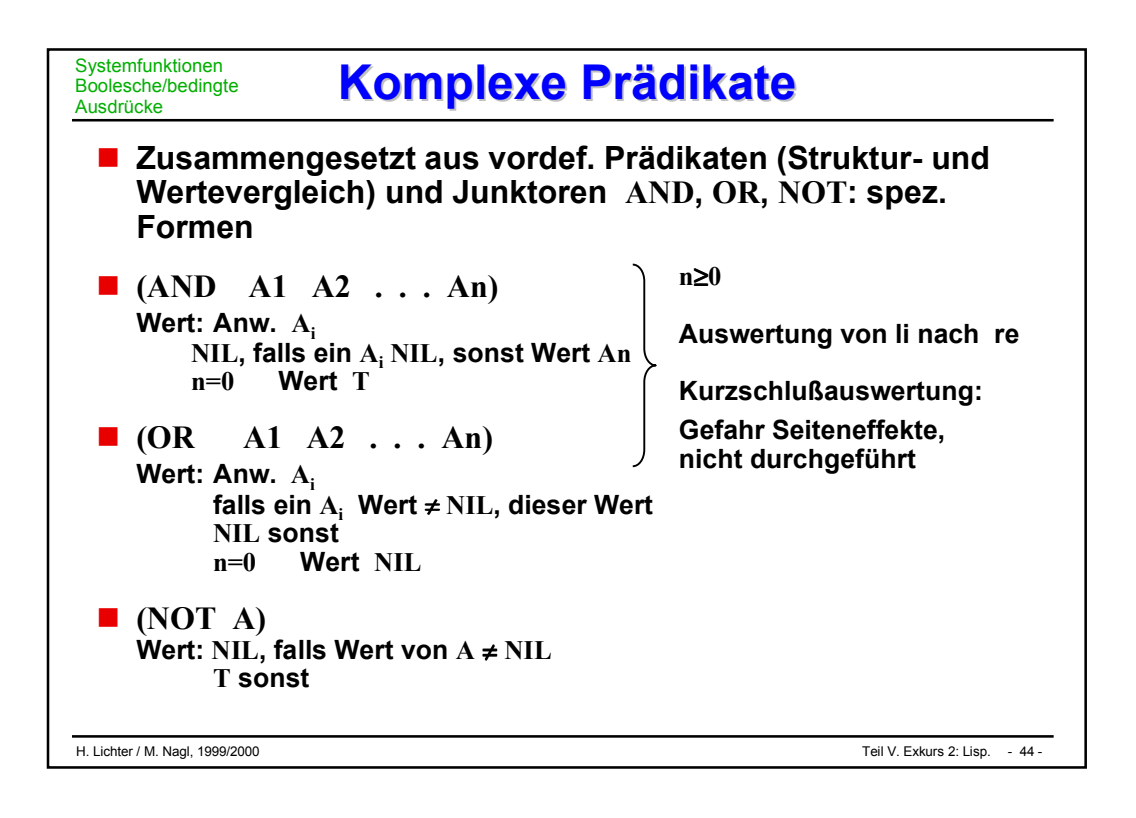

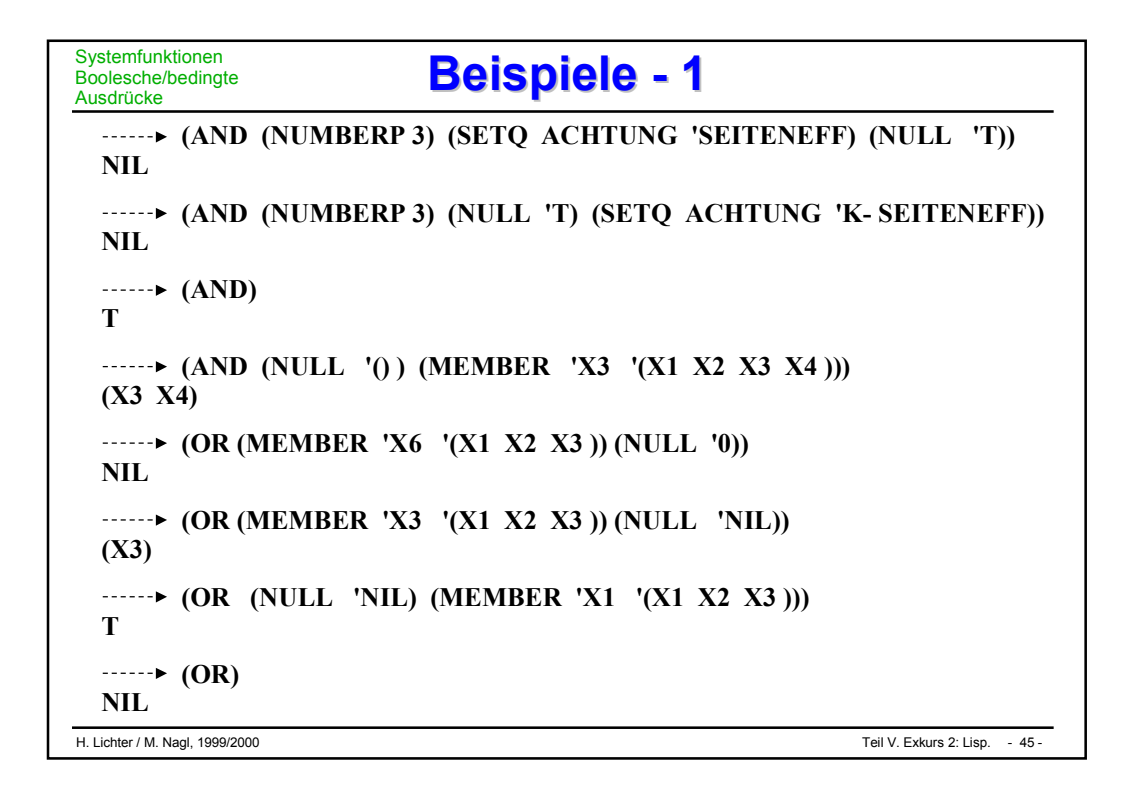

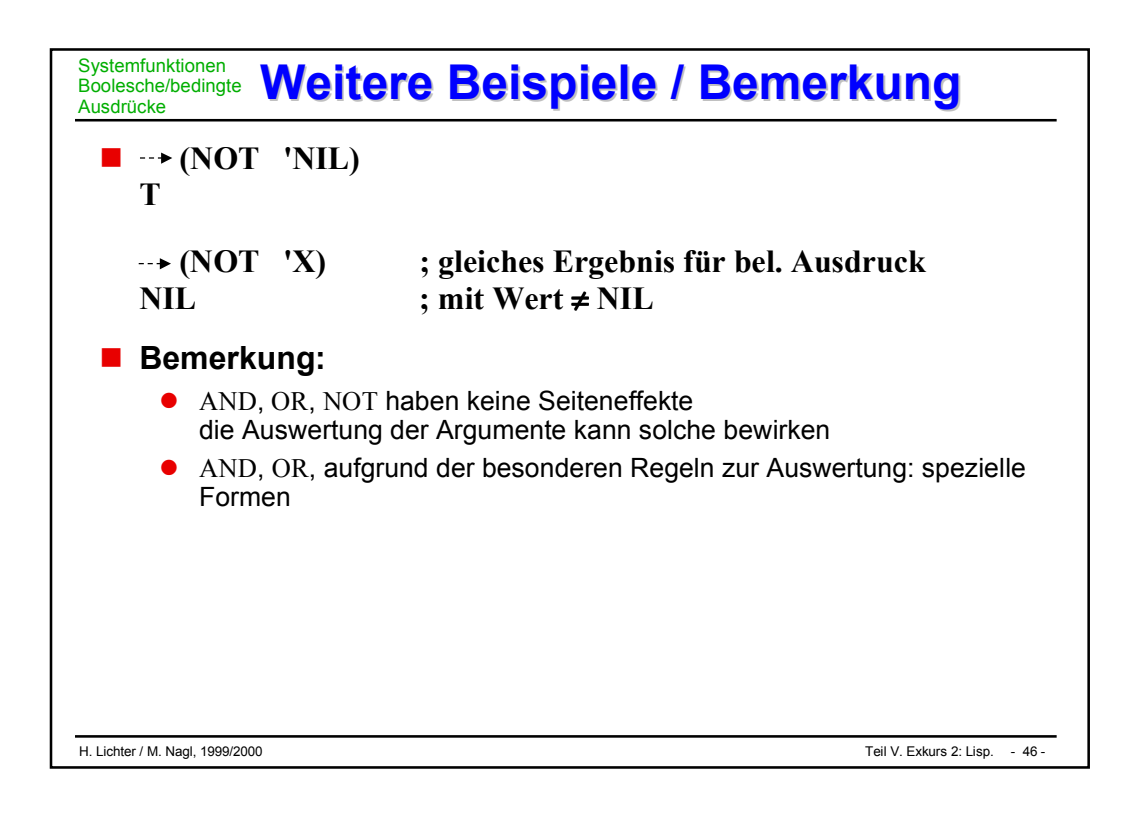

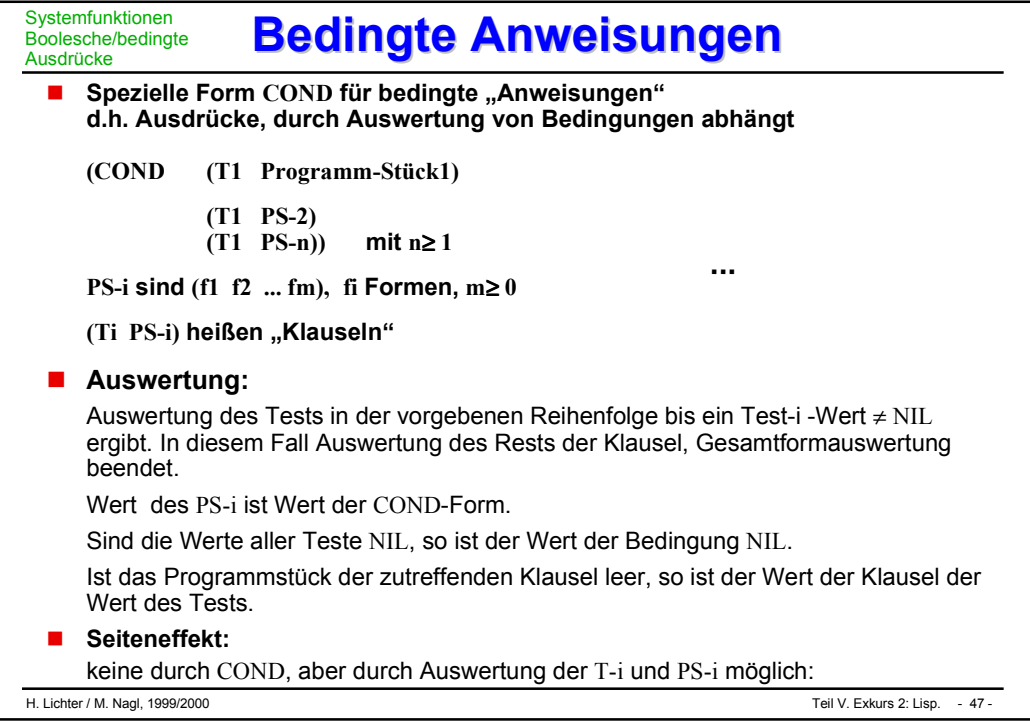

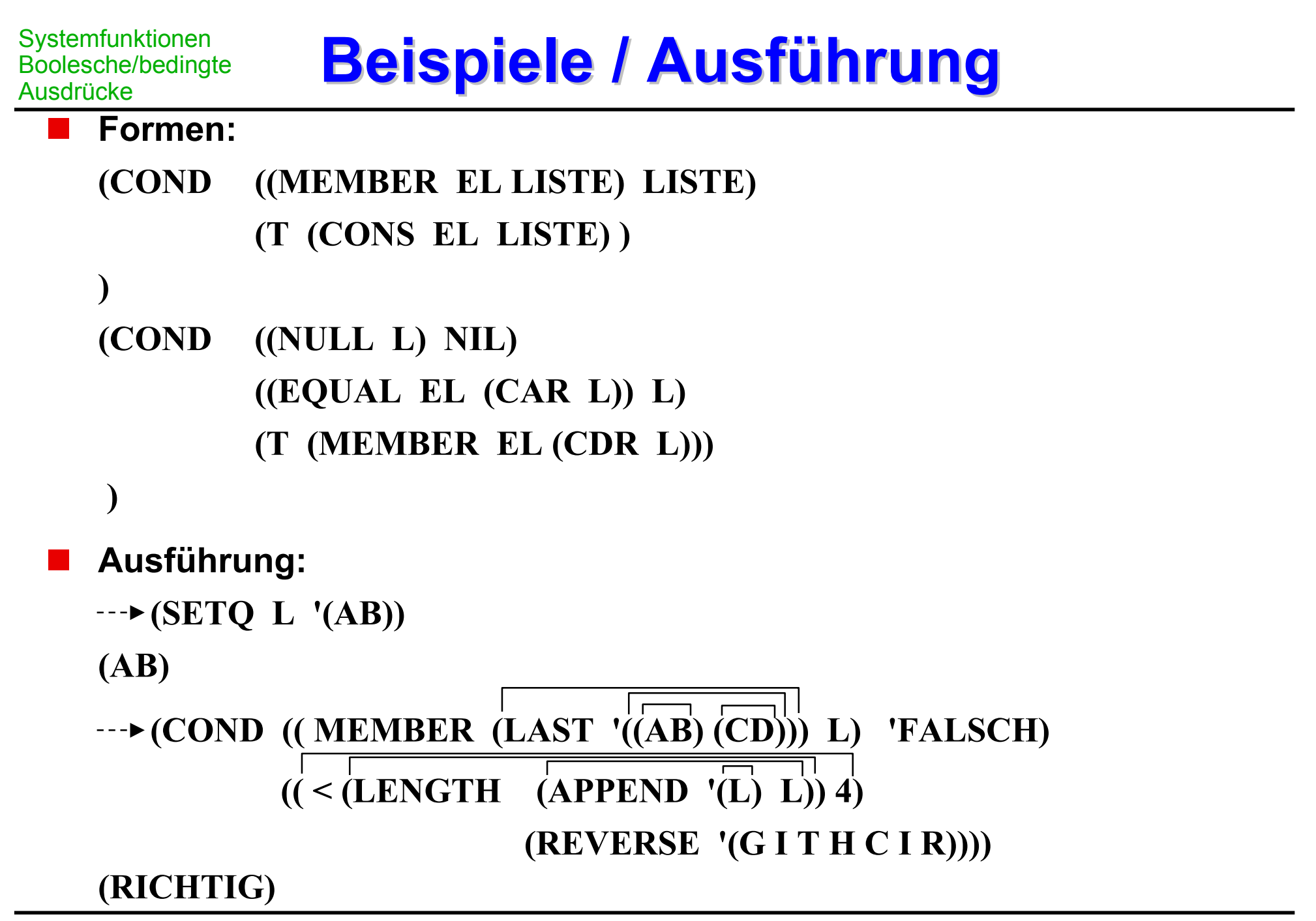

#### **Funktionen: Definition und Aufruf Funktionen: Definition und Aufruf** Funktionen und **Rekursion**

### **Einordnung**

benannte anonyme Funktionen

Systemfunktionen (bisher) spezielle Funktionen (Formen)<br>benutzerdef. Funktionen (som alle Funktionen (Formen) hormale Funktionen (Formen)

### **benannte Funktionen**

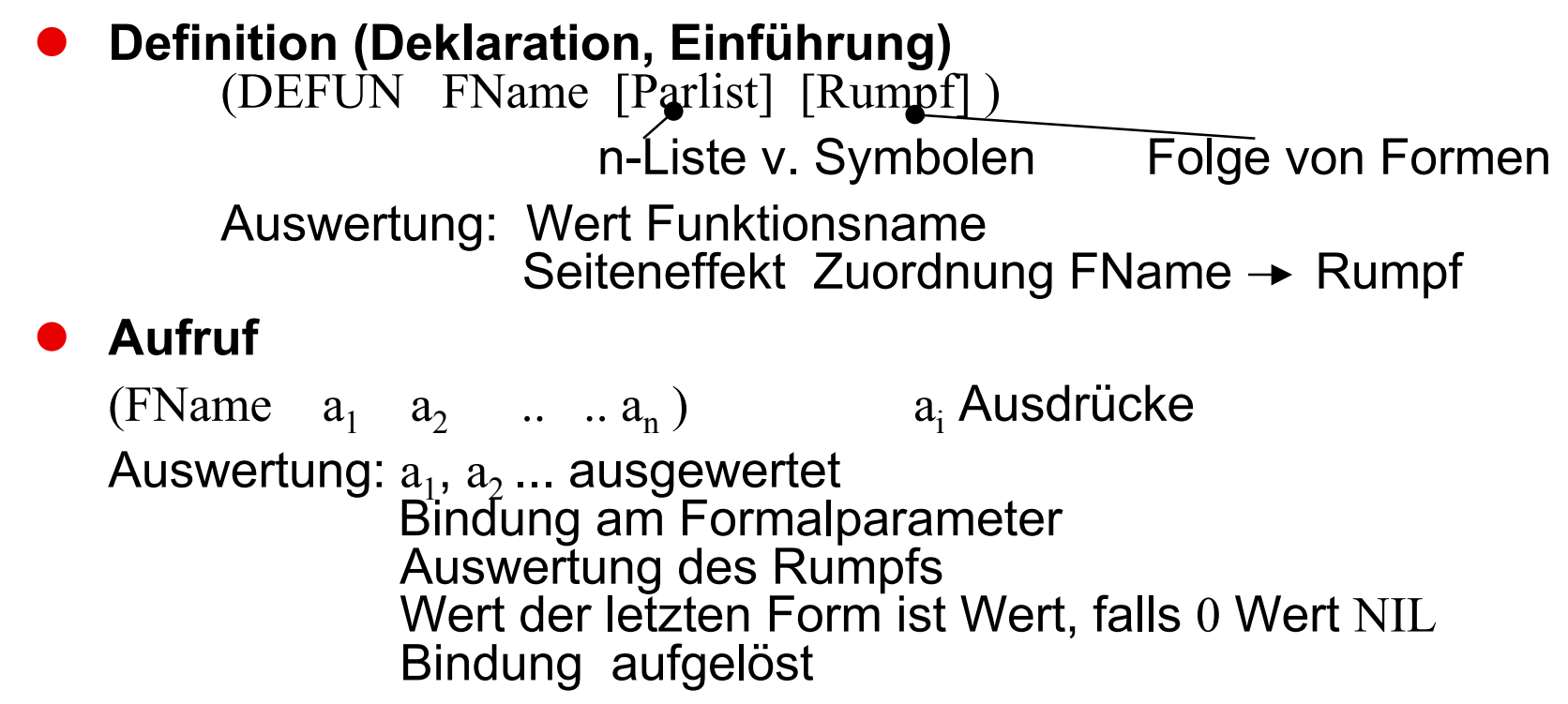

# **Funktionen: Beispiele Funktionen: Beispiele**

### **Beispiel:**

**(DEFUN VERTAUSCHE (PAAR) (LIST (CADR PAAR) (CAR PAAR))) VERTAUSCHE (SETQ ZWILLINGE '(MAX MORITZ)) (MAX MORITZ) (VERTAUSCHE ZWILLINGE)**

**(MORITZ MAX)**

# **Bemerkung:**

- $\bullet$  Bindung (dynamisch) nur während Funktionsauswertung, aber s.u.
- neue Funktionsdef, an bereits ex. Namen durch DEFUN:

Systemfunktionen überschreibbar !

**• DEFUN ist spezielle Form: keiner** ihrer Argumente wird ausgewertet

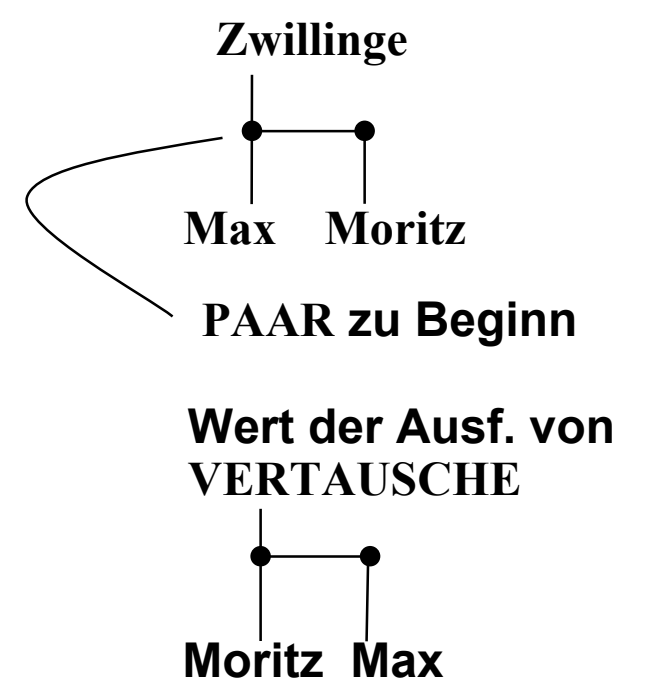

Funktionen und Rekursion **Unbenannte Funktionen, Lambda-Ausdrücke Unbenannte Funktionen, Lambda-Ausdrücke**

## **(LAMBDA [Parlist] [Rumpf] ) analog zu DEFUN**

**Definiert namenlose Funktion, Lambda-Ausdruck hat keinen Wert Auswertbarer Ausdruck: zusammen mit Argumenten**

**(Lambda-Ausdruck a1 a2 . . . an) Auswertung wie bei** 

**DEFUN**

#### **Beispiel:**

**(LAMBDA (PAAR) (LIST (CADR PAAR) (CAR PAAR)))**

**; ist nicht auswertbar, jedoch**

**(( LAMBDA (PAAR) (LIST (CADR PAAR) (CAR PAAR))) '(FRAU MANN))**

 **(MANN FRAU)**

- **DEFUN führt Namen ein Aufruf und Definition beliebig weit auseinander ansonsten Ausführung gleich LAMBDA-Funktion nur an Stelle der Definition aufrufbar**
- **LAMBDA historisch bedingt** → **Lambda-Kalkul (CHURCH 41) besser AFUN für Anonymous Function**
- **Auswertung eines Funktionsaufrufs heißt Lambda-Konversion**
- **Überall, wo Funktionsaufrufe stehen dürfen, dürfen auch Lambda-Ausdrücke stehen**

( Funktionsausdruck.  $a_1$   $a_n$ ) Name einer mit DEFUN definierten Funktion oder Lambda-Ausdruck
#### **Beispiele für Funktionsdeklarationen Beispiele für Funktionsdeklarationen** Funktionen und **Rekursion**

**Hinzunahme eines Objekts zu einer Liste, falls noch nicht enthalten**

**(DEFUN OUR-ADJOIN (OBJEKT LISTE) (COND ((MEMBER OBJEKT LISTE) LISTE) (T (CONS OBJEKT LISTE))))**

 **Erweiterung OUR-ADJOIN, so daß Reihenfolge der Argumente beliebig sein darf:**

```
(DEFUN ANY-ORDER-ADJOIN (ARG-1 ARG-2)
  (COND ((LISTP ARG-1)
        (OUR-ADJOIN ARG-2 ARG-1))
      (T (OUR-ADJOIN ARG-1 ARG-2))
))
```

```
oder für den Rumpf
  (SETQ OBJEKT ARG-1
         LISTE ARG-2)
  (COND ((LISTP ARG-1) (SETQ OBJEKT ARG-2
                               LISTE ARG-1)))
  (OUR –ADJOIN ARG-1 ARG-2)
```
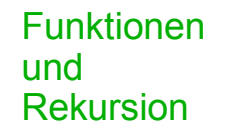

#### **Namensgebung direkt rekursiv - rekursiv indirekt rekursiv - korekursiv**

**Länge einer Liste:**

**(DEFUN OUR-LENGTH (L) (COND (( NULL L ) 0 ) ; einf. Fall zuerst (T ( +1 (OUR-LENGTH (CDR L ))))))**

**Laufzeitkeller auf der Listenhalde**

**Anzahl der Atome eines Ausdrucks:**

```
(DEFUN COUNT-ATOMS (L)
  (COND (( NULL L ) 0 ) 
          (( ATOM L ) 1 ) 
          (T ( + (COUNT-ATOMS ( CAR L))
                 (COUNT-ATOMS ( CDR L ))))))
```
#### **Service Service elegante Lösungen ergeben sich aufgrund:**

- $\bullet$  rekursiver Definitionen, denen rekursiver Aufbau zugrundeliegender Listen entspricht
- **Service Service Da dies die einzigen Strukturen sind, ergeben sich hier naheliegender Weise mehr rekursive Lösungen**

**Liste: erstes Element, Restliste**

 **Liste: Folge von Elementen (Atom oder Liste)**

**z.B. rekursive Definition von REVERSE**

**leere Liste** → **leere Liste**

**Liste** <sup>→</sup> **(REVERSE (CDR Liste)) + hinten alten Kopf**

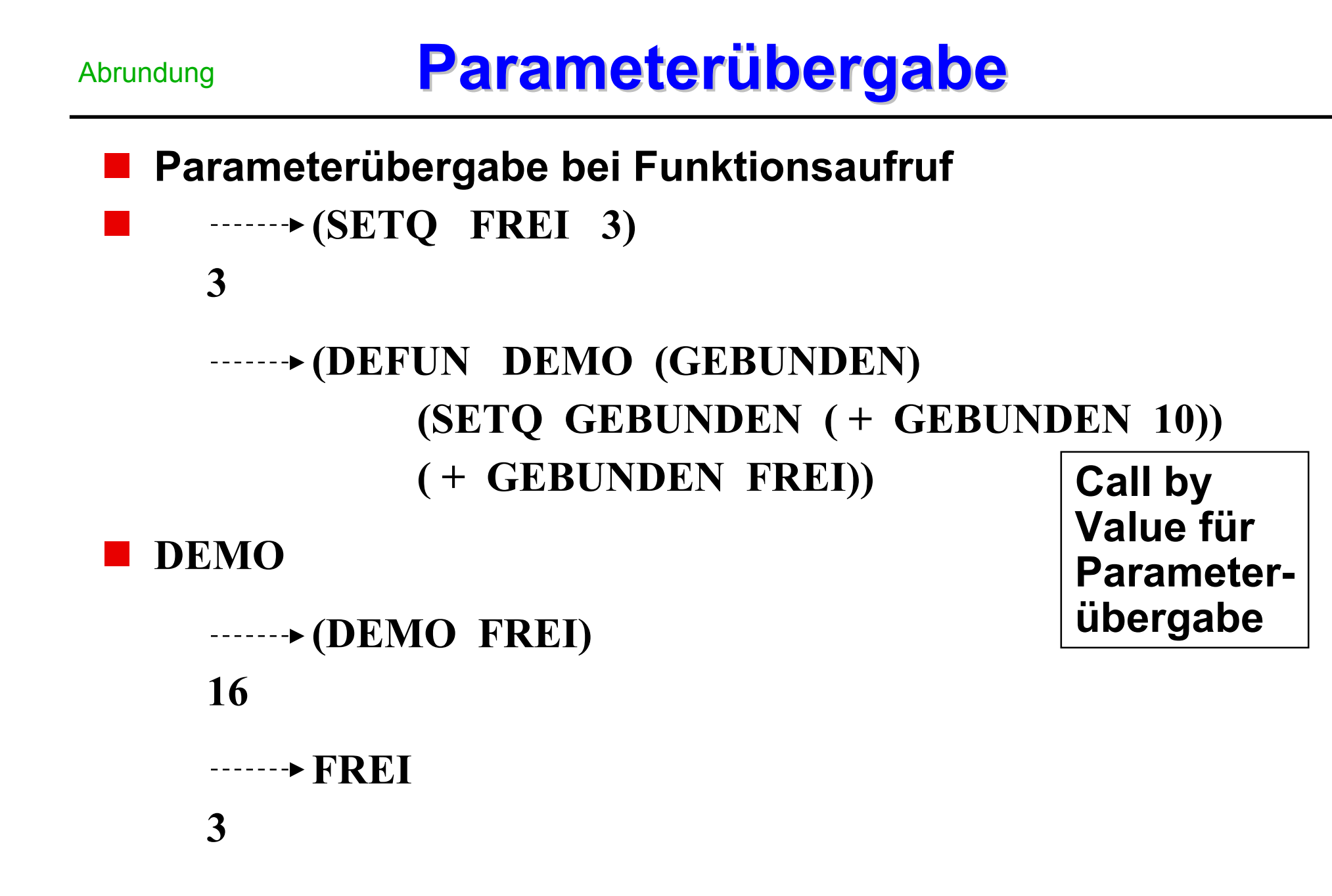

#### **Freie und gebundene Variable Freie und gebundene Variable** Abrundung

**freie und gebundene Variable**

**"gebundene" oder "lokale" Variable, wenn sie in Parameterliste auftauchen (geb. Umbennung ändert nichts)**

**in Bezug auf best. Funktionsdefinition**

**frei, wenn sie auftauchen, aber nicht in Parameterliste**

```
 (SETQ FREI 3)
3 
(DEFUN DAMO (GEBUNDEN) 
        (SETQ GEBUNDEN ( + GEBUNDEN 10)) 
        ( + FREI (SETQ FREI GEBUNDEN ))) ; Seiteneffekt: Vorsicht
```

```
DAMO 
(DAMO FREI) 
16
```

```
\rightarrowFREI
```
H. Lichter / M. Nagl, 1999/2000 Teil V. Exkurs 2: Lisp. - 57 -

Abrundung **Namengleichheit freier und gebundener Variablen Namengleichheit freier und gebundener Variablen**

```
 (SETQ FREI 3)
  3 
 (DEFUN DEMO1 (FREI) 
         (SETQ FREI ( + FREI 10) )
         ( + FREI FREI ))
```

```
DEMO1 
\rightarrow (DEMO1 2)
24
\rightarrowFREI
3
```
 **Zuerst Bindung FREI an 2, dann Bindung FREI an 12. Nach Auswertung von DEMO1 alte Bindung wieder: Während der Auswertung von DEMO1 ist die alte Bindung verdeckt**

# **Bindung und Umgebung**

- **Wertzuweisung Änderungen bestehender Parameterbindung (zeitweilig) | Zuordnungen**
- **Gesamtheit aller zugängl. Zuordnungen: aktuelle Umgebung Start: globale oder Top-Level-Umgebung**

**globaler Wert eines Atoms: Wert auf Top-Level**

**Wertzuweisung: Umgebung geändert Funktionsausführung: neue Umgebung eingerichtet für Funktionsaufruf**

 **Definitionsumgebung einer Funktion: Umgebung z. Zt. der Abarbeitung der Definition**

**Aufrufumgebung der Funktion: Umgebung z. Zt. der Auswertung**

Abrundung

#### **Beispiele: Bindung / Umgebung Beispiele: Bindung / Umgebung** Abrundung

```
(DEFUN SUCESSOR (N)
           (+ 1 N))
SUCESSOR
  (SUCESSOR 17)
18
  \rightarrow(SETQ N 10)
10
  (DEFUN FUNNY-SUCC (N) Bindung N → 17 (s.u.) gilt
FUNNY-SUCC freie Variable
  (DEFUN AUX-SUCC ( ) Bindung aus Def. Umg. von
       (+ 1 N)) AUX-SUCC
AUX-SUCC
11 Gültigkeitsbereich (Bindung)
18 Bindung
```
**(SETQ A (+ 1 N)) nicht während der Auswertung (AUX-SUCC)) von AUX-SUCC: dort ist N eine**

 $\rightarrow$  (FUNNY-SUCC 17) **COMMON-LISP : "statischer" A alte LISP-Dialekte: dynamische**

### Abrundung Let-Ausdrücke und neue Bindungen

- **bisher lokale Variable nur aus der Parameterliste einer Funktion jetzt lokale Variable auch in LET-Ausdrücken (entspr. in etwa Block)**
- $\blacksquare$  (LET **((Par-1 Ausdr-1) (Par-n Ausdr-n)) Rumpf**) ; **Rumpf** Formen  $f_1$  ... fm,  $m \ge 0$ **lok. Bindungen, mit denen der folg. Rumpf auszuwerten ist . . .**
- **Auswertung Ausdr-i, Bindung an Par-i "parallel" danach Auswertung des Rumpfs Wert des LET-Ausdrucks ist Wert der letzten Form, NIL für m=0 anschließend Aufhebung der Bindungen keine Seiteneffekte durch LET aber durch Auswertung von Ausdr-i bzw. fj**

 **LET-Ausdruck übersichtlicher als der entsprechende Lambda-Ausdruck Im LISP-System werden LET-Ausdrücke auf LAMBDA-Ausdrücke zurückgeführt**

```
 (( LAMBDA (Par-1 . . . Par-n) 
                Rumpf) 
                Ausdr-1 . . . Ausdr-n)
```
**Bedeutung von LET-Ausdr. als funktionale Argumente (s.u.)**

$$
\begin{array}{c}\n \blacksquare \ \cdots \blacktriangleright (\text{SETQ} \quad \text{X} \quad \text{2}) \\
 \text{2}\n \end{array}
$$

```
\dots \rightarrow (LET ((X (+ 1 X)))(Y ( + 2 X)) (LIST X Y))
(3 4 )
```
## Abrundung **Schachtelung und Gültigkeitsbereich Schachtelung und Gültigkeitsbereich**

 **Schachtelung von LET-Ausdrücken bzw. Funktionen und Gültigkeitsbereich**

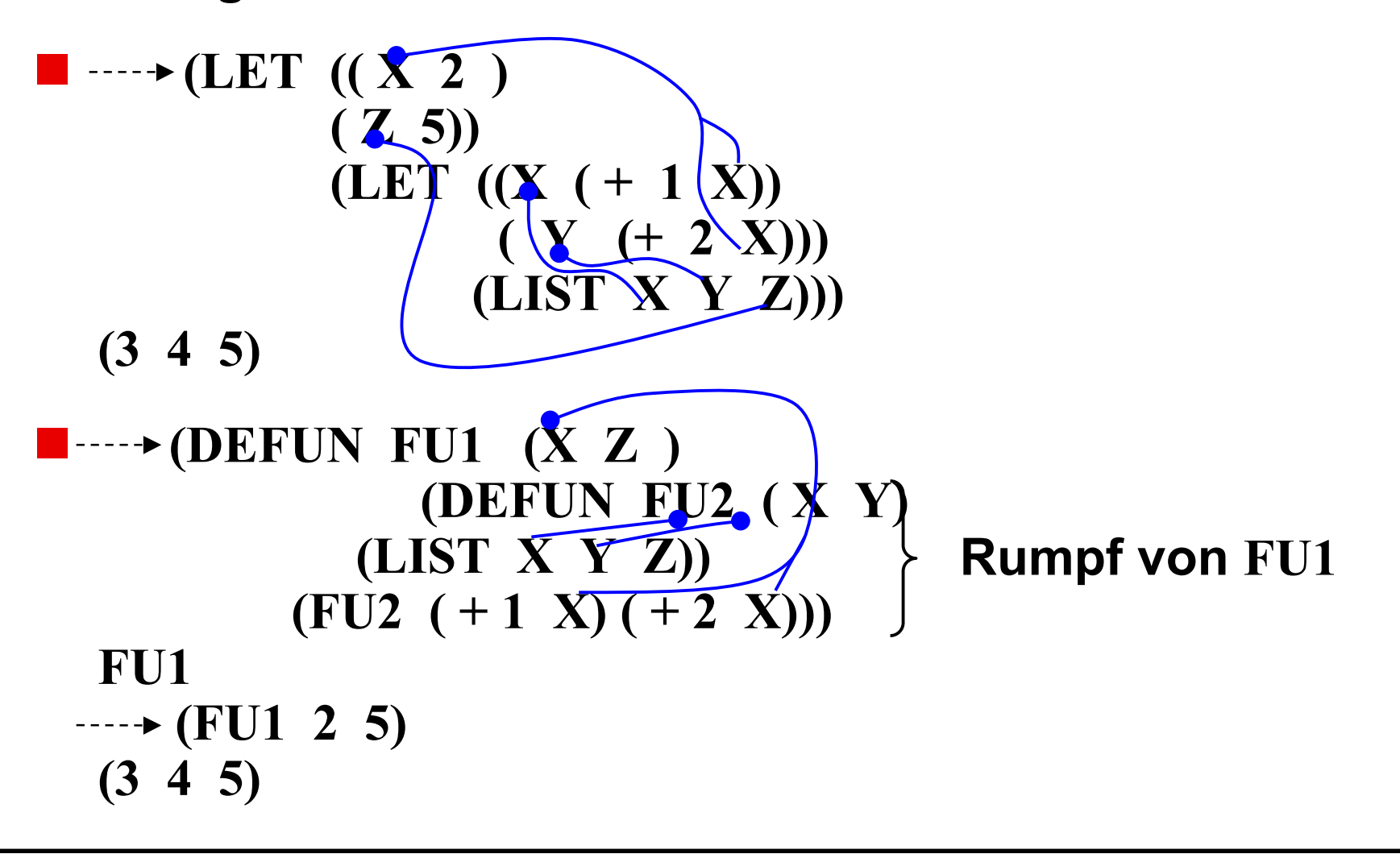

 **LISP-Funktionen haben die gleiche Gestalt wie LISP-Daten, können wie Daten behandelt und verarbeitet werden, insbesondere können Ausdrücke Funktionsbeschreibungen als Wert haben**

#### **(SETQ FN (COND**  $(C < X Y)$  **'ADJOIN) (T 'MEMBER)))**

#### **Auswertung durch FUNCALL oder APPLY**

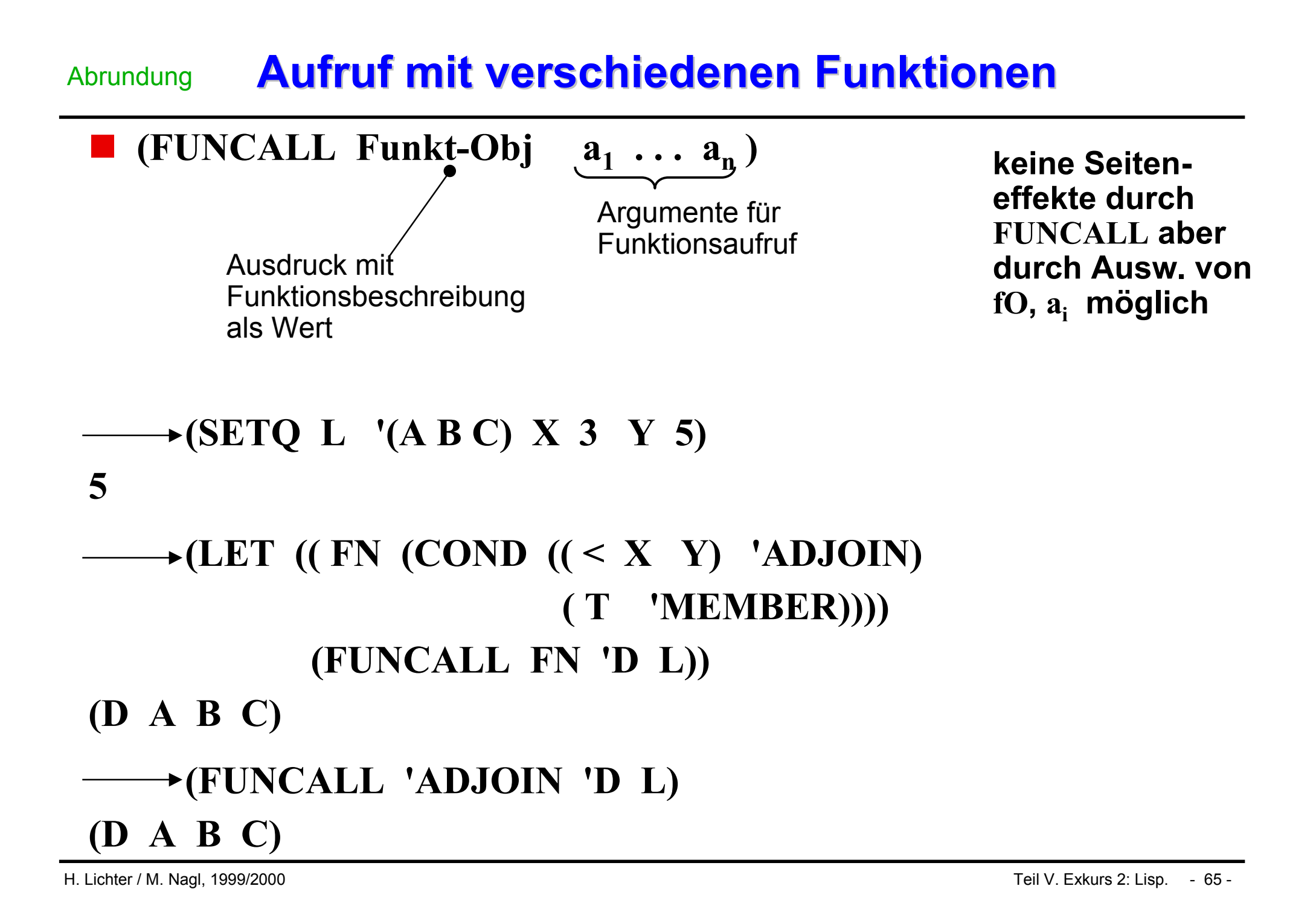

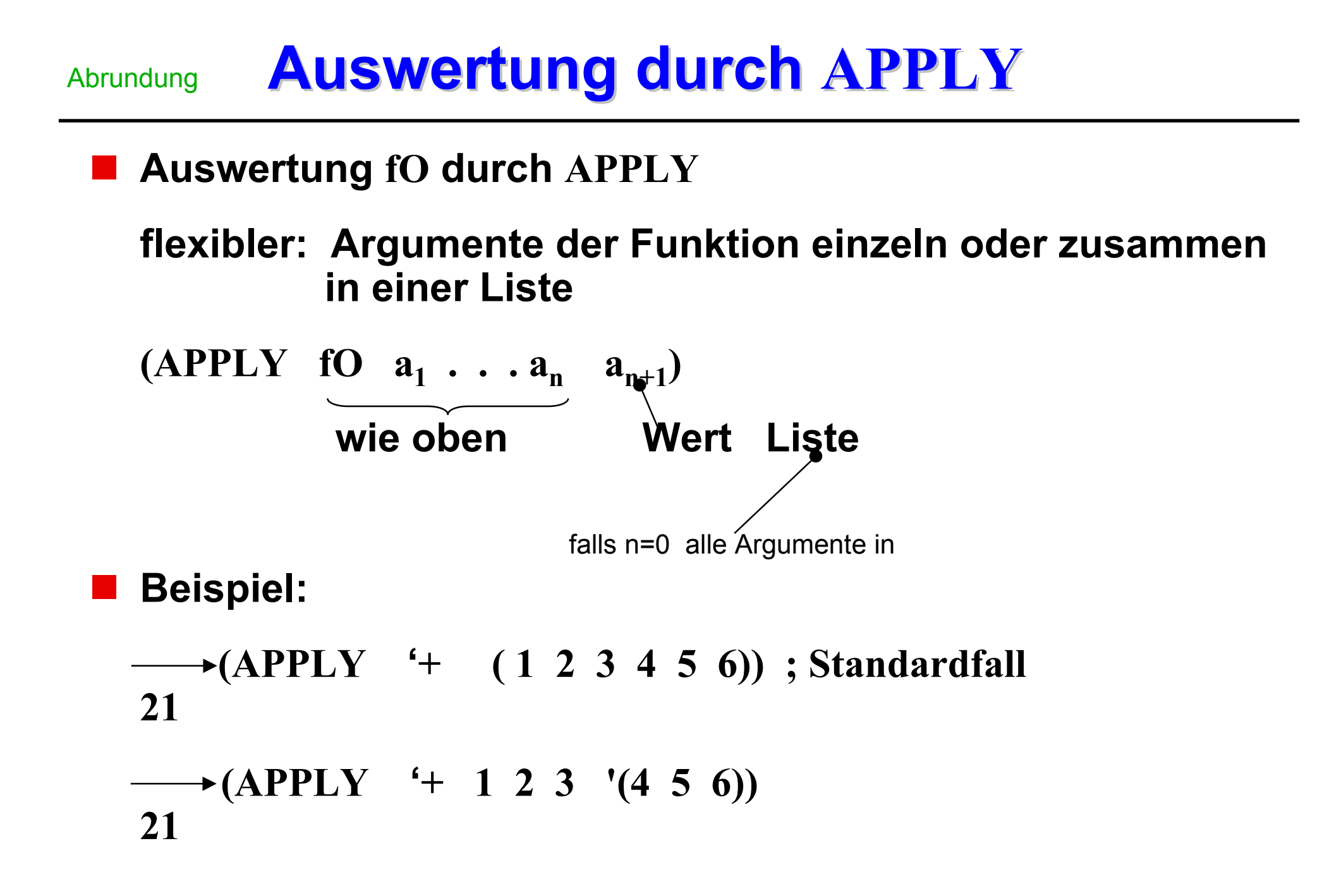

- **Mathematik: funktional: Objekt mit Wertebereich Funktion bisher aufgetretene fOe einfach fO<sup>e</sup> häufig Aufrufe von SYMBOL-Funktion oder FUNCTION**
- **(SYMBOL-FUNCTION Symb) zugeordnete Funktion**
	- **(SETQ FN (COND**  $((\leq X \ Y)$  **'ADJOIN) (T 'MEMBER ))) (SYMBOL – FUNCTION 'FN)**
- **(FUNCTION Lambda-Ausdr )** Wert sog. "Closure" des Lambda-Ausdrucks: **die durch Lambda-Ausdruck darg. Funktion zusammen mit der Bindung der freien Variablen entsprechend Gültigkeitsbereichsregeln**
	- $\rightarrow$  (DEFUN ADDER (X) (FUNCTION (LAMBDA (Y)  $(+ X Y))$ ) **ADDER**

# **Was haben wir gelernt? Was haben wir gelernt?**

- **COMMON-LISP Ausschnitt für wertorientierte/applikative Programmierung**
- **The Contract of the Contract of the Contract of the Contract of the Contract of the Contract of the Contract o LISP-Programm: Folge von auswertbaren Ausdrücken (Formen) mit oder ohne Seiteneffekt (Zuordnung von Variablen zu Atomen oder Listen)**
- **The State Interne Listenstruktur als spezielle Haldenstruktur, Auswertung durch rekursiven Abstieg (Compilation!), Gargabe Collection nötig, Listen in leftmost-son-right-sibling-Darstellung**
- ш **Auswertung oder Quotierung**
- $\mathcal{L}_{\text{max}}$  **Listenoperationen: Aufbau mit CONS, Zusammenfügen APPEND, LIST Zerlegen mit CAR, CDR, abgekürzte Zusammenfassung wie CADDR Spiegelung mit REVERSE Zugriff auf Teile mit LAST, MEMBER**
- **Strukturprädikate ATOM, CONSP, NULL, LISTP, EQ, EQUAL, LENGTH, <, <sup>=</sup>, etc. Artvergleiche NUMBERP, SYMPOLP, STRINGP, TYPEP, n-äre Junktoren AND, OR, unäres NOT**
- $\mathcal{L}_{\mathcal{A}}$ **Bedingte "Anweisungen" COND**
- **Contract Funktionen: Definition und Aufruf, unbenannte Funktionen mit LAMBDA-Ausdrücken, Rekursionshandhabung, Parameterübergabe, freie/gebundene Variable, Bindung und Umgebung, LET-Ausdrücke, Schachtelung, Gültigkeitsbereich, funktionale Argumente, funktionale Objekte**

# **Glossar Glossar**

- . **Atome, Listen, Funktionen, Funktionssymbole, Argumente**
- $\overline{\phantom{a}}$ **Variable als Verweise auf Atome oder Listen, Listenaufbau aus CONS-Zellen**
- $\blacksquare$  **Seiteneffekte als Änderung der Variablenzuordnung mit SETQ, Top-Level-Schleife, Interpretation als Systemfunktion, Compilation äquivalenten Codes wegen Effizienz**
- $\mathcal{L}_{\text{max}}$  **Listenfunktionen, Listenprädikate (Unterscheidung nicht sauber), Strukturprädikat für Atome, Ausdrücke, Listen, Bedingungen, Klauseln**
- ш **DEFUN, LAMBDA, LET, APPLY**
- ш **Namensgleichheit, freie/gebundene Variable, Bindung, Umgebung, Schachtelung, Gültigkeit**
- $\overline{\phantom{a}}$ **funktionale Argumente, Bindung verschiedener Funktionen**

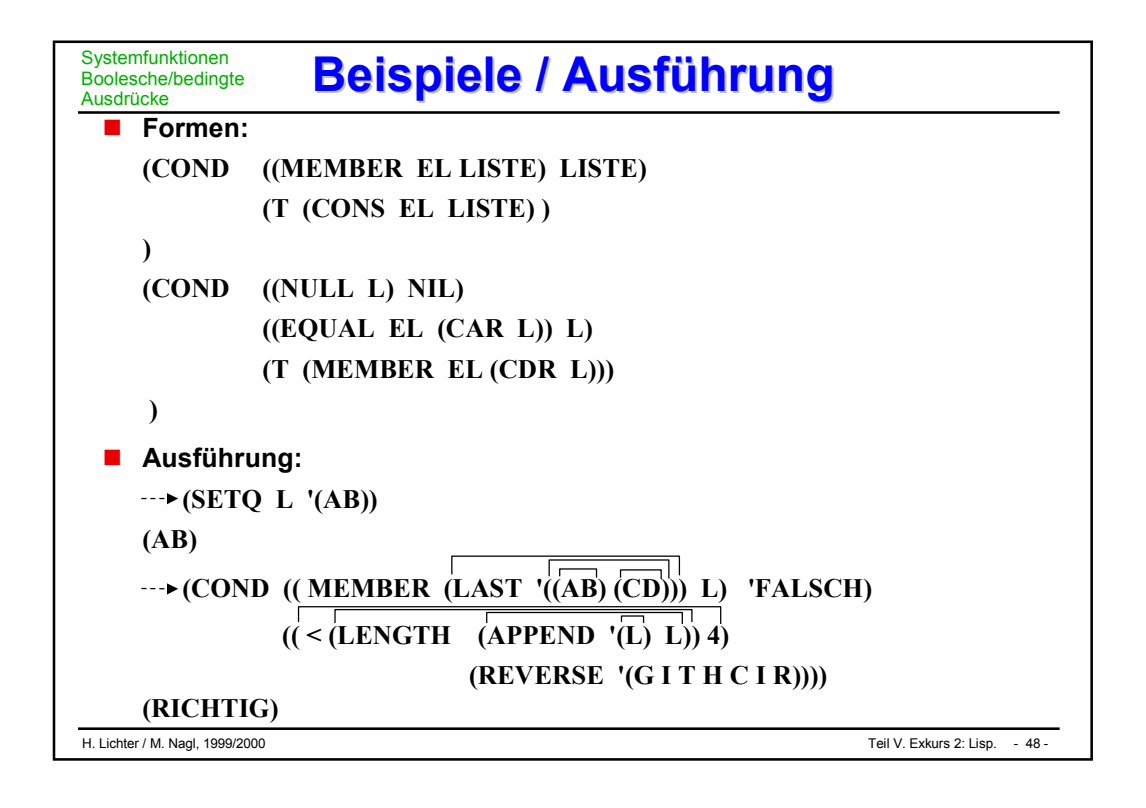

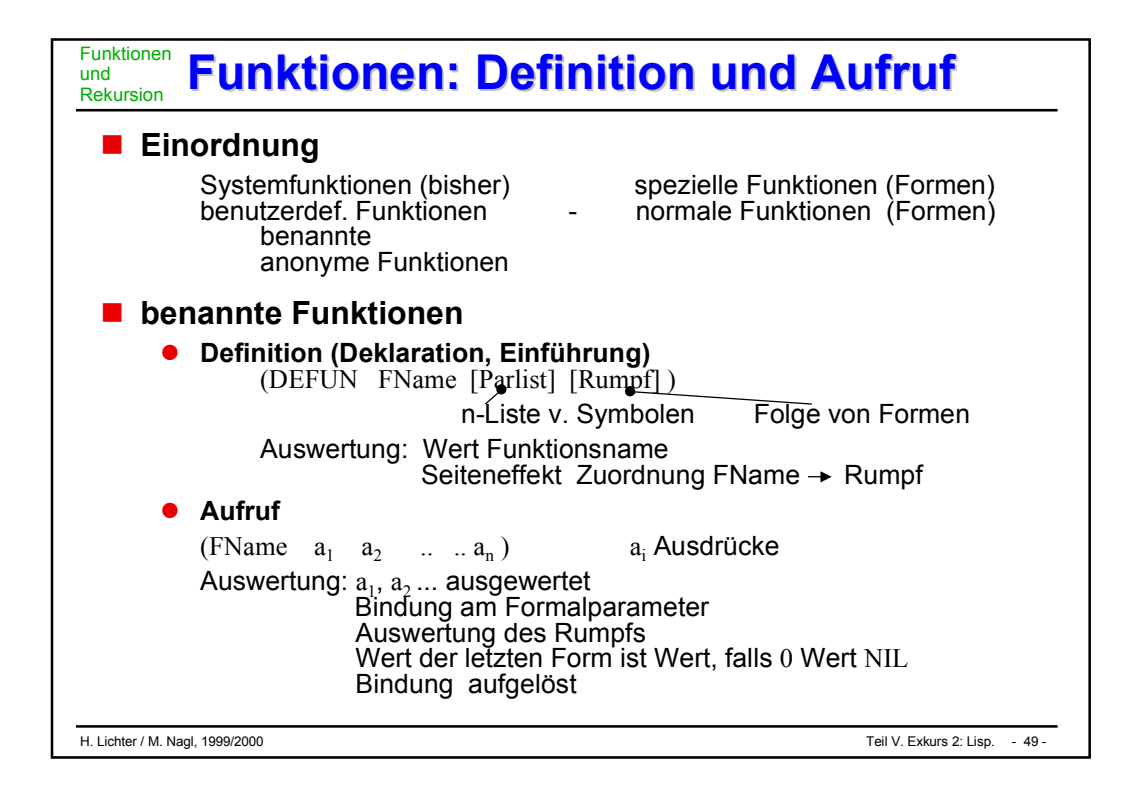

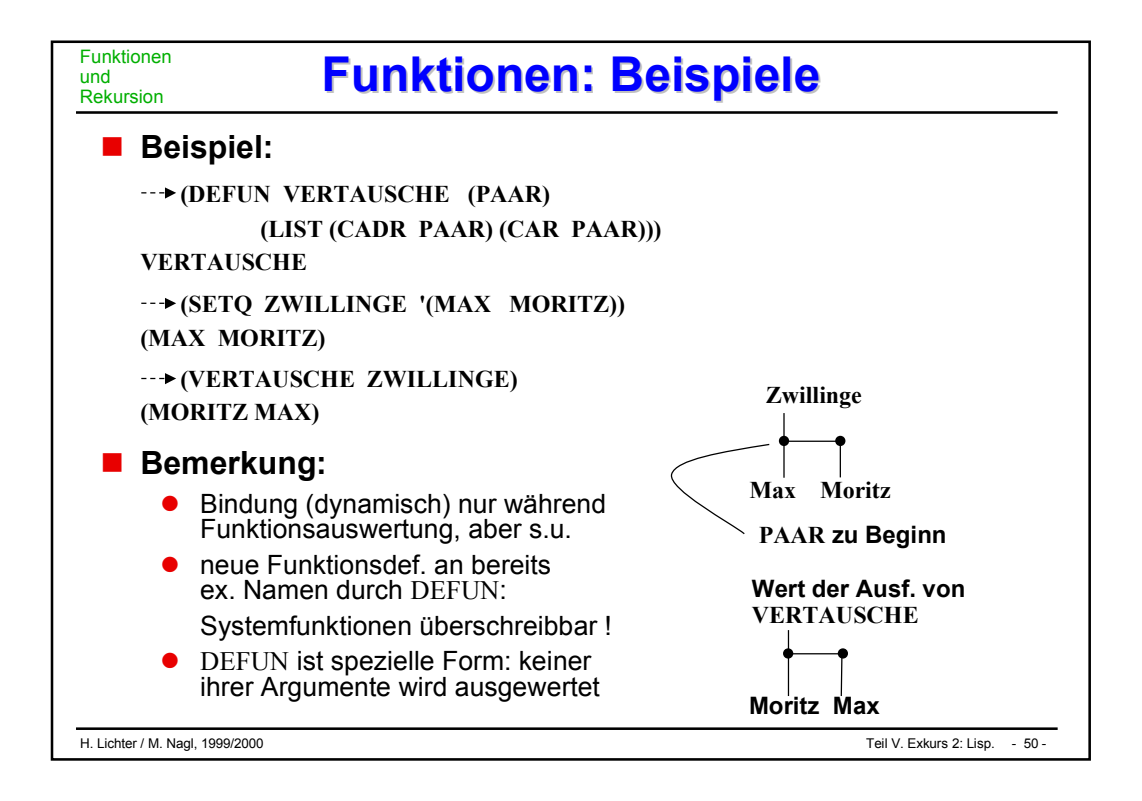

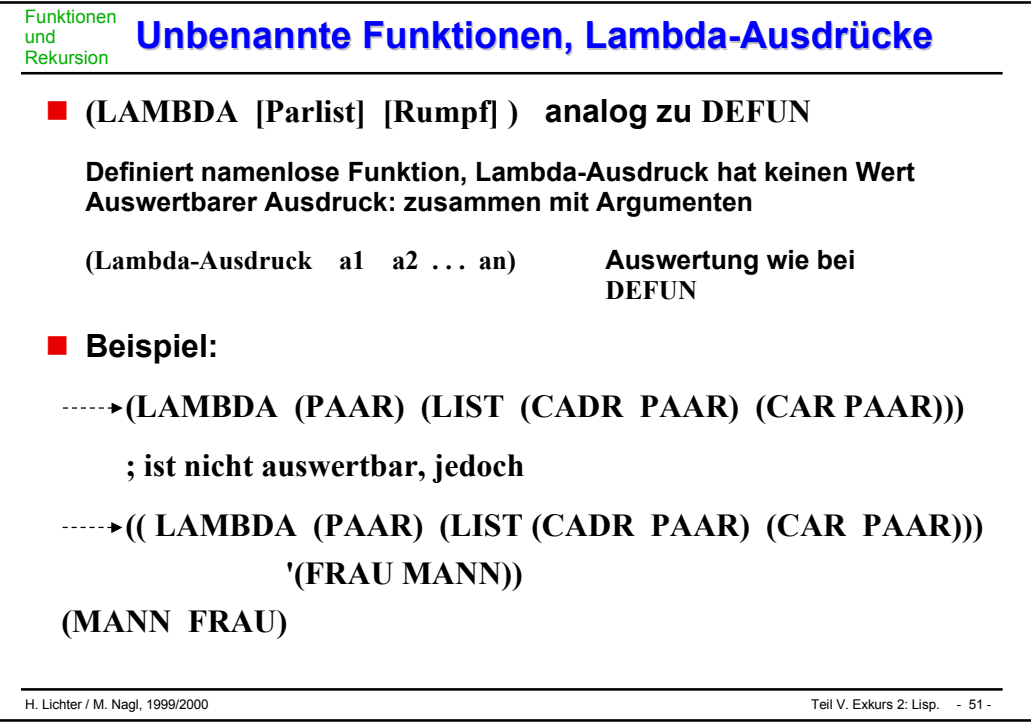

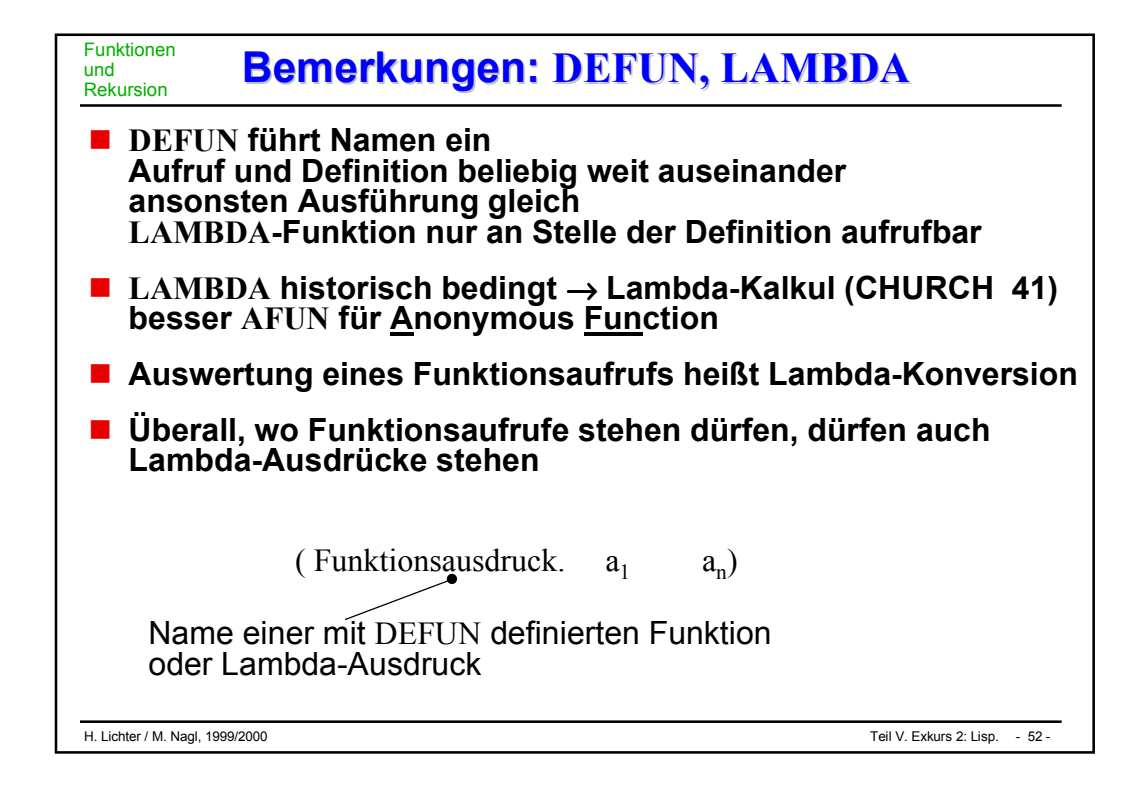

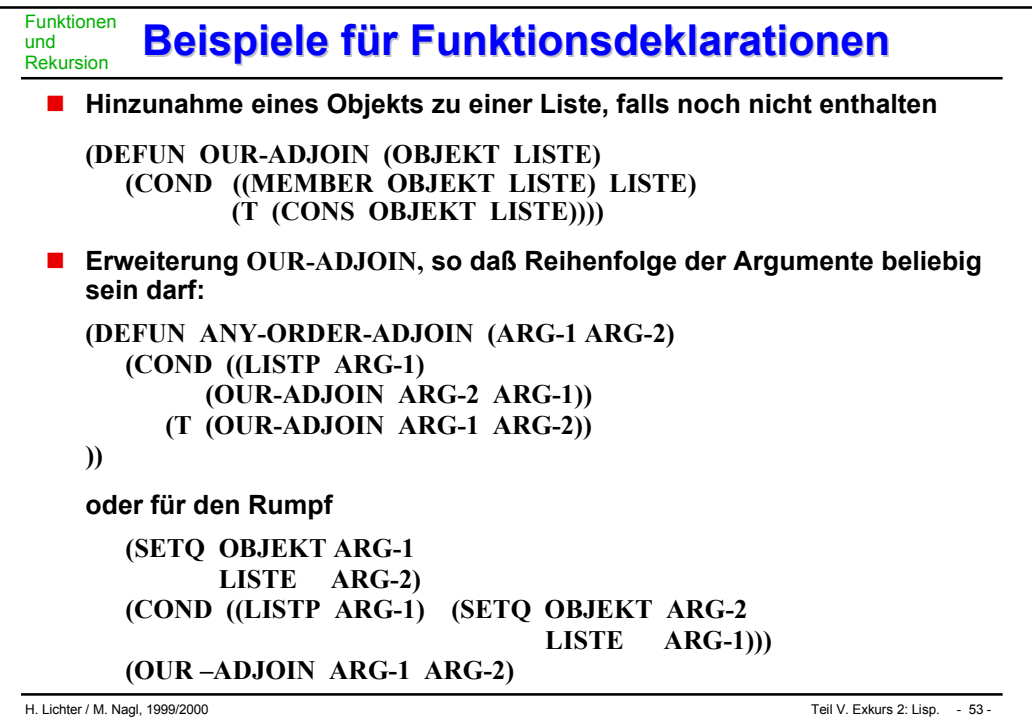

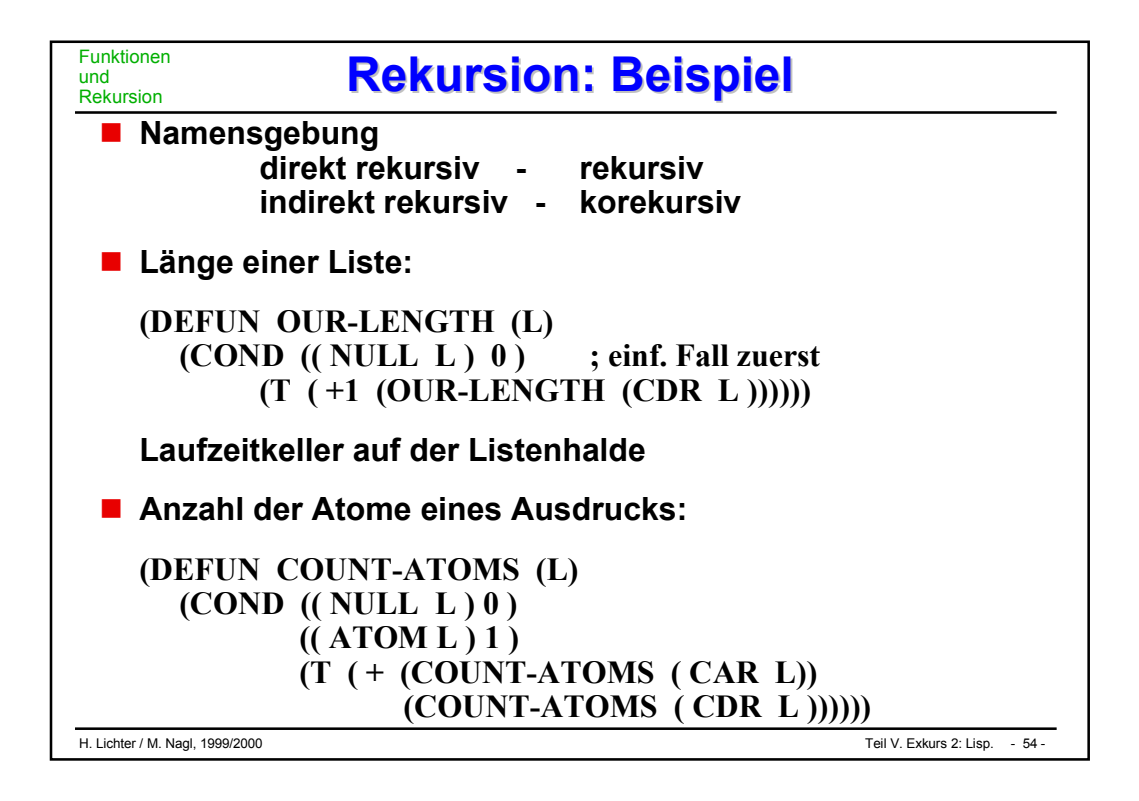

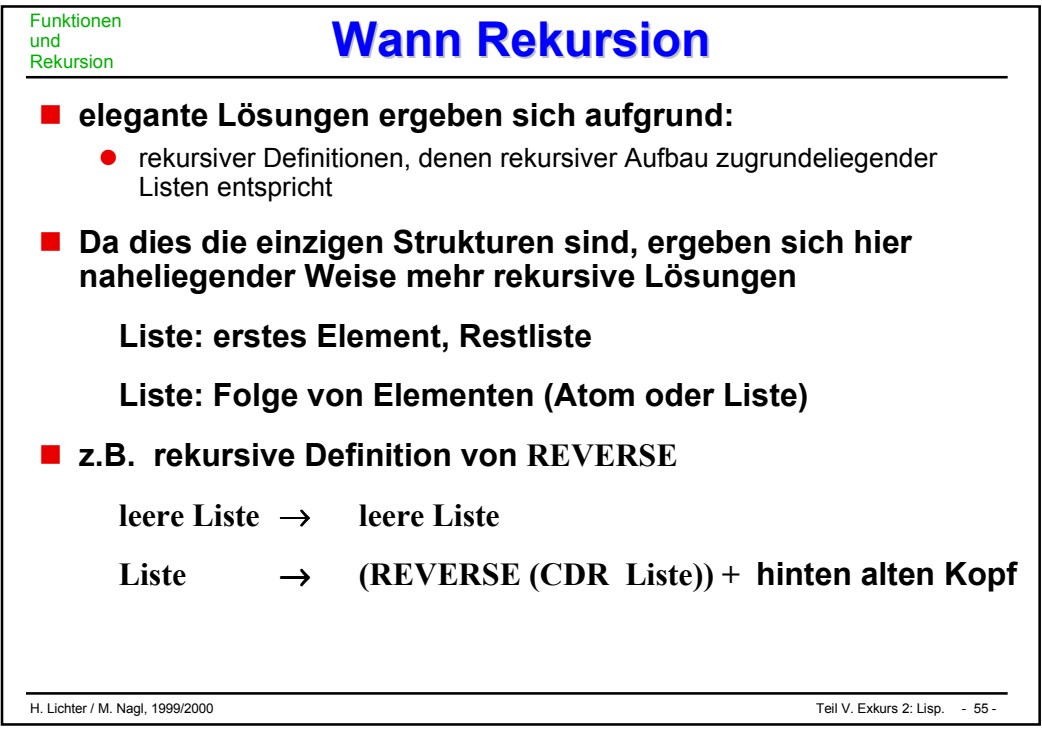

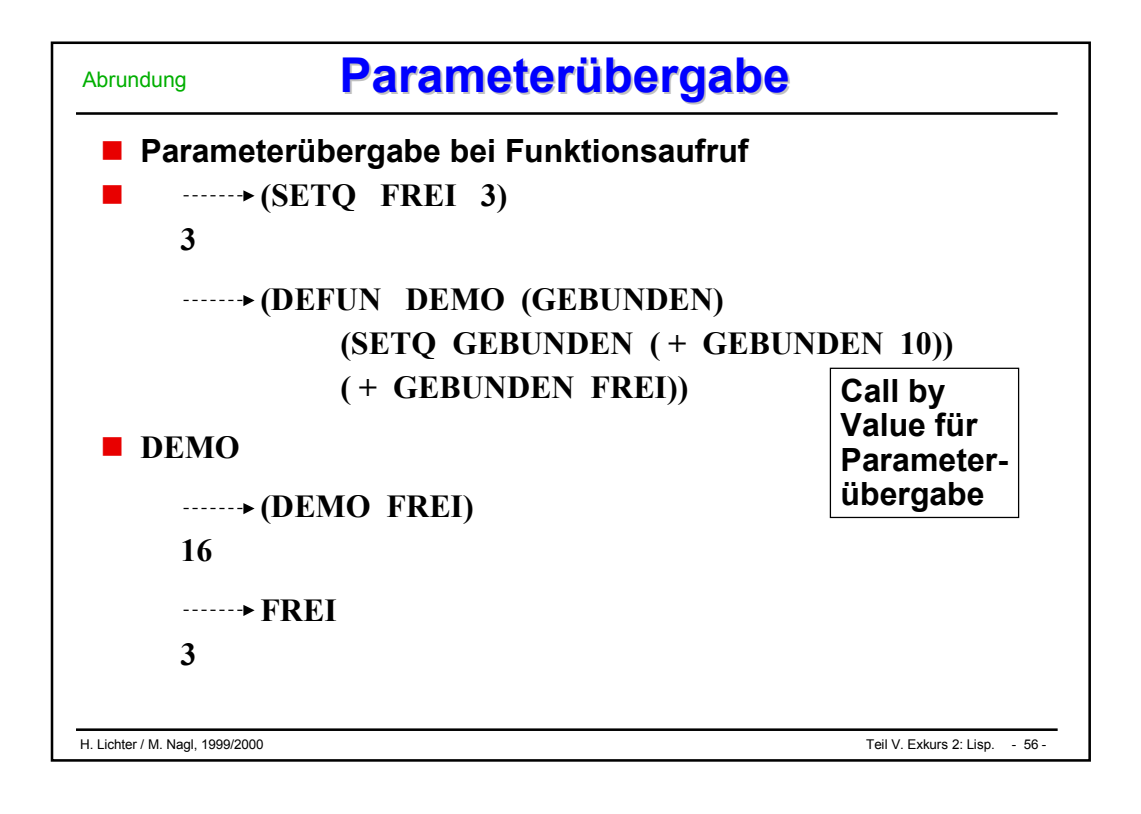

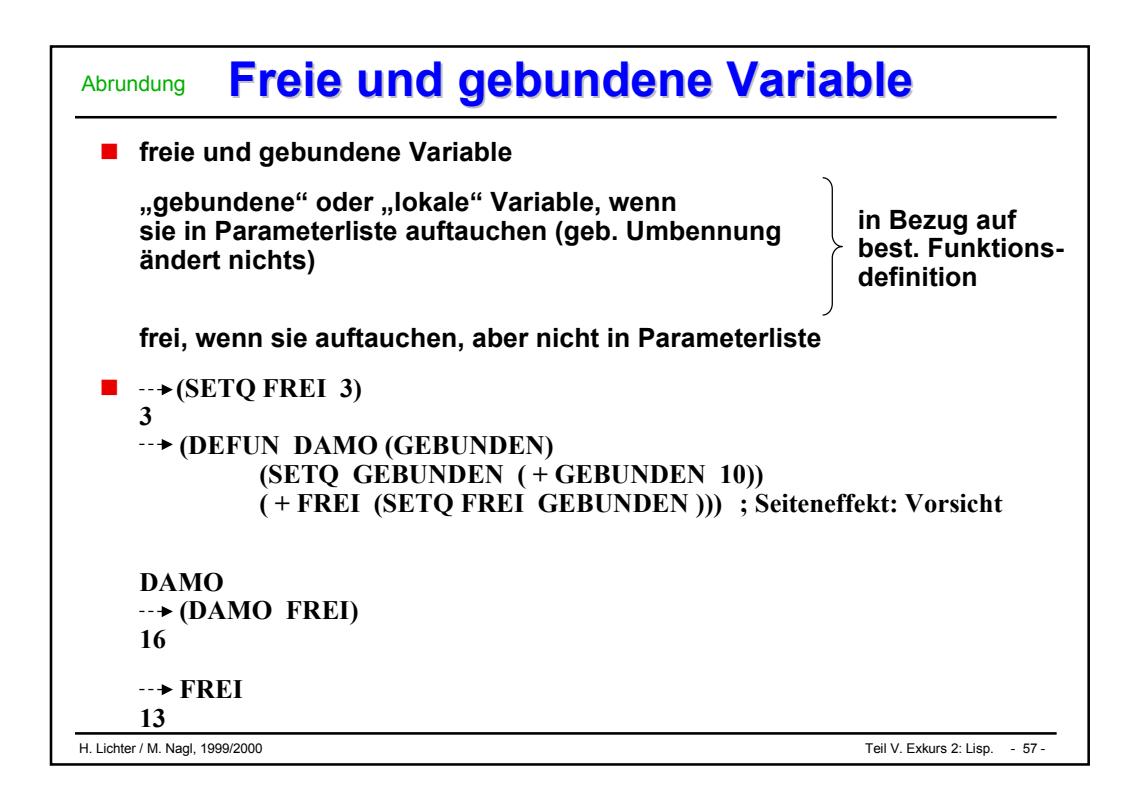

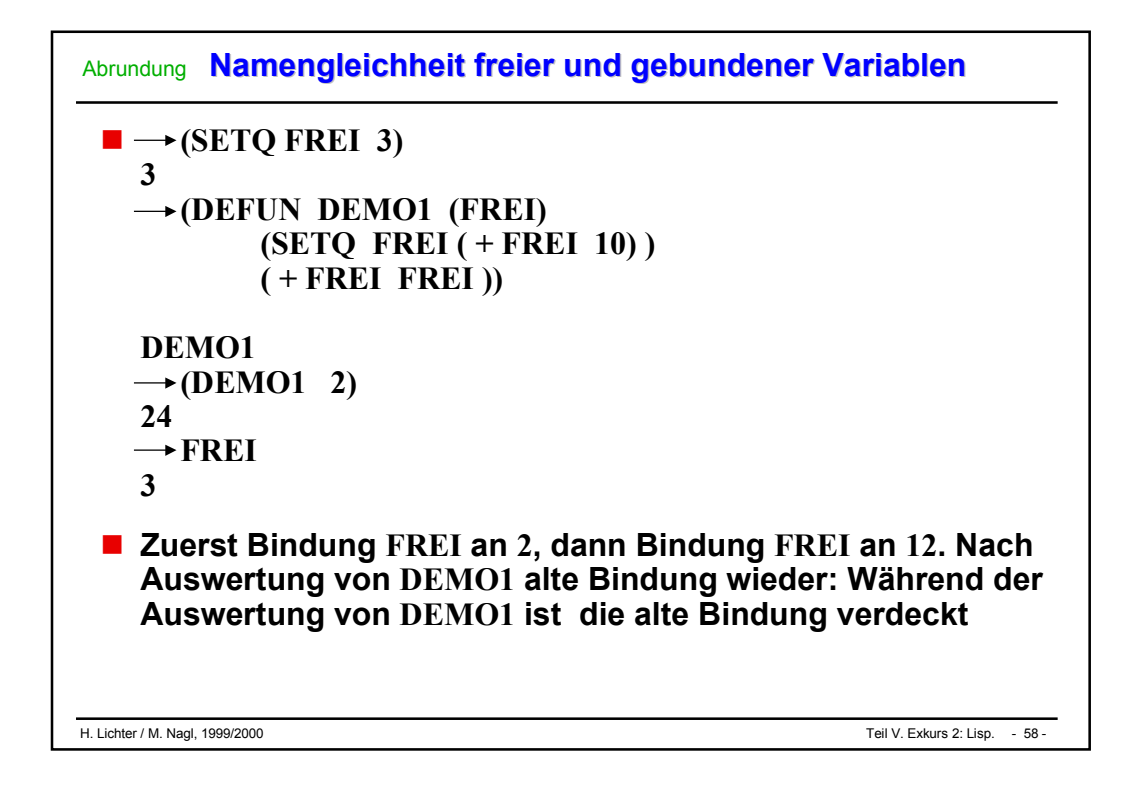

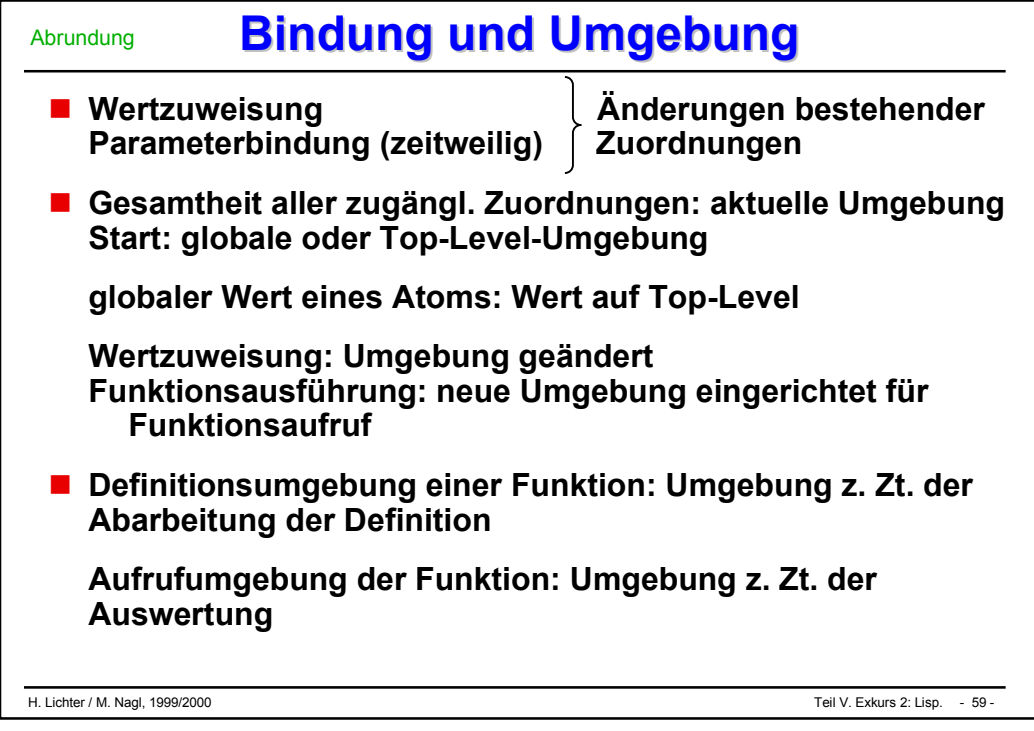

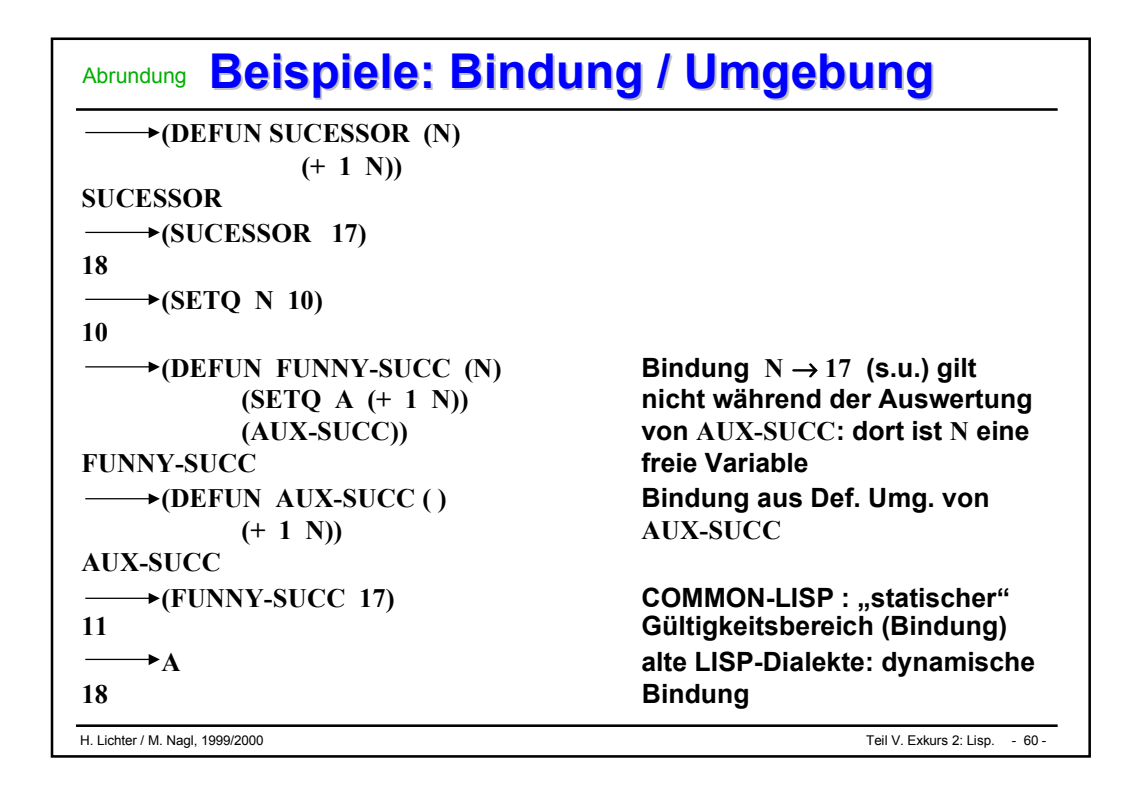

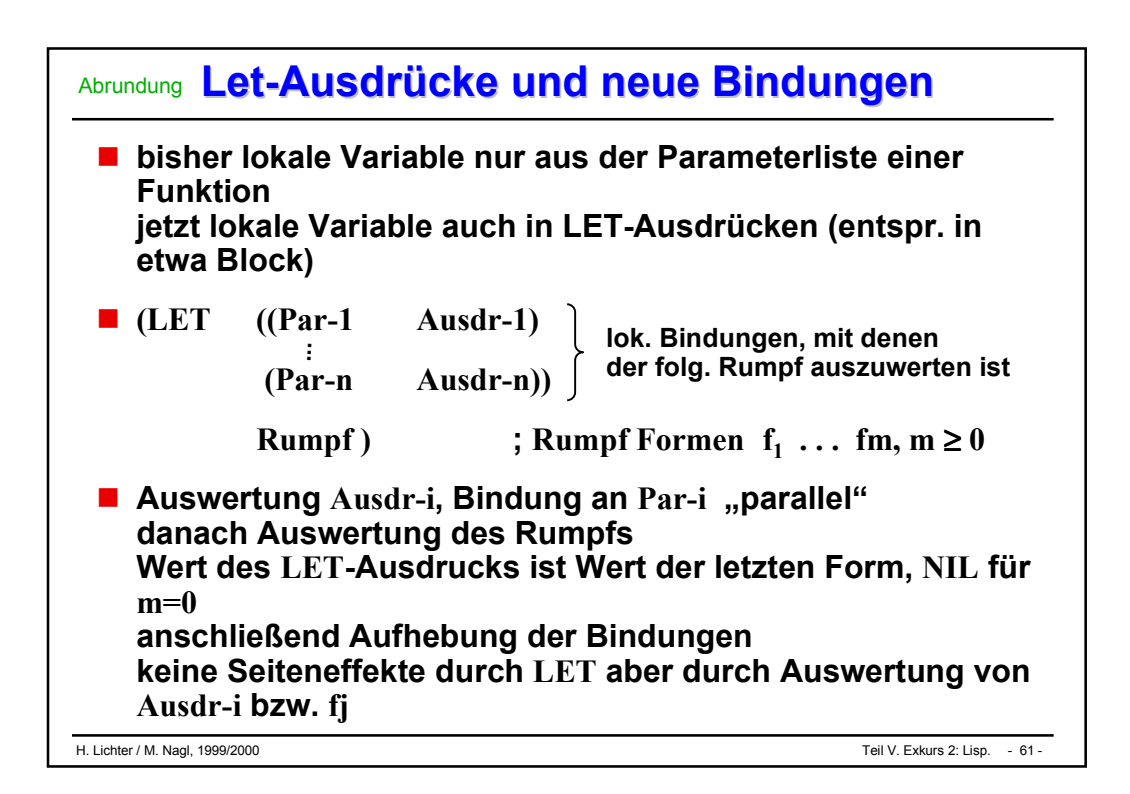

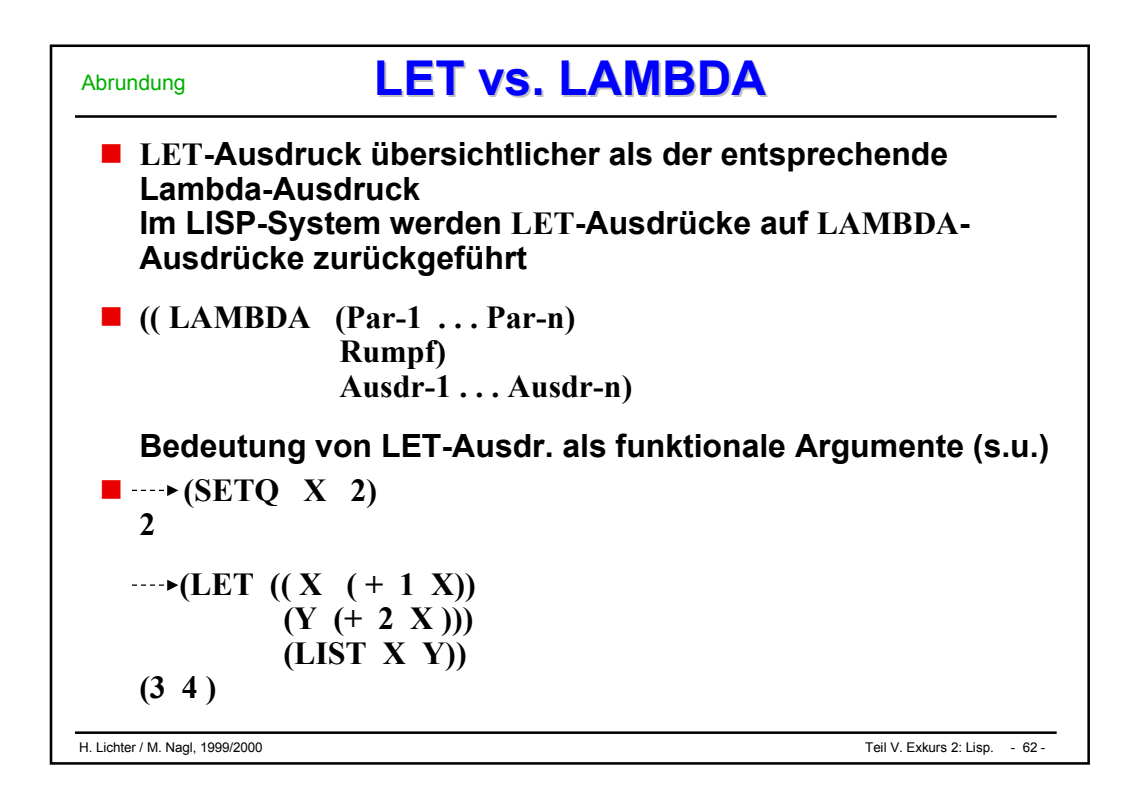

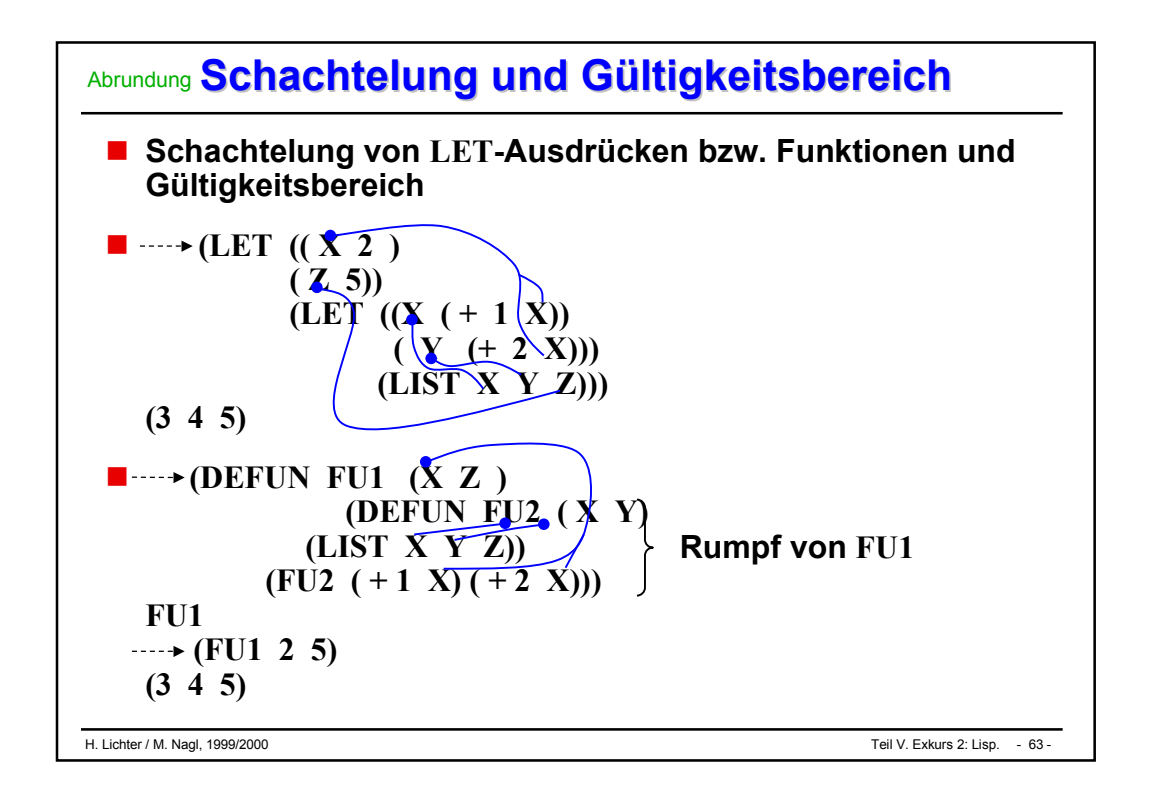

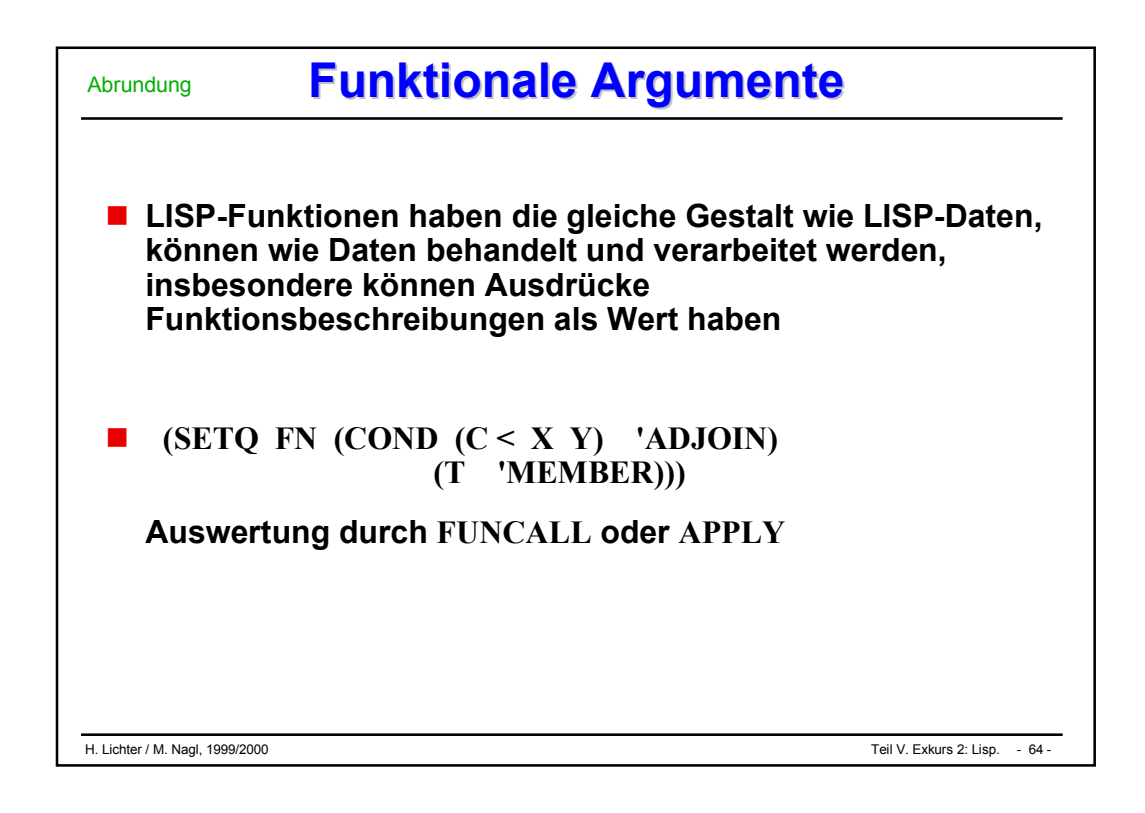

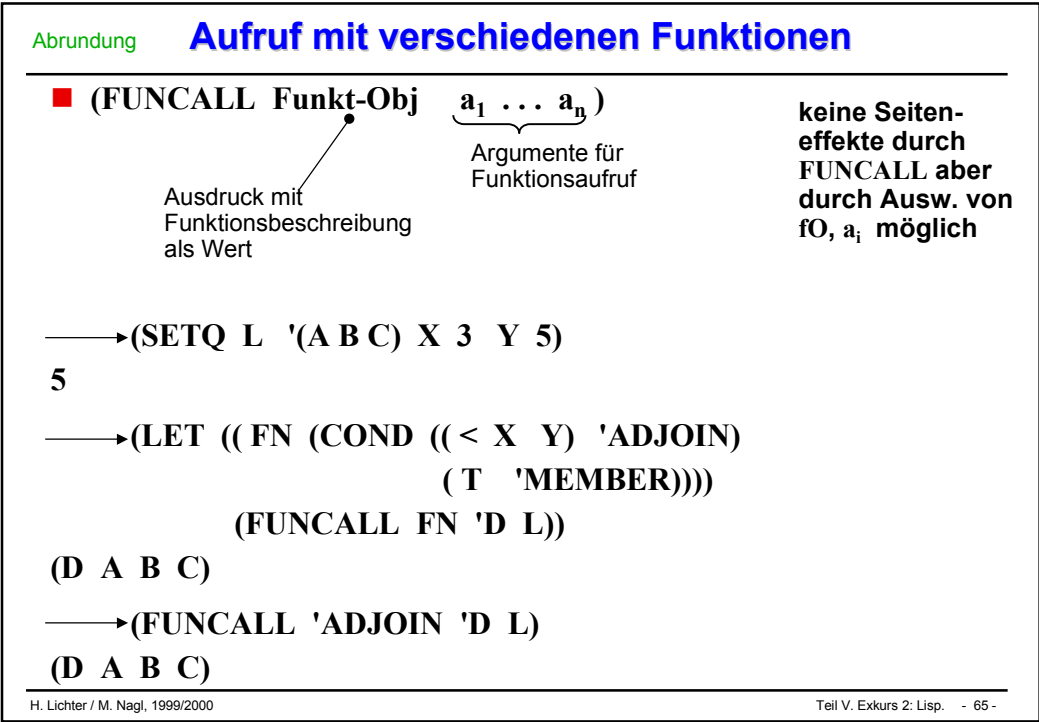

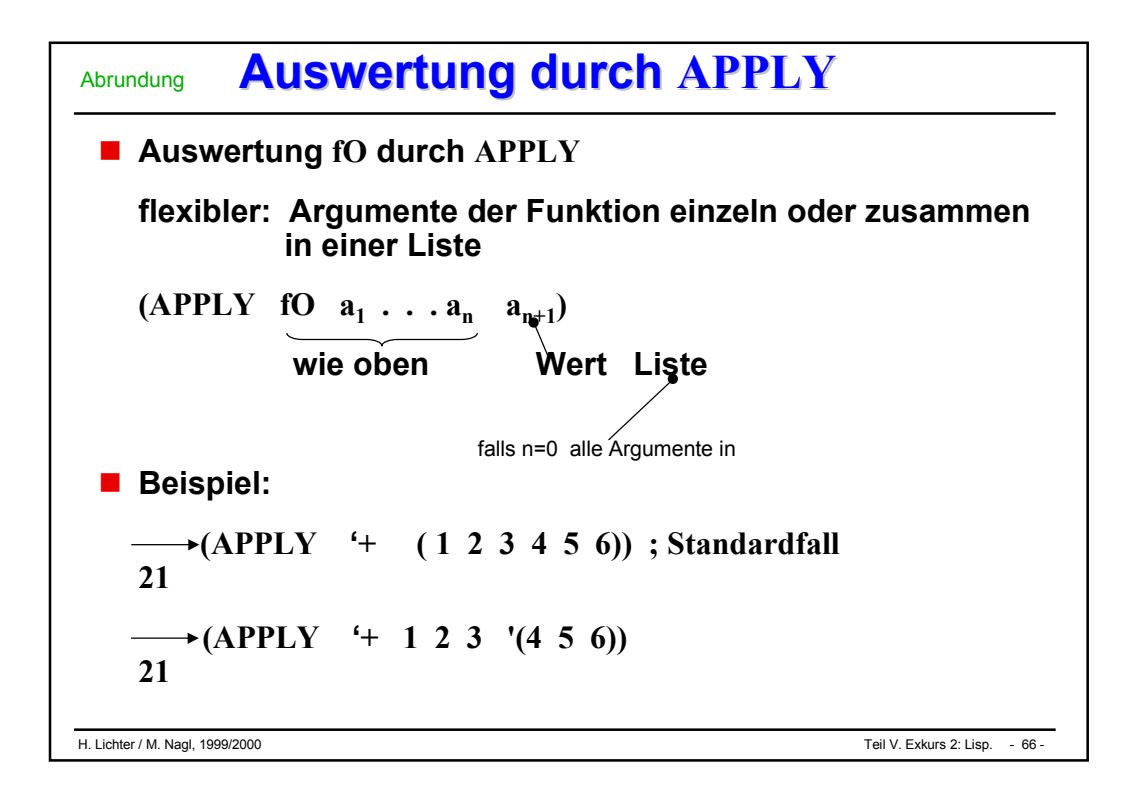

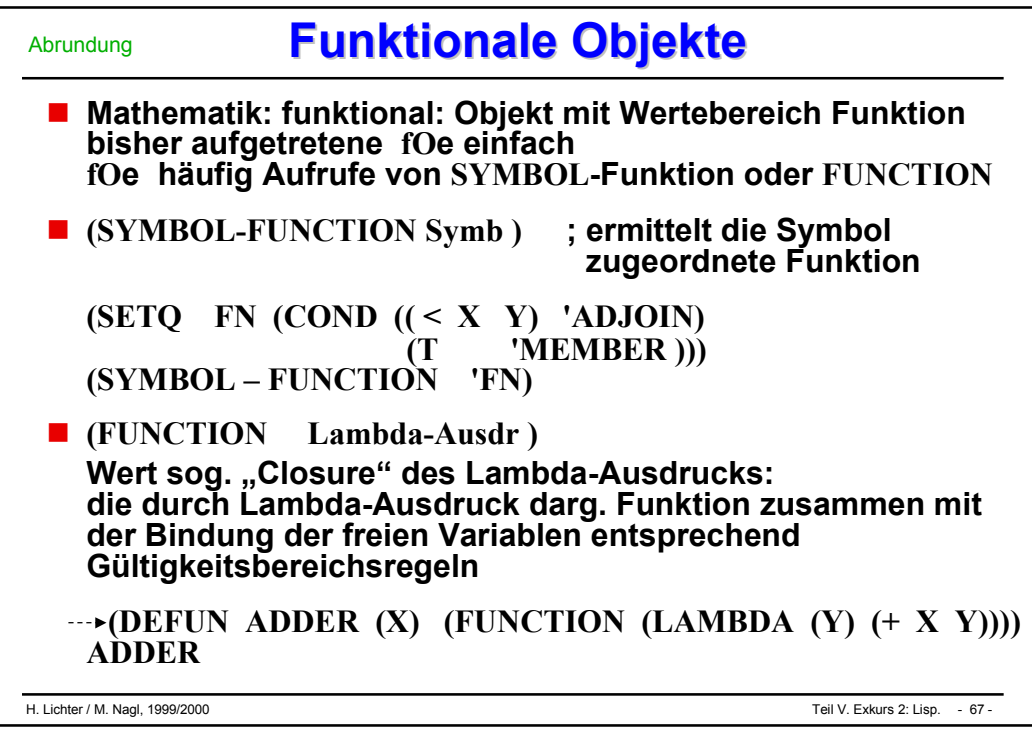

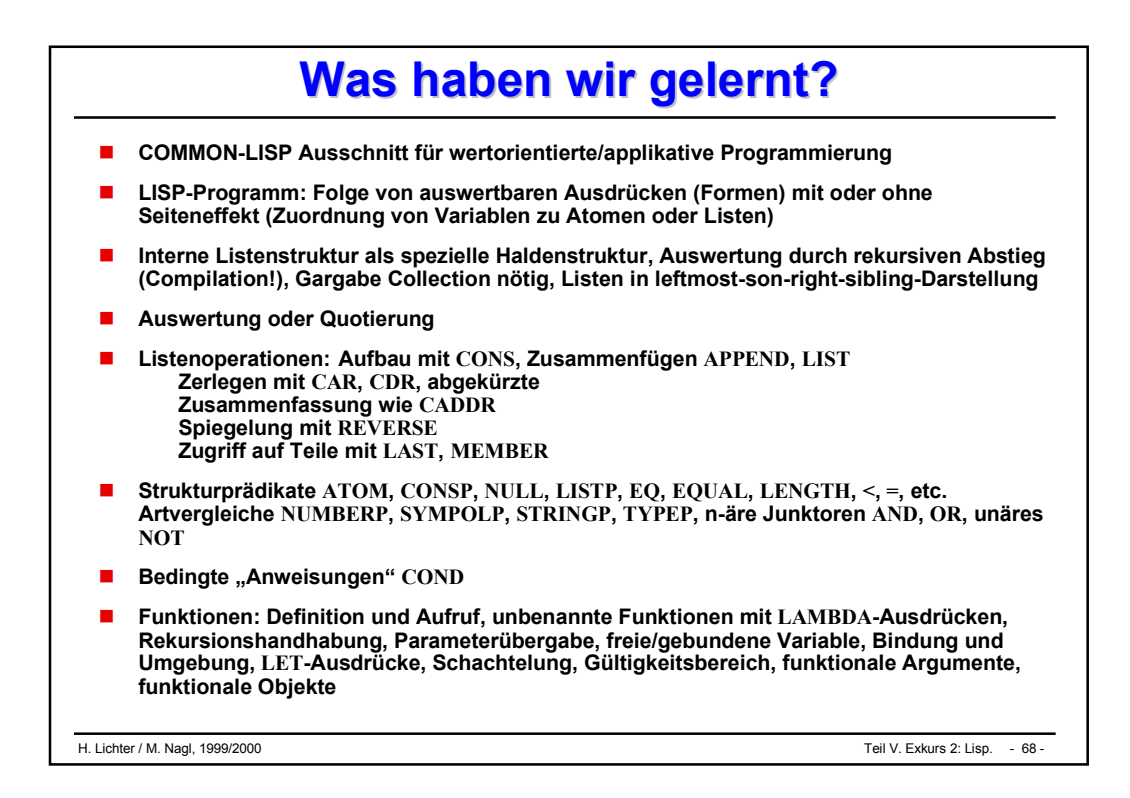

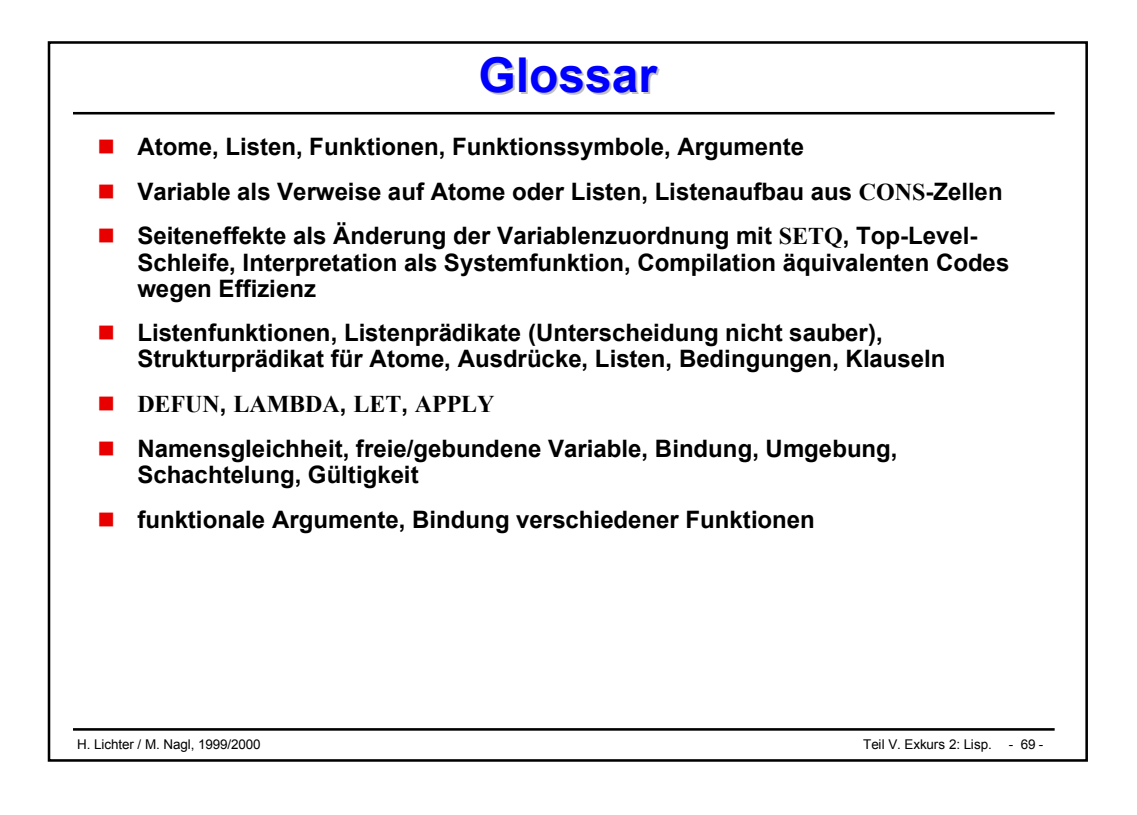

# **Teil V**

# **Andere Paradigmen Andere Paradigmen**

 **Exkurs 1: PROLOG Logikprogrammierung Exkurs 2: LISP**

 **Applikative Programmierung**

# Exkurs 1: PROLOG (Logikprogrammierung)

#### $\mathcal{L}^{\text{max}}_{\text{max}}$ **Allgemeines**

#### $\mathcal{L}^{\text{max}}_{\text{max}}$ **Grundkonzepte**

 $\mathcal{L}^{\text{max}}_{\text{max}}$ **Konzepte und Terminologie**

#### **PROLOG als deklarative Sprache Allgemeines**

#### **imperativ vs. deklarativ**

- $\bullet$  **imperative Programme (Programmiersprachen) incl. funktional, objektorientiert: Programmierer gibt an, wie eine Lösung aussehen soll,**
- **deklarative Programme (Programmiersprachen): Programmierer gibt an, was er haben will**

- **PROLOG (Programmierung in Logic) 1972, Kowalski & Colmerauer**
	- $\bullet$ **Bedeutung für spezielle Probleme (KI)**
	- $\bullet$ **Schub: 5th-Generation-Projekt (Japan): Ernüchterung**
	- $\bullet$  **PROLOG, neben LISP und der Datenbankanfragesprache SQL wichtigste nichtimperative Sprache**

Allgemeines

# **Erläuterung und Literatur Erläuterung und Literatur**

#### **Literatur**

**Sterling / Shapiro Clocksin / Mellish Literaturverzeichnis**

#### **hier nur kurzer Abriß**

#### **induktive Erläuterung**

- $\bullet$ **Beispiele**
- $\bullet$ **Terminologie und allgemeine Prinzipien später**

# **Fakten und einfache Fragen**

#### **Basisfakten (Aussagen über konkrete Objekte und Beziehungen)**

hat (frieda,buch). mag (hans,fisch). mag (hans,frieda). hat (frieda, nocheinbuch). mensch (hans). mensch (frieda). spielt (hans,frieda,tennis). feineswetter.

**Relation(enbezeichner), Objektnamen**

**null-, ein-, zwei-, und dreistellige Relationen**

#### **Fragen (normale Eingaben des Programms) Hinschreibung systemspezifisch (z.B.: "hat (Frieda,Buch)?" )**

?- hat(frieda,buch). *ja*

#### **Ausführung für einfaches Beispiel: Nachsehen in Faktenbasis; gibt es Fakt, Ausgabe ja, sonst nein**

Grund-

konzepte

# **Weitere einfache Fragen Weitere einfache Fragen**

```
hat (frieda,buch).
mag (hans,fisch).
mag (hans,frieda).
hat (frieda, nocheinbuch).
mensch (hans).
mensch (frieda).
spielt (hans,frieda,tennis).
feineswetter
```

```
?- mag (hans,frieda).
ja
?-mag (frieda,hans).
nein
?-mag (hans,geld).
nein
?-liebt (hans,frieda).
nein
?- feineswetter
ja
                        Relationen sind gerichtet!
```
Grund-

konzepte

# konzepte **Fragen mit Variablen Fragen mit Variablen**

#### Variable für Objekte: "Was mag Hans?" anstelle von "Mag **Hans Frieda?"**

hat (frieda,buch). mag (hans,fisch). mag (hans,frieda). hat (frieda,nocheinbuch). mensch (hans). mensch (frieda). spielt (hans,frieda,tennis). feineswetter.

?- mag(hans, $X$ ). *X=fisch; X=frieda; nein*

#### **Ausführung (interaktiv)**

- $\bullet$ Suche nach einem "passenden" Fakt
- $\bullet$ Wünscht Bediener Fortsetzung: Eingabe "; "
- $\bullet$ existiert kein weiteres Fakt: Ausgabe: nein
- $\bullet$ PROLOG-System sucht gemäß Auflistungsreihenfolge

konzepte **Konjunktiv verknüpfte Fragen und Konjunktiv verknüpfte Fragen und Backtracking Backtracking**

#### **"Existiert ein Objekt X, so daß Hans X mag und X ein Buch**

hat (frieda,buch). mag (hans,fisch). mag (hans,frieda). hat (frieda, nocheinbuch). mensch (hans). mensch (frieda). spielt (hans,frieda,tennis). feineswetter.

```
?- mag(hans,X); hat(X, buch).
X=frieda;
nein
```
#### **Backtracking: zwei Teilfragen sind passend zu beantworten**

- $\bullet$ erste Teilantwort Substitution  $\alpha$  / fisch aus mag (hans, fisch)
- $\bullet$ Teilfrage 2 mit gleicher Substitution "?-hat (fisch, buch)" Antwort negativ, Substitution wird aufgehoben
- $\bullet$  Suche nach neuer Substitution für erste Teilfrage:  $X$  / frieda Teilfrage 2 nun "?-mag(hans, frieda)" erfolgreich
- $\bullet$ Eingabe "; " weiteres Backtracking ohne Erfolg

**hat?"**

Grund-
### Grund-**Grund- Weitere Beispiele für Fragen und Backtracking**

hat (frieda,buch). mag (hans,fisch). mag (hans,frieda). hat (frieda, nocheinbuch). mensch (hans). mensch (frieda). spielt (hans,frieda,tennis). feineswetter.

?- $mag(X,Y)$ *X=hans, Y=fisch; X=hans, Y=frieda; nein*

?-mag  $(X,X)$ . *nein*

## **Fragen beziehen sich auf Existenz einer Lösung:**

- $\bullet$ Gefunden: in Ausgabe angegeben
- $\bullet$ Weitere Lösungen explizit anfordern

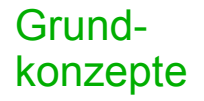

# konzepte **Universelle Fakten Universelle Fakten**

## **Variablen in Fakten**

 $mag(alfred, X)$ .  $Alfred mag alles''$  $mag(X,X)$ .  $q$ , Jedes mag sich selbst"  $mag(X, Y)$  , Jedes mag alles"

## **Anmerkungen**

- $\bullet$ Gleiche Variable in gleichem Fakt: Gleichheit
- **Gleiche Variable in verschiedenen Fakten: Nichtgleichheit** 
	- $\blacklozenge$ somit für dieses Faktum mag (Z,W). gleichbedeutend
	- $\blacklozenge$ ebenso Frage  $\Omega$ -mag (alfred,X)." gleichb. zu  $\Omega$ -mag(alfred,V)"
- **Variable in Fragen existenzquantifiziert:** 
	- $, ?$ -mag (alfred,X)."  $,$ existiert etwas, das Alfred mag"
- $\bullet$  Variablen in Fakten allquantifiziert: mag (alfred, X). "Alfred mag alles"

konzepte **Regeln und abgeleitete Fakten Regeln und abgeleitete Fakten**

## <u>■</u> Fakten und Regeln abgeleitet Fakten

Grund-

hat(frieda,buch). 2-nett(frieda). mag (hans,fisch). *ja* mag (hans, $X$ ) :- mag (X, fisch). hat (frieda,nocheinbuch). 2- mag (hans, X). mag (hans,X) :- *X=fisch* hat (X,buch), spielt (hans,X,tennis),feineswetter. *Y=hans* spielt (hans,frieda,tennis). *X=frieda* feineswetter. *nein*  $nett(X)$  :- mag  $(Y,X)$ .

 ?-mag (hans,hans) *ja*

## **Anmerkung:**

- $\bullet$ Variablen im Regelkopf (linke Seite von ":-") allquantifiziert
- $\bullet$ Variablen im Regelrumpf (rechte Seite von ":-") existenzquantifiziert

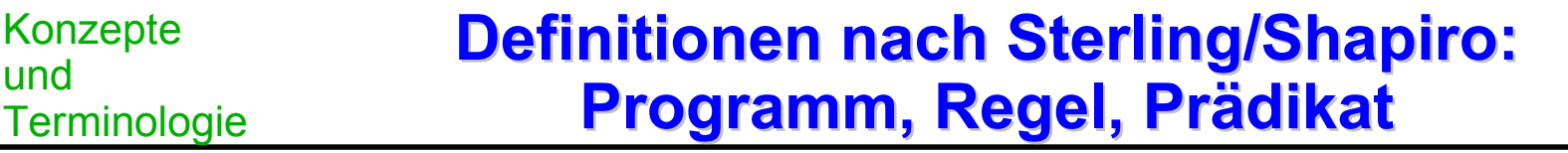

- **Ein Logikprogramm** ist eine endliche Regelmenge.
- $\overline{\phantom{a}}$  Statt Regel sagt man auch **Horn-Klausel** oder bei Eindeutigkeit auch einfach nur **Klausel.**
- . Eine **Regel** hat die Form.

 $A \leq B_1, B_2, \dots B_n$ . mit  $n \geq 0$ 

A ist der **Regelkopf** und die Bi's sind der **Regelrumpf.** Eine Regel mit n=0 wird **Fakt** genannt. A und Bi's werden auch Ziele genannt.

. Ein **Ziel** hat die Form eines Prädikats (Prädikatenlogik 1. Stufe)

pred  $(t_1, t_2, ..., t_m)$  mit m  $>=0$ 

 wobei pred Prädikatnamen, m Stelligkeit und die tj Argumente. Prädikate beschreiben Objekte und Beziehungen zwischen diesen Objekten.

 $\overline{\phantom{a}}$ Argumente für Prädikate sind **Terme**; induktiv definiert:

- $\bullet$ eine Konstante ist ein Term,
- **•** eine Variable ist ein Term,
- $\bullet$ sind  $t_1, t_2, ..., t_k$  Terme und ist f ein Funktionssymbol, so ist auch  $f(t_1, t_2, ..., t_k)$  ein Term.

### $\overline{\phantom{a}}$ **Konventionen:**

- $\bullet$ hans, h1 Konstante,
- $\bullet$ X, Haus Variable,
- $\bullet$ anonyme Variable,
- $\bullet$ mag Prädikatname, plus Funktionssymbol

### $\overline{\phantom{a}}$ **Bedeutung von Regel A** <**- B1, B2 , ..., Bn:**

- $\bullet$ B1 & B2 & ... Bn - >A,
- $\bullet$ umgangssprachlich "Wenn B1 gilt und B2 gilt und  $\ldots$  und Bn gilt, dann gilt auch A".

### $\overline{\phantom{a}}$ **Prozedurale Interpretation einer Regel:**

- $\bullet$ . Um A zu beantworten, beantworte  $B1$  und  $B2$  und ... und  $Bn^{\circ}$ .
- $\bullet$ Diese Interpretation ist die Grundlage von PROLOG–Systemen.

. **Eine Frage definiert ein Ziel oder eine Konjunktion von Zielen. Die Ausführung des Programms hat zu zeigen, ob alle Ziele erfüllt werden. Ein Ziel ist erfüllt, wenn:**

- $\bullet$ entweder ein "passendes" Fakt existiert,
- $\bullet$ oder ein "passender" Regelkopf existiert und jedes Ziel im Regelrumpf erfüllt wird.

# **Substitution Substitution**

- **Eine Substitution ist eine endliche Menge (ggfs. {}) von Paaren der Form X=t, wobei X eine Variable ist und t ein Term, so daß keine zwei Paare dieselbe Variable als linke Seite haben. Für einen Term t und seine Substitution**  $S = \{X_1 = t_1, ..., X_n = t_n\}$  bezeichnet tS das Ergebnis der **simultanen Ersetzung aller Vorkommen aller X<sub>i</sub> durch t<sub>i</sub> (1<=i<=n). tS heißt Instanz von t.**
- **Service Service Ein Ziel und ein Fakt (ein Regelkopf)** "passen", wenn sie eine **gemeinsame Instanz besitzen.**
- **Service Service Eine Instanz heißt Grund-Instanz, wenn sie keine Variablen enthält.**
- **Die Berechnung eines PROLOG-Programms liefert, ausgehend von der Frage, die Substitutionen, für die alle Ziele, die zur Frage gehören, erfüllt sind.**

### Konzepte und Terminologie **Nichtdeterminismus, Reihenfolge Nichtdeterminismus, Reihenfolge**

- **Idealerweise erfolgt die Evaluierung der Ziele auf der rechten Seite einer Regel als auch die Auswahl von passenden Fakten und Regelköpfen nichtdeterministisch. In einem realen System ist dies nicht der Fall, so daß also jeweils eine Reihenfolge festzulegen ist.**
- **PROLOG verwendet als Verarbeitungsstrategie die sogenannte SLD-Resolution (SLD für** *S***elect a literal, using** *L***inear startegy, restricted to** *D***efinite clauses).**

### **Dies bedeutet:**

- $\bullet$  Ziele auf der rechten Seite einer Regel werden von links nach rechts ausgewertet.
- Passende Fakten bzw. Regelköpfe werden in der vom Programmierer vorgegebenen Reihenfolge aufgesucht.
- **Die Folge aller Regeln (und damit auch Fakten), deren Köpfe dieselben Prädikatnamen und dieselbe Anzahl von Argumenten haben, wird auch Prozedur genannt. Die Reihenfolge innerhalb einer Prozedur ist für die Verarbeitung in PROLOG von erheblicher Bedeutung, während die Reihenfolge zwischen verschiedenen Prozeduren keine Rolle spielt.**

### **Man beachte, daß die Vertauschung der beiden weg-Regeln zu einem fehlerhaften Programm führt.**

**Beispiel Beispiel**

**Gesucht sei ein PROLOG –Programm, das feststellt, ob zwischen zwei**

**Gegeben sei ein gerichteter azyklischer Graph, dessen Knoten**

# **Lösung (mit möglicher Graphenbeschreibung):**

kante (a,d). kante (c,e). kante (c,f). kante (d,g). kante (g,h). kante (g,i). kante (i,j). kante (b,e). c e f

**Knoten ein Weg existiert.**

 $Weg(X,Y)$  :- kante  $(X,Y)$ . Weg  $(X,Z)$ :-kante  $(X,Y)$ , weg  $(Y,Z)$ .

**eindeutig benannt sind.**

kante (a,b). kante (a,c).

kante (f,h).

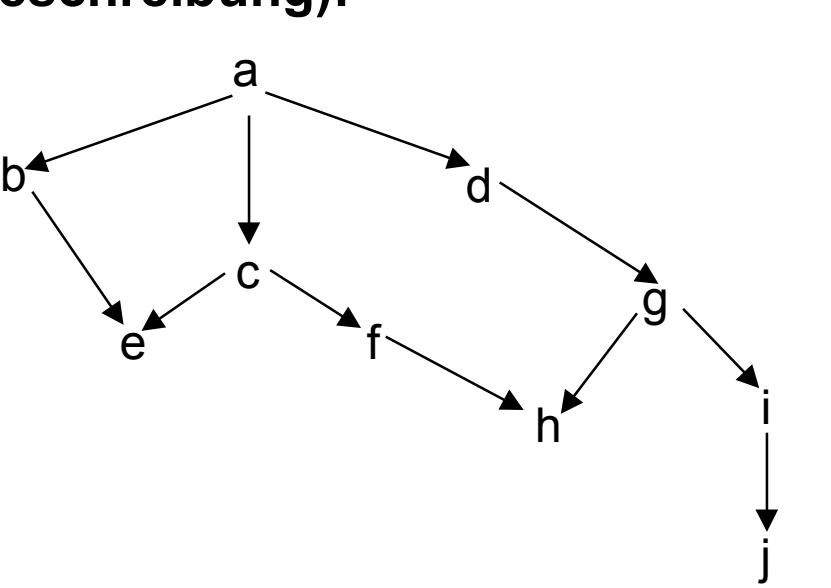

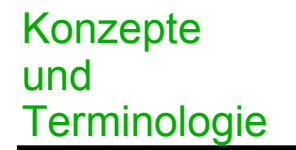

## **Datenstrukturen Datenstrukturen**

## **■ Terme sind die einzigen Datenstrukturen in PROLOG. Terme induktiv definiert:**

- Konstanten und Variablen sind Terme,
- $\bullet$ Ist f ein Funktionsymbol und sind  $t_1$ , ...,  $t_n$  Terme, so ist auch  $f(t_1, ..., t_n)$  ein Term.

 **Terme haben somit die Struktur eines Baums, bei dem die Blattknoten Konstanten oder Variablen sind und alle anderen Knoten Funktionssymbole.**

 **Terme in einem PROLOG-Programm können beliebig tief geschachtelt werden.**

buch('The Art of Prolog',author (sterling,shapiro)). buch('Programming in Prolog',author(clocksin,mellish)). buch('Foundations of LogicProgramming',author(lloyd)).

?-buch $(X, Y)$ . *X= 'The Art of Prolog' Y=author (sterling, shapiro); X= 'Programming in Prolog' Y=author(clocksin,mellish); X= 'Foundations of LogicProgramming' Y=author(lloyd); nein*

?-buch $(X, \text{author}(Y, Z))$ . *X= 'The Art of Prolog' Y=sterling Z=shapiro; X= 'Programming in Prolog' Y=clocksin Z=mellish; nein*

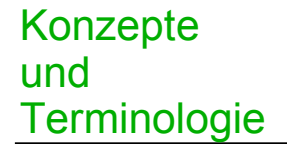

- **Nach Einführung von Termen mit Funktionssymbolen ist** ein erweiterter Mechanismus zum Auffinden "passender" **Regelköpfe zu definieren.**
- **Ein Unifikator zweier Terme ist eine Substitution, die die beiden Terme identisch macht, also eine Instanz erzeugt, die Instanz beider Terme ist. In diesem Fall sagt man, daß die beiden Terme unifizierbar sind.**

**Beispiel:**

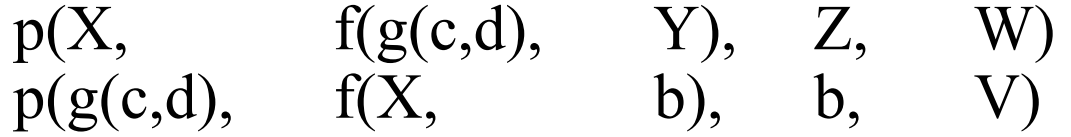

## **haben als Unifikator die Substitution**

 $X=g(c,d)$ ,  $Y=b$ ,  $Z=b$ ,  $W=V$ 

- **Der allgemeinste Unifikator für zwei Terme ist ein Unifikator, der die allgemeinste Instanz erzeugt. Term**  $t_1$  **ist allgemeiner als Term**  $t_2$ **, wenn**  $t_2$  **eine Instanz von**  $t_1$  **ist.**
- Wenn zwei Terme unifizierbar sind, dann existiert ein **eindeutiger allgemeinster Unifikator, ggfs. in alphabetischen Varianten (= Umbenennung von Variablen).**

**Beispiel:** 

Konzepte

**Terminologie** 

und

 $p(X, \text{ f}(g(c,d), \text{ Y}), Z, W)$  $p(g(c,d), \quad f(X, \quad b), \quad b, \quad V)$ **haben als allgemeinster Unifikator die Substitution**   $X=g(c,d)$ ,  $Y=b$ ,  $Z=b$ ,  $W=V$ , **womit sich als gemeinsame Instanz**  $p(g(c,d),f(g(c,d),b),b,V)$ **bzw. die Namensvariante**   $p(g(c,d),f(g(c,d),b),b,W)$  ergibt.

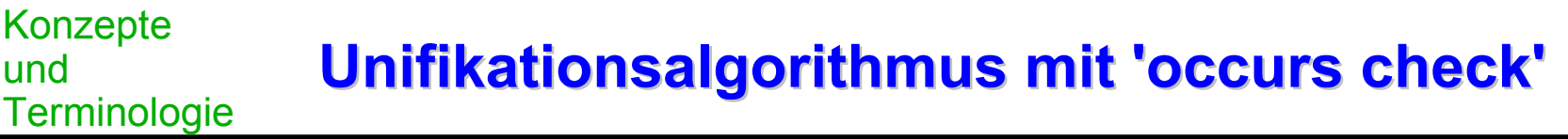

- **Unifikation beinhaltet den 'occurs check', d.h. Variable X wird mit Term t nur dann unifiziert, wenn X in t nicht vorkommt. Damit wird eine unendliche Unifikation verhindert. PROLOG-Systeme verzichten zwecks Effizienz meist auf die Überprüfung.**
- **Unifikationsalgorithmus : Schnittstelle**

 **Eingabe: Zwei zu unifizierende Terme T<sub>1</sub>, T<sub>2</sub>** 

 **Ausgabe: der allgemeinste Unifikator U oder Fehler**

### Konzepte und Terminologie **Unifikationsalgorithmus Unifikationsalgorithmus: Rumpf : Rumpf**

**Initialisiere die Substitution U als leer, den Stack mit Gleichung**  $T_1=T_2$  **und Fehler auf false.** 

```
WHILE Stack nicht leer & nicht Fehler DO
     Nehme X=Y von Stack (POP)
     CASE
          X ist Variable und kommt nicht in Y vor:
                Substituiere Y für X im Stack und in U,
                füge X=Y in U hinzu
          Y ist Variable und kommt nicht in X vor:
                Substituiere X für Y im Stack und in U,
                füge Y=X hinzu
          X und Y sind identische Konstanten oder Variablen:
                Weiter
          X ist f(X_1, \ldots, X_n) und Y ist f(Y_1, \ldots, Y_n)mit irgendeinem Funktionssymbol und n > 0:
                \text{Lege} X_i = Y_i \text{für} i=1, ..., n auf den Stack (PUSH)
          ELSE:
                Fehler:=true
If Fehler THEN output fehler ELSE output U END
```
# **Was haben wir gelernt Was haben wir gelernt**

- . **PROLOG als Beispiel einer logischen, deklarativen Programmiersprache (nicht-imperativ)**
- a an **PROLOG als interpretative Sprache mit Backtracking**
- $\overline{\phantom{a}}$  **Programmstrukturierung in Fakten und Regeln, Programmausführung durch Frage für eine Lösung;**
- ш **weitere Lösungen explizit anfordern**
- $\overline{\phantom{a}}$  **Aussagen über bestimmte Objekte: einfache Fakten, Allgemeine Aussagen: universelle Fakten, Folgerungen i.a. nicht für bestimmte Objekte: Regelköpfe und Rümpfe enthalten Variable**
- a a s **PROLOG-Programmen liegt eine Spezialform der Prädikatenlogik zugrunde: Hornlogik (Logik mit Hornklauseln)**
- $\mathcal{L}_{\mathcal{A}}$  **SLD-Resolution und Abhängigkeit der Programmausführung von der Reihenfolge von Regeln und Fakten**
- $\overline{\phantom{a}}$ Eignung von PROLOG für "Problemlösungen mit Probieren" (vgl. Wege in **Graphen)**
- $\overline{\phantom{a}}$ **Unifikation als Kern der Ableitung einer Lösung**

## **deklarativ, logisch, nichtimperativ**

- **Objekte (Konstanten), Variable, null-, ein-, zwei-, ... –stellige Relationen (gerichtet)**
- **Einfache Fakten, universelle Fakten, abgeleitete Fakten**
- **Existenzquantifizierung, Allquantifizierung: Variablen in Fragen existenzquantifiziert, in Fakten allquantifiziert, Variablen in Regelkopf allquantifiziert, in Regelkopf existanzquantifiziert**
- **Konstante, Variable, Funktionssymbol, Term, Prädikat, Ziel, Regel (Hornklausel), Spezialfall Fakt, Prozedur**
- **Substitution, gemeinsame Instanz, Grundinstanz**
- **Unifikation, allgemeinster Unifikator, occurs check, Unifikationsalgorithmus**

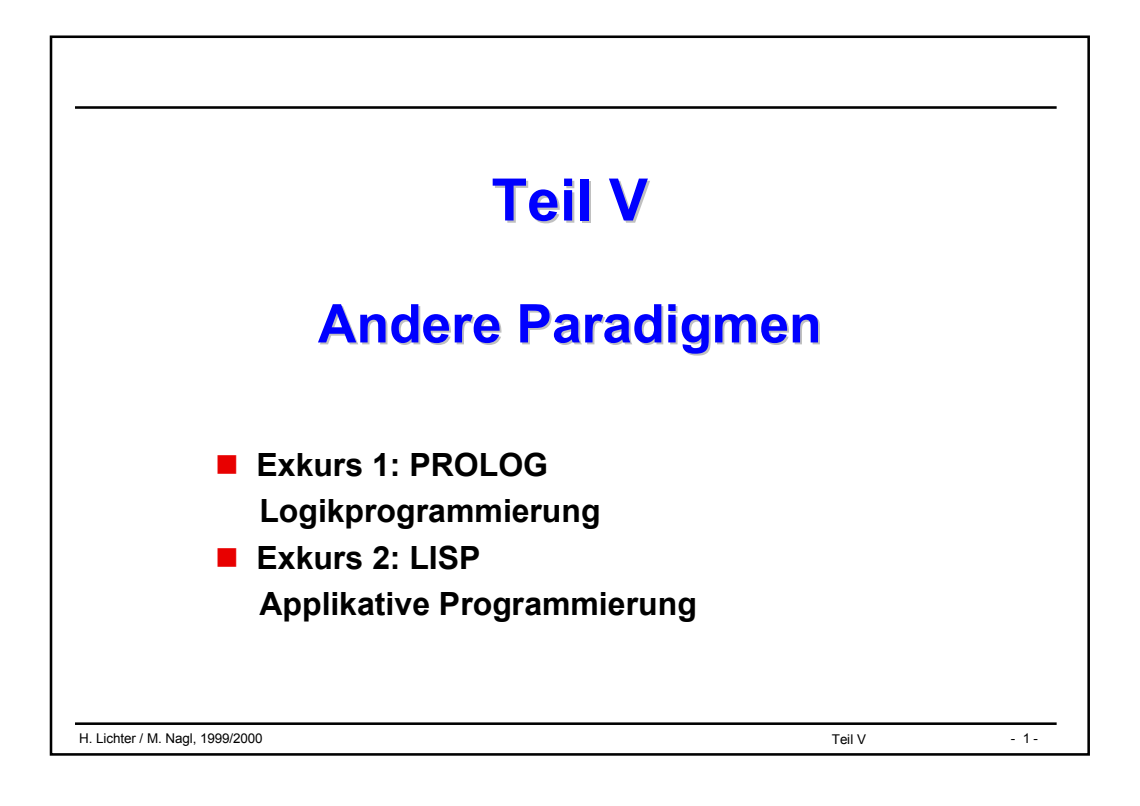

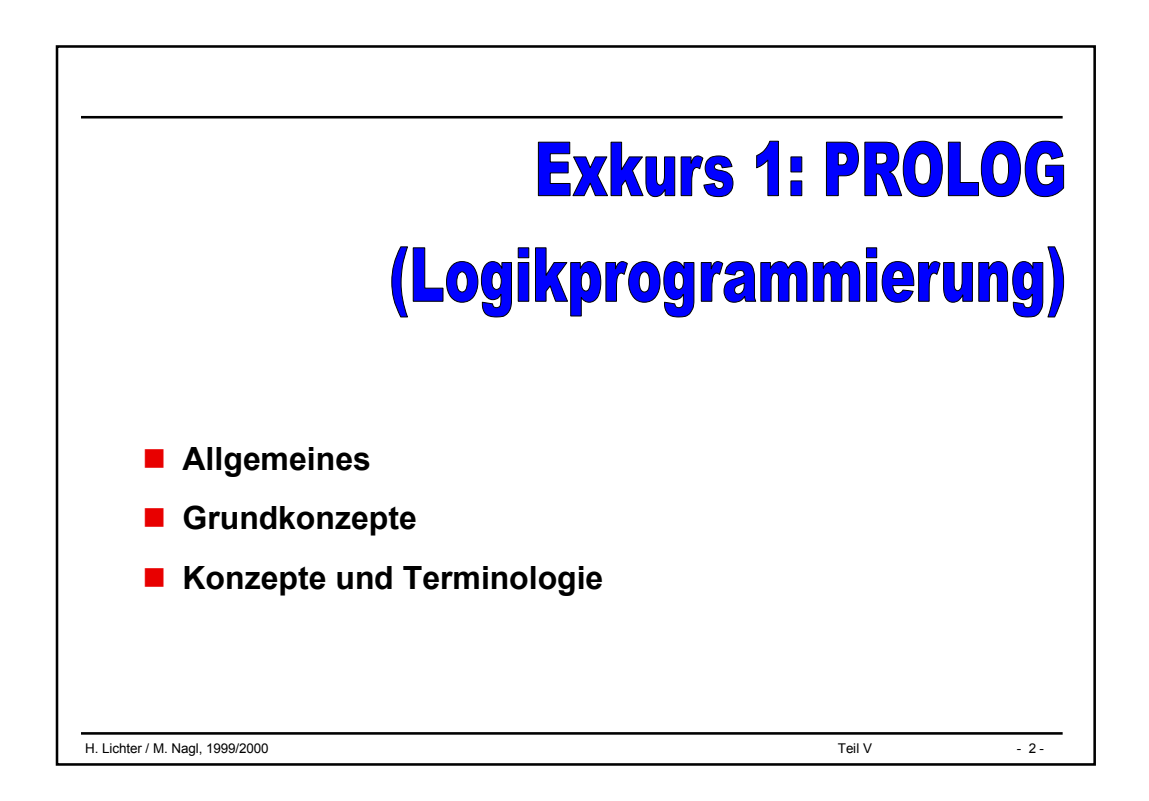

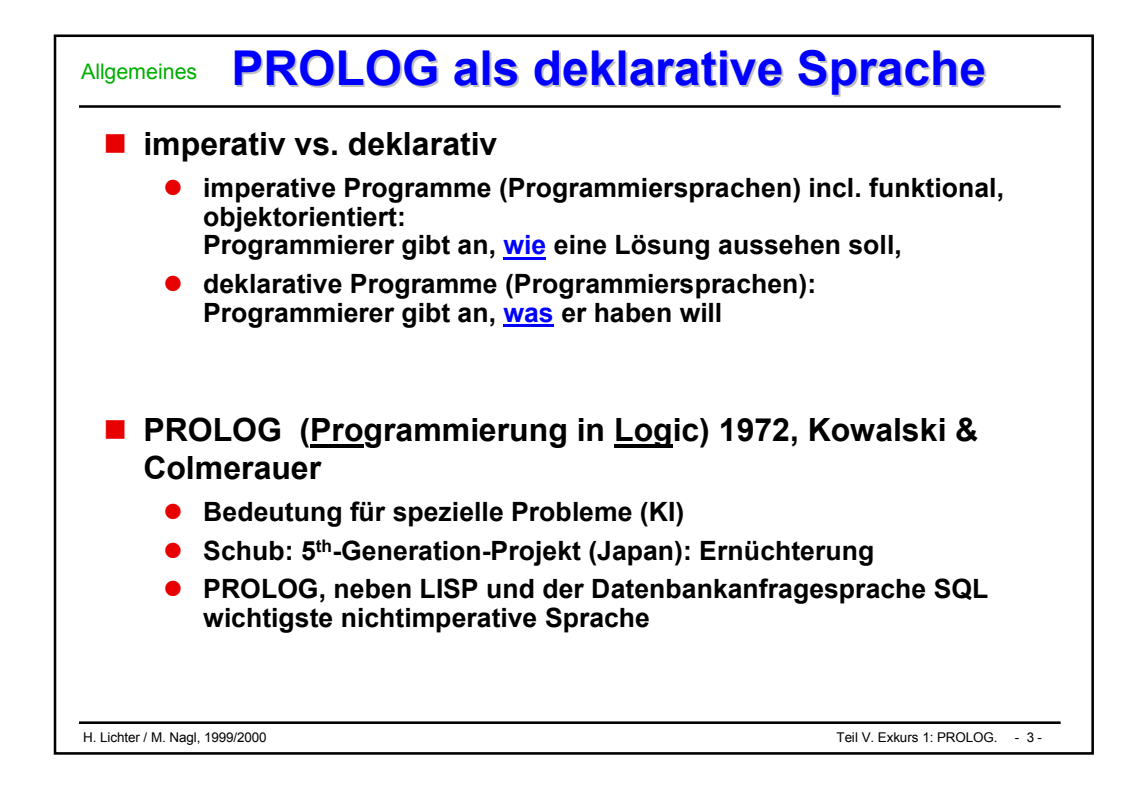

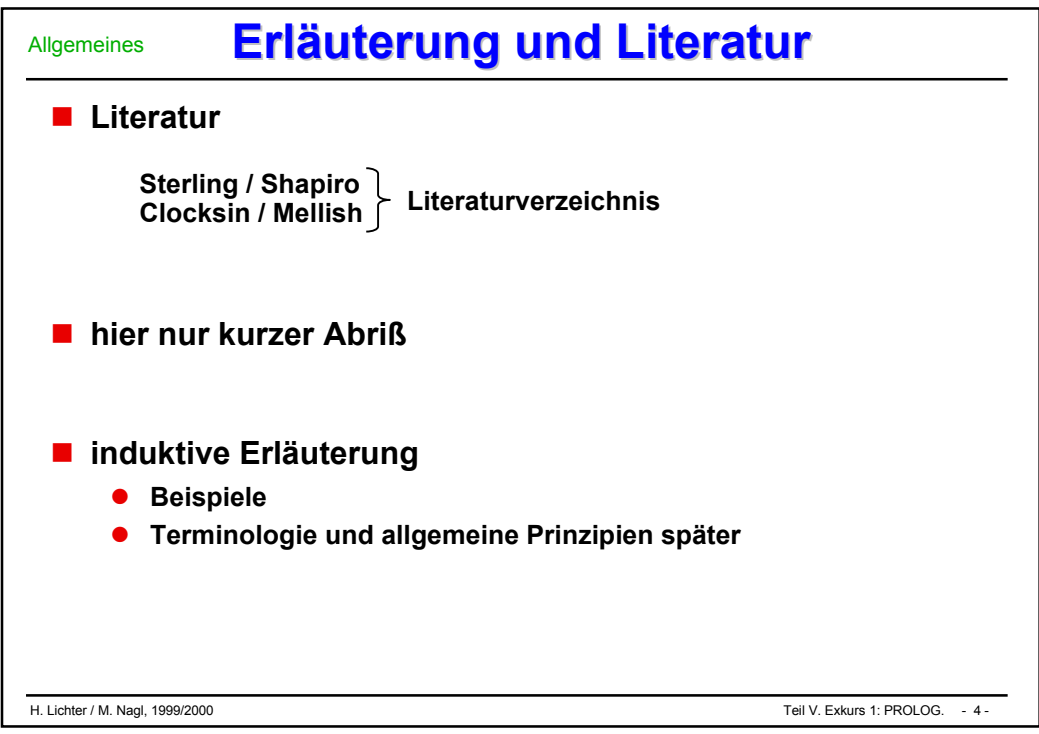

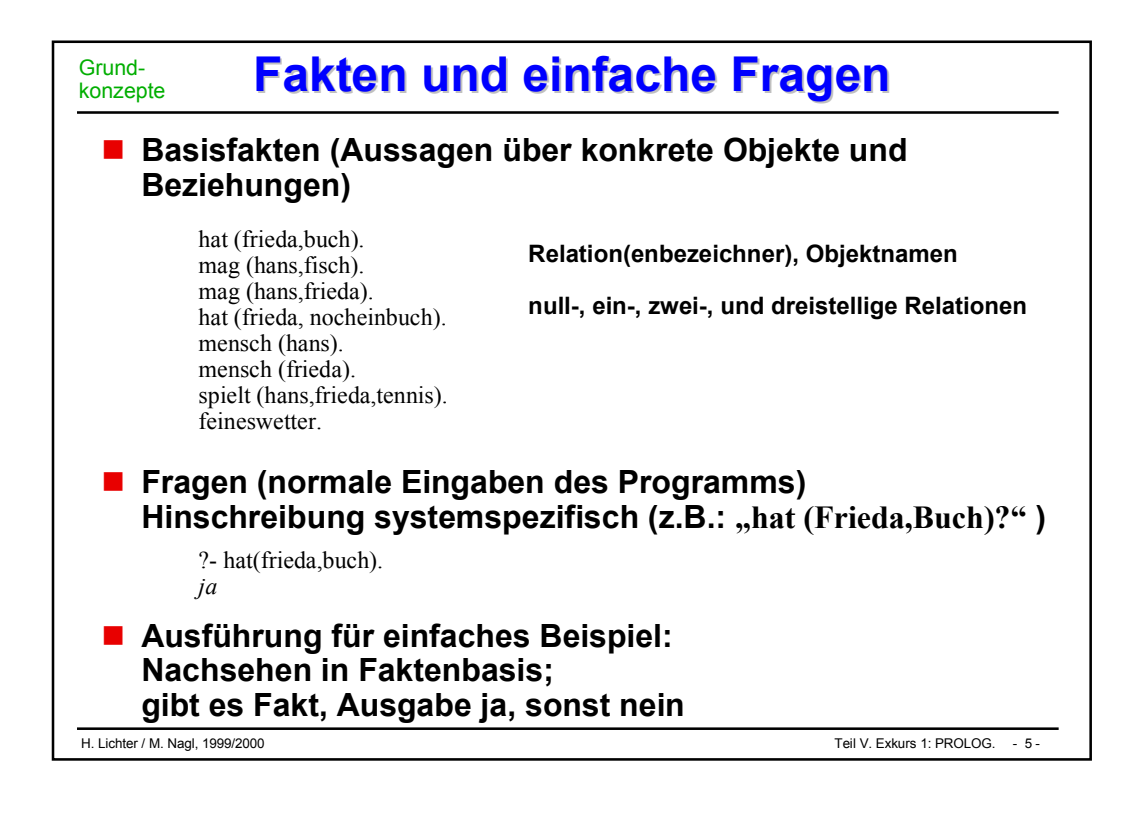

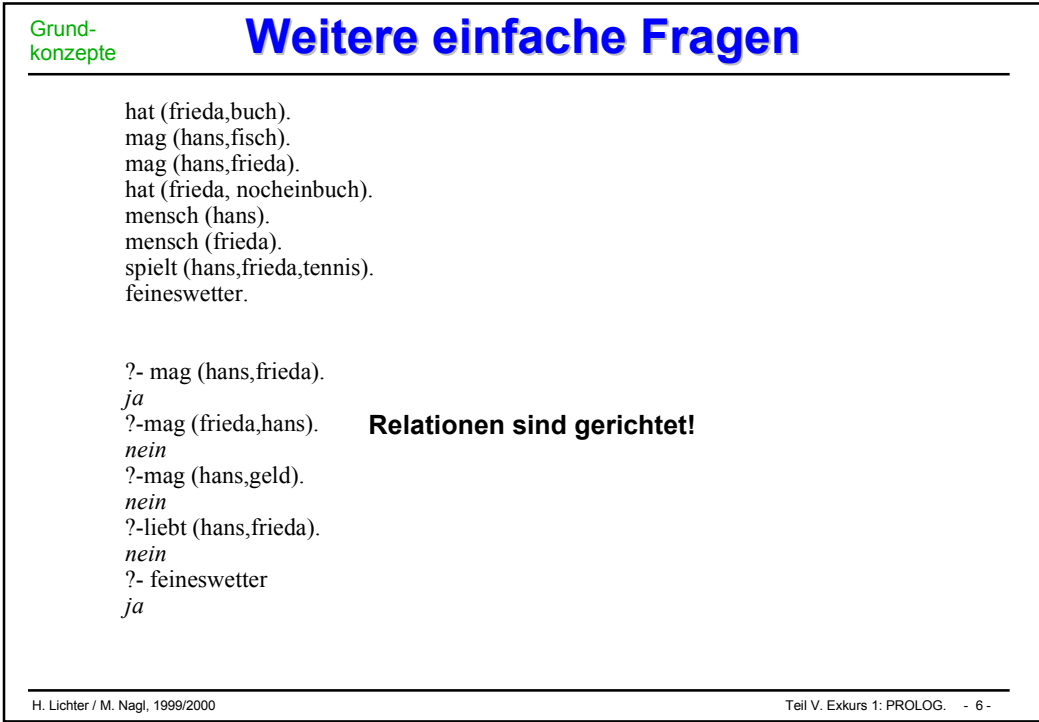

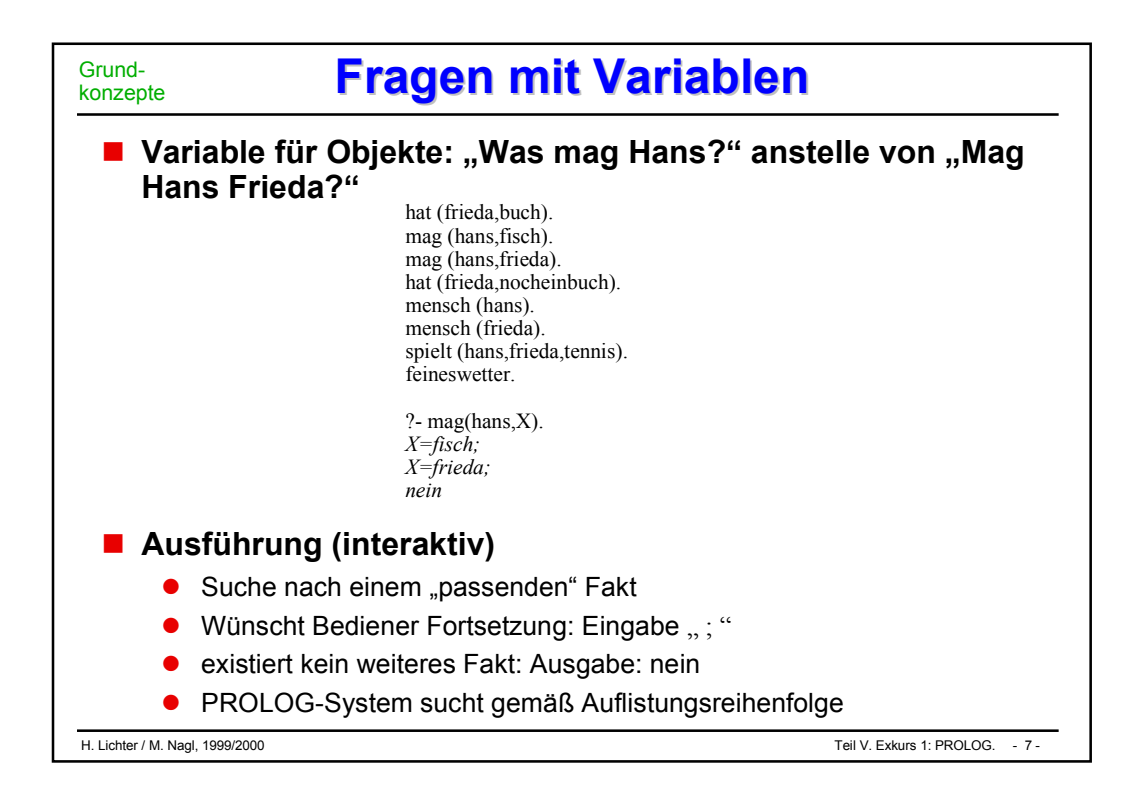

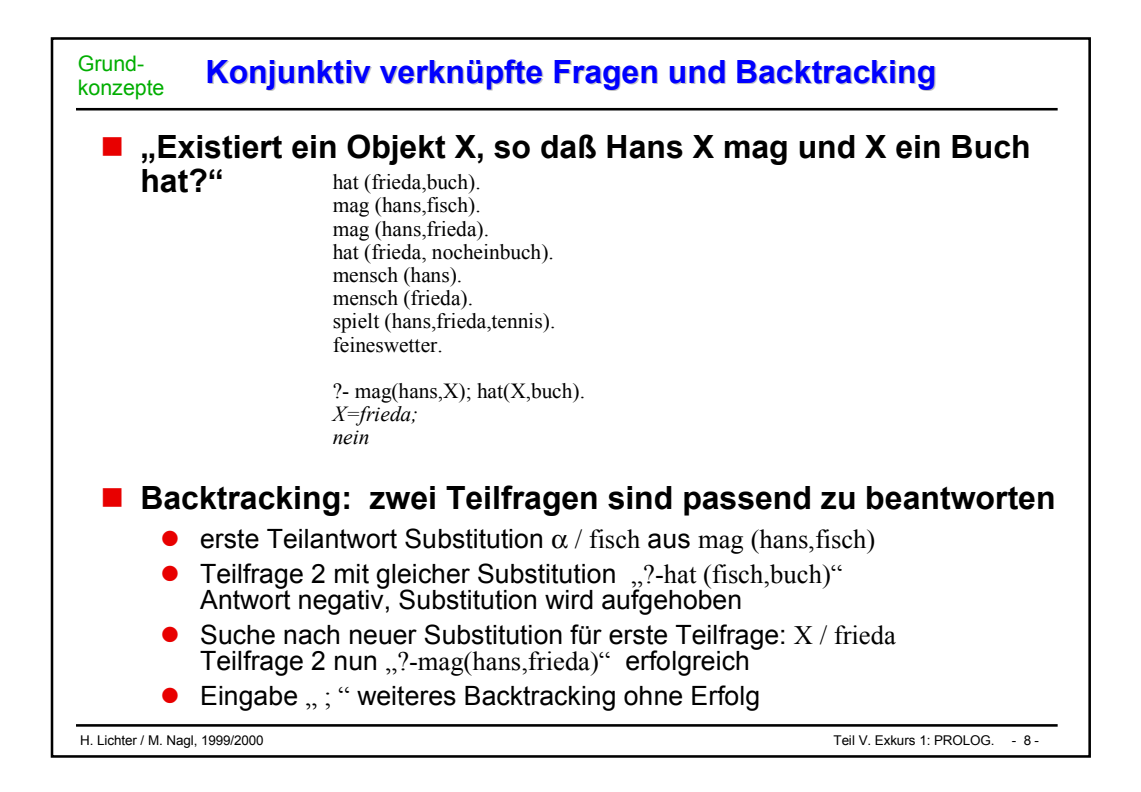

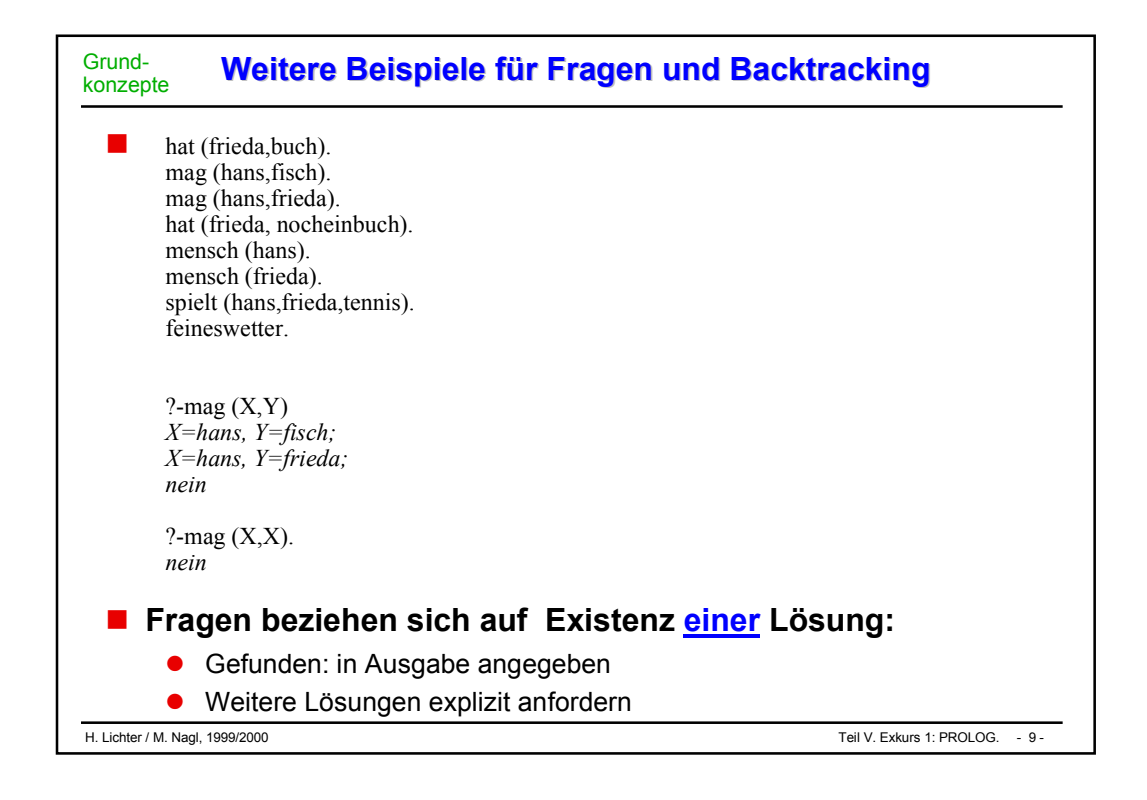

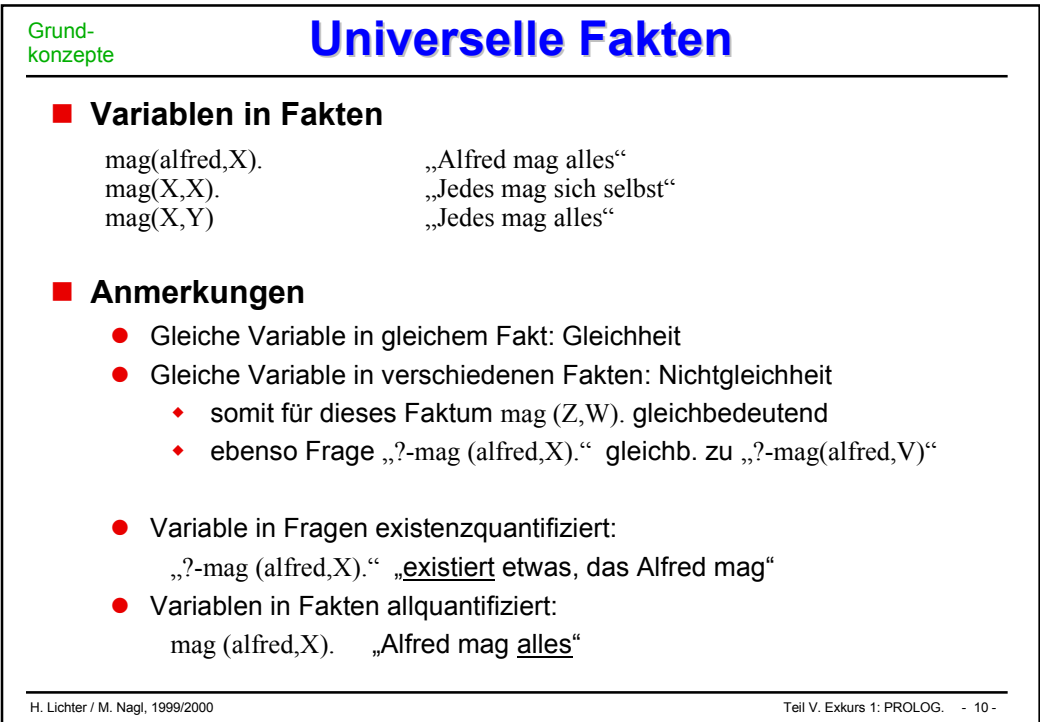

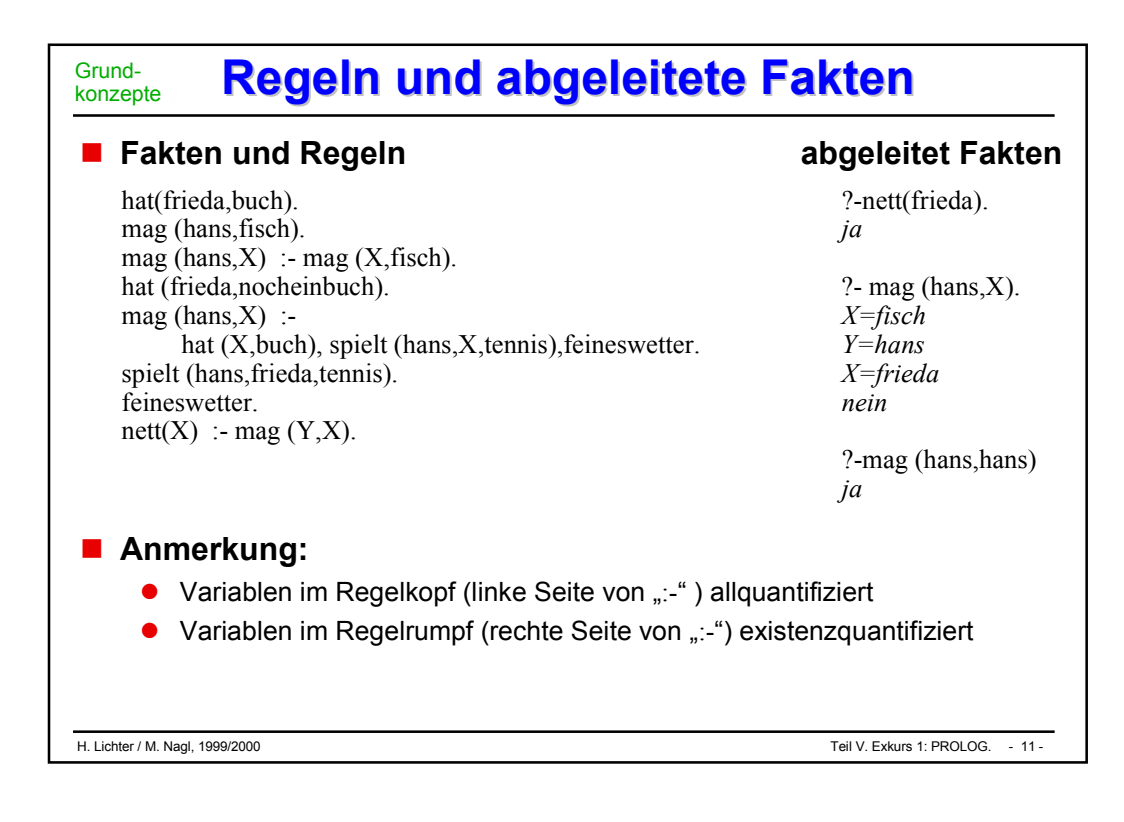

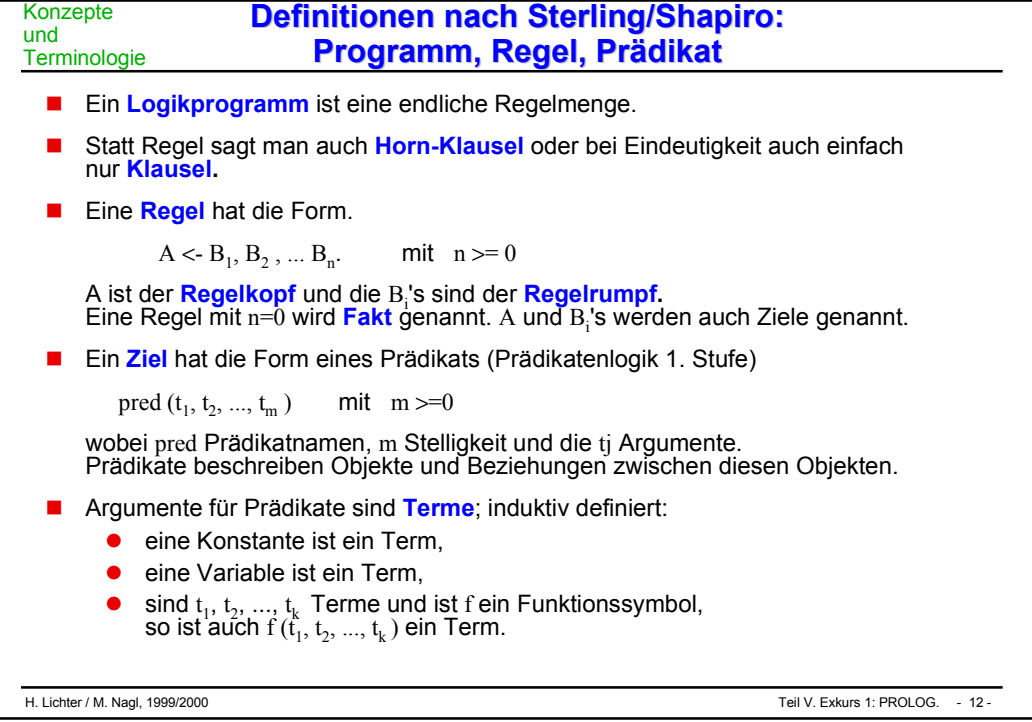

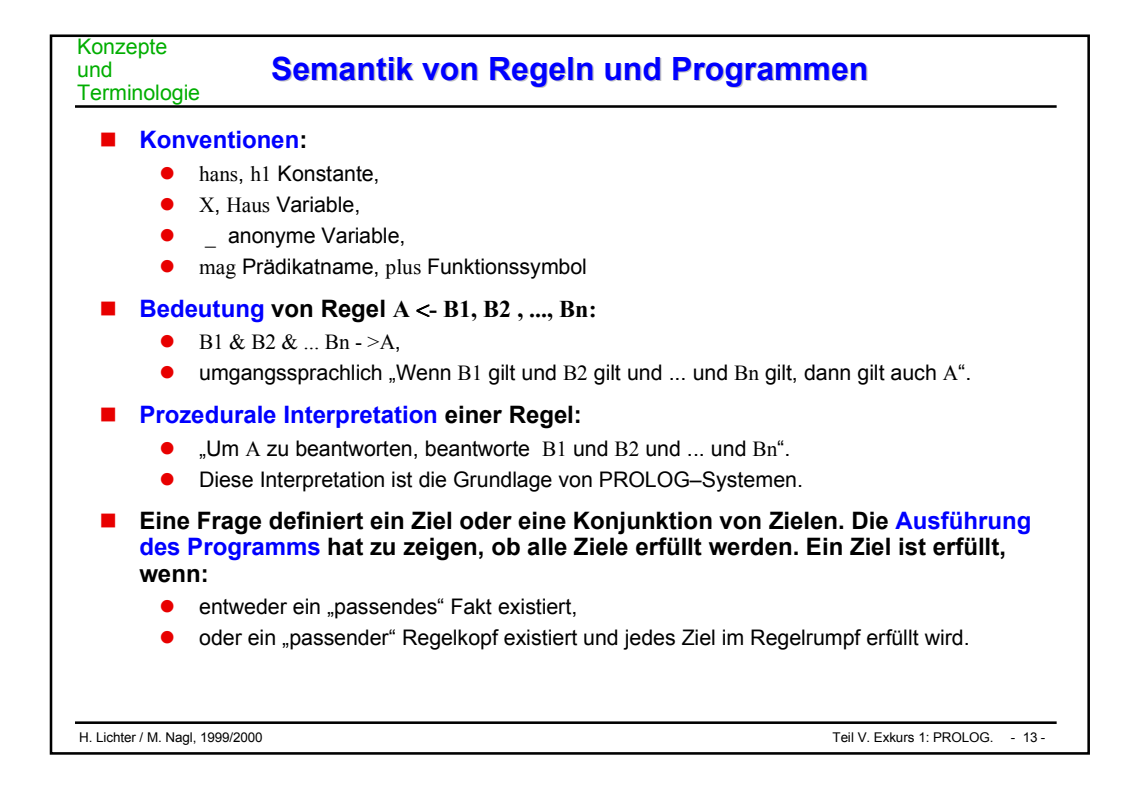

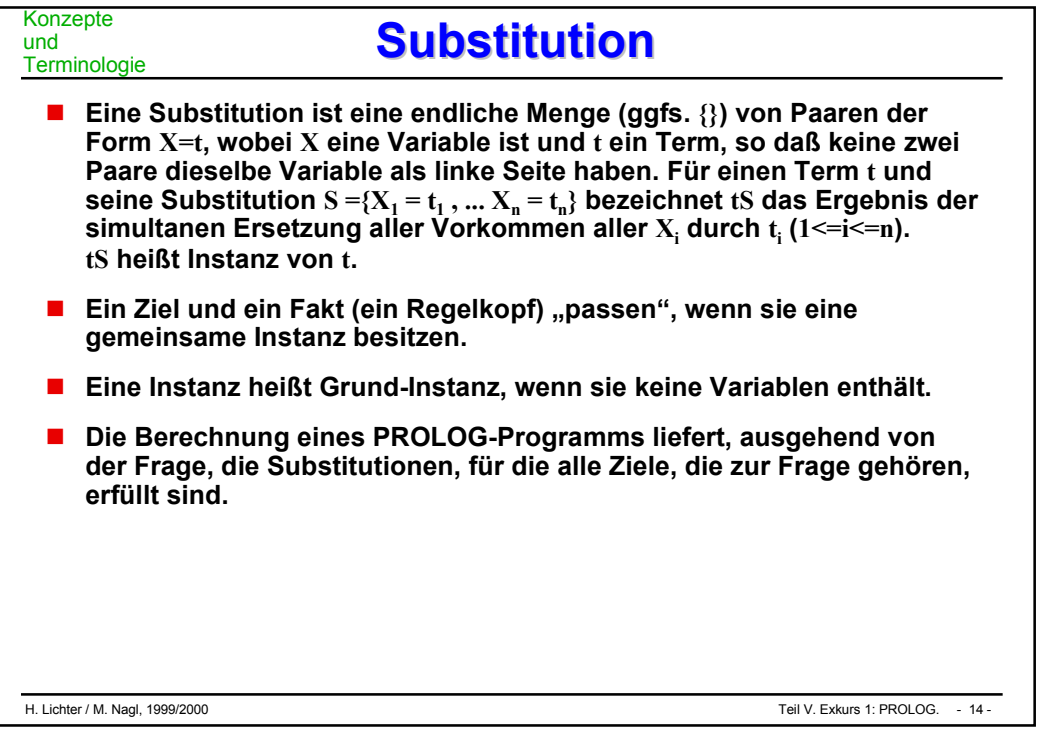

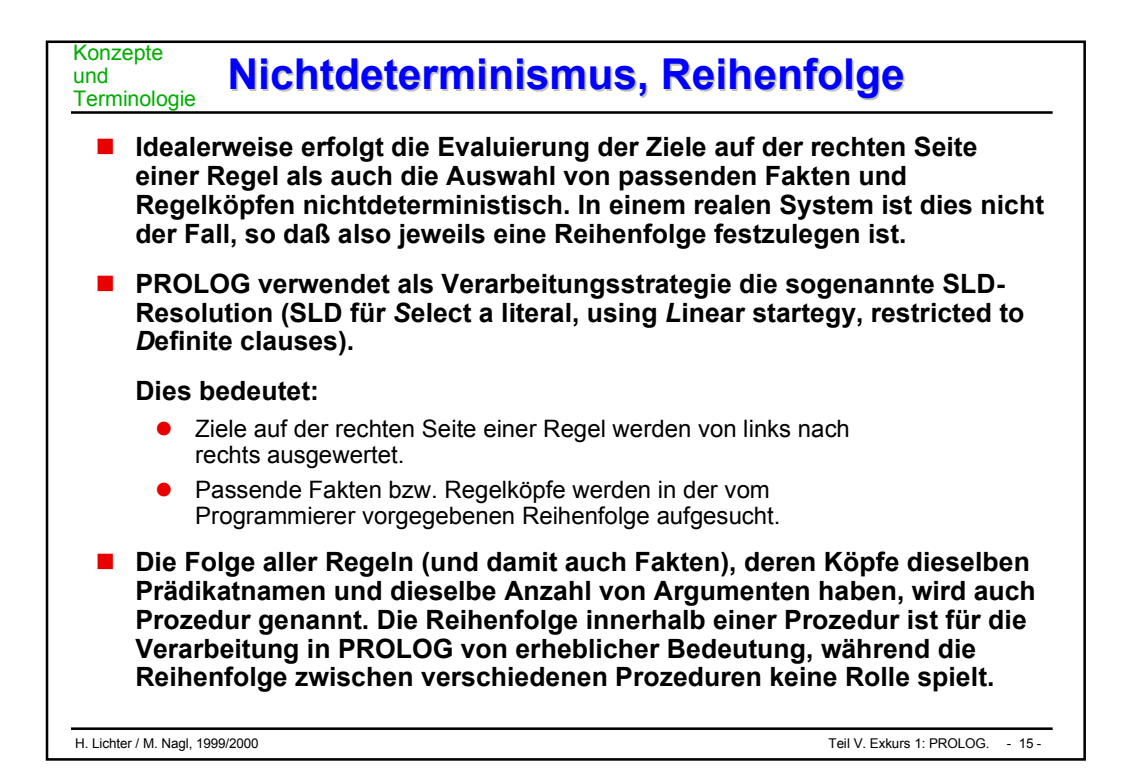

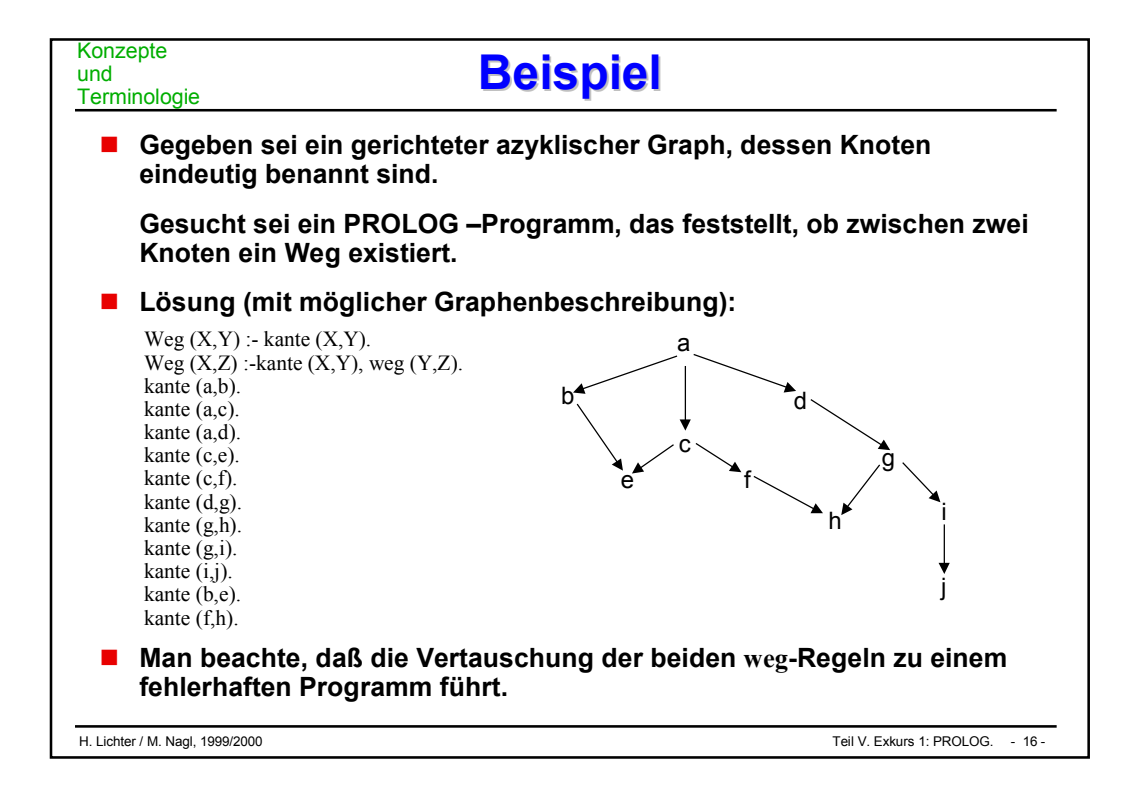

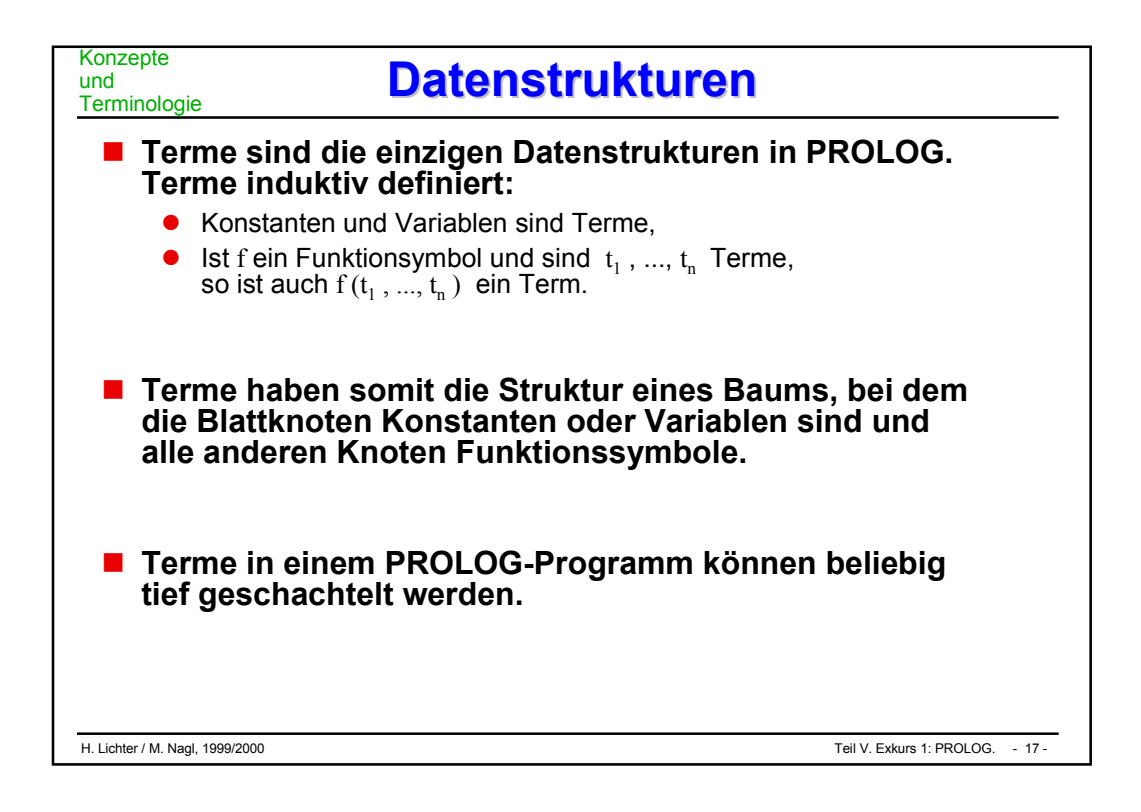

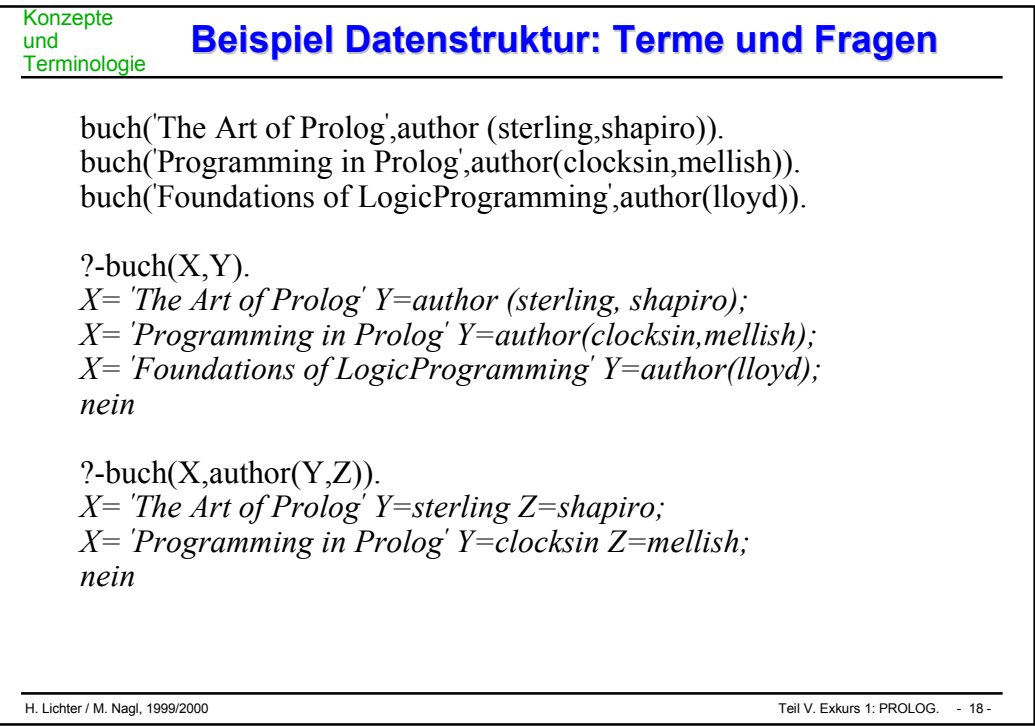

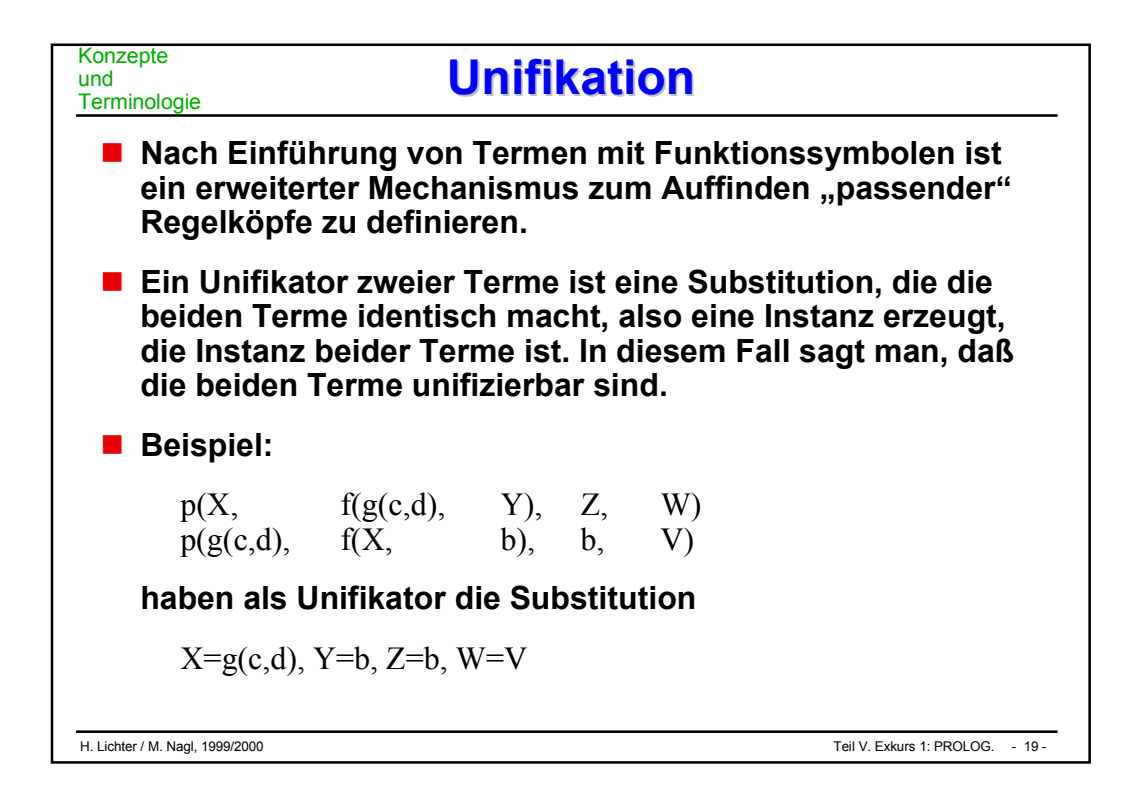

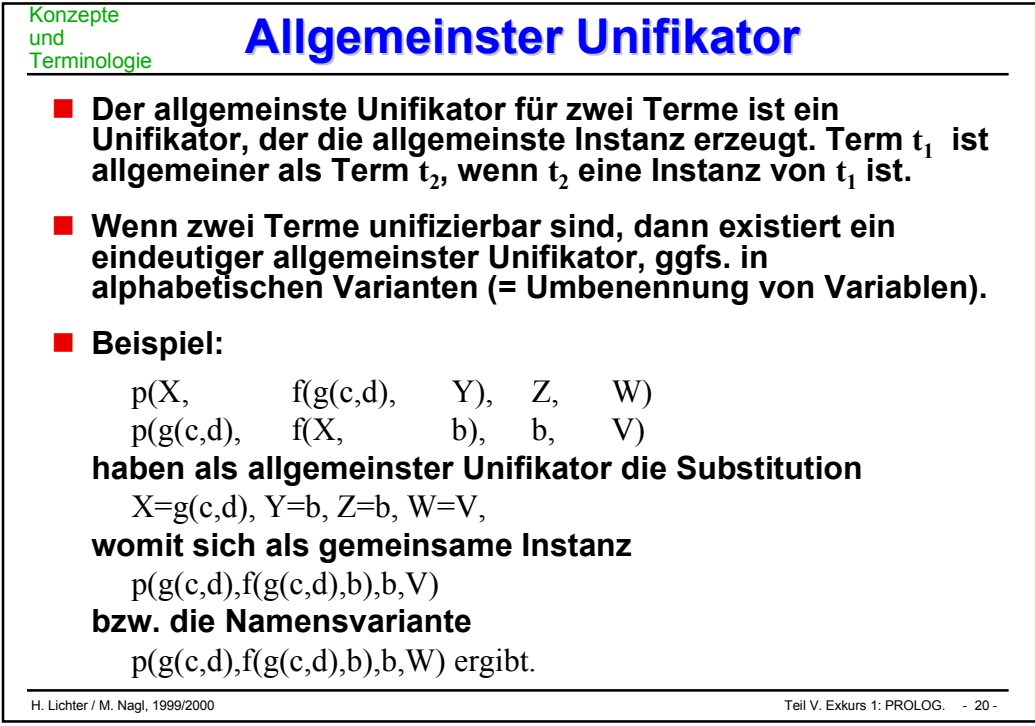

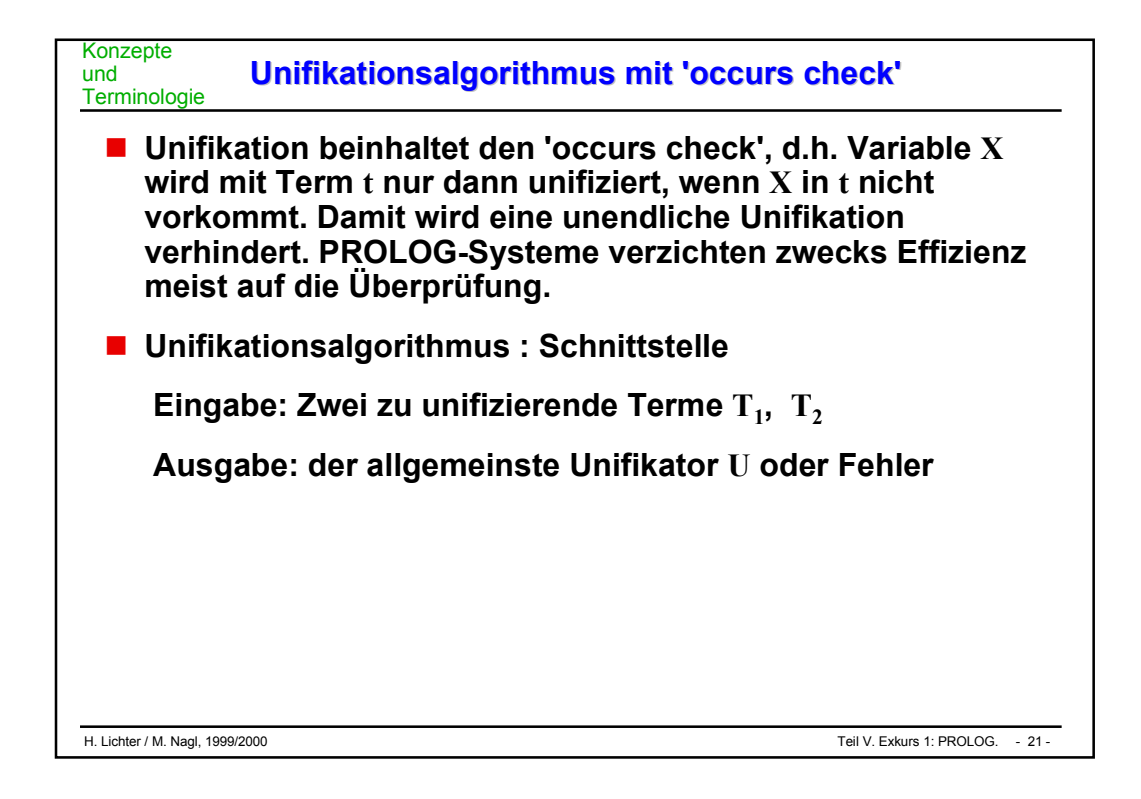

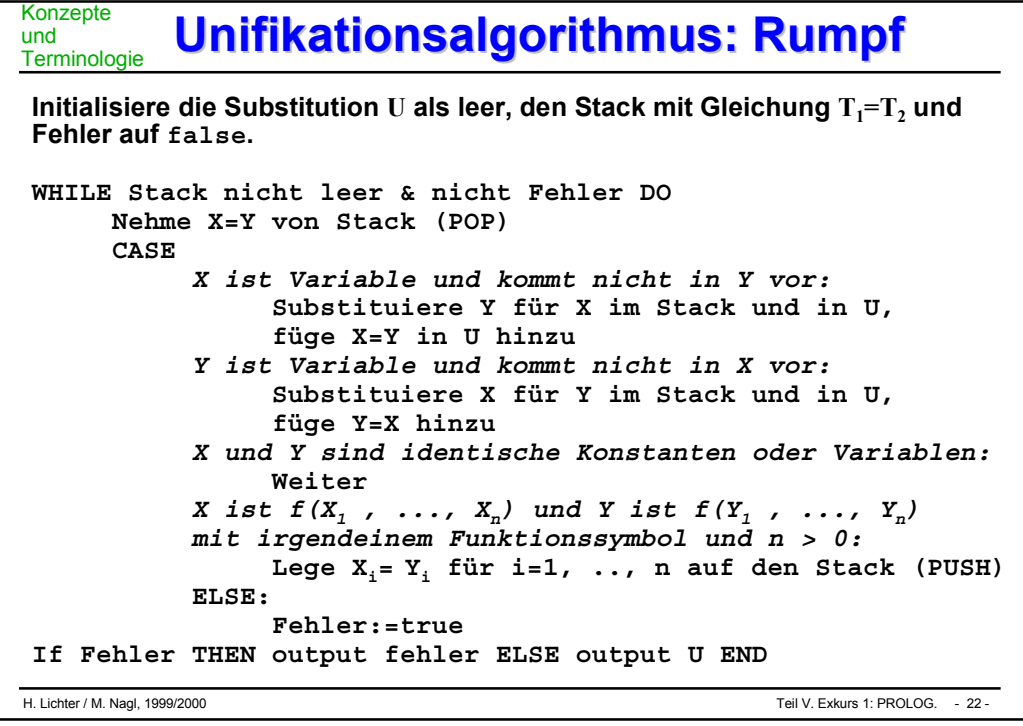

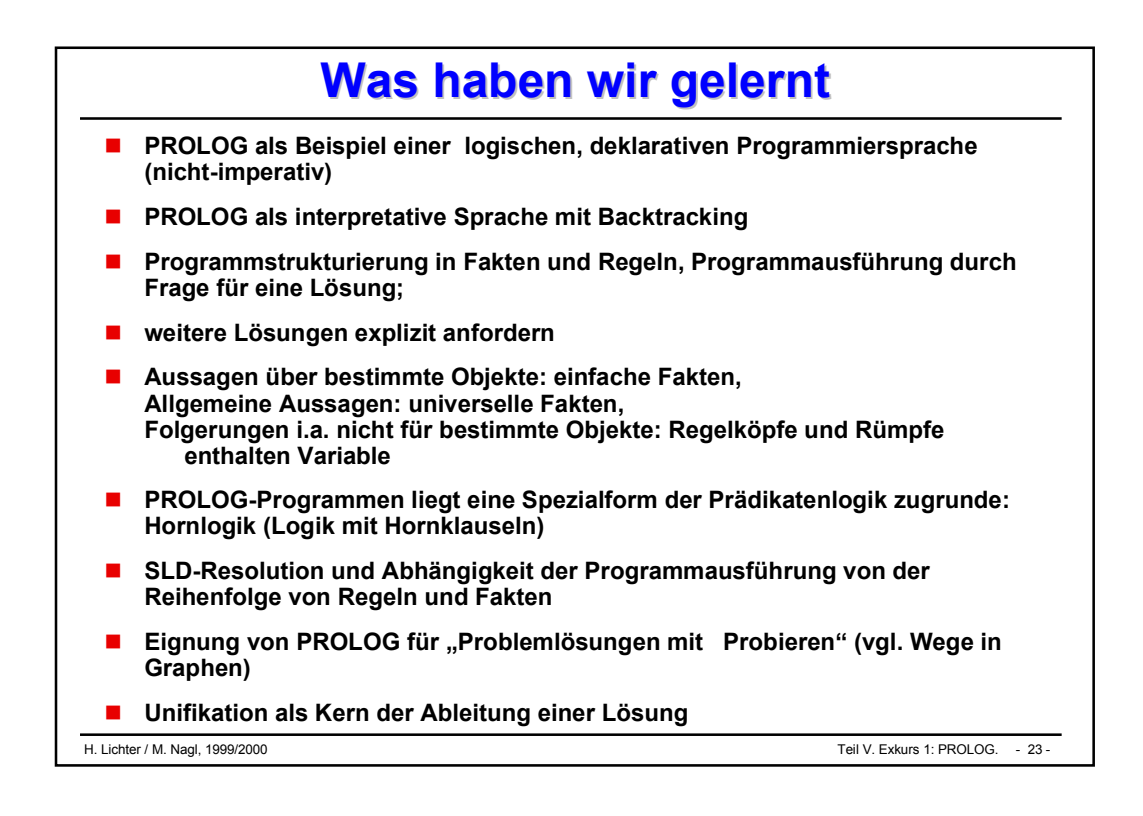

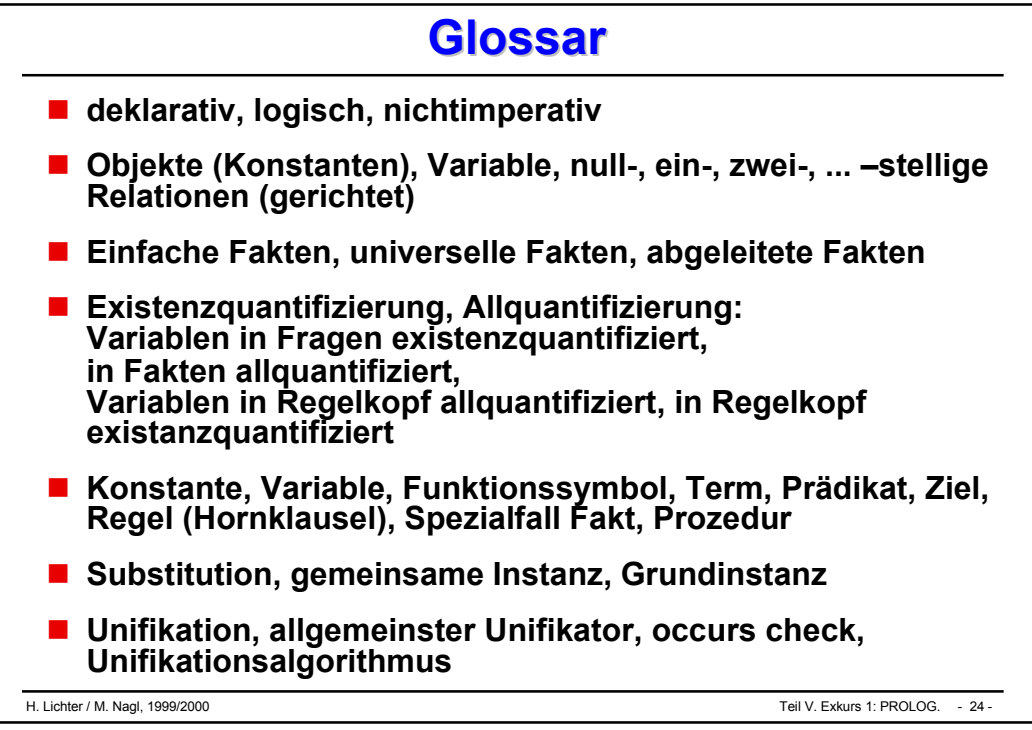

# **Teil VI Teil VI**

# **Zusammenfassung Zusammenfassung**

 **Rückblick, Ausblick**

# Rückblick, **Ausblick**

- **Service Service Zusammenfassung Inhalt**
- **Service Service Vorlesungsziele - Erfüllung**
- **Service Service Weitere Veranstaltungen**
- **Service Service Vorbereitung**

# Zusammen-

# fassung **Teil I - Einführung Teil I - Einführung**

### **Übersicht**

- $\bullet$ Inhalt, Ziele
- $\bullet$ **Orientierung**
- $\bullet$ Literatur

### П **Informatik-Grundlagen**

- $\bullet$ Klärung "Informatik"
- $\bullet$ Geschichte der Informatik
- $\bullet$ **Algorithmus**
- $\bullet$  Software, Programm, Programmentwicklung
- $\bullet$ Von-Neumann-Rechner

### **Programmiersprachen-Grundlagen**

- $\bullet$ Syntax (und Semantik)
- $\bullet$ Grammatik-Notationen
- $\bullet$ Programmiersprachen: Allgemeines
- $\bullet$ Warum arbeiten wir mit Modula-3

### $\mathcal{L}_{\mathcal{A}}$ **Erste Programmbeispiele**

- $\bullet$  Vorschau: Deklarationen, Anweisungen, Ausdrücke, **Datentypen**
- $\bullet$ Vordefinierte Datentypen
- $\bullet$ Beispielprogramm aus dem Vorkurs
- 

 **Was machen wir in der Vorlesung?**

**Wie ordnet sich das ein?**

 **Programmiersprache: Grundbegriffe**

### **Aufsatzpunkt Vorkurs**

### Zusammenfassung **Teil II – Teil II – Programmiersprachenkonstrukte Programmiersprachenkonstrukte und Programmierstile und Programmierstile**

### П **"Funktionale" Programmierung**

- -Funktionen, Parameter
- $\bullet$ Vernetzung von Funktionen
- $\bullet$ Bedingungen in funktionalen Programmen
- $\bullet$ Rekursion
- П **Imperative Programmierung**
	- $\bullet$ Konzepte der imperativen Programmierung
	- $\bullet$ Variable und Wertzuweisungen
	- $\bullet$ Prozeduren
	- $\bullet$ rekursive Prozeduren
	- $\bullet$ Parameterübergabe
	- $\bullet$ Gültigkeitsbereich und Lebensdauer
- П **Kontrollstrukturen**
	- $\bullet$ Ablaufkontrolle
	- $\bullet$ Fallunterscheidungen
	- $\bullet$ Wiederholungsanweisungen
- $\Box$  **Datentypen I (statisch)**
	- $\bullet$ Datentypen: Allgemeines
	- $\bullet$ Skalare benutzerdefinierte Datentypen
	- $\bullet$  Zusammengesetzte benutzerdefinierte Datentypen<sup>1</sup>
- П **Datentypen II (dynamisch)**
	- $\bullet$ Dynamische Datentypen
	- $\bullet$ Anwendungsbeispiele
	- $\bullet$ Prozedurtyp
- П **Zusammenfassung**
	- $\bullet$ Ablaufkontrolle
	- $\bullet$ Datenstrukturierung
	- $\bullet$ Entsprechung Kontroll- und Datenstrukturen
	- $\bullet$ Strenge Typisierung
	- $\bullet$ **Typäquivalenz**

### $\mathcal{L}_{\mathcal{A}}$  **Funktionalle vs. imperative Programmierung**

- $\mathcal{L}_{\mathcal{A}}$  **Programmieren-im-Kleinen - Konstrukte imperativer Sprachen**
- $\mathcal{L}_{\mathcal{A}}$ **Zusammenhänge, Details**
- **Voraussetzung für kleine Programme/Innenleben von Bausteinen**

### Zusammenfassung **Teil III - Methodisches Programmieren im Kleinen Teil III - Methodisches Programmieren im Kleinen**

### **Allgemeines und Beispiel 1**

- $\bullet$ Entwickeln
- $\bullet$ Verbessern
- $\bullet$ Effizienzbetrachtung
- $\bullet$ Dokumentieren
- $\bullet$ Test

### **Beispiel 2**

- $\bullet$ Partielle Korrektheit
- $\bullet$ **Termination**
- **The Contract State Beispiel 3**
	- $\bullet$ Entscheidungstabellen
	- $\bullet$ Programmcode für ETn

**The Co Entwicklung mit ...**

 $\mathcal{L}_{\mathcal{A}}$  **Verbesserung, Effizienz (**→ **Datenstruktur-Vorlesung)**

 $\mathcal{L}_{\mathcal{A}}$  **Prüfung durch Test und Verifikation**

 **Spezialprobleme: andere Vorgehensweise (ET)**

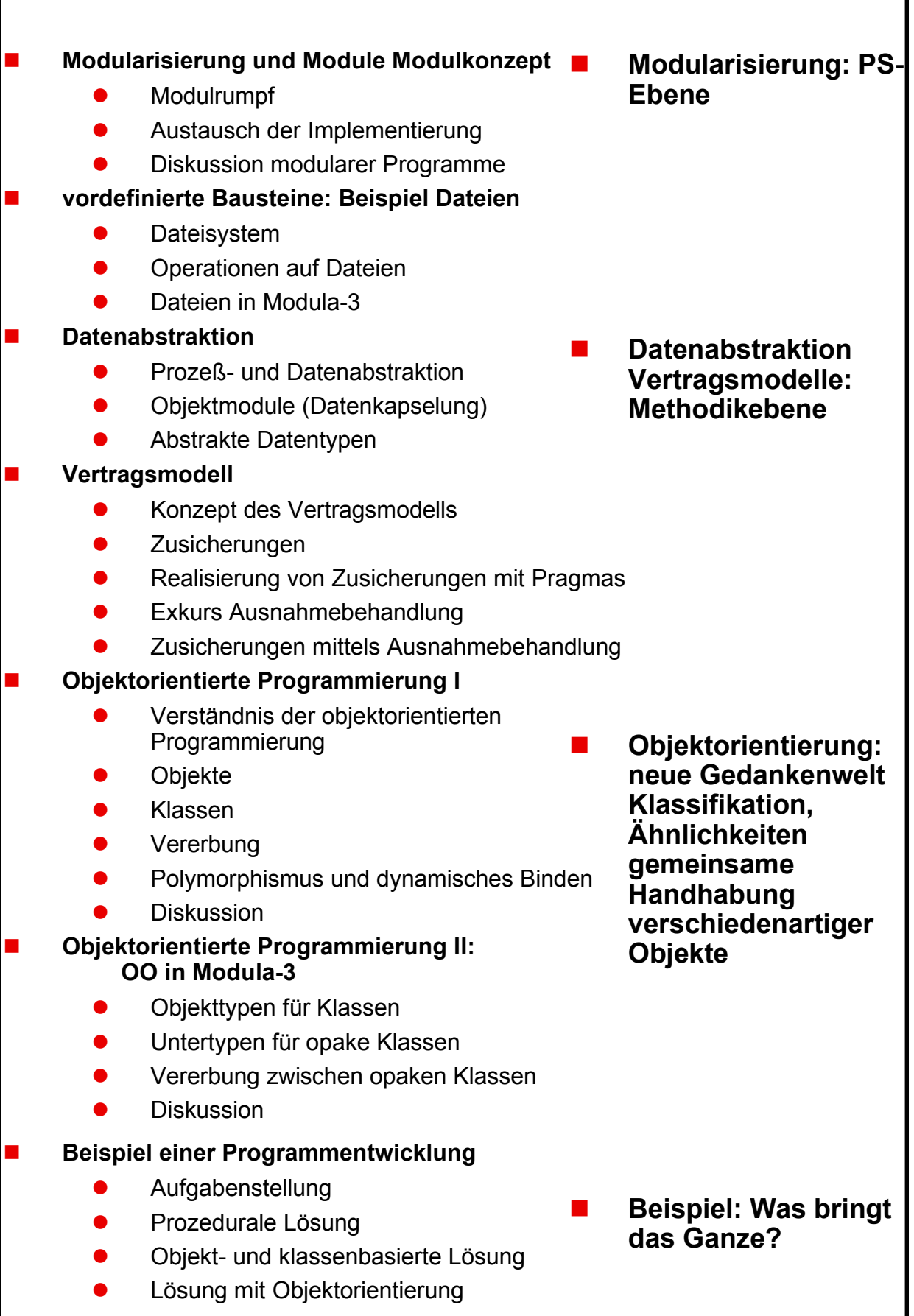

+ Lichter / M. Nagl, 1999/2000 - 1991, Nagl, 1991, Nagl, 2012, Nagl, 2012, Nagl, 2013, Naglick-/Ausblick.-/ Cu<br>H. Lichter / M. Nagl, 2012, Naglick-/Ausblick-/Ausblick-/Ausblick-/Ausblick.---------------------------------- $\circ$  $\mathbf{I}$ Teil VI. Zusammenfassung. Rück-/Ausblick.

### Zusammenfassung **Teil IV – Andere Teil IV – Andere Paradigmen Paradigmen**

### **Exkurs 1: PROLOG (Logikprogrammierung)**

- $\bullet$ Allgemeines
- $\bullet$ Grundkonzepte
- $\bullet$ Konzepte und Terminologie

### **Service Service Exkurs 2: LISP (Applikative Programmierung)**

- $\bullet$ Allgemeines
- $\bullet$ Listen für Daten und Programme
- $\bullet$  Wertzuweisungen, -ermittlung, -interpretation
- $\bullet$ Listenverarbeitung
- $\bullet$ Systemfunktionen Ausdrücke
- $\bullet$ Funktionen und Rekursion
- $\bullet$ Abrundung
- **Völlig andere gedankliche Hilfsmittel und Ergebnisse**
- $\mathcal{L}_{\mathcal{A}}$ **Logisch, deklarativ: PROLOG**

 $\mathcal{L}_{\mathcal{A}}$ **Wertorientiert, applikativ: LISP**

 $\mathcal{L}_{\mathcal{A}}$  **Spezielle Probleme: Probieren, Backtracking: PROLOG KI, selbstmodifizierende Programme: LISP**

### Vorlesungsziele, **Erfüllung Was ist Programmierung? Was ist Programmierung?**

**Bandbreite der Programmierung**

**In Formalismus: endlicher Automat, Turing-Maschine**

**imperativ / prozedural:**

**Objekt-, klassenbasiert, Objektorientiert**

**logisch deklarativ: PROLOG**

**applikativ: LISP**

**Programmierung: Programme und Maschinen**

- $\bullet$ **Modula 3-Programme und Modula 3- Maschine**
- $\bullet$ **Prolog-Programme und Prolog-Maschine**
- $\bullet$ **Lisp-Programme und Lisp-Maschine**
- $\bullet$ **Eiffel-Programme und Eiffel-Maschine (Kap. OO I)**

**klassische Welt neuer Ausprägung**

 $\bullet$  **jede Lösung sieht strukturell anders aus**

 $\bullet$  **für jedes Problem das richtige Arbeitsmittel**
## Vorlesungsziele, Erfüllung **Saubere Programmierung: Systematik Saubere Programmierung: Systematik**

- **Teil III der Vorlesung für klassische / moderne Welt hybrider Sprachen auf Pik-Ebene Teil IV Beispiel für Gesamtstrukturebenen**
- **Service Service Entwicklung mit:**
	- $\bullet$ **schrittweiser Verfeinerung**
	- $\bullet$ **Bezeichnerwahl**
	- $\bullet$ **Kommentar**
	- $\bullet$ **Bedienungsschnittstellengestaltung**
- **Verbesserung**
- **Service Service Prüfung**
- **Service Service Dokumentation**
- **Klare Gesamtstruktur**
- **Service Service Elementarste Standardkenntnisse: Suchen/Sortieren, Datenstrukturen (**→ **Vorlesung Datenstrukturen)**

#### **Was sind Programmiersprachen? Was sind Programmiersprachen?** Vorlesungsziele, **Erfüllung**

- **Klassische Welt statisch und streng typisierte Sprachen Kontrollstrukturen, Datentypenkonstruktoren, Prozeduren** → **Pascal-Teil von Modula-3, vgl. Teil III**
- **Service Service Klassische Welt in moderner Ausprägung (hybride Sprachen im Gegensatz zu reinen OO-Programmiersprachen Module, Verwendung von Modulen für funktionalle Abstraktion und Datenabstraktion** → **am Beispiel Modula 3 Strukturierung der Gesamtstruktur: Architektur (Teil IV)**
- **Service Service Reine OO-Welt Eiffel (Kap. OO I): nur angerissen in Teil IV**
- **Service Service Übertragung der Erkenntnisse in weit genutzte Sprachen C, C++, COBOL, FORTRAN**
- **Service Service Interpreterorientierte Sprachen, wie PROLOG, LISP**
- **Service Service Insgesamt 4 (völlig) verschiedene Sprachfamilien**

## <sup>Vorlesungsziele,</sup> Saubere Begriffe über Programmiersprache Erfüllung

- **Syntax, Semantik, Pragmatik**
- **Ebenen der Syntaxbeschreibung**
- **Syntaxnotationen**

# **Konzepte**

- $\bullet$  Kontrollstrukturen, Datentypkonstruktoren, Ausdrücke, Gesamtstruktur in klassischen Sprachen
- $\bullet$ Atome, Terme, ... in logischen Sprachen
- $\bullet$ Atome, Listen, Funktionen in applikativen Sprachen
- **Wir sprechen über Programme in einer Sprache und nicht über ein konkretes Programm (vgl. Teil III, Teil IV)**
- **Service Service Wir sprechen über verschiedene Grobstrukturen zu einem Problem (Bsp. Teil IV)**
- **Wir sprechen über Konstrukte einer Art von Sprachen und nicht nur über die konkrete Syntax einer Sprache**
- **Service Service Wir sprechen über verschiedene Klassen von Programmiersprachen**
- **Service Service Wir sprechen über Programmierung und verlassen dabei die Programmiersprachen: endlicher Automat, Turing Maschine** 
	- **(**→ **Vorlesung Berechenbarkeit und Komplexität**
	- $\bullet$  **Die Vorlesung und auch das ganze Studium handelt von Abstraktion, Mechanismen, Systemen, die im Idealfall formalisierbar sind**
	- $\bullet$  **dies ist keine Fortsetzung der Pascal- oder Basic-Programmierung der Schule**
	- $\bullet$ **Verstehen steht im Vordergrund, nicht handwerkliches Können**
	- $\bullet$ **Jede Sprache erschließt sich aber nur durch Übung**
- **Datenstrukturen**
- **Rechnerstrukturen**
- **Systemprogrammierung**
- **Berechenbarkeit / Komplexität**
- **Automatentheorie/Formale Sprachen**
- **Proseminar**
- **Softwarepraktikum**

# Veranstaltungen **Hauptstudium Hauptstudium**

- **vergl. Darstellung höherer Programmiersprachen (insbesondere Ada 95 )**
- **Service Service effiziente Algorithmen**

**Weitere** 

- **theor. Konzepte für Programmierung / Programmiersprachen**
- **Service Service andere Programmiersprachen (Lisp, Smalltalk, Prolog, Ada)**
- **Softwaretechnik**
- **Service Service nebenläufige Programmierung / hardwarenahe Programmierung**
- **Service Service Semantik / Verifikation**
- **Compilerbau**
- **Datenbanksysteme**
- $\mathcal{L}_{\mathcal{A}}$ **Betriebssysteme**
- $\mathcal{L}_{\mathcal{A}}$ **Computergrafik**
- **Mustererkennung**
- **Hochleistungsrechnen**
- $\mathcal{L}_{\mathcal{A}}$  **Kommunikation / verteilte Systeme**
- **Praktika**

**und beliebige Anwendungsprogrammierung**

## **Vorbereitung** auf Klausuren **Scheinklausur: Programmierung Scheinklausur: Programmierung Erstklausur 21.02. wie Wiederholungsklausur nach Pfingsten Erstklausur 21.02. wie Wiederholungsklausur nach Pfingsten**

- $\blacksquare$  3-std. **3-std. 6 Aufgaben**
- **Service Service Nachbereiten Vorlesung**
- **Service Service Durcharbeiten Übungen**
- **Einüben der Prüfungssituation, Zeitablauf, keine Unterlagen**
- **Service Service etwa Hälfte DA, OO (incl. PiK) mit Verwendung solcher Bausteine**
- **Service Service Grundlagen: Syntax, Semantik**
- **Spezifika von Modula-3**
- **Service Service ein oder zwei Aufgaben PROLOG, LISP, Verifikation, funktionale Programmierung**

## **Ganze Vorlesung kommt vor!**

#### Vorbereitung auf Klausuren **Vordiploms-Klausur/Wünsche ordiploms-Klausur/Wünsche voraussichtlich 07.09. voraussichtlich 07.09. bzw. Wiederholung Frühjahr 2001 . Wiederholung Frühjahr 2001**

# **zwei Halbklausuren, eine davon Programmierung**

- **Stoffvolumen, Schwierigkeitsgrad etwa wie Scheinklausur, abgestimmt auf die Klausurdauer**
- **Ratschläge wie oben**

# **Viel Erfolg!**

## **Vielleicht sehen wir uns wieder beim Proseminar, Softwarepraktikum**

# **Sicher im Hauptstudium!**

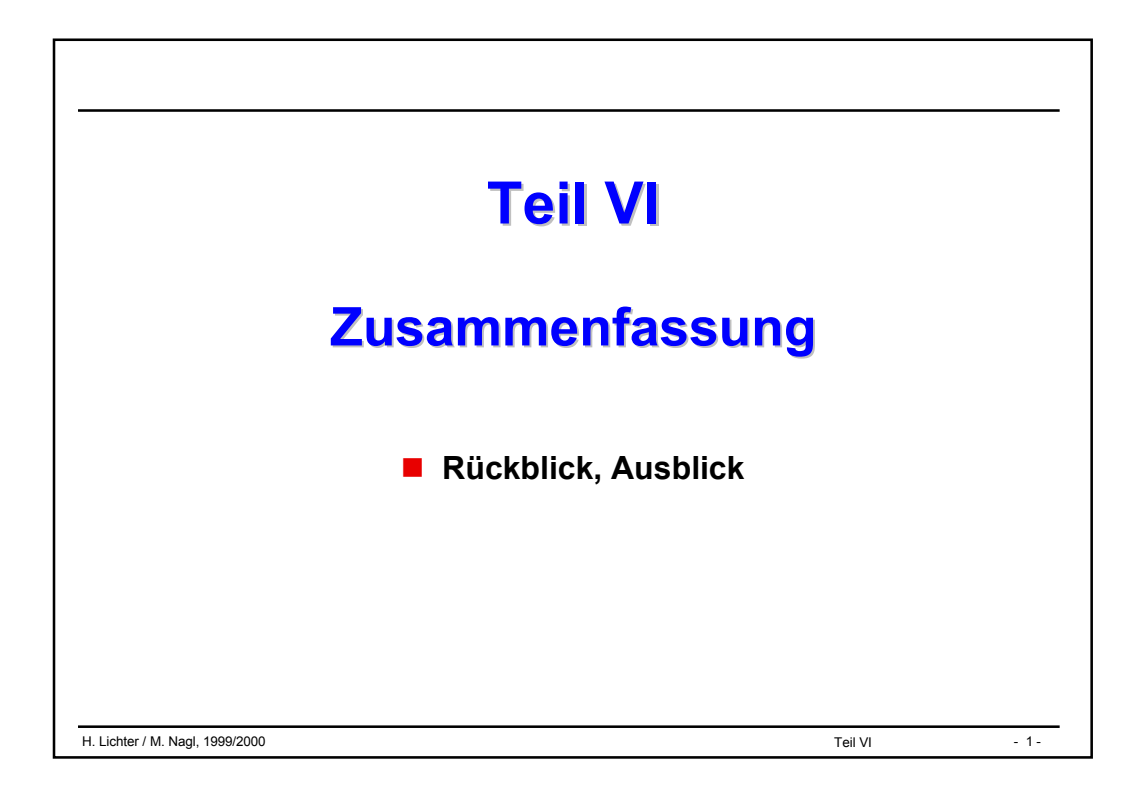

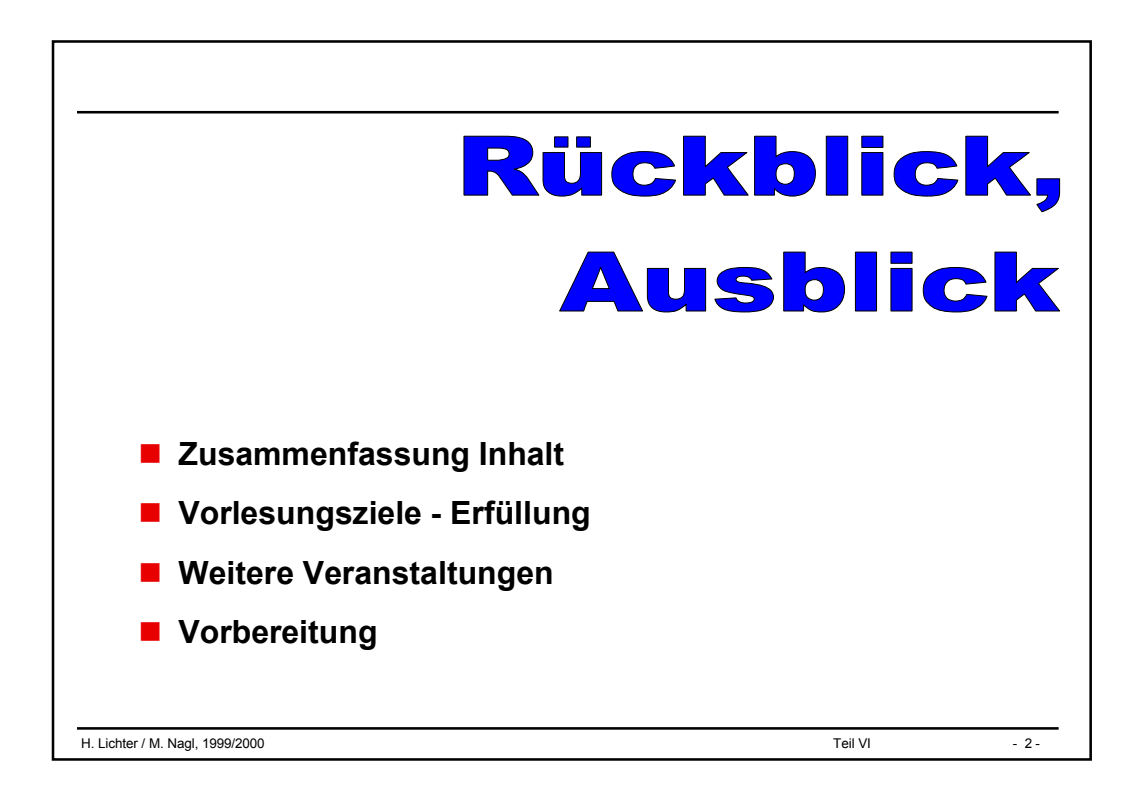

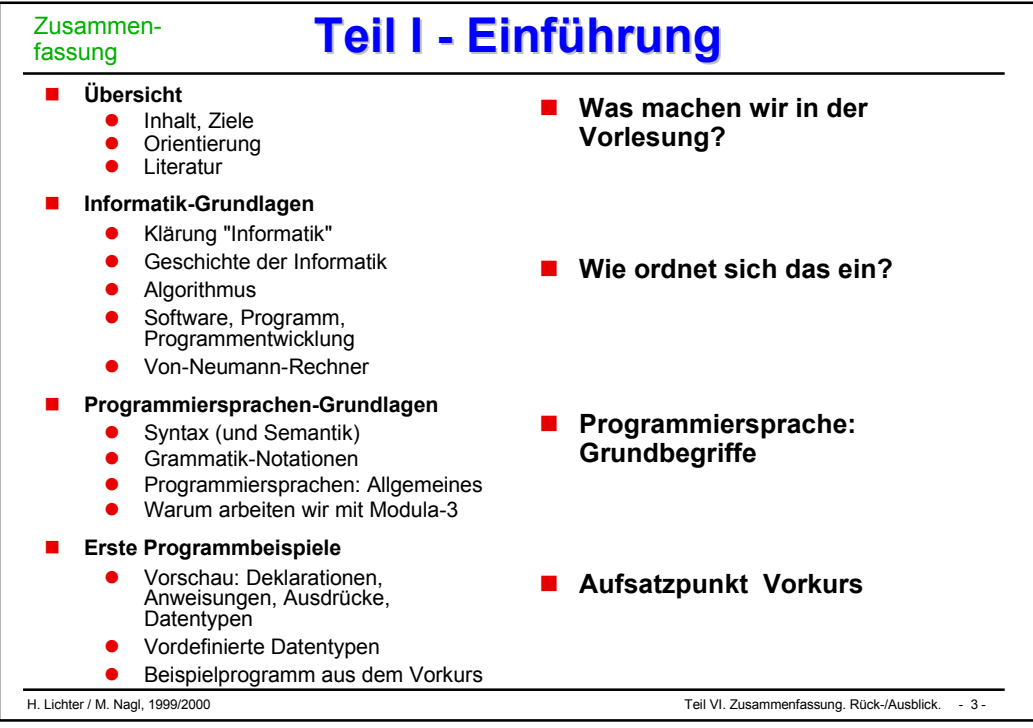

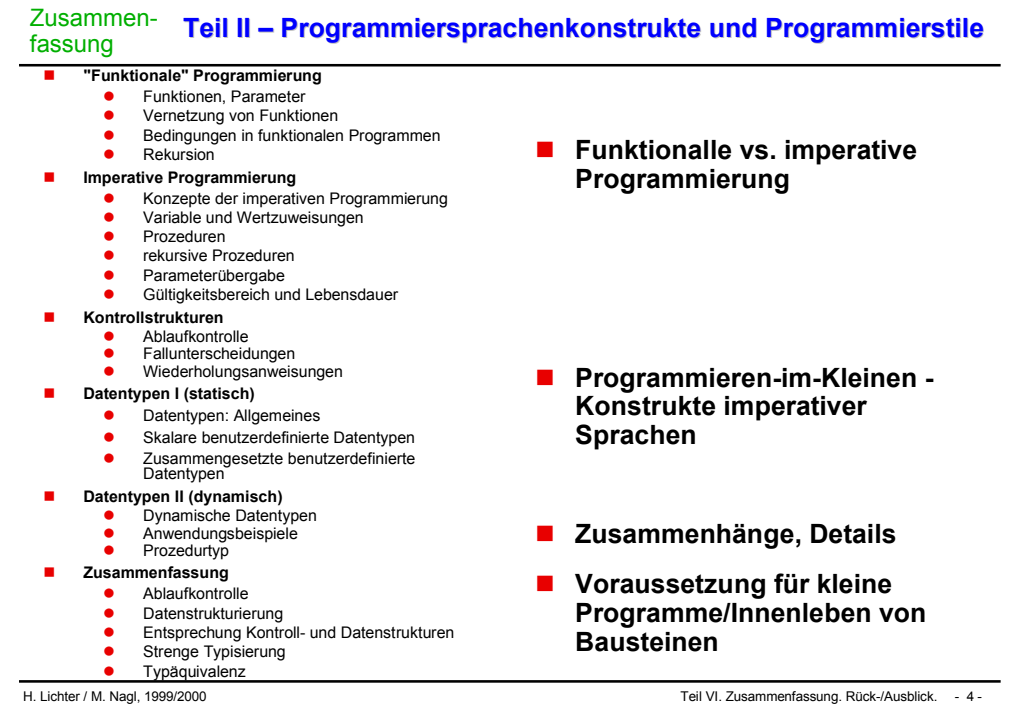

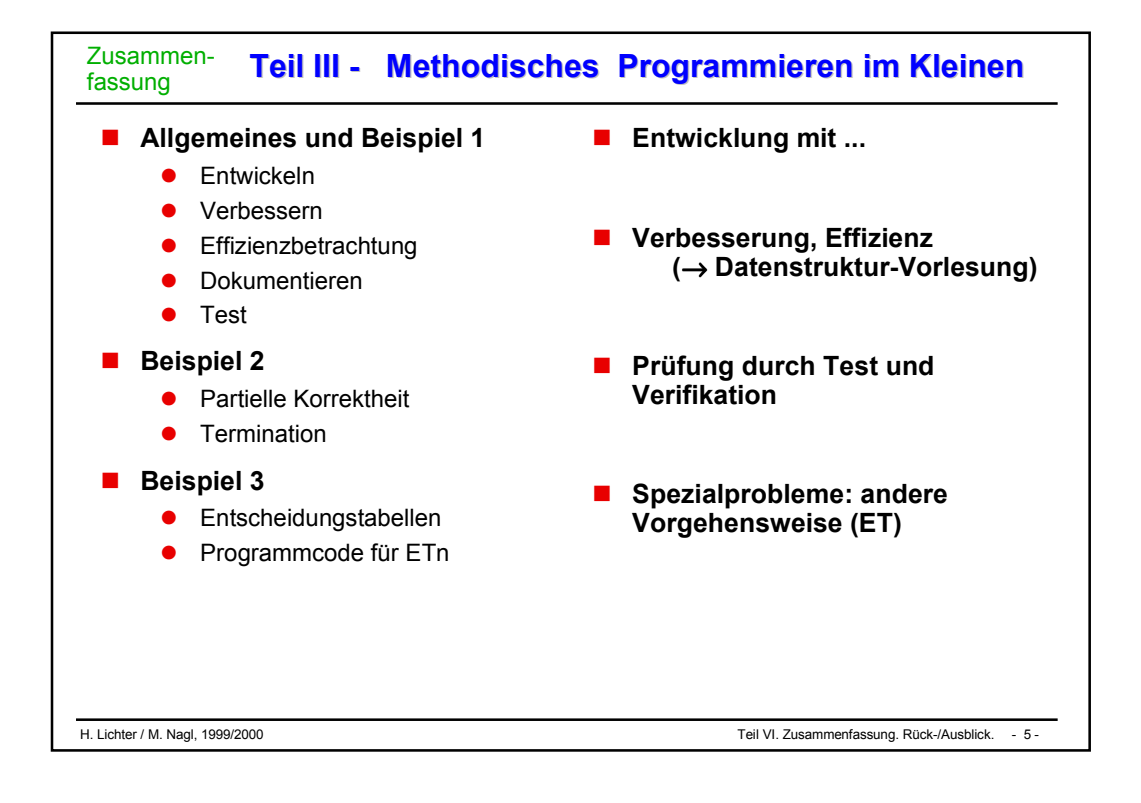

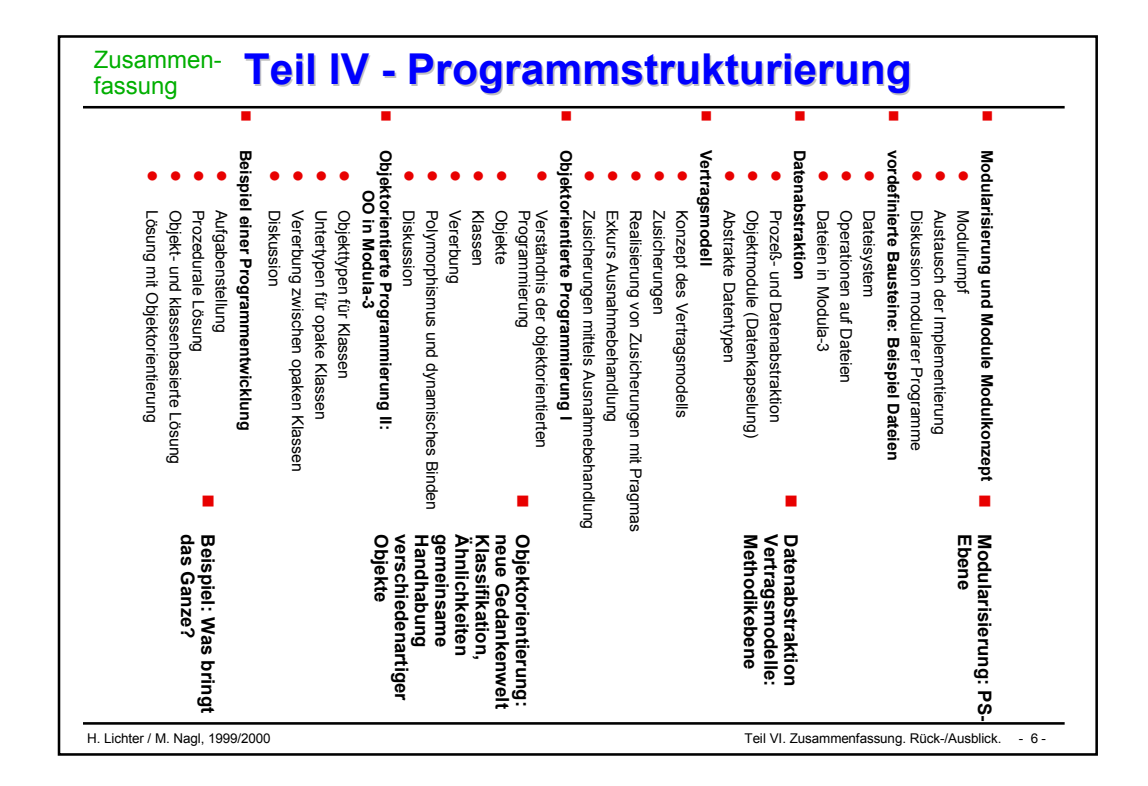

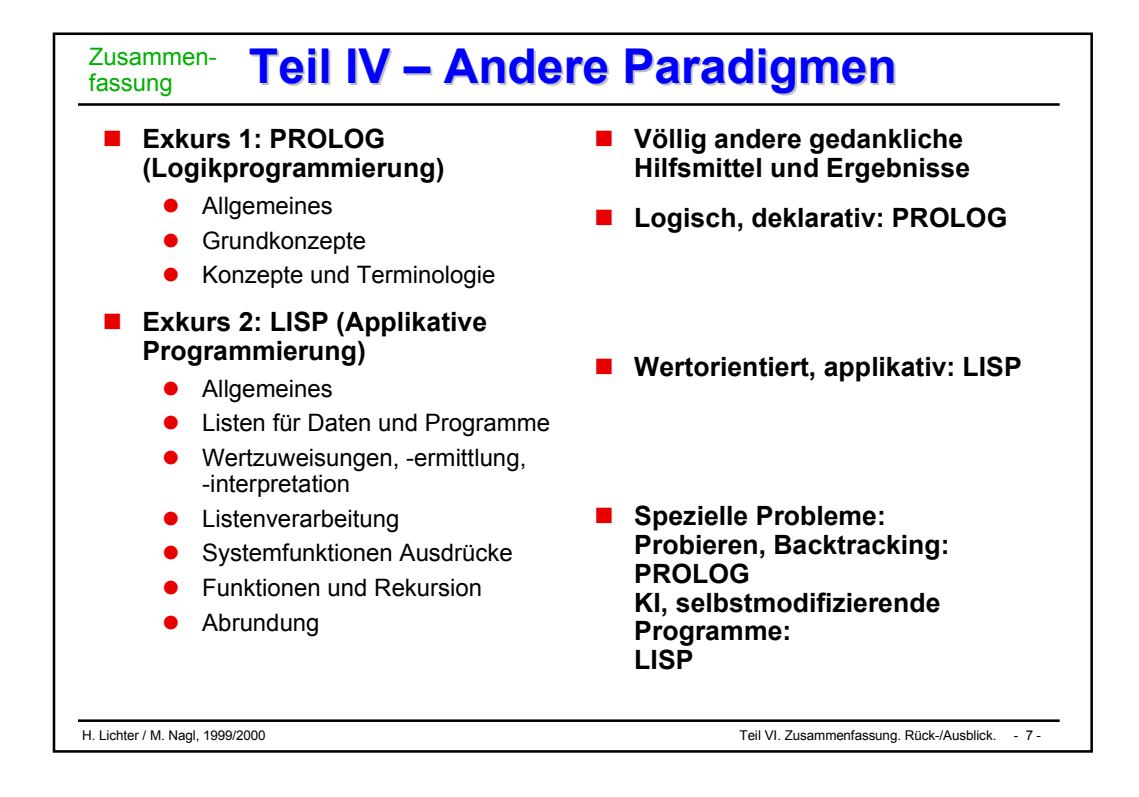

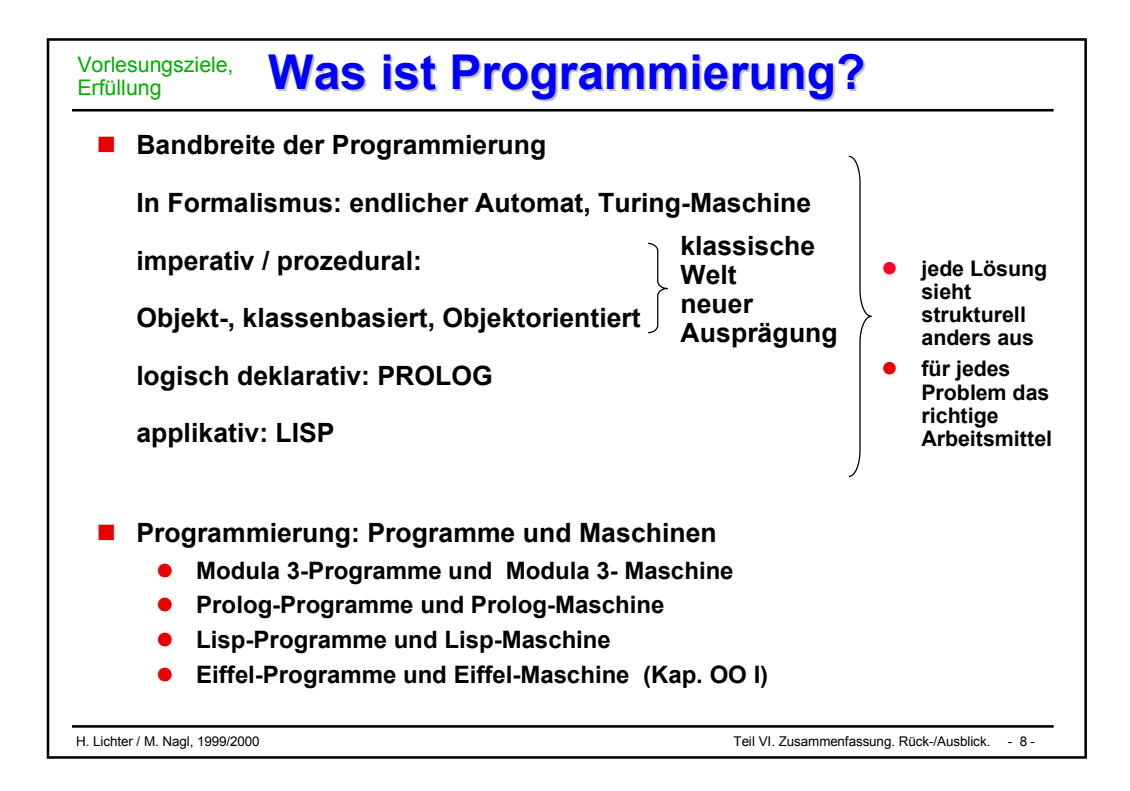

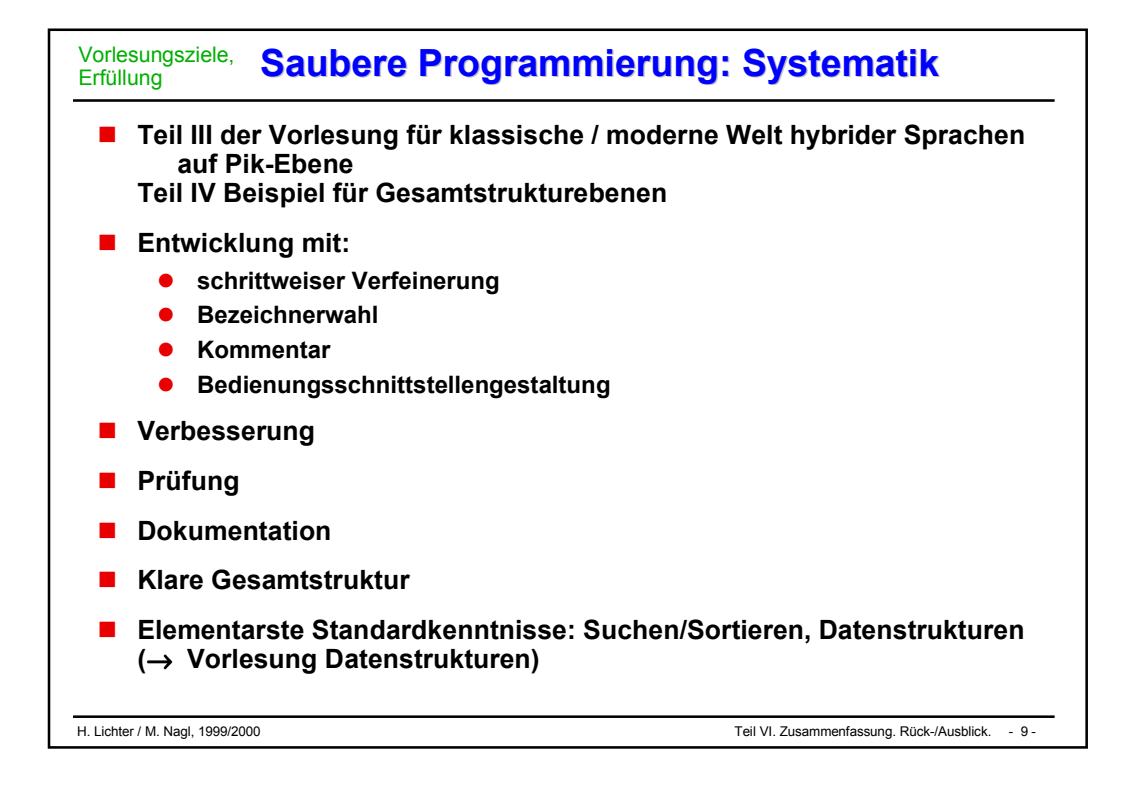

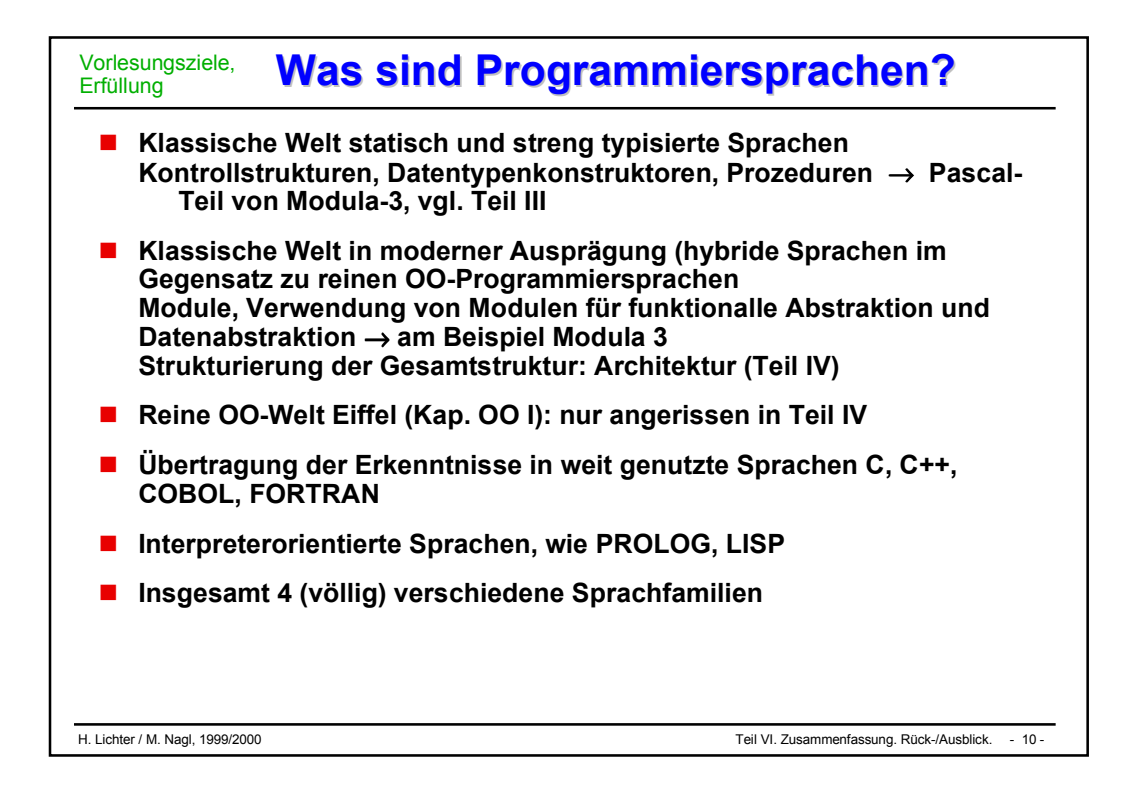

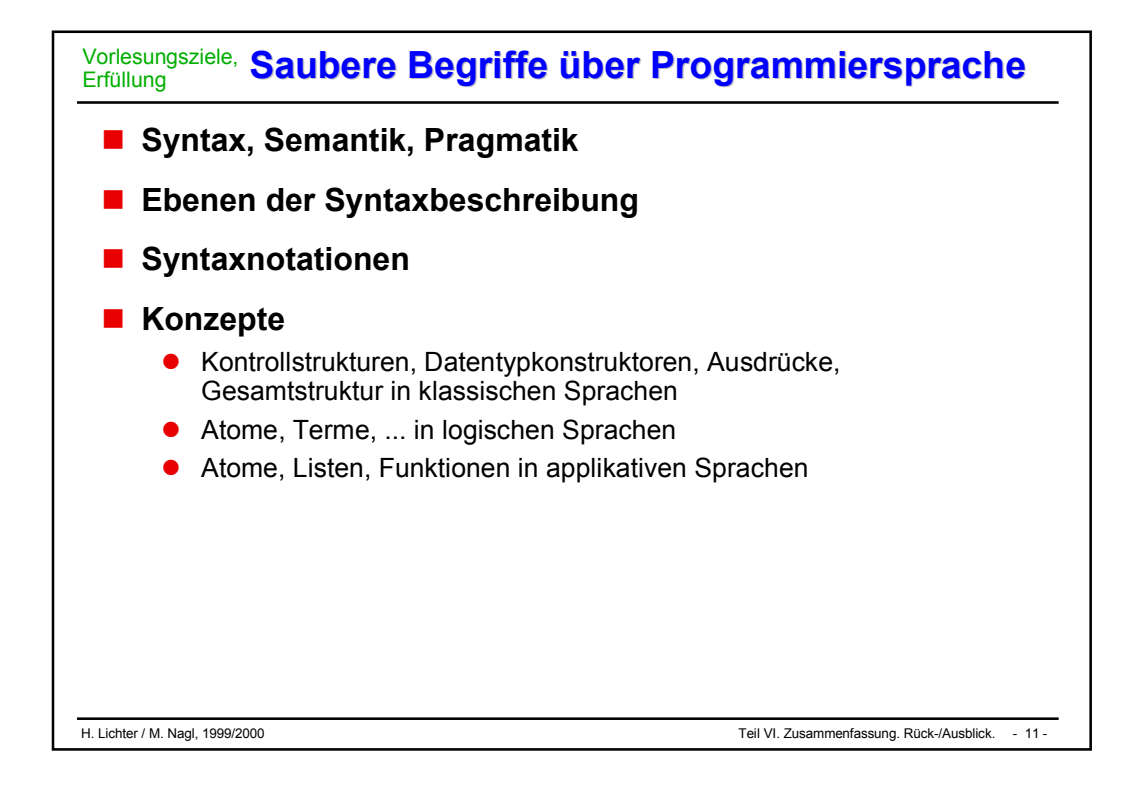

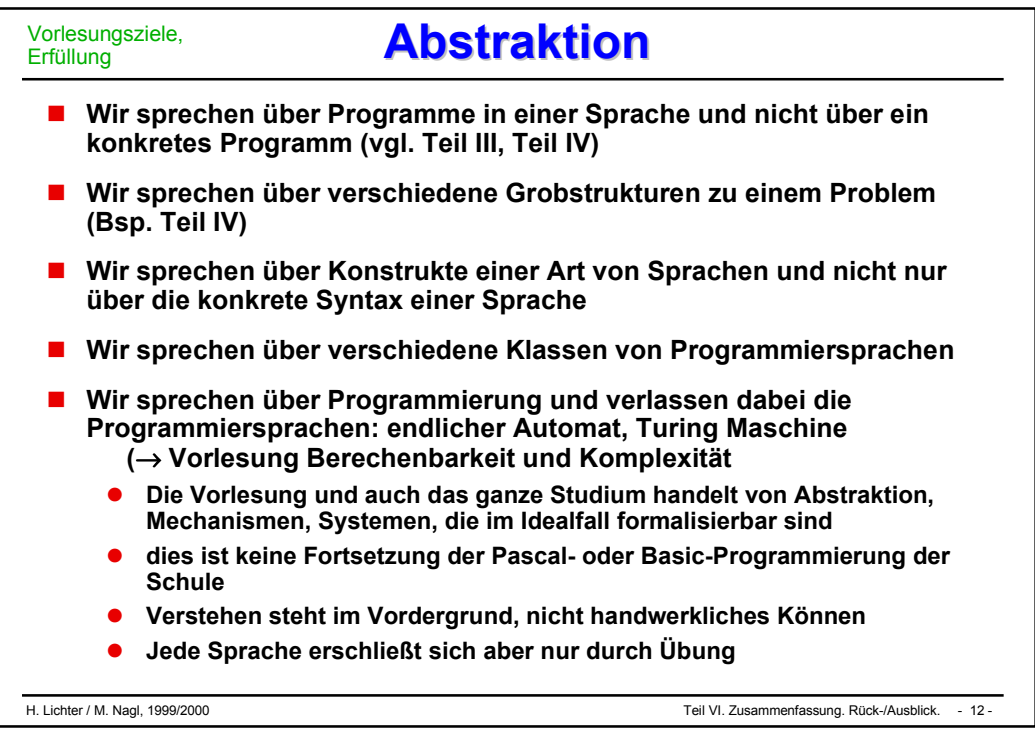

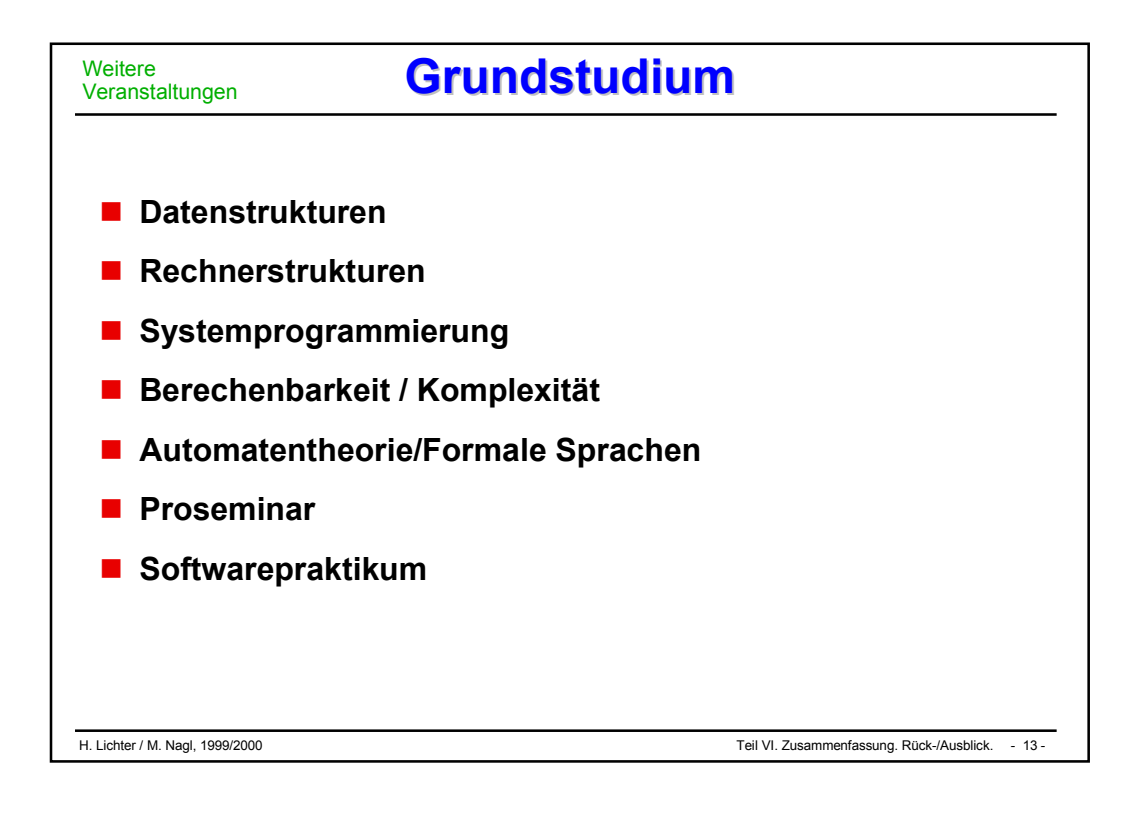

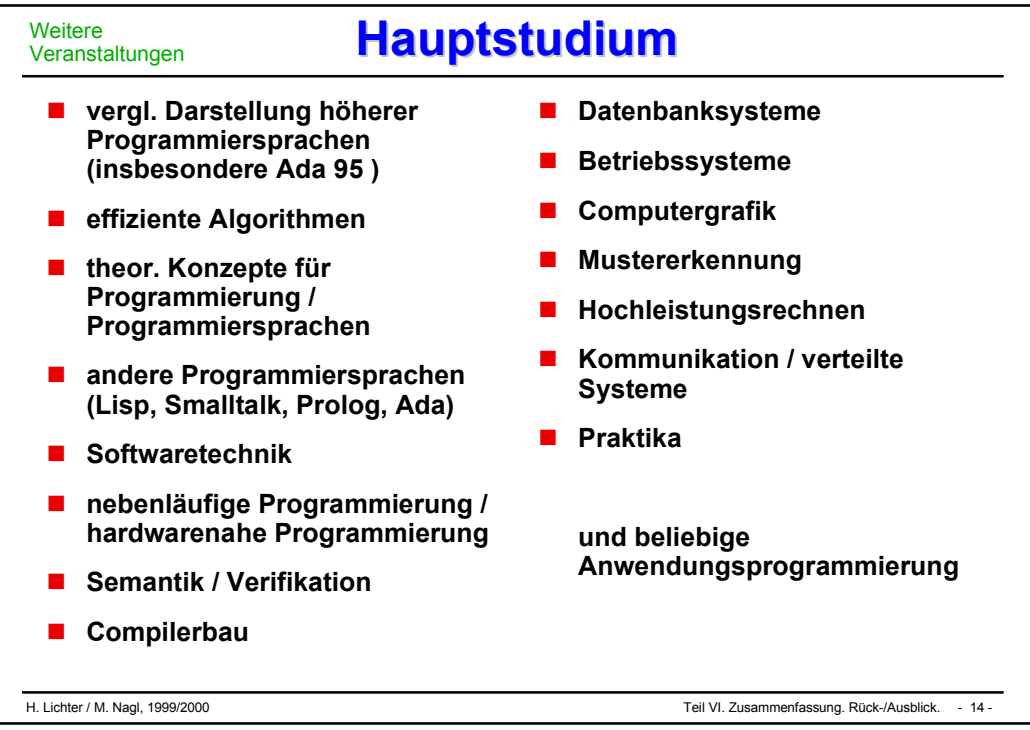

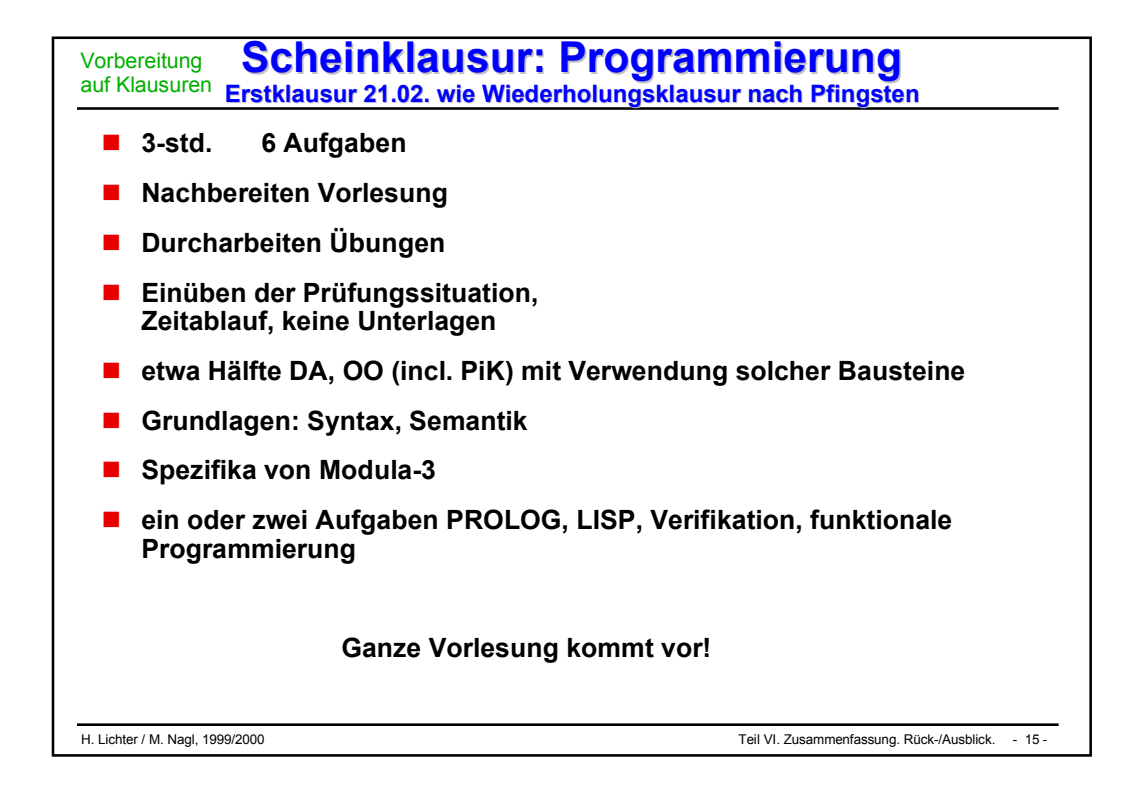

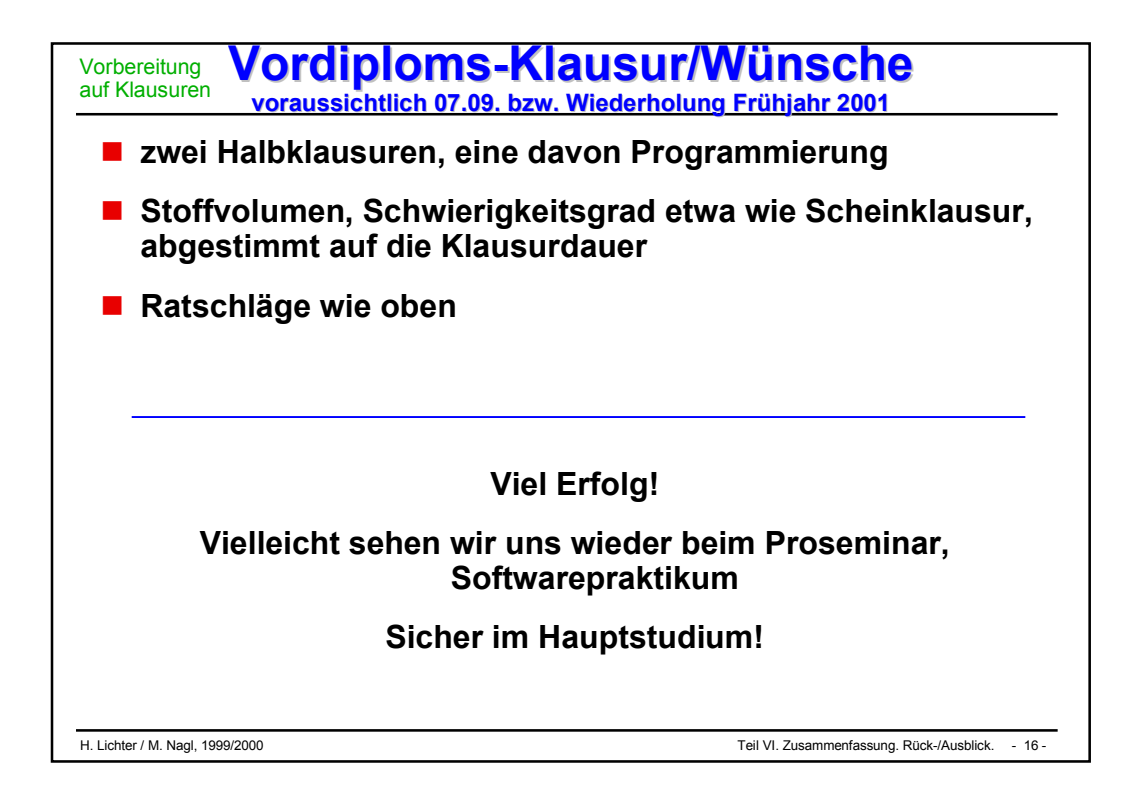